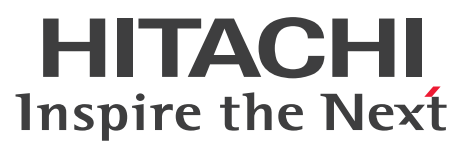

OpenTP1 Version 7 分散トランザクション処理機能

OpenTP1 システム定義

文法書

3000-3-D52-C0

# <span id="page-1-0"></span>前書き

### ■ 対象製品

マニュアル「OpenTP1 解説」を参照してください。

### ■ 輸出時の注意

本製品を輸出される場合には、外国為替及び外国貿易法の規制並びに米国輸出管理規則など外国の輸出関 連法規をご確認の上、必要な手続きをお取りください。

なお、不明な場合は、弊社担当営業にお問い合わせください。

#### ■ 商標類

HITACHI, Cosminexus, HA モニタ, HiRDB, JP1, OpenTP1, OSAS, uCosminexus, XMAP は,株式会社 日立製作所の商標または登録商標です。

AIX は,世界の多くの国で登録された International Business Machines Corporation の商標です。 Linux は、Linus Torvalds 氏の米国およびその他の国における登録商標です。

Oracle(R), Java 及び MySQL は, Oracle, その子会社及び関連会社の米国及びその他の国における登 録商標です。

UNIX は,The Open Group の登録商標です。

Windows, Windows Server は、マイクロソフト企業グループの商標です。

その他記載の会社名,製品名などは,それぞれの会社の商標もしくは登録商標です。

本書には、X/Open の許諾に基づき X/Open CAE Specification System Interfaces and Headers, Issue4, (C202 ISBN 1-872630-47-2) Copyright (C) July 1992, X/Open Company Limited の内 容が含まれています;

なお, その一部は IEEE Std 1003.1-1990, (C) 1990 Institute of Electrical and Electronics Engineers, Inc.及び IEEE std 1003.2/D12, (C) 1992 Institute of Electrical and Electronics Engineers, Inc.を 基にしています。

事前に著作権所有者の許諾を得ずに,本書の該当部分を複製,複写及び転記することは禁じられています。 本書には, X/Open の許諾に基づき X/Open Preliminary Specification Distributed Transaction Processing : The TxRPC Specification (P305 ISBN 1-85912-000-8) Copyright (C) July 1993, X/Open Company Limited の内容が含まれています;

事前に著作権所有者の許諾を得ずに,本書の該当部分を複製,複写及び転記することは禁じられています。 本書には、Open Software Foundation, Inc.が著作権を有する内容が含まれています。

This document and the software described herein are furnished under a license, and may be used and copied only in accordance with the terms of such license and with the inclusion of the above copyright notice. Title to and ownership of the document and software remain with OSF or its licensors.

# ■ 発行

2023 年 7 月 3000-3-D52-C0

### ■ 著作権

All Rights Reserved. Copyright (C) 2006, 2023, Hitachi, Ltd.

# <span id="page-3-0"></span>変更内容

### 変更内容 (3000-3-D52-C0) uCosminexus TP1/Server Base 07-60, uCosminexus TP1/Server Base(64) 07-60

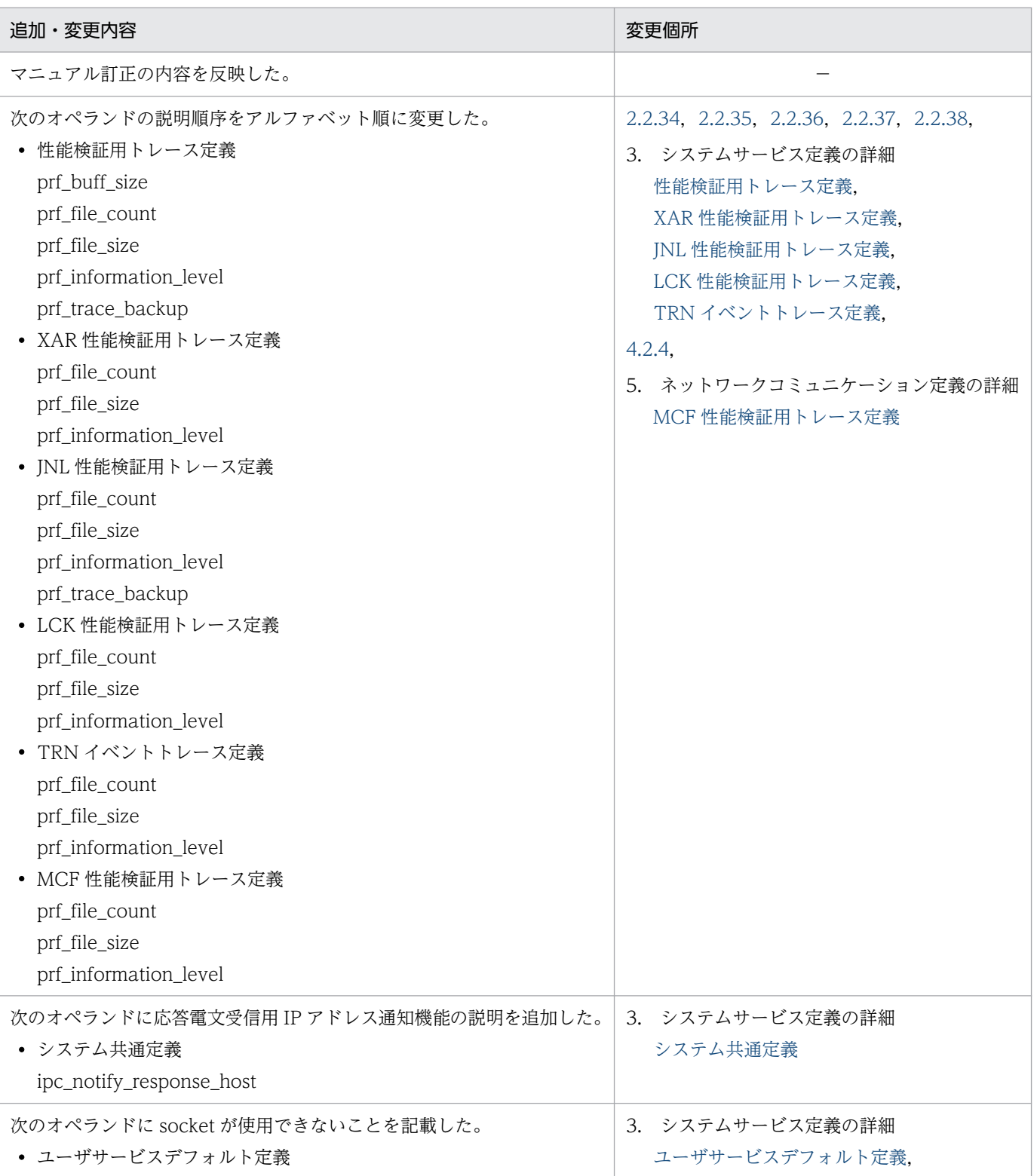

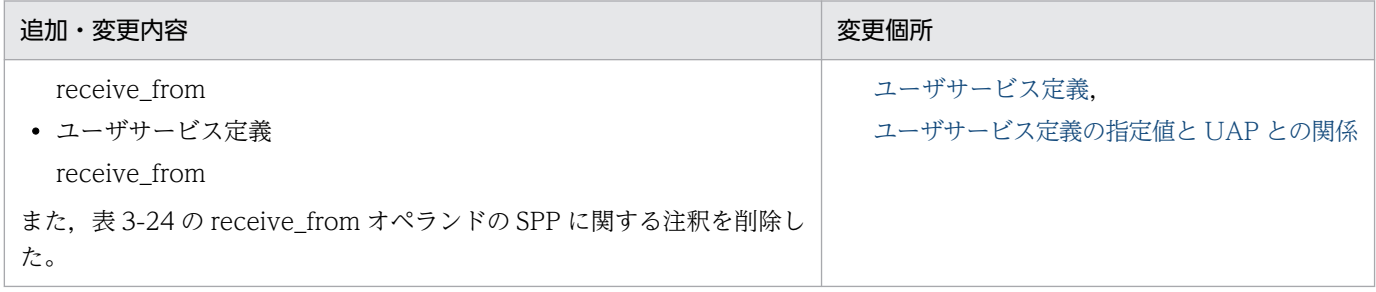

単なる誤字・脱字などはお断りなく訂正しました。

変更内容 (3000-3-D52-B0) uCosminexus TP1/Server Base 07-57, uCosminexus TP1/Server Base(64) 07-57, uCosminexus TP1/Server Base 07-56, uCosminexus TP1/Server Base(64) 07-56, uCosminexus TP1/Server Base 07-54, uCosminexus TP1/Server Base(64) 07-54, uCosminexus TP1/Server Base 07-53, uCosminexus TP1/Server Base(64) 07-53

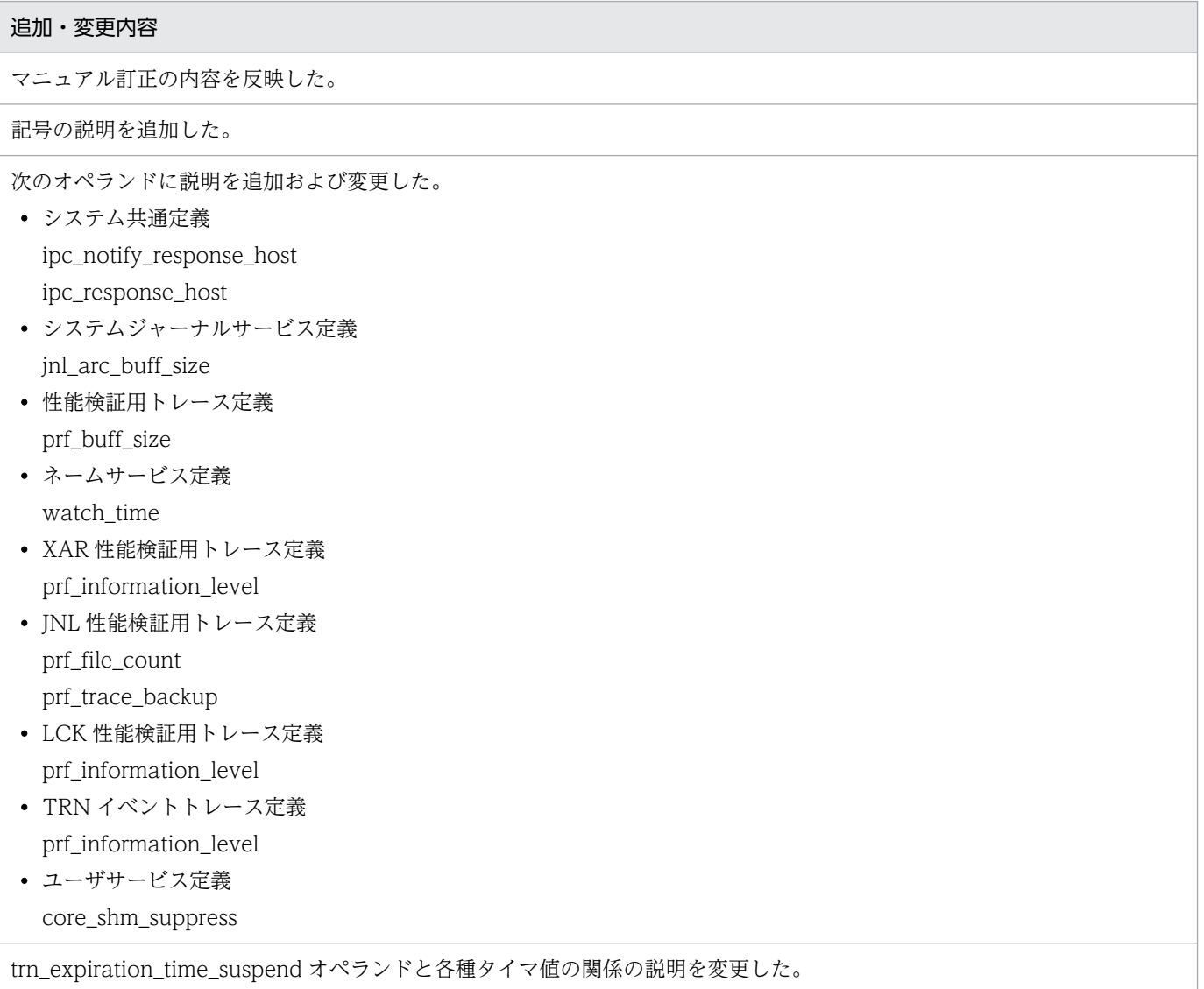

### 变更内容 (3000-3-D52-A1) uCosminexus TP1/Server Base 07-54, uCosminexus TP1/Server Base(64) 07-54, uCosminexus TP1/Server Base 07-53, uCosminexus TP1/Server Base(64) 07-53

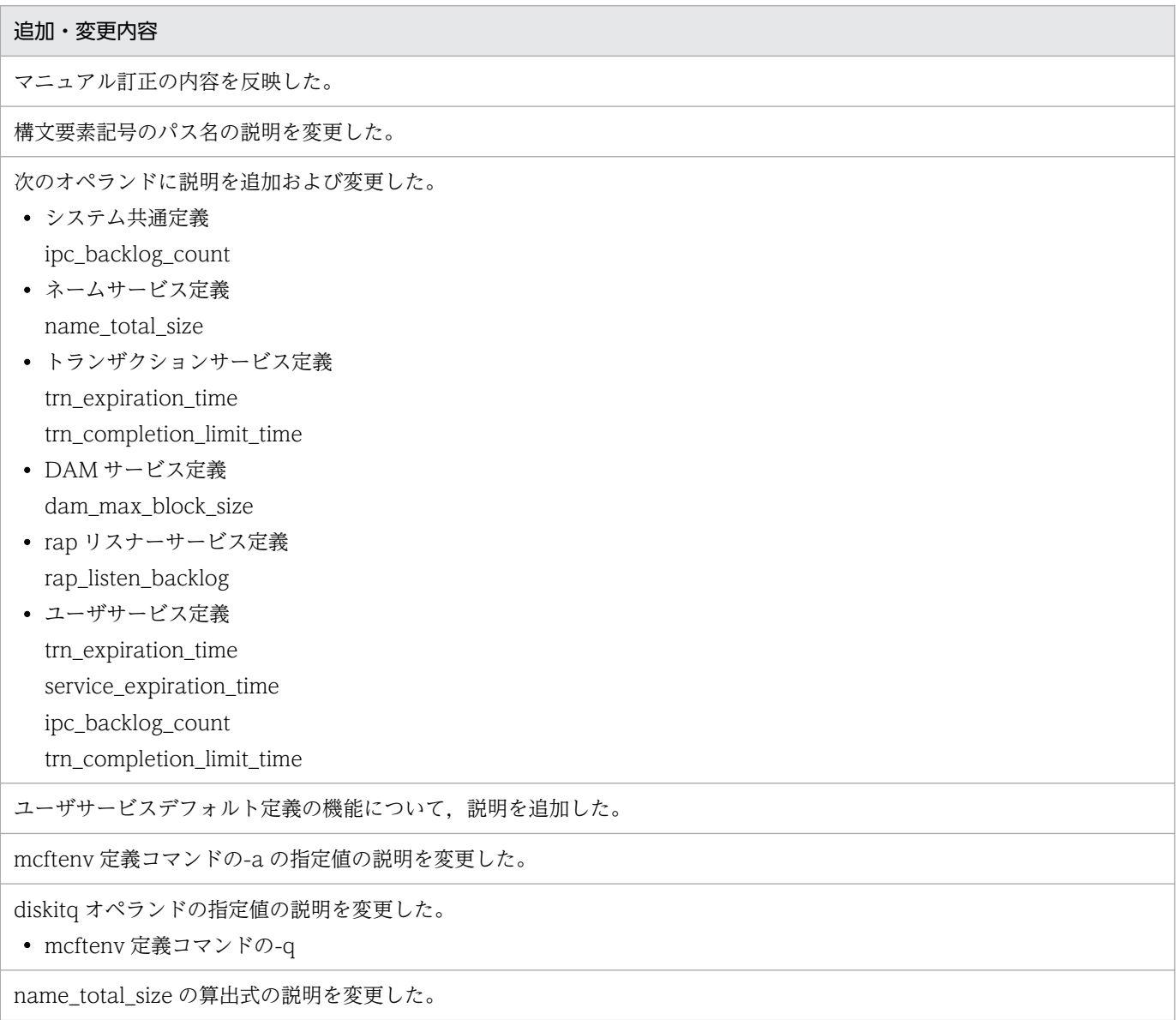

### 変更内容 (3000-3-D52-A0) uCosminexus TP1/Server Base 07-53, uCosminexus TP1/Server Base(64) 07-53

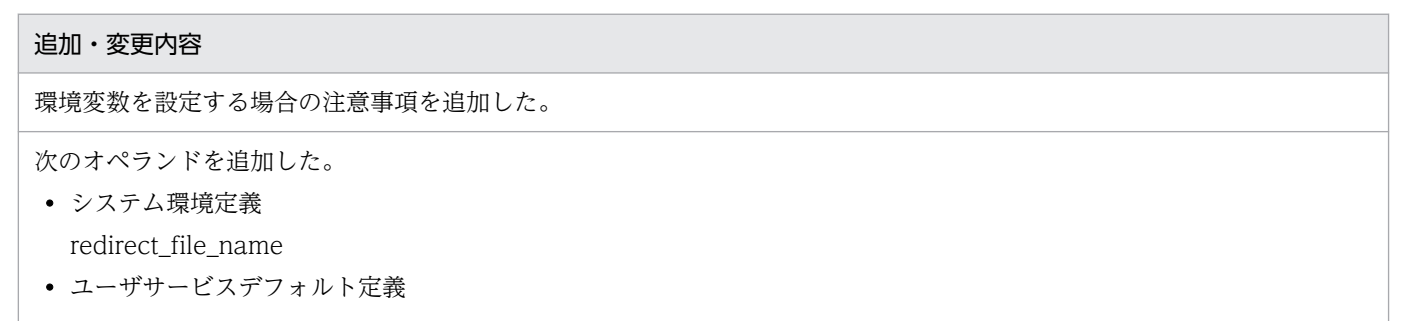

stack\_size\_unlimited

• ユーザサービス定義 stack\_size\_unlimited

販売終了製品に関連する機能の記載(次のオペランド記載個所など)を削除した。

- log\_netm\_out,
- log\_netm\_allno,
- log\_netm\_prcid,
- log\_netm\_prcno,
- log\_netm\_sysid,
- log\_netm\_date,
- log\_netm\_time,
- log\_netm\_hostname,
- log\_netm\_pgmid

次のオペランドに説明を追加した。

- システム環境定義 static\_shmpool\_size dynamic\_shmpool\_size
- システム共通定義 my\_host dcbindht

### 变更内容 (3000-3-D52-90) uCosminexus TP1/Server Base 07-53, uCosminexus TP1/Server Base(64) 07-53, uCosminexus TP1/Server Base 07-52, uCosminexus TP1/Server Base(64) 07-52

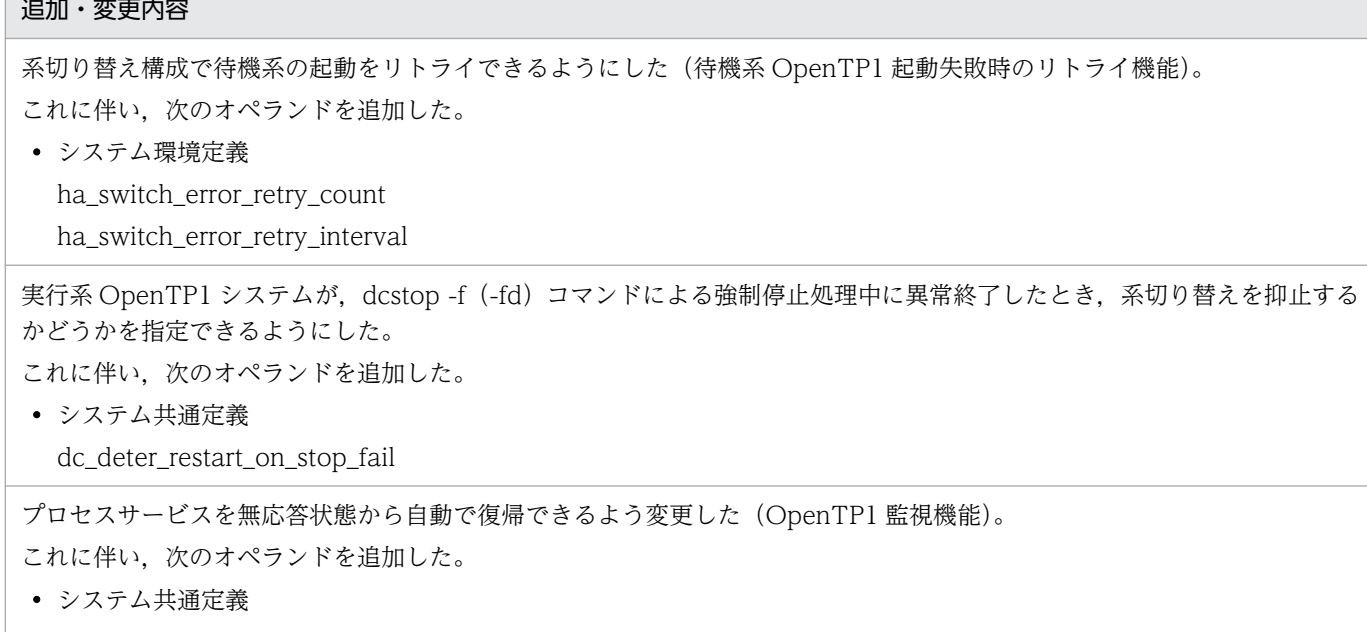

tp1\_monitor\_time tp1\_monitor\_kill\_signal

HiRDB とトランザクション連携をしているキュー受信型 SPP 使用時に Hitachi System Information Capture のサーバ間連 携機能を使用して,OpenTP1 の prf トレースと HiRDB の SQL を関連付けできるように変更した。 これに伴い、次のオペランドの指定値を追加した。

• トランザクションサービス定義の trn\_extend\_function 00000002

自動アンロード機能使用時にディスク満杯や障害が発生した場合でも自動アンロード機能を継続できるようにした(自動アン ロード継続機能)。

これに伴い、次のオペランドを追加した。

• システムジャーナルサービス定義

inl auto unload continue

プロセスサービス定義の prcsvpath オペランドの説明に,複数パス名を指定した場合の注意事項を追加した。

システムサービス共通情報定義の次のオペランドを削除した。

• thread stack size

• mcf stack size

サービス応答の待ち時間の図の説明を変更した。

共用メモリの見積もり式に MCF サービスと TP1/Message Queue の見積もりを追加した。

共用メモリの見積もり式に監査ログ機能で使用する共用メモリの所要量の説明を追加した。

OpenTP1 監視機能用の共用メモリの所要量の説明を追加した。

待機系 OpenTP1 起動失敗時のリトライ機能に関連した定義チェックの詳細を追加した。

自動アンロード継続機能に関連した定義チェックの詳細を追加した。

変更内容(3000-3-D52-80) uCosminexus TP1/Server Base 07-51,uCosminexus TP1/Server Base(64) 07-51, uCosminexus TP1/Message Control 07-51, uCosminexus TP1/Message Control(64) 07-51, uCosminexus TP1/NET/Library 07-51, uCosminexus TP1/NET/Library(64) 07-51

追加・変更内容

マニュアル訂正の内容を反映した。

メッセージログ出力時に,要求元のプロセスのプロセス ID を従来フォーマットの 5 けたで表示するかどうかを指定できるよ うにした。

これに伴い、次のオプションを追加した。

• ログサービス定義

DCLOGDEFPID 環境変数

変更内容 (3000-3-D52-70) uCosminexus TP1/Server Base 07-51, uCosminexus TP1/Server Base(64) 07-51, uCosminexus TP1/Message Control 07-51, uCosminexus TP1/Message Control(64) 07-51, uCosminexus TP1/NET/Library 07-51, uCosminexus TP1/NET/Library(64) 07-51

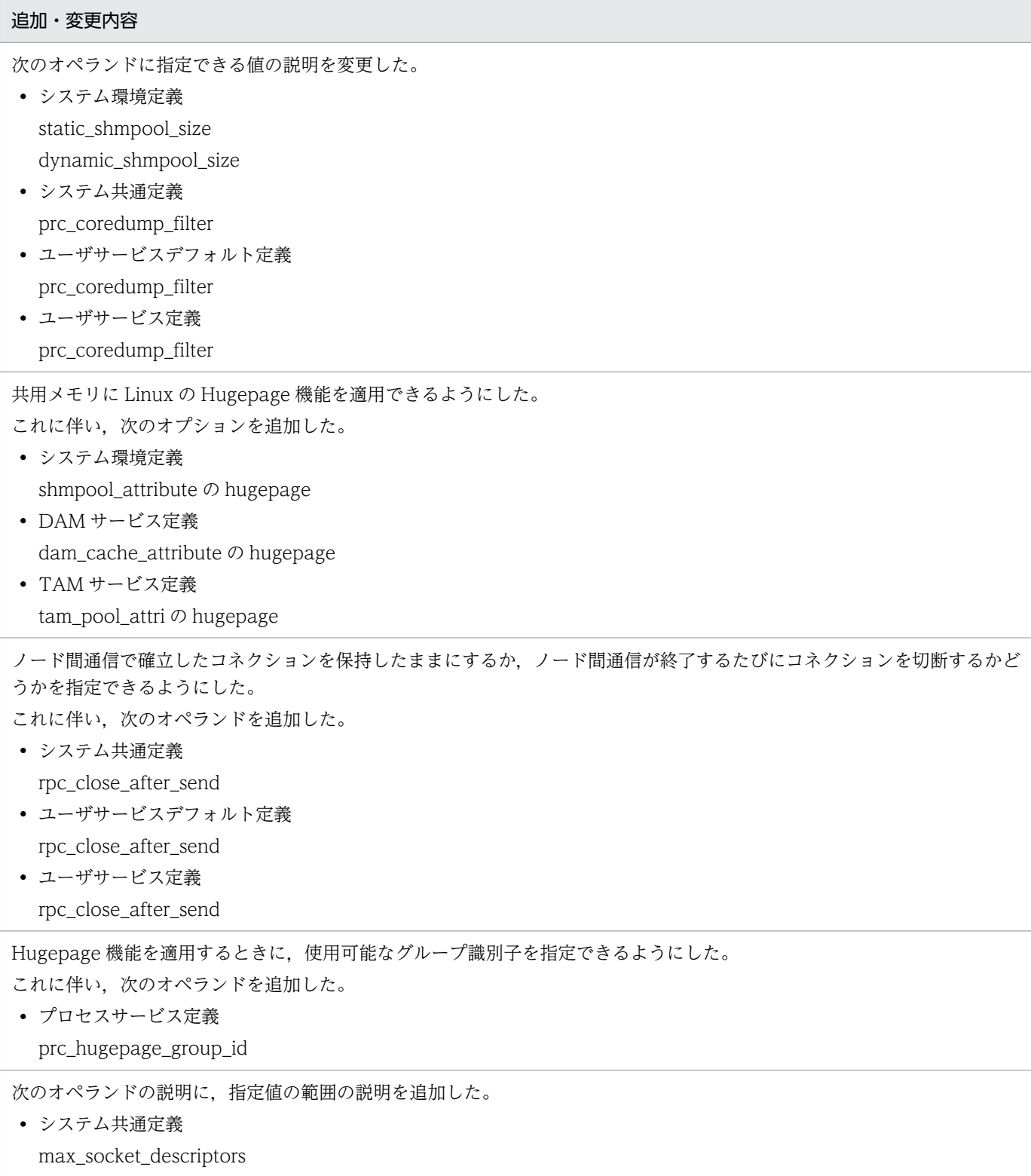

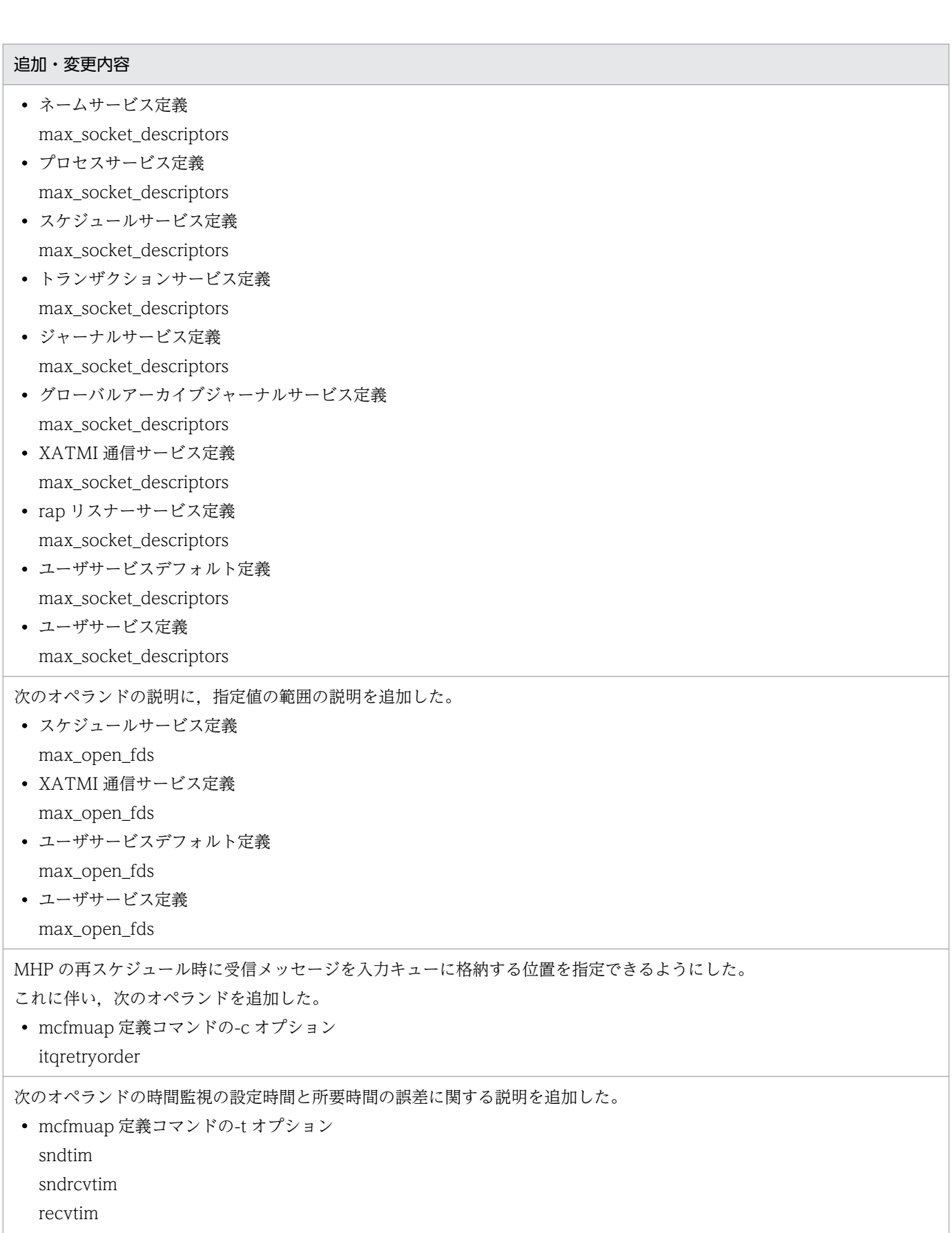

• mcfmuap 定義コマンドの-u オプション

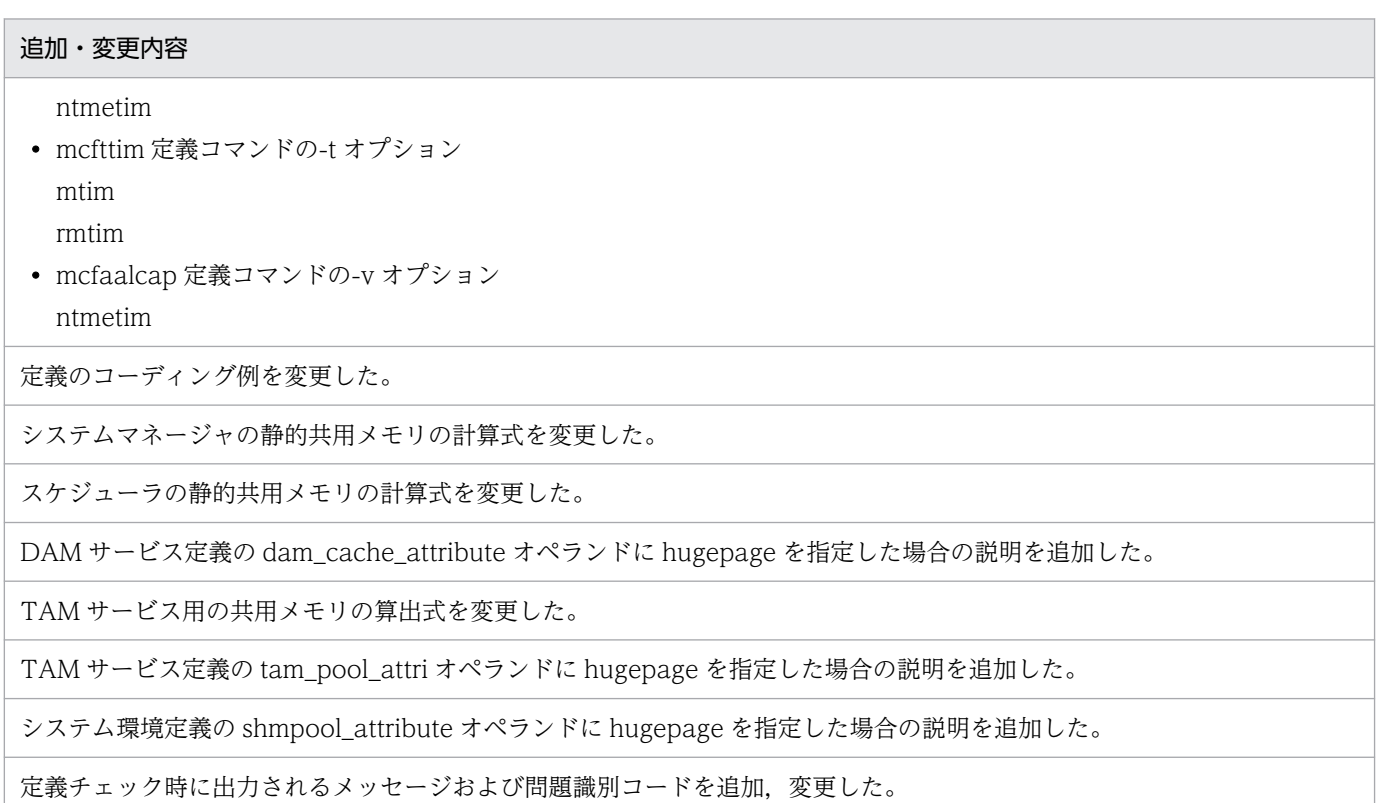

### 変更内容 (3000-3-D52-60) uCosminexus TP1/Server Base 07-50, uCosminexus TP1/Server Base(64) 07-50, uCosminexus TP1/Message Control 07-50, uCosminexus TP1/Message Control(64) 07-50, uCosminexus TP1/NET/Library 07-50, uCosminexus TP1/NET/Library(64) 07-50

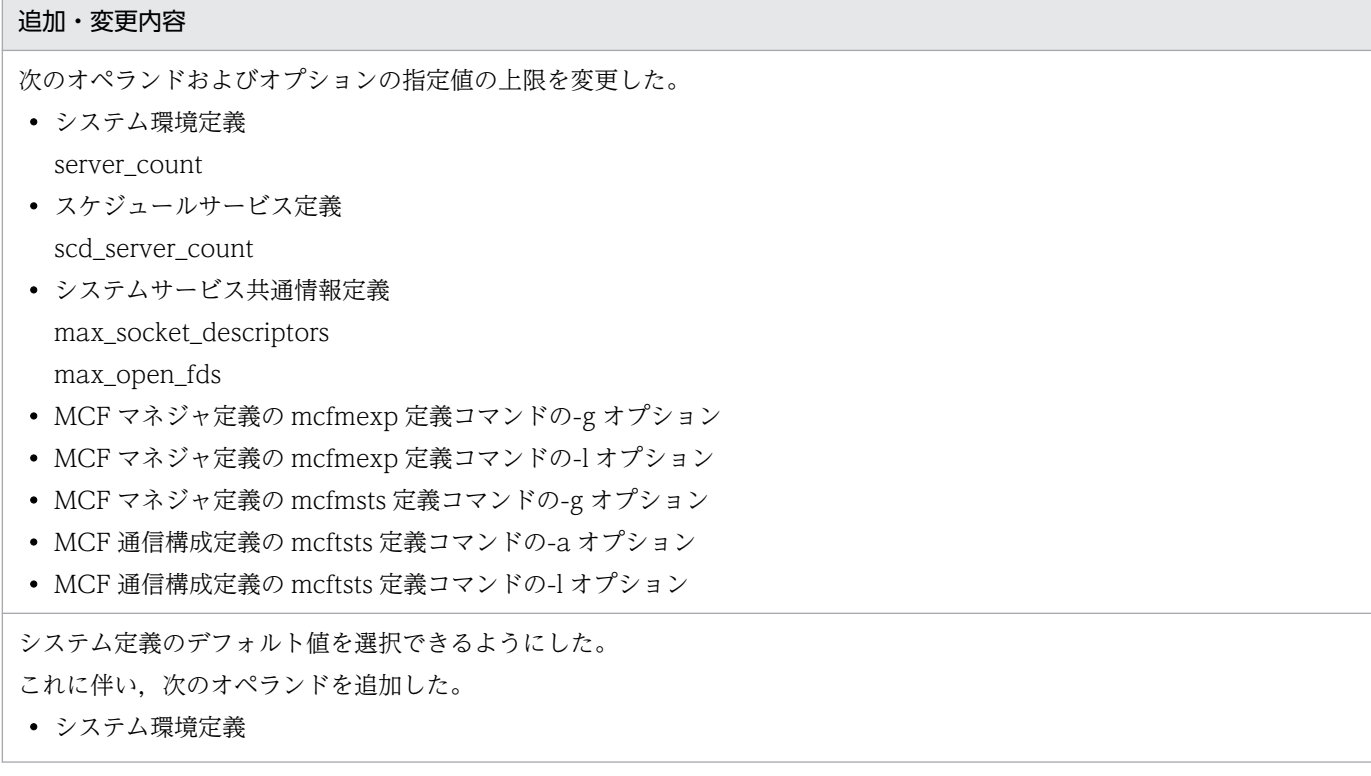

### 追加・変更内容 default\_value\_option 次のオペランドおよびオプションのデフォルト値の説明を変更した。 • システム共通定義 trn\_prf\_trace\_level ipc\_listen\_sockbufset fil\_prf\_trace\_delay\_time • ロックサービス定義 lck\_deadlock\_info • スケジュールサービス定義 ipc\_tcpnodelay • ログサービス定義 log\_filesize • 性能検証用トレース定義 prf\_file\_size • ユーザサービスデフォルト定義 ipc\_tcpnodelay scd\_refresh\_process • MCF マネジャ定義の mcfmcomn 定義コマンドの-i オプション • MCF マネジャ定義の mcfmuap 定義コマンドの-e オプション segsize • MCF マネジャ定義の mcfmuap 定義コマンドの-c オプション order noansreply • システムサービス共通情報定義 mcf\_prf\_trace\_level スケジュールサービスプロセスで使用するファイルおよびパイプの最大数を指定できるようにした。 これに伴い. 次のオペランドを追加した。 • スケジュールサービス定義 max\_open\_fds また,次のオペランドに説明を追加した。 • ユーザサービス定義 max\_open\_fds ジャーナルサービス,チェックポイントダンプサービス,およびグローバルアーカイブジャーナルサービスが出力するメッ セージの種別を変更できるようにした。 これに伴い、次のオペランドを追加した。 • ジャーナルサービス定義 jnl\_message\_id\_change\_level • チェックポイントダンプサービス定義 cpd\_message\_id\_change\_level

• グローバルアーカイブジャーナルサービス定義

jnl\_message\_id\_change\_level

性能検証用トレースバッファを拡張できるようにした。

これに伴い、次のオペランドを追加した。

• 性能検証用トレース定義 prf\_buff\_size

また,バッファの拡張に伴い,使用する共用メモリが増加するため,静的共用メモリの算出式を変更した。

このサービスグループ下のサーバプロセスが異常終了した場合に,サーバプロセスの再起動を抑止するかどうかを指定できる ようにした。

これに伴い、次のオペランドを追加した。

- ユーザサービスデフォルト定義 scd\_process\_ctl\_opt
- ユーザサービス定義 scd\_process\_ctl\_opt

常設コネクションを使用し、かつオートコネクトモードの場合に、リモート API 機能を使用して dc\_rpc\_call 関数を呼び出す rap クライアント (SUP, SPP, MHP) で問い合わせ間隔最大時間をチェックするかどうかを指定できるようにした。 これに伴い、次のオペランドを追加した。

• ユーザサービスデフォルト定義

rpc\_rap\_inquire\_time\_check

• ユーザサービス定義 rpc\_rap\_inquire\_time\_check

次のオペランドで指定する値が,同一 OpenTP1 ノード内での値であることを明確にした。

• システム環境定義 server\_count

• プロセスサービス定義

prc\_process\_count

システムサービス構成定義の clt\_conf オペランドに, CUP からクライアント拡張サービスを使用する場合の説明を追加した。

dcsvstart コマンドの説明に,ユーザサーバの起動順序の説明を追加した。

システム共通定義の name\_notify オペランドの注意事項に,起動通知機能が使用できない理由の説明を追加した。

システムサービス共通情報定義でも thdlock\_sleep\_time オペランドが指定できることの説明を追加した。

システム共通定義の prc\_current\_work\_path オペランドに,tmp ディレクトリを削除する場合の説明を追加した。

ネームサービス定義の name\_audit\_conf オペランドの注意事項に,ノード監視機能が使用できない理由の説明を追加した。

ステータスデーモンへの RPC 要求電文の拡張に伴い,スケジュールサービス定義の scd\_hold\_recovery\_count オペランド の説明を変更した。

TCP\_NODELAY オプションを使用することで,ネットワーク帯域の負荷が大きくなる場合の対処の説明を変更した。

次のオプションの説明に,指定可能な文字の説明を追加した。

• trnstring 定義コマンドの-o

- trnstring 定義コマンドの-c
- trnstring 定義コマンドの-O
- trnstring 定義コマンドの-C

チェックポイントダンプサービス定義の jnl\_reduced\_mode オペランドに,縮退運転時は assurance\_count オペランドの指 定が無視される説明を追加した。

次のオペランドで指定する値について説明を追加した。

• TAM サービス定義

tam\_max\_tblnum

tam\_max\_filesize

rap リスナーサービス定義の注意事項の説明を変更した。

ユーザサービス定義の term\_watch\_time オペランドについて, hold オペランド, term\_watch\_time オペランドの指定値 と,サーバの閉塞の関係に関する説明を追加した。

ユーザサービス定義の term\_watch\_time オペランドについて、連続異常終了限界経過時間が解除される契機の説明を追加し た。

ユーザサービス定義の auto\_restart オペランドの説明を変更した。

次の定義コマンドの指定数の上限を拡張した。

• mcfmsvg

mcfaalcap

出力キューの入力保留中に UAP がメッセージを送信したときの動作を指定できるようにした。

これに伴い、次のオペランドを追加した。

• mcfmuap 定義コマンドの-c オプション otqinhold

OpenTP1 再開始時のエラーイベントを引き継ぐかどうかを指定できるようにした。

これに伴い、次のオペランドを追加した。

• mcfmuap 定義コマンドの-c オプション errevt\_recovery

OpenTP1 の正常開始または再開始で,MCF のプロセス間で互いの状態を監視する際の時間間隔を指定できるようにした。 これに伴い、次のオペランドを追加した。

• システムサービス共通情報定義 mcf\_start\_watch\_interval

定義オブジェクトファイルの出力先にファイルがすでに存在していたとしても,定義オブジェクトファイルを上書きできるよ うにした。

これに伴い、次のオプションを追加した。

- mcfmngr の-r
- mcfcomn の-r
- mcfpsvr の-r
- mcfapli の-r

• mcflink の-r

MCF 定義オブジェクト解析コマンドの解析結果での省略値の扱いについて、説明を追加した。

MCF マネジャ定義の mcfmexp 定義コマンドの-g オプションについて、指定値の説明を変更した。また、同コマンドの-l オ プションについても,指定値と注意事項の説明を変更した。

閉塞されている論理端末のメッセージが未処理送信メッセージ滞留時間の対象とならないことを追加した。

ユーザサーバの多重度を変更する場合に見直しが必要な定義の一覧に,rap リスナーサービス定義の rap\_parallel\_server オ ペランドを追加した。

チェックポイントダンプの有効化チェック間隔の変更に伴い,チェックポイントダンプの静的共用メモリの算出式を変更した。

TP1/Server Base の共用メモリの拡張に伴い,静的共用メモリおよび動的共用メモリの算出式を変更した。

MCF サービス用の共用メモリの見積もり式を変更した。

### 変更内容(3000-3-D52-50) uCosminexus TP1/Server Base 07-06,uCosminexus TP1/Server Base(64) 07-06

追加・変更内容

メッセージキューサービス定義の定義ファイル数を 0〜1 に変更した。

ノード構成の変更(ノードの追加や削除)に自動的に対応できるようにした(ノード自動追加機能)。

これに伴い、次のオペランド、またはコマンドを追加した。

- システム共通定義 name\_service\_mode name\_manager\_node name\_remove\_down\_node name\_node\_add\_policy
- ネームサービス定義 name\_start\_watch\_time name\_start\_retry\_count name\_start\_retry\_interval name\_start\_error name\_sync\_ready\_time namnlfil

また,次のオペランドに説明を追加した。

- システム共通定義 all\_node name\_notify all\_node\_ex
- ネームサービス定義 name\_total\_size

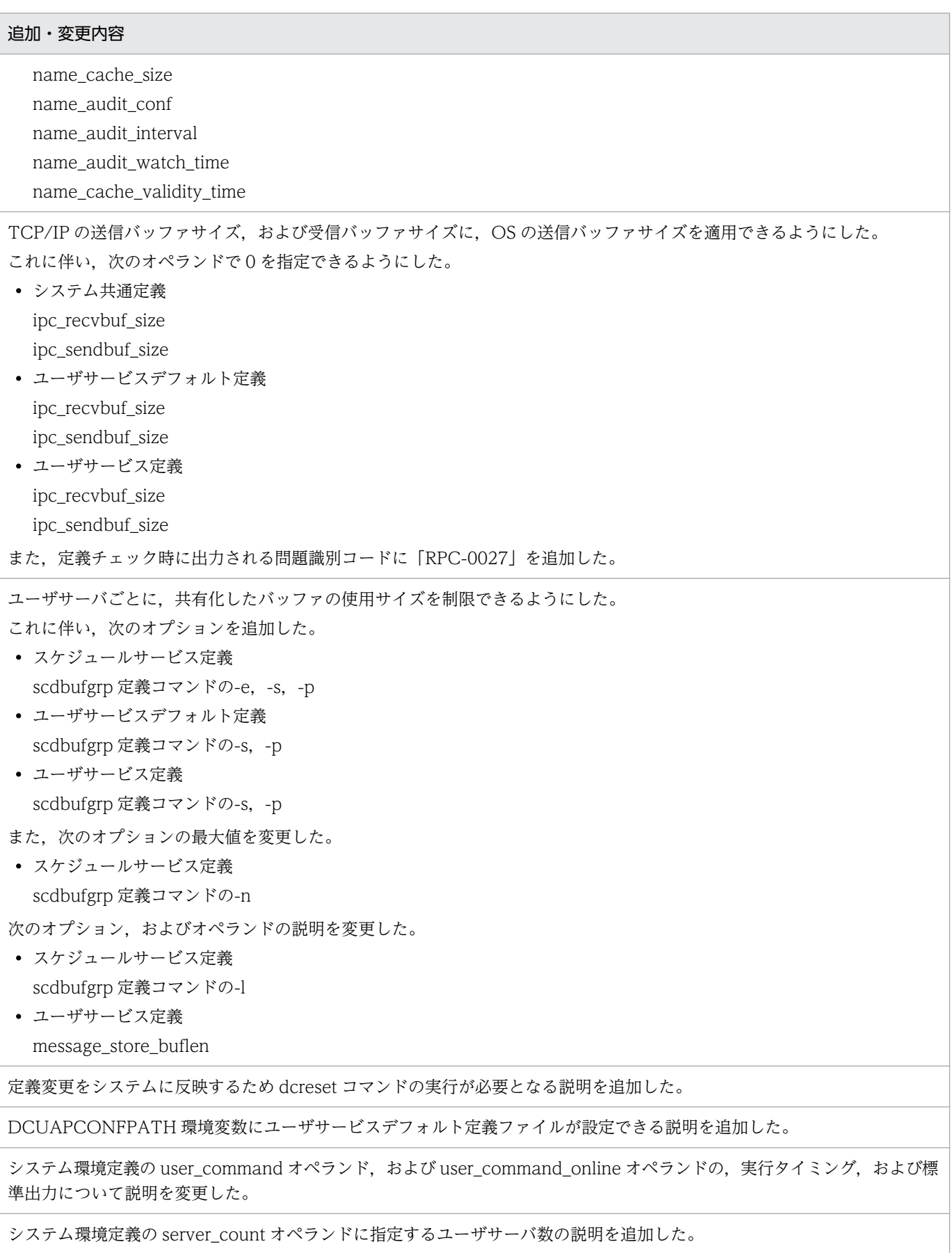

システム共通定義の max\_socket\_descriptors オペランドについて説明を追加した。

自 OpenTP1 内のシステムサービスプロセスの数の具体的な求め方を max\_socket\_descriptors オペランドの説明に追加した。

システム共通定義の my\_host オペランドについて, hostname コマンドが返す名称が IP アドレスとマッピングできる環境設 定が必要である説明を追加した。

性能検証用トレースの情報を CSV 形式で出力し,トレース解析できるようにした。

メッセージ格納バッファプール長 (message\_store\_buflen オペランドの指定値)の計算について、説明を追加した。

select システムコールの待ち時間の一覧表からバージョン情報を削除した。

ネームサービス定義の max\_socket\_descriptors オペランドの計算式を変更した。

非常駐プロセスを指定しているユーザサーバや scdrsprc コマンドを使用している場合に,一時的にプロセス数が増加するタ イミングについて説明を追加した。

ログサービス定義の TZ オペランドを変更する際に,dcsetup の実行が必要である説明を追加した。

DAM サービス定義の dam\_update\_block オペランドの指定値の算出例を追加した。

DAM サービス定義の dam\_update\_block\_over オペランドの flush の説明を追加した。

TAM サービス定義の tam\_max\_filesize オペランドの説明を変更した。

uap\_trace\_max オペランドの説明に UAP トレースの説明を追加した。

leveldown\_queue\_count オペランドのリンク誤りを修正した。

プロセス強制停止で,設定時間と所要時間に誤差が発生することをオペランドの説明に追加した。

使用する OS が Windows の場合は、次のオプションを指定できない旨を追加した。

- mcfmcomn 定義コマンドの-w
- mcftenv 定義コマンドの-q

mcftpsvr 定義コマンドの-o オプションの説明を変更した。

### uCosminexus TP1/Server Base 07-05, uCosminexus TP1/Server Base(64) 07-05, uCosminexus TP1/Message Control 07-05, uCosminexus TP1/Message Control(64) 07-05

#### 追加・変更内容

core ファイルに共有メモリを含めるかどうかを設定できるようにした。 これに伴い、次のオペランドを追加した。

- システム共通定義 prc\_coredump\_filter
- ユーザサービスデフォルト定義 prc\_coredump\_filter
- ユーザサービス定義 prc\_coredump\_filter

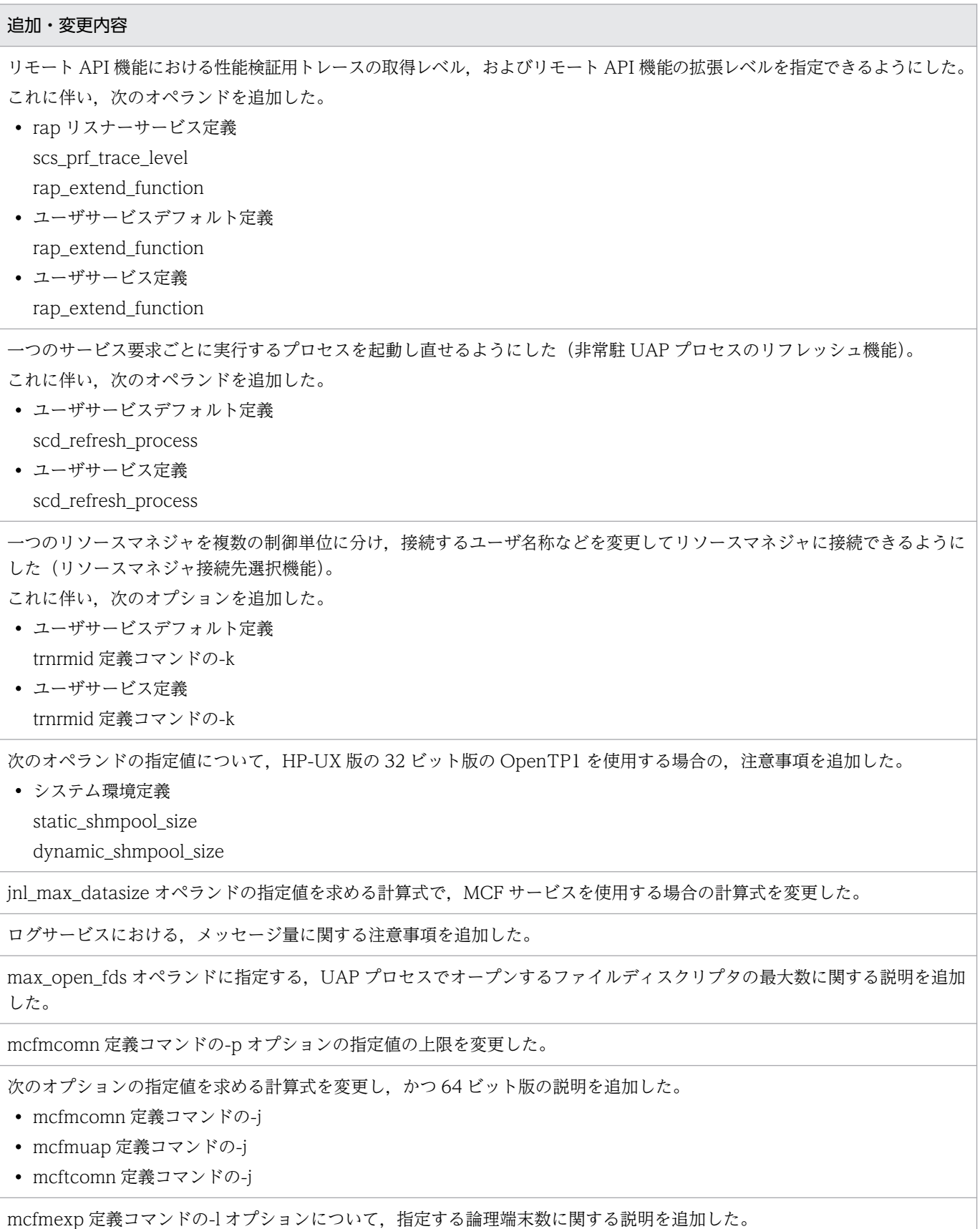

次のオプションの rescheduleint オペランドについて、異常終了した MHP を自動的に再スケジュールするまでの所要量に関 する説明を追加した。

- mcfmuap 定義コマンドの-r
- mcfaalcap 定義コマンドの-d

MCF トレースファイルの大きさと, MCF トレースバッファの大きさを求める計算式を追加した。

#### uCosminexus TP1/Server Base 07-02, uCosminexus TP1/Message Control 07-01

#### 追加・変更内容

前回のオンライン停止時に残っていた未処理受信メッセージや未送信メッセージを引き継ぎ,TP1/Message Control の構成 を変更できるようにした(MCF 構成変更再開始機能)。

これに伴い,システムサービス共通情報定義の putenv 形式に DCMCFQUEBAK オペランドを追加した。

また、MCF マネジャプロセスで使用する共用メモリの算出式を変更した。

### uCosminexus TP1/Message Control 07-00, uCosminexus TP1/Message Control(64) 07-00

#### 追加・変更内容

```
リモート MCF サービスに関する記述を削除した。
```
これに伴い、次のオペランドを削除した。

- システムサービス構成定義 mrs\_conf
- MCF アプリケーション定義 mcfaalcap 定義コマンドの type

また次のコマンドのオプションを削除した。

• MCF マネジャ定義 mcfmcomn 定義コマンドの-r, -c

変更内容(3000-3-D52-40) uCosminexus TP1/Server Base 07-04,uCosminexus TP1/Server Base(64) 07-04, uCosminexus TP1/Message Control 07-05, uCosminexus TP1/Message Control(64) 07-05, uCosminexus TP1/NET/Library 07-05, uCosminexus TP1/NET/Library(64) 07-05

トランザクションの回復処理で,XA 関数の発行順序を変更できるようにした。 これに伴い、次のオペランドとオプションを追加した。

• トランザクションサービス定義 trn\_rcv\_open\_close\_scope trnstring 定義コマンドの-s

チェックポイントダンプ取得契機のスキップ回数を監視できるようにした。 これに伴い、次のオペランドを追加した。

追加・変更内容

• チェックポイントダンプサービス定義 jnl\_cdskip\_limit jnl\_cdskip\_msg

拡張 RM 登録定義で,コンパイルオプションとリンケージオプションを指定できるようにした。

これに伴い、trnlnkrm 定義コマンドに次のオプションを追加した。

 $\bullet$  -C

 $\bullet$  -B

ユーザサービス構成定義の dcsvstart 定義コマンドの指定例を追加した。

システム共通定義の all\_node オペランドに無効 IP アドレスを指定した場合の注意事項を追加した。

システム共通定義の name\_notify オペランドの注意書きを変更した。

システム共通定義の rpc\_port\_base オペランドの説明で,使用するポート番号の数は、プロセスサービス定義の prc\_process\_count オペランドで指定した値(最大同時起動サーバプロセス数)に 128 を加えた値である旨に変更した。

オペランドの指定値の優先順位の説明を追加した。

プロセスサービス定義の prc\_process\_count オペランドで指定するプロセス数に含まれるコマンドについて、説明を追加した。

サービス関数動的ローディング機能で使用する,UAP 共用ライブラリのサーチパスをオンライン中に変更できるようにした。 これに伴い、次のオペランドを追加した。

• プロセスサービス定義

prc\_take\_over\_dlpath

また,次のオペランドの説明を変更した。

- ユーザサービス定義
	- service

指定値を論理和で指定する場合の説明を追加した。

MQA サービスを使用する場合の,ジャーナルに取得するレコードデータの最大長を求める計算式を変更した。

syslog に出力できるメッセージ長に関する注意事項を変更した。

英語環境での syslog へのメッセージ出力可否を追加した。

rap リスナーサービス定義の max\_socket\_descriptors オペランドの、最大数の計算式の説明を追加した。

異常終了した MHP を、自動的に再スケジュールできるようにした。

これに伴い、次のオプションとオペランドを追加した。

• MCF マネジャ定義の mcfmuap 定義コマンドの-r オプション reschedulecnt rescheduleint reschedulelog • MCF アプリケーション定義の mcfaalcap 定義コマンドの-d オプション

reschedulecnt

rescheduleint

reschedulelog

非応答型の MHP からの問い合わせ応答をできるようにした。

これに伴い、次のオペランドを追加した。

• mcfmuap 定義コマンドの-c オプション noansreply

データ操作言語で. MHP をコミットできるようにした。

これに伴い、次のオペランドを追加した。

• mcfmuap 定義コマンドの-c オプション commitdml

mcfcomn 定義コマンドの-o オプションは、OS が Windows の場合は指定できない旨を追加した。

mcfaalcap 定義コマンドの次のオペランドの説明に,dc\_mcf\_rollback 関数に DCMCFRTRY を指定 (ROLLBACK 文に RTRY を指定)した場合の説明を追加した。

- -n オプションの aplihold
- -g オプションの srvghold
- -v オプションの servhold
- -d オプションの holdlimit

mcftlsbuf コマンドで、送受信バッファの最大使用量を表示できるようにした。

プロセスサービス定義の prc\_take\_over\_svpath オペランドを,再開始時に変更できるシステムサービス定義の一覧に追加し た。

XATMI 通信サービスの静的共用メモリの所要量の説明を追加した。

32 ビットでトランザクションアクセス種別がグローバルアクセスの場合の DAM の動的共用メモリの算出式を変更した。

mcftlsle コマンドで、最大未送信メッセージ数を表示できるようにした。

MCF サービス用の動的共用メモリの見積もり式を変更した。

トランザクションサービス定義の trn\_optimum\_item オペランドに対応するバージョン 5 以前のオペランドの説明を追加した。

### 変更内容(3000-3-D52-30) uCosminexus TP1/Server Base 07-03,uCosminexus TP1/Server Base(64) 07-03, uCosminexus TP1/Message Control 07-03, uCosminexus TP1/Message Control(64) 07-03, uCosminexus TP1/NET/Library 07-04, uCosminexus TP1/NET/Library(64) 07-04

追加・変更内容

ジャーナルサービスで性能検証用トレース(JNL 性能検証用トレース)を出力できるようにした。 これに伴い、次の定義およびオペランドを追加した。

• システム共通定義

- jnl\_prf\_event\_trace\_level
- JNL 性能検証用トレース定義

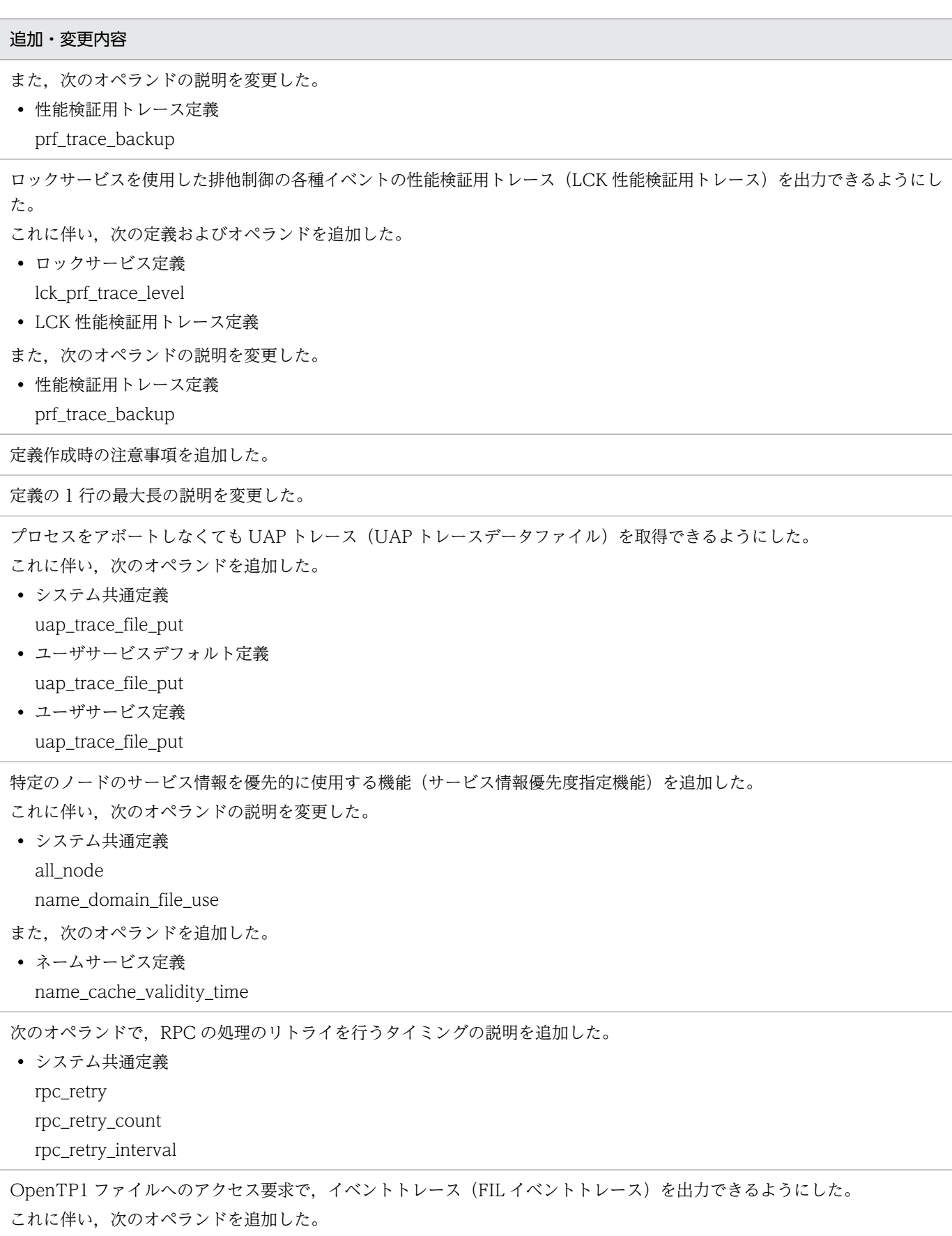

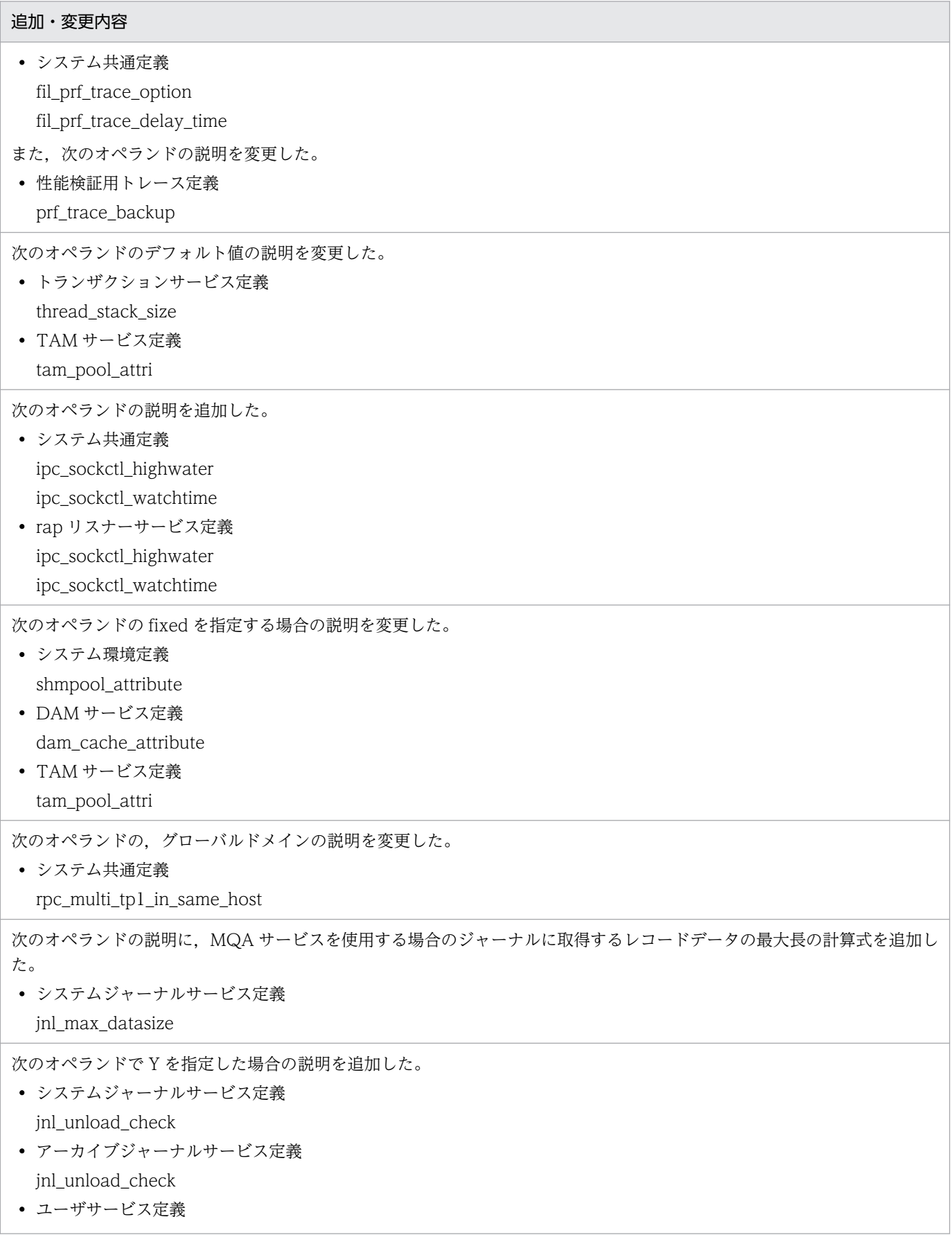

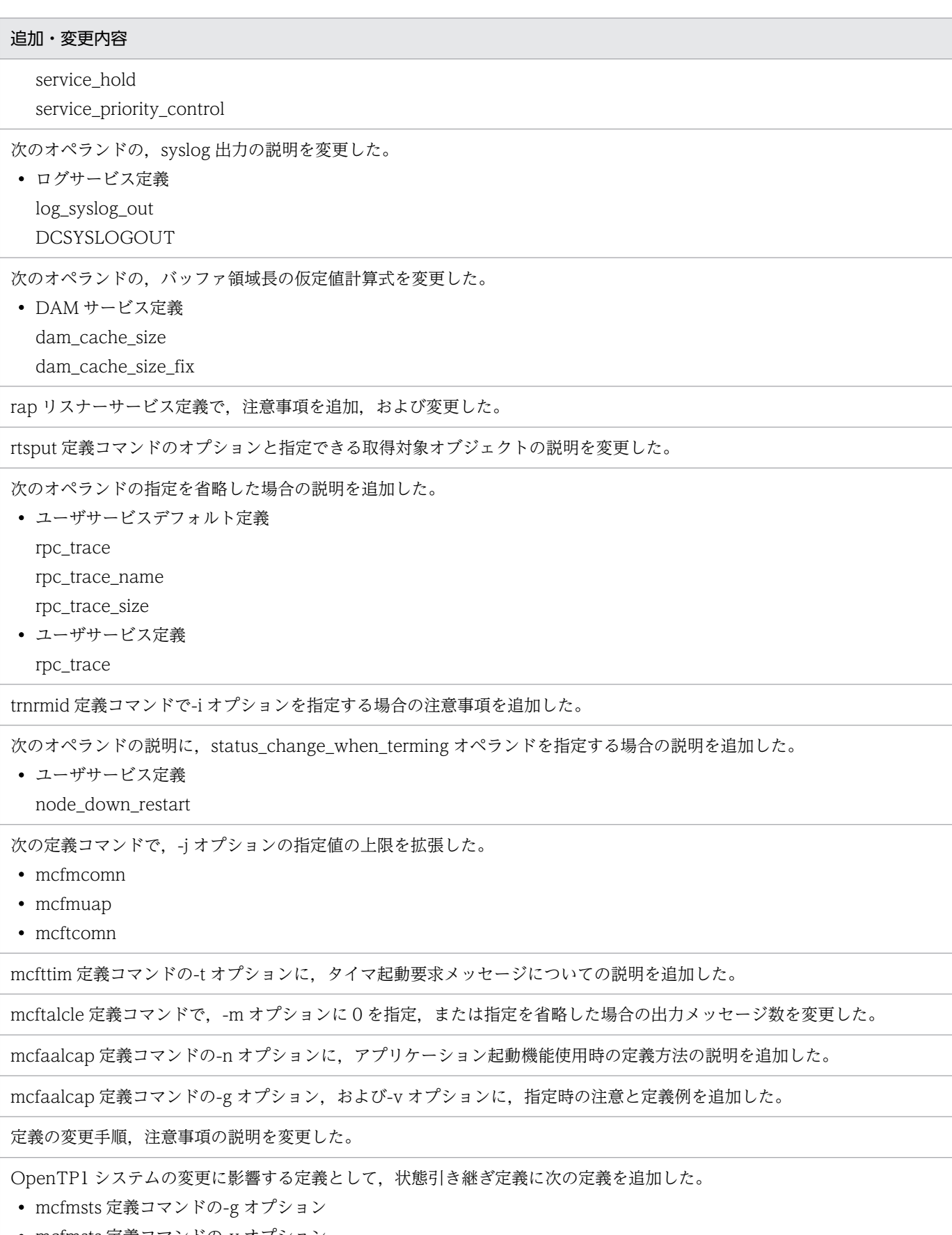

OpenTP1 システムの変更に影響する定義に, scd の scd\_hold\_recovery\_count を追加した。

ホスト名または IP アドレスの変更手順を追加した。

TP1/Server Base 用の静的共用メモリの算出式を変更した。

共用メモリプールのサイズの算出式を追加した。

MCF サービス用の静的共用メモリの算出式と、定義指定値の関係についての説明を追加した。

MCF サービス用の静的共用メモリの算出式を変更した。

監査イベントに「OpenTP1 サービス開始」,および「OpenTP1 サービス停止」を追加した。

定義チェック時に出力されるメッセージ,および問題識別コードを追加,変更した。

バージョン 5 以前からバージョン 7 に移行する場合の注意事項についての説明を追加した。

#### uCosminexus TP1/Message Control 07-02, uCosminexus TP1/NET/Library 07-03

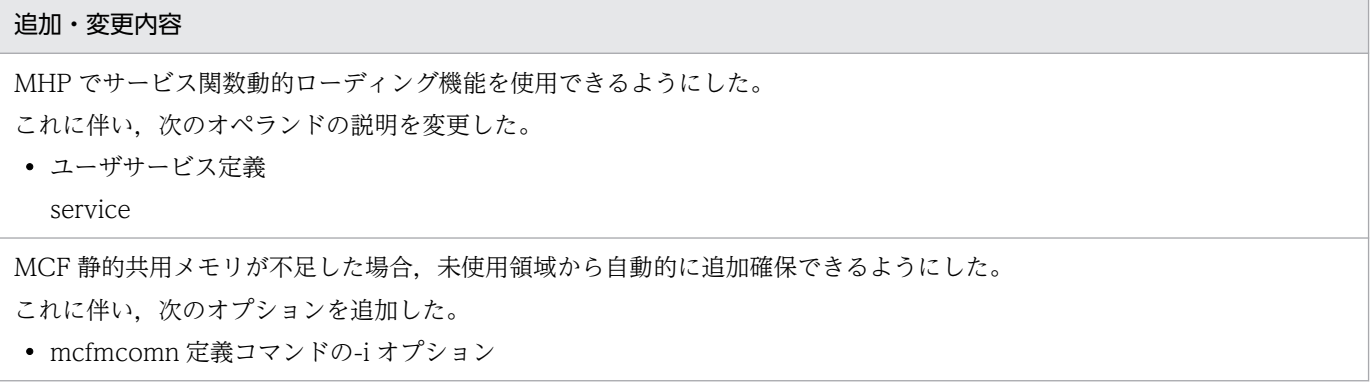

#### uCosminexus TP1/Message Control 07-01, uCosminexus TP1/NET/Library 07-01

#### 追加・変更内容

メッセージ送受信での主なイベントで,性能検証用トレース(MCF 性能検証用トレース)を出力できるようにした。 これに伴い、次の定義およびオペランドを追加した。

- ユーザサービスデフォルト定義
- mcf\_prf\_trace • ユーザサービス定義

mcf\_prf\_trace

- MCF 性能検証用トレース定義
- システムサービス情報定義 mcf\_prf\_trace
- システムサービス共通情報定義 mcf\_prf\_trace\_level
- また,次のオペランドの説明を変更した。
- 性能検証用トレース定義

prf\_trace\_backup

リアルタイム統計情報の取得項目として,MCF の情報も取得できるようにした。 これに伴い、次の定義およびオペランドを追加した。

• リアルタイム取得項目定義 rts\_mcf\_ap\_scd\_stay rts\_mcf\_ap\_usr\_srvc rts\_mcf\_in\_msg\_scd\_wait rts\_mcf\_out\_msg\_sync\_scd\_wait rts\_mcf\_out\_msg\_resp\_scd\_wait rts\_mcf\_out\_msg\_prio\_scd\_wait rts\_mcf\_out\_msg\_norm\_scd\_wait rts mcf que scd wait num

### 変更内容 (3000-3-D52-20) uCosminexus TP1/Server Base 07-02, uCosminexus TP1/Message Control 07-01, uCosminexus TP1/NET/Library 07-01

#### 追加・変更内容

XA リソースサービスで性能検証用トレース(prf トレース)を出力できるようにした。

- これに伴い、次の定義およびオペランドを追加した。
- XAR 性能検証用トレース定義
- XAR リソースサービス定義 xar\_prf\_trace\_level オペランド

定義の 1 行の最大長の説明を変更した。

システムジャーナルファイルを使用しないでシステムを運用する機能(ジャーナルファイルレス機能)を追加した。 これに伴い、次の内容を追加した。

- システム共通定義の jnl\_fileless\_option オペランド
- ジャーナルサービス定義,およびシステムジャーナルサービス定義の注意事項
- システムサービス定義を登録する定義ファイル数
- ユーザサービス定義の atomic\_update オペランドの注意事項
- ジャーナルファイルレス機能を使用するノードでの共用メモリの見積もり式

また、ジャーナルファイルレス機能が有効になっている場合に、XA リソースサービスは使用できないことを追加した。

スレッド間で排他が競合した場合のスレッドの待ち時間を設定する機能を拡張した。

これに伴い、次の定義の thdlock sleep time オペランドの指定範囲を変更した。

- システム共通定義
- システムサービス共通情報定義

また,指定時の注意事項を追加した。

さらに,ユーザサービス定義,およびユーザサービスデフォルト定義の thdlock\_sleep\_time オペランドを削除した。

Linux および AIX でユーザ認証機能を使用できるようにした。

これに伴い,システム共通定義の client\_uid\_check オペランドの省略値を変更した。

ネームサービスでイベントトレースを出力できるようにした。

これに伴い、システム共通定義に nam\_prf\_trace\_level オペランドを追加した。

プロセスサービスでイベントトレースを出力できるようにした。

これに伴い,プロセスサービス定義の prc\_prf\_trace オペランドの説明を変更した。

トランザクションサービス定義の trn\_tran\_process\_count オペランドに, MCF サービスを使用する場合の指定範囲を追加し た。

システムジャーナルファイルの並列アクセス機能を追加した。

これに伴い,システムジャーナルサービス定義に次のオペランドおよびオプションを追加した。

- inl\_max\_file\_dispersion オペランド
- jnl\_min\_file\_dispersion オペランド
- jnladdpf 定義コマンドの-e オプション

また,アーカイブジャーナルサービス定義の次のオペランドおよびオプションの説明を変更した。

- jnl\_max\_file\_dispersion オペランド
- inl\_min\_file\_dispersion オペランド
- jnladdpf 定義コマンドの-e オプション

監査ログを出力する機能を追加した。

これに伴い、次のオペランドを追加した。

ログサービス定義

- log audit out
- log\_audit\_path
- log\_audit\_size
- log audit count
- log\_audit\_message

rap リスナーサービス定義

- log\_audit\_out\_suppress
- log\_audit\_message

rap クライアントマネジャサービス定義

- log\_audit\_out\_suppress
- log\_audit\_message

ユーザサービスデフォルト定義

- log\_audit\_out\_suppress
- log\_audit\_message

ユーザサービス定義

- log\_audit\_out\_suppress
- log\_audit\_message

リモート API 機能に関する次の説明を追加した。

- rap リスナーサービス定義
	- rap\_term\_disconnect\_time
	- rap\_stay\_watch\_time
	- rap\_stay\_warning\_interval
	- watch\_time

再開始時に変更できるシステムサービス定義

- rap リスナーサービス定義
- rap クライアントマネジャサービス定義
- また,次の説明を変更した。
- rap リスナーサービス定義
	- rap\_connect\_interval
	- rap\_recovery\_server

rap リスナーサービス定義の注意事項

PRF トレースファイルのバックアップ抑止機能を追加した。

これに伴い,性能検証用トレース定義に prf\_trace\_backup オペランドを追加した。

リアルタイム統計情報サービスで,RTS ログファイルをバックアップする機能を追加した。

これに伴い、リアルタイム統計情報サービス定義に rts\_log\_file\_backup オペランドを追加した。

リアルタイム統計情報サービスで取得できる項目を追加した。

これに伴い,リアルタイム取得項目定義に次のオペランドを追加した。

- rts\_scd\_svc\_scd\_wait オペランド
- rts\_scd\_svc\_using\_buf オペランド
- rts\_scd\_parallel オペランド

スケジュールサービスの動作をサービス単位で指定できるようになった。

これに伴い、次の定義に scdsvcdef 定義コマンドを追加した。

- ユーザサービス定義
- ユーザサービスデフォルト定義

また,ユーザサービス定義の次のオペランドに scdsvcdef 定義コマンドを指定した場合の留意点を追加した。

- message\_store\_buflen オペランド
- message\_cell\_size オペランド

さらに,TP1/Server Base 用の静的共用メモリの算出式で,スケジューラのメモリ算出式を変更した。

サービス関数を動的にローディングできる機能を追加した。

これに伴い、ユーザサービス定義の service オペランドの指定値に、「UAP 共用ライブラリ名」を追加した。 また,リアルタイム統計情報サービス定義の rtsput 定義コマンドの注意事項を追加した。

Linux 版で, syslog メッセージの出力を失敗した場合に, syslog メッセージの出力をリトライできるようにした。 これに伴い、次に示すオペランドの説明を変更した。

• log\_syslog\_elist

• log syslog elist rint

タイムゾーンの指定についての注意事項を追加した。

リアルタイム統計情報の取得項目の定義例を追加した。

type オペランドで指定できるサービスグループの種別から RAP を削除した。

入力キューに滞留するメッセージキューを監視する機能を追加した。

これに伴い, MCF マネジャ定義にサービスグループ属性定義を追加した。

mcfmsmsg 定義コマンドの指定範囲を変更した。

アプリケーション属性定義を指定するとき,モデルとする定義の指定内容を流用できる機能を追加した。

これに伴い、MCF アプリケーション定義の mcfaalcap 定義コマンドに-N オプションを追加した。

MCF 定義オブジェクト生成ユティリティ起動コマンドの-o オプションの説明を変更した。

次に示すオプションを指定した場合の引き継ぐ対象の説明を変更した。

- mcfmsts 定義コマンドの-g オプション
- mcfmsts 定義コマンドの-v オプション
- mcftsts 定義コマンドの-a オプション

OpenTP1 システムの変更に伴って見直す必要のある定義の一覧を追加した。

システム共通定義の prf\_trace オペランドを指定した場合の共用メモリの所要量を追加した。

TP1/Server Base 用の動的共用メモリの算出式で,メモリキューだけの構成の場合の算出方法を追加した。

定義チェック時に出力されるメッセージおよび問題識別コードを追加,変更した。

## <span id="page-29-0"></span>はじめに

このマニュアルは,分散トランザクション処理機能 OpenTP1 の定義方法について説明したものです。

本文中に記載されている製品のうち、このマニュアルの対象製品ではない製品については、OpenTP1 Version 7 対応製品の発行時期をご確認ください。

次に示す製品,および各製品に示したバージョン以降で,ソケット受信型サーバに関する機能はすべて廃 止しました。そのため,ユーザサービス定義とユーザサービスデフォルト定義の receive\_from オペラン ドで socket は使用できません。

- P-1M64-2141 uCosminexus TP1/Server Base:07-53-01 以降
- P-1M64-1121 uCosminexus TP1/Server Base(64):07-53-01 以降
- P-1J64-2171 uCosminexus TP1/Server Base:07-51-02 以降
- P-1J64-1171 uCosminexus TP1/Server Base(64):07-51-01 以降
- P-8164-2111 uCosminexus TP1/Server Base: 07-57 以降
- P-8264-2111 uCosminexus TP1/Server Base(64):07-57 以降
- P-2464-2294 uCosminexus TP1/Server Base: 07-60 以降
- P-2964-2234 uCosminexus TP1/Server Base(64):07-60 以降

なお,該当する機能を使用した場合の動作は保証できないため,ご注意ください。

#### ■ 対象読者

システム管理者,およびシステム設計者を対象としています。

このマニュアルは、マニュアル「OpenTP1 解説」を前提として書かれていますので、あらかじめお読み いただくことをお勧めします。

### ■ KB(キロバイト)などの単位表記について

1KB (キロバイト), 1MB (メガバイト), 1GB (ギガバイト), 1TB (テラバイト) はそれぞれ 1,024 バイト,1,024<sup>2</sup> バイト,1,024<sup>3</sup> バイト,1,024<sup>4</sup> バイトです。

### ■ その他の前提条件

このマニュアルをお読みになる際のその他の前提情報については、マニュアル「OpenTP1 解説」を参照 してください。

# 目次

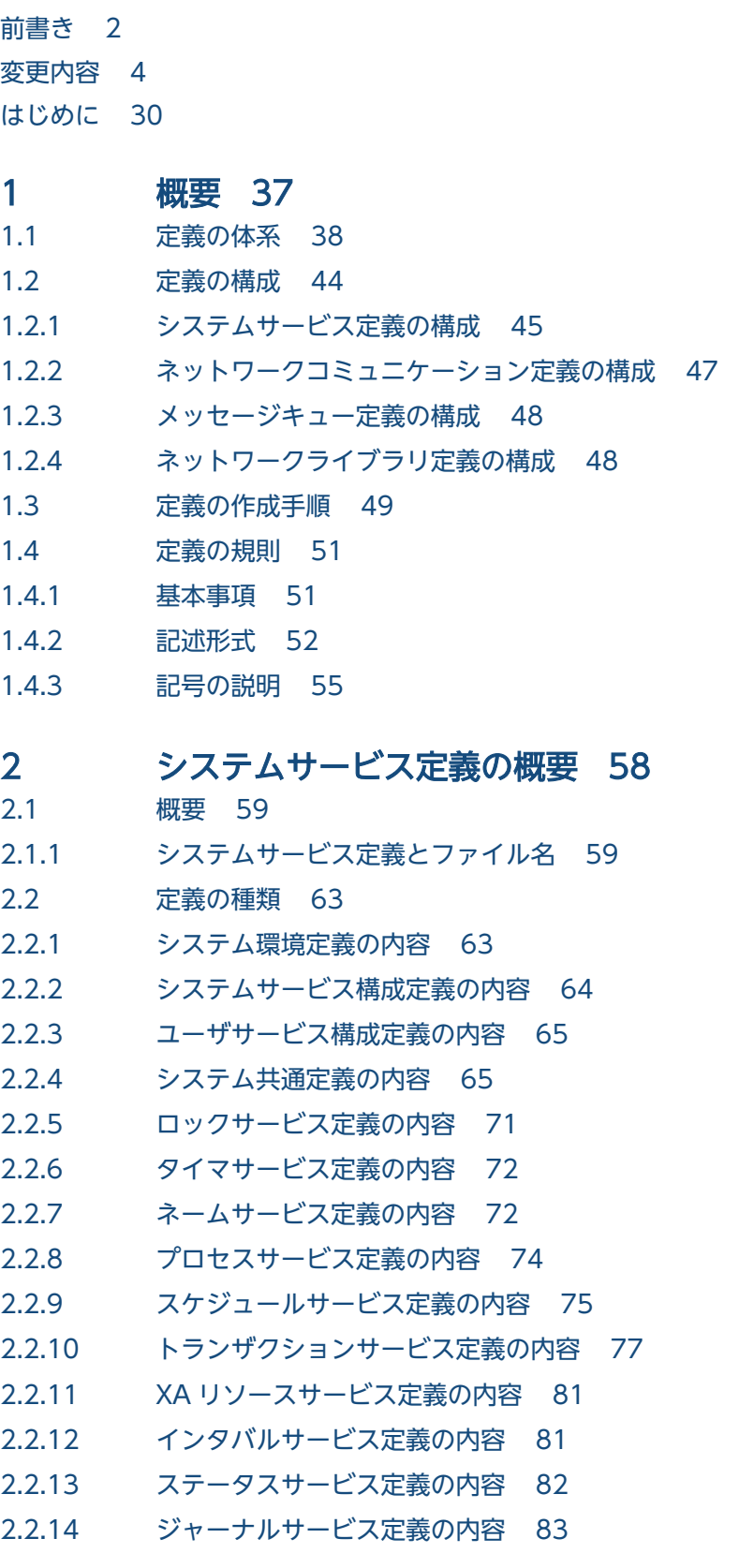

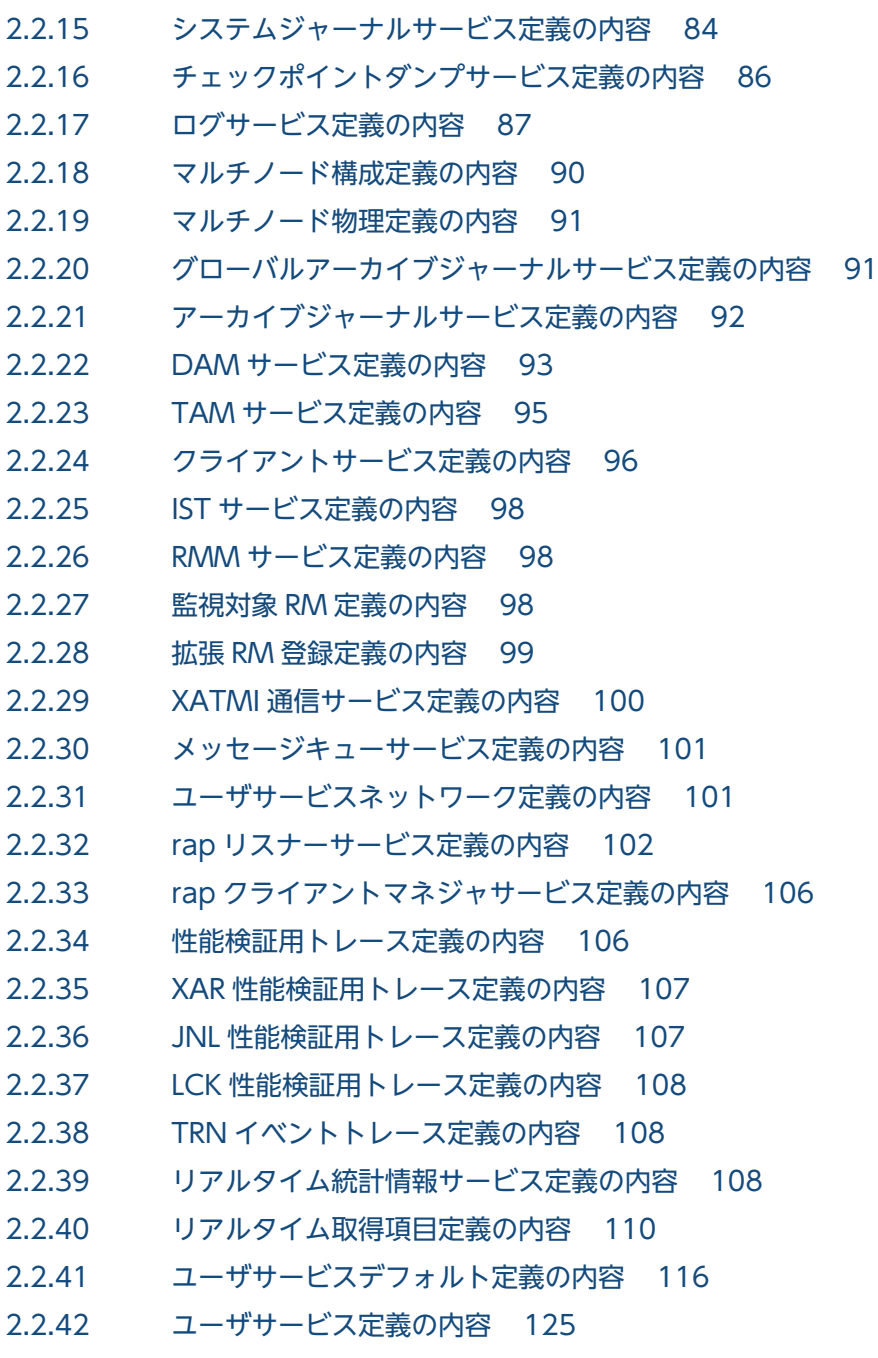

### 3 [システムサービス定義の詳細 135](#page-134-0)

[システム環境定義 136](#page-135-0) [システムサービス構成定義 153](#page-152-0) [dcsvstart 157](#page-156-0) [ユーザサービス構成定義 158](#page-157-0) [dcsvstart 159](#page-158-0) [システム共通定義 161](#page-160-0) [dcbindht 209](#page-208-0) [ロックサービス定義 213](#page-212-0) [タイマサービス定義 218](#page-217-0) [ネームサービス定義 220](#page-219-0) [namnlfil 236](#page-235-0)

[プロセスサービス定義 238](#page-237-0) [prcsvpath 247](#page-246-0) [スケジュールサービス定義 248](#page-247-0) [scdbufgrp 257](#page-256-0) [scdmulti 260](#page-259-0) [トランザクションサービス定義 264](#page-263-0) [trnstring 291](#page-290-0) [XA リソースサービス定義 296](#page-295-0) [xarfile 299](#page-298-0) [インタバルサービス定義 300](#page-299-0) [ステータスサービス定義 301](#page-300-0) [ジャーナルサービス定義 307](#page-306-0) [jnldfsv 312](#page-311-0) [システムジャーナルサービス定義 313](#page-312-0) [jnladdfg 325](#page-324-0) [jnladdpf 326](#page-325-0) [チェックポイントダンプサービス定義 328](#page-327-0) [jnladdfg 333](#page-332-0) inladdpf 335 [ログサービス定義 337](#page-336-0) [マルチノード構成定義 357](#page-356-0) [dcmarea 359](#page-358-0) [マルチノード物理定義 361](#page-360-0) [dcprcport 362](#page-361-0) [グローバルアーカイブジャーナルサービス定義 364](#page-363-0) [jnldfsv 368](#page-367-0) [アーカイブジャーナルサービス定義 369](#page-368-0) [jnladdfg 372](#page-371-0) [jnladdpf 373](#page-372-0) [DAM サービス定義 375](#page-374-0) [damcache 390](#page-389-0) [damchlmt 392](#page-391-0) [damfile 393](#page-392-0) [TAM サービス定義 395](#page-394-0) [tamtable 400](#page-399-0) [クライアントサービス定義 402](#page-401-0) [IST サービス定義 417](#page-416-0) [istdef 419](#page-418-0) [RMM サービス定義 420](#page-419-0) [監視対象 RM 定義 422](#page-421-0) [拡張 RM 登録定義 425](#page-424-0) [trnlnkrm 426](#page-425-0) [XATMI 通信サービス定義 429](#page-428-0) [xatsrvadd 432](#page-431-0) [メッセージキューサービス定義 433](#page-432-0)

[quegrp 435](#page-434-0) [ユーザサービスネットワーク定義 438](#page-437-0) [dcsvgdef 441](#page-440-0) [rap リスナーサービス定義 450](#page-449-0) [rap クライアントマネジャサービス定義 478](#page-477-0) [性能検証用トレース定義 481](#page-480-0) [XAR 性能検証用トレース定義 485](#page-484-0) [JNL 性能検証用トレース定義 487](#page-486-0) [LCK 性能検証用トレース定義 490](#page-489-0) [TRN イベントトレース定義 492](#page-491-0) [リアルタイム統計情報サービス定義 494](#page-493-0) [rtsput 498](#page-497-0) [リアルタイム取得項目定義 502](#page-501-0) [ユーザサービスデフォルト定義 529](#page-528-0) [trnrmid 549](#page-548-0) [scdbufgrp 550](#page-549-0) [scdmulti 551](#page-550-0) [scdsvcdef 552](#page-551-0) [ユーザサービス定義 553](#page-552-0) [trnrmid 622](#page-621-0) [scdbufgrp 625](#page-624-0) [scdmulti 628](#page-627-0) [scdsvcdef 629](#page-628-0) [ユーザサービス定義の指定値と UAP との関係 631](#page-630-0)

#### 4 [ネットワークコミュニケーション定義の概要 637](#page-636-0)

4.1 [概要 638](#page-637-0)

- 4.1.1 [ネットワークコミュニケーション定義とファイル名 638](#page-637-0)
- 4.1.2 [MCF サービスと定義との関係 639](#page-638-0)
- 4.1.3 [MCF の運用形態と定義との関係 640](#page-639-0)
- 4.1.4 [ネットワークコミュニケーション定義とシステムサービス定義との関連 641](#page-640-0)
- 4.1.5 [アプリケーション名とサービス名との関係 642](#page-641-0)
- 4.1.6 [ネットワークコミュニケーション定義のコマンド 642](#page-641-0)

4.2 [定義の種類 644](#page-643-0)

- 4.2.1 [MCF マネジャ定義の内容 644](#page-643-0)
- 4.2.2 [MCF 通信構成定義の内容 647](#page-646-0)
- 4.2.3 [MCF アプリケーション定義の内容 649](#page-648-0)
- 4.2.4 [MCF 性能検証用トレース定義の内容 651](#page-650-0)
- 4.2.5 [システムサービス情報定義の内容 651](#page-650-0)
- 4.2.6 [システムサービス共通情報定義の内容 652](#page-651-0)
- 4.3 [定義オブジェクトファイルの生成 653](#page-652-0)
- 4.3.1 [mcf××××\(MCF 定義オブジェクト生成ユティリティ起動コマンド\) 654](#page-653-0)
- 4.3.2 [mcflink\(MCF 定義結合ユティリティ起動コマンド\) 655](#page-654-0)

### 4.3.3 [mcf××××\(MCF 定義オブジェクト解析コマンド\) 656](#page-655-0) 5 [ネットワークコミュニケーション定義の詳細 660](#page-659-0) [MCF マネジャ定義 661](#page-660-0) [mcfmenv 662](#page-661-0) [mcfmcomn 663](#page-662-0) [mcfmcname 667](#page-666-0) [mcfmuap 668](#page-667-0) [mcfmqgid 679](#page-678-0) [mcfmexp 681](#page-680-0) [mcfmsts 683](#page-682-0) [mcfmsmsg 684](#page-683-0) [mcfmsvg 685](#page-684-0) [MCF 通信構成定義 687](#page-686-0) [mcftenv 689](#page-688-0) [mcftcomn 691](#page-690-0) [mcfttred 693](#page-692-0) [mcfttim 694](#page-693-0) [mcfttrc 697](#page-696-0) [mcftsts 700](#page-699-0) [mcftbuf 701](#page-700-0) [mcftpsvr 702](#page-701-0) [mcftalcle 704](#page-703-0) [mcftped 706](#page-705-0) [MCF アプリケーション定義 707](#page-706-0) [mcfaenv 709](#page-708-0) [mcfaalcap 710](#page-709-0) [MCF 性能検証用トレース定義 721](#page-720-0) [システムサービス情報定義 723](#page-722-0) [システムサービス共通情報定義 725](#page-724-0)

### 6 [マルチ OpenTP1 システムの定義 729](#page-728-0)

6.1 [定義のしかた 730](#page-729-0)

### 7 [OpenTP1 システムの定義の変更 731](#page-730-0)

- 7.1 [定義の変更手順 732](#page-731-0)
- 7.2 [再開始時に変更できる定義 733](#page-732-0)
- 7.3 [OpenTP1 システムの変更に影響する定義 743](#page-742-0)
- 7.3.1 [ユーザサーバの追加 743](#page-742-0)
- 7.3.2 [ユーザサーバの多重度の変更 745](#page-744-0)
- 7.3.3 [ノードの追加 747](#page-746-0)
- 7.3.4 [ジャーナルファイルグループの追加 748](#page-747-0)
- 7.3.5 [ホスト名または IP アドレスの変更 749](#page-748-0)

### 8 [定義例 751](#page-750-0)

- 8.1 [OpenTP1 システムを構成する定義例 752](#page-751-0)
- 8.2 [リアルタイム統計情報の取得項目の定義例 766](#page-765-0)
- 8.2.1 [リアルタイム統計情報サービス定義の定義例 766](#page-765-0)
- 8.2.2 [オペランドの指定値による取得情報の違い 768](#page-767-0)

### [付録 772](#page-771-0)

- 付録 A [アプリケーションプログラムとシステム環境設定の関連 773](#page-772-0)
- 付録 A.1 [アプリケーションプログラムに関連する OpenTP1 のシステム定義 773](#page-772-0)
- 付録 A.2 [トランザクションの時間監視 775](#page-774-0)
- 付録 A.3 [サービス応答の待ち時間 783](#page-782-0)
- 付録 A.4 [常設コネクション問い合わせ間隔最大時間の適用範囲 784](#page-783-0)
- 付録 A.5 [アプリケーションプログラムが閉塞する場合 785](#page-784-0)
- 付録 B [共用メモリの見積もり式 788](#page-787-0)
- 付録 B.1 [TP1/Server Base 用の共用メモリの見積もり式 788](#page-787-0)
- 付録 B.2 [MCF サービス用の共用メモリの見積もり式 806](#page-805-0)
- 付録 C [監査イベントを取得する定義 812](#page-811-0)
- 付録 D [定義チェックの詳細 814](#page-813-0)
- 付録 E [旧製品からの移行に関する注意事項 932](#page-931-0)
- 付録 E.1 [バージョン 5 以前からの移行 932](#page-931-0)

[索引 934](#page-933-0)
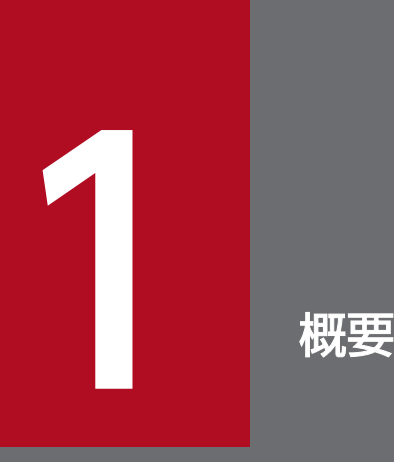

OpenTP1 のシステム定義の体系,定義の構成,定義の作成手順,および定義の規則について説 明します。

# 1.1 定義の体系

OpenTP1 の定義には、次の四つがあります。

1. システムサービス定義

TP1/Server Base に関する情報を定義します。

システムで動作するサービス群の構成や,システム共通の実行環境の定義です。

2. ネットワークコミュニケーション定義

TP1/Message Control に関する情報を定義します。

TP1/Message Control のメッセージ制御機能を使って他システムと通信する場合の,システム論理構 成や,使用する業務プログラム,サービスなどの実行環境の定義です。

プロトコル部分の詳細については,マニュアル「OpenTP1 プロトコル」の該当するプロトコル編を参 照してください。

なお、このマニュアルでは、以後メッセージ制御機能をMCF (Message Control Facility)と呼びま す。

3. メッセージキュー定義

TP1/Message Queue に関する情報を定義します。

TP1/Message Queue のメッセージキューイング機能を使って,他システムと通信する場合の実行環 境の定義です。

なお,このマニュアルでは,メッセージキュー定義の詳細(MQT 通信構成定義)は説明しません。 MQT 通信構成定義については、マニュアル「TP1/Message Queue 使用の手引」を参照してください。

4. ネットワークライブラリ定義

TP1/NET/Library に関する情報を定義します。

TP1/NET/OSI-TP-Extended を使って XATMI インタフェースで OSI TP 通信をする場合の実行環 境の定義です。

なお,このマニュアルでは,ネットワークライブラリ定義の詳細(TP1/NET/OSI-TP-Extended の 定義)は説明しません。TP1/NET/OSI-TP-Extended の定義については,マニュアル「OpenTP1 プロトコル TP1/NET/OSI-TP-Extended 編」を参照してください。

OpenTP1 のシステム定義の体系を、次の図に示します。また、各定義の概要を以降の表に示します。

# 図 1‒1 OpenTP1 システム定義の体系

システムサービス定義

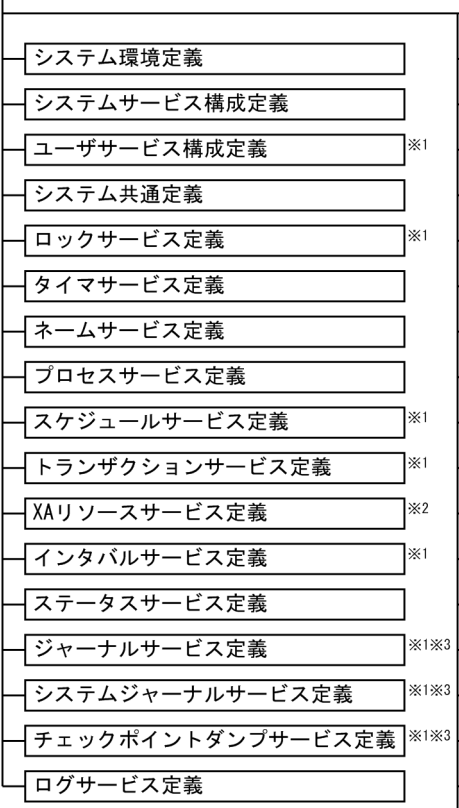

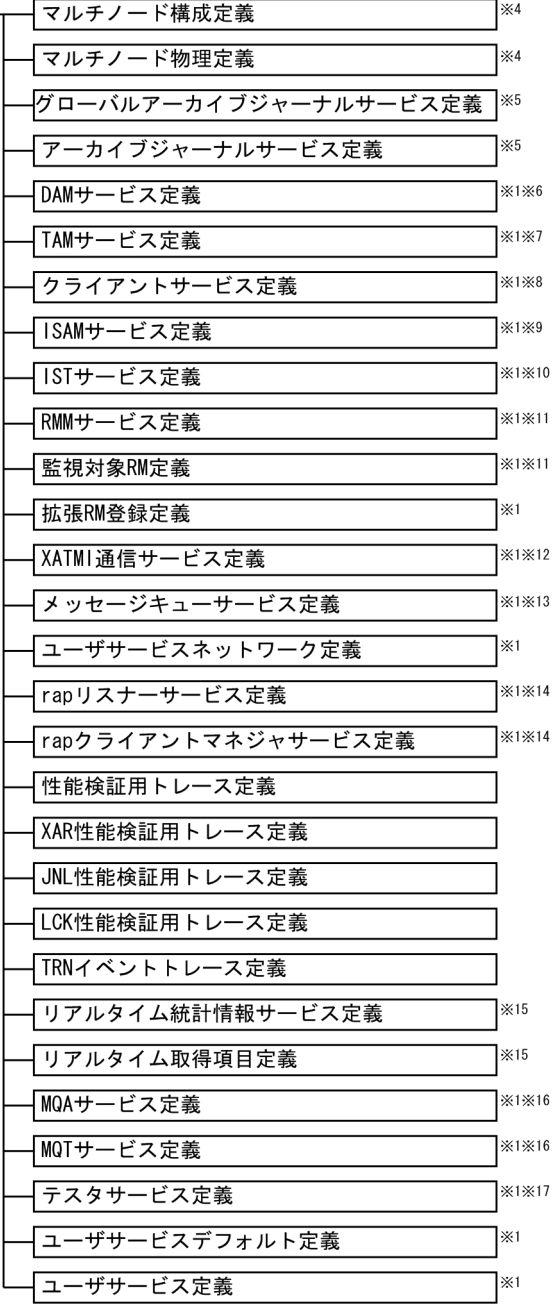

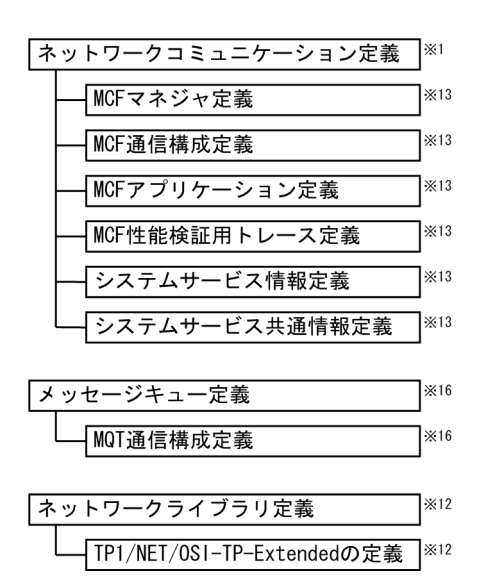

- 注※1 グローバルアーカイブジャーナルサービスを使うOpenTP1ノードでは、定義しません。
- 注※2 XAリソースサービス機能を使う場合に定義します。
- 注※3 ジャーナルファイルレス機能を使用するOpenTP1ノードでは、定義しません。
- 注※4 TP1/Multiを使う場合に定義します。
- 注※5 グローバルアーカイブジャーナルサービスを使う場合に定義します。
- 注※6 TP1/FS/Direct Accessを使う場合に定義します。
- TP1/FS/Table Accessを使う場合に定義します。 注※7
- 注※8 TP1/Client/W, またはTP1/Client/Pを使う場合に定義します。
- ISAMファイルをトランザクション処理する機能 (ISAM/B) を使う場合に定義します。 注※9
- 定義の内容については、マニュアル「索引順編成ファイル管理 ISAM」を参照してください。
- 注※10 TP1/Shared Table Accessを使う場合に定義します。
- 注※11 TP1/Resource Manager Monitorを使う場合に定義します。
- 注※12 TP1/NET/0SI-TP-Extendedを使った0SI TP通信をする場合に定義します。
- 定義の内容については,マニュアル「OpenTP1 プロトコル TP1/NET/OSI-TP-Extended編」 を参照してください。
- 注※13 メッセージ送受信機能 (TP1/Message Control) を使う場合に定義します。
- リモートAPI機能を使う場合に定義します。 注※14
- 注※15 リアルタイム統計情報サービスを使う場合に定義します。
- 注※16 メッセージキューイング機能(TP1/Message Queue)を使う場合に定義します。
- 定義の内容については、マニュアル「TP1/Message Queue 使用の手引」を参照してください。
- TP1/0nline Testerを使う場合に定義します。定義の内容については、マニュアル「OpenTP1 注※17 テスタ·UAPトレース使用の手引」を参照してください。

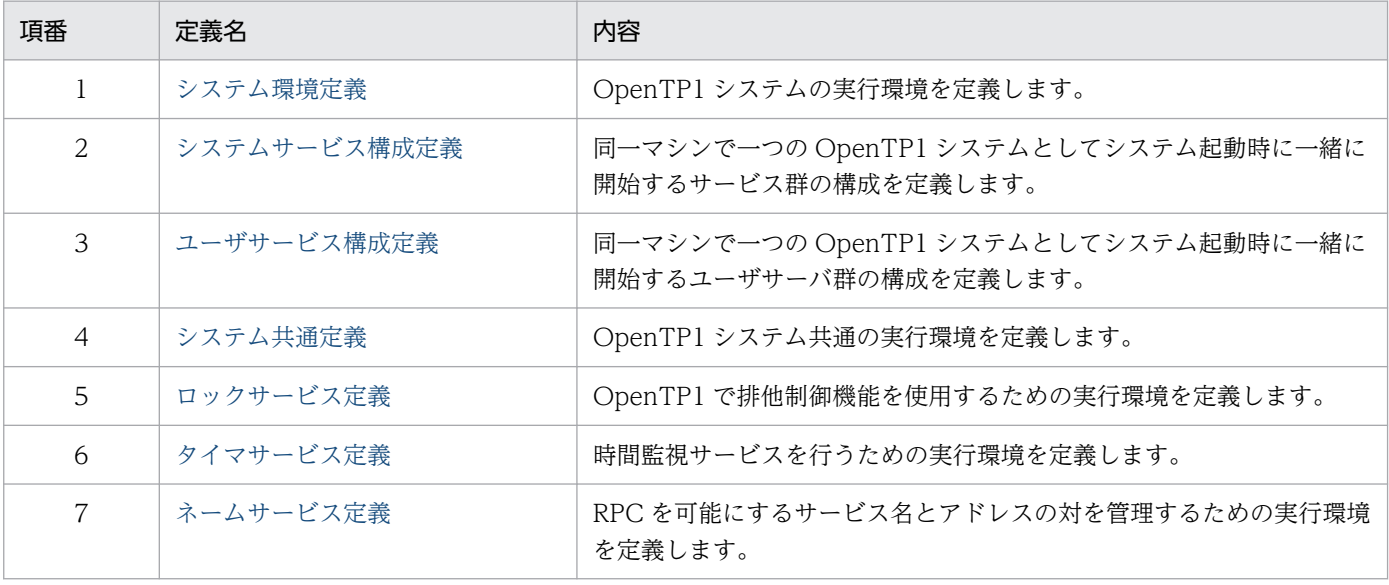

#### 表 1‒1 システムサービス定義の概要

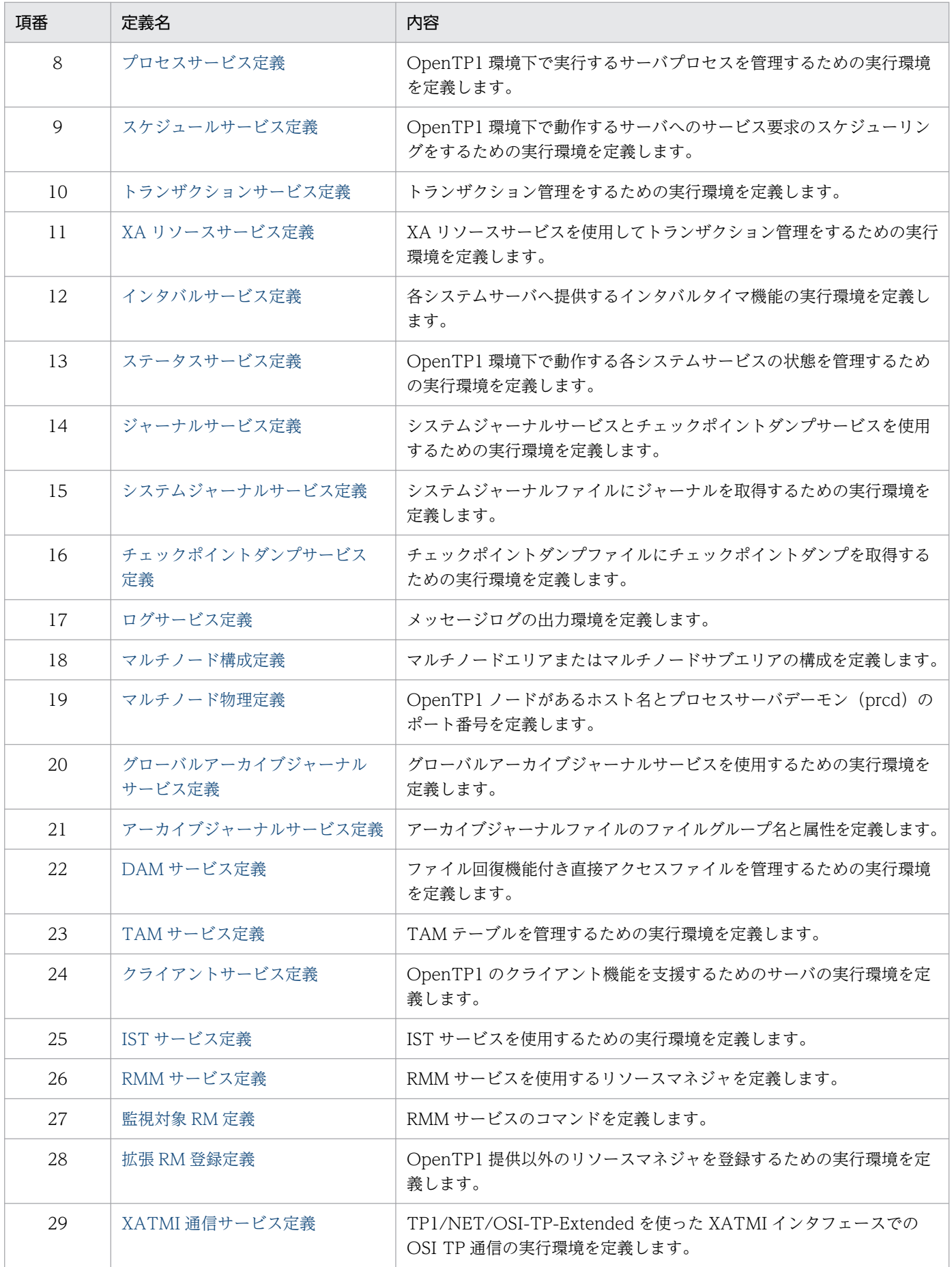

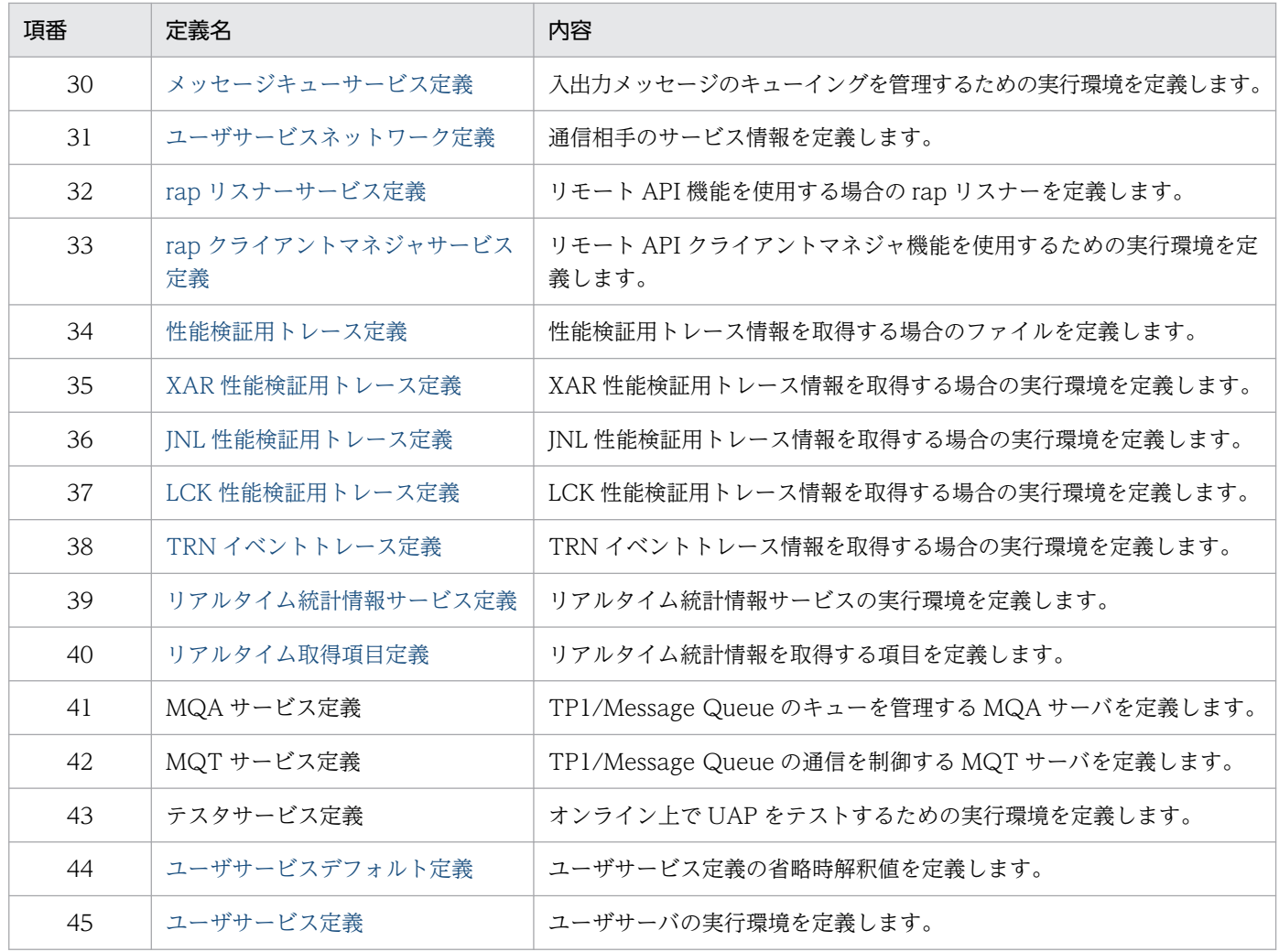

## 表 1‒2 ネットワークコミュニケーション定義の概要

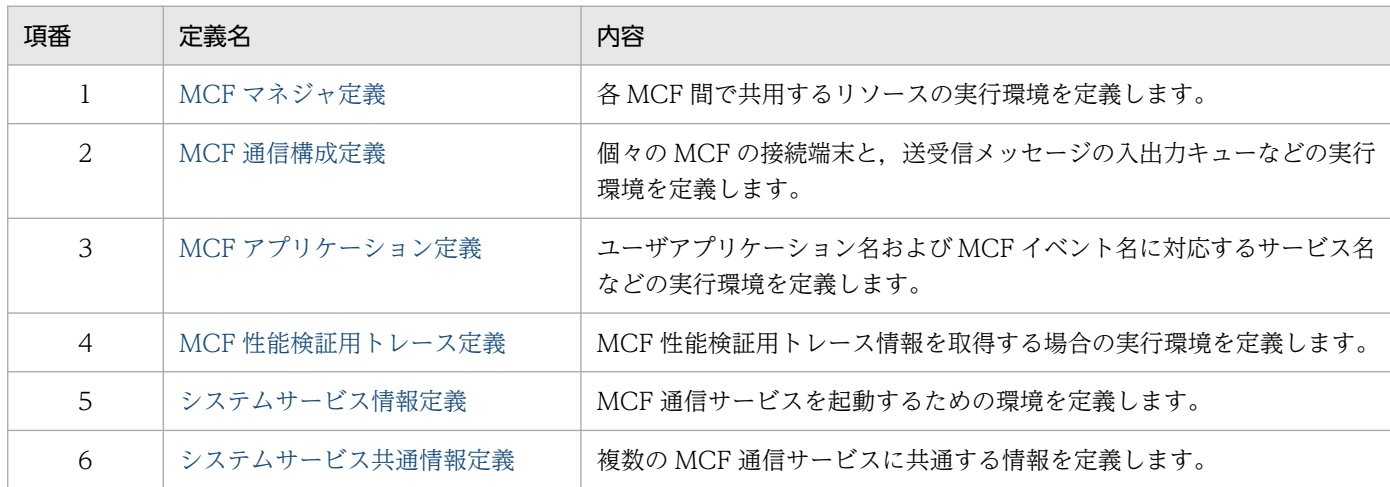

## 表 1‒3 メッセージキュー定義の概要

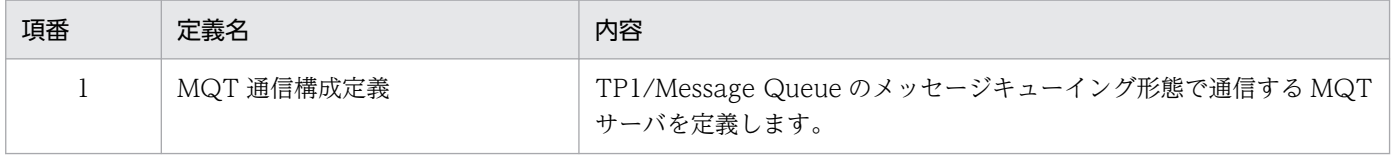

#### 表 1‒4 ネットワークライブラリ定義の概要

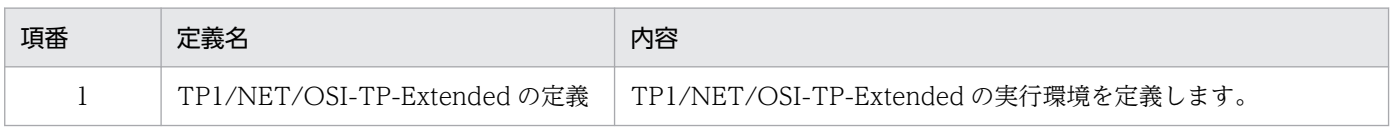

OpenTP1 システム定義では、OpenTP1 システムの動作する環境をマシンごとに定義します。個々のマ シンで,そのマシンの動作環境を定義します。

OpenTP1 システム定義の構成を次の図に示します。

#### 図 1-2 OpenTP1 システム定義の構成

システムサービス定義

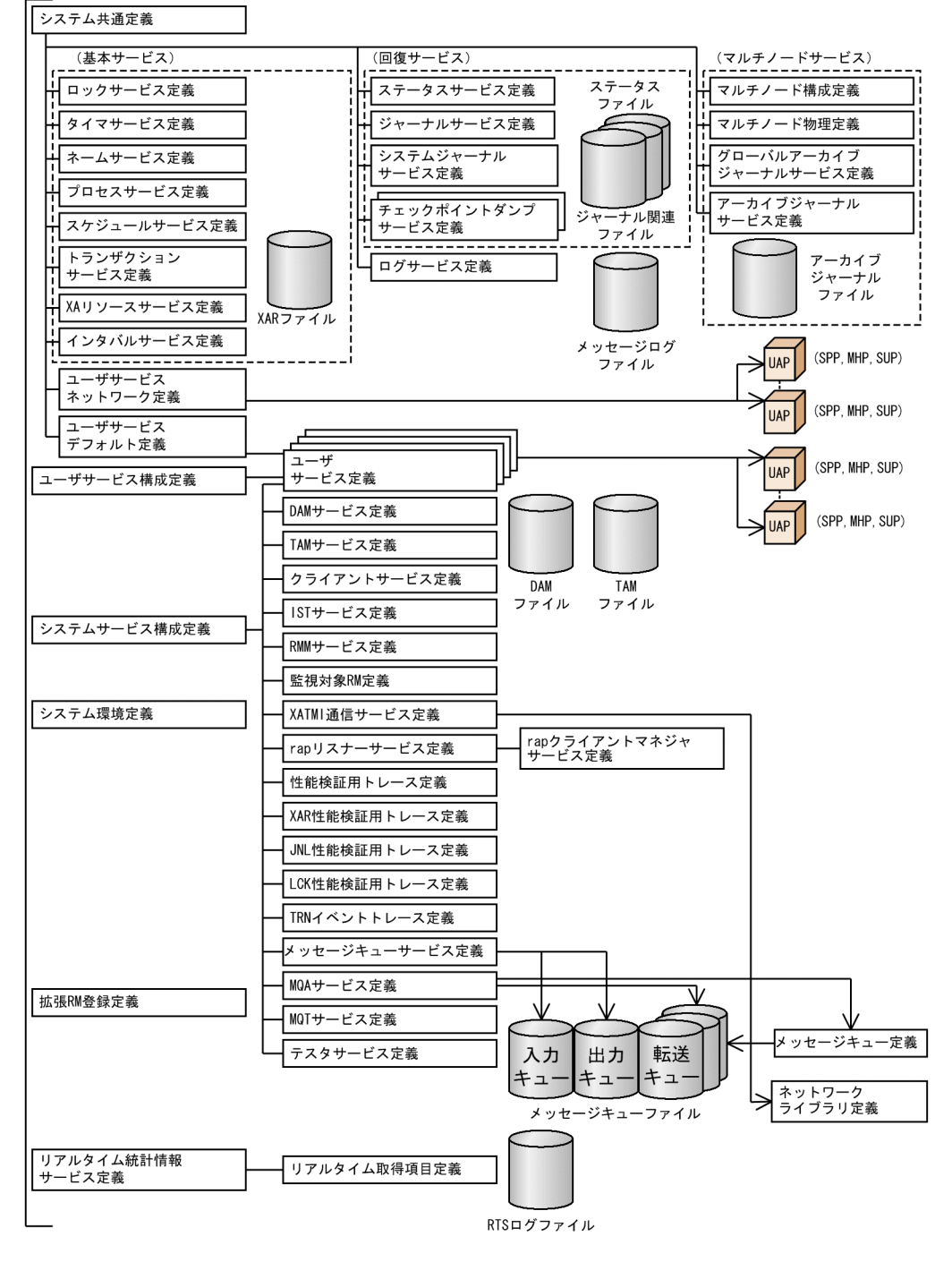

システムサービス定義

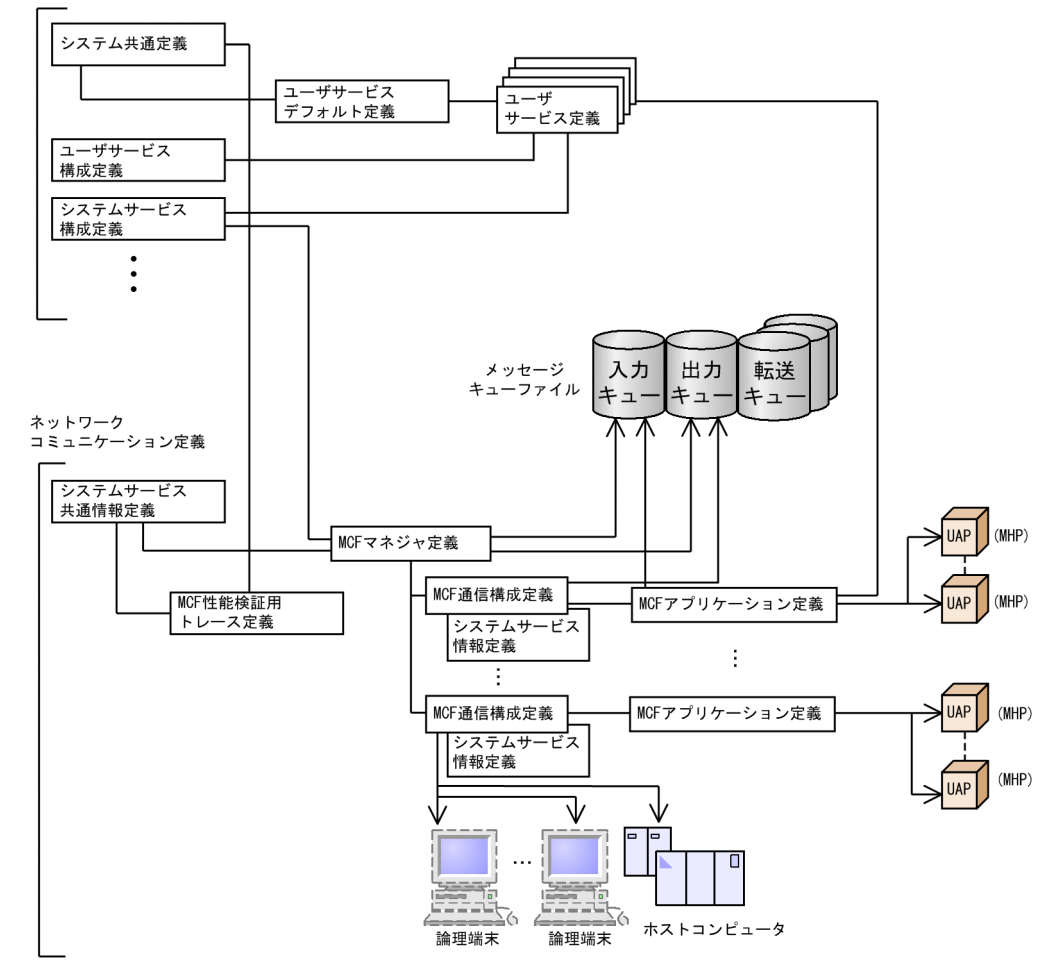

# 1.2.1 システムサービス定義の構成

システムサービス定義には、OpenTP1 システム全体の構成と実行環境を定義するものとして、システム 環境定義,システムサービス構成定義,ユーザサービス構成定義などがあります。

また, OpenTP1 システム全体に共通な項目で、そのノード内のシステムサービス、およびユーザサーバ の実行環境などを定義するシステム共通定義とユーザサービスデフォルト定義があります。

そのほかの定義は,個々のシステムサービスごとに,そのシステムサービスが使用するリソースや実行オ プションを記述するものです。OpenTP1 システムの各システムサービスは、独立したプロセス(空間) として動作します。ジャーナルサービス,スケジュールサービスなど,OpenTP1 のシステムサービスに 対応した実行環境を定義するのが各システムサービス定義です。

マルチノードサービスを使用する場合,各ノードでグローバルアーカイブジャーナルサービスの有無によっ て,定義する必要があるものとないものがあります。グローバルアーカイブジャーナルサービスと各定義 の関係を次の表に示します。

## 表 1-5 グローバルアーカイブジャーナルサービスと各定義の関係

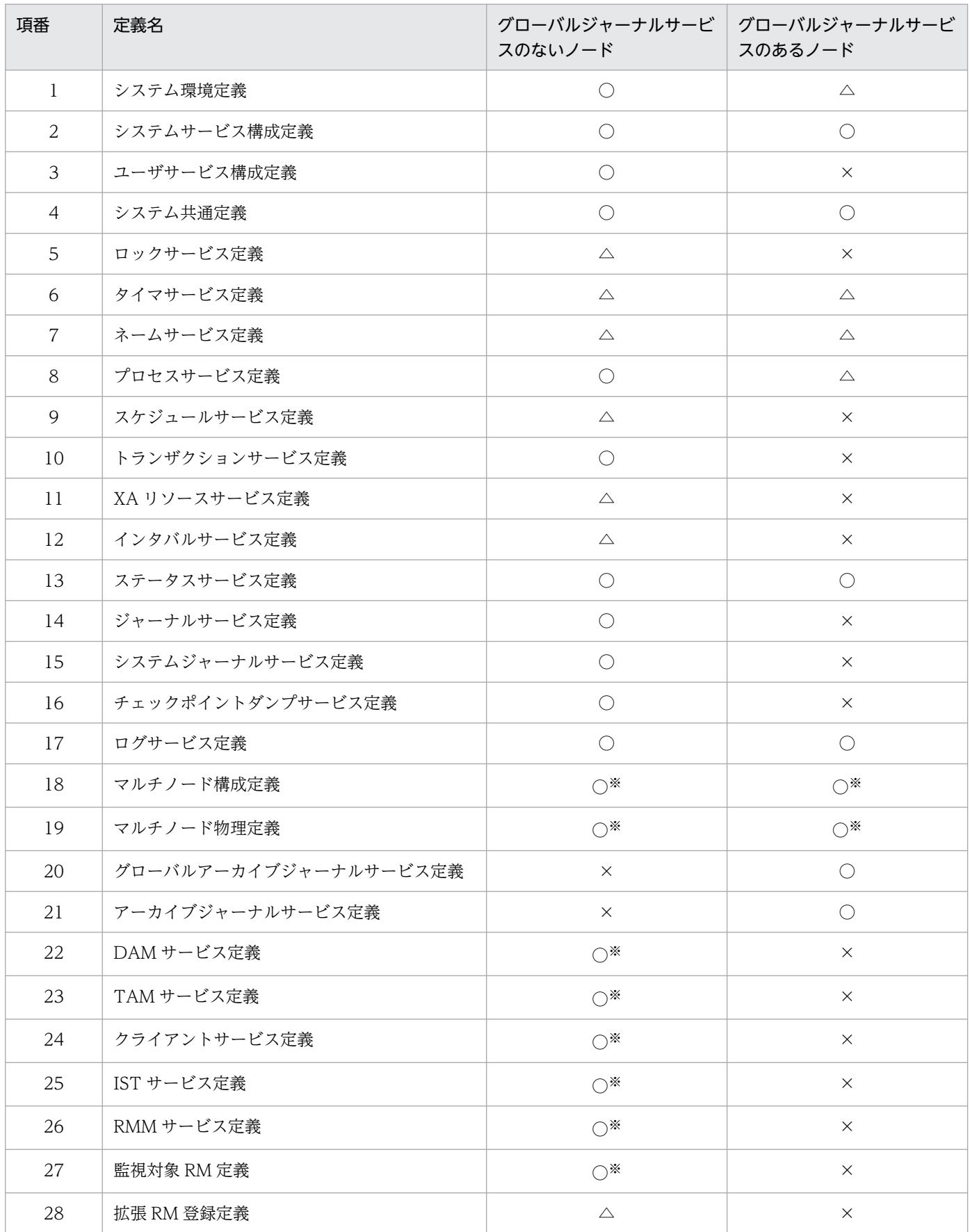

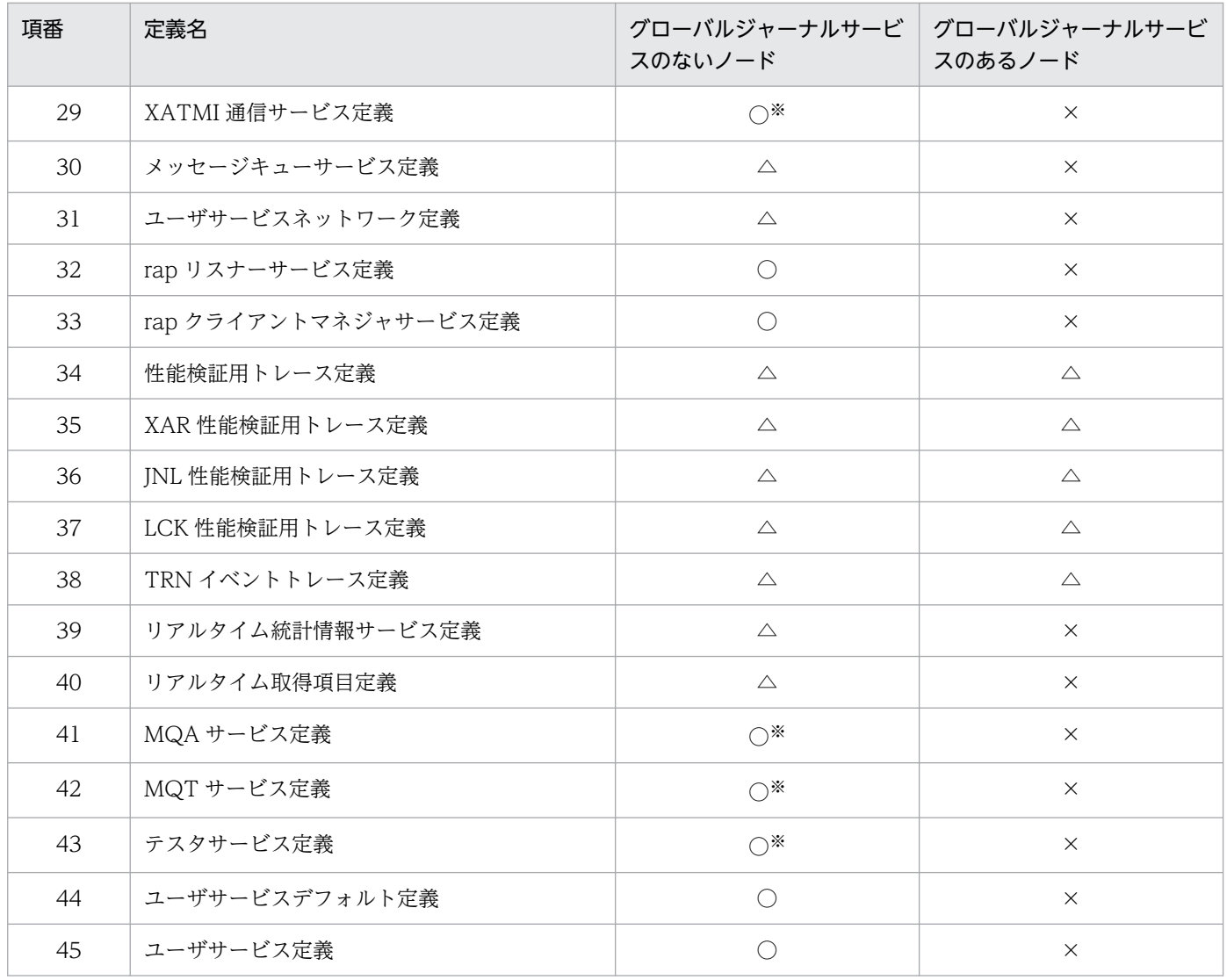

(凡例)

○:定義ファイル必要。

△:定義ファイル不要。

・システム内部は省略時解釈値で動作します。

・定義ファイルがある場合は,それに従って動作します。

×:定義ファイル不要。定義ファイルがあっても無視します。

注※

該当するプログラムプロダクトを使用している場合は,必要です。

ユーザサーバでも同様に,ユーザサーバごとに使用するリソースや実行オプションを定義します。MCF を 使用する場合は,一つのサービスに一つのアプリケーションが対応します。ユーザサーバは複数のサービ スを提供できます。このサービスの集合体をサービスグループといい,一つのサービスグループは一つの ユーザサーバに対応します。このサービスグループの実行環境を定義するのがユーザサービス定義です。

## 1.2.2 ネットワークコミュニケーション定義の構成

ネットワークコミュニケーション定義は六つの定義から構成され、次の用途で作成します。

- MCF マネジャ定義…MCF を管理・運用するための環境を定義します。
- MCF 通信構成定義…個々の通信サービスの環境を定義します。
- MCF アプリケーション定義…アプリケーションの属性を定義します。
- MCF 性能検証用トレース定義…MCF 性能検証用トレースを取得するための環境を定義します。
- システムサービス情報定義…MCF 通信サービスを起動するための環境を定義します。
- システムサービス共通情報定義…複数の MCF 通信サービスに共通する情報を定義します。

プロトコル部分の詳細については,マニュアル「OpenTP1 プロトコル」の該当するプロトコル編を参照 してください。

# 1.2.3 メッセージキュー定義の構成

メッセージキュー定義は,MQT 通信構成定義だけで構成されています。MQT 通信構成定義については, マニュアル「TP1/Message Queue 使用の手引」を参照してください。

# 1.2.4 ネットワークライブラリ定義の構成

ネットワークライブラリ定義は、TP1/NET/OSI-TP-Extended の定義だけで構成されています。 TP1/NET/OSI-TP-Extended の定義については,マニュアル「OpenTP1 プロトコル TP1/NET/OSI-TP-Extended 編」を参照してください。

# 1.3 定義の作成手順

システムサービス定義およびネットワークコミュニケーション定義を作成する場合は,テキストエディタ を使用して定義ファイルを作成します。

ネットワークコミュニケーション定義の場合は,オンライン開始前にオブジェクトファイルを生成してお く必要があります。オブジェクトファイルは、テキストエディタによって作成したソースファイルを、ユ ティリティで変換して生成します。

MCF マネジャ定義, MCF 通信構成定義, および MCF アプリケーション定義は, 個別のソースファイル に作成し、個別のオブジェクトファイルを生成します。ただし、MCF 通信構成定義は共通定義とデータコ ミュニケーション定義から構成されているため,ソースファイルが二つ必要です。

なお,ネットワークコミュニケーション定義で,プロトコル部分の詳細については,マニュアル「OpenTP1 プロトコル」の該当するプロトコル編を参照してください。

メッセージキュー定義(MQT 通信構成定義)の作成手順については,マニュアル「TP1/Message Queue 使用の手引」を参照してください。

ネットワークライブラリ定義 (TP1/NET/OSI-TP-Extended の定義)の作成手順については、マニュア ル「OpenTP1 プロトコル TP1/NET/OSI-TP-Extended 編」を参照してください。

注

\$DCDIR/lib/sysconf 以下の定義ファイルは,OpenTP1 のシステムサービスで使用する定義ファイ ルです。このため,\$DCDIR/lib/sysconf 以下のファイルをコピーして定義を作成しないでください。 コピーして作成した場合, OpenTP1 が正常に動作しなくなるおそれがあります。

定義の作成手順とオンライン開始時の処理の流れを次の図に示します。

なお,定義を作成してから,OpenTP1 システムを OS へ登録してください。

#### 図 1-3 定義の作成手順とオンライン開始時の処理の流れ

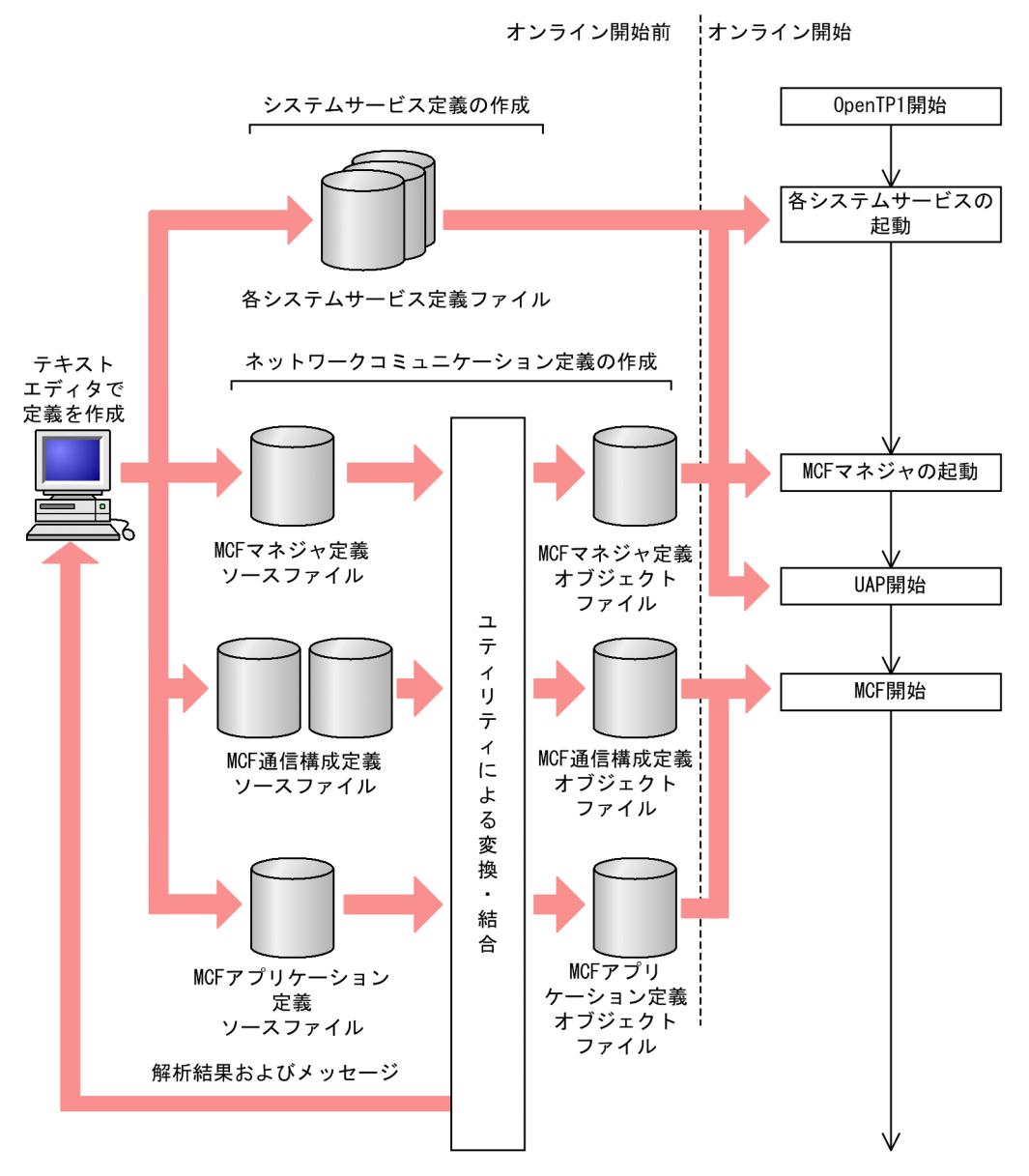

## 1.4 定義の規則

定義の基本事項と記述形式について説明します。

#### 1.4.1 基本事項

#### (1) システムサービス定義について

システムサービス定義の,定義間の記述順序は任意です。

システムサービス定義には set 形式、コマンド形式、putenv 形式、および dcputenv 形式があります。

どの定義形式も同一定義ファイルに格納します。

同一定義内では、set 形式を定義してからコマンド形式、putenv 形式、または dcputenv 形式の順に定義 してください。

set 形式では OpenTP1 システム開始時に値が決定します。

コマンド形式では OpenTP1 システム開始時に値が決定しても、オンライン中に運用コマンドを入力する と OpenTP1 システム開始時に決定した値を変更できます。

putenv 形式,dcputenv 形式では環境変数を設定できます。

なお,システムサービス定義のコマンドは定義として記載しています。

このため、実際の運用コマンドとオプションや使用上の制限が異なります。

運用コマンドとして使用する場合は,マニュアル「OpenTP1 運用と操作」で使用できるコマンドかどう かを確認してください。

### (2) ネットワークコミュニケーション定義について

ネットワークコミュニケーション定義では,各定義間の記述順序は任意ですが,各定義内での記述順序が 決まっています。詳しくは,「[5. ネットワークコミュニケーション定義の詳細](#page-659-0)」を参照してください。

なお,プロトコル部分の詳細については,マニュアル「OpenTP1 プロトコル」の該当するプロトコル編 を参照してください。

## (3) メッセージキュー定義について

メッセージキュー定義(MQT 通信構成定義)の規則については,マニュアル「TP1/Message Queue 使 用の手引」を参照してください。

# (4) ネットワークライブラリ定義について

ネットワークライブラリ定義 (TP1/NET/OSI-TP-Extended の定義) の規則については、マニュアル 「OpenTP1 プロトコル TP1/NET/OSI-TP-Extended 編」を参照してください。

## (5) 定義情報のメンテナンスについて

定義情報はテキストエディタでメンテナンスできます。

ただし,オンラインで使用中の定義を変更または削除しないでください。

定義を変更または削除した場合,そのオンラインの動作は保証できません。

定義を変更する手順については,「[7.1 定義の変更手順」](#page-731-0)を参照してください。

## (6) 同一のオペランドが複数のシステム定義に存在する場合

システム共通定義,ユーザサービスデフォルト定義,ユーザサービス定義に同一のオペランドを指定でき る場合の優先順位を次に示します(1.> 2.> 3.)。

1. ユーザサービス定義

- 2. ユーザサービスデフォルト定義
- 3. システム共通定義

## 1.4.2 記述形式

## (1) set 形式

set 形式で指定する定義をオペランドと呼びます。set 形式では,オペランドに値を設定します。

#### 形式

set オペランド=値

# (2) コマンド形式

コマンド形式で指定する定義を定義コマンドと呼びます。コマンド形式では、次の形式に従ってオプショ ンおよび引数を設定します。

#### 形式

コマンド名 オプション コマンド引数

用語の定義

コマンド名:コマンド名称です。

1. 概要

オプション:マイナス記号で始まる文字列です。

引数を取らない形式 1 と引数を必要とする形式 2 の二つがあります。

形式 1 -オプションフラグ

形式 2 -オプションフラグ フラグ引数

(凡例)

オプションフラグ:マイナス記号に続く 1 文字の英数字です。英大文字と英小文字とは区別します。 フラグ引数:オプションフラグに対する文字列です。

コマンド引数:マイナス記号以外で始まる引数でコマンドの操作対象です。

# (3) putenv 形式

putenv 形式ではユーザの環境変数を設定します。環境変数値に環境変数名を設定した場合,その環境変数 は展開しません。

#### 形式

putenv 環境変数名 環境変数値

# (4) dcputenv 形式

dcputenv 形式ではユーザの環境変数を設定します。環境変数値に環境変数名を設定した場合,その環境 変数を展開した値で,ユーザの環境変数を設定します。

#### 形式

dcputenv 環境変数名 環境変数値

# (5) コメント

コメントを記入する場合は,コメントの先頭に「#」を記述してください。

行の先頭に「#」を記述すると 1 行全体がコメント扱いになります。

形式 1 定義の記述 #コメント・・・・・・

形式 2 #コメント・・・・・・・

### (6) 制限事項

複数の項目をコンマで区切る定義があります。このような定義を記述する場合,項目の直後にコンマを記 述してください。項目とコンマの間に空白を入れないでください。

定義の 1 行の最大長は次のとおりです。

• システムサービス定義:定義 1 行の長さはコメントを含め最大 80 バイトです。

• ネットワークコミュニケーション定義※:定義 1 行の長さはコメントを含め最大 1024 バイトです。 注※

システムサービス情報定義,またはシステムサービス共通情報定義の場合はコメントを含め最大 80 バイトです。

1 行の最大長を超えて定義を指定すると, OpenTP1 の開始に失敗したり, エラーメッセージを出力した りする場合があります。

定義が 1 行の最大長を超える場合は,複数行に分けて記述してください。このとき,行の末尾に継続符号' ¥'を記述します。継続符号'¥'の後ろには何も記述しないでください。また, 複数の項目をコンマで区切り ながら複数行に分けて記述する場合、継続符号'\'を記述する行にある項目の末尾にコンマを記述してくださ い。

ネットワークコミュニケーション定義で,引用符(")を使って囲むオペランドを指定するオプションに, 次の行にほかのオプションを記述する場合,引用符(")と継続符号'\'の間に一つ以上の空白を入れてくだ さい。次に指定例を示します(△は半角スペースを示します)。

-y "mode=client"△\ -r "portno=10002"

なお,コメントを記述した行に継続行を続ける場合の制限事項は,次のとおりです。

• システムサービス定義の場合

コメントを記述した行に継続行を続けることはできません。'#'を記述すると,その行の終わりまでがコ メントと見なされるため、'\'を記述しても行の継続はできなくなります。

• ネットワークコミュニケーション定義の場合 コメントを記述した行に継続行を続ける場合は、コメントを'#'で囲んだあと、その行の末尾に'\'を記述 してください。

## (7) 環境変数を設定する場合の注意事項

dcputenv 形式では,環境変数値に設定した環境変数名も getenv 関数によって展開します。展開する環境 変数名の先頭には'\$'を記述してください。環境変数名として指定できるのは、英数字、およびアンダスコ アです。

環境変数値に環境変数名を指定する場合の注意事項

- 展開した環境変数値にさらに環境変数名がある場合,その環境変数名については展開しません。
- 環境変数名を展開しないで文字列と見なす場合は,環境変数値全体をダブルクォーテーションで囲っ てください。
- 環境変数値の途中にダブルクォーテーションを指定した場合,そのダブルクォーテーションは,環 境変数値の一部として扱います。
- 環境変数値には,設定したい環境変数名を指定できません。

(指定できない例) dcputenv SETPATH \$SETPATH:/OpenTP1/file

(例)環境変数\$DCDIR にディレクトリ/OpenTP1 が設定されている場合

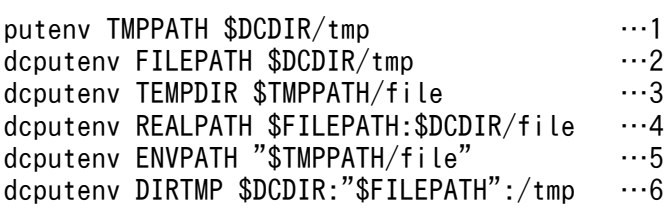

1. TMPPATH に"\$DCDIR/tmp"という文字列が設定されます(\$DCDIR は展開しません)。

2. FILEPATH に"/OpenTP1/tmp"が設定されます(\$DCDIR を展開し,"/OpenTP1"とします)。

- 3. TEMPDIR に"\$DCDIR/tmp/file"が設定されます(TMPPATH は'\$DCDIR/tmp'に展開されます が,\$DCDIR は展開しません)。
- 4. REALPATH に"/OpenTP1/tmp:/OpenTP1/file"が設定されます(\$FILEPATH:と指定されてい る場合,コロンの直前までの文字列が環境変数名として認識されます)。
- 5. ENVPATH に"\$TMPPATH/file"が設定されます(\$TMPPATH は展開しません)。
- 6. DIRTMP に'/OpenTP1:"/OpenTP1/tmp":/tmp'が設定されます(ダブルクォーテーションを環 境変数値の一部として扱うため,ダブルクォーテーションも環境変数値として設定されます。さら に. 環境変数名を展開しないためのダブルクォーテーションとしては扱わないため、\$FILEPATH を展開します)。

同じ環境変数を putenv 形式と dcputenv 形式の両方で設定している場合は,あとに設定したものが有効 になります。

# 1.4.3 記号の説明

定義の説明に使用する各種の記号を説明します。

ここで説明する文法記述記号,属性表示記号,および構文要素記号は実際の定義には記述しません。

# (1) 文法記述記号

オプションおよびコマンド引数を説明する記号です。

各記号の意味を次の表に示します。

#### 表 1‒6 文法記述記号一覧

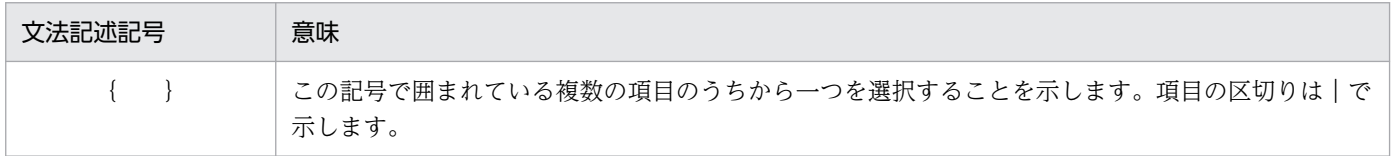

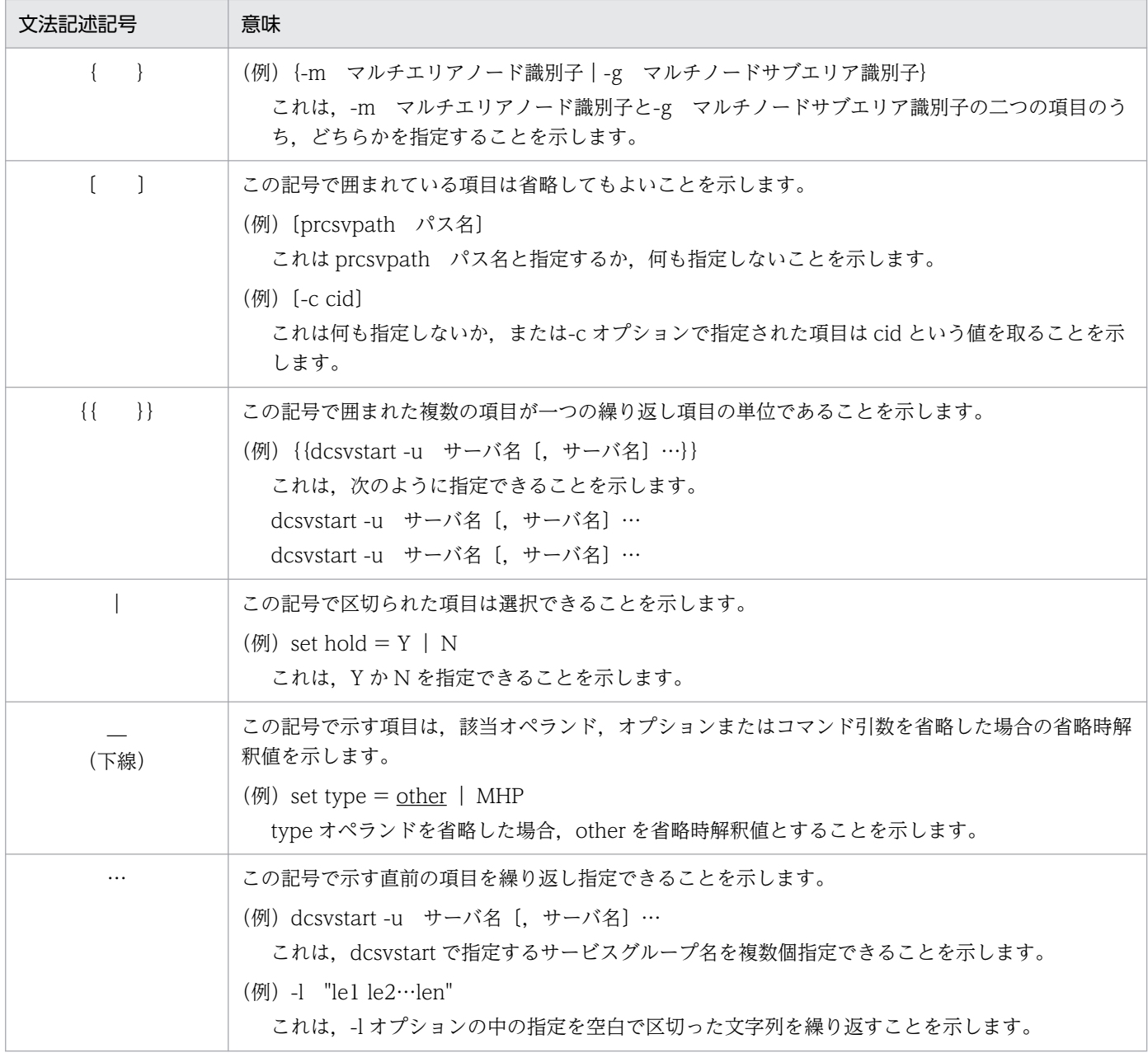

# (2) 属性表示記号

ユーザ指定値の範囲などを説明する記号です。

各記号の意味を次の表に示します。

#### 表 1‒7 属性表示記号一覧

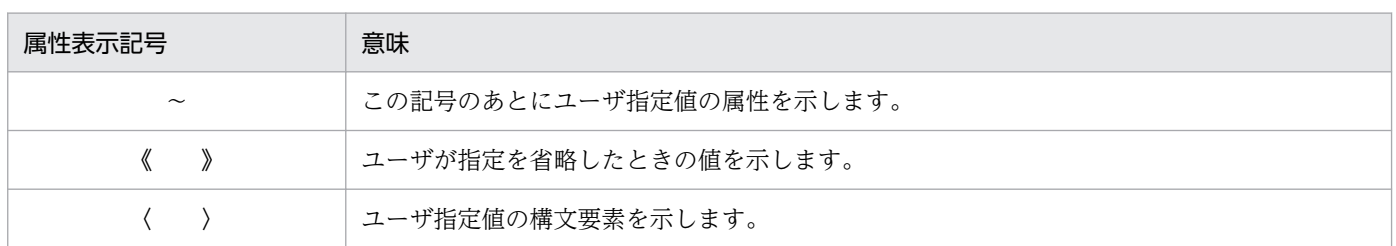

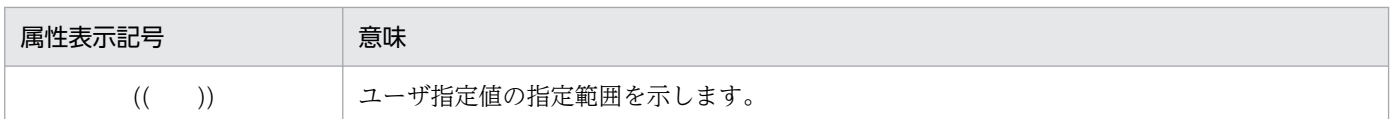

# (3) 構文要素記号

ユーザ指定値の内容を説明する記号です。

各記号の意味を次の表に示します。

#### 表 1‒8 構文要素記号一覧

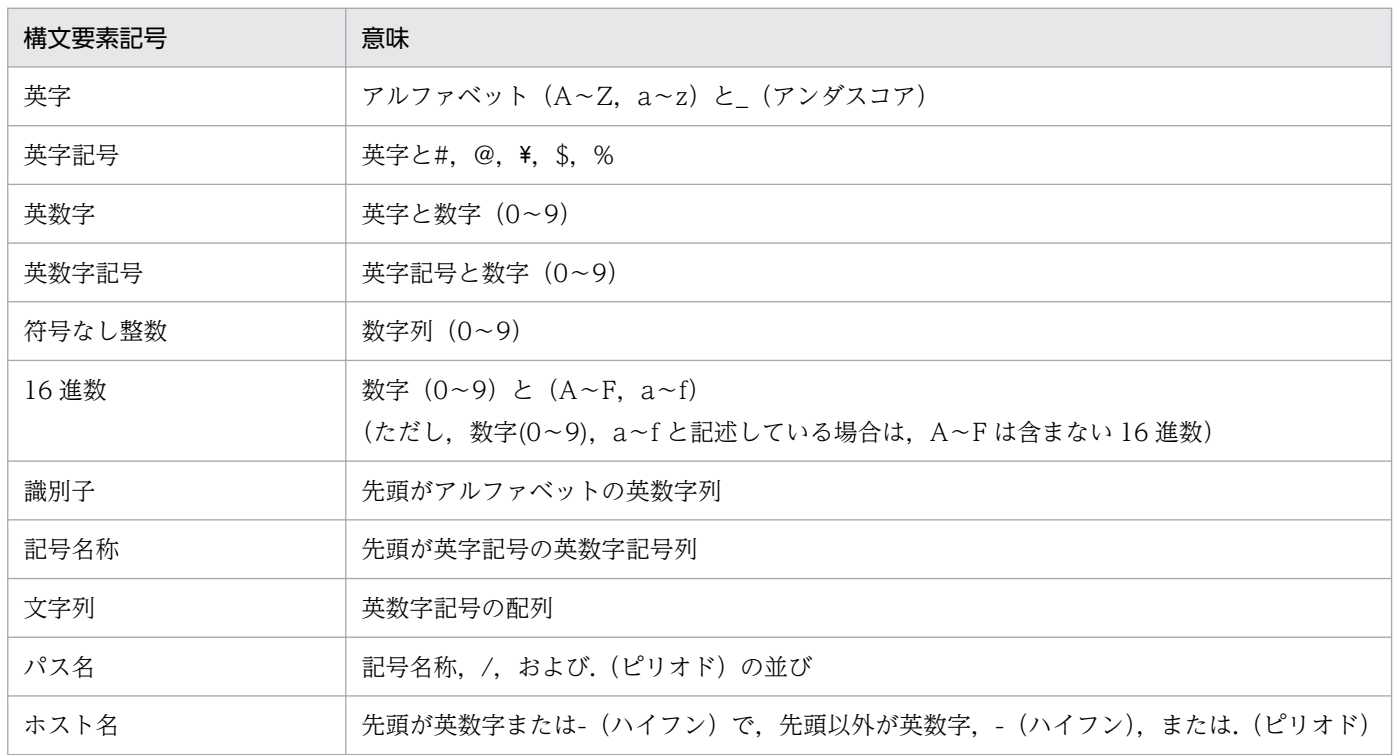

使用上の注意

すべて半角文字を使用してください。

パス名は使用している OS に依存します。

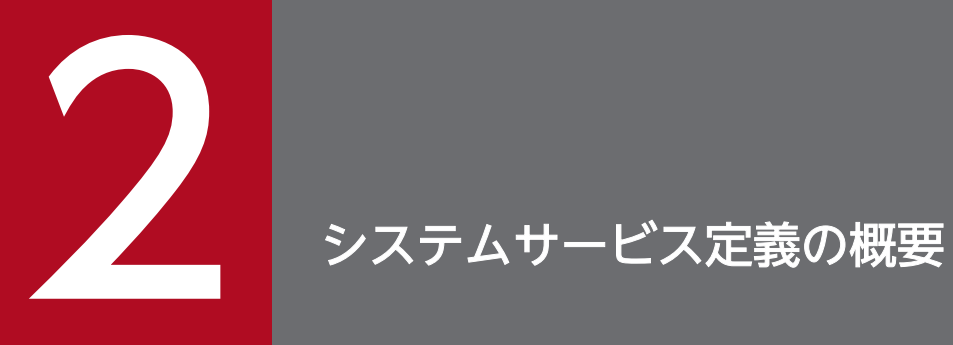

システムサービス定義の概要と定義の種類について説明します。

# 2.1.1 システムサービス定義とファイル名

システムサービス定義を登録するファイル名とファイル数を、次の表に示します。

なお、次の表で示すノードとは、OpenTP1 システムを指します。

#### 表 2-1 システムサービス定義を登録するファイル名とファイル数

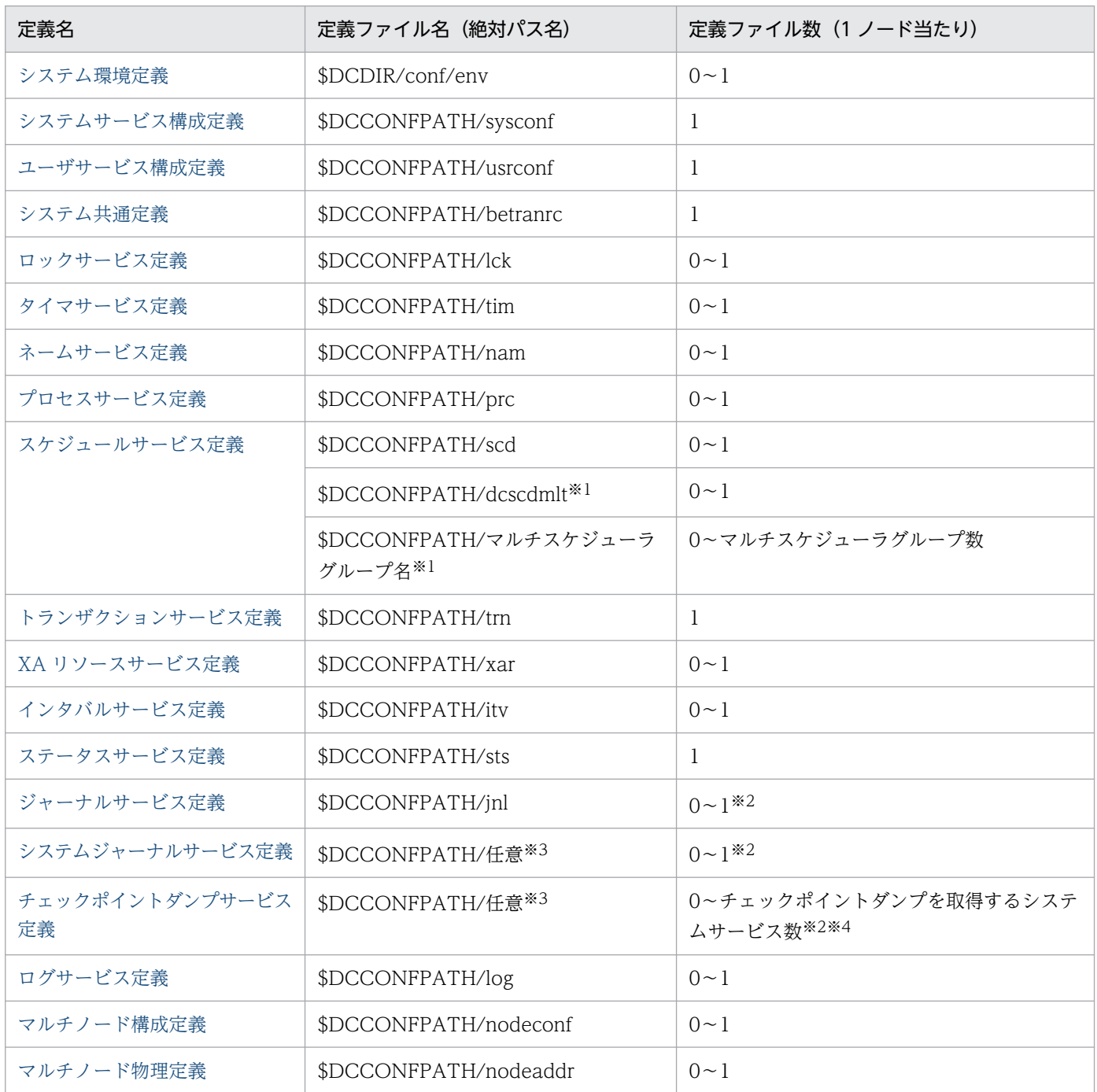

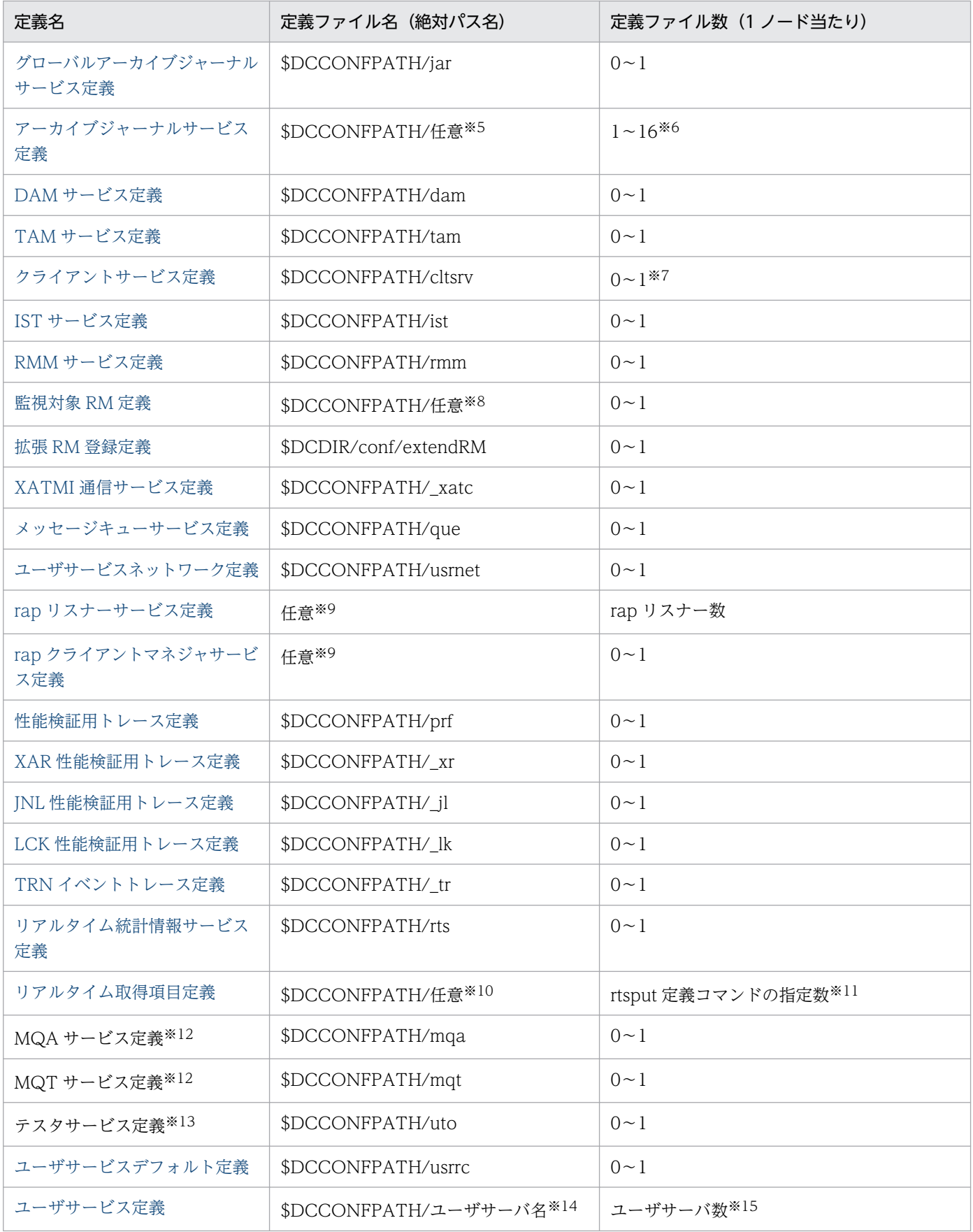

注※1

マルチスケジューラ機能を使用する場合,マルチスケジューラデーモン独自に動作環境に関する定義を 指定する必要があるときだけ,この定義ファイルを作成します。

dcscdmlt

このファイル名で示す定義ファイルを,すべてのマルチスケジューラデーモンが解析します。

ただし,マルチスケジューラグループ名の定義ファイルが存在する場合は,その定義内容を優先し ます。

マルチスケジューラグループ名

このファイル名で示す定義ファイルを,ファイル名と同一のマルチスケジューラグループに属する マルチスケジューラデーモンが解析します。

スケジュールサービス定義の scdmulti 定義コマンドの-g オプションで指定した名称です。

dcscdmlt で示す定義ファイルに同じ定義を指定した場合,マルチスケジューラグループ名で示す定 義ファイルの指定値が有効になります。

注※2

システム共通定義の jnl\_fileless\_option オペランドに Y を指定している場合, 定義ファイルを省略で きます。

#### 注※3

ノード内で一意になる名称を指定してください。

ここで指定したファイル名を,ジャーナルサービス定義(jnldfsv)に定義します。

なお,ほかの定義ファイルで使用しているファイル名は指定できません。

注※4

対象サービスごとに作成してください。

注※5

ノード内で一意になる名称を指定してください。

ここで指定したファイル名を、グローバルアーカイブジャーナルサービス定義(inldfsv)に定義します。 なお,ほかの定義ファイルで使用しているファイル名は指定できません。

注※6

アーカイブジャーナルサービス定義を指定した場合にだけ作成してください。

注※7

0 の場合,警告メッセージが出力されますが,省略値で動作します。

注※8

同一マシン内で一意になる名称を指定してください。

ここで指定したファイル名を, RMM サービス定義 (rmm\_check\_services) に指定します。

なお,ほかの定義ファイルで使用しているファイル名は指定できません。

#### 注※9

\$DCCONFPATH 以外の名称を指定してください。

注※10

リアルタイム統計情報サービス定義の rtsput 定義コマンドで-f オプションに指定した名称です。

注※11

リアルタイム統計情報サービス定義の rtsput 定義コマンドで-f オプションに指定した定義ファイルの 数だけ作成してください。

注※12

MQA サービス定義と MQT サービス定義の詳細については,マニュアル「TP1/Message Queue 使 用の手引」を参照してください。

注※13

テスタサービス定義の詳細については、マニュアル「OpenTP1 テスタ・UAP トレース使用の手引」 を参照してください。

注※14

システム開始時に一緒に起動するユーザサーバの場合は、ユーザサービス構成定義(dcsvstart 定義コ マンド)で指定するユーザサーバ名と同じ名称を指定してください。

必要に応じて起動するユーザサーバの場合は,サーバ起動コマンド(dcsvstart)で指定するユーザサー バ名と同じ名称を指定してください。

なお,ほかの定義ファイルで使用しているファイル名は指定できません。

注※15

ユーザサーバごとに作成してください。

<sup>2.</sup> システムサービス定義の概要

# 2.2.1 システム環境定義の内容

[システム環境定義](#page-135-0)の内容を,次の表に示します。

## 表 2‒2 システム環境定義の内容

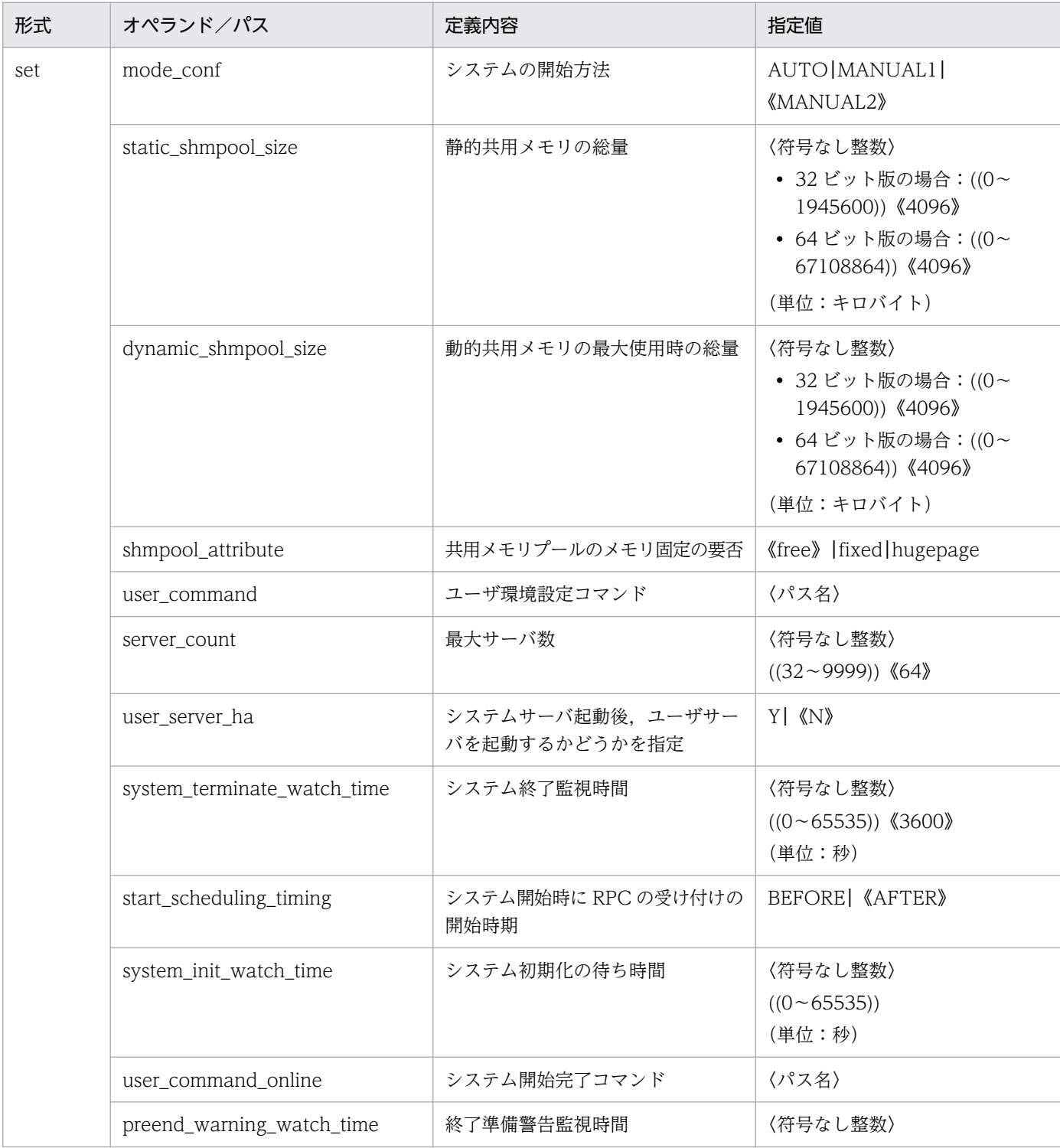

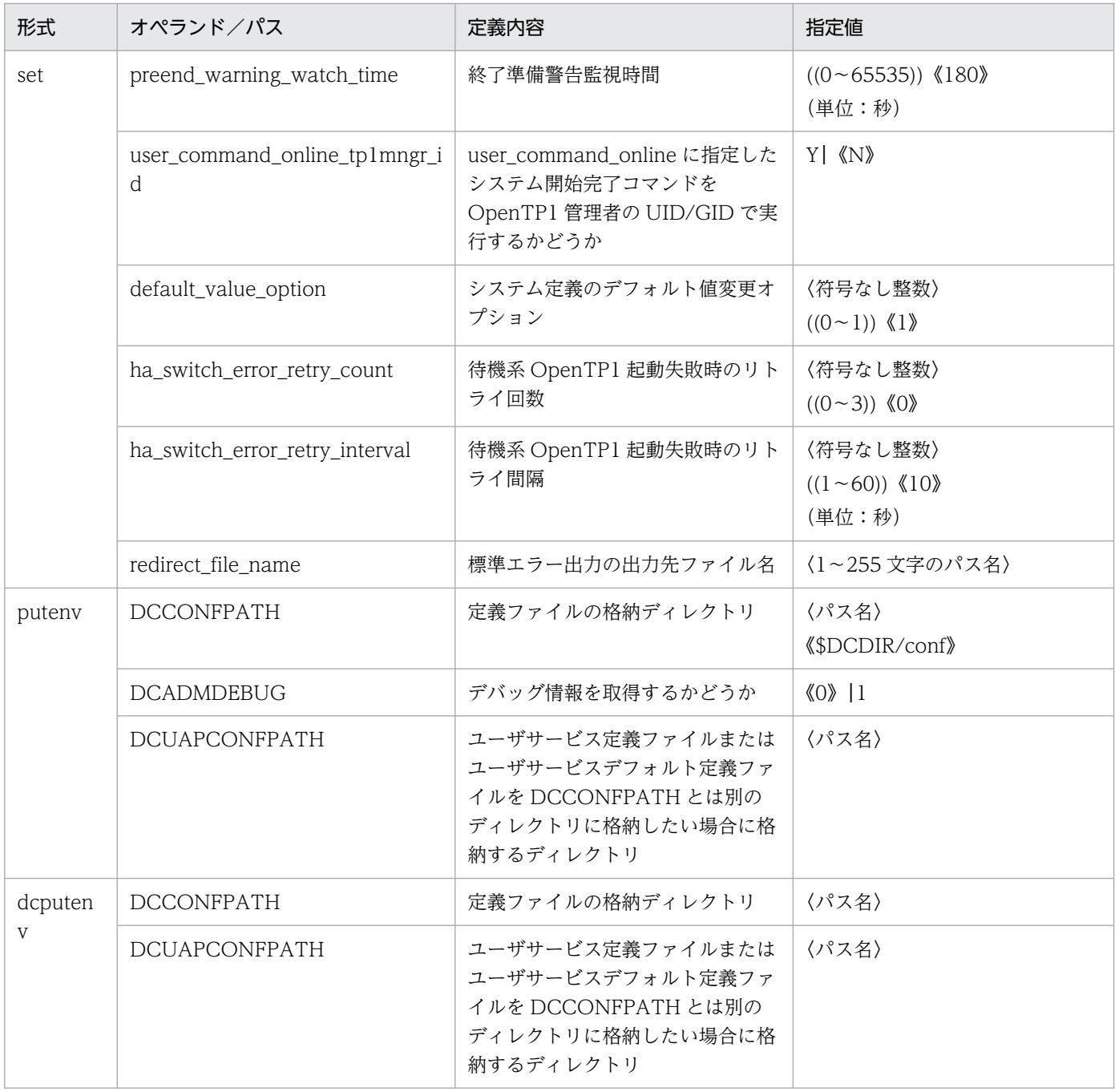

# 2.2.2 システムサービス構成定義の内容

[システムサービス構成定義](#page-152-0)の内容を,次の表に示します。

# 表 2‒3 システムサービス構成定義の内容

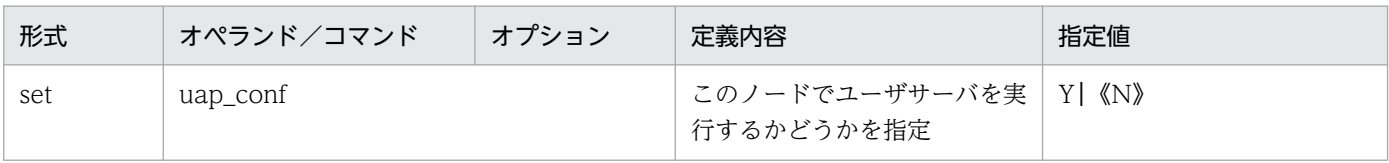

2. システムサービス定義の概要

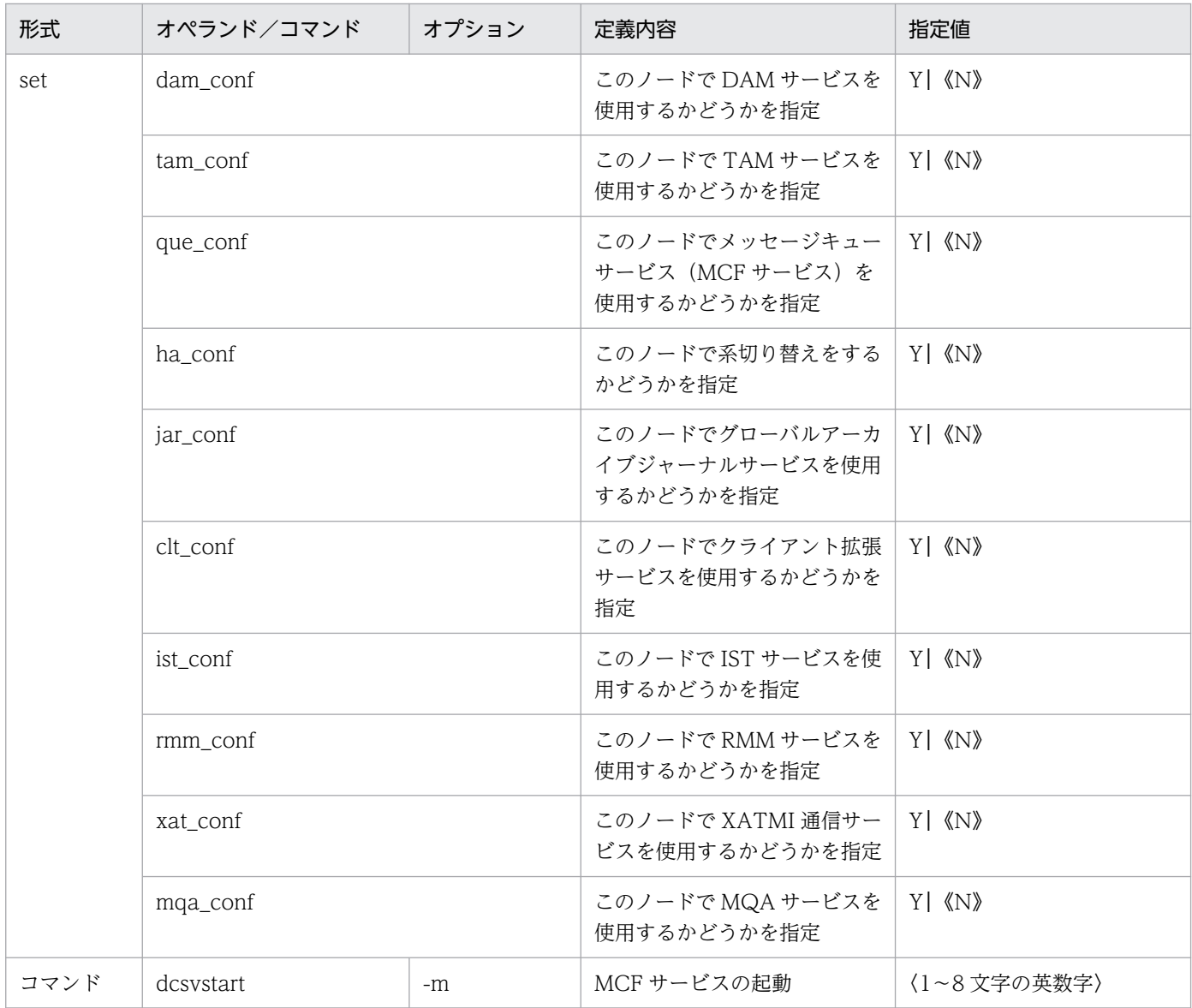

# 2.2.3 ユーザサービス構成定義の内容

[ユーザサービス構成定義](#page-157-0)の内容を,次の表に示します。

#### 表 2‒4 ユーザサービス構成定義の内容

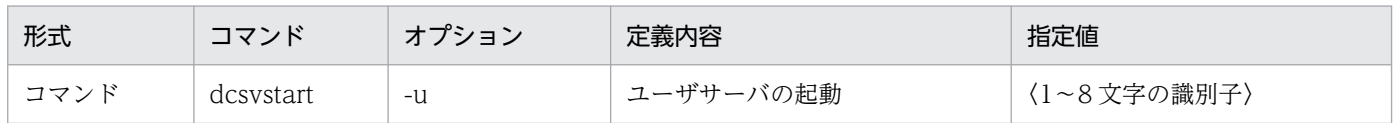

# 2.2.4 システム共通定義の内容

[システム共通定義](#page-160-0)の内容を,次の表に示します。

## 表 2‒5 システム共通定義の内容

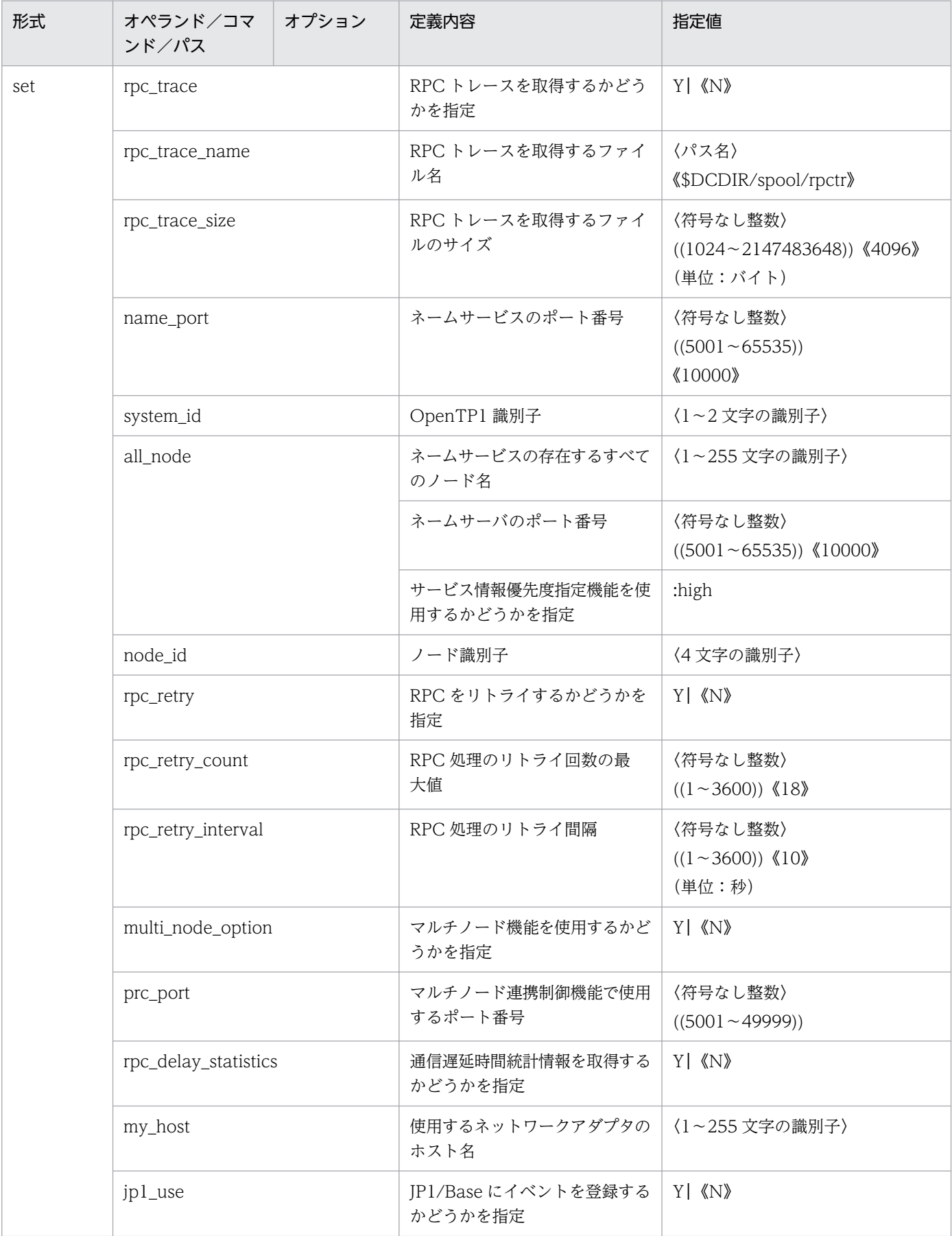

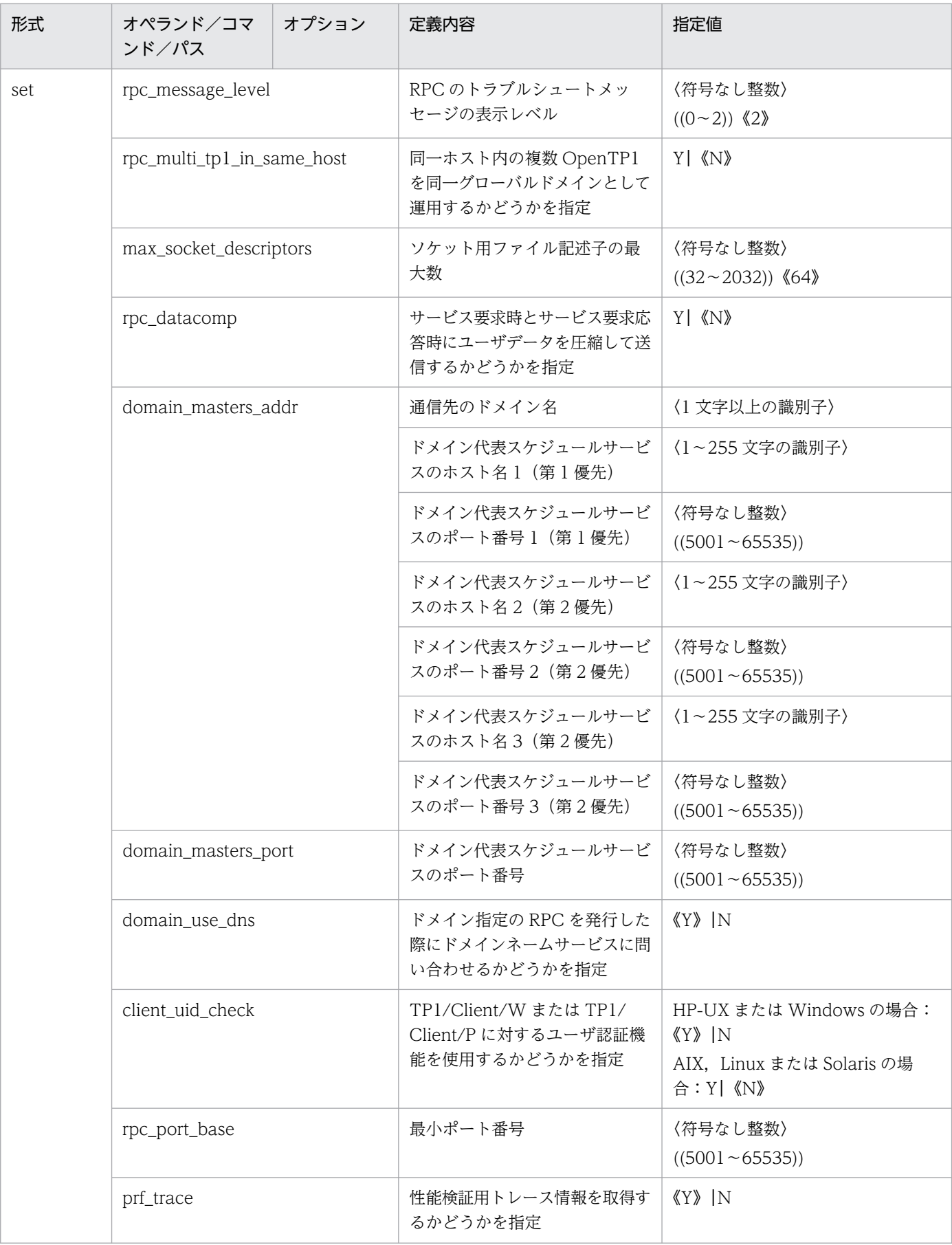

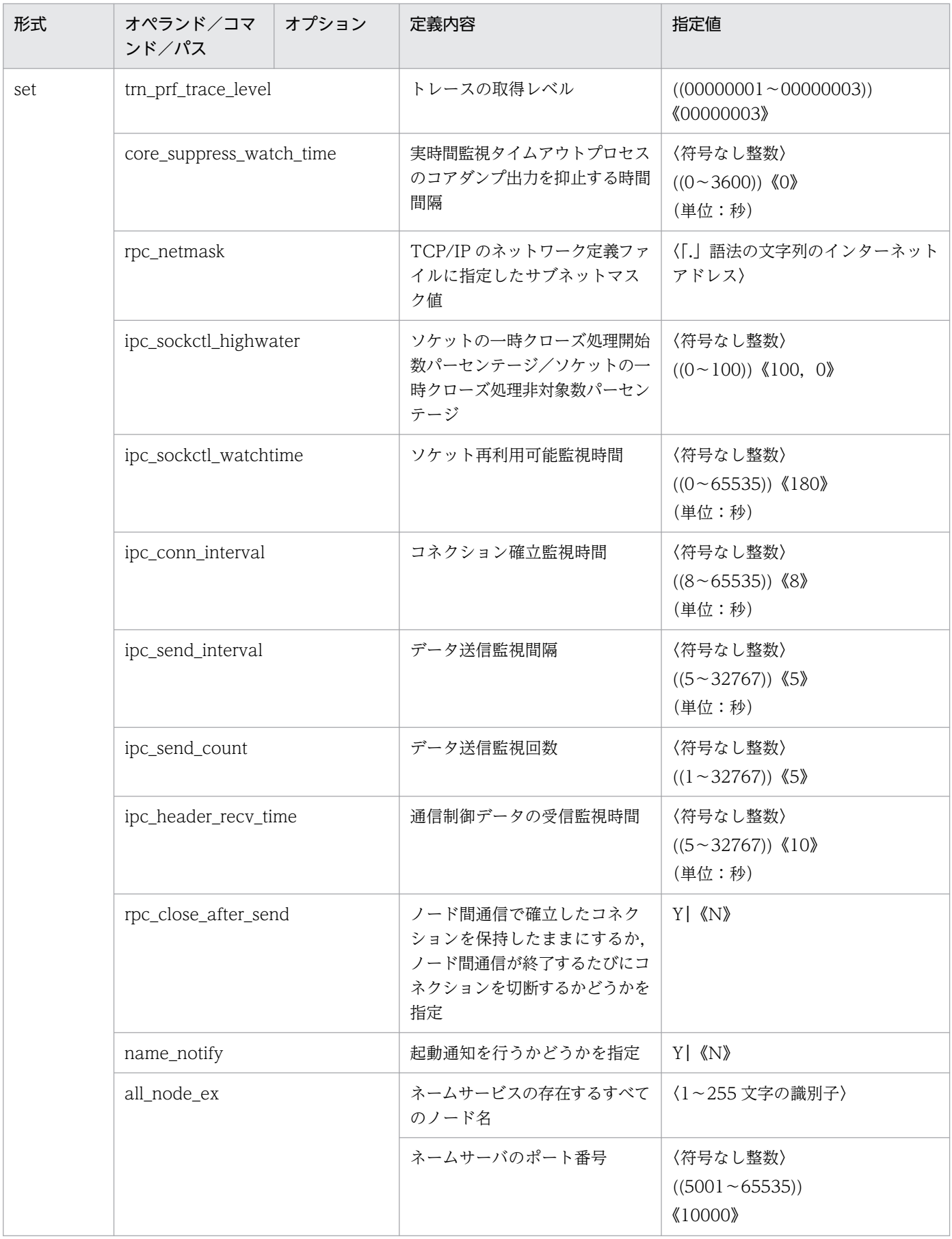

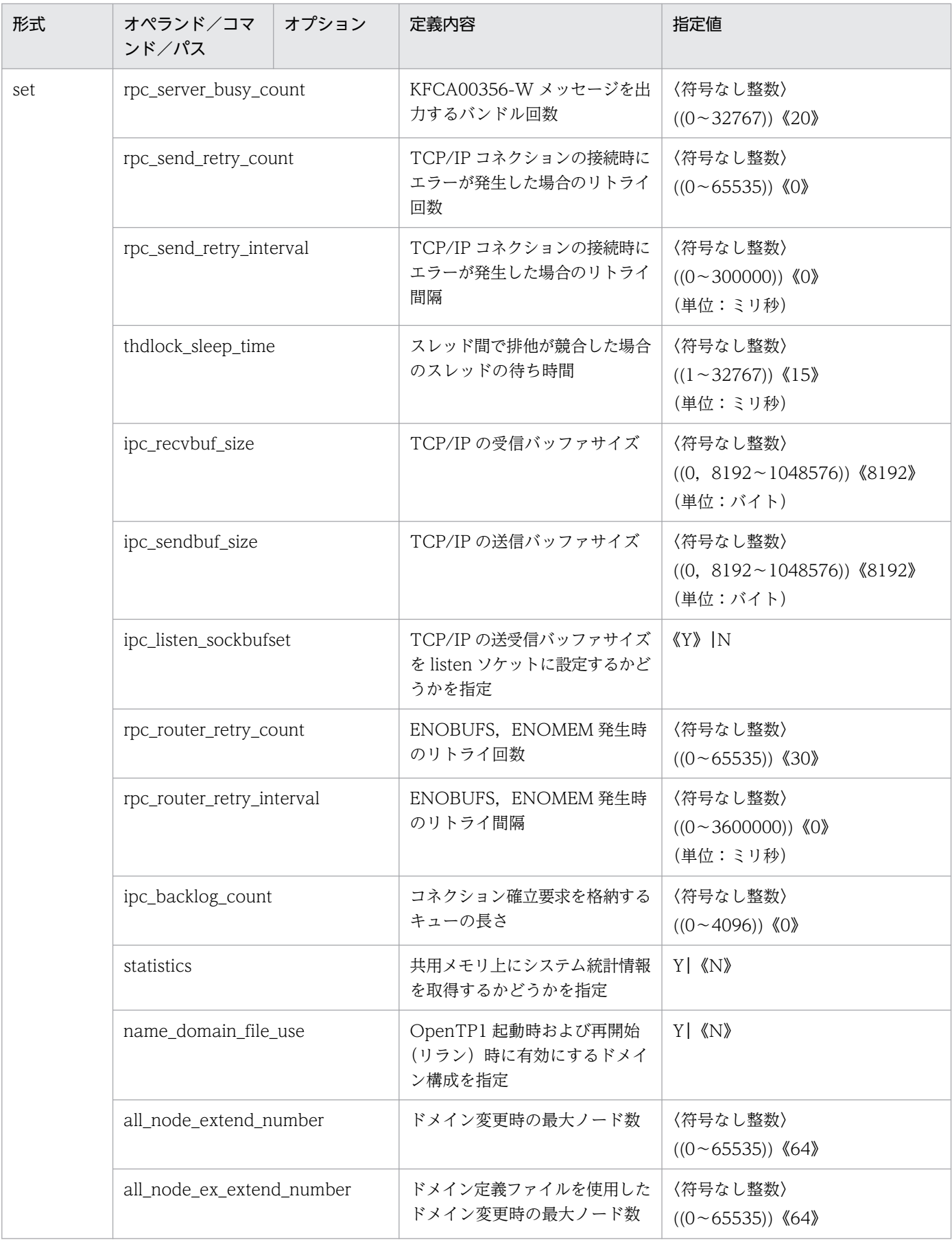

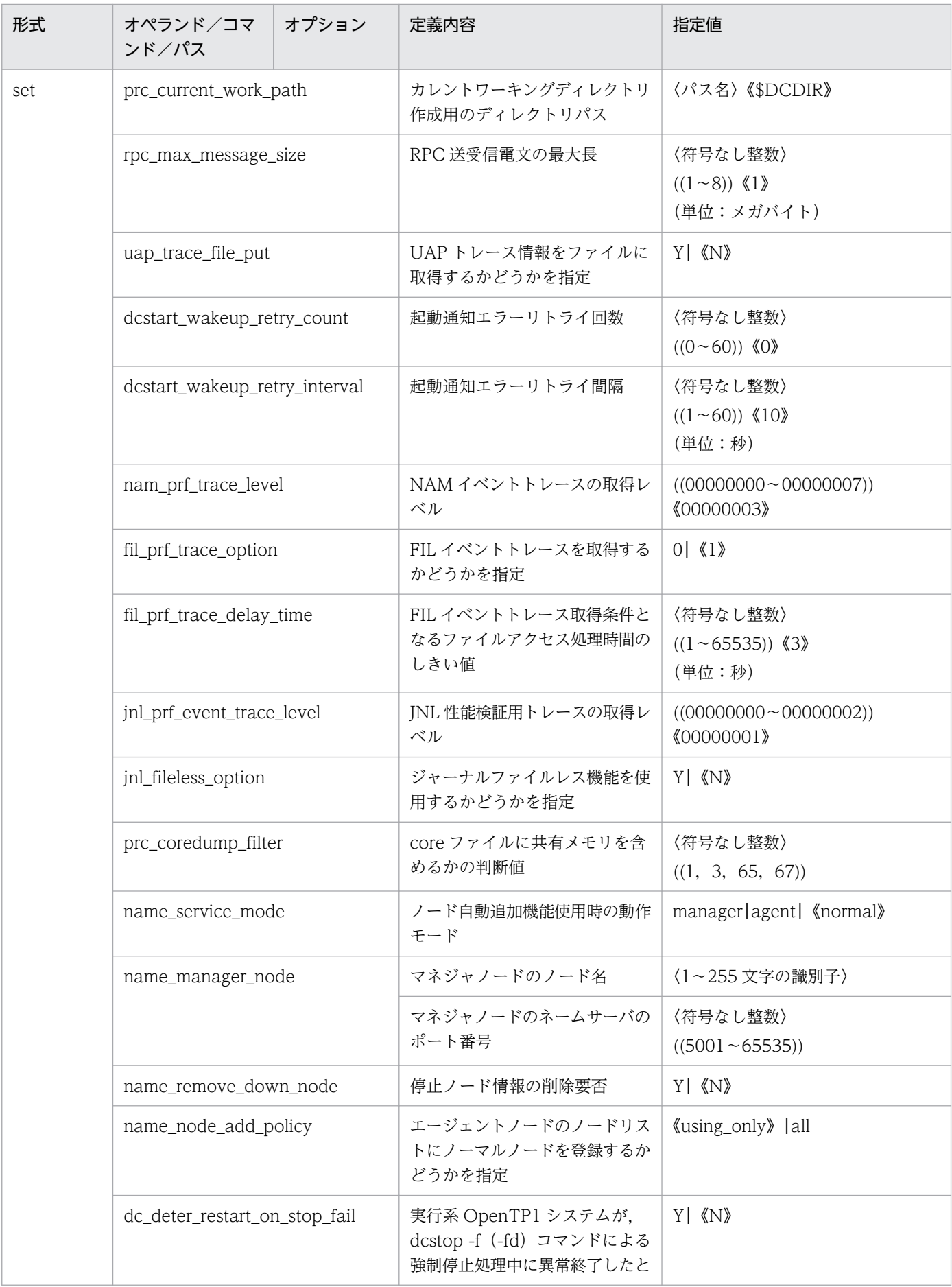

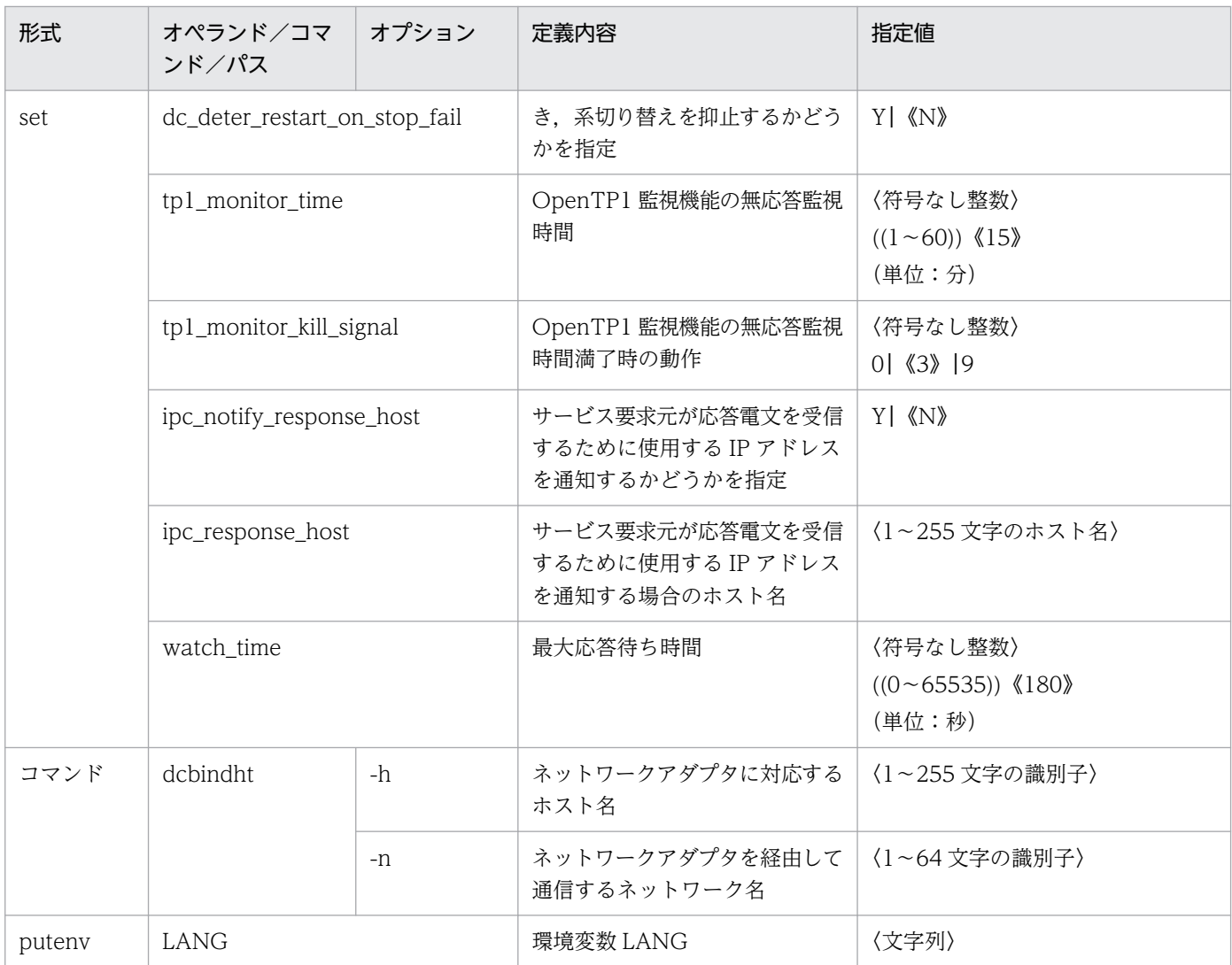

# 2.2.5 ロックサービス定義の内容

[ロックサービス定義](#page-212-0)の内容を,次の表に示します。

#### 表 2‒6 ロックサービス定義の内容

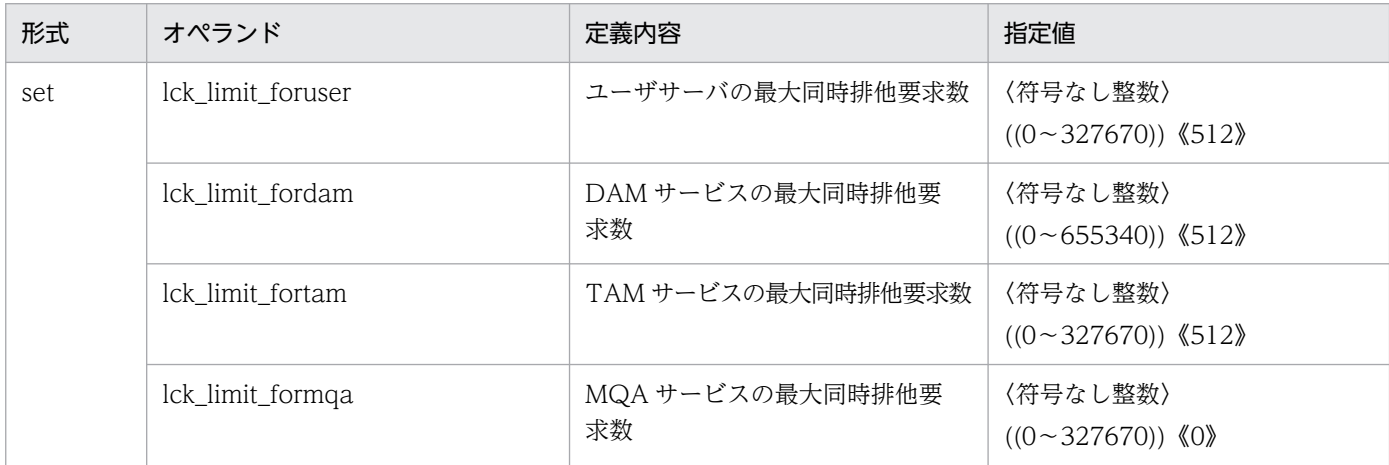

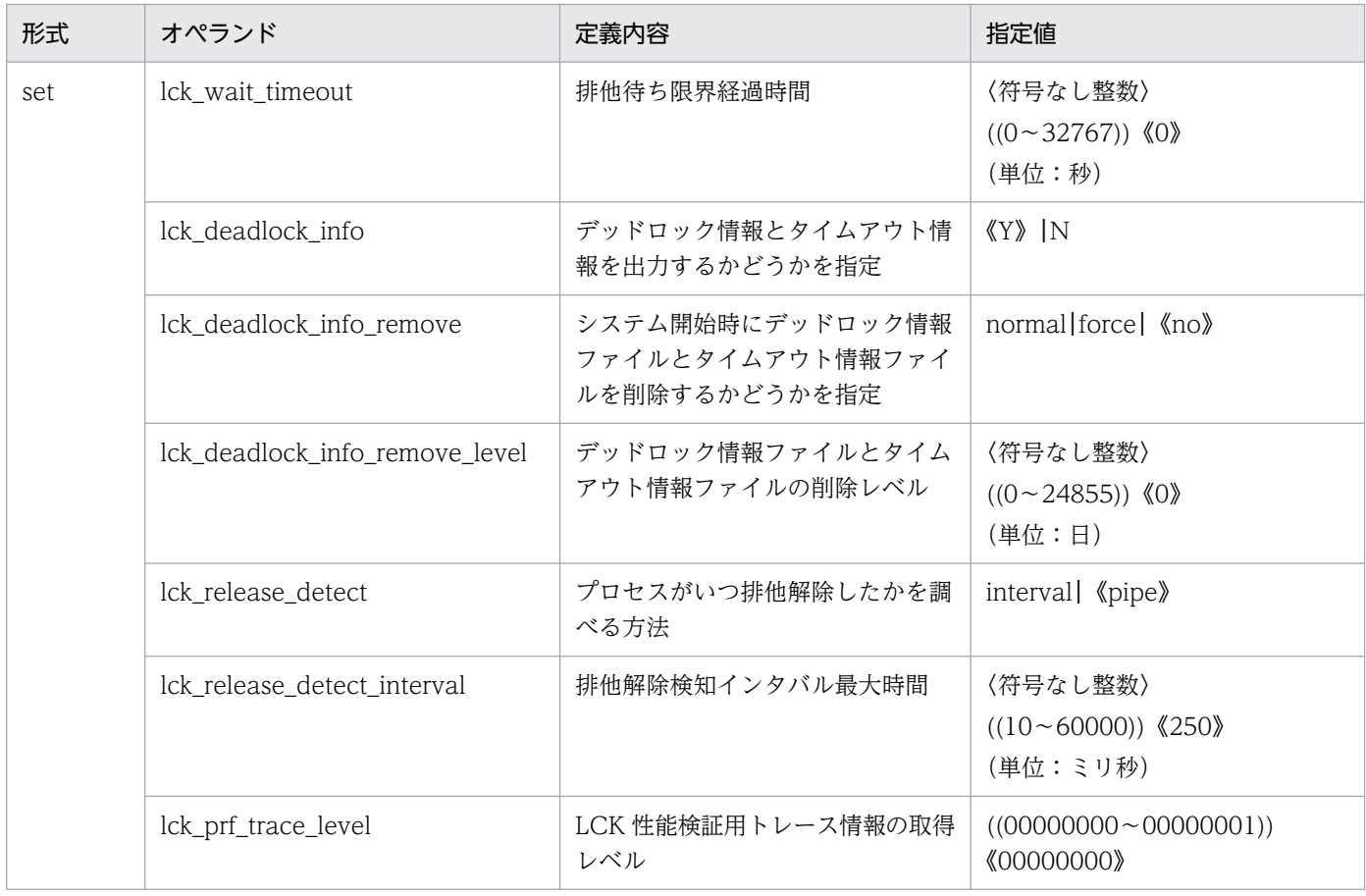

# 2.2.6 タイマサービス定義の内容

[タイマサービス定義](#page-217-0)の内容を,次の表に示します。

#### 表 2‒7 タイマサービス定義の内容

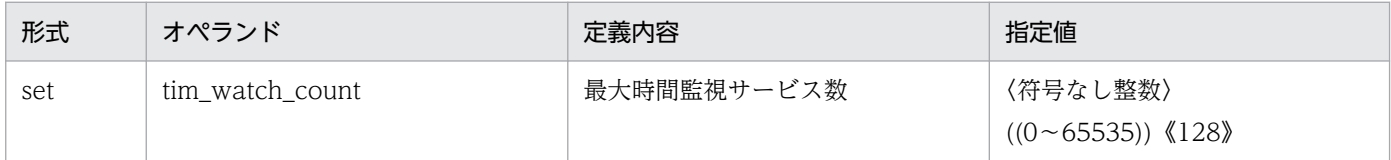

# 2.2.7 ネームサービス定義の内容

[ネームサービス定義](#page-219-0)の内容を,次の表に示します。

## 表 2‒8 ネームサービス定義の内容

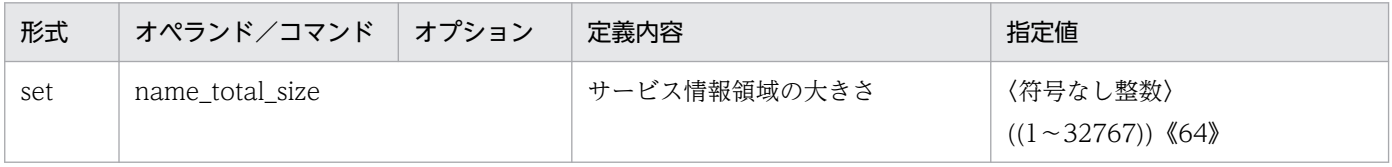

<sup>2.</sup> システムサービス定義の概要
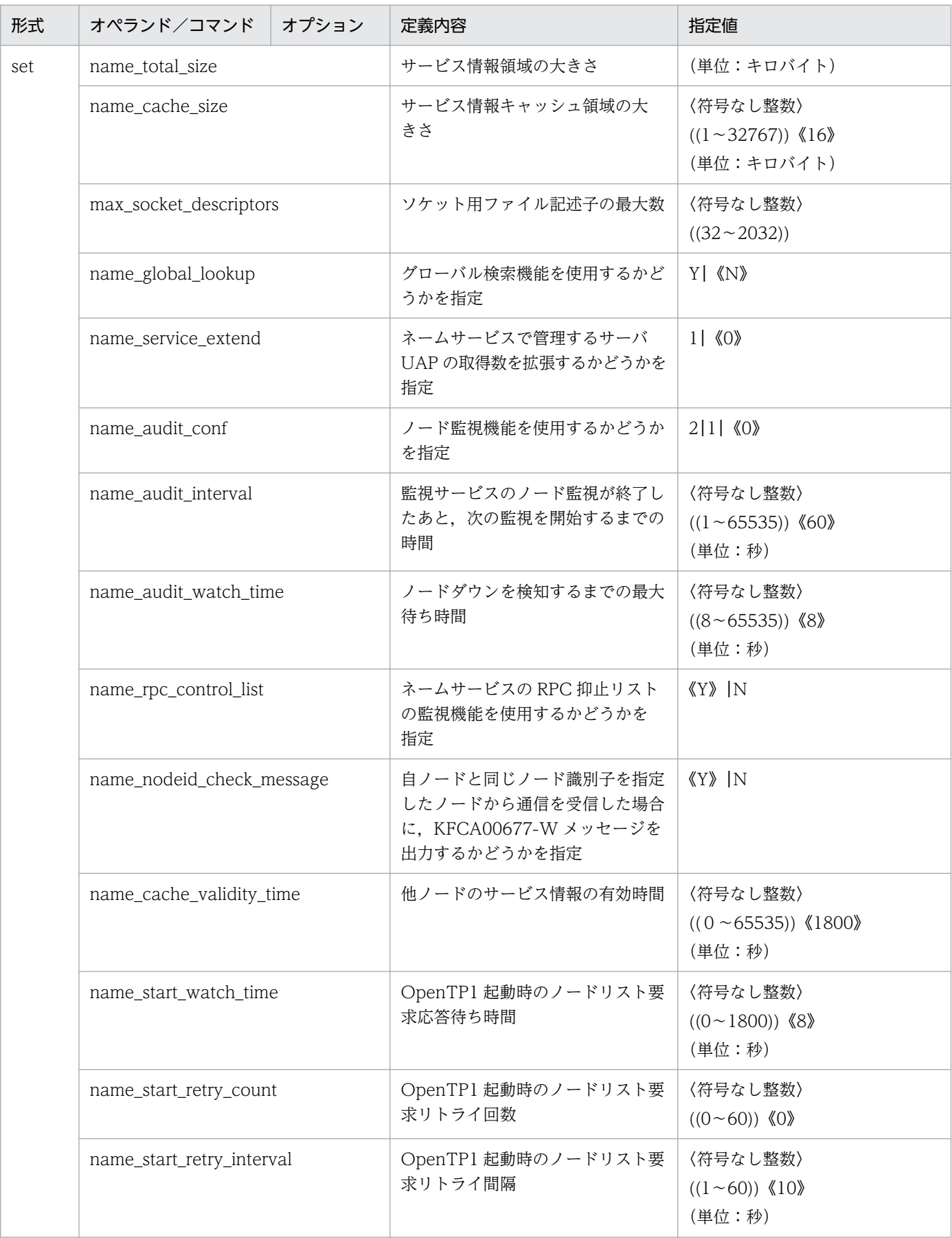

2. システムサービス定義の概要

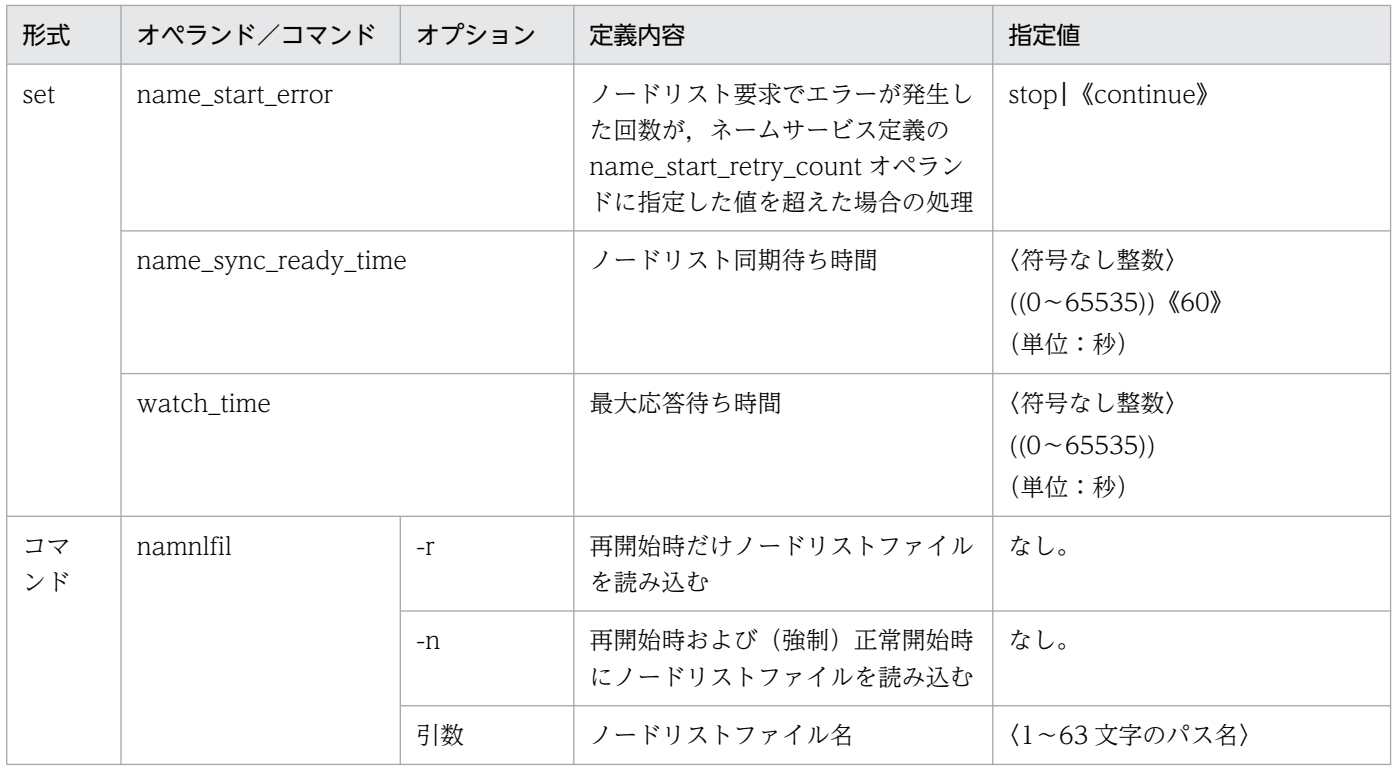

# 2.2.8 プロセスサービス定義の内容

[プロセスサービス定義](#page-237-0)の内容を,次の表に示します。

### 表 2‒9 プロセスサービス定義の内容

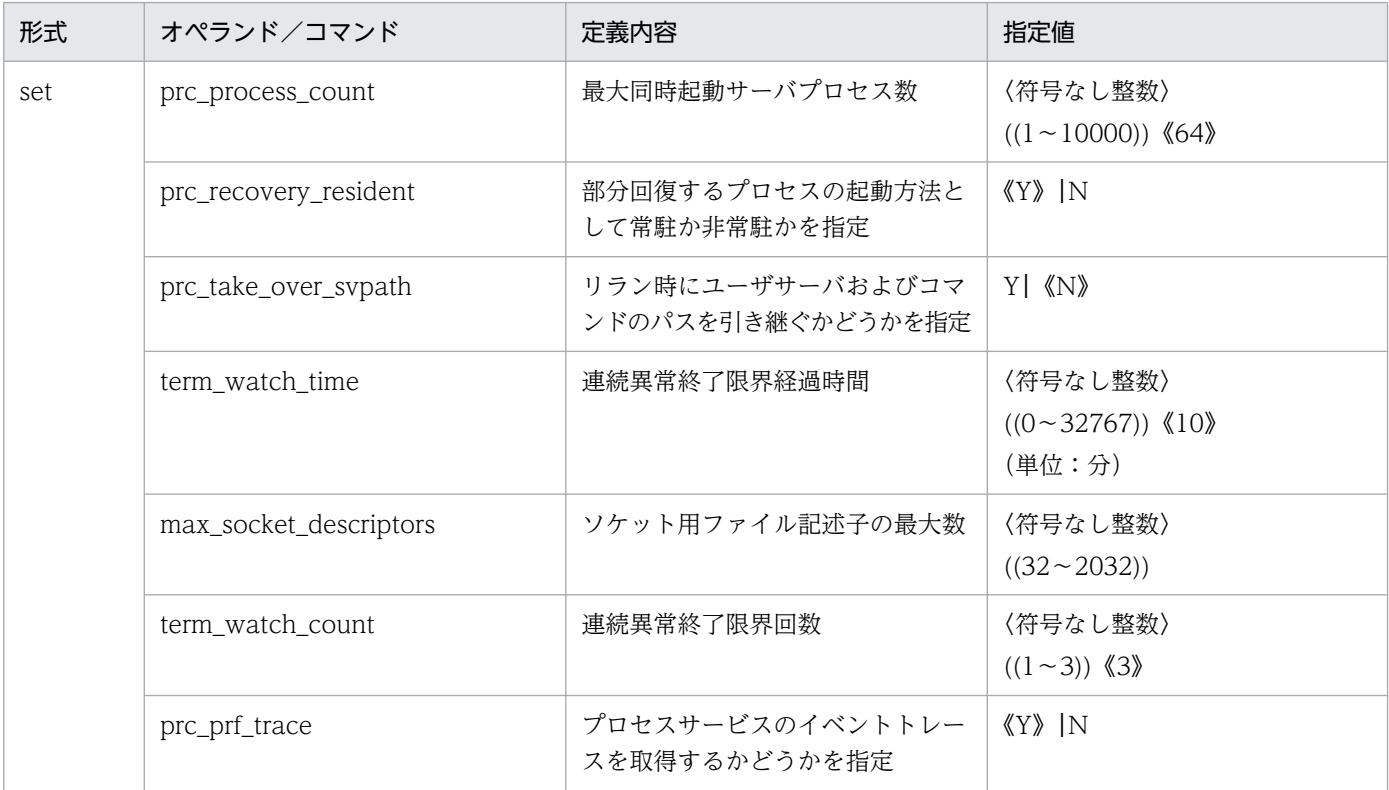

2. システムサービス定義の概要

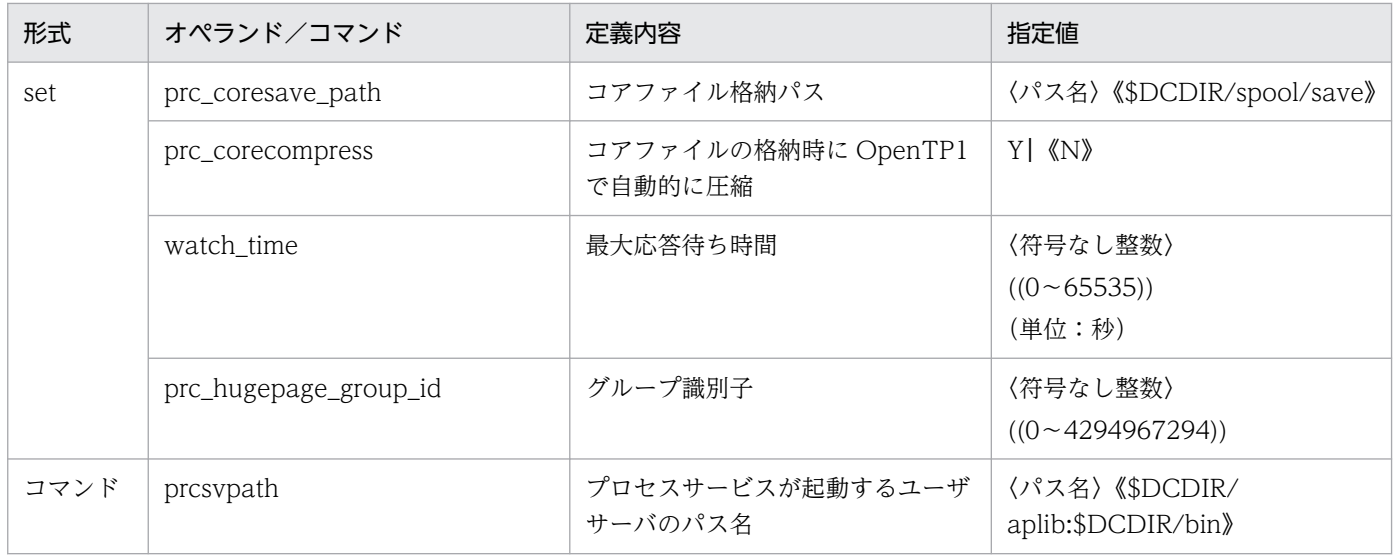

# 2.2.9 スケジュールサービス定義の内容

[スケジュールサービス定義](#page-247-0)の内容を、次の表に示します。

### 表 2‒10 スケジュールサービス定義の内容

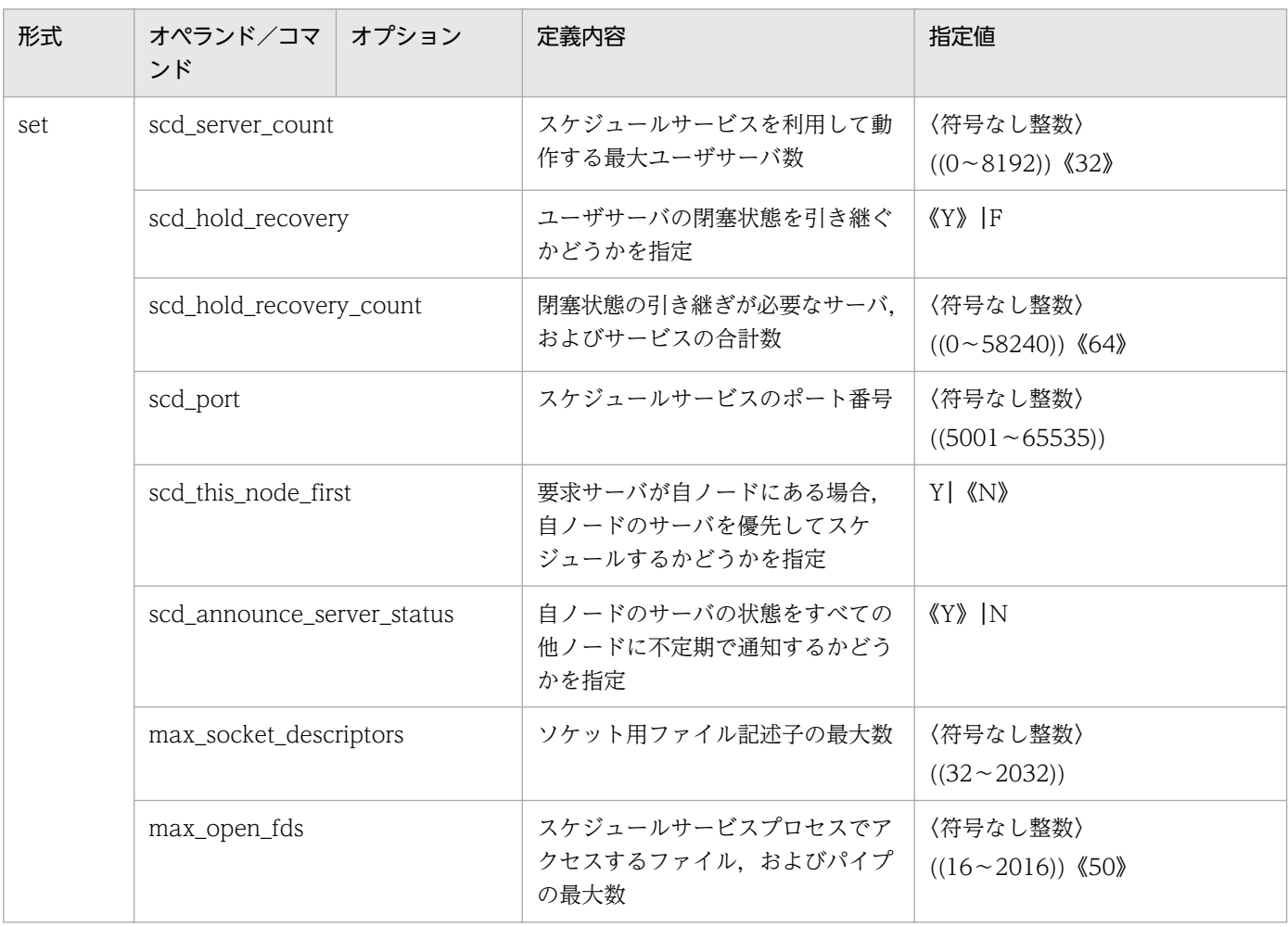

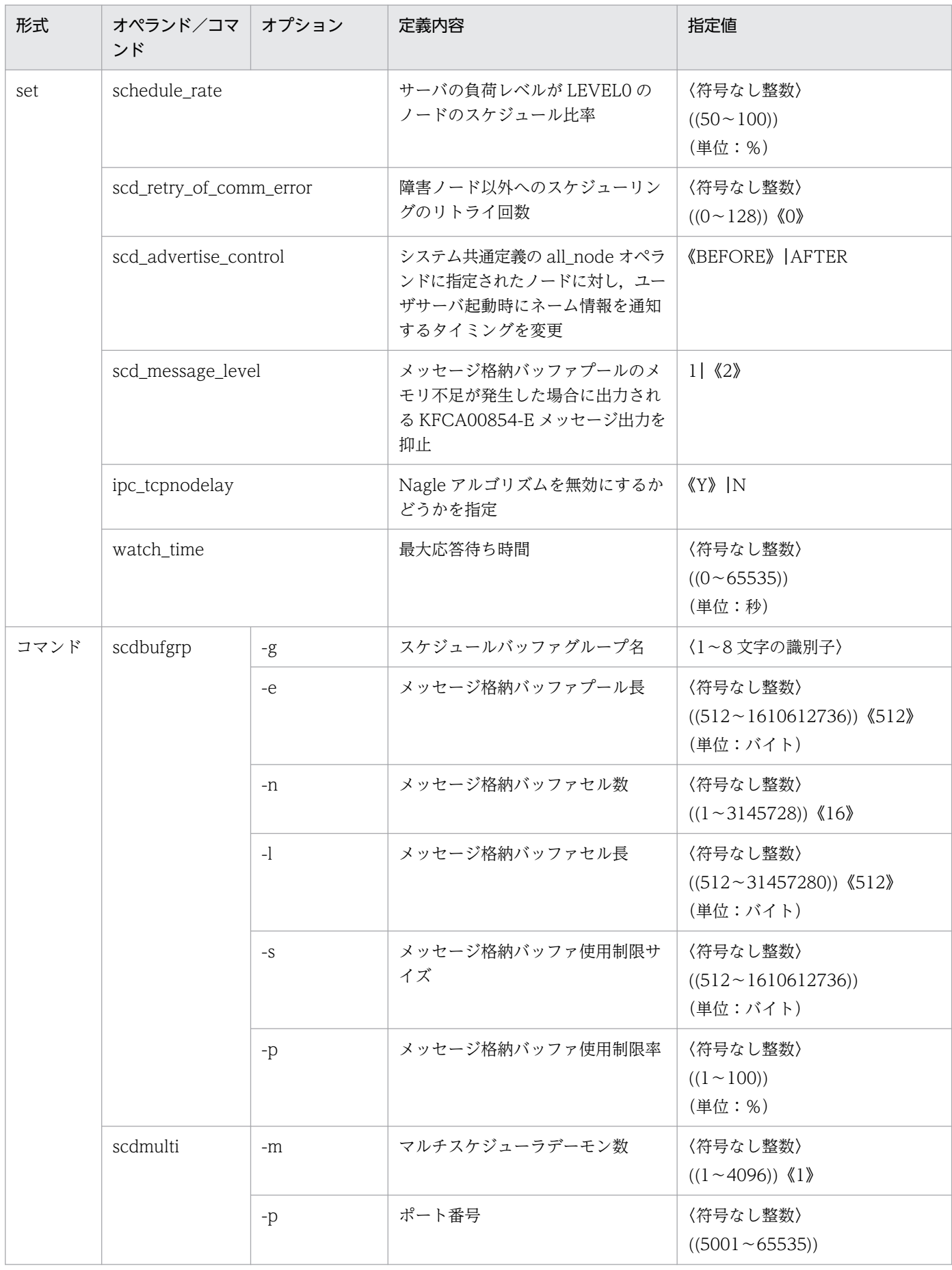

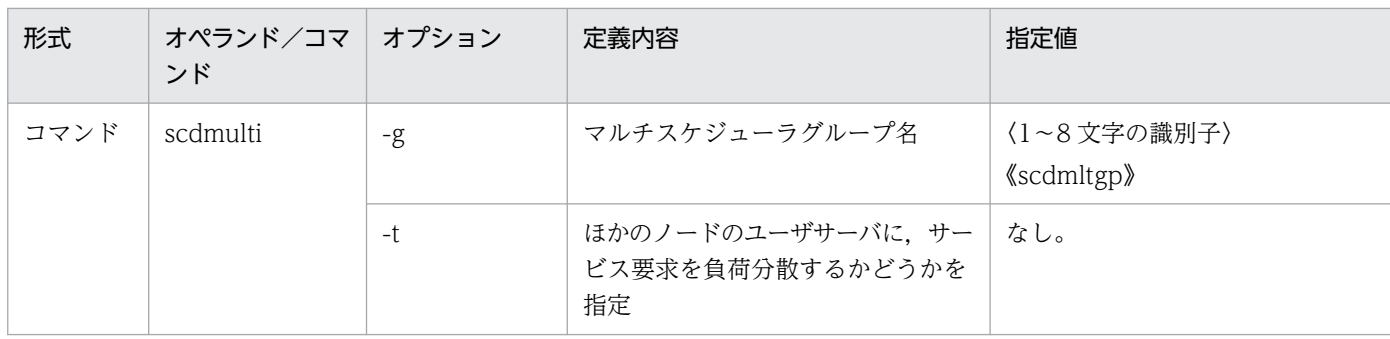

## 2.2.10 トランザクションサービス定義の内容

[トランザクションサービス定義](#page-263-0)の内容を,次の表に示します。

#### 表 2‒11 トランザクションサービス定義の内容

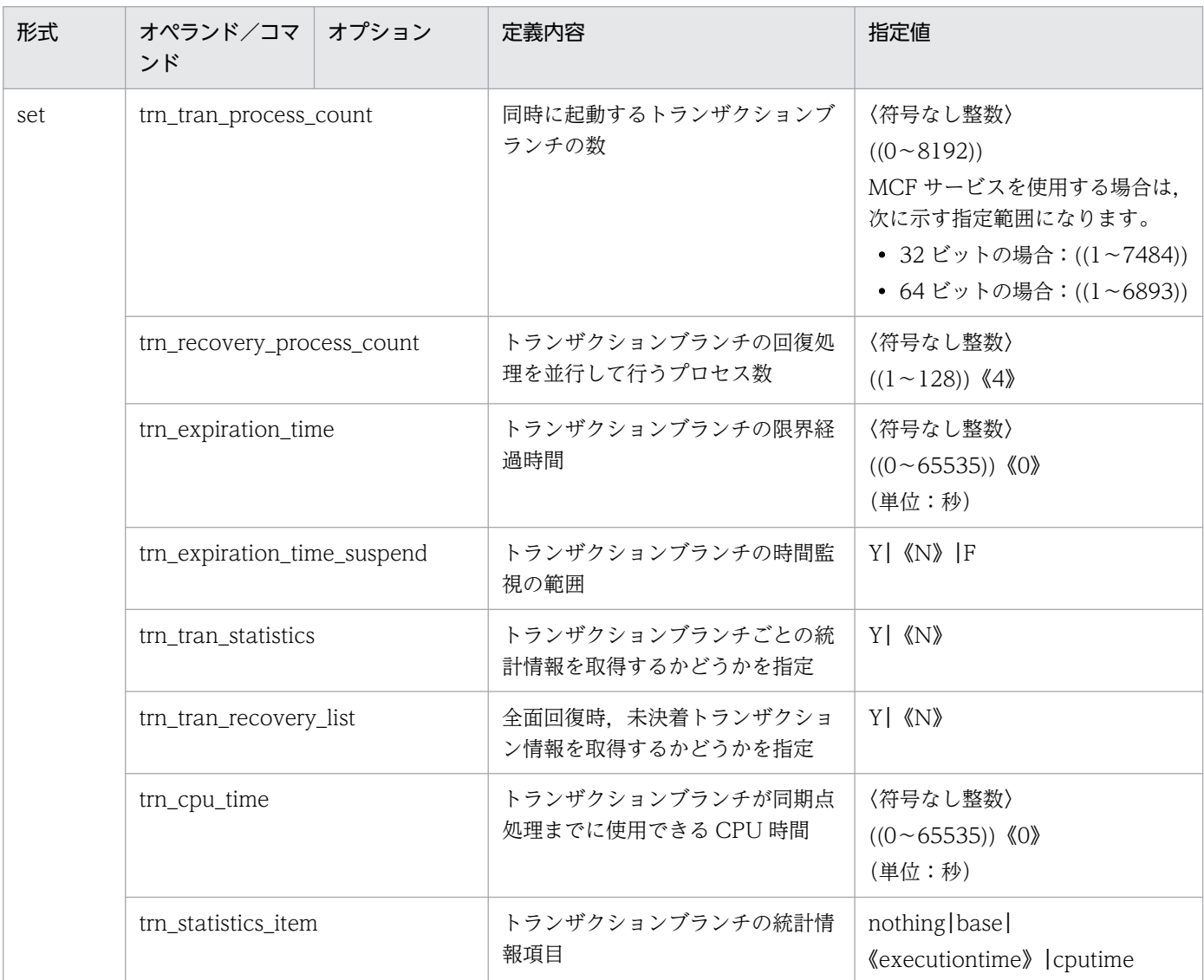

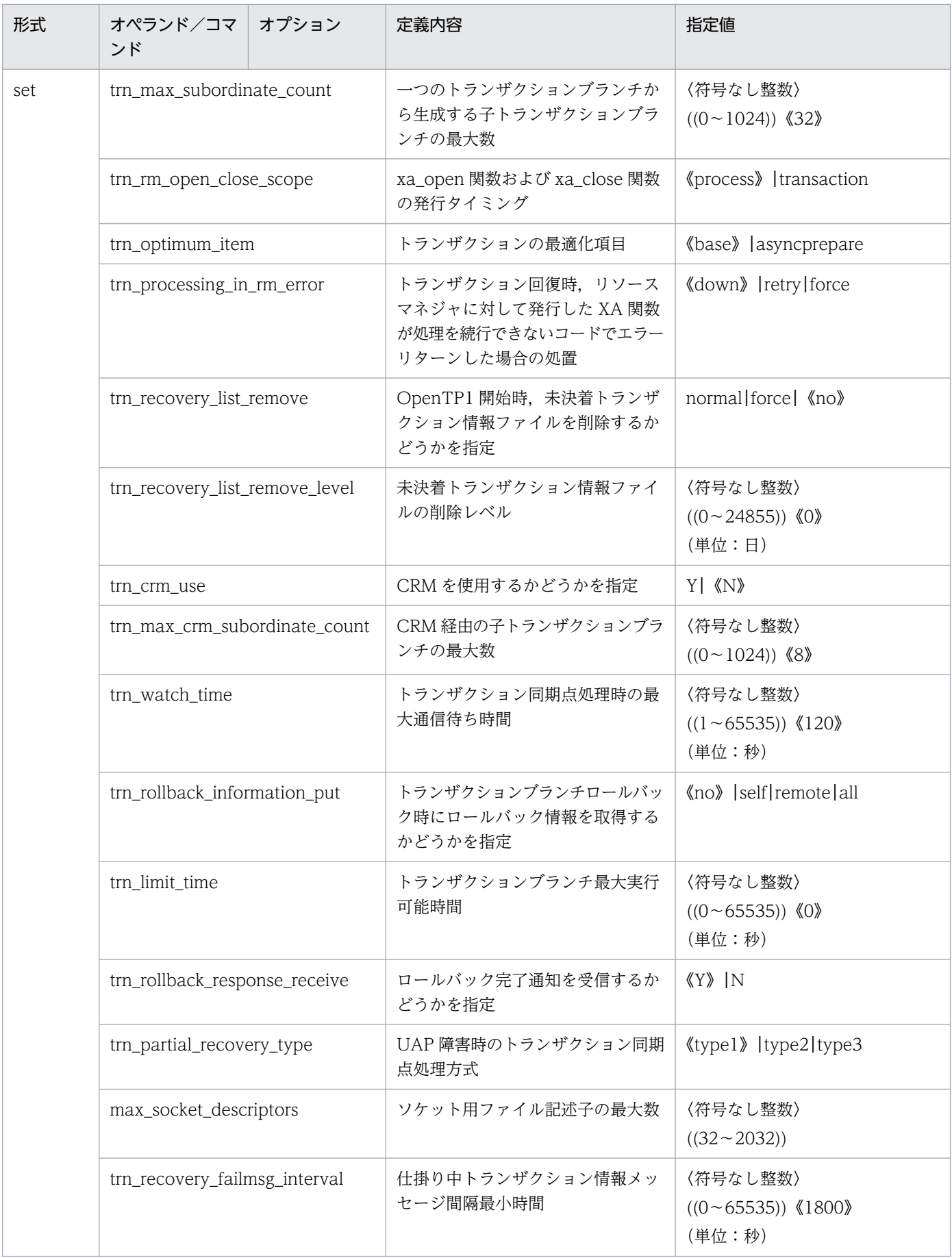

| 形式  | オペランド/コマ<br>ンド                | オプション | 定義内容                                                                                | 指定値                                                                   |
|-----|-------------------------------|-------|-------------------------------------------------------------------------------------|-----------------------------------------------------------------------|
| set | trn_wait_rm_open              |       | リソースマネジャのオープン処理<br>(xa_open 関数) でエラーが発生し<br>たときの処置                                  | «continue»   stop  <br>retry_continue retry_stop                      |
|     | trn_retry_interval_rm_open    |       | xa_open 関数発行リトライインタバ<br>ル時間                                                         | 〈符号なし整数〉<br>$((1 \sim 3600))$ (10)<br>(単位:秒)                          |
|     | trn_retry_count_rm_open       |       | xa_open 関数発行リトライ回数                                                                  | 〈符号なし整数〉<br>$((1 \sim 65535))$ (18)                                   |
|     | thread_stack_size             |       | OpenTP1 内部で使用するスレッド<br>スタック領域のサイズ                                                   | 〈符号なし整数〉<br>$((1024 \sim 524288))$ 《49152 <sup>※1</sup> 》<br>(単位:バイト) |
|     | polling_control_data          |       | 一時クローズ処理要求が到着してい<br>ないかどうかを検査                                                       | Y   《N》                                                               |
|     | thread_yield_interval         |       | ソケットの再利用指示を受信できる<br>契機を与えるインタバル時間                                                   | 〈符号なし整数〉<br>$((1 \sim 86400))$ 《90》<br>(単位:秒)                         |
|     | groups                        |       | サービスグループのグループアクセ<br>スリストを設定                                                         | 〈符号なし整数〉<br>((0~ 4294967294))                                         |
|     | trn_xar_use                   |       | XA リソースサービスを使用するかど<br>うかを指定                                                         | Y   《N》                                                               |
|     | trn_start_recovery_mode       |       | OpenTP1 開始処理の回復処理モー<br>ドを指定                                                         | «stop»   wait   continue                                              |
|     | trn_start_recovery_watch_time |       | オンライン前回復処理が完了するま<br>でのリトライ上限時間                                                      | 〈符号なし整数〉<br>$((0~65535))$ (600)<br>(単位:秒)                             |
|     | trn_start_recovery_interval   |       | オンライン前回復処理が完了するま<br>でのリトライ間隔時間                                                      | 〈符号なし整数〉<br>$((0~65535))$ 《3》<br>(単位:秒)                               |
|     | trn_xa_commit_error           |       | 複数のリソースをアクセスするトラ<br>ンザクションがコミットに決定した<br>あと、コミットできなくなったリソー<br>スマネジャが発生した場合の処理を<br>指定 | 《down》   force                                                        |
|     | trn_prf_event_trace_level     |       | TRN イベントトレースの取得レベル                                                                  | $((00000000 - 00000007))$<br>《00000007》                               |
|     | trn_prf_event_trace_condition |       | 取得する TRN イベントトレースの<br>種類                                                            | 《xafunc》   trnservice                                                 |
|     | trn_completion_limit_time     |       | トランザクション完了限界時間                                                                      | 〈符号なし整数〉                                                              |

2. システムサービス定義の概要

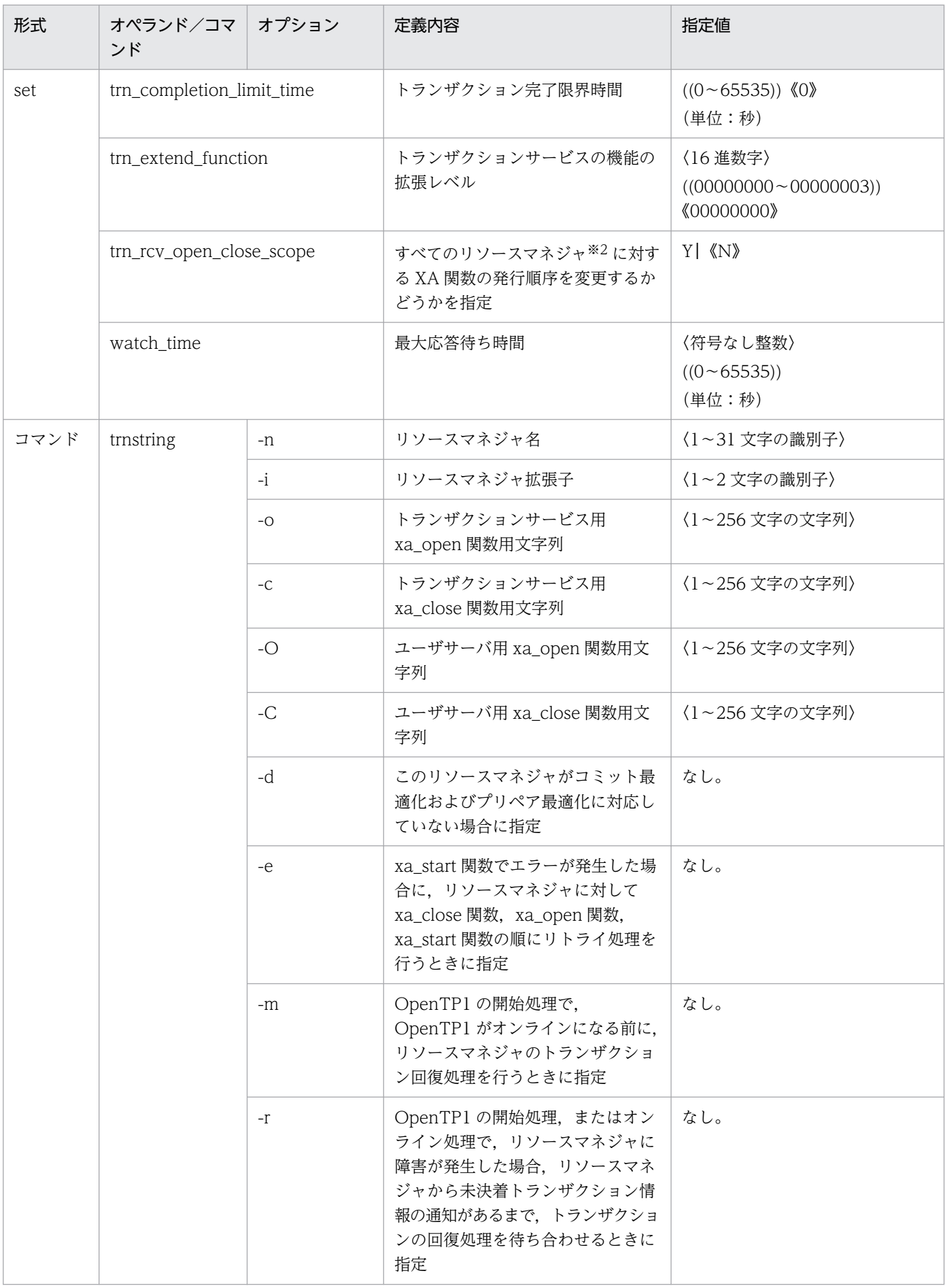

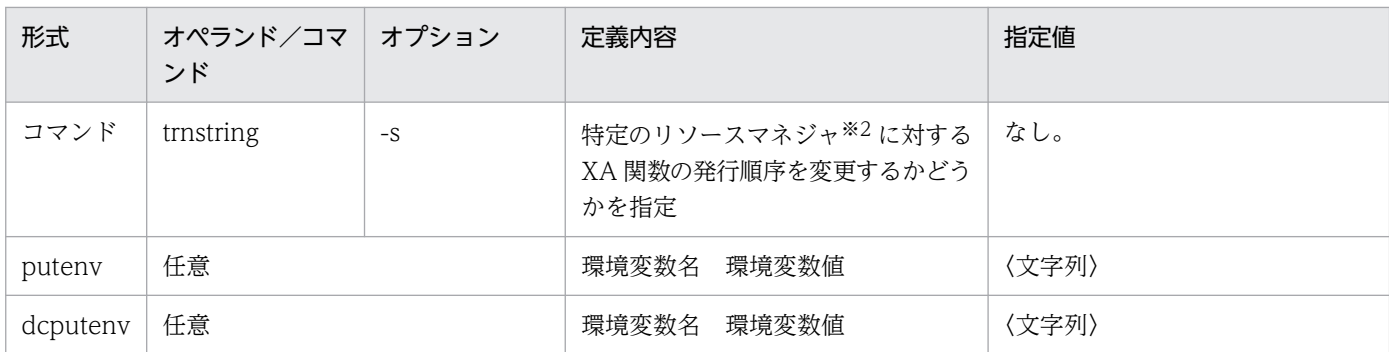

注※1

AIX 版の uCosminexus TP1/Server Base(64)の場合,デフォルト値は 65536 となります。

注※2

OpenTP1 が提供するリソースマネジャは対象外です。

### 2.2.11 XA リソースサービス定義の内容

[XA リソースサービス定義の](#page-295-0)内容を、次の表に示します。

#### 表 2‒12 XA リソースサービス定義の内容

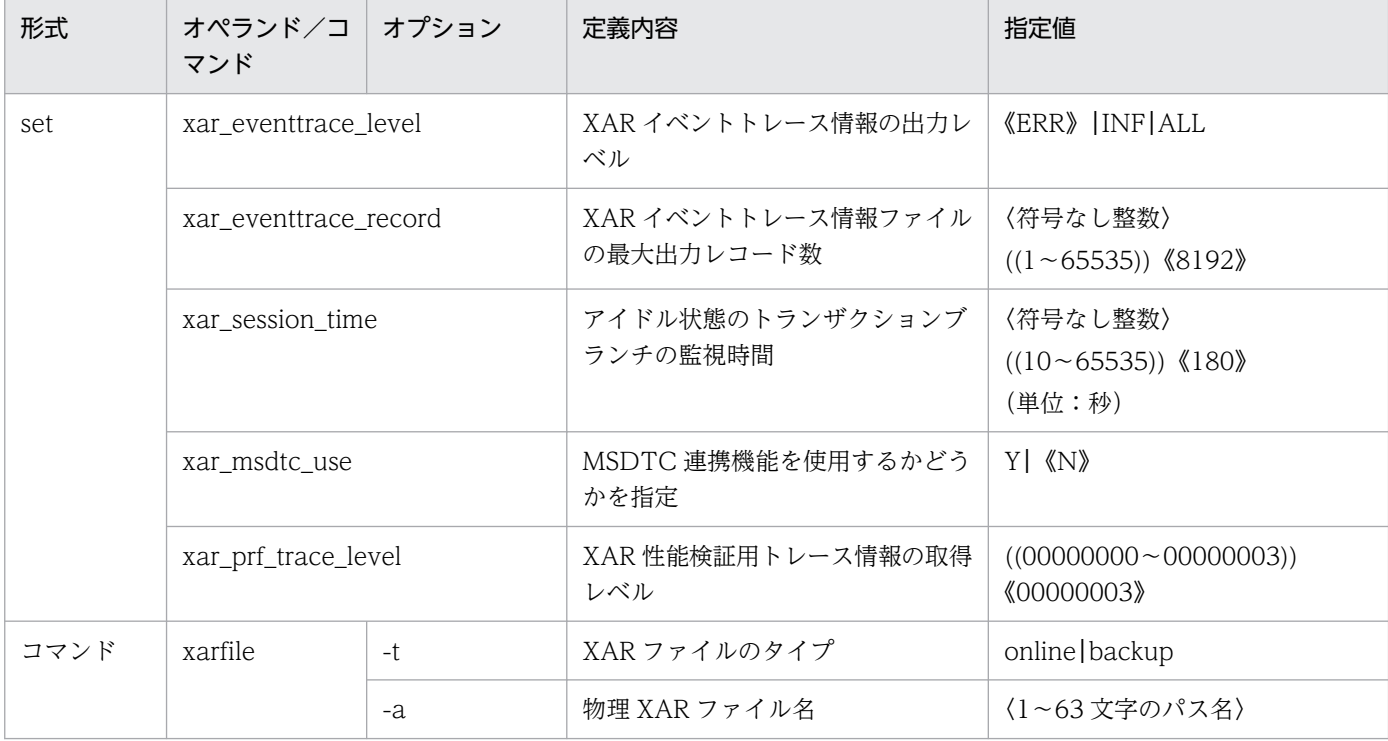

## 2.2.12 インタバルサービス定義の内容

[インタバルサービス定義](#page-299-0)の内容を,次の表に示します。

### 表 2‒13 インタバルサービス定義の内容

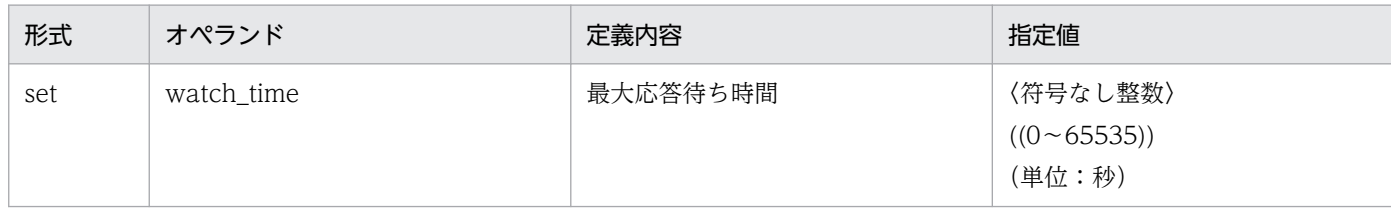

### 2.2.13 ステータスサービス定義の内容

[ステータスサービス定義](#page-300-0)の内容を、次の表に示します。

#### 表 2‒14 ステータスサービス定義の内容

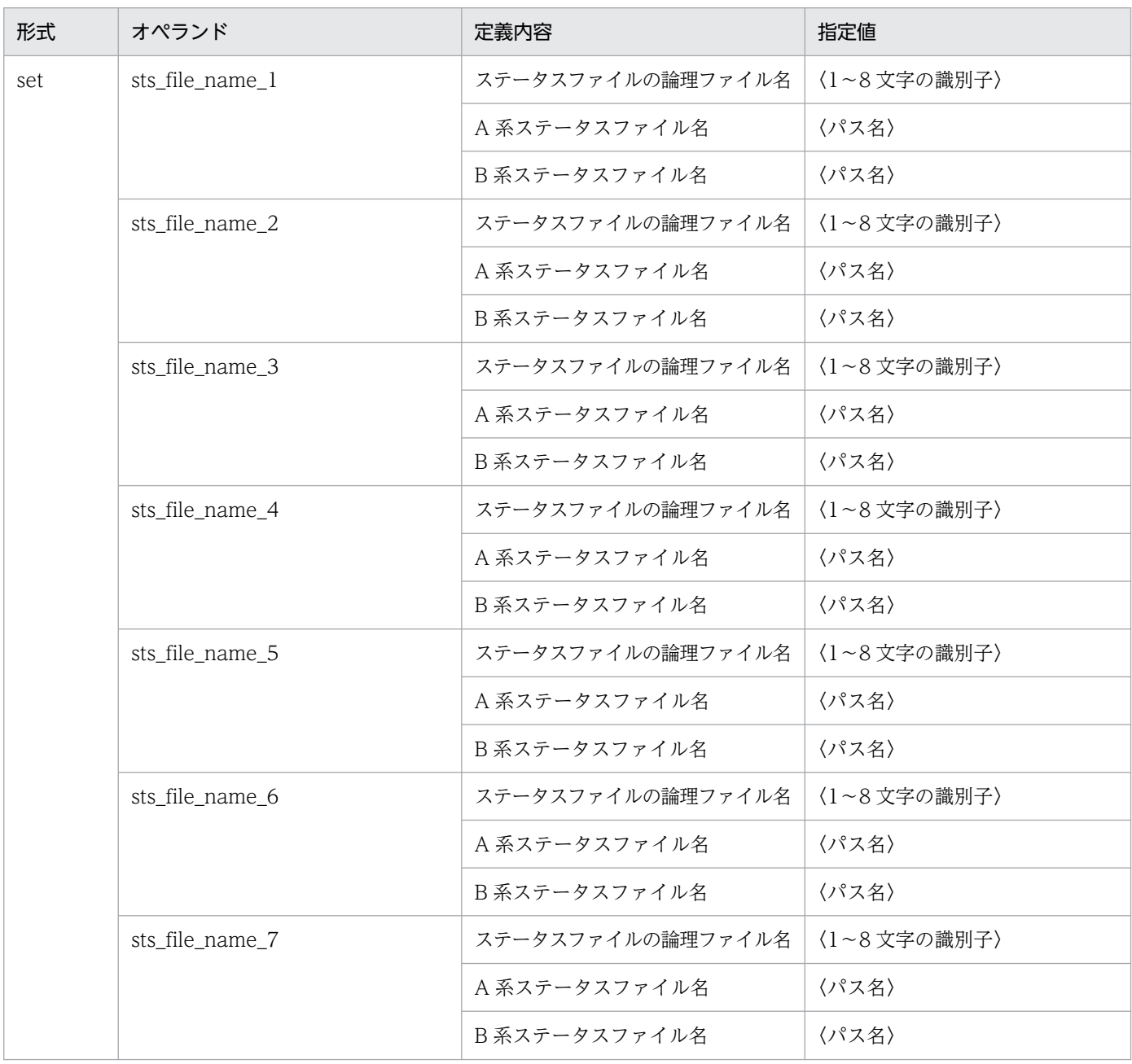

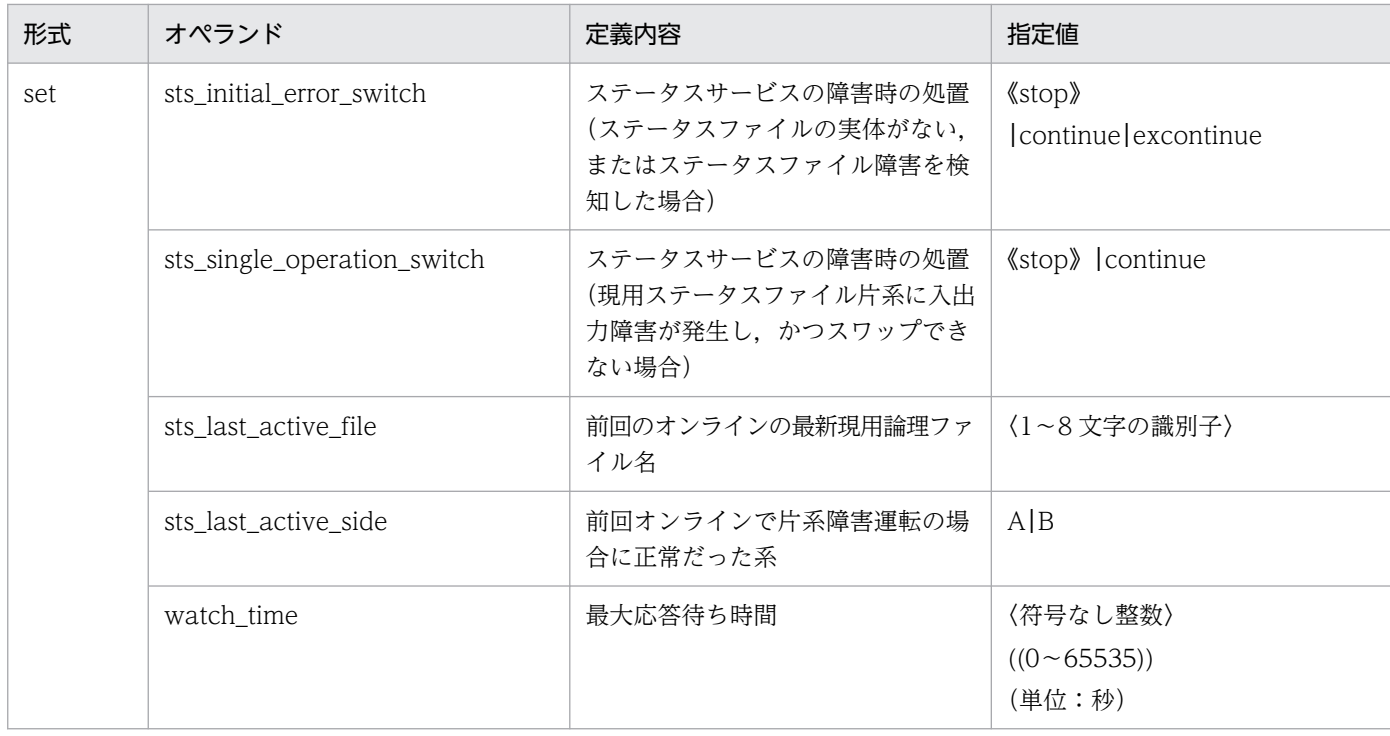

### 2.2.14 ジャーナルサービス定義の内容

[ジャーナルサービス定義](#page-306-0)の内容を,次の表に示します。

#### 表 2‒15 ジャーナルサービス定義の内容

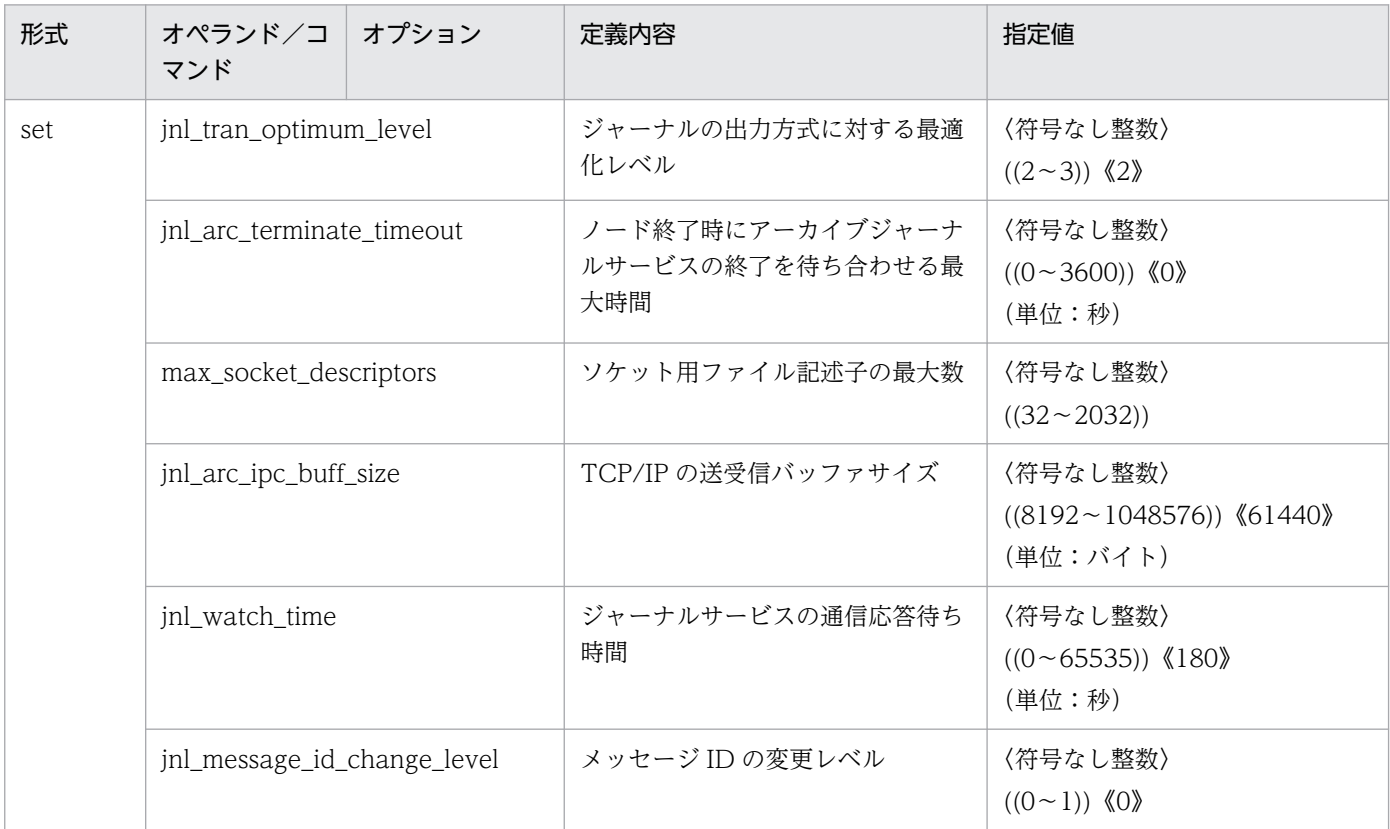

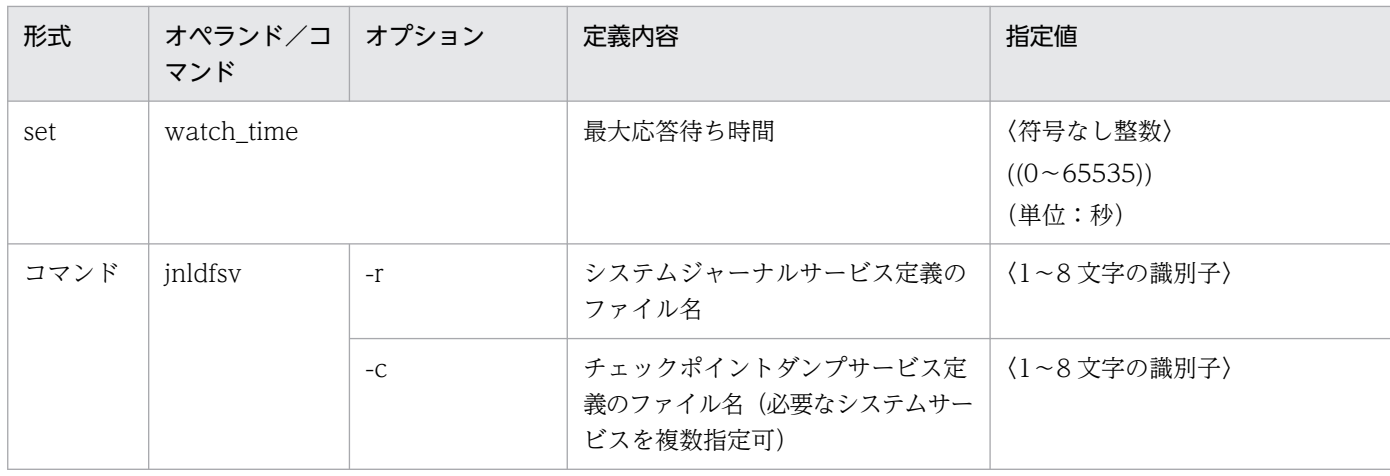

## 2.2.15 システムジャーナルサービス定義の内容

[システムジャーナルサービス定義](#page-312-0)の内容を,次の表に示します。

### 表 2‒16 システムジャーナルサービス定義の内容

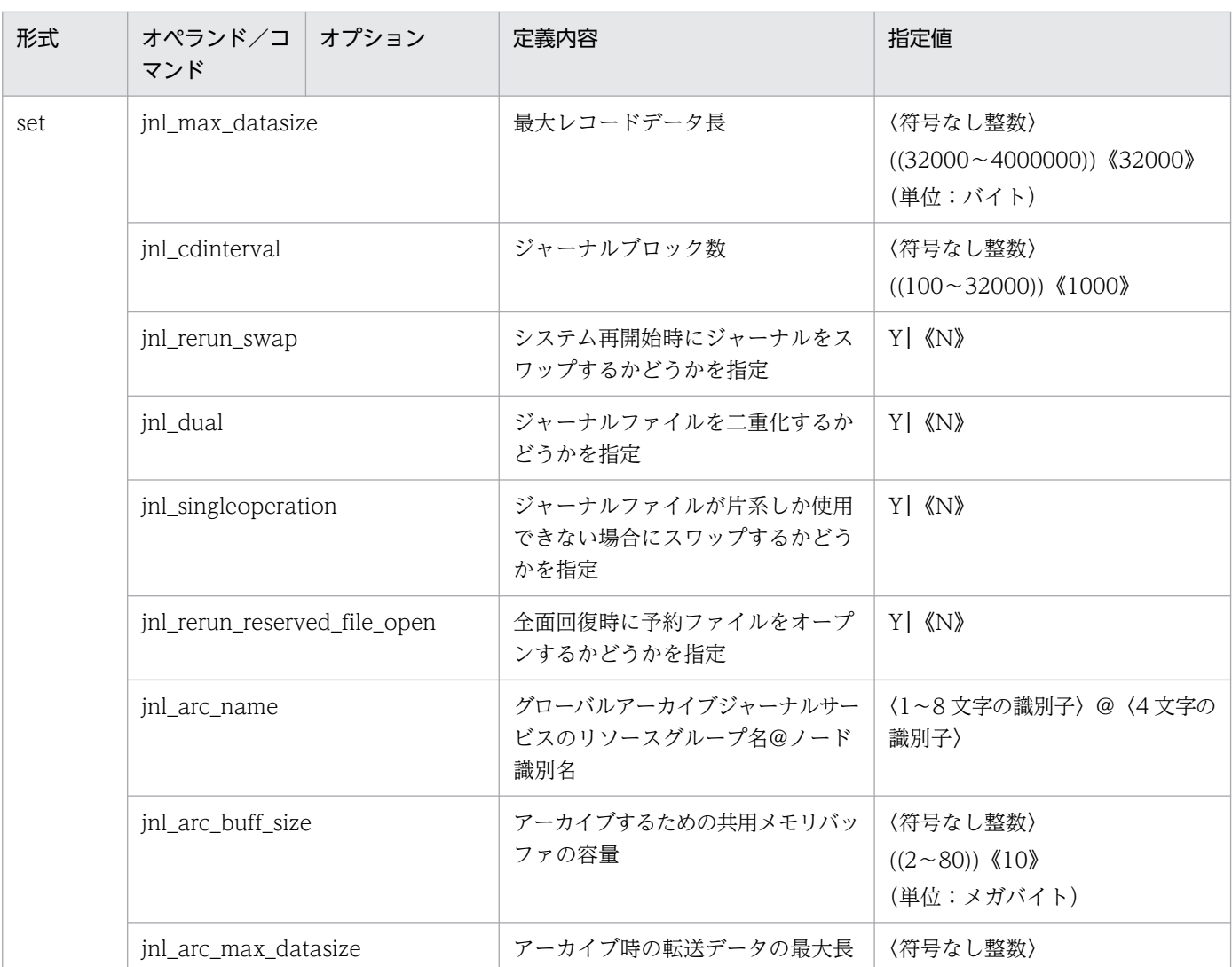

2. システムサービス定義の概要

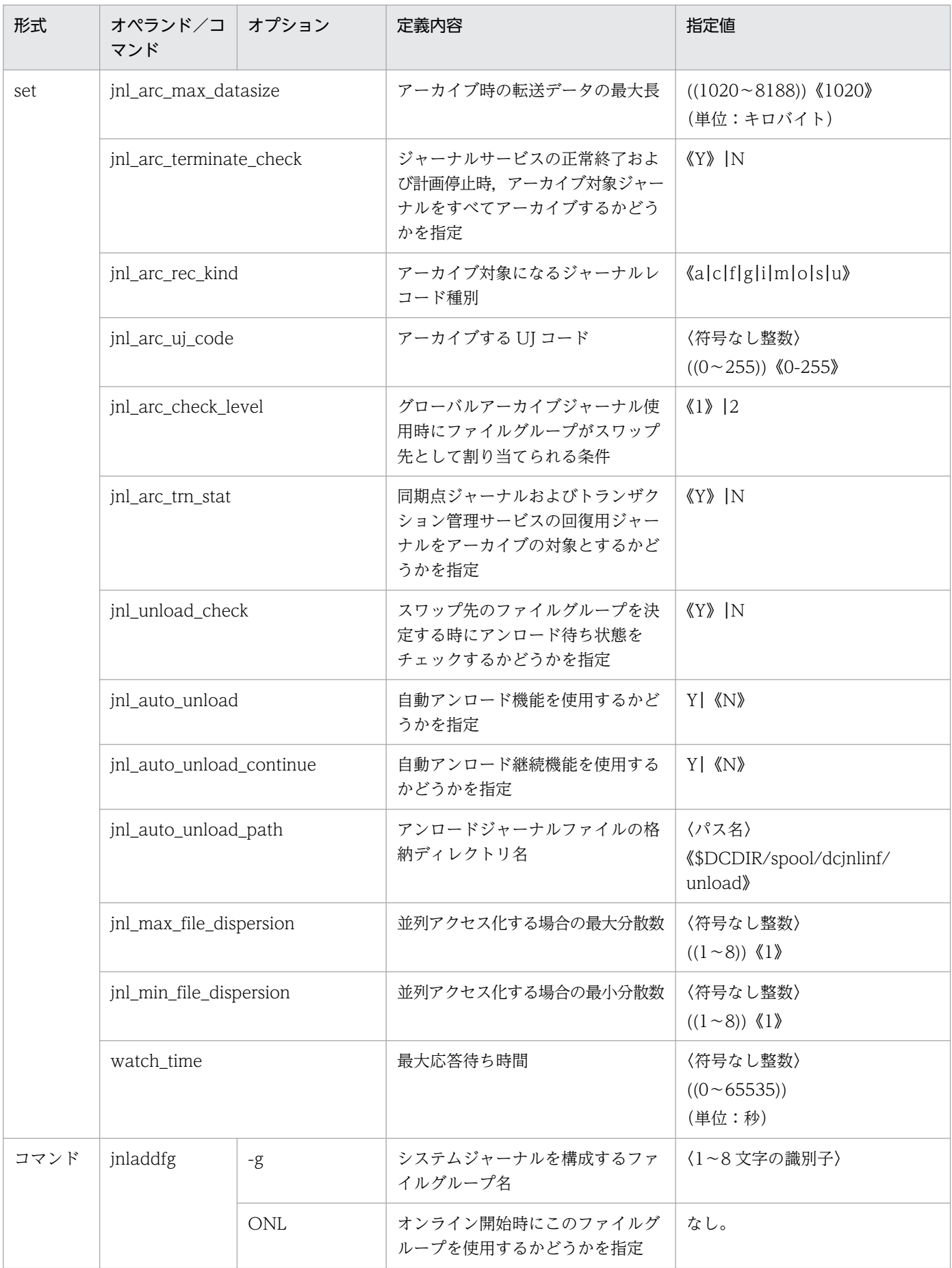

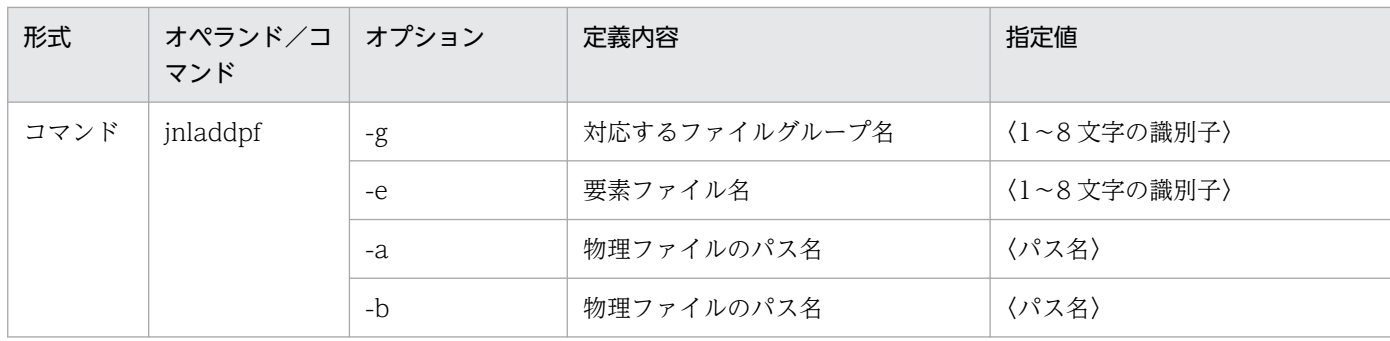

# 2.2.16 チェックポイントダンプサービス定義の内容

[チェックポイントダンプサービス定義](#page-327-0)の内容を,次の表に示します。

### 表 2‒17 チェックポイントダンプサービス定義の内容

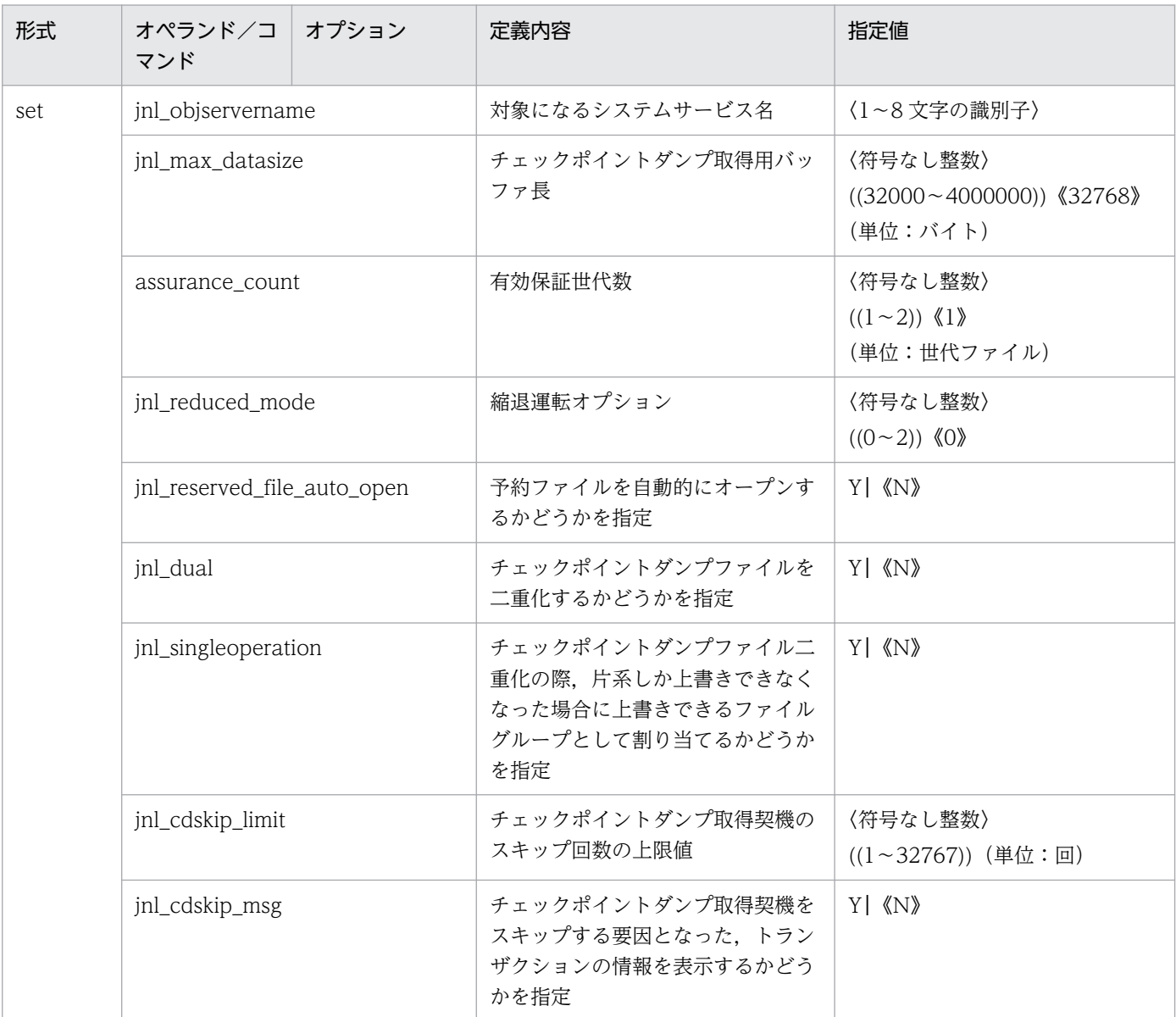

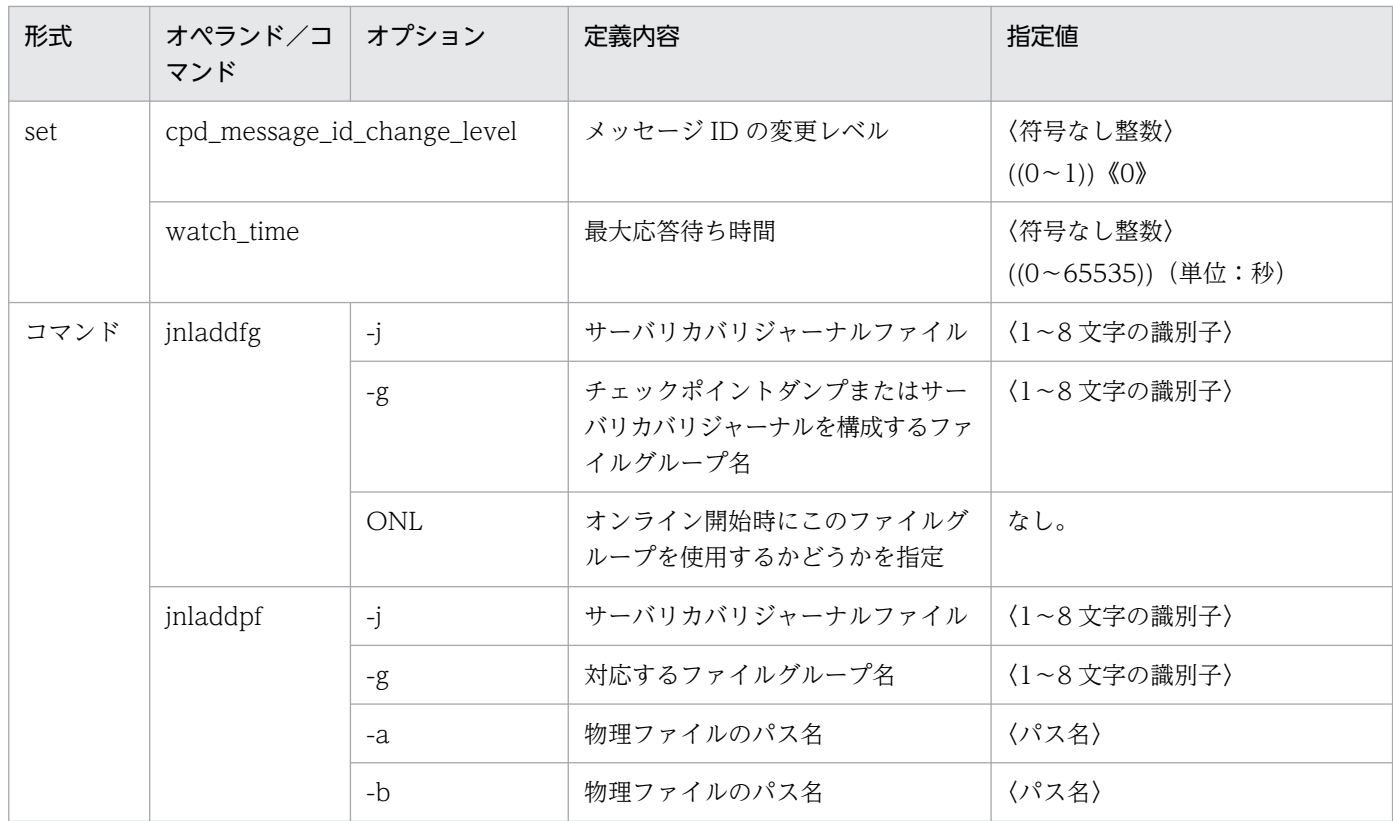

# 2.2.17 ログサービス定義の内容

[ログサービス定義](#page-336-0)の内容を,次の表に示します。

#### 表 2‒18 ログサービス定義の内容

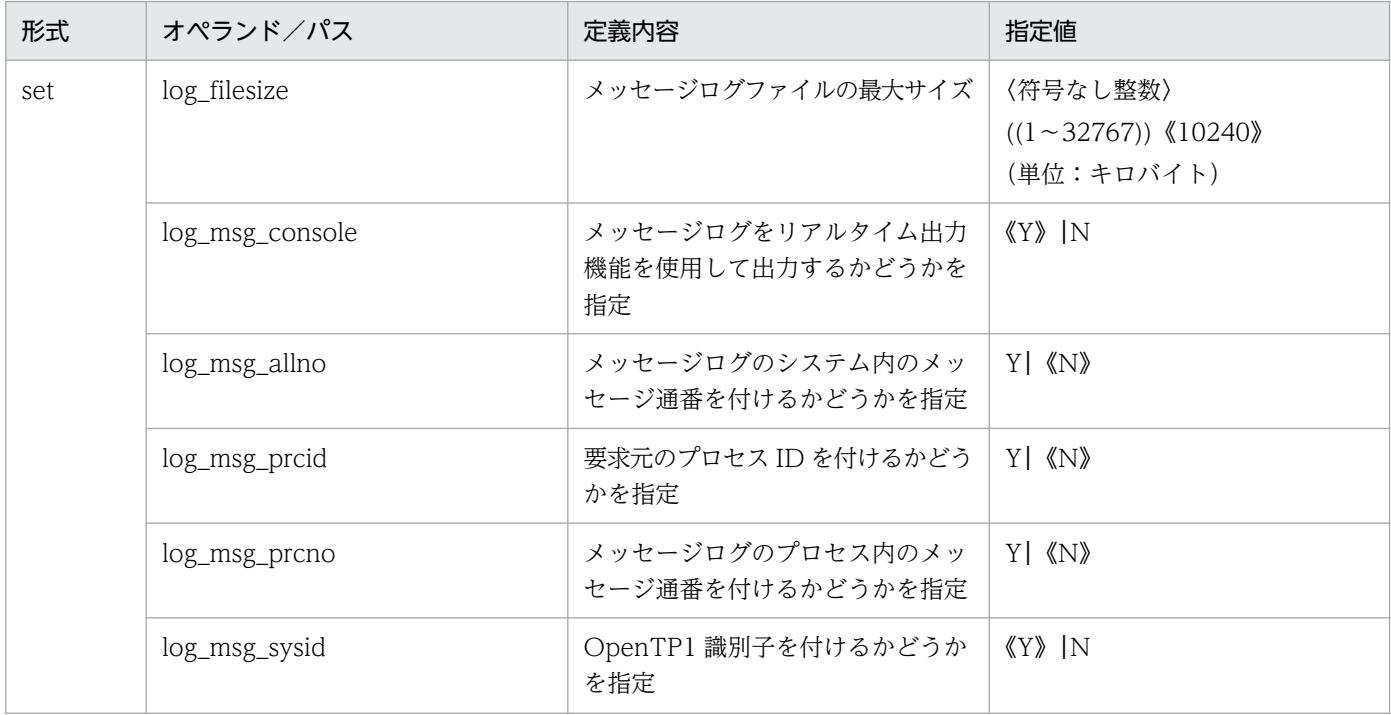

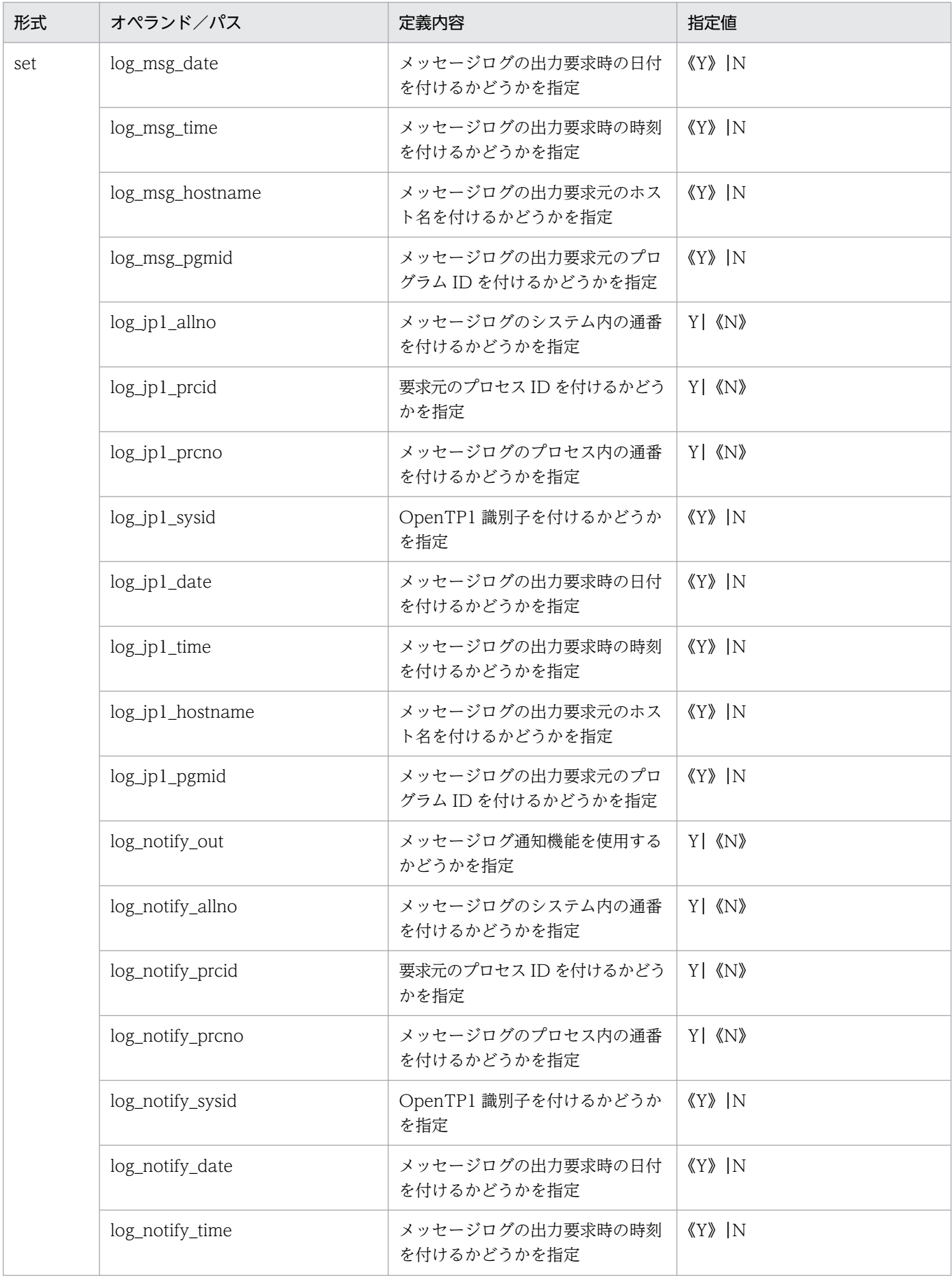

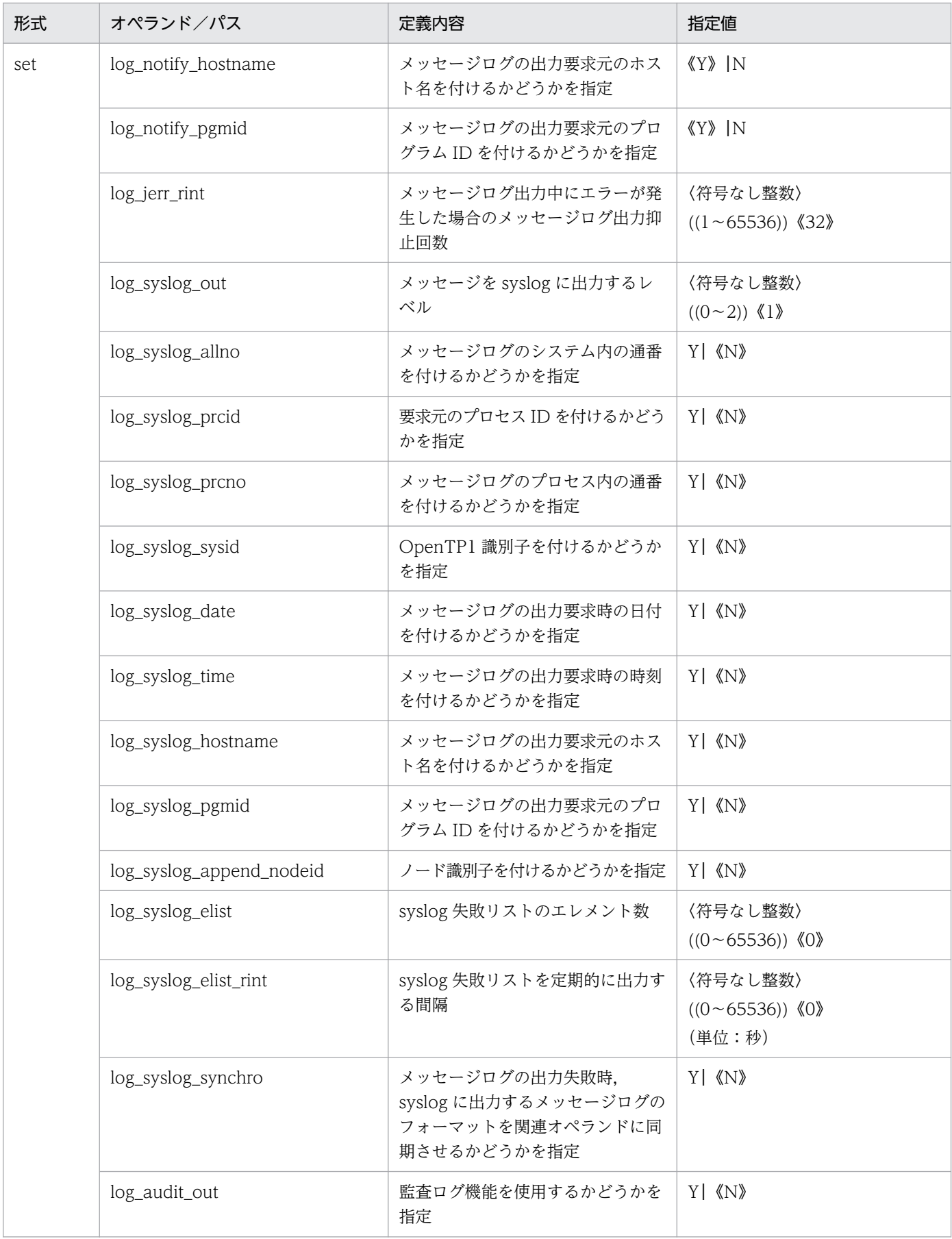

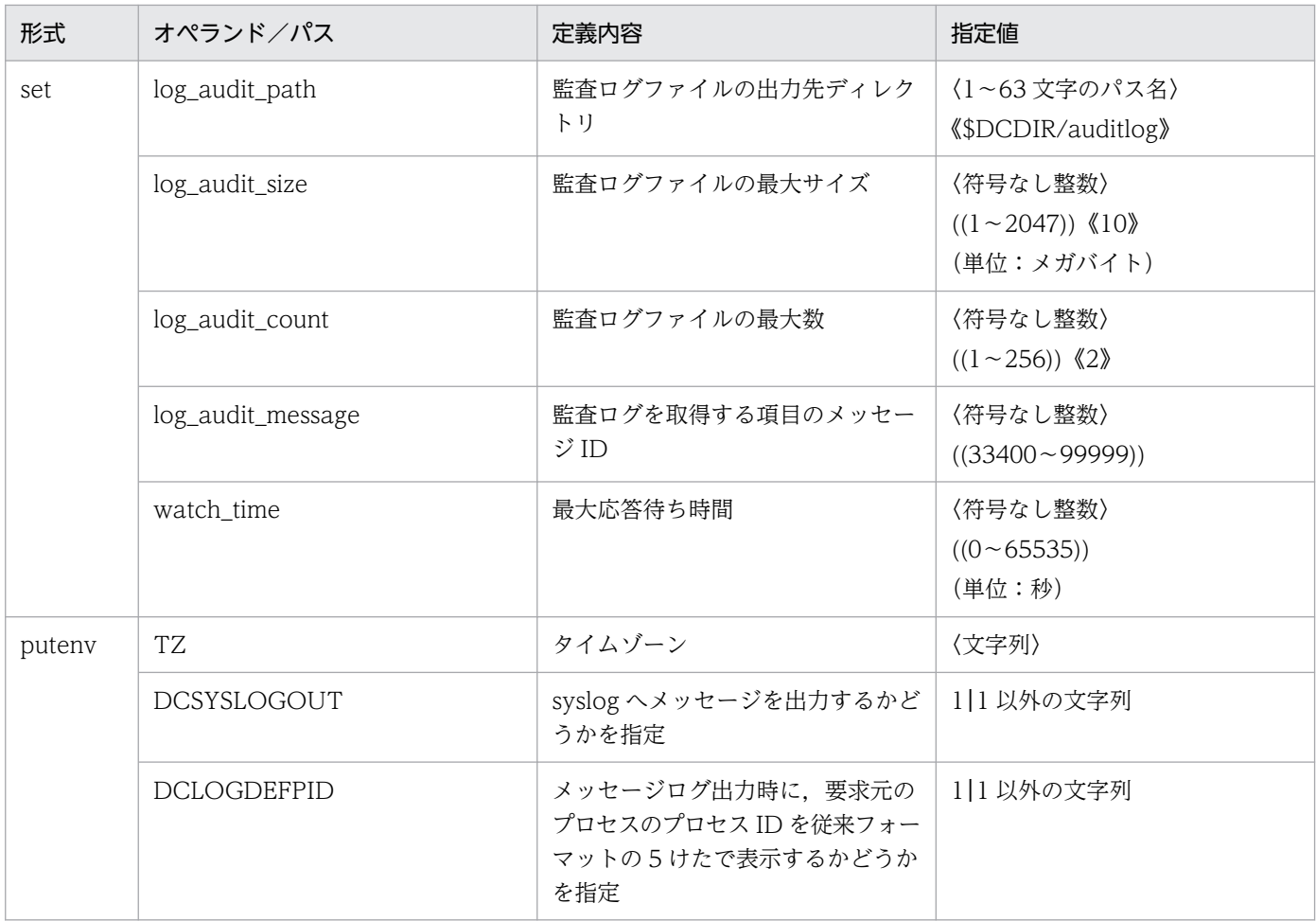

# 2.2.18 マルチノード構成定義の内容

[マルチノード構成定義](#page-356-0)の内容を,次の表に示します。

### 表 2‒19 マルチノード構成定義の内容

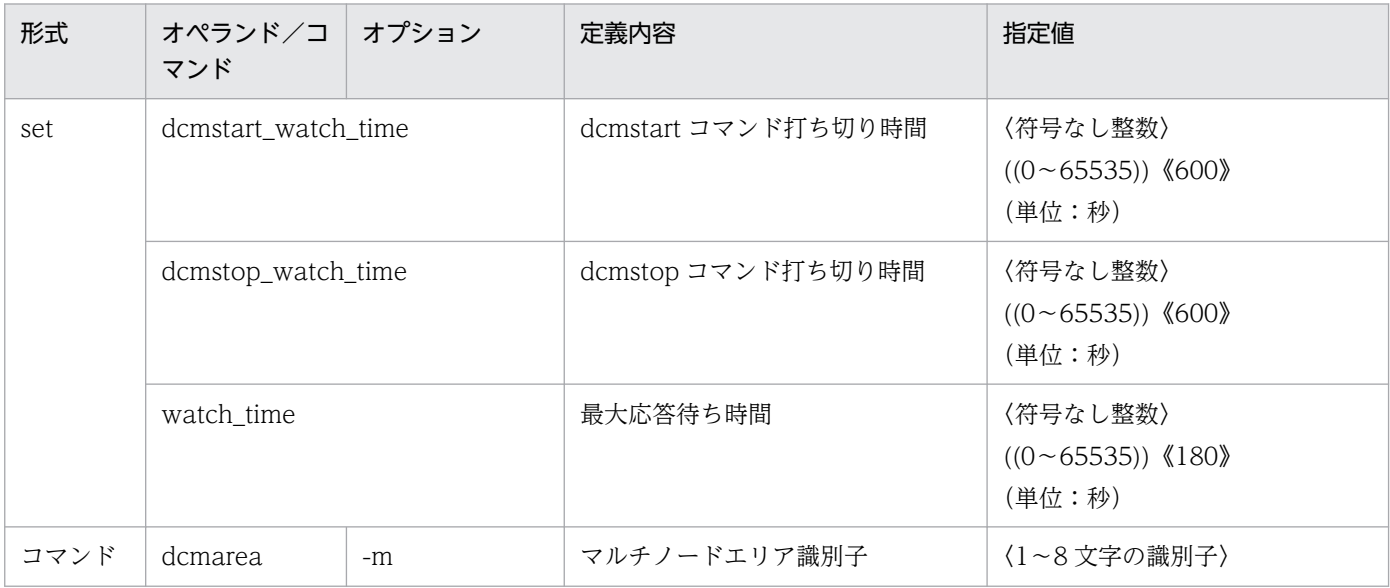

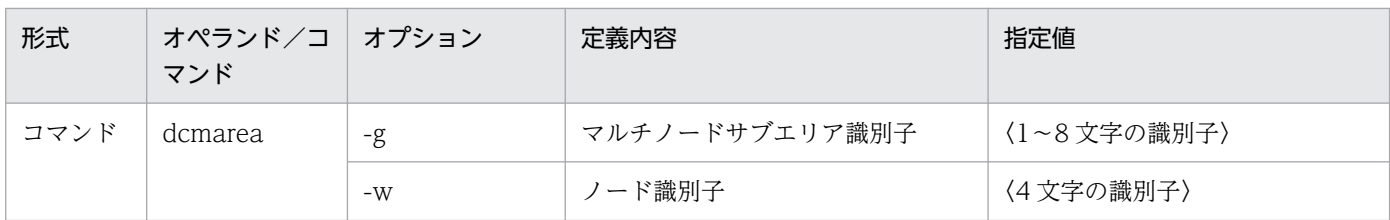

### 2.2.19 マルチノード物理定義の内容

[マルチノード物理定義](#page-360-0)の内容を,次の表に示します。

#### 表 2‒20 マルチノード物理定義の内容

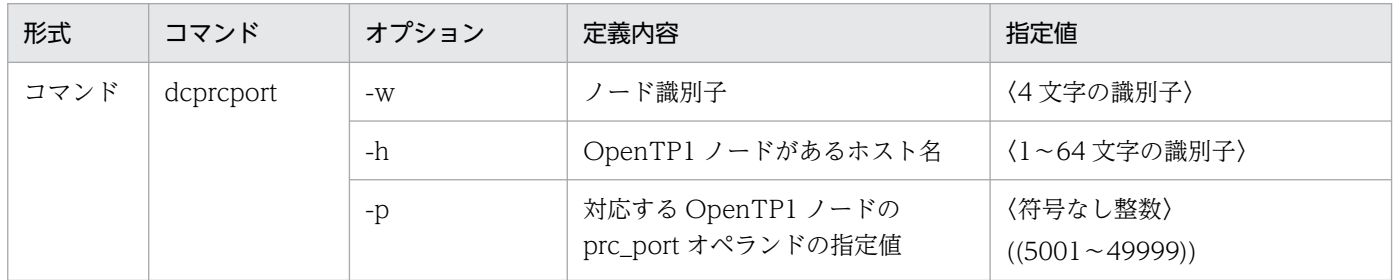

# 2.2.20 グローバルアーカイブジャーナルサービス定義の内容

[グローバルアーカイブジャーナルサービス定義](#page-363-0)の内容を,次の表に示します。

#### 表 2‒21 グローバルアーカイブジャーナルサービス定義の内容

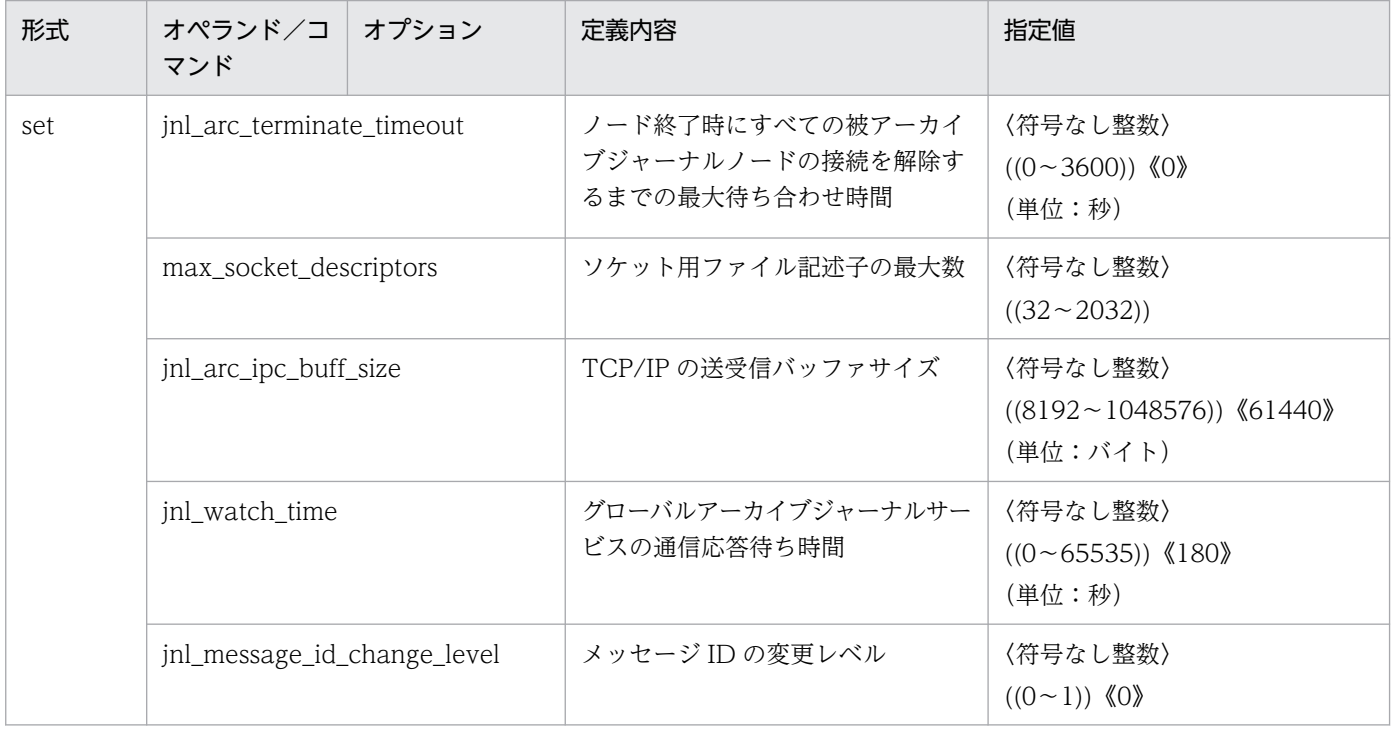

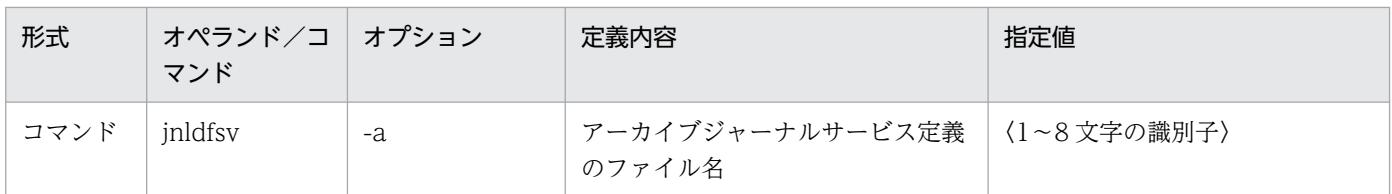

## 2.2.21 アーカイブジャーナルサービス定義の内容

[アーカイブジャーナルサービス定義](#page-368-0)の内容を,次の表に示します。

### 表 2‒22 アーカイブジャーナルサービス定義の内容

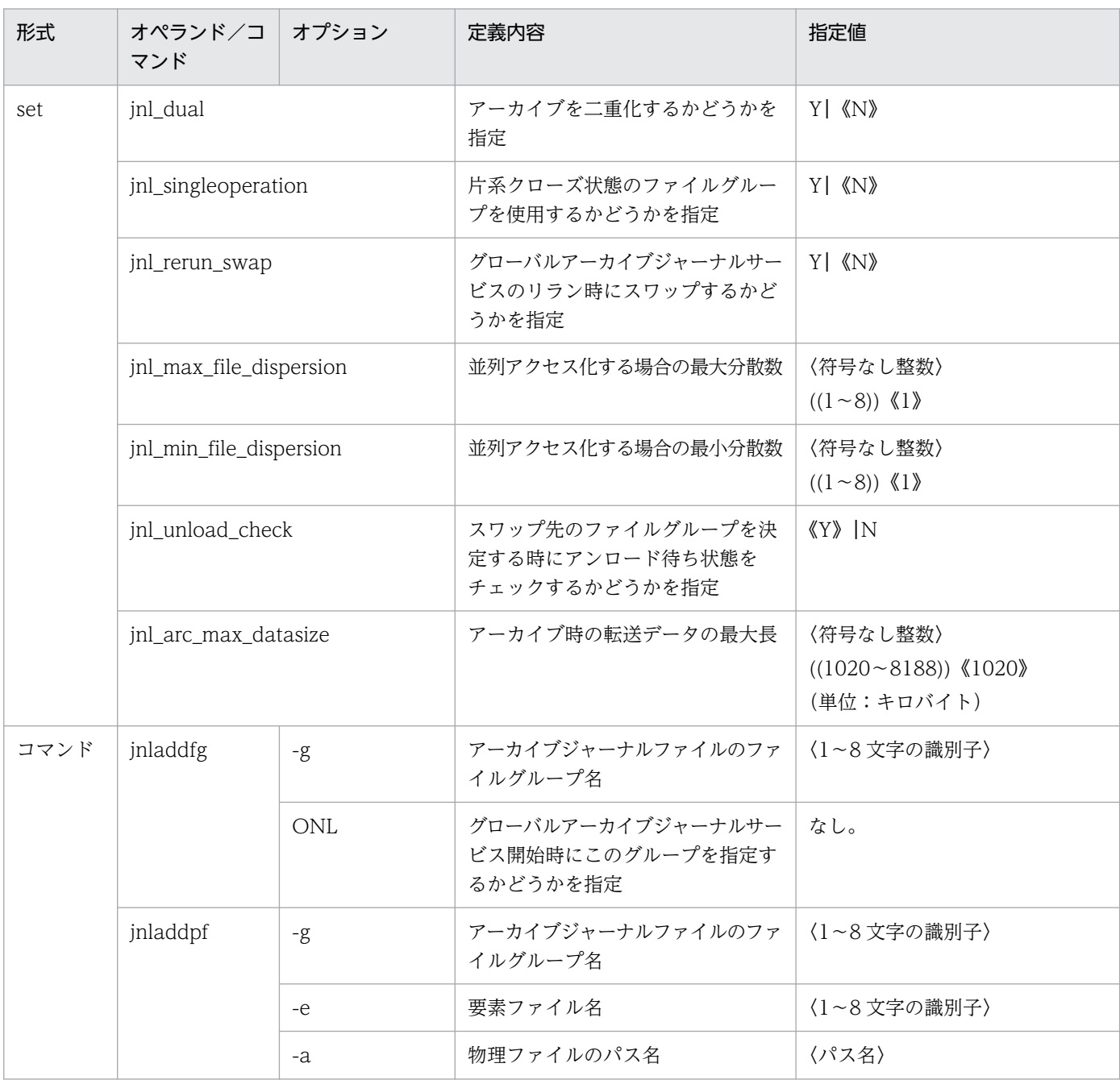

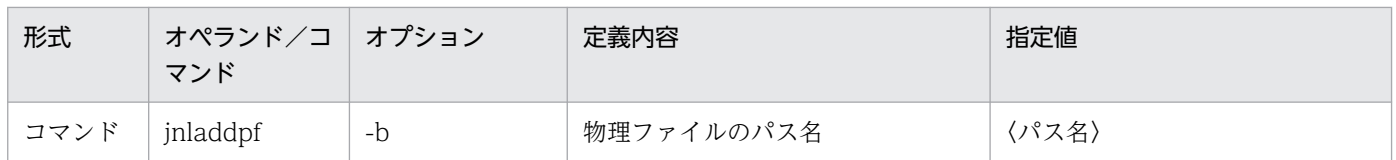

# 2.2.22 DAM サービス定義の内容

[DAM サービス定義](#page-374-0)の内容を、次の表に示します。

#### 表 2‒23 DAM サービス定義の内容

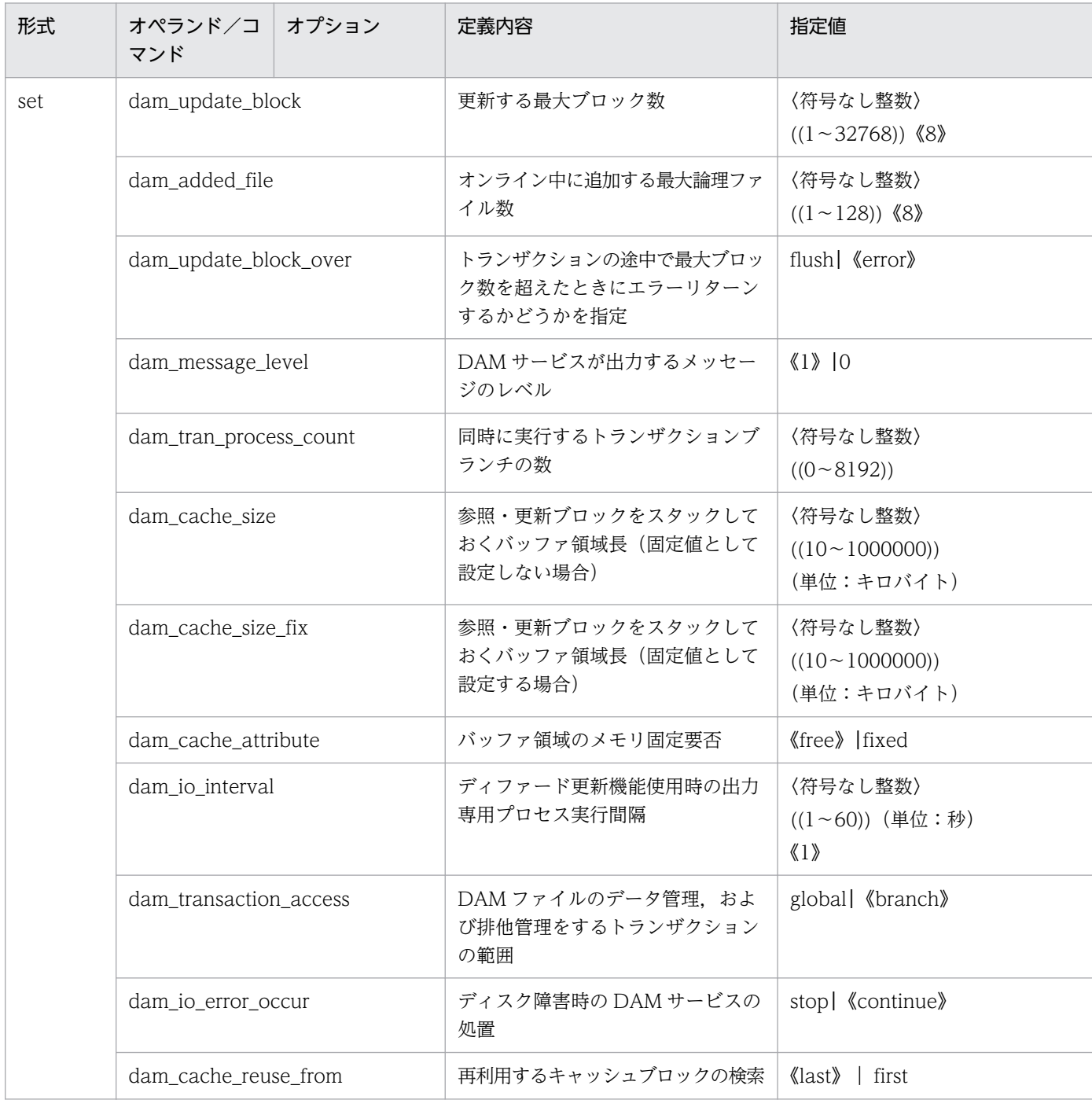

<sup>2.</sup> システムサービス定義の概要

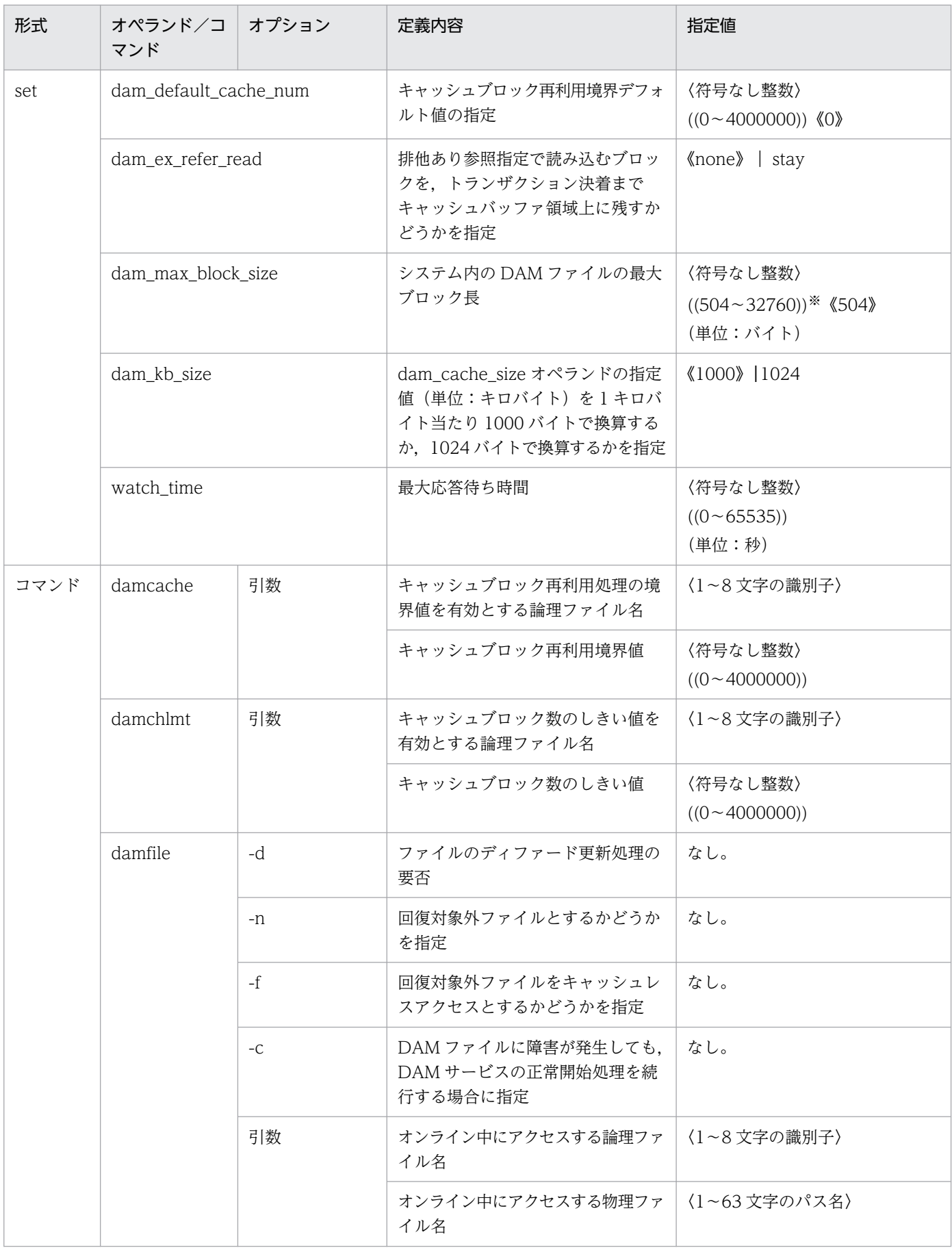

注※

セクタ長×n−8 を満たす値を指定してください(n は正の整数)。

### 2.2.23 TAM サービス定義の内容

[TAM サービス定義](#page-394-0)の内容を、次の表に示します。

#### 表 2‒24 TAM サービス定義の内容

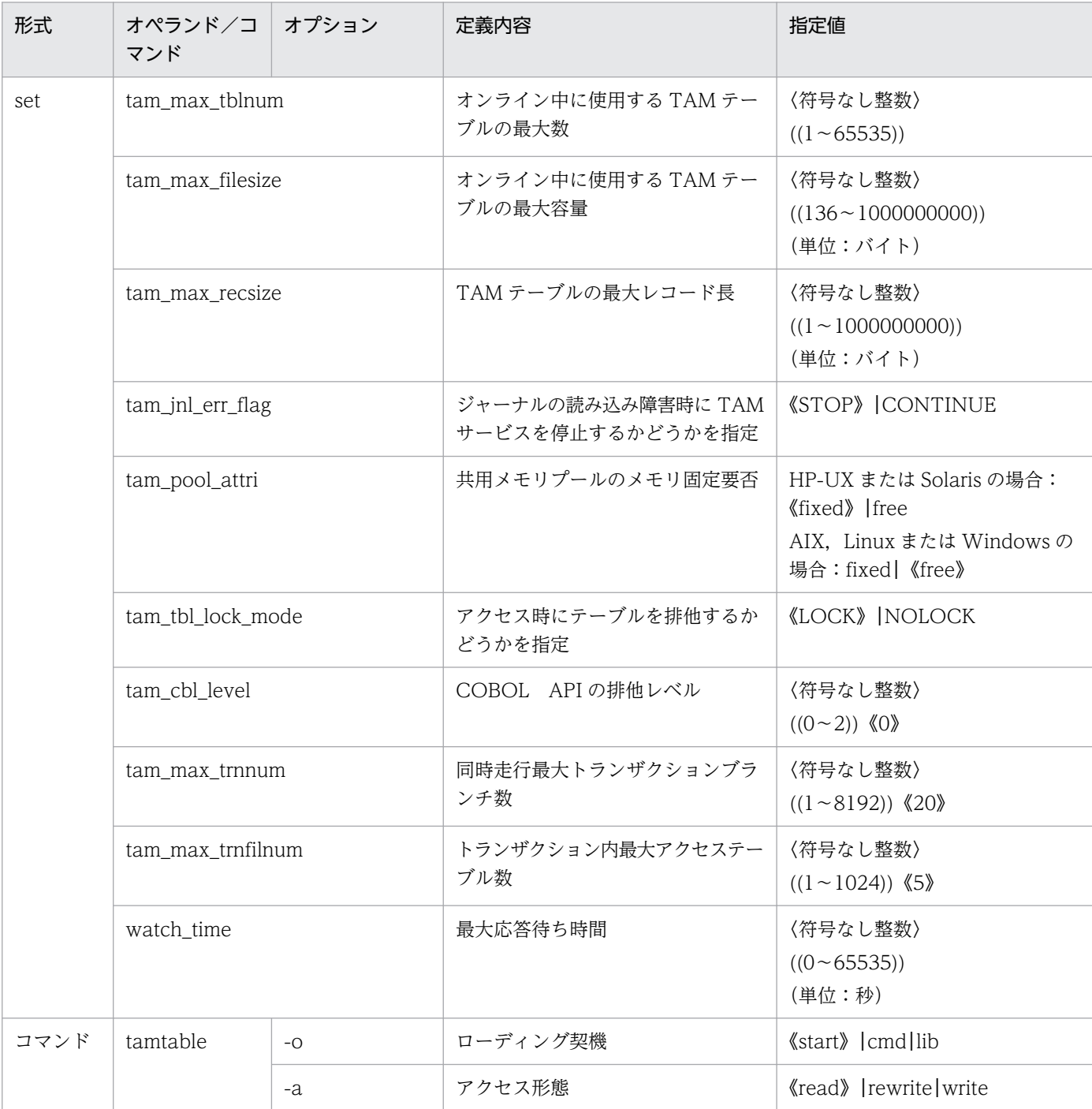

<sup>2.</sup> システムサービス定義の概要

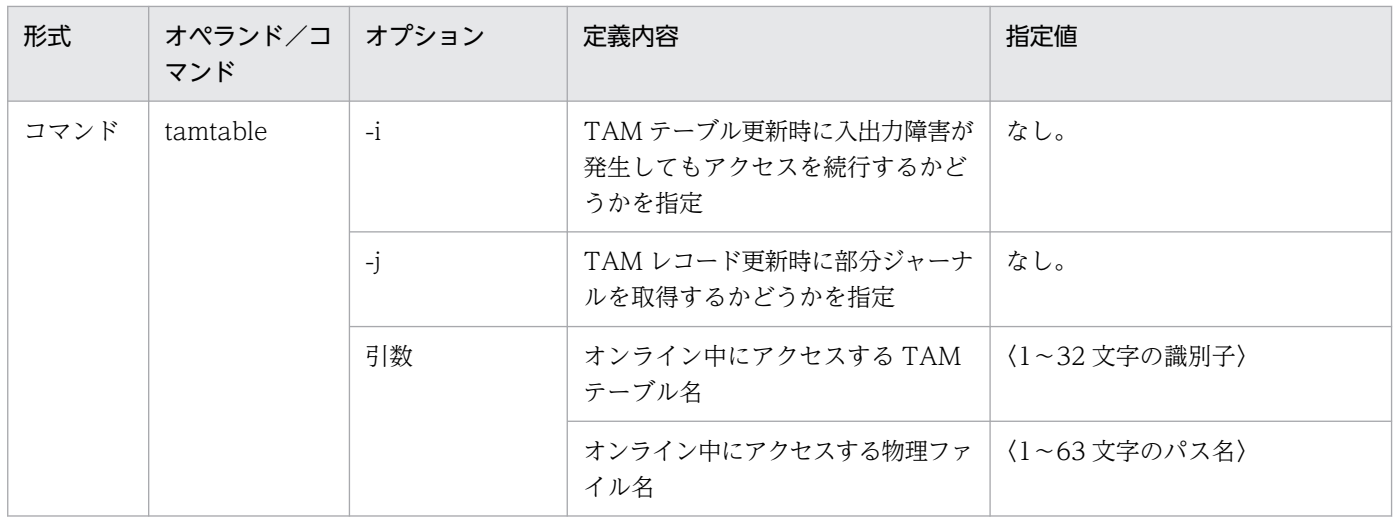

# 2.2.24 クライアントサービス定義の内容

[クライアントサービス定義](#page-401-0)の内容を,次の表に示します。

### 表 2‒25 クライアントサービス定義の内容

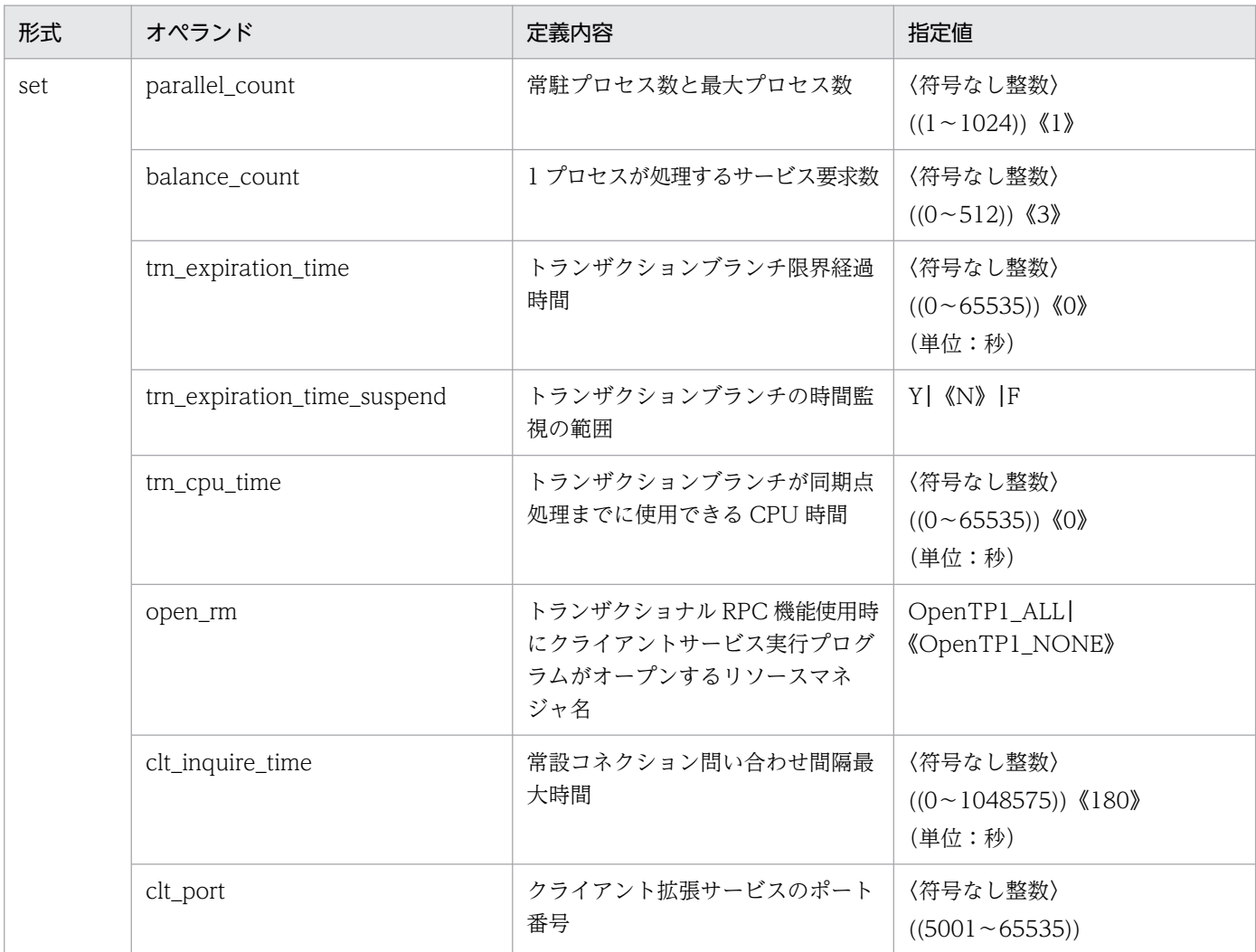

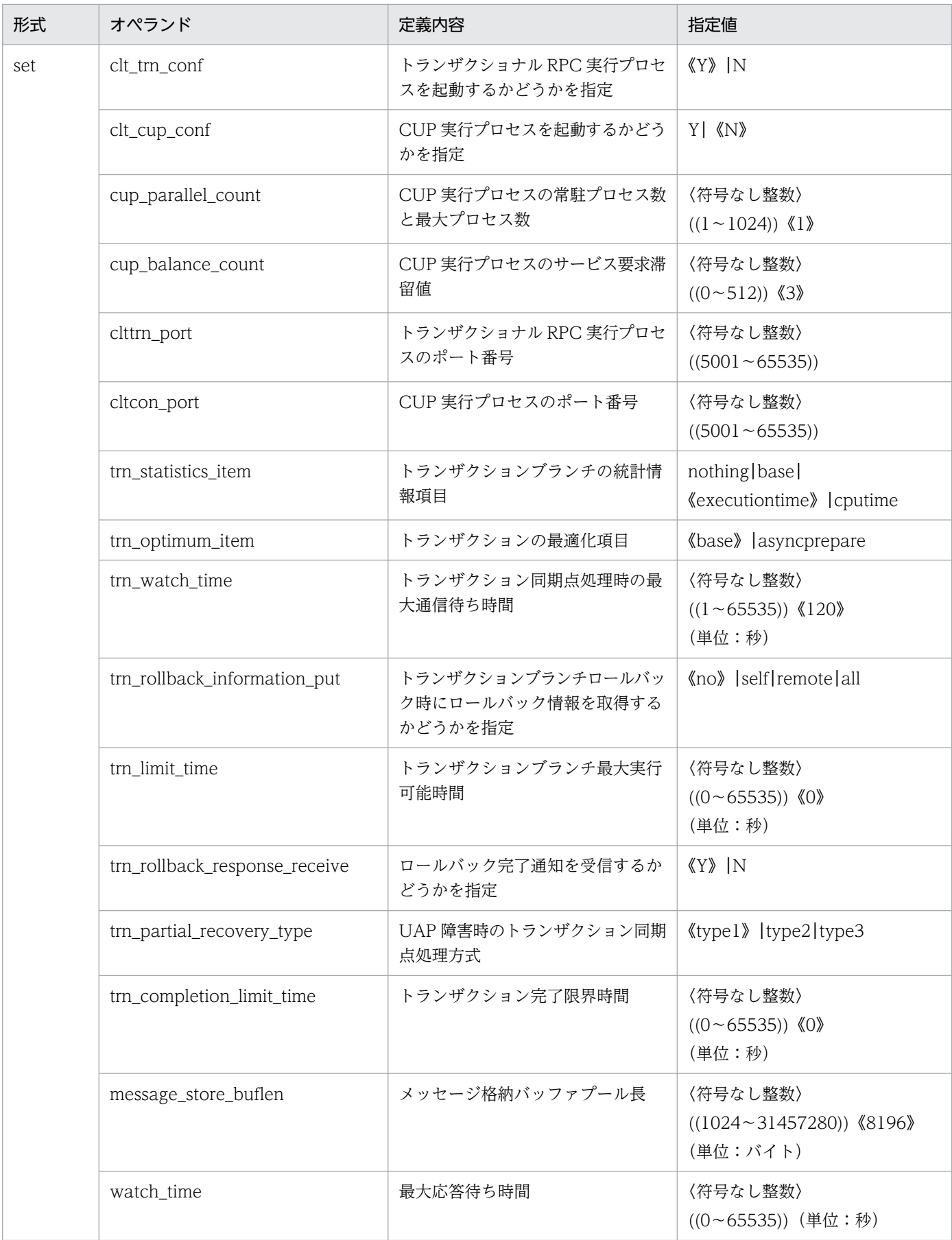

### 2.2.25 IST サービス定義の内容

[IST サービス定義の](#page-416-0)内容を、次の表に示します。

#### 表 2‒26 IST サービス定義の内容

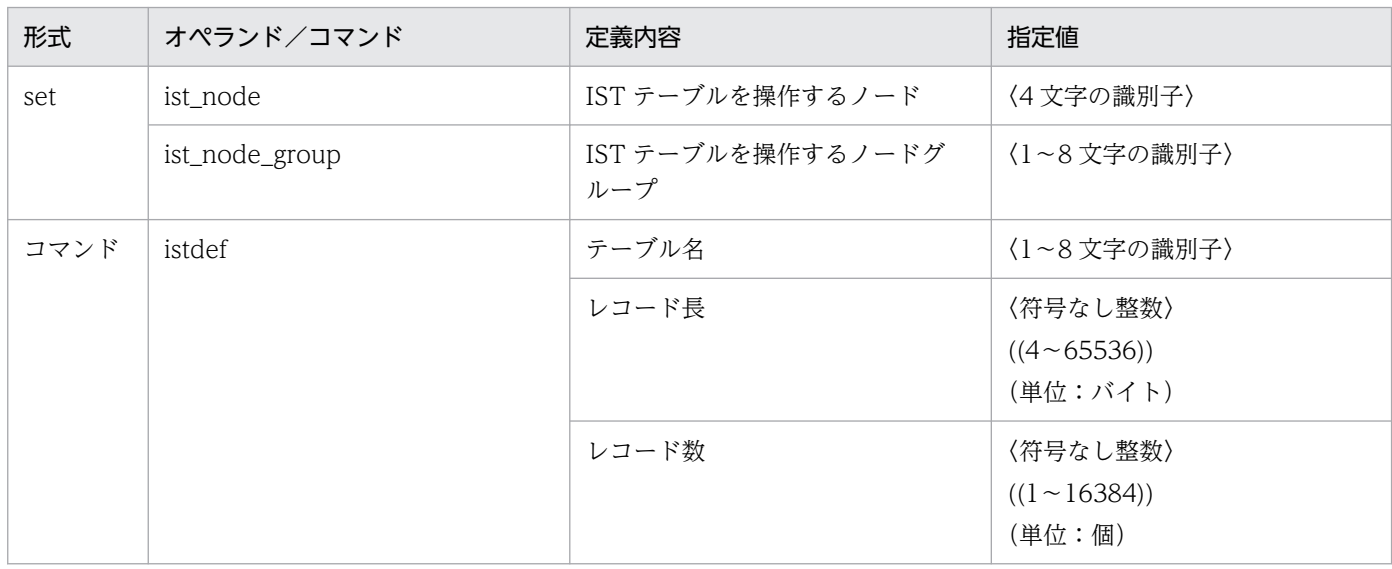

### 2.2.26 RMM サービス定義の内容

[RMM サービス定義の](#page-419-0)内容を、次の表に示します。

#### 表 2‒27 RMM サービス定義の内容

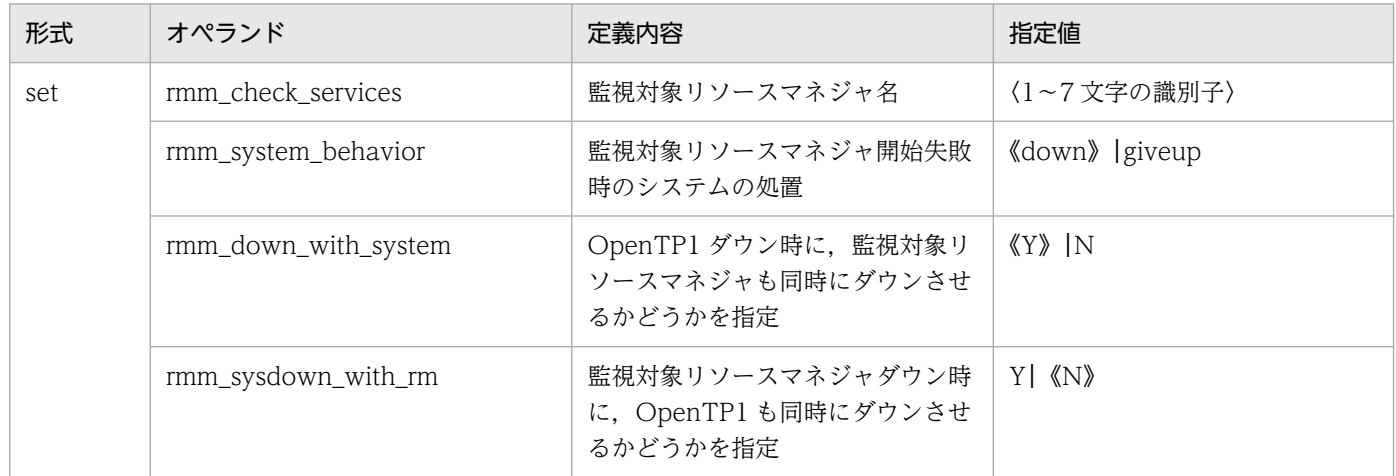

### 2.2.27 監視対象 RM 定義の内容

[監視対象 RM 定義の](#page-421-0)内容を、次の表に示します。

### 表 2‒28 監視対象 RM 定義の内容

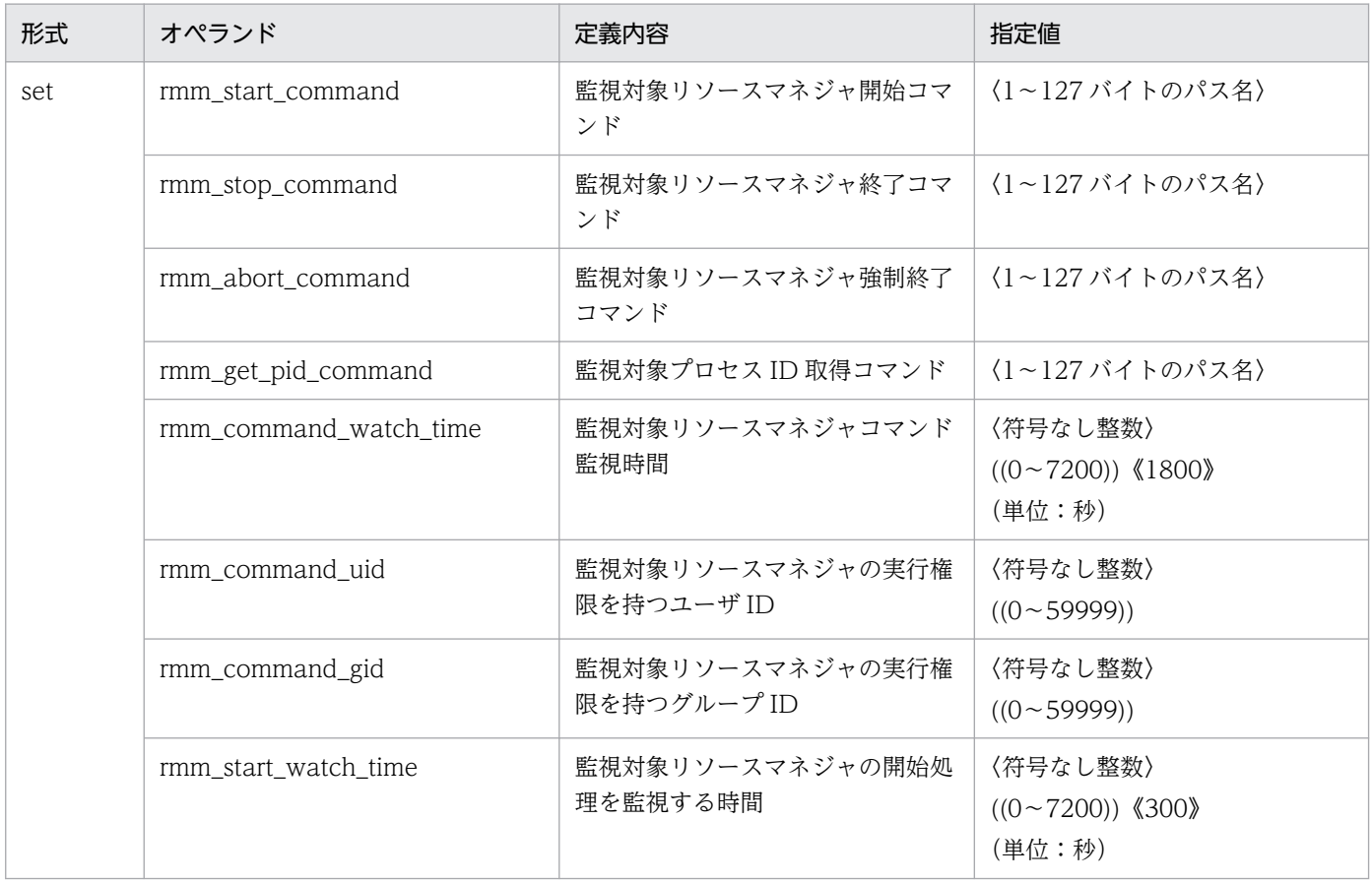

### 2.2.28 拡張 RM 登録定義の内容

[拡張 RM 登録定義の](#page-424-0)内容を、次の表に示します。

### 表 2‒29 拡張 RM 登録定義の内容

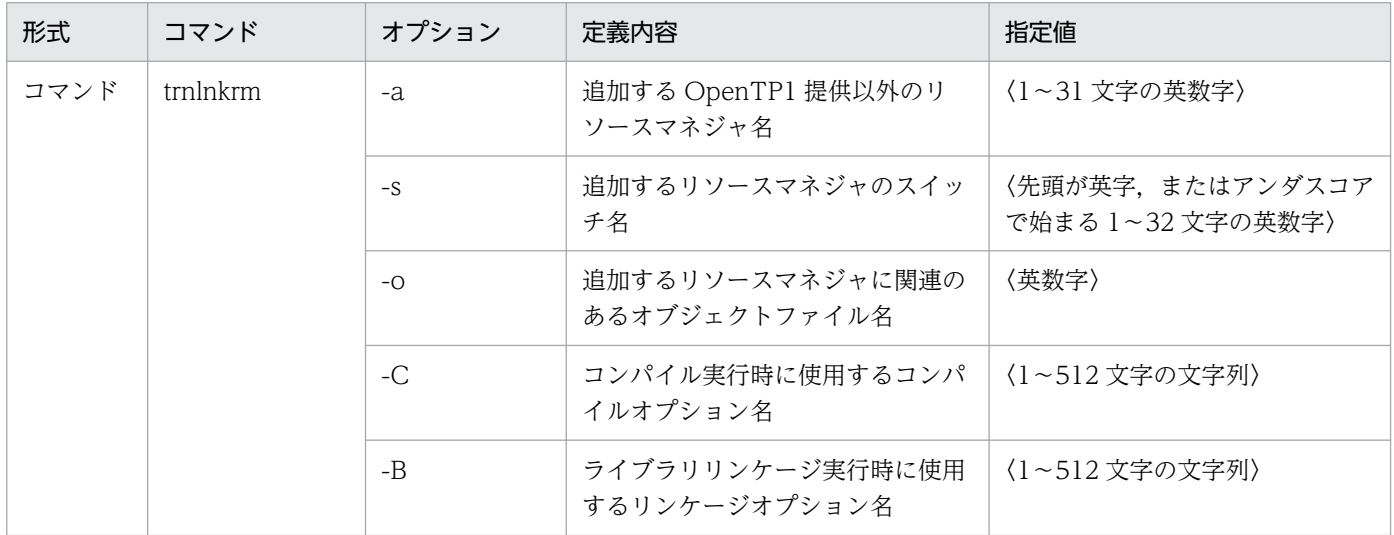

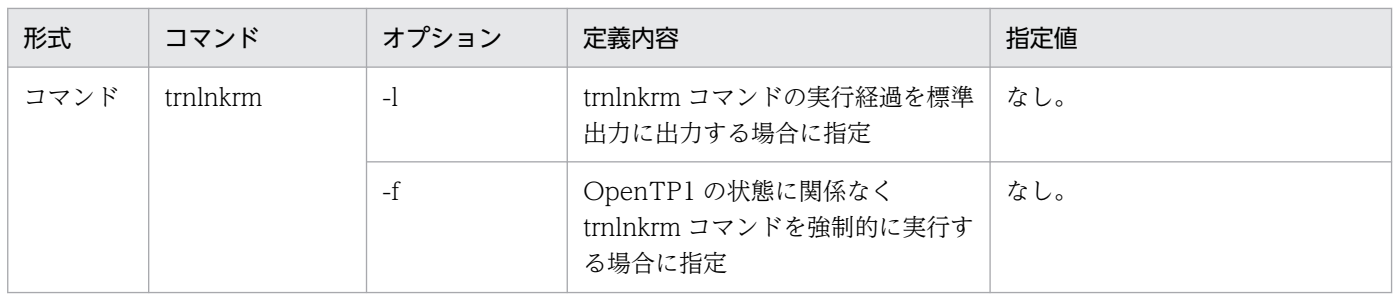

## 2.2.29 XATMI 通信サービス定義の内容

[XATMI 通信サービス定義](#page-428-0)の内容を、次の表に示します。

### 表 2‒30 XATMI 通信サービス定義の内容

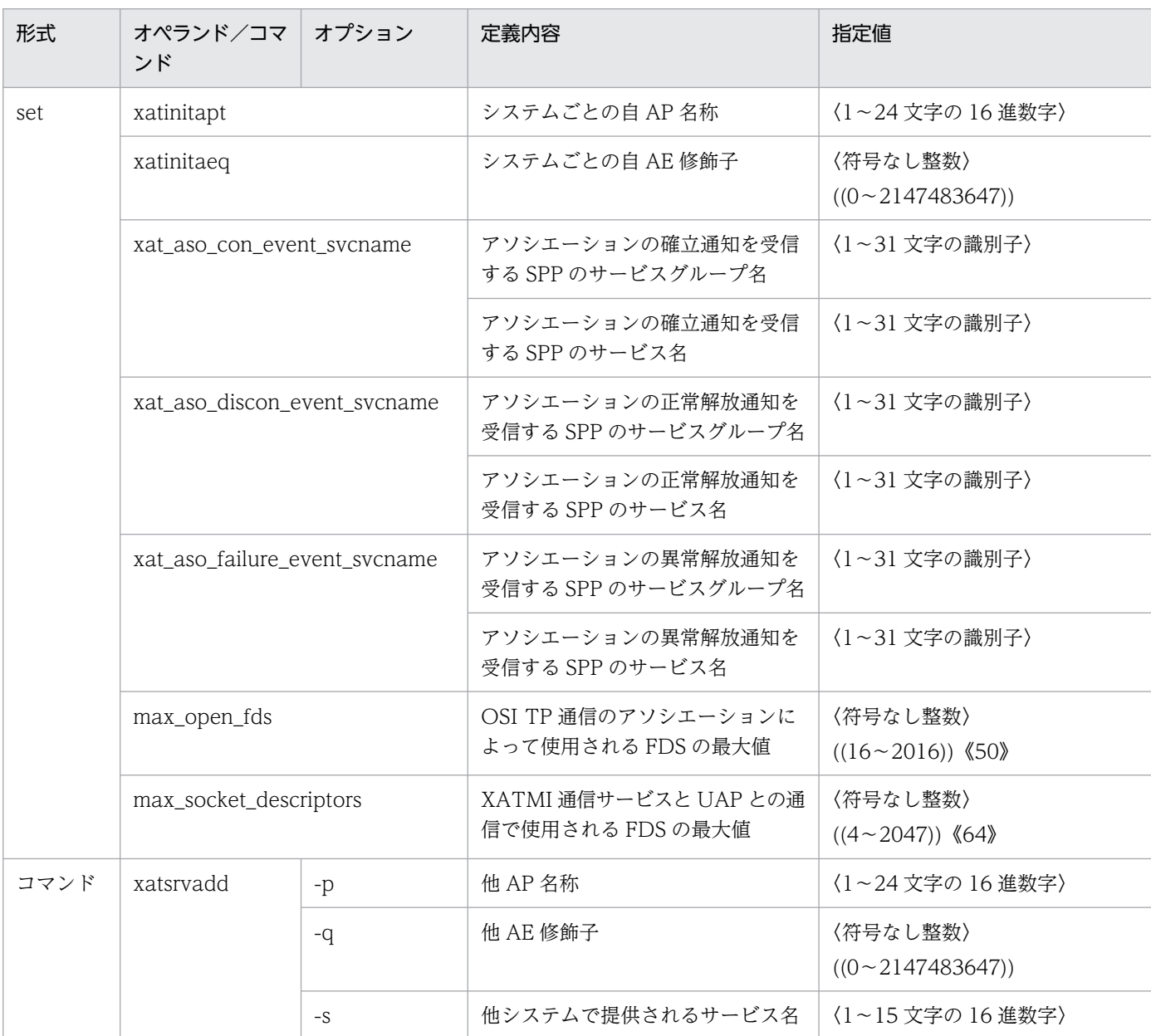

### 2.2.30 メッセージキューサービス定義の内容

[メッセージキューサービス定義](#page-432-0)の内容を,次の表に示します。

#### 表 2‒31 メッセージキューサービス定義の内容

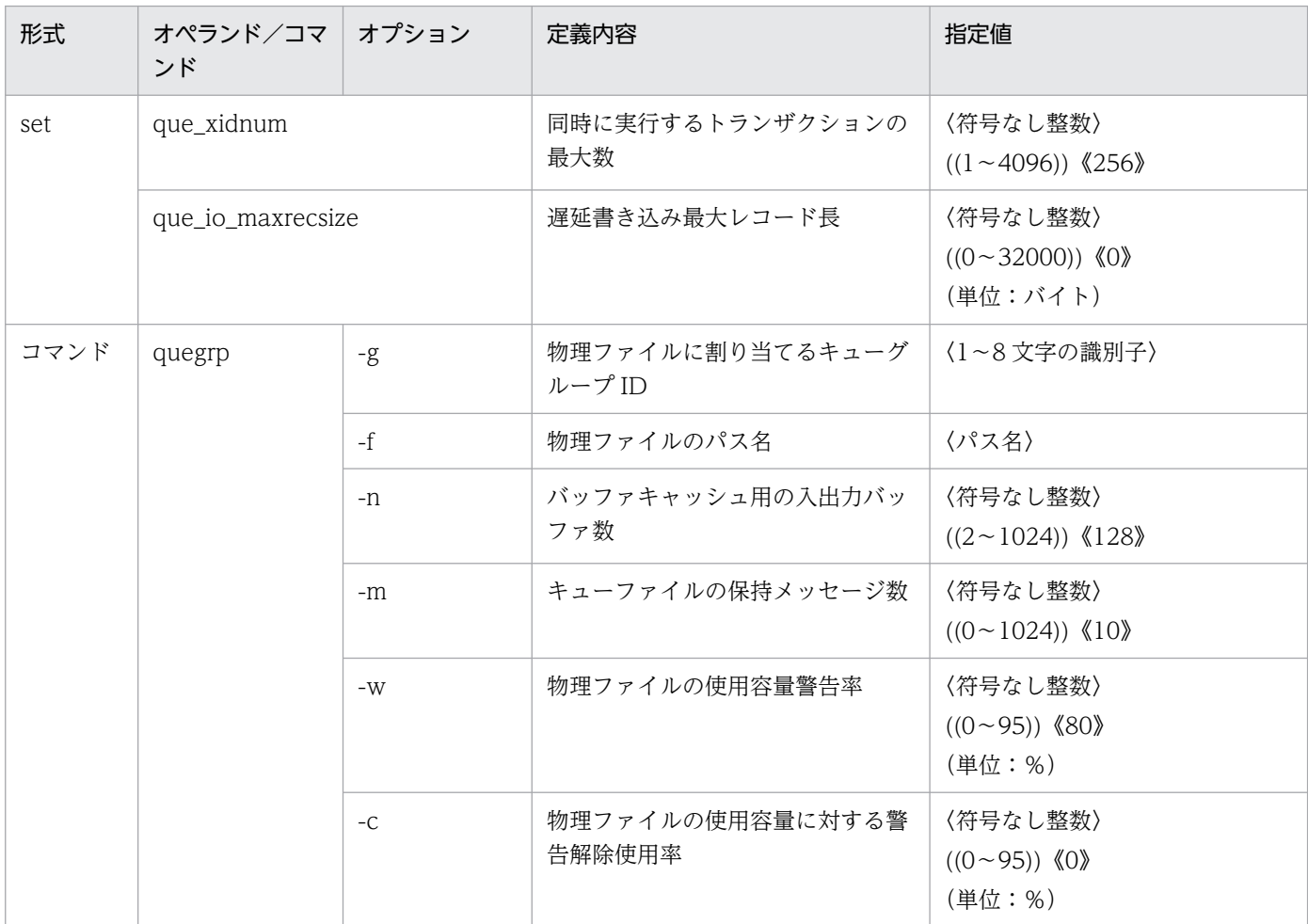

### 2.2.31 ユーザサービスネットワーク定義の内容

[ユーザサービスネットワーク定義](#page-437-0)の内容を,次の表に示します。

#### 表 2‒32 ユーザサービスネットワーク定義の内容

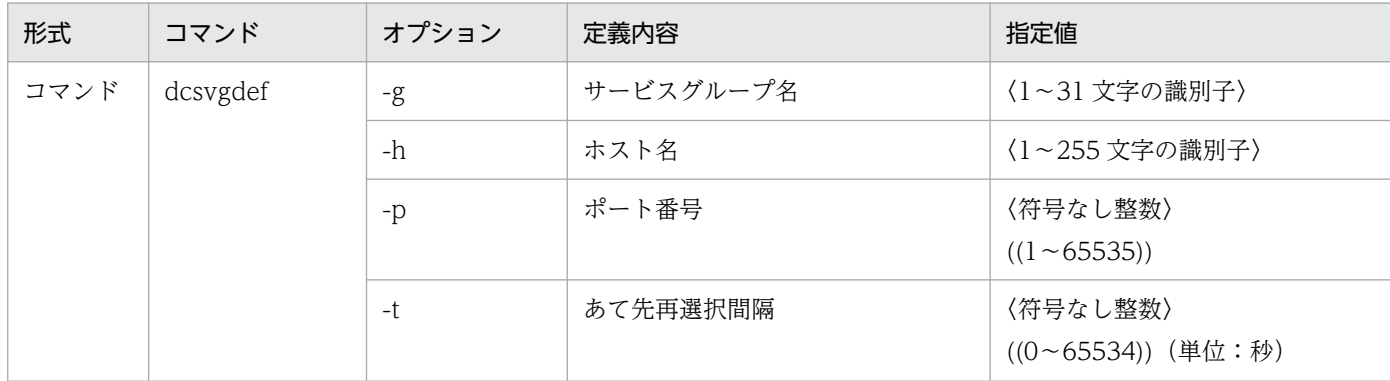

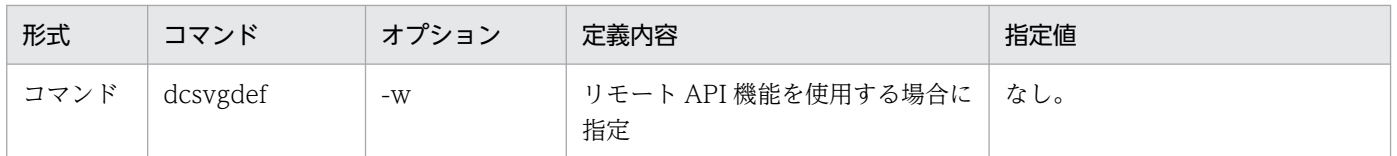

## 2.2.32 rap リスナーサービス定義の内容

[rap リスナーサービス定義](#page-449-0)の内容を、次の表に示します。

### 表 2‒33 rap リスナーサービス定義の内容

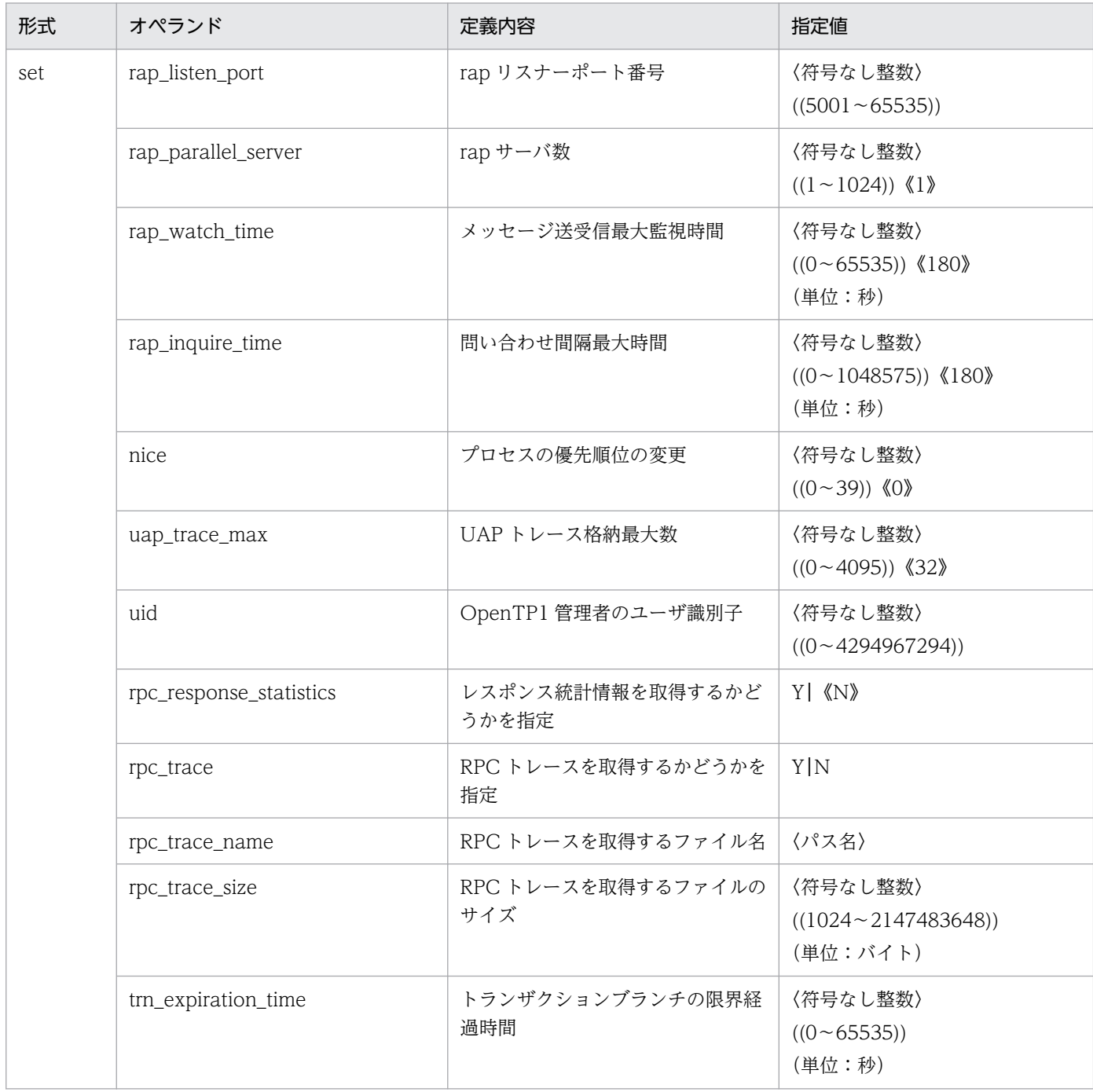

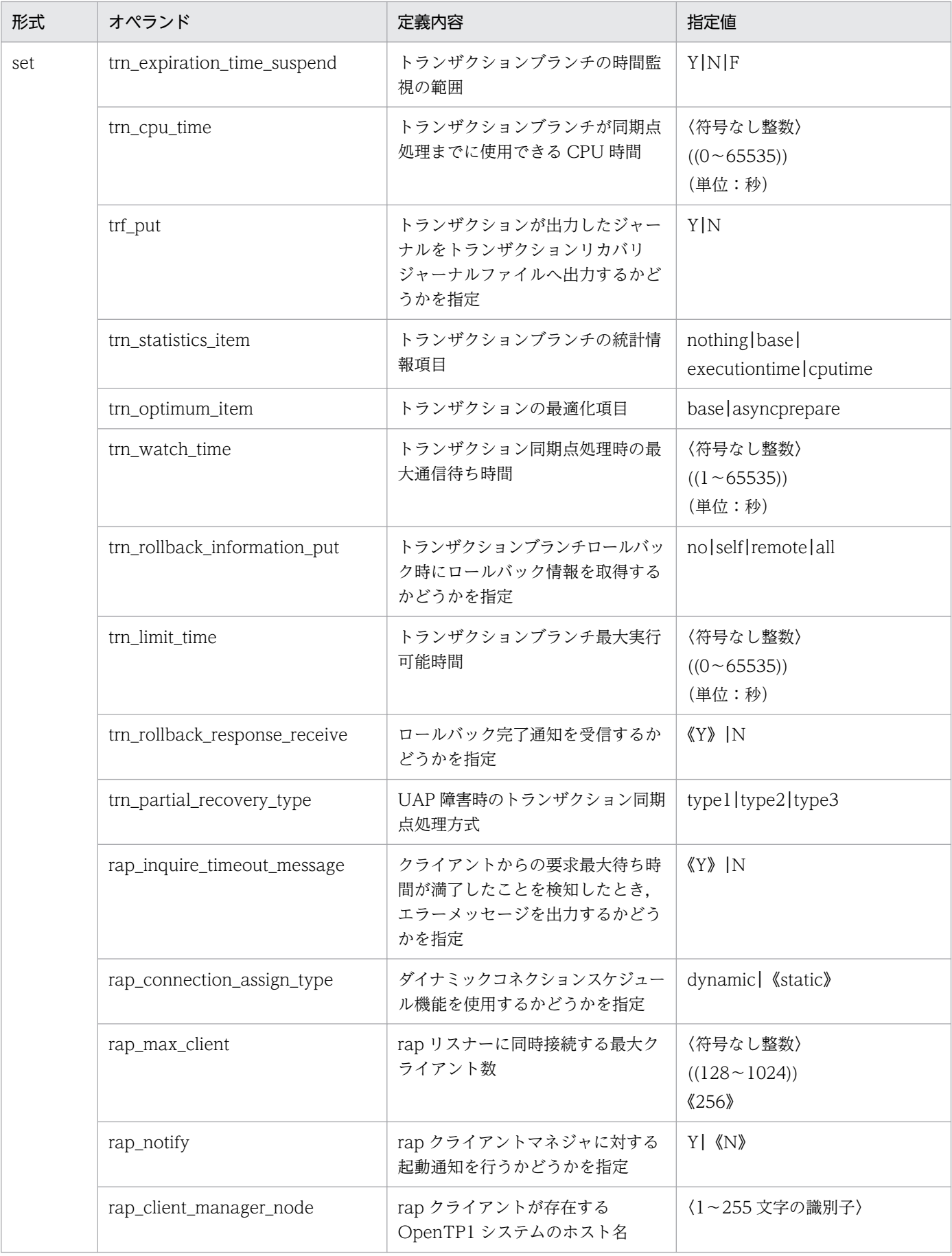

2. システムサービス定義の概要

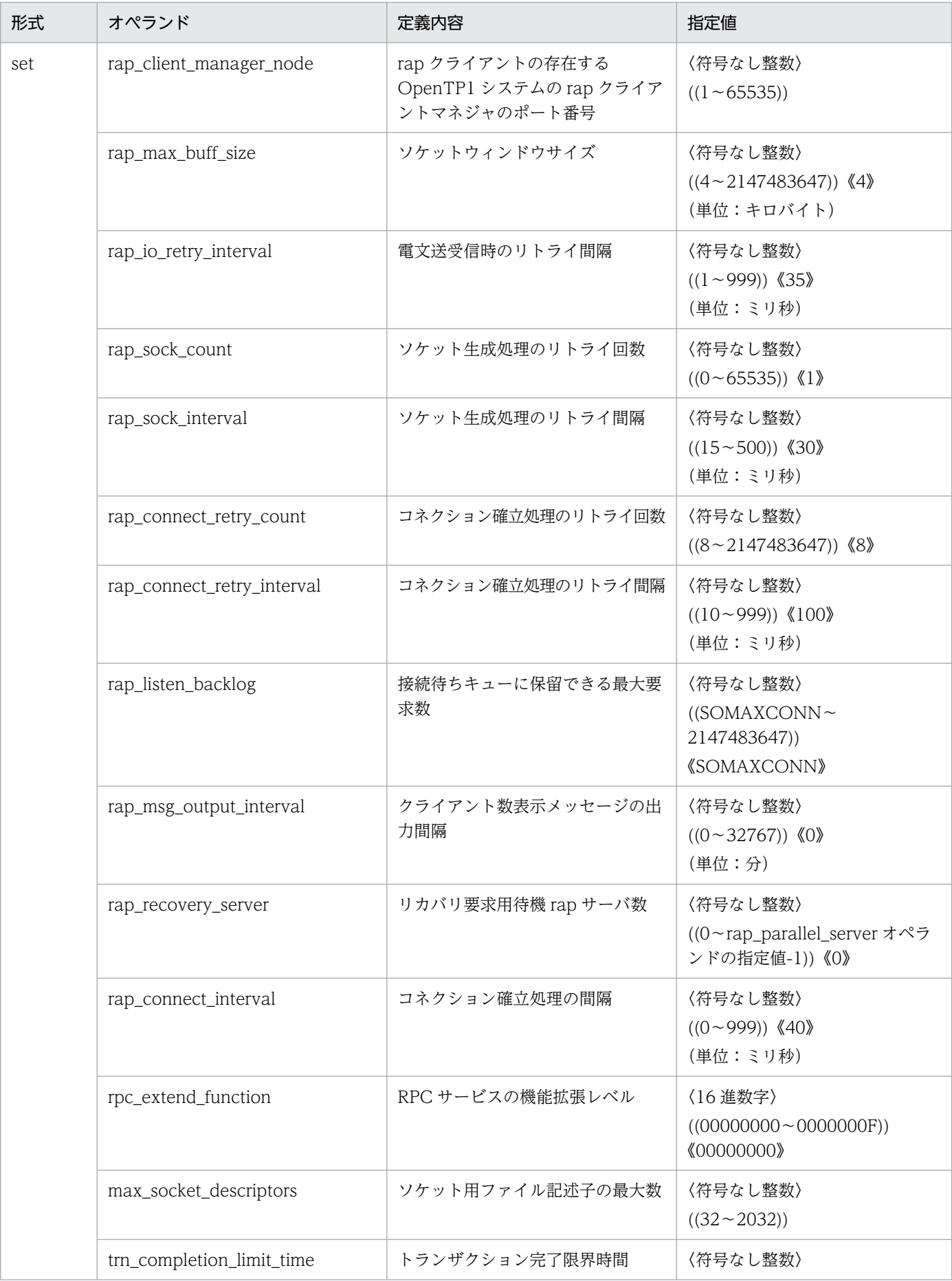

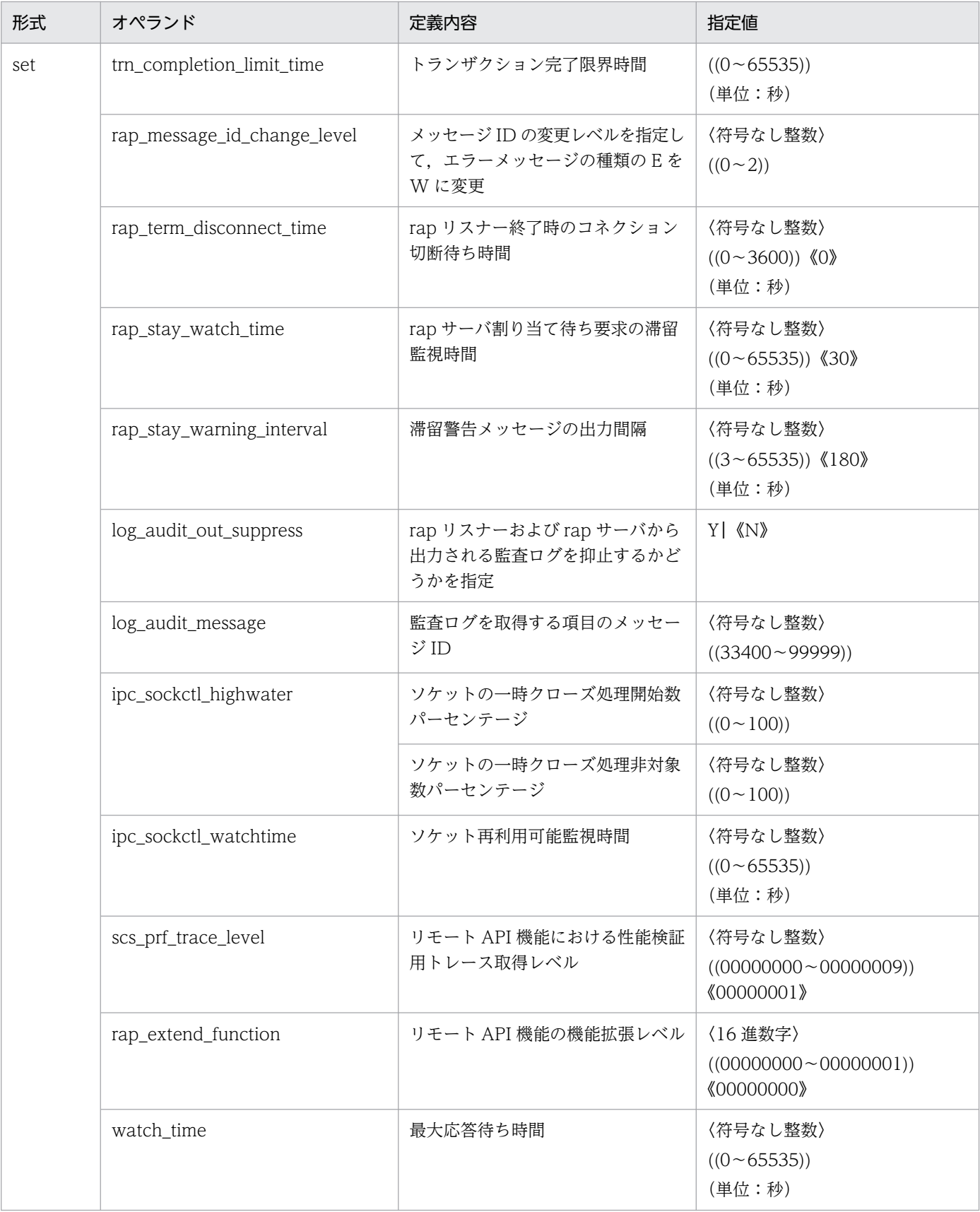

2. システムサービス定義の概要

### 2.2.33 rap クライアントマネジャサービス定義の内容

[rap クライアントマネジャサービス定義](#page-477-0)の内容を、次の表に示します。

#### 表 2-34 rap クライアントマネジャサービス定義の内容

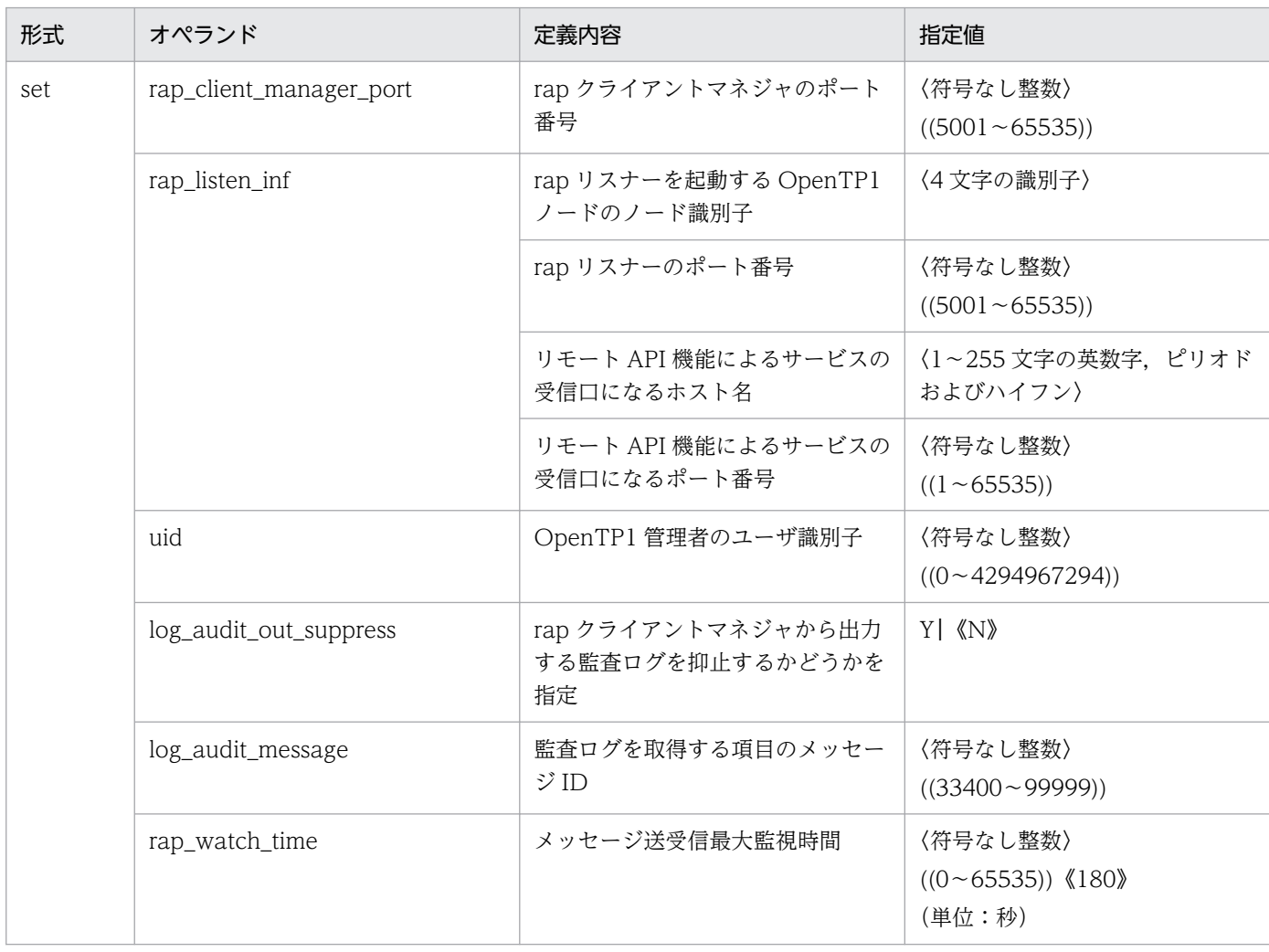

### 2.2.34 性能検証用トレース定義の内容

[性能検証用トレース定義](#page-480-0)の内容を,次の表に示します。

### 表 2‒35 性能検証用トレース定義の内容

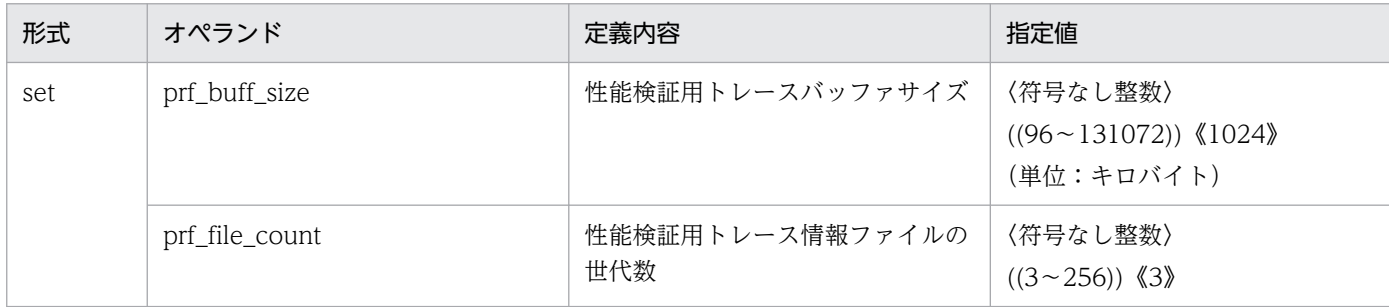

<sup>2.</sup> システムサービス定義の概要

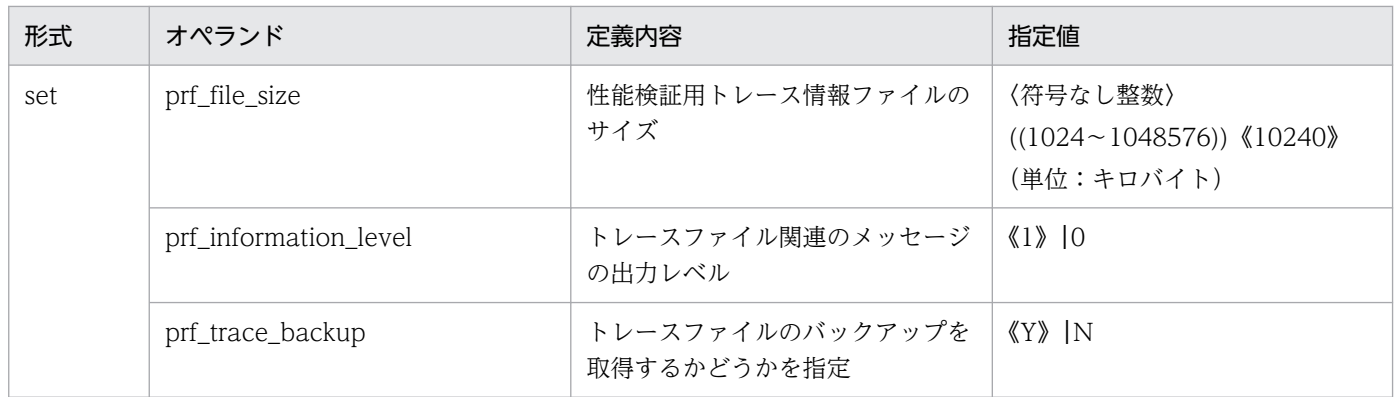

### 2.2.35 XAR 性能検証用トレース定義の内容

[XAR 性能検証用トレース定義](#page-484-0)の内容を,次の表に示します。

#### 表 2‒36 XAR 性能検証用トレース定義の内容

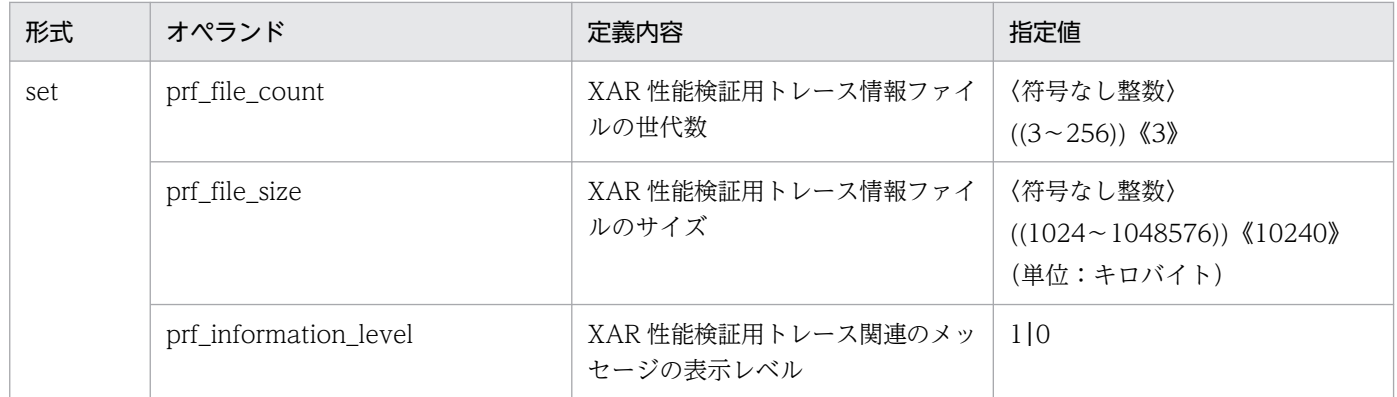

### 2.2.36 JNL 性能検証用トレース定義の内容

[JNL 性能検証用トレース定義の](#page-486-0)内容を、次の表に示します。

#### 表 2‒37 JNL 性能検証用トレース定義の内容

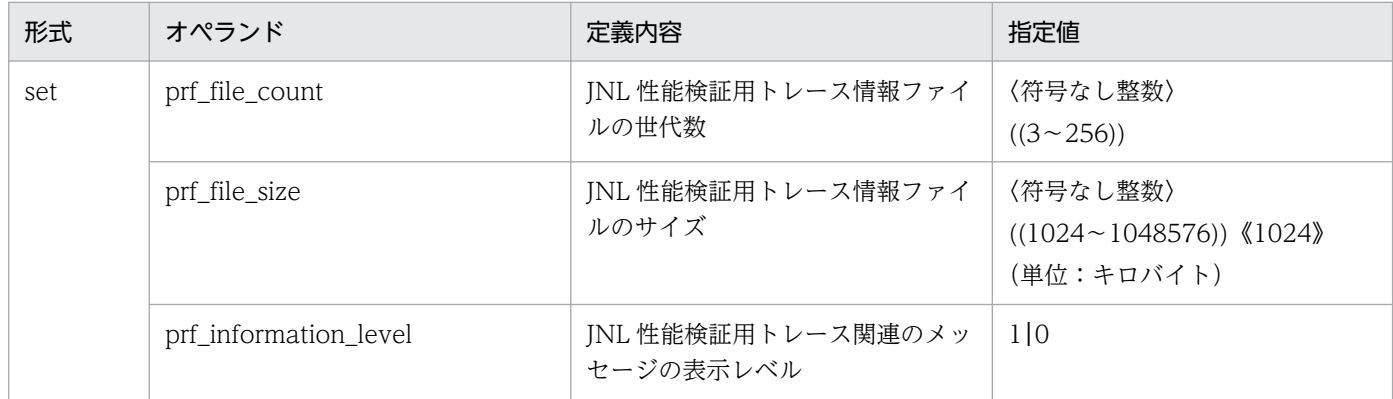

<sup>2.</sup> システムサービス定義の概要

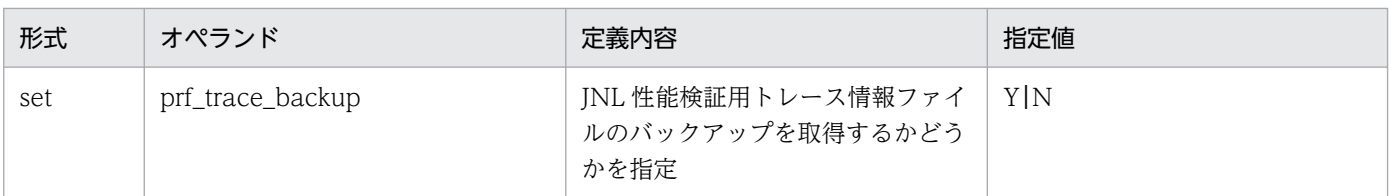

## 2.2.37 LCK 性能検証用トレース定義の内容

[LCK 性能検証用トレース定義](#page-489-0)の内容を、次の表に示します。

#### 表 2‒38 LCK 性能検証用トレース定義の内容

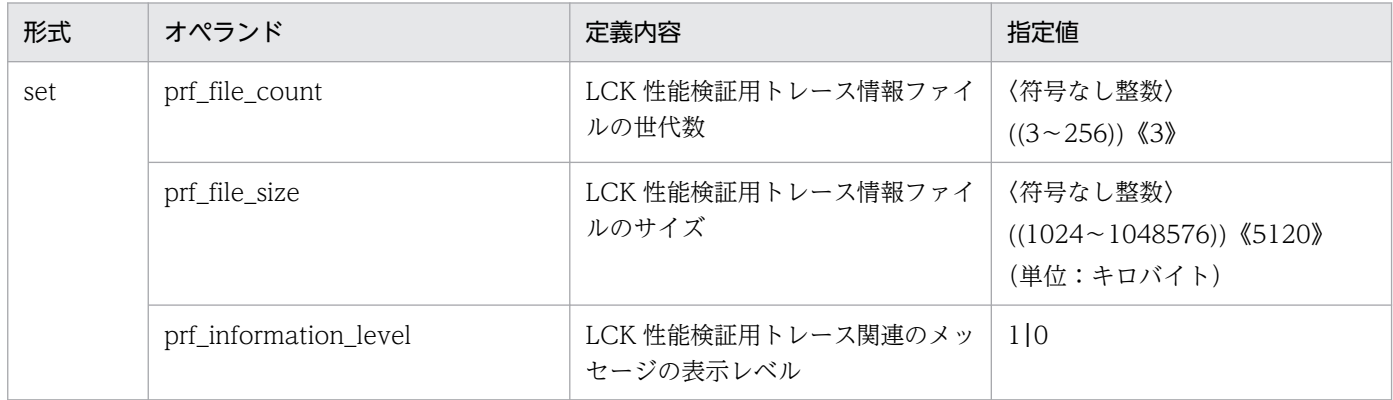

# 2.2.38 TRN イベントトレース定義の内容

[TRN イベントトレース定義](#page-491-0)の内容を、次の表に示します。

#### 表 2‒39 TRN イベントトレース定義の内容

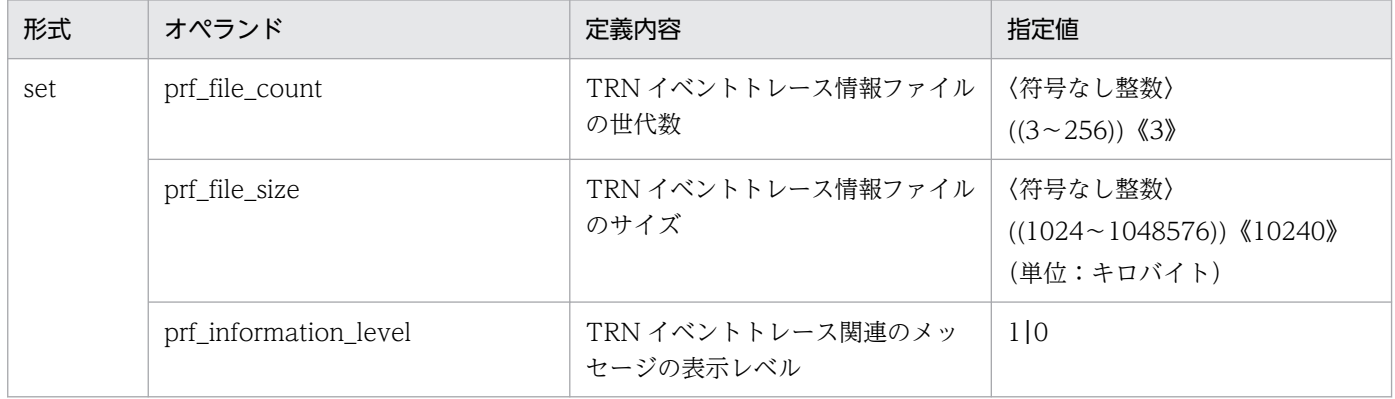

## 2.2.39 リアルタイム統計情報サービス定義の内容

[リアルタイム統計情報サービス定義](#page-493-0)の内容を,次の表に示します。

```
2. システムサービス定義の概要
```
# 表 2‒40 リアルタイム統計情報サービス定義の内容

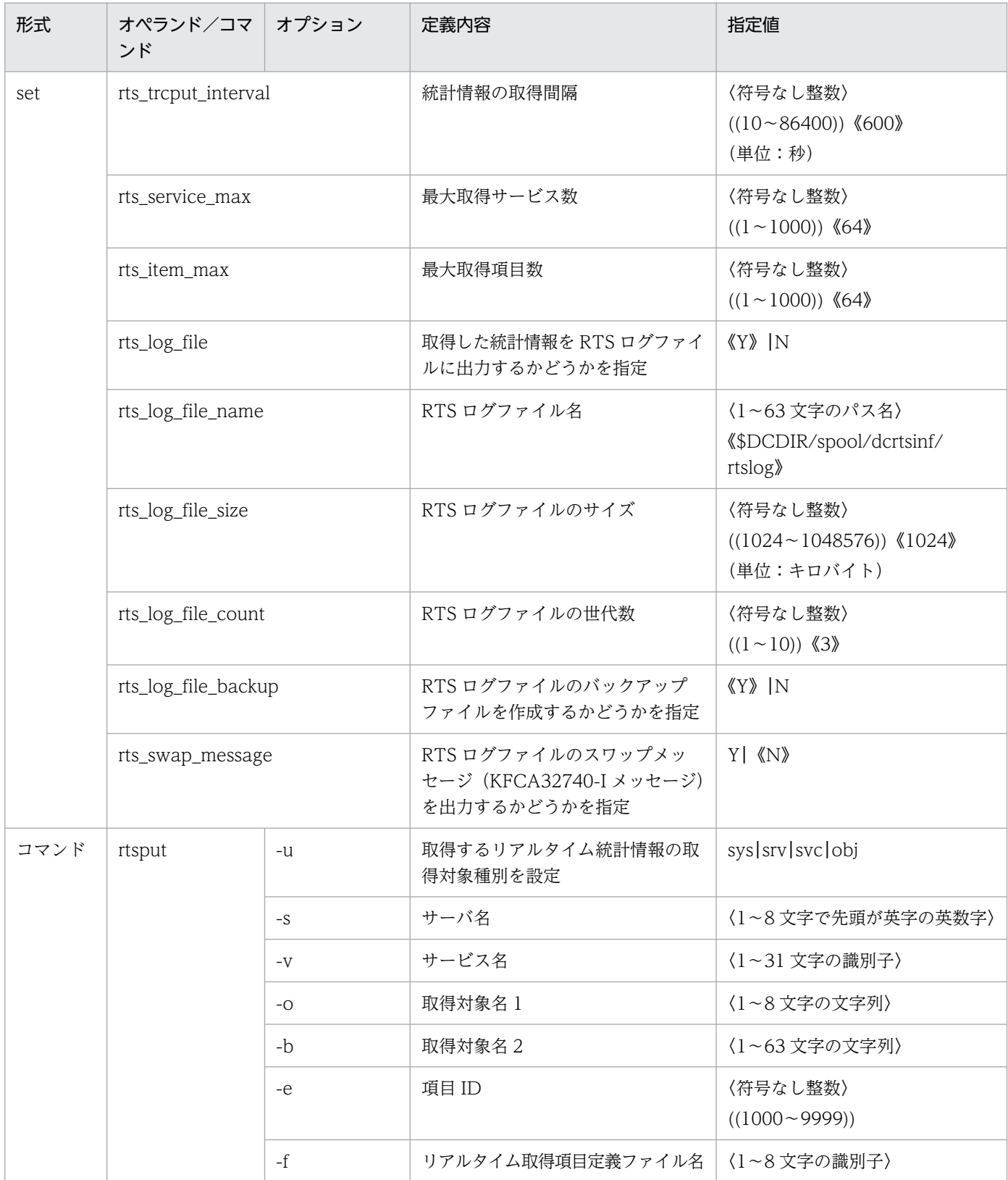

# 2.2.40 リアルタイム取得項目定義の内容

[リアルタイム取得項目定義](#page-501-0)の内容を,次の表に示します。

# 表 2‒41 リアルタイム取得項目定義の内容

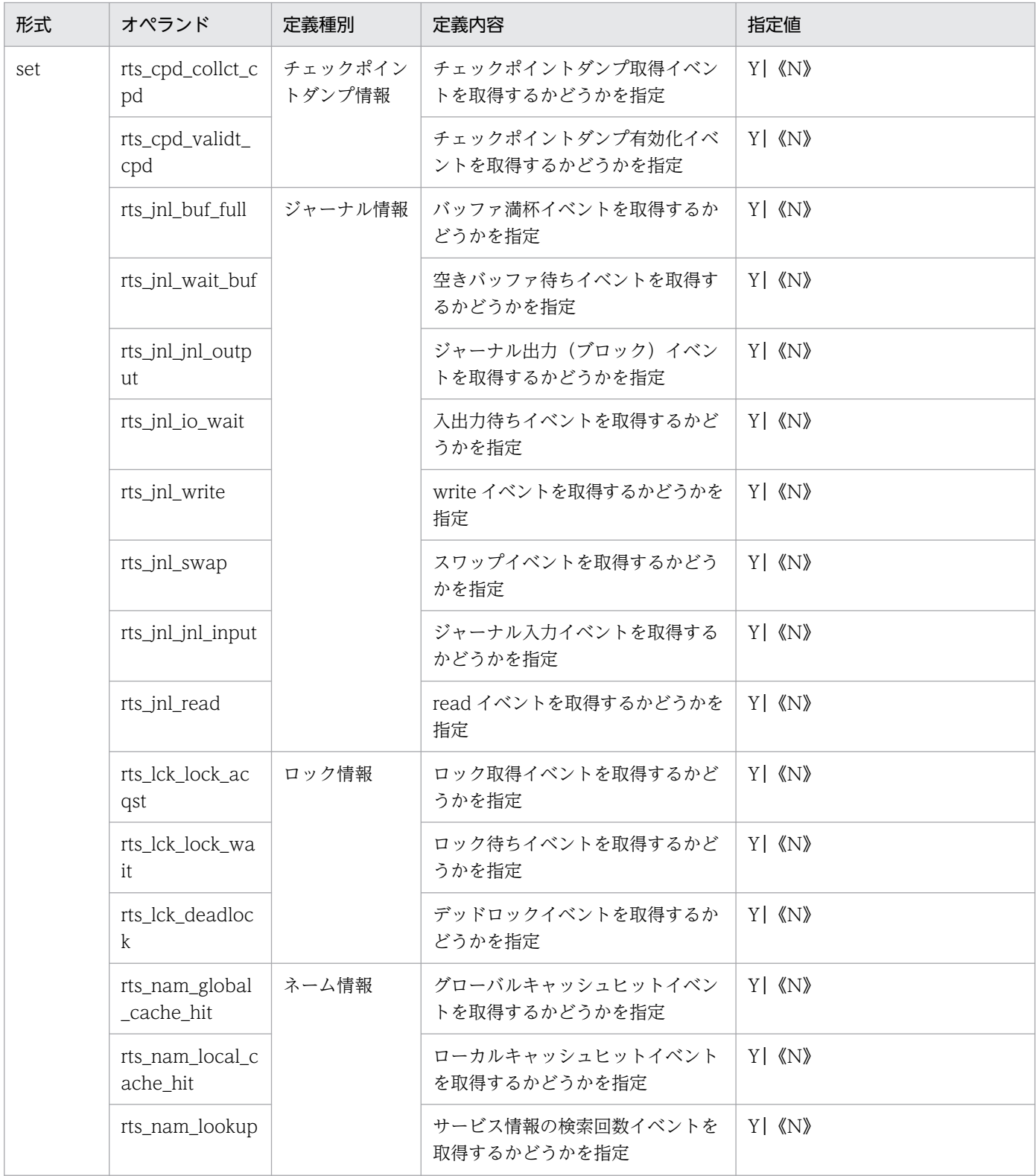

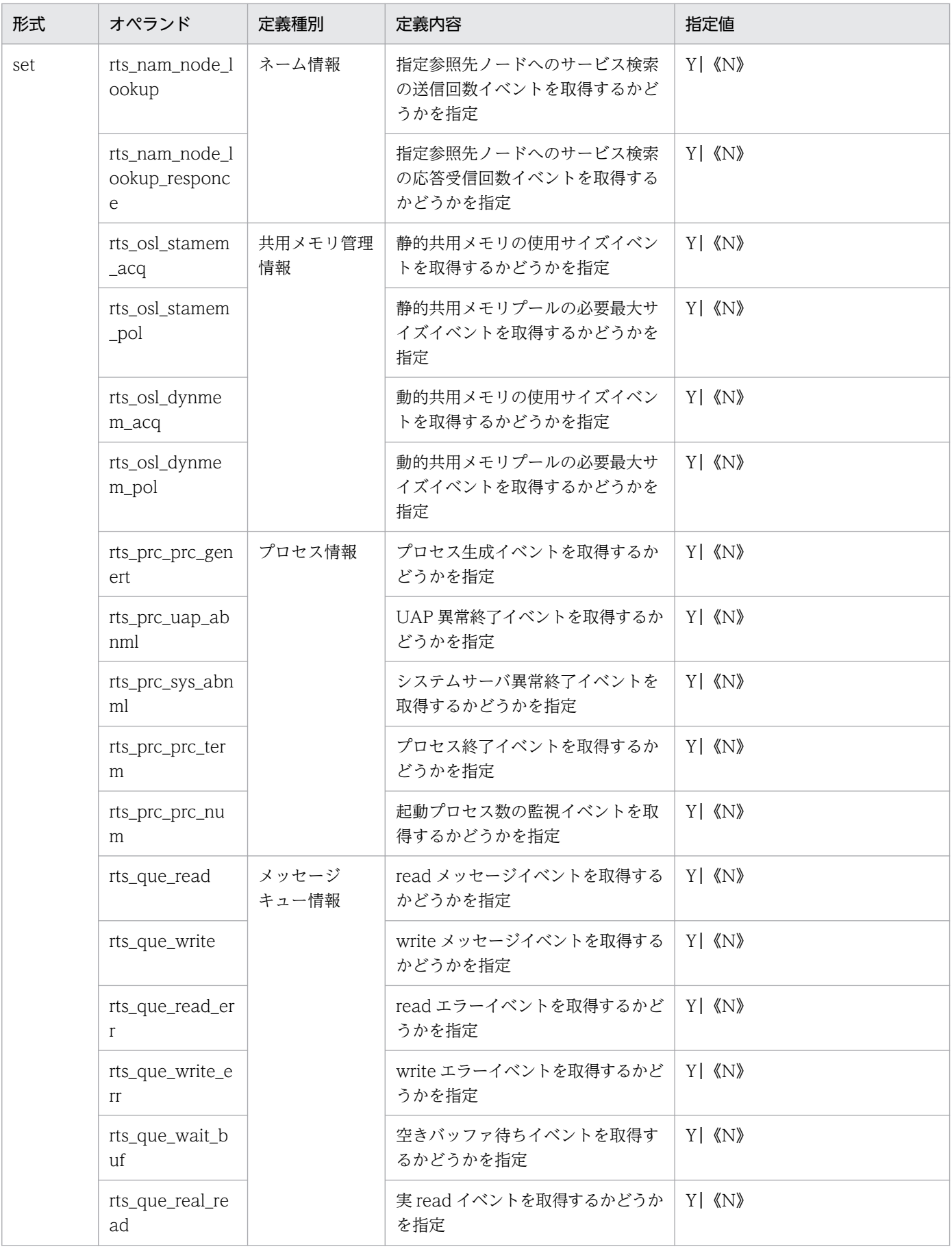

| 形式  | オペランド                        | 定義種別           | 定義内容                                                               | 指定値     |
|-----|------------------------------|----------------|--------------------------------------------------------------------|---------|
| set | rts_que_real_wr<br>ite       | メッセージ<br>キュー情報 | 実 write イベントを取得するかどう<br>かを指定                                       |         |
|     | rts_que_delay_<br>wrt        |                | 遅延書き込み(回数)イベントを取<br>得するかどうかを指定                                     | Y   《N》 |
|     | rts_que_delay_r<br>ec        |                | 物理ファイル単位の遅延書き込み(レ<br>コード)イベントを取得するかどう<br>かを指定                      | Y   《N》 |
|     | rts_que_delay_<br>msg        |                | 物理ファイル単位の遅延書き込み<br>(メッセージ) イベントを取得するか<br>どうかを指定                    | Y   《N》 |
|     | rts_rpc_rpc_call             | RPC 情報         | RPC コール(同期応答型)イベント<br>を取得するかどうかを指定                                 |         |
|     | rts_rpc_rpc_call<br>_chained |                | RPC コール(連鎖 RPC 型)イベン<br>トを取得するかどうかを指定                              | Y   《N》 |
|     | rts_rpc_usr_srvc             |                | ユーザサービス実行イベントを取得<br>するかどうかを指定                                      | Y   《N》 |
|     | rts_rpc_rpc_ovrt<br>im       |                | RPC タイムアウトイベントを取得す<br>るかどうかを指定                                     |         |
|     | rts_scd_scd_wai<br>t         | スケジュール<br>情報   | スケジュール待ちイベントを取得す<br>るかどうかを指定                                       | Y   《N》 |
|     | rts_scd_schedul<br>e         |                | スケジュールイベントを取得するか<br>どうかを指定                                         | Y   《N》 |
|     | rts_scd_using_b<br>uf        |                | メッセージ格納バッファプールの使<br>用中サイズイベントを取得するかど<br>うかを指定                      | Y   《N》 |
|     | rts_scd_lack_bu<br>f         |                | メッセージ格納バッファプールの不<br>足でスケジュールできなかったメッ<br>セージサイズイベントを取得するか<br>どうかを指定 | Y   《N》 |
|     | rts_scd_scd_sta<br>y         |                | スケジュール滞留イベントを取得す<br>るかどうかを指定                                       | Y   《N》 |
|     | rts_scd_svc_scd<br>_wait     |                | サービス単位のスケジュール待ちイ<br>ベントを取得するかどうかを指定                                | Y   《N》 |
|     | rts_scd_svc_usi<br>ng_buf    |                | サービス単位のメッセージ格納バッ<br>ファプールの使用中サイズイベント<br>を取得するかどうかを指定               | Y   《N》 |
|     | rts_scd_parallel             |                | 同時実行サービス数イベントを取得<br>するかどうかを指定                                      | Y   《N》 |
|     | rts_trn_commit               | トランザクショ<br>ン情報 | コミットイベントを取得するかどう<br>かを指定                                           | Y   《N》 |

2. システムサービス定義の概要

| 形式  | オペランド                       | 定義種別           | 定義内容                                           | 指定値     |
|-----|-----------------------------|----------------|------------------------------------------------|---------|
| set | rts_trn_rollback            | トランザクショ<br>ン情報 | ロールバックイベントを取得するか<br>どうかを指定                     |         |
|     | rts_trn_cmt_cm<br>d         |                | コマンドによるコミットイベントを<br>取得するかどうかを指定                |         |
|     | rts_trn_rbk_cmd             |                | コマンドによるロールバックイベン<br>トを取得するかどうかを指定              | Y   《N》 |
|     | rts_trn_haz_cm<br>d         |                | コマンドによるハザードイベントを<br>取得するかどうかを指定                |         |
|     | rts_trn_mix_cm<br>d         |                | コマンドによるミックスイベントを<br>取得するかどうかを指定                |         |
|     | rts_trn_branch              |                | ブランチ実行時間イベントを取得す<br>るかどうかを指定                   |         |
|     | rts_trn_sync_po<br>int      |                | ブランチ同期点処理の実行時間イベ<br>ントを取得するかどうかを指定             |         |
|     | rts_dam_read                | DAM 情報         | read イベントを取得するかどうかを<br>指定                      | Y   《N》 |
|     | rts_dam_read_e<br>rr        |                | read エラーイベントを取得するかど<br>うかを指定                   |         |
|     | rts_dam_write               |                | write イベントを取得するかどうかを<br>指定                     | Y   《N》 |
|     | rts_dam_write_<br>err       |                | write エラーイベントを取得するかど<br>うかを指定                  | Y   《N》 |
|     | rts_dam_fj                  |                | FJ 出力回数イベントを取得するかど<br>うかを指定                    | Y   《N》 |
|     | rts_dam_trn_br<br>anch      |                | 同時実行 DAM トランザクションブ<br>ランチ数イベントを取得するかどう<br>かを指定 | Y   《N》 |
|     | rts_dam_cache_<br>block     |                | DAM キャッシュブロックの確保回<br>数イベントを取得するかどうかを指定         |         |
|     | rts_dam_shm_p<br>ool        |                | DAM キャッシュ用の共用メモリの<br>使用率イベントを取得するかどうか<br>を指定   | Y   《N》 |
|     | rts_tam_real_re<br>new      | TAM 情報         | TAM ファイル実更新イベントを取得<br>するかどうかを指定                |         |
|     | rts_tam_real_re<br>new_time |                | TAM ファイル実更新時間イベントを<br>取得するかどうかを指定              |         |
|     | rts_tam_rec_ref<br>er       |                | コミット、ロールバック (レコード<br>参照)イベントを取得するかどうか<br>を指定   |         |

2. システムサービス定義の概要

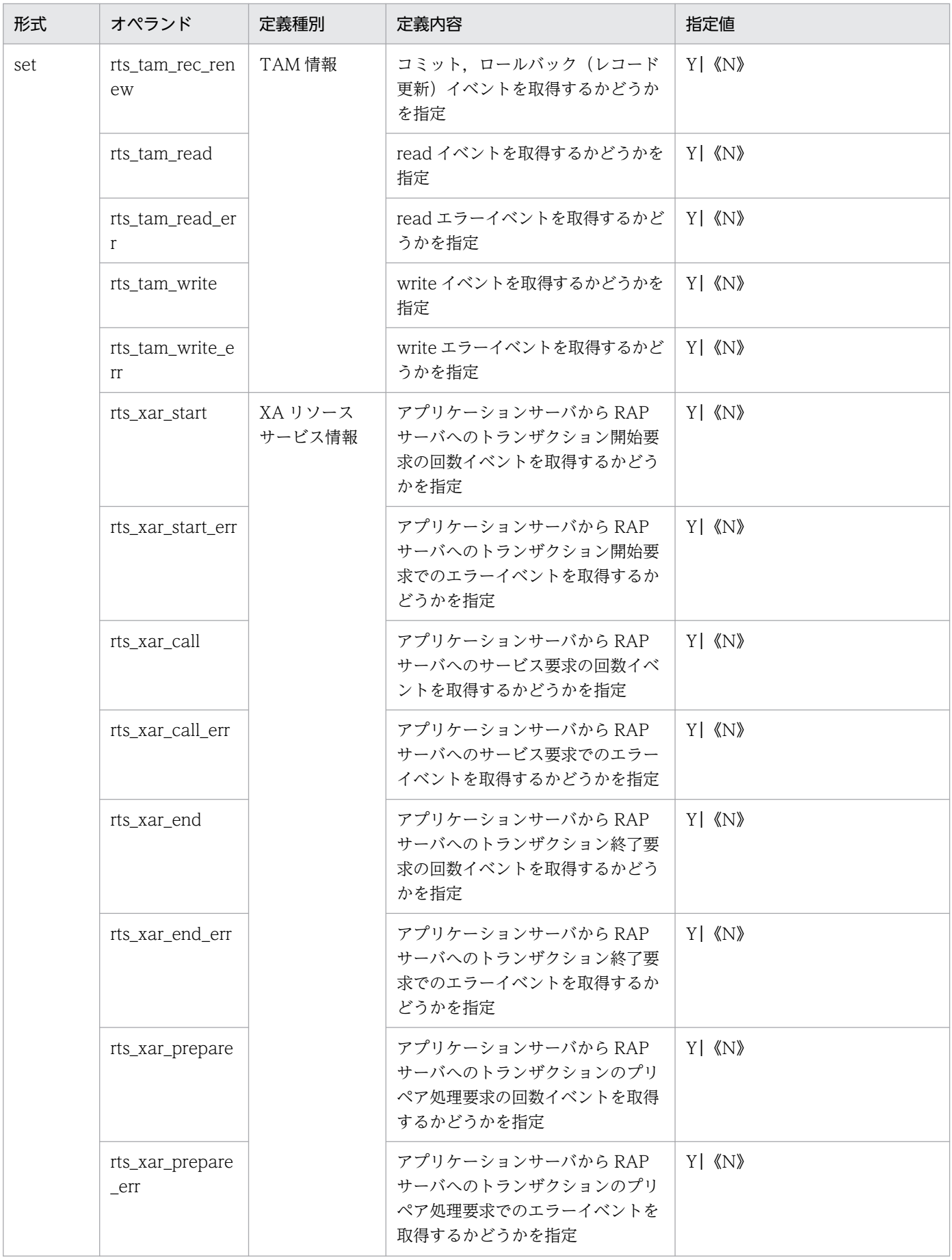

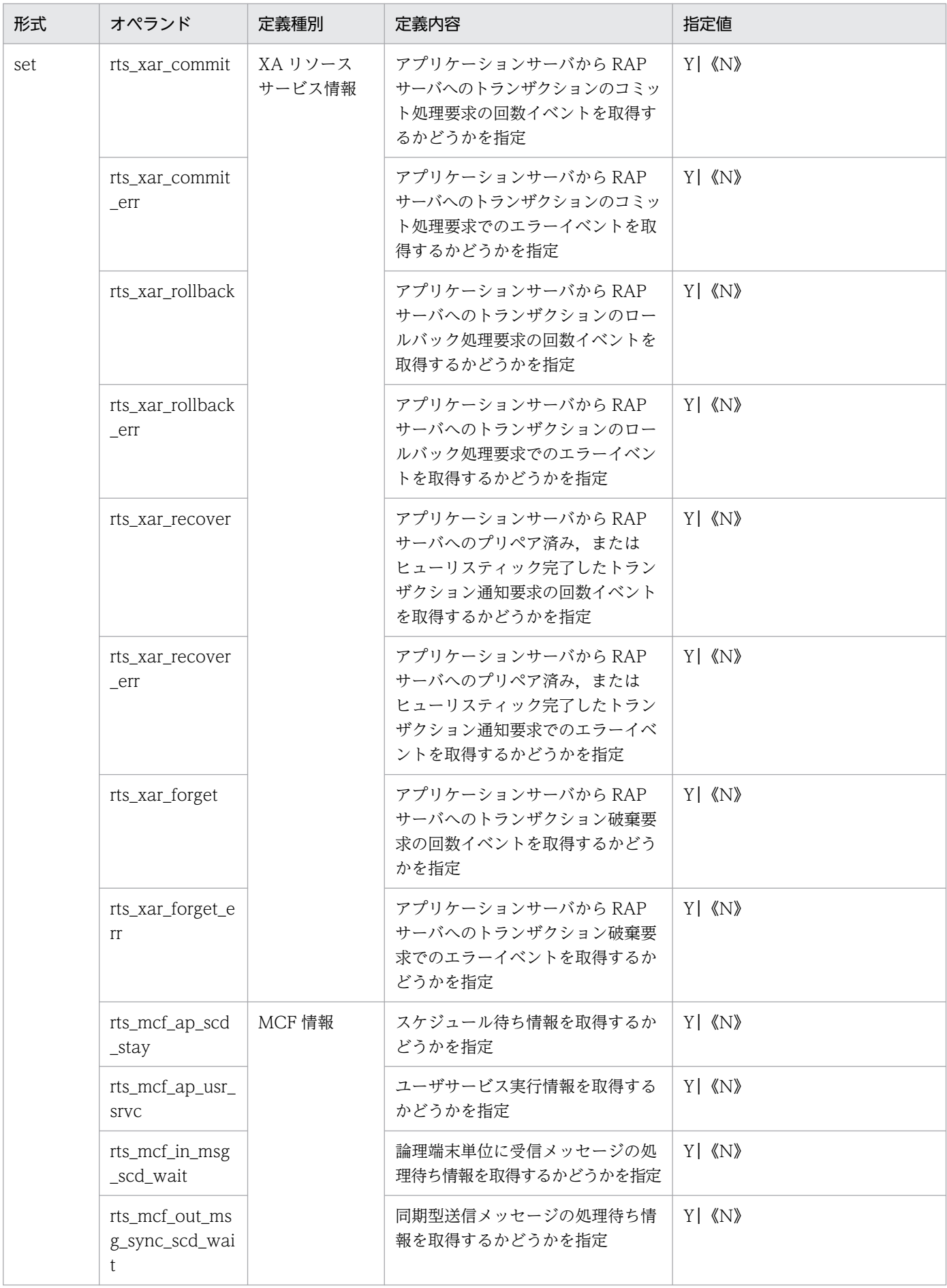

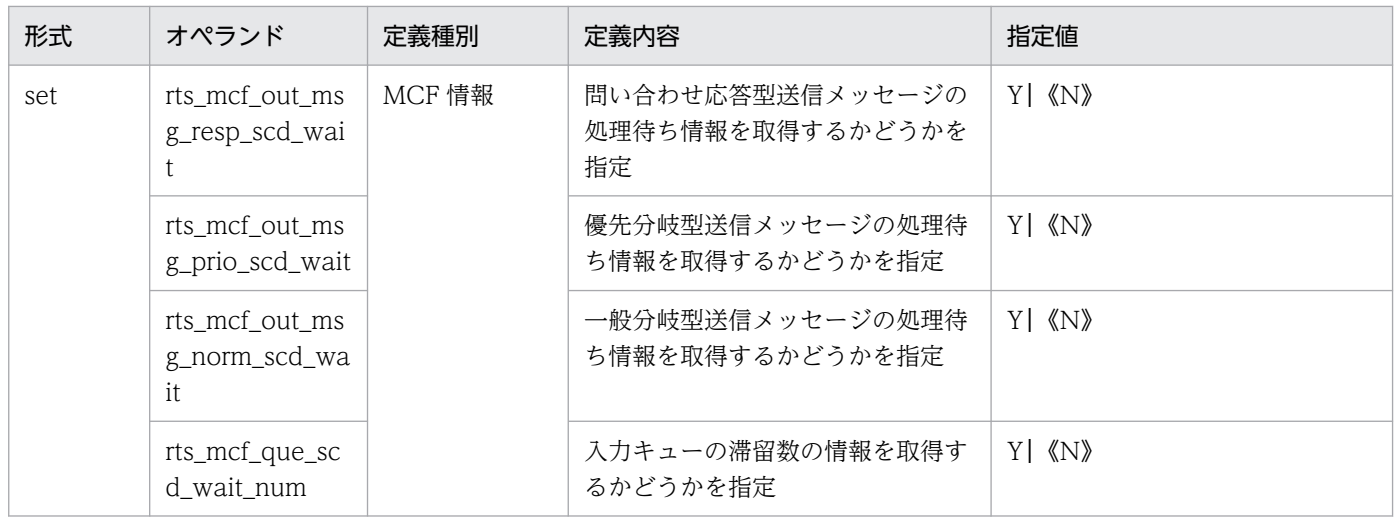

# 2.2.41 ユーザサービスデフォルト定義の内容

[ユーザサービスデフォルト定義](#page-528-0)の内容を、次の表に示します。

# 表 2‒42 ユーザサービスデフォルト定義の内容

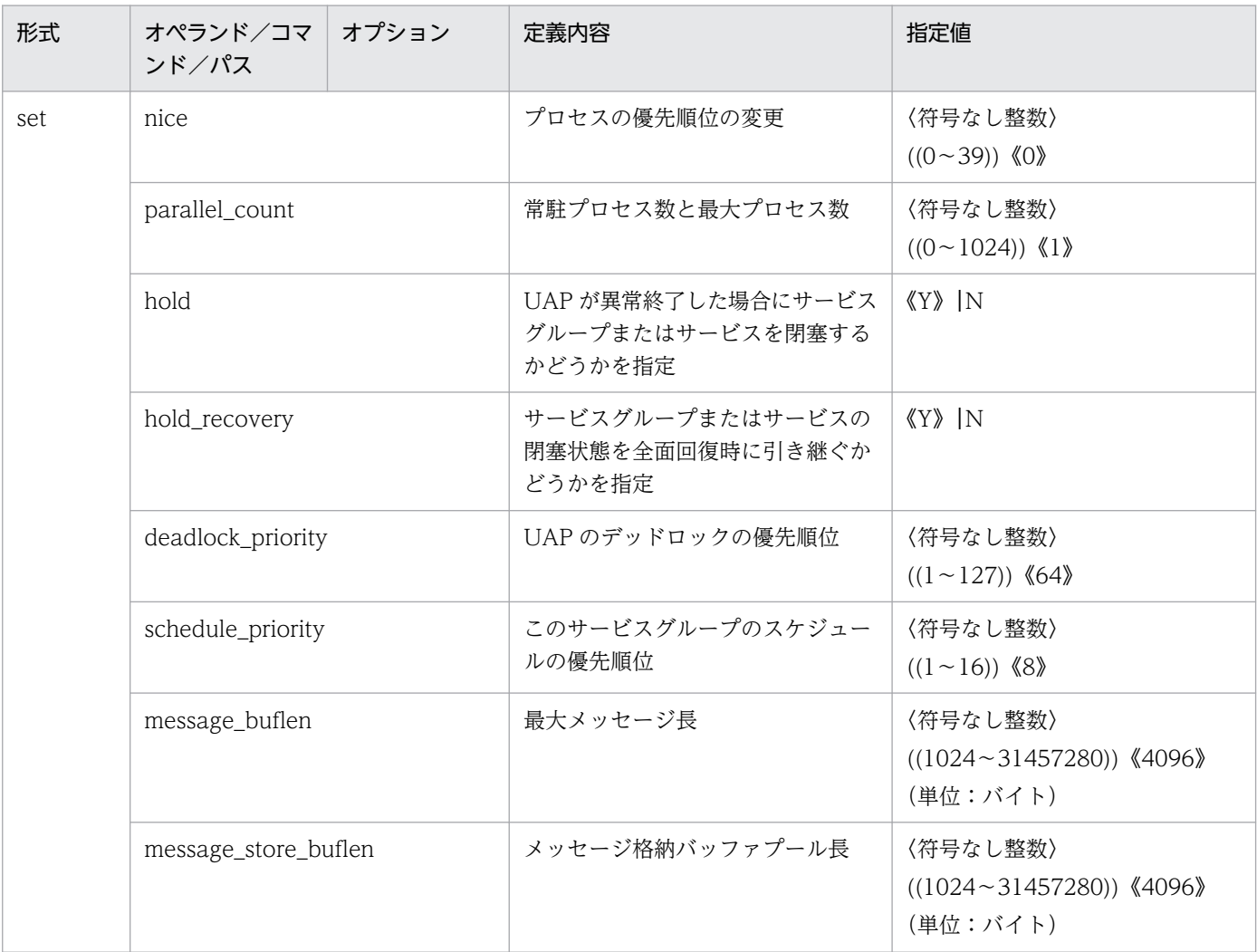

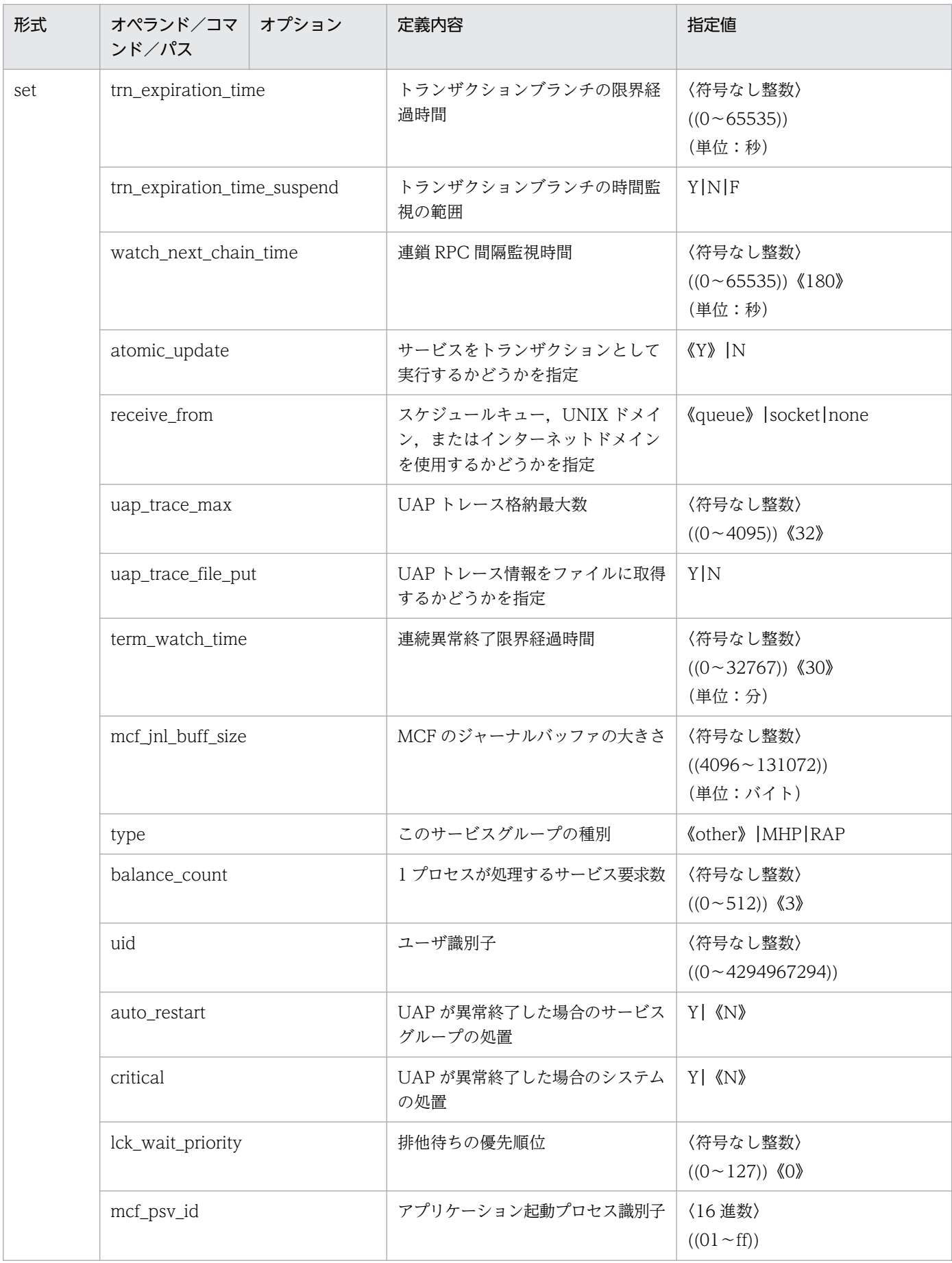

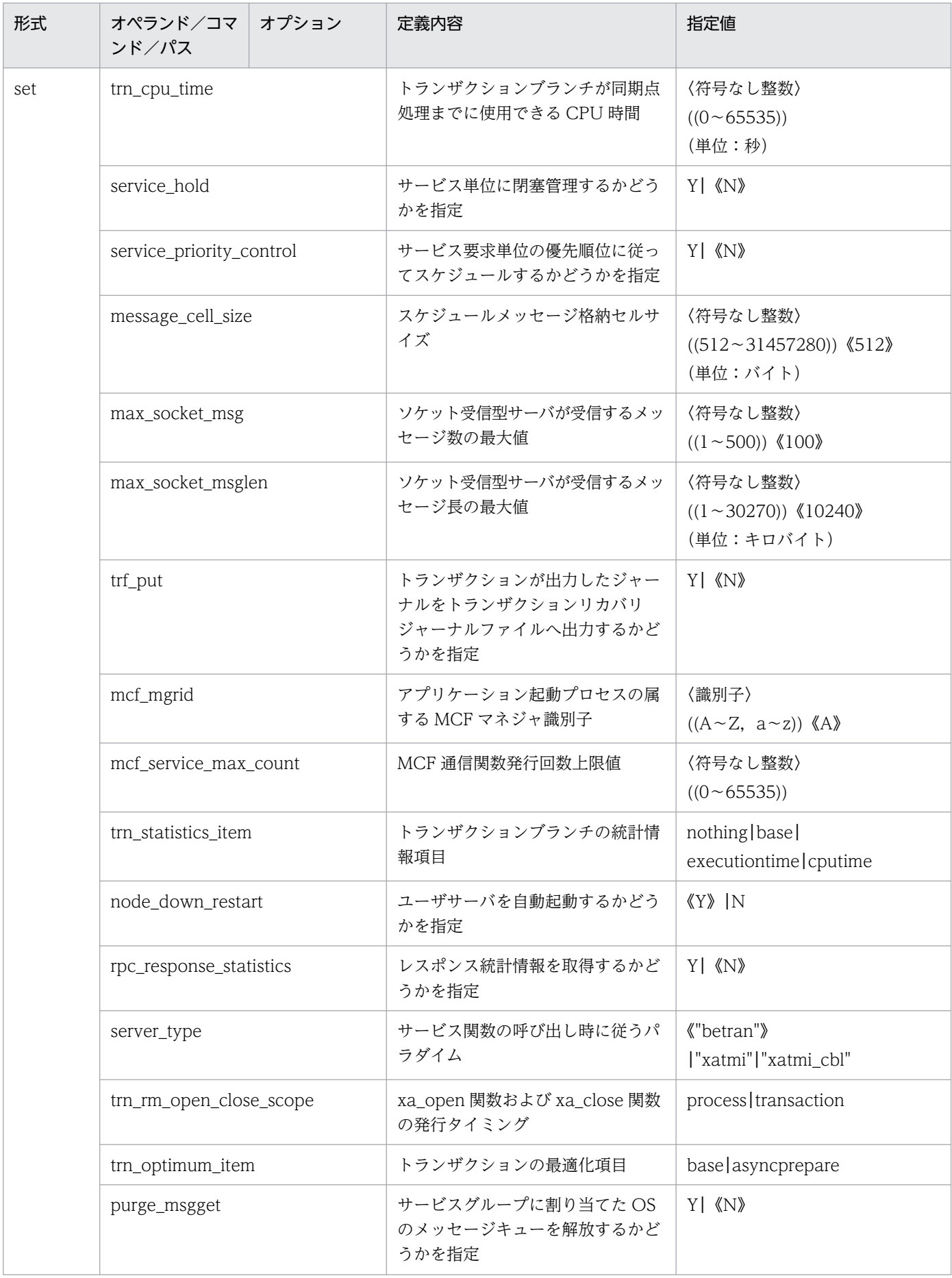

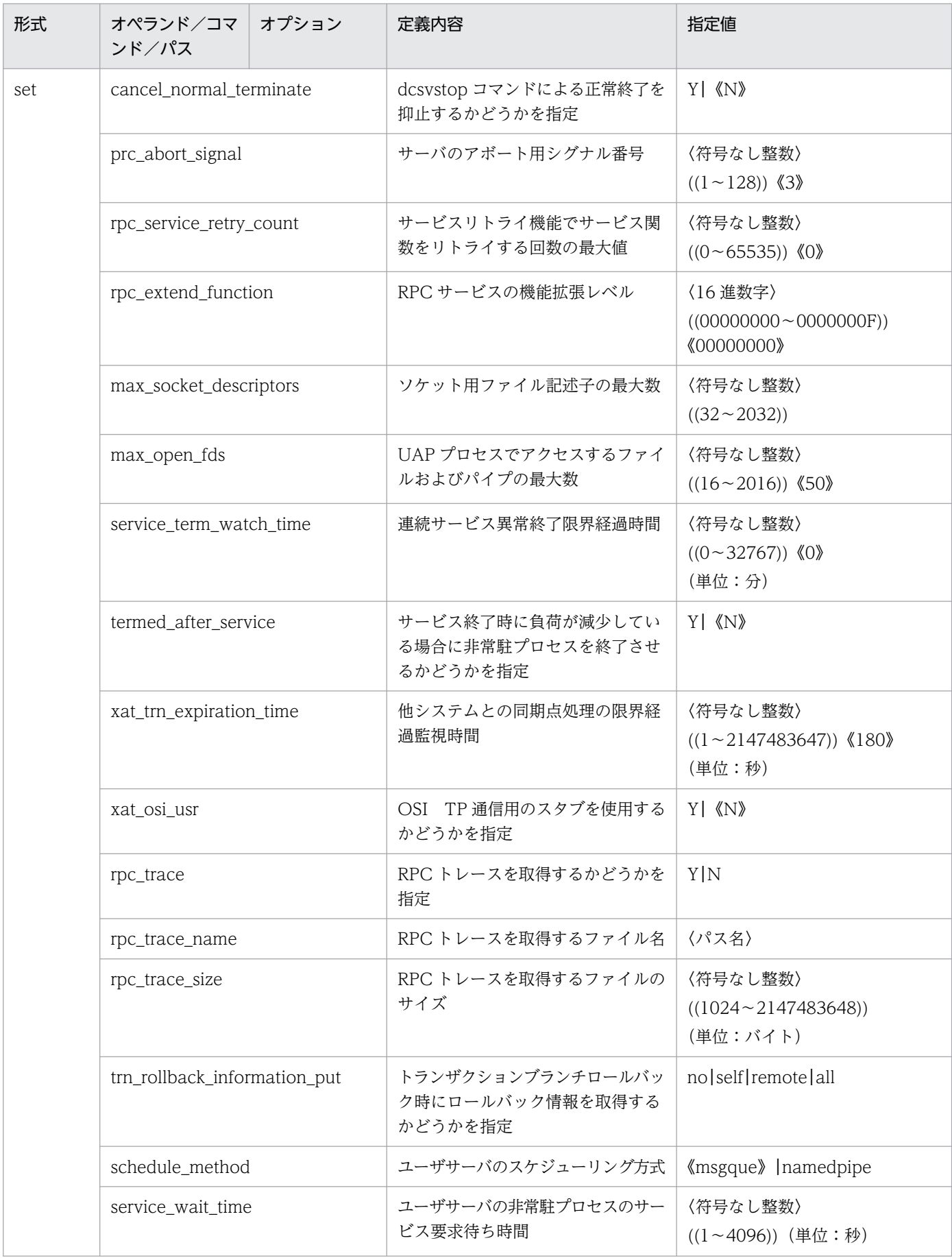

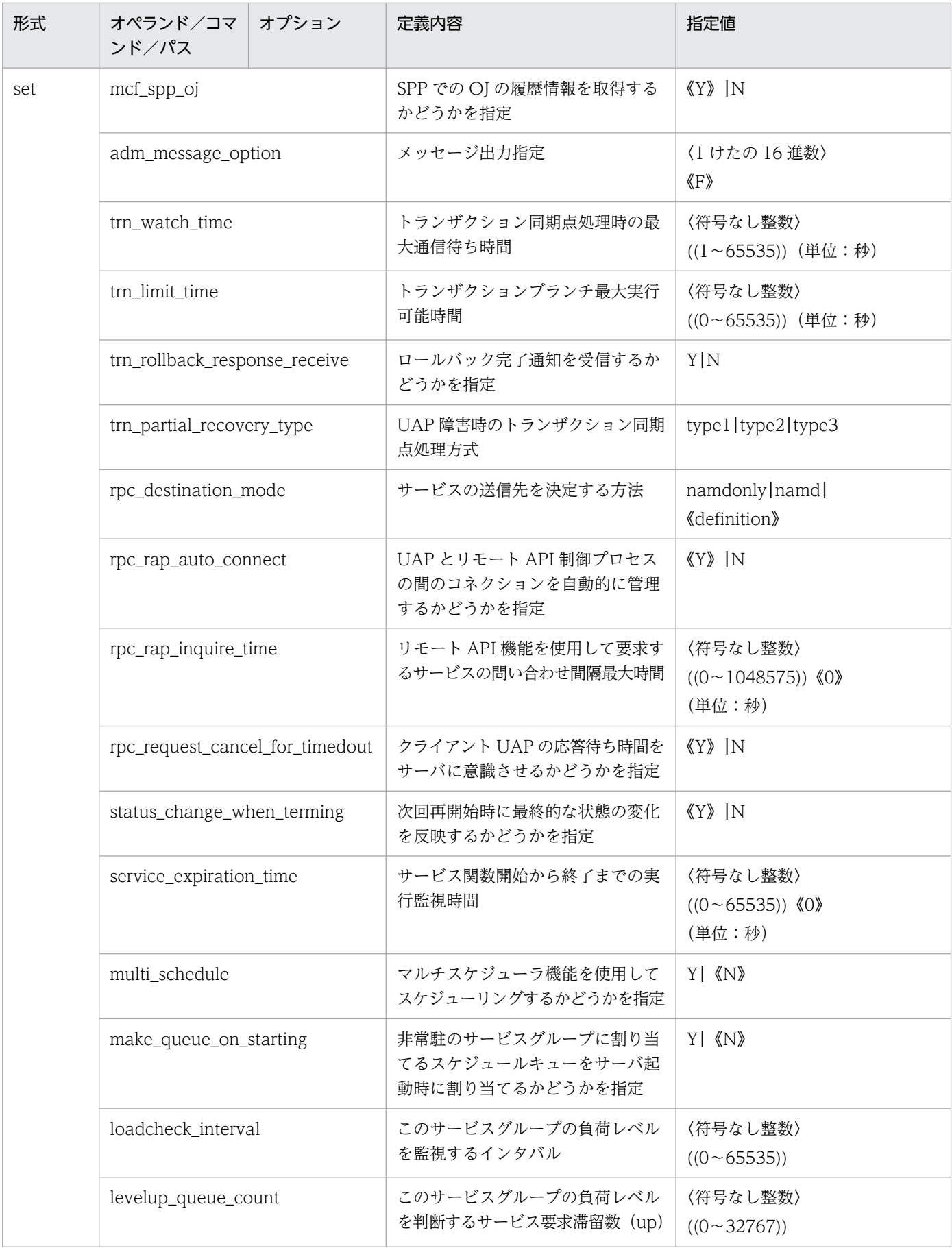

<sup>2.</sup> システムサービス定義の概要

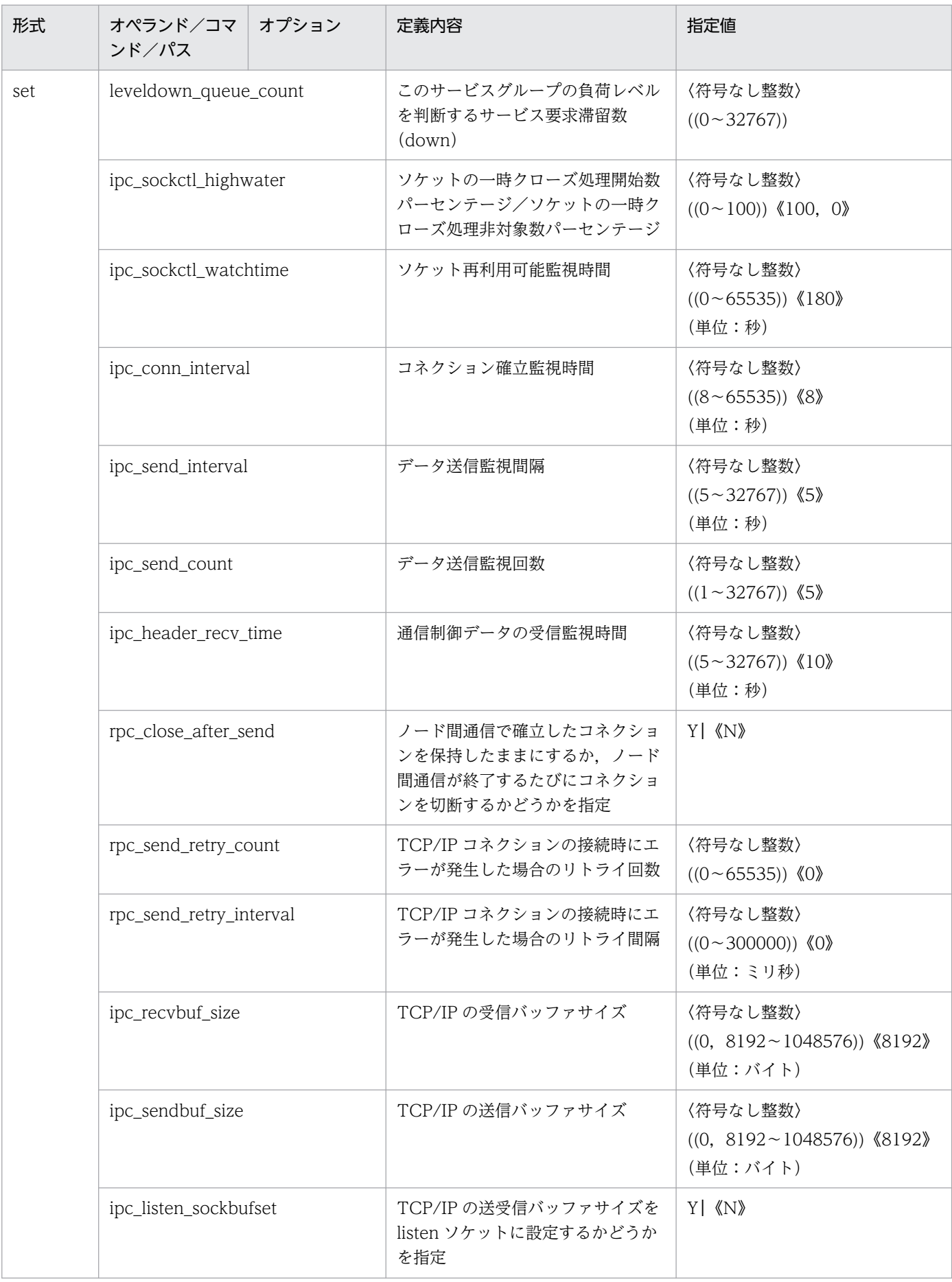

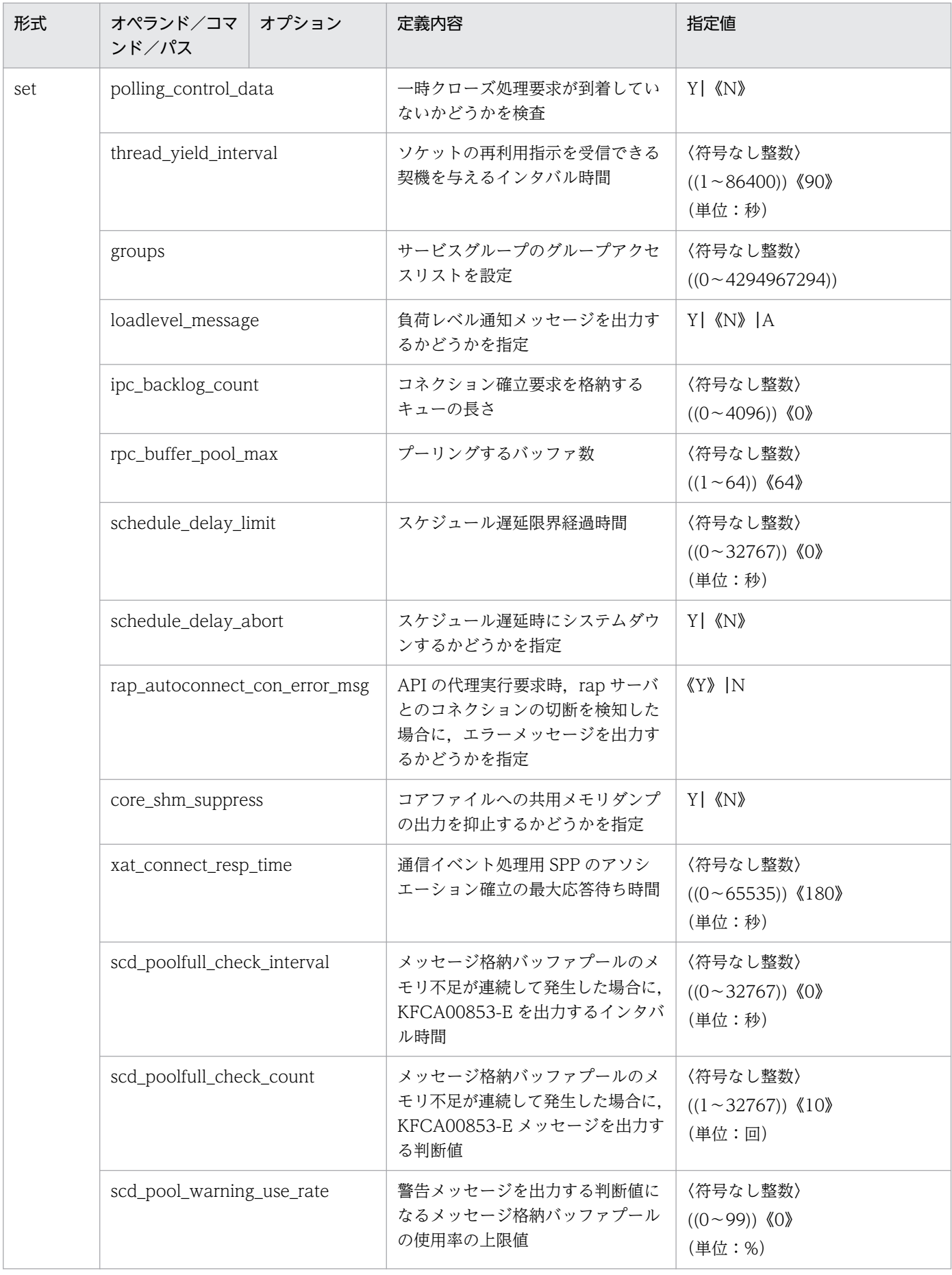

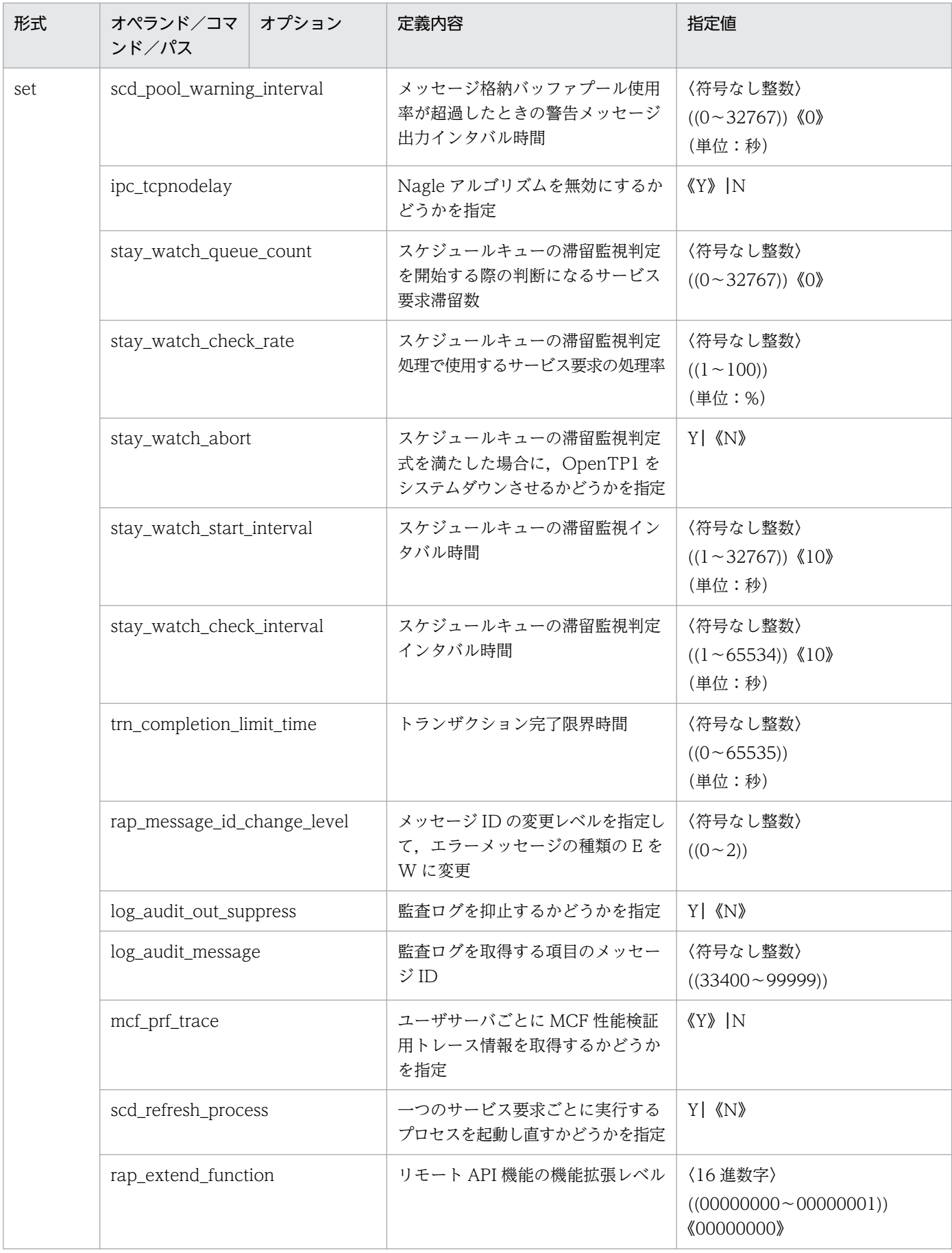

2. システムサービス定義の概要

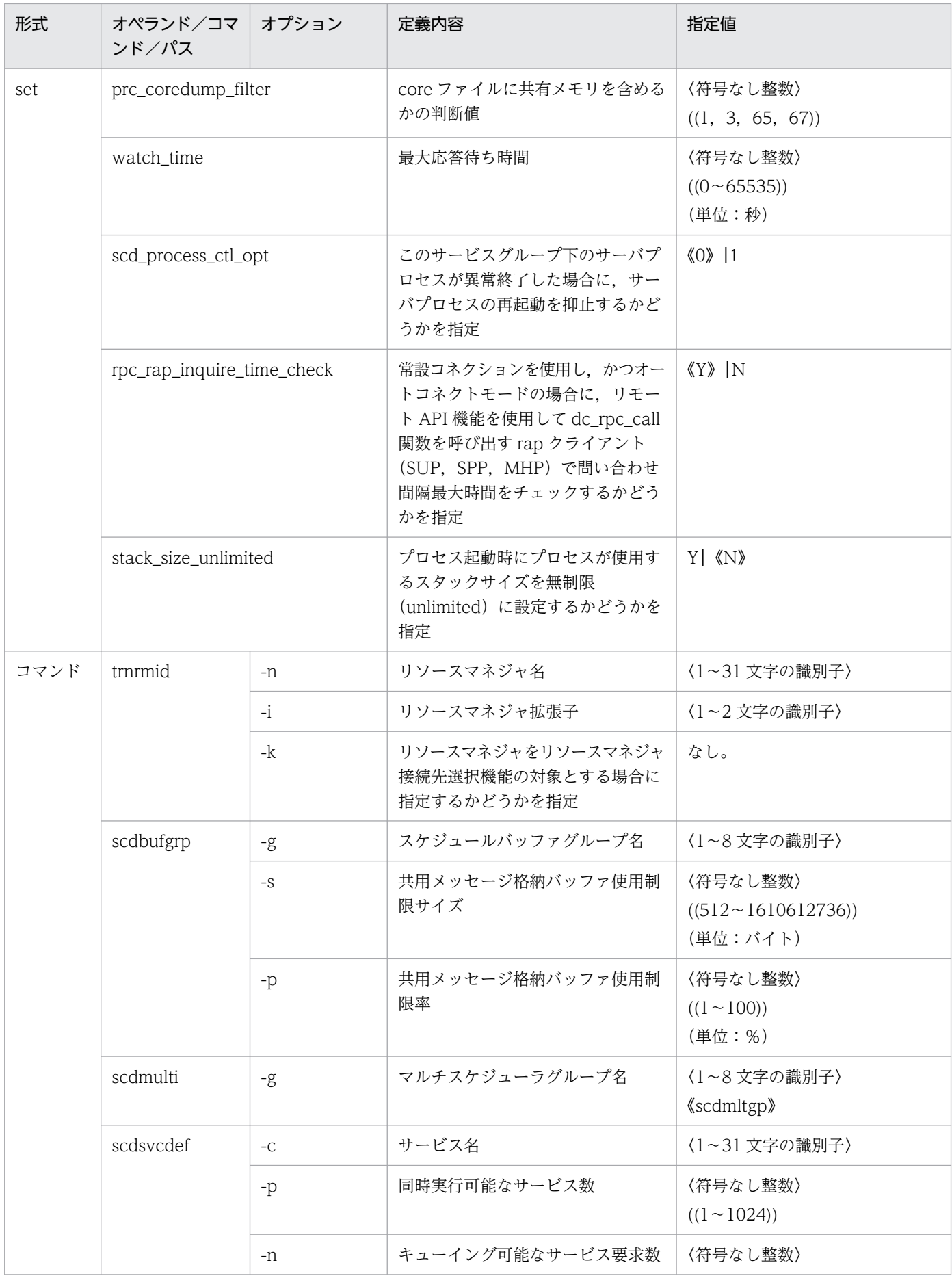

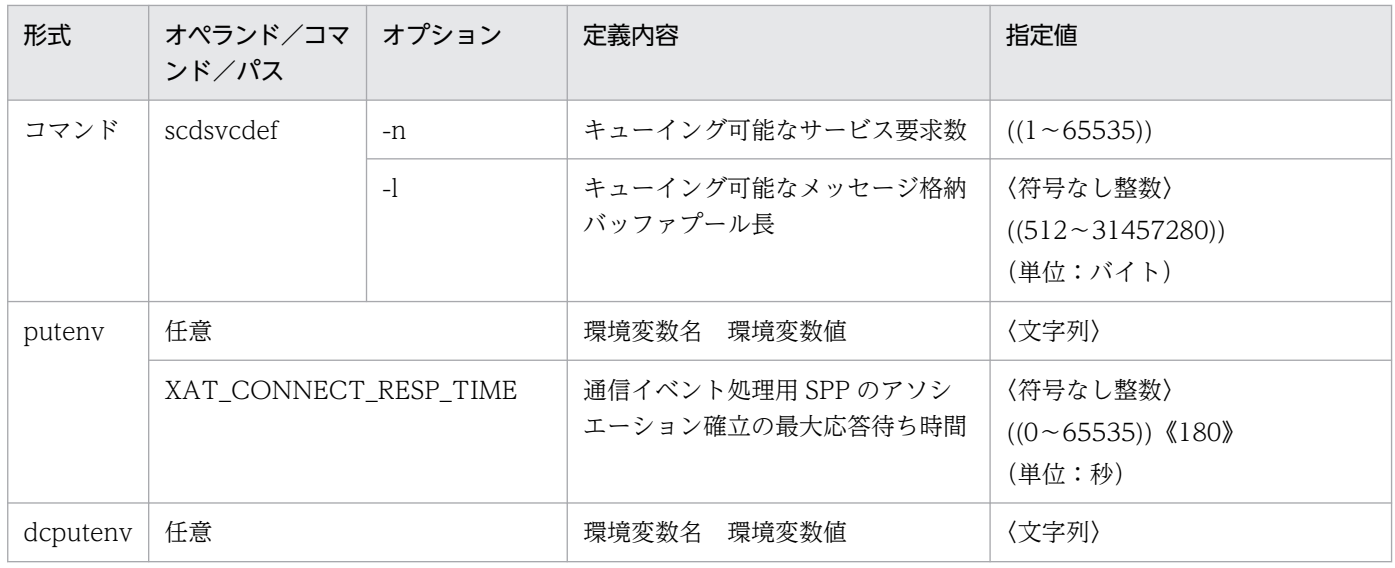

# 2.2.42 ユーザサービス定義の内容

[ユーザサービス定義](#page-552-0)の内容を,次の表に示します。

# 表 2‒43 ユーザサービス定義の内容

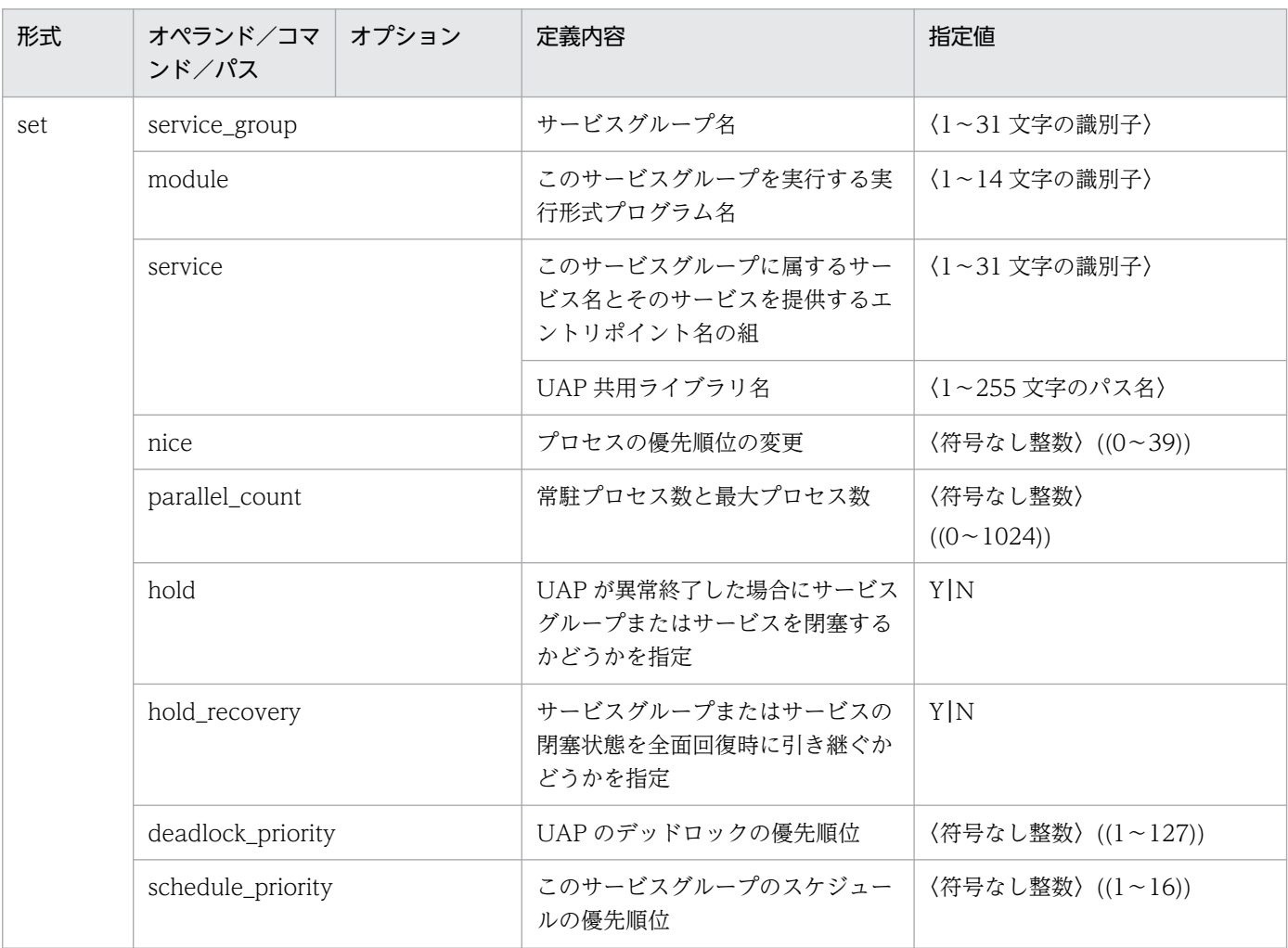

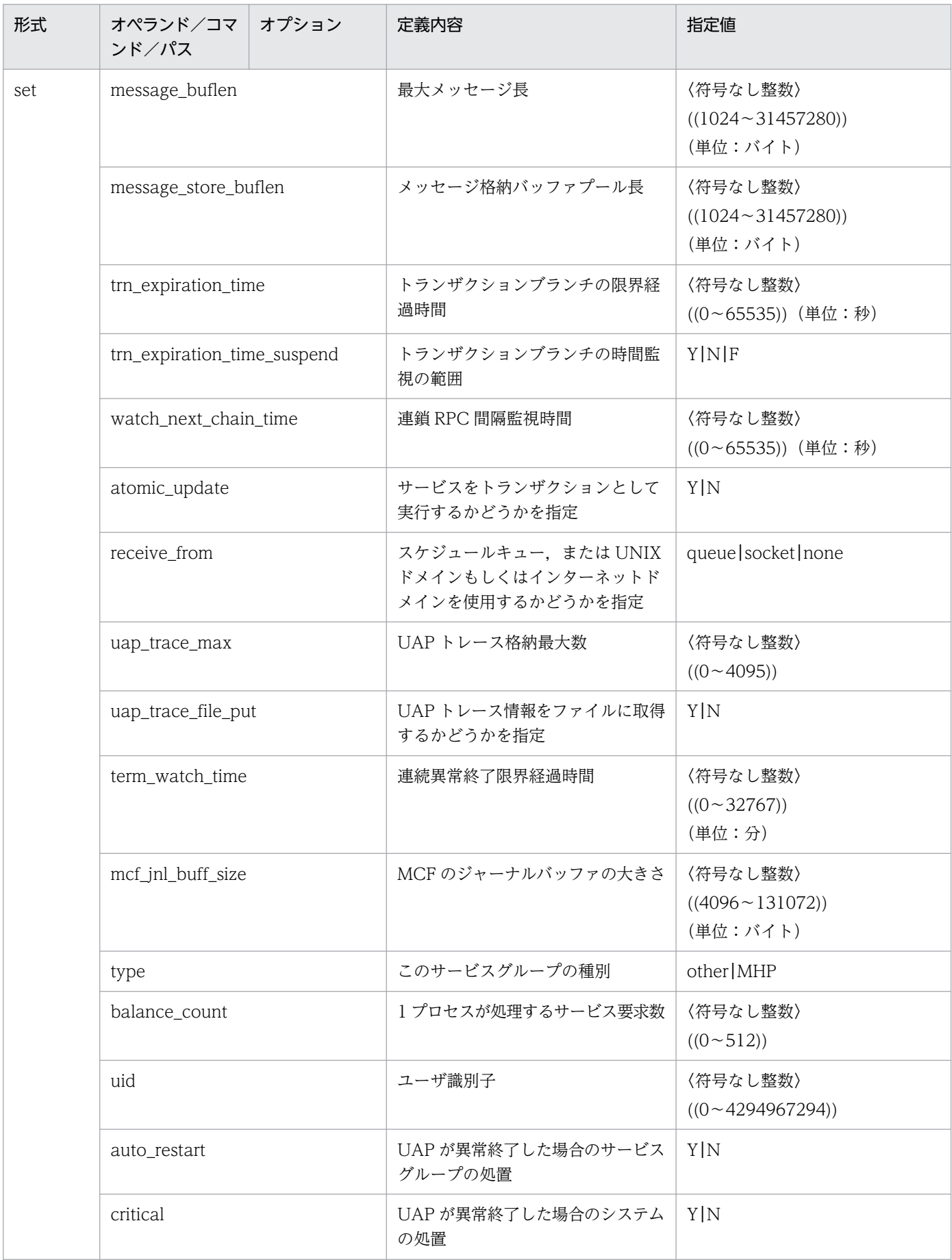

| 形式  | オペランド/コマ<br>ンド/パス        | オプション | 定義内容                                                             | 指定値                                             |
|-----|--------------------------|-------|------------------------------------------------------------------|-------------------------------------------------|
| set | lck_wait_priority        |       | 排他待ちの優先順位                                                        | 〈符号なし整数〉<br>$((0 \sim 127))$                    |
|     | mcf_psv_id               |       | アプリケーション起動プロセス識別子                                                | 〈16進数〉<br>$((01 \sim ff))$                      |
|     | trn_cpu_time             |       | トランザクションブランチが同期点<br>処理までに使用できる CPU 時間                            | 〈符号なし整数〉<br>((0~65535)) (単位:秒)                  |
|     | service_hold             |       | サービス単位に閉塞管理するかどう<br>かを指定                                         | Y   N                                           |
|     | service_priority_control |       | サービス要求単位の優先順位に従っ<br>てスケジュールするかどうかを指定                             | Y   N                                           |
|     | message_cell_size        |       | スケジュールメッセージ格納セルサ<br>イズ                                           | 〈符号なし整数〉<br>$((512 \sim 31457280))$<br>(単位:バイト) |
|     | max_socket_msg           |       | ソケット受信型サーバが受信するメッ<br>セージ数の最大値                                    | 〈符号なし整数〉((1~500))                               |
|     | max_socket_msglen        |       | ソケット受信型サーバが受信するメッ<br>セージ長の最大値                                    | 〈符号なし整数〉<br>$((1 \sim 30270))$<br>(単位:キロバイト)    |
|     | trf_put                  |       | トランザクションが出力したジャー<br>ナルをトランザクションリカバリ<br>ジャーナルファイルへ出力するかど<br>うかを指定 | Y   N                                           |
|     | mcf_mgrid                |       | アプリケーション起動プロセスの属<br>する MCF マネジャ識別子                               | 〈識別子〉((A~Z, a~z))                               |
|     | mcf_service_max_count    |       | MCF 通信関数発行回数上限値                                                  | 〈符号なし整数〉<br>((0~65535))                         |
|     | trn_statistics_item      |       | トランザクションブランチの統計情<br>報項目                                          | nothing   base  <br>executiontime cputime       |
|     | node_down_restart        |       | ユーザサーバを自動起動するかどう<br>かを指定                                         | Y   N                                           |
|     | rpc_response_statistics  |       | レスポンス統計情報を取得するかど<br>うかを指定                                        | Y   N                                           |
|     | server_type              |       | サービス関数の呼び出し時に従うパ<br>ラダイム                                         | "betran" "xatmi" <br>"xatmi_cbl"                |
|     | trn_rm_open_close_scope  |       | xa_open 関数および xa_close 関数<br>の発行タイミング                            | process transaction                             |
|     | trn_optimum_item         |       | トランザクションの最適化項目                                                   | base asyncprepare                               |

2. システムサービス定義の概要

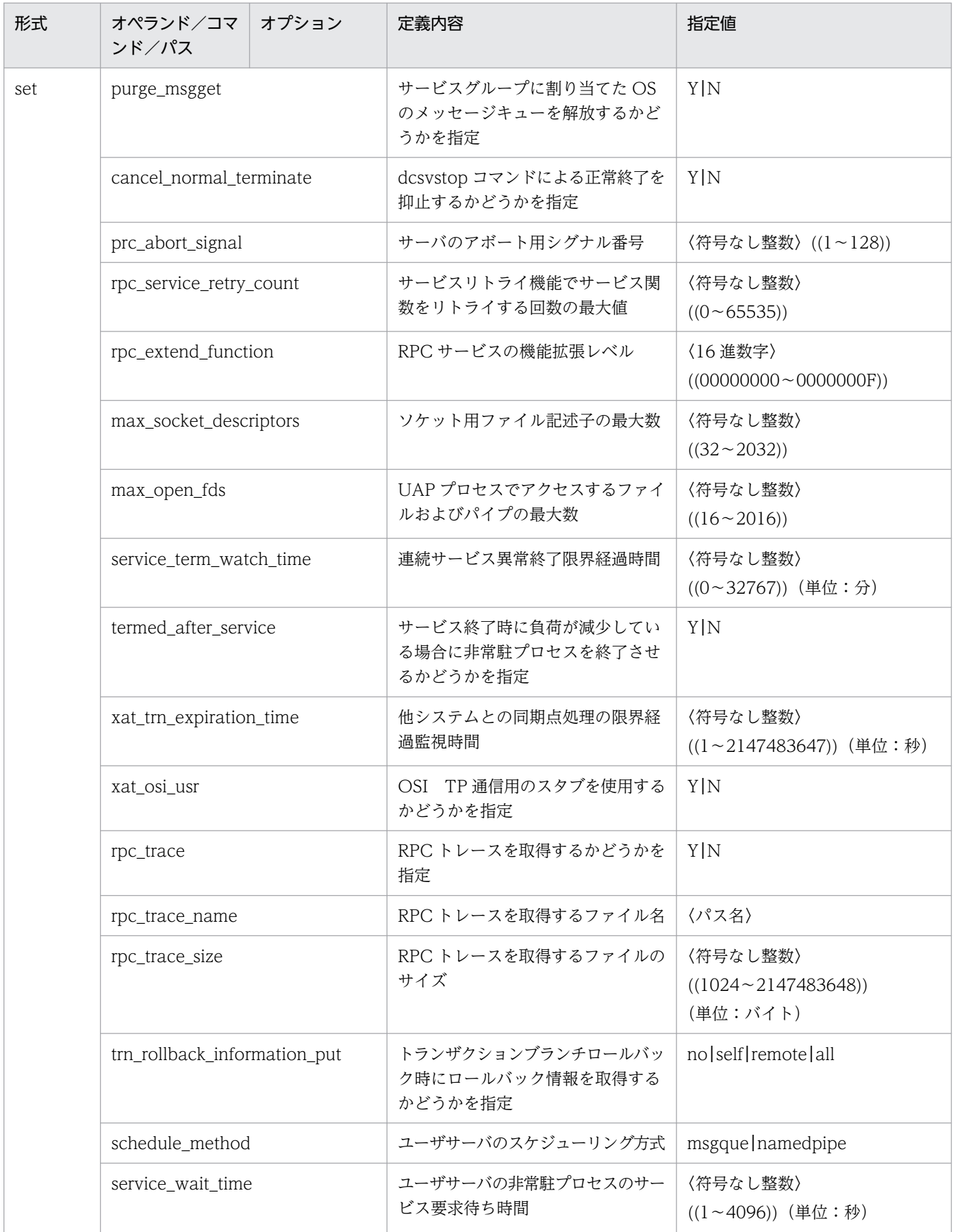

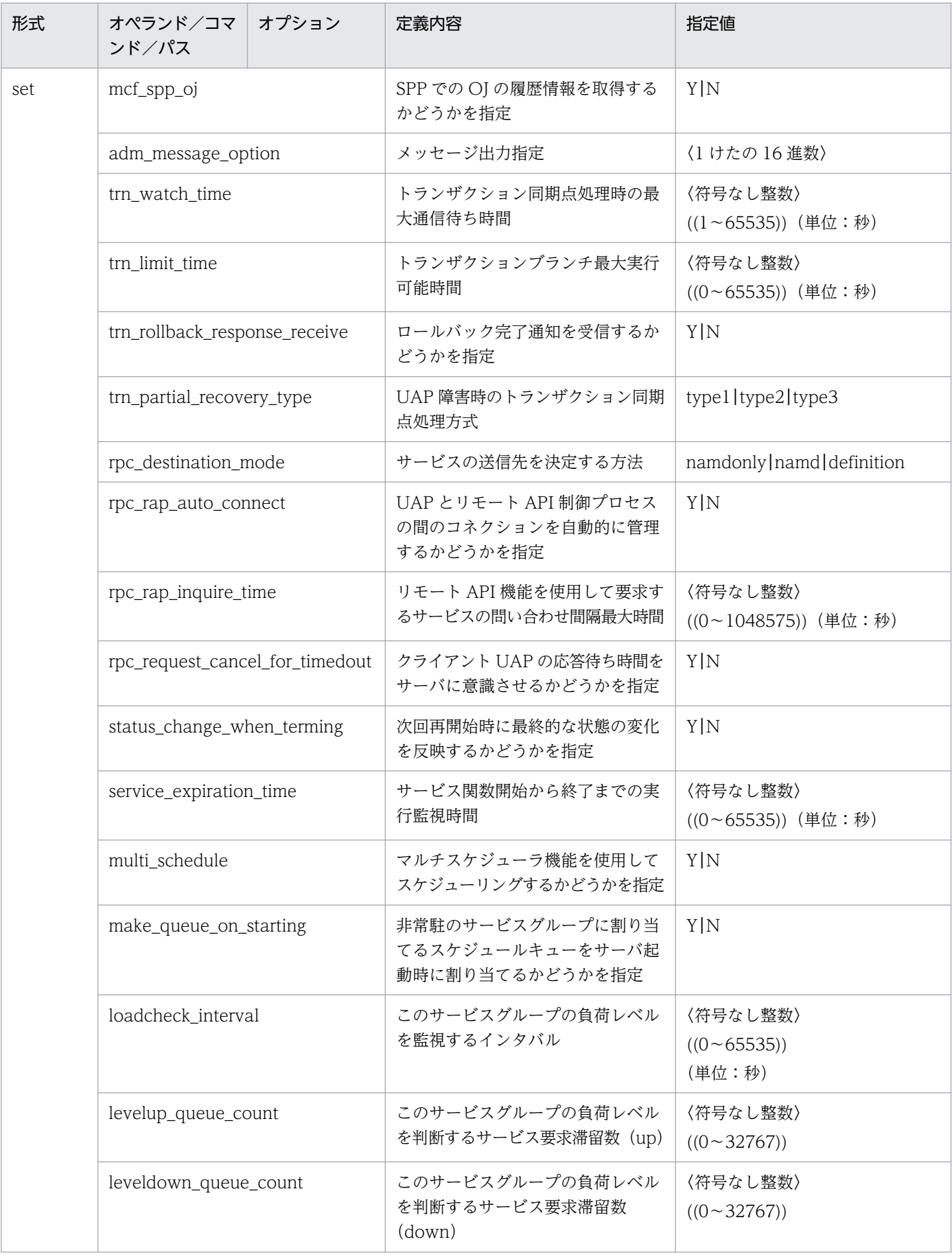

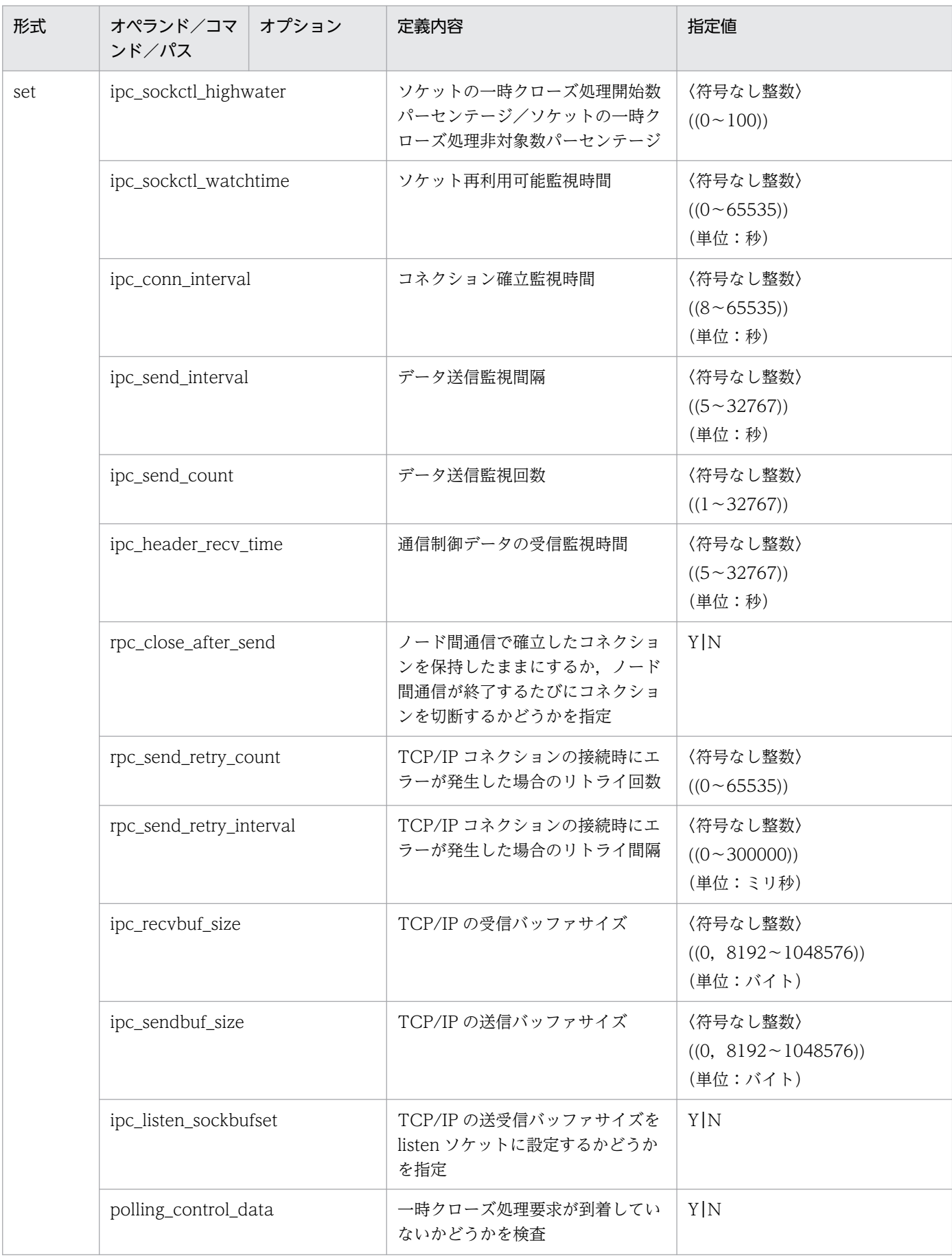

2. システムサービス定義の概要

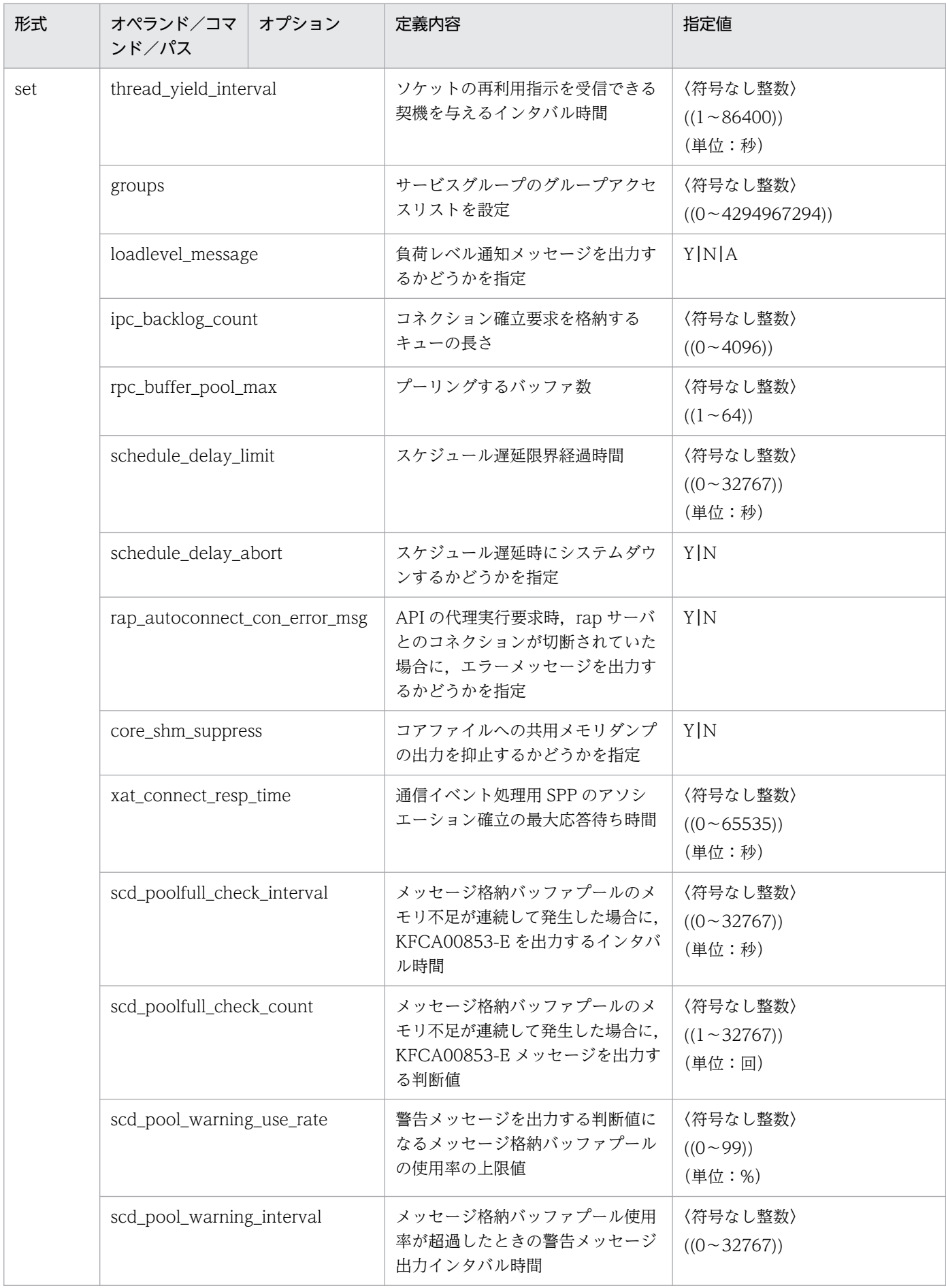

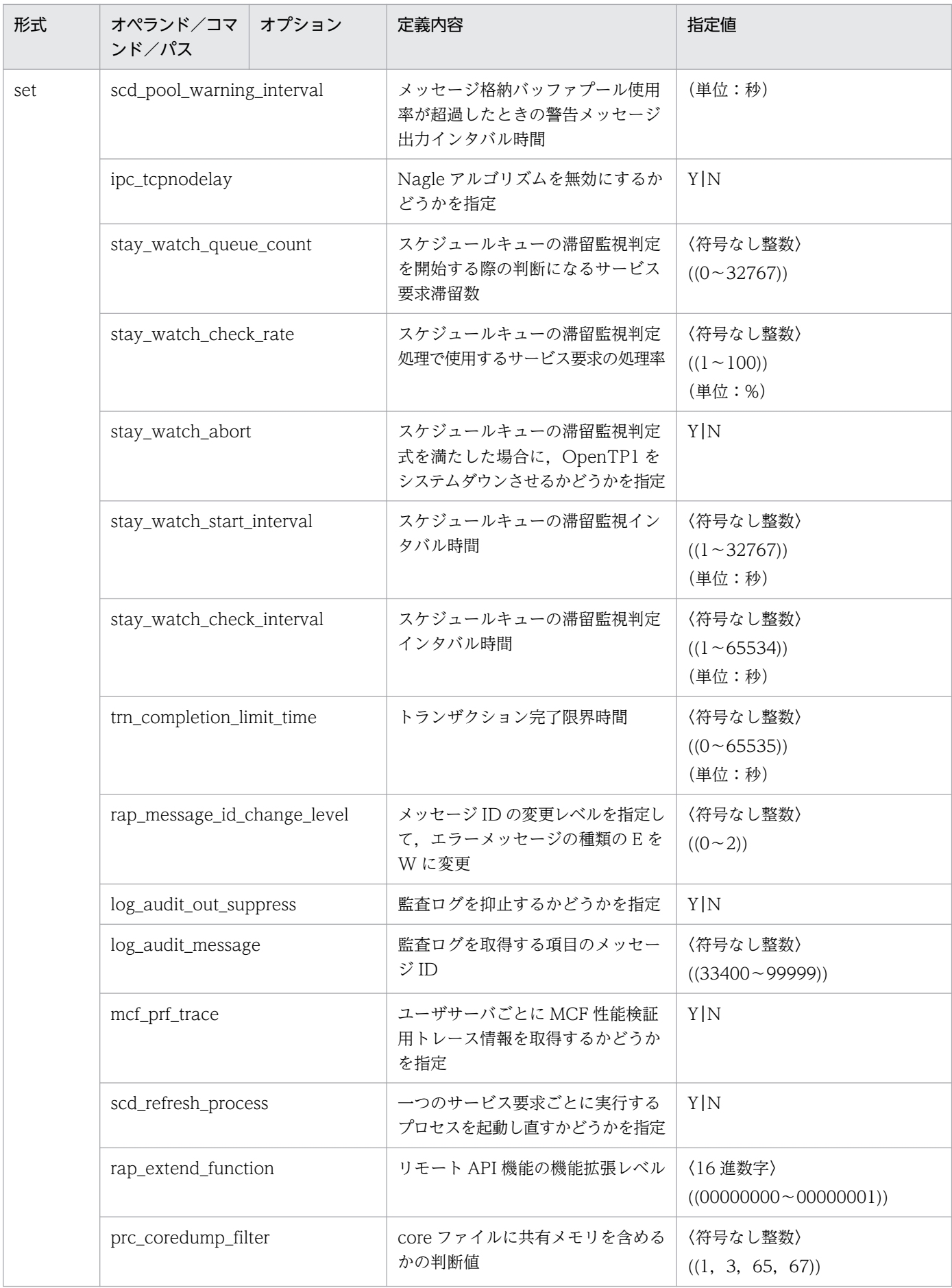

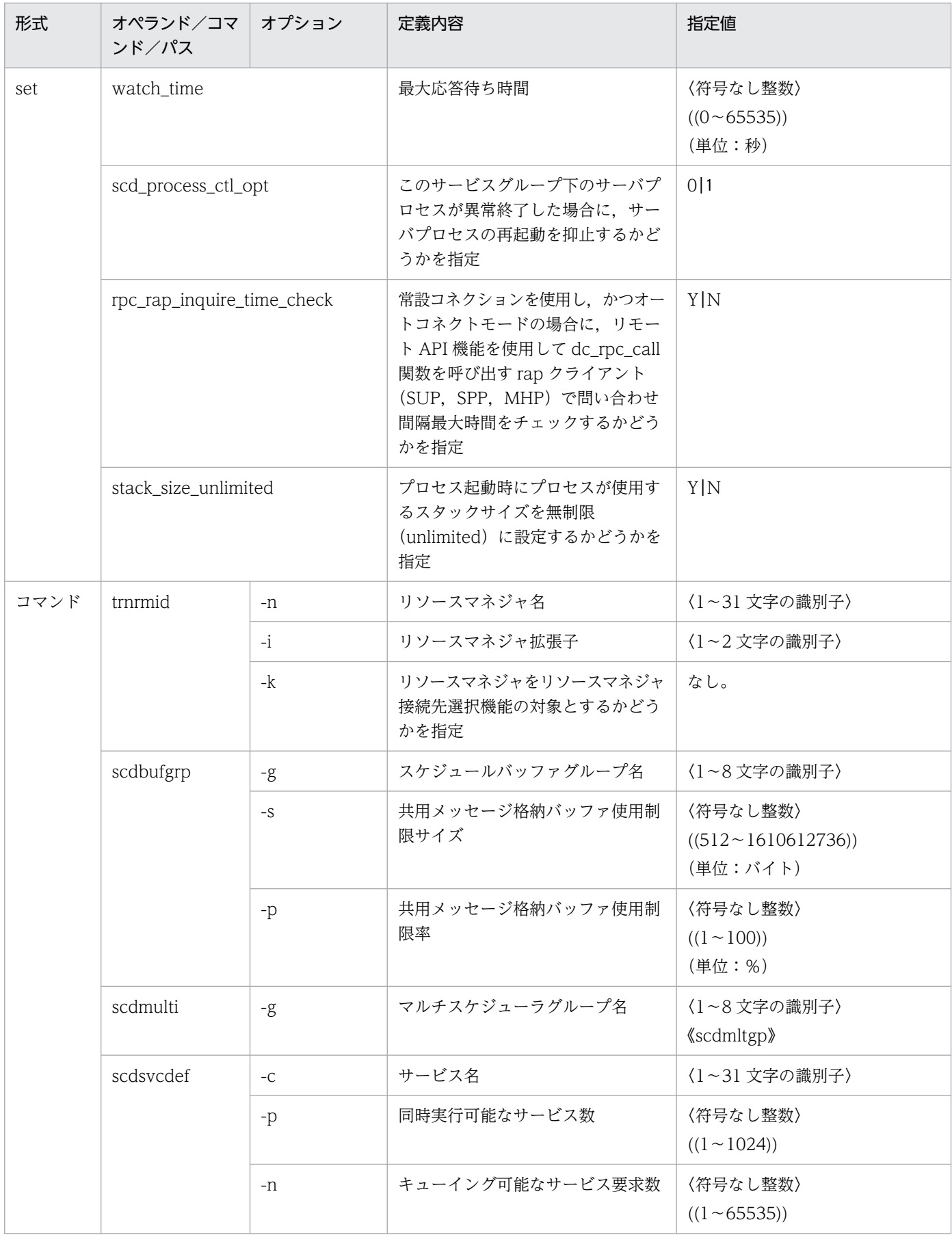

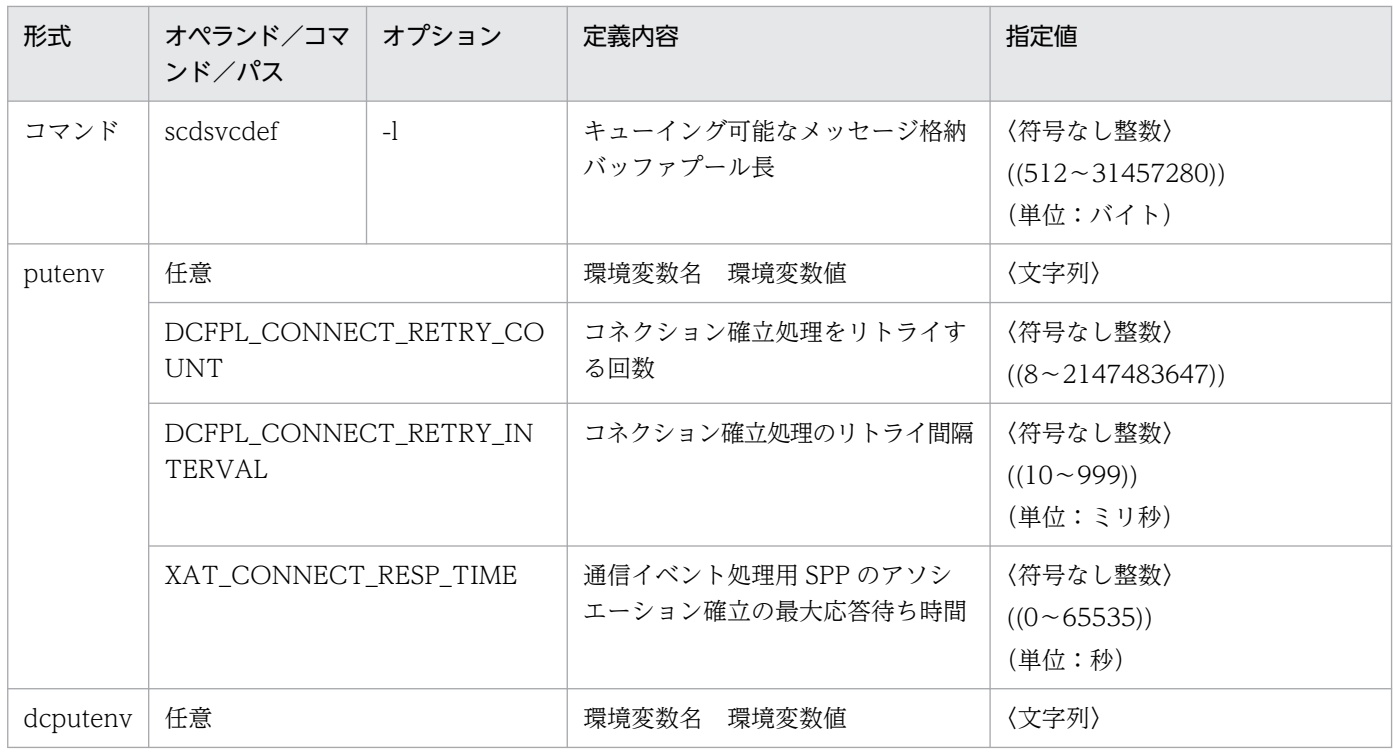

<sup>2.</sup> システムサービス定義の概要

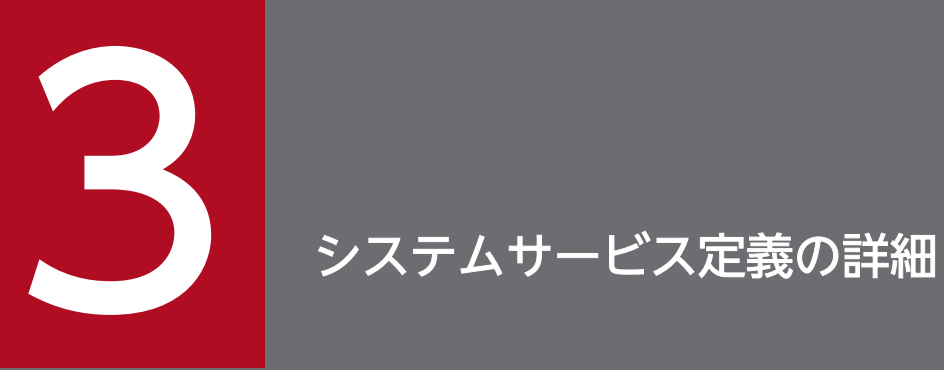

システムサービス定義の詳細について,それぞれの定義ごとに説明します。

# 形式

#### set 形式

```
〔set mode_conf=AUTO|MANUAL1|MANUAL2〕
[set static shmpool size=静的共用メモリの総量〕
〔set dynamic_shmpool_size=動的共用メモリの最大使用時の総量〕
〔set shmpool_attribute=free|fixed|hugepage〕
user_command=ユーザ環境設定コマンド]
[set server count=最大サーバ数]
〔set user_server_ha=Y|N〕
〔set system_terminate_watch_time=システム終了監視時間〕
〔set start_scheduling_timing=BEFORE|AFTER〕
〔set system_init_watch_time=システム初期化の待ち時間〕
〔set user_command_online=システム開始完了コマンド〕
[set preend warning watch time=終了準備警告監視時間〕
[set user command online tp1mngr_id=Y|N]
[set default value option=システム定義のデフォルト値変更オプション〕
〔set ha_switch_error_retry_count=待機系OpenTP1起動失敗時のリトライ回数〕
〔set ha_switch_error_retry_interval=待機系OpenTP1起動失敗時のリトライ間隔〕
[set redirect file name=出力先ファイル名〕
```
## コマンド形式

なし。

#### putenv 形式

```
〔putenv DCCONFPATH 定義ファイルの格納ディレクトリ〕
〔putenv DCADMDEBUG 0|1〕
〔putenv DCUAPCONFPATH ユーザサービス定義ファイルまたはユーザサービスデフォルト定義ファイル
の格納ディレクトリ〕
```
# dcputenv 形式

〔dcputenv [DCCONFPATH](#page-150-0) 定義ファイルの格納ディレクトリ〕 〔dcputenv [DCUAPCONFPATH](#page-151-0) ユーザサービス定義ファイルまたはユーザサービスデフォルト定義ファイ ルの格納ディレクトリ〕

# 機能

OpenTP1 システムの実行環境を定義します。

プロセスサービスが OpenTP1 システム開始時にシステム環境定義を読み込みます。

システム環境定義を変更した場合,OpenTP1 を正常終了して dcreset コマンドを実行してください。

# 説明

set 形式のオペランド

# <span id="page-136-0"></span>●mode\_conf=AUTO|MANUAL1|MANUAL2

 $\sim$  《MANUAL2》

OpenTP1 システムの開始方法を指定します。

### AUTO

自動開始になります。

## MANUAL1

手動開始になります。ただし、前回の OpenTP1 システムが異常終了した場合は、自動的に再開始しま す。

# MANUAL2

手動開始になります。

前回の終了モード(正常終了・強制正常終了・計画停止 A・計画停止 B・強制停止・異常終了)とここで 指定する開始方法の組み合わせによって開始形態が決まります。

前回の終了モードと, mode\_conf オペランドの指定値の組み合わせによる開始形態の違いを,次に示しま す。

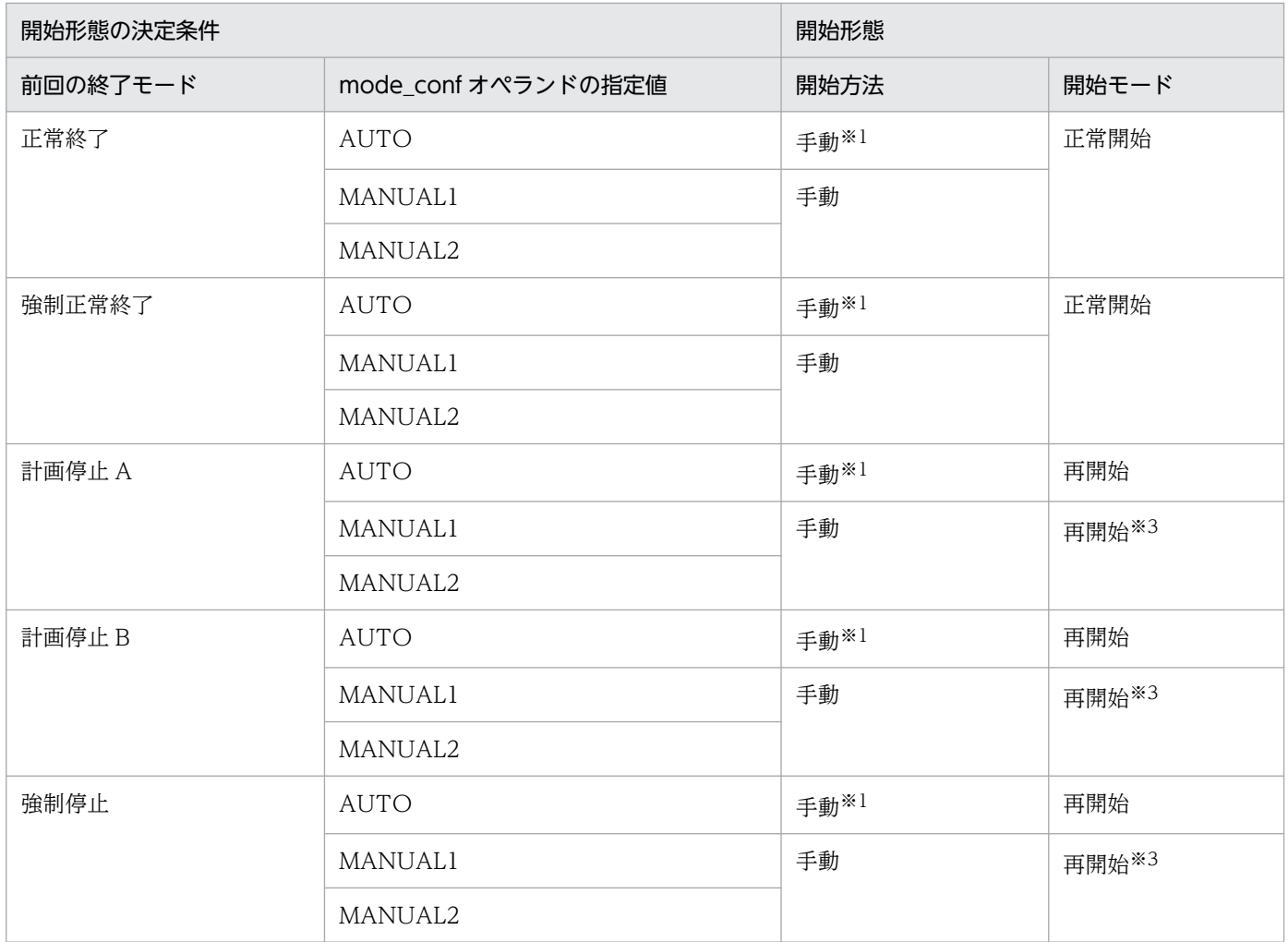

<sup>3.</sup> システムサービス定義の詳細

<span id="page-137-0"></span>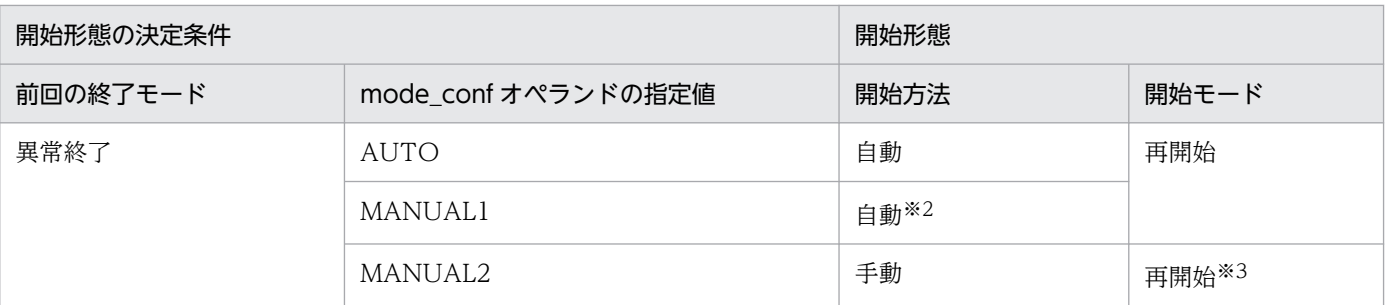

注

系切り替え構成の際の mode\_conf の指定内容については、マニュアル「OpenTP1 解説」の系切り替 えの手順に関する記述を参照してください。

注※1

OS 起動時は自動開始となります。

注※2

OS 起動時は手動開始となります。

注※3

dcstart -n コマンドで強制的な正常開始もできます。ただし、強制的に正常開始すると、前回仕掛り中 の情報は失われます。

## ●static\_shmpool\_size=静的共用メモリの総量

- 〜〈符号なし整数〉(単位:キロバイト)
- 32 ビット版の場合:((0〜1945600))《4096》
- 64 ビット版の場合:((0〜67108864))《4096》

OpenTP1 システムで、システムサービスがシステム開始から終了までの間、占有する共用メモリ(以後, 静的共用メモリといいます)の総量を指定します。

必要に応じて起動するシステムサービスがある場合は,その起動に必要な容量も含めて指定します。

静的共用メモリの総量は,dynamic\_shmpool\_size 指定値との合計が,次の値を超えないように指定して ください。

- 32 ビット版の場合は 1945600
- 64 ビット版の場合は 67108864

このオペランドの指定値と dynamic\_shmpool\_size 指定値との合計が上限値以下でも、共用メモリを確保 またはマッピングできずに OpenTP1 が起動できないことがあります。指定した共用メモリサイズで実際 に OpenTP1 を起動できるかどうかは、OS の共用メモリに関するパラメタに依存します。

共用メモリを確保またはマッピングできなかった場合,システムサービスプロセスやユーザサーバプロセ スが KFCA00100-E または KFCA00107-E メッセージを出力してダウンします。この場合は、OS の共 用メモリに関するパラメタが適切か,共用メモリサイズを過大に見積もっていないか,または不要なライ

<sup>3.</sup> システムサービス定義の詳細

ブラリをローディングしていないかを見直してください。OS の共用メモリに関するパラメタ,共用メモ リサイズの見積もり,およびローディングするライブラリが適切である場合は,64 ビット版への移行を検 討してください。

なお, HP-UX版の 32 ビット版の OpenTP1 を使用する場合, 次の点に注意してください。

• 上限値は 1038336 です。

32 ビット版の HP-UX では、共用メモリのセグメントサイズの上限値が 1 ギガバイトです。OpenTP1 は,内部的に必要とするサイズ(最大 10 メガバイト)を指定したサイズに加算して共用メモリの確保 要求をします。そのため,静的共用メモリと動的共用メモリの合計値が上限の 1038336 キロバイトを 超えると,OpenTP1 システムの起動に失敗することがあります。これは,共用メモリの確保要求をす るサイズが 1 ギガバイトを超えてしまうからです。

• マルチ OpenTP1 での運用や,共用メモリを確保するほかのプログラムを同一マシン上で実行する場 合は,共用メモリの合計サイズに注意してください。

システム全体で使用できる共用メモリのサイズは、HP-UX (IPF) の場合 2 ギガバイトです。

また、64 ビット版の OpenTP1 を使用する場合は、次の点に注意してください。

- OpenTP1 が動作するために必要なサイズの共用メモリを確保してください。
- このオペランド指定値を増やすことによって,システムダウン時に出力されるコアファイルサイズが増 大します。そのため,次の問題が発生することがあります。
	- コアファイル出力時の I/O 占有によるマシン負荷の増大
	- ディスク容量の圧迫

また,再開始の時間や保守資料の取得コマンド(dcrasget)が長くなるおそれがあります。OS が AIX および Linux の場合は,コアファイルに通常含まれている共用メモリを取り除くことができます。OS が HP-UX および Windows の場合は,コアファイルに共用メモリは含まれていません。

#### < OS が AIX の場合のコアファイルから共用メモリを取り除く方法>

環境変数 CORE NOSHM をプロセスに設定することで、そのプロセスがコアファイルを出力する際 に,コアファイルに通常含まれている共用メモリを取り除くことができます。OpenTP1 のプロセスに 対してこの機能を有効にする場合,環境変数 CORE NOSHM [を表 3-1](#page-139-0) に示す定義ファイルに指定し ます。

#### putenv CORE NOSHM ""

例えば,巨大な共用メモリを使用している環境でコアファイルのサイズを極力抑えたい場合,この環境 変数を設定してください。この設定によって,コアファイルにその巨大な共用メモリが含まれなくなる ため,コアファイルの大きさを抑えることができます。ただし,コアファイルに含まれている共用メモ リというのは,そのコアファイルを出力したプロセスがその瞬間参照していた共用メモリであり,トラ ブルシュートに大変有益な情報です。「コアファイルを出力する」という状態自体に何らかの問題があ ります。また,このときに出力されたコアファイルに含まれている共用メモリ情報には,問題を解決す るのに必要な情報が含まれています。この環境変数を設定することによって,そのトラブルシュートに 必要な情報が一部失われます。そのため、障害の問題解決に時間が掛かることがあります。特に、シス

<span id="page-139-0"></span>テムサーバがコアファイルを出力する事態は、システム的に異常な状態になっている可能性が高く、そ の瞬間の共用メモリがトラブルシュートに不可欠な場合があります。このことを踏まえた上で、設定し てください。

#### 表 3-1 環境変数 CORE NOSHM を定義するファイル

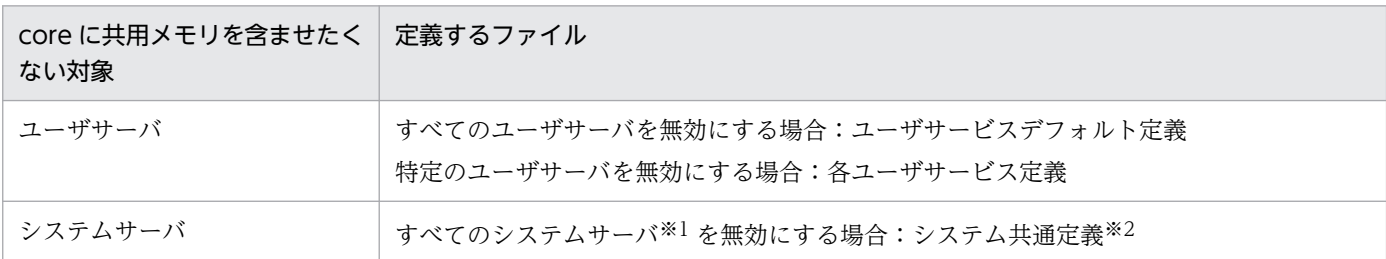

注※1

プロセスサーバに対しては有効になりません。

#### 注※2

この設定をすると,ユーザサーバも自動的に対象となります。

この設定が有効なのは,システムサーバおよびユーザサーバです。OpenTP1 が提供するコマンドでは 有効にならない場合があります。この環境変数が適用可能かどうかは,使用している AIX のバージョ ンに依存します。この環境変数が利用可能かどうかは,OS のサポートに問い合わせてください。

#### < OS が Linux の場合のコアファイルから共用メモリを取り除く方法>

コアファイルに共用メモリを含めるかどうかを設定する prc\_coredump\_filter オペランドで,コアファ イルに通常含まれている共用メモリを取り除くことができます。詳細は,システム共通定義,ユーザ サービスデフォルト定義,またはユーザサービス定義の prc\_coredump\_filter オペランドの説明を参 照してください。

64 ビット版で,dynamic\_shmpool\_size オペランドの指定値との合計が 1945600 を超える場合, dcshmls コマンドの出力形式が変わるので注意してください。詳細はマニュアル「OpenTP1 運用と 操作」の dcshmls コマンドの説明を参照してください。また,Hugepage 機能を適用することをおす すめします。Hugepage 機能の適用については、shmpool\_attribute オペランドの説明を参照してく ださい。

#### ●dynamic\_shmpool\_size=動的共用メモリの最大使用時の総量

- 〜〈符号なし整数〉(単位:キロバイト)
- 32 ビット版の場合:((0〜1945600))《4096》
- 64 ビット版の場合:((0〜67108864))《4096》

OpenTP1システムで、システムサービスがワークエリアイメージで動的にアクセスする共用メモリ(以 後,動的共用メモリといいます)の最大使用時の総量を指定します。必要に応じて起動するシステムサー ビスがある場合は,その起動に必要な容量も含めて指定します。

動的共用メモリの最大使用時の総量は、static\_shmpool\_size 指定値との合計が、次の値を超えないよう に指定してください。

- 32 ビット版の場合は 1945600
- 64 ビット版の場合は 67108864

このオペランドの指定値と static\_shmpool\_size 指定値との合計が上限値以下でも、共用メモリを確保ま たはマッピングできずに OpenTP1 が起動できないことがあります。詳細については,システム環境定義 の static shmpool size オペランドの説明を参照してください。

なお,HP-UX 版の 32 ビット版の OpenTP1 を使用する場合,上限値は 1038336 です。また,システム 全体で使用できる共用メモリサイズに制限があります。詳細については,システム環境定義の static shmpool size オペランドの説明を参照してください。

また,64 ビット版の OpenTP1 を使用する場合は,次の点に注意してください。

- OpenTP1 が動作するために必要なサイズの共用メモリを確保してください。
- このオペランド指定値を増やすことによって,システムダウン時に出力されるコアファイルサイズが増 大します。そのため,次の問題が発生することがあります。
	- コアファイル出力時の I/O 占有によるマシン負荷の増大
	- ディスク容量の圧迫

また,再開始の時間や保守資料の取得コマンド(dcrasget)が長くなるおそれがあります。次の OS で は,コアファイルに通常含まれている共用メモリを取り除くことができます。なお,OS が HP-UX お よび Windows の場合は,コアファイルに共用メモリは含まれていません。

#### < OS が AIX の場合>

環境変数 CORE NOSHM をプロセスに設定することで、そのプロセスがコアファイルを出力する際 に,コアファイルに通常含まれている共用メモリを取り除くことができます。OpenTP1 のプロセスに 対してこの機能を有効にする場合,環境変数 CORE NOSHM [を表 3-2](#page-141-0) に示す定義ファイルに指定し ます。

putenv CORE NOSHM ""

例えば,巨大な共用メモリを使用している環境でコアファイルのサイズを極力抑えたい場合,この環境 変数を設定してください。この設定によって,コアファイルにその巨大な共用メモリが含まれなくなる ため,コアファイルの大きさを抑えることができます。ただし,コアファイルに含まれている共用メモ リというのは,そのコアファイルを出力したプロセスがその瞬間参照していた共用メモリであり,トラ ブルシュートに大変有益な情報です。「コアファイルを出力する」という状態自体に何らかの問題があ ります。また,このときに出力されたコアファイルに含まれている共用メモリ情報には,問題を解決す るのに必要な情報が含まれています。この環境変数を設定することによって,そのトラブルシュートに 必要な情報が一部失われます。そのため、障害の問題解決に時間が掛かることがあります。特に、シス テムサーバがコアファイルを出力する事態は、システム的に異常な状態になっている可能性が高く、そ の瞬間の共用メモリがトラブルシュートに不可欠な場合があります。このことを踏まえた上で、設定し てください。

### <span id="page-141-0"></span>表 3-2 環境変数 CORE NOSHM を定義するファイル

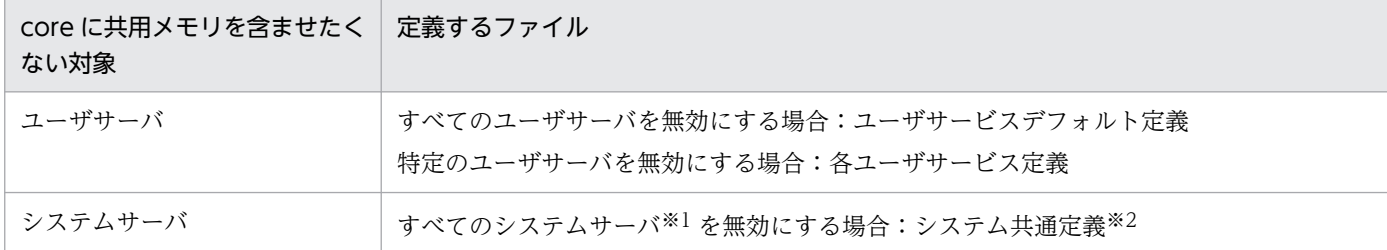

注※1

プロセスサーバに対しては有効になりません。

#### 注※2

この設定をすると,ユーザサーバも自動的に対象となります。

この設定が有効なのは,システムサーバおよびユーザサーバです。OpenTP1 が提供するコマンドでは 有効にならない場合があります。この環境変数が適用可能かどうかは,使用している AIX のバージョ ンに依存します。この環境変数が利用可能かどうかは,OS のサポートに問い合わせてください。

#### < OS が Linux の場合>

コアファイルに共用メモリを含めるかどうかを設定する prc\_coredump\_filter オペランドを定義する ことで,コアファイルに通常含まれている共用メモリを取り除くことができます。詳細は,システム共 通定義, ユーザサービスデフォルト定義, またはユーザサービス定義の prc\_coredump\_filter オペラ ンドを参照してください。

64 ビット版の場合, static\_shmpool\_size オペランドの指定値との合計が 1945600 を超える場合, dcshmls コマンドの出力形式が変わるので注意してください。詳細はマニュアル「OpenTP1 運用と 操作」の dcshmls コマンドの説明を参照してください。また,Hugepage 機能を適用することをおす すめします。Hugepage 機能の適用については、shmpool\_attribute の説明を参照してください。

#### ●shmpool\_attribute=free|fixed|hugepage

#### $\sim$  《free》

OpenTP1 システムでは、静的共用メモリと動的共用メモリを合わせて、システムサービス用共用メモリ プールとして確保します。このシステムサービス用共用メモリプールの属性を指定します。

#### free

システムサービス用共用メモリプールをメモリ上に固定しません。

実装するメモリ容量によっては,共用メモリのページングが発生するため,性能に悪影響を及ぼす場合 があります。

#### fixed

システムサービス用共用メモリプールをメモリ上に固定します。

共用メモリのページングが発生しないため,共用メモリのアクセスによる性能への悪影響を防止できま す。

ただし、実装するメモリ容量によっては、共用メモリ以外(テキストやデータセグメントなど)でペー ジングが頻繁に発生する場合があります。そのため、実装するメモリや全使用容量に対する共用メモリ プールの占める割合を検討してください。

この指定値は HP-UX 版,および Solaris 版の場合だけ指定できます。なお, Solaris の場合,ご使用の 環境によっては fixed を指定できないことがあります。詳細については,「リリースノート」を参照し てください。

#### hugepage

システムサービス用共用メモリプールに Linux の Hugepage 機能を適用して、OS 管理領域のメモリ 使用効率を向上します。

これによって,システムサービス用共用メモリプールを使用するプロセス数増加時にメモリ消費量を軽 減できる場合があります。

この指定値は Linux 版の 64 ビット版の場合だけ指定できます。

#### <事前設定>

この機能は Linux の Hugepage 機能を使っているため、OpenTP1 を起動する前に、Linux の Hugepage 機能を有効にしておく必要があります。Hugepage 機能については、OS のマニュアル を参照してください。Hugepage 機能を有効にするときに設定する OS のカーネルパラメタの詳細 については、マニュアル「OpenTP1 運用と操作」の Hugepage 機能の適用 (Linux 限定)の説明 を参照してください。

また,プロセスサービス定義の prc\_hugepage\_group\_id オペランドに,カーネルパラメタの vm.hugetlb\_shm\_group に指定したグループ ID を指定してください。

#### <注意事項>

この指定をした場合の注意事項を次に示します。

- システムサービス用共用メモリプールがメモリ上に固定されます。
- 確保するシステムサービス用共用メモリプールの大きさがページサイズ※の大きさに切り上げら れます。
- OS の設定によっては,core ファイルに Hugepage 機能を適用した共用メモリが含まれません。 core ファイルに共用メモリを含める場合は,システム共通定義,ユーザサービスデフォルト定 義,またはユーザサービス定義の prc\_coredump\_filter オペランドを変更する必要があります。

注※

ページサイズは,「grep Hugepagesize /proc/meminfo」を実行して確認できます。ページサイズ を確認する際は単位に注意してください。

#### <指定の目安>

システムサービス用共用メモリプールが実メモリ上に固定化された場合に,次のどちらにも該当し ない場合は,この指定を推奨します。

- 残りの物理メモリの容量で他プロセスを含む固定化されないメモリのページングが頻繁に発生する
- システム性能に影響する

#### 3. システムサービス定義の詳細

#### <span id="page-143-0"></span>●user command=ユーザ環境設定コマンド

〜〈パス名〉

OpenTP1 の開始処理の最初に、実行するユーザ環境設定コマンドをパス名で指定します。ユーザ環境設 定コマンドを指定すると,共用メモリの確保やファイルの初期化など,UAP 全体の環境を OpenTP1 の 開始処理の最初に設定できます。

user command オペランド,および user command online オペランドに指定されたコマンドの,実行 タイミングを次に示します。

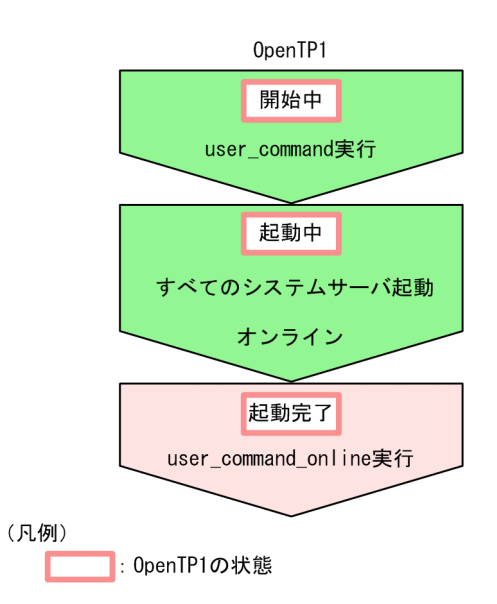

ユーザ環境設定コマンドの実行環境は次のとおりです。

- ユーザ環境設定コマンドは,系切り替え機能の使用の有無,および実行系,待機系に関係なく,OpenTP1 の開始処理の最初に実行します。
- ユーザ ID/グループ ID はスーパユーザの UID/GID (0/0) です。
- スーパユーザで実行される可能性があるので,システム環境定義ファイル(\$DCDIR/conf/env)およ び user\_command オペランドで指定したファイルが変更されないように、それぞれのファイルの書き 込み権限を削除しておくことをお勧めします。
- シェルを使用する場合は,ボーンシェルだけ使用できます。
- 標準入力, 標準出力, および標準エラー出力は, OpenTP1 によってリダイレクトされます。
- オンラインで使用する機能は,使用できません。
- ユーザ環境設定コマンドの起動が失敗した場合,および 0 以外で exit した場合は,システムダウンし ます。
- コアファイルは、 usrcmdN (N:1~3) に退避されます。ただし、ユーザ環境設定コマンドでカレン トワーキングディレクトリを変更した場合,コアファイルは退避されません。
- 標準入力,標準出力,標準エラー出力は O\_NONBLOCK 属性で open されています。
## ●server\_count=最大サーバ数

〜〈符号なし整数〉((32〜9999))《64》

同一 OpenTP1 ノード内でシステム終了までに起動するサーバ数を指定します。

サーバ数は,OpenTP1 システムで動作する全システムサービス,および dcsvstart コマンドで指定する ユーザサーバの数の合計値を指定します。同一名称のユーザサーバを複数回起動しても 1 として数えます。 マルチサーバの場合は,サーバ数 1 と見なします。

server\_count の指定値は、OS リソース(メモリ、ディスク容量、ポート番号など)に影響を与えます。 このオペランドを変更した場合, 「[7.3.1 ユーザサーバの追加」](#page-742-0)を参照し, 定義の見直しや OpenTP1 ファ イルの再見積もりの必要有無を確認してください。

なお、多くのユーザサーバを起動する場合、dcsvstart コマンドで起動すると、ユーザサーバの起動時間が 長くなります。ユーザサービス構成定義を使用して,並列にユーザサーバを起動することを推奨します。

また、多くのユーザサーバを起動している場合, OpenTP1 の停止までに時間が掛かるため、システム環 境定義の system\_terminate\_watch\_time オペランドの指定値を見直してください。

server\_count の値を変更した場合は、OpenTP1 が停止した状態で dcsetup コマンドまたは dcreset コ マンドを実行して定義の変更を OpenTP1 に反映してください。

#### ●user\_server\_ha=Y|N

 $\sim$  《N》

系切り替え時、システムサーバの起動を待たないで、待機系のユーザサーバを起動するかどうかを指定しま す。

#### Y

システムサーバの起動を待たないで,ユーザサーバを起動します。

#### N

システムサーバの起動を待って,ユーザサーバを起動します。

#### ●system\_terminate\_watch\_time=システム終了監視時間

〜〈符号なし整数〉((0〜65535))《3600》(単位:秒)

dcstop コマンドで OpenTP1 を終了する時の監視時間を指定します。指定した監視時間内に OpenTP1 が終了しない場合は,OpenTP1 は強制停止します。

0 を指定した場合,終了時間は監視されません。

システムジャーナルサービス定義の jnl\_auto\_unload オペランドに Y を指定して自動アンロード機能を使 用する場合は、アンロードに掛かる時間を考慮して, system\_terminate\_watch\_time オペランドの値を 指定してください。

## ●start\_scheduling\_timing=BEFORE|AFTER

 $\sim$  《AFTER》

システム開始時に,RPC の受け付けの開始時期を指定します。

#### **BEFORE**

全ユーザサーバの起動前に,RPCの受け付けを開始します。BEFORE を指定した場合,RPC がユー ザサーバ未起動のためにエラーになることがあります。

#### AFTER

全ユーザサーバの起動後に,RPCの受け付けを開始します。AFTER を指定した場合,全ユーザサーバ が起動されるまで RPC はエラーになります。

このオペランドに BEFORE を指定した場合,ユーザサービス定義,ユーザサービスデフォルト定義の hold\_recovery オペランドの指定に関係なく、システム全面回復時にユーザサーバの閉塞状態は引き継が れません。システム全面回復時にユーザサーバの閉塞状態を引き継ぐ場合は,スケジュールサービス定義 の scd hold recovery オペランドに F を指定してください。各オペランドの指定による閉塞状態の引き継 ぎについては、スケジュールサービス定義の [scd\\_hold\\_recovery](#page-248-0) オペランドを参照してください。

### ●system\_init\_watch\_time=システム初期化の待ち時間

#### 〜〈符号なし整数〉((0〜65535))(単位:秒)

OpenTP1 のシステム開始処理のうち,user command の実行を含めたシステム初期化処理(システム サービス開始前の初期化処理)の待ち時間の最大値を指定します。

0 を指定した場合は,システム初期化処理が終わるまで無限に待ち続けます。

省略した場合は,システム共通定義の watch\_time オペランドの値を仮定します。

#### ●user command online=システム開始完了コマンド

〜〈パス名〉

OpenTP1 が起動を完了するときに実行するシステム開始完了コマンドをパス名で指定します。システム 開始完了コマンドを指定すると、dcstats コマンドなどの再開始で引き継がれないプロセスを OpenTP1 の起動が完了するときに起動できます。

dcstart コマンドは,システム開始完了コマンドの完了を待ち合わせます。非同期に実行することで, dcstart コマンドを先に進めたい場合は,コマンドの最後に'&'を付けてください。

user\_command\_online オペランドに指定したプログラムが環境変数を必要とする場合. シェルスクリプ トファイルに,プログラムが必要とする環境変数を宣言しておき,そのシェルスクリプトファイルを user command online オペランドに指定することをお勧めします。シェルスクリプトファイルに、プロ グラムが必要とする環境変数を宣言していないと,システム構成を変更するなどの要因で,環境変数が引 き継がれなくなったとき,OpenTP1 の動作に影響を及ぼすことがあります。

システム開始完了コマンドの実行環境を次に示します。

- ユーザ ID およびグループ ID は次の ID で実行されます。なお,常に OpenTP1 管理者で実行したい 場合は,システム環境定義の user\_command\_online\_tp1mngr\_id オペランドを Y に指定してくださ い。
	- OpenTP1 管理者で dcstart コマンド実行した場合:OpenTP1 管理者の UID/GID
	- 開始方法を自動開始で起動した場合※:スーパユーザの UID/GID(0/0)
	- dcmstart コマンドで開始した場合:スーパユーザの UID/GID (0/0)
	- 待機系が系切り替えによって起動した場合:OpenTP1 管理者の UID,スーパユーザの GID(0)

### 注※

開始方法を自動開始にする方法については、マニュアル「OpenTP1 運用と操作」を参照してくだ さい。

- スーパユーザで実行される可能性があるので,システム環境定義ファイル(\$DCDIR/conf/env)およ び user\_command\_online オペランドで指定したファイルが変更されないように、それぞれのファイ ルの書き込み権限を削除しておくことをお勧めします。
- シェルを使用する場合はボーンシェルだけ使用できます。
- このオペランドに指定したコマンドの標準出力および標準エラー出力の出力先は次のとおりです。

< mode\_conf オペランドの指定値が AUTO の場合> prctee コマンドの引数で指定したファイルにリダイレクトされます。

- < mode\_conf オペランドの指定値が MANUAL1 または MANUAL2 の場合> dcstart コマンドの実行環境に出力されます。ユーザ任意のファイルに出力する場合は,このオペラ ンドに指定したコマンド内でリダイレクトして任意のファイルに出力してください。
- オンラインで使用する機能が使用できます。
- システム開始完了コマンドの起動が失敗した場合,および 0 以外で exit した場合はシステムダウンし ます。系切り替え機能を使用した場合,システムダウンによって系切り替えが発生します。 ただし,システム開始完了コマンドを非同期に実行した場合はコマンドが 0 以外で exit してもシステ ムダウンしません。
- コアファイルは usrcmdonN (N:1~3) に退避されます。ただし、システム開始完了コマンドでカ レントワーキングディレクトリを変更した場合,コアファイルは退避されません。

## ●preend\_warning\_watch\_time=終了準備警告監視時間

〜〈符号なし整数〉((0〜65535))《180》(単位:秒)

dcstop コマンドの終了準備処理で警告メッセージ KFCA01859-W を出力するまでの時間を指定します。 0 を指定した場合は時間監視をしません。

## ●user\_command\_online\_tp1mngr\_id=Y|N

 $\sim$  《N》

<sup>3.</sup> システムサービス定義の詳細

user\_command\_online オペランドに指定したシステム開始完了コマンドを OpenTP1 管理者の UID/GID で実行するかどうかを指定します。

Y

システム開始完了コマンドを OpenTP1 管理者の UID/GID で実行します。

N

システム開始完了コマンドの UID/GID は、次に示す UID/GID で実行されます。

- OpenTP1 管理者で dcstart コマンド実行した場合:OpenTP1 管理者の UID/GID
- 開始方法を自動開始で起動した場合※: スーパユーザの UID/GID (0/0)
- dcmstart コマンドで開始した場合:スーパユーザの UID/GID (0/0)
- 待機系が系切り替えによって起動した場合: OpenTP1 管理者の UID, スーパユーザの GID (0)

注※

開始方法を自動開始にする方法については、マニュアル「OpenTP1 運用と操作」を参照してくだ さい。

## ●default\_value\_option=システム定義のデフォルト値選択オプション

〜〈符号なし整数〉((0〜1))《1》

システム定義オペランドのうち、次に示すオペランドについて 07-50 以降のデフォルト値で動作するか, 07-50 より前のデフォルト値で動作するか指定します。

 $\Omega$ 

07-50 より前のバージョンでのデフォルト値で動作します。

1

07-50 以降のバージョンで推奨するデフォルト値で動作します。

この指定値によってデフォルト値が変更されるのは次に示すオペランドだけです。

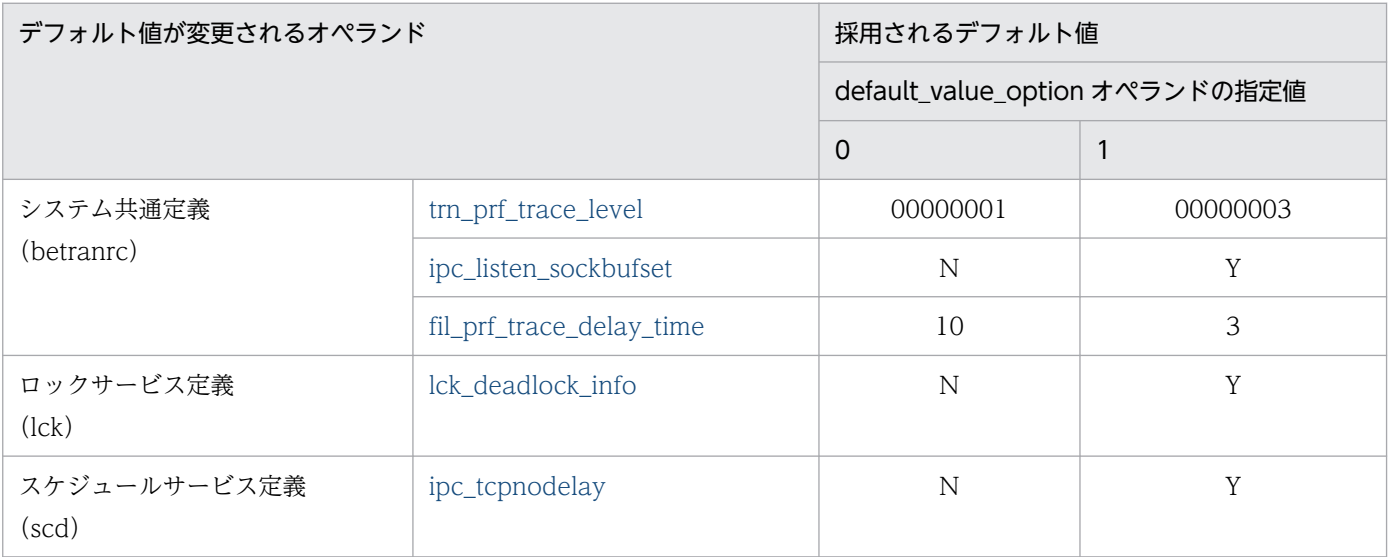

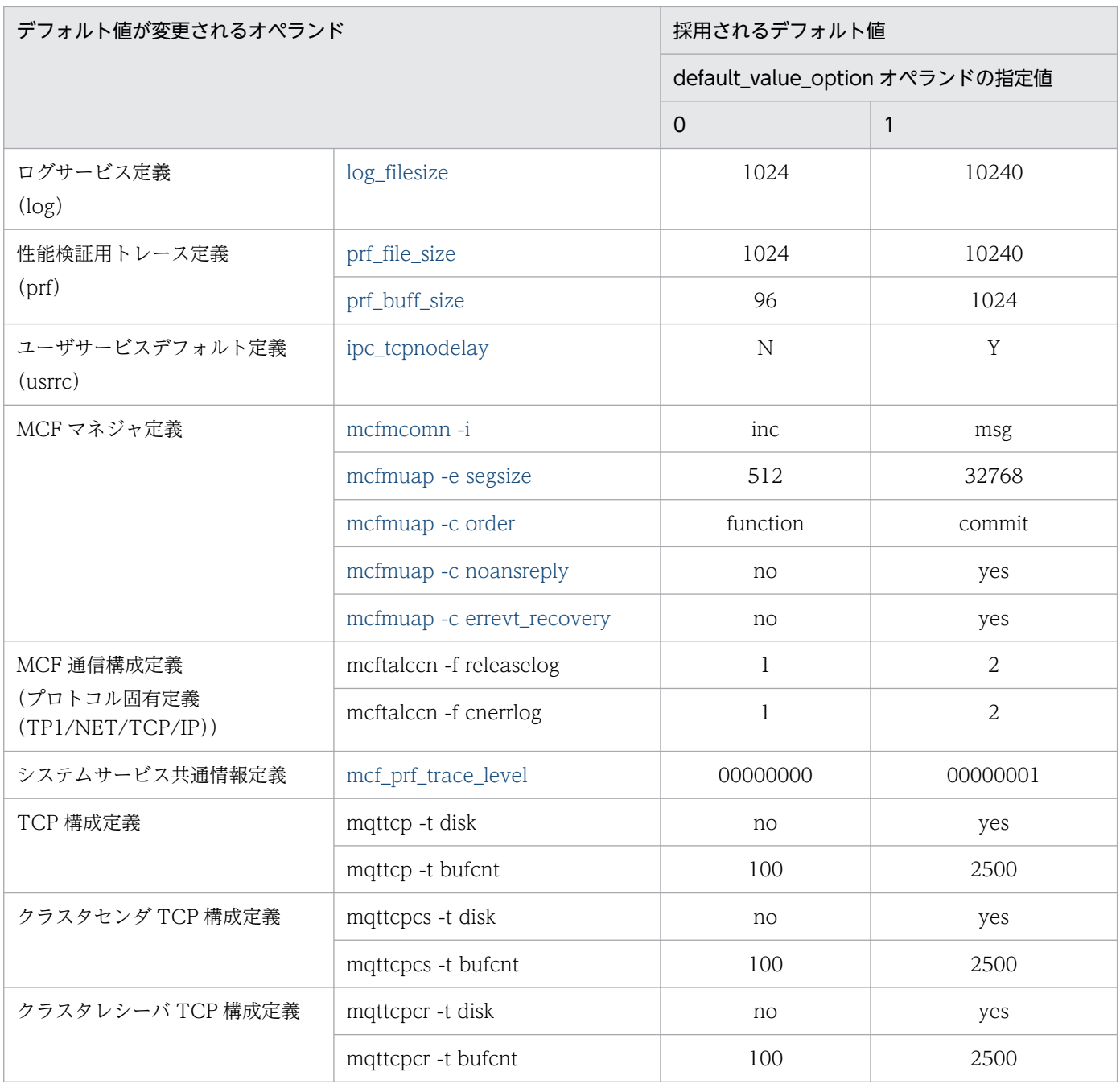

## ●ha\_switch\_error\_retry\_count=待機系 OpenTP1 起動失敗時のリトライ回数

〜〈符号なし整数〉((0〜3))《0》

待機系の系切り替え起動処理が失敗した際に,待機系の起動処理をリトライする回数を指定します。1 以 上を指定する場合は、HA モニタのサーバ対応の環境設定 (servers) の function 定義文の switch\_error オペランドに retry を指定してください。なお, switch error オペランドの指定は実行系と待機系で同じ にする必要があります。

リトライ回数を超えても,待機系の系切り替え起動処理が失敗した場合は,KFCA01888-I メッセージを 出力してリトライを終了します。

OpenTP1 システム連続異常終了限界回数 (term\_watch\_count オペランド) まで OpenTP1 がシステム ダウンした場合,待機系の系切り替え起動処理のリトライを終了します。

省略した場合,または 0 を指定した場合はリトライしません。

## ●ha\_switch\_error\_retry\_interval=待機系 OpenTP1 起動失敗時のリトライ間隔

〜〈符号なし整数〉((1〜60))《10》(単位:秒)

待機系の系切り替え起動処理が失敗した際に,待機系の起動処理をリトライする間隔を指定します。この オペランドを有効にするには、ha\_switch\_error\_retry\_count オペランドに 1 以上を指定する必要があり ます。リトライの間隔は,待機系の系切り替え起動処理が失敗してから,起動処理をリトライするまでの 間隔時間です。

## ●redirect\_file\_name=出力先ファイル名

〜〈1〜255 文字のパス名〉

OpenTP1 配下のプロセスの標準出力,標準エラー出力の出力先ファイル名を絶対パス名で指定します。

注意事項

• このオペランドを指定しなかった場合

OpenTP1 配下のプロセスの標準出力および標準エラー出力は、パイプファイルを経由して、prctee コマンドに指定した出力ファイル名に出力されます。パイプファイルに対して高負荷で書き込みが頻発 すると,メッセージが破棄されることがあります。

• このオペランドを指定した場合

prctee コマンドに出力ファイル名を指定していても,このオペランドに指定した出力先ファイル名に 出力先を切り替えます。ただし,出力先ファイル名に指定したファイルサイズが無制限に増加しディス クを圧迫するおそれがあるため,定期的に出力先ファイルを削除して使用してください。

指定した出力先ファイルは、prcd プロセスを起動したときにオープンします。そのため、ファイルを 削除する場合は、dcsetup コマンドを実行して prcd プロセスの常駐を停止したあと、rm コマンドで 削除してください。次にコマンドの形式を示します。

# dcsetup -d OpenTP1ディレクトリ (問い合わせメッセージには"n"を入力してください。) # rm -f 出力先ファイル名

## コマンド形式

なし。

## putenv 形式のオペランド

## ●DCCONFPATH 定義ファイルの格納ディレクトリ

〜〈パス名〉《\$DCDIR/conf》

<sup>3.</sup> システムサービス定義の詳細

各定義ファイルが格納されているディレクトリの絶対パス名を 246 バイト以下で指定します。ただし,環 境変数は指定できません。

標準とは別のディレクトリ下にある定義ファイルのディレクトリを変更するときなどに使用します。

ただし,システム環境定義ファイル'env'を格納するディレクトリは変更できません。DCCONFPATH を 指定する場合でも,システム環境定義ファイル'env'だけは\$DCDIR/conf になければなりません。

## ●DCADMDEBUG 0|1

 $\sim$  《0》

デバッグ情報を取得するかどうかを定義します。

OpenTP1 では UAP がダウンした場合, OpenTP1 の障害情報を取得するために netstat コマンドを発行 します。netstat コマンドは UAP が連続ダウンした場合には複数投入されるので,構成によっては CPU を使い過ぎてマシン負荷が大きくなることがあります。CPU 利用率を抑えたいときは,このオペランドの 指定を 1 にしてください。

0

サーバダウン時に取得する netstat の情報を出力します。

1

サーバダウン時に取得する netstat の情報を出力しません。

## ●DCUAPCONFPATH ユーザサービス定義ファイルまたはユーザサービスデフォルト定義ファイルの格 納ディレクトリ

〜〈パス名〉

特定のユーザサービス定義ファイルまたはユーザサービスデフォルト定義ファイルだけを,DCCONFPATH 環境変数で指定したディレクトリ以外のディレクトリに格納したい場合,そのディレクトリの絶対パス名 を 246 バイト以下で指定します。ただし,環境変数は指定できません。

DCCONFPATH 環境変数と DCUAPCONFPATH 環境変数で指定したディレクトリの両方にユーザサー ビスデフォルト定義ファイルを格納していた場合,DCCONFPATH 環境変数で指定したディレクトリに 格納しているユーザサービスデフォルト定義が優先されます。

## dcputenv 形式のオペランド

#### ●DCCONFPATH 定義ファイルの格納ディレクトリ

〜〈パス名〉

各定義ファイルが格納されているディレクトリの絶対パス名を指定します。環境変数を指定した場合、そ の値も取得します。指定するパス名は,環境変数の値も含め 246 バイト以下としてください。

標準とは別のディレクトリ下にある定義ファイルのディレクトリを変更するときなどに使用します。

<sup>3.</sup> システムサービス定義の詳細

## ●DCUAPCONFPATH ユーザサービス定義ファイルまたはユーザサービスデフォルト定義ファイルの格 納ディレクトリ

〜〈パス名〉

特定のユーザサービス定義ファイルまたはユーザサービスデフォルト定義ファイルだけを、DCCONFPATH 環境変数で指定したディレクトリ以外のディレクトリに格納したい場合,そのディレクトリを絶対パス名 で指定します。

ディレクトリ名に環境変数を指定した場合,その値も取得します。指定するパス名は,環境変数の値も含 め 246 バイト以下としてください。

DCCONFPATH 環境変数と DCUAPCONFPATH 環境変数で指定したディレクトリの両方にユーザサー ビスデフォルト定義ファイルを格納していた場合,DCCONFPATH 環境変数で指定したディレクトリに 格納しているユーザサービスデフォルト定義が優先されます。

## 注意事項

従来どおり,ユーザサービス定義ファイルが DCCONFPATH 環境変数に指定したディレクトリにある場 合,そのディレクトリのユーザサービス定義ファイルが有効となります。

ログイン環境に,DCCONFPATH 環境変数および DCUAPCONFPATH 環境変数を定義している場合 は,ここで定義したものと同じ定義値にしてください。

<sup>3.</sup> システムサービス定義の詳細

# システムサービス構成定義

## 形式

## set 形式

〔set uap\_conf=Y|N〕  $[set \text{dam}] \text{conf=Y}|\overline{N}]$ 〔set [tam\\_conf=](#page-153-0)Y|N〕 〔set [que\\_conf=](#page-153-0)Y|N〕 〔set [ha\\_conf](#page-153-0)=Y|N〕  $[set jar_{cont}=Y|\underline{N}]$ 〔set [clt\\_conf=](#page-154-0)Y|N〕 〔set [ist\\_conf=](#page-154-0)Y|N〕 〔set [rmm\\_conf=](#page-154-0)Y|N〕 〔set [xat\\_conf=](#page-155-0)Y|N〕 〔set [mqa\\_conf=](#page-155-0)Y|N〕

## コマンド形式

〔[dcsvstart](#page-156-0) -m システムサービス名〕

### 機能

同一マシンで一つの OpenTP1 システムとしてシステム起動時に一緒に開始するサービス群の構成を定義 します。

## 説明

set 形式のオペランド

#### $Quap_{conf=Y|N}$

 $\sim$  《N》

このノードで OpenTP1 システム起動時に、一緒にユーザサーバを起動するかどうかを指定します。

#### Y

このノードで OpenTP1 システム起動時に,一緒にユーザサーバを起動します。

#### N

このノードで OpenTP1 システム起動時に,一緒にユーザサーバを起動しません。

このオペランドに Y を指定した場合,一緒に起動するユーザサーバをユーザサービス構成定義に定義して おく必要があります。

## ●dam\_conf=Y|N

 $\sim$  《N》

<span id="page-153-0"></span>このノードで DAM サービスを使用するかどうかを指定します。

## Y

このノードで DAM サービスを使用します。

#### N

このノードで DAM サービスを使用しません。

### $\bullet$ tam\_conf=Y|N

 $\sim$  《N》

このノードで TAM サービスを使用するかどうかを指定します。

#### Y

このノードで TAM サービスを使用します。

#### N

このノードで TAM サービスを使用しません。

## ●que\_conf=Y|N

 $\sim$  《N》

このノードでメッセージキューサービス(MCF サービス)を使用するかどうかを指定します。

#### Y

このノードでメッセージキューサービスを使用します。

#### N

このノードでメッセージキューサービスを使用しません。

#### ●ha\_conf=Y|N

 $\sim$  《N》

このノードで系切り替え機能を使用するかどうかを指定します。

#### Y

このノードで系切り替え機能を使用します。

## N

このノードで系切り替え機能を使用しません。

## ●jar\_conf=Y|N

 $\sim$  《N》

このノードでグローバルアーカイブジャーナルサービスを実行するかどうかを指定します。

#### 3. システムサービス定義の詳細

<span id="page-154-0"></span>Y

グローバルアーカイブジャーナルサービスを実行します。

N

グローバルアーカイブジャーナルサービスを実行しません。

このオペランドで Y を指定する場合は,TP1/Multi が必要です。

#### ●clt\_conf=Y|N

 $\sim$  《N》

このノードでクライアント拡張サービスを使用するかどうかを指定します。

Y

クライアント拡張サービスを使用します。

#### N

クライアント拡張サービスを使用しません。

CUP からクライアント拡張サービスを使用する場合は,Y を指定してください。

Y を指定する場合,クライアントサービス定義が必要となります。

クライアント拡張サービスは,CUP からトランザクションを起動したり,常設コネクションを確立したり する場合に指定します。

リモート API 機能を使用する場合には,このオペランドに Y を指定する必要はありません。

注

Y を指定する場合,ユーザサービスデフォルト定義の trnrmid 定義コマンドでリソースマネジャ拡張子 を定義しないでください。定義すると,OpenTP1 が起動できなくなります。

### ●ist\_conf=Y|N

 $\sim$  《N》

このノードで IST サービスを使用するかどうかを指定します。

#### Y

このノードで IST サービスを使用します。

#### N

このノードで IST サービスを使用しません。

#### ●rmm\_conf=Y|N

 $\sim$  《N》

このノードで RMM サービスを使用するかどうかを指定します。

<sup>3.</sup> システムサービス定義の詳細

<span id="page-155-0"></span>Y

このノードで RMM サービスを使用します。

N

このノードで RMM サービスを使用しません。

## ●xat\_conf=Y|N

 $\sim$  《N》

このノードで XATMI 通信サービスを使用するかどうかを指定します。

Y

このノードで XATMI 通信サービスを使用します。

N

このノードで XATMI 通信サービスを使用しません。

TP1/NET/OSI-TP-Extended を使用して,XATMI インタフェースで OSI TP 通信を実行する場合は, Y を指定してください。TCP/IP 通信だけを実行する場合は、N を指定してください。

## $\blacksquare$ mqa\_conf=Y $|N|$

 $\sim$  《N》

このノードで MQA サービスを使用するかどうかを指定します。

Y

このノードで MQA サービスを使用します。

## N

このノードで MQA サービスを使用しません。

## コマンド形式

次ページ以降に記述しています。

<sup>3.</sup> システムサービス定義の詳細

# <span id="page-156-0"></span>dcsvstart

# 名称

システムサービスの起動

# 形式

〔dcsvstart -m システムサービス名〕

## 機能

このノードで使用する MCF サービスを起動します。

# オプション

## **●-m システムサービス名**

〜〈1〜8 文字の英数字〉

このノードで使用する MCF サービスの名称を指定します。

これによって、MCF サービスが起動します。

MCF サービス名には、先頭3文字が'mu'で始まる名称を指定します。

この MCF サービス名は、MCF 定義オブジェクト生成ユティリティ (mcfmngr) で生成する MCF マネ ジャ定義の出力オブジェクトファイル名です。

<sup>3.</sup> システムサービス定義の詳細

# ユーザサービス構成定義

## 形式

## set 形式

なし。

## コマンド形式

{{[dcsvstart](#page-158-0) -u ユーザサーバ名〔,ユーザサーバ名〕…}}

## 機能

同一マシンで一つの OpenTP1 システムとしてシステム起動時に一緒に開始するユーザサーバ群の構成を 定義します。

## 説明

## set 形式

なし。

## コマンド形式

次ページ以降に記述しています。

<sup>3.</sup> システムサービス定義の詳細

# <span id="page-158-0"></span>dcsvstart

## 名称

ユーザサーバの起動

## 形式

{{dcsvstart -u ユーザサーバ名〔,ユーザサーバ名〕…}}

## 機能

このノードで使用するユーザサーバを起動します。

ユーザサーバの開始が OpenTP1 システムの開始と一緒に行われます。また,ユーザサーバの起動順序を 制御できます。OpenTP1 の開始モードが正常開始の場合は,ユーザサービス構成定義の指定に従い, OpenTP1 開始時にユーザサーバを起動します。再開始時は,前回のオンラインの終了状態を引き継いで 開始するため,ユーザサービス構成定義の指定は無視します。

ユーザサービス定義でサービスグループの常駐・非常駐の指定に関係なく,ユーザサーバを起動しなけれ ばこのサービスグループをコールできません。

なお,運用コマンドで起動するユーザサーバは指定しません。

## オプション

#### **●-u ユーザサーバ名〔, ユーザサーバ名〕…**

〜〈1〜8 文字の識別子〉

このノードに起動するユーザサーバの名称を指定します。ユーザサービス定義のファイル名がユーザサー バ名になります。

一つの dcsvstart 定義コマンドで指定できるユーザサーバ名の最大数は 50 です。

指定したユーザサーバ群は並列に起動され,すべて起動されてから次のコマンドを実行します。指定例を 次に示します。

サーバ A とサーバ B を並列に起動する場合

```
dcsvstart -u サーバA,サーバB
```
サーバ A の起動後に,サーバ B を起動する場合

dcsvstart -u サーバA

#### dcsvstart -u サーバB

注

サーバ内で次の関数を発行したタイミングで起動完了とします。

<sup>3.</sup> システムサービス定義の詳細

- dc\_adm\_complete 関数
- dc\_mcf\_mainloop 関数
- dc\_rpc\_mainloop 関数

<sup>3.</sup> システムサービス定義の詳細

## 形式

## set 形式

```
[set rpc trace=Y|N]
〔set rpc_trace_name="RPCトレースを取得するファイル名"〕
〔set rpc_trace_size=RPCトレースを取得するファイルのサイズ〕
〔set name_port=ネームサービスのポート番号〕
〔set system_id=OpenTP1識別子〕
〔set all_node="ノード名〔:ポート番号〕〔:high〕"
 〔,"ノード名〔:ポート番号〕〔:high〕"…〕〕
  set node_id=ノード識別子
〔set rpc_retry=Y|N〕
〔set rpc retry count=RPC処理のリトライ回数最大値〕
〔set rpc_retry_interval=RPC処理のリトライ間隔〕
〔set multi_node_option=Y|N〕
〔set prc_port=マルチノード連携制御機能で使用するポート番号〕
〔set rpc_delay_statistics=Y|N〕
〔set my_host="ホスト名"|MYHOST〕
〔set jp1_use=Y|N〕
〔set rpc_message_level=RPCのトラブルシュートメッセージの表示レベル〕
[set rpc multi tp1 in same host=Y|N]
[set max socket descriptors=ソケット用ファイル記述子の最大数〕
[set rpc datacomp=Y|N]
[set domain masters addr="ドメイン名=ホスト名1 [:ポート番号1]
                       〔,ホスト名2〔:ポート番号2〕
                       〔,ホスト名3〔:ポート番号3〕〕〕"
                       〔,"ドメイン名=ホスト名1〔:ポート番号1〕
                       〔,ホスト名2〔:ポート番号2〕
                       〔,ホスト名3〔:ポート番号3〕〕〕"…〕〕
〔set domain_masters_port=
                ドメイン代表スケジュールサービスのポート番号〕
[set domain use dns=Y|N]
〔set client_uid_check=Y|N〕
〔set rpc_port_base=最小ポート番号〕
prf_trace=Y|N]
[set trn prf trace level=トレースの取得レベル]
〔set core_suppress_watch_time=実時間監視タイムアウトプロセスの
                        コアダンプ出力を抑止する時間間隔〕
〔set rpc_netmask=TCP/IPのネットワーク定義ファイルに指定した
              サブネットマスク値〕
[set ipc sockctl highwater=
                 ソケットの一時クローズ処理開始数パーセンテージ
                〔,ソケットの一時クローズ処理非対象数パーセンテージ〕〕
〔set ipc_sockctl_watchtime=ソケット再利用可能監視時間〕
〔set ipc_conn_interval=コネクション確立監視時間〕
〔set ipc_send_interval=データ送信監視間隔〕
〔set ipc_send_count=データ送信監視回数〕
〔set ipc_header_recv_time=通信制御データの受信監視時間〕
[set rpc close after send=Y|N]
〔set name_notify=Y|N〕
〔set all_node_ex="ノード名〔:ポート番号〕"
             〔,"ノード名〔:ポート番号〕"…〕〕
rpc_server_busy_count=KFCA00356-Wメッセージを出力する
```

```
 バンドル回数〕
〔set rpc_send_retry_count=TCP/IPコネクションの接続時にエラーが発生した
                      場合のリトライ回数〕
[set rpc send retry interval=TCP/IPコネクションの接続時にエラーが
                        発生した場合のリトライ間隔〕
〔set thdlock_sleep_time=スレッド間で排他が競合した場合のスレッドの
                    待ち時間〕
[set ipc recvbuf size=TCP/IPの受信バッファサイズ]
[set ipc sendbuf size=TCP/IPの送信バッファサイズ]
〔set ipc_listen_sockbufset=Y|N〕
rpc_router_retry_count=ENOBUFS, ENOMEM発生時のリトライ回数〕
〔set rpc_router_retry_interval=ENOBUFS,ENOMEM発生時のリトライ間隔〕
〔set ipc_backlog_count=コネクション確立要求を格納するキューの長さ〕
〔set statistics=Y|N〕
name_domain_file_use=Y|N]
[set all node extend number=ドメイン変更時の最大ノード数〕
〔set all_node_ex_extend_number=ドメイン定義ファイルを使用したドメイン変更
                         時の最大ノード数〕
prc_current_work_path=カレントワーキングディレクトリ作成用のディレク
                       トリパス〕
〔set rpc_max_message_size=RPC送受信電文の最大長〕
uap_trace_file_put=Y|N]
[set dcstart wakeup retry count=OpenTP1起動通知エラーリトライ回数〕
〔set dcstart_wakeup_retry_interval=OpenTP1起動通知エラーリトライ間隔〕
〔set nam_prf_trace_level=NAMイベントトレースの取得レベル〕
〔set fil_prf_trace_option=0|1〕
[set fil prf trace delay time=FILイベントトレース取得条件となる
                         ファイルアクセス処理時間のしきい値〕
[set jnl prf event trace level=JNL性能検証用トレースの取得レベル〕
〔set jnl_fileless_option=Y|N〕
〔set prc_coredump_filter=coreファイルに共有メモリを含めるかの判断値〕
〔set name_service_mode=manager|agent|normal〕
〔set name_manager_node=ノード名〔:ポート番号〕〕
name_remove_down_node=Y|N]
[set name_node add policy=using only|all]
[set dc deter restart on stop fail=Y|N]
[set tp1 monitor time=OpenTP1監視機能の無応答監視時間〕
〔set tp1_monitor_kill_signal=0|3|9〕
[set ipc notify response host=Y|N]
ipc_response_host=ホスト名]
〔set watch_time=最大応答待ち時間〕
```
## コマンド形式

{{[dcbindht](#page-208-0) -h ホスト名 〔-n ネットワーク名〔,ネットワーク名〕…〕}}

## putenv 形式

〔putenv [LANG](#page-207-0) LANG設定値〕

## 機能

OpenTP1 システム共通の実行環境を定義します。

```
3. システムサービス定義の詳細
```
# <span id="page-162-0"></span>説明

set 形式のオペランド

## ●rpc\_trace=Y|N

 $\sim$  《N》

RPC トレースを取得するかどうかを指定します。

## Y

RPC トレースを取得します。

### N

RPC トレースを取得しません。

RPCトレースを取得した場合、処理速度が低下し、RPC がタイムアウトでエラーリターンすることがあ ります。その場合は、状況に応じて次の1.または2.の最大応答待ち時間(デフォルト値:180秒)を十分 な値まで増やして対処してください。

1. watch time オペランド(システム共通定義, ユーザサービス定義, またはユーザサービスデフォルト 定義で指定)に指定した最大応答待ち時間

2. クライアントから rap サーバに引き継いだ最大応答待ち時間

クライアントから rap サーバに最大応答待ち時間を引き継ぐかどうかは,クライアント環境定義の DCWATCHTIMINHERIT オペランド(TP1/Client/W,TP1/Client/P の場合),または TP1/ Client/J 環境定義の dcwatchtiminherit オペランド(TP1/Client/J の場合)で指定します。

DCWATCHTIMINHERIT オペランドまたは dcwatchtiminherit オペランドに Y が指定されている場合 は,上記 2.の最大応答待ち時間を使用してください。

DCWATCHTIMINHERIT オペランドまたは dcwatchtiminherit オペランドに N が指定されているか, 指定が省略されている場合は,上記 1.の最大応答待ち時間を使用してください。

リモート API 機能を使用する場合,このオペランドに Y を指定しても,rap クライアントの RPC トレー スは取得されません。

このオペランドは,ユーザサービス定義または rap リスナーサービス定義,およびユーザサービスデフォ ルト定義でも指定できます。

指定値の優先順位は次のとおりです(1.> 2.> 3.)。

1. ユーザサービス定義または rap リスナーサービス定義

2. ユーザサービスデフォルト定義

3. システム共通定義

### <span id="page-163-0"></span>●rpc\_trace\_name="RPC トレースを取得するファイル名"

〜〈パス名〉《\$DCDIR/spool/rpctr》

RPC トレースを取得するファイルのパス名を指定します。

パス名のうち, RPCトレースを取得するファイル名(デフォルトは rpctr)の最大長は、13文字です。

パス名に環境変数を指定する場合、パス名の先頭に環境変数を指定してください(指定例: \$DCDIR/tmp/ ファイル名)。

このオペランドは、ユーザサービス定義または rap リスナーサービス定義、およびユーザサービスデフォ ルト定義でも指定できます。

指定値の優先順位は次のとおりです(1.> 2.> 3.)。

1. ユーザサービス定義または rap リスナーサービス定義

2. ユーザサービスデフォルト定義

3. システム共通定義

#### ●rpc\_trace\_size=RPC トレースを取得するファイルのサイズ

〜〈符号なし整数〉((1024〜2147483648))《4096》(単位:バイト)

RPC トレースを取得するファイルのサイズを指定します。

このオペランドは、ユーザサービス定義または rap リスナーサービス定義,およびユーザサービスデフォ ルト定義でも指定できます。

指定値の優先順位は次のとおりです(1.> 2.> 3.)。

- 1. ユーザサービス定義または rap リスナーサービス定義
- 2. ユーザサービスデフォルト定義

3. システム共通定義

システム共通定義,ユーザサービスデフォルト定義,またはユーザサービス定義で,このオペランドに 4096 以下を指定していても,送受信された電文長がこの指定値を上回る場合,このオペランドで指定し た値よりも大きなトレースファイルが作成されることがあります。

#### ●name\_port=ネームサービスのポート番号

〜〈符号なし整数〉((5001〜65535))《10000》

ネームサービスのアドレスとなるポート番号を指定します。

マルチ OpenTP1 システムを作成する場合は, OpenTP1 システムごとにネームサービスのポート番号を 変えてください。

<sup>3.</sup> システムサービス定義の詳細

<span id="page-164-0"></span>マルチ OpenTP1 システムではない場合でも、OpenTP1 システム以外のプログラムが特定のポート番号 を使用しているときは,その特定のポート番号と異なるポート番号をネームサービスに指定してください。

このオペランドで指定するポート番号は、ほかのプログラムと重複しないようにしてください。

また, OS には任意に割り当てる番号がありますが、この番号も使用しないでください。OS が任意に割り 当てる番号は,OS の種別やバージョンによって異なります。詳細については,使用している OS のマニュ アルを参照してください。

#### ●system\_id=OpenTP1 識別子

〜〈1〜2 文字の識別子〉

OpenTP1 識別子を指定します。

このオペランドの指定値を変更した場合,チェックポイントダンプファイルの初期化が必要です。

#### ●all\_node="ノード名〔:ポート番号〕〔:high〕"〔,"ノード名〔:ポート番号〕〔:high〕"…〕

OpenTP1 システムのすべてのノード名、およびそのネームサーバがウェルノウンポート番号として使用 するポート番号を指定します。この指定を省略した場合は,自ノードだけで構成する OpenTP1 システム が仮定されます。

サービス情報優先度指定機能を使用する場合,サービス情報を優先して選択するノード(優先選択ノード) の指定の後ろに,サービス情報優先度指定キーワードである":high"を指定します。ポート番号を省略する 場合は,ノード名の後ろに指定してください。このキーワードは必ず指定値の最後に指定してください。 キーワードの区切り文字':'を省略した場合や、間違った位置にキーワードを指定した場合は、定義不正と なります。定義不正となった場合, KFCA00606-E (ホスト未定義) または KFCA00607-E (ポート番号 不正)のメッセージを出力し、OpenTP1の起動は失敗します。

システムをマルチ OpenTP1 構成にしていない場合は,このオペランドのノード名に,自ホストを示すホ スト名 (または IP アドレス) や、ループバックアドレス (127 で始まる IP アドレス) を指定しないでく ださい。指定した場合,トランザクションの性能に悪影響を与えたり,OpenTP1 がシステムダウンした りするおそれがあります。

システムをマルチ OpenTP1 構成にしている場合は,このオペランドのノード名に,自ホストを示すホス ト名(または IP アドレス)を指定できます。ただし、ポート番号は重複しないようにして指定してくださ い。なお、ループバックアドレスなどの IP アドレスが 127 で始まるホスト名 (例:127.0.0.1) は指定し ないでください。指定した場合,グローバル検索機能などに影響を与えます。

name\_notify オペランドに Y を指定して起動通知機能を使用する場合は,このオペランドに指定したノー ドで起動する OpenTP1 へ起動通知を行います。起動通知機能を使用すると,コネクション確立時期を管 理でき,確実に送信できるようになります。

また,グローバルアーカイブジャーナルサービス機能を使用する場合は,このオペランドを次のように指 定してください。

• 被アーカイブジャーナルノードには,アーカイブジャーナルノードのノード名を含むように指定する

#### 3. システムサービス定義の詳細

- アーカイブジャーナルノードには,すべての被アーカイブジャーナルノードのノード名を含むように指 定する
- ノード名 〜〈1〜255 文字の識別子〉

OpenTP1 システムのすべてのノード名を指定します。識別子に使用できる文字は英数字,ピリオド, およびハイフンです。ノード名とは、/etc/hosts などで定まるホスト名のことです。ノード名に 256 文字以上指定した場合,指定した文字列の先頭から 255 文字までをノード名として扱います。

ポート番号 〜〈符号なし整数〉((5001〜65535))《10000》

ネームサーバがウェルノウンポート番号として使用するポート番号を指定します。

ポート番号を省略した場合は,name\_port オペランドで指定したネームサービスのポート番号が仮定 されます。

サービス情報優先度指定キーワード 〜:high

サービス情報優先度指定機能を使用する場合に,サービス情報を優先して選択するノード(優先選択 ノード)に指定します。サービス情報優先度指定機能については,マニュアル「OpenTP1 解説」を参 照してください。

ノード自動追加機能とサービス情報優先度指定機能を併用する場合,システム共通定義の name\_service\_mode オペランドに manager または agent を指定し、このオペランドに属性情報(優先 度オプション)を指定します。

このオペランドに指定した属性情報は,ノードリストに登録されているノードに付与されます。

なお,このオペランドに指定したノードが,マネジャノードから受け取ったノードリストに登録されてい ない場合,指定したノードは RPC の実行範囲にはなりません。

指定できるノード数は,最大 512 です。

#### 注意事項

- 1. このオペランドに指定したノードが all\_node\_ex オペランドにも指定されていたり、このオペラン ド内に重複して指定されていたりする場合, OpenTP1 が最初に解析したオペランドに対して KFCA00604-W メッセージが出力されます。この場合,最初に解析したノードが有効となります。 解析の優先順位は次のとおりです(優先順位が高い>優先順位が低い)。
	- ·all\_node オペランド,all\_node\_ex オペランド両方に同一ノードが指定されている場合 all\_node オペランド> all\_node\_ex オペランド
	- ·all node (all node ex) オペランドに同一ノードが複数指定されている場合 先行指定ノード>後続指定ノード
- 2. 通信できない IP アドレス (以降,無効 IP アドレスと記載します)や無効 IP アドレスに変換される ホスト名をこのオペランドに指定し、かつ name\_notify オペランドに Y を指定した場合, OpenTP1 起動時にこのオペランドに指定したノードに対して起動通知メッセージを送信します。無効 IP アド レスに対して起動通知メッセージを送信すると、処理が完了するまでに、1ノードごとにコネクショ ン確立監視時間 (ipc conn interval オペランドの指定値×2)が必要です。このため、OpenTP1

<span id="page-166-0"></span>の起動処理に時間が掛かることがあります。このオペランドに無効 IP アドレスを指定する場合は, OpenTP1 の起動処理時間が増加することを考慮した上で運用してください。

なお,この現象は,次の方法で回避できます。

·name\_notify オペランドに N を指定し、自ノードとこのオペランドに指定したノードで、互いに ノード監視機能を使用する。

・このオペランドから無効 IP アドレスの指定を削除する。

ノード監視機能の使用方法および注意事項については、マニュアル「OpenTP1 解説」の、OpenTP1 のノード管理のノード監視機能の説明を参照してください。

#### ●node\_id=ノード識別子

〜〈4 文字の識別子〉

自ノードの識別子を指定します。

OpenTP1 システム内で一意となる識別子を指定してください。

このオペランドの指定値を変更した場合,ジャーナルファイルの初期化が必要です。

## ●rpc\_retry=Y|N

 $\sim$  《N》

OpenTP1 の RPC では,サービス要求時に相手サーバが起動していない場合があるため(系切り替え中, 相手サーバ起動中など),サービス要求がエラーになるおそれがあります。このとき,RPC の処理をリト ライするかどうかを指定します。

#### Y

RPC の処理をリトライします。

#### N

RPC の処理をリトライしません。

RPC の処理をリトライする種類を次に示します。

• ユーザサーバでの要求先検索のリトライ

ネームサービスを使用する RPC は、ネームサービスから要求先の情報を取得します。要求先サーバが 未起動状態で,ネームサービスから要求先の情報が取得できない場合は,rpc\_retry\_interval オペラン ドに指定された間隔で,rpc\_retry\_count オペランドに指定された回数分,要求先検索をリトライしま す。

• ユーザサーバでの要求送信のリトライ

RPC は要求先を決定したあと、相手サーバへサービス要求を送信します。次の場合、rpc\_retry\_interval オペランドに指定された間隔を待たないで,rpc\_retry\_count オペランドに指定された回数分,要求送 信をリトライします。

<sup>3.</sup> システムサービス定義の詳細

- <span id="page-167-0"></span>• 相手サーバのサービス開始の関数 (dc\_rpc\_mainloop または CBLDCRSV('MAINLOOP')) が完 了していないため,サービス提供できないなど,サービス要求の受け付けができない場合
- サービス要求送信直前に相手サーバがダウンしたなど,通信障害が発生した場合

なお,サービス要求の受け付けができない,通信障害の発生などの問題がすぐに取り除かれないと, rpc\_retry\_count オペランドに指定された回数分リトライしても、サービス要求がエラーとなるおそれ があります。

#### • システムサーバでの要求送信のリトライ

OpenTP1 のシステムサーバは,システムサーバ間で通信を行います。通信障害が発生した場合は, rpc\_retry\_interval オペランドに指定された間隔で, rpc\_retry\_count オペランドに指定された回数分, 要求送信をリトライします。

RPC の処理をリトライする種類と,rpc\_retry\_count オペランド,および rpc\_retry\_interval オペランド の指定の関係を次に示します。

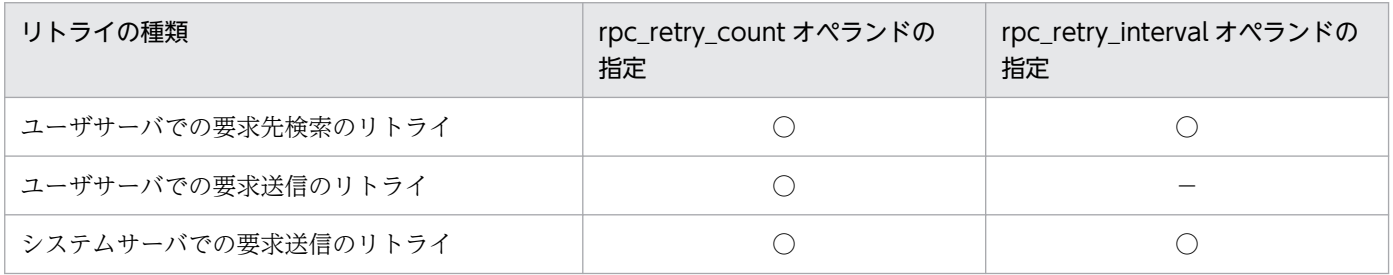

(凡例)

- ○:オペランドの指定は有効となります。
- −:オペランドの指定は無効となります。

### ●rpc\_retry\_count=RPC 処理のリトライ回数最大値

〜〈符号なし整数〉((1〜3600))《18》

要求先検索,および要求送信のリトライを行う場合のリトライ回数の最大値を指定します。

- 要求先検索のリトライ:ネームサービスを使用する RPC で,ネームサービスから要求先の情報が取得 できない場合
- 要求送信のリトライ:サービス要求送信時に,サービス要求が受け付けられない場合,または通信障害 が発生した場合

この指定は、rpc\_retry オペランドに Y を指定した場合に有効です。

#### ●rpc\_retry\_interval=RPC 処理のリトライ間隔

〜〈符号なし整数〉((1〜3600))《10》(単位:秒)

要求先検索,および要求送信のリトライを行う場合のリトライ間隔を指定します。

この指定は、rpc\_retry オペランドに Y を指定した場合に有効です。

## <span id="page-168-0"></span>●multi\_node\_option=Y|N

 $\sim$  《N》

該当する OpenTP1 ノードでマルチノード機能を使用するかどうかを指定します。

Y

マルチノード機能を使用します。

N

マルチノード機能を使用しません。

TP1/Multi が組み込まれていないのに Y を指定した場合は,警告メッセージを出力し,OpenTP1 を停止 します。

## ●prc\_port=マルチノード連携制御機能で使用するポート番号

〜〈符号なし整数〉((5001〜49999))

マルチノード連携制御機能で使用するポート番号を指定します。

multi\_node\_option オペランドに N を指定した場合は,このオペランドを指定する必要はありません。

マルチ OpenTP1 システムを作成する場合は,OpenTP1 システムごとにポート番号を変えてください。

マルチ OpenTP1 システムではない場合でも、OpenTP1 システム以外のプログラムが特定のポート番号 を使用しているときは,その特定のポート番号と異なるポート番号を指定してください。

name\_port オペランドで指定するネームサービスのポート番号と異なるポート番号を指定してください。

また,マルチノード物理定義で指定するポート番号には,ここで指定した値を指定してください。

このオペランドの指定値を変更した場合は、OpenTP1 を再度セットアップしてください。

このオペランドで指定するポート番号は、ほかのプログラムと重複しないようにしてください。

また、OS には任意に割り当てる番号がありますが、この番号も使用しないでください。OS が任意に割り 当てる番号は,OS の種別やバージョンによって異なります。詳細については,使用している OS のマニュ アルを参照してください。

#### ●rpc\_delay\_statistics=Y|N

 $\sim$  《N》

通信遅延時間統計情報を取得するかどうかを指定します。

通信遅延時間とは、dc\_rpc\_call 関数のレスポンスタイムのうち、実際の通信(要求送信および応答送信) に掛かった時間のことです。

通信遅延時間統計情報は同期応答型 RPC の場合だけ取得します。

<sup>3.</sup> システムサービス定義の詳細

<span id="page-169-0"></span>Y

通信遅延時間統計情報を取得します。

N

通信遅延時間統計情報を取得しません。

### ●my\_host="ホスト名"|MYHOST

#### 〜〈1〜255 文字の識別子〉

OpenTP1 が使用するネットワークアダプタをホスト名として指定します。識別子に使用できる文字は英 数字, ピリオド,およびハイフンです(ただし,IP アドレス形式は除く)。ホスト名は,/etc/hosts ファ イルまたは DNS などで、IP アドレスとのマッピングができなければなりません。なお、ホスト名に localhost または IP アドレスが 127 で始まるホスト(例:127.0.0.1)は指定しないでください。

ホスト名は,1 個だけ指定できます。

このオペランドを省略、または MYHOST を指定した場合は、hostname コマンドが返す名称が指定され たと解釈されます。

また, hostname コマンドが返す名称が IP アドレスとマッピングできる環境設定 (/etc/hosts, DNS な ど)が必要です。

OpenTP1 は、次の判断をするためにこのオペランドを使用します。

- OpenTP1 が RPC を行う際,通信相手が同一マシン上に存在するのか,または別マシン上に存在する のかを判断するため。
- 複数の IP アドレスを持つマシンの場合,使用するホスト名を my\_host と dcbindht に指定することで 自 OpenTP1 が使用する IP アドレスを判断し、通信相手に自 OpenTP1 の IP アドレスを通知するため。
- 64 文字以上のホスト名を指定した場合,TP1/Client/W または TP1/Client/P のブロードキャストに よるユーザ認証の使用に注意が必要です。詳細はマニュアル「クライアント使用の手引き TP1/ Client/W,TP1/Client/P 編」を参照してください。

### $\bullet$ jp1\_use=Y|N

 $\sim$  《N》

JP1 イベントサービス機能にイベント登録をするかどうかを指定します。

Y

イベント登録をします。

#### N

イベント登録をしません。

JP1 イベントサービス機能へ登録するイベントについては,マニュアル「OpenTP1 運用と操作」を参照 してください。

<sup>3.</sup> システムサービス定義の詳細

## <span id="page-170-0"></span>●rpc\_message\_level=RPC のトラブルシュートメッセージの表示レベル

〜〈符号なし整数〉((0〜2))《2》

RPC トラブルシュートメッセージの表示レベルを指定します。

#### 0

トラブルシュートメッセージを表示しません。

1

表示レベル 1 以下のトラブルシュートメッセージを表示します。

2

表示レベル 2 以下のトラブルシュートメッセージを表示します。

RPCトラブルシュートメッセージ (KFCA00325-E~KFCA00332-W)と表示レベルの関係を、次に示 します。

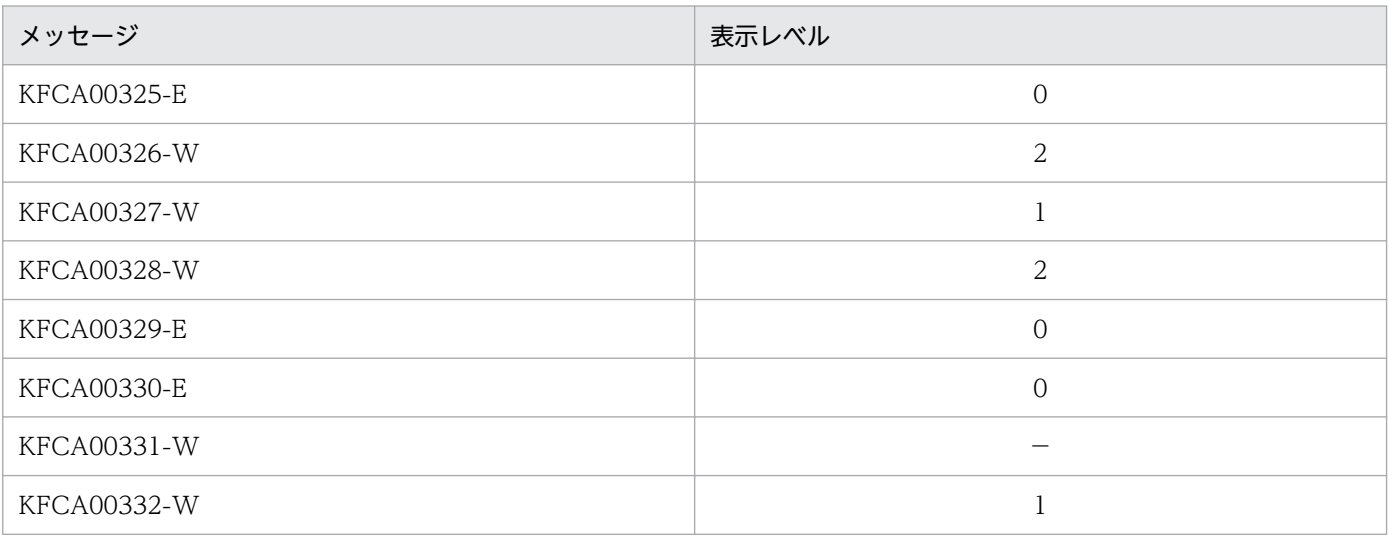

(凡例)

−:表示されません。

RPC トラブルシュートメッセージは,標準エラー出力に出力されます。

## ●rpc\_multi\_tp1\_in\_same\_host=Y|N

 $\sim$  《N》

同一ホスト内に複数の OpenTP1 を稼働させ、これらを同一グローバルドメイン※として運用するかどう かを指定します。

#### 注※

ここでのグローバルドメインとは、次のノード名の集合を指します。

### <span id="page-171-0"></span>システム共通定義の name\_domain\_file\_use オペランドに N を指定している場合

システム共通定義の all\_node オペランド, および all\_node\_ex オペランドで指定したノード名の 集合です。

システム共通定義の name\_domain\_file\_use オペランドに Y を指定している場合

ドメイン定義ファイルに指定したノード名の集合です。なお,ドメイン定義ファイルは次の場所に 格納します。

- all\_node のドメイン定義ファイル \$DCCONFPATH/dcnamnd ディレクトリ下
- all node ex のドメイン定義ファイル \$DCCONFPATH/dcnamndex ディレクトリ下
- Y

同一ホスト内の複数の OpenTP1 を、同一グローバルドメインとして運用します。

N

同一ホスト内の複数の OpenTP1 を、同一グローバルドメインとして運用しません。

このオペランドの指定は、OpenTP1 を停止してから変更してください。変更後は、dcsetup コマンドを 入力してから OpenTP1 を起動してください。

### ●max\_socket\_descriptors=ソケット用ファイル記述子の最大数

〜〈符号なし整数〉((32〜2032))《64》

OpenTP1 制御下のプロセス※で,ソケット用に使用するファイル記述子の最大値を指定します。

指定値の範囲は,適用 OS が AIX, HP-UX または Windows の場合は 32∼2032,適用 OS が Solaris ま たは Linux の場合は 32〜1008 です。

OpenTP1 制御下のプロセス※では,システムサービスやユーザサーバとの間で,ソケットを使用した TCP/IP 通信でプロセス間の情報交換をしています。そのため,同時に稼働する UAP プロセスの数によっ て,ソケット用のファイル記述子の最大数を変更する必要があります。

#### 注※

MCF サービス (MCF マネジャサービス, MCF 通信サービス, アプリケーション起動サービス, マッ ピングサービス,およびオンラインコマンドサービス)は対象外です。MCF サービスの場合は,[「シス](#page-724-0) [テムサービス共通情報定義」](#page-724-0)を参照してください。

ソケット用ファイル記述子の最大数の計算式を,次に示します。

↑ (自ノード内UAPプロセス数<sup>※1</sup> + システムサービスプロセス数<sup>※2</sup>) ∕0.8↑

↑↑:小数点以下を切り上げます。

<sup>3.</sup> システムサービス定義の詳細

<span id="page-172-0"></span>注※1

自ノード内 UAP プロセス数は、次に示す値の合計です。

- 自 OpenTP1 内の UAP プロセス数
- CUP から同時に起動するトランザクション数(クライアントサービス定義の parallel\_count オペ ランドの指定値)

注※2

システムサービスプロセス数とは,自 OpenTP1 内のシステムサービスプロセスの数です。自 OpenTP1 内のシステムサービスプロセスは,rpcstat コマンドで表示されるサーバ名をカウントすることで求め られます。rpcstat コマンドで表示されるサーバ名のうち,マニュアル「OpenTP1 解説」の OpenTP1 のプロセス構造に記載されているシステムサービスプロセスをカウントしてください。

このオペランドの指定値が小さいと、OpenTP1 制御下の他プロセスとのコネクションが設定できなくな るため,プロセスが KFCA00307-E メッセージを出力して異常終了します。

このオペランドは,ユーザサービス定義とユーザサービスデフォルト定義の中でも指定できます。

指定値の優先順位は次のとおりです。

システムサーバの場合 (1.> 2.)

1. 各システムサービス定義

2. システム共通定義

ユーザサーバの場合 (1.> 2.> 3.)

1. ユーザサービス定義

2. ユーザサービスデフォルト定義

3. システム共通定義

max\_socket\_descriptors オペランドの算出式はシステムサーバごとに異なります。そのため,システム サーバごとの max\_socket\_descriptors オペランドの値は,各システムサービス定義の計算式で算出した 値を設定してください。

## ●rpc\_datacomp=Y|N

 $\sim$  《N》

OpenTP1 システムで,クライアント側からのサービス要求時,およびサーバ側からのサービス要求応答 時に,ユーザデータを圧縮して送信するかどうかを指定します。

このオペランドの指定は、dc\_rpc\_call 関数でサービスを要求するクライアント側で有効になります。し たがって,クライアント側のノードで rpc\_datacomp=Y を指定していれば,サービスを受け付けるサー バのあるノードで rpc\_datacomp=Y が指定されていなくても,サービス要求メッセージおよび応答メッ セージのユーザデータを圧縮して送信します。ただし,サーバ側のシステムがユーザデータの圧縮機能を サポートしている場合に限ります。逆に,クライアント側で rpc\_datacomp=Y を指定していなければ,

<sup>3.</sup> システムサービス定義の詳細

<span id="page-173-0"></span>サービスを受け付けるサーバのあるノードで rpc\_datacomp=Y が指定されていても、サービス要求メッ セージおよび応答メッセージのユーザデータを圧縮しません。

また、クライアント側のノードで rpc\_datacomp=Y を指定しても、ユーザデータの圧縮効果がない場合, ユーザデータを圧縮しないでサービス要求を送信します。しかし,それに対する応答メッセージに圧縮効 果がある場合は,応答のユーザデータは圧縮して返送します。

なお, rpc\_datacomp=Y を指定した場合でも、サービス要求を受信する SPP のメッセージ格納バッファ プール長 (message store buflen オペランド) は、圧縮前のユーザデータ長でサイズを計算してください。

Y

サービス要求時とサービス要求応答時にユーザデータを圧縮して送信します。

N

サービス要求時とサービス要求応答時にユーザデータを圧縮しないで送信します。

## ●domain\_masters\_addr="ドメイン名=ホスト名 1〔:ポート番号 1〕〔,ホスト名 2〔:ポート番号 2〕 〔,ホスト名 3〔:ポート番号 3〕〕〕"〔,"ドメイン名=ホスト名 1〔:ポート番号 1〕〔,ホスト名 2〔: ポート番号 2〕〔,ホスト名3〔:ポート番号 3〕〕 "…)

ドメイン指定の RPC を発行した際の,通信先のドメイン名とドメイン代表スケジュールサービスのホスト 名(およびポート番号)を指定します。この定義を指定すると,ドメイン指定の RPC を発行した際にドメ インネームサービスを検索しないで通信ができるため,RPC の応答時間が短縮できます。

ポート番号の指定を省略した場合は,domain\_masters\_port オペランドの値を仮定します。

#### ドメイン名 〜〈1 文字以上の識別子〉

通信先のドメイン名を指定します。

## ホスト名 1,ホスト名 2,ホスト名 3 ~ 〈1~255 文字の識別子〉

スケジュールサービスのホスト名を指定します。

ホスト名 1 には第 1 優先のホスト名を,ホスト名 2 以降には第 2 優先のホスト名を指定します。

ホスト名に 256 文字以上指定した場合、指定した文字列の先頭から 255 文字までをホスト名として扱 います。

#### ポート番号 1,ポート番号 2,ポート番号 3 〜〈符号なし整数〉((5001〜65535))

スケジュールサービスのポート番号を指定します。

ポート番号 1 には第 1 優先のポート番号を,ポート番号 2 以降には第 2 優先のポート番号を指定します。

#### ●domain\_masters\_port=ドメイン代表スケジュールサービスのポート番号

〜〈符号なし整数〉((5001〜65535))

ドメイン指定の RPC を発行した際に、ドメインネームサービスを検索しないで通信するために必要な,通 信先のドメイン代表スケジュールサービスのポート番号を指定します。

## <span id="page-174-0"></span>●domain\_use\_dns=Y|N

 $\sim$  《Y》

ドメイン指定の RPC を発行した際. domain\_masters\_addr オペランドに指定していないドメインへの検 索をする場合に,ドメインネームサービスに問い合わせるかどうかを指定します。

Y

ドメインネームサービスに問い合わせます。

N

ドメインネームサービスに問い合わせません。

## ●client\_uid\_check=Y|N

〜《HP-UX または Windows の場合: Y AIX, Linux または Solaris の場合: N》

TP1/Client/W または TP1/Client/P に対するユーザ認証機能を使用するかどうかを指定します。

Y

TP1/Client/W または TP1/Client/P に対するユーザ認証機能を使用します。なお,適用 OS が HP-UX で「高信頼性システム」,または「HP-UX Shadow Passwords」を適用する場合は,S を指定し てください。適用 OS が HP-UX 以外の場合に S を指定すると定義不正になります。

N

TP1/Client/W または TP1/Client/P に対するユーザ認証機能を使用しません。

N を指定した場合,TP1/Client/W または TP1/Client/P からの認証要求は,どのようなログイン名を指 定しても認証されます。このオペランドに Y (HP-UX の場合は S) を指定した場合に、適用 OS が AIX, Linux, Solaris, または HP-UX のときは, namd プロセスのユーザ ID が root になります。

## ●rpc\_port\_base=最小ポート番号

〜〈符号なし整数〉((5001〜65535))

OpenTP1 制御下のウェルノウンポート化されていないプロセスが用いる受信用ポート番号を,特定の範 囲内の値に限定したい場合に,その最小値を指定します。

使用するポート番号の数は、プロセスサービス定義の prc\_process\_count オペランドで指定した値(最大 同時起動サーバプロセス数)に 128 を加えた値になります。したがってこのオペランドを指定すると、受 信用のポート番号は、指定された範囲内の値になります。このオペランドは、OpenTP1 のシステムサー バ, SUP, SPP, および MHP で有効です。

このオペランドは、プロセスサービス定義の prc\_process\_count オペランドの指定値に 128 を加えた値 と合わせて,65535 を超えないように指定してください。65535 を超えた場合は,このオペランドの指定 値から 65535 までの範囲のポート番号と,OS が任意に割り当てるポート番号が使用されます。

次に示す場合,このオペランドの指定は無視され, OpenTP1 制御下のウェルノウンポート化されていな いプロセスのポート番号は,OS が任意に割り当てた番号になります。

- <span id="page-175-0"></span>• このオペランドを省略した場合
- プロセス起動時に,最小ポート番号から,最小ポート番号と最大同時起動サーバプロセス数に 128 を 加えた値の合計値までの範囲から任意に選択したポート番号が使用中の場合

最小ポート番号から,最小ポート番号と最大同時起動サーバプロセス数に 128 を加えた値の合計値まで, またはこのオペランドの省略によって OS が任意に割り当てるポート番号の範囲に、OpenTP1 のウェル ノウンポート,および他プログラムのウェルノウンポートを定義しないでください。

#### ●prf\_trace=Y|N

 $\sim$  《Y》

性能検証用トレース情報を取得するかどうかを指定します。

Y

性能検証用トレース情報を取得します。

N

性能検証用トレース情報を取得しません。

#### ●trn\_prf\_trace\_level=トレースの取得レベル

 $\sim$ ((00000001 $\sim$ 00000003)) 《00000003》

性能検証用トレース情報の取得で,トランザクション関係のトレースの取得レベルを指定します。トラン ザクション関係のトレースのイベント ID は 0x4000 から 0x4150 です。イベント ID の詳細については, マニュアル「OpenTP1 運用と操作」を参照してください。

#### 00000001

性能検証用トレース情報(イベント ID:0x4000〜0x4017)を取得します。

#### 00000002

トランザクションの開始時および終了時のイベントの性能検証用トレース情報(イベントID: 0x4100,0x4150)を取得します。

#### 00000003

00000001 および 00000002 両方の性能検証用トレース情報を取得します。

#### ●core\_suppress\_watch\_time=実時間監視タイムアウトプロセスのコアダンプ出力を抑止する時間間隔

〜〈符号なし整数〉((0〜3600))《0》(単位:秒)

実時間監視でタイムアウトを検知して強制停止させるプロセスについて,コアダンプの出力を抑止する時 間間隔を秒単位で指定します。

以前に実時間監視タイムアウトを検知しコアダンプを出力してプロセスを停止させてから,このオペラン ドで指定した時間を経過するまでは、実時間監視タイムアウトでプロセスを強制停止させる際にコアダン プを出力しません。

#### 3. システムサービス定義の詳細

<span id="page-176-0"></span>このオペランドに0を指定した場合は、コアダンプ出力を抑止しないで、実時間監視タイムアウトで強制 停止させるプロセスは,すべてコアダンプを出力します。

#### ●rpc\_netmask=TCP/IP のネットワーク定義ファイルに指定したサブネットマスク値

OpenTP1 が稼働する環境のネットワークでサブネットを使用している場合, TCP/IP のネットワーク定 義ファイルに指定したサブネットマスク値を,「.」記法の文字列のインターネットアドレスで指定します (例: [rpc\_netmask=255.255.255.0])。なお、インターネットアドレスの [.] と数字の間にスペースを 挿入すると,スペース以降の値は解釈されないので注意してください。

TCP/IP のネットワーク定義ファイルにサブネットマスクを指定していない場合は,このオペランドを指 定する必要はありません。

このオペランドは、dcbindht 定義コマンドを指定している場合に有効です。サブネットを使用したネット ワーク上で稼働させ,かつ dcbindht 定義コマンドを指定している場合は,必ず指定しなければなりませ ん。サブネットを使用したネットワーク上で稼働させている場合に,このオペランドを指定しなかったと きは、dcbindht 定義コマンドに指定したネットワーク名と OpenTP1 の認識するネットワークアドレス が一致しないため,dcbindht 定義コマンドの指定値が有効になりません。

dcbindht 定義コマンドを使用したシステムを,サブネットを使用したネットワーク環境で運用する場合, OpenTP1 のグローバルドメイン下のネットワークはすべて同一サブネットマスクを使用していることが 前提となります。OpenTP1 のグローバルドメイン下で,異なるサブネットマスクを使用したネットワー クが存在する場合、dcbindht 定義コマンドの機能が正常に動作しないことがあります。

## ●ipc\_sockctl\_highwater=ソケットの一時クローズ処理開始数パーセンテージ〔,ソケットの一時クロー ズ処理非対象数パーセンテージ〕

〜〈符号なし整数〉((0〜100))《100,0》

max socket descriptors オペランドの指定値に対して、ソケットの一時クローズ処理開始数パーセンテー ジを指定します。

OpenTP1 は、プロセス内のソケット用に使用しているファイル記述子の数が、次の値を超えた時点で, 一時クローズ処理を開始します。

max socket descriptorsオペランドの指定値 ×(ソケットの一時クローズ開始数パーセンテージ/100)

ソケットの一時クローズ処理開始数パーセンテージに 0 を指定した場合,コネクションを確立するたびに 一時クローズ処理が実行されます。一時クローズ処理については,マニュアル「OpenTP1 解説」を参照 してください。

また,一時クローズ処理の対象外とするコネクション数のパーセンテージも指定できます。一時クローズ 処理の対象外とするコネクション数は,次の値です。

max socket descriptorsオペランドの指定値 ×(ソケットの一時クローズ非対象数パーセンテージ/100)

3. システムサービス定義の詳細

OpenTP1 システム定義 スタイプ しょうしょう しょうしょう しょうしゅう しょうしゅう しょうしゅう しょうしゅう しょうしゅう インプランド インプランド

<span id="page-177-0"></span>ソケットの一時クローズ非対象数パーセンテージには,ソケットの一時クローズ処理開始数パーセンテー ジ以下の値を指定してください。ソケットの一時クローズ処理開始数パーセンテージより大きい値を指定 した場合は,ソケットの一時クローズ処理開始数パーセンテージと同じ値が指定されたものとして動作しま す。

OpenTP1 は,プロセス内で確立したコネクションを,確立した順に管理しています。ソケットの一時ク ローズ処理非対象数パーセンテージを指定した場合,最も古く確立されたコネクションから順に,一時ク ローズ処理要求が送信されます。

max\_socket\_descriptors オペランドの指定値が大きくなく,かつソケットの一時クローズ処理開始数パー センテージに小さい値が指定されていると,一時クローズ要求が多発し,性能に影響を与えたり,通信障 害になったりすることがあります。

このオペランドは.rap リスナーサービス定義. ユーザサービスデフォルト定義. またはユーザサービス 定義でも指定できます。

指定値の優先順位は次のとおりです(1.> 2.> 3.)。

1. ユーザサービス定義, または rap リスナーサービス定義

2. ユーザサービスデフォルト定義

3. システム共通定義

#### ●ipc\_sockctl\_watchtime=ソケット再利用可能監視時間

〜〈符号なし整数〉((0〜65535))《180》(単位:秒)

プロセス内のソケット用に使用しているファイル記述子の数が,max\_socket\_descriptors オペランドの 指定値になった時点から,一時クローズ処理によってソケットが再利用できるようになるまでの監視時間 (秒)を指定します。

UAP が異常終了した場合に閉塞するかどうかは hold オペランド, term\_watch\_time オペランドの指定 によります。詳細については、ユーザサービス定義の hold [オペランドお](#page-559-0)よび [term\\_watch\\_time オペラン](#page-566-0) [ド](#page-566-0)の説明を参照してください。

一時クローズ処理は,コネクションを確立したプロセス間の合意によってコネクションを切断するため, 一時クローズ処理の要求を送信したプロセスはその応答を受けるまではコネクションを切断できません。 応答を受信したあと,コネクションは切断され,ソケットが再利用できるようになります。

ipc\_sockctl\_watchtime オペランドの指定値を経過しても,どのプロセスからも一時クローズ処理要求に 対する応答が返らない場合,プロセスは強制停止されます。ipc\_sockctl\_watchtime オペランドに 0 を指 定した場合,無限に待ちます。

このオペランドは.rap リスナーサービス定義. ユーザサービスデフォルト定義. またはユーザサービス 定義でも指定できます。

指定値の優先順位は次のとおりです(1.> 2.> 3.)。

<sup>3.</sup> システムサービス定義の詳細

<span id="page-178-0"></span>1. ユーザサービス定義, または rap リスナーサービス定義

2. ユーザサービスデフォルト定義

3. システム共通定義

### ●ipc\_conn\_interval=コネクション確立監視時間

〜〈符号なし整数〉((8〜65535))《8》(単位:秒)

データ送信時のコネクション確立監視時間を秒単位で指定します。

ノンブロッキングモードで呼び出した connect()システムコールに対する応答を受信するまでの監視時間 を指定します。

このオペランドは,ユーザサービス定義,ユーザサービスデフォルト定義でも指定できます。

指定値の優先順位は次のとおりです(1.> 2.> 3.)。

1. ユーザサービス定義

- 2. ユーザサービスデフォルト定義
- 3. システム共通定義

#### ●ipc\_send\_interval=データ送信監視間隔

〜〈符号なし整数〉((5〜32767))《5》(単位:秒)

データ送信時のデータ送信監視間隔を指定します。

このオペランドは,ユーザサービス定義,ユーザサービスデフォルト定義でも指定できます。

指定値の優先順位は次のとおりです(1.> 2.> 3.)。

1. ユーザサービス定義

2. ユーザサービスデフォルト定義

3. システム共通定義

#### ●ipc\_send\_count=データ送信監視回数

〜〈符号なし整数〉((1〜32767))《5》

データ送信時の送信完了監視回数を指定します。

OpenTP1 のデータ送信監視時間は,次に示す秒数で監視します。

ipc\_send\_intervalオペランドの指定値×ipc\_send\_countオペランドの指定値

このオペランドは,ユーザサービス定義,ユーザサービスデフォルト定義でも指定できます。

#### 3. システムサービス定義の詳細

<span id="page-179-0"></span>指定値の優先順位は次のとおりです(1.> 2.> 3.)。

1. ユーザサービス定義

2. ユーザサービスデフォルト定義

3. システム共通定義

#### ●ipc\_header\_recv\_time=通信制御データの受信監視時間

〜〈符号なし整数〉((5〜32767))《10》(単位:秒)

OpenTP1 が、データの受信が始まったことを TCP/IP から通知されてから、通信制御データを受信する までの監視時間を指定します。

このオペランドは,ユーザサービス定義,ユーザサービスデフォルト定義でも指定できます。

指定値の優先順位は次のとおりです(1.> 2.> 3.)。

1. ユーザサービス定義

2. ユーザサービスデフォルト定義

3. システム共通定義

#### ●rpc\_close\_after\_send=Y|N

 $\sim$  《N》

ノード間通信で確立したコネクションを保持したままにするか,ノード間通信が終了するたびにコネクショ ンを切断するかどうかを指定します。このオペランドは,データの送信元に設定するオペランドです。

Y

ノード間通信が終了するたびにコネクションを切断する。

#### N

ノード間通信で確立したコネクションを保持する。

このオペランドに Y を指定すると. 次の状態を即時に検知できます。

- ノード間で通信を行う OpenTP1 で発生したハード障害によってコネクションが切断された
- ノード間に設置されている無通信監視をする通信機器によってコネクションが切断された

ただし,ノード間通信が発生するたびにコネクションを確立し,通信が終了するとコネクションを切断す るため,OS のコネクション確立と解放を繰り返す分だけオーバーヘッドが増加します。

このオペランドは,ユーザサービス定義とユーザサービスデフォルト定義にも指定できます。

指定値の優先順位は次のとおりです。
システムサーバの場合 (1.> 2.)

1. 各システムサービス定義

2. システム共通定義

ユーザサーバの場合 (1.> 2.> 3.)

1. ユーザサービス定義

2. ユーザサービスデフォルト定義

3. システム共通定義

注意事項

- OpenTP1 で使用する通信で、毎回コネクション確立・切断を実施するため、性能が低下するおそ れがあります。性能に関しては,十分に検討したあと,この機能を使用してください。
- OpenTP1 で使用する通信で、毎回コネクション確立・切断を実施するため、OS のポートを大量 に消費するおそれがあります。ポートに関しての OS 資源見積もり、設定を十分に検討したあと. このオペランドを使用してください。ポートに関する OS の設定の詳細は、OS のマニュアルを参 照してください。
- 次に示す機能では,ノード間の TCP/IP 通信であっても,このオペランドは適用されません。
	- ・OpenTP1 クライアント製品と TP1/Server Base 間の通信
	- ·リモート API 機能を使用し, rap クライアントから TP1/Server Base の rap リスナー, rap サー バへの通信
	- ・XA リソースサービスを使用したトランザクション連携機能

・TP1/Message Queue のチャネルを使用した,他の MQ システム(メッセージキューイング機 能のキューマネジャがあるシステム)と TP1/Message Queue とのチャネル通信

・TP1/Message Queue のクライアント製品(TP1/Message Queue - Access)である MQC ク ライアント機能と TP1/Message Queue の MQC サーバ機能との通信

・メッセージ制御機能(TP1/Message Control)を使用した,相手システムとの通信

## ●name\_notify=Y|N

 $\sim$  《N》

自ノードの OpenTP1 起動時に, all\_node および all\_node\_ex オペランドで指定したノードで起動する OpenTP1 に対し起動通知を行うかどうか,または自ノードの OpenTP1 が他ノードの OpenTP1 からの 起動通知を受け付けるかどうかを指定します。

Y

起動通知機能を使用します。

N

起動通知機能を使用しません。

なお,このオペランドに指定した値に関係なく,namunavl コマンドは動作します。

<sup>3.</sup> システムサービス定義の詳細

ノード自動追加機能を使用する場合の,このオペランドの動作を次に示します。

オペランドに Y を指定した場合

- ノードリストに登録されているノード. および all\_node\_ex オペランドで指定したノードの OpenTP1 に対して起動通知を行います。また,起動通知を受け付けます。
- マネジャノードでは、起動通知の送信元ノードがノードリストに登録されていないときは、送信元 ノードをノードリストに追加します。

オペランドに N を指定した場合

他ノードの OpenTP1 に対して起動通知をしません。また,他ノードの OpenTP1 からの起動通知を 受け付けません。ただし,マネジャノードでは,起動通知の送信元ノードがノードリストに登録されて いないときは,送信元ノードをノードリストに追加します。

なお,マネジャノードでは,新たに起動したエージェントノードからのノードリスト要求を起動通知と解 釈します。

注

- この機能は,ノードごとにユニークな IP アドレスが割り振られていることを前提としているため, 同一 IP アドレスで複数の OpenTP1 が起動する (1LAN ボードだけ使用時など)システムでは, 起動通知機能を使用しないでください。
- 起動通知機能を使用する場合, 自ノードの all\_node オペランドまたは all\_node\_ex オペランドで 指定した起動通知の通知先ノードでは、all\_node オペランドまたは all\_node\_ex オペランドに、自 ノードを指定してください。

## ●all\_node\_ex="ノード名〔:ポート番号〕"〔,"ノード名〔:ポート番号〕"…〕

あて先指定の RPC によって、all\_node オペランドに指定したノード名以外に通信する可能性のある OpenTP1 システムのノード名およびそのネームサーバがウェルノウンポート番号として使用するポート 番号を指定します。自ノードの OpenTP1 起動時に, all\_node\_ex オペランドおよび all\_node オペラン ドで指定したノードで起動する OpenTP1 へ起動通知を行います。起動通知機能を使用すると、コネク ション確立時期を管理でき,確実に送信できるようになります。

## ノード名 〜〈1〜255 文字の識別子〉

OpenTP1 システムのノード名を指定します。識別子に使用できる文字は英数字, ピリオド, およびハ イフンです。ノード名とは,/etc/hosts などで定まるホスト名のことです。ノード名に 256 文字以上 指定した場合,指定した文字列の先頭から 255 文字までをノード名として扱います。なお,IP アドレ スを指定する場合, ループバックアドレスなど IP アドレスが 127 で始まるホスト名 (例:127.0.0.1) は指定しないでください。このオペランドには,自ホストを示すホスト名(または IP アドレス)を指 定しないでください。

## ポート番号 〜〈符号なし整数〉((5001〜65535))《10000》

ネームサーバがウェルノウンポート番号として使用するポート番号を指定します。

ポート番号を省略した場合は. name\_port オペランドで指定したネームサービスのポート番号が仮定 されます。

3. システムサービス定義の詳細

#### 注意事項

- このオペランドに指定したノードが all\_node オペランドにも指定されていたり、このオペランド内 に重複して指定されていたりする場合、OpenTP1 が最初に解析したオペランドに対して KFCA00604-W メッセージが出力されます。この場合,最初に解析したノードが有効となります。 解析の優先順位は次のとおりです(優先順位が高い>優先順位が低い)。
	- ·all\_node オペランド,all\_node\_ex オペランド両方に同一ノードが指定されている場合 all\_node オペランド> all\_node\_ex オペランド
	- ·all node (all node ex) オペランドに同一ノードが複数指定されている場合 先行指定ノード>後続指定ノード

• ノード自動追加機能を使用する場合,次の点に注意してください。

システム共通定義の name\_service\_mode オペランドに manager または agent を指定したとき, このオペランドに指定したノードはノードリストに登録されません。ノードリストに登録するノー ドはこのオペランドに指定しないでください。

マネジャノードでは,このオペランドに指定したノードの情報をエージェントノードへ配布しませ ん。ノードリストに登録するノードは,このオペランドに指定しないでください。

## ●rpc\_server\_busy\_count=KFCA00356-W メッセージを出力するバンドル回数

## 〜〈符号なし整数〉((0〜32767))《20》

スケジュールサービスは,受け付けたサービス要求をスケジュールキューに登録します。スケジュール キュー登録処理は,スレッドを使用し,複数のサービス要求を並列にスケジュールキューに登録します。 しかし,スケジュールキュー登録に使用するスレッドが不足したためスケジュールサービスがサービス要 求を受け付けられない場合, KFCA00356-W メッセージを出力します。

このオペランドには、KFCA00356-W メッセージを出力するバンドル回数を指定します。KFCA00356-W メッセージを出力する契機は,初めてスケジュールサービスがサービス要求を受け付けられなかった場 合,または,KFCA00356-W メッセージ出力後,スケジュールサービスがサービス要求を受け付けられ なかった回数がこのオペランドの値以上になった場合に KFCA00356-W メッセージを出力します。

このオペランドに 0 を指定した場合は,スケジュールサービスがサービス要求を受け付けられなかった回 数に関係なく, KFCA00356-W メッセージを出力しません。また, 1 を指定した場合は, スケジュール サービスがサービス要求を受け付けられないたびに KFCA00356-W メッセージを出力します。

## ●rpc\_send\_retry\_count=TCP/IP コネクションの接続時にエラーが発生した場合のリトライ回数

## 〜〈符号なし整数〉((0〜65535))《0》

サーバの応答送信時の TCP/IP コネクションの接続で、ECONNREFUSED (239), EHOSTUNREACH (242),ENETUNREACH(229)のどれかのエラーが発生した場合,このオペランドでリトライ回数を 指定することによって,エラーを回避できることがあります。

0 を指定した場合は,TCP/IP コネクションの接続時に上記のエラーが発生しても接続をリトライしません。

このオペランドに 1〜65535 を指定し,TCP/IP コネクションの接続時に上記のエラーが発生した場合, rpc\_send\_retry\_interval オペランドに指定した時間を待ったあと,接続をリトライします。

このオペランドは,ユーザサービス定義,ユーザサービスデフォルト定義でも指定できます。

指定値の優先順位は次のとおりです(1.> 2.> 3.)。

1. ユーザサービス定義

2. ユーザサービスデフォルト定義

3. システム共通定義

#### ●rpc\_send\_retry\_interval=TCP/IP コネクションの接続時にエラーが発生した場合のリトライ間隔

〜〈符号なし整数〉((0〜300000))《0》(単位:ミリ秒)

サーバの応答送信時の TCP/IP コネクションの接続で, ECONNREFUSED, EHOSTUNREACH, ENETUNREACH のどれかのエラーが発生した場合,このオペランドでリトライ間隔をミリ秒単位で指定 することによって,エラーを回避できることがあります。

0 を指定した場合は,間隔を空けずに TCP/IP コネクションの接続をリトライします。1〜19 は指定でき ません。1〜19 を指定した場合は,20 を仮定します。

このオペランドは, rpc send retry count オペランドに 1~65535 を指定した場合に有効になります。

このオペランドは、ユーザサービサービスデフォルト定義、各システムサービス定義でも 指定できます。

指定値の優先順位は次のとおりです(1.> 2.> 3.> 4.)。

1. ユーザサービス定義

2. ユーザサービスデフォルト定義

3. 各システムサービス定義

4. システム共通定義

## ●thdlock\_sleep\_time=スレッド間で排他が競合した場合のスレッドの待ち時間

〜〈符号なし整数〉((1〜32767))《15》(単位:ミリ秒)

OpenTP1 制御下のプロセスが内部で用いる排他制御関数が,スレッド間で排他の競合が発生したため排 他を獲得できなかった場合のスレッドの待ち時間を,ミリ秒単位で指定します。

このオペランドにデフォルト値 (15) より小さい値を指定すると. select システムコールの発行頻度が高 くなり,CPU 利用率が増加します。

<sup>3.</sup> システムサービス定義の詳細

注

スレッドで排他の競合が発生した結果,排他を獲得できなかったスレッドが待つ場合,このオペランド の指定値に従い,OS の select システムコールを発行します。ただし,OS やマシン環境によって select システムコールの待ち時間精度は異なるため,実際の待ち時間がこのオペランドに指定された値より長 くなるおそれがあります。

各 OS でのこのオペランドの指定値による待ち時間の測定結果の例を次の表に示します。

なお,マシン環境(OS のバージョンやパッチ適用の有無など)によっては,待ち時間が次に示す表と 異なる場合があります。select システムコールの待ち時間精度については、OS の仕様を確認してくだ さい。

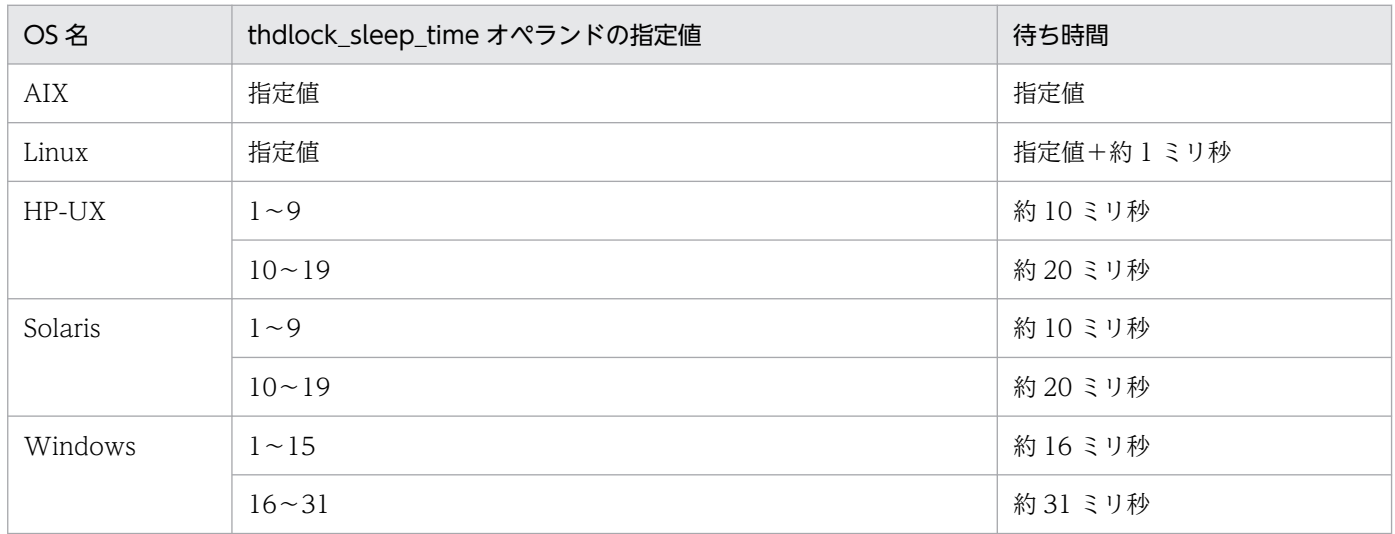

このオペランドは、各システムサービス定義およびシステムサービス共通情報定義でも指定できます。

指定値の優先順位は次のとおりです(1.> 2.)。

1. 各システムサービス共通情報定義

2. システム共通定義

## $\bigcirc$ ipc\_listen\_sockbufset=Y|N

 $\sim$  《Y》

OpenTP1 がプロセス間通信で使用する listen ソケットの生成時に, ipc\_sendbuf\_size オペランド, およ び ipc\_recvbuf\_size オペランドに指定した TCP/IP の送受信バッファサイズを listen ソケットに設定する かどうかを指定します。

Y

listen ソケットに, TCP/IP の送受信バッファサイズを設定します。

N

listen ソケットに, TCP/IP の送受信バッファサイズを設定しません。

3. システムサービス定義の詳細

ipc\_sendbuf\_size オペランド,および ipc\_recvbuf\_size オペランドに指定した TCP/IP の送受信バッファ サイズは,OpenTP1 プロセスがコネクション確立要求を受信し,コネクションを確立したあとに設定し ます。コネクションを確立したあとに TCP/IP の送受信バッファサイズを変更するため,コネクションの 接続元と接続先の間で TCP/IP のバッファサイズの値が異なり,通信の遅延が発生することがあります。

同一ノード内に TP1/Server Base と TP1/Client があり,TP1/Client から同一ノード内の TP1/Server Base に対して通信を行う場合は,このオペランドに Y を指定することをお勧めします。

このオペランドは,ユーザサービス定義,ユーザサービスデフォルト定義でも指定できます。

指定値の優先順位は次のとおりです(1.> 2.> 3.)。

1. ユーザサービス定義

2. ユーザサービスデフォルト定義

3. システム共通定義

## ●ipc\_recvbuf\_size=TCP/IP の受信バッファサイズ

〜〈符号なし整数〉((0,8192〜1048576))《8192》(単位:バイト)

コネクションごとに確保されるソケットの受信バッファのサイズを指定します。高速な通信媒体や MTU の大きな通信媒体を使用している場合,この値を大きくすることによって性能向上を図れます。

0 を指定した場合は,OS の受信バッファサイズを適用します。受信データサイズが 8192 バイトを超える 場合,このオペランドに 0 を指定することで受信バッファのサイズが拡張され, 性能向上を図れることが あります。

なお,0 を指定する場合,このノードと通信するすべてのノードで同じ値を指定してください。同じ値を 指定しない場合,通信するノードとバッファサイズに差異が生じ,通信性能が劣化するおそれがあります。 また,1〜8191 は指定できません。1〜8191 を指定した場合,0 を仮定します。

ipc\_recvbuf\_size オペランドに指定した値よりも小さいデータをやり取りし合う通信処理の場合, ipc\_tcpnodelay オペランドに Y を指定することを推奨します。

注

TCP は,受信したデータに対し,送達確認(ACK)パケットを返信します。

受信バッファのサイズに対し,受信したデータが小さいと,データを受信しても直ちに ACK を返信し ません(遅延 ACK)。

このオペランドに大きな値を指定し、小さいデータをやり取りし合うような通信処理の場合,遅延 ACK の影響によって性能が悪くなるおそれがあります。遅延 ACK の詳細については,TCP/IP の文献を参 照してください。

このオペランドの値は,OS で使用できる TCP/IP の受信バッファのサイズ以下の値を指定してくださ い。指定する TCP/IP の受信バッファのサイズは,グローバルアーカイブジャーナル機能では有効に なりません。グローバルアーカイブジャーナル機能の場合は,次のシステムサービス定義に TCP/IP の送受信バッファのサイズを指定してください。

- ジャーナルサービス定義の inl\_arc\_ipc\_buff\_size オペランド
- グローバルアーカイブジャーナルサービス定義の jnl\_arc\_ipc\_buff\_size オペランド

このオペランドは、ユーザサービスデフォルト定義、ユーザサービス定義、各システムサービス定義でも 指定できます。

指定値の優先順位は次のとおりです。

システムサーバの場合 (1.> 2.)

1. 各システムサービス定義

2. システム共通定義

ユーザサーバの場合 (1.> 2.> 3.)

- 1. ユーザサービス定義
- 2. ユーザサービスデフォルト定義

3. システム共通定義

## ●ipc\_sendbuf\_size=TCP/IP の送信バッファサイズ

〜〈符号なし整数〉((0,8192〜1048576))《8192》(単位:バイト)

コネクションごとに確保されるソケットの送信バッファのサイズを指定します。高速な通信媒体や MTU の大きな通信媒体を使用している場合,この値を大きくすることによって性能向上を図れます。

0 を指定した場合は,OS の送信バッファサイズを適用します。送信データサイズが 8192 バイトを超える 場合,このオペランドに 0 を指定することで送信バッファのサイズが拡張され, 性能向上を図れることが あります。

RPC は、送信バッファにデータ送信する段階で4キロバイト単位で送信しており、ネットワークの状態に よっては送信バッファ内のデータがネットワーク上に出力しきれないで,送信処理に失敗することがあり ます。例えば,rpc\_max\_message\_size オペランドに 8 を指定して 8 メガバイトのメッセージを送信する 場合,ネットワークの状態次第では 4 キロバイトの送信処理で 35 ミリ秒の待ちが無視できない回数発生 し,通信性能に大きな影響を与えるおそれがあります。送信処理に失敗する場合の例を,次の図に示します。

<sup>3.</sup> システムサービス定義の詳細

図 3-1 送信バッファ内のデータがネットワーク上に出力しきれていないため、送信処理に失敗 する場合の例

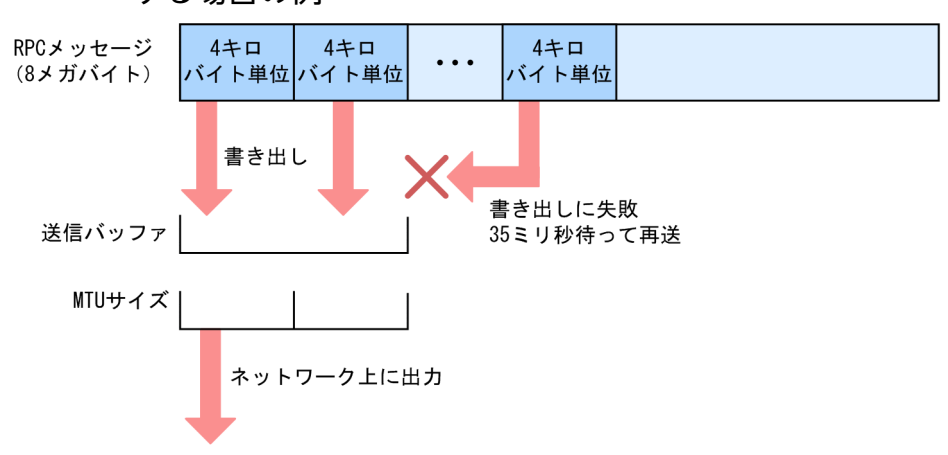

このような場合は、このオペランドに 0 を指定し、送信バッファサイズを調整することを推奨します。

なお,0 を指定する場合,このノードと通信するすべてのノードで同じ値を指定してください。同じ値を 指定しない場合,通信するノードとバッファサイズに差異が生じ,通信性能が劣化するおそれがあります。 また,1〜8191 は指定できません。1〜8191 を指定した場合,0 を仮定します。

ipc\_sendbuf\_size オペランドに指定した値よりも小さいデータをやり取りし合う通信処理の場合, ipc\_tcpnodelay オペランドに Y を指定することを推奨します。

注

このオペランドの値は、OS で使用できる TCP/IP の送信バッファのサイズ以下の値を指定してくださ い。指定する TCP/IP の送信バッファのサイズは,グローバルアーカイブジャーナル機能では有効に なりません。グローバルアーカイブジャーナル機能の場合は,次のシステムサービス定義に TCP/IP の送受信バッファのサイズを指定してください。

- ジャーナルサービス定義の inl\_arc\_ipc\_buff\_size オペランド
- グローバルアーカイブジャーナルサービス定義の inl arc\_ipc\_buff\_size オペランド

このオペランドは,ユーザサービス定義,ユーザサービスデフォルト定義,各システムサービス定義でも 指定できます。

指定値の優先順位は次のとおりです。

システムサーバの場合 (1.> 2.)

1. 各システムサービス定義

2. システム共通定義

ユーザサーバの場合 (1.> 2.> 3.)

1. ユーザサービス定義

2. ユーザサービスデフォルト定義

3. システム共通定義

<sup>3.</sup> システムサービス定義の詳細

## ●rpc\_router\_retry\_count=ENOBUFS, ENOMEM 発生時のリトライ回数

〜〈符号なし整数〉((0〜65535))《30》

TP1/Server Base の内部で発行する accept システムコールで ENOBUFS が発生した場合,またはメッ セージ受信処理で ENOMEM が発生した場合,メッセージ受信処理(accept システムコールも含む)の リトライ処理回数を指定します。

# ●rpc\_router\_retry\_interval=ENOBUFS, ENOMEM 発生時のリトライ間隔

〜〈符号なし整数〉((0〜3600000))《0》(単位:ミリ秒)

TP1/Server Base の内部で発行する accept システムコールで ENOBUFS が発生した場合,またはメッ セージ受信処理で ENOMEM が発生した場合,メッセージ受信処理(accept システムコールも含む)の リトライ処理間隔を指定します。0 を指定した場合は,リトライ処理間隔を空けないで,メッセージ受信 処理のリトライ処理を実行します。

なお,このオペランドに 1〜9 を指定した場合は,10 を仮定します。

## ●ipc\_backlog\_count=コネクション確立要求を格納するキューの長さ

〜〈符号なし整数〉((0〜4096))《0》

コネクション確立要求を格納するキューの長さ(listen システムコールのバックログ数)を指定します。

O (デフォルト値) を指定した場合, listen システムコールのバックログ数に設定する実数値は OS によっ て異なります。デフォルト値を指定した場合の実数値については,「リリースノート」を参照してください。

実際のキューの長さは,指定した値より長くなる場合があります。

キューの長さの上限値,下限値は、各 OS によって異なります。OS によって、キューの長さの上限値, 下限値が制限されている場合,設定した値が有効にならないことがあります。コネクション確立要求を格 納するキューの詳細については,OS のマニュアル,または,TCP/IP の文献を参照してください。

このオペランドで指定した値より多くの接続要求が瞬間的に発生すると,キューからあふれた接続要求は 破棄されます。瞬間的に発生する接続要求の数を考慮した値を設定してください。

このオペランドは,ユーザサービス定義,ユーザサービスデフォルト定義でも指定できます。

指定値の優先順位は次のとおりです(1.> 2.> 3.)。

1. ユーザサービス定義

2. ユーザサービスデフォルト定義

3. システム共通定義

## ●statistics=YIN

 $\sim$  《N》

<sup>3.</sup> システムサービス定義の詳細

共用メモリ上にシステム統計情報を取得するかどうかを指定します。

Y

共用メモリ上にシステム統計情報を取得します。

#### N

共用メモリ上にシステム統計情報を取得しません。

取得されるシステム統計情報を見るためには,dcstats コマンドでジャーナルファイルに出力するか, dcreport コマンドで標準出力に出力してください。

取得されるシステム統計情報は、dcstats コマンドの-s オプション指定時に取得されるシステム統計情報 と同じです。

## ●name\_domain\_file\_use=Y|N

 $\sim$  《N》

OpenTP1 起動時および再開始(リラン)時に有効にするドメイン構成を指定します。

namchgfl コマンドを使用してドメイン構成を変更する場合の定義ファイルの指定方法および注意事項に ついては,マニュアル「OpenTP1 運用と操作」を参照してください。

Y

ドメイン定義ファイルに指定したドメイン構成を有効にします。

N

システム共通定義に指定したドメイン構成を有効にします。

ドメイン定義ファイルには, all\_node を指定するファイルと, all\_node\_ex を指定するファイル. さらに 優先選択ノードを指定する定義ファイルがあります。優先選択ノードの定義ファイルの指定方法は、all\_node または all\_node\_ex を指定するファイルと同じです。ファイル名称は任意の名称です。このオペランドを 有効にするには,それぞれのファイルを次の場所に格納してください。

all\_node を指定するファイル

\$DCCONFPATH/dcnamnd ディレクトリ下

all\_node\_ex を指定するファイル

\$DCCONFPATH/dcnamndex ディレクトリ下

優先選択ノードを指定する定義ファイル

\$DCCONFPATH/dcnampr ディレクトリ下

これらのファイルのノード名やポート番号に不正があった場合は, KFCA00656-E (ノード名不正), KFCA00657-E(ポート番号不正)または KFCA00666-E(ホスト未定義)のメッセージを出力し, OpenTP1 の起動に失敗します。

また、優先選択ノードの定義ファイルに指定したノードが all\_node のドメイン定義ファイルに指定されて いなかった場合は、KFCA00603-W (all\_node に未定義)のメッセージを出力し、優先選択ノードの指 定を無効として OpenTP1 を起動します。なお,同一ファイル内のほかの行で正しく定義されているノー ドについては,優先選択ノードの指定は有効となります。

それぞれのディレクトリ下に,複数のドメイン定義ファイルを格納した場合,同じディレクトリ下に格納 されているすべてのドメイン定義ファイルを合わせて一つのドメイン(OpenTP1 システム)を構成しま す。次の場合,自ノードだけのドメインとして OpenTP1 システムを構成します。

- ドメイン定義ファイルが正しい場所に存在しない場合
- ドメイン定義ファイルを格納するディレクトリが存在しない場合
- ドメイン定義ファイルにノードが指定されていない場合

OpenTP1 の起動中にこのオペランドを変更した場合の動作は保証できません。

Y を指定した場合, namndchg コマンドがエラーリターンします。N を指定した場合, namchgfl コマン ドがエラーリターンします。

name\_domain\_file\_use オペランドの指定による機能差について次の表に示します。

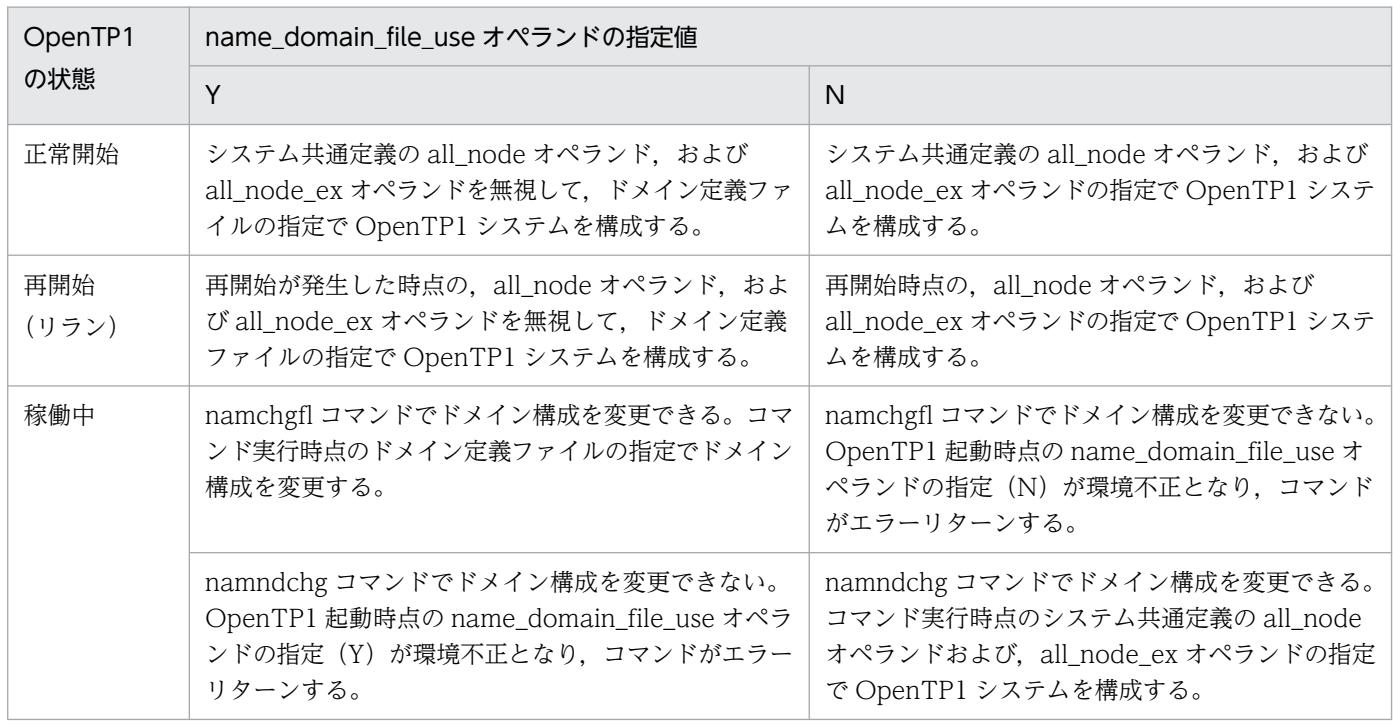

# ●all\_node\_extend\_number=ドメイン変更時の最大ノード数

〜〈符号なし整数〉((0〜65535))《64》

namndchg コマンドまたは namchgfl コマンドでドメイン構成を変更する場合,変更後のドメインを構成 する最大ノード数を指定します。

3. システムサービス定義の詳細

namndchg コマンドを使用する場合は,システム共通定義の all\_node オペランドに指定するノードの最 大数を指定してください。namchgfl コマンドを使用する場合は、all\_node のドメイン定義ファイル中に 指定するノードの最大数を指定してください。

このオペランドに指定されたノード数と、all\_node オペランドに指定されたノード数または all\_node の ドメイン定義ファイル中に指定されたノード数とを合計した分の共用メモリの領域を確保します。

このオペランドに指定した値を超えるノード数を,システム共通定義またはドメイン定義ファイルに指定 した場合, namndchg コマンドまたは namchgfl コマンドはエラーリターンし, KFCA00616-E および KFCA00654-E メッセージを出力します。この場合,ドメインは変更されないで,コマンド実行前のドメ イン構成のままになります。

## ●all\_node\_ex\_extend\_number=ドメイン定義ファイルを使用したドメイン変更時の最大ノード数

〜〈符号なし整数〉((0〜65535))《64》

namchgfl コマンドに-e オプションを指定してドメイン構成を変更する場合、変更後のドメインを構成す る最大ノード数を指定します。

all node ex のドメイン定義ファイル中に指定するノードの最大数を指定してください。

このオペランドに指定されたノード数と, all\_node\_ex のドメイン定義ファイル中に指定されたノード数 とを合計した分の共用メモリの領域を確保します。

このオペランドに指定した値を超えるノード数をドメイン定義ファイルに指定した場合, namchgfl コマ ンドはエラーリターンし,KFCA00655-E メッセージを出力します。この場合,ドメインは変更されない で,コマンド実行前のドメイン構成のままになります。

## ●prc\_current\_work\_path=カレントワーキングディレクトリ作成用のディレクトリパス

〜〈パス名〉《\$DCDIR》

OpenTP1 プロセスのカレントワーキングディレクトリ作成用のディレクトリを絶対パスで指定します。 実際のプロセスのカレントワーキングディレクトリは「このオペランドで指定したパス/tmp/home/プロ セスごとに作成されたディレクトリ」になります。

このオペランドで指定したパスに誤りがある場合,またはこのオペランドの指定を省略した場合,カレン トワーキングディレクトリ作成用のディレクトリは\$DCDIR になります。したがって、実際のプロセスの カレントワーキングディレクトリは「\$DCDIR/tmp/home/プロセスごとに作成されたディレクトリ」に なります。

パス名に指定できる文字数は、最大 50 文字です。

OpenTP1 起動時,および dcreset コマンド実行時に,このオペランドで指定したディレクトリに tmp ディレクトリが存在する場合,いったん tmp ディレクトリが削除されたあと、再作成されます(コアファ イルが存在する場合は,\$DCDIR/spool/save またはプロセスサービス定義の prc\_coresave\_path オペ ランドで指定したディレクトリに退避されます)。

なお、このオペランドで指定したディレクトリの tmp ディレクトリを削除の際、削除するディレクトリ下 にユーザが作成したデータが多数存在すると、ディレクトリの削除に時間が掛かり、OpenTP1 の起動や dcreset コマンドの完了が遅くなります。

このため,ユーザプログラムから多数のデータを作成する環境の場合,次の対策を検討してください。

- このオペランドで指定したディレクトリ,および OpenTP1 ディレクトリ以外の場所にデータを作成す る。
- OpenTP1 の停止前,および dcreset コマンド実行前に,このオペランドで指定したディレクトリの サーバ名下にある,ユーザプログラムが作成したデータを削除する。

このオペランドで指定するディレクトリには,次の権限が必要です。

- OpenTP1 管理者がディレクトリを作成できる権限
- OpenTP1 グループが上記のディレクトリにファイル(コアファイルなど)を作成できる権限

同一マシン上で複数の OpenTP1 を使用する場合, 複数の OpenTP1 の prc\_current\_work\_path オペラ ンドに同じディレクトリを指定しないでください。指定したディレクトリが,ほかの OpenTP1 で使用さ れている場合,そのディレクトリは使用しないで,デフォルトのディレクトリを使用します。

このオペランドの指定を変更する場合、まず OpenTP1 を正常終了させてください。オペランドの変更後 は dcreset コマンドを実行する必要があります。

このオペランドの指定を変更した場合,変更前にこのオペランドで指定していたディレクトリに,変更前 に作成されたディレクトリが残っている場合があります。残っているディレクトリは,削除しても問題あ りません。削除する場合は、OpenTP1 を正常終了させてから削除してください。その後、削除したディ レクトリを再作成して再度使用する場合は、dcreset コマンドを実行する必要があります。

このオペランドとプロセスサービス定義の prc\_coresave\_path オペランドは,同じパーティション上に設 定することをお勧めします。

このオペランドを指定する場合,オンラインテスタ機能は使用しないでください。

#### ●rpc\_max\_message\_size=RPC 送受信電文の最大長

〜〈符号なし整数〉((1〜8))《1》(単位:メガバイト)

RPC コールで送受信できるメッセージ(ユーザ電文)の最大長を指定します。

このオペランドを指定する場合は、システム共通定義の all\_node オペランドに指定したすべてのノードで 同じ値を指定してください。同じ値を指定しない場合,送信先ノードのノード間負荷バランス機能が実行 されたときに,RPC コール(dc\_rpc\_call,dc\_rpc\_call\_to)が DCRPCER\_NET\_DOWN でエラーリ ターンするおそれがあります。

このオペランドを指定して1メガバイトより大きなメッセージを送信する場合は、次のことに注意してく ださい。

<sup>3.</sup> システムサービス定義の詳細

• SPP が起動している OpenTP1 ノードのバージョンは,このオペランドを使用できるバージョンにし てください。

SPP が起動しているすべての OpenTP1 ノードのバージョンが,このオペランドを使用できないバー ジョンの場合は, RPC コール (dc\_rpc\_call, dc\_rpc\_call\_to) は DCRPCER\_NO\_SUCH\_SERVICE\_GROUP または DCRPCER\_TRNCHK でエラーリターンします。

● サービス要求元の OpenTP1 ノードを開始してから、SPP を起動してください。 サービス要求元の OpenTP1 ノード開始前に SPP を起動した場合は,RPC コール(dc\_rpc\_call, dc\_rpc\_call\_to)が DCRPCER\_NO\_SUCH\_SERVICE\_GROUP でエラーリターンするおそれがあり ます。

このオペランドを指定した場合,RPC コールで送信できるメッセージの最大長は, DCRPC MAX MESSAGE SIZE の値 (1 メガバイト) ではなく、このオペランドに指定した値になりま す。ただし,rpc\_max\_message\_size オペランドの値の指定を省略した場合,または rpc\_max\_message\_size オペランドに 1 を指定した場合は,メッセージの最大長は, DCRPC\_MAX\_MESSAGE\_SIZE の値 (1 メガバイト) になります。

このオペランドを指定しないで動作していた環境で、このオペランドの値に2以上を指定し、1メガバイ ト以上のメッセージを送信した場合,メモリ不足が発生するおそれがあります。そのため,このオペラン ドを指定する場合は,実装するメモリ量やプロセスで使用できる最大メモリ量を考慮して指定してくださ い。スケジュールサービスを使用した場合のメモリ量の最大値は次の式で求められます。

最大使用メモリ量 = rpc max message sizeオペランド指定値×64×2(単位:メガバイト)

このオペランドを指定すると,UAP プロセスでもメモリ使用量が増加する可能性があります。UAP プロ セスのメモリ使用量に,このオペランドで指定したサイズを加算してください。また,RPC トレースを取 得する場合,すべてのユーザ電文を取得しますので,UAP プロセスの RPC トレース取得処理に時間が掛 かるおそれがあります。

このオペランドを指定して次の機能を使用した場合の動作は保証できません。

- 通信先を指定した遠隔サービス (dc rpc call to) のスケジューラデーモンのポート指定
- ネームサービスを使わない通信(dcsvgdef 定義コマンド)
- ドメイン代表スケジュールサービス機能
- XATMI インタフェースを使用した通信
- ゲートウェイプログラムを使用した通信
- UAP テスタ機能(オンラインテスタ機能,オフラインテスタ機能,MCF オンラインテスタ機能)

このオペランドを指定して、1 メガバイト以上のメッセージを CUP へ一方通知する場合は、1 メガバイト 以上のメッセージを受信できるバージョンの TP1/Client を使用してください。

#### 3. システムサービス定義の詳細

このオペランドを指定して、データ圧縮機能を使用する場合は、圧縮後のメッセージ長が 1 メガバイト以 下でも, RPC コール (dc\_rpc\_call, dc\_rpc\_call\_to) の in\_len の値が 1 メガバイトより大きければ, 1 メガバイト以上のメッセージを送信すると判断します。

## $Quap_{trace_{i}}file_{put}=Y|N$

 $\sim$  《N》

UAP トレースのトレース情報を,ファイルに取得するかどうかを指定します。

Y

トレース情報を UAP トレースデータファイルに取得します。この場合、ユーザサーバを終了させない で,UAP トレースの編集出力ができるようになります。UAP トレースデータファイルについては,マ ニュアル「OpenTP1 運用と操作」を参照してください。

トレース情報をファイルに取得できなかった場合,プロセス固有領域にトレース情報を取得します。

N

トレース情報をプロセス固有領域に取得します。この場合,ユーザサーバをアボートしたときにだけ, UAP トレースの編集出力ができます。

Y を指定した場合,ユーザサーバダウン時,または OpenTP1 終了後の再開始時に,UAP トレースデー タファイルのバックアップファイルを各サーバで最大 6 世代取得します。バックアップファイルの内訳は, 該当するサーバの正常終了時に 3 世代,コアファイルの出力を伴う異常終了時に 3 世代です。バックアッ プファイルの格納先は,プロセスサービス定義の prc\_coresave\_path オペランドに指定した,コアファイ ルの格納先です。

Windows の場合,UAP トレースの編集出力は uatdump コマンドで行います。uatdump コマンドにつ いては,マニュアル「OpenTP1 テスタ・UAP トレース使用の手引」を参照してください。

このオペランドは,ユーザサービス定義,ユーザサービスデフォルト定義でも指定できます。

指定値の優先順位は次のとおりです(1.> 2.> 3.)。

1. ユーザサービス定義

2. ユーザサービスデフォルト定義

3. システム共通定義

## ●dcstart\_wakeup\_retry\_count=OpenTP1 起動通知エラーリトライ回数

〜〈符号なし整数〉((0〜60))《0》

OpenTP1 の起動通知に失敗した場合に,リトライする回数を指定します。

dcstart コマンドで OpenTP1 を起動する場合,プロセスサーバに OpenTP1 の起動開始が通知されます。 プロセスサーバへの起動通知に失敗すると、dcstart コマンドの機能によって、自動的にこのオペランドの 指定回数分,起動通知をリトライします。

省略した場合,または 0 を指定した場合はリトライしません。

#### ●dcstart\_wakeup\_retry\_interval=OpenTP1 起動通知エラーリトライ間隔

〜〈符号なし整数〉((1〜60))《10》(単位:秒)

OpenTP1 の起動通知に失敗した場合に,リトライする間隔を指定します。

このオペランドを有効にするには、dcstart\_wakeup\_retry\_count オペランドに 1 以上を指定する必要が あります。

リトライの間隔は,プロセスサーバへの起動通知に失敗してから,次に起動通知が行われるまでの待ち時 間になります。

#### ●nam\_prf\_trace\_level=NAM イベントトレースの取得レベル

 $\sim$ ((00000000~000000007)) 《00000003》

性能検証用トレース情報の取得で,ネームサービス関係のトレース(NAM イベントトレース)の取得レ ベルを指定します。NAM イベントトレースのイベント ID は 0xf000 から 0xffff です。イベント ID の詳 細については,マニュアル「OpenTP1 運用と操作」を参照してください。なお,次の値以外を指定した 場合は,00000003 を指定したと仮定されます。

#### 00000000

NAM イベントトレースを取得しません。

#### 00000001

サービスグループ情報の登録,削除などの NAM イベントトレース(イベント ID:0xf100〜0xf1ff) を取得します。

#### 00000002

ネームサーバ (namd) が行う他ノードとの通信処理に関する NAM イベントトレース (イベント ID: 0xf000〜0xf0ff)を取得します。

#### 00000003

00000001 および 00000002 の NAM イベントトレースを取得します。

#### 00000004

UAP および運用コマンドのプロセスとネームサーバ(namd)との通信処理に関する NAM イベント トレース(イベント ID:0xf200〜0xf2ff)を取得します。

#### 00000005

00000001 および 00000004 の NAM イベントトレースを取得します。

#### 00000006

00000002 および 00000004 の NAM イベントトレースを取得します。

#### 00000007

すべての NAM イベントトレース(00000001,00000002 および 00000004 の NAM イベントトレー ス情報)を取得します。

取得したトレースをファイル出力または編集出力するには、prfget コマンド,prfed コマンド,または dcalzprf コマンドを使用します。これらのコマンドの詳細については、マニュアル「OpenTP1 運用と操 作」を参照してください。

このオペランドの使用は,TP1/Extension 1 をインストールしていることが前提です。TP1/Extension 1 をインストールしていない場合の動作は保証できません。

## ●fil\_prf\_trace\_option=0|1

 $\sim$  《1》

FIL イベントトレースを取得するかどうかを指定します。

#### 0

FIL イベントトレースを取得しません。

1

OpenTP1 ファイルへのアクセス要求で、fil\_prf\_trace\_delay\_time オペランドの指定値以上の処理時 間が掛かった場合,遅延情報として FIL イベントトレースを取得します。

このオペランドに 0 または 1 以外の値を指定しないでください。0 または 1 以外の値を指定した場合の動 作は保証できません。

FIL イベントトレースで取得されるイベント ID は, 0x6805, 0x6807, 0x6905, 0x6907, および 0x6909 です。

取得したトレースをファイル出力または編集出力するには、prfget コマンド,prfed コマンド,または dcalzprf コマンドを使用します。イベント ID の詳細,これらのコマンドの詳細については、マニュアル 「OpenTP1 運用と操作」を参照してください。

このオペランドの使用は,TP1/Extension 1 をインストールしていることが前提です。TP1/Extension 1 をインストールしていない場合の動作は保証できません。

## ●fil\_prf\_trace\_delay\_time=FIL イベントトレース取得条件となるファイルアクセス処理時間のしきい値

〜〈符号なし整数〉((1〜65535))《3》(単位:秒)

FIL イベントトレースの取得条件となるファイルアクセス処理時間のしきい値を指定します。

注

しきい値を監視する時間精度は秒単位です。そのため,タイミングによっては,このオペランドに指定 した値よりも短いファイルアクセス処理時間で FIL イベントトレースが取得されることがあります。し きい値が小さくなるほど,誤差の影響を受けやすくなりますので注意してください。

# ●jnl\_prf\_event\_trace\_level=JNL 性能検証用トレースの取得レベル

## $\sim$ ((00000000~000000002)) 《00000001》

性能検証用トレース情報の取得で、INL 性能検証用トレースの取得レベルを指定します。INL 性能検証用 トレースのイベント ID は 0xc000 から 0xcfff までです。イベント ID の詳細については、マニュアル 「OpenTP1 運用と操作」を参照してください。なお,次の値以外を指定した場合は,00000001 を指定 したと仮定されます。

## 00000000

JNL 性能検証用トレースを取得しません。

## 00000001

JNL 性能検証用トレース(イベント ID:0xc202,0xc203,0xc401,および 0xc402)を取得します。 00000002

JNL 性能検証用トレース(イベント ID:0xc001〜0xc402)を取得します。

なお,取得レベルに 00000002 を指定した場合,すべてのトレース情報を取得できますが,オンライン性 能に影響を与えるため,デバッグ時以外はデフォルトの出力レベルで運用することをお勧めします。

取得したトレースをファイル出力または編集出力するには、prfget コマンド,prfed コマンド,または dcalzprf コマンドを使用します。これらのコマンドの詳細については,マニュアル「OpenTP1 運用と操 作」を参照してください。

このオペランドの使用は,TP1/Extension 1 をインストールしていることが前提です。TP1/Extension 1 をインストールしていない場合の動作は保証できません。

## ● jnl\_fileless\_option=Y|N

 $\sim$  《N》

該当する OpenTP1 ノードでジャーナルファイルレス機能を使用するかどうかを指定します。

#### Y

ジャーナルファイルレス機能を使用します。

#### N

ジャーナルファイルレス機能を使用しません。

ジャーナルファイルレス機能を使用する場合,次の機能は使用できません。

- システムジャーナル機能
- グローバルアーカイブジャーナル機能
- トランザクション機能
- XA リソースサービスによるトランザクション機能
- DAM, TAM などの OpenTP1 提供の各種リソースマネジャ機能

3. システムサービス定義の詳細

• 各種統計情報取得機能

統計情報取得機能を使用してもエラーにはなりませんが,ジャーナルファイルレス機能を使用する場合は, 統計情報が取得されません。

統計情報取得機能以外の機能を使用した場合は,OpenTP1 の開始処理がエラーになります。

トランザクション機能が使用できないため,ユーザサービス定義,またはユーザサービスデフォルト定義 の atomic update オペランドに Y を指定できません。Y を指定しても、N を指定したものとして動作し ます。

また、トランザクション機能が使用できないため、XA 連携機能も使用できません。このため、trnlnkrm コマンドによる OpenTP1 に対するリソースマネジャの登録は不要です。

ジャーナルファイルレス機能を使用する場合に,使用できなくなる機能とコマンドなどの詳細については, マニュアル「OpenTP1 運用と操作」を参照してください。

## ●prc\_coredump\_filter=コアファイルに共用メモリを含めるかの判断値

〜〈符号なし整数〉((1,3,65,67))

コアファイルに共用メモリを含めるかどうかを設定します。このオペランドは,適用 OS が Linux の場合 に指定できます。

このオペランドを省略した場合は、OpenTP1 の該当プロセスに対して有効になっているOS の設定(/ proc/[pid]/coredump\_filter)に従います。

## [pid]

該当プロセスのプロセス ID

## 1

共用メモリを含めません。

## 3

共用メモリを含めます。ただし、Hugepage 機能が適用されている共用メモリは含みません。

# 65

Hugepage 機能が適用されている共用メモリだけ含めます。

## 67

すべての共用メモリを含めます。

コアファイルに共用メモリを含めると,コアファイルのサイズが大きくなります。コアファイル出力時に ディスクを圧迫するおそれがありますので,注意してください。コアファイルが出力されるディレクトリ は,システム共通定義の prc\_current\_work\_path オペランドを参照してください。

コアファイルのサイズが大きくなると、次の処理時間に影響がありますので、注意してください。

• dcsetup コマンドの実行時間

<sup>3.</sup> システムサービス定義の詳細

- dcreset コマンドの実行時間
- dccspool コマンドの実行時間
- dcrasget コマンドの実行時間

また,コアファイルの出力に時間が掛かると,次の処理時間に影響がありますので,注意してください。

- OpenTP1 の再開始時間
- 系切り替え時間
- dcstop コマンドの-fd オプション実行時間
- dcsvstop コマンドの-fd オプション実行時間

OpenTP1 が使用する共用メモリの Hugepage 機能に関しては,マニュアル「OpenTP1 運用と操作」の Hugepage 機能の適用(Linux 限定)の説明を参照してください。

UAP が使用する OpenTP1 以外の他製品で、共用メモリに Hugepage 機能が適用されているかどうか は,各製品のマニュアルや設定を確認してください。

共用メモリの属性と,このオペランドの関係は次のとおりです。

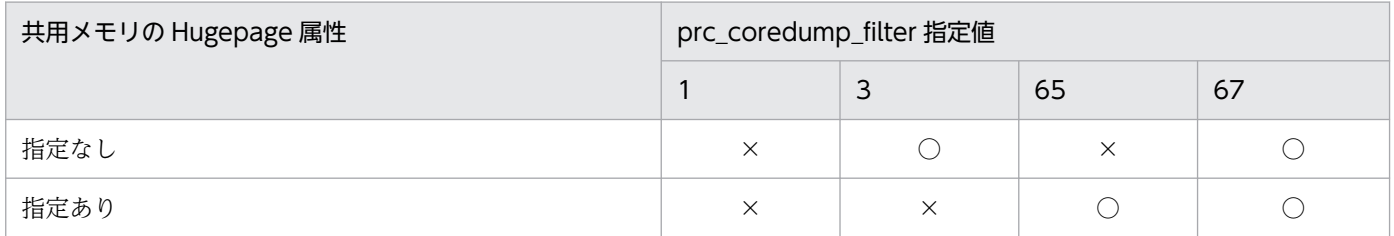

(凡例)

○:共用メモリがコアファイルに含まれます

×:共用メモリがコアファイルに含まれません

このオペランドはシステム共通定義,ユーザサービスデフォルト定義,およびユーザサービス定義に指定 できます。OpenTP1 システム全体に有効にする場合は,システム共通定義に指定します。

指定値の優先順位は次のとおりです(1.> 2.> 3.)。

- 1. ユーザサービス定義
- 2. ユーザサービスデフォルト定義
- 3. システム共通定義

システム共通定義内のこのオペランドを変更した場合は,dcreset コマンドを実行してください。

このオペランドの指定値に従い,プロセス生成直後に OpenTP1 が Linux のコアファイルのフィルタリン グ(coredump\_filter)へ設定します。指定値に誤りがあると,意図したとおりに動作しません。また,対 応 OS 以外の環境で指定した場合は無視されます。

OpenTP1 が提供する次のサービスでは,ユーザサービスデフォルト定義に指定した定義内容が有効にな ります。

- MQC ゲートウェイサービス
- リポジトリ管理サーバ
- リアルタイム統計情報サービス
- rap クライアントマネジャ, rap リスナー, および rap サーバ

## 注意事項

例えば,巨大な共用メモリを使用している環境で,コアファイルのサイズを極力抑えたい場合,こ のオペランドに 67 以外を指定することでコアファイルに共用メモリが含まれなくなり、コアファ イルの大きさを抑えることができます。ただし,コアファイルに含まれている共用メモリは,その コアファイルを出力したプロセスがその瞬間参照していた共用メモリであって,トラブルシュート に大変有益な情報です。コアファイルを出力する状態自体が何か問題がある場合であり、このコア ファイルに含まれている共用メモリ情報はその問題を解決するのに必要な情報です。

このオペランドに 67 以外を設定することで、そのトラブルシュートに必要な情報が一部失われ, 問題解決に時間が掛かるおそれがあります。特に,システムサーバがコアファイルを出力する状態 は,システム的に異常な状態になっているおそれが高く,その瞬間の共用メモリがトラブルシュー トに不可欠なケースがあります。

これらのことを踏まえた上で,このオペランドの指定値を決めてください。

#### ●name\_service\_mode=manager|agent|normal

 $\sim$  《normal》

ノード自動追加機能を使用する場合の,ノードの動作モードを指定します。

このオペランドは,ノード自動追加機能を使用する場合に指定します。

#### manager

マネジャノードとして動作します。

#### agent

エージェントノードとして動作します。

#### normal

ノード自動追加機能を使用しません。ノーマルノードとして動作します。

dcbindht 定義コマンドを指定する場合は,ノード自動追加機能を使用できません。normal を指定する か,このオペランドを省略してください。

manager を指定した場合, ネームサービス定義の name\_audit\_conf オペランドの指定を無視して,送受 信型ノード監視機能によってエージェントノードとノーマルノードの稼働状況を監視します。そのため,

同一ホストで複数のエージェントノードやノーマルノードを動作させる場合は,一つのホストに複数の異 なる IP アドレスを設定し、それぞれのノードに異なる IP アドレスを設定してください。

agent を指定した場合,システム共通定義の name\_manager\_node オペランドにマネジャノードを指定 してください。また、ネームサービス定義の name\_audit\_conf オペランドの指定内容によって、次の動 作をします。

- name\_audit\_conf オペランドを省略,または 0 を指定した場合 送受信型ノード監視機能によって,マネジャノードの稼働状況を監視します。同時にノードリストの整 合性を確保します。
- name audit conf オペランドに 1, または 2 を指定した場合 指定値を無視して送受信型ノード監視機能によって,マネジャノードの稼働状況を監視します。同時に ノードリストの整合性を確保します。エージェントノード,およびノーマルノードとのノード監視は指 定値に従って監視します。

manager または agent を指定した場合,ネームサービス定義の name\_rpc\_control\_list オペランドに N が指定されたものとして動作します。

同一ホストで複数のマネジャノードを動作させる場合は,一つのホストに複数の異なる IP アドレスを設定 し,それぞれのマネジャノードに異なる IP アドレスを設定してください。

ノードリストを引き継ぐ場合,OpenTP1 の開始は,ノードリストファイル中に格納された動作モードに 従います。nammstr コマンドで動作モードを変更したとき,このオペランドに指定した動作モードと一致 しないことがあります。OpenTP1 システムの現在の動作モードは、次のコマンドで確認できます。

- OpenTP1 のオフライン時: namnldsp コマンド
- OpenTP1 のオンライン時:namsvinf コマンドに-x オプションを指定

namnldsp コマンド,および namsvinf コマンドの詳細については、マニュアル「OpenTP1 運用と操作」 を参照してください。

## ●name\_manager\_node=ノード名〔ポート番号〕

〜〈1〜255 文字の識別子〉|〈符号なし整数〉((5001〜65535))

OpenTP1 システム内で稼働するマネジャノードのノード名,およびそのネームサーバがウェルノウンポー ト番号として使用するポート番号を指定します。

ポート番号を省略した場合は,name\_port オペランドで指定したネームサービスのポート番号が仮定され ます。

このオペランドは,ノード自動追加機能を使用する場合に,システム共通定義の name\_service\_mode オ ペランドに agent を指定したノード(エージェントノード)で指定します。agent 以外を指定したノード でこのオペランドを指定した場合は,無効になります。

エージェントノードは、OpenTP1 起動時に、このオペランドに指定したノードに対してノードリスト要 求を送信します。ノードリストを正常に受信できた場合だけ,このオペランドで指定したノードをマネジャ ノードとして認識します。なお,このオペランドにマネジャノード以外のノード※を指定した場合は,ノー ドリストを正常に受信できないため、指定したノードをマネジャノードとして認識しません。また、マネ ジャノードからのノードリストを受信できないため、RPCの要求範囲は、オペランドを指定したノードに 限定されます。

エージェントノードの開始時に,マネジャノードが起動していない場合や,ネットワークなどの障害によっ て,通信ができない状態の場合も,RPC の要求範囲がオペランドを指定したノードに限定されることがあ ります。

#### 注※

name\_service\_mode オペランドに, manager 以外を指定しているノード, または name\_service\_mode オペランドをサポートしていないノード

## ■参考

ノードリストを引き継ぐと,このようなマネジャノードとの通信障害などの影響を受けないで,前 回オンラインの終了時と同等のノードリストが使用でき,RPC の要求範囲を確保できます。

#### ●name\_remove\_down\_node=Y|N

 $\sim$  《N》

マネジャノードが停止を検知したエージェントノード,およびノーマルノードのノード情報を,ノードリ ストから削除するかどうかを指定します。

このオペランドは,ノード自動追加機能を使用する場合に,マネジャノードで指定します。

#### Y

停止を検知したノードのノード情報をノードリストから削除し,マネジャノードの管理対象から除外し ます。

#### N

停止を検知したノードのノード情報をノードリストから削除しません。停止を検知したノードのノード 情報を RPC 抑止リストへ登録します。

ノード情報をノードリストから削除したい場合は,マネジャノードで namndrm コマンドを実行して ください。

次の場合は,ノードリストを削除しないで,次回のノードリストの整合性を確保するときに削除します。

- マネジャノードがノードリストからノード情報を削除する際に,サービスグループ情報の検索など, ノードリストを参照する処理が並行して動作している場合
- エージェントノードでノードリストの整合性を確保する際に,サービスグループ情報の検索など,ノー ドリストを参照する処理が並行して動作している場合

3. システムサービス定義の詳細

ノーマルノードを混在させて使用する運用の場合,このオペランドには N を指定してください。Y を指定 すると,ノーマルノードの停止によって,マネジャノードのノードリストからノーマルノードの情報が削 除されます。ノーマルノードの再開始後も,マネジャノードとのコネクションが切断されているため,ノー マルノードのノード情報がノードリストに登録されません。また,マネジャノードやほかのエージェント ノードのサービスグループ情報(起動,停止,負荷状態の変更)に関する通知がノーマルノードへ送信さ れません。ノード間の負荷バランスを保つために,このオペランドには N を指定してください。

## ●name\_node\_add\_policy=using\_only|all

 $\sim$  《using only》

エージェントノードのノードリストに,ノーマルノードのノードの情報を登録するかどうかを指定します。 このオペランドは,ノード自動追加機能を使用する場合に,エージェントノードで指定します。

using\_only

ノーマルノードの情報をノードリストに登録しません。

#### all

ノーマルノードの情報をノードリストに登録します。

このオペランドを省略,または using\_only を指定したエージェントノードのノードリストには,ノーマ ルノードが登録されません。このエージェントノードとノーマルノード間では、サービスグループ情報(起 動,停止,負荷状態の変更)に関する連携が行われません。ノーマルノードを使用し,かつ OpenTP1 シ ステム内のノード間の負荷バランスを保つために,このオペランドに all を指定してください。

## ●dc\_deter\_restart\_on\_stop\_fail=Y|N

 $\sim$  《N》

実行系 OpenTP1 システムが, dcstop -f (-fd) コマンドによる強制停止処理中に異常終了したとき, 系 切り替えを抑止するかどうかを指定します。

Y

系切り替えを抑止します。

N

系切り替えを抑止しません。

# ●tp1\_monitor\_time=OpenTP1 監視機能の無応答監視時間

〜〈符号なし整数〉((1〜60))《15》(単位:分)

OpenTP1 監視機能の,プロセスサービスの無応答監視時間を指定します。このオペランドに指定した時 間を過ぎてもプロセスサービスの稼働が確認できなかった場合,無応答状態と判断します。その後の OpenTP1 監視機能の動作は、tp1\_monitor\_kill\_signal オペランドの指定に従います。なお, OpenTP1 監視機能の無応答監視時間は,OpenTP1 監視サービスに対する監視にも適用されます。

OpenTP1 監視機能の無応答監視時間は,業務システムの要件に応じて指定してください。

注意事項

• HA モニタを併用する場合, HA モニタのサーバ対応の環境設定 (servers ファイル)の patrol オ ペランドで指定する,サーバ障害監視時間よりも 1 分以上長い値を設定してください。

# ●tp1\_monitor\_kill\_signal=0|3|9

 $\sim$  《3》

OpenTP1 監視機能の無応答監視時間満了時の動作を指定します。このオペランドの指定値ごとの無応答 監視時間満了時の動作を次に示します。

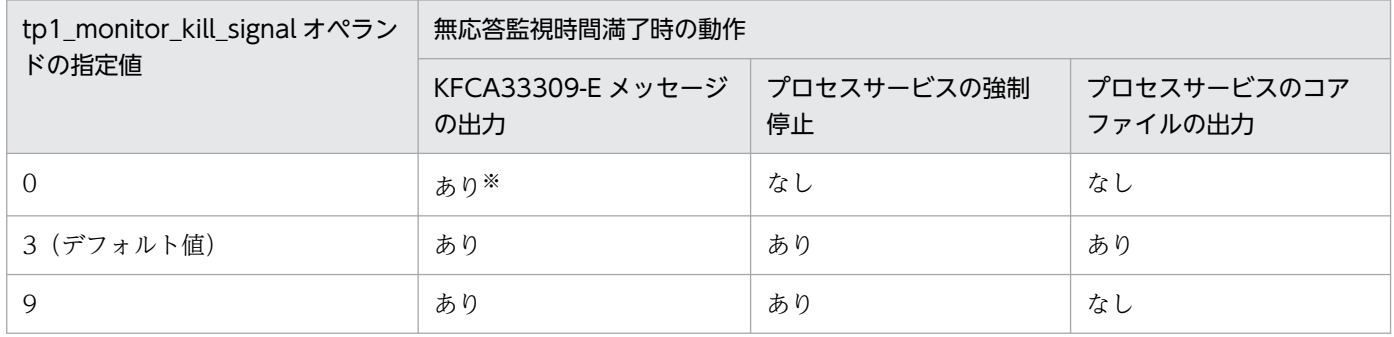

注※

KFCA33309-E メッセージを出力後,無応答監視満了時点から無応答監視時間を過ぎても稼働報告がなければ、そのつどメッ セージを出力します。

通常,このオペランドはデフォルト値で使用してください。

0を指定した場合, OpenTP1 監視サービスは無応答状態を検知しても、自動で復帰しません。OpenTP1 を無応答状態から復帰させるには,KFCA33309-E メッセージの出力を契機に,プロセスサービスを手動 で強制停止してください。なお,プロセスサービスを強制停止するには,スーパユーザで実行する必要が あります。

## ●ipc\_notify\_response\_host=Y|N

 $\sim$  《N》

応答電文受信用 IP アドレス通知機能を使用するかどうかを指定します。

OpenTP1 システム内に Kubernetes ノードで起動する TP1/Server Base が存在する場合, 各 TP1/ Server Base でこのオペランドに Y を指定してください。

このオペランドに Y を指定することで, サービス要求先の TP1/Server Base に, ipc\_response\_host で 指定した応答電文受信用 IP アドレスを通知します。

これにより Kubernetes ノードを含む OpenTP1 システム内で通信が可能となります。

<sup>3.</sup> システムサービス定義の詳細

Y

応答電文受信用 IP アドレス通知機能を使用します。サービス要求先の TP1/Server Base に,応答電 文受信用 IP アドレスを通知します。

次の RPC 通信に対して有効になります。

- ネームサービスを使用した RPC
- スケジューラダイレクト機能を使用した RPC
- 通信先を指定した RPC

N

応答電文受信用 IP アドレス通知機能を使用しません。サービス要求先の TP1/Server Base に,応答 電文受信用 IP アドレスを通知しません。

注意事項

- この定義で Y を指定した場合, ipc response host の指定が必要です。
- マルチホームドホストの環境でこのオペランドに Y を指定する場合は,システム共通定義の dcbindht 定義コマンドに RPC 通信に使用するホスト名を指定してください。

# ●ipc\_response\_host=ホスト名

## 〜〈1〜255 文字のホスト名〉

OpenTP1 システム内に Kubernetes ノードで起動する TP1/Server Base が存在する場合, 各 TP1/ Server Base でこのオペランドの指定が必要です。各 TP1/Server Base が応答電文を受信するために使 用する,ホスト名または IP アドレスを指定します。

このオペランドを指定することで,サービス要求先の TP1/Server Base に応答電文受信用 IP アドレスが 通知され、Kubernetes ノードを含む OpenTP1 システム内で通信が可能となります。

ホスト名は,/etc/hosts ファイルまたは DNS などで, IP アドレスとのマッピングができなければなりま せん。なお, localhost または名前解決した結果が 127 で始まる IP アドレス (例:127.0.0.1) になるホ スト名は指定しないでください。

ホスト名は,1 個だけ指定できます。

ホスト名または IP アドレスは,自ノードの TP1/Server Base 環境により以下を指定してください。

- 自ノードの TP1/Server Base が Kubernetes クラスタ外の場合 自ノードの TP1/Server Base が起動するマシンのホスト名または IP アドレス
- 自ノードの TP1/Server Base が Kubernetes クラスタ内の場合 Kubernetes クラスタ内のどれかの Kubernetes ノードのホスト名または IP アドレス

ここで指定する IP アドレスは,OpenTP1 システム内の他ノードの TP1/Server Base で指定する次の IP アドレスと一致させる必要があります。

- システム共通定義の all\_node オペランド, all\_node\_ex オペランドに指定するノード名
- ドメイン定義ファイルに指定するノード名
- ユーザサービスネットワーク定義の dcsvgdef コマンドに指定するホスト名または IP アドレス
- dc rpc\_call\_to 関数の引数 direction に指定するホスト名または IP アドレス

なお, Kubernetes クラスタ内の同一ホスト上で、ホスト OS 上の TP1/Server Base と、コンテナ内の TP1/Server Base を連携する場合,マニュアル「OpenTP1 解説」を参照してください。

#### 注意事項

- ホスト名に 256 文字以上指定した場合,定義解析エラーで OpenTP1 開始処理を停止します。
- この指定は、ipc\_notify\_response\_host オペランドに Y を指定した場合に有効です。
- ipc\_notify\_response\_host オペランドに Y を指定した場合,このオペランドは省略できません。
- 指定したホスト名の名前解決は OpenTP1 起動時に実施します。そのためホスト名にマッピングし ている IP アドレスの変更は、OpenTP1 を正常停止後に実施してください。

ホスト名または IP アドレスの変更手順

ホスト名または IP アドレスは、次の手順で変更してください。

1. OpenTP1 を正常停止します。Kubernetes を使用している場合はコンテナの停止になります。

2. システム共通定義の ipc\_response\_host に指定するホスト名または IP アドレスを変更します。

3. dcreset コマンドを実行します。Kubernetes を使用している場合は実行不要です。

#### ●watch\_time=最大応答待ち時間

〜〈符号なし整数〉((0〜65535))《180》(単位:秒)

RPC によってプロセス間で通信する場合,サービス要求を送信してからサービスの応答が返るまでの待ち 時間の最大値を指定します。

OpenTP1 の終了処理で,このオペランドで指定した時間だけ終了処理を待ち合わせる場合があります。 したがって、大きな値を指定した場合、OpenTP1 の終了処理に時間が掛かるときがあります。

指定時間を過ぎても応答がない場合は,RPC は送受信タイムアウトとしてエラーリターンします。

0を指定した場合は、応答を受信するまで待ち続けます。0を指定した場合、OpenTP1 が終了しないと きがあります。

このオペランドは,システム共通定義以外の幾つかのシステムサービス定義の中でも指定できます。各シ ステムサービス定義で指定した場合は,各システムサービス定義で指定した値が優先されます。

このオペランドは,デフォルト値で使用してください。

システム共通定義だけにこのオペランドを指定すると、指定した定義値が OpenTP1 システム全体に有効 となります。そのため,特別なチューニングを必要とする場合以外は,このオペランドの内容を変更しな

<sup>3.</sup> システムサービス定義の詳細

いことをお勧めします。チューニングを必要とする場合でも,ユーザサービスに対する設定は,ユーザサー ビスデフォルト定義で設定してください。

このオペランドのデフォルト値よりも、極端に小さな値または大きな値を指定すると、OpenTP1 ダウン に至る障害が発生する場合がありますので,ご注意ください。

# コマンド形式

次ページ以降に記述しています。

# putenv 形式のオペランド

## ●LANG LANG設定値

〜〈文字列〉

環境変数 LANG を設定します。

LANG設定値には、適用する OS で規定されている、言語種別を設定します。未設定の場合,または不当 な値が設定された場合は,英語が設定されたものとします。

<sup>3.</sup> システムサービス定義の詳細

# dcbindht

# 名称

OpenTP1 通信時または系切り替え機能使用時のホスト名の指定

# 形式

{{dcbindht -h ホスト名 〔-n ネットワーク名〔,ネットワーク名〕…〕}}

## 機能

OpenTP1 が動作するホストが複数のネットワークアダプタで接続されている場合は、OpenTP1 がどの ネットワークアダプタを使用して通信するかを指定してください。一つのネットワークアダプタに複数の IP アドレスを付加できる場合は、OpenTP1 がどの IP アドレスを使用して通信するかを指定してください。

また,IP アドレスを引き継ぐ系切り替えを行うホストの場合も指定する必要があります。

この機能は、dcbindht 定義コマンドで指定されたホスト名に対応する IP アドレスで、OpenTP1 が動作 しているということを,通信先の OpenTP1 に明示的に通知します。

ネットワークアダプタが一つで、かつ IP アドレスを一つしか持っていないマシンの場合、OpenTP1 が通 信に使用する IP アドレスも物理的に一つに決まりますので,このコマンドを指定する必要ありません。

2:1 系切り替え構成や、相互系切り替え構成のように、IP アドレスを引き継ぐ系切り替えで、1 ホスト内 に複数の OpenTP1 が稼働することがある場合、このコマンドを指定してください。なお、ルータなどを 経由してネットワーク間を接続している場合は,ここで指定するネットワークアダプタを経由して通信す るすべてのネットワークを指定しなければなりません。マルチホームドホストの形態で複数の OpenTP1 を使用する場合の注意事項については,マニュアル「OpenTP1 解説」のマルチホームドホストの形態で の注意事項の説明を参照してください。

このコマンドの指定を省略した場合、複数のネットワークアダプタ,または複数の IP アドレスのどれを使 用して OpenTP1 がアクセスするかは、TCP/IP の制御で決定されます。TCP/IP の制御によって、期待 していない IP アドレスが通信先の OpenTP1 に通知されると、通信先の OpenTP1 からの応答送信時に 通信障害(ファイアウォールを通過できないなど)が発生するおそれがあります。このため、通信先の OpenTP1 に通知する送信元 IP アドレスをこのコマンドで決定してください。

次に示すように、この定義のネットワーク名の指定を省略した場合は、OpenTP1 はすべての通信で、指 定されたホスト名に対応する IP アドレスを使用します。この定義にネットワーク名の指定を省略した値を 複数指定することはできません。複数指定した場合,先に定義された値が有効になり,あとに定義された 値は無視されます。また,ネットワーク名が指定されている値とネットワーク名が省略されている値が混 在する場合,ネットワーク名称が指定されている値が優先されます。

<システム共通定義> dcbindht -h HOST\_A -n NET\_A,NET\_B # 送信先ネットワークアドレスが

3. システムサービス定義の詳細

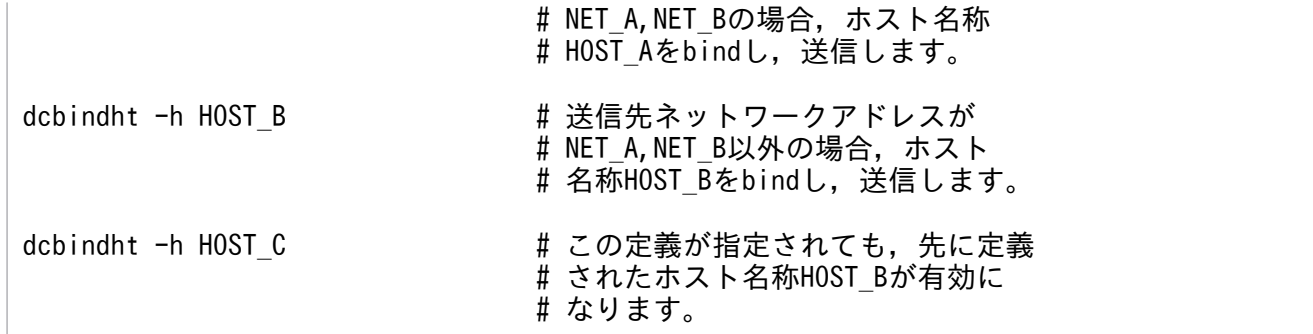

サブネットを使用したネットワーク環境でこの定義を指定する場合は,システム共通定義の rpc\_netmask オペランドも指定する必要があります。

サブネットを使用したネットワーク上で稼働させている場合,rpc\_netmask オペランドを指定しないとき には、dcbindht 定義コマンドに指定したネットワーク名と OpenTP1 の認識するネットワークアドレス が一致しないため、dcbindht 定義コマンドの指定値が有効になりません。なお、rpc\_netmask に指定す るサブネットマスクは,OpenTP1 のグローバルドメイン下のネットワークですべて同一でなければなり ません。

# オプション

## **●-h ホスト名**

〜〈1〜255 文字の識別子〉

OpenTP1 の通信に使用する,ホスト名,またはネットワークアダプタに対応したホスト名を指定します。 一つのネットワークアダプタに複数の IP アドレスを付加できる場合に,IP アドレスを引き継ぐ系切り替 えを行うときは,引き継ぎたい IP アドレスに対応したホスト名を指定します。識別子に使用できる文字は 英数字, ピリオド,およびハイフンです (ただし,IP アドレス形式は除く)。ホスト名は,/etc/hosts ファ イルまたは DNS などで,IP アドレスとのマッピングができなければなりません。ホスト名に localhost または IP アドレスが 127 で始まるホスト (例:127.0.0.1) を指定した場合, 通信時に通信障害が発生す るおそれがあります。

なお,dc\_rpc\_call\_to()を使用する場合,このオプションに指定したホスト名と my\_host オペランドに指 定したホスト名が異なるときは,動作を保証しません。

## ●-n ネットワーク名

## 〜〈1〜64 文字の識別子〉

-h オプションで指定したネットワークアダプタまたは IP アドレスを経由して通信するネットワーク名を 指定します。ネットワーク名は、/etc/networks ファイルまたは NIS などで、ネットワーク番号とのマッ ピングができなければなりません。

このオプションは省略できます。省略した場合, OpenTP1 はすべての通信で-h オプションで指定された ホスト名に対応したネットワークアダプタまたは IP アドレスを使用します。

3. システムサービス定義の詳細

# 注意事項

- 複数の IP アドレスを持っているホストで,複数の IP アドレスを同一ネットワークに接続する場合, dcbindht 定義コマンドの-h オプションで指定するホスト名を my\_host オペランドにも指定してくだ さい。
- -h オプションに指定するホスト名は,-n オプションに指定したネットワーク上のノードで指定する次 の値と一致させてください。一致していない場合、複数のコネクションを使用したり、不要な通信が発 生したりするおそれがあります。
	- システム共通定義の all\_node オペランド, all\_node\_ex オペランドに指定するノード名
	- ドメイン定義ファイルに指定するノード名
	- ユーザサービスネットワーク定義の dcsvgdef コマンドに指定するホスト名
	- dc\_rpc\_call\_to 関数の引数 direction に指定するホスト名
- ノード自動追加機能を使用する場合,-h オプションにすべて同じホスト名を指定してください。また, 指定したホスト名を my\_host オペランドにも指定してください。-h オプションに異なるホスト名を指 定したときや,my\_host オペランドの指定値と異なるとき,ノード自動追加機能が正しく機能しない ことがあります。
- 1 ホスト内で複数の OpenTP1 が稼働し,IP アドレスを引き継ぐ系切り替え構成の場合は,必ずこの 指定を定義してください。指定を省略した場合,目的の OpenTP1 と通信できないことがあります。

[図 3-2](#page-211-0) で示す構成では, OpenTP1 B から OpenTP1 A への通信には IP アドレス ip=a または ip=x を使 用します。

OpenTP1 は,サービスの要求を受けると,サービスのアドレス情報を取得するために使用した IP アドレ スを記憶します。

IP アドレス ip=x を使用してアドレス情報を取得したあとに、系切り替えが発生すると、IP アドレス ip=x は OpenTP1 X から OpenTP1 X'に引き継がれますが、一方で、OpenTP1 B はアドレス情報を取得し た時に使用した IP アドレスを ip=x と記憶したままです。この状態でサービス要求を送信すると, OpenTP1 A に送信したはずのサービス要求が,OpenTP1 X'に送信されてしまうことがあります[\(図 3-3\)](#page-211-0)。

目的の OpenTP1 と通信するためには、次のように定義して通信に使用するネットワークアダプタを特定 してください。

- OpenTP1 A では dcbindht -h HOST\_A -n NETL
- OpenTP1 X では dcbindht -h HOST\_X -n NETL

<sup>3.</sup> システムサービス定義の詳細

# <span id="page-211-0"></span>図 3‒2 系切り替え前の通信形態

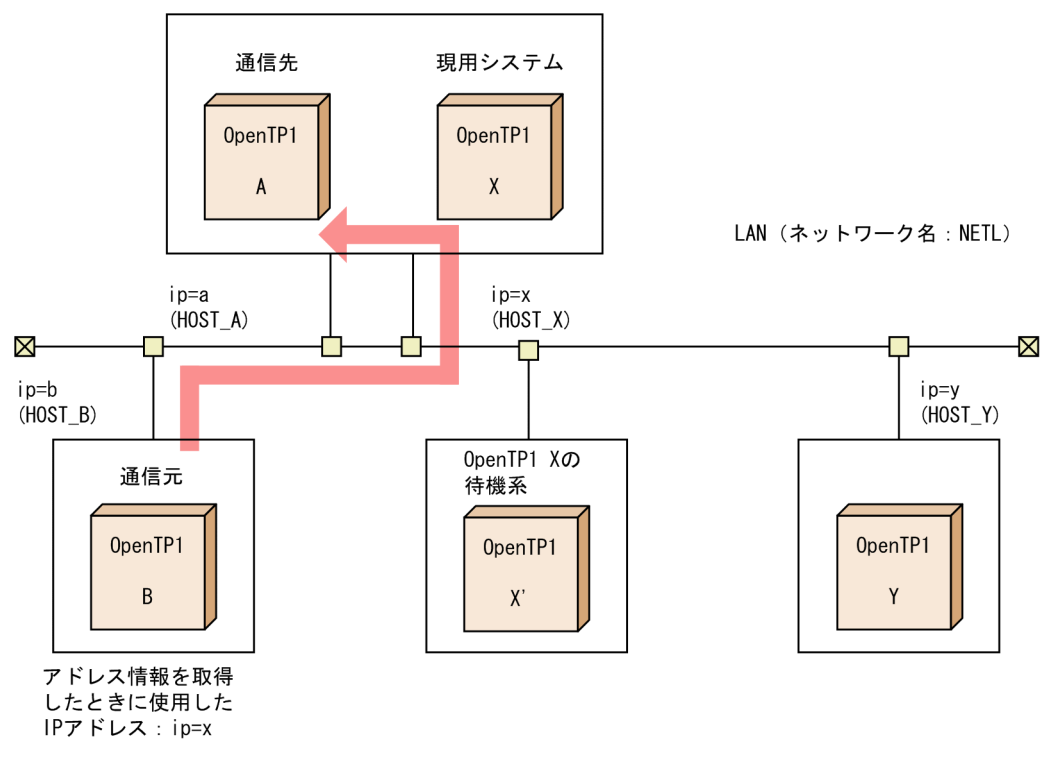

dcbindht 定義コマンドを指定すると, OpenTP1 A への通信には IP アドレス ip=a を使い, OpenTP1 X への通信には IP アドレス ip=x を使って通信します。

# 図 3-3 系切り替え後の通信形態

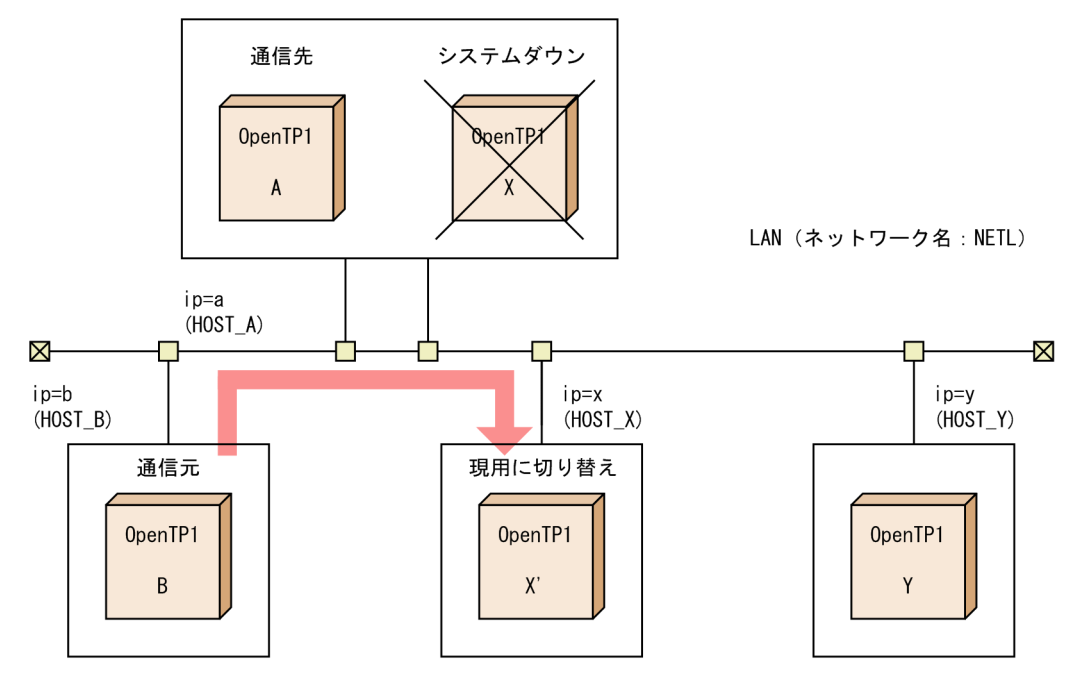

3. システムサービス定義の詳細

# 形式

set 形式

```
[set lck limit foruser=ユーザサーバの最大同時排他要求数〕
〔set lck_limit_fordam=DAMサービスの最大同時排他要求数〕
[set lck limit fortam=TAMサービスの最大同時排他要求数]
[set lck limit formqa=MQAサービスの最大同時排他要求数〕
〔set lck_wait_timeout=排他待ち限界経過時間〕
[set lck deadlock info=Y|N]
lck_deadlock_info_remove=normal|force|no]
[set lck deadlock info remove level=デッドロック情報ファイルとタイム
                             アウト情報ファイルの削除レベル〕
[set lck release detect=interval|pipe]
[set lck release detect interval=排他解除検知インタバル最大時間〕
〔set lck_prf_trace_level=LCK性能検証用トレース情報の取得レベル〕
```
## コマンド形式

なし。

# 機能

OpenTP1 システムで排他制御機能を使用するための実行環境を定義します。

## 説明

set 形式のオペランド

## ●lck\_limit\_foruser=ユーザサーバの最大同時排他要求数

〜〈符号なし整数〉((0〜327670))《512》

このノード上にあるユーザサーバから同時に発生する排他要求数の最大値を指定します。0 を指定した場 合は,排他制御機能は使用できません。

## ●lck\_limit\_fordam=DAM サービスの最大同時排他要求数

〜〈符号なし整数〉((0〜655340))《512》

このノード上にある DAM サービスから同時に発生する排他要求数の最大値を指定します。排他要求数の 計算式を次に示します。

 $\begin{array}{ccccc}\n & t & p \\
\hline\nIck\_limit\_fordam = & \sum_{i} T_i + & \sum_{i} P_i + 1^{\times} \\
\end{array}$  $t$ 

## 注※

damrm コマンドで使用します。

<sup>3.</sup> システムサービス定義の詳細

<span id="page-213-0"></span>t:同時に実行するトランザクションの数

p:回復対象外アクセスで同時に実行するプロセスの数

T:1トランザクションブランチでオープンするファイル数+参照. 更新するブロック数

P:回復対象外アクセス処理の 1 プロセスでオープンするファイル数+参照,更新するブロック数

#### ●lck\_limit\_fortam=TAM サービスの最大同時排他要求数

〜〈符号なし整数〉((0〜327670))《512》

このノード上にある TAM サービスから発生する排他要求数の最大値を指定します。排他要求数の計算式 を次に示します。

 $\frac{t}{\text{lock\_limit\_fortam=}\sum_{i=1}^{t} (Ti + Ri)}$ 

t:同時に実行するトランザクションの数

T:1 トランザクションで参照,更新をするテーブル数

R:1 トランザクションで参照,更新をするレコード数

#### ●lck\_limit\_formqa=MQA サービスの最大同時排他要求数

〜〈符号なし整数〉((0〜327670))《0》

このノード上にある MQA サービスから同時に発生する排他要求数の最大値を指定します。排他要求数の 計算式については,マニュアル「TP1/Message Queue 使用の手引」の定義情報の作成手順に関する記述 を参照してください。

#### ●lck\_wait\_timeout=排他待ち限界経過時間

〜〈符号なし整数〉((0〜32767))《0》(単位:秒)

排他要求が待ち状態になってから解除されるまでの排他待ち時間を監視する限界経過時間を指定します。

指定時間を経過しても待ち状態が解除されない場合,ロックサービスは待ち時間の超過として,排他要求 をエラーリターンします。

0 を指定した場合は,排他待ちの時間監視をしません。

#### $Qlck$ \_deadlock\_info=Y|N

 $\sim$  《Y》

デッドロック情報とタイムアウト情報を出力するかどうかを指定します。

<sup>3.</sup> システムサービス定義の詳細

<span id="page-214-0"></span>OpenTP1 はデッドロック,またはタイムアウトが発生するたびに\$DCDIR/spool/dclckinf の下にファ イルを作成して,情報を出力します。不要となったファイルは削除してください。

Y

デッドロック情報とタイムアウト情報を出力します。

N

デッドロック情報とタイムアウト情報を出力しません。

## ●lck\_deadlock\_info\_remove=normal|force|no

 $\sim$  《no》

OpenTP1 開始時に,デッドロック情報ファイルとタイムアウト情報ファイルを削除するかどうかを指定 します。

## normal

OpenTP1 正常開始時に,削除します。

## force

OpenTP1 開始時に,削除します。

no

OpenTP1 開始時に,削除しません。

# ●lck\_deadlock\_info\_remove\_level=デッドロック情報ファイルとタイムアウト情報ファイルの削除レ ベル

〜〈符号なし整数〉((0〜24855))《0》(単位:日)

デッドロック情報ファイルとタイムアウト情報ファイルの削除レベルを指定します。

lck\_deadlock\_info\_remove オペランドで normal か force を指定した場合に有効です。

0

全ファイルを削除します。

## 1〜24855

ロックサービス開始時刻から起算して「指定値×24」時間以前に作成されたファイルを削除します。

## ●lck\_release\_detect=interval|pipe

 $\sim$  《pipe》

排他が競合した場合、占有しているプロセスがいつ排他を解除したかを調べる方法を指定します。プロセ スが排他待ちとなった場合に有効です。

## interval

共用メモリの排他管理用領域を一定間隔で調べます。

<span id="page-215-0"></span>50 ミリ秒から lck\_release\_detect\_interval オペランドの指定値まで、徐々に間隔を大きくして占有プ ロセスが排他を解除したかを調べます。

排他占有プロセスが排他を解除しても,次のインタバルまで検索できないため,排他待ち時間が長くな る場合があります。

#### pipe

pipe ファイルを使用して排他解除を調べます。

占有プロセスから排他待ちプロセスに,排他解除が通知されます。したがって,排他占有プロセスが排 他を解除したとき,排他待ちプロセスは排他解除を検知できます。

排他が競合したトランザクションのダイナミックステップ数は、interval 指定時より増加します。

OpenTP1 では、次の計算式の値分の pipe ファイルを同時に使用する場合がありますので、ファイル 記述子の見積もりに次の計算式の値を加えてください。

同時に排他を占有するプロセス数+同時に排他待ちになるプロセス数+トランザクション回復プロ セス数

#### ●lck\_release\_detect\_interval=排他解除検知インタバル最大時間

〜〈符号なし整数〉((10〜60000))《250》(単位:ミリ秒)

排他待ちプロセスが、排他解除を調べるインタバルの最大時間を指定します。lck\_release\_detect オペラ ンドに interval を指定した場合に有効です。

50 より大きな値を指定すると,50 ミリ秒からこの指定値になるまで徐々に間隔を大きくして,プロセス の排他解除を調べます。50 以下の値を指定すると,指定された時間間隔でプロセスの排他解除を調べま す。統計情報を基に指定値を決定してください。

#### ●lck\_prf\_trace\_level=LCK 性能検証用トレース情報の取得レベル

 $\sim$ ((00000000~000000001)) 《00000000》

LCK 性能検証用トレースの取得レベルを指定します。

LCK 性能検証用トレースの詳細については、マニュアル「OpenTP1 解説」の障害の原因解析の説明を参 照してください。

#### 00000000

LCK 性能検証用トレースを取得しません。

## 00000001

LCK 性能検証用トレースを取得します。

取得したトレースをファイル出力または編集出力するには、prfget コマンド,prfed コマンド,または dcalzprf コマンドを使用します。ファイルの出力結果は、\$DCDIR/spool/dclckinf/prf に保存されます。 これらのコマンドの詳細については、マニュアル「OpenTP1 運用と操作」を参照してください。
このオペランドの使用は,TP1/Extension 1 をインストールしていることが前提です。TP1/Extension 1 をインストールしていない場合の動作は保証できません。

# コマンド形式

なし。

<sup>3.</sup> システムサービス定義の詳細

# タイマサービス定義

# 形式

### set 形式

〔set tim\_watch\_count=最大時間監視サービス数〕

### コマンド形式

なし。

# 機能

時間監視サービスを行うための実行環境を定義します。

# 説明

set 形式のオペランド

### ●tim\_watch\_count=最大時間監視サービス数

〜〈符号なし整数〉((0〜65535))《128》

最大時間監視サービス数を指定します。

OpenTP1 システムでは,トランザクションブランチ処理内,および MHP 内で時間監視をします。また, サービス関数の実行時間を監視します。最大時間監視サービス数の計算式を次に示します。

#### 最大時間監視サービス数=A+B+C+D

A:同時に起動するトランザクションブランチ数

トランザクションサービス定義の trn\_tran\_process\_count オペランドの指定値。

B:非トランザクション MHP 限界経過時間の監視を指示した MHP プロセス数

次に示す条件を両方とも満たす MHP を同時に実行する数。

- アプリケーション属性定義 (mcfaalcap) の-n オプションで, trnmode オペランドに nontrn を指定
- アプリケーション属性定義(mcfaalcap)の-v オプションまたは UAP 共通定義(mcfmuap)のuオプションで, ntmetim オペランドに 0 以外の値を指定
- C:サービス関数実行時間の監視を指示した SPP プロセス数 ユーザサービス定義, ユーザサービスデフォルト定義の service expiration time オペランドが有効に なる SPP プロセス数。SPP をマルチサーバで運用する場合は,ユーザサービス定義,またはユーザサー ビスデフォルト定義の parallel\_count オペランドの指定値を加算してください。
- D:トランザクション完了限界時間の監視を指示したプロセス数

trn\_completion\_limit\_time オペランド<sup>※</sup>が有効となる,次に示すプロセス数の合計値。

<sup>3.</sup> システムサービス定義の詳細

- トランザクションを実行する SUP,SPP および MHP のプロセス数。SPP および MHP をマルチ サーバで運用する場合は,ユーザサービス定義,またはユーザサービスデフォルト定義の parallel\_count オペランドの指定値を加算してください。
- トランザクショナル RPC 実行プロセス数。クライアントサービス定義の parallel\_count オペラン ドの指定値を加算してください。
- トランザクションを実行する CUP 実行プロセス数。クライアントサービス定義の cup\_parallel\_count オペランドの指定値を加算してください。
- トランザクションを実行する rap サーバ数。rap サーバをマルチサーバで運用する場合は,rap リ スナーサービス定義の rap\_parallel\_server オペランドの指定値を加算してください。

注※

ユーザサービス定義,ユーザサービスデフォルト定義,rap リスナーサービス定義,クライアントサー ビス定義,またはトランザクションサービス定義の trn\_completion\_limit\_time オペランドです。

同一ノード内にトランザクションサービス,MCF,およびサービス関数実行時間の監視を指定した SPP がない場合は,0 を指定します。

0 を指定した場合,タイマサービスは時間監視サービスをしません。

ここで指定した値を超えて時間監視サービスを要求された場合,タイマサービスはサービスを提供できな くなります。トランザクションブランチ処理時間を監視できない場合はトランザクション開始を要求する API をエラーリターンさせます。また,サービス関数の実行時間またはトランザクション完了限界時間を 監視できない場合は,エラーメッセージを出力して処理を続行します。

# コマンド形式

なし。

<sup>3.</sup> システムサービス定義の詳細

# 形式

set 形式

〔set name\_total\_size=サービス情報領域の大きさ〕 〔set [name\\_cache\\_size](#page-221-0)=サービス情報キャッシュ領域の大きさ〕 〔set [max\\_socket\\_descriptors=](#page-222-0)ソケット用ファイル記述子の最大数〕 〔set [name\\_global\\_lookup=](#page-223-0)Y|N〕  $[set$  name service extend=1 $\overline{0}$ [set name audit conf=2|1|0] 〔set [name\\_audit\\_interval](#page-227-0)=監視間隔時間〕 〔set [name\\_audit\\_watch\\_time](#page-227-0)=ノードダウンを検知するまでの最大待ち時間〕 〔set [name\\_rpc\\_control\\_list](#page-228-0)=Y|N〕 〔set [name\\_nodeid\\_check\\_message](#page-229-0)=Y|N〕 [set [name\\_cache\\_validity\\_time=](#page-229-0)他ノードのサービス情報の有効時間〕 [set watch time=最大応答待ち時間] [set name start watch time=OpenTP1起動時のノードリスト要求応答待ち時間〕 〔set [name\\_start\\_retry\\_count=](#page-232-0)OpenTP1起動時のノードリスト要求リトライ回数〕 〔set [name\\_start\\_retry\\_interval](#page-233-0)=OpenTP1起動時のノードリスト要求リトライ間隔〕 〔set [name\\_start\\_error=](#page-233-0) stop|continue〕 〔set [name\\_sync\\_ready\\_time=](#page-233-0)ノードリスト同期待ち時間〕

#### コマンド形式

〔[namnlfil](#page-235-0) ‐{r|n} ノードリストファイル名〕

# 機能

RPC を可能にするサービス名とアドレスの対を管理するための実行環境を定義します。

ネームサービスは,ここで指定するサービス情報領域とサービス情報キャッシュ領域の大きさを加算した 領域を,システム環境定義で指定した静的共用メモリの中から確保します。

# 説明

set 形式のオペランド

#### ●name\_total\_size=サービス情報領域の大きさ

〜〈符号なし整数〉((1〜32767))《64》(単位:キロバイト)

自ノードのネームサービスが確保するサービス情報領域の大きさを指定します。ノード自動追加機能を使 用する場合は,必ず指定します。

サービス情報領域の大きさは,システムサービスとユーザサーバで登録するサービス情報の数を基に計算 します。計算式については,「[付録 B.1 TP1/Server Base 用の共用メモリの見積もり式」](#page-787-0)を参照してく ださい。

ノード自動追加機能を使用する場合の計算式を次に示します。

3. システムサービス定義の詳細

name total size=↑(7936+all node exのノード数×284 +all\_node\_ex\_extend\_numberオペランドの指定値<sup>※1</sup> ×284 +163840 +((SPP数<sup>※2</sup>+rapサーバ数<sup>※3</sup>+XATMI数<sup>※4</sup>)×264)  $+$ MCF $^{25}$ +DAM $^{26}$ +TAM $^{27}$ +ClT $^{28}$ ) /1024 1

システム共通定義の name\_service\_mode オペランドを省略, または normal を指定した場合

name\_total\_size=↑(7616+(all\_nodeのノード数×384 +all\_node\_exオペランドの指定値 ×284 +all\_node\_extend\_numberオペランドの指定値<sup>※9</sup>×384 +all node ex extend numberオペランドの指定値<sup>※1</sup> ×284) +((SPP数<sup>※2</sup>+rapサーバ数<sup>※3</sup>+XATMI数<sup>※4</sup>)×264)  $+$ MCF<sup>※5</sup>+DAM<sup>※6</sup>+TAM<sup>※7</sup>+CLT<sup>※8</sup>)/1024↑

(凡例)

↑↑:小数点以下を切り上げます。

注※1

システム共通定義の all\_node\_ex\_extend\_number オペランドを省略した場合は 64 になります。 注※2

サービスグループの数になります。

注※3

rap サーバを起動する場合は、rap サービス数を指定します。

注※4

XATMI インタフェースの関数を使用する場合は,XATMI の SPP で定義したサービスの総数にな ります。

注※5

TP1/Message Control を使用する場合は,次の算出式で求めた値になります。

(1+MCF通信サービスの数 +アプリケーション起動サービスの数 +マッピングサービスの数 (TP1/NET/XMAP3を使用する場合は,1になります。使用しない場合は,0になります。) +MCFオンラインコマンドサービスの数 (TP1/NET/XMAP3を使用する場合は,1になります。使用しない場合は,0になります。) +MHPのサービスグループ数)×264

#### 注※6

TP1/FS/Direct Access を使用する場合は,936 になります。

注※7

TP1/FS/Table Access を使用する場合は,1424 になります。

<span id="page-221-0"></span>注※8

クライアント拡張サービス機能を使用する場合は,936 になります。

注※9

システム共通定義の all\_node\_extend\_number オペランドを省略した場合は 64 になります。

### ●name\_cache\_size=サービス情報キャッシュ領域の大きさ

〜〈符号なし整数〉((1〜32767))《16》(単位:キロバイト)

自ノードのネームサービスが確保するサービス情報キャッシュ領域の大きさを指定します。

サービス情報キャッシュ領域の大きさは,他ノードに登録されているサービス情報のうち,自ノードから 検索を要求するサービス情報の数を基に計算します。計算式については,「[付録 B.1 TP1/Server Base](#page-787-0) [用の共用メモリの見積もり式](#page-787-0)」を参照してください。

ノード自動追加機能を使用する場合の計算式を次に示します。

システム共通定義の name\_service\_mode オペランドに manager, または agent を指定した場合

name cache size=↑(ノードリストに登録されているノードおよび all\_node\_exオペランドに指定したノード<sup>※1</sup>で起動する SPP数※2の総計  $×224)$  /1024↑

システム共通定義の name\_service\_mode オペランドを省略,または normal を指定した場合

name cache size=↑(all\_nodeオペランドおよび all node exオペランドに指定したノード<sup>※3</sup>で起動する SPP数※2の総計  $×224)$  /1024↑

(凡例)

↑↑:小数点以下を切り上げます。

注※1

システム共通定義の all\_node\_ex オペランドに指定したノードか、またはドメイン定義ファイルに 指定したノードです。

注※2

サービスグループの数になります。

注※3

システム共通定義の all\_node オペランド,および all\_node\_ex オペランドに指定したノードか, またはドメイン定義ファイルに指定したノードです。

ネームサービスは,サービス情報領域が不足したとき,サービス情報キャッシュ領域をサービス情報領域 として使用することがあります。逆に,サービス情報領域をサービス情報キャッシュ領域として使用する ことはありません。

3. システムサービス定義の詳細

<span id="page-222-0"></span>サービス情報キャッシュ領域を大きくすると,他ノードのサービス情報を検索するときの応答性能が向上 します。

ただし,必要以上に大きくすると,OpenTP1 システム全体のメモリを圧迫します。

#### ●max\_socket\_descriptors=ソケット用ファイル記述子の最大数

〜〈符号なし整数〉((32〜2032))

OpenTP1 制御下のプロセスでのソケット用に使用するファイル記述子の最大数を指定します。

指定値の範囲は,適用 OS が AIX,HP-UX または Windows の場合は 32〜2032,適用 OS が Solaris ま たは Linux の場合は 32〜1008 です。

ネームサーバは,システムサーバやユーザサーバとの間で,ソケットを使用した TCP/IP 通信でプロセス 間の情報交換をしています。そのため,同時に稼働する UAP プロセスの数,および通信する他ノードの 数によって,このオペランドを変更する必要があります。

ソケット用ファイル記述子の最大数の算出式を,次に示します。

システム共通定義の name\_service\_mode オペランドに manager, または agent を指定した場合 適用 OS が AIX. HP-UX または Windows の場合は 2032 を指定してください。 適用 OS が Solaris または Linux の場合は 1008 を指定してください。

システム共通定義の name\_service\_mode オペランドを省略,または normal を指定した場合

↑(A+B×2+C×2+D+E)/0.8↑

計算式の凡例を次に示します。

↑↑:小数点以下を切り上げます。

A:自ノードの OpenTP1 システム内で,次の 1.〜5.の合計値

1. OpenTP1 の開始から終了までに起動する UAP のプロセス数

- 2. クライアントサービス定義の parallel\_count オペランド指定値(最大プロセス数)
- 3. システムサービスプロセス数

システムサービスプロセス数については,マニュアル「OpenTP1 解説」の OpenTP1 のプロセス 構造の記述を参照してください。

4. 次のどちらかの値

システム共通定義の name\_domain\_file\_use オペランドに N を指定している場合

システム共通定義の all\_node オペランドと all\_node\_ex オペランドに指定しているノードの数

システム共通定義の name\_domain\_file\_use オペランドに Y を指定している場合

ドメイン定義ファイル (\$DCCONFPATH/dcnamnd, および\$DCCONFPATH/dcnamndex ディレクトリ下のファイル)に指定しているノードの数

5. 自ノードで稼働する UAP で, dc rpc call to 関数を実行する場合のあて先に指定しているノード数

<span id="page-223-0"></span>ただし,A の 4.の指定と重複したノードは除きます。

B:システム共通定義の name\_domain\_file\_use オペランドに N を指定した他ノードで,自ノード名をシ ステム共通定義の all\_node オペランドまたは all\_node\_ex オペランドに指定しているノードの合計数

C:システム共通定義の name\_domain\_file\_use オペランドに Y を指定した他ノードで、自ノード名をド メイン定義ファイル(\$DCCONFPATH/dcnamnd,および\$DCCONFPATH/dcnamndex ディレクト リ下のファイル)に指定しているノードの合計数

D:自ノード名を dc\_rpc\_call\_to 関数のあて先に指定した UAP が稼働する他ノード数

ただし, A の 4., 5., および B の指定値と重複したノードを除きます。

E:自ノードのネームサービスのポート番号に接続する CUP プロセス数,およびスレッド数の合計値

このオペランドの指定が小さいと、OpenTP1 制御下の他プロセスとのコネクションが設定できなくなる ため,ネームサービスが KFCA00307-E メッセージを出力して異常終了(システムダウン)します。

指定値の優先順位は次のとおりです (1.> 2.)。

1. ネームサービス定義

2. システム共通定義

ここで指定を省略した場合,システム共通定義の値を仮定します。

### $\blacksquare$ name\_global\_lookup=Y|N

 $\sim$  《N》

グローバル検索機能を使用するかどうかを指定します。

グローバル検索機能とは,all\_node オペランドで指定された各ノード上のネームサービスがキャッシュし ている他ノードのサービス情報を取得する機能です。

#### Y

グローバル検索機能を使用します。

#### N

グローバル検索機能を使用しません。

グローバル検索機能使用時のシステム構成例を次の図に示します。

3. システムサービス定義の詳細

# 図 3‒4 グローバル検索機能使用時のシステム構成

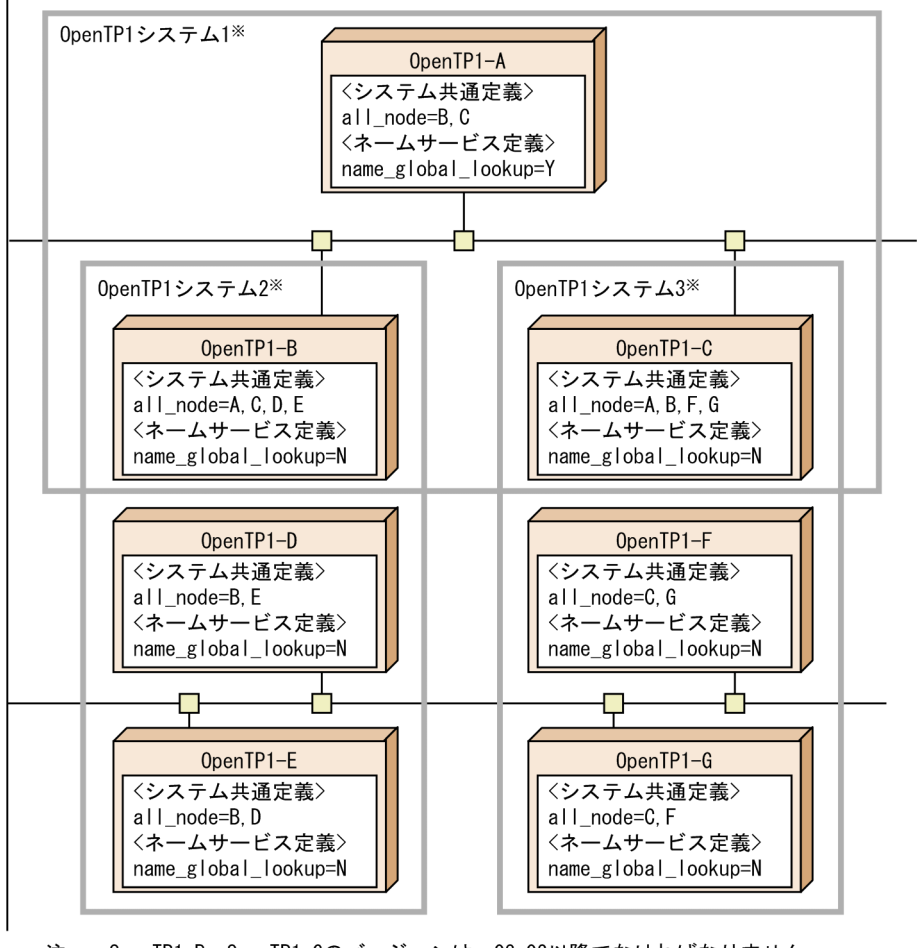

OpenTP1-B~OpenTP1-Gのバージョンは、03-02以降でなければなりません。 注 注※ OpenTP1システムとは、各OpenTP1ノードのall\_nodeオペランドで指定されて いるOpenTP1ノード群を指します。

この図で示したシステム構成例の場合に、各 OpenTP1 ノードで指定するオペランドの値を次の表に示し ます。

# 表 3-3 グローバル検索機能を使用したシステムのオペランドの指定値

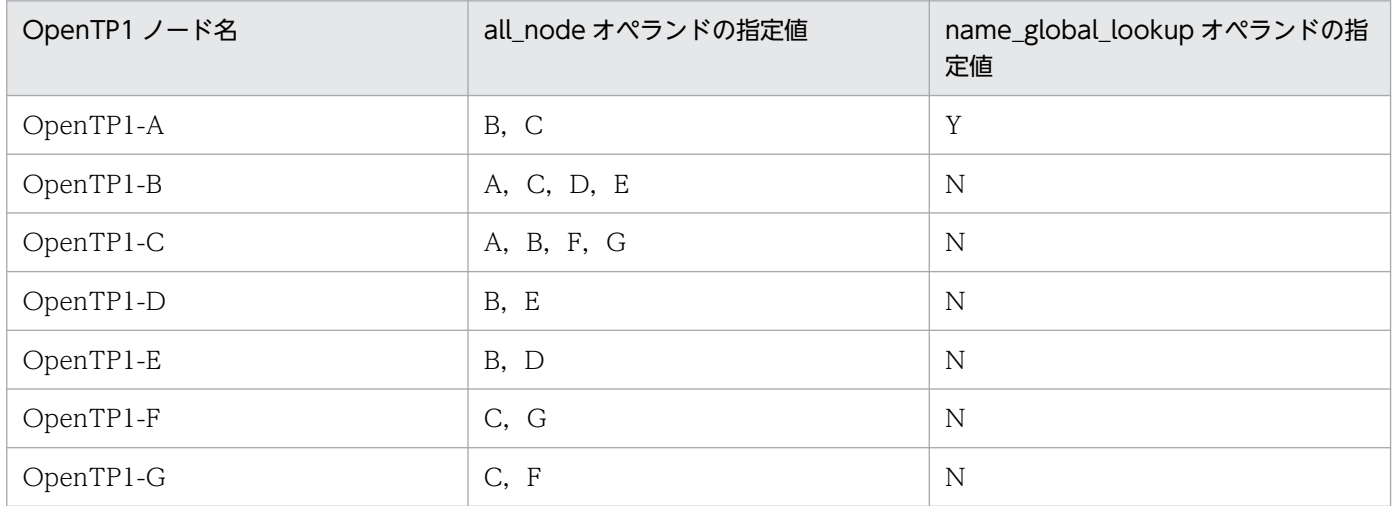

3. システムサービス定義の詳細

<span id="page-225-0"></span>OpenTP1-A からの検索範囲は、OpenTP1-B~OpenTP1-G となります。つまり、OpenTP1 システム 1 だけでなく、OpenTP1 システム 2 および 3 までのサービスと通信できるようになります。

グローバル検索機能を使用した環境では、DCRPC\_BINDTBL\_SET 関数の引数 portno にネームサービス のポート番号を指定した、dc\_rpc\_call\_to 関数は使用できません。

DCRPC\_BINDTBL\_SET 関数の引数 nid にノード識別子を指定した,dc\_rpc\_call\_to 関数を使用する場 合は、必ずグローバル検索機能の検索範囲 (図の OpenTP1 システム 1~3)内のすべての OpenTP1 ノー ドのノード識別子を一意に定義してください。

サービス情報(閉塞,負荷状態など)は,検索元 OpenTP1(図の OpenTP1-A)まで通知されないため, 図のように水平分散を利用したサービス要求を行うことをお勧めします。

ネームサービス定義の name\_cache\_size オペランドの指定値は、自ノードから検索を要求するサービス 情報の数に, all\_node オペランドで指定されたノードにキャッシュされるサービス情報の数まで含めて算 出する必要があります。

グローバル検索機能を使用した OpenTP1(図の OpenTP1-A)に対し,TP1/Client/P,TP1/ Client/W または TP1/Client/J からサービス要求が送信された場合, OpenTP1 システム 1 だけでなく, OpenTP1 システム 2 および 3 のサービス情報まで取得します。

グローバル検索機能の詳細については,マニュアル「OpenTP1 解説」を参照してください。

#### ●name\_service\_extend=1|0

 $\sim$  《0》

ネームサービスで管理するサーバ UAP の取得数を拡張します。このオペランドに1を指定した場合,RPC 先の各ノードで起動する同一サービスグループ名のサーバ UAP に対し、RPC 先の対象を最大 512 にでき ます。ただし、RPC 先の各ノードは、all\_node オペランドで指定した OpenTP1 システムに含まれてい る必要があります。このオペランドに 0 を指定した場合,または指定を省略した場合,RPC 先の対象は, 最大 128 のままになります。

# $\bullet$ name\_audit\_conf=2|1|0

 $\sim$  《0》

ノード監視機能を使用するかどうかを指定します。ノード監視機能の詳細については,マニュアル 「OpenTP1 解説」を参照してください。

 $\mathcal{L}$ 

送受信型ノード監視機能を使用します。

1

一方送信型ノード監視機能を使用します。

 $\Omega$ 

ノード監視機能を使用しません。

<sup>3.</sup> システムサービス定義の詳細

このオペランドを指定する場合。次の点に注意してください。

- この機能は、ノードごとにユニークな IP アドレスが割り振られていることを前提としているため、同 じ IP アドレスを使用するノードをシステム共通定義の all\_node オペランドまたは all\_node\_ex オペ ランドに複数指定しているノードや、系切り替え後に同一の IP アドレスで複数の OpenTP1 が起動す る(1LAN ボードだけ使用時など)ノードに対しては,ノード監視機能は使用できません。
- ノード監視機能の監視用通信処理で,ノードダウン検知の感度をチューニングする場合,次の定義オペ ランドを変更してください。

#### name\_audit\_conf に 1 を指定した場合

システム共通定義の ipc\_conn\_interval を変更してください。

#### name\_audit\_conf に 2 を指定した場合

ネームサービス定義の name\_audit\_watch\_time を変更してください。

- ノード監視機能で同時に監視できるノード数は 60 ノードまでです。システム共通定義の all\_node オ ペランド. および all\_node\_ex オペランドに指定したノード数が 60 を超える場合,60 ノード単位で 監視を繰り返します。
- システム共通定義の all\_node オペランド,および all\_node\_ex オペランドに多くのノードを指定して いる場合,ノード監視機能を使用すると UAP で実行する RPC に影響を及ぼす場合があります。この 場合,name\_audit\_interval オペランドに小さい値を指定しないでください。
- name\_rpc\_control\_list オペランドを省略するか, Y を指定した場合, name\_audit\_interval オペラン ドに指定した時間が経過していなくても,障害から復旧したノードが RPC 抑止リストから削除される ことがあります。この場合, KFCA00651-I メッセージは出力されません。
- name\_rpc\_control\_list オペランドを省略するか,Y を指定した場合で name\_audit\_conf オペランド に 2 を指定しているとき, KFCA00650-I メッセージが定期的に出力されることがあります。
- name audit conf オペランドに 1 または 2 を指定し, かつ name audit interval オペランドに 180 以下を指定した場合, name\_rpc\_control\_list オペランドに N を指定することをお勧めします。
- name audit conf オペランドを省略するか,または 0 を指定した場合, name\_rpc\_control\_list オペ ランドに N を指定したときは,ノード監視機能および RPC 抑止リストへの監視機能は無効になるので 次に示す状態になります。
	- RPC 抑止リストに登録したノードから自ノードに対して通信が発生しないかぎり、RPC 抑止リス トから該当ノードは削除されません。
	- RPC 抑止リストに登録したノードの all\_node オペランドに自ノードを指定していない場合, 自ノー ドの OpenTP1 を再起動しないかぎり、RPC 抑止リストから該当ノードが削除されません。

上記の状態を防ぐためには、name audit conf オペランドを省略するか、または 0 を指定した場合, name\_rpc\_control\_list オペランドを省略するか, Y を指定することをお勧めします。

ノード自動追加機能を使用する場合,次の点に注意してください。

• システム共通定義の name\_service\_mode オペランドに manager を指定した場合,このオペランドの 指定を無視して,送受信型ノード監視機能によって,エージェントノードとノーマルノードの稼働状況

<span id="page-227-0"></span>を監視します。そのため,同一ホストで複数のエージェントノードやノーマルノードを動作させる場合 は,一つのホストに複数の異なる IP アドレスを設定し,それぞれのノードに異なる IP アドレスを設定 してください。

- システム共通定義の name\_service\_mode オペランドに agent を指定した場合, システム共通定義の name manager node オペランドにマネジャノードを指定してください。また、ネームサービス定義 の name\_audit\_conf オペランドの指定内容によって、次の動作をします。
	- name audit conf オペランドを省略した場合,または 0 を指定したとき 送受信型ノード監視機能によって,マネジャノードの稼働状況を監視します。同時にノードリスト の整合性を確保します。
	- name audit conf オペランドに 1, または, 2 を指定したとき 送受信型ノード監視機能によって,指定値を無視してマネジャノードの稼働状況を監視します。同 時にノードリストの整合性を確保します。エージェントノード,およびノーマルノードとのノード 監視は指定値に従って監視します。
- 同一ホストで複数のマネジャノードを動作させる場合は,一つのホストに複数の異なる IP アドレスを 設定し,それぞれのマネジャノードに異なる IP アドレスを設定してください。

#### ●name\_audit\_interval=監視間隔時間

〜〈符号なし整数〉((1〜65535))《60》(単位:秒)

監視サービスのノード監視が終了したあと,次の監視を開始するまでの時間を指定します。

ノード自動追加機能を使用する場合の動作は次のとおりです。

- マネジャノードの場合,このオペランドの指定間隔でエージェントノードおよびノーマルノードの稼働 状況を監視します。
- エージェントノードの場合,このオペランドの指定間隔で,次の動作をします。

1. マネジャノードの稼働状況を監視します。

- 2. 1.と同時にマネジャノードに対してノードリスト要求を行い,マネジャノードとの間でノードリス トの整合性を取ります。
- 3. ほかのエージェントノードおよびノーマルノードの稼働状況の監視は, name audit conf オペラン ドの指定に従って行います。

このオペランドには、マネジャノードのネームサービス定義の name\_sync\_ready\_time オペランドの指 定値と同じ値を指定してください。指定値が異なると,エージェントノードのノードリストから不当にノー ド情報が削除されることがあります。また,マネジャノードとエージェントノードとの間で,ノードリス トの整合性が取られるまでに時間が掛かるおそれがあります。

#### ●name audit watch time=ノードダウンを検知するまでの最大待ち時間

〜〈符号なし整数〉((8〜65535))《8》(単位:秒)

<sup>3.</sup> システムサービス定義の詳細

<span id="page-228-0"></span>name\_audit\_conf オペランドに 2(送受信型ノード監視)を指定した場合, 監視対象のノードから応答が 返るまでの待ち時間の最大値を指定します。なお、name\_audit\_conf オペランドに 1 を指定した場合. システム共通定義の ipc\_conn\_interval オペランドに指定した値がノードダウンを検知するまでの時間と なります。

ノード自動追加機能を使用する場合は,次の動作をします。

- マネジャノードでは,監視対象のノードから応答が返るまでの待ち時間の最大値となります。
- エージェントノードでは、次の動作をします。
	- 1. マネジャノードを認識するまでは, name manager node オペランドに指定したノードから応答が 返るまでの応答待ち時間の最大値となります。
	- 2.マネジャノード認識後は, 監視対象のノードから応答が返るまでの待ち時間の最大値となります。

#### $\bullet$ name\_rpc\_control\_list=Y|N

 $\sim$  《Y》

RPC 抑止リストに登録されたノードの監視機能を使用するかどうかを指定します。

Y

RPC 抑止リストに登録されたノードの監視機能を使用します。監視する時間の間隔は 180 秒です。

N

RPC 抑止リストに登録されたノードの監視機能を使用しません。

ネームサービスでは,ノード監視機能とは別に 180 秒ごとに RPC 抑止リストに登録されたノードの起動 状況を確認できます。この機能の使用有無を,このオペランドで指定します。

ノードの監視機能の設定を考慮して,この機能を使用してください。例えば,次に示す状態の場合,RPC 抑止リストに登録されたノードの監視機能を無効にする必要があります。

- name audit interval オペランドに指定した時間が経過していなくても、障害から復旧したノードが RPC 抑止リストから削除されることがあります。この場合, KFCA00651-I メッセージは出力されま せん。
- name audit conf オペランドに 2 を指定している場合, KFCA00650-I メッセージが定期的に出力さ れることがあります。

RPC 抑止リストに登録されたノードの監視機能を無効にした場合で,name\_audit\_interval オペランドに 指定した時間が 180 秒以上のとき,障害から復旧したノードが RPC 抑止リストから削除されるまでの時 間は,RPC 抑止リストに登録されたノードの監視機能を使用した場合よりも長くなります。

次に示す条件を満たす場合は,このオペランドに N を指定することをお勧めします。

- name audit conf オペランドに 1 または 2 を指定
- name\_audit\_interval オペランドに 180 以下を指定

<sup>3.</sup> システムサービス定義の詳細

<span id="page-229-0"></span>name\_audit\_conf オペランドを省略するか,または 0 を指定した場合, name\_rpc\_control\_list オペラン ドに N を指定したときは,ノード監視機能および RPC 抑止リストへの監視機能は無効になるので次に示 す状態になります。

- RPC 抑止リストに登録したノードから自ノードに対して通信が発生しないかぎり、RPC 抑止リストか ら該当ノードは削除されません。
- RPC 抑止リストに登録したノードの all\_node オペランドに自ノードを指定していない場合. 自ノード の OpenTP1 を再起動しないかぎり、RPC 抑止リストから該当ノードが削除されません。

上記の状態を防ぐためには、name audit conf オペランドを省略するか,または 0 を指定した場合, name\_rpc\_control\_list オペランドを省略するか, Y を指定することをお勧めします。

#### ●name\_nodeid\_check\_message=Y|N

 $\sim$  《Y》

自ノードと同じノード識別子を指定したノードから通信を受信した場合に,KFCA00677-W メッセージ を出力するかどうかを指定します。

Y

KFCA00677-W メッセージを出力します。

N

KFCA00677-W メッセージを出力しません。

#### ●name\_cache\_validity\_time=他ノードのサービス情報の有効時間

〜〈符号なし整数〉((0〜65535))《1800》(単位:秒)

他ノードから取得したサーバ UAP のサービス情報の有効時間を指定します。ネームサービスでは, 次に 示す場合に,他ノードで起動しているサーバ UAP のサービス情報を取得します。

- RPC 先となるサービスグループに対して,そのノードで初めて RPC を実行した場合
- 他ノードでサーバ UAP が起動された場合

他ノードからサービス情報を取得した時点からこのオペランドに指定した時間内は,他ノードに対してサー ビス情報を検索しないで RPC を実行します。RPC 実行時に,サービス情報の有効時間がこのオペランド に指定した時間を超過していた場合、システム共通定義の all\_node オペランドに指定したノードからサー ビス情報を新たに取得し,すでに登録されているサービス情報を更新します。また,サービス情報の有効 時間内でも,他ノードからサービス情報の更新通知を受けると,サービス情報は更新されます。

name\_cache\_validity\_time オペランドの指定値を変更する場合の注意事項を次に示します。

- 0 を指定した場合 サービス情報の有効時間満了時でもサービス情報を取得しません。
- デフォルト値より小さい値 (1~1799) を指定した場合

<sup>3.</sup> システムサービス定義の詳細

<span id="page-230-0"></span>サービス情報の有効時間が短くなるため,RPC 実行時に他ノードのネームサービスとのサービス情報 のやり取りが多くなり、他ノードとの通信トラフィックが高くなります。この場合、グローバルキャッ シュを更新する間隔を短くすることで,システム共通定義の all\_node オペランドで指定されたノード のサービス情報変化の検知が早まります。

極端に小さい値を指定した場合,各ノードのネームサービスの負荷が上がり,サービス情報の検索など ネームサービスの機能が利用できなくなることがあります。

- デフォルト値より大きい値 (1801∼65535) を指定した場合 サービス情報の有効時間が長くなるため,RPC 実行時に他ノードのネームサービスとのサービス情報 のやり取りが少なくなり,他ノードとの通信トラフィックが低くなります。他ノードで起動している サーバ UAP のサービス情報を取得する契機が少なくなるため,任意のノードで起動しているサーバ UAP へ RPC が実行されないなどの現象が発生することがあります。
- ノード自動追加機能の使用時に,このオペランドに小さな値を指定すると,ノードリストの参照が頻繁 に動作します。このとき,ノードリストからの削除が実行されないことが多くなります。

#### ●watch\_time=最大応答待ち時間

〜〈符号なし整数〉((0〜65535))(単位:秒)

RPC によってプロセス間で通信する場合,サービス要求を送信してからサービスの応答が返るまでの待ち 時間の最大値を指定します。

クライアント UAP が他ノードのサーバ UAP にサービスを要求する形態の場合,このオペランドを指定し てください。他ノードのサーバ UAP へサービスを要求する概要と,このオペランドが適用される RPC 通 信個所を次の図に示します。

<sup>3.</sup> システムサービス定義の詳細

### 図 3‒5 他ノードのサーバ UAP へのサービス要求概要

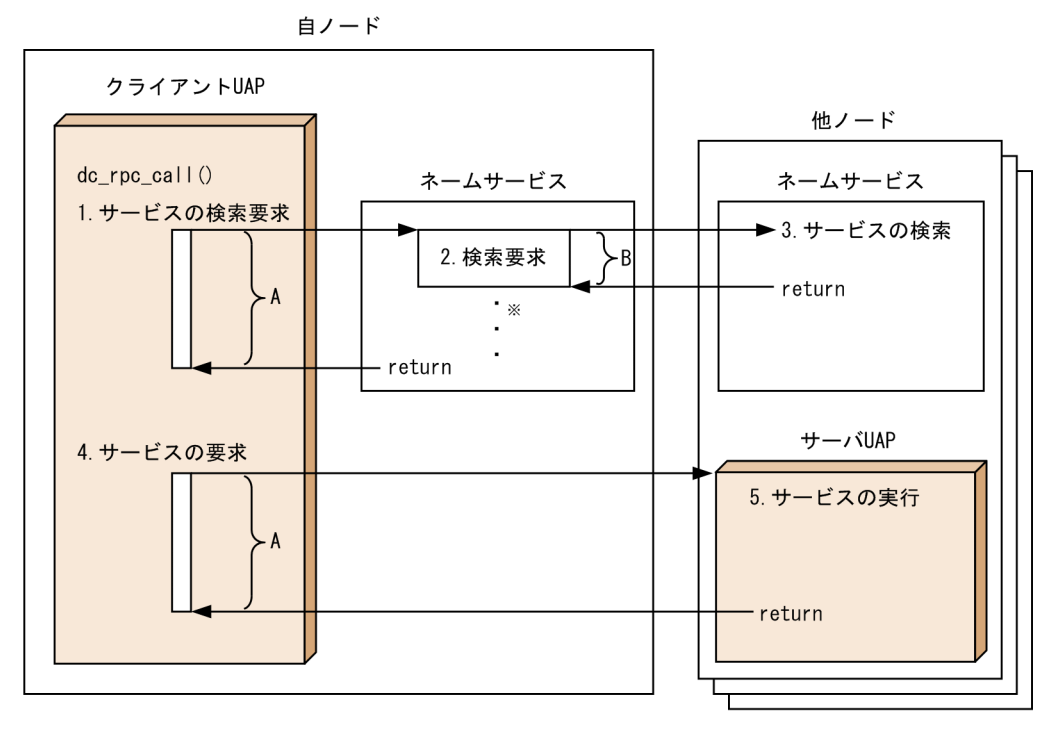

- (凡例) A:クライアントUAPに指定した最大応答待ち時間(最大応答待ち時間A) クライアントUAPに指定した最大応答待ち時間は、ユーザサービス定義のwatch\_timeオペラン ド、またはdc\_rpc\_set\_watch\_time関数で設定した時間になります。 B: ネームサービス定義のwatch timeオペランドで指定した値(最大応答待ち時間B)
- 注※ 複数のノードに散在する同じサービスグループ名のサーバUAPにサービスを要求する場合は, そのノードの数分、検索要求があります。
- 1. クライアントUAPは、同じノードのネームサービスにサーバUAPのサービスの検索要求を送信します。こ の応答が返るまでの最大応答待ち時間Aは、クライアントUAPに指定した最大応答待ち時間になります。 ただし、すべてのノードへのサービスの検索要求が送受信タイムアウトになった場合、検索要求をリト ライします。リトライ回数、およびリトライ間隔は、システム共通定義のrpc\_retry\_countオペラン ド、およびrpc\_retry\_intervalオペランドに指定した値です。この二つのオペランドは、システム共通 定義のrpc retryオペランドにYを指定した場合に有効になります。rpc retryオペランドにNを指定した 場合、リトライ回数は1になります。
- 2. ネームサービスは、1. で受信したサービスの検索要求を他ノードのネームサービスに送信します。こ の応答が返るまでの最大応答待ち時間Bが、ネームサービス定義のwatch timeオペランドに指定した 値になります。もし、複数のノードのネームサービスにサービスの検索要求を送信する場合、それぞ れのノードへの検索要求に最大応答待ち時間Bが適用されます。

3. サーバUAPのサービスを検索します。

- 4. クライアントUAPは、サーバUAPにサービス要求を送信します。この応答が返るまでの最大応答待ち 時間Aは、クライアントUAPに指定した最大応答待ち時間になります。
- 5. サーバUAPのサービスを実行します。

このオペランドには,クライアント UAP の最大応答待ち時間よりも小さい値を指定してください。クラ イアント UAP の最大応答待ち時間と同じか,それよりも大きい値を指定した場合,他ノードのネームサー ビスの処理遅延によって、先にクライアント UAP プロセスのサービスの検索要求が送受信タイムアウト になります。

クライアント UAP に指定する最大応答待ち時間(図中A)には、他ノードへのサービス検索要求の送受 信時間(図中 B)も含める必要があります。

<span id="page-232-0"></span>このオペランドの指定値と OpenTP1 に登録しているノード数で、クライアント UAP に指定する最大応 答待ち時間(図中 A)を算出してください。

クライアントUAPに指定した最大応答待ち時間(図中A) > ネームサービス定義のwatch\_time(図中 B) × OpenTP1に登録しているノード数※

注※ OpenTP1 に登録しているノード数

- ノード自動追加機能を使用する場合 マネージャノードが認識するエージェントノード,ノーマルノードの合計数
- ノード自動追加機能を使用しない場合 all\_node またはドメイン定義ファイルに指定したノード数

OpenTP1 の終了処理で,このオペランドで指定した時間だけ終了処理を待ち合わせる場合があります。 したがって、大きな値を指定した場合、OpenTP1の終了処理に時間が掛かるときがあります。

指定時間を過ぎても応答がない場合は,RPC は送受信タイムアウトとしてエラーリターンします。

0を指定した場合は、応答を受信するまで待ち続けます。0を指定した場合、OpenTP1 が終了しないと きがあります。

省略した場合は、システム共通定義の watch\_time オペランドの値を仮定します。

システム共通定義の watch\_time オペランドのデフォルト値よりも,極端に小さな値または大きな値を指 定すると, OpenTP1 ダウンに至る障害が発生する場合がありますので、ご注意ください。

#### ●name\_start\_watch\_time=OpenTP1 起動時のノードリスト要求応答待ち時間

〜〈符号なし整数〉((0〜1800))《8》(単位:秒)

エージェントノードは OpenTP1 の起動時に,マネジャノードに対してノードリスト要求をします。ノー ドリスト要求を送信してから,応答を受信するまでの待ち時間の最大値を指定します。指定時間を過ぎて も応答がない場合は、ノードリスト要求はエラーとなります。エラー発生後の動作は、name\_start\_error オペランドの指定値に従います。

このオペランドは,ノード自動追加機能を使用する場合に,エージェントノードで指定します。

0を指定した場合、応答を受信するまで無限に待ち続けます。

大きな値を指定した場合,マネジャノードの動作状況によっては,OpenTP1 の開始処理に時間が掛かる おそれがあります。

#### ●name\_start\_retry\_count=OpenTP1 起動時のノードリスト要求リトライ回数

〜〈符号なし整数〉((0〜60))《0》

<span id="page-233-0"></span>エージェントノードは OpenTP1 の起動時に,マネジャノードに対してノードリスト要求をします。この ノードリスト要求でエラーが発生した場合のリトライ回数を指定します。発生したエラーの回数が,指定 した値を超えたときは、name\_start\_error オペランドの指定に従った処理を実行します。

このオペランドは,ノード自動追加機能を使用する場合に,エージェントノードで指定します。

0 を指定した場合,リトライしません。

大きな値を指定した場合,マネジャノードの動作状況によっては,OpenTP1 の開始処理に時間が掛かる おそれがあります。

#### ●name\_start\_retry\_interval=OpenTP1 起動時のノードリスト要求リトライ間隔

〜〈符号なし整数〉((1〜60))《10》(単位:秒)

エージェントノードは OpenTP1 の起動時に,マネジャノードに対するノードリスト要求をします。この ノードリスト要求でエラーが発生した場合のリトライ間隔を指定します。

このオペランドは、ノード自動追加機能を使用する場合に、エージェントノードで指定します。また、ネー ムサービス定義の name\_start\_retry\_count オペランドに 1 以上を指定した場合に有効となります。

大きな値を指定した場合,マネジャノードの動作状況によっては,OpenTP1 の開始処理に時間が掛かる おそれがあります。

#### ●name\_start\_error=stop|continue

 $\sim$  《continue》

エージェントノードが OpenTP1 の起動時に,マネジャノードからノードリストを正常に受信できなかっ た場合の処理を指定します。

#### stop

OpenTP1 の開始処理を中止します。

このとき,アボートコード namdmnU を出力します。ただし,再開始(リラン)時は,OpenTP1 の 開始処理を続行します。

#### continue

OpenTP1 の開始処理を続行します。

OpenTP1 開始完了後,ネームサービス定義の name\_audit\_interval オペランドに指定した間隔で, 定期的にノードリスト要求を送信します。このときの応答待ち時間は,ネームサービス定義の name\_audit\_watch\_time オペランドに指定した値となります。マネジャノードからノードリストを受 信するまでの間は,オペランドを指定したノードだけで動作します。

このオペランドは,ノード自動追加機能を使用する場合に,エージェントノードで指定します。

#### ●name\_sync\_ready\_time=ノードリスト同期待ち時間

〜〈符号なし整数〉((0〜65535))《60》(単位:秒)

エージェントノードから RPC メッセージが受信できる状態になってから,エージェントノードとノードリ ストの整合性を取るまでの待ち時間を指定します。

このオペランドは,ノード自動追加機能を使用する場合に,マネジャノードで指定します。ただし,ノー ドリストを引き継ぐ場合,このオペランドの指定は無視します。

マネジャノードは,このオペランドに指定した時間が経過するまで,エージェントノードとノードリスト の整合性を取りません。ただし,OpenTP1 システム内に新たに追加されたエージェントノードに対して はノードリストを返します。

このオペランドには、エージェントノードのネームサービス定義の name\_audit\_interval オペランド指定 値と同じ値を指定してください。指定値が異なると,エージェントノードのノードリストから不当にノー ド情報が削除されることがあります。また,マネジャノードとエージェントノードとの間で,ノードリス トの整合性が取られるまでに時間が掛かるおそれがあります。

# コマンド形式

次ページ以降に記述しています。

<sup>3.</sup> システムサービス定義の詳細

# <span id="page-235-0"></span>namnlfil

# 名称

ノードリストファイルの指定

# 形式

〔namnlfil ‐{r|n} ノードリストファイル名〕

### 機能

ノード自動追加機能を使用する場合に,ノードリストの引き継ぎ機能で使用するノードリストファイルを 指定します。

OpenTP1 の起動時に,ネームサービスは指定されたノードリストファイルに登録されているノードリス トを採用してサービスを開始します。OpenTP1 のオンライン中は,一定間隔で使用中のノードリストを ノードリストファイルへ書き込みます。

なお、次の場合は、ノードリストの引き継ぎ機能は無効として、OpenTP1 を起動します。

- この定義を省略した場合
- この定義に指定したノードリストファイルがない場合
- この定義に指定したノードリストファイルへのアクセスに失敗した場合

この定義コマンドは、システム共通定義の name\_service\_mode オペランドの指定が manager または agent の場合だけ有効となります。

# オプション

# ●-r

再開始時だけノードリストファイルを読み込みます。ただし,システム共通定義の name\_service\_mode オペランドの指定が agent の場合は,再開始時にマネジャノードからのノードリストの取得に失敗したと きだけ,ノードリストファイルを読み込みます。

### ●-n

再開始時および(強制)正常開始時にノードリストファイルを読み込みます。ただし,システム共通定義 の name\_service\_mode オペランドの指定が agent の場合は、再開始時および (強制)正常開始時にマネ ジャノードからのノードリストの取得に失敗したときだけ,ノードリストファイルを読み込みます。

# コマンド引数

# ●ノードリストファイル名

〜〈1〜63 文字のパス名〉

<sup>3.</sup> システムサービス定義の詳細

ノードリストを格納するノードリストファイルのファイル名を完全パスで指定します。

<sup>3.</sup> システムサービス定義の詳細

# 形式

#### set 形式

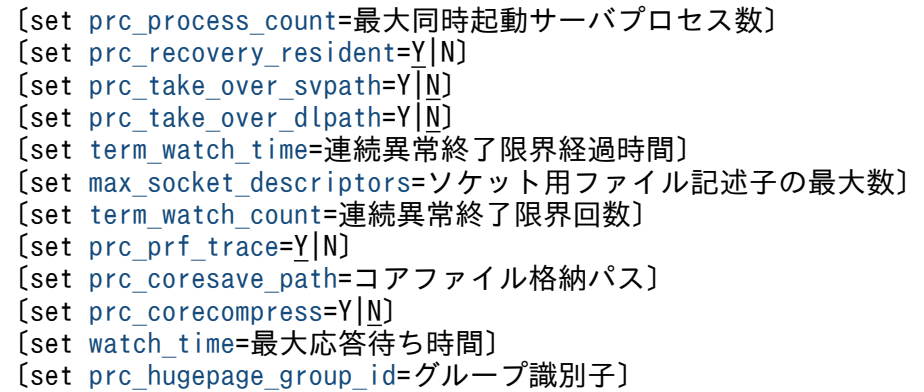

#### コマンド形式

〔[prcsvpath](#page-246-0) パス名〕

### 機能

OpenTP1 システム環境下で実行するサーバプロセスを管理するための実行環境を定義します。

プロセスサービス定義を変更した場合,OpenTP1 を正常終了して dcreset コマンドを実行してください。

#### 説明

set 形式のオペランド

#### ●prc\_process\_count=最大同時起動サーバプロセス数

〜〈符号なし整数〉((1〜10000))《64》

同一 OpenTP1 ノード内で同時に起動するサーバプロセス数の最大値を指定します。ただし、実際に起動 できる最大プロセス数は,OpenTP1 を起動しているマシンに依存します。

なお,このオペランドを指定する場合は,実装するメモリ量やマシンで起動できる最大プロセスを考慮し て,指定してください。

ここで指定するプロセス数は、OpenTP1 システムで動作する常駐,および非常駐の全サーバ (ユーザサー バ,およびシステムサービス)プロセス数を指定します。プロセス数には,次のコマンドが含まれます。

- dcstart
- dcstop
- dcsvstart

<sup>3.</sup> システムサービス定義の詳細

- <span id="page-238-0"></span>• dcsvstop
- dcstats

なお,ユーザサービス構成定義の dcsvstart 定義コマンドは含まれません。

マルチサーバの場合は,起動する本数を加算します。

非常駐プロセスを指定しているユーザサーバや scdrsprc コマンドを使用すると,一時的に最大でユーザ サービス定義の parallel count オペランドの指定値の倍のプロセス数(常駐プロセス数と最大プロセス数 を指定している場合は最大プロセス数の倍,常駐プロセス数だけを指定している場合は常駐プロセス数の 倍)が起動されることがあります。

非常駐プロセスを指定しているユーザサーバ、および scdrsprc コマンドで、倍のプロセス数が起動される タイミングを次に示します。

非常駐プロセスを指定しているユーザサーバの場合

終了しようとしているプロセスが,dc\_rpc\_mainloop 関数または dc\_mcf\_mainloop 関数の終了後か ら dc\_rpc\_close 関数終了までの区間にある場合で、新たなサービス要求を受け付けたタイミング

scdrsprc コマンドで再起動するユーザサーバの場合

終了しようとしているプロセスが,dc\_rpc\_mainloop 関数または dc\_mcf\_mainloop 関数の終了後か ら dc\_rpc\_close 関数終了までの区間にある場合で,新たなプロセス起動を行ったタイミング

新たなプロセスが起動する契機については,マニュアル「OpenTP1 運用と操作」の scdrsprc コマンドの 説明を参照してください。

システムサービスの場合は,ログサービス,ジャーナル関連(チェックポイントダンプ,システムジャー ナルなど), MCF, および MQ システムの数を指定します。

### ●prc\_recovery\_resident=Y|N

 $\sim$  《Y》

UAP が異常終了したときに部分回復するプロセスを常駐にするか、非常駐にするかを指定します。非常駐 にすると,UAP がダウンするたびに部分回復するプロセスが起動されます。OpenTP1 を動作させるとき にメモリに余裕がない場合は,Y を指定,またはこのオペランドを省略してください。Y を指定,または このオペランドを省略した場合は、部分回復する常駐プロセスの数は一つです。

Y

部分回復するプロセスを常駐化します。

N

部分回復するプロセスを非常駐化します。

### $\bullet$ prc\_take\_over\_svpath=Y|N

 $\sim$  《N》

<sup>3.</sup> システムサービス定義の詳細

<span id="page-239-0"></span>ノード内で,ユーザサーバおよびコマンドのパスをリラン時に引き継ぐかどうかを指定します。

Y

リラン時にユーザサーバおよびコマンドのパスを引き継ぎます。

N

リラン時にユーザサーバおよびコマンドのパスを引き継ぎません。

Y を指定すると,ユーザサーバおよびコマンドのパスを変更したあと,OpenTP1 が正常開始するまでそ の変更が引き継がれます。

ユーザサーバおよびコマンドのパスの引き継ぎは,ノード内に限定されるので,系切り替え機能で切り替 わった系には引き継がれません。

ユーザサーバおよびコマンドのパスの引き継ぎに失敗した場合は,警告メッセージを出力し,前回のオン ライン中のユーザサーバおよびコマンドのパスの変更を引き継がないで処理を続行します。

#### ●prc\_take\_over\_dlpath=Y|N

 $\sim$  《N》

ノード内で、prcdlpath コマンドで設定した UAP 共用ライブラリのサーチパスをリラン時に引き継ぐかど うかを指定します。

#### Y

リラン時に UAP 共用ライブラリのサーチパスを引き継ぎます。

N

リラン時に UAP 共用ライブラリのサーチパスを引き継ぎません。

Y を指定すると, prcdlpath コマンドで UAP 共用ライブラリのサーチパスを変更したあと, OpenTP1 が正常開始するまでその変更が引き継がれます。prcdlpath コマンドを複数回実行した場合は、最後に実 行した prcdlpath コマンドで設定されたサーチパスだけが引き継がれます。

UAP 共用ライブラリのサーチパスを変更したあと、OpenTP1 を正常開始した場合は、その変更は引き継 がれません。そのため,正常開始後に変更後のサーチパスに指定したディレクトリから UAP 共用ライブ ラリを読み込みたい場合は,環境変数でライブラリサーチパスを設定してください。

UAP共用ライブラリのサーチパスの引き継ぎは、ノード内に限定されるので、系切り替え機能で切り替 わった系には引き継がれません。

UAP共用ライブラリのサーチパスの引き継ぎに失敗した場合は、KFCA00734-W メッセージを出力し, 前回のオンライン中に行った UAP 共用ライブラリのパスの変更を引き継がないで処理を実行します。

前回のオンライン中に,何度も prcdlpath コマンドでサーチパスを変更しながらユーザサーバを開始して いた場合,サーチパスは引き継がれていても,リラン時にユーザサーバが正常に開始できないことがありま す。

<sup>3.</sup> システムサービス定義の詳細

#### <span id="page-240-0"></span>●term\_watch\_time=連続異常終了限界経過時間

〜〈符号なし整数〉((0〜32767))《10》(単位:分)

OpenTP1 が異常終了した回数を監視する限界経過時間を指定します。0を指定した場合は、時間監視を しません。

指定時間内に 3 回連続して OpenTP1 がシステムダウンした場合,プロセスサービスは KFCA00715-E メッセージを出力して,システムの開始または再開始を中断します。この場合は,システムダウンをした 要因を取り除いてから, dcsetup コマンドで一度 OS への登録を削除,再度登録するか,または dcreset コマンドを入力してください。

システム環境定義の mode\_conf オペランドが「MANUAL2」の場合,プロセスサービスの連続ダウン以 外はこのオペランドの指定は無効となります。

#### ●max\_socket\_descriptors=ソケット用ファイル記述子の最大数

〜〈符号なし整数〉((32〜2032))

OpenTP1 制御下のプロセス※でのソケット用に使用するファイル記述子の最大数を指定します。

指定値の範囲は,適用 OS が AIX,HP-UX または Windows の場合は 32〜2032,適用 OS が Solaris ま たは Linux の場合は 32〜1008 です。

OpenTP1 制御下のプロセス※は,システムサーバやユーザサーバとの間で,ソケットを使用した TCP/IP 通信でプロセス間の情報交換をしています。そのため,同時に稼働する UAP プロセスの数,お よび通信する他ノードの数によって,このオペランドを変更する必要があります。

注※

MCF サービス (MCF マネジャサービス, MCF 通信サービス, およびアプリケーション起動サービ ス)以外の OpenTP1 プロセスが対象です。MCF サービスの場合は,「[システムサービス情報定義」](#page-722-0) および「[システムサービス共通情報定義」](#page-724-0)を参照してください。

ソケット用ファイル記述子の最大数の算出式を,次に示します。

↑(自ノード内UAPプロセス数※1+プロセスサービスに対してサービスを要求してくるノード数※2+シ ステムサービスプロセス数※3) /0.8↑

↑↑:小数点以下を切り上げます。

注※1

自ノード内 UAP プロセス数は、次に示す値の合計です。

- 自 OpenTP1 内の UAP プロセス数
- CUP から同時に起動するトランザクション数(クライアントサービス定義の parallel\_count オペ ランドの指定値)

<sup>3.</sup> システムサービス定義の詳細

<span id="page-241-0"></span>注※2

プロセスサービスに対してサービスを要求してくるプロセス数とは,TP1/Multi を使用した場合だけ 加算してください。このノード数は,次に示す値の合計です。

- 自ノードに対して dc\_adm\_get~関数を呼び出す, 他ノード内 UAP プロセス数
- 自ノードを構成要素とするマルチノードエリアおよびマルチノードサブエリアに対して入力する dcmstart, dcmstop, dcndls コマンドの数

注※3

システムサービスプロセス数とは,自 OpenTP1 内のシステムサービスプロセスの数です。自 OpenTP1 内のシステムサービスプロセスは、rpcstat コマンドで表示されるサーバ名をカウントすることで求め られます。rpcstat コマンドで表示されるサーバ名のうち,マニュアル「OpenTP1 解説」の OpenTP1 のプロセス構造に記載されているシステムサービスプロセスをカウントしてください。

このオペランドの指定が小さいと、OpenTP1 制御下の他プロセスとのコネクションが設定できなくなる ため,プロセスが KFCA00307-E メッセージを出力して異常終了します。

指定値の優先順位は次のとおりです(1.> 2.)。

1. プロセスサービス定義

2. システム共通定義

ここで指定を省略した場合,システム共通定義の値を仮定します。

#### ●term\_watch\_count=連続異常終了限界回数

〜〈符号なし整数〉((1〜3))《3》

このオペランドに1~3の値を指定すると、OpenTP1 システム連続異常終了限界回数指定機能を使用で きます。

term\_watch\_time オペランドは、このオペランドの指定値が 3,または省略された場合に有効となりま す。このオペランドと term\_watch\_time オペランドの関係を次の表に示します。

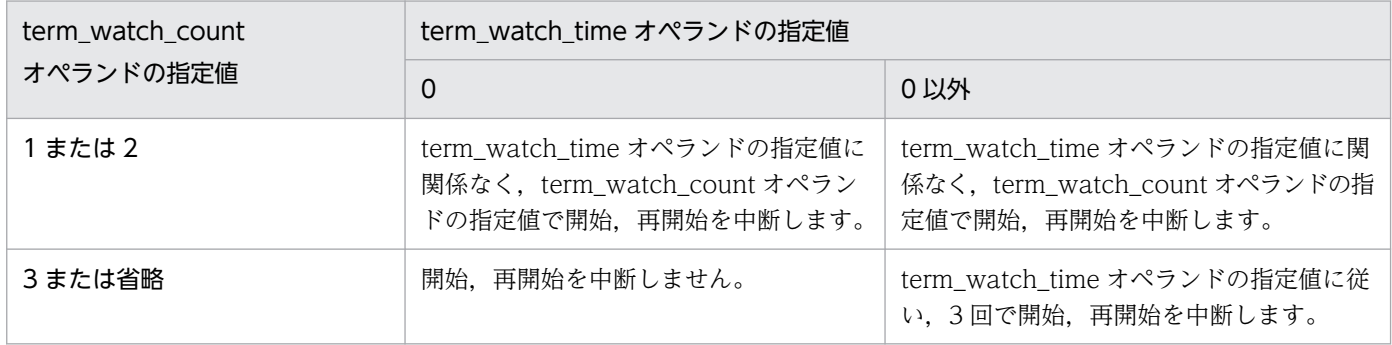

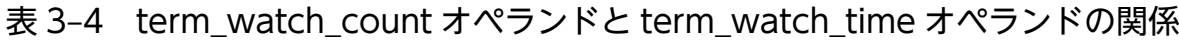

このオペランドで指定した回数まで連続して OpenTP1 がシステムダウンした場合,プロセスサービスは KFCA00715-E メッセージを出力して,システムの開始または再開始を中断します。この場合は,システ

<span id="page-242-0"></span>ムダウンした要因を取り除いてから、dcsetup コマンドで一度 OS への登録を削除して再登録するか. ま たは dcreset コマンドを入力してください。

システム環境定義の mode\_conf オペランドが「MANUAL2」の場合、プロセスサービスの連続ダウン以 外はこのオペランドの指定は無効となります。

### ●prc\_prf\_trace=Y|N

 $\sim$  《Y》

プロセスサービスのイベントトレースを取得するかどうかを指定します。

Y

プロセスサービスのイベントトレースを取得します。

N

プロセスサービスのイベントトレースを取得しません。

このオペランドで Y を指定した場合、プロセスサービスの動作を検証するためのイベントトレースが取得 されます。イベント ID の詳細については,マニュアル「OpenTP1 運用と操作」を参照してください。

イベントトレースは次に示すファイルに取得されます。

- 0xb001〜0xb003:\$DCDIR/spool/dcprfinf の下のトレースファイル
- 0xb010 以降:\$DCDIR/spool/dcprcinf の下のトレースファイル

イベントトレースのうち,プロセスの生成と消滅については次に示すタイミングで情報が取得されます。

1. プロセス生成時に子プロセスで取得(イベント ID は 0xb001)

2. プロセス消滅時に取得(イベント ID は 0xb002)

3. プロセス生成時に親プロセスで取得(イベント ID は 0xb003)

prfed コマンド実行時に-d オプションを指定すると, 1.では生成したプロセスのサーバ名を, 2.では消滅 した ID とその終了状態を,また 3.では生成したプロセス ID を,表示されるデータとして取得します。し たがって,取得したトレース情報を prfed コマンドで出力する場合は,-d オプションを指定してくださ い。-d オプションを指定すると次のようにトレース情報が出力されます。

1.の場合

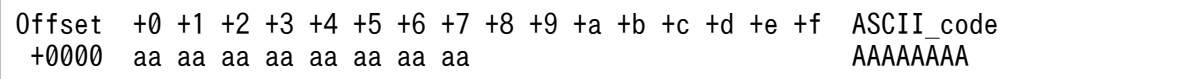

• aa:生成したプロセスのサーバ名 (16 進数字)

• AA: 牛成したプロセスのサーバ名 (ASCII コード)

<sup>3.</sup> システムサービス定義の詳細

<span id="page-243-0"></span>2.の場合

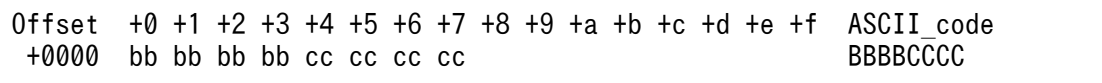

- bb:消滅したプロセス ID(16 進数字)
- BB:消滅したプロセス ID(ASCII コード)
- cc: 消滅したプロセスの終了状態 (16 進数字)
- CC:消滅したプロセスの終了状態(ASCII コード)

#### 3.の場合

Offset +0 +1 +2 +3 +4 +5 +6 +7 +8 +9 +a +b +c +d +e +f ASCII\_code  $+0000$  dd dd dd dd

- dd: 生成したプロセス ID (16 進数字)
- DD:生成したプロセス ID(ASCII コード)

prfed コマンドの詳細については、マニュアル「OpenTP1 運用と操作」を参照してください。

なお,システム共通定義の prf\_trace オペランドに N を指定した場合,このオペランドの指定は無効とな ります。

### ●prc\_coresave\_path=コアファイル格納パス

〜〈パス名〉《\$DCDIR/spool/save》

OpenTP1 プロセスのコアファイルを格納するディレクトリを絶対パス名で指定します。

ユーザサーバの場合は,UAP トレース編集結果もこのオペランドで指定したディレクトリに格納されます。

パス名に指定できる文字数は、最大 63 文字です。

このオペランドで指定したパス名に誤りがある場合や,このオペランドの指定を省略した場合は,コアファ イルの格納先に\$DCDIR/spool/save を仮定します。

OpenTP1 管理者は,このオペランドで指定したディレクトリにコアファイルを書き込める権限を持って いる必要があります。そうでない場合は,コアファイルが書き込まれないことがあります。

プロセスサーバのコアファイルの場合は、このオペランドの指定に関係なく、\$DCDIR/spool/save に出 力されることがあります。

このオペランドの指定値を変更した場合は,dcreset コマンドを実行する必要があります。

# ●prc\_corecompress=Y|N

 $\sim$  《N》

OpenTP1 プロセスのコアファイルの格納時に OpenTP1 で自動的に圧縮するかどうかを指定します。

<span id="page-244-0"></span>Y

OpenTP1 プロセスのコアファイルの格納時に,OpenTP1 で自動的に圧縮します。

N

OpenTP1 プロセスのコアファイルの格納時に,OpenTP1 で自動的に圧縮しません。

#### このオペランドの指定を省略した場合は、圧縮しません。

圧縮処理は、OS が標準提供するコマンドを使用して、OpenTP1 がオンライン中に UAP がダウンした場 合などに行います。そのため、このオペランドで Y を指定した場合で、UAP がダウンしたときは、OS が 標準提供する圧縮処理用コマンドの性能に依存して,全体の性能が低下することがあります。

このオペランドで Y を指定した場合、コアファイルを格納するディレクトリに、圧縮処理前のファイル名 が付いた 0 バイトのファイルが作成されます。このファイルは,退避した情報ファイルの世代管理に使用 することがあるため,削除しないでください。

このオペランドの指定値を変更した場合は,dcreset コマンドを実行する必要があります。

#### ●watch time=最大応答待ち時間

〜〈符号なし整数〉((0〜65535))(単位:秒)

RPC によってプロセス間で通信する場合,サービス要求を送ってからサービスの応答が返るまでの待ち時 間の最大値を指定します。

OpenTP1 の終了処理で,このオペランドで指定した時間だけ終了処理を待ち合わせる場合があります。 したがって、大きな値を指定した場合, OpenTP1 の終了処理に時間が掛かるときがあります。

指定時間を過ぎても応答がない場合は,RPC は送受信タイムアウトとしてエラーリターンします。

0を指定した場合は、応答を受信するまで待ち続けます。0を指定した場合、OpenTP1 が終了しないと きがあります。

省略した場合は,システム共通定義の watch\_time オペランドの値を仮定します。

このオペランドは. システム共通定義の watch\_time オペランドのデフォルト値で使用してください。

特別なチューニングを必要とする場合以外は,このオペランドの内容を変更しないことをお勧めします。

システム共通定義の watch time オペランドのデフォルト値よりも、極端に小さな値または大きな値を指 定すると,OpenTP1 ダウンに至る障害が発生する場合がありますので,ご注意ください。

#### ●prc\_hugepage\_group\_id=グループ識別子

〜〈符号なし整数〉((0〜4294967294))

Hugepage 機能を適用するときに,使用可能なグループ識別子を指定します。

このオペランドには、カーネルパラメタ vm.hugetlb\_shm\_group に指定する値と同じ値を指定してくだ さい。

OpenTP1 が使用する共用メモリに Hugepage 機能を適用する場合,このオペランドを必ず指定してくだ さい。

共用メモリに Hugepage 機能を適用するのは、次に示すオペランドに hugepage を指定している場合です。

- システム環境定義の shmpool attribute オペランド
- DAM サービス定義の dam\_cache\_attribute オペランド
- TAM サービス定義の tam\_pool\_attri オペランド

この指定値は Linux 版の 64 ビット版の場合だけ指定できます。

### <注意事項>

このオペランドの指定値が適切でなくても、OS のバージョンによっては OpenTP1 の共用メモリに Hugepage 機能を適用できる場合があります。ただし,OS のアップデートなどにより Hugepage 機 能を適用できなくなる場合があるため,適切な値を指定してください。

# コマンド形式

次ページ以降に記述しています。

<sup>3.</sup> システムサービス定義の詳細

# <span id="page-246-0"></span>prcsvpath

# 名称

ユーザサーバのパスの指定

# 形式

〔prcsvpath パス名〕

# 機能

ユーザサーバおよびコマンドのパス名を指定します。

# オプション

# ●パス名

〜〈パス名〉《\$DCDIR/aplib:\$DCDIR/bin》

プロセスサービスが起動するユーザサーバおよびユーザサーバから起動されるコマンドの絶対パス名を指 定します。

ユーザサーバを入れ替えるときに,ユーザサーバが格納されているディレクトリのパス名をオンライン中 に prcpath コマンドで変更できます。prcpath コマンドの詳細については,マニュアル「OpenTP1 運用 と操作」を参照してください。

パス名は、複数指定できます。複数のパス名を指定する場合は、コロン':'で区切って指定してください。 また,追加する場合は,既存のパスを含めて指定してください。なお,パス名には環境変数は指定できませ  $h<sub>o</sub>$ 

パス名に指定できる文字数は、最大 255 文字です。ただし、定義の1行の長さは最大 80 バイトです。80 バイトを超える場合については,「[1.4 定義の規則」](#page-50-0)を参照してください。

# 注意事項

複数指定したパスのうち,1 つでも誤りがある場合はすべてのパスが無効になります。OpenTP1 起動時 に KFCA00757-E メッセージが出力される場合は、指定した値を見直してから OpenTP1 を再起動して ください。

<sup>3.</sup> システムサービス定義の詳細

# スケジュールサービス定義

# 形式

#### set 形式

```
[set scd server count=最大ユーザサーバ数]
〔set scd_hold_recovery=Y|F〕
〔set scd_hold_recovery_count=閉塞状態の引き継ぎが必要なサーバ,および
                        サービスの合計数〕
〔set scd_port=スケジュールサービスのポート番号〕
scd_this_node_first=Y|N]
〔set scd_announce_server_status=Y|N〕
〔set max_socket_descriptors=ソケット用ファイル記述子の最大数〕
[set max open fds=スケジュールサービスプロセスでアクセスするファイル, およびパイプの最大
数〕
〔set schedule_rate=スケジュール比率〕
scd_retry_of_comm_error=リトライ回数〕
scd_advertise_control=BEFORE|AFTER]
〔set scd_message_level=1|2〕
〔set ipc_tcpnodelay=Y|N〕
〔set watch_time=最大応答待ち時間〕
```
### コマンド形式

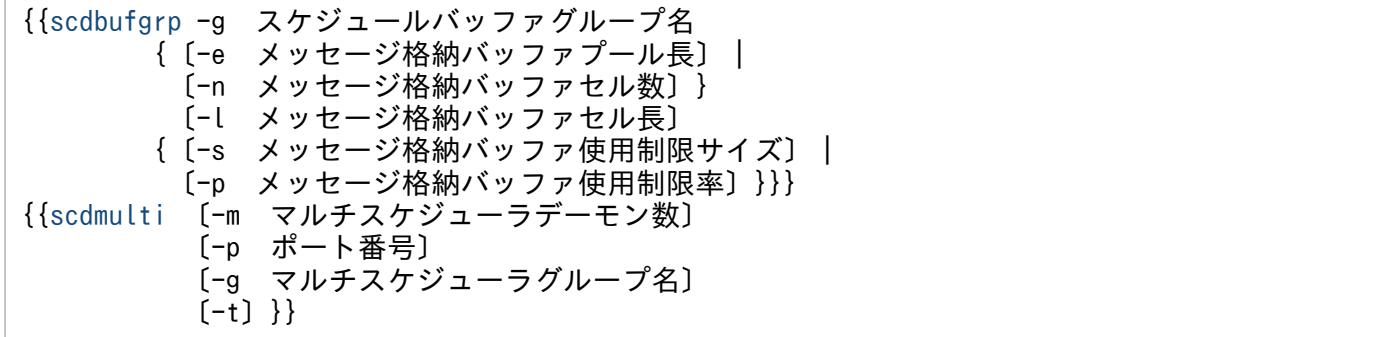

# 機能

OpenTP1 システム環境下で動作するサーバへのサービス要求のスケジューリングをするための実行環境 を定義します。

スケジュールサービスはOSのメッセージ機能を使用して、スケジュールキューをサービスグループ単位 に作成します。

#### 説明

set 形式のオペランド

#### ●scd server count=最大ユーザサーバ数

〜〈符号なし整数〉((0〜8192))《32》

<span id="page-248-0"></span>スケジュールサービスを利用して動作するユーザサーバ数の最大値を指定します。

オンライン時に,サーバ起動コマンド(dcsvstart)で起動するユーザサーバの数も含めて指定します。

ユーザサーバ数に含めるサーバはキュー受信型 SPP, MHP, rap サーバ, RTSSPP, mqrspp です。

このオペランドを変更する場合は[「7.3.1 ユーザサーバの追加](#page-742-0)」を参照し、定義の見直しや OpenTP1 ファイルの再見積もりの必要有無を確認してください。

#### $\bullet$ scd\_hold\_recovery= $Y$ |F

 $\sim$  《Y》

システムを全面回復する場合に、ユーザサーバの閉塞状態を引き継ぐかどうかを指定します。

Y

ユーザサービス定義,ユーザサービスデフォルト定義の hold\_recovery オペランドの指定によって, サーバまたはサービスの閉塞状態を引き継ぎます。ただし,システム環境定義の start scheduling timing オペランドに BEFORE を指定した場合は、ユーザサービス定義の hold recovery オペランドの指定に関係なく、閉塞状態は引き継ぎません。

F

ユーザサービス定義,ユーザサービスデフォルト定義の hold\_recovery オペランドの指定によって, サーバまたはサービスの閉塞状態を引き継ぎます。

閉塞状態のサーバまたはサービスの数がスケジュールサービス定義の scd\_hold\_recovery\_count オペラ ンドの指定値を超えた場合、超えた分のサーバまたはサービスの閉塞状態は引き継ぎません。また scd\_hold\_recovery\_count オペランドに 0 を指定した場合も引き継ぎません。

SPP のソケット受信型サーバ, SUP, および MHP の場合は、指定する必要はありません。 scd\_hold\_recovery オペランドの指定と,ユーザサービス定義,ユーザサービスデフォルト定義の hold\_recovery オペランド,システム環境定義の start\_scheduling\_timing オペランド,スケジュールサー ビス定義の scd\_hold\_recovery\_count オペランドの指定の関係を、次の表に示します。

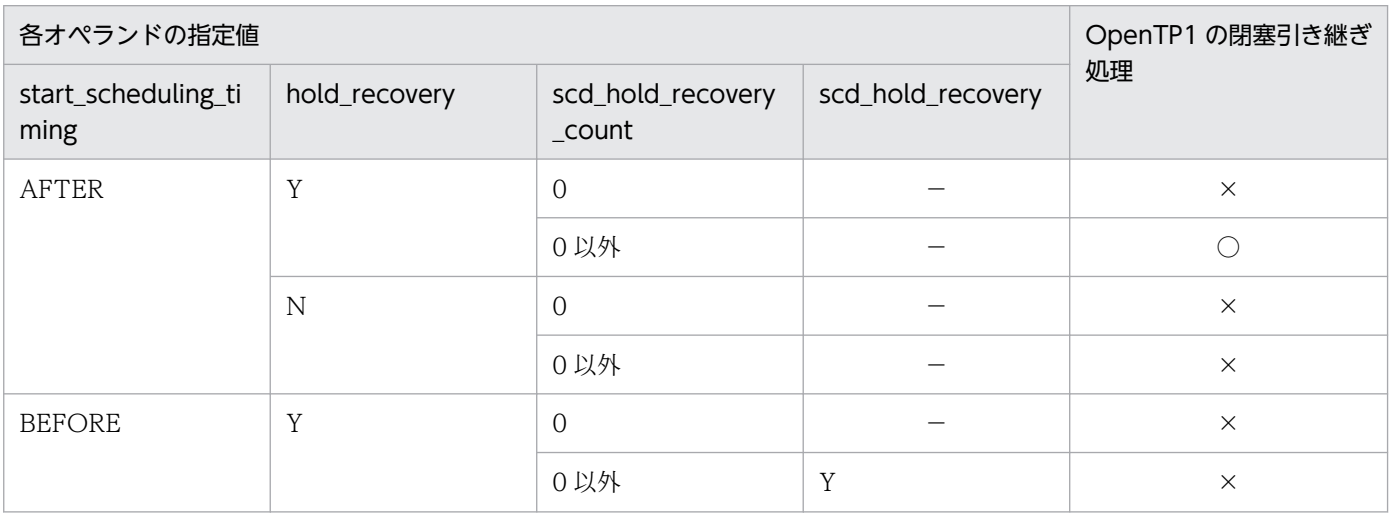

<sup>3.</sup> システムサービス定義の詳細

<span id="page-249-0"></span>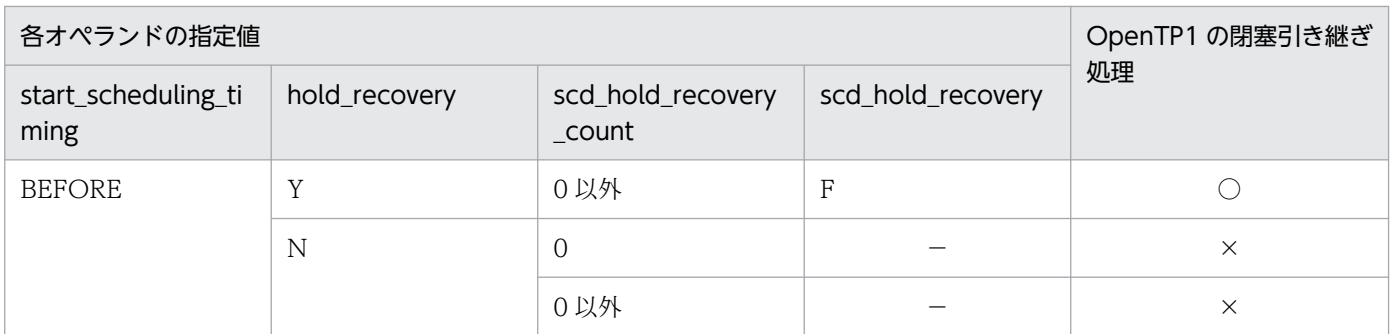

(凡例)

○:閉塞状態を引き継ぎます。

×:閉塞状態を引き継ぎません。

−:指定できません。指定しても無視されます。

#### ●scd\_hold\_recovery\_count=閉塞状態の引き継ぎが必要なサーバ,およびサービスの合計数

〜〈符号なし整数〉((0〜58240))《64》

システムを全面回復するときに,閉塞状態を引き継ぐことが必要なサーバ,およびサービスの合計数を指 定します(指定値は,偶数になるように切り上げられます)。

ユーザサービス定義で service hold オペランドに N が指定されたサーバは、一つのサーバとして数えま す。service\_hold オペランドに Y が指定されたサーバは、そのサーバが持つサービス数を数えて合計数を 指定してください。ただし、service\_hold オペランドに Y が指定されていても. ユーザサービス定義で hold オペランドに N が指定され、かつ service\_term\_watch\_time オペランドに 0 が指定された場合は, 一つのサーバとして数えます。

閉塞状態のサーバ,またはサービスの数がこの指定値を超えた場合,超えた分のサーバ,またはサービス の閉塞状態は引き継がれません。0 を指定した場合も引き継がれません。

システムを全面回復するとき、前回のオンライン処理のときに指定した値が引き継がれます。ただし、前 回、または今回の指定値が 0 の場合は、指定値は引き継がれません。

0 以外を指定した場合は,閉塞情報がステータスファイルに格納されるので,指定値に応じてステータス ファイルの容量を見積もる必要があります。指定値が小さいと,ステータスファイル内で閉塞情報の書き 換え処理が多く発生します。

TP1/Server Base のバージョンが 07-07 以前の場合は,このオペランドの指定値によって,システム共 通定義の rpc\_max\_message\_size オペランドの指定値を変更する必要がある場合があります。次の計算式 の算出値が 1 より大きい場合(2~8の場合)は、算出値以上の値を rpc\_max\_message\_size オペランド に指定してください。

↑scd\_hold\_recovery\_countオペランドの指定値/7280↑

↑↑:小数点以下を切り上げます。

<sup>3.</sup> システムサービス定義の詳細

<span id="page-250-0"></span>rpc\_max\_message\_size オペランドの指定値を変更する場合は, rpc\_max\_message\_size オペランドの 説明を参照してください。

#### ●scd\_port=スケジュールサービスのポート番号

〜〈符号なし整数〉((5001〜65535))

スケジュールサービスのポート番号を指定します。

このオペランドの指定を省略した場合,システムが任意に割り当てたポート番号で起動します。

このオペランドで指定するポート番号は、ほかのプログラムと重複しないようにしてください。

また,OS には任意に割り当てる番号がありますが,この番号も使用しないでください。OS が任意に割り 当てる番号は,OS の種別やバージョンによって異なります。詳細については,使用している OS のマニュ アルを参照してください。

#### ●scd\_this\_node\_first=Y|N

 $\sim$  《N》

要求されたサーバが自ノードにある場合に,自ノードのサーバを優先してスケジュールするかどうかを指 定します。

Y

要求されたサーバが自ノードにある場合には,自ノードのサーバを優先してスケジュールします。 サーバが自ノードにない場合や,スケジュールできない状態(過負荷状態や閉塞状態など)の場合に は,他ノードのサーバをスケジュールします。

N

要求されたサーバが自ノードにある場合でも,自ノードのサーバを優先しないで,ランダムにノードを 選択してスケジュールします。

このオペランドで Y を指定し, scd\_announce\_server\_status オペランドで N を指定すると, 自ノードの サーバがスケジュールできる状態なら,負荷状態に関係なく,必ず自ノードでスケジュールします。

#### ●scd\_announce\_server\_status=Y|N

 $\sim$  《Y》

自ノードのサーバの状態を,すべての他ノードに不定期で通知するかどうかを指定します。ノード間で負 荷バランスを取る場合に指定します。

Y

自ノードのサーバの状態を,すべての他ノードに不定期(30 秒以上の任意の間隔)で通知します。

N

自ノードのサーバの状態を,他ノードに通知しません。

<span id="page-251-0"></span>このオペランドで Y を指定すると、同一サービスグループが複数ノードにある場合に、サーバの状態を ノード間で通知し合うことで,負荷を考慮したノード間の負荷バランスが取れます。ただし,次のような 場合には,N を指定してください。

- サービスグループが一つのノードで起動している場合
- 負荷を考慮しないで,ランダム選択でノード間の負荷バランスを取る場合

なお,このオペランドの指定は,分散処理するすべてのノードで同じにしてください。指定が異なるノー ドがあると,負荷が集中することがあります。

#### ●max\_socket\_descriptors=ソケット用ファイル記述子の最大数

#### 〜〈符号なし整数〉((32〜2032))

OpenTP1 制御下のプロセス※1 でのソケット用に使用するファイル記述子の最大数を指定します。

指定値の範囲は, 適用 OS が AIX, HP-UX または Windows の場合は 32∼2032, 適用 OS が Solaris ま たは Linux の場合は 32〜1008 です。

OpenTP1 制御下のプロセス<sup>※1</sup>は、システムサーバやユーザサーバとの間で、ソケットを使用した TCP/IP 通信でプロセス間の情報交換をしています。そのため、同時に稼働する UAP プロセスの数、お よび通信する他ノードの数によって,このオペランドを変更する必要があります。

このオペランドには、次の条件を満たす値を指定してください。

(「このオペランドの指定値」+同定義内の「max\_open\_fdsオペランドの指定値」)≦2048<sup>※2</sup>

条件を満たさない値を指定した場合は,このオペランドの指定値は次に示すように強制的に補正されます。

(「このオペランドの指定値」+同定義内の「max\_open\_fdsオペランドの指定値」)=2048※2

注※1

MCF サービス (MCF マネジャサービス, MCF 通信サービス, およびアプリケーション起動サービ ス)以外の OpenTP1 プロセスが対象です。MCF サービスの場合は,「[システムサービス情報定義」](#page-722-0) および「[システムサービス共通情報定義」](#page-724-0)を参照してください。

#### 注※2

適用 OS が AIX, HP-UX または Windows の場合は 2048, 適用 OS が Solaris または Linux の場合 は 1024 です。

ソケット用ファイル記述子の最大数の算出式を,次に示します。

(全UAPプロセス数※1+スケジュールサービスを要求してくるノード数※2+システムサービスプロセス 数 $\frac{1}{2}$   $\frac{1}{2}$   $\frac{1}{2}$ 

↑↑:小数点以下を切り上げます。

<sup>3.</sup> システムサービス定義の詳細
注※1

全 UAP プロセス数は、次に示す値の合計です。

- 自 OpenTP1 内の UAP プロセス数
- 自 OpenTP1 内のサービスを利用する,他ノード内の UAP プロセス数
- CUP から同時に起動するトランザクション数(クライアントサービス定義の parallel\_count オペ ランドの指定値)

注※2

スケジュールサービスを要求してくるノード数とは,次に示す値の合計です。ただし,重複する場合は 一つ分だけ加算してください。

- 自 OpenTP1 の all\_node オペランドに指定したノード名の数
- 自ノード名を, OpenTP1 の all\_node オペランドに指定している, 他ノードの数

#### 注※3

システムサービスプロセス数とは,自 OpenTP1 内のシステムサービスプロセスの数です。自 OpenTP1 内のシステムサービスプロセスは,rpcstat コマンドで表示されるサーバ名をカウントすることで求め られます。rpcstat コマンドで表示されるサーバ名のうち,マニュアル「OpenTP1 解説」の OpenTP1 のプロセス構造に記載されているシステムサービスプロセスをカウントしてください。

このオペランドの指定が小さいと、OpenTP1 制御下の他プロセスとのコネクションが設定できなくなる ため,プロセスが KFCA00307-E メッセージを出力して異常終了します。

指定値の優先順位は次のとおりです(1.> 2.)。

1. スケジュールサービス定義

2. システム共通定義

ここで指定を省略した場合,システム共通定義の値を仮定します。

## ●max\_open\_fds=スケジュールサービスプロセスでアクセスするファイル,およびパイプの最大数

〜〈符号なし整数〉((16〜2016))《50》

スケジュールサービスプロセスで使用するファイルおよびパイプの最大数を指定します。

指定値の範囲は, 適用 OS が AIX, HP-UX または Windows の場合は 16~2016, 適用 OS が Solaris ま たは Linux の場合は 16〜992 です。

スケジュールサービスでアクセスするファイルおよびパイプの最大数の計算式を、次に示します。

### ステータスサービス定義で指定したOpenTP1ファイルシステム数+20+N (N:ユーザサービス定義のschedule methodにnamedpipeを指定したユーザサーバ数)

このオペランドには、次の条件を満たす値を指定してください。

<sup>3.</sup> システムサービス定義の詳細

(「max\_open\_fdsオペランドの指定値」+「max\_socket\_descriptorsオペランドの指定値」)≦2048※

#### 注※

適用 OS が AIX, HP-UX または Windows の場合は 2048, 適用 OS が Solaris または Linux の場合 は 1024 です。

#### ●schedule rate=スケジュール比率

#### 〜〈符号なし整数〉((50〜100))(単位:%)

TP1/Client/W または TP1/Client/P のクライアント環境定義の DCSCDDIRECT オペランドに Y を指 定して,RPC をスケジューリングする際,サーバの負荷レベルが LEVEL0,および LEVEL1 のノードの うち,LEVEL0 のノードへのスケジュール比率を指定します。

なお,この機能は,TP1/Extension 1 をインストールしていることが前提です。TP1/Extension 1 をイ ンストールしていない場合の動作は保証できませんので,ご了承ください。

#### ●scd\_retry\_of\_comm\_error=リトライ回数

〜〈符号なし整数〉((0〜128))《0》

サービス要求のスケジューリング時に通信障害が発生したとき,障害ノード以外へスケジューリングする リトライ回数を指定します。ただし,このオペランドの指定値が,サービス要求の対象となるサービスグ ループが起動しているノード数を上回っている場合は,サービス要求の対象となるサービスグループが起 動しているノード数をリトライ回数の上限値とします。

0 を指定した場合は,リトライしません。

なお,この機能は,TP1/Extension 1 をインストールしていることが前提です。TP1/Extension 1 をイ ンストールしていない場合の動作は保証できませんので,ご了承ください。

#### ●scd\_advertise\_control=BEFORE | AFTER

 $\sim$  《BEFORE》

システム共通定義の all\_node オペランドに指定されたノードに対し、ユーザサーバ起動時にネーム情報を 通知するタイミングを変更します。

#### **BEFORE**

ユーザサーバの起動処理中(オンライン前)に、システム共通定義の all node オペランドに指定され た OpenTP1 ノードに対してネーム情報を通知します。

## AFTER

ユーザサーバ起動完了直後に、システム共通定義の all node オペランドに指定された OpenTP1 ノー ドに対してネーム情報を通知します。

また. OpenTP1 の開始処理,または再開始処理で起動されるユーザサーバについては、スケジュール サービスが開始されるタイミングで起動されているユーザサーバのネーム情報をまとめて通知します。

ただし、システム環境定義の start\_scheduling\_timing オペランドに BEFORE を指定すると, OpenTP1 の開始処理,または再開始処理では,ユーザサーバが起動される前にスケジュールサービス が開始されるため,通知されるネーム情報はなくなります。

注

このオペランドに AFTER を指定した場合, OpenTP1 の開始処理, または再開始処理で起動される ユーザサーバ数が多いと,システム共通定義の all\_node オペランドに指定された OpenTP1 ノードに 対してまとめて通知するネーム情報量が増え,マシンおよびネットワークの負荷が一時的に高くなるこ とがあります。

## ●scd\_message\_level=1|2

 $\sim$  《2》

このオペランドに1を指定すると、メッセージ格納バッファプールのメモリ不足が発生した場合に出力さ れる KFCA00854-E メッセージの出力を抑止できます。

## $\rho$ ipc\_tcpnodelay=Y|N

 $\sim$  《Y》

OpenTP1 がノード間で使用する通信ソケット (INET ドメイン)に, TCP\_NODELAY オプションを使 用するかどうかを指定します。

TCP\_NODELAY オプションを使用すると(このオペランドに Y を指定すると), Nagle アルゴリズムが 無効になるので,送信済みデータの応答待ちの状態でも遅延させることなくデータを送信できます。ただ し、TCP\_NODELAY オプションを使用することで、INET ドメイン通信時の送信効率が低下し、ネット ワークの負荷が大きくなる場合があります。この場合は,ネットワークの帯域などを考慮して ipc sendbuf size オペランド, ipc recvbuf size オペランドのチューニングを検討するか, このオペラン ドに N を指定して TCP\_NODELAY オプションを無効にするかを検討してください。

## ●watch\_time=最大応答待ち時間

〜〈符号なし整数〉((0〜65535))(単位:秒)

RPC によってプロセス間で通信する場合,サービス要求を送信してからサービスの応答が返るまでの待ち 時間の最大値を指定します。

OpenTP1 の終了処理で,このオペランドで指定した時間だけ終了処理を待ち合わせる場合があります。 したがって,大きな値を指定した場合, OpenTP1 の終了処理に時間が掛かる場合があります。

指定時間を過ぎても応答がない場合は,RPC は送受信タイムアウトとしてエラーリターンします。

0を指定した場合は、応答を受信するまで待ち続けます。0を指定した場合、OpenTP1 が終了しない場 合があります。

省略した場合は,システム共通定義の watch\_time オペランドの値を仮定します。

このオペランドは、システム共通定義の watch time オペランドのデフォルト値で使用してください。

特別なチューニングを必要とする場合以外は,このオペランドの内容を変更しないことをお勧めします。

システム共通定義の watch\_time オペランドのデフォルト値よりも、極端に小さな値または大きな値を指 定すると, OpenTP1 ダウンに至る障害が発生する場合がありますので、ご注意ください。

## コマンド形式

次ページ以降に記述しています。

<sup>3.</sup> システムサービス定義の詳細

# scdbufgrp

## 名称

共用するメッセージ格納バッファプールの指定

## 形式

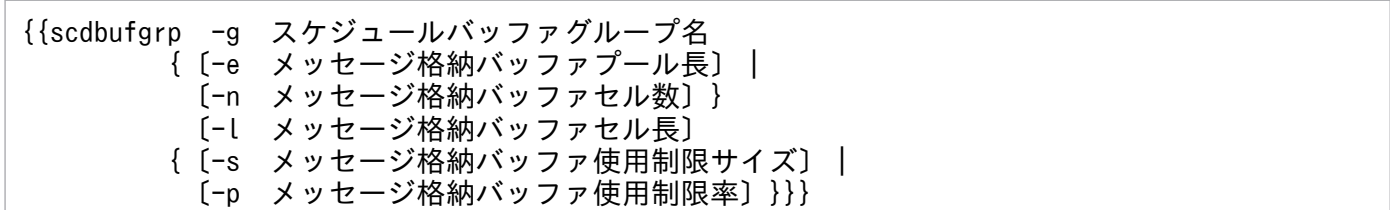

## 機能

一つのメッセージ格納バッファプールを共用するユーザサーバの集合をスケジュールバッファグループと いいます。ユーザサーバは,スケジュールバッファグループごとにメッセージ格納バッファプールを共用 します。

スケジュールサービス定義では,スケジュールバッファグループごとに,作成するメッセージ格納バッファ プールを指定します。

## オプション

## ●-g スケジュールバッファグループ名

〜〈1〜8 文字の識別子〉

メッセージ格納バッファプールを共用する,スケジュールバッファグループの名称を指定します。

スケジュールバッファグループ名は,ノード内で一意になるようにしてください。同じスケジュールバッ ファグループ名を複数指定した場合は,エラーとなります。

## ●-e メッセージ格納バッファプール長

〜〈符号なし整数〉((512〜1610612736))(単位:バイト)

共用するメッセージ格納バッファプールの長さを指定します。-n オプションとは同時に指定できません。 n オプションと同時に指定した場合、および指定可能範囲外の値を指定した場合は、OpenTP1 の起動エ ラーとなります。

このオペランドの指定値には、-l オプションで指定するメッセージ格納バッファセル長(省略時は 512 バ イト)の整数倍となる値を指定します。指定した値が-l オプションの指定値の整数倍でない場合は、-l オ プションの指定値の整数倍に切り上げた値が仮定されます。ただし,切り上げた結果が最大値(1610612736 バイト)を超える場合は,OpenTP1 の起動エラーとなります。

<sup>3.</sup> システムサービス定義の詳細

メッセージ格納バッファプール長とメッセージ格納バッファセル数,およびメッセージ格納バッファセル 長の関係を次に示します。

メッセージ格納バッファセル数(端数は切り上げ)

=メッセージ格納バッファプール長÷メッセージ格納バッファセル長

メッセージ格納バッファプールは静的共用メモリ上に確保されるため,システム環境定義の static shmpool size オペランドの指定値を考慮してください。

-e オプションで定義エラーが発生した場合, KFCA00803-E メッセージを出力し, OpenTP1 の起動を中 止します。

## **●-n メッセージ格納バッファセル数**

〜〈符号なし整数〉((1〜3145728))《16》

共用するメッセージ格納バッファプールを構成する,セルの数を指定します。-e オプションとは同時に指 定できません。-e オプションと同時に指定した場合,および指定可能範囲外の値を指定した場合は, OpenTP1 の起動エラーとなります。

#### ●-l メッセージ格納バッファセル長

〜〈符号なし整数〉((512〜31457280))《512》(単位:バイト)

共用するメッセージ格納バッファプールを構成する,セルの長さを指定します。

各セルには,16 バイトのセル管理テーブルを作成します。また,バッファプールサイズが 31457280 バ イトを超えた場合,またはメッセージ格納バッファプールの使用サイズを制限する(-s,-p オプションを 指定)場合,各セルに 32 バイトのセル管理テーブルを作成します。このため,指定するメッセージ格納 バッファセル長にはこれらのセル管理テーブルサイズを考慮してください。指定可能範囲外の値を指定し た場合は,OpenTP1 の起動エラーとなります。

このオペランドの指定値には、8の整数倍となる値を指定してください。指定した値が8の整数倍でない 場合は,その値を 8 の整数倍に切り上げた値が仮定されます。

メッセージ格納バッファプール長とメッセージ格納バッファセル数,およびメッセージ格納バッファセル 長の関係を,次に示します。

メッセージ格納バッファプール長

=メッセージ格納バッファセル長×メッセージ格納バッファセル数

メッセージ格納バッファプールとして確保できるバッファプールの最大長は,1610612736 バイトになり ます。そのため,「メッセージ格納バッファセル数×メッセージ格納バッファセル長」の値がこれを超える と、エラーとなります。また、メッセージ格納バッファプールは静的共用メモリ上に確保されるため、シ ステム環境定義の static\_shmpool\_size オペランドの指定値を考慮してください。

## **●-s メッセージ格納バッファ使用制限サイズ**

〜〈符号なし整数〉((512〜1610612736))(単位:バイト)

このスケジュールバッファグループに属するユーザサーバのメッセージ格納バッファ使用制限サイズの省 略時解釈値を指定します。-p オプションとは同時に指定できません。同時に指定した場合, OpenTP1 の 起動エラーとなります。MHP がスケジュールバッファグループを利用する場合,この指定は無視されます。

このオペランドの指定値には、-l オプションで指定したメッセージ格納バッファセル長の整数倍となる値 を指定します。指定した値がメッセージ格納バッファセル長の整数倍でない場合は、整数倍に切り下げた 値になります。

切り下げた結果,値が 0 になった場合は OpenTP1 の起動を中止します。

-s オプションで定義エラーが発生した場合, KFCA00803-E メッセージを出力し, OpenTP1 の起動を中 止します。

## **●-p メッセージ格納バッファ使用制限率**

〜〈符号なし整数〉((1〜100))(単位:%)

このスケジュールバッファグループに属するユーザサーバのメッセージ格納バッファ使用制限サイズの省 略時解釈値を指定します。-s オプションとは同時に指定できません。同時に指定した場合, OpenTP1 の 起動エラーとなります。MHP がスケジュールバッファグループを利用する場合,この指定は無視されます。

このオペランドの指定値によって計算されたメッセージ格納バッファ使用制限サイズの値が,-l オプショ ンで指定したメッセージ格納バッファセル長の整数倍でない場合は,メッセージ格納バッファ使用制限サ イズは整数倍に切り下げた値になります。切り下げた結果,値が 0 になった場合は OpenTP1 の起動を中 止します。

-p オプションで定義エラーが発生した場合, KFCA00803-E メッセージを出力し, OpenTP1 の起動を中 止します。

<sup>3.</sup> システムサービス定義の詳細

# scdmulti

## 名称

マルチスケジューラデーモンの情報の指定

## 形式

{{scdmulti 〔-m マルチスケジューラデーモン数〕 〔-p ポート番号〕 〔-g マルチスケジューラグループ名〕 〔-t〕}}

## 機能

マルチスケジューラ機能を提供するマルチスケジューラデーモンに関する情報を指定します。

マルチスケジューラ機能を使用する場合,この定義コマンドとともに次の定義コマンドおよびオペランド を指定する必要があります。

RPC 受信側:ユーザサービス定義の scdmulti 定義コマンド

RPC 送信側: ユーザサービス定義の multi\_schedule オペランド

## オプション

## **●-m マルチスケジューラデーモン数**

〜〈符号なし整数〉((1〜4096))《1》

マルチスケジューラデーモンのプロセス数を指定します。

このオプションで起動するプロセスは,-p オプションの指定値から順にポート番号が割り当てられます。

## **● -p ポート番号**

〜〈符号なし整数〉((5001〜65535))

マルチスケジューラデーモンのベースとなるポート番号を指定します。

マルチスケジューラ機能では,このオプション指定値から「(-p オプション指定値)+(-m オプション指 定値)−1」までのポート番号を,順にマルチスケジューラデーモンに割り当てて起動します。

このオプションは, scdmulti 定義コマンドを複数指定する場合, またはスケジュールサービス定義の scd\_port オペランドを指定する場合には省略できます。その場合は scdmulti 定義コマンドがすでに実行 されていれば,「直前の scdmulti 定義コマンドで使用したポート番号+ 1」がこのオプションの指定値と なります。 scdmulti 定義コマンドがまだ実行されてなく、スケジュールサービス定義の scd\_port オペラ ンドが指定されていれば,「scd\_port オペランドの指定値+ 1」の値をこのオプションの指定値とします。 そのほかの場合は定義エラーとなります。

このオプションの指定値によって決定した各マルチスケジューラデーモンのポート番号が、他スケジュー ラデーモンのポート番号と重複した場合は,定義エラーとなります。

## ●-g マルチスケジューラグループ名

### 〜〈1〜8 文字の識別子〉《scdmltgp》

scdmulti 定義コマンドで起動されたマルチスケジューラデーモンのグループ名を指定します。

マルチスケジューラデーモンを複数グループに分け,グループ間のサービス要求メッセージ受信処理が競 合しないようにする場合にだけ指定する必要があります。

このオプションを指定した場合,この scdmulti 定義コマンドで起動されたマルチスケジューラデーモンに サービス要求をスケジューリングさせたいユーザサーバのユーザサービス定義で、scdmulti 定義コマンド の-g オプションに,このオプションに指定したマルチスケジューラグループ名を指定する必要があります。

このオプションを省略した場合, "scdmltgp"が指定されたものとします。したがって, "scdmltgp"はマル チスケジューラグループ名として使用しないでください。

## ●-t

マルチスケジューラデーモンがサービス要求を受信したとき,かつ,自ノードのユーザサーバが高負荷状 態のときに,マルチスケジューラ機能を使用していないほかのノードのユーザサーバ(ユーザサービス定 義の scdmulti 定義コマンドで、マルチスケジューラ機能を指定していないユーザサーバ)にサービス要求 を一部,転送し負荷分散するかどうかを指定します。

自ノードのユーザサーバの閉塞などによって,スケジュールできない場合には,このオプションを指定し なくても,サービス要求が負荷分散されます。

このオプションを指定すると,マルチスケジューラ機能を使用していないユーザサーバへの負荷分散処理 はマスタスケジューラデーモン経由になるため,マスタスケジューラデーモンに負荷が集中することがあ ります。

サービス要求の負荷分散が行われる条件を次の表に示します。

### 表 3‒5 サービス要求の負荷分散が行われる条件

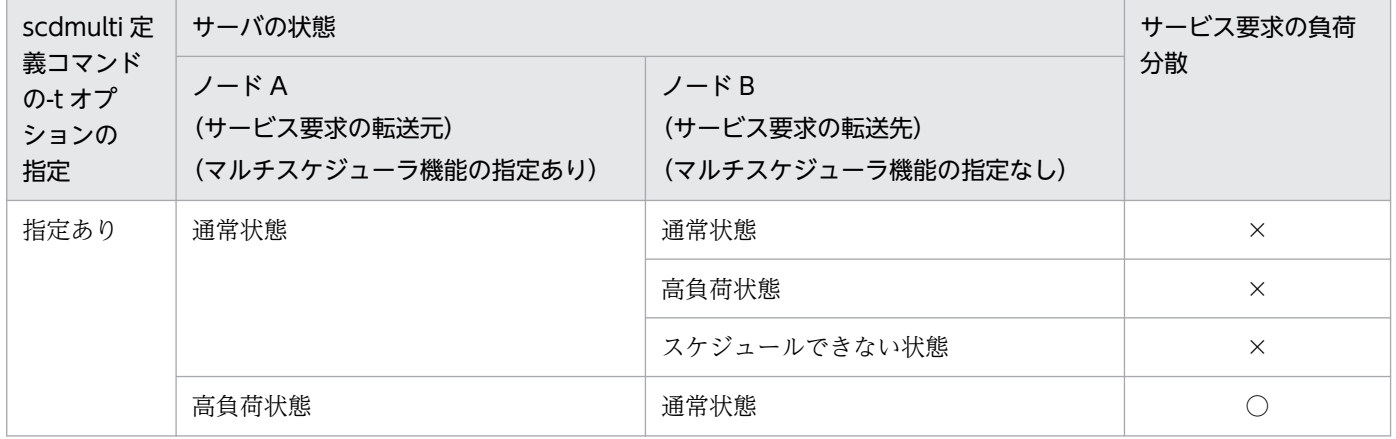

<sup>3.</sup> システムサービス定義の詳細

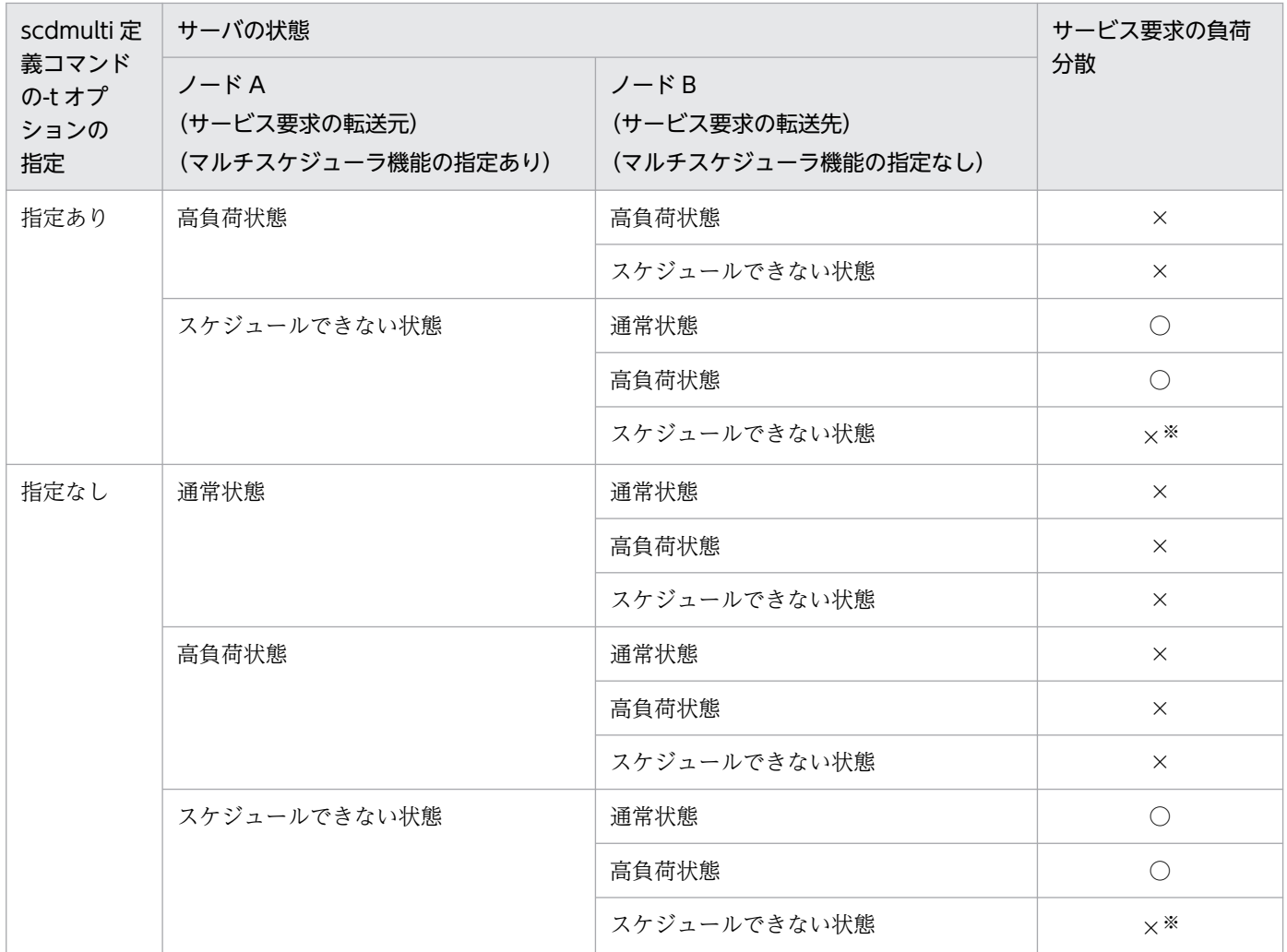

(凡例)

○:サービス要求を負荷分散します。

×:サービス要求を負荷分散しません。

注※

ユーザサーバの閉塞が原因で,スケジュールできない状態の場合だけ,スケジュールサービスは,ユー ザサーバがスケジュールできない状態であることを把握できます。

ユーザサーバの閉塞以外の原因(例:メッセージ格納バッファ不足)で,スケジュールできない状態の 場合は,サービス要求の転送先からサービス要求元にエラーが通知されます。

## 注意事項

TP1/Client からマルチスケジューラ機能を使用してサービスを要求する場合については,マニュアル 「OpenTP1 クライアント使用の手引」を参照してください。

マルチスケジューラデーモンが使用するポート番号は,必ず割り当て可能としてください。

-p オプションに指定するポート番号は、他プログラムで使用するウェルノウンポート番号と重複しない値 で,かつ,OS が他プロセスに自動的に割り当てない値を指定してください。

マルチスケジューラデーモン起動時に,指定されたポート番号が割り当てられない場合は,スケジュール サービス開始処理をエラーとし,OpenTP1 システムの起動を中止します。

マルチスケジューラデーモンは,OpenTP1 のシステムサーバとして起動するため, 全 scdmulti 定義コ マンドの-m オプションの指定値の合計を,システム環境定義の server\_count オペランド,およびプロセ スサービス定義の prc\_process\_count オペランドに加える必要があります。 server\_count オペランドの 指定値が不足した場合は,マスタスケジューラデーモンが「hm02102」,または「hm02301」でアボート します。

この定義コマンドは複数指定できます。ただし,-g オプションを省略したこの定義コマンドを複数指定し た場合,または-g オプションに同一名称を指定したこの定義コマンドを複数指定した場合は,定義エラー とし, OpenTP1 システムの起動を中止します。

OpenTP1 システム内の同一サービスグループに,マルチスケジューラ機能を使用しているユーザサーバ と,マルチスケジューラ機能を使用していないユーザサーバが混在する場合,マルチスケジューラ機能を 使用したサービス要求は,マルチスケジューラ機能を使用しているユーザサーバに優先して負荷分散されま す。

この定義コマンドの使用は,TP1/Extension 1 をインストールしていることが前提です。TP1/Extension 1をインストールしていない場合の動作は保証できませんので、ご了承ください。

<sup>3.</sup> システムサービス定義の詳細

## 形式

## set 形式

```
set trn tran process count=同時に起動するトランザクションブランチの数
trn_recovery_process_count=並行回復プロセス数〕
〔set trn_expiration_time=トランザクションブランチ限界経過時間〕
[set trn expiration time suspend=Y|N|F]
〔set trn_tran_statistics=Y|N〕
trn_tran_recovery_list=Y|N]
〔set trn_cpu_time=トランザクションブランチCPU監視時間〕
〔set trn_statistics_item=統計情報項目〔,統計情報項目〕…〕
[set trn max subordinate count=最大子トランザクションブランチ数〕
〔set trn_rm_open_close_scope=process|transaction〕
[set trn optimum item=トランザクション最適化項目
                 〔,トランザクション最適化項目〕…〕
[set trn processing in rm error=down|retry|force]
〔set trn_recovery_list_remove=normal|force|no〕
trn_recovery_list_remove_level=未決着トランザクション情報
                              ファイルの削除レベル〕
〔set trn_crm_use=Y|N〕
〔set trn_max_crm_subordinate_count=最大CRM経由
                              子トランザクションブランチ数〕
〔set trn_watch_time=トランザクション同期点処理時の最大通信待ち時間〕
trn_rollback_information_put=no|self|remote|all]
[set trn limit time=トランザクションブランチ最大実行可能時間]
〔set trn_rollback_response_receive=Y|N〕
[set trn partial recovery type=type1|type2|type3]
[set max socket descriptors=ソケット用ファイル記述子の最大数〕
〔set trn_recovery_failmsg_interval=仕掛中トランザクション情報
                              メッセージ間隔最小時間〕
[set trn wait rm_open=continue|stop|retry_continue|retry_stop]
〔set trn_retry_interval_rm_open=xa_open関数発行リトライ
                           インタバル時間〕
〔set trn_retry_count_rm_open=xa_open関数発行リトライ回数〕
〔set thread_stack_size=OpenTP1内部で使用するスレッドスタック領域
                    のサイズ〕
[set polling control data=Y|N]
〔set thread_yield_interval=ソケットの再利用指示を受信できる契機を
                       与えるインタバル時間〕
〔set groups=グループ識別子〔,グループ識別子〕…〕
〔set trn_xar_use=Y|N〕
〔set trn_start_recovery_mode=stop|wait|continue〕
〔set trn_start_recovery_watch_time=リトライ経過時間〕
〔set trn_start_recovery_interval=リトライ間隔時間〕
〔set trn_xa_commit_error=down|force〕
trn_prf_event_trace_level=TRNイベントトレースの取得レベル〕
〔set trn_prf_event_trace_condition=トレース取得種類
 〔,トレース取得種類〕〕
〔set trn_completion_limit_time=トランザクション完了限界時間〕
〔set trn_extend_function=トランザクションサービスの機能の拡張レベル〕
〔set trn_rcv_open_close_scope=Y|N〕
〔set watch_time=最大応答待ち時間〕
```

```
3. システムサービス定義の詳細
```
## <span id="page-264-0"></span>コマンド形式

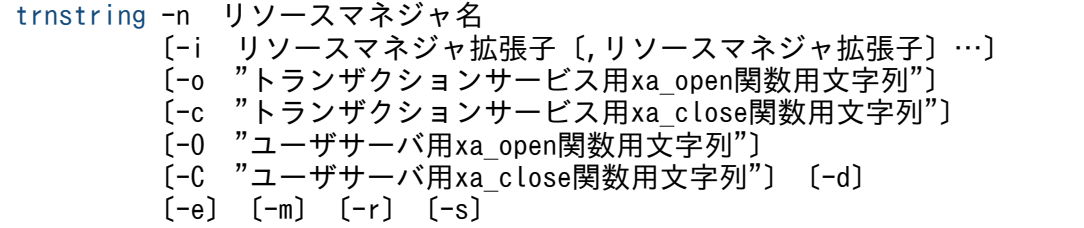

### putenv 形式

{{〔putenv [環境変数名](#page-289-0) 環境変数値〕}}

## dcputenv 形式

{{〔dcputenv [環境変数名](#page-289-0) 環境変数値〕}}

## 機能

トランザクション管理をするための実行環境を定義します。

## 説明

set 形式のオペランド

## ●trn\_tran\_process\_count=同時に起動するトランザクションブランチの数

〜〈符号なし整数〉((1〜8192※))

注※

MCF サービスを使用する場合の指定範囲は、次のとおりです。

- 32 ビットの場合: ((1∼7484))
- 64 ビットの場合: ((1∼6893))

同時に起動するトランザクションブランチの数を指定します。

トランザクション処理を実行するユーザサーバプロセス数,回復プロセス数,および回復処理を待ってい るトランザクションブランチ数の総数を指定します。

トランザクションブランチを発生させたユーザサーバプロセスが異常終了した場合,回復プロセスがほか のトランザクションブランチの決着を処理中のとき,このトランザクションブランチは回復処理を待って いる状態になります。この状態が長く続くと起動できるトランザクションブランチ数が少なくなることが あります。

このため、異常終了後にトランザクションブランチを発生できるユーザサーバプロセスの扱いや、異常発 生の頻度などを考慮してトランザクションブランチ数を設定する必要があります。指定数の目安を次に示 します。

<sup>3.</sup> システムサービス定義の詳細

<span id="page-265-0"></span>(トランザクション実行するユーザサーバプロセス数+回復プロセス数) <指定するトランザクションブランチ数 ≦ (トランザクション実行するユーザサーバプロセス数×2+回復プロセス数)

なお,指定数が多くなればなるほどメモリ資源の効率が悪くなるので注意してください。

#### **●trn\_recovery\_process\_count=並行回復プロセス数**

〜〈符号なし整数〉((1〜128))《4》

トランザクションブランチが異常終了した時に,トランザクションブランチの回復処理を並行してできる 数を指定します。

トランザクションブランチが異常終了した場合は,ここで指定した数だけ並行してトランザクションブラ ンチの回復処理をします。

## ●trn\_expiration\_time=トランザクションブランチ限界経過時間

〜〈符号なし整数〉((0〜65535))《0》(単位:秒)

トランザクションブランチの処理を監視する限界経過時間を指定します。指定時間を超えた場合は,この トランザクションブランチのプロセスは異常終了して、ロールバックされます。0 を指定した場合は、時 間監視しません。

UAP が異常終了した場合に閉塞するかどうかは hold オペランド, term\_watch\_time オペランドの指定 によります。詳細については、ユーザサービス定義の hold [オペランドお](#page-559-0)よび [term\\_watch\\_time オペラン](#page-566-0) [ド](#page-566-0)の説明を参照してください。

なお、このオペランドは、ユーザサービス定義または rap リスナーサービス定義、およびユーザサービス デフォルト定義でも指定できます。

指定値の優先順位は次のとおりです(1.> 2.> 3.)。

- 1. ユーザサービス定義または rap リスナーサービス定義
- 2. ユーザサービスデフォルト定義
- 3. トランザクションサービス定義

また,これらの定義のほかに関数を発行して監視時間を指定することもできます。

関数の詳細については,マニュアル「OpenTP1 プログラム作成の手引」を参照してください。

トランザクショナル RPC 実行プロセス(clttrnd)または CUP 実行プロセス(cltcond)で,この機能を 有効にするには、クライアント環境定義またはクライアントサービス定義の trn\_expiration\_time オペラ ンドを指定する必要があります。

<span id="page-266-0"></span>注

トランザクションブランチ限界経過時間の精度は秒単位です。そのため,タイミングによっては,この オペランドに指定した値よりも最大約 1 秒長い時間でプロセスを強制停止することがあります。

## ●trn\_expiration\_time\_suspend=Y|N|F

 $\sim$  《N》

トランザクションブランチの処理を監視するとき,次の処理時間も監視時間に含むかどうかを指定します。

- 1. 監視対象のトランザクションブランチが, RPC 機能を使ってほかのトランザクションブランチを呼び 出し,その処理が終わるのを待つ時間
- 2. 連鎖 RPC で呼び出されたサーバ UAP が, 次のサービス要求を待つ時間
- 3. 監視対象のトランザクションブランチが. 非同期 RPC を使用してほかのトランザクションブランチを 呼び出したあと,処理結果受信処理を行っている時間

#### Y

1.,2.,3.のすべてを監視時間に含みます。

#### N

3.だけを監視時間に含みます。

- F
- 1.,2.,3.のどれも監視時間に含みません。

なお、このオペランドは、ユーザサービス定義または rap リスナーサービス定義,およびユーザサービス デフォルト定義でも指定できます。

指定値の優先順位は次のとおりです(1.> 2.> 3.)。

1. ユーザサービス定義または rap リスナーサービス定義

2. ユーザサービスデフォルト定義

3. トランザクションサービス定義

このオペランドと各種タイマ監視との関係については,[「付録 A.2 トランザクションの時間監視」](#page-774-0)を参照 してください。

トランザクショナル RPC 実行プロセス (clttrnd) または CUP 実行プロセス (cltcond) で、この機能を 有効にするには,クライアント環境定義またはクライアントサービス定義の trn\_expiration\_time\_suspend オペランドを指定する必要があります。

### ●trn\_tran\_statistics=Y|N

 $\sim$  《N》

トランザクションブランチごとの統計情報を取得するかどうかを指定します。

<sup>3.</sup> システムサービス定義の詳細

<span id="page-267-0"></span>Y

統計情報を取得します。

#### N

統計情報を取得しません。

Y を指定した場合, OpenTP1 システムの起動後から停止までの間、ユーザサービス定義の trn\_statistics\_item オペランドで, nothing 以外を指定されたユーザサーバが実行したトランザクション ブランチの統計情報を取得します。

統計情報の取得開始または終了は、trnstics コマンドでも指示できます。その場合このオペランドの指定 は無効となります。

統計情報を取得する場合、取得情報の種類が多くなるほど、トランザクション性能が低下します。そのた め,統計情報の取得は,システムチューニング時やトラブル調査時など,トランザクション性能に影響を 与えてもかまわない場合だけにしてください。

#### ●trn\_tran\_recovery\_list=Y|N

 $\sim$  《N》

OpenTP1 システムの全面回復時に、未決着トランザクション情報を取得するかどうかを指定します。 OpenTP1 は,システムの全面回復のたびに\$DCDIR/spool/dctrninf の下にファイルを作成して,この 情報を出力します。不要となったファイルは削除してください。

#### Y

未決着トランザクション情報を取得します。

N

未決着トランザクション情報を取得しません。

#### ●trn\_cpu\_time=トランザクションブランチ CPU 監視時間

〜〈符号なし整数〉((0〜65535))《0》(単位:秒)

トランザクションブランチが同期点処理までに使用できる CPU 時間を指定します。0 を指定した場合は, 時間監視しません。指定時間を超えた場合は、該当するトランザクションブランチのプロセスを異常終了 し,ロールバックします。

UAP が異常終了した場合に閉塞するかどうかは hold オペランド, term\_watch\_time オペランドの指定 によります。詳細については、ユーザサービス定義の hold [オペランドお](#page-559-0)よび [term\\_watch\\_time オペラン](#page-566-0) [ド](#page-566-0)の説明を参照してください。

なお、このオペランドは、ユーザサービス定義または rap リスナーサービス定義、およびユーザサービス デフォルト定義でも指定できます。

指定値の優先順位は次のとおりです(1.> 2.> 3.)。

<sup>3.</sup> システムサービス定義の詳細

<span id="page-268-0"></span>1. ユーザサービス定義または rap リスナーサービス定義

2. ユーザサービスデフォルト定義

3. トランザクションサービス定義

トランザクショナル RPC 実行プロセス(clttrnd)または CUP 実行プロセス(cltcond)で,この機能を 有効にするには、クライアント環境定義またはクライアントサービス定義の trn\_cpu\_time オペランドを 指定する必要があります。

## ●trn\_statistics\_item=統計情報項目〔,統計情報項目〕…

 $\sim$  «executiontime»

トランザクションブランチの統計情報を取得する項目を指定します。

#### nothing

統計情報を取得しません。

#### base

基本情報として,次の情報を取得します。

- トランザクションブランチの識別子
- トランザクションブランチの決着結果
- トランザクションブランチの実行プロセス種別
- トランザクションブランチの実行サーバ名
- トランザクションブランチの実行サービス名

#### executiontime

基本情報とトランザクションブランチの実行時間情報を取得します。

#### cputime

基本情報とトランザクションブランチの CPU 時間情報を取得します。

nothing の指定は、一つしかできません。また, nothing とほかの統計情報項目を同時に指定した場合, nothing の指定は無効になります。

トランザクションに関する統計情報を取得するときは次のどれかを指定してください。

- trn\_tran\_statistics オペランドに Y を指定
- trnstics コマンドで-s オプションを指定

なお、このオペランドは、ユーザサービス定義または rap リスナーサービス定義、およびユーザサービス デフォルト定義でも指定できます。

指定値の優先順位は次のとおりです(1.> 2.> 3.)。

1. ユーザサービス定義または rap リスナーサービス定義

<sup>3.</sup> システムサービス定義の詳細

<span id="page-269-0"></span>2. ユーザサービスデフォルト定義

3. トランザクションサービス定義

トランザクショナル RPC 実行プロセス (clttrnd) または CUP 実行プロセス (cltcond) で、この機能を 有効にするには、クライアント環境定義またはクライアントサービス定義の trn\_statistics\_item オペラン ドを指定する必要があります。

## ●trn\_max\_subordinate\_count=最大子トランザクションブランチ数

〜〈符号なし整数〉((0〜1024))《32》

OpenTP1 下の一つのトランザクションブランチから生成する子トランザクションブランチの最大数を指 定します。この最大数は、一つのトランザクションブランチから発行する dc\_rpc\_call 関数(ただし,呼 び先で更新処理,または UJ 出力する)の最大数です。

## ●trn\_rm\_open\_close\_scope=process|transaction

〜《process》

OpenTP1 以外が提供しているリソースマネジャに対して、XA インタフェースである二つの関数 (xa\_open 関数と xa\_close 関数)の発行タイミングを指定します。

#### process

dc\_rpc\_open 関数発行時に xa\_open 関数を発行し, dc\_rpc\_close 関数発行時に xa\_close 関数を発行 します。

#### transaction

トランザクション開始時に xa\_open 関数を発行し,トランザクション終了時に xa\_close 関数を発行 します。

process を指定した場合は、dc\_rpc\_open 関数の発行から dc\_rpc\_close 関数の発行まで、リソースマネ ジャの資源を占有します。したがって,トランザクションの性能を重視する場合は process を指定してく ださい。

また, transaction を指定した場合は、トランザクションの開始と終了ごとに xa\_open 関数, xa\_close 関数を発行します。したがって、リソースマネジャの資源を有効利用したい場合は、transaction を指定 してください。

なお,このオペランドは,ユーザサービス定義およびユーザサービスデフォルト定義にも指定できます。

指定値の優先順位は次のとおりです(1.> 2.> 3.)。

#### 1. ユーザサービス定義

2. ユーザサービスデフォルト定義

## 3. トランザクション定義

<sup>3.</sup> システムサービス定義の詳細

## <span id="page-270-0"></span>●trn\_optimum\_item=トランザクション最適化項目〔,トランザクション最適化項目〕…

 $\sim$  《base》

複数のユーザサーバで構成されるグローバルトランザクションの性能を向上させるための最適化項目を, 次の文字列で指定します。

#### base

同期点処理全体(プリペア処理,コミット処理,およびロールバック処理)を最適化します。OpenTP1 のトランザクション制御は 2 相コミット方式で実行しているため,二つのトランザクションブランチ間 のコミット制御には,4 回のプロセス間通信が必要となります。

次の条件をすべて満たす場合,親トランザクションブランチが子トランザクションブランチのコミット 処理を代わりに実行することで,コミット制御で必要な 4 回のプロセス間通信を削減します。

- 1. 親トランザクションブランチと,子トランザクションブランチが同一 OpenTP1 下にあること。
- 2. 親トランザクションブランチが、子トランザクションブランチを同期応答型 RPC で呼び出している こと。
- 3. 子トランザクションブランチでアクセスしたリソースマネジャの XA インタフェース用オブジェク トが、親トランザクションブランチにもリンケージされていること。

asyncprepare

base の指定条件を満たしていないため同期点処理全体の最適化ができない場合に,プリペア処理を最 適化します。

次の条件をすべて満たす場合、親トランザクションブランチから発行された RPC によって子トランザ クションブランチがサービス要求を実行したときに,RPC のリターン前にプリペア処理を実行するこ とで,2 回のプロセス間通信を削減します。

- 1. base を指定した最適化ができないこと。
- 2. 親トランザクションブランチが、子トランザクションブランチを同期応答型 RPC で呼び出している こと。

ただし,この最適化を実行した場合,親トランザクションブランチが発行した同期応答型 RPC の応 答時間が遅くなります。また,子トランザクションブランチは,プリペア処理からコミット処理ま での間隔(親トランザクションブランチからの指示がないとトランザクションを決着できない状態) が大きくなります。そのため,親トランザクションブランチの OpenTP1 がシステムダウンし,ト ランザクションブランチ間の連絡ができなくなると,ジャーナルファイルのスワップやチェックポ イントダンプファイルの有効化が遅れ,子トランザクションブランチの OpenTP1 もシステムダウ ンする場合があります。

トランザクション最適化項目は、重複して指定できます。ただし、優先順位は次のようになります(1.> 2.)。

1. base

2. asyncprepare

なお、このオペランドは、ユーザサービス定義または rap リスナーサービス定義,およびユーザサービス デフォルト定義でも指定できます。

<sup>3.</sup> システムサービス定義の詳細

<span id="page-271-0"></span>指定値の優先順位は次のとおりです(1.> 2.> 3.)。

1. ユーザサービス定義または rap リスナーサービス定義

2. ユーザサービスデフォルト定義

3. トランザクションサービス定義

トランザクショナル RPC 実行プロセス(clttrnd)または CUP 実行プロセス(cltcond)で,この機能を 有効にするには,クライアント環境定義またはクライアントサービス定義の trn\_optimum\_item オペラン ドを指定する必要があります。

#### ●trn\_processing\_in\_rm\_error=down|retry|force

#### $\sim$  《down》

トランザクション回復サービスによるトランザクションの回復時に,リソースマネジャに対して発行した XA 関数 (xa\_commit 関数, xa\_forget 関数, xa\_rollback 関数)が処理を続行できないコード (XAER\_INVAL (-5), XAER\_PROTO(-6))でエラーリターンした場合の OpenTP1 の処置を指定し ます。

このような障害は、次のような場合に発生し、ほかのリソースと不整合になっているおそれがあります。

- リソースマネジャに障害が発生した場合
- OpenTP1 のトランザクション制御下で,XA 連携しているリソースマネジャが提供するトランザク ション制御機能を使用した場合
- XA 連携時にリソースマネジャが禁止している機能を使用した場合

このような障害が発生した場合は,KFCA00907-E および KFCA00908-E のメッセージを出力します。

#### down

OpenTP1 システムをダウンさせます。

システムダウン後は,すべてのリソースを正常な状態に回復し,OpenTP1 システムを強制正常開始し てください。

#### retry

トランザクションが決着できるまで,障害となったリソースマネジャに対して一定間隔でトランザク ションの決着を指示します。

この指定は,リソースマネジャの障害を何らかの方法で回復できる場合,または指定を force に変更す る前にリソースマネジャの状態を確認し,アクセス禁止などを処置する場合に指定します。

#### force

障害となったリソースマネジャを無視して,トランザクションを強制的に決着させます。

この指定は,トランザクション強制決着後,障害となったリソースマネジャをほかのトランザクション がアクセスしてもかまわない場合に指定してください。

<span id="page-272-0"></span>このオペランドは、障害発生時に処置を決定できるよう。オンライン中に変更できます。そのため、シス テム開始時には retry を指定しておき、障害発生時に障害となったリソースマネジャに必要な処置をした あと,指定を force に変更するというような運用ができます。

## ●trn\_recovery\_list\_remove=normal|force|no

 $\sim$  《no》

OpenTP1 開始時に、未決着トランザクション情報ファイルを削除するかどうかを指定します。

normal

OpenTP1 正常開始時に削除します。

force

OpenTP1 開始時に削除します。

no

OpenTP1 開始時に削除しません。

## ●trn\_recovery\_list\_remove\_level=未決着トランザクション情報ファイルの削除レベル

〜〈符号なし整数〉((0〜24855))《0》(単位:日)

未決着トランザクション情報ファイルの削除レベルを指定します。このオペランドは, trn\_recovery\_list\_remove オペランドで normal または force を指定した場合に有効です。

## $\Omega$

全ファイルを削除します。

## 1〜24855

トランザクションサービス開始時刻から起算して,「指定値×24」時間より前に作成されたファイルを 削除します。

## $Q$ trn\_crm\_use=Y|N

 $\sim$  《N》

通信リソースマネジャ(CRM)を使用するかどうかを指定します。

## Y

CRM を使用します。

## N

CRM を使用しません。

## ●trn\_max\_crm\_subordinate\_count=最大 CRM 経由子トランザクションブランチ数

〜〈符号なし整数〉((0〜1024))《8》

<sup>3.</sup> システムサービス定義の詳細

<span id="page-273-0"></span>OpenTP1 下の一つのトランザクションブランチから生成される,CRM 経由の RPC の最大数を指定しま す。

#### ●trn\_watch\_time=トランザクション同期点処理時の最大通信待ち時間

〜〈符号なし整数〉((1〜65535))《120》(単位:秒)

トランザクションの同期点処理で,トランザクションブランチ間で行う通信(プリペア,コミット,ロー ルバック指示,または応答など)の受信待ち時間の最大値を指定します。

指定時間を過ぎても指示または応答がない場合は、該当するトランザクションブランチが2相コミットの 1相目完了前であればロールバックさせ、1相目完了後であればトランザクションサービスのシステムプ ロセスでトランザクション決着処理を再試行します。

このオペランドは、ユーザサービス定義または rap リスナーサービス定義、およびユーザサービスデフォ ルト定義でも指定できます。

指定値の優先順位は次のとおりです(1.> 2.> 3.)。

1. ユーザサービス定義または rap リスナーサービス定義

2. ユーザサービスデフォルト定義

3. トランザクションサービス定義

これらのすべての定義でこのオペランドを省略した場合,トランザクションを行ったユーザサーバの watch\_time の値を仮定します。ただし,trn\_watch\_time には 0 秒を指定できないため,ユーザサーバ の watch\_time に 0 秒を指定した場合は trn\_watch\_time のデフォルト値である 120 秒を仮定します。

トランザクショナル RPC 実行プロセス (clttrnd) または CUP 実行プロセス (cltcond) で、この機能を 有効にするには、クライアント環境定義またはクライアントサービス定義の trn\_watch\_time オペランド を指定する必要があります。

## ●trn\_rollback\_information\_put=no|self|remote|all

 $\sim$  《no》

トランザクションブランチがロールバックした場合に,ロールバック要因に関する情報をログに取得する かどうかを指定します。

no

ロールバック情報を取得しません。

#### self

ロールバック要因が発生したトランザクションブランチでだけ,ログにロールバック情報を取得します。

#### remote

self に加え、他ノードのトランザクションブランチからロールバック要求されたトランザクションブラ ンチでも,ログにロールバック情報を取得します。

<span id="page-274-0"></span>all

remote に加え,自ノードのトランザクションブランチからロールバック要求されたトランザクション ブランチでも,ログにロールバック情報を取得します。

このオペランドは、ユーザサービス定義または rap リスナーサービス定義,およびユーザサービスデフォ ルト定義でも指定できます。

指定値の優先順位は次のとおりです(1.> 2.> 3.)。

1. ユーザサービス定義または rap リスナーサービス定義

2. ユーザサービスデフォルト定義

3. トランザクションサービス定義

トランザクショナル RPC 実行プロセス(clttrnd)または CUP 実行プロセス(cltcond)で,この機能を 有効にするには,クライアント環境定義またはクライアントサービス定義の trn\_rollback\_information\_put オペランドを指定する必要があります。

このオペランドによって得たログを使用することで障害調査が容易になります。したがって、このオペラ ンドに no を指定しているか,または何も指定していない場合は,このオペランドに all を指定することを お勧めします。

## ●trn limit time=トランザクションブランチ最大実行可能時間

〜〈符号なし整数〉((0〜65535))《0》(単位:秒)

トランザクションブランチの最大実行可能時間を指定します。

トランザクションブランチを開始してから同期点処理が終了するまでの時間が,このオペランド指定時間 を超えないように dc\_rpc\_call 関数, dc\_rpc\_poll\_any\_replies 関数および同期点処理内で行う通信のタ イムアウト時間を次のように自動設定します。

• dc\_rpc\_call 関数および dc\_rpc\_poll\_any\_replies 関数のタイムアウト時間

「K≧このオペランド指定時間」の場合は,要求処理を実行しないで,タイムアウトでエラーリターン します。

「K <このオペランド指定時間」でかつ「(このオペランド指定時間−K)≧W」の場合は,W をタイ ムアウト時間とします。

「K <このオペランド指定時間」でかつ「(このオペランド指定時間−K)< W」の場合は,(このオペ ランド指定時間−K)をタイムアウト時間とします。

K

現時刻−トランザクションブランチ開始時刻

W

dc\_rpc\_call 関数の場合は watch\_time オペランド指定時間 dc\_rpc\_poll\_any\_replies 関数の場合は引数 timeout 指定時間 <span id="page-275-0"></span>• 同期点処理内で行う通信のタイムアウト時間

「K≧このオペランド指定時間」の場合は,タイムアウト時間を 1 秒とします。

「K <このオペランド指定時間」でかつ「(このオペランド指定時間−K)≧W」の場合は,W をタイ ムアウト時間とします。

「K <このオペランド指定時間」でかつ「(このオペランド指定時間−K)< W」の場合は,(このオペ ランド指定時間−K)をタイムアウト時間とします。

K

現時刻−トランザクションブランチ開始時刻

W

trn\_watch\_time オペランド指定時間

trn\_watch\_time オペランドを省略した場合は watch\_time オペランド指定時間

上記の受信待ち以外の処理で時間が掛かった場合は,このオペランド指定時間以内にトランザクションブ ランチが終了しないことがあります。

同期点処理開始前にこのオペランドの指定時間が経過した場合,そのトランザクションはロールバックしま す。

0 を指定した場合は,時間監視をしません。

なお、このオペランドは、ユーザサービス定義または rap リスナーサービス定義,およびユーザサービス デフォルト定義でも指定できます。指定値の優先順位は次のとおりです(1.> 2.> 3.)。

- 1. ユーザサービス定義または rap リスナーサービス定義
- 2. ユーザサービスデフォルト定義
- 3. トランザクションサービス定義

トランザクショナル RPC 実行プロセス(clttrnd)または CUP 実行プロセス(cltcond)で,この機能を 有効にするには,クライアント環境定義またはクライアントサービス定義の trn\_limit\_time オペランドを 指定する必要があります。

#### ●trn\_rollback\_response\_receive=Y|N

 $\sim$  《Y》

RPC 先トランザクションブランチにロールバック指示を送信したあと、ロールバック完了通知を受信する かどうかを指定します。

N を指定した場合,RPC 先トランザクションブランチからのロールバック完了通知を受信しないで(RPC 先トランザクションブランチのロールバック処理の完了を待たないで)自トランザクションブランチを終 了します。

なお、このオペランドは、ユーザサービス定義または rap リスナーサービス定義、およびユーザサービス デフォルト定義でも指定できます。

<sup>3.</sup> システムサービス定義の詳細

<span id="page-276-0"></span>指定値の優先順位は次のとおりです(1.> 2.> 3.)。

1. ユーザサービス定義または rap リスナーサービス定義

2. ユーザサービスデフォルト定義

3. トランザクションサービス定義

トランザクショナル RPC 実行プロセス(clttrnd)または CUP 実行プロセス(cltcond)で,この機能を 有効にするには、クライアント環境定義またはクライアントサービス定義の trn\_rollback\_response\_receive オペランドを指定する必要があります。

#### ●trn\_partial\_recovery\_type=type1|type2|type3

 $\sim$  《type1》

UAP 障害時のトランザクション同期点処理方式を指定します。

RPC がタイムアウトし,RPC 発行先プロセスのアドレスが未解決の場合やトランザクション実行中の UAP がダウンした場合に,トランザクションブランチ間の連絡がスムーズにできないで,トランザクショ ンの決着に時間が掛かることがあります。

このオペランドでは、次に示す障害が発生した場合のトランザクション同期点処理方式を、指定値に示す 三つの方式から選択して指定します。

(障害 1)RPC がタイムアウトした場合

この場合,RPC 発行元トランザクションブランチは,サービス要求がどのプロセスで実行されている かがわからないため,RPC 発行先トランザクションブランチにトランザクション同期点メッセージを 送信できないで,RPC 発行元トランザクションブランチおよび RPC 発行先トランザクションブランチ がトランザクション同期点メッセージ待ちとなり,トランザクションの決着に時間が掛かります。

(障害 2)RPC 発行元 UAP が RPC の応答受信前にダウンした場合

この場合, RPC 発行元トランザクションブランチは、サービス要求がどのプロセスで実行されている かがわからないため,RPC 発行先トランザクションブランチにトランザクション同期点メッセージを 送信できないで,RPC 発行先トランザクションブランチはトランザクション同期点メッセージ待ちと なり,トランザクションの決着に時間が掛かります。

(障害 3)RPC 発行先 UAP からの応答受信後に RPC 発行元 UAP と RPC 発行先 UAP がほぼ同時にダウ ンした場合

この場合、それぞれのトランザクションブランチを引き継いだトランザクション回復プロセスは、相手 UAP プロセスのダウンを知らないため,すでに存在しない UAP プロセスにトランザクション同期点 メッセージを送信してしまい,トランザクションの決着に時間が掛かることがあります。

type1

(障害 1) が発生した場合, RPC 発行元トランザクションブランチおよび RPC 発行先トランザクショ ンブランチは,トランザクション同期点メッセージ受信処理がタイムアウトすることによって,トラン ザクションを決着します。

(障害 2) が発生した場合、RPC 発行元トランザクションブランチは、RPC 発行先トランザクションブ ランチにトランザクション同期点メッセージを送信しないでトランザクションを決着します。RPC 発 行先トランザクションブランチは,トランザクション同期点メッセージ受信処理がタイムアウトするこ とによって,トランザクションを決着します。

(障害 3) が発生した場合, RPC 発行元トランザクションブランチおよび RPC 発行先トランザクショ ンブランチは,トランザクション同期点メッセージ受信処理がタイムアウトすることによって,トラン ザクションを決着します。

#### type2

(障害1)が発生してトランザクションをコミットする場合は type1 と同じです。

(障害1)が発生してトランザクションをロールバックする場合、または(障害2)が発生した場合は, RPC 発行元トランザクションブランチは、RPC 発行先トランザクションブランチが存在するノードの トランザクションサービスプロセスにトランザクション同期点メッセージを送信後,トランザクション を決着します。トランザクション同期点メッセージを受信したトランザクションサービスプロセスは, 該当するトランザクションブランチを処理中のプロセスに,トランザクション同期点指示を送信します。 (障害 3) が発生した場合, RPC 発行元トランザクションブランチおよび RPC 発行先トランザクショ ンブランチは,トランザクション同期点メッセージ受信処理がタイムアウトすることによって,トラン ザクションを決着します。

#### type3

(障害1)が発生してトランザクションをコミットする場合は、type1 と同じです。

(障害1)が発生してトランザクションをロールバックする場合,(障害2)が発生した場合,または (障害 3) が発生した場合,相手トランザクションブランチが存在するノードのトランザクションサー ビスプロセスに,トランザクション同期点メッセージを送信します。トランザクション同期点メッセー ジを受信したトランザクションサービスプロセスは,該当するトランザクションブランチを処理中のプ ロセスに,トランザクション同期点指示を送信します。

次に示す場合,このオペランドに type2 または type3 を指定しても,トランザクションの決着に時間が掛 かることがあります。

- 1. RPC 実行中に, RPC 発行先 UAP の状態が変更となり(負荷増加, UAP 終了, UAP 閉塞など), ほか のノードの同一 UAP にサービス要求が再転送された場合
- 2. 相手先の OpenTP1 がこのオプションをサポートしていないバージョンの場合
- 3. 相手先トランザクションブランチがトランザクション同期点メッセージ受信処理以外で時間が掛かって いる場合

TP1/Server Base または TP1/LiNK 以外とトランザクション連携をする場合,このオペランドには type1 を指定または省略してください。

なお,このオペランドは,ユーザサービス定義または rap リスナーサービス定義,およびユーザサービス デフォルト定義でも指定できます。

指定値の優先順位は次のとおりです(1.> 2.> 3.)。

<sup>3.</sup> システムサービス定義の詳細

<span id="page-278-0"></span>1. ユーザサービス定義または rap リスナーサービス定義

2. ユーザサービスデフォルト定義

3. トランザクションサービス定義

トランザクショナル RPC 実行プロセス(clttrnd)または CUP 実行プロセス(cltcond)で、この機能を 有効にするには、クライアント環境定義またはクライアントサービス定義の trn\_partial\_recovery\_type オペランドを指定する必要があります。

#### ●max\_socket\_descriptors=ソケット用ファイル記述子の最大数

〜〈符号なし整数〉((32〜2032))

OpenTP1 制御下のプロセス※でのソケット用に使用するファイル記述子の最大数を指定します。

指定値の範囲は, 適用 OS が AIX, HP-UX または Windows の場合は 32∼2032, 適用 OS が Solaris ま たは Linux の場合は 32〜1008 です。

OpenTP1 制御下のプロセス※は,システムサーバやユーザサーバとの間で,ソケットを使用した TCP/IP 通信でプロセス間の情報交換をしています。そのため、同時に稼働する UAP プロセスの数,お よび通信する他ノードの数によって,このオペランドを変更する必要があります。

注※

MCF サービス (MCF マネジャサービス, MCF 通信サービス, およびアプリケーション起動サービ ス)以外の OpenTP1 プロセスが対象です。MCF サービスの場合は、「[システムサービス情報定義」](#page-722-0) および「[システムサービス共通情報定義」](#page-724-0)を参照してください。

ソケット用ファイル記述子の最大数の算出式を,次に示します。

↑(自ノード内UAPプロセス数※1+トランザクションサービスを要求してくるノード内のtrnシステムプ ロセス数※2+システムサービスプロセス数※3)/0.8↑

↑↑:小数点以下を切り上げます。

注※1

自ノード内 UAP プロセス数は、次に示す値の合計です。

- 自 OpenTP1 内の UAP で,トランザクショナル RPC でサービス要求を送信する UAP プロセス数
- 自 OpenTP1 内のサービスに対し,トランザクショナル RPC でサービスを要求してくる他ノード 内の UAP プロセス数
- CUP から同時に起動するトランザクション数(クライアントサービス定義の parallel\_count オペ ランドの指定値)

注※2

トランザクションサービスを要求してくるノードの trn システムプロセス数とは、次に示す値の合計で す。

3. システムサービス定義の詳細

- <span id="page-279-0"></span>• 自 OpenTP1 の all\_node オペランドに指定したノードのうち, 自 OpenTP1 からトランザクショ ナル RPC でトランザクションを拡張するノードの,トランザクションサービス定義の trn\_recovery\_process\_count オペランドの値に 1 を加えた数
- 自ノード名を, OpenTP1 の all\_node オペランドに指定している他ノードのうち, トランザクショ ナル RPC で自 OpenTP1 にトランザクションを拡張しているノードの,トランザクションサービ ス定義の trn\_recovery\_process\_count オペランドの値に 1 を加えた数

#### 注※3

システムサービスプロセス数とは,自 OpenTP1 内のシステムサービスプロセスの数です。自 OpenTP1 内のシステムサービスプロセスは、rpcstat コマンドで表示されるサーバ名をカウントすることで求め られます。rpcstat コマンドで表示されるサーバ名のうち,マニュアル「OpenTP1 解説」の OpenTP1 のプロセス構造に記載されているシステムサービスプロセスをカウントしてください。

このオペランドの指定が小さいと、OpenTP1 制御下の他プロセスとのコネクションが設定できなくなる ため,プロセスが KFCA00307-E メッセージを出力して異常終了します。

ここで指定を省略した場合,システム共通定義の値を仮定します。

## ●trn\_recovery\_failmsg\_interval=仕掛中トランザクション情報メッセージ間隔最小時間

〜〈符号なし整数〉((0〜65535))《1800》(単位:秒)

KFCA00960-I メッセージを出力する間隔を指定します。

トランザクションを回復できなかった際,以前に KFCA00960-I メッセージを出力してからこのオペラン ドの指定時間が経過した場合には,再びメッセージを出力します。ただし次の場合はすぐに出力します。

- トランザクション開始後,最初に回復に失敗したとき
- OpenTP1 終了処理開始後,最初に回復に失敗したとき
- OpenTP1 再開始後, 最初に回復に失敗したとき

指定値が 0 の場合には KFCA00960-I メッセージを出力しません。

複数のトランザクションブランチを回復している場合は,このオペランドはそれぞれのトランザクション ブランチに適用されます。同一のトランザクションブランチのメッセージだけが,このオペランドで指定 された間隔で出力されます。

なお,1 回のトランザクションの回復失敗で,KFCA00960-I メッセージが 2 個以上出力される場合があ ります。これは,回復失敗の要因が複数存在するためです。KFCA00960-I メッセージは,KFCA00990- I メッセージよりもあとに出力される場合があります。

## ●trn\_wait\_rm\_open=continue|stop|retry\_continue|retry\_stop

## $\sim$  《continue》

OpenTP1 起動時に、OpenTP1 以外が提供するリソースマネジャのオープン処理(xa\_open 関数)でエラー が発生したときの処置を指定します。

### <span id="page-280-0"></span>continue

xa\_open 関数エラーを無視して OpenTP1 開始処理を続行します。

### stop

xa\_open 関数エラーが発生した場合, OpenTP1 開始処理を中止します。

## retry\_continue

xa\_open 関数エラーが発生した場合, OpenTP1 開始処理を中断し, trn\_retry\_interval\_rm\_open オ ペランドで指定したインタバルで trn\_retry\_count\_rm\_open オペランドで指定した回数だけ xa\_open 関数発行をリトライします。 xa\_open 関数エラーが解消されなかったときは,エラーを無視して OpenTP1 開始処理を続行します。

## retry\_stop

xa\_open 関数エラーが発生した場合, OpenTP1 開始処理を中断し, trn\_retry\_interval\_rm\_open オペランドで指定したインタバルで trn\_retry\_count\_rm\_open オペランドで指定した回数だけ xa\_open 関数発行をリトライします。 xa\_open 関数エラーが解消されなかったときは,OpenTP1 開始処理を 中止します。

## ●trn\_retry\_interval\_rm\_open=xa\_open 関数発行リトライインタバル時間

〜〈符号なし整数〉((1〜3600))《10》(単位:秒)

trn\_wait\_rm\_open オペランドで retry\_continue か retry\_stop を指定したときの xa\_open 関数発行リト ライをする間隔を指定します。

## ●trn\_retry\_count\_rm\_open=xa\_open 関数発行リトライ回数

〜〈符号なし整数〉((1〜65535))《18》

trn\_wait\_rm\_open オペランドで retry\_continue か retry\_stop を指定したときの xa\_open 関数発行リト ライをする回数を指定します。

## ●thread\_stack\_size=OpenTP1 内部で使用するスレッドスタック領域のサイズ

〜〈符号なし整数〉((1024〜524288))《49152※》(単位:バイト)

注※

AIX 版の uCosminexus TP1/Server Base(64)の場合は,デフォルト値が 65536 となります。

OpenTP1 の内部で使用するスレッドスタック領域のサイズを指定します。リソースマネジャ監視サービ スのスレッドスタック領域は 262144 バイトに拡張されているため, XA 連携するリソースマネジャで 262144 バイト以上のスレッドスタック領域が必要な場合だけ指定してください。このオペランドを指定 した場合のメモリ使用量の算出式を次に示します。

スレッドスタック領域のサイズ (単位:バイト) =トランザクションサービス定義の trn\_recovery\_process\_count オペランドの指定値に 2 を加えた数×thread\_stack\_size オペランドの指定 値×2

## <span id="page-281-0"></span>●polling\_control\_data=Y|N

 $\sim$  《N》

トランザクションリカバリデーモンで,トランザクション回復要求の受信待ちの状態のときに,定期的に 待ち状態に割り込んで,一時クローズ処理要求が到着していないかどうかを検査することを指示します。

Y

トランザクション回復要求の受信待ち状態に定期的に割り込み,一時クローズ処理要求が到着していな いかどうかを検査します。

N

トランザクション回復要求の受信待ち状態に割り込まないで,トランザクション回復要求が到着するま で待ち状態を継続します。

## ●thread\_yield\_interval=ソケットの再利用指示を受信できる契機を与えるインタバル時間

〜〈符号なし整数〉((1〜86400))《90》(単位:秒)

トランザクションリカバリデーモンで,トランザクション回復要求の受信待ちの状態のときに,定期的に 待ち状態に割り込んで,一時クローズ処理要求が到着していないかどうかを検査する場合の検査インタバ ル時間を秒単位で指定します。

また,トランザクション回復要求を待つことなく次々にトランザクション回復要求を受け付けている場合 には,連続してトランザクション回復要求を受け付けた時間が一定時間を超えたところで,一時クローズ 処理要求が到着していないかどうかを検査します。このオペランドは,このインタバル値としても使用さ れます(連続してトランザクション回復要求を受け付けた時間がこのオペランド指定値を超えたときの一 時クローズ処理要求到着検査には,シグナルによる割り込みは発生しません)。

このオペランドの指定値は、一時クローズ処理要求を送信したプロセスが応答を待つ時間 (180 秒: ipc sockctl watchtime オペランドのデフォルト値)よりも小さい値を設定する必要があります。

トランザクション回復要求待ち状態に割り込んで,一時クローズ処理要求受信を検査する機能は, polling\_control\_data オペランドに Y を指定した場合にだけ動作します。連続してトランザクション回復 要求を受け付けたときに一時クローズ処理要求受信を検査する機能は、polling\_control\_data オペランド の指定に関係なく,動作します。

このオペランドに最大値を指定した場合は、polling\_control\_data オペランドの指定に関係なく、一時ク ローズ処理要求が到着していないかどうかの検査を実行しません。

## ●groups=グループ識別子〔,グループ識別子〕

〜〈符号なし整数〉((0〜4294967294))

このサービスグループのグループアクセスリストを設定します。

OS に登録されているグループ ID を指定してください。このオペランドには 16 個まで指定できます。

<span id="page-282-0"></span>このオペランドの指定に関係なく,OpenTP1 管理者のグループ ID は setgid()システムコールによって自 動的に設定されます。

最大値は OS に依存するので、使用している OS のマニュアルを参照してください。

## $Qtrn_{\text{Xar}_{\text{u}}\text{use}}=Y|N$

 $\sim$  《N》

[XA リ](#page-295-0)ソースサービスを使用するかどうかを指定します。XA リソースサービスを使用する場合, XA リ [ソースサービス定義](#page-295-0)で実行環境を定義する必要があります。また,システム共通定義の jnl\_fileless\_option オペランドに Y を指定している場合は,XA リソースサービスを使用できません。

Y

XA リソースサービスを使用します。

N

XA リソースサービスを使用しません。

## ●trn\_start\_recovery\_mode=stop|wait|continue

 $\sim$  《stop》

trnstring 定義コマンドで-m オプションを指定したリソースマネジャの OpenTP1 開始処理でのトランザ クション回復処理方式を指定します。このオペランドは再開始時に変更または削除できます。

stop

一定時間 (trn\_start\_recovery\_watch\_time オペランドの指定値)以上のリトライ処理で回復処理を 行っても、回復処理が完了しない場合, OpenTP1 の開始処理を中止します。このとき、アボートコー ド「t860004」を出力します。

#### wait

trnstring 定義コマンドの-m オプションで指定したリソースマネジャの中で、OpenTP1 に関連するす べてのトランザクション回復処理が完了するまで,リトライ処理が実行されます。このリトライ処理を 中断するには,dcstop コマンドで OpenTP1 を強制停止してください。

#### continue

一定時間 (trn\_start\_recovery\_watch\_time オペランドの指定値)以上のリトライ処理で回復処理を 行っても、回復処理が完了しない場合、回復処理を中断し、OpenTP1の開始処理を続行します。

## ●trn\_start\_recovery\_watch\_time=リトライ経過時間

〜〈符号なし整数〉((0〜65535))《600》(単位:秒)

trnstring 定義コマンドで-m オプションを指定した場合の,オンライン前回復処理が完了するまでのリト ライ上限時間を指定します。0 を指定した場合は,リトライをしません。このオペランドは, trn\_start\_recovery\_mode オペランドで wait 以外を指定した場合に有効です。このオペランドは再開始 時に変更または削除できます。

<sup>3.</sup> システムサービス定義の詳細

## <span id="page-283-0"></span>●trn\_start\_recovery\_interval=リトライ間隔時間

〜〈符号なし整数〉((0〜65535))《3》(単位:秒)

trnstring 定義コマンドで-m オプションを指定した場合の,オンライン前回復処理が完了するまでのリト ライ間隔時間を指定します。0 を指定した場合は,すぐに次のリトライ処理を行います。 trn\_start\_recovery\_watch\_time オペランドで 0 を指定した場合は、このオペランドで指定した値は無効 になります。このオペランドは再開始時に変更または削除できます。

## ●trn\_xa\_commit\_error=down|force

 $\sim$  《down》

複数のリソースをアクセスするトランザクションがコミットに決定したあと,コミットできなくなったリ ソースマネジャが発生した場合※の処理を指定します。

この現象が発生した場合、該当トランザクションでアクセスしたリソース間の整合性は失われているおそ れがあります。

注※

リソースマネジャに対して発行した xa\_commit 関数がロールバックした際のコード(XAER\_RMERR, または XA\_RB から始まるコード)でリターンした場合

#### down

OpenTP1 システムをダウンさせます。

システムダウン後に,リソースの整合性を回復し,OpenTP1 を強制正常開始してください。

#### force

リソースの不整合を無視してシステムを続行します。

この場合, コミットを行う関数 (dc\_trn\_chained\_commit, dc\_trn\_unchained\_commit(), tx commit()) は正常終了します。不整合が発生しても問題がないリソースの場合、またはテスト中の 場合などに指定します。

## ●trn\_prf\_event\_trace\_level=TRN イベントトレースの取得レベル

 $\sim$ ((00000000~00000007)) 《00000007》

TRN イベントトレースの取得レベルを指定します。このオペランドは,イベントトレースの取得機能を制 御します。このオペランドの指定を省略した場合は,入口情報,正常出口情報,およびエラー出口情報を トレースとして取得します。TRN イベントトレースの詳細については,マニュアル「OpenTP1 解説」の トレース機能の記述を参照してください。

## 00000000

TRN イベントトレースを取得しません。

## 00000001

イベントの入口でトレースを取得します(入口情報)。

3. システムサービス定義の詳細

## <span id="page-284-0"></span>00000002

イベントの出口でトレースを取得します(正常出口情報)。

trn\_prf\_event\_trace\_condition オペランドに, xafunc を指定した場合は, XA 関数のリターン値が 0 以上のときにトレースを取得します。

## 00000004

イベントの出口で障害が発生したときにトレースを取得します(エラー出口情報)。

## 00000007

イベントの入口,および出口(障害発生時を含む)でトレースを取得します(入口情報,正常出口情 報,およびエラー出口情報)。

これらの指定値は,論理和でも指定できます。例えば,00000003 を指定すると,00000001 と 00000002 の両方を指定したときと同じ動作になります。

取得したトレースをファイル出力または編集出力するには, prfget コマンド, prfed コマンド, または dcalzprf コマンドを使用します。ファイルの出力結果は、\$DCDIR/spool/dctrninf/trace/prf に保存さ れます。これらのコマンドの詳細については,マニュアル「OpenTP1 運用と操作」を参照してください。

このオペランドの使用は,TP1/Extension 1 をインストールしていることが前提です。TP1/Extension 1 をインストールしていない場合の動作は保証できません。

## ●trn\_prf\_event\_trace\_condition=トレース取得種類〔,トレース取得種類〕

 $\sim$  《xafunc》

取得する TRN イベントトレースの種類を指定します。取得したいトレースによって、複数の種類を指定 できます。このオペランドの指定を省略した場合は,XA 関数についてのトレースを取得します。

#### xafunc

XA 関数についてのトレースを取得します。

#### trnservice

トランザクションサービスの動作状況についてのトレースを取得します。

なお,このオペランドは,TP1/Extension 1 をインストールしていることが前提です。TP1/Extension 1をインストールしていない場合の動作は保証できませんので、ご了承ください。

## ●trn\_completion\_limit\_time=トランザクション完了限界時間

〜〈符号なし整数〉((0〜65535))《0》(単位:秒)

トランザクションブランチの開始から終了までの最大実行時間を指定します。指定時間を超えた場合、こ のトランザクションブランチのプロセスが異常終了したあとに,トランザクションブランチが回復プロセ スによってコミットまたはロールバックのどちらかに決着して終了します。0 を指定した場合は,トラン ザクションブランチの最大実行時間を監視しません。

<sup>3.</sup> システムサービス定義の詳細

<span id="page-285-0"></span>UAP が異常終了した場合に閉塞するかどうかは hold オペランド, term\_watch\_time オペランドの指定 によります。詳細については、ユーザサービス定義の hold [オペランドお](#page-559-0)よび [term\\_watch\\_time オペラン](#page-566-0) [ド](#page-566-0)の説明を参照してください。

このオペランドの監視対象区間は、dc\_trn\_begin 関数などの呼び出しやサービス関数の開始によるトラン ザクションの開始から,トランザクションの同期点処理終了情報(TJ)の取得後であるトランザクション ブランチの終了までです。ただし,トランザクションの最適化が行われた場合,サーバ側のトランザクショ ンブランチに対する監視が終了するのは,クライアント側に応答を返したあとです。このオペランドの監 視対象区間の詳細および各種タイマ監視との関係については,「[付録 A.2 トランザクションの時間監視」](#page-774-0) を参照してください。

なお,このオペランドは,ユーザサービス定義または rap リスナーサービス定義,およびユーザサービス デフォルト定義でも指定できます。

指定値の優先順位は次のとおりです(1.> 2.> 3.)。

- 1. ユーザサービス定義または rap リスナーサービス定義
- 2. ユーザサービスデフォルト定義
- 3. トランザクションサービス定義

トランザクショナル RPC 実行プロセス(clttrnd)または CUP 実行プロセス(cltcond)で,この機能を 有効にするには,クライアントサービス定義の trn\_completion\_limit\_time オペランドを指定する必要が あります。

また,子トランザクションブランチを処理しているプロセスが,サービス関数処理以外のタイミングでこ のオペランドの指定時間を超えて異常終了した場合, RPC コールの呼び出し元は、応答待ち時間が満了す るまで待ち合わせることがあります。

注

トランザクション完了限界時間の精度は秒単位です。そのため,タイミングによっては,このオペラン ドに指定した値よりも最大約 1 秒長い時間でプロセスを強制停止することがあります。

#### ●trn\_extend\_function=トランザクションサービスの機能の拡張レベル

 $\sim$  〈16 進数字〉((00000000~00000003)) 《00000000》

トランザクションサービスの機能の拡張レベルを,次の中から指定します。

次の指定値で示す機能の拡張レベルを複数指定する場合,それぞれの指定値の論理和を指定してください。

#### 00000000

トランザクションサービスの機能を拡張しません。

#### 00000001

00000001 は,トランザクションブランチが関連するすべての OpenTP1 ノードのトランザクション サービス定義で指定してください。

<span id="page-286-0"></span>トランザクションブランチが関連するすべての OpenTP1 ノードのうち,このオペランドの指定がな いノードが一つ以上ある場合,1 相コミットでリソースマネジャから XAER\_NOTA が返されたとき は,ルートトランザクションブランチのリターン値は変更されません。

1相コミットで、リソースマネジャから XAER\_NOTA が返された場合の関数のリターン値を次の表に 示します。

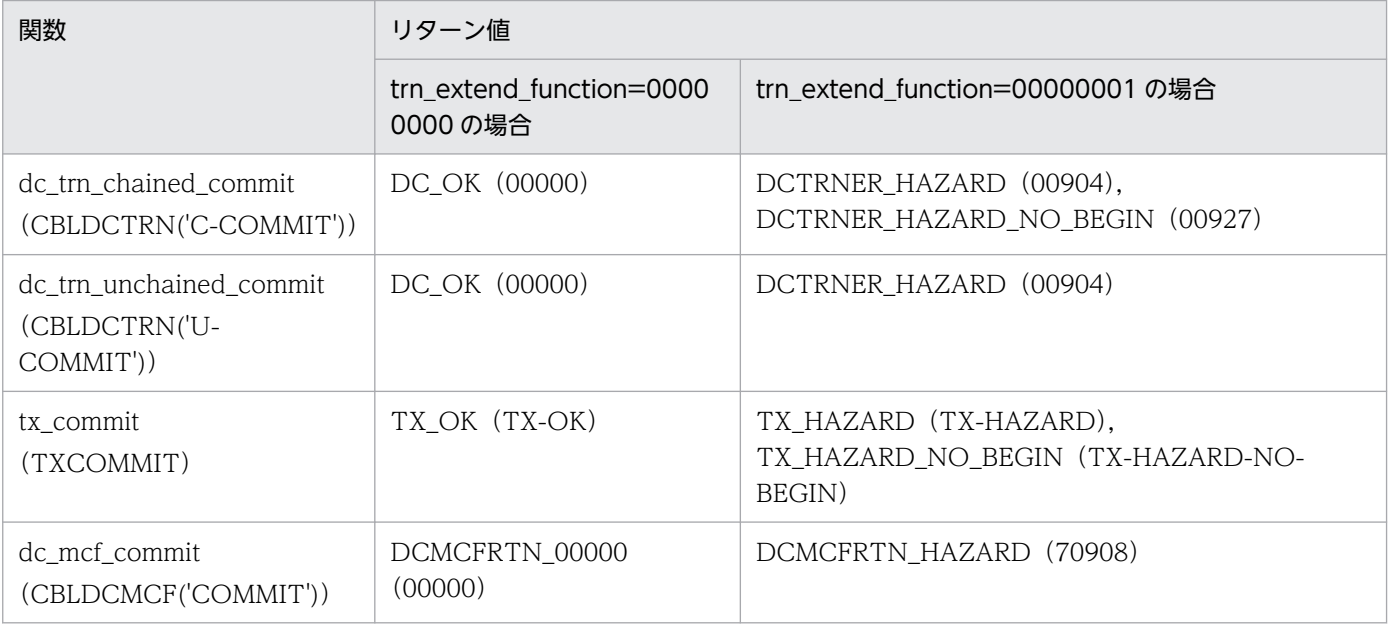

注

括弧内の英数字は,COBOL 言語を使用した場合の関数名およびステータスコードです。

## 00000002

00000002 は, Hitachi System Information Capture のサーバ間連携機能を使用して, OpenTP1 の prf トレースと HiRDB の SQL を関連付ける場合に指定してください。

この指定が有効となるのは、HiRDB とトランザクション連携をしているキュー受信型 SPP の場合だけ です。

この機能を使用する場合は次のことに注意してください。

- HiRDB と XA 連携する際に使用する HiRDB の RM 関連オブジェクト名はシングルスレッド用(複 数接続機能対応)のライブラリを使用してください。このライブラリは UAP へのリンケージだけ でなく,trnlnkrm コマンドで指定する RM 関連オブジェクト名にも指定してください。 ライブラリ名の詳細は,マニュアル「HiRDB システム導入・設計ガイド」を参照してください。
- trnstring 定義コマンドに指定する, HiRDB の xa\_open 関数用文字列は, 複数接続機能に対応した 文字列形式としてください。
- 複数接続機能対応のライブラリを使用するため,UAP で接続先の HiRDB を指定する必要がありま す。接続先の指定方法は,マニュアル「HiRDB UAP 開発ガイド」を参照してください。
- この機能を使用する場合は,ユーザサービス定義の uid オペランドは指定できません。

## ●trn\_rcv\_open\_close\_scope=Y|N

 $\sim$  《N》

複数のリソースマネジャにアクセスしていたトランザクションの回復処理で. XA 関数 (xa\_open(). xa\_commit(), xa\_rollback(), xa\_close())の発行順序を変更するかどうかを指定します。発行順序の変 更は、OpenTP1 システムに登録された OpenTP1 が提供するリソースマネジャを除く、すべてのリソー スマネジャに対して行われます。一部のリソースマネジャの回復処理で発行される xa\_open()がエラーと なり,回復処理が正常に実行されない場合に指定します。

Y

XA 関数の発行順序を変更します。

N

XA 関数の発行順序を変更しません。

このオペランドの指定による. XA 関数の発行順序の例を示します。

例:

次の条件を満たす例で説明します。

- 同一ノード内の SUP でトランザクションを開始し、SUP から SPP に RPC コールでサービスを要 求し、同一リソースマネジャに拡張子(-i)を使用してアクセスするグローバルトランザクション を構成した。
- 次のように定義している。

トランザクションサービス定義:

trnstring -n TEST\_RM -i \_A

trnstring -n TEST\_RM -i \_B

ユーザサービス定義 (SUP): trnrmid -n TEST\_RM -i A

ユーザサービス定義 (SPP): trnrmid -n TEST\_RM -i \_B

この例での,グローバルトランザクションの回復処理を次に示します。

図 3‒6 グローバルトランザクションの回復処理の例

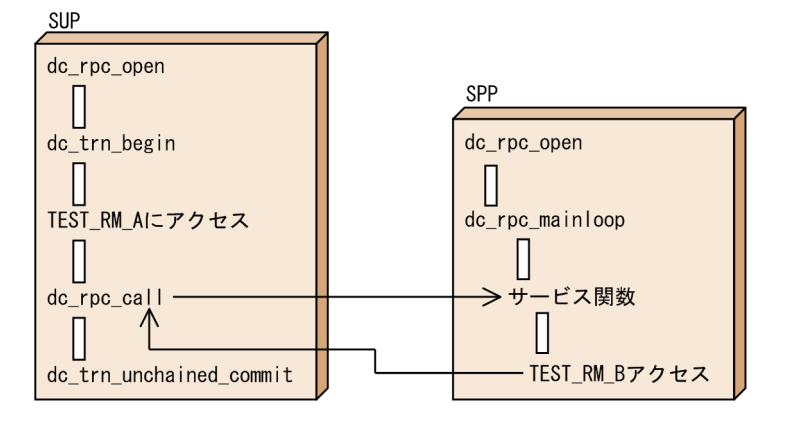

この例の場合の,オペランドの指定による XA 関数の発行順序の違いを次に示します。

trn\_rcv\_open\_close\_scope オペランドを省略,または N を指定

- トランザクション回復プロセス (trnrvd)
	- 1. xa\_open(TEST\_RM\_A)
- 2. xa\_open(TEST\_RM\_B)
- 3. xa\_commit(TEST\_RM\_A)または xa\_rollback(TEST\_RM\_A)
- 4. xa\_commit(TEST\_RM\_B)または xa\_rollback(TEST\_RM\_B)
- 5. xa\_close(TEST\_RM\_A)
- 6. xa\_close(TEST\_RM\_B)

trnstring 定義コマンドで-s オプションを省略した場合も,発行順序は同様になります。

trn\_rcv\_open\_close\_scope オペランドに Y を指定

- トランザクション回復プロセス(trnrvd)
	- 1. xa\_open(TEST\_RM\_A)
	- 2. xa\_commit(TEST\_RM\_A)または xa\_rollback(TEST\_RM\_A)
	- 3. xa\_close(TEST\_RM\_A)
	- 4. xa\_open(TEST\_RM\_B)
	- 5. xa\_commit(TEST\_RM\_B)または xa\_rollback(TEST\_RM\_B)
	- 6. xa\_close(TEST\_RM\_B)

trnstring 定義コマンドに-s オプションを指定した場合も,発行順序は同様になります。

複数のリソースマネジャが登録されている状態で,特定のリソースマネジャにだけこの機能を使用した い場合は、[trnstring 定](#page-290-0)義コマンドの-s オプションを使用してください。詳細については、trnstring 定 [義コマンドの](#page-290-0)説明を参照してください。

# ●watch time=最大応答待ち時間

〜〈符号なし整数〉((0〜65535))(単位:秒)

RPC によってプロセス間で通信する場合,サービス要求を送信してからサービスの応答が返るまでの待ち 時間の最大値を指定します。

OpenTP1 の終了処理で,このオペランドで指定した時間だけ終了処理を待ち合わせる場合があります。 したがって,大きな値を指定した場合, OpenTP1 の終了処理に時間が掛かる場合があります。

指定時間を過ぎても応答がない場合は,RPC は送受信タイムアウトとしてエラーリターンします。

0を指定した場合は、応答を受信するまで待ち続けます。0を指定した場合、OpenTP1 が終了しない場 合があります。

省略した場合は,システム共通定義の watch\_time オペランドの値を仮定します。

このオペランドは、システム共通定義の watch\_time オペランドのデフォルト値で使用してください。

特別なチューニングを必要とする場合以外は,このオペランドの内容を変更しないことをお勧めします。

システム共通定義の watch\_time オペランドのデフォルト値よりも、極端に小さな値または大きな値を指 定すると,OpenTP1 ダウンに至る障害が発生する場合がありますので,ご注意ください。

# コマンド形式

次ページ以降に記述しています。

# putenv 形式のオペランド

### ●環境変数名 環境変数値

〜〈文字列〉

XA インタフェースでリソースマネジャと連携する場合に,トランザクション回復サービスおよびリソー スマネジャ監視サービスがリソースマネジャにアクセスするために必要な環境変数を指定します。

指定する必要のある環境変数名と環境変数値はリソースマネジャによって異なります。

なお,OpenTP1 では,'dc'で始まる環境変数名は使用しないでください。

# dcputenv 形式のオペランド

### ●環境変数名 環境変数値

〜〈文字列〉

XA インタフェースでリソースマネジャと連携する場合に,トランザクション回復サービスおよびリソー スマネジャ監視サービスがリソースマネジャにアクセスするために必要な環境変数を指定します。環境変 数を指定した場合,その値も取得します。

指定する必要のある環境変数名と環境変数値はリソースマネジャによって異なります。

なお,OpenTP1 では,'dc'で始まる環境変数名は使用しないでください。

<sup>3.</sup> システムサービス定義の詳細

# <span id="page-290-0"></span>trnstring

# 名称

リソースマネジャのアクセス用文字列または拡張子の指定

# 形式

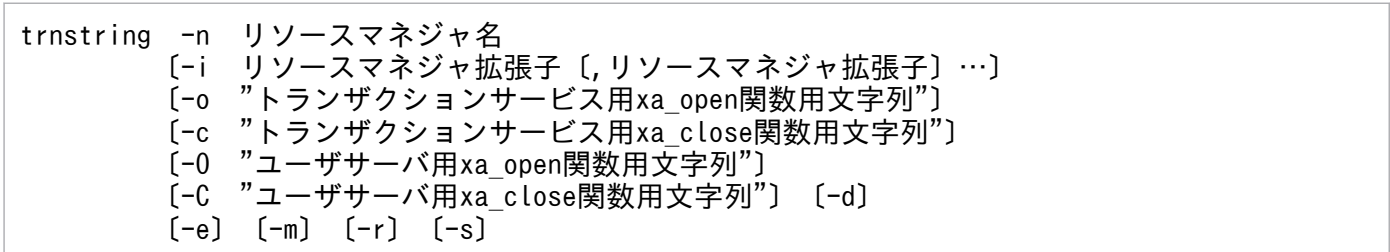

# 機能

リソースマネジャにアクセスするための文字列または拡張子を定義します。

OpenTP1 のトランザクションサービスでは、X/Open の XA インタフェースに準拠し、リソースマネ ジャと連携してトランザクションを実行します。XA インタフェースでは,リソースマネジャが規定した xa\_open 関数用文字列,および xa\_close 関数用文字列を通知する必要があります。

ユーザサーバが, OpenTP1 下のトランザクション内で, OpenTP1 以外が提供するリソースマネジャを アクセスする場合(トランザクション制御用オブジェクトファイルをユーザサーバにリンケージした場合), そのリソースマネジャの xa\_open 関数用文字列, および xa\_close 関数用文字列を指定します。xa\_open 関数,および xa\_close 関数は、このコマンドで指定された文字列を引数として、ユーザサーバ起動,およ び終了時にトランザクションサービスが発行します。

トランザクションサービスは,ユーザサーバ異常終了時,または OpenTP1 再開始時に,ユーザサーバが 行っていたトランザクションを回復します。その際 xa\_open 関数および xa\_close 関数を使用するため, トランザクションサービスには,ユーザサーバがアクセスする,すべてのリソースマネジャの xa\_open 関 数用,xa\_close 関数用文字列を定義する必要があります。

-i オプションは,一つのリソースマネジャに複数の拡張子を割り当てて,複数の制御単位としてアクセス する場合にだけ指定してください。OpenTP1 は,このオプションを指定したリソースマネジャに対して, リソースマネジャ名を「リソースマネジャ名+リソースマネジャ拡張子」に修飾して管理します。そのた め,リソースマネジャ名だけではアクセスできません。ユーザサービス定義,またはユーザサービスデフォ ルト定義で trnrmid 定義コマンドを指定する必要があります。

-i オプションに指定するリソースマネジャを識別するための文字列は,すべての trnstring 定義コマンドで 重複しないように指定してください。一つの定義ファイル内に同一リソースマネジャ名で,同一リソース マネジャ拡張子の trnstring 定義コマンドを複数指定した場合,最後に指定した定義が有効となります。

<sup>3.</sup> システムサービス定義の詳細

-o, -c オプションには、トランザクションサービスプロセスから xa\_open 関数, xa\_close 関数を発行す る場合に使用する文字列を指定してください。-O,-C オプションには,ユーザサーバプロセスから xa\_open 関数,xa\_close 関数を発行する場合に使用する文字列を指定してください。

-e オプションは、静的リソースマネジャに対するトランザクションブランチ開始時に xa\_start 関数でエ ラーが発生した場合、リソースマネジャに対して xa\_close 関数, xa\_open 関数, xa\_start 関数の順にリ トライ処理を行うときに指定します。なお、-e オプションを指定しない場合, xa\_open 関数, xa\_start 関 数の順にリトライ処理を行います。

指定する文字列は,各リソースマネジャのマニュアルを参照してください。

NULL 文字列を通知する必要がある場合は,-o,-c,-O,または-C オプションを省略してください。

次の両方の条件を満たす場合は,このコマンドを定義する必要はありません。

- 一つのリソースマネジャに対して,複数のリソースマネジャ拡張子を割り当てて,複数の制御単位とし てアクセスする必要がない場合
- xa\_open 関数用文字列と xa\_close 関数用文字列の両方が NULL 文字列を通知する必要がある場合

必要な文字列を定義しなかった場合,または不当な文字列を指定した場合は,ユーザサーバの起動,終了, またはトランザクションの回復がエラーとなります。

# オプション

### **●-n リソースマネジャ名**

〜〈1〜31 文字の識別子〉

OpenTP1 下のトランザクションでアクセスするリソースマネジャ名を指定します。

OpenTP1が提供するリソースの場合, OpenTP1\_MCF だけ指定が必要です。ただし, OpenTP1\_MCF でも次の場合には指定を省略できます。

• MCF マネジャ環境定義 mcfmenv の id オペランドを省略した場合,または A を指定した場合

#### ●-i リソースマネジャ拡張子

#### 〜〈1〜2 文字の識別子〉

一つのリソースマネジャを複数の制御単位としてアクセスする場合,リソースマネジャ名を「リソースマ ネジャ名+リソースマネジャ拡張子」に修飾するための文字列を指定します。

複数の拡張子が同じ xa\_open 関数用文字列,または xa\_close 関数用文字列を使用する場合は,このオプ ションに複数の拡張子を指定できます。その場合は,拡張子と拡張子の間をコンマ','で区切ります。

すべての trnstring 定義コマンドで指定した拡張子は重複しないようにしてください。

<sup>3.</sup> システムサービス定義の詳細

トランザクションに関係する MCF を管理するために、MCF に対してのリソースマネジャ拡張子を指定し なければなりません。このオプションに指定する MCF のリソースマネジャ拡張子は,ユーザサーバがア クセスできるプロセス識別子と、該当するノードで動作する MCF のマネジャ定義で指定した MCF マネ ジャプロセス識別子をすべて指定してください。

### ●-o "トランザクションサービス用 xa\_open 関数用文字列"

〜〈1〜256 の文字列〉

OpenTP1 のトランザクションサービスプロセスから xa\_open 関数を発行する場合に使用する文字列を指 定します。

文字列に指定可能な文字として「ASCII 印字可能文字(ASCII コード 32〜126)」を使用できます。

ただし,「"(ASCII コード 33)」は引用符以外には使用できません。

指定する文字列は,各リソースマネジャのマニュアルを参照してください。

NULL 文字列を通知する必要がある場合は,このオプションを省略してください。

### ●-c "トランザクションサービス用 xa\_close 関数用文字列"

〜〈1〜256 の文字列〉

OpenTP1 のトランザクションサービスプロセスから xa\_close 関数を発行する場合に使用する文字列を指 定します。

文字列に指定可能な文字として「ASCII 印字可能文字(ASCII コード 32〜126)」を使用できます。

ただし,「"(ASCII コード 33)」は引用符以外には使用できません。

指定する文字列は,各リソースマネジャのマニュアルを参照してください。

NULL 文字列を通知する必要がある場合は,このオプションを省略してください。

#### ●-O "ユーザサーバ用 xa\_open 関数用文字列"

#### 〜〈1〜256 の文字列〉

ユーザサーバプロセスから xa\_open 関数を発行する場合に使用する文字列を指定します。

文字列に指定可能な文字として「ASCII 印字可能文字(ASCII コード 32〜126)」を使用できます。

ただし,「"(ASCII コード 33)」は引用符以外には使用できません。

指定する文字列は,各リソースマネジャのマニュアルを参照してください。

NULL 文字列を通知する必要がある場合は,このオプションを省略してください。

# **●-C "ユーザサーバ用 xa\_close 関数用文字列"**

〜〈1〜256 の文字列〉

ユーザサーバプロセスから xa\_close 関数を発行する場合に使用する文字列を指定します。

文字列に指定可能な文字として「ASCII 印字可能文字(ASCII コード 32〜126)」を使用できます。

ただし,「"(ASCII コード 33)」は引用符以外には使用できません。

指定する文字列は,各リソースマネジャのマニュアルを参照してください。

NULL 文字列を通知する必要がある場合は,このオプションを省略してください。

### ●-d

このリソースマネジャが、コミット最適化およびプリペア最適化に対応していない場合に、必ず指定しま す。コミット最適化およびプリペア最適化に対応していないリソースマネジャでこの指定を省略すると, トランザクションが決着できなかったり,リソースマネジャがダウンしたりすることがあります。

このオプションを指定したリソースマネジャがトランザクションに参加した場合,トランザクションブラ ンチはコミット最適化およびプリペア最適化をしません。

# $\bullet$ -e

-n オプションで指定したリソースマネジャに対するトランザクションブランチ開始時に xa\_start 関数でエ ラーが発生した場合,リソースマネジャに対して xa\_close 関数, xa\_open 関数, xa\_start 関数の順にリ トライ処理を行うときに指定します。このオプションを指定しない場合, xa start 関数でエラーが発生し たとき, xa\_open 関数, xa\_start 関数の順にリトライ処理を行います。

### $<sub>em</sub>$ </sub>

このリソースマネジャ内の未決着トランザクションの回復処理を,OpenTP1 がオンラインになる前に行 う場合に指定します。

このオプションを指定すると、OpenTP1 開始時にリソースマネジャ監視サービスがリソースマネジャに 対して xa\_recover 関数を発行し、取得した未決着トランザクション情報を基に, trn\_start\_recovery\_mode,\_trn\_start\_recovery\_watch\_time および trn\_start\_recovery\_interval オペラ ンドに従ってトランザクション回復処理を行います。

# ●-r

OpenTP1 の開始処理,またはオンライン処理で,リソースマネジャから未決着トランザクション情報の 通知があるまで,トランザクションの回復処理を待ち合わせるときに指定します。トランザクション回復 プロセスからリソースマネジャに対して発行する xa\_recover 関数が未決着トランザクション情報を取得 するまで,トランザクションの回復処理は行われません。このオプションを指定したときは,指定したリ ソースマネジャの数分のトランザクション並行回復プロセスを確保してください(トランザクション並行 回復プロセス数は、trn\_recovery\_process\_count オペランドで指定します)。このオプションは再開始時 に変更または削除できます。

なお,このオプションを有効にするには,オープン文字列※を指定する必要があります。

注※

Oracle9i までは、OPS\_FAILOVER=T をオープン文字列に指定してください。 Oracle 10g では、RAC\_FAILOVER=T をオープン文字列に指定してください。 Oracle 11g, Oracle 12c では、指定する必要はありません。

# ●-s

特定のリソースマネジャにアクセスしていたトランザクションの回復処理で,XA 関数(xa\_open(), xa\_commit(), xa\_rollback(), xa\_close())の発行順序を変更するかどうかを指定します。発行順序の変 更は, OpenTP1 システムに登録された OpenTP1 が提供するリソースマネジャを除く,特定のリソース マネジャに対してだけ行われます。一部のリソースマネジャの回復処理で発行される xa\_open()がエラー となり,回復処理が正常に実行されない場合に指定します。

OpenTP1 システムに登録されているすべてのリソースマネジャ(OpenTP1 が提供するリソースマネジャ は対象外)にこの機能を使用したい場合は、trn\_rcv\_open\_close\_scope オペランドに Y を指定してくだ さい。オペランドの詳細,およびオプションの指定による XA 関数の発行順序の例については, [trn\\_rcv\\_open\\_close\\_scope オペランド](#page-286-0)の説明を参照してください。

<sup>3.</sup> システムサービス定義の詳細

# 形式

# set 形式

```
〔set xar_eventtrace_level=ERR|INF|ALL〕
〔set xar_eventtrace_record=XARイベントトレース情報ファイルの
                      最大出力レコード数〕
[set xar session time=アイドル状態のトランザクションブランチの監視時間〕
〔set xar_msdtc_use=Y|N〕
[set xar prf trace level=XAR性能検証用トレース情報の取得レベル〕
```
# コマンド形式

[xarfile](#page-298-0) -t online|backup -a 物理ファイル名

# 機能

XA リソースサービスを使用してトランザクション管理をするための実行環境を定義します。

# 説明

set 形式のオペランド

# ●xar\_eventtrace\_level=ERR|INF|ALL

 $\sim$  《ERR》

XAR イベントトレース情報の出力レベルを指定します。

### ERR

エラー出口情報を XAR イベントトレースに出力します。

### INF

エラー情報出口および正常出口情報を XAR イベントトレースに出力します。

### ALL

エラー出口情報、正常出口情報およびそのほかの情報を含めた、すべての XAR イベントトレース情報 を XAR イベントトレースに出力します。

本番環境では,ERR を指定することをお勧めします。ERR 以外を指定した場合,I/O 回数が増加するた め,処理速度が低下します。

# ●xar\_eventtrace\_record=XAR イベントトレース情報ファイルの最大出力レコード数

〜〈符号なし整数〉((1〜65535))《8192》

XAR イベントトレース情報ファイルの最大出力レコード数を指定します。

### <span id="page-296-0"></span>●xar\_session\_time=アイドル状態のトランザクションブランチの監視時間

〜〈符号なし整数〉((10〜65535))《180》(単位:秒)

End()から Prepare()までのアイドル状態のトランザクションブランチを監視する時間を指定します。指定 された時間を超えた場合は,メッセージを出力してトランザクションブランチをロールバックします。ア イドル状態を監視するインタバル時間は,10 秒です。そのため,検知するのに時間が掛かる場合がありま す。

### ●xar\_msdtc\_use=Y|N

 $\sim$  《N》

MSDTC 連携機能を使用するかどうかを指定します。

Y

MSDTC 連携機能を使用します。

N

MSDTC 連携機能を使用しません。

### ●xar\_prf\_trace\_level=XAR 性能検証用トレース情報の取得レベル

 $\sim$ ((00000000~000000003)) 《00000003》

XAR 性能検証用トレースの取得レベルを指定します。複数の取得レベルを指定したい場合は,それぞれの 指定値の論理和を指定してください。

XAR 性能検証用トレースの詳細については,マニュアル「OpenTP1 解説」の障害の原因解析の説明を参 照してください。

### 00000000

XAR 性能検証用トレースを取得しません。

#### 00000001

アプリケーションサーバからのトランザクション要求の入口,および出口でトレース(イベント ID: 0x4a00〜0x4a0f)を取得します。

### 00000002

OpenTP1 のトランザクション処理の入口、および出口でトレース (イベント ID:0x4b00~0x4b0f) を取得します。

取得したトレースをファイル出力または編集出力するには、prfget コマンド,prfed コマンド,または dcalzprf コマンドを使用します。ファイルの出力結果は、\$DCDIR/spool/dcxarinf に保存されます。こ れらのコマンドの詳細については,マニュアル「OpenTP1 運用と操作」を参照してください。

このオペランドの使用は,TP1/Extension 1 をインストールしていることが前提です。TP1/Extension 1 をインストールしていない場合の動作は保証できません。

# コマンド形式

次ページ以降に記述しています。

<sup>3.</sup> システムサービス定義の詳細

# <span id="page-298-0"></span>xarfile

# 名称

XAR ファイルの指定

# 形式

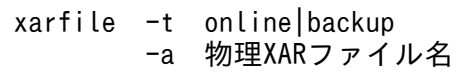

# 機能

XA リソースサービスで使用する物理 XAR ファイル名を指定します。

物理 XAR ファイルには、オンライン用 XAR ファイルとバックアップ用 XAR ファイルの二つがあり、両 方指定する必要があります。

オンライン用 XAR ファイルとバックアップ用 XAR ファイルを,それぞれ複数指定することはできません。

オンライン用 XAR ファイルとバックアップ用 XAR ファイルに指定するファイルは,同同一のレコード数, 同一のレコード長である必要があります。また,レコード数は,トランザクションサービス定義の trn tran process count オペランドで指定した値よりも大きいファイルを指定する必要があります。

# オプション

# ●-t online | backup

XAR ファイルのタイプを指定します。

# online

オンライン用 XAR ファイルとして使用します。

# backup

バックアップ用 XAR ファイルとして使用します。

# ●-a 物理 XAR ファイル名

〜〈1〜63 文字のパス名〉

物理 XAR ファイル名を指定します。

<sup>3.</sup> システムサービス定義の詳細

# インタバルサービス定義

# 形式

### set 形式

〔set watch\_time=最大応答待ち時間〕

### コマンド形式

なし。

# 機能

各システムサーバへ提供するインタバルタイマ機能の実行環境を定義します。

### 説明

set 形式のオペランド

### ●watch\_time=最大応答待ち時間

〜〈符号なし整数〉((0〜65535))(単位:秒)

RPC によってプロセス間で通信する場合,サービス要求を送信してからサービスの応答が返るまでの待ち 時間の最大値を指定します。

OpenTP1 の終了処理で,このオペランドで指定した時間だけ終了処理を待ち合わせる場合があります。 したがって、大きな値を指定した場合、OpenTP1 の終了処理に時間が掛かる場合があります。

指定時間を過ぎても応答がない場合は,RPC は送受信タイムアウトとしてエラーリターンします。

0 を指定した場合は,応答を受信するまで待ち続けます。0 を指定した場合,OpenTP1 が終了しない場 合があります。

省略した場合は、システム共通定義の watch\_time オペランドの値が仮定されます。

このオペランドは、システム共通定義の watch time オペランドのデフォルト値で使用してください。

特別なチューニングを必要とする場合以外は,このオペランドの内容を変更しないことをお勧めします。

システム共通定義の watch\_time オペランドのデフォルト値よりも、極端に小さな値または大きな値を指 定すると、OpenTP1 ダウンに至る障害が発生する場合がありますので、ご注意ください。

# コマンド形式

なし。

# 形式

## set 形式

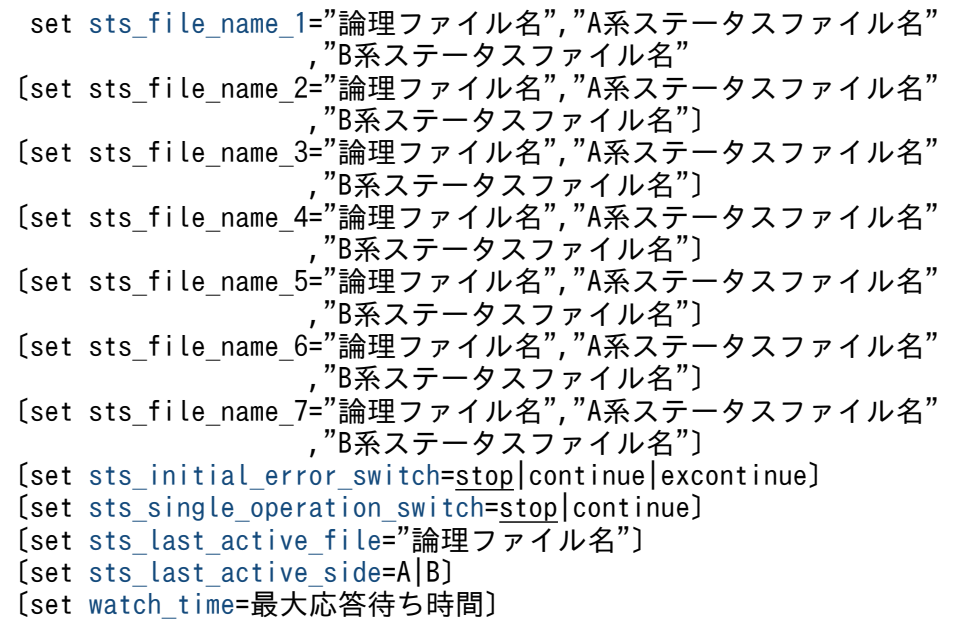

# コマンド形式

なし。

# 機能

OpenTP1 システム環境下で動作する各システムサービスの状態管理をするための実行環境を定義します。 一つのノードに一つのステータスサービスがあります。

ステータスサービス定義ではステータスファイルの名称を最大 7 個指定できます。

OpenTP1 システムの正常開始時に,ステータスサービス定義で最初に指定したステータスファイルが現 用になります。残りのステータスファイルは予備になります。

再開始時には,前回の現用ファイルを引き継ぎます。

ステータスファイルは,信頼性を高めるために A 系と B 系の二重で管理します。

現用のステータスファイルには, A 系と B 系で同じ内容が書き込まれます。

このため,ステータスファイルの実体は,すべて同じレコード長のファイルを指定します。また,一つの 論理ファイルごとに同じ容量のファイルを指定します。

A 系または B 系の物理ファイルは、複数のディスクに分散させて作成してください。一つのディスク上に 同じ系のすべての物理ファイルを作成すると,ディスクの全面障害が発生した場合,その系は使用できま

<sup>3.</sup> システムサービス定義の詳細

<span id="page-301-0"></span>せん。例えば,一つのディスク上に同じ系の物理ファイルを作成した場合,ディスク障害発生時に A 系, B 系の二重書きできる世代がなくなるため、OpenTP1 を緊急停止させるか、または片系運転状態となり 危険です。

OpenTP1 システムの正常開始時,再開始時またはオンライン中にステータスファイル障害が発生した場 合,OpenTP1 システムを停止させないために,ステータスサービスがステータスファイルをスワップし ます。

ステータスファイルをスワップするには,現用ファイルのほかに,予備用のステータス論理ファイルを定 義する必要があります。

### 説明

set 形式のオペランド

# ●sts\_file\_name\_1〜sts\_file\_name\_7="論理ファイル名", "A 系ステータスファイル名", "B 系ステータ スファイル名"

最大 7 個のステータスファイルを指定できます。

1個を現用ファイルとして、残り6個を予備ファイルとして作成します。

それぞれのステータスファイルでは,信頼性を高めるために,A 系ステータスファイルと B 系ステータス ファイルの二つの同一ファイルを作成します。

なお, sts\_file\_name\_1 から sts\_file\_name\_7 に指定する論理ファイル名, A 系ステータスファイル名, および B 系ステータスファイル名は重複して指定できません。

#### "論理ファイル名" 〜〈1〜8 文字の識別子〉

ステータスファイルの論理ファイル名を指定します。

#### "A 系ステータスファイル名" 〜〈パス名〉

論理ファイルを構成する A 系のステータスファイル名を絶対パス名で指定します。

#### "B 系ステータスファイル名" 〜〈パス名〉

論理ファイルを構成する B 系のステータスファイル名を絶対パス名で指定します。

なお、この B 系ステータスファイルには、A 系ステータスファイルと同じレコード長、およびレコード数 のファイルを指定します。

A 系ステータスファイル名,および B 系ステータスファイル名の絶対パス名には,環境変数は使用できま せん。

また,ステータスファイルには,絶対パス名が異なっていても,同じファイル名を指定できません。

### ●sts\_initial\_error\_switch=stop|continue|excontinue

 $\sim$  《stop》

<sup>3.</sup> システムサービス定義の詳細

ステータスサービス開始時に、定義で指定したステータスファイルに次に示す異常を検知した場合の、ス テータスサービスの処置を指定します。

- ステータスファイルの実体がありません。
- ステータスファイル障害を検知しました。

stop

OpenTP1 システムの再開始を保証するため,ステータスサービスを開始しないで OpenTP1 システ ムを停止させる場合に指定します。

stop を指定した場合,次の処理をします。

- 定義に指定したステータスファイルのうち,一つでも異常を検知すると,OpenTP1 システムは停 止します。異常が発生したステータスファイルの対策を実施したあと、OpenTP1 システムを再起 動してください。
- 前回のオンラインで現用だったステータス論理ファイルの両系に異常が発生した場合は,OpenTP1 システムの再開始はできません。

continue

定義に指定したステータス論理ファイルに異常が発生しても,ステータスサービスを開始させる場合に 指定します。

continue を指定した場合、次の処理をします。

- 1. 前回のオンラインで現用だったステータス論理ファイルの片系に異常が発生すると、正常な系のファ イルの内容を予備の A 系,B 系ファイルに複写します。その後,予備ファイルを現用に切り替え て,ステータスサービスを開始します。複写できる予備ファイルがない場合, sts\_single\_operation\_switch オペランドの指定に従い,ステータスサービスを停止するか,継続す るかを決定します。
- 2.ステータスサービスの開始時, OpenTP1 システムが現用に選択したステータスファイルが, 前回 のオンラインの最新現用ファイルかどうか確定できない場合, sts\_last\_active\_file オペランドに指 定された論理ファイル名と比較します。

#### ファイル名が一致した場合:ステータスサービスを開始します。

ファイル名が一致しない場合:ステータスサービスを停止します。

なお, sts last active file オペランドの指定がなく、最新の現用ファイルが確定できない場合は, ステータスサービスを開始しません。

最新の現用ファイルかどうか確定できない場合とは,定義した論理ファイルが,ステータスサービ スの開始時に,一つでも次の表に示す状態になった場合のことです。

### 表 3–6 現用ファイルが確定できないときの論理ファイルの状態(continue の場合)

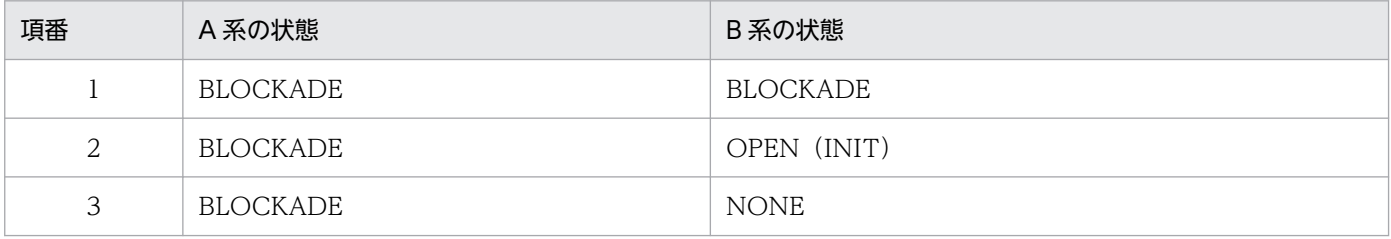

<span id="page-303-0"></span>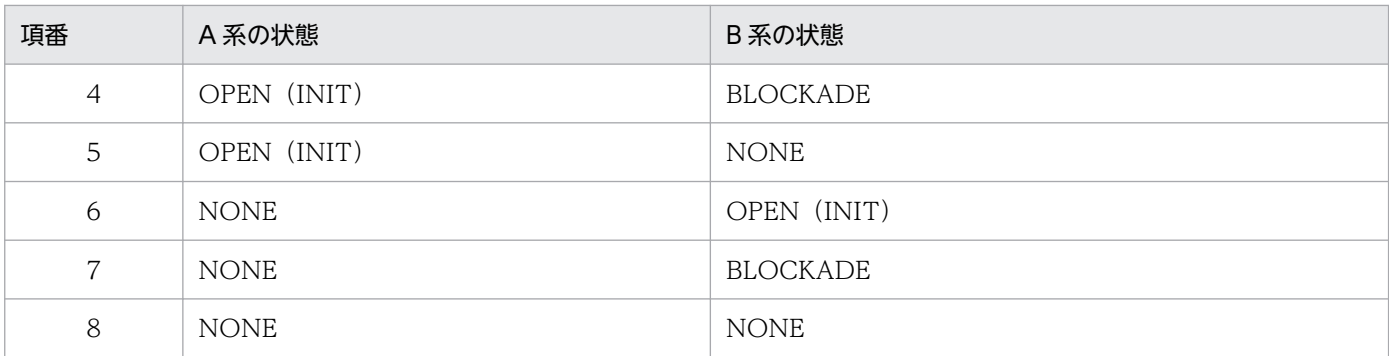

3.A系,B系ともに正常なステータス論理ファイルが一つもない場合,ステータスサービスは開始し ないで、OpenTP1 システムは停止します。

#### excontinue

このオペランドで continue を指定した場合と同じ処理をします。ただし,

sts\_single\_operation\_switch オペランドで stop を指定,または省略した場合,片方の系が異常で, 他方の系が初期化状態である論理ファイルについては現用決定対象ファイルから除き、現用ファイル決 定処理をします。

最新の現用ファイルかどうか確定できない場合とは,定義した論理ファイルが,ステータスサービスの 開始時に,一つでも次の表に示す状態になった場合のことです。

表 3-7 現用ファイルが確定できないときの論理ファイルの状態 (excontinue の場合)

| 項番 | A 系の状態      | B系の状態    |
|----|-------------|----------|
|    | BLOCKADE    | BLOCKADE |
| 2  | BLOCKADE    | NONE     |
| 3  | <b>NONE</b> | BLOCKADE |
| 4  | <b>NONE</b> | NONE     |

OpenTP1 開始前に前回のオンライン時に現用だった論理ファイルの片系を stsinit コマンドで初期化した 場合,現用ファイルの決定が正しくできなくなるので,注意してください。

なお,異常の発生したステータスファイルの対策については,マニュアル「OpenTP1 運用と操作」を参 照してください。

### ●sts\_single\_operation\_switch=stop|continue

 $\sim$  《stop》

ステータスサービス開始中または開始後に、現用ステータスファイルの片系に入出力障害が発生し、かつ スワップできる両系そろった論理ファイルが存在しない場合のステータスサービスの処置を指定します。

stop

ステータスサービスを停止する場合に指定します。

#### continue

現用ステータスファイルの正常な系だけで,ステータスサービスを継続する場合に指定します。

<span id="page-304-0"></span>片系運転状態になると、KFCA01044-I が出力されます。片系運転中に次のような障害が発生すると. OpenTP1 を再開始できなくなります。そのため,片系運転状態になった場合は,すぐに障害について対 策してください。

- 片系運転中に,正常な系に障害が発生した場合
- 片系運転中で,ファイルを更新するときに,システムダウンが発生した場合

### ●sts\_last\_active\_file="論理ファイル名"

〜〈1〜8 文字の識別子〉

前回までのオンラインで最新の現用ファイルだったものを論理ファイル名で指定します。このオペランド は、sts\_initial\_error\_switch オペランドに continue または excontinue を指定したときだけ指定できま す。また,OpenTP1 システムが選択した現用ファイルが前回までのオンラインで最新の現用ファイルか どうか確定できない場合に有効となります。

このオペランドは、次のように指定してください。

- 現用ファイルが変更されるたびにオペランドを修正できる場合 全ステータスファイルの初期化直後に OpenTP1 システムを開始したときは、最も小さい番号の sts file name オペランドに指定した論理ファイル名を指定してください。 そのあと,現用ファイルがスワップによって変更された場合は,この定義を新しい現用ファイル名に変 更してください。
- 現用ファイルが変更されてもオペランドを修正できない場合 システムを開始したときに、KFCA01011-I および KFCA01005-E (理由コード=0000000015 また は 0000000016) が出力され、システム起動エラーとなったときは、前回のオンラインの最新現用ファ イルをログファイルで調査します。

KFCA01011-I で出力された論理ファイル名と一致するときは,その論理ファイル名をこのオペランド に指定し,OpenTP1 を再開始してください。

### ●sts\_last\_active\_side=A|B

前回のオンライン時、現用ステータスファイルの片系に障害が発生して閉塞状態になった場合、正常だっ た系を指定します。

この指定は、OpenTP1 再開始時に、前回のオンライン中に障害が発生した系を現用に選択して誤動作す るのを防ぐために使用します。

片系に障害が発生して閉塞状態になった場合は,必ず指定してください。

この指定は、sts\_single\_operation\_switch オペランドに continue を指定したときだけ有効です。

### ●watch\_time=最大応答待ち時間

〜〈符号なし整数〉((0〜65535))(単位:秒)

RPC によってプロセス間で通信する場合,サービス要求を送信してからサービスの応答が返るまでの待ち 時間の最大値を指定します。

OpenTP1 の終了処理で,このオペランドで指定した時間だけ終了処理を待ち合わせる場合があります。 したがって、大きな値を指定した場合、OpenTP1 の終了処理に時間が掛かる場合があります。

指定時間を過ぎても応答がない場合は,RPC は送受信タイムアウトとしてエラーリターンします。

0を指定した場合は、応答を受信するまで待ち続けます。0を指定した場合、OpenTP1 が終了しない場 合があります。

省略した場合は,システム共通定義の watch\_time オペランドの値を仮定します。

このオペランドは、システム共通定義の watch time オペランドのデフォルト値で使用してください。

特別なチューニングを必要とする場合以外は,このオペランドの内容を変更しないことをお勧めします。

システム共通定義の watch\_time オペランドのデフォルト値よりも、極端に小さな値または大きな値を指 定すると, OpenTP1 ダウンに至る障害が発生する場合がありますので、ご注意ください。

# コマンド形式

なし。

<sup>3.</sup> システムサービス定義の詳細

# ジャーナルサービス定義

# 形式

### set 形式

```
〔set jnl_tran_optimum_level=ジャーナルの出力方式に対する
                      最適化レベル〕
〔set jnl_arc_terminate_timeout=待ち合わせ最大時間〕
[set max socket descriptors=ソケット用ファイル記述子の最大数〕
[set jnlarc ipc buff size=TCP/IPの送受信バッファサイズ〕
[set jnl watch time=ジャーナルサービスの通信応答待ち時間〕
〔set jnl_message_id_change_level=メッセージIDの変更レベル〕
〔set watch_time=最大応答待ち時間〕
```
### コマンド形式

inldfsv -r システムジャーナルサービス定義のファイル名 -c チェックポイントダンプサービス定義のファイル名 〔〔, チェックポイントダンプサービス定義のファイル名〕…〕

### 機能

システムジャーナルサービスとチェックポイントダンプサービスを使用するための実行環境を定義します。

なお,システム再開始時に定義の変更はできません。

### 説明

set 形式のオペランド

#### ● inl tran optimum level=ジャーナルの出力方式に対する最適化レベル

〜〈符号なし整数〉((2〜3))《2》

トランザクション実行時に,ジャーナルファイルに取得するトランザクションの回復に必要なジャーナル の出力方式に対する最適化レベルを指定します。レベル3は、業務形態に注意して指定してください。

#### $\mathcal{L}$

グローバルトランザクション単位の最適化

次の場合にジャーナルを同期出力します。次に示すジャーナル以外は,非同期出力します。

- グローバルトランザクション内のルートトランザクションブランチで PJ を出力する場合
- 他ノードに分岐したトランザクションブランチで PJ と HJ を出力する場合

これらのジャーナル以外を非同期出力すると,トランザクション実行時のジャーナル入出力数が減り, 性能が上がります。

なお,システム異常終了後の再開始処理時,非同期出力でファイルに出力されなかったジャーナルは, トランザクションを回復するとき,システムが再度出力します。

<span id="page-307-0"></span>3

条件付きジャーナル非同期出力

実行中のトランザクションが次の条件を含んでいない場合,すべてのジャーナルを非同期出力します。 これによって,トランザクション実行時のジャーナル入出力がなくなるので,性能が上がります。 なお,実行中のトランザクションが次の場合は,レベル 2 でジャーナルを取得します。

- DAM を使用するグローバルトランザクションで,ディファード更新機能を使っていない DAM ファ イルを更新した場合
- 複数ノードにわたるグローバルトランザクションを実行した場合
- ISAM を使用するグローバルトランザクションで更新した場合
- MCF を使用するグローバルトランザクションで更新した場合

非同期出力を要求されたトランザクションジャーナルは,ジャーナルファイルに出力されます。出力さ れる時期を次に示します。

- トランザクション内でアクセスしたリソースマネジャ(DAM,TAM,MCF)がファイルを実更新 するとき(一定間隔で行われます)
- チェックポイントダンプ取得時
- ジャーナルバッファがいっぱいになったとき

ただし,システム異常終了後の再開始時,ジャーナルファイルにジャーナルが出力されなかったトラン ザクションはロールバックします。システム異常終了前にトランザクションが正常(コミット完了済 み)に終了していてもロールバックします。トランザクションのコミット API が正常リターンしたこ とを期待して、ユーザ処理する UAP を実行すると、その実行中に OpenTP1 が異常終了した場合,ト ランザクションとユーザ処理の状態不一致が発生することがあります。そのため,システム再開始後に ロールバックしては困る場合は,レベル 3 を指定しないようにする必要があります。

### ●jnl\_arc\_terminate\_timeout=待ち合わせ最大時間

〜〈符号なし整数〉((0〜3600))《0》(単位:秒)

ジャーナルサービスを終了させてから,アーカイブサービスが停止するまで,最大待ち時間を秒単位で指 定します。指定時間が過ぎても使用中のアーカイブサービスがある場合は,サービスは中断されます。ま た,ジャーナルサービスも終了します。

0 を指定した場合は,被アーカイブノードの終了処理が完了するまで,アーカイブサービスとジャーナル サービスは終了されません。

### ●max\_socket\_descriptors=ソケット用ファイル記述子の最大数

〜〈符号なし整数〉((32〜2032))

OpenTP1 制御下のプロセス※でのソケット用に使用するファイル記述子の最大数を指定します。

指定値の範囲は,適用 OS が AIX,HP-UX または Windows の場合は 32〜2032,適用 OS が Solaris ま たは Linux の場合は 32〜1008 です。

OpenTP1 制御下のプロセス※は,システムサーバやユーザサーバとの間で,ソケットを使用した TCP/IP 通信でプロセス間の情報交換をしています。そのため、同時に稼働する UAP プロセスの数, お よび通信する他ノードの数によって,このオペランドを変更する必要があります。

#### 注※

MCF サービス (MCF マネジャサービス, MCF 通信サービス, およびアプリケーション起動サービ ス)以外の OpenTP1 プロセスが対象です。MCF サービスの場合は,「[システムサービス情報定義」](#page-722-0) および「[システムサービス共通情報定義」](#page-724-0)を参照してください。

ソケット用ファイル記述子の最大数の算出式を,次に示します。

↑(自ノード内UAPプロセス数※1+ジャーナルサービスに対してサービスを要求してくるノード数※2+ システムサービスプロセス数※3)/0.8↑

↑↑:小数点以下を切り上げます。

注※1

自ノード内 UAP プロセス数は、次に示す値の合計です。

- 自 OpenTP1 内の UAP プロセス数
- CUP から同時に起動するトランザクション数(クライアントサービス定義の parallel\_count オペ ランドの指定値)

#### 注※2

ジャーナルサービスに対してサービスを要求してくるノード数は,ジャーナルのアーカイブ機能を使用 する場合だけ加算してください。このノード数は,次に示す値の合計です。

- 自 OpenTP1 の all\_node オペランドに指定したノード名の数
- 自ノード名を, OpenTP1 の all\_node オペランドに指定している, 他ノードの数

#### 注※3

システムサービスプロセス数とは,自 OpenTP1 内のシステムサービスプロセスの数です。自 OpenTP1 内のシステムサービスプロセスは、rpcstat コマンドで表示されるサーバ名をカウントすることで求め られます。rpcstat コマンドで表示されるサーバ名のうち,マニュアル「OpenTP1 解説」の OpenTP1 のプロセス構造に記載されているシステムサービスプロセスをカウントしてください。

このオペランドの指定が小さいと、OpenTP1 制御下の他プロセスとのコネクションが設定できなくなる ため,プロセスが KFCA00307-E メッセージを出力して異常終了します。

指定値の優先順位は次のとおりです(1.> 2.)。

- 1. ジャーナルサービス定義
- 2. システム共通定義

ここで指定を省略した場合,システム共通定義の値を仮定します。

# <span id="page-309-0"></span>●jnl\_arc\_ipc\_buff\_size=TCP/IP の送受信バッファサイズ

〜〈符号なし整数〉((8192〜1048576))《61440》(単位:バイト)

アーカイブ機能を使用して,ジャーナルをアーカイブノードに転送するジャーナル転送プロセスが使用す る TCP/IP の送受信バッファのサイズを指定します。

高速な通信媒体を使用する場合,値を大きくすることで性能が向上できます。このオペランドの値には, 各 OS で指定できる TCP/IP のバッファサイズの上限値以下の値を指定してください。また,このオペラ ンドの値は、アーカイブノード側のグローバルアーカイブジャーナルサービス定義の jnl arc\_ipc\_buff\_size オペランドの指定値と合わせてください。

### ●jnl\_watch\_time=ジャーナルサービスの通信応答待ち時間

〜〈符号なし整数〉((0〜65535))《180》(単位:秒)

ジャーナルサービスが RPC によってプロセス間で通信する場合の,サービス要求を送信してからサービス の応答が返るまでの待ち時間の最大値を指定します。指定時間を過ぎても応答がない場合, RPC は送受信 タイムアウトとしてエラーリターンします。

0 を指定した場合は,応答を受信するまで待ち続けます。この場合,OpenTP1 が終了しないことがあり ます。

特別なチューニングが不要な場合は,このオペランドの内容を変更しないでください。

jnl\_watch\_time オペランドが有効になる範囲を次に示します。

- jnlopnfg コマンド
- jnlclsfg コマンド
- jnlchgfg コマンド
- jnlunlfg コマンド
- jnlswpfg コマンド※
- ジャーナルファイル障害,満杯時のスワップ要求通信応答待ち時間

注※

jnlswpfg コマンドの通信応答待ち時間は、jnl\_watch\_time オペランドに指定した値の 2 倍になります。

### ●jnl\_message\_id\_change\_level=メッセージ ID の変更レベル

〜〈符号なし整数〉((0〜1))《0》

ジャーナルサービスが出力するメッセージで,重要な情報となるメッセージの種別を変更します。

メッセージログを監視し,メッセージの種類によって管理方法を区別したい場合にこのオペランドを使用 してください。

このオペランドによって変更されるのはメッセージ ID だけであり,メッセージの内容は変更されません。

<span id="page-310-0"></span> $\Omega$ 

メッセージ ID を変更しないで, 従来どおりのメッセージ ID で出力します。

1

メッセージ ID を変更し、出力します。

このオペランドの指定値と出力されるメッセージの関係を次に示します。

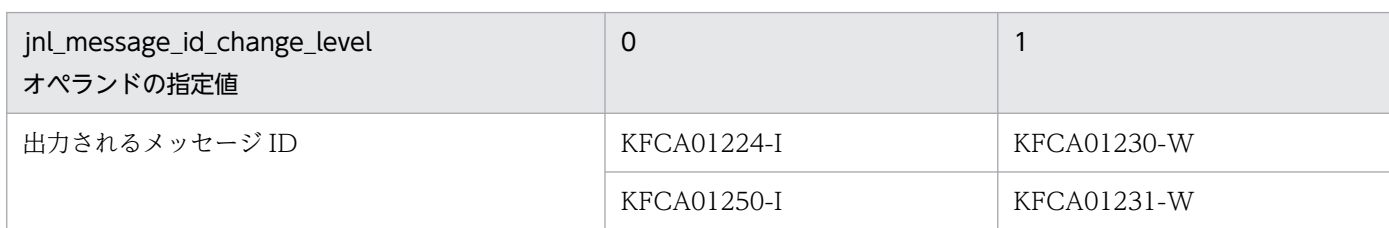

#### ●watch\_time=最大応答待ち時間

〜〈符号なし整数〉((0〜65535))(単位:秒)

RPC によってプロセス間で通信する場合,サービス要求を送信してからサービスの応答が返るまでの待ち 時間の最大値を指定します。

OpenTP1 の終了処理で,このオペランドで指定した時間だけ終了処理を待ち合わせる場合があります。 したがって、大きな値を指定した場合、OpenTP1の終了処理に時間が掛かる場合があります。

指定時間を過ぎても応答がない場合は,RPC は送受信タイムアウトとしてエラーリターンします。

0を指定した場合は、応答を受信するまで待ち続けます。0を指定した場合、OpenTP1 が終了しない場 合があります。

省略した場合は, システム共通定義の watch\_time オペランドの値を仮定します。

このオペランドは,システム共通定義の watch\_time オペランドのデフォルト値で使用してください。

特別なチューニングを必要とする場合以外は,このオペランドの内容を変更しないことをお勧めします。

システム共通定義の watch time オペランドのデフォルト値よりも、極端に小さな値または大きな値を指 定すると,OpenTP1 ダウンに至る障害が発生する場合がありますので,ご注意ください。

# コマンド形式

次ページ以降に記述しています。

<sup>3.</sup> システムサービス定義の詳細

# <span id="page-311-0"></span>jnldfsv

# 名称

ジャーナル関係のファイルの指定

# 形式

jnldfsv -r システムジャーナルサービス定義のファイル名 -c チェックポイントダンプサービス定義のファイル名 〔〔, チェックポイントダンプサービス定義のファイル名〕…〕

# 機能

ジャーナルサービスを構成する各システムサービス定義のファイル名を指定します。

ファイル名は,OpenTP1 システム内で一意でなければなりません。

# オプション

# ●-r システムジャーナルサービス定義のファイル名

〜〈1〜8 文字の識別子〉

システムジャーナルサービス定義のファイル名を指定します。

# ●-c チェックポイントダンプサービス定義のファイル名〔,チェックポイントダンプサービス定義のファ イル名〕…

### 〜〈1〜8 文字の識別子〉

チェックポイントダンプサービス定義のファイル名を指定します。

チェックポイントダンプを取得するシステムサービスごとにファイルを作成します。このコマンドの対象 となるシステムサービスを次に示します。

- MCF サービス
- トランザクションサービス
- MQA サービス

なお,ファイル名として, cpdN (N:整数)は使用できません。

# 注意事項

システム共通定義の jnl\_fileless\_option オペランドに Y を指定している場合, jnldfsv 定義コマンドは省 略できます。

3. システムサービス定義の詳細

# 形式

### set 形式

```
〔set jnl_max_datasize=最大レコードデータ長〕
〔set jnl_cdinterval=ジャーナルブロック数〕
〔set jnl_rerun_swap=Y|N〕
[set jnl dual=\overline{Y}|N]jnl_singleoperation=Y|N]
[set inl_rerun_reserved_file_open=Y|N]
〔set jnl_arc_name=グローバルアーカイブジャーナルサービスの
                リソースグループ名@ノード識別子〕
[set jnl arc buff size=アーカイブ用バッファサイズ]
[set inl arc max datasize=アーカイブ時の転送データの最大長]
[set jnl arc terminate check=Y|N]
〔set jnl_arc_rec_kind=ジャーナルレコード種別
 〔ジャーナルレコード種別〕…〕
〔set jnl_arc_uj_code="UJコード〔,UJコード〕…"〕
〔set jnl_arc_check_level=1|2〕
[set jnl arc trn stat=Y|N]
[set jnl unload check=\overline{Y}|N]
[set jnl auto unload=Y|N]
〔set jnl_auto_unload_continue=Y|N〕
〔set jnl_auto_unload_path=
        "アンロードジャーナルファイルの格納ディレクトリ名"
      〔,"アンロードジャーナルファイルの格納ディレクトリ名",…〕〕
[set inl_max_file_dispersion=並列アクセス化する場合の最大分散数】
jnl_min_file_dispersion=並列アクセス化する場合の最小分散数〕
〔set watch_time=最大応答待ち時間〕
```
# コマンド形式

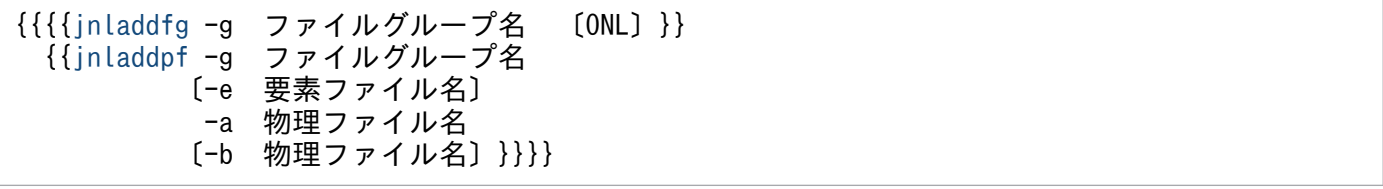

# 機能

システムジャーナルファイルにジャーナルを取得するための実行環境を定義します。

# 説明

set 形式のオペランド

# ●inl\_max\_datasize=最大レコードデータ長

〜〈符号なし整数〉((32000〜4000000))《32000》(単位:バイト)

ジャーナルに取得するレコードデータの最大長を指定します。

計算式を次に示します。次の条件のうちの最大値を指定してください。

1. UJ を取得する場合

取得する UAP 履歴情報の最大の長さ+ 8 の計算値以上

- 2. DAM サービスを使用する場合
	- (i)dam\_update\_block\_over オペランドに flush を指定したとき a×{(b×2)+ 24}+ 128 の計算値以上
	- (ii) (i) 以外のとき

a×(b + 24)+ 128 の計算値以上

a:DAM サービス定義の dam\_update\_block オペランドの指定値

b: damload コマンド. または dc\_dam\_create 関数で作成した DAM ファイルのうち. 最大のブ ロック長+8(damload コマンド, または dc\_dam\_create 関数の blksize の値+8)

(iii)(i)または(ii)で算出した値が 4000000 を超えるとき

4000000 以内のなるべく大きな値

DAM サービスで出力しようとするジャーナルレコード長が jnl\_max\_datasize オペランドの指定値 を超える場合、ジャーナルレコードを jnl\_max\_datasize オペランドの指定値内のサイズに分割し て出力します。ただし,ジャーナルレコードが分割されるとディスクへのジャーナル入出力が増加 するおそれがありますので,4000000 以内のなるべく大きな値としてください。

3. TAM サービスを使用する場合

TAM で取得する CJ のデータ長以上

a×2 + 96 の計算値以上

a:TAM サービス定義の tam\_max\_recsize オペランドの指定値を 4 で切り上げた値

4. MCF サービスを使用する場合

MCF で取得する GJ, IJ, MJ, OJ, CJ のデータ長のうちの最大値以上

(i)GJ のデータ長

MCF アプリケーション定義の mcfaalcap の-j オプションの gj オペランドに yes を指定したときに 取得します。

●32 ビット版のとき

↑(204 + seg)/4↑×4

●64 ビット版のとき

↑(204 + seg)/8↑×8

(ii)IJ のデータ長

MCF アプリケーション定義の mcfaalcap の-j オプションの ij オペランドに yes を指定したときに 取得します。

●32 ビット版のとき

↑(172 + seg)/4↑×4

●64 ビット版のとき

↑(172 + seg)/8↑×8

(iii)MJ のデータ長

mcftactmj コマンドを実行したときに取得します。

- ●32 ビット版のとき
- ↑(180 + seg)/4↑×4
- ●64 ビット版のとき
- ↑(180 + seg)/8↑×8
- (iv) OJ のデータ長

MHP からメッセージ送信をした場合, MCF アプリケーション定義の mcfaalcap の-j オプション の oj オペランドに yes を指定したときに取得します。SPP からメッセージ送信をした場合、ユーザ サービス定義の mcf\_spp\_oj オペランドに Y を指定したときに取得します。

- ●32 ビット版のとき
- ↑(204 + seg)/4↑×4
- ●64 ビット版のとき
- ↑(204 + seg)/8↑×8
- (v) CJ (メッセージキューサーバ) のデータ長
	- ITQ, OTQ にディスクキューを使用した場合に取得します。
	- 次に示す三つの計算式のうち最大の値をデータ長としてください。
	- ・計算式 1(MCF 通信プロセスやアプリケーション起動プロセスで送受信するメッセージ単位で取 得する CJ)
	- ●32 ビット版のとき
	- ↑{88 +(24×(↑msg/ql↑+↑960/ql↑))+ qio}/4↑×4

#### ●64 ビット版のとき

- ↑{88 +(24×(↑msg/ql↑+↑1276/ql↑))+ qio}/8↑×8
- ・計算式 2(トランザクション単位で取得する CJ)
- ●32 ビット版のとき
- ↑{260 + Σ{24×(↑msg/ql↑+↑960/ql↑)}+ qio}/4↑×4
- ●64 ビット版のとき
- ↑{260 + Σ{24×(↑msg/ql↑+↑1276/ql↑)}+ qio}/8↑×8
- ・計算式 3(論理端末やサービスグループ単位で取得する CJ)
- ●32 ビット版のとき
- $260 + (24 \times \text{rmsg})$
- ●64 ビット版のとき
- ↑{260 + 24×rmsg}/8↑×8
- (凡例)
	- ↑↑:小数点以下を切り上げます。
- 3. システムサービス定義の詳細

<span id="page-315-0"></span>seg:セグメント長

msg:ディスクキューを使用した受信メッセージ長または送信メッセージ長

- ql:キューファイル物理レコード長
- qio:メッセージキューサービス定義の que io maxrecsize オペランドの指定値

Σ:該当するトランザクションで,受信または送信したメッセージに対する見積もりの総和 rmsg:すべての論理端末,サービスグループのうちの構成変更準備停止時における滞留メッセージ 数の最大値(構成変更準備停止を行う直前にそれぞれ-m オプションを指定した mcftlsle コマンド, または mcftlssg コマンドを実行することで、滞留メッセージの最大値を取得できます)

- 5. MQA サービスを使用する場合
	- (i)32 ビットのとき
		- $j≥716 + 4×m$
	- (ii)64 ビットのとき

j≧744 + 4×m

(凡例)

j: jnl\_max\_datasize オペランドの指定値

m:mqa\_max\_msg\_recnum オペランドの指定値

TP1/Message Queue を使用する場合は,マニュアル「TP1/Message Queue 使用の手引」の mqa\_max\_msg\_recnum オペランドの説明を参照してください。

# ●jnl\_cdinterval=ジャーナルブロック数

〜〈符号なし整数〉((100〜32000))《1000》

チェックポイントダンプを取得する間隔を,ジャーナルブロック数で指定します。

ここで指定した数のジャーナルをジャーナルファイルに格納した時点で,チェックポイントダンプが取得 されます。

ここで指定するブロック数以上の容量がジャーナルファイルに必要です。

# ●jnl\_rerun\_swap=Y|N

 $\sim$  《N》

OpenTP1 システム再開始時にジャーナルをスワップするかどうかを指定します。

スワップすることで,物理的にジャーナルを分けられます。

### Y

ジャーナルをスワップします。

### N

ジャーナルをスワップしません。

<sup>3.</sup> システムサービス定義の詳細

# <span id="page-316-0"></span>●jnl\_dual=Y|N

 $\sim$  《N》

ジャーナルファイルを二重化するかどうかを指定します。

### Y

ジャーナルファイルを二重化します。

### N

ジャーナルファイルを二重化しません。

# $\bigcirc$  inl\_singleoperation=Y|N

 $\sim$  《N》

ジャーナルファイルを二重化する場合、片系しかスワップ先として使用できなくなったときに、スワップ 先として割り当てるかどうかを指定します。

Y

片系しかスワップ先として使用できない場合でもスワップ先として割り当てます(片系運転可)。

N

片系しかスワップ先として使用できない場合はスワップ先として割り当てません(片系運転不可)。

# ●jnl\_rerun\_reserved\_file\_open=Y|N

 $\sim$  《N》

全面回復時にオープンされたファイルグループがすべて上書き禁止の状態で、スワップ先がない場合、予 約ファイルがあれば予約ファイルをオープンするかどうかを指定します。

Y を指定しても,上書きできるファイルグループがある場合は,スワップ先がなくても予約ファイルをオー プンしません。

### Y

予約ファイルをオープンします。

全面回復のとき,スワップ先がないためにシステムが再度停止することを防ぎます。

N

予約ファイルをオープンしません。

# ●inl\_arc\_name=グローバルアーカイブジャーナルサービスのリソースグループ名@ノード識別子

〜〈1〜8 文字の識別子〉@〈4 文字の識別子〉

該当するジャーナルをアーカイブする先の「ノード識別子(システム共通定義の node\_id で指定する名 称)」と,そのノードで定義された「グローバルアーカイブジャーナルサービスのリソースグループ名(アー カイブジャーナルサービス定義のファイル名)」を,@で連結したものを指定します。

# <span id="page-317-0"></span>●jnl\_arc\_buff\_size=アーカイブ用バッファサイズ

〜〈符号なし整数〉((2〜80))《10》(単位:メガバイト)

該当するジャーナルをアーカイブするための,共用メモリバッファの容量を指定します。ここで指定する 値は,グローバルアーカイブジャーナルサービスが異常終了と再開始に掛かる時間の間に発生するジャー ナル量から求めます。また,ここで指定する値は,次の計算式で求められた値以上の値を指定してください。

jnl\_arc\_buff\_sizeオペランドの値 = ↑(jnl\_arc\_max\_datasize×1024) / 1048576↑×3

この計算式で求められた値より jnl\_arc\_buff\_size オペランドの指定値が小さい場合は, OpenTP1 の開始 時に KFCA01113-E の理由コード 427 を出力し、OpenTP1 の開始処理を中止します。

このオペランドは,jnl\_arc\_name オペランドを定義している場合にだけ有効です。

# ●jnl\_arc\_max\_datasize=アーカイブ時の転送データの最大長

〜〈符号なし整数〉((1020〜8188))《1020》(単位:キロバイト)

アーカイブノードにジャーナルデータをアーカイブする場合の最大転送データ長を指定します。このオペ ランドの値は,次の計算式で求めた値以上の値を指定してください。

jnl arc max datasize  $\geq \uparrow$  ( $\uparrow$  (jnl max datasize+336) / 4096↑×4096) / 1024↑

計算式で求められた値より jnl\_arc\_max\_datasize の指定値が小さい場合は、OpenTP1 の開始時に KFCA01113-E メッセージの理由コード 424 を出力して OpenTP1 の開始処理を中止します。

また,このオペランドに 1020 より大きな値を指定する場合は,次の計算式で求められた値以上の値をシ ステム共通定義の rpc\_max\_message\_size オペランドに指定してください。

rpc max message size  $\geq \uparrow$  (jnl arc max datasize×1024+4096) / 1048576↑

計算式で求められた値より rpc\_max\_message\_size が小さい場合は、OpenTP1 の開始時に KFCA01113-E の理由コード 425 を出力して OpenTP1 の開始処理を中止します。このオペランドは、jnl\_arc\_name オペランドを定義している場合にだけ有効です。また,このオペランドの指定値以上の値を,アーカイブ ジャーナルサービス定義の inl\_arc\_max\_datasize オペランドに指定してください。

アーカイブジャーナルサービス定義の inl\_arc\_max\_datasize オペランドの値がこのオペランドの指定値 より小さく,かつ次の計算値で求めた値より小さい場合は,アーカイブノードとのコネクションの確立時 に,KFCA04133-W の理由コード 427 を出力し,アーカイブ機能を停止します。

アーカイブジャーナルサービス定義のjnl arc max datasize ≧ ↑(↑(jnl\_max\_datasize+336) / 4096↑×4096) / 1024↑

# ●jnl\_arc\_terminate\_check=Y|N

 $\sim$  《Y》

<sup>3.</sup> システムサービス定義の詳細

<span id="page-318-0"></span>該当するジャーナルサービスが正常終了および計画停止するとき,アーカイブ対象ジャーナルをすべてアー カイブするかどうかを指定します。

Y

すべてアーカイブして終了します。

N

アーカイブを中断して終了します。

このオペランドは. inl arc\_name オペランドを定義している場合にだけ有効です。

### ●jnl\_arc\_rec\_kind=ジャーナルレコード種別〔ジャーナルレコード種別〕…

 $\sim$  《acfgimosu》

アーカイブ対象となるジャーナルレコード種別を指定します。

ジャーナルレコード種別の指定値と内容を次に示します。

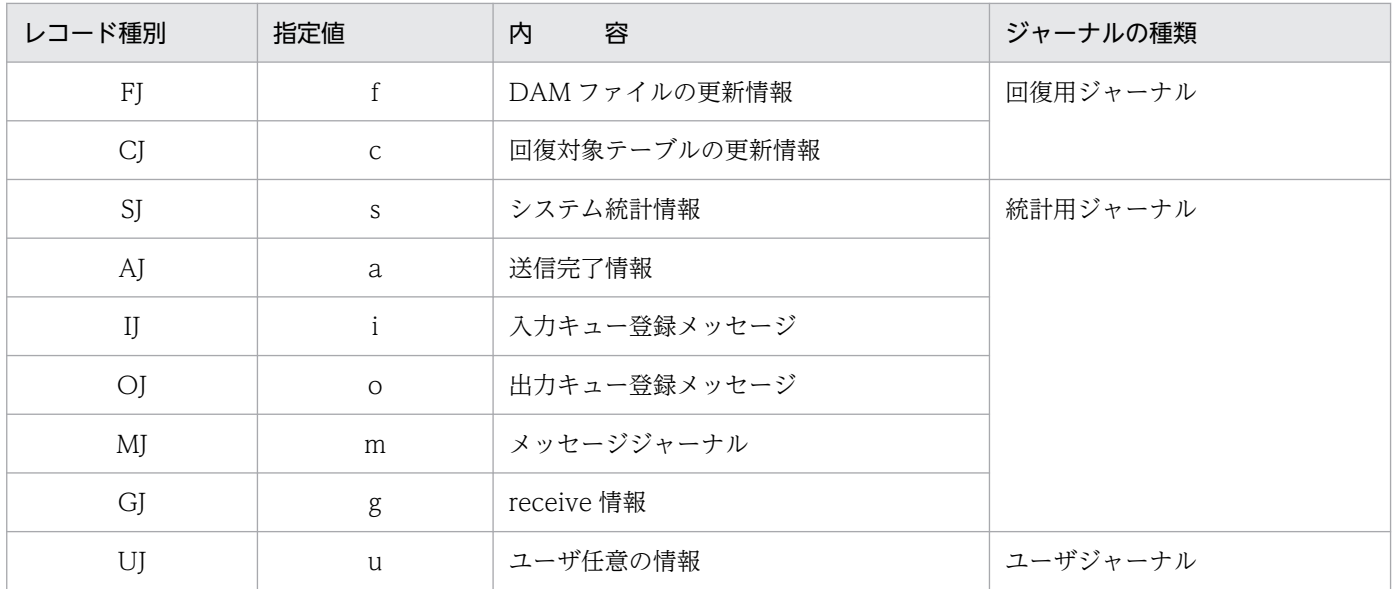

このオペランドの指定を省略した場合,すべてのジャーナルレコード種別がアーカイブ対象となります。

また、inl arc trn stat オペランドで Y を指定した場合、同期点ジャーナルおよびトランザクション管理 サービスの回復用ジャーナルは,このオペランドの指定に関係なく,すべてアーカイブの対象となります。

このオペランドを指定した場合は、inl\_arc\_check\_level オペランドの指定に注意してください。詳細は, inl arc check level オペランドの説明を参照してください。

このオペランドは,jnl\_arc\_name オペランドを指定している場合にだけ有効です。

# ●jnl\_arc\_uj\_code="UJ コード〔, UJ コード〕…"

〜〈符号なし整数〉((0〜255))《0-255》

<sup>3.</sup> システムサービス定義の詳細

<span id="page-319-0"></span>UJ がアーカイブ対象となっている場合に,アーカイブする UJ コードを指定します。コンマ','で区切る と,複数の UJ コードを指定できます。

UJ コードの先頭に「0x」を指定した場合は 16 進数,「0」を指定した場合は 8 進数として指定できます。 また, UJ コードをハイフン'-'でつなぐと, 範囲指定できます。

#### (例)

15:10 進数で「15」 0x15:16 進数で「21」 015:8 進数で「13」 0-255:「0」から「255」までのすべての値

このオペランドの指定を省略した場合,すべての UJ コードがアーカイブ対象となります。

このオペランドは, jnl arc\_name オペランドを指定していて、かつ jnl arc\_rec\_kind オペランドを省略 または u を指定している場合にだけ有効です。

### ●jnl\_arc\_check\_level=1|2

 $\sim$  《1》

グローバルアーカイブジャーナル機能を使用した場合に,ファイルグループがスワップ先に割り当てられ る条件を指定します。

#### 1

アンロード済みまたはアーカイブ済み状態のファイルグループをスワップ先に割り当てます。

2

アンロード済みかつアーカイブ済み状態のファイルグループをスワップ先に割り当てます。

このオペランドで 1 を指定し、jnl\_arc\_rec\_kind オペランドにアーカイブするジャーナル種別を指定した 場合は,オンラインの回復に必要なジャーナルファイルが失われることがあります。そのため, inl arc rec kind オペランドでアーカイブするジャーナル種別を選択した場合には、inl arc check level オペランドで 2 を指定してください。この時,アーカイブ済みのファイルグループをスワップ先として割 り当てるには、inlunlfg コマンドでアンロードするか、inlchgfg コマンドでファイルグループを強制的に アンロード済み状態に変更してください。また,アーカイブ機能の障害時には,jnlchgfg コマンドでファ イルグループを強制的にアンロード済み状態に変更してください。

このオペランドは、jnl\_arc\_name オペランドを指定している場合にだけ有効です。

#### ●jnl\_arc\_trn\_stat=Y|N

 $\sim$  《Y》

同期点ジャーナルおよびトランザクション管理サービスの回復用ジャーナルを、アーカイブの対象とする かどうかを指定します。

<sup>3.</sup> システムサービス定義の詳細

<span id="page-320-0"></span>Y

アーカイブの対象とします。

N

アーカイブの対象としません。

N を指定した場合,アーカイブジャーナルファイルを使った次の運用コマンドの動作は保証しません。

- damfrc コマンド (DAM 論理ファイルの回復)
- tamfrc コマンド(TAM ファイルの回復)
- jnlcolc コマンド(ファイル回復用ジャーナルの集積)
- inlmkrf コマンド(ジャーナル関係のファイル回復)
- jnlrput コマンド (グローバルアーカイブアンロードジャーナルファイルのレコード出力)の-e オプション

このオペランドは、jnl\_arc\_name オペランドおよび jnl\_arc\_rec\_kind オペランドを指定している場合に だけ有効です。

### $\bullet$  jnl\_unload\_check=Y|N

 $\sim$  《Y》

スワップ先のファイルグループを決定する時に、アンロード待ち状態をチェックするかどうかを指定します。

#### Y

アンロード待ち状態をチェックします。

N

アンロード待ち状態をチェックしません。

Y を指定した場合, OpenTP1 が強制終了,または異常終了したあとに OpenTP1 を強制正常開始したと き,前回のオンラインで現用として使用されていたジャーナルファイルはクローズ状態となります。jnlunlfg コマンドまたは jnlchgfg コマンドでファイルグループのステータスを変更するまで、ジャーナルファイル は使用できません。

N を指定した場合,アンロードしていないジャーナルは失われます。そのため,通常は,テストなどで ジャーナルの運用(ユーザファイルの回復や稼働統計情報の編集など)を必要としない場合に指定します。 また,ジャーナルが失われるため,アンロードジャーナルファイルを指定するコマンドが,一部使用でき なくなります。詳細は,マニュアル「OpenTP1 運用と操作」を参照してください。

グローバルアーカイブジャーナルサービス機能を使用して,被アーカイブノードとして動作させる環境で N を指定した場合, 転送が完了していないジャーナルが上書きされ, アーカイブノード側で世代抜けエラー が発生する場合があります。被アーカイブノードとして起動する場合は,N を指定しないでください。

### ●jnl\_auto\_unload=Y|N

 $\sim$  《N》

<sup>3.</sup> システムサービス定義の詳細

<span id="page-321-0"></span>白動アンロード機能を使用するかどうかを指定します。自動アンロード機能の詳細については、マニュア ル「OpenTP1 運用と操作」を参照してください。

Y

自動アンロード機能を使用します。

N

自動アンロード機能を使用しません。

inl\_unload\_check オペランドに N が指定されている場合は, inl\_auto\_unload オペランドに Y を指定し ても自動アンロード機能を使用できません。

### ●jnl\_auto\_unload\_continue=Y|N

 $\sim$  《N》

自動アンロード継続機能を使用するかどうかを指定します。自動アンロード継続機能の詳細については, マニュアル「OpenTP1 運用と操作」を参照してください。

Y

自動アンロード継続機能を使用します。

N

自動アンロード継続機能を使用しません。

jnl\_auto\_unload オペランドに Y を指定している場合にだけ有効です。また、OpenTP1 再開始時に指定 値を変更できます。

# ●jnl\_auto\_unload\_path="アンロードジャーナルファイルの格納ディレクトリ名"〔,"アンロードジャー ナルファイルの格納ディレクトリ名",…〕

〜〈パス名〉《\$DCDIR/spool/dcjnlinf/unload》

自動アンロード機能を使用する場合に,アンロードジャーナルファイルを格納するディレクトリを絶対パ ス名で指定します。パス名に指定できる文字数は,最大 80 バイトです。複数のディレクトリを指定でき ます。指定できるディレクトリの最大数は 32 です。

このオペランドは, jnl\_unload check オペランドおよび jnl\_auto\_unload オペランドに Y を指定した場 合にだけ有効です。

このオペランドで指定したパス名に誤りがある場合は、自動アンロード機能を使用できません。また、こ のオペランドの指定を省略した場合は、\$DCDIR/spool/dcinlinf/unload を仮定します。

このオペランドに指定するディレクトリには,アンロードジャーナルファイルを格納できるディスク容量 が必要です。アンロードジャーナルファイルを格納するディレクトリに必要なディスク容量の算出式を次 に示します。

<span id="page-322-0"></span>ディスク容量(単位:バイト)=ジャーナルファイルレコード数 ×ジャーナルファイルレコード長 ×格納するアンロードジャーナルファイル数  $\times$ 1.2

### ●jnl\_max\_file\_dispersion=並列アクセス化する場合の最大分散数

〜〈符号なし整数〉((1〜8))《1》

システムジャーナルを並列アクセス化する場合の最大分散数を指定します。

一つのファイルグループで使用する最大要素ファイル数を指定してください。1 を指定した場合,または 指定を省略した場合は、jnl\_min\_file\_dispersion オペランドの指定値は無効になります。

#### ●jnl\_min\_file\_dispersion=並列アクセス化する場合の最小分散数

〜〈符号なし整数〉((1〜8))《1》

システムジャーナルを並列アクセス化する場合の最小分散数を指定します。

ファイルグループを構成する要素ファイルが障害などで使用できなくなった場合でも、現用として使用で きる最小要素ファイル数を指定してください。使用できる要素ファイル数が最小要素ファイル数未満になっ た場合,ファイルグループは使用できなくなります。

並列アクセス化する場合の最小分散数は次の範囲で指定してください。

最大分散数≧最小分散数≧1

#### ●watch time=最大応答待ち時間

〜〈符号なし整数〉((0〜65535))(単位:秒)

RPC によってプロセス間で通信する場合,サービス要求を送信してからサービスの応答が返るまでの待ち 時間の最大値を指定します。

OpenTP1 の終了処理で,このオペランドで指定した時間だけ終了処理を待ち合わせる場合があります。 したがって,大きな値を指定した場合, OpenTP1 の終了処理に時間が掛かる場合があります。

指定時間を過ぎても応答がない場合は,RPC は送受信タイムアウトとしてエラーリターンします。

0を指定した場合は、応答を受信するまで待ち続けます。0を指定した場合、OpenTP1 が終了しない場 合があります。

省略した場合は,システム共通定義の watch\_time オペランドの値を仮定します。

このオペランドは、システム共通定義の watch time オペランドのデフォルト値で使用してください。

特別なチューニングを必要とする場合以外は,このオペランドの内容を変更しないことをお勧めします。

システム共通定義の watch\_time オペランドのデフォルト値よりも、極端に小さな値または大きな値を指 定すると,OpenTP1 ダウンに至る障害が発生する場合がありますので,ご注意ください。

# コマンド形式

次ページ以降に記述しています。

<sup>3.</sup> システムサービス定義の詳細
# jnladdfg

# 名称

システムジャーナルファイルのファイルグループ名と属性の定義

## 形式

{{jnladdfg -g ファイルグループ名 〔ONL〕}}

# 機能

システムジャーナルファイルのファイルグループ名と属性を定義します。

jnladdfg 定義コマンドは、システムジャーナルサービス定義内に最低 2個,最大 256 個指定できます。

ただし, ONL を指定した jnladdfg 定義コマンドの場合は、最低 2 個必要です。

なお,ファイルグループ名は,システムジャーナルサービス定義内で一意でなければなりません。

# オプション

## ●-g システムジャーナルファイルのファイルグループ名

### 〜〈1〜8 文字の識別子〉

システムジャーナルファイルのファイルグループ名を指定します。

このオプションの指定値を変更した場合は,システムジャーナルファイルの初期化が必要です。

## **OONL**

このファイルグループを、オンライン開始と同時にオープン状態にする場合に指定します。

省略した場合は,オンライン開始時にはクローズ状態の予約のファイルグループになります。

## 注意事項

システム共通定義の jnl\_fileless\_option オペランドに Y を指定している場合, jnladdfg 定義コマンドは省 略できます。

<sup>3.</sup> システムサービス定義の詳細

# jnladdpf

# 名称

システムジャーナルファイルのファイルグループを構成する物理ファイルの定義

# 形式

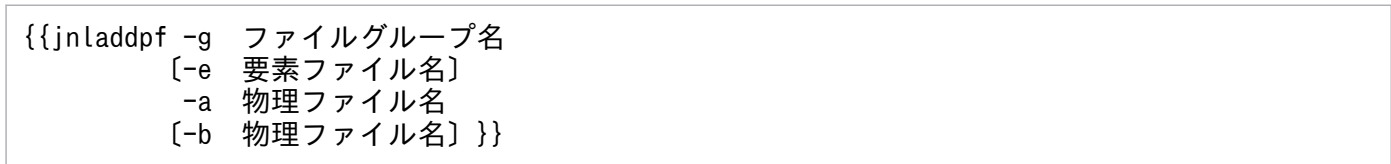

## 機能

システムジャーナルファイルのファイルグループを構成する物理ファイルを定義します。

jnladdpf 定義コマンドは,ファイルグループに対して最低 1 個,最大 8 個指定できます。

なお,物理ファイル名は,OpenTP1 システム内で一意でなければなりません。

# オプション

## ●-g システムジャーナルファイルのファイルグループ名

### 〜〈1〜8 文字の識別子〉

システムジャーナルファイルのファイルグループ名を指定します。

ここで指定するファイルグループ名は、あらかじめ jnladdfg 定義コマンドで定義しておきます。なお,こ のオプションの指定値を変更した場合は,システムジャーナルファイルの初期化が必要です。

## ●-e 要素ファイル名

〜〈1〜8 文字の識別子〉

ファイルグループを構成する要素ファイル名を指定します。

要素ファイル名はシステムジャーナルサービス定義内で一意でなければなりません。

並列アクセス化(jnl\_max\_file\_dispersion オペランドに 2 以上を指定)をする場合は,必ずこのオプショ ンを指定してください。並列アクセス化をしない場合は,指定する必要はありません。

並列アクセス化をする場合に-e オプションを省略すると,定義解析でエラーになります。一つのファイル グループに指定する要素ファイル数は次の範囲で指定してください。

jnl\_max\_file\_dispersionオペランドの指定値≧要素ファイル数≧jnl\_min\_file\_dispersionオペランド の指定値

<sup>3.</sup> システムサービス定義の詳細

ここで指定する要素ファイル数が jnl\_max\_file\_dispersion オペランドの指定値を超えた場合,超えた分 はオンラインでは使用されません。また,ここで指定する要素ファイル数が jnl\_min\_file\_dispersion オペ ランドの指定値に満たない場合,そのファイルグループは使用できません。

### **●-a 物理ファイル名**

#### 〜〈パス名〉

このファイルグループを構成する物理ファイル名を絶対パス名で指定します。ただし、環境変数は使用で きません。

この物理ファイルはジャーナル関係のファイル用として作成した OpenTP1 ファイルを使用します。

set 形式の jnl\_dual オペランドでファイルの二重化を指定した場合は,ここに A 系ファイルの物理ファイ ル名を指定してください。

二重化を指定しても-a の物理ファイル名しか指定しない場合は,コマンド全体が無視されます。

## **●-b 物理ファイル名**

#### 〜〈パス名〉

set 形式の jnl\_dual オペランドでファイルの二重化を指定した場合に,B 系ファイルの物理ファイル名を 絶対パス名で指定します。ただし,環境変数は使用できません。この物理ファイルはジャーナル関係のファ イル用として作成した OpenTP1 ファイルを使用します。

二重化の指定をしていない場合に-a および-b の物理ファイル名を指定すると,-b の方が無効となります。 また,二重化する場合もしない場合も,-b の物理ファイル名だけを指定すると,コマンド全体が無視され ます。

## 注意事項

システム共通定義の jnl\_fileless\_option オペランドに Y を指定している場合, jnladdpf 定義コマンドは省 略できます。

<sup>3.</sup> システムサービス定義の詳細

# 形式

#### set 形式

```
 set jnl_objservername="対象となるシステムサービス名"
[set jnl max datasize=チェックポイントダンプ取得用バッファ長〕
〔set assurance_count=有効保証世代数〕
[set jnl reduced mode=縮退運転オプション]
〔set jnl_reserved_file_auto_open=Y|N〕
〔set jnl_dual=Y|N〕
〔set jnl_singleoperation=Y|N〕
jnl_cdskip_limit=チェックポイントダンプ取得契機の
                   スキップ回数の上限値〕
[set inl cdskip msg=Y|N]
[set cpd message id change level=メッセージIDの変更レベル〕
〔set watch_time=最大応答待ち時間〕
```
### コマンド形式

{{{{[jnladdfg](#page-332-0) 〔-j srf〕 -g ファイルグループ名 〔ONL〕}} {{[jnladdpf](#page-334-0) 〔-j srf〕 -g ファイルグループ名 -a 物理ファイル名 〔-b 物理ファイル名〕}}}}

## 機能

チェックポイントダンプファイルにチェックポイントダンプを取得するための実行環境を定義します。ト ランザクションサービスについては必ず定義します。そのほかのサービスについては,そのサービスを使 用する場合にだけ定義します。

## 説明

set 形式のオペランド

## ●jnl\_objservername="対象となるシステムサービス名"

〜〈1〜8 文字の識別子〉

対象となるシステムサービス名を指定します。

MCF サービスの場合

システムサービス構成定義の dcsvstart -m で指定した名称を指定します。

トランザクションサービスの場合

常に til を指定します。

MQA サービスの場合

常に mqa を指定します。

```
3. システムサービス定義の詳細
```
#### <span id="page-328-0"></span>●jnl\_max\_datasize=チェックポイントダンプ取得用バッファ長

〜〈符号なし整数〉((32000〜4000000))《32768》(単位:バイト)

チェックポイントダンプ情報をチェックポイントダンプファイルに書き出したり,読み込んだりするバッ ファの大きさを指定します。

チェックポイントダンプファイルの入出力回数を制御できます。

指定するバッファの大きさが大きいほどチェックポイントダンプファイルに対する入出力回数が少なくな ります。

#### ●assurance count=有効保証世代数

〜〈符号なし整数〉((1〜2))《1》

システム回復時のチェックポイントダンプファイルの入力障害などに備え,オンライン中に保存しておく チェックポイントダンプファイルの世代数を指定します。ここで指定した世代数のファイルは,上書きさ れません。

これによって、最新世代のチェックポイントダンプファイルに障害が発生しても、残りの有効保証世代を 使って回復ができ,システムの信頼性が向上します。

チェックポイントダンプファイルを取得するには,有効保証世代数+1 のファイルグループが必要です。

複数の有効保証世代を指定する場合,上書きできないジャーナルが増えることによって,ジャーナルの次 回取得先ファイルが不足することがあります。これを防ぐため、ジャーナルファイルのブロック数は、次 の値を目安にして設定してください。

チェックポイントダンプを取得する間隔となるジャーナルブロック数×(有効保証世代数+1)

#### ●jnl\_reduced\_mode=縮退運転オプション

〜〈符号なし整数〉((0〜2))《0》

チェックポイントダンプの縮退機能を使用するかどうかを指定します。

オンライン中,または再開始処理中のファイル障害等によって,運用に必要なファイル数を下回った場合 でも,最低二つのファイルが使用できれば処理を続行します。この場合,assurance\_count オペランドの 指定は無視されます。

#### $\Omega$

縮退機能を使用しません。

1

縮退機能を使用します。

<sup>3.</sup> システムサービス定義の詳細

<span id="page-329-0"></span> $\overline{2}$ 

縮退機能を使用し,縮退状態でチェックポイントダンプ取得契機が発生するたびに,警告メッセージを 出力します。

## ●jnl\_reserved\_file\_auto\_open=Y|N

 $\sim$  《N》

オンライン中にファイル障害等によって、運用に必要なファイル数を下回った場合、未使用の予約ファイ ルを自動的にオープンして処理を続行するかどうかを指定します。

Y

予約ファイルを自動的にオープンします。

N

予約ファイルを自動的にオープンしません。

この指定は,縮退運転オプションより優先されます。

#### ●jnl\_dual=Y|N

 $\sim$  《N》

チェックポイントダンプファイルを二重化するかどうかを指定します。

二重化する場合は、一つのファイルグループに二つの物理ファイル (A 系と B 系) を指定してください。

#### Y

チェックポイントダンプファイルを二重化します。

#### N

チェックポイントダンプファイルを二重化しません。

#### $\bigcirc$  jnl\_singleoperation=Y|N

 $\sim$  《N》

チェックポイントダンプファイルを二重化している際,上書きできる物理ファイルが片系だけになった場 合に,上書きできるファイルグループとして割り当てるかどうかを指定します。

Y

上書きできる物理ファイルが片系だけの場合は,上書きできるファイルグループとして割り当てます (片系運転可)。

N

上書きできる物理ファイルが片系だけの場合でも,上書きできるファイルグループとして割り当てませ ん(片系運転不可)。

ファイルグループは予約状態となります。

<sup>3.</sup> システムサービス定義の詳細

#### <span id="page-330-0"></span>●jnl\_cdskip\_limit=チェックポイントダンプ取得契機のスキップ回数の上限値

〜〈符号なし整数〉((1〜32767))(単位:回)

チェックポイントダンプ取得契機のスキップ回数の上限値を指定します。チェックポイントダンプ取得契 機のスキップ回数がこのオペランドで指定した回数に達すると,スキップ要因となっているトランザクショ ンの情報を KFCA32550-I メッセージで出力し,そのトランザクションを実行しているプロセスを強制停 止します。

このオペランドは、チェックポイントダンプサービス定義の jnl\_objservername オペランドに tjl を指定 した場合に有効です。 til 以外を指定した場合,このオペランドの指定は無視されます。

このオペランドの指定を省略した場合は,チェックポイントダンプ取得契機のスキップ回数を監視しません。

このオペランドの指定値が大き過ぎると、チェックポイントダンプの取得処理が完了できないため、使用 (上書き)できるシステムジャーナルファイルが不足してしまいます。この場合. OpenTP1 は異常終了し ます。また,指定値が小さ過ぎると,プロセスの強制停止によるトランザクションのロールバックが増加 することがあります。

スキップ回数の上限値の見積もり式については、マニュアル「OpenTP1 運用と操作」のチェックポイン トダンプ取得契機のスキップ回数の監視の説明を参照してください。

#### ●jnl\_cdskip\_msg=Y|N

 $\sim$  《N》

チェックポイントダンプ取得契機をスキップする要因となった,トランザクションの情報を出力するかど うかを指定します。

このオペランドは,チェックポイントダンプサービス定義の jnl\_objservername オペランドに\_tjl を指定 した場合に有効です。\_tjl 以外を指定した場合,このオペランドの指定は無視されます。

Y

スキップ要因となっているトランザクションの情報として、KFCA32550-I メッセージを出力します。

N

スキップ要因となっているトランザクションの情報を出力しません。

#### ●cpd\_message\_id\_change\_level=メッセージ ID の変更レベル

〜〈符号なし整数〉((0〜1))《0》

チェックポイントダンプサービスが出力するメッセージで,重要な情報となるメッセージの種別を変更しま す。

メッセージログを監視し,メッセージの種類によって管理方法を区別したい場合にこのオペランドを使用 してください。

<span id="page-331-0"></span>このオペランドは、チェックポイントダンプサービス定義の inl\_obiservername オペランドに\_til を指定 した場合に有効です。\_tjl 以外を指定した場合,このオペランドの指定は無視されます。

 $\Omega$ 

メッセージ ID を変更しないで、従来どおりのメッセージ ID で出力します。

1

メッセージ ID を変更し,出力します。

このオペランドの指定値と出力されるメッセージの関係を次に示します。

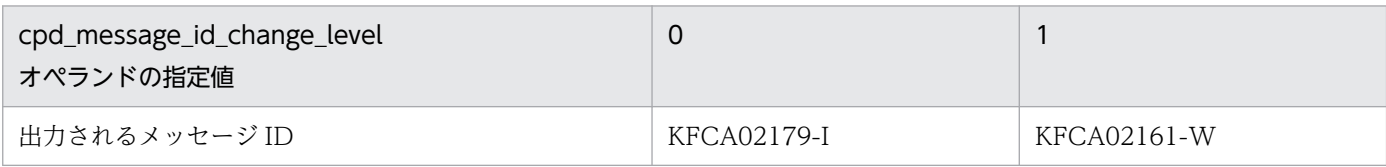

#### ●watch time=最大応答待ち時間

〜〈符号なし整数〉((0〜65535))(単位:秒)

RPC によってプロセス間で通信する場合,サービス要求を送信してからサービスの応答が返るまでの待ち 時間の最大値を指定します。

OpenTP1 の終了処理で,このオペランドで指定した時間だけ終了処理を待ち合わせる場合があります。 したがって、大きな値を指定した場合、OpenTP1 の終了処理に時間が掛かる場合があります。

指定時間を過ぎても応答がない場合は,RPC は送受信タイムアウトとしてエラーリターンします。

0を指定した場合は、応答を受信するまで待ち続けます。0を指定した場合、OpenTP1 が終了しない場 合があります。

省略した場合は,システム共通定義の watch\_time オペランドの値を仮定します。

このオペランドは,システム共通定義の watch\_time オペランドのデフォルト値で使用してください。

特別なチューニングを必要とする場合以外は,このオペランドの内容を変更しないことをお勧めします。

システム共通定義の watch\_time オペランドのデフォルト値よりも、極端に小さな値または大きな値を指 定すると,OpenTP1 ダウンに至る障害が発生する場合がありますので,ご注意ください。

## コマンド形式

次ページ以降に記述しています。

<sup>3.</sup> システムサービス定義の詳細

# <span id="page-332-0"></span>jnladdfg

# 名称

チェックポイントダンプファイルのファイルグループ名と属性の定義

## 形式

{{jnladdfg〔-j srf〕 -g ファイルグループ名〔ONL〕}}

## 機能

チェックポイントダンプファイルとサーバリカバリジャーナルファイルのファイルグループ名と属性を定 義します。ただし、サーバリカバリジャーナルファイルを OpenTP1 ファイルで作成しない場合, -j オプ ションを指定した jnladdfg 定義コマンドと jnladdpf 定義コマンドは指定してはなりません。また, -j オ プションを指定した jnladdfg 定義コマンドは、定義内に一つしか指定できません。

inladdfg 定義コマンドは、チェックポイントダンプサービス定義内に最低 2個,最大 60 個指定できます。 チェックポイントダンプファイルの ONL を指定した jnladdfg 定義コマンドの場合は、最低2個、最大 30 個指定できます。

なお,ファイルグループ名は,すべてのチェックポイントダンプサービス定義内で一意でなければなりませ  $h_{\alpha}$ 

# オプション

## ●-j srf

〜〈1〜8 文字の識別子〉

系切り替え構成で、サーバリカバリジャーナルファイルを使用する場合には、サーバリカバリジャーナル ファイルを,共有ディスク装置上の OpenTP1 ファイルとして作成する必要があります。その際,必ずこ のオプションを指定してください。

マニュアル「OpenTP1 解説」のサーバリカバリジャーナルファイルについての記述もあわせて参照して ください。

## ●-g チェックポイントダンプファイルのファイルグループ名

〜〈1〜8 文字の識別子〉

チェックポイントダンプファイルのファイルグループ名を指定します。

## **OONL**

このファイルグループを、オンライン開始と同時にオープン状態にする場合に指定します。

省略した場合は,オンライン開始時にはクローズ状態の予約のファイルグループになります。

サーバリカバリジャーナルファイルの場合,この指定を省略してもオンライン開始と同時にオープン状態 になります。

<sup>3.</sup> システムサービス定義の詳細

# <span id="page-334-0"></span>jnladdpf

# 名称

チェックポイントダンプファイルのファイルグループを構成する物理ファイルの定義

# 形式

{{jnladdpf〔-j srf〕 -g ファイルグループ名 -a 物理ファイル名 〔-b 物理ファイル名 〕}}

## 機能

チェックポイントダンプファイルのファイルグループを構成する物理ファイルを定義します。

jnladdpf 定義コマンドを定義する場合,このコマンドで指定するファイルグループ名を指定した jnladdfg 定義コマンドを定義しなければなりません。

jnladdpf 定義コマンドは,ファイルグループに対して 1 個だけ指定します。

なお,物理ファイル名は,OpenTP1 システム内で一意でなければなりません。

また, ONL を指定していない jnladdfg 定義コマンドに対する jnladdpf 定義コマンドは, 省略できます。 省略した場合は、運用コマンドの jnladdpf 定義コマンドで物理ファイルを割り当てます。ただし、サーバ リカバリジャーナルファイルの場合は,省略できません。

# オプション

## ●-j srf

〜〈1〜8 文字の識別子〉

系切り替え構成で,サーバリカバリジャーナルファイルを使用する場合には,サーバリカバリジャーナル ファイルを、共有ディスク装置上の OpenTP1 ファイルとして作成する必要があります。その際、必ずこ のオプションを指定してください。

マニュアル「OpenTP1 解説」のサーバリカバリジャーナルファイルについての記述もあわせて参照して ください。

## ●-g チェックポイントダンプファイルのファイルグループ名

#### 〜〈1〜8 文字の識別子〉

チェックポイントダンプファイルのファイルグループ名を指定します。

ここで指定するファイルグループ名は,あらかじめ jnladdfg 定義コマンドで定義しておきます。

## **●-a 物理ファイル名**

〜〈パス名〉

-g オプションで指定した,ファイルグループを構成する物理ファイル名を絶対パス名で指定します。ただ し,環境変数は使用できません。

チェックポイントダンプファイルを二重化して運用する場合は,ファイルグループの A 系を構成する物理 ファイル名を指定します。

なお,この物理ファイルはジャーナル関係のファイル用として作成した OpenTP1 ファイルを指定します。

## **●-b 物理ファイル名**

〜〈パス名〉

-g オプションで指定した,ファイルグループの B 系を構成する物理ファイル名を絶対パス名で指定しま す。チェックポイントダンプファイルを二重化して運用する場合だけ指定します。

なお,この物理ファイルはジャーナル関係のファイル用として作成した OpenTP1 ファイルを指定します。

また,-j オプションと-b オプションを同時に指定した場合,-b オプションは無効になります。

<sup>3.</sup> システムサービス定義の詳細

# 形式

set 形式

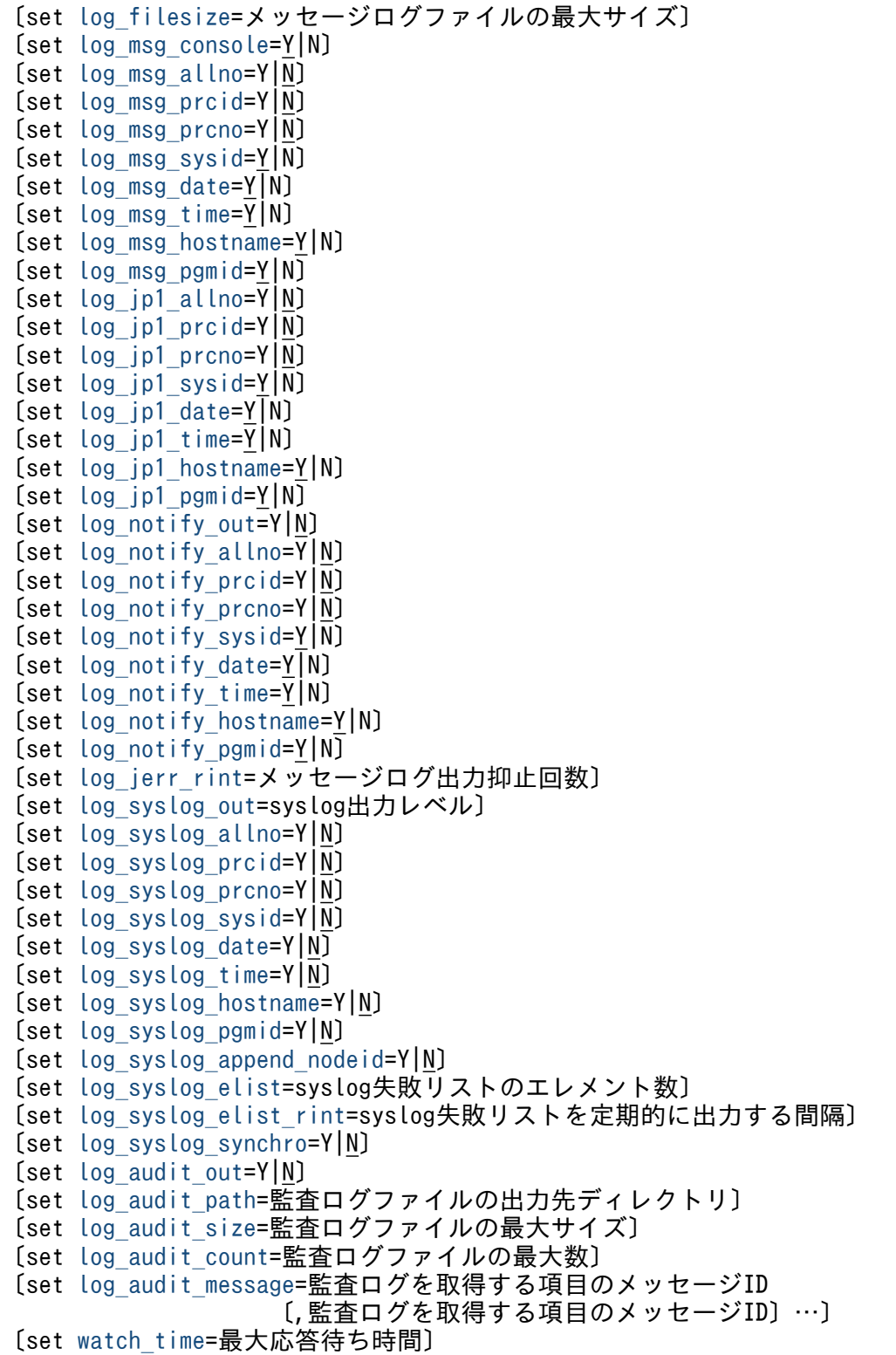

## <span id="page-337-0"></span>コマンド形式

なし。

## putenv 形式

〔putenv [TZ](#page-352-0) タイムゾーン〕 〔putenv [DCSYSLOGOUT](#page-352-0) 1|1以外の文字列〕 〔putenv [DCLOGDEFPID](#page-353-0) 1|1以外の文字列〕

## 機能

メッセージログの出力など,次に示すログサービス機能に関する環境を定義します。

- メッセージログ出力機能:メッセージログをメッセージログファイルに出力します。
- リアルタイム出力機能:メッセージログを標準出力に出力します。
- JP1 イベントサービスへの登録機能:JP1 イベントサービス機能にイベントを登録します。
- メッセージログ通知機能:メッセージログを専用のアプリケーションプログラムへ通知します。
- syslog 出力機能:メッセージログを syslog へ出力します。
- 監査ログ機能: 監査ログを監査ログファイルへ出力します。

### 説明

set 形式のオペランド

## ●log\_filesize=メッセージログファイルの最大サイズ

〜〈符号なし整数〉((1〜32767))《10240》(単位:キロバイト)

メッセージログファイルの最大サイズを指定します。ログサービスごとに二つのメッセージログファイル があります。指定した最大サイズに達したら,メッセージログファイルを切り替えます。

#### ●log\_msg\_console=Y|N

 $\sim$  《Y》

リアルタイム出力機能を使用するかどうかを指定します。

Y

リアルタイム出力機能を使用します。

#### N

リアルタイム出力機能を使用しません。

Y を指定したときだけ,以下のオペランド(log\_msg\_xxxx)の指定が有効になります。

# <span id="page-338-0"></span> $\bigcirc$ log\_msg\_allno=Y|N

 $\sim$  《N》

リアルタイム出力機能を使用する時に、メッセージログのシステム内のメッセージ通番を付けるかどうか を指定します。

#### Y

メッセージログのシステム内のメッセージ通番を付けます。

#### N

メッセージログのシステム内のメッセージ通番を付けません。

## ●log\_msg\_prcid=Y|N

 $\sim$  《N》

リアルタイム出力機能を使用する時に、要求元のプロセスのプロセスID を付けるかどうかを指定します。

#### Y

要求元のプロセスのプロセス ID を付けます。

#### N

要求元のプロセスのプロセス ID を付けません。

## $\bigcirc$ log\_msg\_prcno=Y|N

 $\sim$  《N》

リアルタイム出力機能を使用する時に、メッセージログのプロセス内のメッセージ通番を付けるかどうか を指定します。

#### Y

メッセージログのプロセス内のメッセージ通番を付けます。

#### N

メッセージログのプロセス内のメッセージ通番を付けません。

## $\bigcirc$ log\_msg\_sysid=Y|N

 $\sim$  《Y》

リアルタイム出力機能を使用する時に、OpenTP1 識別子を付けるかどうかを指定します。

#### Y

OpenTP1 識別子を付けます。

#### N

OpenTP1 識別子を付けません。

<sup>3.</sup> システムサービス定義の詳細

# <span id="page-339-0"></span>●log\_msg\_date=Y|N

 $\sim$  《Y》

リアルタイム出力機能を使用する時に、メッセージログの出力要求時の日付を付けるかどうかを指定します。

#### Y

メッセージログの出力要求時の日付を付けます。

#### N

メッセージログの出力要求時の日付を付けません。

## $\bigcirc$ log\_msg\_time=Y|N

 $\sim$  《Y》

リアルタイム出力機能を使用する時に、メッセージログの出力要求時の時刻を付けるかどうかを指定します。

#### Y

メッセージログの出力要求時の時刻を付けます。

### N

メッセージログの出力要求時の時刻を付けません。

## $\bigcirc$ log\_msg\_hostname=Y|N

 $\sim$  《Y》

リアルタイム出力機能を使用する時に、メッセージログの出力要求元のホスト名を付けるかどうかを指定 します。

#### Y

メッセージログの出力要求元のホスト名を付けます。

N

メッセージログの出力要求元のホスト名を付けません。

## $\bigcirc$ log\_msg\_pgmid=Y|N

 $\sim$  《Y》

リアルタイム出力機能を使用する時に、メッセージログの出力要求元のプログラム ID を付けるかどうかを 指定します。

Y

メッセージログの出力要求元のプログラム ID を付けます。

N

メッセージログの出力要求元のプログラム ID を付けません。

<sup>3.</sup> システムサービス定義の詳細

# <span id="page-340-0"></span>●log\_jp1\_allno=Y|N

 $\sim$  《N》

JP1 イベントサービス機能に出力する場合,メッセージログのシステム内の通番を付けるかどうかを指定 します。

#### Y

メッセージログのシステム内の通番を付けます。

#### N

メッセージログのシステム内の通番を付けません。

## $\bigcirc$ log\_jp1\_prcid=Y|N

 $\sim$  《N》

JP1 イベントサービス機能に出力する場合,メッセージログのプロセス ID を付けるかどうかを指定します。

Y

メッセージログのプロセス ID を付けます。

#### N

メッセージログのプロセス ID を付けません。

## $\bigcirc$ log\_jp1\_prcno=Y|N

 $\sim$  《N》

JP1 イベントサービス機能に出力する場合,メッセージログのプロセス内の通番を付けるかどうかを指定 します。

#### Y

メッセージログのプロセス内の通番を付けます。

#### N

メッセージログのプロセス内の通番を付けません。

## $\bigcirc$ log\_jp1\_sysid=Y|N

 $\sim$  《Y》

JP1 イベントサービス機能に出力する場合, OpenTP1 識別子を付けるかどうかを指定します。

Y

OpenTP1 識別子を付けます。

#### N

OpenTP1 識別子を付けません。

```
3. システムサービス定義の詳細
```
# <span id="page-341-0"></span> $\bigcirc$ log\_jp1\_date=Y|N

 $\sim$  《Y》

JP1 イベントサービス機能に出力する場合,メッセージログの出力要求時の日付を付けるかどうかを指定 します。

#### Y

メッセージログの出力要求時の日付を付けます。

#### N

メッセージログの出力要求時の日付を付けません。

## $\bigcirc$ log\_jp1\_time=Y|N

 $\sim$  《Y》

IP1 イベントサービス機能に出力する場合、メッセージログの出力要求時の時刻を付けるかどうかを指定 します。

Y

メッセージログの出力要求時の時刻を付けます。

#### N

メッセージログの出力要求時の時刻を付けません。

## $\bigcirc$ log\_jp1\_hostname=Y|N

 $\sim$  《Y》

JP1 イベントサービス機能に出力する場合,メッセージログの出力要求元のホスト名を付けるかどうかを 指定します。

#### Y

メッセージログの出力要求元のホスト名を付けます。

N

メッセージログの出力要求元のホスト名を付けません。

## $\bigcirc$ log\_jp1\_pgmid=Y|N

 $\sim$  《Y》

JP1 イベントサービス機能に出力する場合,メッセージログの出力要求元のプログラム ID を付けるかどう かを指定します。

Y

メッセージログの出力要求元のプログラム ID を付けます。

<span id="page-342-0"></span>N

メッセージログの出力要求元のプログラム ID を付けません。

## ●log\_notify\_out=Y|N

 $\sim$  《N》

メッセージログ通知機能を使用するかどうかを指定します。

#### Y

メッセージログ通知機能を使用します。

#### N

メッセージログ通知機能を使用しません。

Y を指定したときだけ,以下のオペランド(log\_notify\_xxxx)の指定が有効になります。

## $\bigcirc$ log\_notify\_allno=Y|N

 $\sim$  《N》

メッセージログ通知機能を使用するときに、メッセージログのシステム内の通番を付けるかどうかを指定 します。

#### Y

メッセージログのシステム内の通番を付けます。

N

メッセージログのシステム内の通番を付けません。

## $\bigcirc$ log\_notify\_prcid=Y|N

 $\sim$  《N》

メッセージログ通知機能を使用するときに、要求元のプロセスのプロセス ID を付けるかどうかを指定しま す。

#### Y

要求元のプロセスのプロセス ID を付けます。

#### N

要求元のプロセスのプロセス ID を付けません。

## ●log\_notify\_prcno=Y|N

 $\sim$  《N》

メッセージログ通知機能を使用するときに、メッセージログのプロセス内の通番を付けるかどうかを指定 します。

<span id="page-343-0"></span>Y

メッセージログのプロセス内の通番を付けます。

#### N

メッセージログのプロセス内の通番を付けません。

## $\bigcirc$ log\_notify\_sysid=Y|N

 $\sim$  《Y》

メッセージログ通知機能を使用するときに、OpenTP1 識別子を付けるかどうかを指定します。

## Y

OpenTP1 識別子を付けます。

#### N

OpenTP1 識別子を付けません。

## ●log\_notify\_date=Y|N

 $\sim$  《Y》

メッセージログ通知機能を使用するときに、メッセージログの出力要求時の日付を付けるかどうかを指定 します。

```
Y
```
メッセージログの出力要求時の日付を付けます。

#### N

メッセージログの出力要求時の日付を付けません。

## $\bigcirc$ log\_notify\_time=Y|N

 $\sim$  《Y》

メッセージログ通知機能を使用するときに、メッセージログの出力要求時の時刻を付けるかどうかを指定 します。

#### Y

メッセージログの出力要求時の時刻を付けます。

#### N

メッセージログの出力要求時の時刻を付けません。

# $\bigcirc$ log\_notify\_hostname=Y|N

 $\sim$  《Y》

メッセージログ通知機能を使用するときに,メッセージログの出力要求元のホスト名を付けるかどうかを 指定します。

<sup>3.</sup> システムサービス定義の詳細

<span id="page-344-0"></span>Y

メッセージログの出力要求元のホスト名を付けます。

#### N

メッセージログの出力要求元のホスト名を付けません。

### ●log\_notify\_pgmid=Y|N

 $\sim$  《Y》

メッセージログ通知機能を使用するときに、メッセージログの出力要求元のプログラム ID を付けるかどう かを指定します。

Y

メッセージログの出力要求元のプログラム ID を付けます。

N

メッセージログの出力要求元のプログラム ID を付けません。

#### ●log\_jerr\_rint=メッセージログ出力抑止回数

〜〈符号なし整数〉((1〜65536))《32》

JP1 イベントサービス機能へメッセージログ出力中に,エラーが発生した場合のメッセージログ出力抑止 回数を指定します。

JP1 イベントサービス機能へメッセージログ出力中に,エラーが発生した場合,エラー発生後のメッセー ジログ出力は、log\_jerr\_rint オペランドに指定した回数分抑止し、再び出力を試みます。

#### ●log\_syslog\_out=syslog 出力レベル

〜〈符号なし整数〉((0〜2))《1》

ログファイルへ出力される全メッセージについて、syslog へ出力要求するレベル(種類)を指定します。

 $\Omega$ 

メッセージを syslog へ出力要求しません。

1

メッセージの種類が-E および-W の場合だけ syslog へ出力要求します。

#### $\mathcal{P}$

全メッセージを syslog へ出力要求します。

1 または 2 の指定は,環境変数 DCSYSLOGOUT に 1 が指定されている場合に有効となります。

以降に指定する log\_syslog\_xxxx オペランドは, log\_syslog\_out オペランドに 1 または 2 を指定した場 合に有効となります。

このオペランドを指定することで, UAP から発行される dc logprint 関数で出力するメッセージを制御で きます。ただし,それ以外のメッセージについては完全には制御できません。そのため,環境変数 DCSYSLOGOUT に 1 を指定した場合、このオペランドに 0 または 1 を指定しても、抑止対象のメッセー ジが syslog へ出力されることがあります。

また、次のメッセージ ID は、log\_syslog\_out オペランドの指定値に関係なく syslog へ出力します。

- 性能検証用トレース取得サービスが出力するメッセージ
	- KFCA26700-W
	- KFCA26705-W
	- KFCA26710-I

性能検証用トレース取得サービスが出力するメッセージの表示レベルについては、性能検証用トレース 定義の prf\_information\_level オペランドの説明を参照してください。

- OpenTP1 監視サービスが出力するメッセージ
	- KFCA33309-E
	- KFCA33310-W
	- KFCA33311-I
	- KFCA33312-I
	- KFCA33313-W
	- KFCA33314-W
	- KFCA33315-W

syslog に出力されるメッセージを完全に制御する場合, syslogd の構成ファイルの設定を変更する必要が あります。

OpenTP1 では、次の情報を付加して syslog へ出力要求を行います。syslog への出力を完全に制御する 場合は,これらの情報を基に syslogd の構成ファイルの設定を変更してください。

- syslog の facility:LOG\_USER
- syslog の level

メッセージの種類が-E の場合:LOG\_ERR メッセージの種類が-W の場合:LOG\_WARNING メッセージの種類が-I の場合:LOG\_INFO メッセージの種類が-R の場合:LOG\_NOTICE

syslog へのメッセージ出力可否を,OS 別に次に示します。

#### 3. システムサービス定義の詳細

<span id="page-346-0"></span>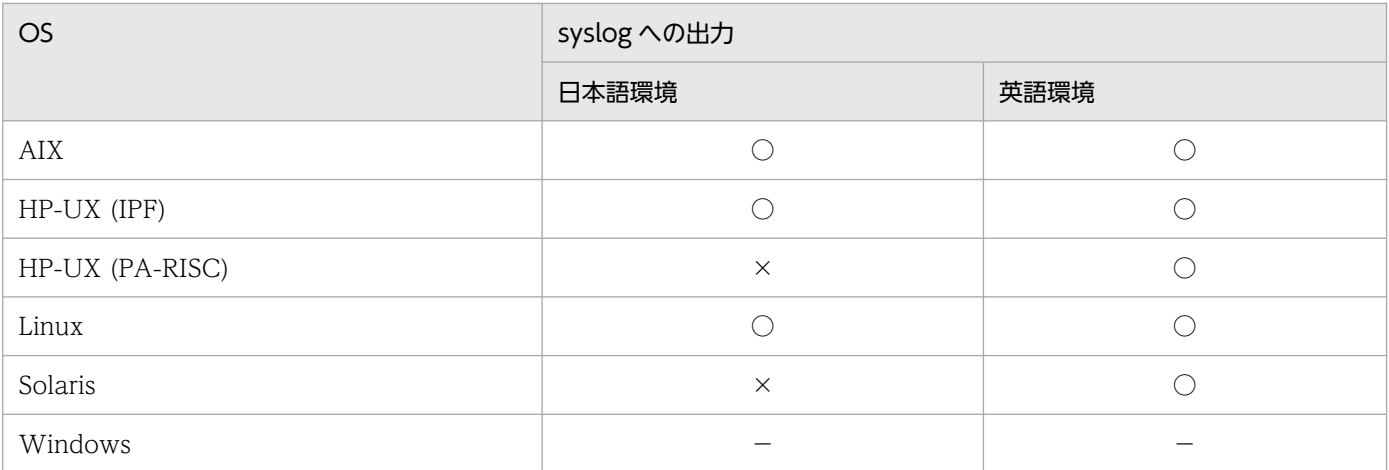

(凡例)

○:出力できます。

×:出力できません。

−:対象外です。

# ●log\_syslog\_allno=Y|N

 $\sim$  《N》

syslog 出力機能を使用するときに、メッセージログのシステム内の通番を付けるかどうかを指定します。

Y

メッセージログのシステム内の通番を付けます。

#### N

メッセージログのシステム内の通番を付けません。

# ●log\_syslog\_prcid=Y|N

 $\sim$  《N》

syslog 出力機能を使用するときに、要求元のプロセスのプロセスID を付けるかどうかを指定します。

Y

要求元のプロセスのプロセス ID を付けます。

N

要求元のプロセスのプロセス ID を付けません。

## ●log\_syslog\_prcno=Y|N

 $\sim$  《N》

syslog 出力機能を使用するときに、メッセージログのプロセス内の通番を付けるかどうかを指定します。

<span id="page-347-0"></span>Y

メッセージログのプロセス内の通番を付けます。

#### N

メッセージログのプロセス内の通番を付けません。

# ●log\_syslog\_sysid=Y|N

 $\sim$  《N》

syslog 出力機能を使用するときに、OpenTP1 識別子を付けるかどうかを指定します。

## Y

OpenTP1 識別子を付けます。

#### N

OpenTP1 識別子を付けません。

## ●log\_syslog\_date=Y|N

 $\sim$  《N》

syslog 出力機能を使用するときに、メッセージログの出力要求時の日付を付けるかどうかを指定します。

Y

メッセージログの出力要求時の日付を付けます。

#### N

メッセージログの出力要求時の日付を付けません。

## ●log\_syslog\_time=Y|N

 $\sim$  《N》

syslog 出力機能を使用するときに、メッセージログの出力要求時の時刻を付けるかどうかを指定します。

### Y

メッセージログの出力要求時の時刻を付けます。

#### N

メッセージログの出力要求時の時刻を付けません。

# ●log\_syslog\_hostname=Y|N

 $\sim$  《N》

syslog 出力機能を使用するときに、メッセージログの出力要求元のホスト名を付けるかどうかを指定しま す。

<span id="page-348-0"></span>Y

メッセージログの出力要求元のホスト名を付けます。

N

メッセージログの出力要求元のホスト名を付けません。

### ●log\_syslog\_pgmid=Y|N

 $\sim$  《N》

syslog 出力機能を使用するときに、メッセージログの出力要求元のプログラム ID を付けるかどうかを指 定します。

Y

メッセージログの出力要求元のプログラム ID を付けます。

N

メッセージログの出力要求元のプログラム ID を付けません。

### ●log\_syslog\_append\_nodeid=Y|N

 $\sim$  《N》

syslog 出力機能を使用するときに,ノード識別子を付けるかどうかを指定します。

Y

ノード識別子を付けます。

N

ノード識別子を付けません。

#### ●log\_syslog\_elist=syslog 失敗リストのエレメント数

〜〈符号なし整数〉((0〜65536))《0》

ログサービスが syslog ファイルへの出力に失敗した場合に、該当するメッセージをリトライタイミングま で保管するメモリキューのエレメント数を指定します。

syslog 失敗リストが満杯になった状態で、新たにメッセージを保管する必要が生じた場合は、保管されて いる最も古いメッセージを削除したあと,新しいメッセージを保管します。

1 エレメントのサイズは 512 バイトです。

このオペランドは、1以上の値を指定し、log\_syslog\_out オペランドでも 1 以上の値を指定した場合だ け,有効になります。

syslog 失敗リストに保管されているメッセージを定期的に出力する間隔は、log\_syslog\_elist\_rint オペラ ンドで指定します。

<span id="page-349-0"></span>この機能は、AIX および Linux で使用できます。なお、Linux でこの機能を使用する場合は、拡張 SYSLOG 機能※が必要となります。拡張 SYSLOG 機能がインストールされていない場合や,拡張 SYSLOG 機能が 動作しない環境では,この機能は使用できません。

注※

拡張 SYSLOG 機能はサポートサービス(SD-LS100-FR1N1 または SD-LS200-FR1N1)で提供する プログラムです。

## ●log\_syslog\_elist\_rint=syslog 失敗リストを定期的に出力する間隔

〜〈符号なし整数〉((0〜65536))《0》(単位:秒)

syslog 失敗リストに保管されているメッセージを,定期的に syslog ファイルに出力するための間隔を指 定します。

このオペランドで0を指定した場合, syslog 失敗リストに保管されているメッセージを syslog ファイル に定期的に出力することはできません。

このオペランドは, log\_syslog\_out オペランドおよび log\_syslog\_elist オペランドで 1 以上の値を指定し た場合だけ有効になります。

この機能は、AIX および Linux で使用できます。なお、Linux でこの機能を使用する場合は、拡張 SYSLOG 機能※が必要となります。拡張 SYSLOG 機能をインストールしていない場合や,拡張 SYSLOG 機能が動 作しない環境では,この機能は使用できません。

注※

拡張 SYSLOG 機能はサポートサービス(SD-LS100-FR1N1 または SD-LS200-FR1N1)で提供する プログラムです。

## $\bigcirc$ log\_syslog\_synchro=Y|N

 $\sim$  《N》

syslog 出力機能を使用しているときにログサーバへの通信に失敗した場合、該当するメッセージログを関 連オペランド(log\_syslog\_xxxx)に従ったフォーマットで syslog に出力するかどうかを指定します。

ただし、log\_syslog\_allno オペランドに限り無効であり、指定した場合は空白になります。

Y

関連オペランドに従ったフォーマットで出力します。

#### N

関連オペランドに従ったフォーマットで出力しません。

## ●log\_audit\_out=Y|N

 $\sim$  《N》

<sup>3.</sup> システムサービス定義の詳細

<span id="page-350-0"></span>Y

監査ログ機能を使用します。

N

監査ログ機能を使用しません。

Yを指定したときだけ、以降のオペランド (log\_audit\_xxxx) の指定が有効になります。

## ●log\_audit\_path=監査ログファイルの出力先ディレクトリ

## 〜〈1〜63 文字のパス名〉《\$DCDIR/auditlog》

監査ログ機能を使用する場合に,監査ログファイルを出力するディレクトリを絶対パスで指定します。た だし,共有ディスク上のディレクトリは指定しないでください。なお,最下層のディレクトリは, dcauditsetup コマンドによって作成されますが,上位ディレクトリは事前に準備しておく必要があります。

このオペランドで指定したパスを構成する各ディレクトリのアクセス権限は、ユーザ、グループ、および その他のユーザのすべてに実行権限が必要です。実行権限がない場合,監査ログの出力でエラーになるこ とがあります。

このオペランドに指定するディレクトリには,監査ログファイルを格納できるディスク容量が必要です。 監査ログファイルを格納するディレクトリに必要なディスク容量の計算式を次に示します。

ディスク容量(単位:メガバイト)=監査ログファイルの最大サイズ×監査ログファイルの最大数

このオペランドは、log\_audit\_out オペランドに Y を指定した場合に有効です。

## ●log\_audit\_size=監査ログファイルの最大サイズ

〜〈符号なし整数〉((1〜2047))《10》(単位:メガバイト)

監査ログ機能を使用する場合に,監査ログファイルの最大サイズを指定します。監査ログファイルのサイ ズが指定値に達した場合には,出力先ファイルの切り替えを行います。

このオペランドは,log\_audit\_out オペランドに Y を指定した場合に有効です。

## ●log\_audit\_count=監査ログファイルの最大数

〜〈符号なし整数〉((1〜256))《2》

監査ログ機能を使用する場合に,監査ログファイルの最大数を指定します。

監査ログの出力先ファイルを切り替える時点で、ファイル数(ログファイル数+バックアップログファイ ル数)がこのオペランドの指定値を超える場合は,最も古いファイルを削除します。

このオペランドの指定値とバックアップログファイル名の対応を次の表に示します。

<sup>3.</sup> システムサービス定義の詳細

## <span id="page-351-0"></span>表 3-8 log\_audit\_count オペランドの指定値とバックアップログファイル名

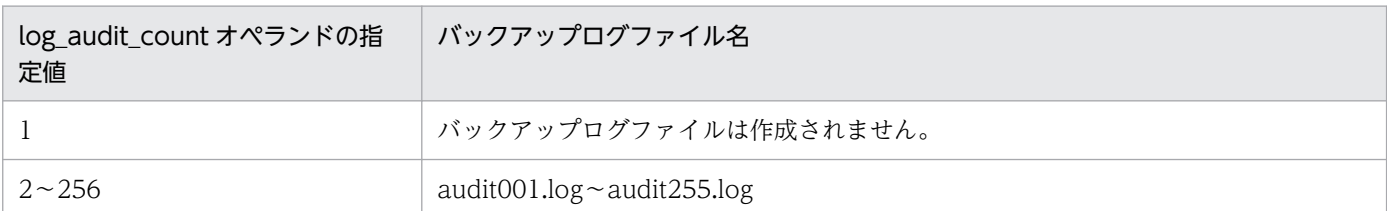

このオペランドの指定値が大きいほど出力先ファイル切り替え時のオーバヘッドが大きくなるため注意し てください。

このオペランドは, log\_audit\_out オペランドに Y を指定した場合に有効です。

## ●log\_audit\_message=監査ログを取得する項目のメッセージ ID〔,監査ログを取得する項目のメッセー ジID]…

〜〈符号なし整数〉((33400〜99999))

監査ログを取得する項目のメッセージ ID を 33400〜99999 の範囲で指定します。指定できるメッセージ ID は最大 2048 個です。

このオペランドで指定できるメッセージ ID については,「[付録 C 監査イベントを取得する定義」](#page-811-0)を参照 してください。

なお,このオペランドは,ユーザサービス定義,rap リスナーサービス定義,およびユーザサービスデフォ ルト定義でも指定できます。指定値の優先順位は次のとおりです (1.> 2.> 3.)。

- 1. ユーザサービス定義または rap リスナーサービス定義
- 2. ユーザサービスデフォルト定義
- 3. ログサービス定義

このオペランドは,log\_audit\_out オペランドに Y を指定した場合に有効です。

#### ●watch\_time=最大応答待ち時間

〜〈符号なし整数〉((0〜65535))(単位:秒)

RPC によってプロセス間で通信する場合,サービス要求を送信してからサービスの応答が返るまでの待ち 時間の最大値を指定します。

OpenTP1 の終了処理で,このオペランドで指定した時間だけ終了処理を待ち合わせる場合があります。 したがって、大きな値を指定した場合、OpenTP1の終了処理に時間が掛かることがあります。

指定時間を過ぎても応答がない場合は,RPC は送受信タイムアウトとしてエラーリターンします。

0 を指定した場合は,応答を受信するまで待ち続けます。0 を指定した場合,OpenTP1 が終了しないこ とがあります。

<sup>3.</sup> システムサービス定義の詳細

<span id="page-352-0"></span>省略した場合は. システム共通定義の watch time オペランドの値を仮定します。

このオペランドは,システム共通定義の watch\_time オペランドのデフォルト値で使用してください。

特別なチューニングを必要とする場合以外は,このオペランドの内容を変更しないことをお勧めします。

システム共通定義の watch\_time オペランドのデフォルト値よりも、極端に小さな値または大きな値を指 定すると,OpenTP1 ダウンに至る障害が発生する場合がありますので,ご注意ください。

## コマンド形式

なし。

## putenv 形式のオペランド

## ●TZ タイムゾーン

〜〈文字列〉

環境変数 TZ を設定します。

タイムゾーンとは,時刻などを表示する場合の環境を設定するものです。

日本の標準時間を表示する場合は,タイムゾーンに JST-9 を指定します。

このオペランドで指定したタイムゾーンと,コマンドを実行する環境のタイムゾーンは一致させてくださ い。一致していない場合, syslog の時刻が正しく出力されません。

このオペランドを変更する場合は、dcsetup コマンド (-dn) ※で一度 OS への登録を削除し、dcsetup コ マンド※で再度登録してください。

#### 注※

dcreset コマンドでは変更が反映されません。

## ●DCSYSLOGOUT 1|1 以外の文字列

syslog へメッセージを出力するかどうかを指定します。

syslog へメッセージを出力する場合は,環境変数 DCSYSLOGOUT に 1 を指定します。1 以外の文字列 を指定した場合や,このオペランドの指定を省略した場合は,syslog へメッセージを出力しません。

出力制御については, log\_syslog\_out オペランドの説明を参照してください。

ただし、次のメッセージ ID は、DCSYSLOGOUT の指定値に関係なく syslog へ出力します。

- 性能検証用トレース取得サービスが出力するメッセージ
	- KFCA26700-W
	- KFCA26705-W

<sup>3.</sup> システムサービス定義の詳細

<span id="page-353-0"></span>• KFCA26710-I

性能検証用トレース取得サービスが出力するメッセージの表示レベルについては、性能検証用トレース 定義の prf\_information\_level オペランドの説明を参照してください。

- OpenTP1 監視サービスが出力するメッセージ
	- KFCA33309-E
	- KFCA33310-W
	- KFCA33311-I
	- KFCA33312-I
	- KFCA33313-W
	- KFCA33314-W
	- KFCA33315-W

## ●DCLOGDEFPID 1|1 以外の文字列

メッセージログ出力時に,要求元のプロセスのプロセス ID を従来フォーマットで表示するかどうかを指 定します。

従来フォーマットで表示する場合は,環境変数 DCLOGDEFPID に 1 を指定します。1 以外の文字列を指 定した場合や,このオペランドの指定を省略した場合は,従来フォーマットで表示しません。

バージョン 07-51 からヘッダ情報として付けるプロセス ID は半角数字 10 けたで右詰め表示となります。

従来フォーマットである半角数字 5 けたで表示したいときは,このオペランドに 1 を指定してください。

なお,このオペランドはログサービス定義以外には指定しないでください。

この機能を有効にしてプロセス ID を従来フォーマットに戻すと、6 けた以上のプロセス ID を持つプロセ スからのメッセージ出力でメッセージの付加情報がずれて表示されるなど,従来バージョンと同様の影響 があります。

ただし、Linux や HP-UX の場合は、カーネルパラメタ※でプロセス ID の上限を設定することで、この影 響を防止できます。なお,カーネルパラメタでの対応ができない場合は,プロセス数の上限が全体で 5 け た以内に収まるような環境下で運用することを推奨します。

この機能は、OS が AIX の場合は無効となります (AIX 版の OpenTP1 では旧バージョンよりプロセス ID の上限は 10 けたです)。

#### 注※

割り当てられるプロセス ID の上限を設定するカーネルパラメタの有無や仕様は,OS の種別によって 異なります。詳細については,使用している OS のマニュアルを参照してください。

# 注意事項

1. syslog に出力できるメッセージ長は、511 バイトまでです。512 バイト以降のメッセージは切り捨て られます。なお,HP-UX(PA-RISC)版および Solaris 版については,255 バイトまでです。

2. ログサービス定義のオペランドによっては Y を指定すると. ユーザメッセージの前にヘッダ情報が付 きます。このため,ヘッダ情報の分,syslog に出力できるユーザメッセージのデータ量は少なくなりま す。

Y を指定した場合にヘッダ情報が付与されるオペランドと,ヘッダ情報として付与されるバイト数を次 の表に示します。なお、バイト数には区切りのスペースを含みます。さらにヘッダ情報には、メッセー ジ ID の 12 バイトが付与されます。

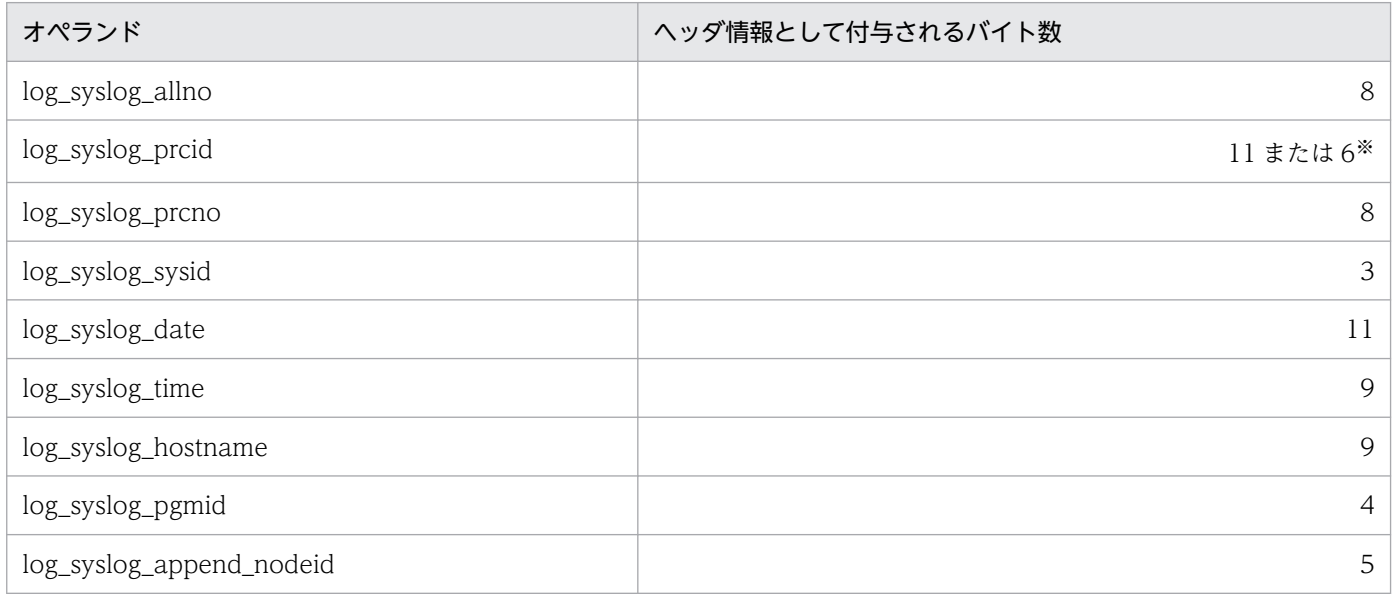

注※

ログサービス定義の環境変数 DCLOGDEFPID に 1 を指定した場合,6 バイトが付与されます。

- 3.512 バイト以降のメッセージが切り捨てられた場合, syslog に出力されている最後の文字が複数バイ トのときは,正しく表示されないことがあります。
- 4. ログサービスに対して一度に大量のメッセージの出力を要求すると,出力先のファイル種別や関連製品 の特性※によっては、一時的にバッファ不足などのエラーとなり、メッセージが出力できない場合があ ります。この場合,ログサービスとしては,一時的に出力先を標準エラー出力に切り替えたり,メッ セージの出力を抑止したりするなどの制御をします。このため,一定期間,目的のファイルにメッセー ジが出力されないことがあります。

一方,メッセージの出力頻度や全体のメッセージ量は,システムのスループットにも依存します。この ため,一般的に,CPU や関連するハードウェアの性能が上がると単位時間当たりのメッセージ出力量 も増えることがあります。

また、運用面では、一度に起動または停止するユーザサーバの数が非常に多い場合や、UAP からのメッ セージが多量に出力されたり一時期に集中して出力されたりするような場合は,メッセージの量が問題 になることがあります。

このような場合は,メッセージの出力量を削減したり,メッセージの出力先を変更したりしてください。

注※

製品によっては,処理できる最大の処理件数が明示されているものもあります。出力先に応じ,関 連製品の仕様を確認してください。

5. メッセージログ通知機能を使用する場合も、4.の注意事項と同様ですのでご注意ください。ログサービ スから UAP へのメッセージログの送信で一時的にバッファ不足などのエラーが発生した場合,ログ サービスとしてはメッセージを再送しないで次のメッセージを処理します。このため,UAP で受信で きる処理能力を超えて一度に多量のメッセージ出力要求がログサービスに対して行われるような場合 は,メッセージが消失するおそれがあります。

<sup>3.</sup> システムサービス定義の詳細

# マルチノード構成定義

# 形式

## set 形式

```
〔set dcmstart_watch_time=dcmstart打ち切り時間〕
[set dcmstop watch time=dcmstop打ち切り時間]
〔set watch_time=最大応答待ち時間〕
```
# コマンド形式

{{[dcmarea](#page-358-0) {-m マルチノードエリア識別子|-g マルチノードサブエリア識別子} -w ノード識別子 〔,ノード識別子〕…}}

## 機能

マルチノードエリアまたはマルチノードサブエリアの構成を定義します。

マルチノード連携制御機能のうち,次の機能に関するサービス要求の最大応答待ち時間を定義します。

- dcmstart コマンド
- dcmstop コマンド
- dcndls コマンド

## 説明

set 形式のオペランド

## ●dcmstart\_watch\_time=dcmstart 打ち切り時間

〜〈符号なし整数〉((0〜65535))《600》(単位:秒)

dcmstart コマンドの実行から処理を打ち切るまでの時間を指定します。

指定時間を過ぎても開始処理中の OpenTP1 ノードがある場合は,メッセージを出力してその OpenTP1 ノードの監視と dcmstart コマンドは打ち切られます。

0 を指定した場合は,すべての OpenTP1 ノードが開始処理を完了するか,開始できないことを確認する まで監視が続きます。

1〜59 を指定した場合は,60 を仮定します。

## ●dcmstop\_watch\_time=dcmstop 打ち切り時間

〜〈符号なし整数〉((0〜65535))《600》(単位:秒)

dcmstop コマンドの実行から処理を打ち切るまでの時間を指定します。

<span id="page-357-0"></span>指定時間を過ぎても開始中の OpenTP1 ノードがある場合は,メッセージを出力してその OpenTP1 ノー ドの監視と dcmstop コマンドは打ち切られます。

0 を指定した場合は,すべての OpenTP1 ノードが開始処理を完了するか,開始できないことを確認する まで監視が続きます。

#### ●watch\_time=最大応答待ち時間

〜〈符号なし整数〉((0〜65535))《180》(単位:秒)

RPC によってプロセス間で通信する場合,サービス要求を送信してからサービスの応答が返るまでの待ち 時間の最大値を指定します。

OpenTP1 の終了処理で,このオペランドで指定した時間だけ終了処理を待ち合わせる場合があります。 したがって,大きな値を指定した場合, OpenTP1 の終了処理に時間が掛かる場合があります。

指定時間を過ぎても応答がない場合は,RPC は送受信タイムアウトとしてエラーリターンします。

0を指定した場合は、応答を受信するまで待ち続けます。0を指定した場合、OpenTP1 が終了しない場 合があります。

省略した場合は,システム共通定義の watch\_time オペランドの値を仮定します。

このオペランドは,マルチノード連携制御機能を使用する OpenTP1 ノード以外は指定する必要はありま せん。

このオペランドは,デフォルト値で使用してください。

特別なチューニングを必要とする場合以外は,このオペランドの内容を変更しないことをお勧めします。

このオペランドのデフォルト値よりも、極端に小さな値または大きな値を指定すると、OpenTP1 ダウン に至る障害が発生する場合がありますので,ご注意ください。

## コマンド形式

次ページ以降に記述しています。

<sup>3.</sup> システムサービス定義の詳細

# <span id="page-358-0"></span>dcmarea

# 名称

マルチノードエリア/サブエリアに属するノード識別子を指定する

# 形式

{{dcmarea {-m マルチノードエリア識別子|-g マルチノードサブエリア識別子} -w ノード識別子 〔,ノード識別子〕…}}

## 機能

同一のマルチノードエリアまたはマルチノードサブエリアに属する OpenTP1 ノードの構成を定義します。 次のことはオンライン中にできません。

- マルチノードエリアまたはマルチノードサブエリアの設定
- マルチノードエリアまたはマルチノードサブエリアへの OpenTP1 ノードの追加および削除 次に示す前提条件に従ってください。この条件を満たしていない場合は,マルチノード機能の動作を保 証しません。

(前提条件)

- マルチノードエリア識別子は 1 個指定します。
- マルチノードエリアに属する OpenTP1 ノードの個数は 128 以下です。
- 同一マルチノードエリア(サブエリア)識別子に対して複数のコマンドを指定した場合,それら複 数のコマンドの論理和とします。
- ノード識別子は,システム共通定義に指定したものを指定します。
- ホストとホスト名が1対1に対応しているホストを、マルチ OpenTP1 構成にする場合, そのホス ト内の各 OpenTP1 ノードは、別々のマルチノードエリアおよびマルチノードサブエリアに属しま す。
- マルチノードサブエリアに属する OpenTP1 ノードは,必ずマルチノードエリアに属します。
- マルチノード構成定義には,全マルチノードサブエリアの構成を記述します。
- マルチノードエリアまたはマルチノードサブエリアを構成する各 OpenTP1 ノードのマルチノード 構成定義は一致させます。

# コマンド引数

#### **●-m マルチノードエリア識別子**

〜〈1〜8 文字の識別子〉

マルチノードエリア識別子を指定します。

# ●-g マルチノードサブエリア識別子

〜〈1〜8 文字の識別子〉

マルチノードサブエリア識別子を指定します。

# **●-w ノード識別子〔, ノード識別子〕…**

〜〈4 文字の識別子〉

マルチノードエリアまたはマルチノードサブエリアに属する OpenTP1 ノードのノード識別子を指定しま す。各 OpenTP1 ノードのシステム共通定義に指定したノード識別子でなくてはなりません。

<sup>3.</sup> システムサービス定義の詳細
# マルチノード物理定義

## 形式

## set 形式

なし。

## コマンド形式

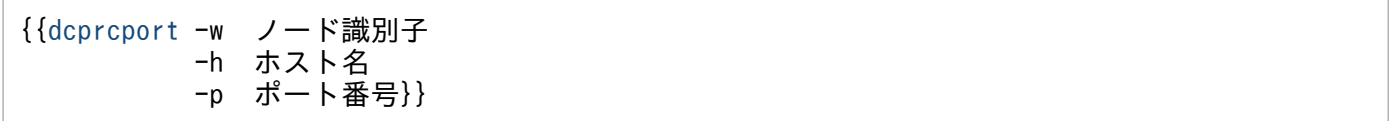

## 機能

マルチノード構成定義に定義した各 OpenTP1 ノードについて、OpenTP1 ノードがあるホスト名と、そ のノードでマルチノード連携制御機能が使用するポート番号を定義します。

## 説明

## set 形式

なし。

## コマンド形式

次ページ以降に記述しています。

<sup>3.</sup> システムサービス定義の詳細

# <span id="page-361-0"></span>dcprcport

## 名称

マルチノードのホスト名とポート番号を指定する

## 形式

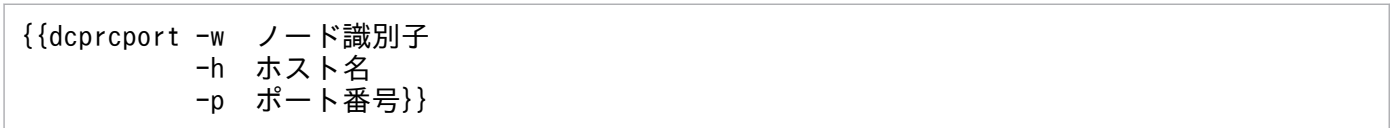

### 機能

マルチノード構成定義に定義した各 OpenTP1 ノードについて、OpenTP1 ノードがあるホスト名と、そ のノードでマルチノード連携制御機能が使用するポート番号を定義します。

系切り替え機能を使用している OpenTP1 ノードは,実名行系と待機系を別に定義してください。

系切り替え機能を使用していない OpenTP1 ノードは、ノード識別子を重複しないように指定してくださ  $V_{\alpha}$ 

マルチノード構成定義で定義した OpenTP1 ノードは,必ずこの定義に指定してください。また,この定 義に指定できる OpenTP1 ノードは、最大 128個です。

## オプション

### ●-w ノード識別子

〜〈4 文字の識別子〉

マルチノード構成定義で定義したノード識別子を指定します。

### ●-h ホスト名

〜〈1〜64 文字の識別子〉

ノード識別子に対応する OpenTP1 ノードがあるホスト名を指定します。

ホスト名は、/etc/hosts に登録されていなければなりません。

保守用 LAN があるときは、保守用 LAN のホスト名を指定してください。保守用 LAN がないときは、シ ステム共通定義の my\_host オペランドで指定したホスト名(省略時は標準ホスト名)を指定してください。

## ●-p ポート番号

〜〈符号なし整数〉((5001〜49999))

ノード識別子に対応するマルチノード連携制御機能で使用するポート番号を指定します。

マルチノード連携制御機能で使用するポート番号は,システム共通定義の prc\_port オペランドで指定した 値を設定してください。

<sup>3.</sup> システムサービス定義の詳細

## 形式

#### set 形式

```
〔set jnl_arc_terminate_timeout=待ち合わせ最大時間〕
[set max socket descriptors=ソケット用ファイル記述子の最大数〕
[set inl arc ipc buff size=TCP/IPの送受信バッファサイズ]
〔set jnl_watch_time=グローバルアーカイブジャーナルサービスの通信応答待ち時間〕
[set jnl message id change level=メッセージIDの変更レベル〕
```
## コマンド形式

[jnldfsv](#page-367-0) -a グローバルアーカイブジャーナルサービスのリソースグループ名 〔〔,グローバルアーカイブジャーナルサービスの リソースグループ名〕…〕

### 機能

グローバルアーカイブジャーナルサービスを使用するための実行環境を定義します。この機能を使用する には,TP1/Multi が必要です。

set 形式のオペランド

#### ●jnl\_arc\_terminate\_timeout=待ち合わせ最大時間

〜〈符号なし整数〉((0〜3600))《0》(単位:秒)

アーカイブノードを終了させてから,接続しているすべての被アーカイブノードの接続を解除するまでの 最大待ち時間を秒単位で指定します。指定時間内に接続が解除された場合は,アーカイブノードは終了し ます。指定時間を過ぎても接続している被アーカイブノードがある場合は,アーカイブノードは終了しませ  $h<sub>o</sub>$ 

0 を指定した場合は,すべての被アーカイブノードの接続が解除されるまでアーカイブノードの終了処理 が続行されます。

#### ●max\_socket\_descriptors=ソケット用ファイル記述子の最大数

〜〈符号なし整数〉((32〜2032))

OpenTP1 制御下のプロセス※でのソケット用に使用するファイル記述子の最大数を指定します。

指定値の範囲は,適用 OS が AIX,HP-UX または Windows の場合は 32〜2032,適用 OS が Solaris ま たは Linux の場合は 32〜1008 です。

OpenTP1 制御下のプロセス※は,システムサーバやユーザサーバとの間で,ソケットを使用した TCP/IP 通信でプロセス間の情報交換をしています。そのため,同時に稼働する UAP プロセスの数,お よび通信する他ノードの数によって,このオペランドを変更する必要があります。

<span id="page-364-0"></span>注※

MCF サービス (MCF マネジャサービス, MCF 通信サービス, およびアプリケーション起動サービ ス)以外の OpenTP1 プロセスが対象です。MCF サービスの場合は、「[システムサービス情報定義」](#page-722-0) および「[システムサービス共通情報定義」](#page-724-0)を参照してください。

ソケット用ファイル記述子の最大数の算出式を,次に示します。

↑(グローバルアーカイブジャーナルサービスに対してサービスを要求してくるノード数<sup>※1</sup>+システム サービスプロセス数※2)/0.8↑

↑↑:小数点以下を切り上げます。

注※1

グローバルアーカイブジャーナルサービスに対してサービスを要求してくるノード数とは,次に示す値 の合計です。

- 自 OpenTP1 の all\_node オペランドに指定したノード名の数
- 自ノード名を, OpenTP1 の all\_node オペランドに指定している, 他ノードの数

注※2

システムサービスプロセス数とは,自 OpenTP1 内のシステムサービスプロセスの数です。自 OpenTP1 内のシステムサービスプロセスは,rpcstat コマンドで表示されるサーバ名をカウントすることで求め られます。rpcstat コマンドで表示されるサーバ名のうち,マニュアル「OpenTP1 解説」の OpenTP1 のプロセス構造に記載されているシステムサービスプロセスをカウントしてください。

このオペランドの指定が小さいと、OpenTP1 制御下の他プロセスとのコネクションが設定できなくなる ため,プロセスが KFCA00307-E メッセージを出力して異常終了します。

指定値の優先順位は次のとおりです(1.> 2.)。

1. グローバルアーカイブジャーナルサービス定義

2. システム共通定義

ここで指定を省略した場合,システム共通定義の値を仮定します。

#### ●jnl\_arc\_ipc\_buff\_size=TCP/IP の送受信バッファサイズ

#### 〜〈符号なし整数〉((8192〜1048576))《61440》(単位:バイト)

被アーカイブノードから転送されるジャーナルを受信するアーカイブジャーナル受信プロセスが使用する TCP/IP の送受信バッファのサイズを指定します。

高速な通信媒体を使用する場合、値を大きくすることで性能を向上できます。このオペランドの値は、各 OS で指定できる TCP/IP のバッファサイズの上限値以下の値を指定してください。また,このオペラン ドの値は,被アーカイブノード側のジャーナルサービス定義の jnl\_arc\_ipc\_buff\_size オペランドの指定値 と合わせてください。

### <span id="page-365-0"></span>●jnl\_watch\_time=グローバルアーカイブジャーナルサービスの通信応答待ち時間

〜〈符号なし整数〉((0〜65535))《180》(単位:秒)

グローバルアーカイブジャーナルサービスが RPC によってプロセス間で通信する場合の,サービス要求を 送信してからサービスの応答が返るまでの待ち時間の最大値を指定します。指定時間を過ぎても応答がな い場合,RPC は送受信タイムアウトとしてエラーリターンします。

0を指定した場合は、応答を受信するまで待ち続けます。この場合、OpenTP1 が終了しないことがあり ます。

特別なチューニングが不要な場合は,このオペランドの内容を変更しないでください。

inl\_watch\_time オペランドが有効になる範囲を次に示します。

- jnlopnfg コマンド
- jnlclsfg コマンド
- jnlchgfg コマンド
- jnlunlfg コマンド
- jnlswpfg コマンド※
- jnlardis コマンド
- ジャーナルファイル障害,満杯時のスワップ要求通信応答待ち時間

注※

jnlswpfg コマンドの通信応答待ち時間は,jnl\_watch\_time オペランドに指定した値の 2 倍になります。

#### ●jnl\_message\_id\_change\_level=メッセージ ID の変更レベル

〜〈符号なし整数〉((0〜1))《0》

グローバルアーカイブジャーナルサービスが出力するメッセージで,重要な情報となるメッセージの種別 を変更します。

メッセージログを監視し,メッセージの種類によって管理方法を区別したい場合にこのオペランドを使用 してください。

このオペランドによって変更されるのはメッセージ ID だけであり,メッセージの内容は変更されません。

0

メッセージ ID を変更しないで、従来どおりのメッセージ ID で出力します。

1

メッセージ ID を変更し、出力します。

このオペランドの指定値と出力されるメッセージの関係を次に示します。

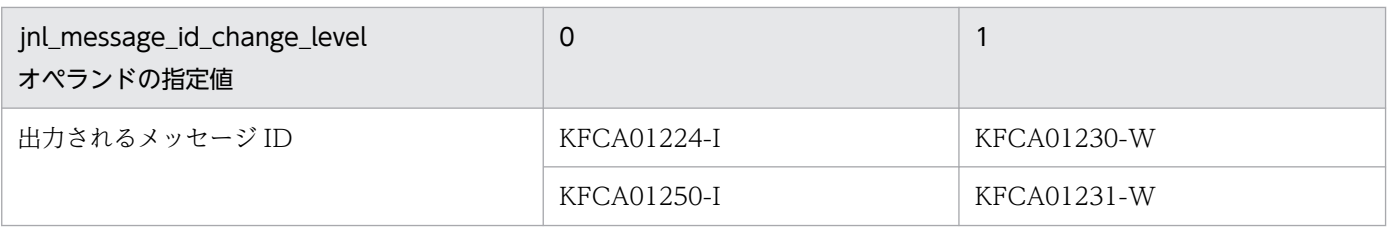

## コマンド形式

次ページ以降に記述しています。

<sup>3.</sup> システムサービス定義の詳細

# <span id="page-367-0"></span>jnldfsv

## 名称

グローバルアーカイブジャーナルサービスのリソースグループ名の指定

## 形式

jnldfsv -a グローバルアーカイブジャーナルサービスのリソースグループ名 〔〔,グローバルアーカイブジャーナルサービスの リソースグループ名〕…〕

## 機能

グローバルアーカイブジャーナルサービスのリソースグループ名を指定します。

## オプション

### ●-a グローバルアーカイブジャーナルサービスのリソースグループ名

〜〈1〜8 文字の識別子〉

グローバルアーカイブジャーナルサービスのリソースグループ名(アーカイブジャーナルサービス定義の ファイル名)を指定します。

リソースグループ名は 16 個まで指定できます。リソースグループ名は重複するとエラーとなります。

<sup>3.</sup> システムサービス定義の詳細

## 形式

### set 形式

```
〔set jnl_dual=Y|N〕
〔set jnl_singleoperation=Y|N〕
[set jnl rerun swap=Y|N]
[set jnl max file dispersion=並列アクセス化する場合の最大分散数〕
〔set jnl_min_file_dispersion=並列アクセス化する場合の最小分散数〕
[set jnl unload check=Y|N]
〔set jnl_arc_max_datasize=アーカイブ時の転送データの最大長〕
```
## コマンド形式

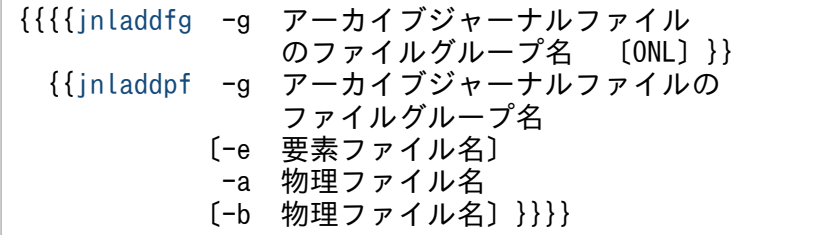

## 機能

グローバルアーカイブジャーナルサービスを使用するための実行環境を定義します。この機能を使用する には,TP1/Multi が必要です。

set 形式のオペランド

## ●jnl\_dual=Y|N

 $\sim$  《N》

アーカイブジャーナルファイルを二重化するかどうかを指定します。

#### Y

二重化します。

#### N

二重化しません。

## ●jnl\_singleoperation=Y|N

 $\sim$  《N》

jnl\_dual オペランドに Y を指定した場合に、片系クローズ状態のファイルグループを使用するかどうかを 指定します。

<span id="page-369-0"></span>Y

片系クローズのファイルグループでも使用します。

N

片系クローズのファイルグループは使用しません。

#### ●jnl\_rerun\_swap=Y|N

 $\sim$  《N》

グローバルアーカイブジャーナルサービスのあるノードがリランしたとき,アーカイブジャーナルファイ ルをスワップするかどうかを指定します。

Y

スワップします。

N

スワップしません。

#### ●jnl\_max\_file\_dispersion=並列アクセス化する場合の最大分散数

〜〈符号なし整数〉((1〜8))《1》

アーカイブジャーナルを並列アクセス化する場合の最大分散数を指定します。

一つのファイルグループで使用する最大要素ファイル数を指定してください。1 を指定した場合,または 指定を省略した場合は、jnl\_min\_file\_dispersion オペランドの指定値は無効になります。

#### ●jnl\_min\_file\_dispersion=並列アクセス化する場合の最小分散数

〜〈符号なし整数〉((1〜8))《1》

アーカイブジャーナルを並列アクセス化する場合の最小分散数を指定します。

ファイルグループを構成する要素ファイルが障害などで使用できなくなった場合でも、現用として使用可 能とする最小要素ファイル数を指定してください。

使用可能な要素ファイル数が最小要素ファイル数未満になった場合,ファイルグループは使用できなくな ります。並列アクセス化する場合の最小分散数は次の範囲で指定してください。

• 最大分散数≧最小分散数≧1

#### $\bigcirc$ jnl\_unload\_check=Y|N

 $\sim$  《Y》

スワップ先のファイルグループを決定する時に、アンロード待ち状態をチェックするかどうかを指定します。

Y

アンロード待ち状態をチェックします。

<sup>3.</sup> システムサービス定義の詳細

<span id="page-370-0"></span>N

アンロード待ち状態をチェックしません。

Y を指定した場合, OpenTP1 が強制終了,または異常終了したあとに OpenTP1 を強制正常開始したと き,前回のオンラインで現用として使用されていたジャーナルファイルはクローズ状態となります。jnlunlfg コマンドまたは jnlchgfg コマンドでファイルグループのステータスを変更するまで、ジャーナルファイル は使用できません。

N を指定した場合. アンロードしていないアーカイブジャーナルは失われます。そのため, 通常は, テス トなどでジャーナルの運用(稼働統計情報の編集など)を必要としない場合に指定します。また,ジャー ナルが失われるため,アンロードジャーナルファイルを指定するコマンドが,一部使用できなくなります。 詳細は,マニュアル「OpenTP1 運用と操作」を参照してください。

#### ●jnl\_arc\_max\_datasize=アーカイブ時の転送データの最大長

〜〈符号なし整数〉((1020〜8188))《1020》(単位:キロバイト)

被アーカイブノードからアーカイブされるジャーナルデータの最大転送データ長を指定します。このオペ ランドの指定値は、該当するリソースグループに接続する被アーカイブノードの内で最も大きな転送デー タ長の値を指定してください。

また,このオペランドに 1020 より大きな値を指定する場合は,次の計算式によって求めた値より大きな 値をシステム共通定義の rpc\_max\_message\_size オペランドに指定してください。

rpc\_max\_message\_size ≧ ↑(jnl\_arc\_max\_datasize×1024+4096) / 1048576↑

計算式で求められた値より rpc\_max\_message\_size の指定値が小さい場合は、OpenTP1 の開始時に KFCA01113-E メッセージの理由コード 425 を出力して OpenTP1 の開始処理を中止します。

## コマンド形式

次ページ以降に記述しています。

<sup>3.</sup> システムサービス定義の詳細

# <span id="page-371-0"></span>jnladdfg

## 名称

アーカイブジャーナルファイルのファイルグループ名と属性の定義

## 形式

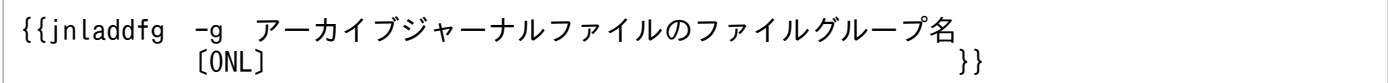

## 機能

アーカイブジャーナルファイルのファイルグループ名と属性を定義します。

jnladdfg 定義コマンドは、アーカイブジャーナルサービス定義内に最低 2個,最大 256 個指定できます。

ただし、ONL を指定した jnladdfg 定義コマンドの場合は、最低 2個必要です。

なお,ファイルグループ名は,アーカイブジャーナルサービス定義内で一意でなければなりません。

## オプション

## ●-g アーカイブジャーナルファイルのファイルグループ名

〜〈1〜8 文字の識別子〉

アーカイブジャーナルファイルのファイルグループ名を指定します。

## **OONL**

このファイルグループを、グローバルアーカイブジャーナルサービスの開始と同時にオープン状態にする 場合に指定します。

省略した場合は,グローバルアーカイブジャーナルサービスの開始時点には,クローズ状態の予約のファ イルグループになります。このファイルグループを使用する場合は、jnlopnfg コマンドでオープンしなけ ればなりません。

<sup>3.</sup> システムサービス定義の詳細

# <span id="page-372-0"></span>jnladdpf

## 名称

アーカイブジャーナルファイルのファイルグループを構成する物理ファイルの定義

## 形式

{{jnladdpf -g アーカイブジャーナルファイルのファイルグループ名 〔-e 要素ファイル名〕 -a 物理ファイル名 〔-b 物理ファイル名〕}}

## 機能

アーカイブジャーナルファイルのファイルグループを構成する,要素ファイルおよび物理ファイルを定義 します。

jnladdpf 定義コマンドは,ファイルグループに対して最低 1 個,最大 8 個指定できます。

なお,物理ファイル名は,OpenTP1 システム内で一意でなければなりません。

## オプション

## ●-g アーカイブジャーナルファイルのファイルグループ名

〜〈1〜8 文字の識別子〉

アーカイブジャーナルファイルのファイルグループの名称を指定します。

ここで指定するファイルグループ名は,あらかじめ jnladdfg 定義コマンドで定義しておきます。

### ●-e 要素ファイル名

〜〈1〜8 文字の識別子〉

このファイルグループを構成する要素ファイル名を指定します。

要素ファイル名はアーカイブジャーナルサービス定義内で一意でなければなりません。

並列アクセス化(jnl\_max\_file\_dispersion オペランドに 2 以上を指定)をする場合は,必ずこのオプショ ンを指定してください。並列アクセス化をしない場合は,指定する必要はありません。

並列アクセス化をする場合に-e オプションを省略すると,定義解析でエラーになります。一つのファイル グループに指定する要素ファイル数は次の範囲で指定してください。

jnl\_max\_file\_dispersionオペランドの指定値≧要素ファイル数≧jnl\_min\_file\_dispersionオペランド の指定値

<sup>3.</sup> システムサービス定義の詳細

ここで指定する要素ファイル数が jnl\_max\_file\_dispersion オペランドの指定値を超えた場合,超えた分 はオンラインでは使用されません。また,ここで指定する要素ファイル数が jnl\_min\_file\_dispersion オペ ランドの指定値に満たない場合,そのファイルグループは使用できません。

### **●-a 物理ファイル名**

#### 〜〈パス名〉

この要素ファイルを構成する物理ファイル名を絶対パス名で指定します。ただし、環境変数は使用できま せん。この物理ファイルはジャーナル関係のファイル用として作成した OpenTP1 ファイルを使用します。

set 形式の jnl\_dual でファイルの二重化を指定した場合は,ここに A 系ファイルの物理ファイル名を指定 してください。

#### **●-b 物理ファイル名**

#### 〜〈パス名〉

set 形式の jnl\_dual でファイルの二重化を指定した場合に、B 系ファイルの物理ファイル名を絶対パス名 で指定します。ただし,環境変数は使用できません。この物理ファイルはジャーナル関係のファイル用と して作成した OpenTP1 ファイルを使用します。

二重化の指定をしていない場合に-a および-b の物理ファイル名を指定すると,-a の方が有効となります。 また,二重化する場合もしない場合も,-b の物理ファイル名だけを指定すると,コマンド全体が無視され ます。

<sup>3.</sup> システムサービス定義の詳細

## 形式

#### set 形式

```
〔set dam_update_block=更新する最大ブロック数〕
〔set dam_added_file=オンライン中に追加する最大論理ファイル数〕
〔set dam_update_block_over=flush|error〕
〔set dam_message_level=1|0〕
〔set dam_tran_process_count=同時に実行するトランザクション
                         ブランチの数〕
[set dam cache size | dam cache size_fix=バッファ領域長〕
〔set dam_cache_attribute=free|fixed|hugepage〕
〔set dam_io_interval=実行間隔時間〕
〔set dam_transaction_access=global|branch〕
〔set dam_io_error_occur=stop|continue〕
dam_cache_reuse_from=last|first]
[set dam default cache_num=キャッシュブロック再利用境界デフォルト値〕
dam_ex_refer_read=none|stay]
[set dam max block size=最大ブロック長]
〔set dam_kb_size=1000|1024〕
〔set watch_time=最大応答待ち時間〕
```
### コマンド形式

〔[damcache](#page-389-0) 論理ファイル名 キャッシュブロック再利用境界値〕 〔[damchlmt](#page-391-0) 論理ファイル名 キャッシュブロック数のしきい値〕 {{[damfile](#page-392-0)〔-{d|n〔-f〕}〕〔-c〕論理ファイル名 物理ファイル名}}

## 機能

ファイル回復機能付き直接アクセスファイルを管理するための実行環境を定義します。

## 説明

set 形式のオペランド

## ●dam\_update\_block=更新する最大ブロック数

〜〈符号なし整数〉((1〜32768))《8》

更新するブロックの最大値を指定します。DAM サービスは,この指定値によってシステムサービス用共 用メモリプール(動的共用メモリ)上に DAM サービス分のメモリを確保します。そのため,算出式で求 めた値よりも大きな値を指定した場合は、システムサービス用共用メモリプール(動的共用メモリ)を圧 迫することがあります。

このオペランドに指定する値の算出方法を次に示します。

回復対象の DAM ファイルにアクセスする場合

同一のトランザクション内で発生する次の A,B,および C を合計した値をトランザクションごとに算 出し,その中で最大の値をこのオペランドに指定します。

- A: dc\_dam\_read 関数で更新目的で入力するブロック数
- B:dc dam write 関数で出力するブロック数
- C:dc dam\_read 関数で排他あり参照指定で入力するブロック数(ただし,DAM サービス定義の dam\_ex\_refer\_read オペランドに stay を指定した場合だけ)

トランザクションの開始から完了まで更新目的で入出力する場合の算出方法を次に示します

### 表 3‒9 トランザクションの開始から完了まで更新目的で入出力する場合の算出方法

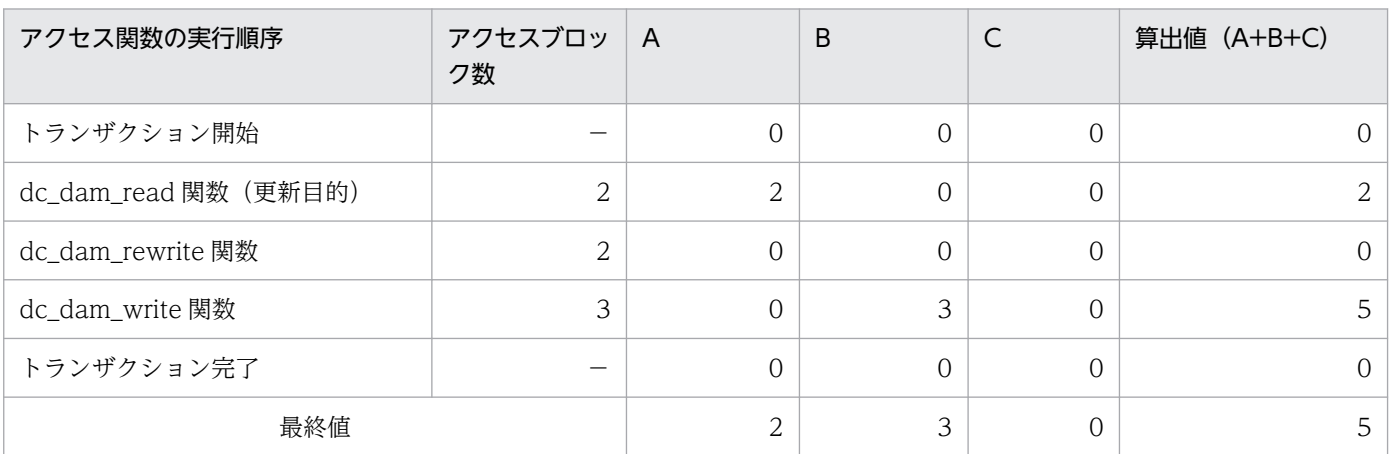

(凡例)

−:該当しません

この例では、算出値 (A+B+C) が 5 となるため, dam\_update\_block オペランドに 5 以上の値を指 定してください。

回復対象外の DAM ファイルにアクセスする場合

一つの UAP で発生する次の D の値. または一つの UAP で発生する次の E および F を合計した値か ら G を引いた値を UAP ごとに算出し,その中で最大の値をこのオペランドに指定します。

- D:UAP で実行する一つの DAM アクセス関数でアクセスするブロック数の最大値
- E:dc\_dam\_read 関数で更新目的で入力するブロック数
- F: E に示す dc\_dam\_read 関数を実行したあとに, dc\_dam\_write 関数で出力するブロック数
- G:Fに示す dc\_dam\_write 関数を実行するまでに, E に示した dc\_dam\_read 関数で更新目的で 入力したブロックに対して,dc\_dam\_rewrite 関数を実行したブロック数

dc\_dam\_write 関数だけ実行する場合の算出方法を次に示します。

### 表 3-10 dc dam write 関数だけ実行する場合の算出方法

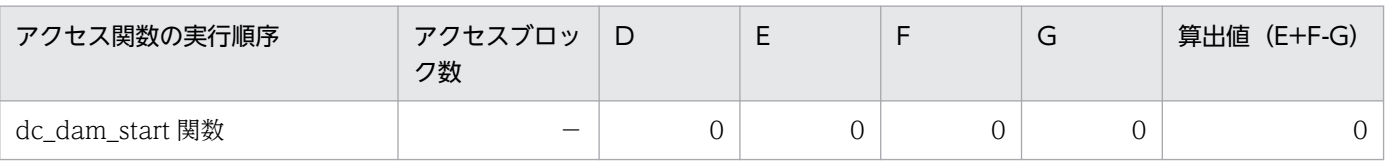

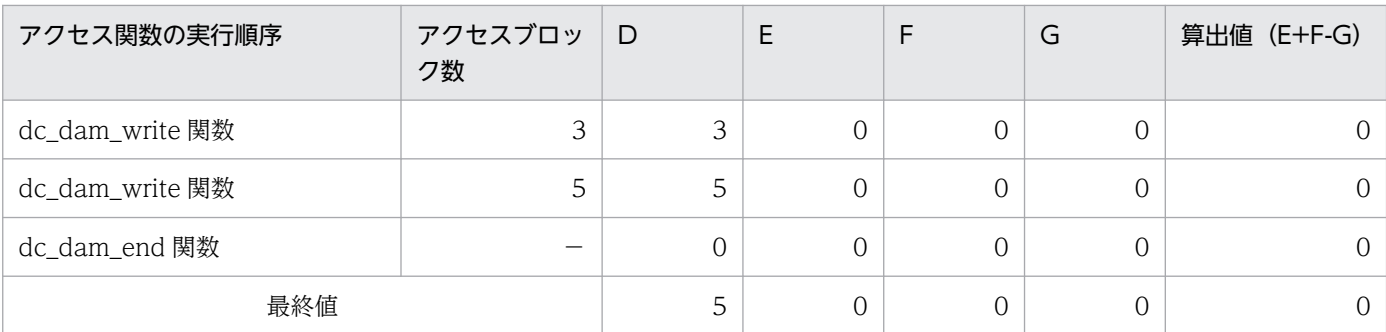

(凡例)

−:該当しません

この例では、D が 5 となり、算出値 (E+F-G) は D よりも小さい 0 になるため, dam\_update\_block オペランドには 5 以上の値を指定してください。

dc dam\_read 関数(更新目的)と dc\_dam\_write 関数を実行した場合の算出方法を次に示します。

### 表 3-11 dc dam read 関数 (更新目的) と dc dam write 関数を実行した場合の算出方法

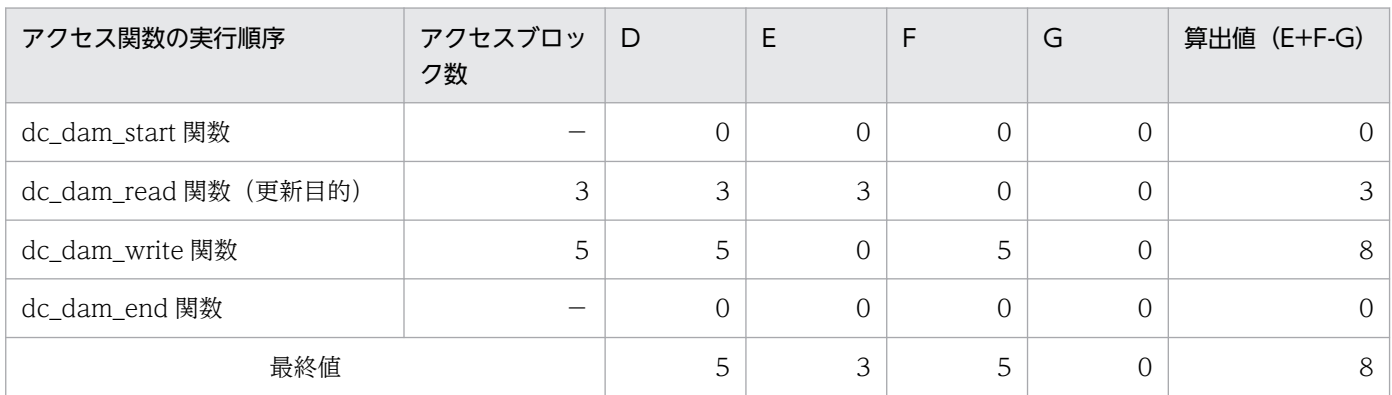

(凡例)

−:該当しません

この例では、D が 5 となり、算出値 (E+F-G) が D よりも大きい 8 になるため、dam\_update\_block オペランドには 8 以上の値を指定してください。

dc\_dam\_read 関数 (更新目的) 実行前に dc\_dam\_write 関数を実行した場合の算出方法を次に示しま す。

表 3-12 dc dam read 関数 (更新目的) 実行前に dc dam write 関数を実行した場合の算 出方法

| アクセス関数の実行順序           | アクセスブロッ<br>ク数 | D        | Е        | F | G | 算出値 (E+F-G) |
|-----------------------|---------------|----------|----------|---|---|-------------|
| dc_dam_start 関数       |               | $\Omega$ | $\Omega$ | 0 |   |             |
| dc_dam_write 関数       | 8             | 8        | $\Omega$ | 0 |   |             |
| dc_dam_read 関数 (更新目的) |               | 0        | 4        | 0 |   |             |
| dc_dam_write 関数       |               | $\Omega$ |          | 5 |   |             |
| dc_dam_end 関数         |               |          | $\Omega$ | 0 |   |             |

<sup>3.</sup> システムサービス定義の詳細

<span id="page-377-0"></span>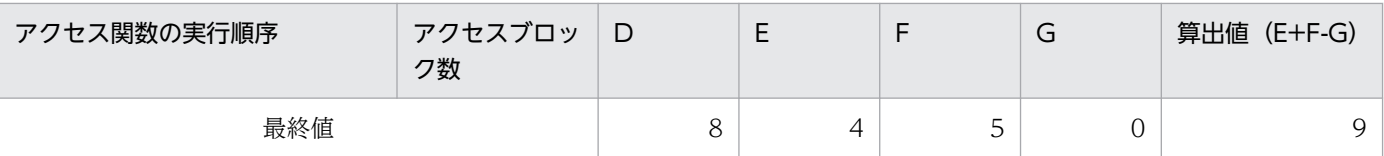

(凡例)

−:該当しません

この例では、D が 8 となり、算出値 (E+F-G) が D よりも大きい 9 になるため、dam\_update\_block オペランドには 9 以上の値を指定してください。

dc\_dam\_read 関数(更新目的)実行後、一部のブロックに対して dc\_dam\_rewrite 関数を実行した場 合の算出方法を次に示します。

## 表 3-13 dc\_dam\_read 関数 (更新目的) 実行後, 一部のブロックに対して dc\_dam\_rewrite 関数を実行した場合の算出方法

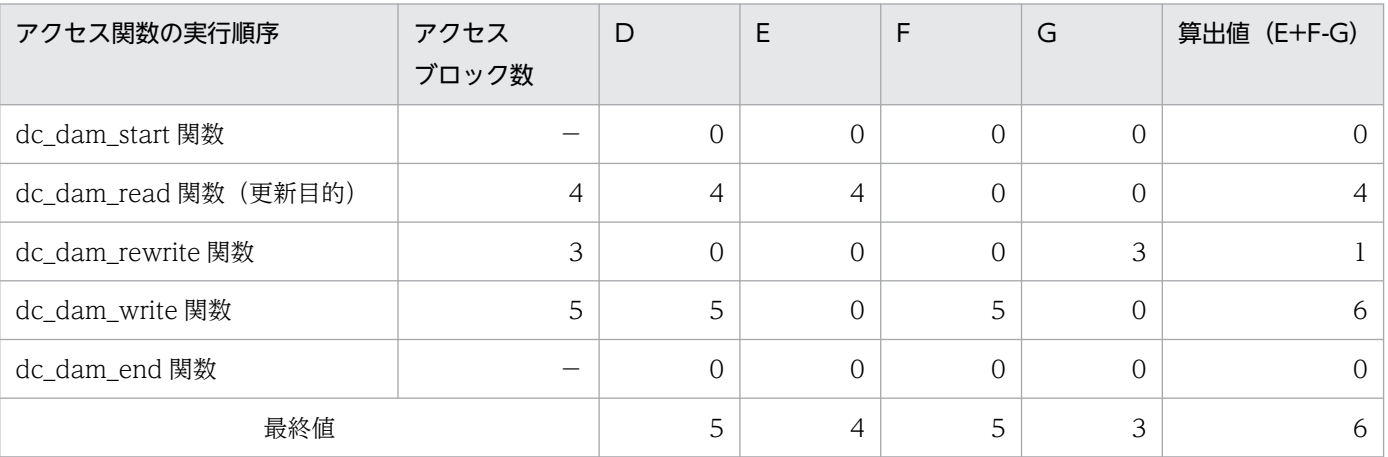

(凡例)

−:該当しません

この例では、D が 5 となり, 算出値 (E+F-G) が D よりも大きい 6 になるため, dam\_update\_block オペランドには 6 以上の値を指定してください。

更新するブロック数が最大ブロック数を超えた場合,アクセス関数(dc\_dam\_read 関数,

dc\_dam\_write 関数, dc\_dam\_rewrite 関数)は, DCDAMER\_INLOV<sup>※1</sup> または

DCDAMER ACSOV<sup>※2</sup> でエラーリターンします。

注※1

COBOL-UAP 作成用プログラムの場合は,ステータスコードに「01613」を設定します。 注※2

COBOL-UAP 作成用プログラムの場合は,ステータスコードに「01648」を設定します。

#### ●dam\_added\_file=オンライン中に追加する最大論理ファイル数

〜〈符号なし整数〉((1〜128))《8》

オンライン中に追加する論理ファイルの最大値を指定します。

オンライン実行中には,指定した数まで論理ファイルを追加できます。

## <span id="page-378-0"></span>●dam\_update\_block\_over=flush|error

 $\sim$  «error»

トランザクションの途中で更新するブロック数が, dam update block オペランドで指定した最大ブロッ ク数を超える場合に,アクセス関数をエラーリターンするかどうかを指定します。

#### flush

アクセス関数をエラーリターンしないで,処理を続行します。ただし,ブロックを更新 (dc\_dam\_rewrite 関数) しないで更新目的を入力 (dc\_dam\_read 関数) したブロックが最大ブロッ クに達している場合は,エラーリターンします。

flush を指定した場合の注意を次に示します。

- 最大ブロック数を超えたときに,一時的に DAM ファイルへ出力します。このため,アクセス関数 の処理時間が増加します。
- DAM ファイルを一時的に更新するため,当該トランザクションがロールバックした場合,一時的 な更新を無効にする必要があります。このため,一時的な出力をする直前のブロック情報を DAM の回復用ジャーナル(FJ)に取得します。これによって、取得するジャーナルの量が多くなります。
- 回復用ジャーナル (FI) に一時的な出力をする直前のブロック情報を設定するため, dc dam\_write 関数に指定したブロックの入力が起こります。ただし、dc dam\_write 関数に指定したブロックが, すでに DAM サービス用共用メモリに存在する場合,ブロックの入力は起こりません。

error

アクセス関数をエラーリターンします。

## ●dam\_message\_level=1|0

 $\sim$  《1》

DAM サービスが出力するメッセージのレベルを指定します。

 $\Omega$ 

すべてのメッセージを出力します。

1

排他エラーのメッセージ(KFCA01610-W)を出力しません。

### ●dam\_tran\_process\_count=同時に実行するトランザクションブランチの数

〜〈符号なし整数〉((0〜8192))

DAM ファイルにアクセスするトランザクションブランチを同時に実行する数を指定します。ここで指定 した数に合わせて領域が確保されます。

1 以上を指定した場合

オンラインシステムを開始するときに,指定した数の領域を確保します。指定した数の領域を確保でき ない場合は,確保できた領域だけでオンラインシステムを開始します。

<span id="page-379-0"></span>確保した領域は、オンラインシステムが終了すると解放されます。

#### 0 を指定した場合

トランザクションを実行するときに領域を確保します。

確保した領域は,トランザクションが決着すると解放されます。

#### 定義を省略した場合

UAP を起動するときに領域を確保します。

確保した領域は,UAP が終了すると解放されます。

0 を指定した場合や領域が足りなくなった場合は,トランザクションを実行するときに領域を確保するた め,処理が遅くなります。

なお,この指定値を大きくすると,共用メモリを圧迫します。使用できるメモリの容量を考えて指定して ください。

#### ●dam\_cache\_size | dam\_cache\_size\_fix=バッファ領域長

〜〈符号なし整数〉((10〜1000000))(単位:キロバイト)

システム起動時にオンラインで参照・更新したブロックをスタックしておくためのバッファ領域の大きさ を, dam\_cache\_size オペランドまたは dam\_cache\_size\_fix オペランドに指定します。 dam\_cache\_size\_fix オペランドの指定は,dam\_cache\_size オペランドの指定より優先されます。

dam\_cache\_size を指定する場合は,次の「バッファ領域長の仮定値計算式」で示す値より大きい値を指 定します。

#### バッファ領域長の仮定値計算式

バッファ領域長 = A + B

 $A: (Mb/64 + 1) \times 128 \times n \times Tr$ 

B:{↓(A/576)↓}×32 + 64

Mb:次のどちらか大きい値に 8 を加えた値

- DAM サービス定義で定義した論理ファイルの中で,最大のブロック長を持つファイルのブロッ ク長 (damload コマンド, dc\_dam\_create 関数に指定したブロック長)
- DAM サービス定義の dam\_max\_block\_size オペランドで指定した最大ブロック長

n:DAM サービス定義の dam\_update\_block オペランドで指定した最大更新ブロック数

Tr:DAM サービス定義の dam\_tran\_process\_count オペランドで指定したトランザクションブラン チ数

↓↓:小数点以下を切り捨てます。

注

DAM サービス定義の damfile 定義コマンドに-f オプションを指定して,キャッシュレスアクセス の DAM ファイルを使用する場合は、Mb に次のどちらか大きい値に 8 を加えた値を指定してバッ ファ領域長を計算し, その算出値を dam\_cache\_size\_fix オペランドに指定してください。

- DAM サービス定義で定義したキャッシュレスアクセスではない論理ファイルの中で,最大のブ ロック長を持つファイルのブロック長 (damload コマンド, dc dam create 関数に指定したブ ロック長)
- DAM サービス定義の dam\_max\_block\_size オペランドの指定値

すべての DAM ファイルをキャッシュレスアクセスとして指定する場合は、dam\_cache\_size\_fix オペランドに 10 を指定してください。

dam tran process count オペランドに 0 を指定した場合は、同時に実行するトランザクションブラ ンチの数として「8」を仮定して計算します。dam\_tran\_process\_count オペランドの指定を省略した 場合は,同時に実行するトランザクションブランチの数としてトランザクションサービス定義の trn\_tran\_process\_count オペランドの指定値で計算します。

dam\_cache\_size オペランドを省略した場合や, DAM サービスが「バッファ領域長の仮定値計算式」を 基に自動的に算出した値より小さい値を指定した場合は,DAM サービスが算出した値でバッファ領域を 確保します。

「バッファ領域長の仮定値計算式」で求める値は、DAM サービス定義に指定した各オペランドを基に、最 も大きいバッファ領域サイズを算出します。したがって,「バッファ領域長の仮定値計算式」で算出した値 ではバッファを確保できない場合があります。その場合,DAM サービス内部でバッファ領域が確保でき るまで,確保する値を 1/2 にしながら確保処理を実行します。

dam\_cache\_size オペランドおよび dam\_cache\_size\_fix オペランドの指定値が指定範囲内でない場合に は,ともに KFCA01644-I メッセージが出力されます。

容量不足のため dam\_cache\_size オペランドおよび dam\_cache\_size\_fix オペランドの指定値でバッファ 領域を確保できない場合には,ともに KFCA01648-E メッセージが出力され DAM サービスや UAP がダ ウンします。

なお,ディファード更新処理指定の DAM ファイルを指定している場合は,仮定値計算式で算出したバッ ファ領域長の値に加えて次の見積もり式に示す容量が必要です。

#### 見積もり式

実行間隔時間内※に実行され遅延書き込み処理に滞留するトランザクション数×おのおののトランザク ションで更新される DAM ファイルのブロック長の総和

注※

DAM サービス定義の dam\_io\_interval オペランドに指定した実行間隔時間

次に,dam\_cache\_size オペランドと dam\_cache\_size\_fix オペランドの違いについて説明します。

#### dam\_cache\_size を指定した場合

dam\_cache\_size を指定した場合, dam\_cache\_size の指定値, または前述の「バッファ領域長の仮定 値計算式」の値のどちらか大きい方の値が採用されます。dam cache size オペランドの指定を省略し た場合, および dam\_cache\_size オペランドの指定値が指定範囲内でない場合は、KFCA02530-I メッ

<sup>3.</sup> システムサービス定義の詳細

セージが出力され仮定値計算式の値が採用されます。dam\_cache\_size\_fix オペランドを指定した場合 は,優先的に dam\_cache\_size\_fix オペランドの指定値が採用されます。

#### dam cache size fix を指定した場合

優先的に dam\_cache\_size\_fix オペランドの指定値を採用します。dam\_cache\_size\_fix オペランドの 指定を省略した場合,および dam\_cache\_size\_fix オペランドの指定値が指定範囲内でない場合は, dam cache size オペランドが指定されていればそれを採用し、指定されていなければ KFCA02530-I メッセージを出力して仮定値計算式の値を採用します。

#### dam\_cache\_size\_fix を指定することの利点

dam cache size オペランドに指定する値や、「バッファ領域長の仮定値計算式」で算出される値は, 次の値を基に算出します。

- DAM サービス定義に指定した DAM ファイルの最大ブロック長(damfile 定義コマンドで指定した ファイルの最大ブロック長)
- 同時実行トランザクション数(dam\_tran\_process\_count オペランド指定値)
- トランザクション内で更新する最大ブロック数(dam\_update\_block オペランド指定値)

計算式では、上記の各値を掛け合わせることで求めています。つまり、最大ブロック長を持つDAM ファイルが一つのトランザクションで1ブロックだけ更新される場合でも、上記計算式を用いて算出す るため,十分に動作できるバッファサイズよりもさらに大きい値でバッファを確保することになります。 このような場合, 最適なバッファ領域長を dam\_cache\_size\_fix オペランドに指定することで, 最適な バッファを確保できます。ただし、dam\_cache\_size\_fix オペランドを使用する場合は、その指定値に 十分注意してください。dam cache size fix オペランドに指定した値が、実際に必要となるバッファ 長より小さかった場合,オンライン処理中にバッファ領域不足が発生し,処理が続行できなくなりま す。また、使用する DAM ファイルのうち、ディファード更新指定ファイルがある場合、実行間隔時間 (dam\_io\_interval オペランドの指定値)内に滞留する量(滞留するブロック数とそのブロック長の総和) も考慮して,バッファ領域長を見積もる必要があります。

dam\_cache\_size オペランドおよび dam\_cache\_size\_fix オペランドの相互指定関係での採用値について 次の表に示します。

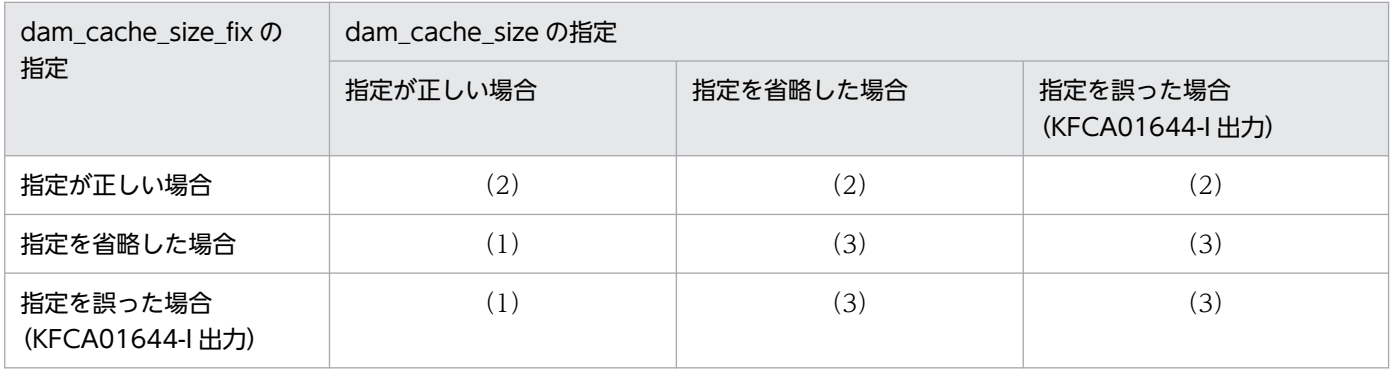

(凡例)

- (1):dam\_cache\_size への指定値を採用
- (2): dam\_cache\_size\_fix への指定値を採用

<sup>3.</sup> システムサービス定義の詳細

<span id="page-382-0"></span>(3):仮定値計算式の値を採用,かつ,KFCA02530-I メッセージ出力

バッファ領域不足が発生し処理が続行できなくなった場合,アボートコードが出力されるので,アボート コードに対する対策方法に従ってください。アボートコードについては,マニュアル「OpenTP1 メッセー ジ」を参照してください。

なお,DAM ファイルの構成を変更するなど,システムの定義および環境を変更する場合にも,再度指定 値を見直してください。

リソースマネジャ用共用メモリの所要量は, dam cache size fix オペランドで指定したキャッシュサイ ズになります。

#### ●dam\_cache\_attribute=free|fixed|hugepage

 $\sim$  《free》

共用メモリに確保したバッファ領域の属性を指定します。このオペランドを指定する場合は、実装するメ モリの容量や,全使用量に対するバッファ領域の割合などを考慮してください。この指定値は,ディファー ド更新機能に関係なく指定してください。

#### free

バッファ領域をメモリ上に固定しません。実装する実メモリの容量が少ない場合,共用メモリのページ ングが発生して処理速度が低下することがあります。

#### fixed

バッファ領域をメモリ上に固定します。共用メモリのページングによって処理速度が低下することはあ りません。ただし、実装するメモリの容量が少ない場合、共用メモリ以外(テキストやデータセグメン トなど)でページングが発生することがあります。

fixed は、OS が HP-UX または Solaris の場合だけ指定できます。なお、Solaris の場合,ご使用の環 境によっては fixed を指定できないことがあります。詳細については,「リリースノート」を参照して ください。

#### hugepage

バッファ領域を Linux の Hugepage 機能を適用して、OS 管理領域のメモリ使用効率を向上します。 これによって、バッファ領域を使用するプロセス数増加時にメモリ消費量を軽減できる場合があります。 この指定値は、Linux 版の 64 ビット版の場合だけ指定できます。

#### <事前設定>

この機能は Linux の Hugepage 機能を使っているため、OpenTP1 を起動する前に、Linux の Hugepage 機能を有効にしておく必要があります。Hugepage 機能については、OS のマニュアル を参照してください。Hugepage 機能を有効にするときに設定する OS のカーネルパラメタの詳細 については、マニュアル「OpenTP1 運用と操作」の Hugepage 機能の適用 (Linux 限定)の説明 を参照してください。

また,プロセスサービス定義の prc\_hugepage\_group\_id オペランドに,カーネルパラメタの vm.hugetlb\_shm\_group に指定したグループ ID を指定してください。

#### <span id="page-383-0"></span><注意事項>

この指定を行った場合の注意事項を次に示します。

- バッファ領域がメモリ上に固定されます。
- 確保するバッファ領域の大きさがページサイズ※の大きさに切り上げられます。
- OS の設定によっては、core ファイルに Hugepage 機能を適用したバッファ領域が含まれませ ん。core ファイルにバッファ領域を含める場合は,次のどれかを変更する必要があります。
	- ・システム共通定義の prc\_coredump\_filter オペランド
	- ・ユーザサービスデフォルト定義の prc\_coredump\_filter オペランド
	- ・ユーザサービス定義の prc\_coredump\_filter オペランド

注※

ページサイズは,「grep Hugepagesize /proc/meminfo」を実行して確認できます。ページサイズ を確認する際は単位に注意してください。

<指定の目安>

バッファ領域がメモリ上に固定化された場合に,次のどちらにも該当しない場合は,この指定を推 奨します。

- 残りの物理メモリの容量で他プロセスを含む固定化されないメモリのページングが頻繁に発生する
- システム性能に影響する

#### ● dam\_io\_interval = 実行間隔時間

〜〈符号なし整数〉((1〜60))《1》(単位:秒)

ディファード更新機能を使用するとき,出力専用プロセスを実行する間隔を指定します。この指定値は, ディファード更新機能を使用しないときは,指定する必要はありません。

出力専用プロセスの実行間隔を大きくし過ぎるとバッファ領域不足が発生し,ほかのトランザクションで 更新または出力しようとしたブロックの書き込みができなくなって,メモリ不足で UAP がダウンするこ とがあります。この値は動作するトランザクションがピークに達した場合を想定したときの実行間隔時間 内に終了するトランザクションがリンピンで更新、および出力するブロック数(バッファ 所要量)で決めてください。

#### ●dam\_transaction\_access=global|branch

 $\sim$  《branch》

DAM ファイルのデータ管理および排他管理をするトランザクションの単位を指定します。

#### global

グローバルトランザクション単位で,ファイルデータ管理および排他管理をします。global を指定す ると,論理ファイルのオープン時にファイル排他を指定できません。

<span id="page-384-0"></span>branch

トランザクションブランチ単位で,ファイルデータ管理および排他管理をします。

トランザクションブランチが異なれば,同一グローバルトランザクションでもアクセスはエラーとなり ます。

#### ●dam\_io\_error\_occur=stop|continue

 $\sim$  《continue》

ディスク更新時にディスク障害(入出力エラー)が発生した場合の DAM サービスの処置を指定します。

DAM サービスでは,トランザクションの同期点処理時にディスク更新をします。または,トランザクショ ンの途中更新機能を使用している場合の DAM サービスアクセス関数の延長で,ディスク更新をします。 ここでは、ディスク更新時に障害が発生した場合のDAMサービスの処置を指定します。

ディファード更新時および回復対象外ファイル更新時の,ディスク障害が発生した場合の処置については, 指定値による違いはありません。ディファード更新時にディスク障害が発生した場合は、KFCA01646-E, KFCA01642-I のメッセージを出力して障害ファイル以外のファイルについて処理を続行します。回復対 象外ファイル更新時にディスク障害が発生した場合は,KFCA01646-E,KFCA01642-I のメッセージを 出力して dc\_dam\_rewrite 関数, dc\_dam\_write 関数が DCDAMER\_IOER をリターンします。

#### stop

DAM アクセスを行っている UAP を異常終了します。このとき、クリティカル状態であるため、シス テムを停止します。KFCA01622-E または KFCA01646-E のメッセージで示される障害が起きたファ イルに対して,障害要因を取り除くかまたは新しい別のボリュームを割り当て,damfrc コマンドを実 行してファイルを回復させてください。

ファイルの回復手順を次に示します。

1. damfrc コマンドの実行

OpenTP1 の再開始を行う前に,必ずバックアップしてあったデータを damrstr コマンドでリスト アし,damfrc コマンドを実行してください。システムダウン時点までのジャーナル情報を基にファ イルを回復します。

#### 2. OpenTP1 の再開始

OpenTP1 を再開始します。

3. ファイルの閉塞解除

OpenTP1 を再開始しても,障害が起きたファイルは障害閉塞状態になっています。そのため, damrles コマンドを実行して閉塞を解除してください。

4. トランザクションの決着

damrles コマンド実行後、ファイルへのアクセスが可能となり、OpenTP1 ではトランザクション の回復(決着)処理が行われ、そこでトランザクションが完了し、データの整合性が取られます。 なお,damrles コマンドが実行されるまでは,KFCA01623-E (ファイル切り離し中)または KFCA01624-E (ファイル閉塞中)のメッセージが出力され続け、トランザクションの回復ができ ない理由をユーザに知らせます。

#### <span id="page-385-0"></span>continue

ディスク障害の発生が DAM アクセス中の場合, KFCA01618-E, KFCA01622-E, および KFCA01642-I のメッセージを出力後、UAP を異常終了させます。

また,トランザクションの同期点処理中の場合は,KFCA01622-E および KFCA01642-I のメッセー ジを出力したあと,トランザクションを完了させます(コミット決着:OpenTP1 ログ上は正常に終了 し、関数のリターン値も DC OK に見えます)。この場合、トランザクションは正常に完了しています が,障害の起きたファイルはトランザクションで更新したデータが反映されていません。

このため,業務処理を続行するとデータの不整合となりますので,必ず,障害の起きたファイルをいっ たんオンラインから切り離し、damrstr コマンド,および damfrc コマンドによる論理的なファイル回 復を行い,回復したファイルを damadd コマンドで追加後,damrles コマンドで閉塞を解除してくだ さい。ファイルの切り離し,回復,追加をする場合には,UAP を停止させてください。

#### ●dam\_cache\_reuse\_from=last | first

〜《last》

DAM ファイルをアクセスするトランザクションで、新たにキャッシュブロック用領域が必要となった場 合,どのブロックから優先的に再利用対象として検索するかを指定します。なお,DAM サービスではブ ロックを新しく更新し,参照用キャッシュチェインにつなぐ場合,参照用キャッシュチェインの先頭につ ないでいます。

#### last

再利用するキャッシュブロックを,DAM サービス内部で管理している参照用キャッシュチェインの後 ろにあるキャッシュブロックから優先して検索します。last を指定すると、最も古く参照用キャッシュ チェインにつながれたキャッシュブロックが再利用されます。

#### first

再利用するキャッシュブロックを,DAM サービス内部で管理している参照用キャッシュチェインの先 頭にあるキャッシュブロックから優先して検索します。first を指定すると、最も新しくキャッシュチェ インにつながれたキャッシュブロックが再利用されます。

last を指定した場合でも,キャッシュブロックの検索のタイミングでトランザクションによってアクセス されているキャッシュブロックは,再利用対象外として扱われます。したがって,その次に古いキャッシュ ブロックが再利用対象として検索されます。また,最も古くからキャッシュチェインに残っているかどう かを判断していて,LRU 方式のように最近アクセスされたもののチェインの並べ替えはしていません。あ くまで,アクセスされ,キャッシュチェインにつながれた時期が古いものから検索されます。

#### ●dam\_default\_cache\_num=キャッシュブロック再利用境界デフォルト値

#### 〜〈符号なし整数〉((0〜4000000))《0》

キャッシュブロック再利用処理の境界値のデフォルト値を指定します。このオペランドに指定した値が, damcache 定義コマンドでキャッシュブロック再利用境界値を指定しなかった場合の論理ファイルの境界 値となります。

### <span id="page-386-0"></span>●dam\_ex\_refer\_read=none | stay

 $\sim$  《none》

DAM ファイルをアクセスするトランザクションで,排他あり参照指定で読み込むブロックを,トランザ クション決着までキャッシュバッファ領域上に残すかどうかを指定します。

このオペランドを使用する場合、次のことに注意してください。

- DAM サービス定義の dam\_update\_block オペランド(一つのトランザクションで更新できるブロッ ク数)には,排他あり参照 read を実行するブロック数を加算してください。
- トランザクションの途中更新機能を使用している場合,この機能を使用した排他あり参照目的の入力後 に,更新目的の入力をし,ブロックの更新(dc\_dam\_rewrite 関数)を実行すると,トランザクション の途中で更新ブロックのデータ実更新が発生することがあります。更新ブロックのデータ実更新が発生 した場合は,トランザクション決着時までキャッシュバッファ領域上に必ず残すとは保証されません。 更新しないキャッシュブロックについてはトランザクション決着時まで残ります。
- 排他あり参照目的の入力は,トランザクション決着まで排他を解放することはできません。

none

排他あり参照指定で入力したキャッシュブロックは,ユーザプログラムにデータを返却したあと,再利 用可能なブロックとして扱います。ただし,キャッシュバッファ領域に余裕がある場合,すぐに再利用 されることはありません。キャッシュバッファ領域の空き領域が少なくなった場合に再利用される可能 性があります。

次のような場合は、none を指定してください。

• アクセスする DAM ブロックに特定性がない場合

#### stay

排他あり参照指定で入力したキャッシュブロックでも,更新指定のときと同じようにトランザクション 決着時までキャッシュバッファ領域上に残します。

次のような場合に stay を指定し、排他あり参照 read を実行すると、キャッシュヒット率が向上しや すくなります。

• 特定の DAM ブロックに対して,頻繁に排他あり参照 read を実行する場合

なお, stay を指定した場合,次のことに注意してください。

- DAM サービス定義に指定した dam\_update\_block オペランドに,排他あり参照目的の入力を実行 するブロック数を加算する必要があります。また、dam\_update\_block オペランドの値を加算し て,OpenTP1 の動的共用メモリサイズを大きくする必要があります。
- dam\_update\_block オペランドの値を加算しなかった場合,次のような影響があります。
- 1. トランザクションの途中更新機能を使用している場合

一つのトランザクション内で,排他あり参照目的の入力,更新目的の入力,ブロックの更新 (dc\_dam\_write 関数)を実行したブロック数の合計が, dam\_update\_block オペランドの指定値を 超えると,途中更新処理が実行され,データ実更新が発生します。したがって,排他あり参照目的

<span id="page-387-0"></span>の入力ブロック数が多い場合、途中更新処理を実行する回数が多くなり、その結果、データの実更 新が頻繁に発生します。

2. DAM サービス定義の dam\_update\_block\_over オペランドに error を指定している場合 一つのトランザクション内で,排他あり参照目的の入力,更新目的の入力,ブロックの更新 (dc\_dam\_write())を実行したブロック数の合計が,dam\_update\_block オペランドの指定値を超 えると、そのときに実行した API が DCDAMER JNLOV でエラーリターンします。したがって, 排他あり参照目的の入力ブロック数が多い場合,DCDAMER\_JNLOV でエラーリターンする回数 が多くなります。

#### ●dam\_max\_block\_size=最大ブロック長

〜〈符号なし整数〉((504〜32760))※《504》(単位:バイト)

注※

セクタ長×n−8 を満たす値を指定してください(n は正の整数)。

セクタ長は次のとおりです。

- キャラクタ型スペシャルファイルの場合:filmkfs コマンドの-s オプション指定値
- 通常ファイルの場合:512 バイト

システム内の DAM ファイルの最大ブロック長を指定します。ただし、条件によって、指定値と異なる値 が最大ブロック長に採用されることがあります。条件と採用される最大ブロック長の関係を次の表に示しま す。

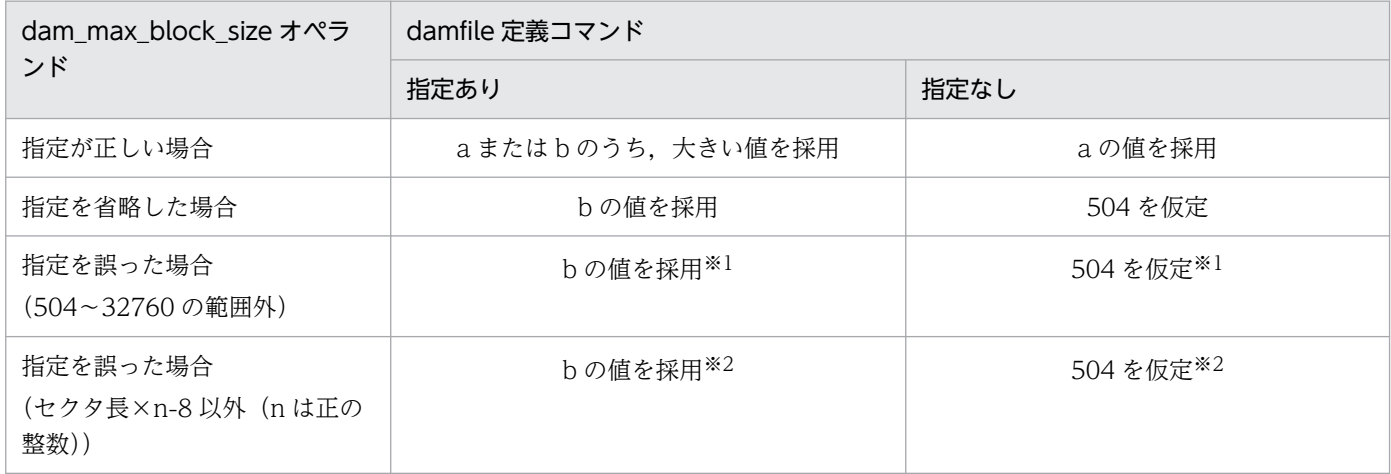

(凡例)

a: DAM サービス定義の dam\_max\_block\_size オペランドの値

b:DAM サービス定義に定義されている論理ファイルの中で最大ブロック長を持つファイルのブロッ ク長

注※1

KFCA00216-E および KFCA01644-I を出力します。

<sup>3.</sup> システムサービス定義の詳細

<span id="page-388-0"></span>注※2

KFCA02565-I を出力します。

#### ●dam\_kb\_size=1000|1024

 $\sim$  《1000》

DAM サービス用共用メモリとして確保されるバッファ領域のサイズを DAM サービス定義(\$DCDIR/ conf/dam) の dam\_cache\_size オペランド(単位:キロバイト)に指定した場合,自動的にバイト換算 されます。そのときに,1 キロバイト当たり 1000 バイトで換算するか,1024 バイトで換算するかを指定 します。

1000

1 キロバイト当たり 1000 バイトで換算します。

1024

1 キロバイト当たり 1024 バイトで換算します。

#### **●watch\_time=最大応答待ち時間**

〜〈符号なし整数〉((0〜65535))(単位:秒)

RPC によってプロセス間で通信する場合,サービス要求を送信してからサービスの応答が返るまでの待ち 時間の最大値を指定します。

OpenTP1 の終了処理で,このオペランドで指定した時間だけ終了処理を待ち合わせる場合があります。 したがって、大きな値を指定した場合、OpenTP1 の終了処理に時間が掛かる場合があります。

指定時間を過ぎても応答がない場合は,RPC は送受信タイムアウトとしてエラーリターンします。

0を指定した場合は、応答を受信するまで待ち続けます。0を指定した場合、OpenTP1 が終了しない場 合があります。

省略した場合は、システム共通定義の watch\_time オペランドの値を仮定します。

このオペランドは、システム共通定義の watch time オペランドのデフォルト値で使用してください。

特別なチューニングを必要とする場合以外は,このオペランドの内容を変更しないことをお勧めします。

システム共通定義の watch\_time オペランドのデフォルト値よりも,極端に小さな値または大きな値を指 定すると,OpenTP1 ダウンに至る障害が発生する場合がありますので,ご注意ください。

## コマンド形式

次ページ以降に記述しています。

<sup>3.</sup> システムサービス定義の詳細

# <span id="page-389-0"></span>damcache

## 名称

キャッシュブロックの再利用境界値の指定

## 形式

〔damcache 論理ファイル名 キャッシュブロック再利用境界値〕

## 機能

DAM ファイルのための共用メモリが不足したとき,DAM ファイルのキャッシュブロックのうち,未使 用状態のキャッシュブロックを再利用するときの,再利用境界値を指定します。

## コマンド引数

## ●論理ファイル名

〜〈1〜8 文字の識別子〉

キャッシュブロック再利用処理の境界値を有効とする論理ファイル名を指定します。ここで指定する論理 ファイル名は,あらかじめ damfile 定義コマンドで定義しておく必要があります。

## ●キャッシュブロック再利用境界値

〜〈符号なし整数〉((0〜4000000))

キャッシュブロック再利用処理の境界値を指定します。キャッシュブロック再利用境界値の指定を省略し た場合は、DAM サービス定義の dam default cache\_num オペランドに指定された値をデフォルト値と します。

ここで指定するキャッシュブロック再利用境界値に達していない間は,アクセスする DAM ファイルでは なく. ほかの DAM ファイルのキャッシュブロックを優先して再利用します。キャッシュブロック数が再 利用境界値を超えた場合は,アクセスする DAM ファイルのキャッシュブロックから再利用します。0 を 指定した場合は,従来の処理と同じように,アクセスする DAM ファイルのキャッシュブロックチェイン につながっているキャッシュブロックから再利用します。

## 注意事項

- damcache 定義コマンドは、damfile 定義コマンドで定義した論理ファイルに対して有効です。そのた め、damcache 定義コマンドの指定前に、あらかじめ damfile 定義コマンドで対象となる論理ファイ ル名を定義する必要があります。damfile 定義コマンドで対象となる論理ファイルを指定する前にキャッ シュブロック再利用境界値を指定しても,値は有効となりません。
- damcache 定義コマンドでキャッシュブロック再利用境界値を指定しなかった論理ファイルのキャッ シュブロック再利用境界値は、dam default cache\_num オペランドで指定した値が採用されます。

• 一つの論理ファイル名に対して,damcache 定義コマンドを複数回指定した場合は,動作は保証され ません。

<sup>3.</sup> システムサービス定義の詳細

# <span id="page-391-0"></span>damchlmt

## 名称

キャッシュブロック数のしきい値の指定

## 形式

〔damchlmt 論理ファイル名 キャッシュブロック数のしきい値〕

## 機能

一つの DAM ファイルで管理するキャッシュブロック数の上限を指定します。

## コマンド引数

## ●論理ファイル名

〜〈1〜8 文字の識別子〉

キャッシュブロック数のしきい値を有効とする論理ファイル名を指定します。ここで指定する論理ファイ ル名は、あらかじめ damfile 定義コマンドで定義しておく必要があります。

## ●キャッシュブロック数のしきい値

〜〈符号なし整数〉((0〜4000000))

指定した論理ファイルが管理する,キャッシュブロック数のしきい値を指定します。この指定を省略した 場合は,共用メモリ資源がなくなるまでキャッシュブロックを確保します。

## 注意事項

- このコマンドは,damfile 定義コマンドで定義した論理ファイルに対して有効です。そのため,このコ マンドの指定前に,あらかじめ damfile 定義コマンドで対象となる論理ファイル名を定義しておく必要 があります。damfile 定義コマンドで対象となる論理ファイルを指定する前に,このコマンドでキャッ シュブロック数のしきい値を指定しても,その値は有効になりません。
- 一つの論理ファイル名に対して,このコマンドを複数回指定した場合,動作は保証されません。

<sup>3.</sup> システムサービス定義の詳細

# <span id="page-392-0"></span>damfile

## 名称

論理ファイルの指定

## 形式

{{damfile 〔-{d|n〔-f〕}〕〔-c〕論理ファイル名 物理ファイル名}}

## 機能

オンライン中に DAM サービスを使用してアクセスするファイルを論理ファイル名と物理ファイル名の対 で指定します。

DAM サービスは,指定された論理ファイル名によってアクセスを制御します。

## オプション

## ●-d

指定されたファイルをディファード更新処理します。

省略した場合は,ディファード更新処理しません(同期点で DAM ファイルを実更新します)。

ディファード更新指定の DAM ファイルと通常更新の DAM ファイルを,一つのトランザクションから更 新出力した場合には,どちらの DAM ファイルも同期点で実更新します。

## ●-n

指定されたファイルを回復対象外ファイルとして処理する場合に指定します。

## ●-f

指定されたファイルをキャッシュレスアクセスとして処理する場合に指定します。このオプションは、必 ず-n オプションと同時に指定してください。

## ●-c

指定された DAM ファイルに障害が発生しても,DAM サービスの正常開始処理を続行する場合に指定し ます。ただし,正常開始処理を続行できない場合は,DAM サービスの正常開始処理を終了します。DAM サービス開始後,この DAM ファイルは障害閉塞状態になります。dc\_dam\_open 関数でアクセスした場 合,DCDAMER\_OHOLD でエラーリターンします。障害が発生した DAM ファイルを UAP で使用する 場合は、いったん、damrm コマンドでオンラインから切り離したあと、障害要因を取り除き、再度. damadd コマンドでオンラインに登録してください。

コマンド引数

#### ●論理ファイル名

〜〈1〜8 文字の識別子〉

論理ファイル名を指定します。

#### ●物理ファイル名

〜〈1〜63 文字のパス名〉

論理ファイル名に対応する物理ファイル名を絶対パス名で指定します。ただし,環境変数は使用できません。

#### 注意事項

- DAM サービスでは,次の二つの値を比較して,大きい方の値を DAM ファイルの最大ブロック長とし ます。
	- damfile 定義コマンドで定義されている論理ファイルの中で,最大のブロック長を持つファイルの ブロック長の値
	- dam\_max\_block\_size オペランドに指定した値

damfile 定義コマンドで論理ファイルが定義されていなく、かつ、dam\_max\_block\_size オペランド が指定されていない場合は,DAM ファイルの最大ブロック長は,504 バイトになります。

- DAM サービスでは,OpenTP1 システムでの DAM ファイルの最大ブロック長を,DAM サービス定 義に damfile 定義コマンドで定義されている論理ファイルの中で、最大のブロック長を持つファイルの ブロック長としています。DAM サービス定義に論理ファイルがまったく定義されていない場合は,最 大ブロック長は 504 バイトになります。
- -f オプションを指定した場合,DAM サービス専用共用メモリの DAM ファイルデータ領域を使用しな いで,必ずファイルの I/O を実行します。したがって,システムがオンラインの間にアクセスする DAM ファイルのブロック数によっては、性能が低下することがあります。また、オンラインで使用す る DAM ファイルがすべてキャッシュレスアクセス指定の場合, dam\_cache\_size\_fix オペランドで 10 を指定すると,最小限の DAM キャッシュメモリでシステムを開始できます。この場合の注意事項 については. dam cache size fix オペランドを参照してください。
- damfile 定義コマンドの指定数と dam\_added\_file オペランドに指定した値の合計が 3600 を超える場 合,DAM サービスが起動できないことがあります。

<sup>3.</sup> システムサービス定義の詳細

## 形式

#### set 形式

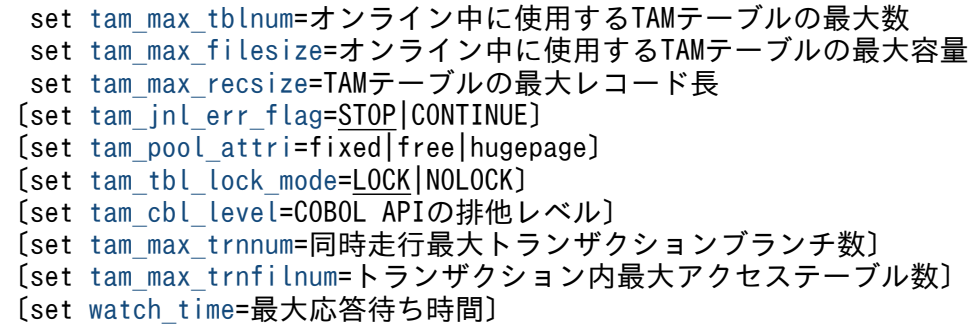

#### コマンド形式

{{[tamtable](#page-399-0) 〔-o ローディング契機〕〔-a アクセス形態〕〔-i〕〔-j〕 TAMテーブル名 物理ファイル名}}

#### 機能

TAM テーブルを管理するための実行環境を定義します。

#### 説明

set 形式のオペランド

#### ●tam\_max\_tblnum=オンライン中に使用する TAM テーブルの最大数

〜〈符号なし整数〉((1〜65535))

オンライン中に使用する TAM テーブルの最大数を指定します。オンライン中は,ここで指定した数まで テーブルを追加できます。

tamtable 定義コマンドで指定した TAM テーブル数に、tamadd コマンドでオンライン中に動的に追加す る TAM テーブル数を加算したものを,ここで指定します。

#### ●tam\_max\_filesize=オンライン中に使用する TAM テーブルの最大容量

〜〈符号なし整数〉((136〜1000000000))(単位:バイト)

オンライン中に使用する TAM テーブルの中で、最大の TAM テーブルサイズ※を指定します。

tamtable 定義コマンドで指定した TAM テーブルだけでなく、tamadd コマンドでオンライン中に動的に 追加する TAM テーブルのサイズも含めて,それらの中で最大の値を指定してください。

<span id="page-395-0"></span>なお、初期データがある状態で tamcre コマンドに-u オプションを指定し、かつ-x オプションを指定しな いで実行して TAM ファイルを作成した場合,シノニム領域の最適化によって見積もり式から算出された TAM テーブルの容量よりも実際に作成される TAM テーブルの最大容量が小さくなります。ただし,こ の削減量は事前に見積もることができないため、tam\_max\_filesize オペランドには、見積もり式から算出 された TAM テーブルの容量の最大値以上の値を指定して下さい。

TAMの共用メモリ量を削減したいなどで、tam\_max\_filesize オペランドの指定値を実際の値に近づけた い場合は fills コマンドの結果から作成された TAM テーブルの容量をレコード長×レコード数で確認し, TAM テーブルの容量の最大値以上の値を指定して下さい。

注※

TAM テーブルのサイズについては、マニュアル「OpenTP1 運用と操作」にある、TAM ファイルの サイズの見積もり式の説明を参照してください。

#### ●tam\_max\_recsize=TAM テーブルの最大レコード長

〜〈符号なし整数〉((1〜1000000000))(単位:バイト)

オンライン中に使用する TAM テーブルの最大レコード長を指定します。

### ●tam\_jnl\_err\_flag=STOP|CONTINUE

 $\sim$  《STOP》

TAM サービスの再開始時にジャーナルの読み込み障害が発生した場合,TAM サービスを停止するかどう かを指定します。

#### STOP

TAM サービスを停止します。

#### **CONTINUE**

TAM テーブルをすべて閉塞状態にして TAM サービスを開始します。

#### ●tam\_pool\_attri=fixed|free|hugepage

〜《HP-UX または Solaris の場合: fixed AIX, Linux または Windows の場合: free》

共用メモリに TAM サービス専用のメモリプールを指定します。TAM サービスのメモリプールは、TAM テーブルのロードや,アクセスするテーブルの管理などに使用されます。

このオペランドを指定する場合には,実装するメモリの容量や,全使用容量に対する共用メモリプールの 割合などを考慮してください。

#### fixed

TAM サービス用メモリプールを固定します。

共用メモリのページングによって処理速度が低下することはありません。ただし、実装するメモリの容 量が少ない場合,共用メモリ以外(テキストやデータセグメントなど)でページングが発生することが あります。
fixed は、OS が HP-UX または Solaris の場合だけ指定できます。なお、Solaris の場合,ご使用の環 境によっては fixed を指定できないことがあります。詳細については,「リリースノート」を参照して ください。

#### free

TAM サービス用メモリプールを固定しません。

実装するメモリの容量が少ない場合,共用メモリのページングが発生して処理速度が低下することがあ ります。

#### hugepage

TAMサービス用メモリプールに Linux の Hugepage 機能を適用して、OS 管理領域のメモリ使用効 率を向上します。

これによって,TAM サービス用メモリプールを使用するプロセス数増加時にメモリ消費量を軽減でき る場合があります。

この指定値は、Linux 版の 64 ビット版の場合だけ指定できます。

#### <事前設定>

この機能は Linux の Hugepage 機能を使っているため、OpenTP1 を起動する前に、Linux の Hugepage 機能を有効にしておく必要があります。Hugepage 機能については、OS のマニュアル を参照してください。Hugepage 機能を有効にするときに設定する OS のカーネルパラメタの詳細 については、マニュアル「OpenTP1 運用と操作」の Hugepage 機能の適用 (Linux 限定)の説明 を参照してください。

また,プロセスサービス定義の prc\_hugepage\_group\_id オペランドに,カーネルパラメタの vm.hugetlb\_shm\_group に指定したグループ ID を指定してください。

#### <注意事項>

この指定をした場合の注意事項を次に示します。

- TAM サービス用メモリプールがメモリ上に固定されます。
- 確保する TAM サービス用メモリプールの大きさがページサイズ※の大きさに切り上げられます。
- OS の設定によっては、core ファイルに Hugepage 機能を適用した TAM サービス用メモリプー ルが含まれません。core ファイルに TAM サービス用メモリプールを含める場合は、次のどれ かを変更する必要があります。
	- ・システム共通定義の prc\_coredump\_filter オペランド
	- ・ユーザサービスデフォルト定義の prc\_coredump\_filter オペランド
	- ・ユーザサービス定義の prc\_coredump\_filter オペランド

#### 注※

ページサイズは,「grep Hugepagesize /proc/meminfo」を実行して確認できます。ページサイズ を確認する際は単位に注意してください。

#### <指定の目安>

TAM サービス用共用メモリプールが実メモリ上に固定化された場合に,次のどちらにも該当しな い場合は,この指定を推奨します。

3. システムサービス定義の詳細

- 残りの物理メモリの容量で他プロセスを含む固定化されないメモリのページングが頻繁に発生する
- システム性能に影響する

## ●tam\_tbl\_lock\_mode=LOCK|NOLOCK

 $\sim$  《LOCK》

TAM テーブルアクセス形態が'参照型'または'追加・削除できない更新型'のテーブルのテーブル排 他モードを指定します。

**LOCK** 

アクセス時のテーブルを排他します。

**NOLOCK** 

アクセス時のテーブルを排他しません。

この指定をした場合は,アクセス時の性能は向上します。また,UAP で排他する指定をしても,テー ブル排他はしません。

#### ●tam\_cbl\_level=COBOL API の排他レベル

〜〈符号なし整数〉((0〜2))《0》

COBOL API の排他が競合した場合の,排他レベルを指定します。

なお. この指定は COBOL API だけに有効です。

 $\Omega$ 

無条件に排他が解除されるのを待ちます。

COBOL API のデータ名 I の指定は無効になります。

1

排他が解除されるのを待たないで,エラーリターンします。 COBOL API のデータ名 I の指定は無効になります。

2

COBOL API のデータ名 I の排他解除の指定に従います。

#### ●tam\_max\_trnnum=同時走行最大トランザクションブランチ数

〜〈符号なし整数〉((1〜8192))《20》

TAM テーブルをアクセスするトランザクションブランチの同時走行数を指定します。

この指定値が大きいと,TAM サーバの共用メモリも大きくなります。共用メモリが確保できない場合は TAMサーバを開始できない場合があります。また、指定値が小さいと、API 関数でメモリ不足が発生す る場合があります。

#### ●tam\_max\_trnfilnum=トランザクション内最大アクセステーブル数

〜〈符号なし整数〉((1〜1024))《5》

1 トランザクションブランチでアクセスする最大 TAM テーブル数を指定します。

この指定値が大きいと,TAM サーバの共用メモリも大きくなります。共用メモリが確保できない場合は TAM サーバを開始できない場合があります。また,指定値が小さいと,API 関数でメモリ不足が発生す る場合があります。

#### ●watch\_time=最大応答待ち時間

〜〈符号なし整数〉((0〜65535))(単位:秒)

RPC によってプロセス間で通信する場合,サービス要求を送信してからサービスの応答が返るまでの待ち 時間の最大値を指定します。

OpenTP1 の終了処理で,このオペランドで指定した時間だけ終了処理を待ち合わせる場合があります。 したがって,大きな値を指定した場合, OpenTP1 の終了処理に時間が掛かる場合があります。

指定時間を過ぎても応答がない場合は,RPC は送受信タイムアウトとしてエラーリターンします。

0 を指定した場合は,応答を受信するまで待ち続けます。0 を指定した場合,OpenTP1 が終了しない場 合があります。

このオペランドは,システム共通定義の watch\_time オペランドのデフォルト値で使用してください。

特別なチューニングを必要とする場合以外は,このオペランドの内容を変更しないことをお勧めします。

システム共通定義の watch\_time オペランドのデフォルト値よりも、極端に小さな値または大きな値を指 定すると, OpenTP1 ダウンに至る障害が発生する場合がありますので、ご注意ください。

省略した場合の指定値は,次のようになります。

• システム共通定義の watch\_time オペランドの指定も省略した場合は,0 を仮定します。

• システム共通定義の watch\_time オペランドを指定した場合は, その指定値を仮定します。

システム共通定義, TAM サービス定義の両方に指定した場合の指定値の優先順位は、次のとおりです(1.  $> 2.$ ).

1. TAM サービス定義

2. システム共通定義

## コマンド形式

次ページ以降に記述しています。

<sup>3.</sup> システムサービス定義の詳細

# tamtable

# 名称

TAM テーブルの属性の指定

# 形式

{{tamtable 〔-o ローディング契機〕 〔-a アクセス形態〕〔-i〕〔-j〕 TAMテーブル名 物理ファイル名}}

# 機能

オンライン中に TAM サービスを使用してアクセスするテーブル名と属性を指定します。

# オプション

# ●-o ローディング契機

〜《start》

TAM テーブルをロードする契機を指定します。

## start

TAM サービスを開始するときにロードします。

#### cmd

tamload コマンドを入力したときにロードします。

## lib

dc tam\_open 関数を発行し, TAM テーブルをオープンしたときにロードします。

# **●-a アクセス形態**

 $\sim$  《read》

TAM テーブルのアクセス形態を指定します。

# read

参照型

## rewrite

追加・削除できない更新型

## write

追加・削除できる更新型

# reclck

テーブル排他を確保しない,追加・削除できる更新型

```
3. システムサービス定義の詳細
```
# ●-i

TAM テーブルの実更新時に,入出力エラーが発生してもアクセスを続行する場合に指定します。このオ プションを指定すると,入出力エラーが発生しても同一オンラインでは,その TAM テーブルは障害閉塞 状態にはなりません。したがって,アクセスできます。

ただし,入出力エラーが発生後にオンラインダウンした場合,そのテーブルをオンラインから切り離して TAM サービスを再開始します。

# $\bullet$ -j

TAM レコード更新時に,更新された部分だけのジャーナルを取得します。

このオプションを指定すると,TAM レコード更新時のジャーナルの取得量を低減できます。

## ●TAM テーブル名

〜〈1〜32 文字の識別子〉

TAM テーブル名を指定します。

## ●物理ファイル名

〜〈1〜63 文字のパス名〉

TAM テーブルを格納する物理ファイルを絶対パス名で指定します。ただし,環境変数は使用できません。

<sup>3.</sup> システムサービス定義の詳細

# クライアントサービス定義

## 形式

#### set 形式

〔set parallel\_count=常駐プロセス数〔,最大プロセス数〕〕 〔set [balance\\_count](#page-402-0)=1プロセスが処理するサービス要求数〕 〔set [trn\\_expiration\\_time](#page-402-0)=トランザクションブランチ限界経過時間〕 [set trn expiration time suspend=Y|N|F] 〔set [trn\\_cpu\\_time=](#page-403-0)トランザクションブランチCPU監視時間〕 [set [open\\_rm](#page-404-0)=OpenTP1\_ALL|OpenTP1\_NONE] 〔set [clt\\_inquire\\_time=](#page-404-0)常設コネクション問い合わせ間隔最大時間〕 〔set [clt\\_port=](#page-405-0)クライアント拡張サービスのポート番号〕 [set clt trn conf=Y|N] [set clt cup conf=Y|N] [set cup parallel count=常駐プロセス数〔,最大プロセス数〕〕 〔set [cup\\_balance\\_count](#page-406-0)=サービス要求滞留値〕 〔set [clttrn\\_port](#page-406-0)=トランザクショナルRPC実行プロセスのポート番号〕 〔set [cltcon\\_port](#page-407-0)=CUP実行プロセスのポート番号〕 〔set [trn\\_statistics\\_item](#page-407-0)=統計情報項目〔,統計情報項目〕…〕 〔set [trn\\_optimum\\_item=](#page-408-0)トランザクション最適化項目 〔,トランザクション最適化項目〕…〕 [set trn watch time=トランザクション同期点処理時の最大通信待ち時間〕 〔set [trn\\_rollback\\_information\\_put=](#page-410-0)no|self|remote|all〕 〔set [trn\\_limit\\_time=](#page-410-0)トランザクションブランチ最大実行可能時間〕 〔set [trn\\_rollback\\_response\\_receive](#page-411-0)=Y|N〕 〔set [trn\\_partial\\_recovery\\_type](#page-412-0)=type1|type2|type3〕 〔set [trn\\_completion\\_limit\\_time](#page-414-0)=トランザクション完了限界時間〕 [set message store buflen=メッセージ格納バッファプール長〕 〔set [watch\\_time=](#page-415-0)最大応答待ち時間〕

#### コマンド形式

なし。

#### 機能

OpenTP1 のクライアント機能を支援するためのサーバの実行環境を定義します。

CUP からトランザクションを起動するときに次のオペランドを指定します。

## 説明

set 形式のオペランド

## ●parallel count=常駐プロセス数〔, 最大プロセス数〕

〜〈符号なし整数〉((1〜1024))《1》

CUP(サーバ側で同時に処理される)から起動するトランザクションの数を指定します。常駐プロセス数 を指定すると,OpenTP1 起動時に指定した数の実行プロセスが一緒に起動され,常に CUP からのトラ

<span id="page-402-0"></span>ンザクションの開始要求を受け付ける状態になります。複数の CUP からトランザクションの開始要求を 受け付けたときは,並行して処理するので処理性能が向上します。

最大プロセス数を指定すると,常駐プロセス数を超える処理は非常駐プロセスを動的に起動して処理しま す。指定した最大プロセス数以内でサーバプロセスの起動を制御するため、OpenTP1 システムの性能が 低下するのを防ぎます。

プロセス数の指定条件を次に示します。

1. 常駐プロセス数と最大プロセス数は 1 以上の値を指定します。

2. 最大プロセス数を指定する場合は,常駐プロセス数以上の値を指定します。

3. 最大プロセス数を省略した場合は、すべてのプロセスが常駐プロセスとなります。

4. すべてのプロセスを非常駐プロセス(必要に応じて起動)とすることはできません。

#### ●balance\_count=1 プロセスが処理するサービス要求数

〜〈符号なし整数〉((0〜512))《3》

このユーザサーバに対応するスケジュールキューに、処理されないで残っているサービス要求を、1プロ セスで幾つ処理させるかを指定します。サービス要求が、(このオペランドの指定値) × (起動プロセス 数)を超えてスケジュールキューに残っている場合には,非常駐プロセスを起動してサービス要求を処理 させます。このオペランドは、parallel count オペランドで非常駐プロセスを起動するように指定したサー ビスグループにだけ有効です。

0 を指定すると,サービス要求のあった時点で起動されているすべてのプロセスがサービス処理中の場合, 非常駐プロセスが起動されます。

#### ●trn\_expiration\_time=トランザクションブランチ限界経過時間

〜〈符号なし整数〉((0〜65535))《0》(単位:秒)

トランザクションブランチの処理を監視する限界経過時間を指定します。CUP からトランザクションを起 動したあとに,指定時間を経過してもトランザクションのコミットまたはロールバックの指示がない場合 は,このトランザクションブランチのプロセスが異常終了して,ロールバックします。

なお,このオペランドは,クライアント環境定義の DCCLTTREXPTM オペランドでも指定できます。ク ライアント環境定義については,マニュアル「OpenTP1 クライアント使用の手引 TP1/Client/W,TP1/ Client/P 編」を参照してください。

指定値の優先順位は次のとおりです (1.> 2.)。

1. クライアント環境定義

2. クライアントサービス定義

なお,RPC 機能を使用した場合に,他プロセスで実行するトランザクションブランチの処理時間も監視時 間に含むかどうかは、trn\_expiration\_time\_suspend オペランドで指定してください。

<sup>3.</sup> システムサービス定義の詳細

## <span id="page-403-0"></span>●trn\_expiration\_time\_suspend=Y|N|F

 $\sim$  《N》

トランザクションブランチの処理を監視するとき、次の処理時間も監視時間に含むかどうかを指定します。

- 1. 監視対象のトランザクションブランチが,RPC 機能を使ってほかのトランザクションブランチを呼び 出し,その処理が終わるのを待つ時間
- 2. 連鎖 RPC で呼び出されたサーバ UAP が次のサービス要求を待つ時間
- 3. 監視対象のトランザクションブランチが,非同期 RPC を使用してほかのトランザクションブランチを 呼び出したあと,処理結果受信処理を行っている時間

Y

1.,2.,3.のすべてを監視時間に含みます。

N

3.だけを監視時間に含みます。

F

1.,2.,3.のどれも監視時間に含みません。

なお,このオペランドは,クライアント環境定義の DCCLTTREXPSP オペランドでも指定できます。ク ライアント環境定義については,マニュアル「OpenTP1 クライアント使用の手引 TP1/Client/W,TP1/ Client/P 編」を参照してください。

指定値の優先順位は次のとおりです (1.> 2.)。

1. クライアント環境定義

2. クライアントサービス定義

このオペランドと各種タイマ監視との関係については,[「付録 A.2 トランザクションの時間監視」](#page-774-0)を参照 してください。

#### ●trn\_cpu\_time=トランザクションブランチ CPU 監視時間

〜〈符号なし整数〉((0〜65535))《0》(単位:秒)

トランザクションブランチが同期点処理までに使用できる CPU 時間を指定します。0 を指定した場合は, 時間監視しません。指定時間を超えた場合は、該当するトランザクションブランチのプロセスを異常終了 し,ロールバックします。

なお,このオペランドは,クライアント環境定義の DCCLTTRCPUTM オペランドでも指定できます。 クライアント環境定義については,マニュアル「OpenTP1 クライアント使用の手引 TP1/Client/W, TP1/Client/P 編」を参照してください。

指定値の優先順位は次のとおりです (1.> 2.)。

<sup>3.</sup> システムサービス定義の詳細

<span id="page-404-0"></span>1. クライアント環境定義

2. クライアントサービス定義

## ●open\_rm=OpenTP1\_ALL|OpenTP1\_NONE

 $\sim$  《OpenTP1\_NONE》

CUP からのトランザクショナル RPC 機能を使用した場合に,クライアントサービス実行プログラムが オープンするリソースマネジャの名称を指定します。これによって,CUP からのトランザクショナル RPC 機能で同期点処理が最適化できるようになり,トランザクションの性能が向上します。

このオペランドを指定すると,parallel\_count オペランドに指定したプロセス数の分だけ、リソースマネ ジャの資源を占有します。

指定できるリソースマネジャ名を次に示します。

## OpenTP1\_ALL

OpenTP1 開始時,クライアントサービス実行形式プログラムで,OpenTP1 が提供するリソースマネ ジャのうち, OpenTP1 に登録されているすべてのリソースマネジャに対してオープン処理を実行しま す。

## OpenTP1\_NONE

OpenTP1 開始時,クライアントサービス実行形式プログラムで,リソースマネジャに対してオープン 処理を実行しません(同期点処理が最適化できません)。

## ●clt\_inquire\_time=常設コネクション問い合わせ間隔最大時間

〜〈符号なし整数〉((0〜1048575))《180》(単位:秒)

CUP がサーバに対して問い合わせをしてから、次の問い合わせをするまでの間隔の最大時間を指定します。

常設コネクション問い合わせ間隔最大時間は、CUP 実行プロセスで監視するタイマであり、指定時間を超 えても問い合わせがない場合,CUP 実行プロセス側で強制的に常設コネクションを解放します。

また、トランザクション内で常設コネクション問い合わせ間隔最大時間の満了を検出した場合は、該当す るトランザクションをロールバックします。

0を指定すると、CUP からの問い合わせを無限に待ちます。

なお,このオペランドは,クライアント環境定義の DCCLTINQUIRETIME オペランドでも指定できま す。クライアント環境定義については,マニュアル「OpenTP1 クライアント使用の手引 TP1/ Client/W,TP1/Client/P 編」を参照してください。

指定値の優先順位は次のとおりです (1.> 2.)。

1. クライアント環境定義

2. クライアントサービス定義

<sup>3.</sup> システムサービス定義の詳細

## <span id="page-405-0"></span>●clt\_port=クライアント拡張サービスのポート番号

〜〈符号なし整数〉((5001〜65535))

クライアント拡張サービスのポート番号を指定します。

他システムサーバで使用しているウェルノウンポート番号と異なるポート番号を指定してください。

このオペランドを省略した場合,システム共通定義の rpc\_port\_base オペランドが指定されていれば, rpc\_port\_base の指定値から「rpc\_port\_base の指定値+ prc\_process\_count の値」の範囲のポート番号 が任意に割り当てられます。rpc\_port\_base オペランドの指定がない場合には,システムが任意に割り当 てたポート番号を使用します。

このオペランドで指定するポート番号は、ほかのプログラムと重複しないようにしてください。

また、OS には任意に割り当てる番号がありますが、この番号も使用しないでください。OS が任意に割り 当てる番号は,OS の種別やバージョンによって異なります。詳細については,使用している OS のマニュ アルを参照してください。

#### $\bigcirc$ clt\_trn\_conf=Y|N

 $\sim$  《Y》

自 OpenTP1 ノードで、トランザクショナル RPC 実行プロセスを起動するかどうかを指定します。この オペランドを省略,または Y を指定した場合,parallel\_count で指定されたプロセス数分のトランザク ショナル RPC 実行プロセスが起動されます。

## ●clt\_cup\_conf=Y|N

 $\sim$  《N》

自 OpenTP1 ノードで、CUP 実行プロセスを起動するかどうかを指定します。このオペランドで Y を指 定した場合, cup\_parallel\_count で指定されたプロセス数分の CUP 実行プロセスが起動されます。

CUP から dc\_clt\_connect 関数,または dc\_clt\_connect\_s 関数などで常設コネクションを確立したい場 合は,Y を指定してください。

#### ●cup\_parallel\_count=常駐プロセス数〔, 最大プロセス数〕

〜〈符号なし整数〉((1〜1024))《1》

CUP(サーバ側で同時に処理される)から確立される常設コネクションの数を指定します。

常駐プロセス数を指定すると,OpenTP1 起動時に指定した数の CUP 実行プロセスが一緒に起動され, 常に CUP からの常設コネクション確立要求を受け付ける状態になります。複数の CUP から常設コネク ション確立要求を受け付けた時は,並行して処理するので,処理性能が向上します。

最大プロセス数を指定すると,常駐プロセス数を超える処理は非常駐プロセスを動的に起動して処理しま す。指定した最大プロセス数以内でサーバプロセスの起動を制御するため、OpenTP1 システムの性能が 低下するのを防ぎます。

<span id="page-406-0"></span>プロセス数の指定条件を次に示します。

1. 常駐プロセス数と最大プロセス数は 1 以上の値を指定します。

2. 最大プロセス数を指定する場合,常駐プロセス数以上の値を指定します。

3. 最大プロセス数を省略した場合,すべてのプロセスが常駐プロセスとなります。

4. すべてのプロセスを非常駐プロセス(必要に応じて起動)とすることはできません。

一方,クライアントサービス定義の parallel\_count オペランドは,トランザクショナル RPC 実行プロセ スの常駐プロセス数および最大プロセス数を指定します。

#### ●cup balance count=サービス要求滞留値

〜〈符号なし整数〉((0〜512))《3》

処理されないで残っている常設コネクション確立要求数の滞留値を指定します。

CUP から常設コネクション確立要求を受け付け,その要求をスケジュールキューに登録後,コネクション 確立要求がこのオペランドの指定値を超えると、スケジュール機能が非常駐プロセスを起動して、常設コ ネクション確立要求を処理します。このオペランドは、cup\_parallel\_count オペランドで最大プロセス数 を指定した場合だけ有効です。

0 を指定すると,常設コネクション確立要求のあった時点で起動されているすべてのプロセスが CUP との 常設コネクションを確立していた場合,非常駐プロセスが起動されます。

一方,クライアントサービス定義の balance\_count オペランドは,トランザクショナル RPC 実行プロセ スのサービス要求滞留値を指定します。

#### ●clttrn\_port=トランザクショナル RPC 実行プロセスのポート番号

〜〈符号なし整数〉((5001〜65535))

トランザクショナル RPC 実行プロセスのポート番号を指定します。

他システムサーバで使用しているウェルノウンポート番号と異なるポート番号を指定してください。

このオペランドを省略した場合、システム共通定義の rpc\_port\_base オペランドが指定されていれば, rpc\_port\_base の指定値から「rpc\_port\_base の指定値+ prc\_process\_count の値」の範囲のポート番号 が任意に割り当てられます。

rpc\_port\_base オペランドの指定がない場合には,システムが任意に割り当てたポート番号を使用します。

ここで指定したポート番号から,parallel count オペランドで指定した数がポート番号として割り当てら れます。したがって,このオペランドの指定値と parallel\_count オペランドの指定値の和が,65535 を 超えないように注意してください。

このオペランドで指定するポート番号は、ほかのプログラムと重複しないようにしてください。

<sup>3.</sup> システムサービス定義の詳細

<span id="page-407-0"></span>また,OS には任意に割り当てる番号がありますが,この番号も使用しないでください。OS が任意に割り 当てる番号は,OS の種別やバージョンによって異なります。詳細については,使用している OS のマニュ アルを参照してください。

#### ●cltcon\_port=CUP 実行プロセスのポート番号

〜〈符号なし整数〉((5001〜65535))

CUP 実行プロセスのポート番号を指定します。

他システムサーバで使用しているウェルノウンポート番号と異なるポート番号を指定してください。

このオペランドを省略した場合,システム共通定義の rpc\_port\_base オペランドが指定されていれば, rpc\_port\_base の指定値から「rpc\_port\_base の指定値+ prc\_process\_count の値」の範囲のポート番号 が任意に割り当てられます。

rpc\_port\_base オペランドの指定がない場合には、システムが任意に割り当てたポート番号を使用します。

ここで指定したポート番号から, cup\_parallel\_count オペランドで指定した数がポート番号として割り当 てられます。したがって,このオペランドの指定値と cup\_parallel\_count オペランドの指定値の和が, 65535 を超えないように注意してください。

このオペランドで指定するポート番号は,ほかのプログラムと重複しないようにしてください。

また、OS には任意に割り当てる番号がありますが、この番号も使用しないでください。OS が任意に割り 当てる番号は,OS の種別やバージョンによって異なります。詳細については,使用している OS のマニュ アルを参照してください。

#### ●trn\_statistics\_item=統計情報項目〔, 統計情報項目〕…

 $\sim$  《executiontime》

トランザクションブランチの統計情報を取得する項目を指定します。

#### nothing

統計情報を取得しません。

#### base

基本情報として,次の情報を取得します。

- トランザクションブランチの識別子
- トランザクションブランチの決着結果
- トランザクションブランチの実行プロセス種別
- トランザクションブランチの実行サーバ名
- トランザクションブランチの実行サービス名

<span id="page-408-0"></span>executiontime

基本情報とトランザクションブランチの実行時間情報を取得します。

cputime

基本情報とトランザクションブランチの CPU 時間情報を取得します。

nothing の指定は、一つしかできません。また、nothing とほかの統計情報項目を同時に指定した場合, nothing の指定は無効になります。

トランザクションに関する統計情報を取得するときは次のどれかを指定してください。

- トランザクションサービス定義の trn\_tran\_statistics オペランドに Y を指定
- trnstics コマンドで-s オプションを指定

なお,このオペランドは,クライアント環境定義の DCCLTTRSTATISITEM オペランドでも指定できま す。クライアント環境定義については,マニュアル「OpenTP1 クライアント使用の手引 TP1/ Client/W,TP1/Client/P 編」を参照してください。

指定値の優先順位は次のとおりです(1.> 2.)。

1. クライアント環境定義

2. クライアントサービス定義

#### ●trn\_optimum\_item=トランザクション最適化項目〔,トランザクション最適化項目〕…

 $\sim$  《base》

複数のユーザサーバで構成されるグローバルトランザクションの性能を向上させるための最適化項目を, 次の文字列で指定します。

#### base

同期点処理全体(プリペア処理,コミット処理,およびロールバック処理)を最適化します。OpenTP1 のトランザクション制御は 2 相コミット方式で実行しているため,二つのトランザクションブランチ間 のコミット制御には、4回のプロセス間通信が必要となります。

次の条件をすべて満たす場合,親トランザクションブランチが子トランザクションブランチのコミット 処理を代わりに実行することで,コミット制御で必要な 4 回のプロセス間通信を削減します。

1. 親トランザクションブランチと,子トランザクションブランチが同一 OpenTP1 下にあること。

- 2. 親トランザクションブランチが、子トランザクションブランチを同期応答型 RPC で呼び出している こと。
- 3. 子トランザクションブランチでアクセスしたリソースマネジャの XA インタフェース用オブジェク トが,親トランザクションブランチにもリンケージされていること。

#### asyncprepare

base の指定条件を満たしていないため同期点処理全体の最適化ができない場合に,プリペア処理を最 適化します。

3. システムサービス定義の詳細

<span id="page-409-0"></span>次の条件をすべて満たす場合、親トランザクションブランチから発行された RPC によって子トランザ クションブランチがサービス要求を実行したときに,RPC のリターン前にプリペア処理を実行するこ とで,2 回のプロセス間通信を削減します。

1. base を指定した最適化ができないこと。

2. 親トランザクションブランチが、子トランザクションブランチを同期応答型 RPC で呼び出している こと。

ただし,この最適化を実行した場合,親トランザクションブランチが発行した同期応答型 RPC の応 答時間が遅くなります。また,子トランザクションブランチは,プリペア処理からコミット処理ま での間隔(親トランザクションブランチからの支持がないとトランザクションを決着できない状態) が大きくなります。そのため,親トランザクションブランチの OpenTP1 がシステムダウンし,ト ランザクションブランチ間の連絡ができなくなると,ジャーナルファイルのスワップやチェックポ イントダンプファイルの有効化が遅れ、子トランザクションブランチの OpenTP1 もシステムダウ ンする場合があります。

トランザクション最適化項目は、重複して指定できます。ただし、優先順位は次のようになります(1.> 2.)。

1. base

2. asyncprepare

なお.このオペランドは.クライアント環境定義の DCCLTTROPTIITEM オペランドでも指定できま す。クライアント環境定義については,マニュアル「OpenTP1 クライアント使用の手引 TP1/ Client/W,TP1/Client/P 編」を参照してください。

指定値の優先順位は次のとおりです (1.> 2.)。

1. クライアント環境定義

2. クライアントサービス定義

#### ●trn\_watch\_time=トランザクション同期点処理時の最大通信待ち時間

〜〈符号なし整数〉((1〜65535))《120》(単位:秒)

トランザクションの同期点処理で,トランザクションブランチ間で行う通信(プリペア,コミット,ロー ルバック指示,または応答など)の受信待ち時間の最大値を指定します。

指定時間を過ぎても指示または応答がない場合は、該当するトランザクションブランチが 2 相コミットの 1 相目完了前であればロールバックさせ, 1 相目完了後であればトランザクションサービスのシステムプ ロセスでトランザクション決着処理を再試行します。

なお,このオペランドは,クライアント環境定義の DCCLTTRWATCHTIME オペランドでも指定でき ます。クライアント環境定義については,マニュアル「OpenTP1 クライアント使用の手引 TP1/ Client/W,TP1/Client/P 編」を参照してください。

指定値の優先順位は次のとおりです(1.> 2.)。

<sup>3.</sup> システムサービス定義の詳細

<span id="page-410-0"></span>1. クライアント環境定義

2. クライアントサービス定義

## ●trn\_rollback\_information\_put=no|self|remote|all

 $\sim$  《no》

トランザクションブランチがロールバックした場合に、ロールバック要因に関する情報をログに取得する かどうかを指定します。

no

ロールバック情報を取得しません。

self

ロールバック要因が発生したトランザクションブランチでだけ,ログにロールバック情報を取得します。

#### remote

self に加え、他ノードのトランザクションブランチからロールバック要求されたトランザクションブラ ンチでも,ログにロールバック情報を取得します。

all

remote に加え,自ノードのトランザクションブランチからロールバック要求されたトランザクション ブランチでも,ログにロールバック情報を取得します。

なお,このオペランドは,クライアント環境定義の DCCLTTRRBINFO オペランドでも指定できます。 クライアント環境定義については,マニュアル「OpenTP1 クライアント使用の手引 TP1/Client/W, TP1/Client/P 編」を参照してください。

指定値の優先順位は次のとおりです (1.> 2.)。

1. クライアント環境定義

2. クライアントサービス定義

## ●trn\_limit\_time=トランザクションブランチ最大実行可能時間

〜〈符号なし整数〉((0〜65535))《0》(単位:秒)

トランザクションブランチの最大実行可能時間を指定します。

トランザクションブランチを開始してから同期点処理が終了するまでの時間が,このオペランド指定時間 を超えないように dc\_rpc\_call 関数, dc\_rpc\_poll\_any\_replies 関数および同期点処理内で行う通信のタ イムアウト時間を次のように自動設定します。

• dc\_rpc\_call 関数および dc\_rpc\_poll\_any\_replies 関数のタイムアウト時間

「K≧このオペランド指定時間」の場合は,要求処理を実行しないで,タイムアウトでエラーリターン します。

<span id="page-411-0"></span>「K <このオペランド指定時間」でかつ「(このオペランド指定時間−K)≧W」の場合は,W をタイ ムアウト時間とします。

「K <このオペランド指定時間」でかつ「(このオペランド指定時間−K)< W」の場合は,(このオペ ランド指定時間−K)をタイムアウト時間とします。

K

現時刻−トランザクションブランチ開始時刻

W

dc\_rpc\_call 関数の場合は watch\_time オペランド指定時間

dc\_rpc\_poll\_any\_replies 関数の場合は引数 timeout 指定時間

• 同期点処理内で行う通信のタイムアウト時間

「K≧このオペランド指定時間」の場合は,タイムアウト時間を 1 秒とします。

「K <このオペランド指定時間」でかつ「(このオペランド指定時間−K)≧W」の場合は,W をタイ ムアウト時間とします。

「K <このオペランド指定時間」でかつ「(このオペランド指定時間−K)< W」の場合は,(このオペ ランド指定時間−K)をタイムアウト時間とします。

K

現時刻−トランザクションブランチ開始時刻

W

trn\_watch\_time オペランド指定時間

trn\_watch\_time オペランドを省略した場合は watch\_time オペランド指定時間

上記の受信待ち以外の処理で時間が掛かった場合は,このオペランド指定時間以内にトランザクションブ ランチが終了しないことがあります。

同期点処理開始前にこのオペランドの指定時間が経過した場合,そのトランザクションはロールバックしま す。

0 を指定した場合は,時間監視をしません。

なお,このオペランドは,クライアント環境定義の DCCLTTRLIMITTIME オペランドでも指定できま す。クライアント環境定義については,マニュアル「OpenTP1 クライアント使用の手引 TP1/ Client/W,TP1/Client/P 編」を参照してください。

指定値の優先順位は次のとおりです(1.> 2.)。

1. クライアント環境定義

2. クライアントサービス定義

#### ●trn\_rollback\_response\_receive=Y|N

 $\sim$  《Y》

<sup>3.</sup> システムサービス定義の詳細

<span id="page-412-0"></span>RPC 先トランザクションブランチにロールバック指示を送信したあと,ロールバック完了通知を受信する かどうかを指定します。N を指定した場合,RPC 先トランザクションブランチからのロールバック完了通 知を受信しないで(RPC 先トランザクションブランチのロールバック処理の完了を待たないで)自トラン ザクションブランチを終了します。

なお,このオペランドは,クライアント環境定義の DCCLTTRRBRCV オペランドでも指定できます。ク ライアント環境定義については,マニュアル「OpenTP1 クライアント使用の手引 TP1/Client/W,TP1/ Client/P 編」を参照してください。

指定値の優先順位は次のとおりです (1.> 2.)。

1. クライアント環境定義

2. クライアントサービス定義

#### ●trn\_partial\_recovery\_type=type1|type2|type3

〜《type1》

UAP 障害時のトランザクション同期点処理方式を指定します。

クライアントサービス定義でこのオペランドを指定する場合は,CUP からトランザクションを開始する場 合だけに有効です。

RPC がタイムアウトし、RPC 発行先プロセスのアドレスが未解決の場合やトランザクション実行中の UAP がダウンした場合に,トランザクションブランチ間の連絡がスムーズにできないで,トランザクショ ンの決着に時間が掛かることがあります。

このオペランドでは、次に示す障害が発生した場合のトランザクション同期点処理方式を、指定値に示す 三つの方式から選択して指定します。

#### (障害 1)RPC がタイムアウトした場合

この場合, RPC 発行元トランザクションブランチは、サービス要求がどのプロセスで実行されている かがわからないため,RPC 発行先トランザクションブランチにトランザクション同期点メッセージを 送信できないで,RPC 発行元トランザクションブランチおよび RPC 発行先トランザクションブランチ がトランザクション同期点メッセージ待ちとなり,トランザクションの決着に時間が掛かります。

(障害 2) RPC 発行元 UAP が RPC の応答受信前にダウンした場合

この場合, RPC 発行元トランザクションブランチは、サービス要求がどのプロセスで実行されている かがわからないため,RPC 発行先トランザクションブランチにトランザクション同期点メッセージを 送信できないで,RPC 発行先トランザクションブランチはトランザクション同期点メッセージ待ちと なり,トランザクションの決着に時間が掛かります。

3. システムサービス定義の詳細

(障害 3)RPC 発行先 UAP からの応答受信後に RPC 発行元 UAP と RPC 発行先 UAP がほぼ同時にダウ ンした場合

この場合、それぞれのトランザクションブランチを引き継いだトランザクション回復プロセスは、相手 UAP プロセスのダウンを知らないため,すでに存在しない UAP プロセスにトランザクション同期点 メッセージを送信してしまい,トランザクションの決着に時間が掛かることがあります。

#### type1

- (障害1) が発生した場合, RPC 発行元トランザクションブランチおよび RPC 発行先トランザクショ ンブランチは,トランザクション同期点メッセージ受信処理がタイムアウトすることによって,トラン ザクションを決着します。
- (障害 2)が発生した場合, RPC 発行元トランザクションブランチは, RPC 発行先トランザクションブ ランチにトランザクション同期点メッセージを送信しないでトランザクションを決着します。RPC 発 行先トランザクションブランチは,トランザクション同期点メッセージ受信処理がタイムアウトするこ とによって,トランザクションを決着します。
- (障害 3) が発生した場合, RPC 発行元トランザクションブランチおよび RPC 発行先トランザクショ ンブランチは,トランザクション同期点メッセージ受信処理がタイムアウトすることによって,トラン ザクションを決着します。

#### type2

- (障害1)が発生してトランザクションをコミットする場合は typel と同じです。
- (障害1)が発生してトランザクションをロールバックする場合、または(障害2)が発生した場合は, RPC 発行元トランザクションブランチは、RPC 発行先トランザクションブランチが存在するノードの トランザクションサービスプロセスにトランザクション同期点メッセージを送信後,トランザクション を決着します。トランザクション同期点メッセージを受信したトランザクションサービスプロセスは, 該当するトランザクションブランチを処理中のプロセスに,トランザクション同期点指示を送信します。 (障害 3) が発生した場合, RPC 発行元トランザクションブランチおよび RPC 発行先トランザクショ ンブランチは,トランザクション同期点メッセージ受信処理がタイムアウトすることによって,トラン ザクションを決着します。

#### type3

- (障害1)が発生してトランザクションをコミットする場合は、type1 と同じです。
- (障害 1)が発生してトランザクションをロールバックする場合. (障害 2)が発生した場合. または (障害 3) が発生した場合,相手トランザクションブランチが存在するノードのトランザクションサー ビスプロセスに,トランザクション同期点メッセージを送信します。トランザクション同期点メッセー ジを受信したトランザクションサービスプロセスは,該当するトランザクションブランチを処理中のプ ロセスに,トランザクション同期点指示を送信します。

次に示す場合,このオペランドに type2 または type3 を指定しても、トランザクションの決着に時間が掛 かることがあります。

- 1. RPC 実行中に, RPC 発行先 UAP の状態が変更となり(負荷増加, UAP 終了, UAP 閉塞など), ほか のノードの同一 UAP にサービス要求が再転送された場合
- 2. 相手先の OpenTP1 がこのオプションをサポートしていないバージョンの場合

3. システムサービス定義の詳細

<span id="page-414-0"></span>3. 相手先トランザクションブランチがトランザクション同期点メッセージ受信処理以外で時間が掛かって いる場合

TP1/Server Base または TP1/LiNK 以外とトランザクション連携をする場合,このオペランドには type1 を指定または省略してください。

なお,このオペランドは,クライアント環境定義の DCCLTTRRECOVERYTYPE オペランドでも指定で きます。クライアント環境定義については,マニュアル「OpenTP1 クライアント使用の手引 TP1/ Client/W,TP1/Client/P 編」を参照してください。

指定値の優先順位は次のとおりです(1.> 2.)。

1. クライアント環境定義

2. クライアントサービス定義

#### ●trn\_completion\_limit\_time=トランザクション完了限界時間

〜〈符号なし整数〉((0〜65535))《0》(単位:秒)

トランザクションブランチの開始から終了までの最大実行時間を指定します。指定時間を超えた場合,こ のトランザクションブランチのプロセスが異常終了したあとに,トランザクションブランチが回復プロセ スによってコミットまたはロールバックのどちらかに決着して終了します。0 を指定した場合は,トラン ザクションブランチの最大実行時間を監視しません。

UAP が異常終了した場合に閉塞するかどうかは hold オペランド, term\_watch\_time オペランドの指定 によります。詳細については、ユーザサービス定義の hold [オペランドお](#page-559-0)よび [term\\_watch\\_time オペラン](#page-566-0) [ド](#page-566-0)の説明を参照してください。

このオペランドの監視対象区間は、dc\_trn\_begin 関数などの呼び出しやサービス関数の開始によるトラン ザクションの開始から,トランザクションの同期点処理終了情報(TJ)の取得後であるトランザクション ブランチの終了までです。ただし,トランザクションの最適化が行われた場合,サーバ側のトランザクショ ンブランチに対する監視が終了するのは,クライアント側に応答を返したあとです。このオペランドの監 視対象区間の詳細および各種タイマ監視との関係については,「[付録 A.2 トランザクションの時間監視」](#page-774-0) を参照してください。

#### ●message store buflen=メッセージ格納バッファプール長

〜〈符号なし整数〉((1024〜31457280))《8196》(単位:バイト)

CUP からのトランザクショナル RPC 要求,常設コネクション要求を,トランザクショナル RPC 実行プ ロセス,CUP 実行プロセスに渡す前にいったん格納しておく共用メモリのプールの大きさを指定します。

次の計算式で求めた値を指定してください。

#### メッセージ格納バッファプール長=D×C

D:制御データ長(256 バイト)

<sup>3.</sup> システムサービス定義の詳細

<span id="page-415-0"></span>C:同時に発生するトランザクショナル RPC 要求数,常設コネクション要求数のうち大きい値

なお,この計算式の算出結果が 8196 より小さい場合は,指定する必要はありません。

#### ●watch time=最大応答待ち時間

〜〈符号なし整数〉((0〜65535))(単位:秒)

CUP から,トランザクションを開始した場合や,常設コネクションを確立した場合,CUP から発行され る RPC はクライアント拡張サービスの実行プロセスが代理実行します。このオペランドでは、実行プロセ スが代理実行する RPC によってプロセス間で通信する場合,サービス要求を送信してからサービスの応答 が返るまでの待ち時間の最大値を指定します。

指定時間を過ぎても応答がない場合は,受信タイムアウトとして CUP にエラーリターンします。

0 を指定した場合は,応答を受信するまで待ち続けます。

クライアント環境定義に DCWATCHTIMINHERIT=Y と定義されている場合は、CUP 側のタイマ値が 有効になり,このオペランドに指定されたタイマ値は無視されます。

このオペランドの指定を省略した場合,システム共通定義の watch\_time オペランドに指定した値を仮定 します。

特別なチューニングを必要とする場合以外は,このオペランドの内容を変更しないことをお勧めします。

システム共通定義の watch time オペランドのデフォルト値よりも、極端に小さな値または大きな値を指 定すると,OpenTP1 ダウンに至る障害が発生する場合がありますので,ご注意ください。

## コマンド形式

なし。

### 注意事項

CUPから起動するトランザクションは、parallel count オペランドで指定したプロセス数だけ同時に並 行実行します。このプロセスのサーバ名は clttrn です。trnls コマンドでこのプロセスのトランザクション 状態を表示できます。

また,トランザクションブランチ限界経過時間に達した場合などの要因によって,プロセスがキャンセル された場合に表示するメッセージにも,このサーバ名が表示されます。

<sup>3.</sup> システムサービス定義の詳細

# IST サービス定義

## 形式

#### set 形式

```
〔set ist_node=ノード名〔,ノード名〕…〕
〔set ist_node_group=ノードグループ名〕
```
#### コマンド形式

[istdef](#page-418-0) テーブル名 レコード長 レコード数

## 機能

IST サービスを使用するための実行環境を定義します。

## 説明

set 形式のオペランド

## ●ist\_node=ノード名〔, ノード名〕…

〜《4 文字の識別子》

IST テーブルを操作するノード名を指定します。

各ノードのシステム共通定義の node id オペランドで指定した、ノード識別子を指定します。IST テーブ ルに更新が発生した場合,ここで指定したノードに反映されます。

ノード名は最大 128 個指定できます。

なお, ist node group オペランドを指定しない場合は, ist node オペランドに一つ以上のノード名を必 ず指定してください。

## ●ist\_node\_group=ノードグループ名

#### 〜《1〜8 文字の識別子》

IST テーブルを操作するノードグループ名を指定します。

マルチノード構成定義の dcmarea -m オプションで指定したマルチノードエリア識別子,または-g オプ ションで指定したマルチノードサブエリア識別子を指定します。

ist\_node オペランドと ist\_node\_group オペランドの両方を指定した場合は, ist\_node\_group オペラン ドを優先します。

なお, ist\_node オペランドを指定しない場合は, ist\_node\_group オペランドを必ず指定してください。

#### 3. システムサービス定義の詳細

# コマンド形式

次ページ以降に記述しています。

<sup>3.</sup> システムサービス定義の詳細

# <span id="page-418-0"></span>istdef

## 名称

IST サービスのテーブル名の定義

## 形式

istdef テーブル名 レコード長 レコード数

#### 機能

IST サービスを使用してアクセスする IST テーブル名を指定します。

テーブル名,レコード長,レコード数はすべて指定してください。また,IST サービス定義内に IST テー ブルを,最低一つ定義してください。

1 ノードに定義できるテーブル数は、最大 64 です。ただし、定義したすべての IST テーブルのテーブル 長の合計を 64 キロバイト以下にしてください。計算式を次に示します。

 n Σ(各テーブルの1レコード長×レコード数)≦64キロバイト 1

n:定義したテーブル数

## オプション

## ●テーブル名

〜〈1〜8 文字の識別子〉

すべての IST テーブル内で一意となる名称を指定します。

#### ●レコード長

〜〈符号なし整数〉((4〜65536))(単位:バイト)

IST テーブルのレコード長を 4 の倍数で指定します。

IST テーブルの全レコードは固定長です。

#### ●レコード数

〜〈符号なし整数〉((1〜16384))(単位:個)

IST テーブルが持つレコード数を指定します。

<sup>3.</sup> システムサービス定義の詳細

# RMM サービス定義

## 形式

#### set 形式

```
 set rmm_check_services=監視対象RM名
〔set rmm_system_behavior=down|giveup〕
[set rmm_down_with_system=Y|N]
[set rmm sysdown with rm=Y|N]
```
## コマンド形式

なし。

## 機能

RMM サービスを使用するリソースマネジャ(監視対象 RM)を定義します。

## 説明

set 形式のオペランド

#### ●rmm\_check\_services=監視対象 RM 名

〜〈1〜7 文字の識別子〉

RMM サービスで監視するリソースマネジャを指定します。監視対象リソースマネジャの定義ファイルと 同じ名称を指定します。

## ●rmm\_system\_behavior=down|giveup

 $\sim$  《down》

RMM サービスが監視対象リソースマネジャの開始、または再開始に失敗した場合、システム全体の開始 処理を続行するかどうかを指定します。

#### down

OpenTP1 を開始しません。

#### giveup

OpenTP1 開始処理を続行します。

## ●rmm\_down\_with\_system=Y|N

 $\sim$  《Y》

OpenTP1 のダウン時,または dcstop -f コマンド実行時に,監視対象リソースマネジャも同時にダウン させるかどうかを指定します。

<span id="page-420-0"></span>Y

ダウンさせます。

## N

ダウンさせません。

システムサービス構成定義の ha\_conf オペランドに Y を指定した場合は、このオペランドの指定を省略す るか,または Y を指定してください。

# ●rmm\_sysdown\_with\_rm=Y|N

 $\sim$  《N》

監視対象リソースマネジャのダウン時に、OpenTP1 も同時にダウンさせるかどうかを指定します。

Y

ダウンさせます。

N

ダウンさせません。監視対象リソースマネジャは再起動します。

システムサービス構成定義の ha\_conf オペランドに Y を指定した場合は,このオペランドの指定を省略す るか,または N を指定してください。

# コマンド形式

なし。

<sup>3.</sup> システムサービス定義の詳細

# 形式

## set 形式

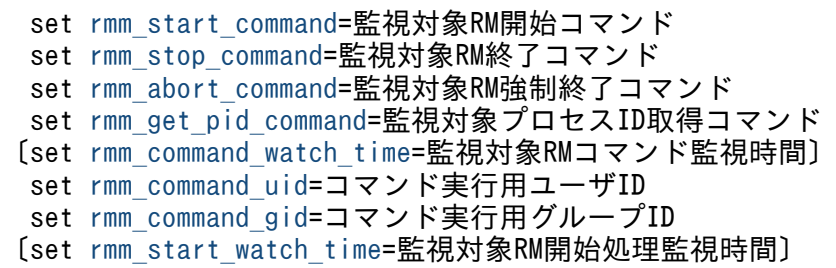

## コマンド形式

なし。

## 機能

RMM サービスのコマンドを定義します。

コマンドの作成については,マニュアル「OpenTP1 運用と操作」を参照してください。

## 説明

set 形式のオペランド

## ●rmm\_start\_command=監視対象 RM 開始コマンド

〜〈1〜127 バイトのパス名〉

監視対象リソースマネジャを開始するためのコマンド名を指定します。

コマンド名は,ルートディレクトリからの絶対パス名で指定してください。

## ●rmm\_stop\_command=監視対象 RM 終了コマンド

〜〈1〜127 バイトのパス名〉

監視対象リソースマネジャを終了するためのコマンド名を指定します。

コマンド名は,ルートディレクトリからの絶対パス名で指定してください。

## ●rmm\_abort\_command=監視対象 RM 強制終了コマンド

## 〜〈1〜127 バイトのパス名〉

監視対象リソースマネジャを強制終了するためのコマンド名を指定します。

コマンド名は、ルートディレクトリからの絶対パス名で指定してください。

## <span id="page-422-0"></span>●rmm\_get\_pid\_command=監視対象プロセス ID 取得コマンド

〜〈1〜127 バイトのパス名〉

監視対象プロセスのプロセス ID を取得するためのコマンド名を指定します。

コマンド名は,ルートディレクトリからの絶対パス名で指定してください。

#### ●rmm\_command\_watch\_time=監視対象 RM コマンド監視時間

〜〈符号なし整数〉((0〜7200))《1800》(単位:秒)

監視対象リソースマネジャの各コマンドの監視時間を指定します。指定した時間を過ぎてもコマンドが終 了しなかった場合,RMM サービスはコマンド失敗と判断してコマンドを無効にします。

0 を指定した場合,監視時間は無限となります。

このオペランドを指定する場合は、dcstop コマンドで指定した監視時間内になるように指定してください。

#### ●rmm\_command\_uid=コマンド実行用ユーザ ID

〜〈符号なし整数〉((0〜59999))

各監視対象リソースマネジャのコマンド(開始コマンド,終了コマンド,強制終了コマンド,プロセス ID 取得コマンド)を実行するユーザの ID を指定します。

RMM サービスでは,この指定に従って各コマンドのユーザ ID を設定して実行します。このユーザ ID は,各コマンド中で実行されるコマンドや,子プロセスにも引き継がれます。

#### ●rmm\_command\_gid=コマンド実行用グループ ID

#### 〜〈符号なし整数〉((0〜59999))

各監視対象リソースマネジャのコマンド(開始コマンド,終了コマンド,強制終了コマンド,プロセス ID 取得コマンド)を実行するグループの ID を指定します。

RMM サービスでは,この指定に従って各コマンドのグループ ID を設定して実行します。このグループ ID は、各コマンド中で実行されるコマンドや、子プロセスにも引き継がれます。

#### ●rmm\_start\_watch\_time=監視対象 RM 開始処理監視時間

〜〈符号なし整数〉((0〜7200))《300》(単位:秒)

RMM サービスが,監視対象リソースマネジャの再開始を待つ時間を指定します。0 を指定した場合は, 監視対象リソースマネジャが再開始されるまで待ち続けます。

このオペランドは,監視対象リソースマネジャを自動再開始機能で再開始する場合に有効です。詳細につ いては,マニュアル「OpenTP1 運用と操作」を参照してください。

<sup>3.</sup> システムサービス定義の詳細

# コマンド形式

なし。

<sup>3.</sup> システムサービス定義の詳細

# 拡張 RM 登録定義

## 形式

## set 形式

なし。

# コマンド形式

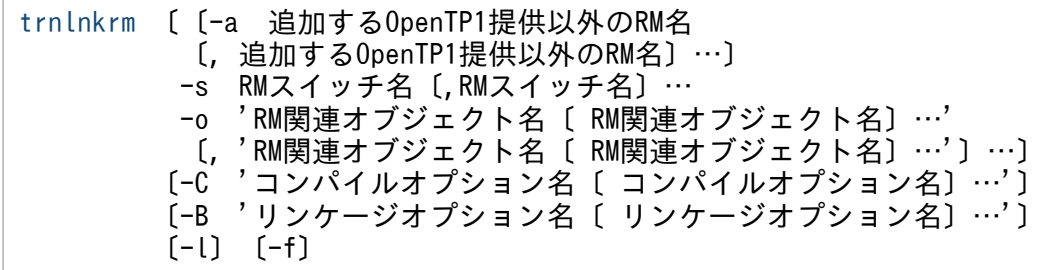

# 機能

dcsetup コマンド内で OpenTP1 提供のリソースマネジャを登録したあと、OpenTP1 提供以外のリソー スマネジャを登録するための実行環境を定義します。

拡張 RM登録定義がない場合, OpenTP1 提供以外のリソースマネジャを登録しません。

拡張 RM登録定義は、ボーンシェル (/bin/sh) の書式で記述してください。

## 説明

## set 形式

なし。

## コマンド形式

次ページ以降に記述しています。

<sup>3.</sup> システムサービス定義の詳細

# <span id="page-425-0"></span>trnlnkrm

# 名称

OpenTP1 提供以外のリソースマネジャの登録

# 形式

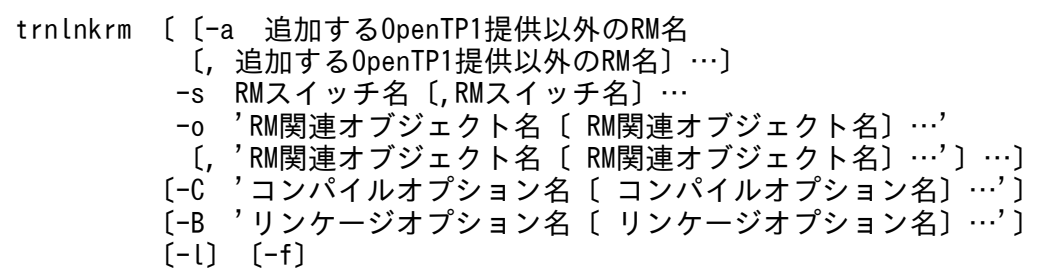

## 機能

dcsetup コマンド内で OpenTP1 提供のリソースマネジャを登録したあと、OpenTP1 提供以外のリソー スマネジャを登録します。

# オプション

## ●-a 追加する OpenTP1 提供以外の RM 名〔, 追加する OpenTP1 提供以外の RM 名〕…

〜〈1〜31 文字の英数字〉

追加する OpenTP1 提供以外のリソースマネジャの名称を指定します。OpenTP1 提供のリソースマネ ジャは指定しないでください。

このオプションで指定したリソースマネジャに対しては、RM スイッチ名,および RM 関連オブジェクト 名を指定してください。

複数の RM 名を指定する場合は、RM 名と RM 名との間をコンマ(.)で区切ります。

## **●-s RM スイッチ名〔,RM スイッチ名〕…**

#### 〜〈先頭が英字,またはアンダスコアで始まる 1〜32 文字の英数字〉

追加する OpenTP1 提供以外のリソースマネジャのスイッチ名を指定します。

スイッチ名については,追加するリソースマネジャの仕様書を参照してください。複数の RM スイッチ名 を指定する場合は、RM スイッチ名と RM スイッチ名との間をコンマ(、)で区切ります。

RM スイッチ名と RM 名は、指定した順に対応します。

#### 3. システムサービス定義の詳細

## ●-o 'RM 関連オブジェクト名〔 RM 関連オブジェクト名〕…'〔, 'RM 関連オブジェクト名〔 RM 関連オ ブジェクト名〕…'〕…

〜〈英数字〉

追加する OpenTP1 提供以外のリソースマネジャに関連のある,オブジェクトファイル(XA インタフェー ス用オブジェクトファイル)の名称を指定します。

一つのリソースマネジャに対して複数の RM 関連オブジェクト名を指定できます。RM 関連オブジェクト 名については,追加するリソースマネジャの仕様書を参照してください。

RM 関連オブジェクト名の中にコンマ(.)を記述する必要がある場合は, コンマ(.)の前に'\'を記述して ください。

複数の RM 関連オブジェクト名を指定する場合は,RM 関連オブジェクト名と RM 関連オブジェクト名と の間を空白で区切ります。

複数のリソースマネジャに対する RM 関連オブジェクト名を指定する場合は,一つのリソースマネジャに 対する RM 関連オブジェクト名の集まりをアポストロフィ(')で囲み,それぞれの集まりの間をコンマ (,)で区切ります。

RM 関連オブジェクト名と RM は、指定した順に対応します。

#### ●-C 'コンパイルオプション名〔 コンパイルオプション名〕…'

〜〈1〜512 文字の文字列〉

コンパイル実行時に使用するコンパイルオプションを指定します。

指定するコンパイルオプション名はアポストロフィ(')で囲み、コンパイルオプション名にコンマ(,)を 指定する必要がある場合は, コンマ(,) の前に'\'を記述してください。

複数のコンパイルオプション名を指定する場合は,コンパイルオプション名とコンパイルオプション名と の間を空白で区切ります。

通常,このオプションを指定する必要はありません。

#### ●-B 'リンケージオプション名〔 リンケージオプション名〕…'

〜〈1〜512 文字の文字列〉

ライブラリリンケージ実行時に使用するリンケージオプションを指定します。

指定するリンケージオプション名はアポストロフィ(')で囲み, リンケージオプション名にコンマ()を 指定する必要がある場合は, コンマ(,)の前に'\'を記述してください。

複数のリンケージオプション名を指定する場合は,リンケージオプション名とリンケージオプション名と の間を空白で区切ります。trnlnkrm コマンドでは、cc コマンドを使用してリンケージを行っています。 このため,指定できるリンケージオプションは,cc コマンドで指定できるオプションとなります。

通常,このオプションを指定する必要はありません。

## ●-l

trnlnkrm コマンドの実行経過を,標準出力に出力します。

## ●-f

OpenTP1 の状態に関係なく、trnlnkrm コマンドを強制的に実行します。ただし、OpenTP1 のトランザ クションサービス制御プログラム,およびクライアントサービス実行形式プログラムを再作成するため, OpenTP1 がオンライン中の場合は実行できません。

このオプションは,OpenTP1 を正常終了以外(計画停止 A, 計画停止 B, 強制停止, および異常終了) で終了したあと,使用するリソースマネジャを変更して OpenTP1 を正常開始する場合にだけ指定してく ださい。

このオプションを指定した trnlnkrm コマンドが正常終了したあとは、OpenTP1 は再開始できません。

## 注意事項

拡張 RM 登録定義は,ボーンシェル(/bin/sh)の書式で記述してください。

複数の trnlnkrm コマンドを記述した場合は,先頭から順に実行します。

trnlnkrm コマンドが正常終了したあとは、OpenTP1 は再開始できません。必ず正常開始してください。

オプションを複数の行に分けて指定する場合は、オプションとオプションとの間に継続符号'\'を挿入して 改行してください。一つのオプションの指定値の途中(例えば,-o オプションで複数の RM 関連オブジェ クト名を指定する場合の,RM 関連オブジェクト名と RM 関連オブジェクト名との間)で改行すると,コ マンドが正しく実行されない場合があります。

<sup>3.</sup> システムサービス定義の詳細

# XATMI 通信サービス定義

## 形式

## set 形式

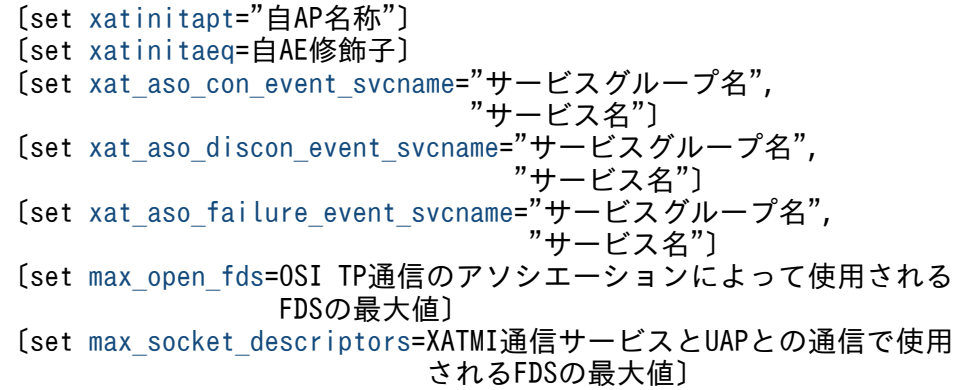

## コマンド形式

[xatsrvadd](#page-431-0) -p "他AP名称" -q 他AE修飾子 -s "サービス名"〔,"サービス名"〕…

## 機能

TP1/NET/OSI-TP-Extended を使った、XATMI インタフェースでの OSI TP 通信の実行環境を定義し ます。

## 説明

set 形式のオペランド

## ●xatinitapt="自 AP 名称"

〜〈1〜24 文字の 16 進数字〉

OpenTP1 システムごとに付ける自 AP 名称を指定します。

TP1/NET/OSI-TP-Extended のプロトコル固有定義で指定した,自システムが発呼側となる場合の,発 呼側の AP 名称と同じ名称を指定してください。

TP1/NET/OSI-TP-Extended のプロトコル固有定義については,マニュアル「OpenTP1 プロトコル TP1/NET/OSI-TP-Extended 編」を参照してください。

## ●xatinitaeq=自 AE 修飾子

〜〈符号なし整数〉((0〜2147483647))

OpenTP1 システムごとに付ける自 AE 修飾子を指定します。

<span id="page-429-0"></span>TP1/NET/OSI-TP-Extended のプロトコル固有定義で指定した,自システムが発呼側となる場合の,発 呼側の AE 修飾子と同じ修飾子を指定してください。

TP1/NET/OSI-TP-Extended のプロトコル固有定義については,マニュアル「OpenTP1 プロトコル TP1/NET/OSI-TP-Extended 編」を参照してください。

## ●xat\_aso\_con\_event\_svcname="サービスグループ名", "サービス名"

アソシエーションの確立通知を受信する SPP のサービスグループ名とサービス名を指定します。

#### サービスグループ名 〜〈1〜31 文字の識別子〉

アソシエーションの確立通知を受信する,SPP のサービスグループ名を指定します。

#### サービス名 〜〈1〜31 文字の識別子〉

アソシエーションの確立通知を受信する,SPP のサービス名を指定します。

このオペランドで指定するサービスグループ名とサービス名は, xat aso\_discon\_event\_svcname オペラ ンドおよび xat aso failure event svcname オペランドで指定した. サービスグループ名およびサービ ス名と同じでもかまいません。同じサービスグループ名とサービス名を指定すると、アソシエーションの 確立通知と解放通知を一つのサービス関数で受信できます。

このオペランドの指定を省略すると,通信イベントは通知されません。

#### ●xat\_aso\_discon\_event\_svcname="サービスグループ名", "サービス名"

アソシエーションの正常解放通知を受信する SPP のサービスグループ名とサービス名を指定します。

#### サービスグループ名 〜〈1〜31 文字の識別子〉

アソシエーションの正常解放通知を受信する,SPP のサービスグループ名を指定します。

#### サービス名 〜〈1〜31 文字の識別子〉

アソシエーションの正常解放通知を受信する,SPP のサービス名を指定します。

このオペランドで指定するサービスグループ名とサービス名は、xat\_aso\_con\_event\_svcname オペラン ドおよび xat aso failure event svcname オペランドで指定した、サービスグループ名およびサービス 名と同じでもかまいません。同じサービスグループ名とサービス名を指定すると,アソシエーションの確 立通知と解放通知を一つのサービス関数で受信できます。

このオペランドの指定を省略すると,通信イベントは通知されません。

#### ●xat\_aso\_failure\_event\_svcname="サービスグループ名", "サービス名"

アソシエーションの異常解放通知を受信する SPP のサービスグループ名とサービス名を指定します。

#### サービスグループ名 〜〈1〜31 文字の識別子〉

アソシエーションの異常解放通知を受信する,SPP のサービスグループ名を指定します。

#### サービス名 〜〈1〜31 文字の識別子〉

アソシエーションの異常解放通知を受信する,SPP のサービス名を指定します。

<span id="page-430-0"></span>このオペランドで指定するサービスグループ名とサービス名は.xat aso\_con\_event\_svcname オペラン ドおよび xat aso\_discon\_event\_svcname オペランドで指定した。サービスグループ名およびサービス 名と同じでもかまいません。同じサービスグループ名とサービス名を指定すると,アソシエーションの確 立通知と解放通知を一つのサービス関数で受信できます。

このオペランドの指定を省略すると,通信イベントは通知されません。

## ●max\_open\_fds=OSI TP 通信のアソシエーションによって使用される FDS の最大値

〜〈符号なし整数〉((16〜2016))《50》

OSI TP 通信のアソシエーションで使われる FDS の最大値を指定します。TP1/NET/OSI-TP-Extended のアソシエーション(コネクション)の数に依存します。指定値の範囲は,適用 OS が AIX, HP-UX または Windows の場合は 16∼2016. 適用 OS が Solaris または Linux の場合は 16∼992 です。

## ●max\_socket\_descriptors=XATMI 通信サービスと UAP との通信で使用される FDS の最大値

〜〈符号なし整数〉((4〜2047))《64》

XATMI 通信サーバと OSI TP 通信を利用する UAP との間の通信で使用される FDS の最大値を指定しま す。

指定値の範囲は、適用 OS が AIX. HP-UX または Windows の場合は 32~2032, 適用 OS が Solaris ま たは Linux の場合は 32〜1008 です。

次に示す計算式以上の値が適切です。

↑OSI TP通信を利用するUAPの数/0.8↑

↑↑:小数点以下を切り上げます。

# コマンド形式

次ページ以降に記述しています。

<sup>3.</sup> システムサービス定義の詳細

# <span id="page-431-0"></span>xatsrvadd

# 名称

他システムが提供するサービス名の指定

## 形式

xatsrvadd -p "他AP名称" -q 他AE修飾子 -s "サービス名"〔,"サービス名"〕…

## 機能

TP1/NET/OSI-TP-Extended を使った, XATMI インタフェースでの OSI TP 通信を実行する場合に, 他 AP 名称と他 AE 修飾子で示す他システムが提供するサービス名を指定します。

## オプション

## ●-p "他 AP 名称"

#### 〜〈1〜24 文字の 16 進数字〉

TP1/NET/OSI-TP-Extended のプロトコル固有定義で指定した,自システムが発呼側となる場合の,着 呼側の AP 名称を指定します。

TP1/NET/OSI-TP-Extended のプロトコル固有定義については,マニュアル「OpenTP1 プロトコル TP1/NET/OSI-TP-Extended 編」を参照してください。

## ●-q 他 AE 修飾子

#### 〜〈符号なし整数〉((0〜2147483647))

TP1/NET/OSI-TP-Extended のプロトコル固有定義で指定した,自システムが発呼側となる場合の,着 呼側の AE 修飾子を指定します。

TP1/NET/OSI-TP-Extended のプロトコル固有定義については,マニュアル「OpenTP1 プロトコル TP1/NET/OSI-TP-Extended 編」を参照してください。

## **●-s "サービス名"〔, "サービス名"〕…**

〜〈1〜31 文字の識別子〉

他 AP 名称と他 AE 修飾子で示した他システムで提供される,サービス名を指定します。16 文字を超える 名称を指定できますが、先頭から15文字までが有効となります。

先頭 15 文字がシステム内で一意となる名称を指定してください。

複数のサービス名を指定する場合は,サービス名とサービス名との間をコンマ(,)で区切ります。
# メッセージキューサービス定義

### 形式

#### set 形式

〔set que\_xidnum=同時実行トランザクション数〕 〔set que io maxrecsize=遅延書き込み最大レコード長〕

### コマンド形式

{{[quegrp](#page-434-0) -g キューグループID -f 物理ファイル名 〔-n 入出力バッファ数〕〔-m 保持メッセージ数〕 〔-w 使用容量警告率〕〔-c 警告解除使用率〕}}

#### 機能

入出力メッセージのキューイングを管理するための実行環境を定義します。

ここでは,物理ファイルに関する情報だけを定義します。

キューファイルに関する情報は、MCF からの要求によってメッセージキューサービスが動的に追加します。

キューファイルとは,メッセージキューサービスが物理ファイル上に割り当てる論理的なファイルのこと です。この論理的なファイルには、入力キュー用のキューファイルおよび出力キュー用のキューファイル の二つがあります。入力キュー用のキューファイルはサービスグループ単位に作成し,出力キュー用の キューファイルは論理端末単位に作成します。ただし,入力キューおよび出力キューを同一の物理ファイ ルに割り当てることはできません。

同一物理ファイル上に割り当てられた入力キューまたは出力キューは,同一定義下の環境(入出力バッファ 数,保持メッセージ数など)を使用します。

#### 説明

set 形式のオペランド

#### ●que\_xidnum=同時実行トランザクション数

〜〈符号なし整数〉((1〜4096))《256》

同時に実行するトランザクションの最大数を指定します。

メッセージキューを使用する MCF のメッセージ送受信を同時に実行するトランザクション数として,不 足が発生しない数を指定します。

#### ●que\_io\_maxrecsize=遅延書き込み最大レコード長

〜〈符号なし整数〉((0〜32000))《0》(単位:バイト)

入出力メッセージを,物理ファイルへ遅延書き込みする場合,そのメッセージの最大レコード長を指定しま す。

0を指定した場合は、遅延書き込みをしません。

遅延書き込み要求を実行するためには,1 トランザクションのメッセージの合計長より大きい値を指定す る必要があります。

メッセージの合計長の計算式を次に示します。

メッセージの合計長=送受信メッセージ長+ユーザ情報長+セグメント数×16+物理ファイル上のレ コード数×36

ユーザ情報長とは, MCF がメッセージ単位に付加する情報の合計のことです。32 ビットの場合, 960 バ イト×メッセージ数,64 ビットの場合,1276 バイト×メッセージ数で計算してください。

物理ファイル上のレコード数=↑ (送受信メッセージ長+ユーザ情報長+メッセージ数×16) /物理 ファイルのレコード長−36↑

↑↑:小数点以下を切り上げます。

### コマンド形式

次ページ以降に記述しています。

<sup>3.</sup> システムサービス定義の詳細

# <span id="page-434-0"></span>quegrp

### 名称

メッセージキューファイルの指定

### 形式

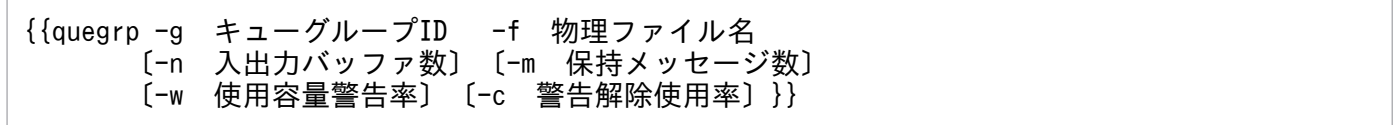

### 機能

物理ファイルと物理ファイルに対応する環境(入出力バッファ数,保持メッセージ数など)の組をキュー グループといい,キューグループごとに同一資源を使用します。キューグループに割り当てた ID をキュー グループ ID といいます。

キューグループ ID と物理ファイル名は、ほかのキューグループと重複した指定はできません。

物理ファイル名は,ほかのメッセージキューサービス定義と重複した指定はできません。

## オプション

### ●-g キューグループ ID

#### 〜〈1〜8 文字の識別子〉

物理ファイルに割り当てるキューグループ ID を指定します。

MCF が、どの物理ファイルを使用するかを識別するために使用します。

入出力キュー定義 (mcfmqgid -q) の quegrpid オペランド, 論理端末定義 (mcftalcle -k) の quegrpid オペランド (出力キューの場合),およびアプリケーション属性定義 (mcfaalcap -g) の quegrpid オペ ランド(入力キューの場合)にこのキューグループ ID を指定します。

#### **●-f 物理ファイル名**

〜〈パス名〉

キューグループを構成する物理ファイル名を絶対パス名で指定します。ただし,環境変数は使用できません。

#### **●-n 入出力バッファ数**

〜〈符号なし整数〉((2〜1024))《128》

キューグループを構成するバッファキャッシュ用の入出力バッファの個数を指定します。物理ファイルに 複数のキューファイルを割り当てて,バッファキャッシュを行います。バッファキャッシュ用の入出力バッ

<sup>3.</sup> システムサービス定義の詳細

ファは共用メモリを使用します。入出力バッファ数の指定が大きいほどディスクに対する入出力回数が少 なくなります。

入出力バッファ数の計算式を次に示します。

N と M のうち,どちらか小さい方の値を指定します。

L=↑平均メッセージ長/物理ファイルのレコード長↑×1トランザクションの平均メッセージ数×同じ物 理ファイルに割り当てているキューファイルを同時にアクセスするトランザクション数 N=L+遅延書き込み時間間隔で、メッセージ有効化時遅延書き込み対象となるレコード数※ M=L+↑遅延書き込み対象メッセージ長/物理ファイルのレコード長↑×保持メッセージ数×遅延書き込 み対象となるメッセージの割合※×物理ファイルに割り当てているキューファイル数

↑↑:小数点以下を切り上げます。

注※

統計情報で値を取得しています。

#### **●-m 保持メッセージ数**

〜〈符号なし整数〉((0〜1024))《10》

メッセージ送信後, UAPのdc\_mcf\_resend 関数を使用して, ユーザがメッセージを再送したい場合に備 えてキューファイルに残しておくメッセージの数を,キューグループごとに指定します。キューグループ には最大で「指定した保持メッセージ数×キューファイル数(このキューグループを使用するサービスグ ループ数または論理端末数)」分のメッセージが保持されます。

MCF 通信サービスがキューファイルからメッセージを読み出して送信したあとに、通信障害(相手システ ムとの回線および相手システム内でメッセージを失う)などが発生した場合,メッセージの再送が必要に なるときがあります。再送するために再読み出しできるメッセージ数は、論理端末単位にここで指定した 保持メッセージ数の範囲内です。

送信したメッセージ数がこのオペランドの指定数を超えた場合は,古いメッセージから再読み出しおよび メッセージの再送ができなくなります。

保持メッセージ数は,キューグループを出力キューとして使用する場合にだけ有効です。また,メッセー ジの再送を使用しない場合,メッセージを保持する必要はありません。キューグループを入力キューとし て使用する場合,またはメッセージの再送を使用しない場合は,0 を指定してください。

#### ●-w 使用容量警告率

〜〈符号なし整数〉((0〜95))《80》(単位:%)

物理ファイルの使用容量に対して警告を出すときの警告率を物理ファイルごとに指定します。

物理ファイルの使用容量(取り出し待ちメッセージと保持メッセージの容量)が,物理ファイルの容量の ある一定の割合を超えた場合に,警告メッセージを出力します。

### ●-c 警告解除使用率

〜〈符号なし整数〉((0〜95))《0》(単位:%)

物理ファイルの使用容量(取り出し待ちメッセージと保持メッセージの容量)に対して警告された状態を 解除する使用率を,物理ファイルごとに指定します。

物理ファイルの使用率が,このオペランドに指定した値を下回った場合に,警告状態を解除します。解除 後,再び使用容量警告率を超えたときは,警告メッセージを出力します。このオペランドに使用容量警告 率以上の値を指定した場合,このオペランド値には使用容量警告率を仮定します。

<sup>3.</sup> システムサービス定義の詳細

# ユーザサービスネットワーク定義

### 形式

#### set 形式

なし。

### コマンド形式

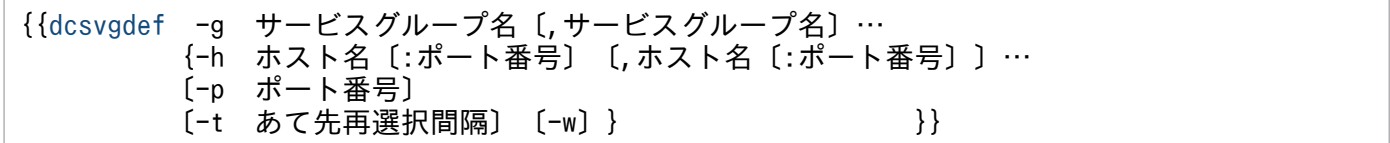

#### 機能

他ノードの TP1/Server Base 管理下の SPP のサービスを,リモート API 機能を介して利用する場合に, その SPP のサービスグループ名とリモート API 機能によるサービスの受信口となるホスト名およびポー ト番号を指定します。

または,all\_node オペランドに指定していないノードの TP1/Server Base 管理下の SPP のサービスを利 用する場合に,その SPP のサービスグループ名とその SPP の存在するグローバルドメイン内の任意のノー ドのホスト名,およびスケジュールサービス定義の scd\_port オペランドに指定したポート番号を指定しま す。複数のホスト名,ポート番号を指定することもできます(リモート API 機能を利用する場合は複数を 指定できません)。

ユーザサービス定義の rpc\_destination\_mode オペランドに namd, または definition が指定された UAP から呼び出される dc\_rpc\_call のサービス要求を,ネームサーバへのあて先検索要求なしで実行します。

rpc\_destination\_mode オペランドに namd が指定された UAP は,ネームサーバへのあて先検索要求が エラーになった場合,この定義コマンドで指定された情報を基にサービス要求を実施します。 rpc\_destination\_mode オペランドに definition が指定され、かつこの定義コマンドで複数のホストが指 定された UAP は,この定義コマンドで指定された情報を基にサービス要求を実施し,エラーになった場 合,ネームサーバへのあて先検索要求を実施します。この定義コマンドに指定されているホストが一つだ けの場合は,ネームサーバへのあて先検索要求は実施しません。

OpenTP1 は,ユーザサービス定義の rpc\_destination\_mode オペランドに namd または definition が指 定された UAP から呼び出される dc\_rpc\_call について、第1引数に指定されたサービスグループ名を, ユーザサービスネットワーク定義に指定されたサービスグループ名の中から検索します。サービスグルー プ名が一致する定義が見つかった場合,その定義に指定されているホストとポート番号へサービス要求を 送信します。

複数のホスト名を指定した場合,OpenTP1 はランダムにホストを選択してサービス要求を送信します。 サービス要求の送信で障害が発生すると,残りのホスト名から再度ランダムにホストを選択します。すべ てのホストへのサービス要求の送信が障害になると,dc\_rpc\_call はエラーリターンします。サービス要

#### 3. システムサービス定義の詳細

求が成功すると, UAP 内で以降に呼び出す同じサービスグループ名への dc\_rpc\_call は、あて先再選択間 隔を指定していなければ,障害が発生するまで同じホストにサービス要求の送信を継続します。継続中の サービス要求の送信で障害になった場合,今回障害になったホストを除いたすべてのホスト名からランダ ムに選んだホストに対してサービス要求の送信を試みます。

なお、次の条件が成立する場合、次回に呼び出した dc\_rpc\_call で、OpenTP1 はランダムにホストを選 択してサービス要求を送信します。

rpc\_destination\_mode オペランドの指定を definition, または省略した場合

- すべてのホストへのサービス要求の送信が障害になり,ネームサーバへのあて先検索要求もエラー となったため dc\_rpc\_call がエラーリターンしたとき
- すべてのホストへのサービス要求の送信が障害になり,ネームサーバへのあて先検索要求が成功し て dc\_rpc\_call が成功したとき

rpc\_destination\_mode オペランドの指定が namd で、次の条件をすべて満たす場合

- ネームサーバへのあて先検索要求がエラー
- すべてのホストへのサービス要求の送信が障害
- dc\_rpc\_call がエラーリターン
- 次回に呼び出した dc\_rpc\_call でネームサーバへのあて先検索要求がエラー

複数の dcsvgdef 定義コマンドに同じサービスグループ名を指定した場合,ユーザサービスネットワーク 定義ファイルで先に記述されている dcsvgdef 定義コマンドの指定が有効になります。リモート API 機能 を介して要求するサービスの情報か, all\_node オペランドに指定していないノード上のサービスの情報か の区別は,-w オプションの指定の有無によって判断します。

dcsvgdef 定義コマンドのサービスグループ名に対し,XATMI インタフェースでサービスを要求しないで ください。この制限に反した場合の動作は保証されません。

-w オプションを指定しない dcsvgdef 定義コマンドのサービスグループ (SPP) が, atomic\_update=N であり,このサービスグループに対して,トランザクション内から dc\_rpc\_call を発行した場合, dc\_rpc\_call は DCRPCER\_TRNCHK でエラーリターンします。この場合, SPP の atomic\_update オペ ランドに'Y'を指定するか, dc rpc\_call の flags に DCRPC\_TPNOTRAN を指定する必要があります。

-w オプションを指定しない dcsvgdef 定義コマンドのサービスグループ名に対して、dc\_rpc\_call を実行 し,性能検証用トレースを取得していた場合,サーバ側の性能検証用トレース情報とリンクしません。つ まり、クライアント UAP で取得した性能検証用トレースの通番は、サーバ側に引き継がれないため、サー バ側で取得した性能検証用トレースには,新たに採番した通番が出力されます。

-w オプションを指定した dcsvgdef 定義コマンドのサービスグループ名に対し、非同期 RPC を要求した 場合は,このユーザサービスネットワーク定義を無効とし,従来どおりネーム情報検索によって処理しま す。また,-w オプションを指定した dcsvgdef 定義コマンドのサービスグループに対し,トランザクショ ンとしてサービス要求しても,無条件に非トランザクションモードで処理します。

<sup>3.</sup> システムサービス定義の詳細

-w オプションを指定した dcsvgdef 定義コマンドのサービスグループ名に対して、dc\_rpc\_call を実行し た場合, RPC トレースは取得しません。ユーザサービスネットワーク定義でリモート API 機能を介した ノード上のサービスとして定義したサービスグループへの dc\_rpc\_call については、クライアント UAP のシステム定義で RPC トレースの取得を指定しても、クライアントのトレース情報を取得しません。

-w オプションを指定した dcsvgdef 定義コマンドのサービスグループ名に対して、dc\_rpc\_call を実行し た場合,レスポンス統計情報/通信遅延時間統計情報は取得しません。ユーザサービスネットワーク定義 によってリモート API 機能を介したノード上のサービスとして、定義したサービスグループへの dc\_rpc\_call は,システム定義でレスポンス統計情報/通信遅延時間統計情報の取得を指定しても,統計情報を取得し ません。

-w オプションを指定し, TP1/Server Base 間でリモート API 機能を使用する場合(例えば, アプリケー ションゲートウェイ型ファイアウォールなどのゲートウェイを介して RPC をする場合など),トランザク ション属性で dc\_rpc\_call 関数を発行してもトランザクションにはなりません。したがって,トランザク ション内から連鎖 RPC を開始し、同期点処理で連鎖 RPC を終了させる運用は、リモート API 機能を使用 した場合には正しく動作しません。flags 引数に DCNOFLAGS を指定した dc\_rpc\_call 関数で,明示的 に連鎖 RPC を終了するようにしてください。

### 説明

#### set 形式

なし。

### コマンド形式

次ページ以降に記述しています。

<sup>3.</sup> システムサービス定義の詳細

# <span id="page-440-0"></span>dcsvgdef

# 名称

通信相手のサービス情報の指定

# 形式

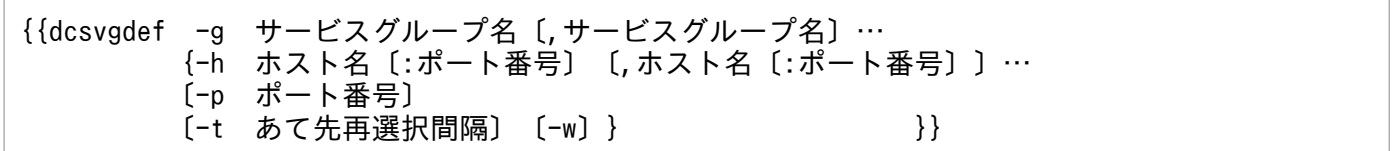

### 機能

他ノードの TP1/Server Base 管理下の SPP のサービスを,リモート API 機能を介して利用する場合に, その SPP のサービスグループ名とリモート API 機能によるサービスの受信口となるホスト名およびポー ト番号を指定します。また,リモート API 機能を使用するかどうかも指定します。

または,all\_node オペランドに指定していないノードの TP1/Server Base 管理下の SPP のサービスを利 用する場合に,その SPP のサービスグループ名とその SPP の存在するグローバルドメイン内の任意のノー ドのホスト名,およびスケジュールサービス定義の scd\_port オペランドに指定したポート番号を指定しま す。複数のホスト名,ポート番号を指定することもできます(リモート API 機能を利用する場合は複数を 指定できません)。

なお,SPP が稼働するサーバ側の TP1/Server Base のバージョンは,03-03 以降でなければなりません。

ユーザサービス定義の rpc\_destination\_mode オペランドに namd, または definition が指定された UAP から呼び出される dc\_rpc\_call のサービス要求を,ネームサーバへのあて先検索要求なしで実行します。

rpc\_destination\_mode オペランドに namd が指定された UAP は,ネームサーバへのあて先検索要求が エラーになった場合,この定義コマンドで指定された情報を基にサービス要求を実施します。 rpc\_destination\_mode オペランドに definition が指定され,かつこの定義コマンドで複数のホストが指 定された UAP は,この定義コマンドで指定された情報を基にサービス要求を実施し,エラーになった場 合,ネームサーバへのあて先検索要求を実施します。この定義コマンドに指定されているホストが一つだ けの場合は,ネームサーバへのあて先検索要求は実施しません。

OpenTP1 は,ユーザサービス定義の rpc\_destination\_mode オペランドに namd または definition が指 定された UAP から呼び出される dc\_rpc\_call について、第1引数に指定されたサービスグループ名を, ユーザサービスネットワーク定義に指定されたサービスグループ名の中から検索します。サービスグルー プ名が一致する定義が見つかった場合,その定義に指定されているホストとポート番号へサービス要求を 送信します。

複数のホスト名を指定した場合,OpenTP1 はランダムにホストを選択してサービス要求を送信します。 サービス要求の送信で障害が発生すると,残りのホスト名から再度ランダムにホストを選択します。すべ てのホストへのサービス要求の送信が障害になると,dc\_rpc\_call はエラーリターンします。サービス要

<sup>3.</sup> システムサービス定義の詳細

求が成功すると, UAP 内で以降に発行する同じサービスグループ名への dc\_rpc\_call は、あて先再選択間 隔を指定していなければ,障害が発生するまで同じホストにサービス要求の送信を継続します。継続中の サービス要求の送信で障害になった場合,障害になったホストを除いたすべてのホスト名からランダムに 選んだホストに対してサービス要求の送信を試みます。

なお、次の条件が成立する場合,次回に呼び出した dc\_rpc\_call で, OpenTP1 はランダムにホストを選 択してサービス要求を送信します。

rpc\_destination\_mode オペランドの指定を definition, または省略した場合

- すべてのホストへのサービス要求の送信が障害になり,ネームサーバへのあて先検索要求もエラー となったため dc\_rpc\_call がエラーリターンしたとき
- すべてのホストへのサービス要求の送信が障害になり,ネームサーバへのあて先検索要求が成功し て dc\_rpc\_call が成功したとき

rpc\_destination\_mode オペランドの指定が namd で、次の条件をすべて満たす場合

- ネームサーバへのあて先検索要求がエラー
- すべてのホストへのサービス要求の送信が障害
- dc\_rpc\_call がエラーリターン
- 次回に呼び出した dc\_rpc\_call でネームサーバへのあて先検索要求がエラー

複数のホスト名を指定した場合の,dc\_rpc\_call の動作例を次の図に示します。

<sup>3.</sup> システムサービス定義の詳細

# 図 3‒7 dcsvgdef 定義コマンドで複数のホスト名を指定した場合の dc\_rpc\_call の動作例

定義

ユーザサービスネットワーク定義 dcsvgdef -g sv1 -h host1, host2, host3:5002 -p 5001 ユーザサービス定義  $rpc\_destination\_mode = definition$ 

dc\_rpc\_callの動作

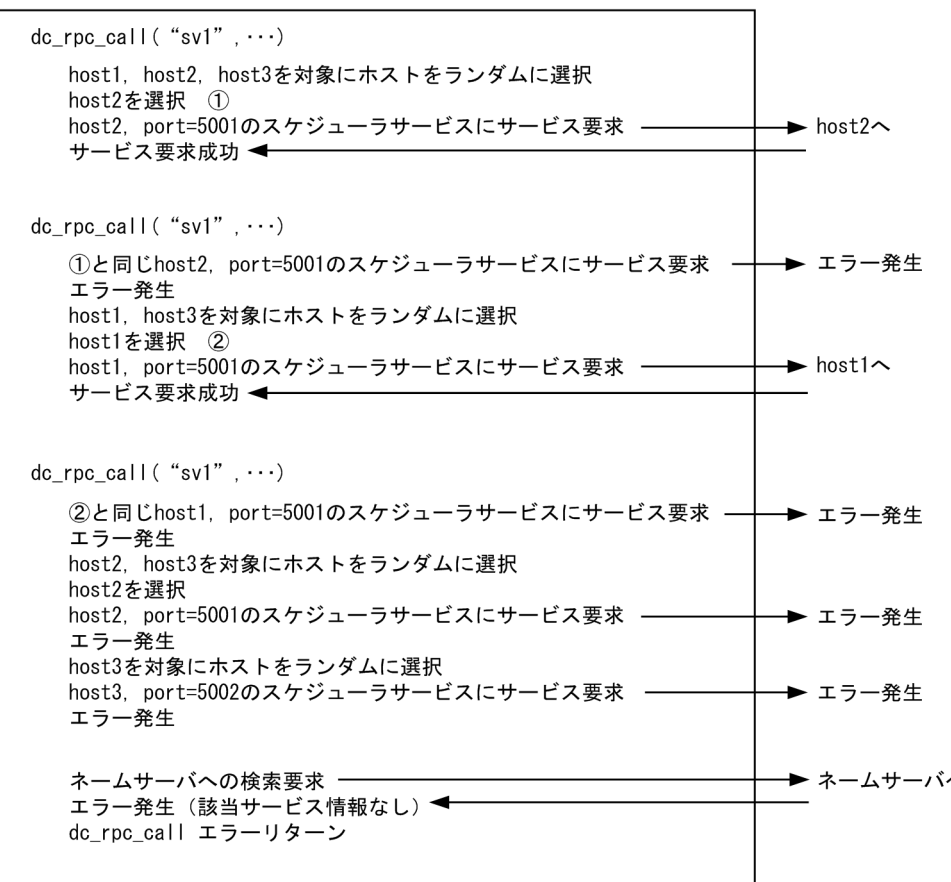

複数の dcsvgdef 定義コマンドに同じサービスグループ名を指定した場合,ユーザサービスネットワーク 定義ファイルで先に記述されている dcsvgdef 定義コマンドの指定が有効になります。リモート API 機能 を介して要求するサービスの情報か、all\_node オペランドに指定していないノード上のサービスの情報か の区別は,-w オプションの指定の有無によって判断します。

dcsvgdef 定義コマンドのサービスグループ名に対し、XATMI インタフェースでサービスを要求しないで ください。この制限に反した場合の動作は保証されません。

-w オプションを指定しない dcsvgdef 定義コマンドのサービスグループ (SPP) が, atomic\_update=N であり,このサービスグループに対して,トランザクション内から dc\_rpc\_call を発行した場合, dc\_rpc\_call は DCRPCER\_TRNCHK でエラーリターンします。この場合, SPP の atomic\_update オペ ランドに'Y'を指定するか,dc\_rpc\_call の flags に DCRPC\_TPNOTRAN を指定する必要があります。

-w オプションを指定しない dcsvgdef 定義コマンドのサービスグループ名に対して、dc\_rpc\_call を実行 し,性能検証用トレースを取得していた場合,サーバ側の性能検証用トレース情報とリンクしません。つ まり、クライアント UAP で取得した性能検証用トレースの通番は、サーバ側に引き継がれないため、サー バ側で取得した性能検証用トレースには,新たに採番した通番が出力されます。

-w オプションを指定した dcsvgdef 定義コマンドのサービスグループ名に対して、非同期 RPC を要求し た場合は,このユーザサービスネットワーク定義を無効とし,従来どおりネーム情報検索によって処理し ます。また, -w オプションを指定した dcsvgdef 定義コマンドのサービスグループに対し、トランザク ションとしてサービス要求しても,無条件に非トランザクションモードで処理します。

-w オプションを指定した dcsvgdef 定義コマンドのサービスグループ名に対して、dc\_rpc\_call を実行し た場合, RPC トレースは取得しません。ユーザサービスネットワーク定義でリモート API 機能を介した ノード上のサービスとして定義したサービスグループへの dc\_rpc\_call については、クライアント UAP のシステム定義で RPC トレースの取得を指定しても、クライアントのトレース情報を取得しません。

-w オプションを指定した dcsvgdef 定義コマンドのサービスグループ名に対して、dc\_rpc\_call を実行し た場合,レスポンス統計情報/通信遅延時間統計情報は取得しません。ユーザサービスネットワーク定義 によってリモート API 機能を介したノード上のサービスとして、定義したサービスグループへの dc\_rpc\_call は,システム定義でレスポンス統計情報/通信遅延時間統計情報の取得を指定しても,統計情報を取得し ません。

-w オプションを指定し, TP1/Server Base 間でリモート API 機能を使用する場合(例えば, アプリケー ションゲートウェイ型ファイアウォールなどのゲートウェイを介して RPC をするなど),トランザクショ ン属性で dc\_rpc\_call 関数を発行してもトランザクションにはなりません。したがって,トランザクショ ン内から連鎖 RPC を開始し,同期点処理で連鎖 RPC を終了させる運用は、リモート API 機能を使用した 場合には正しく動作しません。flags 引数に DCNOFLAGS を指定した dc\_rpc\_call 関数で, 明示的に連 鎖 RPC を終了するようにしてください。

## オプション

### ●-g サービスグループ名

〜〈1〜31 文字の識別子〉

リモート API 機能を介して利用するサービス、またはシステム共通定義の all\_node オペランドで指定し ていないノード上のサービスの,サービスグループ名を指定します。このオプションは,「サービスグルー プ名の先頭にある文字(1 文字以上) + \*」の形式で,複数のサービスグループを一括して指定できま す。

なお. all\_node オペランドで指定していないノード上のサービスのサービスグループ名を指定する場合. このサービスはユーザサービス定義の receive from オペランドで queue を指定した SPP でなければなり ません。

### **●-h ホスト名:ポート番号**

〜〈1〜255 文字の識別子〉

<sup>3.</sup> システムサービス定義の詳細

リモート API 機能によるサービスの受信口となるホスト名. またはシステム共通定義の all\_node オペラ ンドで指定していないノードの OpenTP1 の通信に使用するホスト名を指定します。識別子に使用できる 文字は英数字ピリオド,およびハイフンです(ただし,IP アドレス形式は除く)。ホスト名は,/etc/hosts ファイルまたは DNS などで,IP アドレスとのマッピングができなければなりません。

ホスト名の後ろにコロンで区切ってポート番号を指定できます。ポート番号の有効範囲は 5001〜65535 です。ポート番号を省略した場合,-p オプションに指定したポート番号が仮定されます。-h オプション と-p オプションの両方のポート番号を省略することはできません。両方のポート番号を省略した場合, KFCA00340-W のメッセージが出力されます。

コンマで区切り, 複数のホスト名を指定できます。リモート API 機能を利用する場合(-w オプションを 指定した場合),複数のホスト名を指定することはできません。リモート API 機能を利用する場合に,複 数のホスト名を指定したときは, KFCA00340-W のメッセージが出力されます。

このオプションにホスト名を一つだけ指定した場合,ユーザサービス定義の rpc\_destination\_mode オペ ランドに definition を指定しても,ネームサーバへのあて先検索要求は実行されません。

### ●-p ポート番号

〜〈符号なし整数〉((1〜65535))

リモート API 機能によるサービスの受信口となるポート番号、またはシステム共通定義の all\_node オペ ランドで指定していないノード上の OpenTP1 のスケジュールサービス定義の scd\_port オペランドで指 定したポート番号を指定します。

-w オプションを指定し,リモート API 機能によるサービスの受信口となるポート番号を指定する場合は, 1 から 65535 の範囲のポート番号を指定できます。-w オプションを指定しないでスケジュールサービス 定義の scd\_port オペランドに指定したポート番号を指定する場合は、5001 から 65535 の範囲のポート 番号を指定できます。指定できない範囲のポート番号を指定した場合,KFCA00340-W のメッセージが 出力されます。

#### ●-t あて先再選択間隔

〜〈符号なし整数〉((0〜65534))(単位:秒)

-h オプションに複数のホスト名を指定し、サービス要求の送信を継続しているとき、あて先をランダムに 再選択する時間間隔を秒単位で指定します。

-h オプションにホスト名を一つだけ指定した場合,このオプションで指定した値は有効になりません。-h オプションに指定したあて先へのサービス要求の送信が成功し、あて先との通信を開始したあと、あて先 へのサービス要求の送信ごとに,このオプションに指定した時間以上経過しているかどうか判定します。 このオプションに指定した時間以上経過していた場合,あて先をランダムに再選択します。このオプショ ンに指定した時間以上経過していても,あて先へのサービス要求の送信が行われていなければ再選択は行 いません。

なお,あて先の再選択で,再選択前と同一のあて先を選択する場合があります。このオプションに 0 を指 定した場合,サービス要求の送信ごとにあて先をランダムに再選択します。このオプションを省略した場 合,サービス要求が成功した送信先で障害が発生するまで同じあて先にサービス要求の送信を継続します。

あて先と通信を開始したあとの経過時間を次に示します。

• ユーザサービス定義の rpc\_destination\_mode オペランドに definition を指定した場合 経過時間の開始は、-h オプションに指定されたあて先にサービス要求の送信が成功した時刻です。サー ビス要求の送信で障害が発生した場合,経過時間の開始は,残りのホスト名からランダムにあて先を選 択し,サービス要求の送信が成功した時刻になります。ネームサーバのあて先検索で取得したあて先に サービス要求の送信が成功した場合,この時間は経過時間に含まれません。 ユーザサービス定義の rpc\_destination\_mode オペランドに definition を指定した場合の経過時間に ついて次に示します。

<sup>3.</sup> システムサービス定義の詳細

# 図 3‒8 ユーザサービス定義の rpc\_destination\_mode オペランドに definition を指定した 場合の経過時間

定義

```
ユーザサービスネットワーク定義
 dcsvgdef -g sv1 -h host1, host2, host3:5002 -p 5001 -t 180
ユーザサービス定義
 set rpc\_destination\_mode = definition
```
dc\_rpc\_callの動作

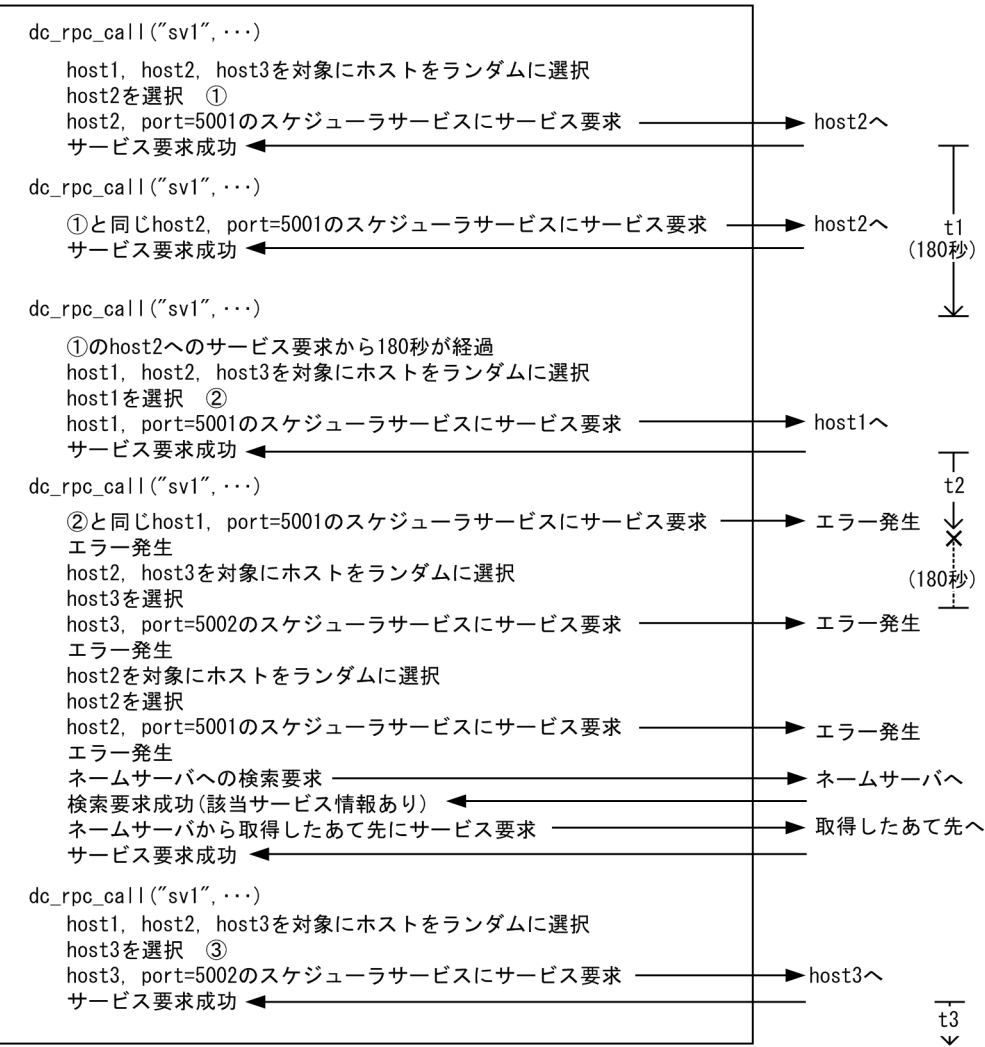

(凡例)

t1: host2へのサービス要求が成功してからの経過時間

t2: host1へのサービス要求が成功してからの経過時間

次回のサービス要求がエラーとなったため、経過時間は打ち切られる。 t3: host3へのサービス要求が成功してからの経過時間

• ユーザサービス定義の rpc\_destination\_mode オペランドに namd を指定した場合

経過時間の開始は、-h オプションに指定されたあて先にサービス要求の送信が成功した時刻です。サー ビス要求の送信を継続し,ネームサーバのあて先検索で取得したあて先にサービス要求の送信が成功し た場合,この時間も経過時間に含みます。

ユーザサービス定義の rpc\_destination\_mode オペランドに namd を指定した場合の経過時間につい て次に示します。

3. システムサービス定義の詳細

# 図 3‒9 ユーザサービス定義の rpc\_destination\_mode オペランドに namd を指定した場合 の経過時間

定義

ユーザサービスネットワーク定義 dcsvgdef -g sv1 -h host1, host2, host3:5002 -p 5001 -t 180 ユーザサービス定義 set rpc\_destination\_mode = namd

dc\_rpc\_callの動作

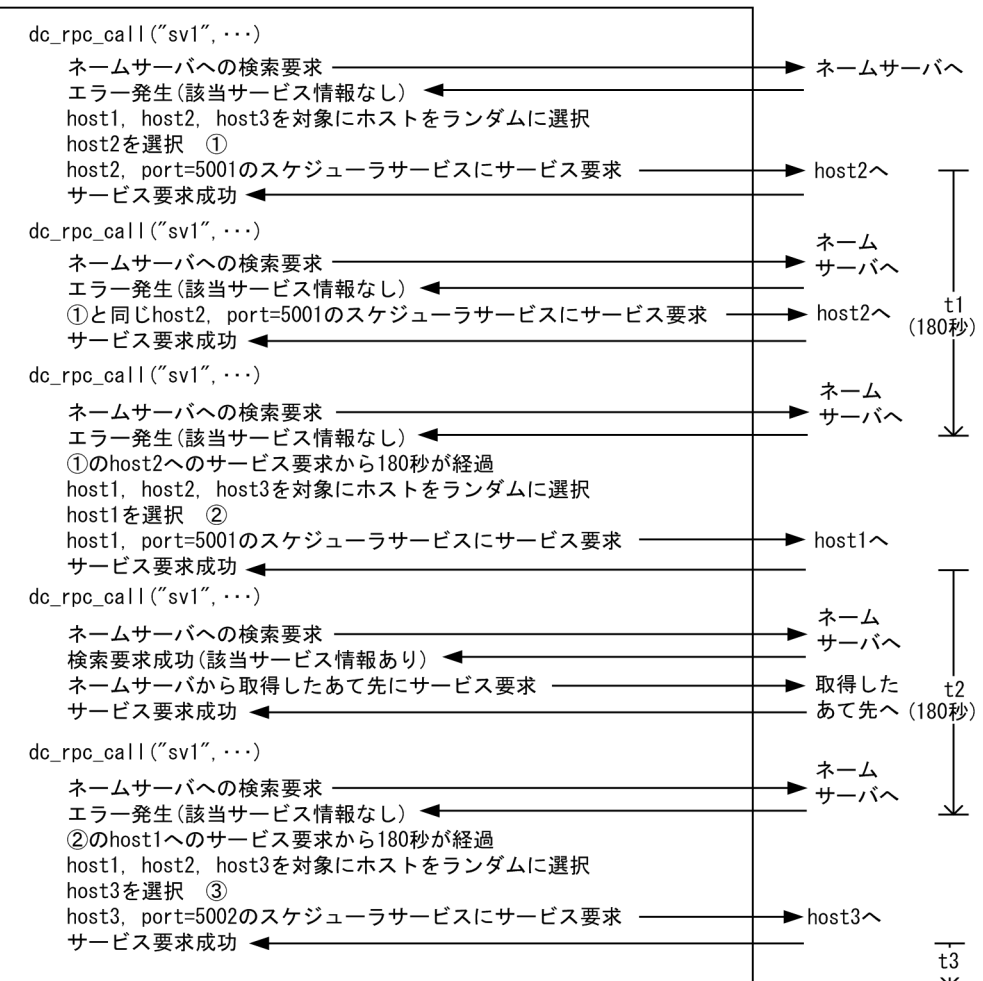

(凡例)

t1: host2へのサービス要求が成功してからの経過時間

t2: host1へのサービス要求が成功してからの経過時間

ネームサーバから取得したあて先へのサービス要求も経過時間に含む。 t3: host3へのサービス要求が成功してからの経過時間

• 連鎖 RPC を使用した場合

経過時間の開始は、-h オプションに指定されたあて先に連鎖 RPC 開始サービス要求の送信が成功した 時刻です。あて先をランダムに再選択するかどうかの判定は,新たな連鎖 RPC 開始サービス要求の送 信で行います。連鎖 RPC 中のサービス要求の送信,連鎖 RPC 終了サービス要求の送信では,判定を 行いません。

連鎖 RPC を使用した場合の経過時間について次に示します。

### 図 3‒10 連鎖 RPC を使用した場合の経過時間

定義

ユーザサービスネットワーク定義 dcsvgdef -g sv1 -h host1, host2, host3:5002 -p 5001 -t 180 ユーザサービス定義 set  $rpc\_destination\_mode = definition$ 

dc rpc callの動作

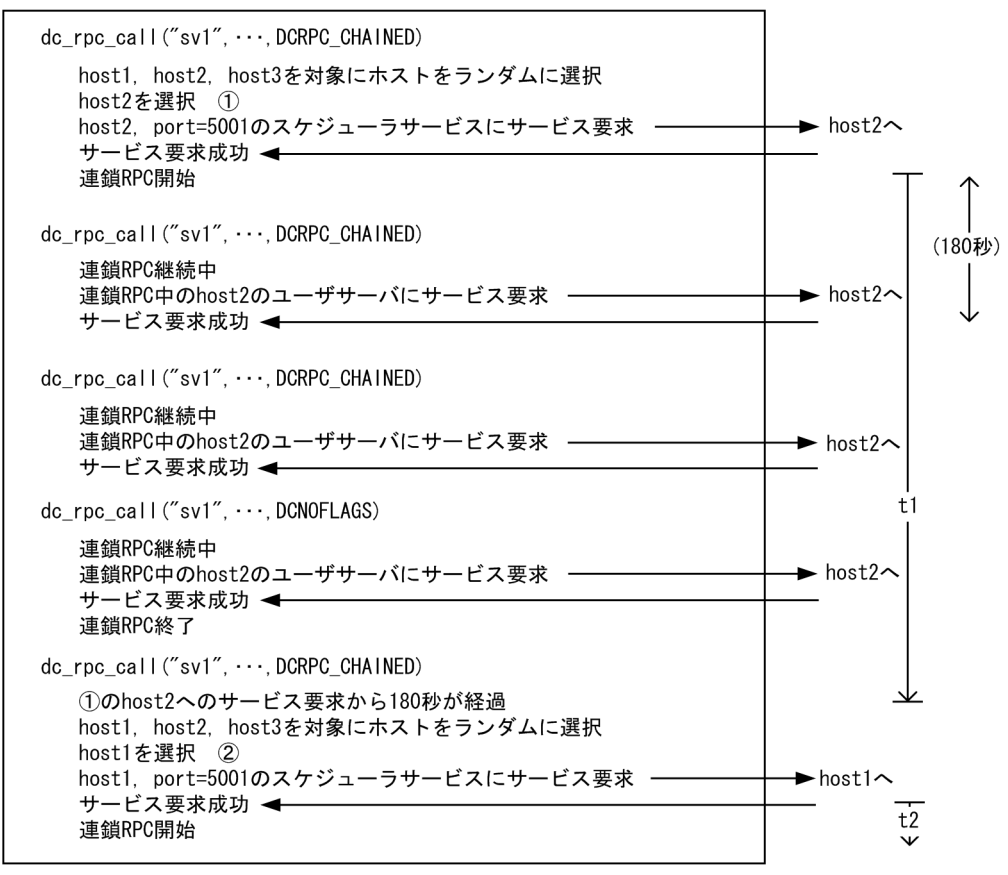

(凡例)

t1: host2へのサービス要求が成功してからの経過時間

連鎖RPC中のサービス要求及び連鎖RPC終了のサービス要求も経過時間に含む。

t2: host1へのサービス要求が成功してからの経過時間

#### ●-w

リモート API 機能を使用する場合に指定します。このオプションを指定すると、-h および-p オプション で指定した値が,リモート API 機能によるサービスの受信口の情報であることを示します。

## 形式

#### set 形式

```
set rap listen port=rapリスナーポート番号
rap_parallel_server=rapサーバ数]
〔set rap_watch_time=メッセージ送受信最大監視時間〕
〔set rap_inquire_time=問い合わせ間隔最大時間〕
〔set nice=プロセスの優先順位の変更〕
〔set uap_trace_max=UAPトレース格納最大数〕
 set uid=OpenTP1管理者のユーザ識別子
〔set rpc_response_statistics=Y|N〕
〔set rpc_trace=Y|N〕
〔set rpc_trace_name="RPCトレースを取得するファイル名"〕
〔set rpc_trace_size=RPCトレースを取得するファイルのサイズ〕
〔set trn_expiration_time=トランザクションブランチ限界経過時間〕
[set trn expiration time suspend=Y|N|F]
〔set trn_cpu_time=トランザクションブランチCPU監視時間〕
〔set trf_put=Y|N〕
〔set trn_statistics_item=統計情報項目〔,統計情報項目〕…〕
[set trn optimum item=トランザクション最適化項目
                 〔,トランザクション最適化項目〕…〕
〔set trn_watch_time=トランザクション同期点処理時の最大通信待ち時間〕
〔set trn_rollback_information_put=no|self|remote|all〕
[set trn limit time=トランザクションブランチ最大実行可能時間〕
trn_rollback_response_receive=Y|N]
〔set trn_partial_recovery_type=type1|type2|type3〕
[set rap inquire timeout message=Y|N]
[set rap connection assign type=dynamic|static]
〔set rap_max_client=rapリスナーに同時接続する最大クライアント数〕
〔set rap_notify=Y|N〕
[set rap client manager node="ホスト名:ポート番号"
                      〔,"ホスト名:ポート番号"〕…〕
[set rap max buff size=ソケットウィンドウサイズ〕
〔set rap_io_retry_interval=電文送受信時のリトライ間隔〕
〔set rap_sock_count=ソケット生成処理のリトライ回数〕
〔set rap_sock_interval=ソケット生成処理のリトライ間隔〕
[set rap connect retry count=コネクション確立処理のリトライ回数〕
〔set rap_connect_retry_interval=コネクション確立処理のリトライ間隔〕
〔set rap_listen_backlog=接続待ちキューに保留できる最大要求数〕
rap_msg_output_interval=クライアント数表示メッセージの出力間隔〕
[set rap recovery server=リカバリ要求用待機rapサーバ数〕
〔set rap_connect_interval=コネクション確立処理の間隔〕
[set rpc extend function=RPCサービスの機能拡張レベル]
[set max socket descriptors=ソケット用ファイル記述子の最大数〕
〔set trn_completion_limit_time=トランザクション完了限界時間〕
[set rap message id change level=メッセージIDの変更レベル〕
rap_term_disconnect_time=
                    rapリスナー終了時のコネクション切断待ち時間〕
[set rap stay watch time=rapサーバ割り当て待ち要求の滞留監視時間〕
〔set rap_stay_warning_interval=滞留警告メッセージの出力間隔〕
〔set log_audit_out_suppress=Y|N〕
〔set log audit message=監査ログを取得する項目のメッセージID
                  〔,監査ログを取得する項目のメッセージID〕…〕
```
<span id="page-450-0"></span>[set ipc sockctl highwater= ソケットの一時クローズ処理開始数パーセンテージ 〔,ソケットの一時クローズ処理非対象数パーセンテージ〕〕 〔set [ipc\\_sockctl\\_watchtime](#page-471-0)=ソケット再利用可能監視時間〕 [set [scs\\_prf\\_trace\\_level](#page-472-0)=リモートAPI機能における性能検証用トレース取得レベル〕 、<br>[set [rap\\_extend\\_function](#page-472-0)=リモートAPI機能の機能拡張レベル] 〔set [watch\\_time=](#page-473-0)最大応答待ち時間〕

#### コマンド形式

なし。

### 機能

リモート API 機能を使用する場合の rap リスナーサービスを指定します。この定義を指定してから, rapdfgen コマンドを実行すると,リモート API 機能を使用するのに必要な rap リスナー用ユーザサービ ス定義および rap サーバ用ユーザサービス定義が自動的に作成されます。

### 説明

set 形式のオペランド

#### ●rap\_listen\_port=rap リスナーポート番号

〜〈符号なし整数〉((5001〜65535))

rap リスナーおよび rap サーバが使用するウェルノウンポート番号を指定します。rap リスナーを複数起 動する場合はそれぞれのポート番号が重複しないように指定してください。

このオペランドで指定するポート番号は、ほかのプログラムと重複しないようにしてください。

また、OS には任意に割り当てる番号がありますが、この番号も使用しないでください。OS が任意に割り 当てる番号は,OS の種別やバージョンによって異なります。詳細については,使用している OS のマニュ アルを参照してください。

#### ●rap\_parallel\_server=rap サーバ数

〜〈符号なし整数〉((1〜1024))《1》

該当する rap リスナーが管理する rap サーバのサーバ数を指定します。

#### ●rap\_watch\_time=メッセージ送受信最大監視時間

〜〈符号なし整数〉((0〜65535))《180》(単位:秒)

rap リスナーおよび rap サーバがメッセージの送受信を開始し始めてから、送受信が完了するまでの監視 時間を指定します。監視時間が経過してもメッセージの送受信が完了しない場合はメッセージを出力し, ネットワーク障害と同様の処理を行います。

0 を指定した場合は,時間監視をしません。

<sup>3.</sup> システムサービス定義の詳細

### <span id="page-451-0"></span>●rap\_inquire\_time=問い合わせ間隔最大時間

〜〈符号なし整数〉((0〜1048575))《180》(単位:秒)

クライアントが rap リスナーおよび rap サーバに問い合わせ応答をしてから次の問い合わせが来るまでの 間隔の最大待ち時間を指定します。この値は rap リスナーまたは rap サーバ側で監視するタイマであり, 指定時間を超えても問い合わせがない場合,クライアントがダウンしたとして処理します。

0 を指定した場合は,無限に待ちます。

常駐 SPP からリモート API 機能を使用している場合,このオペランドまたはユーザサービス定義の rpc\_rap\_inquire\_time オペランドに 0 を指定しないでください。指定した場合,rap リスナーが存在する ノードの OpenTP1 システムを終了させようとしても,rap リスナーが終了できないため,常駐 SPP が終 了するまで無限に待ち続けます。

SPP または SUP のユーザサービス定義で rpc\_rap\_inquire\_time オペランドの指定を省略した場合,この オペランドで指定した値が最大待ち時間となります。どちらも省略した場合は,180 秒を仮定します。

### ●nice=プロセスの優先順位の変更

〜〈符号なし整数〉((0〜39))《0》

このサービスグループプロセスの nice 値に加える値を指定します。プロセスの nice 値は正の整数で、こ の値が大きくなると CPU の優先順位は低くなります。nice の詳細については、ユーザの使用する OS の. 該当するマニュアルを参照してください。

### ●uap\_trace\_max=UAP トレース格納最大数

- 〜〈符号なし整数〉((0〜4095))《32》
- UAP トレースの最大格納数を指定します。
- 0 を指定した場合

UAP トレースを取得しません。

1 以上を指定した場合

指定値+1 の UAP トレースを取得します。

UAP トレースデータファイルまたは退避コアファイルに、UAP トレースの情報として次の情報を取得し ます。

- サービス関数の開始
- サービス関数の終了
- OpenTP1 のライブラリ関数の入り口または出口※

注※

OpenTP1 のライブラリ関数がリターンするときは,入り口情報を取得した領域を出口情報で上書きす るため, UAP トレースの格納数は 1 となります。ただし, TP1/Message Queue, およびオンライン

3. システムサービス定義の詳細

<span id="page-452-0"></span>テスタ (TP1/Online Tester) を使用している場合は、OpenTP1 のライブラリ関数の入り口情報と 出口情報で別の領域となるため,UAP トレースの格納数は 2 となります。

UAP トレースを参照することで、次に示す処理の流れを解析できます。

- UAP が正常終了までに行った処理の流れ
- UAP の異常終了時,障害が発生するまでに UAP が行った処理の流れ

この解析によって,ユーザは UAP に障害が起こった原因を解析でき,UAP を修正したり,システムを再 構築したりする目安にできます。

UAP トレースの詳細については、マニュアル「OpenTP1 テスタ・UAP トレース使用の手引」を参照 してください。

### ●uid=OpenTP1 管理者のユーザ識別子

〜〈符号なし整数〉((0〜4294967294))

このサービスグループのプロセス所有者となるユーザ ID を指定します。

この場合, OpenTP1 管理者のユーザ識別子を指定してください。

最大値は OS に依存するので、使用している OS のマニュアルを参照してください。

#### $\bullet$ rpc\_response\_statistics=Y|N

 $\sim$  《N》

レスポンス統計情報を取得するかどうかを指定します。

#### Y

レスポンス統計情報を取得します。

#### N

レスポンス統計情報を取得しません。

レスポンス統計情報は、RPC コールのレスポンスタイム、サービスの実行時間、およびサーバの CPU 時 間などを取得します。

#### ●rpc\_trace=Y|N

RPC トレースを取得するかどうかを指定します。

#### Y

RPC トレースを取得します。

#### N

RPC トレースを取得しません。

このオペランドは,システム共通定義,またはユーザサービスデフォルト定義でも指定できます。

<span id="page-453-0"></span>指定値の優先順位は次のとおりです(1.> 2.> 3.)。

1. rap リスナーサービス定義

2. ユーザサービスデフォルト定義

3. システム共通定義

RPC トレースを取得した場合,処理速度が低下し,RPC がタイムアウトでエラーリターンすることがあ ります。その場合は、状況に応じて次の1.または2.の最大応答待ち時間(デフォルト値:180秒)を十分 な値まで増やして対処してください。

- 1. watch time オペランド (システム共通定義, ユーザサービス定義, またはユーザサービスデフォルト 定義で指定)に指定した最大応答待ち時間
- 2. クライアントから rap サーバに引き継いだ最大応答待ち時間

クライアントから rap サーバに最大応答待ち時間を引き継ぐかどうかは,クライアント環境定義の DCWATCHTIMINHERIT オペランド(TP1/Client/W,TP1/Client/P の場合),または TP1/ Client/J 環境定義の dcwatchtiminherit オペランド(TP1/Client/J の場合)で指定します。

DCWATCHTIMINHERIT オペランドまたは dcwatchtiminherit オペランドに Y が指定されている場合 は,上記 2.の最大応答待ち時間を使用してください。

DCWATCHTIMINHERIT オペランドまたは dcwatchtiminherit オペランドに N が指定されているか, 指定が省略されている場合は,上記 1.の最大応答待ち時間を使用してください。

また, rap リスナーサービス定義の rpc\_trace オペランドを指定した場合, rap サーバが代理実行したサー ビス要求の送受信電文だけを取得でき,rap クライアントから rap サーバが受信した電文は取得できません。

#### ●rpc\_trace\_name="RPC トレースを取得するファイル名"

〜〈パス名〉

RPC トレースを取得するファイルのパス名を指定します。

パス名のうち,RPC トレースを取得するファイル名(デフォルトは rpctr)の最大長は,13 文字です。

パス名に環境変数を指定する場合,パス名の先頭に環境変数を指定してください(指定例:\$DCDIR/tmp/ ファイル名)。

このオペランドは,システム共通定義でも指定できます。rap リスナーサービス定義で指定した場合は, rap リスナーサービス定義で指定した値が優先されます。

#### ●rpc\_trace\_size=RPC トレースを取得するファイルのサイズ

〜〈符号なし整数〉((1024〜2147483648))(単位:バイト)

RPC トレースを取得するファイルのサイズを指定します。

<sup>3.</sup> システムサービス定義の詳細

<span id="page-454-0"></span>このオペランドは,システム共通定義でも指定できます。rap リスナーサービス定義で指定した場合は, rap リスナーサービス定義で指定した値が優先されます。

#### ●trn\_expiration\_time=トランザクションブランチ限界経過時間

〜〈符号なし整数〉((0〜65535))(単位:秒)

トランザクションブランチの処理を監視する限界経過時間を指定します。指定時間を超えた場合は,この トランザクションブランチのプロセスは異常終了して、ロールバックされます。0 を指定した場合は、時 間監視しません。

なお,このオペランドは,トランザクションサービス定義またはユーザサービスデフォルト定義でも指定 できます。

指定値の優先順位は次のとおりです(1.> 2.> 3.)。

1. rap リスナーサービス定義

2. ユーザサービスデフォルト定義

3. トランザクションサービス定義

また,これらの定義のほかに関数を発行して監視時間を指定することもできます。

関数の詳細についてはマニュアル「OpenTP1 プログラム作成の手引」を参照してください。

#### ●trn\_expiration\_time\_suspend=Y|N|F

トランザクションブランチの処理を監視するとき,次の処理時間も**監視時間に含む**かどうかを指定します。

- 1. 監視対象のトランザクションブランチが,RPC 機能を使ってほかのトランザクションブランチを呼び 出し,その処理が終わるのを待つ時間
- 2. 連鎖 RPC で呼び出されたサーバ UAP が、次のサービス要求を待つ時間
- 3. 監視対象のトランザクションブランチが, 非同期 RPC を使用してほかのトランザクションブランチを 呼び出したあと,処理結果受信処理を行っている時間

#### Y

1.,2.,3.のすべてを監視時間に含みます。

#### N

3.だけを監視時間に含みます。

#### F

1.,2.,3.のどれも監視時間に含みません。

このオペランドは,トランザクションサービス定義,またはユーザサービスデフォルト定義でも指定できま す。

指定値の優先順位は次のとおりです(1.> 2.> 3.)。

3. システムサービス定義の詳細

<span id="page-455-0"></span>1. rap リスナーサービス定義

2. ユーザサービスデフォルト定義

3. トランザクションサービス定義

このオペランドと各種タイマ監視との関係については,[「付録 A.2 トランザクションの時間監視」](#page-774-0)を参照 してください。

#### ●trn\_cpu\_time=トランザクションブランチ CPU 監視時間

〜〈符号なし整数〉((0〜65535))(単位:秒)

トランザクションブランチが同期点処理までに使用できる CPU 時間を指定します。0 を指定した場合は, 時間監視しません。指定時間を超えた場合は、該当するトランザクションブランチのプロセスを異常終了 し,ロールバックします。

なお,このオペランドは,トランザクションサービス定義またはユーザサービスデフォルト定義でも指定 できます。

指定値の優先順位は次のとおりです(1.> 2.> 3.)。

1. rap リスナーサービス定義

2. ユーザサービスデフォルト定義

3. トランザクションサービス定義

#### $Qtrf$ <sub>put</sub>=Y|N

該当するサーバで起動されたトランザクションが出力したジャーナルをトランザクションリカバリジャー ナルに出力するかどうかを指定します。

Y

トランザクションリカバリジャーナルファイルに出力します。

N

トランザクションリカバリジャーナルファイルに出力しません。

トランザクションリカバリジャーナルファイルを作成すると,長時間トランザクションによって発生する ジャーナル障害を防止でき,またリラン時間を短縮できます。ただし,この機能は,性能,およびメモリ へのオーバヘッドがあるので,長時間トランザクションを使用するサーバの場合に指定してください。

系切り替え機能を使用する OpenTP1 システムでは,この機能を使用できないため,rap リスナーサービ ス定義およびユーザサービス定義の trf\_put オペランドには N を指定してください。

#### ●trn statistics item=統計情報項目〔, 統計情報項目〕…

トランザクションブランチの統計情報を取得する項目を指定します。

<sup>3.</sup> システムサービス定義の詳細

### <span id="page-456-0"></span>nothing

統計情報を取得しません。

#### base

基本情報として,次の情報を取得します。

- トランザクションブランチの識別子
- トランザクションブランチの決着結果
- トランザクションブランチの実行プロセス種別
- トランザクションブランチの実行サーバ名
- トランザクションブランチの実行サービス名

#### executiontime

基本情報とトランザクションブランチの実行時間情報を取得します。

#### cputime

基本情報とトランザクションブランチの CPU 時間情報を取得します。

nothing の指定は、一つしかできません。また、nothing とほかの統計情報項目を同時に指定した場合, nothing の指定は無効になります。

トランザクションに関する統計情報を取得するときは次のどれかを指定してください。

- trn tran\_statistics オペランドに Y を指定
- trnstics コマンドで-s オプションを指定

なお,このオペランドは,トランザクションサービス定義またはユーザサービスデフォルト定義でも指定 できます。

指定値の優先順位は次のとおりです(1.> 2.> 3.)。

1. rap リスナーサービス定義

- 2. ユーザサービスデフォルト定義
- 3. トランザクションサービス定義

### ●trn\_optimum\_item=トランザクション最適化項目〔,トランザクション最適化項目〕…

複数のユーザサーバで構成されるグローバルトランザクションの性能を向上させるための最適化項目を, 次の文字列で指定します。

#### base

同期点処理全体(プリペア処理,コミット処理,およびロールバック処理)を最適化します。OpenTP1 のトランザクション制御は 2 相コミット方式で実行しているため,二つのトランザクションブランチ間 のコミット制御には,4 回のプロセス間通信が必要となります。

<span id="page-457-0"></span>次の条件をすべて満たす場合,親トランザクションブランチが子トランザクションブランチのコミット 処理を代わりに実行することで,コミット制御で必要な 4 回のプロセス間通信を削減します。

- 1. 親トランザクションブランチと,子トランザクションブランチが同一 OpenTP1 下にあること。
- 2. 親トランザクションブランチが、子トランザクションブランチを同期応答型 RPC で呼び出している こと。
- 3. 子トランザクションブランチでアクセスしたリソースマネジャの XA インタフェース用オブジェク トが,親トランザクションブランチにもリンケージされていること。

#### asyncprepare

base の指定条件を満たしていないため同期点処理全体の最適化ができない場合に,プリペア処理を最 適化します。

次の条件をすべて満たす場合、親トランザクションブランチから発行された RPC によって子トランザ クションブランチがサービス要求を実行したときに,RPC のリターン前にプリペア処理を実行するこ とで,2 回のプロセス間通信を削減します。

1. base を指定した最適化ができないこと。

2. 親トランザクションブランチが、子トランザクションブランチを同期応答型 RPC で呼び出している こと。

ただし,この最適化を実行した場合,親トランザクションブランチが発行した同期応答型 RPC の応 答時間が遅くなります。また,子トランザクションブランチは,プリペア処理からコミット処理ま での間隔(親トランザクションブランチからの指示がないとトランザクションを決着できない状態) が大きくなります。そのため、親トランザクションブランチの OpenTP1 がシステムダウンし,ト ランザクションブランチ間の連絡ができなくなると,ジャーナルファイルのスワップやチェックポ イントダンプファイルの有効化が遅れ、子トランザクションブランチの OpenTP1 もシステムダウ ンする場合があります。

トランザクション最適化項目は,重複して指定できます。ただし,優先順位は次のようになります(1.> 2.)。

#### 1. base

2. asyncprepare

なお,このオペランドは,トランザクションサービス定義またはユーザサービスデフォルト定義でも指定 できます。

指定値の優先順位は次のとおりです(1.> 2.> 3.)。

1. rap リスナーサービス定義

- 2. ユーザサービスデフォルト定義
- 3. トランザクションサービス定義

#### ●trn\_watch\_time=トランザクション同期点処理時の最大通信待ち時間

〜〈符号なし整数〉((1〜65535))(単位:秒)

<span id="page-458-0"></span>トランザクションの同期点処理で,トランザクションブランチ間で行う通信(プリペア,コミット,ロー ルバック指示,または応答など)の受信待ち時間の最大値を指定します。

指定時間を過ぎても指示または応答がない場合は、該当するトランザクションブランチが 2 相コミットの 1相目完了前であればロールバックさせ、1相目完了後であればトランザクションサービスのシステムプ ロセスでトランザクション決着処理を再試行します。

このオペランドは,トランザクションサービス定義またはユーザサービスデフォルト定義でも指定できます。

指定値の優先順位は次のとおりです(1.> 2.> 3.)。

1. rap リスナーサービス定義

2. ユーザサービスデフォルト定義

3. トランザクションサービス定義

これらのすべての定義でこのオペランドを省略した場合,トランザクションを行ったユーザサーバの watch time の値を仮定します。ただし, trn\_watch\_time には 0 秒を指定できないため, ユーザサーバ の watch\_time に 0 秒を指定した場合は trn\_watch\_time のデフォルト値である 120 秒を仮定します。

#### ●trn\_rollback\_information\_put=no|self|remote|all

トランザクションブランチがロールバックした場合に,ロールバック要因に関する情報を**ログに取得**する かどうかを指定します。

#### no

ロールバック情報を取得しません。

#### self

ロールバック要因が発生したトランザクションブランチでだけ,ログにロールバック情報を取得します。

#### remote

self に加え, 他ノードのトランザクションブランチからロールバック要求されたトランザクションブラ ンチでも,ログにロールバック情報を取得します。

#### all

remote に加え,自ノードのトランザクションブランチからロールバック要求されたトランザクション ブランチでも,ログにロールバック情報を取得します。

このオペランドは,トランザクション定義またはユーザサービスデフォルト定義でも指定できます。

指定値の優先順位は次のとおりです(1.> 2.> 3.)。

#### 1. rap リスナーサービス定義

2. ユーザサービスデフォルト定義

#### 3. トランザクションサービス定義

<sup>3.</sup> システムサービス定義の詳細

### <span id="page-459-0"></span>●trn\_limit\_time=トランザクションブランチ最大実行可能時間

〜〈符号なし整数〉((0〜65535))(単位:秒)

トランザクションブランチの最大実行可能時間を指定します。

トランザクションブランチを開始してから同期点処理が終了するまでの時間が,このオペランド指定時間 を超えないように dc\_rpc\_call 関数,dc\_rpc\_poll\_any\_replies 関数および同期点処理内で行う通信のタ イムアウト時間を次のように自動設定します。

• dc\_rpc\_call 関数および dc\_rpc\_poll\_any\_replies 関数のタイムアウト時間

「K≧このオペランド指定時間」の場合は,要求処理を実行しないで,タイムアウトでエラーリターン します。

「K <このオペランド指定時間」でかつ「(このオペランド指定時間−K)≧W」の場合は,W をタイ ムアウト時間とします。

「K <このオペランド指定時間」でかつ「(このオペランド指定時間−K)< W」の場合は,(このオペ ランド指定時間−K)をタイムアウト時間とします。

K

現時刻−トランザクションブランチ開始時刻

W

dc\_rpc\_call 関数の場合は watch\_time オペランド指定時間

dc\_rpc\_poll\_any\_replies 関数の場合は引数 timeout 指定時間

• 同期点処理内で行う通信のタイムアウト時間

「K≧このオペランド指定時間」の場合は,タイムアウト時間を 1 秒とします。

「K <このオペランド指定時間」でかつ「(このオペランド指定時間−K)≧W」の場合は,W をタイ ムアウト時間とします。

「K <このオペランド指定時間」でかつ「(このオペランド指定時間−K)< W」の場合は,(このオペ ランド指定時間−K)をタイムアウト時間とします。

K

現時刻−トランザクションブランチ開始時刻

W

trn\_watch\_time オペランド指定時間

trn\_watch\_time オペランドを省略した場合は watch\_time オペランド指定時間

上記の受信待ち以外の処理で時間が掛かった場合は,このオペランド指定時間以内にトランザクションブ ランチが終了しないことがあります。

同期点処理開始前にこのオペランドの指定時間が経過した場合,そのトランザクションはロールバックしま す。

0 を指定した場合は,時間監視をしません。

<span id="page-460-0"></span>なお,このオペランドは,トランザクションサービス定義またはユーザサービスデフォルト定義でも指定 できます。指定値の優先順位は次のとおりです(1.> 2.> 3.)。

- 1. rap リスナーサービス定義
- 2. ユーザサービスデフォルト定義
- 3. トランザクションサービス定義

#### $Qtrn_{r}$ rollback\_response\_receive= $Y|N$

 $\sim$  《Y》

RPC 先トランザクションブランチにロールバック指示を送信したあと、ロールバック完了通知を受信する かどうかを指定します。N を指定した場合,RPC 先トランザクションブランチからのロールバック完了通 知を受信しないで(RPC 先トランザクションブランチのロールバック処理の完了を待たないで)自トラン ザクションブランチを終了します。

ここで指定を省略し,ユーザサービスデフォルト定義でも省略した場合,トランザクションサービス定義 の値を仮定します。

#### ●trn\_partial\_recovery\_type=type1|type2|type3

UAP 障害時のトランザクション同期点処理方式を指定します。

RPC がタイムアウトし、RPC 発行先プロセスのアドレスが未解決の場合やトランザクション実行中の UAP がダウンした場合に,トランザクションブランチ間の連絡がスムーズにできないで,トランザクショ ンの決着に時間が掛かることがあります。

このオペランドでは、次に示す障害が発生した場合のトランザクション同期点処理方式を、指定値に示す 三つの方式から選択して指定します。

#### (障害 1)RPC がタイムアウトした場合

この場合, RPC 発行元トランザクションブランチは, サービス要求がどのプロセスで実行されている かがわからないため,RPC 発行先トランザクションブランチにトランザクション同期点メッセージを 送信できません。そのため,RPC 発行元トランザクションブランチおよび RPC 発行先トランザクショ ンブランチがトランザクション同期点メッセージ待ちとなり,トランザクションの決着に時間が掛かり ます。

(障害 2)RPC 発行元 UAP が RPC の応答受信前にダウンした場合

この場合,RPC 発行元トランザクションブランチは,サービス要求がどのプロセスで実行されている かがわからないため,RPC 発行先トランザクションブランチにトランザクション同期点メッセージを 送信できません。そのため、RPC 発行先トランザクションブランチはトランザクション同期点メッセー ジ待ちとなり,トランザクションの決着に時間が掛かります。

<sup>3.</sup> システムサービス定義の詳細

(障害 3)RPC 発行先 UAP からの応答受信後に RPC 発行元 UAP と RPC 発行先 UAP がほぼ同時にダウ ンした場合

この場合、それぞれのトランザクションブランチを引き継いだトランザクション回復プロセスは、相手 UAP プロセスのダウンを知らないため,すでに存在しない UAP プロセスにトランザクション同期点 メッセージを送信してしまい,トランザクションの決着に時間が掛かることがあります。

#### type1

- (障害1) が発生した場合, RPC 発行元トランザクションブランチおよび RPC 発行先トランザクショ ンブランチは,トランザクション同期点メッセージ受信処理がタイムアウトすることによって,トラン ザクションを決着します。
- (障害 2)が発生した場合, RPC 発行元トランザクションブランチは, RPC 発行先トランザクションブ ランチにトランザクション同期点メッセージを送信しないでトランザクションを決着します。RPC 発 行先トランザクションブランチは,トランザクション同期点メッセージ受信処理がタイムアウトするこ とによって,トランザクションを決着します。
- (障害 3) が発生した場合, RPC 発行元トランザクションブランチおよび RPC 発行先トランザクショ ンブランチは,トランザクション同期点メッセージ受信処理がタイムアウトすることによって,トラン ザクションを決着します。

#### type2

- (障害1)が発生してトランザクションをコミットする場合は typel と同じです。
- (障害1)が発生してトランザクションをロールバックする場合、または(障害2)が発生した場合は, RPC 発行元トランザクションブランチは、RPC 発行先トランザクションブランチが存在するノードの トランザクションサービスプロセスにトランザクション同期点メッセージを送信後,トランザクション を決着します。トランザクション同期点メッセージを受信したトランザクションサービスプロセスは, 該当するトランザクションブランチを処理中のプロセスに,トランザクション同期点指示を送信します。 (障害 3) が発生した場合, RPC 発行元トランザクションブランチおよび RPC 発行先トランザクショ ンブランチは,トランザクション同期点メッセージ受信処理がタイムアウトすることによって,トラン ザクションを決着します。

#### type3

- (障害1)が発生してトランザクションをコミットする場合は、type1 と同じです。
- (障害 1)が発生してトランザクションをロールバックする場合. (障害 2)が発生した場合. または (障害 3) が発生した場合,相手トランザクションブランチが存在するノードのトランザクションサー ビスプロセスに,トランザクション同期点メッセージを送信します。トランザクション同期点メッセー ジを受信したトランザクションサービスプロセスは,該当するトランザクションブランチを処理中のプ ロセスに,トランザクション同期点指示を送信します。

次に示す場合,このオペランドに type2 または type3 を指定しても、トランザクションの決着に時間が掛 かることがあります。

- 1. RPC 実行中に, RPC 発行先 UAP の状態が変更となり(負荷増加, UAP 終了, UAP 閉塞など), ほか のノードの同一 UAP にサービス要求が再転送された場合
- 2. 相手先の OpenTP1 がこのオプションをサポートしていないバージョンの場合

3. システムサービス定義の詳細

<span id="page-462-0"></span>3. 相手先トランザクションブランチがトランザクション同期点メッセージ受信処理以外で時間が掛かって いる場合

TP1/Server Base または TP1/LiNK 以外とトランザクション連携をする場合,このオペランドには type1 を指定または省略してください。

なお,このオペランドは,トランザクションサービス定義またはユーザサービスデフォルト定義でも指定 できます。

指定値の優先順位は次のとおりです(1.> 2.> 3.)。

1. rap リスナーサービス定義

2. ユーザサービスデフォルト定義

3. トランザクションサービス定義

#### $\bullet$ rap\_inquire\_timeout\_message=Y|N

 $\sim$  《Y》

クライアントからの要求最大待ち時間が満了したことを検知したとき,エラーメッセージを出力するかど うかを指定します。このオペランドに Y を指定するか,省略した場合は,エラーメッセージを出力します。

Y

クライアントからの要求最大待ち時間が満了したことを検知したとき,エラーメッセージを出力します。

N

クライアントからの要求最大待ち時間が満了したことを検知したとき,エラーメッセージを出力しませ ん。

なお,このオペランドで抑止されるメッセージは次のとおりです。

- KFCA26956-W メッセージの理由コード=71
- KFCA26965-E メッセージの理由コード=71

#### ●rap\_connection\_assign\_type=dynamic | static

〜《static》

ダイナミックコネクションスケジュール機能を使用するかどうかを指定します。

dynamic

ダイナミックコネクションスケジュール機能を使用します。

#### static

ダイナミックコネクションスケジュール機能を使用しません。

ダイナミックコネクションスケジュール機能を使用しサーバ負荷が高くなると,スタティックコネクショ ンスケジュール機能に比べてレスポンス性能が劣化する場合があります。また,ダイナミックコネクショ

<sup>3.</sup> システムサービス定義の詳細

<span id="page-463-0"></span>ンスケジュール機能を使用している場合,コネクト要求以外の要求は rap サーバで処理します(コネクト要 求だけ rap リスナーが受け持ちます)。したがって、クライアントが要求を行ったとき割り当てられる rap サーバがない場合,その要求は rap リスナーで保留されたままになります。rap サーバから代理実行要求 される dc\_rpc\_call に長い時間が掛かる場合や、トランザクション状態で走行するクライアントがある場 合などは、起動する rap サーバ数に注意してください。起動する rap サーバが少ない場合、クライアント からの要求はタイムアウトでエラーリターンすることがあります。

### ●rap\_max\_client=rap リスナーに同時接続する最大クライアント数

〜〈符号なし整数〉((128〜1024))《256》

rap リスナーに同時接続する最大クライアント数を指定します。

#### $\bullet$ rap\_notify=Y|N

 $\sim$  《N》

自ノードの rap リスナー起動時に, rap\_client\_manager\_node オペランドで指定したノードで起動する rap クライアントマネジャに対し起動通知を行うかどうかを指定します。

#### Y

起動通知します。

#### N

起動通知しません。

Y を指定した場合, rap\_client\_manager\_node オペランドの指定を省略できません。

#### ●rap\_client\_manager\_node="ホスト名:ポート番号"〔,"ホスト名:ポート番号"〕…

rap\_notify オペランドに Y を指定して起動通知機能を使用する場合は,このオペランドに指定したノード で起動する OpenTP1 の rap クライアントマネジャへ起動通知を行います。起動通知機能を使用すると, コネクション確立時期を管理でき,確実に送信できるようになります。

rap\_notify オペランドに Y を指定した場合,このオペランドの指定を省略できません。

#### ホスト名

#### 〜〈1〜255 文字の英数字,ピリオド,およびハイフン〉

自ノードの rap リスナーに接続する rap クライアントを持つ、OpenTP1 システムのホスト名を指定 します。ホスト名とは、/etc/hosts に定義したホスト名のことです。

#### ポート番号

#### 〜〈符号なし整数〉((1〜65535))

自ノードの rap リスナーに接続する rap クライアントを持つ,OpenTP1 システムの rap クライアン トマネジャのポート番号を指定します。

### <span id="page-464-0"></span>●rap\_max\_buff\_size=ソケットウィンドウサイズ

〜〈符号なし整数〉((4〜2147483647))《4》(単位:キロバイト)

ソケットのウィンドウサイズを指定します。

#### ●rap\_io\_retry\_interval=電文送受信時のリトライ間隔

〜〈符号なし整数〉((1〜999))《35》(単位:ミリ秒)

電文送受信時のリトライ間隔を指定します。

#### ●rap\_sock\_count=ソケット生成処理のリトライ回数

〜〈符号なし整数〉((0〜65535))《1》

ソケット生成処理で EAGAIN,EWOULDBLOCK エラーが発生した場合,ソケット生成処理のリトライ 回数を指定します。

#### ●rap\_sock\_interval=ソケット生成処理のリトライ間隔

〜〈符号なし整数〉((15〜500))《30》(単位:ミリ秒)

ソケット生成処理で EAGAIN,EWOULDBLOCK エラーが発生した場合,ソケット生成処理のリトライ 間隔を指定します。

#### ●rap\_connect\_retry\_count=コネクション確立処理のリトライ回数

〜〈符号なし整数〉((8〜2147483647))《8》

通信制御部のコネクション確立処理で,ECONNREFUSED エラーが発生した場合,コネクション確立処 理のリトライ回数を指定します。

#### ●rap\_connect\_retry\_interval=コネクション確立処理のリトライ間隔

〜〈符号なし整数〉((10〜999))《100》(単位:ミリ秒)

通信制御部のコネクション確立処理で,ECONNREFUSED エラーが発生した場合,コネクション確立処 理のリトライ間隔を指定します。

#### ●rap\_listen\_backlog=接続待ちキューに保留できる最大要求数

〜〈符号なし整数〉((SOMAXCONN〜2147483647))《SOMAXCONN》

接続待ちキューに保留できる最大要求数を指定します。

ここで最小値およびデフォルト値にしている SOMAXCONN (listen キュー数)は OpenTP1 をコンパ イルした環境の値です。詳細については,「リリースノート」を参照してください。

なお,このオペランドの設定が有効になるのは次の場合だけです。

#### オペランドの設定値 ≦ 実際の動作環境のキューの最大数

3. システムサービス定義の詳細

<span id="page-465-0"></span>このオペランドの設定は、rap リスナーが発行する listen()システムコールのバックログ数に設定するだけ で,バックログの実際の制御は OS にゆだねられます。

キューの長さの上限値,下限値は、各 OS によって異なります。OS によって、キューの長さの上限値. 下限値が制限されている場合,設定した値が有効にならないことがあります。コネクション確立要求を格 納するキューの詳細については,OS のマニュアル,または,TCP/IP の文献を参照してください。

このオペランドで指定した値より多くの接続要求が瞬間的に発生すると,キューからあふれた接続要求は 破棄されます。瞬間的に発生する接続要求の数を考慮した値を設定してください。

#### ●rap\_msg\_output\_interval=クライアント数表示メッセージの出力間隔

〜〈符号なし整数〉((0〜32767))《0》(単位:分)

rap リスナー終了時に接続中のクライアントがあった場合に出力される,クライアント数表示メッセージ の出力間隔を指定します。クライアント数表示メッセージの出力後,このオペランドで指定した時間が経 過してもまだ接続中のクライアントがあった場合は,再びクライアント数表示メッセージが出力されます。

このオペランドに 0 を指定した場合は、クライアント数表示メッセージを一度だけ出力します。

また, rap リスナーは3秒ごとにイベントを監視しています。

#### ●rap\_recovery\_server=リカバリ要求用待機 rap サーバ数

〜〈符号なし整数〉((0~rap\_parallel\_server オペランドの指定値-1))《0》

XA リソースサービスを使用する場合,クライアントからのリカバリ要求用待機 rap サーバ数を指定しま す。このオペランドに指定した数の rap サーバは,通常のサービス要求を受け付けないで,リカバリ要求 だけを実行するために待機します。リカバリ要求用待機 rap サーバの必要数は、J2EE サーバ単位に 1 サー バを目安としてください。

#### ●rap\_connect\_interval=コネクション確立処理の間隔

〜〈符号なし整数〉((0〜999))《40》(単位:ミリ秒)

リモート API サービス開始時の rap リスナーと rap サーバとの間のコネクション確立処理で,コネクショ ン確立処理の間隔を指定します。

コネクション確立処理は,接続待ちキューに保留できる最大要求数ごとに,このオペランドで指定した値 の間隔で行います。

#### ●rpc\_extend\_function=RPC サービスの機能拡張レベル

 $\sim$  〈16 進数字〉((00000000~0000000F))《00000000》

RPC サービスの機能の拡張レベルを、次の中から指定します。

次の指定値で示す機能の拡張レベルを複数指定する場合,それぞれの指定値の論理和を指定してください。

#### <span id="page-466-0"></span>00000000

RPC サービスの機能を拡張しません。

#### 00000001

サービス要求実行中の SPP が異常終了した場合に,dc\_rpc\_call 関数,dc\_rpc\_call\_to 関数および dc\_rpc\_poll\_any\_replies 関数で, リターン値「DCRPCER\_SERVICE\_TERMINATED (00378)」 を返します。

#### 00000002

トランザクション内で開始した非トランザクション(flags に DCRPC\_TPNOTRAN を指定した dc\_rpc\_call 関数, および dc\_rpc\_call\_to 関数)の連鎖 RPC を,同期点処理で終了しないで, flags に DCNOFLAGS を指定した dc\_rpc\_call 関数, および dc\_rpc\_call\_to 関数で明示的に終了するまで 継続します。

### 00000004

非同期応答型 RPC の応答メッセージを受け取っていない状態で,トランザクションの同期点処理をし た場合に,非トランザクション属性の非同期応答型 RPC の応答メッセージは破棄しないで,トランザ クション属性の非同期応答型 RPC の応答メッセージだけを削除します。

#### 00000008

SPP プロセスで, dc\_rpc\_call 関数, および dc\_rpc\_call\_to 関数の呼び出し元の応答受信タイムアウ トを検出したため,処理を中断してサービス要求を破棄した場合に,KFCA00339-W のメッセージを 出力します。

#### ●max\_socket\_descriptors=ソケット用ファイル記述子の最大数

#### 〜〈符号なし整数〉((32〜2032))

OpenTP1 制御下のプロセス※で,ソケット用に使用するファイル記述子の最大値を指定します。

指定値の範囲は,適用 OS が AIX, HP-UX または Windows の場合は 32∼2032,適用 OS が Solaris ま たは Linux の場合は 32〜1008 です。

OpenTP1 制御下のプロセス※では,システムサーバやユーザサーバとの間で,ソケットを使用した TCP/IP 通信でプロセス間の情報交換をしています。そのため,同時に稼働する UAP プロセスの数およ び通信する他ノードの数によって,ソケット用のファイル記述子の最大数を変更する必要があります。

#### 注※

MCF サービス (MCF マネジャサービス, MCF 通信サービス, およびアプリケーション起動サービ ス)以外の OpenTP1 プロセスが対象です。MCF サービスの場合は、「[システムサービス情報定義」](#page-722-0) および「[システムサービス共通情報定義」](#page-724-0)を参照してください。

ソケット用ファイル記述子の最大数の計算式を,次に示します。

#### ↑(このユーザサーバが通信するUAPプロセス数※1+システムサービスプロセス数※2)/0.8↑

↑↑:小数点以下を切り上げます。

<sup>3.</sup> システムサービス定義の詳細

<span id="page-467-0"></span>注※1

rap リスナーは,rap リスナーが管理する rap サーバと通信します。rap リスナーが通信する rap サー バ数と rap サーバが通信する UAP プロセス数の,どちらか大きい値を採用してください。 rap サーバが通信する UAP プロセス数は、次に示す値の合計です。

- rap サーバが通信する自 OpenTP1 内の UAP プロセス数
- rap サーバが通信する他ノード内の UAP プロセス数

注※2

システムサービスプロセス数とは,自 OpenTP1 内のシステムサービスプロセスの数です。自 OpenTP1 内のシステムサービスプロセスは、rpcstat コマンドで表示されるサーバ名をカウントすることで求め られます。rpcstat コマンドで表示されるサーバ名のうち,マニュアル「OpenTP1 解説」の OpenTP1 のプロセス構造に記載されているシステムサービスプロセスをカウントしてください。

このオペランドの指定値が小さいと、OpenTP1 制御下の他プロセスとのコネクションが設定できなくな るため,プロセスが KFCA00307-E メッセージを出力して異常終了します。

指定値の優先順位は次のとおりです(1.> 2.> 3.)。

1. rap リスナーサービス定義

2. ユーザサービスデフォルト定義

3. システム共通定義

ここで指定を省略し,ユーザサービスデフォルト定義でも省略した場合,システム共通定義の値を仮定しま す。

#### ●trn\_completion\_limit\_time=トランザクション完了限界時間

〜〈符号なし整数〉((0〜65535))(単位:秒)

トランザクションブランチの開始から終了までの最大実行時間を指定します。指定時間を超えた場合、こ のトランザクションブランチのプロセスが異常終了したあとに,トランザクションブランチが回復プロセ スによってコミットまたはロールバックのどちらかに決着して終了します。0 を指定した場合は,トラン ザクションブランチの最大実行時間を監視しません。

このオペランドの監視対象区間は、rap サーバが dc\_trn\_begin 関数などの API を代理実行することによ るトランザクションの開始から,トランザクションの同期点処理終了情報(TJ)の取得後であるトランザ クションブランチの終了までです。このオペランドの監視対象区間の詳細および各種タイマ監視との関係 については,「[付録 A.2 トランザクションの時間監視」](#page-774-0)を参照してください。

なお,このオペランドは,トランザクションサービス定義またはユーザサービスデフォルト定義でも指定 できます。

指定値の優先順位は次のとおりです(1.> 2.> 3.)。

1. rap リスナーサービス定義

<sup>3.</sup> システムサービス定義の詳細
2. ユーザサービスデフォルト定義

3. トランザクションサービス定義

#### ●rap\_message\_id\_change\_level=メッセージ ID の変更レベル

〜〈符号なし整数〉((0〜2))

リモート API 機能を使用する場合に出力される可能性の高いエラーメッセージでは,メッセージの種類の E を W に変更するために,メッセージ ID を変更できます。変更する内容によって変更レベルを指定して ください。

メッセージログを監視し,メッセージの種類が E であるか W であるかによって管理方法を区別したい場 合にこのオペランドを使用してください。

このオペランドによって変更されるのはメッセージ ID だけであり,メッセージの内容は変更されません。

#### 0

メッセージ ID を変更しないで、従来どおりのメッセージ ID で出力します。

#### 1

特定の理由コードが出力される条件で,メッセージの種類の E を W に変更するために,メッセージ ID を変更できます。

 $\mathfrak{D}$ 

1 を指定した場合に加え,メッセージの種類の E を W に変更するために,メッセージ ID を変更でき ます。

このオペランドの指定値と出力されるメッセージの関係を次の表に示します。

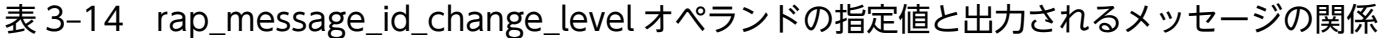

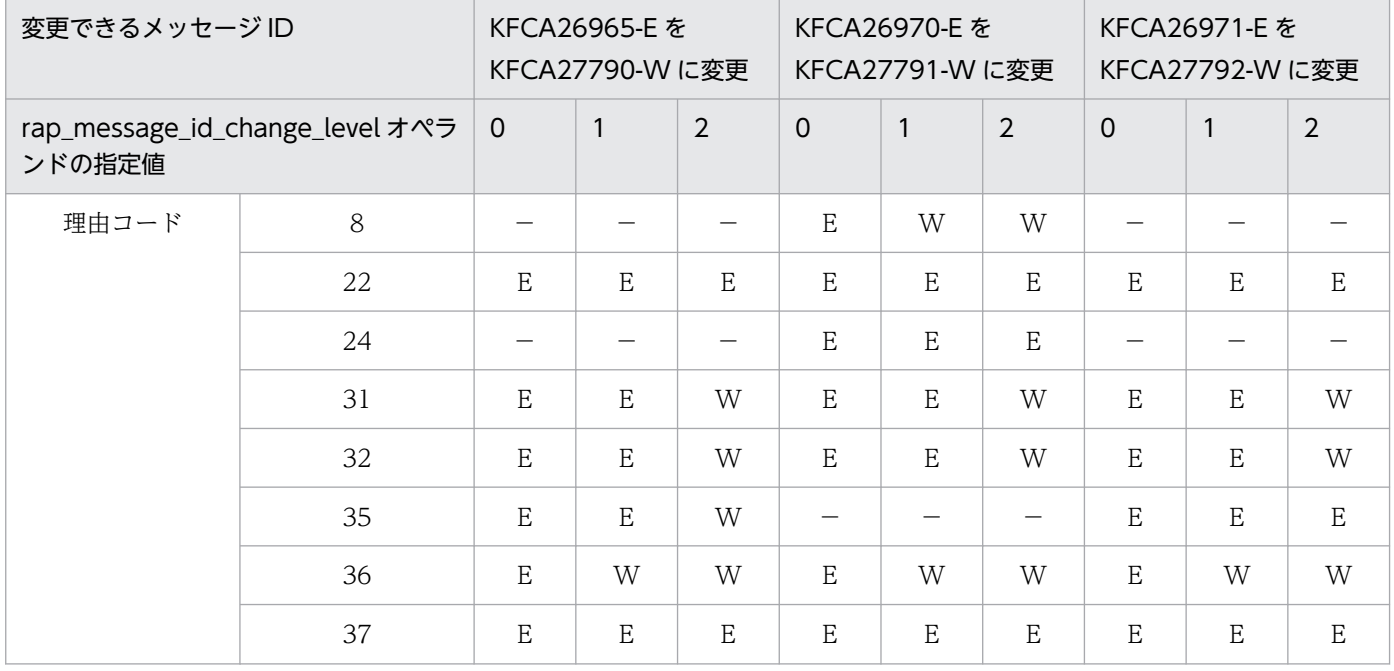

<sup>3.</sup> システムサービス定義の詳細

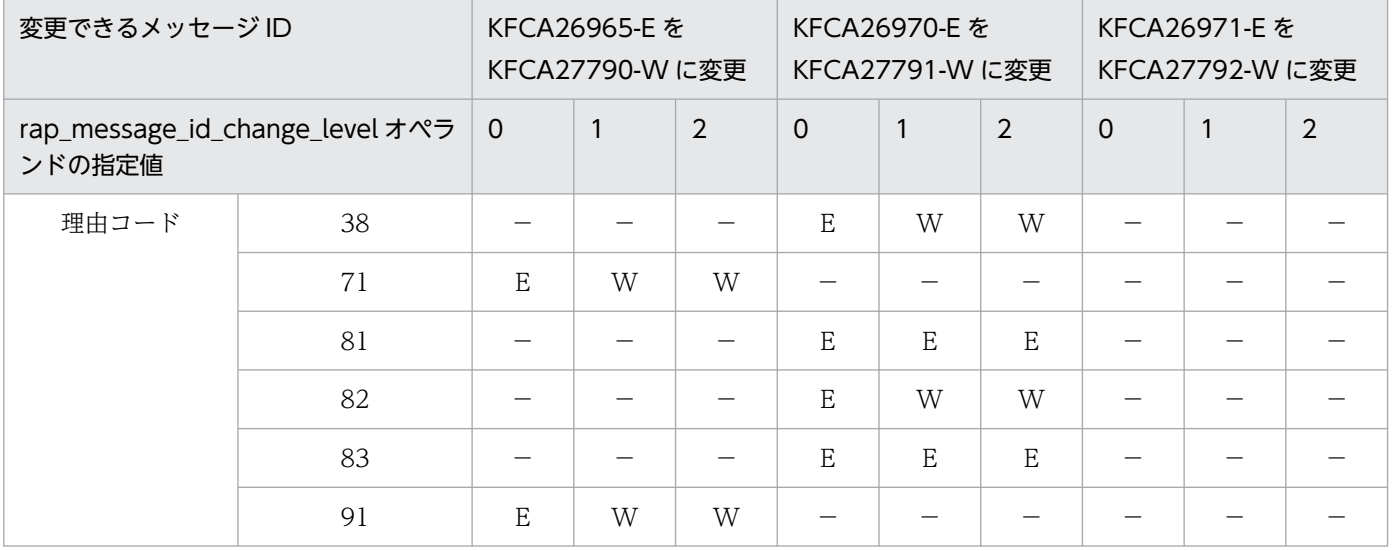

#### (凡例)

E:メッセージの種類が E のメッセージが出力されます。

W:メッセージの種類が W のメッセージが出力されます。

−:該当しません。

このオペランドの指定を省略した場合は,ユーザサービスデフォルト定義の値が仮定されます。

#### ●rap\_term\_disconnect\_time=rap リスナー終了時のコネクション切断待ち時間

〜〈符号なし整数〉((0〜3600))《0》(単位:秒)

rap リスナー終了時の rap クライアントとのコネクション切断待ち時間を指定します。rap リスナー終了 時,このオペランドに指定した時間が経過したら,コネクションを切断して KFCA27763-W または FCA27765-W メッセージを出力します。ただし,rap サーバが API を代理実行中は,コネクションを切 断しません。このオペランドを省略または 0 を指定した場合,rap クライアントからコネクション切断要 求が到着するか,または問い合わせ間隔最大待ち時間が満了するまで,コネクションを切断しません。

このオペランドには,システム環境定義の system\_terminate\_watch\_time オペランドの指定値より小さ い値を指定することをお勧めします。次の場合,rap リスナーの終了待ちが原因で、dcstop コマンドがタ イムアウトすることがあります。

- このオペランドに system\_terminate\_watch\_time オペランドの指定値より大きい値を指定した場合
- このオペランドに 0 を指定した場合
- このオペランドを省略した場合

なお, rap リスナーは3秒ごとにイベントを監視しているため,この待ち時間には最大で3秒の誤差が発 生することがあります。

#### ●rap\_stay\_watch\_time=rap サーバ割り当て待ち要求の滞留監視時間

〜〈符号なし整数〉((0〜65535))《30》(単位:秒)

rap クライアントの要求が滞留した場合の監視時間を指定します。rap クライアントの要求を実行するた めの空き rap サーバがないとき、要求は rap サーバが空くのを待ちます。この割り当て待ち要求の滞留時 間がこのオペランド指定値を超えた場合,KFCA27764-W メッセージを出力します。このオペランドに 0 を指定した場合は,滞留時間を監視しません。

このオペランドには、rap クライアント側で指定する最大応答待ち時間より小さい値を指定することをお 勧めします。このオペランドに rap クライアント側の最大応答待ち時間より大きい値を指定した場合,ク ライアント側がすでにタイムアウトと判断した要求に対しても, KFCA27764-W メッセージを出力する ことがあります。

なお, rap リスナーは3秒ごとにイベントを監視しているため,この監視時間には最大で3秒の誤差が発 生することがあります。

#### ●rap\_stay\_warning\_interval=滞留警告メッセージの出力間隔

〜〈符号なし整数〉((3〜65535))《180》(単位:秒)

rap クライアントの要求が滞留した場合に,KFCA27764-W メッセージが出力される間隔を指定します。 KFCA27764-W メッセージが一度出力されたあと,このオペランドの指定値を経過するまでの間, KFCA27764-W メッセージは出力されません。rap\_stay\_watch\_time オペランドに 0 を指定した場合, このオペランドは無視されます。

なお,rap リスナーは 3 秒ごとにイベントを監視しているため,この出力間隔には最大で 3 秒の誤差が発 生することがあります。

#### ●log\_audit\_out\_suppress=Y|N

 $\sim$  《N》

rap リスナーおよび rap サーバから出力される監査ログを抑止する場合に指定します。

#### Y

rap リスナーおよび rap サーバから出力される監査ログを抑止します。

N

rap リスナーおよび rap サーバから出力される監査ログを抑止しません。

このオペランドは、ログサービス定義の log\_audit\_out オペランドに Y を指定した場合だけ有効です。

## ●log\_audit\_message=監査ログを取得する項目のメッセージ ID〔,監査ログを取得する項目のメッセー ジ ID]…

〜〈符号なし整数〉((33400〜99999))

OpenTP1 が取得する監査ログのうち,rap リスナーサービス定義に指定できる監査ログのメッセージ ID を指定します。指定できるメッセージ ID は,最大 2048個です。

このオペランドで指定できるメッセージ ID については,「[付録 C 監査イベントを取得する定義」](#page-811-0)を参照 してください。

このオペランドを省略し,ユーザサービスデフォルト定義でも指定を省略した場合,ログサービス定義の 値を仮定します。このオペランドは,ログサービス定義の log\_audit\_out オペランドに Y を指定し,rap リスナーサービス定義の log\_audit\_out\_suppress オペランドに N を指定した場合に有効です。

## ●ipc\_sockctl\_highwater=ソケットの一時クローズ処理開始数パーセンテージ〔,ソケットの一時クロー ズ処理非対象数パーセンテージ〕

〜〈符号なし整数〉((0〜100))

max socket descriptors オペランドの指定値に対して、ソケットの一時クローズ処理開始数パーセンテー ジを指定します。

OpenTP1 は、プロセス内のソケット用に使用しているファイル記述子の数が、次の値を超えた時点で, 一時クローズ処理を開始します。

max socket descriptorsオペランドの指定値 ×(ソケットの一時クローズ開始数パーセンテージ/100)

ソケットの一時クローズ処理開始数パーセンテージに 0 を指定した場合,コネクションを確立するたびに 一時クローズ処理が実行されます。一時クローズ処理については,マニュアル「OpenTP1 解説」を参照 してください。

また,一時クローズ処理の対象外とするコネクション数のパーセンテージも指定できます。一時クローズ 処理の対象外とするコネクション数は,次の値です。

max socket descriptorsオペランドの指定値 ×(ソケットの一時クローズ非対象数パーセンテージ/100)

ソケットの一時クローズ非対象数パーセンテージには,ソケットの一時クローズ処理開始数パーセンテー ジ以下の値を指定してください。ソケットの一時クローズ処理開始数パーセンテージより大きい値を指定 した場合は,ソケットの一時クローズ処理開始数パーセンテージと同じ値が指定されたものとして動作しま す。

OpenTP1 は,プロセス内で確立したコネクションを,確立した順に管理しています。ソケットの一時ク ローズ処理非対象数パーセンテージを指定した場合,最も古く確立されたコネクションから順に,一時ク ローズ処理要求が送信されます。

max socket descriptors オペランドの指定値が大きくなく、かつソケットの一時クローズ処理開始数パー センテージに小さい値が指定されていると,一時クローズ要求が多発し,性能に影響を与えたり,通信障 害になったりすることがあります。

ここで指定を省略し,ユーザサービスデフォルト定義でも省略した場合,システム共通定義の値を仮定しま す。

#### ●ipc\_sockctl\_watchtime=ソケット再利用可能監視時間

〜〈符号なし整数〉((0〜65535))(単位:秒)

<sup>3.</sup> システムサービス定義の詳細

プロセス内のソケット用に使用しているファイル記述子の数が, max\_socket\_descriptors オペランドの 指定値になった時点から,一時クローズ処理によってソケットが再利用できるようになるまでの監視時間 (秒)を指定します。

一時クローズ処理は,コネクションを確立したプロセス間の合意によってコネクションを切断するため, 一時クローズ処理の要求を送信したプロセスはその応答を受けるまではコネクションを切断できません。 応答を受信したあと,コネクションは切断され,ソケットが再利用できるようになります。

ipc sockctl watchtime オペランドの指定値を経過しても、どのプロセスからも一時クローズ処理要求に 対する応答が返らない場合,プロセスは強制停止されます。ipc\_sockctl\_watchtime オペランドに 0 を指 定した場合,無限に待ちます。

ここで指定を省略し,ユーザサービスデフォルト定義でも省略した場合,システム共通定義の値を仮定しま す。

#### ●scs\_prf\_trace\_level=リモート API 機能における性能検証用トレース取得レベル

〜〈符号なし整数〉((00000000〜00000009))《00000001》

リモート API 機能における性能検証用トレースの取得レベルを指定します。指定した値が次に示すビット を含む場合,情報を取得します。性能検証用トレースの取得レベルを複数指定する場合,それぞれの指定 値の論理和を指定してください。

#### 00000000

リモート API 機能における性能検証用トレースを取得しません。

#### 00000001

イベント ID が 0x5001〜0x5008 の性能検証用トレースを取得します。

#### 00000008

イベント ID が 0x5200,または 0x5201 の性能検証用トレースを取得します。

イベント ID の詳細については,マニュアル「OpenTP1 運用と操作」を参照してください。

#### ●rap\_extend\_function=リモート API 機能の機能拡張レベル

 $\sim$  〈16 進数字〉((00000000~00000001)) 《00000000》

リモート API 機能の機能拡張レベルを指定します。機能の拡張レベルを複数指定する場合,それぞれの指 定値の論理和を指定してください。

#### 00000000

リモート API 機能を機能拡張しません。

#### 00000001

rap クライアントと rap サーバ間の dc\_rpc\_call 関数の処理でタイムアウト事象が発生した場合の dc\_rpc\_call 関数のリターン値を, DCRPCER\_NET\_DOWN (-306)から DCRPCER TIMED OUT (-307) に変更します。

リターン値が変更となるのは次の場合です。

- rap クライアントに指定された watch\_time オペランドの指定時間内に,サービス要求先サーバからの 応答が返らなかった場合
- rap クライアントからトランザクショナル RPC を実行した時点で rap クライアントに指定された trn\_limit\_time オペランドの指定値を満たした場合

このオペランドの指定は、rap サーバが rap クライアントとして動作した場合に有効となります。SUP, SPP または MHP が rap クライアントとなる場合は,ユーザサービス定義またはユーザサービスデフォル ト定義に指定してください。

#### ●watch\_time=最大応答待ち時間

〜〈符号なし整数〉((0〜65535))(単位:秒)

rap サーバが RPC を代理実行する場合、サービス要求を送信してからサービスの応答が返るまでの最大待 ち時間を指定します。

OpenTP1 の終了処理で,このオペランドで指定した時間だけ終了処理を待ち合わせる場合があります。 したがって,大きな値を指定した場合, OpenTP1 の終了処理に時間が掛かるときがあります。

指定時間を過ぎても応答がない場合は,RPC は送受信タイムアウトとしてエラーリターンします。0 を指 定した場合は、応答を受信するまで待ち続けます。また、0を指定した場合、OpenTP1 が終了しないと きがあります。

このオペランドは,システム共通定義の watch\_time オペランドのデフォルト値で使用してください。

特別なチューニングを必要とする場合以外は,このオペランドの内容を変更しないことをお勧めします。

システム共通定義の watch time オペランドのデフォルト値よりも、極端に小さな値または大きな値を指 定すると, OpenTP1 ダウンに至る障害が発生する場合がありますので、ご注意ください。

このオペランドを省略し,ユーザサービスデフォルト定義でも指定を省略した場合,システム共通定義の 値を仮定します。ただし,rap クライアント側で最大応答待ち時間を引き継ぐ設定にした場合は,rap ク ライアント側で設定した値が有効になります。

## コマンド形式

なし。

### 注意事項

• rap リスナーサービス定義は、rapdfgen コマンドの入力となる定義ファイルであり、\$DCCONFPATH の下に置いた場合、新たに作成された rap リスナー用ユーザサービス定義に上書きされるので, \$DCCONFPATH の下には置かないでください。\$DCCONFPATH の下に置いた場合の動作は保証 しません。

- rap リスナー用ユーザサービス定義および rap サーバ用ユーザサービス定義は、\$DCCONFPATH の 下にあることを前提としているので、\$DCCONFPATH の下から\$DCUAPCONFPATH の下に移動 しないでください。\$DCUAPCONFPATH の下に移動した場合の動作は保証しません。
- リモート API 機能を使用する場合,次に示すシステムサービス定義の指定値に注意してください。
	- システム環境定義

server\_count オペランドに rap リスナー数と rap サーバ数を加算してください。また, system\_terminate\_watch\_time オペランドの指定値は rap サービスの終了時間を考慮して見直し てください。

• ユーザサービス構成定義

TP1/Server Base と同期して起動する rap リスナーサービスは,dcsvstart 定義コマンドで定義し てください。この場合のユーザサーバ名は,rap リスナーサービス名を指定してください。

• システム共通定義

all\_node オペランドで指定するノード名に、クライアントホスト名を指定する必要はありません。 また, name\_port オペランドおよび prc\_port オペランドで指定するポート番号と rap リスナーが 使用するポート番号は重複しないようにしてください。重複した場合の動作は保証できません。

- プロセスサービス定義 prc\_process\_count オペランドに、rap サーバのプロセス数を考慮して見直してください。
- スケジュールサービス定義 scd\_server\_count オペランドに、rap サーバ数を考慮して見直してください。
- 次に示すオペランドは, rap リスナーサービス定義で指定を省略した場合, ユーザサービスデフォルト 定義の値が有効になります。

rpc\_trace

rpc\_trace\_name

rpc\_trace\_size

- rpc\_extend\_function
- trn\_expiration\_time

trn\_expiration\_time\_suspend

trn\_cpu\_time

trn\_statistics\_item

trn\_optimum\_item

trn\_rollback\_information\_put

trn\_watch\_time

trn\_limit\_time

trn\_rollback\_response\_receive

trn\_partial\_recovery\_type

trn\_completion\_limit\_time

max\_socket\_descriptors

log\_audit\_message

- watch\_time
- 次に示すオペランドは,rap リスナーサービス定義に指定しても無効となります。
	- rap リスナーの場合 module
		-
		- type atomic\_update
		- receive\_from
		- auto\_restart
		- critical
		- trf\_put
		- node\_down\_restart
		- term\_watch\_time
		- max\_open\_fds
		- rpc\_destination\_mode
		- status\_change\_when\_terming
	- rap サーバの場合
		- module
		- atomic\_update
		- type
		- hold
		- hold\_recovery
		- server\_security
		- service
		- balance\_count
		- auto\_restart
		- critical
		- service\_hold
		- service\_priority\_control
		- node\_down\_restart
		- server\_type
		- term\_watch\_time
		- max\_open\_fds
		- message\_store\_buflen
		- schedule\_delay\_limit
		- schedule\_delay\_abort

scd\_pool\_warning\_use\_rate

scd\_pool\_warning\_interval

rap リスナーおよび rap サーバは、これら以外のオペランドに関して、ユーザサービスデフォルト定義 のデフォルト値が指定されているものとして動作します。

- OpenTP1 の制限のため、次に示す場合は、各オペランドの指定値を調整してください。
	- rap\_connection\_assign\_type オペランドで dynamic を指定する場合 rap\_parallel\_server オペランド, rap\_max\_client オペランドおよび max\_socket\_descriptors オ ペランドの指定値の合計は,次に示す値以下にしてください。
		- ·適用 OS が AIX. HP-UX または Windows の場合: 1993
		- ・適用 OS が Solaris または Linux の場合:969
	- rap connection assign type オペランドで static を指定する場合 rap\_max\_client オペランドおよび max\_socket\_descriptors オペランドの指定値の合計は、次に示 す値以下にしてください。
		- · 適用 OS が AIX, HP-UX または Windows の場合: 1993
		- ・適用 OS が Solaris または Linux の場合:969
- TP1/Client/J を使用する場合は、rpc\_extend\_function オペランドの 00000002 ビットをオンにしな いでください。00000002 ビットがオンになっている場合の動作は保証できません。
- rap リスナーサービス定義に,ユーザサービス定義の rpc\_rap\_auto\_connect オペランドを指定しない でください。rap サーバは rpc\_rap\_auto\_connect オペランドに Y が指定されたものとして動作して いますが, rpc\_rap\_auto\_connect オペランドに N が指定された場合の rap サーバの動作は保証でき ません。
- rap リスナーの開始処理中に,1 プロセス当たりでオープンできるファイル数を超えると,rap リスナー が KFCA00105-E(アボートコードは r902109)のメッセージを出力して異常終了します。1 プロセ ス当たりでオープンできるファイル数を超えないように、max\_open\_fds オペランドおよび max\_socket\_descriptors オペランドの値を見積もってください。 OpenTP1 のプロセスでオープンするファイル数の最大値は、ユーザサービス定義の max\_open\_fds オペランドと max\_socket\_descriptors オペランドの指定値の合計になります。なお, max socket descriptors オペランドの値は、指定値がそのまま適用されますが, max open fds オペ ランドの値は,rapdfgen コマンドで定義を生成したときに、次の計算式によって値が自動的に設定さ れます。
	- rap リスナー用ユーザサービス定義 max open fds = rap parallel server + rap max client + 23
	- rap サーバ用ユーザサービス定義 max open  $fds = 22$

1 プロセス当たりでオープンできるファイル数については,「リリースノート」または使用している OS のマニュアルを参照してください。

3. システムサービス定義の詳細

## 形式

#### set 形式

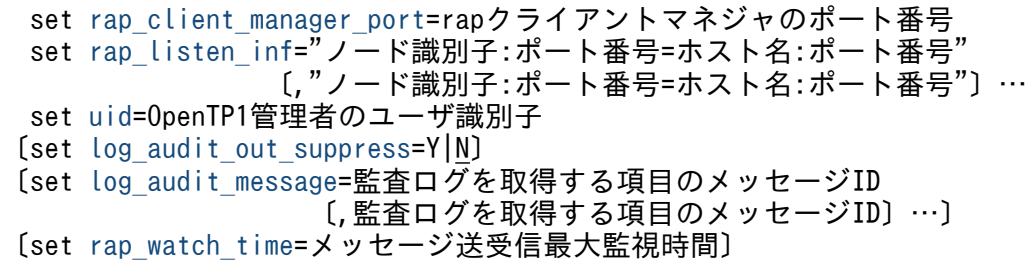

### コマンド形式

なし。

### 機能

リモート API クライアントマネジャ機能を使用するための実行環境を定義します。

### 説明

set 形式のオペランド

#### ●rap\_client\_manager\_port=rap クライアントマネジャのポート番号

〜〈符号なし整数〉((5001〜65535))

rap リスナーの起動を監視する rap クライアントマネジャのポート番号を指定します。

このオペランドで指定するポート番号は、ほかのプログラムと重複しないようにしてください。

また、OS には任意に割り当てる番号がありますが、この番号も使用しないでください。OS が任意に割り 当てる番号は,OS の種別やバージョンによって異なります。詳細については,使用している OS のマニュ アルを参照してください。

## ●rap\_listen\_inf="ノード識別子:ポート番号=ホスト名:ポート番号"〔,"ノード識別子:ポート番号=ホスト 名:ポート番号") …

監視する rap リスナーを指定します。コンマで区切り,最大 1024の rap リスナーを指定できます。

"ノード識別子:ポート番号 1=ホスト名:ポート番号 2"

#### ●uid=OpenTP1 管理者のユーザ識別子

〜〈符号なし整数〉((0〜4294967294))

このサービスグループのプロセス所有者となるユーザ ID を指定します。

<sup>3.</sup> システムサービス定義の詳細

<span id="page-478-0"></span>この場合, OpenTP1 管理者のユーザ識別子を指定してください。

最大値は OS に依存するので,使用している OS のマニュアルを参照してください。

#### ●log\_audit\_out\_suppress=Y|N

 $\sim$  《N》

rap クライアントマネジャから出力される監査ログを抑止する場合に指定します。

Y

rap クライアントマネジャから出力される監査ログの出力を抑止します。

N

rap クライアントマネジャから出力される監査ログの出力を抑止しません。

このオペランドは、ログサービス定義の log\_audit\_out オペランドに Y を指定した場合だけ有効です。

## ●log\_audit\_message=監査ログを取得する項目のメッセージ ID〔,監査ログを取得する項目のメッセー ジ ID〕…

〜〈符号なし整数〉((33400〜99999))

OpenTP1 が取得する監査ログのうち,rap クライアントマネジャサービス定義に指定できる監査ログの メッセージ ID を指定します。指定できるメッセージ ID は、最大 2048 個です。

このオペランドで指定できるメッセージ ID については,「[付録 C 監査イベントを取得する定義」](#page-811-0)を参照 してください。

このオペランドを省略し,ユーザサービスデフォルト定義でも指定を省略した場合,ログサービス定義の 値を仮定します。このオペランドは、ログサービス定義の log\_audit\_out オペランドに Y を指定し, rap クライアントマネジャサービス定義の log\_audit\_out\_suppress オペランドに N を指定した場合に有効です。

#### ●rap\_watch\_time=メッセージ送受信最大監視時間

〜〈符号なし整数〉((0〜65535))《180》(単位:秒)

rap クライアントマネジャがメッセージの送受信を開始してから、送受信が完了するまでの監視時間を指 定します。監視時間が経過してもメッセージの送受信が完了しない場合は,メッセージを出力し,ネット ワーク障害と同様の処理を行います。

0 を指定した場合は,時間監視をしません。

### コマンド形式

なし。

<sup>3.</sup> システムサービス定義の詳細

## 注意事項

- rap クライアントマネジャサービス定義は、rapdfgen コマンドの入力となる定義ファイルであり, \$DCCONFPATH の下に置いた場合,新たに作成された rap クライアントマネジャ用ユーザサービス 定義に上書きされるので,\$DCCONFPATH の下には置かないでください。\$DCCONFPATH の下 に置いた場合の動作は保証しません。
- rap クライアントマネジャ用ユーザサービス定義は,\$DCCONFPATH の下にあることを前提として いるので、\$DCCONFPATH の下から\$DCUAPCONFPATH の下に移動しないでください。 \$DCUAPCONFPATH の下に移動した場合の動作は保証しません。
- rap クライアントマネジャサービス定義の指定値を変更する場合は,rap クライアントマネジャが正常 終了したあとに変更してください。

<sup>3.</sup> システムサービス定義の詳細

# 性能検証用トレース定義

## 形式

#### set 形式

```
〔set prf_buff_size=性能検証用トレースバッファサイズ〕
〔set prf_file_count=性能検証用トレース情報ファイルの世代数〕
〔set prf_file_size=性能検証用トレース情報ファイルのサイズ〕
[set prf information level=1|0]
〔set prf_trace_backup=Y|N〕
```
### コマンド形式

なし。

## 機能

性能検証用トレース情報を取得する場合の実行環境を定義します。

## 説明

set 形式のオペランド

## ●prf buff size=性能検証用トレースバッファサイズ

〜〈符号なし整数〉((96〜131072))《1024》(単位:キロバイト)

性能検証用トレース情報を格納するバッファのサイズを指定します。

OpenTP1 のシステムサービスプロセスや UAP プロセスからの性能検証用トレース情報は,いったん共 用メモリ上のバッファに格納された上でトレースファイルに出力されます。このとき,一時的な負荷の増 大などで,一度に大量のトレース情報取得が行われたりファイルへの出力が滞ると,バッファが満杯にな ることがあります。バッファが満杯になるとその状態が解消するまで以降のトレース情報は捨てられるこ とになります。

このオペランドは,バッファのサイズを大きくすることでバッファあふれによるトレース情報抜けの発生 を低減できます。

### ●prf\_file\_count=性能検証用トレース情報ファイルの世代数

〜〈符号なし整数〉((3〜256))《3》

性能検証用トレース情報ファイルの世代数を指定します。

### ●prf\_file\_size=性能検証用トレース情報ファイルのサイズ

〜〈符号なし整数〉((1024〜1048576))《10240》(単位:キロバイト)

性能検証用トレース情報ファイルのサイズを指定します。

<span id="page-481-0"></span>トレース情報は、通常ファイルに出力します。このファイルは性能検証用トレース定義の prf\_file\_count オペランドの指定値分の世代を用意し,すべての世代を使用したらオーバラップして上書きします。この ため、ある程度時間が経つと古いトレース情報がなくなります。prf file\_size オペランドの指定値を大き くすることで,ファイルを上書きする時間を延長できます。

トレースファイルの1ファイルサイズの算出式を、次に示します(単位:バイト)。

1ファイルサイズ=128+ (1トランザクションで必要なトレースデータ長※×実行トランザクション数)

注※

1 トランザクションで必要なトレースデータ長は,マニュアル「OpenTP1 運用と操作」を参照して計 算してください。

### ●prf\_information\_level=1|0

 $\sim$  《1》

性能検証用トレース関連のメッセージの表示レベルを指定します。

0

表示レベル 0 の性能検証用トレース関連のメッセージ(警告および障害メッセージ)を syslog に出力 します。

1

表示レベル 1 以下の性能検証用トレース関連のメッセージを syslog に出力します。

性能検証用トレース関連のメッセージと表示レベルの関係を次に示します。

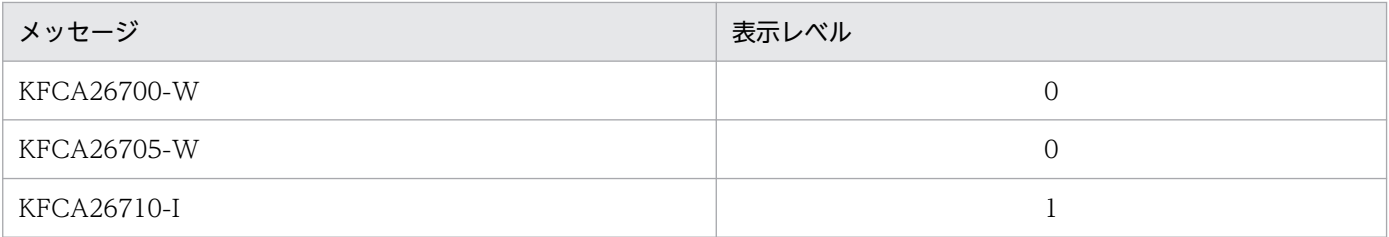

## ●prf\_trace\_backup=Y|N

 $\sim$  《Y》

OpenTP1 の終了時に prf トレースファイルのバックアップを取得するかどうかを指定します。

Y

prf トレースファイルのバックアップを取得します。

N

prf トレースファイルのバックアップを取得しません。

3. システムサービス定義の詳細

バックアップファイルを取得する場合、バックアップファイルは、\$DCDIR/spool/save 下に作成されま す。

バックアップする対象ファイルを次の表に示します。

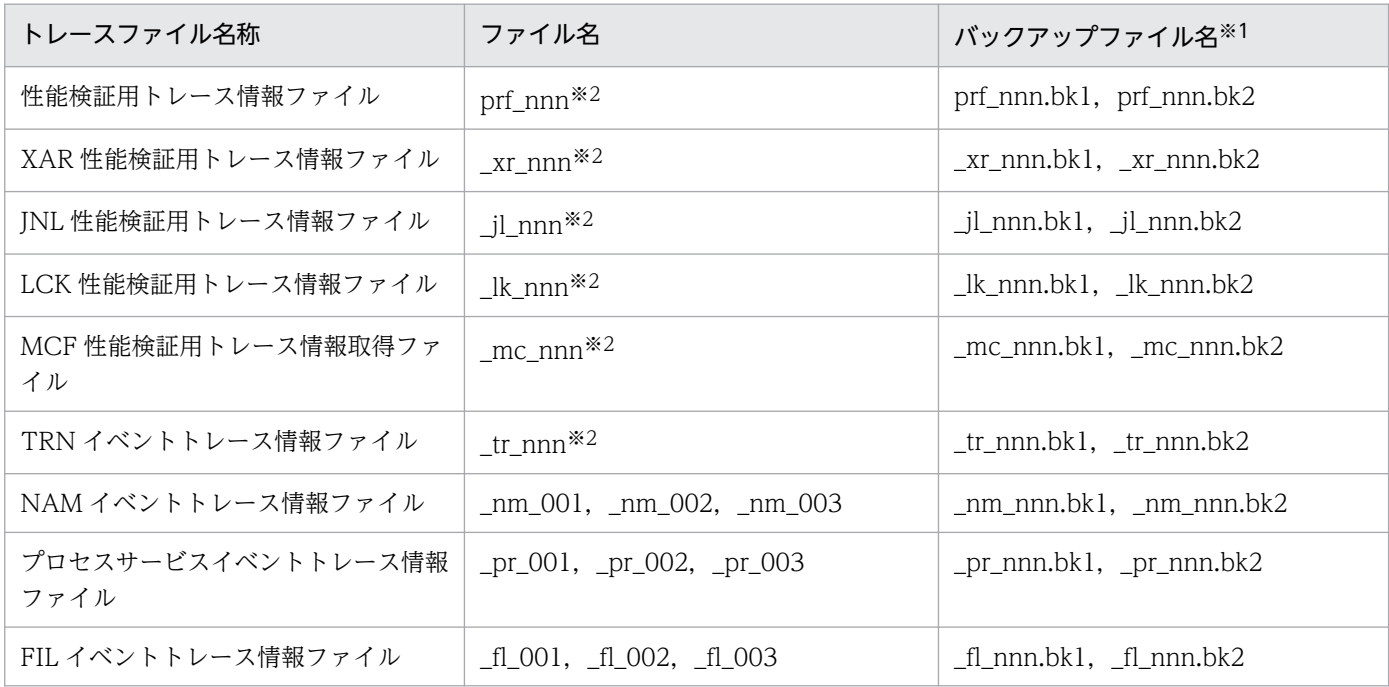

#### 注※1

nnn:各トレースファイルのファイル名に対応した値です。

注※2

nnn:それぞれ次に示す定義の prf\_file\_count オペランドで指定した値を上限とした 001 から始まる値です。

性能検証用トレース:性能検証用トレース定義 XAR 性能検証用トレース:XAR 性能検証用トレース定義 INL 性能検証用トレース: INL 性能検証用トレース定義 LCK 性能検証用トレース:LCK 性能検証用トレース定義 MCF 性能検証用トレース:MCF 性能検証用トレース定義 TRN イベントトレース:TRN イベントトレース定義

各トレースファイルの詳細については,マニュアル「OpenTP1 解説」を参照してください。

prf トレースファイルはトラブルシュートとして有効な情報です。バックアップを取得していなかったため に,障害発生時の情報が残っていなかった場合,問題解決に時間が掛かるおそれがあります。バックアッ プを取得しない場合は、prf file\_size オペランドの拡張、および prf\_file\_count オペランドの拡張を検討 してください。

なお, JNL 性能検証用トレース情報ファイルの場合, このオペランドは, JNL 性能検証用トレース定義で も指定できます。指定値の優先順位は次のとおりです (1.> 2.)。

1. JNL 性能検証用トレース定義

2. 性能検証用トレース定義

<sup>3.</sup> システムサービス定義の詳細

# コマンド形式

なし。

## 注意事項

この定義の使用は,TP1/Extension 1 をインストールしていることが前提です。TP1/Extension 1 をイ ンストールしていない場合の動作は保証できませんので,ご了承ください。

<sup>3.</sup> システムサービス定義の詳細

# XAR 性能検証用トレース定義

## 形式

#### set 形式

```
〔set prf_file_count=XAR性能検証用トレース情報ファイルの世代数〕
[set prf file size=XAR性能検証用トレース情報ファイルのサイズ〕
prf_information_level=1|0]
```
#### コマンド形式

なし。

## 機能

XAR 性能検証用トレース情報を取得する場合の実行環境を定義します。

### 説明

set 形式のオペランド

### ●prf\_file\_count=XAR 性能検証用トレース情報ファイルの世代数

〜〈符号なし整数〉((3〜256))《3》

XAR 性能検証用トレース情報ファイルの世代数を指定します。

### ●prf\_file\_size=XAR 性能検証用トレース情報ファイルのサイズ

〜〈符号なし整数〉((1024〜1048576))《10240》(単位:キロバイト)

XAR 性能検証用トレース情報ファイルのサイズを指定します。

トレース情報は,通常ファイルに出力します。このファイルは XAR 性能検証用トレース定義の prf\_file\_count オペランドの指定値分の世代を用意し,すべての世代を使用したらオーバラップして上書 きします。このため,ある程度時間が経つと古いトレース情報がなくなります。このオペランドの指定値 を大きくすることで,ファイルを上書きする時間を延長できます。

トランザクション実行中に取得するトレースファイルの1ファイルサイズの算出式を、次に示します(単 位:バイト)。

1ファイルサイズ<sup>※</sup>=128+(384×(4+1トランザクションで実行するRPCコール回数)×実行トランザ クション数)

#### 注※

トレース量は,トランザクションの最適化などの条件によって異なります。

## <span id="page-485-0"></span>●prf\_information\_level=1|0

XAR 性能検証用トレース関連のメッセージの表示レベルを指定します。

 $\overline{0}$ 

表示レベル 0の XAR 性能検証用トレース関連のメッセージ (警告および障害メッセージ)を syslog に出力します。

1

表示レベル 1 以下の XAR 性能検証用トレース関連のメッセージを syslog に出力します。

XAR 性能検証用トレース関連のメッセージと表示レベルの関係を次に示します。ここで指定を省略した場 合,性能検証用トレース定義の値を仮定します。

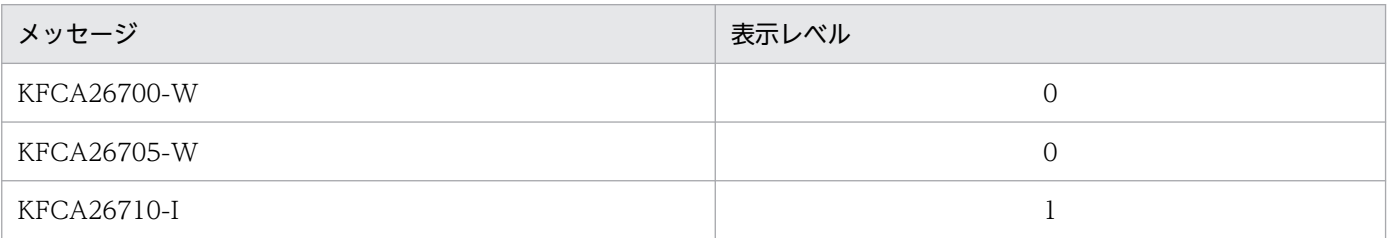

## コマンド形式

なし。

## 注意事項

この定義の使用は,TP1/Extension 1 をインストールしていることが前提です。TP1/Extension 1 をイ ンストールしていない場合の動作は保証できませんので,ご了承ください。

<sup>3.</sup> システムサービス定義の詳細

## 形式

### set 形式

```
〔set prf_file_count=JNL性能検証用トレース情報ファイルの世代数〕
[set prf file size=JNL性能検証用トレース情報ファイルのサイズ〕
[set prf information level=1|0]
〔set prf_trace_backup=Y|N〕
```
### コマンド形式

なし。

## 機能

JNL 性能検証用トレース情報を取得する場合の実行環境を定義します。

## 説明

set 形式のオペランド

### ●prf\_file\_count=JNL 性能検証用トレース情報ファイルの世代数

〜〈符号なし整数〉((3〜256))

JNL 性能検証用トレース情報ファイルの世代数を指定します。ここで指定を省略した場合,性能検証用ト レース定義の値を仮定します。

### ●prf\_file\_size=JNL 性能検証用トレース情報ファイルのサイズ

〜〈符号なし整数〉((1024〜1048576))《1024》(単位:キロバイト)

JNL 性能検証用トレース情報ファイルのサイズを指定します。

トレース情報は,通常ファイルに出力します。このファイルは JNL 性能検証用トレース定義の prf file\_count オペランドの指定値分の世代を用意し、すべての世代を使用したらオーバラップして上書 きします。このため,ある程度時間が経つと古いトレース情報がなくなります。このオペランドの指定値 を大きくすることで,ファイルを上書きする時間を延長できます。

トレースファイルの 1 ファイルサイズの算出式を次に示します(単位:バイト)。

- システム共通定義の inl\_prf\_event\_trace\_level オペランドに 00000001 を指定した場合 1 ファイルサイズ=128×a + 128×b
- システム共通定義の jnl\_prf\_event\_trace\_level オペランドに 00000002 を指定した場合
	- 適用 OS が UNIX の場合
		- 1 ファイルサイズ=512×a + 128×b + 256×c

3. システムサービス定義の詳細

<span id="page-487-0"></span>• 適用 OS が Windows の場合

1 ファイルサイズ=576×a + 128×b + 256×c

(凡例)

- a:1 トランザクション内で発生するジャーナルライト処理回数
- b:1 トランザクション内で発生するバッファ空き待ち回数
- c:1 トランザクションで取得されるジャーナルレコード数

## ●prf\_information\_level=1|0

JNL 性能検証用トレース関連のメッセージの表示レベルを指定します。

#### $\Omega$

表示レベル 0の JNL 性能検証用トレース関連のメッセージ (警告および障害メッセージ)を syslog に 出力します。

1

表示レベル 1 以下の JNL 性能検証用トレース関連のメッセージを syslog に出力します。

JNL 性能検証用トレース関連のメッセージと表示レベルの関係を次に示します。ここで指定を省略した場 合,性能検証用トレース定義の値を仮定します。

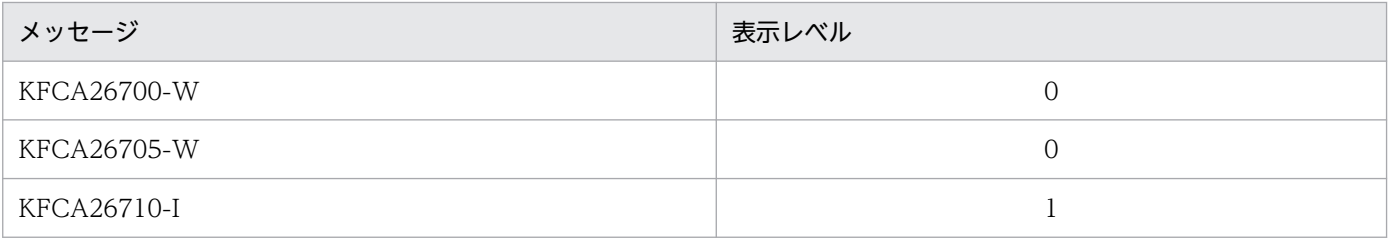

## ●prf\_trace\_backup=Y|N

OpenTP1 の終了時に JNL 性能検証用トレース情報ファイルのバックアップを取得するかどうかを指定し ます。

#### Y

JNL 性能検証用トレース情報ファイルのバックアップを取得します。

N

JNL 性能検証用トレース情報ファイルのバックアップを取得しません。

バックアップファイルを取得する場合,バックアップファイルは, \$DCDIR/spool/save 下に作成されま す。

バックアップする対象ファイルを次に示します。

| トレースファイル名称                                    | <b>●ファイル名</b> ◎ | │ バックアップファイル名 <sup>※1</sup> │ |
|-----------------------------------------------|-----------------|-------------------------------|
| , JNL 性能検証用トレース情報ファイル │ _jl_nnn <sup>※2</sup> |                 | _jl_nnn.bk1, _jl_nnn.bk2      |

3. システムサービス定義の詳細

注※1

nnn:トレースファイルのファイル名に対応した値です。

注※2

nnn:JNL 性能検証用トレース定義の prf\_file\_count オペランドで指定した値を上限とした 001 から始まる値です。

JNL 性能検証用トレース情報ファイルの詳細については,マニュアル「OpenTP1 解説」を参照してくだ さい。

JNL 性能検証用トレース情報ファイルはトラブルシュートとして有効な情報です。バックアップを取得し ていなかったために,障害発生時の情報が残っていなかった場合,問題解決に時間が掛かるおそれがあり ます。バックアップを取得しない場合は,prf\_file\_size オペランドの拡張,および prf\_file\_count オペラ ンドの拡張を検討してください。

ここで指定を省略した場合,性能検証用トレース定義の値を仮定します。

## コマンド形式

なし。

## 注意事項

この定義の使用は,TP1/Extension 1 をインストールしていることが前提です。TP1/Extension 1 をイ ンストールしていない場合の動作は保証できませんので,ご了承ください。

<sup>3.</sup> システムサービス定義の詳細

# LCK 性能検証用トレース定義

## 形式

### set 形式

```
〔set prf_file_count=LCK性能検証用トレース情報ファイルの世代数〕
[set prf file size=LCK性能検証用トレース情報ファイルのサイズ〕
prf_information_level=1|0]
```
### コマンド形式

なし。

## 機能

LCK 性能検証用トレース情報を取得する場合の実行環境を定義します。

## 説明

set 形式のオペランド

## ●prf\_file\_count=LCK 性能検証用トレース情報ファイルの世代数

〜〈符号なし整数〉((3〜256))《3》

LCK 性能検証用トレース情報ファイルの世代数を指定します。

## ●prf\_file\_size=LCK 性能検証用トレース情報ファイルのサイズ

〜〈符号なし整数〉((1024〜1048576))《5120》(単位:キロバイト)

LCK 性能検証用トレース情報ファイルのサイズを指定します。

トレース情報は,通常ファイルに出力します。このファイルは LCK 性能検証用トレース定義の prf\_file\_count オペランドの指定値分の世代を用意し,すべての世代を使用したらオーバラップして上書 きします。このため,ある程度時間が経つと古いトレース情報がなくなります。このオペランドの指定値 を大きくすることで,ファイルを上書きする時間を延長できます。

トランザクション実行中に取得するトレースファイルの1ファイルサイズの算出式を次に示します(単位: バイト)。

1ファイルサイズ=128+ ( (1024× (D+T+M) +R×128) ×実行トランザクション数)

D:1 トランザクションブランチでの DAM サービスへのアクセス数(参照・更新)

T:1 トランザクションブランチでの TAM サービスへのアクセス数(参照・更新)

M:1 トランザクションブランチでの MQA サービスへのアクセス数(参照・更新)

<sup>3.</sup> システムサービス定義の詳細

<span id="page-490-0"></span>R:1 トランザクションブランチ当たりの排他制御関数実行回数

なお、算出式で取得したファイルサイズはおおよそのサイズです。UAP の構成などによっては、算出値以 上となる場合があります。

## ●prf\_information\_level=1|0

LCK 性能検証用トレース関連のメッセージの表示レベルを指定します。

 $\overline{0}$ 

表示レベル 0 の LCK 性能検証用トレース関連のメッセージ (警告および障害メッセージ)を syslog に出力します。

1

表示レベル 1 以下の LCK 性能検証用トレース関連のメッセージを syslog に出力します。

LCK 性能検証用トレース関連のメッセージと表示レベルの関係を次に示します。ここで指定を省略した場 合,性能検証用トレース定義の値を仮定します。

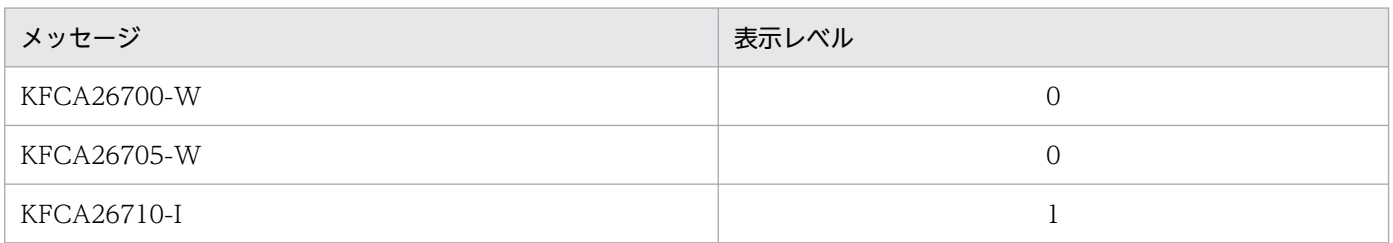

## コマンド形式

なし。

## 注意事項

この定義の使用は,TP1/Extension 1 をインストールしていることが前提です。TP1/Extension 1 をイ ンストールしていない場合の動作は保証できませんので,ご了承ください。

<sup>3.</sup> システムサービス定義の詳細

# TRN イベントトレース定義

## 形式

#### set 形式

```
〔set prf_file_count=TRNイベントトレース情報ファイルの世代数〕
[set prf file size=TRNイベントトレース情報ファイルのサイズ〕
prf_information_level=1|0]
```
#### コマンド形式

なし。

## 機能

TRN イベントトレース情報を取得する場合の実行環境を定義します。

#### 説明

set 形式のオペランド

#### ●prf\_file\_count=TRN イベントトレース情報ファイルの世代数

〜〈符号なし整数〉((3〜256))《3》

TRN イベントトレース情報ファイルの世代数を指定します。

### ●prf\_file\_size=TRN イベントトレース情報ファイルのサイズ

〜〈符号なし整数〉((1024〜1048576))《10240》(単位:キロバイト)

TRN イベントトレース情報ファイルのサイズを指定します。

トレース情報は、通常ファイルに出力します。このファイルは TRN イベントトレース定義の prf\_file\_count オペランドの指定値分の世代を用意し,すべての世代を使用したらオーバラップして上書きします。この ため、ある程度時間が経つと古いトレース情報がなくなります。prf file\_size オペランドの指定値を大き くすることで,ファイルを上書きする時間を延長できます。

トランザクション実行中に取得するトレースファイルの1ファイルサイズの算出式を、次に示します(単 位:バイト)。

1ファイルサイズ<sup>※</sup>=128+ (12×アクセスするリソースマネジャ数×320×実行トランザクション数)

注※

2相コミットのトランザクションの場合、1トランザクションブランチ当たりに取得するトレース量は 「12×アクセスするリソースマネジャ数」となります。ただし,トレース量は,ユーザサーバにリン

<span id="page-492-0"></span>ケージされている XA インタフェースオブジェクトファイルや,トランザクションの最適化などの条件 によって異なります。

## ●prf\_information\_level=1|0

TRN イベントトレース関連のメッセージの表示レベルを指定します。

 $\overline{0}$ 

表示レベル 0の TRN イベントトレース関連のメッセージ (警告および障害メッセージ)を syslog に 出力します。

1

表示レベル 1 以下の TRN イベントトレース関連のメッセージを syslog に出力します。

TRN イベントトレース関連のメッセージと表示レベルの関係を次に示します。ここで指定を省略した場 合,性能検証用トレース定義の値を仮定します。

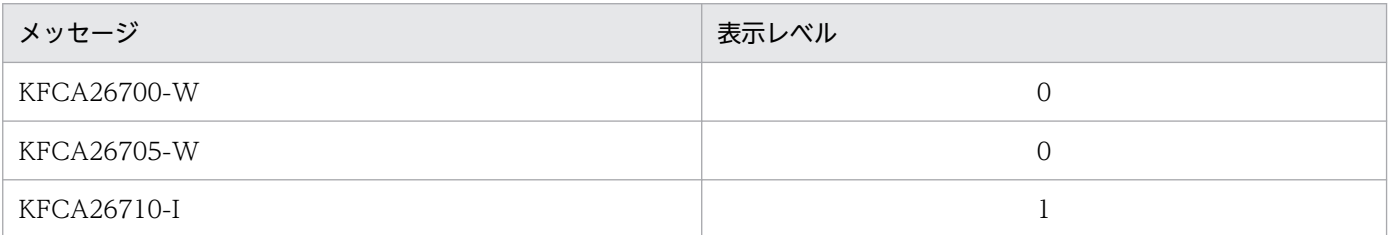

## コマンド形式

なし。

## 注意事項

この定義の使用は,TP1/Extension 1 をインストールしていることが前提です。TP1/Extension 1 をイ ンストールしていない場合の動作は保証できませんので,ご了承ください。

<sup>3.</sup> システムサービス定義の詳細

## 形式

#### set 形式

```
〔set rts_trcput_interval=統計情報の取得間隔〕
(set rts_service max=最大取得サービス数)
〔set rts_item_max=最大取得項目数〕
〔set rts_log_file=Y|N〕
rts_log_file_name=RTSログファイル名〕
〔set rts_log_file_size=RTSログファイルのサイズ〕
〔set rts_log_file_count=RTSログファイルの世代数〕
〔set rts_log_file_backup=Y|N〕
〔set rts_swap_message=Y|N〕
```
## コマンド形式

〔[rtsput](#page-497-0) -u{sys|srv|svc|obj} 〔-s サーバ名〕〔-v サービス名〕 〔-o 取得対象名1〕〔-b 取得対象名2〕 〔-e 項目ID〔,項目ID〕...〕 〔-f リアルタイム取得項目定義ファイル名〕〕

## 機能

リアルタイム統計情報サービスで,統計情報を取得するための実行環境を定義します。

### 説明

set 形式のオペランド

#### **●rts\_trcput\_interval=統計情報の取得間隔**

〜〈符号なし整数〉((10〜86400))《600》(単位:秒)

リアルタイム統計情報を取得し編集する時間間隔を,秒単位で指定します。

#### ●rts\_service\_max=最大取得サービス数

〜〈符号なし整数〉((1〜1000))《64》

リアルタイム統計情報サービスで,統計情報を取得する対象の最大数を指定します。

#### ●rts\_item\_max=最大取得項目数

〜〈符号なし整数〉((1〜1000))《64》

リアルタイム統計情報サービスが,一つの取得対象で統計情報を取得できるイベントの最大数を指定します。

## <span id="page-494-0"></span>●rts\_log\_file=Y|N

 $\sim$  《Y》

RTS サービス用の共用メモリに取得した統計情報を RTS ログファイルに出力するかどうかを指定します。

Y

取得した統計情報を RTS ログファイルに出力します。

N

取得した統計情報を RTS ログファイルに出力しません。

## ●rts\_log\_file\_name=RTS ログファイル名

〜 〈1〜63 文字のパス名〉 《\$DCDIR/spool/dcrtsinf/rtslog》

統計情報を出力する RTS ログファイル名を絶対パスで指定します。

このオペランドで指定したパスに,すでに同名のファイルが存在する場合は,RTS ログファイルを作り直 して使用します。

RTS ログファイルの出力先に RTS ログファイル名と同じ名称のファイル,またはディレクトリを作成し ないでください。同じ名称のファイル,またはディレクトリを作成した場合の動作は保証できません。

ユーザサービスデフォルト定義の uid オペランドに OpenTP1 管理者以外のユーザを指定する場合, rts\_log\_file\_name オペランドには、uid オペランドに指定したユーザが書き込み権限を持つパスを指定し てください。

リアルタイム統計情報サービスは、どのユーザ ID で起動したかには関係なく、RTS ログファイルの出力 先に対する書き込み権限があれば正常に動作し,権限がなければ KFCA32734-W メッセージを出力して RTS ログファイルへの出力機能を停止します。また、rtssetup コマンドで作成する定義ファイル (RTSSUP および RTSSPP) には uid オペランド,および groups オペランドを指定していません。このため,ユー ザサービスデフォルト定義に uid オペランド,および groups オペランドが指定されている場合は,指定 されたユーザおよびグループでリアルタイム統計情報サービスを起動します。

## ●rts\_log\_file\_size=RTS ログファイルのサイズ

〜〈符号なし整数〉((1024〜1048576))《1024》(単位:キロバイト)

統計情報を出力する RTS ログファイルのサイズを指定します。

RTS ログファイルは、rts\_log\_file\_count オペランドで指定した値分の世代を用意します (rts\_log\_file\_size オペランドの指定値×rts log file count オペランドの指定値分のディスク容量が必要です)。すべての世 代を使用した場合は、オーバラップして上書きします。このため、ある程度の時間が経過すると、古いリ アルタイム統計情報はなくなります。RTS ログファイルを上書きする時間を延長したい場合は, rts log file size オペランドに大きい値を指定してください。

<span id="page-495-0"></span>また.rts\_log\_file\_size オペランドには、一度の契機で出力するリアルタイム統計情報のサイズより大き な値を指定してください。一度の契機で出力するリアルタイム統計情報のサイズは次に示す計算式で求めま す。

一度の契機で出力するリアルタイム統計情報のサイズ =(96+(40×rts\_item\_maxオペランドの値))×リアルタイム統計情報の取得対象の数<sup>※</sup>

注※

リアルタイム統計情報の取得対象の数は,リアルタイム統計情報サービス定義の rtsput 定義コマンド で指定した取得対象の数です。

ただし,-u オプションに srv を指定した場合,-s オプションの引数にユーザサーバを指定したときの リアルタイム統計情報の取得対象の数は,「service オペランドに定義したサービス数+ 2」になりま す。rtsstats コマンドで取得対象を変更する場合は,その数も考慮してください。

rtsput 定義コマンドは同じサービスやサーバに対して重複して指定できます。重複して指定した場合, リアルタイム統計情報サービスは、各 rtsput 定義コマンドで指定した取得項目をマージして取得しま す。重複して指定している場合、取得対象の数は、重複した取得対象ごとに一つと数えられるため、増 加しません。

システム全体の統計情報は、リアルタイム統計情報の動作上、取得対象としてカウントしませんが, RTS ログファイルの出力に関してはカウントする必要があります。そのため、システム全体の統計情 報を取得している場合は,上記の計算式の「リアルタイム統計情報の取得対象の数」に 1 を加算して計 算してください。

#### ●rts\_log\_file\_count=RTS ログファイルの世代数

〜〈符号なし整数〉((1〜10))《3》

統計情報を出力する RTS ログファイルの世代数を指定します。

#### $\blacklozenge$ rts\_log\_file\_backup=Y|N

 $\sim$  《Y》

リアルタイム統計情報サービスの開始時に、RTS ログファイルのバックアップファイルを作成するかどう かを指定します。

Y

RTS ログファイルのバックアップファイルを作成します。

バックアップファイルは,RTS ログファイル名に「.bk」を付与した名称で,RTS ログファイルの出力 先ディレクトリに作成します。

N

RTS ログファイルのバックアップファイルを作成しません。

RTS ログファイルのバックアップファイルを作成する場合,出力先ディレクトリに最大で次のディスク容 量が必要になります。

<sup>3.</sup> システムサービス定義の詳細

<span id="page-496-0"></span>RTS ログファイルの出力先ディレクトリのディスク容量=rts\_log\_file\_size オペランドの指定値× rts\_log\_file\_count オペランドの指定値×2

RTS ログファイルの出力先ディレクトリのディスク容量に余裕があることを確認してください。

RTS ログファイルの出力先に,バックアップファイルと同じ名称のファイル,またはバックアップファイ ルと同じ名称のディレクトリを作成しないでください。同じ名称のファイルを作成した場合は,バックアッ プファイルで上書きします。同じ名称のディレクトリを作成した場合は,RTS ログファイルのバックアッ プを作成できません。

#### $\bigcirc$ rts\_swap\_message=Y|N

 $\sim$  《N》

リアルタイム統計情報を出力する RTS ログファイルを切り替える場合に, RTS ログファイルのスワップ メッセージ(KFCA32740-I メッセージ)を出力するかどうかを指定します。

#### Y

RTS ログファイルのスワップメッセージを出力します。

#### N

RTS ログファイルのスワップメッセージを出力しません。

## コマンド形式

次ページ以降に記述しています。

### 注意事項

- rts service max オペランド, および rts item max オペランドの値は, 一度リアルタイム統計情報 サービスを開始したあと,OpenTP1 のオンライン中に値を変更しても反映されません。定義を変更し たい場合は,一度 OpenTP1 を終了させてください。
- RTS ログファイルの統計情報の出力処理に時間が掛かった場合,rts\_trcput\_interval オペランドに指 定した時間間隔を超えて統計情報を取得する場合があります。
- 環境変数 DCDIR の設定値が 41 文字を超えた場合,rts\_log\_file\_name オペランドを省略しないでく ださい。定義解析時にエラーになります。

<sup>3.</sup> システムサービス定義の詳細

# <span id="page-497-0"></span>rtsput

## 名称

統計情報取得サービスの指定

## 形式

〔rtsput -u{sys|srv|svc|obj} 〔-s サーバ名〕〔-v サービス名〕 〔-o 取得対象名1〕〔-b 取得対象名2〕 〔-e 項目ID〔,項目ID〕...〕 〔-f リアルタイム取得項目定義ファイル名〕〕

## 機能

リアルタイム統計情報サービスで統計情報を取得する対象と項目を指定します。

## オプション

## $\bullet$ -u {sys | srv | svc | obj}

取得するリアルタイム統計情報の取得対象種別を指定します。

#### sys

システム全体の統計情報を取得します。

sys を指定した場合、リアルタイム統計情報サービス定義で指定した rts\_service\_max オペランドの値 は消費しません。

#### srv

指定したサーバの統計情報を取得します。

-s オプションにユーザサーバ名を指定した場合, 次に示す統計情報を取得します。

- サーバ単位での統計情報
- 指定したユーザサーバのユーザサービス定義の service オペランドに定義されているすべてのサー ビスの統計情報
- サービス以外の処理の統計情報

このため、取得対象の数は、service オペランドに指定したサービスの数に2を加えたものになります。 システムサーバや SUP などの、サービスを持たないサーバ名を指定した場合は、サーバ単位の統計情 報だけを取得します。

svc

指定したユーザサーバのサービス単位で統計情報を取得します。

obj

-o オプションと-b オプションを組み合わせて、統計情報の取得対象オブジェクトを指定します。取得 対象オブジェクトとオプションの組み合わせについては,-o オプションおよび-b オプションの説明を 参照してください。

### ●-s サーバ名

#### 〜〈1〜8 文字で先頭が英字の英数字〉

統計情報を取得するサーバの名称を指定します。

-u オプションに srv または svc を指定した場合,必ず-s オプションを指定してください。-u オプションに sys または obj を指定した場合,-s オプションは指定できません。

### ●-v サービス名

〜〈1〜31 文字の識別子〉

統計情報を取得するサービスの名称を指定します。

-s オプションで指定したサーバの指定したサービスの統計情報を取得します。

-u オプションに svc を指定した場合, 必ず-v オプションを指定してください。-u オプションに sys, srv, または obj を指定した場合,-v オプションは指定できません。

### ●-o 取得対象名 1

〜〈1〜8 文字の文字列〉

#### **●-b 取得対象名 2**

〜〈1〜63 文字の文字列〉

-u オプションに obj を指定した場合に,リアルタイム統計情報を取得する取得対象オブジェクト名を指定 します。

-o オプションおよび-b オプションで指定できる取得対象オブジェクトを次の表に示します。-u オプショ ンに obj を指定した場合は,必ず次の表に従って指定してください。

#### 表 3-15 rtsput 定義コマンドのオプションと指定できる取得対象オブジェクト

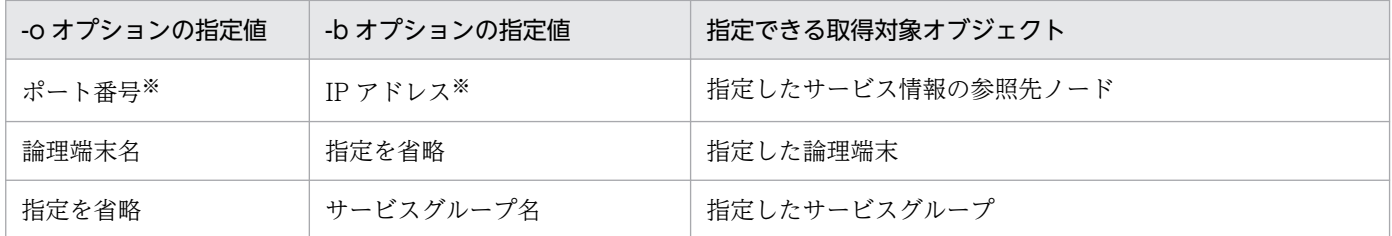

注※

システム共通定義の all\_node オペランド,またはドメイン定義ファイルに指定したノードの IP アドレスとポート番号を指定 してください。

#### 3. システムサービス定義の詳細

-u オプションに svs. srv. または svc を指定した場合. -o オプションおよび-b オプションは指定できま せん。

#### ●-e 項目 ID

〜〈符号なし整数〉((1000〜9999))

統計情報を取得する項目の項目 ID を指定します。

項目 ID については,マニュアル「OpenTP1 運用と操作」を参照してください。

#### **●-f リアルタイム取得項目定義ファイル名**

〜〈1〜8 文字の識別子〉

取得する統計情報の項目を定義したリアルタイム取得項目定義ファイルを指定します。

#### 注意事項

- -u オプションに srv を,-s オプションにユーザサーバ名を指定した場合,指定されたサーバのユーザ サービス定義ファイルを解析してサービス名を取得します。-s オプションにユーザサーバ名を指定する 場合は,必ず対応するユーザサービス定義ファイルを準備してください。
- rtsput 定義コマンドで指定できる統計情報の取得対象は,リアルタイム統計情報サービス定義の rts\_service\_max オペランドに指定した数までです。また、一つの取得対象で取得できるイベントの数 は、リアルタイム統計情報サービス定義の rts\_item\_max オペランドに指定した数までです。
- -f オプションおよび-e オプションの指定を省略した場合,統計情報を取得するための領域を確保しま す。ただし,取得する統計情報は任意区間でのユーザサーバ実行時間の情報だけです。
- rtsput 定義コマンドは,同じサービスやサーバに対して重複して指定できます。重複して指定した場 合,リアルタイム統計情報サービスは,各定義で指定した取得項目をマージして取得します。rtsput 定 義コマンドおよびリアルタイム取得項目定義ファイルの指定例を表 3-16 に, 表 3-16 のとおりに指定 した場合のリアルタイム統計情報サービスで取得する項目を[表 3-17](#page-500-0) に示します。

rtsput 定義コマンドの定義例の詳細については,「[8.2 リアルタイム統計情報の取得項目の定義例」](#page-765-0)を 参照してください。

表 3-16 rtsput 定義コマンドおよびリアルタイム取得項目定義ファイルの指定例

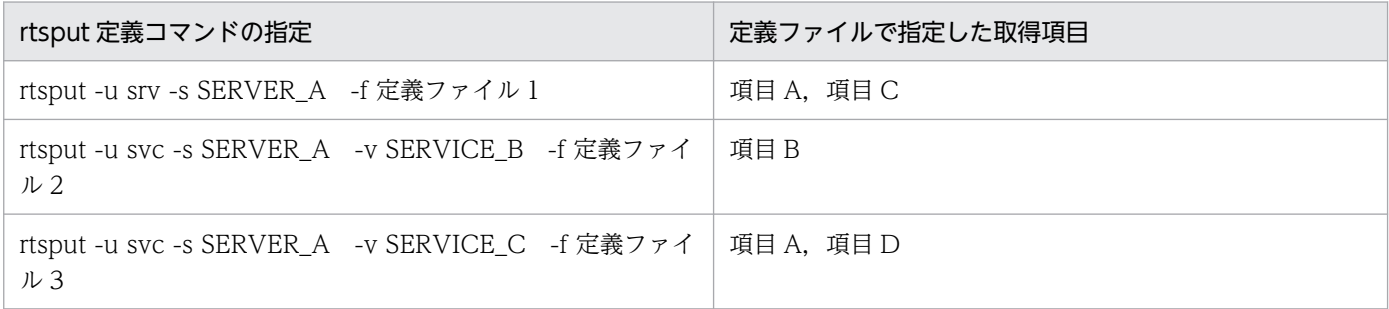

| サーバ名    | サービス名    | 項目A | 項目B      | 項目C | 項目D      |
|---------|----------|-----|----------|-----|----------|
| SRVER_A | サービス全体   |     | $\times$ |     | $\times$ |
|         | サービス外    |     | $\times$ |     | $\times$ |
|         | SRVICE_A |     | $\times$ |     | $\times$ |
|         | SRVICE_B |     |          |     | $\times$ |
|         | SRVICE_C |     | $\times$ |     |          |

<span id="page-500-0"></span>表 3-17 リアルタイム統計情報サービスで取得する項目

(凡例)

○:取得します。

×:取得しません。

- -u オプションに svc を指定した場合,-s オプションに指定したサーバ名や,-v オプションに指定した サービス名が存在するかのチェックは行いません。また、-u オプションに obj を指定した場合, -o オ プションや-b オプションに指定した値が妥当であるかどうかのチェックは行いません。不要な取得対 象を登録した場合は、rtsls コマンドを実行して取得対象の構成を確認し、-d オプションを指定した rtsstats コマンドを実行して削除してください。
- リアルタイム統計情報サービスの開始後にユーザサービス定義に追加または削除したサービスは,rtsput 定義コマンドの-u オプションに srv を指定している場合でも,リアルタイム統計情報の取得対象に反 映されません。リアルタイム統計情報サービスの開始後に取得対象の設定を変更するには、rtsstats コ マンドを使用するか,またはリアルタイム統計情報サービス(RTSSUP)を再起動してください。 また,リアルタイム統計情報サービスの開始後に,サービス関数動的ローディング機能で追加または削 除したサービスも,リアルタイム統計情報の取得対象に反映されません。リアルタイム統計情報サービ スの開始後に取得対象の設定を変更するには,rtsstats コマンドを使用するか,またはリアルタイム統 計情報サービス(RTSSUP)を再起動してください。

<sup>3.</sup> システムサービス定義の詳細

# リアルタイム取得項目定義

形式

#### set 形式

〔set [rts\\_cpd\\_collct\\_cpd=](#page-503-0)Y|N〕  $[set rts_cpd_validt cpd=Y|\overline{N}]$ 〔set [rts\\_jnl\\_buf\\_full=](#page-503-0)Y|N〕 [set rts jnl wait buf=Y|N] 〔set [rts\\_jnl\\_jnl\\_output=](#page-504-0)Y|N〕 [set rts<sup>jnlio wait=Y|N]</sup> 〔set [rts\\_jnl\\_write](#page-504-0)=Y|N〕 〔set [rts\\_jnl\\_swap=](#page-504-0)Y|N〕 〔set [rts\\_jnl\\_jnl\\_input](#page-505-0)=Y|N〕 〔set [rts\\_jnl\\_read=](#page-505-0)Y|N〕 〔set [rts\\_lck\\_lock\\_acqst=](#page-505-0)Y|N〕 〔set [rts\\_lck\\_lock\\_wait](#page-505-0)=Y|N〕 [set rts lck deadlock=Y|N] 〔set [rts\\_nam\\_global\\_cache\\_hit=](#page-506-0)Y|N〕 [set rts nam local cache hit=Y|N] 〔set [rts\\_nam\\_lookup=](#page-506-0)Y|N〕 [set rts nam node lookup=Y|N] [set rts nam node lookup responce=Y|N] [set rts osl stamem acq=Y|N] 〔set [rts\\_osl\\_stamem\\_pol=](#page-507-0)Y|N〕 〔set [rts\\_osl\\_dynmem\\_acq=](#page-508-0)Y|N〕 [set rts osl dynmem pol=Y|N] 〔set [rts\\_prc\\_prc\\_genert=](#page-508-0)Y|N〕 [set rts prc uap abnml=Y|N] 〔set [rts\\_prc\\_sys\\_abnml](#page-509-0)=Y|N〕 〔set [rts\\_prc\\_prc\\_term=](#page-509-0)Y|N〕 [set [rts\\_prc\\_prc\\_num](#page-509-0)=Y|N] [set rts que read=Y|N] [set rts que write=Y|N] [set rts que read err=Y|N] [set [rts\\_que\\_write\\_err](#page-510-0)=YIN]  $[set$  rts que wait  $\overline{b}$ uf=Y $|\overline{N}$ 〔set [rts\\_que\\_real\\_read](#page-511-0)=Y|N〕 〔set [rts\\_que\\_real\\_write=](#page-511-0)Y|N〕 [set rts que delay wrt=Y|N] 〔set [rts\\_que\\_delay\\_rec](#page-511-0)=Y|N〕 [set rts que delay msg=Y|N] [set rts rpc rpc call=Y|N] [set rts rpc rpc call chained=Y|N] [set rts rpc usr srvc=Y|N] 〔set [rts\\_rpc\\_rpc\\_ovrtim=](#page-512-0)Y|N〕 〔set [rts\\_scd\\_scd\\_wait=](#page-513-0)Y|N〕 〔set [rts\\_scd\\_schedule=](#page-513-0)Y|N〕 〔set [rts\\_scd\\_using\\_buf](#page-513-0)=Y|N〕 〔set [rts\\_scd\\_lack\\_buf=](#page-513-0)Y|N〕 〔set [rts\\_scd\\_scd\\_stay=](#page-514-0)Y|N〕 〔set [rts\\_scd\\_svc\\_scd\\_wait=](#page-514-0)Y|N〕 〔set [rts\\_scd\\_svc\\_using\\_buf](#page-514-0)=Y|N〕 〔set [rts\\_scd\\_parallel=](#page-514-0)Y|N〕 〔set [rts\\_trn\\_commit=](#page-515-0)Y|N〕

```
〔set rts_trn_rollback=Y|N〕
[set rts trn cmt cmd=Y|N]
〔set rts_trn_rbk_cmd=Y|N〕
[set rts trn haz cmd=Y|N]
〔set rts_trn_mix_cmd=Y|N〕
〔set rts_trn_branch=Y|N〕
〔set rts_trn_sync_point=Y|N〕
[set rts dam read=Y|N]
〔set rts_dam_read_err=Y|N〕
〔set rts_dam_write=Y|N〕
〔set rts_dam_write_err=Y|N〕
[set rts dam fi = Y|N][set rts dam trn branch=Y|N]
rts_dam_cache_block=Y<sup>|</sup>N]
rts_dam_shm_pool=Y|N]
rts_tam_real_renew=Y|N]
〔set rts_tam_real_renew_time=Y|N〕
〔set rts_tam_rec_refer=Y|N〕
〔set rts_tam_rec_renew=Y|N〕
〔set rts_tam_read=Y|N〕
rts_tam_read_err=Y|N]
〔set rts_tam_write=Y|N〕
[set rts tam write err=Y|N]
〔set rts_xar_start=Y|N〕
〔set rts_xar_start_err=Y|N〕
〔set rts_xar_call=Y|N〕
〔set rts_xar_call_err=Y|N〕
rts_xar_end=Y|N]
rts_xar_end_err=Y|N]
[set rts xar prepare=Y|\overline{N}\rangle〔set rts_xar_prepare_err=Y|N〕
〔set rts_xar_commit=Y|N〕
〔set rts_xar_commit_err=Y|N〕
〔set rts_xar_rollback=Y|N〕
〔set rts_xar_rollback_err=Y|N〕
〔set rts_xar_recover=Y|N〕
[set rts xar recover err=Y|N]
〔set rts_xar_forget=Y|N〕
〔set rts_xar_forget_err=Y|N〕
[set rts mcf ap scd stay=Y\overline{N}]
[set rts mcf_ap_usr_srvc=Y|\overline{N}\ranglerts_mcf_in_msg_scd_wait=Y|N]
[set rts mcf out msg sync scd wait=Y|N]
〔set rts_mcf_out_msg_resp_scd_wait=Y|N〕
[set rts mcf out msg prio_scd_wait=Y|N]
[set rts mcf out msg norm scd wait=Y|N]
[set rts mcf que scd wait num=Y|N]
```
#### コマンド形式

なし。

## 機能

リアルタイム統計情報サービスで取得する統計情報の項目を定義します。

## <span id="page-503-0"></span>説明

set 形式のオペランド

## チェックポイントダンプ情報

## $\blacklozenge$ rts\_cpd\_collct\_cpd=Y|N

 $\sim$  《N》

チェックポイントダンプ取得イベントを取得するかどうかを指定します。

Y

チェックポイントダンプ取得イベントを取得します。

N

チェックポイントダンプ取得イベントを取得しません。

## ●rts\_cpd\_validt\_cpd=Y|N

 $\sim$  《N》

チェックポイントダンプ有効化イベントを取得するかどうかを指定します。

Y

チェックポイントダンプ有効化イベントを取得します。

N

チェックポイントダンプ有効化イベントを取得しません。

## ジャーナル情報

#### ●rts\_jnl\_buf\_full=Y|N

 $\sim$  《N》

バッファ満杯イベントを取得するかどうかを指定します。

#### Y

バッファ満杯イベントを取得します。

#### N

バッファ満杯イベントを取得しません。

#### ●rts\_jnl\_wait\_buf=Y|N

 $\sim$  《N》

空きバッファ待ちイベントを取得するかどうかを指定します。

<sup>3.</sup> システムサービス定義の詳細
# Y

空きバッファ待ちイベントを取得します。

#### N

空きバッファ待ちイベントを取得しません。

# ●rts\_jnl\_jnl\_output=Y|N

 $\sim$  《N》

ジャーナル出力(ブロック)イベントを取得するかどうかを指定します。

### Y

ジャーナル出力(ブロック)イベントを取得します。

### N

ジャーナル出力(ブロック)イベントを取得しません。

### ●rts\_jnl\_io\_wait=Y|N

 $\sim$  《N》

入出力待ちイベントを取得するかどうかを指定します。

### Y

入出力待ちイベントを取得します。

### N

入出力待ちイベントを取得しません。

# ●rts\_jnl\_write=Y|N

 $\sim$  《N》

ジャーナル情報の write イベントを取得するかどうかを指定します。

# Y

write イベントを取得します。

#### N

write イベントを取得しません。

### ●rts\_jnl\_swap=Y|N

 $\sim$  《N》

スワップイベントを取得するかどうかを指定します。

#### Y

スワップイベントを取得します。

<sup>3.</sup> システムサービス定義の詳細

N

スワップイベントを取得しません。

# ●rts\_jnl\_jnl\_input=Y|N

 $\sim$  《N》

ジャーナル入力イベントを取得するかどうかを指定します。

### Y

ジャーナル入力イベントを取得します。

N

ジャーナル入力イベントを取得しません。

# $\blacktriangleright$ rts\_jnl\_read=Y|N

 $\sim$  《N》

ジャーナル情報の read イベントを取得するかどうかを指定します。

# Y

read イベントを取得します。

### N

read イベントを取得しません。

# ロック情報

# ●rts\_lck\_lock\_acqst=Y|N

 $\sim$  《N》

ロック取得イベントを取得するかどうかを指定します。

### Y

ロック取得イベントを取得します。

### N

ロック取得イベントを取得しません。

# ●rts\_lck\_lock\_wait=Y|N

 $\sim$  《N》

ロック待ちイベントを取得するかどうかを指定します。

### Y

ロック待ちイベントを取得します。

<sup>3.</sup> システムサービス定義の詳細

N

ロック待ちイベントを取得しません。

# ●rts\_lck\_deadlock=Y|N

 $\sim$  《N》

デッドロックイベントを取得するかどうかを指定します。

### Y

デッドロックイベントを取得します。

N

デッドロックイベントを取得しません。

# ネーム情報

# ●rts\_nam\_global\_cache\_hit=Y|N

 $\sim$  《N》

グローバルキャッシュヒットイベントを取得するかどうかを指定します。

### Y

グローバルキャッシュヒットイベントを取得します。

#### N

グローバルキャッシュヒットイベントを取得しません。

# ●rts\_nam\_local\_cache\_hit=Y|N

 $\sim$  《N》

ローカルキャッシュヒットイベントを取得するかどうかを指定します。

#### Y

ローカルキャッシュヒットイベントを取得します。

#### N

ローカルキャッシュヒットイベントを取得しません。

# ●rts\_nam\_lookup=Y|N

 $\sim$  《N》

サービス情報の検索回数イベントを取得するかどうかを指定します。

### Y

サービス情報の検索回数イベントを取得します。

<sup>3.</sup> システムサービス定義の詳細

サービス情報の検索回数イベントを取得しません。

# ●rts\_nam\_node\_lookup=Y|N

 $\sim$  《N》

指定参照先ノードへのサービス検索の送信回数イベントを取得するかどうかを指定します。

### Y

指定参照先ノードへのサービス検索の送信回数イベントを取得します。

N

指定参照先ノードへのサービス検索の送信回数イベントを取得しません。

# ●rts\_nam\_node\_lookup\_responce=Y|N

 $\sim$  《N》

指定参照先ノードへのサービス検索の応答送信回数イベントを取得するかどうかを指定します。

Y

指定参照先ノードへのサービス検索の応答受信回数イベントを取得します。

N

指定参照先ノードへのサービス検索の応答受信回数イベントを取得しません。

# 共用メモリ管理情報

# ●rts\_osl\_stamem\_acq=Y|N

 $\sim$  《N》

静的共用メモリの使用サイズイベントを取得するかどうかを指定します。

Y

静的共用メモリの使用サイズイベントを取得します。

### N

静的共用メモリの使用サイズイベントを取得しません。

# ●rts\_osl\_stamem\_pol=Y|N

 $\sim$  《N》

静的共用メモリプールの必要最大サイズイベントを取得するかどうかを指定します。

Y

静的共用メモリプールの必要最大サイズイベントを取得します。

N

静的共用メモリプールの必要最大サイズイベントを取得しません。

# ●rts\_osl\_dynmem\_acq=Y|N

 $\sim$  《N》

動的共用メモリの使用サイズイベントを取得するかどうかを指定します。

### Y

動的共用メモリの使用サイズイベントを取得します。

### N

動的共用メモリの使用サイズイベントを取得しません。

# ●rts\_osl\_dynmem\_pol=Y|N

 $\sim$  《N》

動的共用メモリプールの必要最大サイズイベントを取得するかどうかを指定します。

Y

動的共用メモリプールの必要最大サイズイベントを取得します。

N

動的共用メモリプールの必要最大サイズイベントを取得しません。

# プロセス情報

# ●rts\_prc\_prc\_genert=Y|N

 $\sim$  《N》

プロセス生成イベントを取得するかどうかを指定します。

Y

プロセス生成イベントを取得します。

N

プロセス生成イベントを取得しません。

# ●rts\_prc\_uap\_abnml=Y|N

 $\sim$  《N》

UAP 異常終了イベントを取得するかどうかを指定します。

### Y

UAP 異常終了イベントを取得します。

<sup>3.</sup> システムサービス定義の詳細

UAP 異常終了イベントを取得しません。

# ●rts\_prc\_sys\_abnml=Y|N

 $\sim$  《N》

システムサーバ異常終了イベントを取得するかどうかを指定します。

### Y

システムサーバ異常終了イベントを取得します。

N

システムサーバ異常終了イベントを取得しません。

# ●rts\_prc\_prc\_term=Y|N

 $\sim$  《N》

プロセス終了イベントを取得するかどうかを指定します。

Y

プロセス終了イベントを取得します。

N

プロセス終了イベントを取得しません。

# ●rts\_prc\_prc\_num=Y|N

 $\sim$  《N》

起動プロセス数の監視イベントを取得するかどうかを指定します。

Y

起動プロセス数の監視イベントを取得します。

N

起動プロセス数の監視イベントを取得しません。

# メッセージキュー情報

# ●rts\_que\_read=Y|N

 $\sim$  《N》

read メッセージイベントを取得するかどうかを指定します。

### Y

read メッセージイベントを取得します。

<sup>3.</sup> システムサービス定義の詳細

N

read メッセージイベントを取得しません。

# ●rts\_que\_write=Y|N

 $\sim$  《N》

write メッセージイベントを取得するかどうかを指定します。

### Y

write メッセージイベントを取得します。

### N

write メッセージイベントを取得しません。

# ●rts\_que\_read\_err=Y|N

 $\sim$  《N》

メッセージキュー情報の read エラーイベントを取得するかどうかを指定します。

# Y

read エラーイベントを取得します。

#### N

read エラーイベントを取得しません。

# ●rts\_que\_write\_err=Y|N

 $\sim$  《N》

メッセージキュー情報の write エラーイベントを取得するかどうかを指定します。

# Y

write エラーイベントを取得します。

### N

write エラーイベントを取得しません。

# ●rts\_que\_wait\_buf=Y|N

 $\sim$  《N》

メッセージキュー情報の空きバッファ待ちイベントを取得するかどうかを指定します。

### Y

空きバッファ待ちイベントを取得します。

### N

空きバッファ待ちイベントを取得しません。

<sup>3.</sup> システムサービス定義の詳細

# ●rts\_que\_real\_read=Y|N

 $\sim$  《N》

メッセージキュー情報の実 read イベントを取得するかどうかを指定します。

### Y

実 read イベントを取得します。

### N

実 read イベントを取得しません。

# ●rts\_que\_real\_write=Y|N

 $\sim$  《N》

メッセージキュー情報の実 write イベントを取得するかどうかを指定します。

### Y

実 write イベントを取得します。

# N

実 write イベントを取得しません。

# ●rts\_que\_delay\_wrt=Y|N

 $\sim$  《N》

遅延書き込み(回数)イベントを取得するかどうかを指定します。

# Y

遅延書き込み(回数)イベントを取得します。

# N

遅延書き込み(回数)イベントを取得しません。

# ●rts\_que\_delay\_rec=Y|N

 $\sim$  《N》

物理ファイル単位の遅延書き込み(レコード)イベントを取得するかどうかを指定します。

# Y

物理ファイル単位の遅延書き込み(レコード)イベントを取得します。

# N

物理ファイル単位の遅延書き込み(レコード)イベントを取得しません。

# ●rts\_que\_delay\_msg=Y|N

 $\sim$  《N》

3. システムサービス定義の詳細

物理ファイル単位の遅延書き込み(メッセージ)イベントを取得するかどうかを指定します。

Y

物理ファイル単位の遅延書き込み(メッセージ)イベントを取得します。

N

物理ファイル単位の遅延書き込み(メッセージ)イベントを取得しません。

# RPC 情報

## ●rts\_rpc\_rpc\_call=Y|N

 $\sim$  《N》

RPC コール(同期応答型)イベントを取得するかどうかを指定します。

#### Y

```
RPC コール(同期応答型)イベントを取得します。
```
#### N

RPC コール(同期応答型)イベントを取得しません。

# $\bullet$ rts\_rpc\_rpc\_call\_chained=Y|N

 $\sim$  《N》

RPC コール (連鎖 RPC 型) イベントを取得するかどうかを指定します。

### Y

RPC コール(連鎖 RPC 型)イベントを取得します。

### N

RPC コール(連鎖 RPC 型)イベントを取得しません。

# ●rts\_rpc\_usr\_srvc=Y|N

 $\sim$  《N》

ユーザサービス実行イベントを取得するかどうかを指定します。

Y

ユーザサービス実行イベントを取得します。

### N

ユーザサービス実行イベントを取得しません。

# $\bigcirc$ rts\_rpc\_rpc\_ovrtim=Y|N

RPC タイムアウトイベントを取得するかどうかを指定します。

# Y

RPC タイムアウトイベントを取得します。

#### N

RPC タイムアウトイベントを取得しません。

# スケジュール情報

# ●rts\_scd\_scd\_wait=Y|N

 $\sim$  《N》

スケジュール待ちイベントを取得するかどうかを指定します。

### Y

スケジュール待ちイベントを取得します。

### N

スケジュール待ちイベントを取得しません。

# ●rts\_scd\_schedule=Y|N

 $\sim$  《N》

スケジュールイベントを取得するかどうかを指定します。

#### Y

スケジュールイベントを取得します。

### N

スケジュールイベントを取得しません。

# $\blacktriangleright$ rts\_scd\_using\_buf=Y|N

 $\sim$  《N》

メッセージ格納バッファプールの使用中サイズイベントを取得するかどうかを指定します。

Y

メッセージ格納バッファプールの使用中サイズイベントを取得します。

### N

メッセージ格納バッファプールの使用中サイズイベントを取得しません。

# ●rts\_scd\_lack\_buf=Y|N

メッセージ格納バッファプールの不足で,スケジュールできなかったメッセージサイズイベントを取得す るかどうかを指定します。

### Y

メッセージ格納バッファプールの不足で,スケジュールできなかったメッセージサイズイベントを取得 します。

N

メッセージ格納バッファプールの不足で,スケジュールできなかったメッセージサイズイベントを取得 しません。

# ●rts\_scd\_scd\_stay=Y|N

 $\sim$  《N》

スケジュール滞留イベントを取得するかどうかを指定します。

### Y

スケジュール滞留イベントを取得します。

N

スケジュール滞留イベントを取得しません。

# ●rts\_scd\_svc\_scd\_wait=Y|N

 $\sim$  《N》

サービス単位のスケジュール待ちイベントを取得するかどうかを指定します。

### Y

サービス単位のスケジュール待ちイベントを取得します。

N

サービス単位のスケジュール待ちイベントを取得しません。

# ●rts\_scd\_svc\_using\_buf=Y|N

 $\sim$  《N》

サービス単位のメッセージ格納バッファプールの使用中サイズイベントを取得するかどうかを指定します。

Y

サービス単位のメッセージ格納バッファプールの使用中サイズイベントを取得します。

N

サービス単位のメッセージ格納バッファプールの使用中サイズイベントを取得しません。

# $\blacklozenge$ rts\_scd\_parallel=Y|N

<sup>3.</sup> システムサービス定義の詳細

同時実行サービス数イベントを取得するかどうかを指定します。

Y

同時実行サービス数イベントを取得します。

N

同時実行サービス数イベントを取得しません。

# トランザクション情報

# ●rts\_trn\_commit=Y|N

 $\sim$  《N》

コミットイベントを取得するかどうかを指定します。

### Y

コミットイベントを取得します。

### N

コミットイベントを取得しません。

# ●rts\_trn\_rollback=Y|N

 $\sim$  《N》

ロールバックイベントを取得するかどうかを指定します。

### Y

ロールバックイベントを取得します。

### N

ロールバックイベントを取得しません。

# ●rts\_trn\_cmt\_cmd=Y|N

 $\sim$  《N》

コマンドによるコミットイベントを取得するかどうかを指定します。

Y

コマンドによるコミットイベントを取得します。

### N

コマンドによるコミットイベントを取得しません。

# ●rts\_trn\_rbk\_cmd=Y|N

コマンドによるロールバックイベントを取得するかどうかを指定します。

# Y

コマンドによるロールバックイベントを取得します。

#### N

コマンドによるロールバックイベントを取得しません。

# ●rts\_trn\_haz\_cmd=Y|N

 $\sim$  《N》

コマンドによるハザードイベントを取得するかどうかを指定します。

#### Y

コマンドによるハザードイベントを取得します。

#### N

コマンドによるハザードイベントを取得しません。

# ●rts\_trn\_mix\_cmd=Y|N

 $\sim$  《N》

コマンドによるミックスイベントを取得するかどうかを指定します。

#### Y

コマンドによるミックスイベントを取得します。

### N

コマンドによるミックスイベントを取得しません。

# ●rts\_trn\_branch=Y|N

 $\sim$  《N》

ブランチ実行時間イベントを取得するかどうかを指定します。

#### Y

ブランチ実行時間イベントを取得します。

#### N

ブランチ実行時間イベントを取得しません。

# $\bigcirc$ rts\_trn\_sync\_point=Y|N

 $\sim$  《N》

ブランチ同期点処理の実行時間イベントを取得するかどうかを指定します。

<sup>3.</sup> システムサービス定義の詳細

Y

ブランチ同期点処理の実行時間イベントを取得します。

#### N

ブランチ同期点処理の実行時間イベントを取得しません。

# DAM 情報

# ●rts\_dam\_read=Y|N

 $\sim$  《N》

DAM 情報の read イベントを取得するかどうかを指定します。

### Y

read イベントを取得します。

# N

read イベントを取得しません。

# ●rts\_dam\_read\_err=Y|N

 $\sim$  《N》

DAM 情報の read エラーイベントを取得するかどうかを指定します。

### Y

read エラーイベントを取得します。

### N

read エラーイベントを取得しません。

# ●rts\_dam\_write=Y|N

 $\sim$  《N》

DAM 情報の write イベントを取得するかどうかを指定します。

# Y

write イベントを取得します。

# N

write イベントを取得しません。

# ●rts\_dam\_write\_err=Y|N

 $\sim$  《N》

DAM 情報の write エラーイベントを取得するかどうかを指定します。

# Y

write エラーイベントを取得します。

#### N

write エラーイベントを取得しません。

# ●rts\_dam\_fj=Y|N

 $\sim$  《N》

FJ 出力回数イベントを取得するかどうかを指定します。

### Y

FI 出力回数イベントを取得します。

#### N

FI 出力回数イベントを取得しません。

### ●rts\_dam\_trn\_branch=Y|N

 $\sim$  《N》

同時実行 DAM トランザクションブランチ数イベントを取得するかどうかを指定します。

Y

同時実行 DAM トランザクションブランチ数イベントを取得します。

N

同時実行 DAM トランザクションブランチ数イベントを取得しません。

# ●rts\_dam\_cache\_block=Y|N

 $\sim$  《N》

DAM キャッシュブロックの確保回数イベントを取得するかどうかを指定します。

### Y

DAM キャッシュブロックの確保回数イベントを取得します。

#### N

DAM キャッシュブロックの確保回数イベントを取得しません。

# $\blacktriangleright$ rts\_dam\_shm\_pool=Y|N

 $\sim$  《N》

DAM キャッシュ用の共用メモリの使用率イベントを取得するかどうかを指定します。

Y

DAM キャッシュ用の共用メモリの使用率イベントを取得します。

<sup>3.</sup> システムサービス定義の詳細

DAM キャッシュ用の共用メモリの使用率イベントを取得しません。

# TAM 情報

# ●rts\_tam\_real\_renew=Y|N

 $\sim$  《N》

TAM ファイル実更新イベントを取得するかどうかを指定します。

Y

TAM ファイル実更新イベントを取得します。

N

TAM ファイル実更新イベントを取得しません。

### $\bullet$ rts tam real renew time=Y|N

 $\sim$  《N》

TAM ファイル実更新時間イベントを取得するかどうかを指定します。

### Y

TAM ファイル実更新時間イベントを取得します。

#### N

TAM ファイル実更新時間イベントを取得しません。

### ●rts\_tam\_rec\_refer=Y|N

 $\sim$  《N》

コミット,ロールバック(レコード参照)イベントを取得するかどうかを指定します。

Y

コミット,ロールバック(レコード参照)イベントを取得します。

#### N

コミット,ロールバック(レコード参照)イベントを取得しません。

### ●rts\_tam\_rec\_renew=Y|N

 $\sim$  《N》

コミット,ロールバック(レコード更新)イベントを取得するかどうかを指定します。

#### Y

コミット,ロールバック(レコード更新)イベントを取得します。

N

コミット,ロールバック(レコード更新)イベントを取得しません。

# ●rts\_tam\_read=Y|N

 $\sim$  《N》

TAM 情報の read イベントを取得するかどうかを指定します。

## Y

read イベントを取得します。

### N

read イベントを取得しません。

# ●rts\_tam\_read\_err=Y|N

 $\sim$  《N》

TAM 情報の read エラーイベントを取得するかどうかを指定します。

# Y

read エラーイベントを取得します。

### N

read エラーイベントを取得しません。

# ●rts\_tam\_write=Y|N

 $\sim$  《N》

TAM 情報の write イベントを取得するかどうかを指定します。

# Y

write イベントを取得します。

### N

write イベントを取得しません。

# ●rts\_tam\_write\_err=Y|N

 $\sim$  《N》

TAM 情報の write エラーイベントを取得するかどうかを指定します。

# Y

write エラーイベントを取得します。

### N

write エラーイベントを取得しません。

# XA リソースサービス情報

### ●rts\_xar\_start=Y|N

 $\sim$  《N》

アプリケーションサーバから RAP サーバへのトランザクション開始要求の回数イベントを取得するかどう かを指定します。

Y

アプリケーションサーバから RAP サーバへのトランザクション開始要求の回数イベントを取得します。

N

アプリケーションサーバから RAP サーバへのトランザクション開始要求の回数イベントを取得しません。

### $\bullet$ rts xar start err=Y|N

 $\sim$  《N》

アプリケーションサーバから RAP サーバへのトランザクション開始要求でのエラーイベントを取得するか どうかを指定します。

#### Y

アプリケーションサーバから RAP サーバへのトランザクション開始要求でのエラーイベントを取得し ます。

#### N

アプリケーションサーバから RAP サーバへのトランザクション開始要求でのエラーイベントを取得し ません。

### ●rts\_xar\_call=Y|N

 $\sim$  《N》

アプリケーションサーバから RAP サーバへのサービス要求の回数イベントを取得するかどうかを指定しま す。

#### Y

アプリケーションサーバから RAP サーバへのサービス要求の回数イベントを取得します。

N

アプリケーションサーバから RAP サーバへのサービス要求の回数イベントを取得しません。

# ●rts\_xar\_call\_err=Y|N

 $\sim$  《N》

アプリケーションサーバから RAP サーバへのサービス要求でのエラーイベントを取得するかどうかを指定 します。

Y

アプリケーションサーバから RAP サーバへのトランザクション開始要求のエラーイベントを取得します。

N

アプリケーションサーバから RAP サーバへのトランザクション開始要求のエラーイベントを取得しま せん。

# ●rts\_xar\_end=Y|N

 $\sim$  《N》

アプリケーションサーバから RAP サーバへのトランザクション終了要求の回数イベントを取得するかどう かを指定します。

Y

アプリケーションサーバから RAP サーバへのトランザクション終了要求の回数イベントを取得します。

N

アプリケーションサーバから RAP サーバへのトランザクション終了要求の回数イベントを取得しません。

# ●rts\_xar\_end\_err=Y|N

 $\sim$  《N》

アプリケーションサーバから RAP サーバへのトランザクション終了要求でのエラーイベントを取得するか どうかを指定します。

Y

アプリケーションサーバから RAP サーバへのトランザクション終了要求でのエラーイベントを取得し ます。

N

アプリケーションサーバから RAP サーバへのトランザクション終了要求でのエラーイベントを取得し ません。

### ●rts\_xar\_prepare=Y|N

 $\sim$  《N》

アプリケーションサーバから RAP サーバへのトランザクションのプリペア処理要求の回数イベントを取得 するかどうかを指定します。

Y

アプリケーションサーバから RAP サーバへのトランザクションのプリペア処理要求の回数イベントを 取得します。

N

アプリケーションサーバから RAP サーバへのトランザクションのプリペア処理要求の回数イベントを 取得しません。

<sup>3.</sup> システムサービス定義の詳細

# ●rts\_xar\_prepare\_err=Y|N

 $\sim$  《N》

アプリケーションサーバから RAP サーバへのトランザクションのプリペア処理要求でのエラーイベントを 取得するかどうかを指定します。

Y

アプリケーションサーバから RAP サーバへのトランザクションのプリペア処理要求でエラーイベント を取得します。

N

アプリケーションサーバから RAP サーバへのトランザクションのプリペア処理要求でのエラーイベン トを取得しません。

# ●rts\_xar\_commit=Y|N

 $\sim$  《N》

アプリケーションサーバから RAP サーバへのトランザクションのコミット処理要求の回数イベントを取得 するかどうかを指定します。

Y

アプリケーションサーバから RAP サーバへのトランザクションのコミット処理要求の回数イベントを 取得します。

N

アプリケーションサーバから RAP サーバへのトランザクションのコミット処理要求の回数イベントを 取得しません。

# ●rts\_xar\_commit\_err=Y|N

 $\sim$  《N》

アプリケーションサーバから RAP サーバへのトランザクションのコミット処理要求でのエラーイベントを 取得するかどうかを指定します。

Y

アプリケーションサーバから RAP サーバへのトランザクションのコミット処理要求でのエラーイベン トを取得します。

N

アプリケーションサーバから RAP サーバへのトランザクションのコミット処理要求でのエラーイベン トを取得しません。

# ●rts\_xar\_rollback=Y|N

<sup>3.</sup> システムサービス定義の詳細

アプリケーションサーバから RAP サーバへのトランザクションのロールバック処理要求の回数イベントを 取得するかどうかを指定します。

Y

アプリケーションサーバから RAP サーバへのトランザクションのロールバック処理要求の回数イベン トを取得します。

N

アプリケーションサーバから RAP サーバへのトランザクションのロールバック処理要求の回数イベン トを取得しません。

### ●rts\_xar\_rollback\_err=Y|N

 $\sim$  《N》

アプリケーションサーバから RAP サーバへのトランザクションのロールバック処理要求でのエラーイベン トを取得するかどうかを指定します。

Y

アプリケーションサーバから RAP サーバへのトランザクションのロールバック処理要求でのエラーイ ベントを取得します。

N

アプリケーションサーバから RAP サーバへのトランザクションのロールバック処理要求でのエラーイ ベントを取得しません。

### ●rts\_xar\_recover=Y|N

 $\sim$  《N》

アプリケーションサーバから RAP サーバへのプリペア済み,またはヒューリスティック完了したトランザ クション通知要求の回数イベントを取得するかどうかを指定します。

Y

アプリケーションサーバから RAP サーバへのプリペア済み,またはヒューリスティック完了したトラ ンザクション通知要求の回数イベントを取得します。

N

アプリケーションサーバから RAP サーバへのプリペア済み,またはヒューリスティック完了したトラ ンザクション通知要求の回数イベントを取得しません。

### $\bullet$ rts xar recover err=Y|N

 $\sim$  《N》

アプリケーションサーバから RAP サーバへのプリペア済み,またはヒューリスティック完了したトランザ クション通知要求でのエラーイベントを取得するかどうかを指定します。

Y

アプリケーションサーバから RAP サーバへのプリペア済み,またはヒューリスティック完了したトラ ンザクション通知要求でのエラーイベントを取得します。

N

アプリケーションサーバから RAP サーバへのプリペア済み,またはヒューリスティック完了したトラ ンザクション通知要求でのエラーイベントを取得しません。

# ●rts\_xar\_forget=Y|N

 $\sim$  《N》

アプリケーションサーバから RAP サーバへのトランザクション破棄要求の回数イベントを取得するかどう かを指定します。

#### Y

アプリケーションサーバから RAP サーバへのトランザクション破棄要求の回数イベントを取得します。

N

アプリケーションサーバから RAP サーバへのトランザクション破棄要求の回数イベントを取得しません。

# ●rts\_xar\_forget\_err=Y|N

 $\sim$  《N》

アプリケーションサーバから RAP サーバへのトランザクション破棄要求でのエラーイベントを取得するか どうかを指定します。

Y

アプリケーションサーバから RAP サーバへのトランザクション破棄要求でのエラーイベントを取得し ます。

N

アプリケーションサーバから RAP サーバへのトランザクション破棄要求でのエラーイベントを取得し ません。

# MCF 情報

# $\blacktriangleright$ rts\_mcf\_ap\_scd\_stay=Y|N

 $\sim$  《N》

スケジュール待ち情報を取得するかどうかを指定します。

Y

スケジュール待ち情報を取得します。

#### N

スケジュール待ち情報を取得しません。

# ●rts\_mcf\_ap\_usr\_srvc=Y|N

 $\sim$  《N》

ユーザサービス実行情報を取得するかどうかを指定します。

### Y

ユーザサービス実行情報を取得します。

### N

ユーザサービス実行情報を取得しません。

# ●rts\_mcf\_in\_msg\_scd\_wait=Y|N

 $\sim$  《N》

論理端末単位に受信メッセージの処理待ち情報を取得するかどうかを指定します。

### Y

論理端末単位に受信メッセージの処理待ち情報を取得します。

### N

論理端末単位に受信メッセージの処理待ち情報を取得しません。

# ●rts\_mcf\_out\_msg\_sync\_scd\_wait=Y|N

 $\sim$  《N》

同期型送信メッセージの処理待ち情報を取得するかどうかを指定します。

### Y

同期型送信メッセージの処理待ち情報を取得します。

### N

同期型送信メッセージの処理待ち情報を取得しません。

# ●rts\_mcf\_out\_msg\_resp\_scd\_wait=Y|N

 $\sim$  《N》

問い合わせ応答型送信メッセージの処理待ち情報を取得するかどうかを指定します。

Y

問い合わせ応答型送信メッセージの処理待ち情報を取得します。

### N

問い合わせ応答型送信メッセージの処理待ち情報を取得しません。

# ●rts\_mcf\_out\_msg\_prio\_scd\_wait=Y|N

 $\sim$  《N》

3. システムサービス定義の詳細

優先分岐型送信メッセージの処理待ち情報を取得するかどうかを指定します。

Y

優先分岐型送信メッセージの処理待ち情報を取得します。

N

優先分岐型送信メッセージの処理待ち情報を取得しません。

# ●rts\_mcf\_out\_msg\_norm\_scd\_wait=Y|N

 $\sim$  《N》

一般分岐型送信メッセージの処理待ち情報を取得するかどうかを指定します。

Y

一般分岐型送信メッセージの処理待ち情報を取得します。

N

一般分岐型送信メッセージの処理待ち情報を取得しません。

# ●rts\_mcf\_que\_scd\_wait\_num=Y|N

 $\sim$  《N》

入力キューの滞留数の情報を取得するかどうかを指定します。

Y

入力キューの滞留数の情報を取得します。

### N

入力キューの滞留数の情報を取得しません。

# コマンド形式

なし。

# 注意事項

rtsput 定義コマンドや rtsstats コマンドで指定した対象では取得できない項目の定義に Y を指定した場 合,統計情報を取得するための領域は確保しますが,リアルタイム統計情報は取得されません。

<sup>3.</sup> システムサービス定義の詳細

# 形式

## set 形式

```
〔set nice=プロセスの優先順位の変更〕
〔set parallel_count=常駐プロセス数〔,最大プロセス数〕〕
〔set hold=Y|N〕
〔set hold_recovery=Y|N〕
[set deadlock priority=デッドロックの優先順位〕
〔set schedule_priority=スケジュールの優先順位〕
〔set message_buflen=最大メッセージ長〕
〔set message_store_buflen=メッセージ格納バッファプール長〕
〔set trn_expiration_time=トランザクションブランチ限界経過時間〕
〔set trn_expiration_time_suspend=Y|N|F〕
〔set watch_next_chain_time=連鎖RPC間隔監視時間〕
[set atomic update=Y|N]
[set receive from=queue|socket|none]
[set uap trace max=UAPトレース格納最大数]
〔set uap_trace_file_put=Y|N〕
〔set term_watch_time=連続異常終了限界経過時間〕
mcf_jnl_buff_size=MCFのジャーナルバッファの大きさ]
〔set type=other|MHP〕
〔set balance_count=1プロセスが処理するサービス要求数〕
〔set uid=ユーザ識別子〕
[set auto restart=Y|N]
〔set critical=Y|N〕
〔set lck_wait_priority=排他待ちの優先順位〕
mcf_psv_id=アプリケーション起動プロセス識別子〕
〔set trn_cpu_time=トランザクションブランチCPU監視時間〕
〔set service_hold=Y|N〕
〔set service_priority_control=Y|N〕
〔set message_cell_size=スケジュールメッセージ格納セル長〕
〔set max_socket_msg=ソケット受信型サーバ受信メッセージ数の最大値〕
〔set max_socket_msglen=ソケット受信型サーバ受信メッセージ長の最大値〕
〔set trf_put=Y|N〕
〔set mcf_mgrid=アプリケーション起動プロセスの属するMCFマネジャ識別子〕
〔set mcf_service_max_count=MCF通信関数発行回数上限値〕
〔set trn_statistics_item=統計情報項目〔,統計情報項目〕…〕
〔set node_down_restart=Y|N〕
〔set rpc_response_statistics=Y|N〕
server_type="betran"|"xatmi"|"xatmi_cbl)
trn_rm_open_close_scope=process|transaction]
[set trn optimum item=トランザクション最適化項目
                 〔,トランザクション最適化項目〕…〕
〔set purge_msgget=Y|N〕
[set cancel normal terminate=Y|N]
prc_abort_signal=アボート用シグナル番号]
rpc_service_retry_count=サービスのリトライ回数の最大値〕
<u>
</u>
Communical Communication=RPCサービスの機能拡張レベル〕
[set max socket descriptors=ソケット用ファイル記述子の最大数〕
〔set max_open_fds=UAPプロセスでアクセスするファイルおよびパイプの最大数〕
[set service term watch time=連続サービス異常終了限界経過時間〕
〔set termed_after_service=Y|N〕
[set xat trn expiration time=同期点処理の限界経過監視時間〕
```

```
〔set xat_osi_usr=Y|N〕
[set rpc trace=Y|N]
〔set rpc_trace_name="RPCトレースを取得するファイル名"〕
〔set rpc_trace_size=RPCトレースを取得するファイルのサイズ〕
trn_rollback_information_put=no|self|remote|all]
〔set schedule_method=msgque|namedpipe〕
[set service wait time=ユーザサーバの非常駐プロセスのサービス
                   要求待ち時間〕
[set mcf spp oj=Y|N]
〔set adm_message_option=メッセージ出力指定〕
〔set trn_watch_time=トランザクション同期点処理時の最大通信待ち時間〕
〔set trn_limit_time=トランザクションブランチ最大実行可能時間〕
〔set trn_rollback_response_receive=Y|N〕
〔set trn_partial_recovery_type=type1|type2|type3〕
rpc_destination_mode=namdonly|namd|definition]
[set rpc_rap auto connect=Y|N]
〔set rpc_rap_inquire_time=リモートAPI機能を使用して要求するサービス
                      の問い合わせ間隔最大時間〕
〔set rpc_request_cancel_for_timedout=Y|N〕
[set status change when terming=Y|N]
[set service expiration time=サービス関数開始から終了までの
                        実行監視時間〕
〔set multi_schedule=Y|N〕
〔set make_queue_on_starting=Y|N〕
〔set loadcheck_interval=負荷監視インタバル時間〕
[set levelup queue count=U1, U2]
[set leveldown queue count=D0,D1]
[set ipc sockctl highwater=
                  ソケットの一時クローズ処理開始数パーセンテージ
                〔,ソケットの一時クローズ処理非対象数パーセンテージ〕〕
〔set ipc_sockctl_watchtime=ソケット再利用可能監視時間〕
〔set ipc_conn_interval=コネクション確立監視時間〕
〔set ipc_send_interval=データ送信監視間隔〕
〔set ipc_send_count=データ送信監視回数〕
〔set ipc_header_recv_time=通信制御データの受信監視時間〕
[set rpc close after send=Y|N]
〔set rpc_send_retry_count=TCP/IPコネクションの接続時にエラーが発生した
                      場合のリトライ回数〕
〔set rpc_send_retry_interval=TCP/IPコネクションの接続時にエラーが発生し
                        た場合のリトライ間隔〕
ipc_recvbuf_size=TCP/IPの受信バッファサイズ]
[set ipc sendbuf size=TCP/IPの送信バッファサイズ]
[set ipc listen sockbufset=Y|N]
[set polling control data=Y|N]
〔set thread_yield_interval=ソケットの再利用指示を受信できる契機を
                       与えるインタバル時間〕
〔set groups=グループ識別子〔,グループ識別子〕…〕
〔set loadlevel_message=Y|N|A〕
〔set ipc_backlog_count=コネクション確立要求を格納するキューの長さ〕
rpc_buffer_pool_max=プーリングするバッファ数]
〔set schedule_delay_limit=スケジュール遅延限界経過時間〕
〔set schedule_delay_abort=Y|N〕
[set rap autoconnect con error msg=Y|N]
〔set core_shm_suppress=Y|N〕
〔set xat_connect_resp_time=通信イベント処理用SPPのアソシエーション確立の
                       最大応答待ち時間〕
[set scd poolfull check interval=KFCA00853-Eメッセージ出力インタバル
                           時間〕
```

```
3. システムサービス定義の詳細
```

```
〔set scd_poolfull_check_count=KFCA00853-Eメッセージ出力判断値〕
[set scd pool warning use rate=警告メッセージの出力判断値になるメッセージ
                         格納バッファプール使用率の上限値〕
[set scd pool warning interval=メッセージ格納バッファプール使用率超過時の
                         警告メッセージ出力インタバル時間〕
〔set ipc_tcpnodelay=Y|N〕
〔set stay_watch_queue_count=スケジュールキューの滞留監視判定を開始する際
                      の判断になるサービス要求滞留数〕
〔set stay_watch_check_rate=スケジュールキューの滞留監視判定処理で使用する
                      サービス要求の処理率〕
[set stay watch abort=Y|N]
〔set stay_watch_start_interval=スケジュールキューの滞留監視インタバル
 時間〕
[set stay watch check interval=スケジュールキューの滞留監視判定インタバル
                         時間〕
〔set trn_completion_limit_time=トランザクション完了限界時間〕
〔set rap_message_id_change_level=メッセージIDの変更レベル〕
〔set log_audit_out_suppress=Y|N〕
〔set log_audit_message=監査ログを取得する項目のメッセージID
                 〔,監査ログを取得する項目のメッセージID〕…〕
〔set mcf_prf_trace=Y|N〕
scd_refresh_process=Y|N]
〔set rap_extend_function=リモートAPI機能機能拡張レベル〕
〔set prc_coredump_filter=coreファイルに共有メモリを含めるかの判断値〕
〔set watch_time=最大応答待ち時間〕
〔set scd_process_ctl_opt=0|1〕
[set rpc rap inquire time check=Y|N]
[set stack size unlimited=Y|N]
```
# コマンド形式

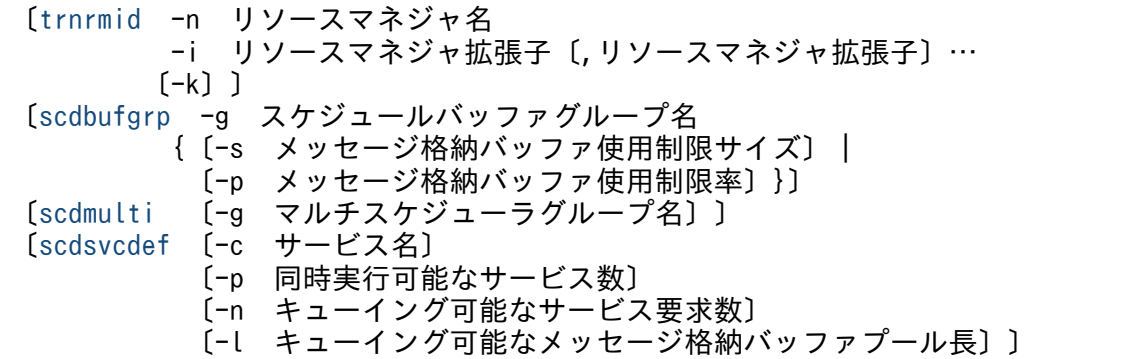

# putenv 形式

```
{{〔putenv 環境変数名 環境変数値〕}}
[putenv XAT CONNECT RESP TIME 通信イベント処理用SPPのアソシエーション
                       確立の最大応答待ち時間〕
```
# dcputenv 形式

{{〔dcputenv [環境変数名](#page-547-0) 環境変数値〕}}

# <span id="page-531-0"></span>機能

ユーザサービス定義の省略時解釈値を定義します。

ユーザサービス定義で指定を省略した場合は,ユーザサービスデフォルト定義の指定が有効となります。

ユーザサービスデフォルト定義を変更すると,変更したオペランドを省略しているユーザサーバの動作に 影響します。

また, rap リスナーサービス定義の省略時解釈値を定義します。ただし, rap リスナーサービス定義に反 映されないオペランドおよび指定値がありますので,詳細は[「rap リスナーサービス定義](#page-449-0)」の注意事項を 参照してください。

# 説明

set 形式のオペランド

### ●nice=プロセスの優先順位の変更

〜〈符号なし整数〉((0〜39))《0》

ユーザサービス定義の nice オペランドの省略時解釈値を指定します。

### ●parallel\_count=常駐プロセス数〔, 最大プロセス数〕

〜〈符号なし整数〉((0〜1024))《1》

ユーザサービス定義の parallel\_count オペランドの省略時解釈値を指定します。

### ●hold=Y|N

 $\sim$  《Y》

ユーザサービス定義の hold オペランドの省略時解釈値を指定します。

## ●hold\_recovery=Y|N

 $\sim$  《Y》

ユーザサービス定義の hold\_recovery オペランドの省略時解釈値を指定します。

システム環境定義の start\_scheduling\_timing オペランドに BEFORE を指定した場合,このオペランドの 指定に関係なく,閉塞状態は引き継がれません。閉塞状態を引き継ぐ場合は,スケジュールサービス定義 の scd\_hold\_recovery オペランドに F を指定してください。各オペランド指定による閉塞状態の引き継ぎ については、スケジュールサービス定義の [scd\\_hold\\_recovery](#page-248-0) オペランドを参照してください。

### ●deadlock\_priority=デッドロックの優先順位

〜〈符号なし整数〉((1〜127))《64》

ユーザサービス定義の deadlock\_priority オペランドの省略時解釈値を指定します。

# <span id="page-532-0"></span>●schedule\_priority=スケジュールの優先順位

〜〈符号なし整数〉((1〜16))《8》

ユーザサービス定義の schedule\_priority オペランドの省略時解釈値を指定します。

## ●message\_buflen=最大メッセージ長

〜〈符号なし整数〉((1024〜31457280))《4096》(単位:バイト)

ユーザサービス定義の message buflen オペランドの省略時解釈値を指定します。

### ●message\_store\_buflen=メッセージ格納バッファプール長

〜〈符号なし整数〉((1024〜31457280))《4096》(単位:バイト)

ユーザサービス定義の message store buflen オペランドの省略時解釈値を指定します。

### ●trn\_expiration\_time=トランザクションブランチ限界経過時間

〜〈符号なし整数〉((0〜65535))(単位:秒)

ユーザサービス定義の trn\_expiration\_time オペランドの省略時解釈値を指定します。

ここで指定を省略し,ユーザサービス定義でも省略した場合,トランザクションサービス定義の値を仮定 します。

### ●trn\_expiration\_time\_suspend=Y|N|F

ユーザサービス定義の trn\_expiration\_time\_suspend オペランドの省略時解釈値を指定します。

このオペランドと各種タイマ監視との関係については,[「付録 A.2 トランザクションの時間監視」](#page-774-0)を参照 してください。

ここで指定を省略し,ユーザサービス定義でも省略した場合,トランザクションサービス定義の値を仮定 します。

### ●watch\_next\_chain\_time=連鎖 RPC 間隔監視時間

〜〈符号なし整数〉((0〜65535))《180》(単位:秒)

ユーザサービス定義の watch\_next\_chain\_time オペランドの省略時解釈値を指定します。

このオペランドと各種タイマ監視との関係については,[「付録 A.2 トランザクションの時間監視」](#page-774-0)を参照 してください。

# $\bullet$ atomic\_update=Y|N

 $\sim$  《Y》

ユーザサービス定義の atomic update オペランドの省略時解釈値を指定します。

<sup>3.</sup> システムサービス定義の詳細

# <span id="page-533-0"></span>●receive\_from=queue|socket|none

 $\sim$  《queue》

ソケット受信型サーバは廃止したため. socket は使用できません。

ユーザサービス定義の receive from オペランドの省略時解釈値を指定します。

## ●uap\_trace\_max=UAP トレース格納最大数

〜〈符号なし整数〉((0〜4095))《32》

ユーザサービス定義の uap\_trace\_max オペランドの省略時解釈値を指定します。

### $Quap$ \_trace\_file\_put=Y|N

ユーザサービス定義の uap\_trace\_file\_put オペランドの省略時解釈値を指定します。ここで指定を省略 し,ユーザサービス定義でも省略した場合,システム共通定義の値を仮定します。

### ●term\_watch\_time=連続異常終了限界経過時間

〜〈符号なし整数〉((0〜32767))《30》(単位:分)

ユーザサービス定義の term\_watch\_time オペランドの省略時解釈値を指定します。

### ●mcf\_jnl\_buff\_size=MCF のジャーナルバッファの大きさ

〜〈符号なし整数〉((4096〜131072))(単位:バイト)

ユーザサービス定義の mcf\_jnl\_buff\_size オペランドの省略時解釈値を指定します。

### ●type=other|MHP

〜《other》

ユーザサービス定義の type オペランドの省略時解釈値を指定します。

### ●balance\_count=1 プロセスが処理するサービス要求数

〜〈符号なし整数〉((0〜512))《3》

ユーザサービス定義の balance count オペランドの省略時解釈値を指定します。

### ●uid=ユーザ識別子

〜〈符号なし整数〉((0〜4294967294))

ユーザサービス定義の uid オペランドの省略時解釈値を指定します。

省略した場合,OpenTP1 管理者のユーザ ID を仮定します。

最大値は OS に依存するので,使用している OS のマニュアルを参照してください。

# <span id="page-534-0"></span>●auto\_restart=Y|N

 $\sim$  《N》

ユーザサービス定義の auto\_restart オペランドの省略時解釈値を指定します。

# ●critical=YIN

 $\sim$  《N》

ユーザサービス定義の critical オペランドの省略時解釈値を指定します。

## ●lck\_wait\_priority=排他待ちの優先順位

〜〈符号なし整数〉((0〜127))《0》

ユーザサービス定義の lck\_wait\_priority オペランドの省略時解釈値を指定します。

### ●mcf\_psv\_id=アプリケーション起動プロセス識別子

 $\sim$  〈16 進数字〉((01〜ff))

ユーザサービス定義の mcf\_psv\_id オペランドの省略時解釈値を指定します。

### ●trn\_cpu\_time=トランザクションブランチ CPU 監視時間

〜〈符号なし整数〉((0〜65535))(単位:秒)

ユーザサービス定義の trn\_cpu\_time オペランドの省略時解釈値を指定します。

ここで指定を省略し,ユーザサービス定義でも省略した場合,トランザクションサービス定義の値を仮定 します。

# ●service\_hold=Y|N

 $\sim$  《N》

ユーザサービス定義の service hold オペランドの省略時解釈値を指定します。

### ●service\_priority\_control=Y|N

 $\sim$  《N》

ユーザサービス定義の service priority control オペランドの省略時解釈値を指定します。

### ●message\_cell\_size=スケジュールメッセージ格納セル長

〜〈符号なし整数〉((512〜31457280))《512》(単位:バイト)

ユーザサービス定義の message\_cell\_size オペランドの省略時解釈値を指定します。

### ●max\_socket\_msg=ソケット受信型サーバ受信メッセージ数の最大値

〜〈符号なし整数〉((1〜500))《100》

<span id="page-535-0"></span>ユーザサービス定義の max\_socket\_msg オペランドの省略時解釈値を指定します。

### ●max\_socket\_msglen=ソケット受信型サーバ受信メッセージ長の最大値

〜〈符号なし整数〉((1〜30270))《10240》(単位:キロバイト)

ユーザサービス定義の max\_socket\_msglen オペランドの省略時解釈値を指定します。

# $\blacklozenge$ trf\_put=Y|N

 $\sim$  《N》

ユーザサービス定義の trf\_put オペランドの省略時解釈値を指定します。

### ●mcf\_mgrid=アプリケーション起動プロセスの属する MCF マネジャ識別子

〜〈識別子〉((A〜Z,a〜z))《A》

ユーザサービス定義の mcf\_mgrid オペランドの省略時解釈値を指定します。

### ●mcf\_service\_max\_count=MCF 通信関数発行回数上限値

〜〈符号なし整数〉((0〜65535))

ユーザサービス定義の mcf\_service\_max\_count オペランドの省略時解釈値を指定します。

### ●trn\_statistics\_item=統計情報項目〔,統計情報項目〕…

ユーザサービス定義の trn\_statistics\_item オペランドの省略時解釈値を指定します。

ここで指定を省略し,ユーザサービス定義でも省略した場合,トランザクションサービス定義の値を仮定 します。

# ●node\_down\_restart=Y|N

 $\sim$  《Y》

ユーザサービス定義の node\_down\_restart オペランドの省略時解釈値を指定します。

### ●rpc\_response\_statistics=Y|N

 $\sim$  《N》

ユーザサービス定義の rpc\_response\_statistics オペランドの省略時解釈値を指定します。

### ●server\_type="betran"|"xatmi"|"xatmi\_cbl"

〜《"betran"》

ユーザサービス定義の server\_type オペランドの省略時解釈値を指定します。

# <span id="page-536-0"></span>●trn\_rm\_open\_close\_scope=process|transaction

ユーザサービス定義の trn\_rm\_open\_close\_scope オペランドの省略時解釈値を指定します。

ここで指定を省略し,ユーザサービス定義でも省略した場合,トランザクションサービス定義の値を仮定 します。

# ●trn\_optimum\_item=トランザクション最適化項目〔,トランザクション最適化項目〕…

ユーザサービス定義の trn\_optimum\_item オペランドの省略時解釈値を指定します。

ここで指定を省略し,ユーザサービス定義でも省略した場合,トランザクションサービス定義の値を仮定 します。

### ●purge\_msgget=Y|N

 $\sim$  《N》

ユーザサービス定義の purge\_msgget オペランドの省略時解釈値を指定します。

### ●cancel\_normal\_terminate=Y|N

 $\sim$  《N》

ユーザサービス定義の cancel normal terminate オペランドの省略時解釈値を指定します。

### ●prc\_abort\_signal=アボート用シグナル番号

〜〈符号なし整数〉((1〜128))《3》

ユーザサービス定義の prc\_abort\_signal オペランドの省略時解釈値を指定します。

### ●rpc\_service\_retry\_count=サービスのリトライ回数の最大値

〜〈符号なし整数〉((0〜65535))《0》

ユーザサービス定義の rpc\_service\_retry\_count オペランドの省略時解釈値を指定します。

### ●rpc\_extend\_function=RPC サービスの機能拡張レベル

 $\sim$  〈16 進数字〉((00000000~0000000F))《00000000》

ユーザサービス定義の rpc\_extend\_function オペランドの省略時解釈値を指定します。

### ●max\_socket\_descriptors=ソケット用ファイル記述子の最大数

〜〈符号なし整数〉((32〜2032))

ユーザサービス定義の max\_socket\_descriptors オペランドの省略時解釈値を指定します。

指定値の範囲は、適用 OS が AIX、HP-UX または Windows の場合は 32~2032, 適用 OS が Solaris ま たは Linux の場合は 32〜1008 です。

<span id="page-537-0"></span>ここで指定を省略し,ユーザサービス定義でも省略した場合,システム共通定義の値を仮定します。

#### ●max\_open\_fds=UAP プロセスでアクセスするファイルおよびパイプの最大数

〜〈符号なし整数〉((16〜2016))《50》

ユーザサービス定義の max\_open\_fds オペランドの省略時解釈値を指定します。

指定値の範囲は,適用 OS が AIX,HP-UX または Windows の場合は 16〜2016,適用 OS が Solaris ま たは Linux の場合は 16〜992 です。

#### ●service\_term\_watch\_time=連続サービス異常終了限界経過時間

〜〈符号なし整数〉((0〜32767))《0》(単位:分)

ユーザサービス定義の service\_term\_watch\_time オペランドの省略時解釈値を指定します。

### ●termed\_after\_service=Y|N

 $\sim$  《N》

ユーザサービス定義の termed after service オペランドの省略時解釈値を指定します。

#### ●xat\_trn\_expiration\_time=同期点処理の限界経過監視時間

〜〈符号なし整数〉((1〜2147483647))《180》(単位:秒)

ユーザサービス定義の xat\_trn\_expiration\_time オペランドの省略時解釈値を指定します。

### ●xat\_osi\_usr=Y|N

 $\sim$  《N》

ユーザサービス定義の xat\_osi\_usr オペランドの省略時解釈値を指定します。

#### ●rpc\_trace=Y|N

ユーザサービス定義の rpc\_trace オペランドの省略時解釈値を指定します。

ここで指定を省略し,rap リスナーサービス定義およびユーザサービス定義でも省略した場合,システム 共通定義の値を仮定します。

#### ●rpc\_trace\_name="RPC トレースを取得するファイル名"

〜〈パス名〉

ユーザサービス定義の rpc\_trace\_name オペランドの省略時解釈値を指定します。

パス名のうち, RPC トレースを取得するファイル名 (デフォルトは rpctr) の最大長は, 13 文字です。

パス名に環境変数を指定する場合、パス名の先頭に環境変数を指定してください(指定例: \$DCDIR/tmp/ ファイル名)。

<span id="page-538-0"></span>ここで指定を省略し,rap リスナーサービス定義およびユーザサービス定義でも省略した場合,システム 共通定義の値を仮定します。

# ●rpc\_trace\_size=RPC トレースを取得するファイルのサイズ

〜〈符号なし整数〉((1024〜2147483648))(単位:バイト)

ユーザサービス定義の rpc\_trace\_size オペランドの省略時解釈値を指定します。

ここで指定を省略し、rap リスナーサービス定義およびユーザサービス定義でも省略した場合、システム 共通定義の値を仮定します。

### ●trn\_rollback\_information\_put=no|self|remote|all

ユーザサービス定義の trn\_rollback\_information\_put オペランドの省略時解釈値を指定します。

ここで指定を省略し,ユーザサービス定義でも省略した場合,トランザクションサービス定義の値を仮定 します。

### ●schedule\_method=msgque|namedpipe

 $\sim$  《msgque》

ユーザサービス定義の schedule method オペランドの省略時解釈値を指定します。

### ●service wait time=ユーザサーバの非常駐プロセスのサービス要求待ち時間

〜〈符号なし整数〉((1〜4096))(単位:秒)

ユーザサービス定義の service wait time オペランドの省略時解釈値を指定します。

# $\bullet$ mcf\_spp\_oj=Y|N

 $\sim$  《Y》

ユーザサービス定義の mcf\_spp\_oj オペランドの省略時解釈値を指定します。

# ●adm\_message\_option=メッセージ出力指定

〜〈1 けたの 16 進数〉《F》

ユーザサービス定義の adm\_message\_option オペランドの省略時解釈値を指定します。

### ●trn\_watch\_time=トランザクション同期点処理時の最大通信待ち時間

〜〈符号なし整数〉((1〜65535))(単位:秒)

ユーザサービス定義の trn\_watch\_time オペランドの省略時解釈値を指定します。

ここで指定を省略し,ユーザサービス定義でも省略した場合,トランザクションサービス定義の値を仮定 します。さらに,トランザクションサービス定義でも省略した場合,トランザクションを行ったユーザサー バの watch\_time の値を仮定します。ただし,watch\_time に 0 を指定した場合は 120 秒を仮定します。

<sup>3.</sup> システムサービス定義の詳細

# <span id="page-539-0"></span>●trn\_limit\_time=トランザクションブランチ最大実行可能時間

〜〈符号なし整数〉((0〜65535))(単位:秒)

ユーザサービス定義の trn\_limit\_time オペランドの省略時解釈値を指定します。

ここで指定を省略し,ユーザサービス定義でも省略した場合,トランザクションサービス定義の値を仮定 します。

### ●trn\_rollback\_response\_receive=Y|N

ユーザサービス定義の trn\_rollback\_response\_receive オペランドの省略時解釈値を指定します。

ここで指定を省略し,ユーザサービス定義でも省略した場合,トランザクションサービス定義の値を仮定 します。

# ●trn\_partial\_recovery\_type=type1|type2|type3

ユーザサービス定義の trn\_partial\_recovery\_type オペランドの省略時解釈値を指定します。

ここで指定を省略し,ユーザサービス定義でも省略した場合,トランザクションサービス定義の値を仮定 します。

# ●rpc\_destination\_mode=namdonly|namd|definition

 $\sim$  《definition》

ユーザサービス定義の rpc\_destination\_mode オペランドの省略時解釈値を指定します。

# ●rpc\_rap\_auto\_connect=Y|N

 $\sim$  《Y》

ユーザサービス定義の rpc\_rap\_auto\_connect オペランドの省略時解釈値を指定します。

# ●rpc\_rap\_inquire\_time=リモート API 機能を使用して要求するサービスの問い合わせ間隔最大時間

〜〈符号なし整数〉((0〜1048575))《0》(単位:秒)

ユーザサービス定義の rpc\_rap\_inquire\_time オペランドの省略時解釈値を指定します。

### ●rpc\_request\_cancel\_for\_timedout=Y|N

 $\sim$  《Y》

ユーザサービス定義の rpc\_request\_cancel\_for\_timedout オペランドの省略時解釈値を指定します。

# ●status\_change\_when\_terming=Y|N

 $\sim$  《Y》

ユーザサービス定義の status\_change\_when\_terming オペランドの省略時解釈値を指定します。
## ●service\_expiration\_time=サービス関数開始から終了までの実行監視時間

〜〈符号なし整数〉((0〜65535))《0》(単位:秒)

ユーザサービス定義の service expiration time オペランドの省略時解釈値を指定します。

## ●multi\_schedule=Y|N

 $\sim$  《N》

ユーザサービス定義の multi\_schedule オペランドの省略時解釈値を指定します。

## ●make\_queue\_on\_starting=Y|N

 $\sim$  《N》

ユーザサービス定義の make queue on starting オペランドの省略時解釈値を指定します。

## ●loadcheck interval=負荷監視インタバル時間

〜〈符号なし整数〉((0〜65535))

ユーザサービス定義の loadcheck interval オペランドの省略時解釈値を指定します。

## ●levelup\_queue\_count=U1,U2

〜〈符号なし整数〉((0〜32767))

ユーザサービス定義の levelup\_queue\_count オペランドの省略時解釈値を指定します。

## ●leveldown\_queue\_count=D0,D1

〜〈符号なし整数〉((0〜32767))

ユーザサービス定義の leveldown queue count オペランドの省略時解釈値を指定します。

```
U1
```
サーバの負荷レベルが LEVEL1 に上がったと判断するサービス要求滞留数

 $\overline{112}$ 

サーバの負荷レベルが LEVEL2 に上がったと判断するサービス要求滞留数

D0

サーバの負荷レベルが LEVEL0 に下がったと判断するサービス要求滞留数

 $D<sub>1</sub>$ 

サーバの負荷レベルが LEVEL1 に下がったと判断するサービス要求滞留数

## ●ipc\_sockctl\_highwater=ソケットの一時クローズ処理開始数パーセンテージ〔,ソケットの一時クロー ズ処理非対象数パーセンテージ〕

〜〈符号なし整数〉((0〜100))《100,0》

```
3. システムサービス定義の詳細
```
#### ユーザサービス定義の ipc\_sockctl\_highwater オペランドの省略時解釈値を指定します。

ここで指定を省略し,ユーザサービス定義でも省略した場合,システム共通定義の値を仮定します。

### ●ipc\_sockctl\_watchtime=ソケット再利用可能監視時間

- 〜〈符号なし整数〉((0〜65535))《180》(単位:秒)
- ユーザサービス定義の ipc\_sockctl\_watchtime オペランドの省略時解釈値を指定します。
- ここで指定を省略し,ユーザサービス定義でも省略した場合,システム共通定義の値を仮定します。

#### ●ipc\_conn\_interval=コネクション確立監視時間

- 〜〈符号なし整数〉((8〜65535))《8》(単位:秒)
- ユーザサービス定義の ipc\_conn\_interval オペランドの省略時解釈値を指定します。

ここで指定を省略し,ユーザサービス定義でも省略した場合,システム共通定義の値を仮定します。

#### ●ipc\_send\_interval=データ送信監視間隔

〜〈符号なし整数〉((5〜32767))《5》(単位:秒)

ユーザサービス定義の ipc\_send\_interval オペランドの省略時解釈値を指定します。

ここで指定を省略し,ユーザサービス定義でも省略した場合,システム共通定義の値を仮定します。

#### ●ipc\_send\_count=データ送信監視回数

〜〈符号なし整数〉((1〜32767))《5》

ユーザサービス定義の ipc\_send\_count オペランドの省略時解釈値を指定します。

ここで指定を省略し,ユーザサービス定義でも省略した場合,システム共通定義の値を仮定します。

#### ●ipc\_header\_recv\_time=通信制御データの受信監視時間

〜〈符号なし整数〉((5〜32767))《10》(単位:秒)

ユーザサービス定義の ipc\_header\_recv\_time オペランドの省略時解釈値を指定します。

ここで指定を省略し,ユーザサービス定義でも省略した場合,システム共通定義の値を仮定します。

#### ●rpc\_close\_after\_send=Y|N

ユーザサービス定義の rpc\_close\_after\_send オペランドの省略時解釈値を指定します。

ここで指定を省略し,ユーザサービス定義でも省略した場合,システム共通定義の値を仮定します。

#### ●rpc\_send\_retry\_count=TCP/IP コネクションの接続時にエラーが発生した場合のリトライ回数

〜〈符号なし整数〉((0〜65535))《0》

ユーザサービス定義の rpc\_send\_retry\_count オペランドの省略時解釈値を指定します。

ここで指定を省略し,ユーザサービス定義でも省略した場合,システム共通定義の値を仮定します。

## ●rpc\_send\_retry\_interval=TCP/IP コネクションの接続時にエラーが発生した場合のリトライ間隔 〜〈符号なし整数〉((0〜300000))《0》(単位:ミリ秒)

- ユーザサービス定義の rpc\_send\_retry\_interval オペランドの省略時解釈値を指定します。
- ここで指定を省略し,ユーザサービス定義でも省略した場合,システム共通定義の値を仮定します。

#### $\bigcirc$ ipc\_listen\_sockbufset=Y|N

 $\sim$  《N》

ユーザサービス定義の ipc\_listen\_sockbufset オペランドの省略時解釈値を指定します。

ここで指定を省略し,ユーザサービス定義でも省略した場合,システム共通定義の値を仮定します。

#### ●ipc\_recvbuf\_size=TCP/IP の受信バッファサイズ

〜〈符号なし整数〉((0,8192〜1048576))《8192》(単位:バイト)

ユーザサービス定義の ipc\_recvbuf\_size オペランドの省略時解釈値を指定します。

#### ●ipc\_sendbuf\_size=TCP/IP の送信バッファサイズ

〜〈符号なし整数〉((0,8192〜1048576))《8192》(単位:バイト)

ユーザサービス定義の ipc\_sendbuf\_size オペランドの省略時解釈値を指定します。

## ●polling\_control\_data=Y|N

 $\sim$  《N》

ユーザサービス定義の polling\_control\_data オペランドの省略時解釈値を指定します。

#### ●thread\_yield\_interval=ソケットの再利用指示を受信できる契機を与えるインタバル時間

〜〈符号なし整数〉((1〜86400))《90》(単位:秒)

ユーザサービス定義の thread\_yield\_interval オペランドの省略時解釈値を指定します。

### ●groups=グループ識別子〔,グループ識別子〕

- 〜〈符号なし整数〉((0〜4294967294))
- ユーザサービス定義の groups オペランドの省略時解釈値を指定します。

最大値は OS に依存するので、使用している OS のマニュアルを参照してください。

## ●loadlevel\_message=Y|N|A

 $\sim$  《N》

ユーザサービス定義の loadlevel message オペランドの省略時解釈値を指定します。

### ●ipc\_backlog\_count=コネクション確立要求を格納するキューの長さ

〜〈符号なし整数〉((0〜4096))《0》

ユーザサービス定義の ipc\_backlog\_count オペランドの省略時解釈値を指定します。

### ●rpc\_buffer\_pool\_max=プーリングするバッファ数

〜〈符号なし整数〉((1〜64))《64》

ユーザサービス定義の rpc\_buffer\_pool\_max オペランドの省略時解釈値を指定します。

#### ●schedule\_delay\_limit=スケジュール遅延限界経過時間

〜〈符号なし整数〉((0〜32767))《0》(単位:秒)

ユーザサービス定義の schedule delay limit オペランドの省略時解釈値を指定します。

#### $\bullet$ schedule\_delay\_abort=Y|N

 $\sim$  《N》

ユーザサービス定義の schedule\_delay\_abort オペランドの省略時解釈値を指定します。

#### $\bullet$ rap\_autoconnect\_con\_error\_msg=Y|N

 $\sim$  《Y》

ユーザサービス定義の rap\_autoconnect\_con\_error\_msg オペランドの省略時解釈値を指定します。

### $\bullet$ core\_shm\_suppress=Y|N

 $\sim$  《N》

ユーザサービス定義の core\_shm\_suppress オペランドの省略時解釈値を指定します。

#### ●xat\_connect\_resp\_time=通信イベント処理用 SPP のアソシエーション確立の最大応答待ち時間

〜〈符号なし整数〉((0〜65535))《180》(単位:秒)

ユーザサービス定義の set 形式の xat\_connect\_resp\_time オペランドの省略時解釈値を指定します。この オペランドと putenv 形式の XAT CONNECT RESP TIME オペランドの両方を指定した場合は、この オペランドの指定が優先され,putenv 形式の XAT\_CONNECT\_RESP\_TIME オペランドの指定は無視 されます。

<sup>3.</sup> システムサービス定義の詳細

## ●scd\_poolfull\_check\_interval=KFCA00853-E メッセージ出力インタバル時間

〜〈符号なし整数〉((0〜32767))《0》(単位:秒)

ユーザサービス定義の scd\_poolfull\_check\_interval オペランドの省略時解釈値を指定します。

#### ●scd\_poolfull\_check\_count=KFCA00853-E メッセージ出力判断値

〜〈符号なし整数〉((1〜32767))《10》(単位:回)

ユーザサービス定義の scd\_poolfull\_check\_count オペランドの省略時解釈値を指定します。

## ●scd\_pool\_warning\_use\_rate=警告メッセージの出力判断値になるメッセージ格納バッファプール使用 率の上限値

〜〈符号なし整数〉((0〜99))《0》(単位:%)

ユーザサービス定義の scd\_pool\_warning\_use\_rate オペランドの省略時解釈値を指定します。

## ●scd\_pool\_warning\_interval=メッセージ格納バッファプール使用率超過時の警告メッセージ出力イン タバル時間

〜〈符号なし整数〉((0〜32767))《0》(単位:秒)

ユーザサービス定義の scd\_pool\_warning\_interval オペランドの省略時解釈値を指定します。

### $\rho$ ipc\_tcpnodelay=Y|N

 $\sim$  《Y》

ユーザサービス定義の ipc\_tcpnodelay オペランドの省略時解釈値を指定します。

## ●stay\_watch\_queue\_count=スケジュールキューの滞留監視判定を開始する際の判断になるサービス要 求滞留数

〜〈符号なし整数〉((0〜32767))《0》

ユーザサービス定義の stay\_watch\_queue\_count オペランドの省略時解釈値を指定します。ここで 0 を 指定または指定を省略し,ユーザサービス定義でも指定を省略した場合,スケジュールキューの滞留監視 をしません。

#### ●stay\_watch\_check\_rate=スケジュールキューの滞留監視判定処理で使用するサービス要求の処理率

〜〈符号なし整数〉((1〜100))(単位:%)

ユーザサービス定義の stay\_watch\_check\_rate オペランドの省略時解釈値を指定します。このオペラン ドにデフォルト値はありません。ユーザサービス定義を省略する場合は,このオペランドを必ず指定して ください。指定を省略した場合,定義不正のためサーバ起動処理が中止されます。

## $\bullet$ stay\_watch\_abort=Y|N

 $\sim$  《N》

<sup>3.</sup> システムサービス定義の詳細

ユーザサービス定義の stay\_watch\_abort オペランドの省略時解釈値を指定します。

### ●stay\_watch\_start\_interval=スケジュールキューの滞留監視インタバル時間

〜〈符号なし整数〉((1〜32767))《10》(単位:秒)

ユーザサービス定義の stav\_watch\_start\_interval オペランドの省略時解釈値を指定します。

### ●stay\_watch\_check\_interval=スケジュールキューの滞留監視判定インタバル時間

〜〈符号なし整数〉((1〜65534))《10》(単位:秒)

ユーザサービス定義の stav\_watch\_check\_interval オペランドの省略時解釈値を指定します。

#### ●trn\_completion\_limit\_time=トランザクション完了限界時間

〜〈符号なし整数〉((0〜65535))(単位:秒)

ユーザサービス定義の trn\_completion\_limit\_time オペランドの省略時解釈値を指定します。

ここで指定を省略し,ユーザサービス定義でも省略した場合,トランザクションサービス定義の値を仮定 します。

### ●rap\_message\_id\_change\_level=メッセージ ID の変更レベル

〜〈符号なし整数〉((0〜2))《0》

ユーザサービス定義または rap リスナーサービス定義の rap\_message\_id\_change\_level オペランドの省 略時解釈値を指定します。このオペランドの指定値と出力されるメッセージの対応については rap リスナー サービス定義の [rap\\_message\\_id\\_change\\_level](#page-468-0) オペランドを参照してください。

## ●log\_audit\_out\_suppress=Y|N

 $\sim$  《N》

ユーザサービス定義の log\_audit\_out\_suppress オペランドの省略時解釈値を指定します。

## ●log\_audit\_message=監査ログを取得する項目のメッセージ ID〔,監査ログを取得する項目のメッセー ジ ID〕…

〜〈符号なし整数〉((33400〜99999))

ユーザサービス定義の log\_audit\_message オペランドの省略時解釈値を指定します。

## ●mcf\_prf\_trace=Y|N

 $\sim$  《Y》

ユーザサービス定義の mcf\_prf\_trace オペランドの省略時解釈値を指定します。

## ●scd\_refresh\_process=Y|N

ユーザサービス定義の scd\_refresh\_process オペランドの省略時解釈値を指定します。

## ●rap\_extend\_function=リモート API 機能の機能拡張レベル

 $\sim$  〈16 進数字〉((00000000~00000001)) 《00000000》

ユーザサービス定義の rap\_extend\_function オペランドの省略時解釈値を指定します。

### ●prc\_coredump\_filter=コアファイルに共用メモリを含めるかの判断値

〜〈符号なし整数〉((1,3,65,67))

ユーザサービス定義の prc\_coredump\_filter オペランドの省略時解釈値を指定します。

### ●watch\_time=最大応答待ち時間

〜〈符号なし整数〉((0〜65535))(単位:秒)

ユーザサービス定義の watch\_time オペランドの省略時解釈値を指定します。

ここで指定を省略し,ユーザサービス定義でも省略した場合,システム共通定義の値を仮定します。

## ●scd\_process\_ctl\_opt=0|1

 $\sim$  《0》

ユーザサービス定義の scd\_process\_ctl\_opt オペランドの省略時解釈値を指定します。

### $\bullet$ rpc\_rap\_inquire\_time\_check=Y|N

 $\sim$  《Y》

ユーザサービス定義の rpc\_rap\_inquire\_time\_check オペランドの省略時解釈値を指定します。

## ●stack\_size\_unlimited=Y|N

 $\sim$  《N》

ユーザサービス定義の stack\_size\_unlimited オペランドの省略時解釈値を指定します。

## コマンド形式

次のページに記述しています。

## putenv 形式のオペランド

#### ●環境変数名 環境変数値

〜〈文字列〉

ユーザサービス定義の環境変数名の省略時解釈値を指定します。

## ●XAT CONNECT RESP TIME 通信イベント処理用 SPP のアソシエーション確立の最大応答待ち時間

〜〈符号なし整数〉((0〜65535))《180》(単位:秒)

ユーザサービス定義の putenv 形式の XAT\_CONNECT\_RESP\_TIME オペランドの省略時解釈値を指定 します。このオペランドと set 形式の xat\_connect\_resp\_time オペランドの両方を指定した場合は,この オペランドの指定は無視され,set 形式の xat\_connect\_resp\_time オペランドの指定が優先されます。

## dcputenv 形式のオペランド

## ●環境変数名 環境変数値

〜〈文字列〉

ユーザサービス定義の環境変数名の省略時解釈値を指定します。

<sup>3.</sup> システムサービス定義の詳細

# trnrmid

## 名称

リソースマネジャ拡張子の指定

## 形式

〔trnrmid -n リソースマネジャ名 -i リソースマネジャ拡張子〔,リソースマネジャ拡張子〕… 〔-k〕〕

## 機能

ユーザサービス定義の trnrmid 定義コマンドの省略時解釈値を指定します。

## オプション

## **●-n リソースマネジャ名**

〜〈1〜31 文字の識別子〉

ユーザサービス定義のリソースマネジャ名の省略時解釈値を指定します。

## **●-i リソースマネジャ拡張子**

〜〈1〜2 文字の識別子〉

ユーザサービス定義のリソースマネジャ拡張子の省略時解釈値を指定します。

## $\bullet$ -k

ユーザサービス定義の省略時解釈値を指定します。

## 注意事項

ユーザサービス定義とユーザサービスデフォルト定義の両方で, trnrmid 定義コマンドに-i オプションを 指定する場合は注意してください。例えば,次のように指定した場合,ユーザサービス定義とユーザサー ビスデフォルト定義の両方の指定が有効となります。

- ユーザサービス定義の指定:trnrmid -n RM 名称 -i s1
- ユーザサービスデフォルト定義の指定:trnrmid -n RM 名称 -i s2

# scdbufgrp

## 名称

スケジュールバッファグループの指定

## 形式

scdbufgrp -g スケジュールバッファグループ名 {〔-s メッセージ格納バッファ使用制限サイズ〕| 〔-p メッセージ格納バッファ使用制限率〕}

## 機能

ユーザサービス定義の scdbufgrp 定義コマンドの省略時解釈値を指定します。

## オプション

## ●-g スケジュールバッファグループ名

〜〈1〜8 文字の識別子〉

ユーザサービス定義のスケジュールバッファグループ名の省略時解釈値を指定します。

## **●-s メッセージ格納バッファ使用制限サイズ**

〜〈符号なし整数〉((512〜1610612736))(単位:バイト)

ユーザサービス定義のメッセージ格納バッファ使用制限サイズの省略時解釈値を指定します。

## ●-p メッセージ格納バッファ使用制限率

〜〈符号なし整数〉((1〜100))(単位:%)

ユーザサービス定義のメッセージ格納バッファ使用制限率の省略時解釈値を指定します。

## 注意事項

ユーザサービスデフォルト定義に scdbufgrp 定義コマンドを指定した場合,すべてのユーザサービス定義 の message\_store\_buflen オペランドの指定値(メッセージ格納バッファプール長)が無視されます。

ユーザサービス定義の message\_store\_buflen オペランドとユーザサービスデフォルト定義の指定とメッ セージ格納バッファプール長の関係については,ユーザサービス定義の [scdbufgrp](#page-624-0) 定義コマンドを参照し てください。

<sup>3.</sup> システムサービス定義の詳細

# scdmulti

## 名称

マルチスケジューラ機能の指定

## 形式

scdmulti 〔-g マルチスケジューラグループ名〕

## 機能

ユーザサービス定義の scdmulti 定義コマンドの省略時解釈値を指定します。

# オプション

## **●-g マルチスケジューラグループ名**

〜〈1〜8 文字の識別子〉《scdmltgp》

ユーザサービス定義のマルチスケジューラグループ名の省略時解釈値を指定します。

<sup>3.</sup> システムサービス定義の詳細

# scdsvcdef

## 名称

サービス単位にスケジュールサービスの動作を指定

## 形式

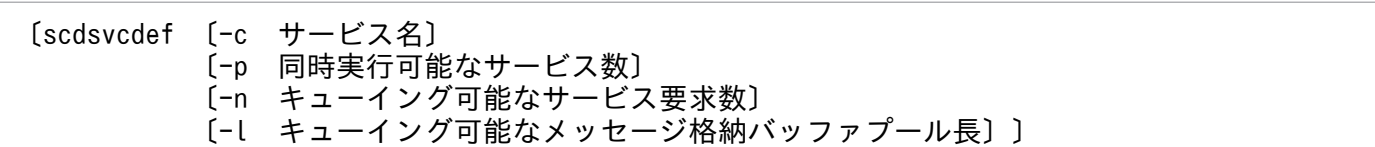

## 機能

ユーザサービス定義の scdsvcdef 定義コマンドの省略時解釈値を指定します。

## オプション

## ●-c サービス名

〜〈1〜31 文字の識別子〉

ユーザサービス定義のサービス名の省略時解釈値を指定します。

## ●-p 同時実行可能なサービス数

〜〈符号なし整数〉((1〜1024))

ユーザサービス定義の同時実行可能なサービス数の省略時解釈値を指定します。

## **●-n キューイング可能なサービス要求数**

〜〈符号なし整数〉((1〜65535))

ユーザサービス定義のキューイング可能なサービス要求数の省略時解釈値を指定します。

## ●-l キューイング可能なメッセージ格納バッファプール長

〜〈符号なし整数〉((512〜31457280))(単位:バイト)

ユーザサービス定義のキューイング可能なメッセージ格納バッファプール長の省略時解釈値を指定します。

<sup>3.</sup> システムサービス定義の詳細

## 形式

### set 形式

```
service_group="サービスグループ名"
 set module="実行形式プログラム名"
 set service="サービス名=エントリポイント名〔;UAP共用ライブラリ名〕"
         〔,"サービス名=エントリポイント名〔;UAP共用ライブラリ名〕"〕…
〔set nice=プロセスの優先順位の変更〕
〔set parallel_count=常駐プロセス数〔,最大プロセス数〕〕
〔set hold=Y|N〕
[set hold recovery=Y|N]
[set deadlock priority=デッドロックの優先順位〕
〔set schedule_priority=スケジュールの優先順位〕
〔set message_buflen=最大メッセージ長〕
[set message store buflen=メッセージ格納バッファプール長〕
[set trn expiration time=トランザクションブランチ限界経過時間]
〔set trn_expiration_time_suspend=Y|N|F〕
〔set watch_next_chain_time=連鎖RPC間隔監視時間〕
[set atomic update=Y|N]
〔set receive_from=queue|socket|none〕
〔set uap_trace_max=UAPトレース格納最大数〕
〔set uap_trace_file_put=Y|N〕
〔set term_watch_time=連続異常終了限界経過時間〕
mcf_jnl_buff_size=MCFのジャーナルバッファの大きさ]
〔set type=other|MHP〕
〔set balance_count=1プロセスが処理するサービス要求数〕
〔set uid=ユーザ識別子〕
[set auto restart=Y|N]
〔set critical=Y|N〕
〔set lck_wait_priority=排他待ちの優先順位〕
〔set mcf_psv_id=アプリケーション起動プロセス識別子〕
〔set trn_cpu_time=トランザクションブランチCPU監視時間〕
〔set service_hold=Y|N〕
service_priority_control=Y|N]
〔set message_cell_size=スケジュールメッセージ格納セル長〕
[set max socket msg=ソケット受信型サーバ受信メッセージ数の最大値〕
〔set max_socket_msglen=ソケット受信型サーバ受信メッセージ長の最大値〕
〔set trf_put=Y|N〕
〔set mcf_mgrid=アプリケーション起動プロセスの属するMCFマネジャ識別子〕
〔set mcf_service_max_count=MCF通信関数発行回数上限値〕
〔set trn_statistics_item=統計情報項目〔,統計情報項目〕…〕
〔set node_down_restart=Y|N〕
〔set rpc_response_statistics=Y|N〕
[set server type="betran"|"xatmi"|"xatmi cbl"]
trn_rm_open_close_scope=process|transaction]
〔set trn_optimum_item=トランザクション最適化項目
                〔,トランザクション最適化項目〕…〕
purge_msgget=Y|N]
〔set cancel_normal_terminate=Y|N〕
[set prc abort signal=アボート用シグナル番号]
〔set rpc_service_retry_count=サービスのリトライ回数の最大値〕
[set rpc extend function=RPCサービスの機能拡張レベル〕
〔set max_socket_descriptors=ソケット用ファイル記述子の最大数〕
```
<sup>3.</sup> システムサービス定義の詳細

```
〔set max_open_fds=UAPプロセスでアクセスするファイルおよびパイプの最大数〕
[set service term watch time=連続サービス異常終了限界経過時間〕
〔set termed_after_service=Y|N〕
〔set xat_trn_expiration_time=同期点処理の限界経過監視時間〕
〔set xat_osi_usr=Y|N〕
〔set rpc_trace=Y|N〕
〔set rpc_trace_name="RPCトレースを取得するファイル名"〕
〔set rpc_trace_size=RPCトレースを取得するファイルのサイズ〕
〔set trn_rollback_information_put=no|self|remote|all〕
〔set schedule_method=msgque|namedpipe〕
[set service wait time=ユーザサーバの非常駐プロセスのサービス
                   要求待ち時間〕
[set mcf spp oj=Y|N]
〔set adm_message_option=メッセージ出力指定〕
trn_watch_time=トランザクション同期点処理時の最大通信待ち時間〕
〔set trn_limit_time=トランザクションブランチ最大実行可能時間〕
〔set trn_rollback_response_receive=Y|N〕
〔set trn_partial_recovery_type=type1|type2|type3〕
〔set rpc_destination_mode=namdonly|namd|definition〕
[set rpc rap auto connect=Y|N]
〔set rpc_rap_inquire_time=リモートAPI機能を使用して要求するサービスの
                      問い合わせ間隔最大時間〕
〔set rpc_request_cancel_for_timedout=Y|N〕
[set status change when terming=Y|N]
〔set service_expiration_time=サービス関数開始から終了までの
                        実行監視時間〕
〔set multi_schedule=Y|N〕
[set make queue on starting=Y|N]
〔set loadcheck_interval=負荷監視インタバル時間〕
[set levelup queue count=U1, U2]
[set leveldown queue count=D0,D1]
[set ipc sockctl highwater=
                  ソケットの一時クローズ処理開始数パーセンテージ
                 〔,ソケットの一時クローズ処理非対象数パーセンテージ〕〕
〔set ipc_sockctl_watchtime=ソケット再利用可能監視時間〕
〔set ipc_conn_interval=コネクション確立監視時間〕
〔set ipc_send_interval=データ送信監視間隔〕
〔set ipc_send_count=データ送信監視回数〕
〔set ipc_header_recv_time=通信制御データの受信監視時間〕
[set rpc close after send=Y|N]
〔set rpc_send_retry_count=TCP/IPコネクションの接続時にエラーが発生した
                      場合のリトライ回数〕
〔set rpc_send_retry_interval=TCP/IPコネクションの接続時にエラーが発生し
                        た場合のリトライ間隔〕
〔set ipc_recvbuf_size=TCP/IPの受信バッファサイズ〕
〔set ipc_sendbuf_size=TCP/IPの送信バッファサイズ〕
〔set ipc_listen_sockbufset=Y|N〕
〔set polling_control_data=Y|N〕
[set thread yield interval=ソケットの再利用指示を受信できる契機を
                       与えるインタバル時間〕
〔set groups=グループ識別子〔,グループ識別子〕…〕
〔set loadlevel_message=Y|N|A〕
〔set ipc_backlog_count=コネクション確立要求を格納するキューの長さ〕
rpc_buffer_pool_max=プーリングするバッファ数]
〔set schedule_delay_limit=スケジュール遅延限界経過時間〕
〔set schedule_delay_abort=Y|N〕
[set rap autoconnect con error msg=Y|N]
〔set core_shm_suppress=Y|N〕
```

```
3. システムサービス定義の詳細
```

```
〔set xat connect resp_time=通信イベント処理用SPPのアソシエーション確立の
                       最大応答待ち時間〕
〔set scd_poolfull_check_interval=KFCA00853-Eメッセージ出力インタバル
時間〕 こうしん しゅうしょう しょうしょう 時間〕
〔set scd_poolfull_check_count=KFCA00853-Eメッセージ出力判断値〕
〔set scd_pool_warning_use_rate=警告メッセージの出力判断値になるメッセージ
                         格納バッファプール使用率の上限値〕
[set scd pool warning interval=メッセージ格納バッファプール使用率超過時の
                          警告メッセージ出力インタバル時間〕
〔set ipc_tcpnodelay=Y|N〕
〔set stay_watch_queue_count=スケジュールキューの滞留監視判定を開始する際
                       の判断になるサービス要求滞留数〕
〔set stay_watch_check_rate=スケジュールキューの滞留監視判定処理で使用する
                      サービス要求の処理率〕
[set stay watch abort=Y|N]
[set stay watch start interval=スケジュールキューの滞留監視インタバル
                          時間〕
〔set stay_watch_check_interval=スケジュールキューの滞留監視判定インタバル
                         時間〕
〔set trn_completion_limit_time=トランザクション完了限界時間〕
〔set rap_message_id_change_level=メッセージIDの変更レベル〕
log_audit_out_suppress=Y|N]
〔set log_audit_message=監査ログ取得メッセージID
                  〔,監査ログ取得メッセージID〕…〕
〔set mcf_prf_trace=Y|N〕
〔set scd_refresh_process=Y|N〕
〔set rap<sup>_</sup>extend function=リモートAPI機能機能拡張レベル〕
〔set prc_coredump_filter=coreファイルに共有メモリを含めるかの判断値〕
〔set watch_time=最大応答待ち時間〕
[set scd process ctl opt=0|1]
〔set rpc_rap_inquire_time_check=Y|N〕
〔set stack_size_unlimited=Y|N〕
```
## コマンド形式

〔[trnrmid](#page-621-0) -n リソースマネジャ名 リソースマネジャ拡張子〕… 〔-k〕〕 〔[scdbufgrp](#page-624-0) -g スケジュールバッファグループ名 {〔-s メッセージ格納バッファ使用制限サイズ〕| 〔-p メッセージ格納バッファ使用制限率〕}〕 〔[scdmulti](#page-627-0) 〔-g マルチスケジューラグループ名〕〕 〔[scdsvcdef](#page-628-0) 〔-c サービス名〕 〔-p 同時実行可能なサービス数〕 〔-n キューイング可能なサービス要求数〕 〔-l キューイング可能なメッセージ格納バッファプール長〕〕

## putenv 形式

| {{ [putenv | 環境変数名<br>環境変数値〕                                       |
|------------|-------------------------------------------------------|
| [putenv    | コネクション確立処理をリトライする<br>DCFPL CONNECT RETRY COUNT        |
|            | 回数〕                                                   |
| lputenv    | DCFPL CONNECT RETRY INTERVAL コネクション確立処理のリトライ          |
|            | 間隔)                                                   |
| Íputenv    | <b>通信イベント処理用SPPのアソシエーション</b><br>XAT CONNECT RESP TIME |
|            | 確立の最大応答待ち時間〕                                          |
|            |                                                       |

3. システムサービス定義の詳細

## <span id="page-555-0"></span>dcputenv 形式

{{〔dcputenv [環境変数名](#page-620-0) 環境変数値〕}}

#### 機能

ユーザサーバの実行環境をユーザサーバごとに定義します。

RPC でサービスを要求する場合は,「サービスグループ名+サービス名」を指定します。サービスグルー プ名は UAP (SPP, MHP)の実行形式プログラムに対応します。また、サービス名は実行形式プログラ ムを構成する個々の関数(サービス関数)に対応します。

OpenTP1 は、指定されたサービスグループ名ごとに対応するスケジュールキューへサービス要求を登録 します。

ユーザサービス定義の項目を省略した場合は,ユーザサービスデフォルト定義の値を省略時解釈値とします。

ユーザサービス定義のファイル名がユーザサーバ名になります。

このユーザサーバ名をユーザサービス構成定義で指定します。

#### 説明

set 形式のオペランド

#### ●service\_group="サービスグループ名"

〜〈1〜31 文字の識別子〉

サービスグループ名を指定します。

サービスグループ名は,ネットワークで接続されるすべての OpenTP1 システムの中で一意になるように 指定してください。

SUP の場合は,指定する必要はありません。

#### ●module="実行形式プログラム名"

〜〈1〜14 文字の識別子〉

このサービスグループを実行する実行形式プログラム名を指定します。

この実行形式プログラムはプロセスサービス定義で指定したディレクトリにあります。

OS が HP-UX の場合に,リンケージの際のバインドモードが"immediate"でない実行形式ファイルを指定 すると、OpenTP1の動作は保証しません。アプリケーションのバインドモードが"immediate"かどうか は,OS の chatr コマンドを使用して確認してください。

<sup>3.</sup> システムサービス定義の詳細

## <span id="page-556-0"></span>●service="サービス名=エントリポイント名〔;UAP 共用ライブラリ名〕"〔,"サービス名=エントリポイ ント名〔;UAP 共用ライブラリ名〕"〕…

サービス名,およびエントリポイント名 〜〈1〜31 文字の識別子〉

このサービスグループに属するサービス名とそのサービスを提供するエントリポイント名の組をすべて のサービスについて指定します。なお、サービス名とエントリポイント名の間にある「=」の前後に, 空白,タブコードなどを指定しないでください。

エントリポイント名とは、Cの関数名であり、COBOL のプログラム名、または入り口名のことです。 スタブを使うサービスの場合は,エントリポイント名に RPC インタフェース定義に指定する名称と同 じ指定をします。

サービス名とエントリポイント名は,1 対 1 で対応させてください。複数のサービス名に一つのエント リポイント名を対応させることはできません。なお,「サービス名=エントリポイント名」の指定回数 に上限はありません。

#### UAP 共用ライブラリ名 〜〈1〜255 文字のパス名〉

サービス関数動的ローディング機能を使うサービスの場合,UAP 共用ライブラリのパス名を指定しま す。UAP 共用ライブラリ名に,空白,タブコードなどを指定しないでください。

なお. 定義チェックでは. UAP 共用ライブラリ名に空白やタブコードなどを指定していないかどうか だけが対象とされます。空白やタブコードを指定していないときは,無条件に UAP 共用ライブラリの ローディングが実行されます。

サービス関数動的ローディング機能を使う場合は,RPC インタフェース定義にはエントリポイント名 の指定は不要です。UAP 共用ライブラリを省略した場合,スタブを使うサービスとします。

AIX 版 OpenTP1 で、サービス関数動的ローディング機能を使う場合、SPP のリンケージライブラリ には libbetran2.a を,MHP のリンケージライブラリには libbetran2.a および libmcf2.a を使用して ください。これらのライブラリが使用されなかった場合は、動作を保証しません。ただし、AIX 版の uCosminexus TP1/Server Base(64)の場合には、libbetran.a と libbetran2.a が使用できます。

• スタブだけを使うサービスの場合

次の指定例のとおりに指定した場合,サービスは RPC インタフェース定義に指定したエントリポイン ト名の順で検索されます。

指定例:

set service = "serviceA=serviceA"

- サービス関数動的ローディング機能だけを使うサービスの場合 このオペランドにサービス関数動的ローディング機能を使うサービスを指定した場合,サービスはこの オペランドに指定したサービスの順で検索されます。
	- UAP ライブラリに環境変数を使用する場合

指定例:

set service = "serviceA=serviceA; \$USRDIR/lib/usrlib.so" putenv USRDIR /OLTP1/usrdir

UAP 共用ライブラリ名のパス名に環境変数を指定する場合,パス名の先頭だけ指定できます。ま た,ここで指定する環境変数は,ユーザサービスデフォルト定義またはユーザサービス定義に指定 できます。

このオペランドに限り,使用する環境変数がこのオペランドの指定値より下位に設定されていても 有効となります。なお,環境変数を指定した場合は,環境変数展開後のパス名で最大 255 文字指定 できます。

• UAP ライブラリに名称を絶対パスで指定する場合

指定例:

set service = "serviceA=serviceA;/OLTP1/usrdir/lib/usrlib.so"

UAP 共用ライブラリ名に. UAP 共用ライブラリ名称の絶対パスを指定した場合, OpenTP1 は指 定した UAP 共用ライブラリを検索して使用します。

• UAP ライブラリにライブラリ名称だけを指定する場合

指定例:

set service = "serviceA=serviceA;usrlib.so"

UAP ライブラリにライブラリ名称だけを指定した場合, OpenTP1 は指定した UAP 共用ライブラ リを OS のライブラリサーチパス(環境変数)を基に検索して使用します。

OS のライブラリサーチパス (環境変数) は、prcdlpath コマンドで変更できます。prcdlpath コマ ンドについては,マニュアル「OpenTP1 運用と操作」を参照してください。

UAP 共用ライブラリ名称だけを指定する場合は、次の指定例のように、ユーザサービス定義または ユーザサービスデフォルト定義のどちらかで,UAP 共用ライブラリが格納されているディレクトリ パスを OS のライブラリサーチパス(環境変数)に指定してください。

指定例:

この例では、UAP 共用ライブラリが格納されているディレクトリパスを/usr/local/lib とします。 putenv 形式の場合:putenv OS のライブラリサーチパス(環境変数) OpenTP1 ホームディレク トリ/lib:/usr/local/lib

dcputenv 形式の場合:dcputenv OS のライブラリサーチパス(環境変数) \$DCDIR/lib:/usr/ local/lib

• スタブおよびサービス関数動的ローディング機能を使用するサービスを併用する場合

このオペランドに,スタブおよびサービス関数動的ローディング機能を使用するサービスを指定した場 合,サービスはこのオペランドに指定したサービスの順で検索されます。 指定例:

set service = "serviceA=serviceA","serviceB=serviceB;/OLTP1/usrdir/lib/usrlib.so"

RPC のサービス関数,および RPC インタフェース定義の詳細については、マニュアル「OpenTP1 プロ グラム作成の手引」を参照してください。

SUP の場合は、指定する必要はありません。

### <span id="page-558-0"></span>●nice=プロセスの優先順位の変更

〜〈符号なし整数〉((0〜39))

このサービスグループプロセスの nice 値に加える値を指定します。プロセスの nice 値は正の整数で、こ の値が大きくなると CPU の優先順位は低くなります。nice の詳細については,ユーザの使用する OS の, 該当するマニュアルを参照してください。

## ●parallel\_count=常駐プロセス数〔,最大プロセス数〕

〜〈符号なし整数〉((0〜1024))

このサービスグループ内のサービスを並行処理するプロセス数を指定します。

常駐プロセス数を指定すると,同じサービスグループ内のサービスを処理するサーバプロセスを同時に複 数起動するマルチサーバ機能が使用できます。マルチサーバ機能を使用することで、サービス要求に対す る処理性能が向上します。なお,常駐プロセス数が 0 でも最大プロセス数が指定されていれば,マルチサー バ機能は使用できます。

最大プロセス数を指定すると,常駐プロセス数を超える処理は非常駐プロセス数を動的に増減して処理さ れます。指定した最大プロセス数以内でサーバプロセスの起動を制御するため、OpenTP1 システムの性 能が低下するのを防げます。

プロセス数の指定条件を次に示します。

- 1. 常駐プロセス数と最大プロセス数の両方に 0 を指定することはできません。
- 2. 最大プロセス数を指定する場合は,常駐プロセス数以上の値を指定します。
- 3. 最大プロセス数を省略した場合は,すべてのプロセスが常駐プロセスとなります。
- 4. すべてのプロセスを非常駐プロセス(必要に応じて起動)とする場合は、常駐プロセス数に0を指定 し,最大プロセス数に非常駐プロセス数を指定します。

なお、常駐プロセス数に 0 を指定し、最大プロセス数を省略した場合は、定義エラーになります。

このサービスグループ内のサービスでトランザクション処理をする場合,サービスを処理するプロセスは, トランザクションが終了するまで次のサービスを処理できません。したがって,最大プロセス数に 1 を指 定した場合,一つのトランザクション内では,このサービスグループ内の複数のサービスを呼び出すこと はできません。

非常駐プロセスを指定しているユーザサーバや scdrsprc コマンドを使用すると,一時的に最大でユーザ サービス定義の parallel\_count オペランドの指定値の倍のプロセス数(常駐プロセス数と最大プロセス数 を指定している場合は最大プロセス数の倍,常駐プロセス数だけを指定している場合は常駐プロセス数の 倍)が起動されることがあります。

非常駐プロセスを指定しているユーザサーバ、および scdrsprc コマンドで、倍のプロセス数が起動される タイミングを次に示します。

3. システムサービス定義の詳細

<span id="page-559-0"></span>非常駐プロセスを指定しているユーザサーバの場合

終了しようとしているプロセスが,dc\_rpc\_mainloop 関数または dc\_mcf\_mainloop 関数の終了後か ら dc\_rpc\_close 関数終了までの区間にある場合で,新たなサービス要求を受け付けたタイミング

#### scdrsprc コマンドで再起動するユーザサーバの場合

終了しようとしているプロセスが, dc\_rpc\_mainloop 関数または dc\_mcf\_mainloop 関数の終了後か ら dc\_rpc\_close 関数終了までの区間にある場合で,新たなプロセス起動を行ったタイミング

新たなプロセスが起動する契機については,マニュアル「OpenTP1 運用と操作」の scdrsprc コマンドの 説明を参照してください。

SPP のソケット受信型サーバ、および SUP の場合は、指定する必要はありません。

## ●hold=YIN

このサービスグループ下のサービスを実行中にサーバプロセスが異常終了した場合、このサービスグルー プ,またはサービスを閉塞するかどうかを指定します。

#### Y

サービスグループ,またはサービスを閉塞します。

#### N

サービスグループ,またはサービスを閉塞しません。

サービスグループを閉塞するか,サービスを閉塞するかは、service hold オペランドの指定に従います。

サービスグループの閉塞とは,対象となるサービスグループのスケジュール要求を受けてもサーバプロセ スを起動しないことです。ただし,サービスの閉塞の場合は,同じサービスグループ内のほかのサービス が閉塞していなければ,サーバプロセスを起動します。このとき,サービス要求はサービス要求元にエラー リターンします。

SPP のソケット受信型サーバ、および SUP の場合は、指定する必要はありません。MHP の場合、サービ ス開始前に異常終了したときに,このオペランドの指定に従った動作になります。サービス開始後の動作 はアプリケーション属性定義(mcfaalcap 定義コマンド)の指定に従います。

## ●hold\_recovery=Y|N

全面回復時にサービスグループ,およびサービスの閉塞状態を引き継ぐかどうかを指定します。

#### Y

サービスグループ,およびサービスの閉塞状態を引き継ぎます。

N

サービスグループ,およびサービスの閉塞状態を引き継ぎません。

SPP のソケット受信型サーバ,SUP,および MHP の場合は,指定する必要はありません。

<span id="page-560-0"></span>システム環境定義の start\_scheduling\_timing オペランドに BEFORE を指定した場合,このオペランドの 指定に関係なく,閉塞状態は引き継がれません。閉塞状態を引き継ぐ場合には,スケジュールサービス定 義の scd hold recovery オペランドに F を指定してください。各オペランド指定による閉塞状態の引き継 ぎについては,スケジュールサービス定義の [scd\\_hold\\_recovery](#page-248-0) オペランドを参照してください。

### ●deadlock\_priority=デッドロックの優先順位

〜〈符号なし整数〉((1〜127))

UAP のデッドロックの優先順位を指定します。

指定する値が小さいほど優先順位は高くなります。デッドロックが発生すると、優先順位のいちばん低い UAP の排他要求をエラーリターンします。

### ●schedule\_priority=スケジュールの優先順位

#### 〜〈符号なし整数〉((1〜16))

サービスグループのスケジュールの優先順位を指定します。

指定する値が小さいほど優先順位は高くなります。

プロセスサービス定義で指定した最大同時サーバプロセス数の上限までサーバプロセスが起動された状態 で,新たなサービス要求が発生したときに優先順位を比較します。

優先順位が最も低いサービスグループのサーバプロセスを順次停止して,これより高い優先順位を持つサー ビスグループのサーバプロセスを起動します。

SPP のソケット受信型サーバ、および SUP の場合は、指定する必要はありません。

#### ●message\_buflen=最大メッセージ長

〜〈符号なし整数〉((1024〜31457280))(単位:バイト)

共用メモリにあるクライアントからのメッセージをユーザサーバが受信するためのユーザデータ格納領域 の大きさを指定します。プロセス固有の領域です。

OpenTP1 システムは各メッセージに 512 バイトの制御情報を付加するため,その値を加算した大きさを 指定してください。

ソケット受信型サーバを除く SPP の場合は、dc\_rpc\_call 関数の in\_len 設定値+ 512 バイトを指定して ください。

MHP の場合は,1024 バイトを指定してください。

ソケット受信型サーバ,および SUP の場合は,指定する必要はありません。

#### ●message\_store\_buflen=メッセージ格納バッファプール長

〜〈符号なし整数〉((1024〜31457280))(単位:バイト)

クライアントからのメッセージをいったん格納しておく共用メモリのプールの大きさを指定します。

クライアントからのメッセージをユーザサーバに渡す前にためておく領域です。

クライアントから送信されるメッセージの中で最大値以上を指定します。

また、OpenTP1 システムは各メッセージに 512 バイトの制御情報を付加するため、その値を加算した大 きさを指定してください。

プールに格納されたメッセージは,FIFO 方式でスケジュールされてユーザサーバに渡されます。ユーザ サーバのメッセージの取り出しが遅れると,このプールにメッセージがたまり,以後クライアントからの サービス要求は受け付けられません。このため余裕のある値を指定してください。

次の機能を使用する場合は,message\_cell\_size オペランドで指定した値の整数倍になる値を指定してく ださい。

- プライオリティスケジューリング機能(service\_priority\_control オペランドに Y を指定する)
- サービス単位の閉塞機能 (service hold オペランドに Y を指定する)
- サービス単位のスケジュール制御機能(scdsvcdef 定義コマンドを指定する)

整数倍になっていない場合,ここで指定した値を message\_cell\_size オペランドの整数倍に切り上げて, スケジュールメッセージ格納バッファプールサイズとして使用します。

次の計算式で求めた値を指定してください。算出値が 1024 より小さい場合は,1024 を指定してください。

ソケット受信型サーバを除く SPP の場合

メッセージ格納バッファプール長=(M+C)×S

- M:該当するユーザサーバで受信する最大メッセージ長 ユーザデータの圧縮 (rpc\_datacomp オペランド)を使用している場合でも、圧縮前のメッセージ (ユーザデータ)長を使用してください。
- C:制御情報の付加分(512 バイト)
- S:滞留の数

MHP の場合

MHP プロセスがすべて常駐. または balance\_count オペランドで 0 を指定しているとき

メッセージ格納バッファプール長=C×P

それ以外のとき

メッセージ格納バッファプール長=C×P×B

- C:制御情報の付加分(512 バイト)
- P:parallel\_count オペランドで指定する最大プロセス数
- B:balance\_count オペランドの指定値

<span id="page-562-0"></span>SPP のソケット受信型サーバ、および SUP の場合は、指定する必要はありません。

なお、ユーザサービス定義またはユーザサービスデフォルト定義に、scdbufgrp 定義コマンドを指定した 場合, message store buflen オペランドの指定値は無視されます。

### ●trn\_expiration\_time=トランザクションブランチ限界経過時間

#### 〜〈符号なし整数〉((0〜65535))(単位:秒)

トランザクションブランチの処理を監視する限界経過時間を指定します。指定時間を超えた場合は,この トランザクションブランチのプロセスを異常終了させて、ロールバックします。0 を指定した場合は、時 間監視をしません。

UAP が異常終了した場合に閉塞するかどうかは hold オペランド, term\_watch\_time オペランドの指定 によります。詳細については、ユーザサービス定義の hold [オペランドお](#page-559-0)よび [term\\_watch\\_time オペラン](#page-566-0) [ド](#page-566-0)の説明を参照してください。

ここで指定を省略し,ユーザサービスデフォルト定義でも省略した場合,トランザクションサービス定義 の値を仮定します。

これらの定義のほかに関数を発行して監視時間を指定することもできます。関数の詳細については、マニュ アル「OpenTP1 プログラム作成の手引」を参照してください。

なお,RPC 機能を使用した場合に,他プロセスで実行するトランザクションブランチの処理時間も監視時 間に含むかどうかは, trn\_expiration\_time\_suspend オペランドで指定してください。

また,メッセージ制御機能(TP1/Message Control)を使用した同期型のメッセージ処理を行う場合, メッセージ送受信時間を監視時間に含むかどうかは、trn\_expiration\_time\_suspend オペランドで指定し てください。

注

トランザクションブランチ限界経過時間の精度は秒単位です。そのため,タイミングによっては,この オペランドに指定した値よりも最大約 1 秒長い時間でプロセスを強制停止することがあります。

#### ●trn\_expiration\_time\_suspend=Y|N|F

トランザクションブランチの処理を監視するとき、次の処理時間も監視時間に含むかどうかを指定します。

- 1. 監視対象のトランザクションブランチが, RPC 機能を使ってほかのトランザクションブランチを呼び 出し,その処理が終わるのを待つ時間
- 2. 連鎖 RPC で呼び出されたサーバ UAP が. 次のサービス要求を待つ時間
- 3. 監視対象のトランザクションブランチが, 非同期 RPC を使用してほかのトランザクションブランチを 呼び出したあと,処理結果受信処理を行っている時間
- 4. 監視対象のトランザクションブランチが,メッセージ制御機能(TP1/Message Control)を使用した 同期型のメッセージ処理を行う場合のメッセージ送受信時間

<span id="page-563-0"></span>Y

1.,2.,3.,4.のすべてを監視時間に含みます。

N

3.だけを監視時間に含みます。

F

1.,2.,3.,4.のどれも監視時間に含みません。

ここで指定を省略し,ユーザサービスデフォルト定義でも省略した場合,トランザクションサービス定義 の値を仮定します。

このオペランドと各種タイマ監視との関係については,[「付録 A.2 トランザクションの時間監視」](#page-774-0)を参照 してください。

#### ●watch\_next\_chain\_time=連鎖 RPC 間隔監視時間

〜〈符号なし整数〉((0〜65535))(単位:秒)

サーバ UAP が連鎖 RPC で呼び出された場合,前回のサービス要求に応答を返してから次のサービス要求 を受けるまで,またはトランザクションが終了するまでの最大時間間隔を秒単位で指定します。指定した 時間を超えると,UAP は異常終了します。

UAP が異常終了した場合に閉塞するかどうかは hold オペランド, term\_watch\_time オペランドの指定 によります。詳細については,ユーザサービス定義の hold [オペランドお](#page-559-0)よび [term\\_watch\\_time オペラン](#page-566-0) [ド](#page-566-0)の説明を参照してください。

この指定値は、サーバとなる UAP だけに有効です。0 を指定すると,連鎖 RPC での次の要求が来るま で,またはトランザクションが終了するまで待ちます。

このオペランドと各種タイマ監視との関係については,[「付録 A.2 トランザクションの時間監視」](#page-774-0)を参照 してください。

#### ●atomic\_update=Y|N

このサービスグループのプロセスでトランザクションを発生させるかどうかを指定します。

Y

このプロセスはトランザクションの範囲に入れます。

トランザクションの範囲に入る方法には次の二つがあります。

1. このプロセスで dc\_trn\_begin 関数を新たに発行した場合

2. ほかの UAP からのサービス要求を受けて、OpenTP1 システムが自動的に行う場合

N

このプロセスはトランザクションの範囲に入れません。

dc\_trn\_begin 関数や dc\_trn\_unchained\_commit 関数などのトランザクションサービス関数は使用で きません。また,ジャーナル出力もできません。

<sup>3.</sup> システムサービス定義の詳細

<span id="page-564-0"></span>なお、システム共通定義の jnl\_fileless\_option オペランドに Y を指定している場合, atomic\_update オ ペランドに Y を指定しても N として動作します。

### ●receive\_from=queue|socket|none

ソケット受信型サーバは廃止したため、socket は使用できません。

サービス関数が受け取るメッセージを何を使って受信するかを指定します。

#### queue

スケジュールサービスのスケジュールキューを使用します。

SPP および MHP の場合に指定します。

スケジュールキューを使用することで,dc\_rpc\_call 関数を発行したときには起動されていないサーバ プロセスを新たに起動して呼んだり,同じサーバプロセスを複数起動してロードバランスを測ったりす る機能が使用できます。

#### socket

UNIX ドメイン,またはインターネットドメインを使用します。

SPP の場合に指定します。

このサーバはオンデマンド起動,およびノード間負荷バランス機能を使用できません。

#### none

スケジュールサービスのスケジュールキュー, UNIX ドメイン, およびインターネットドメインのどれ も使用しません。

SUP の場合に指定します。

#### ●uap\_trace\_max=UAP トレース格納最大数

〜〈符号なし整数〉((0〜4095))

UAP トレースの最大格納数を指定します。

0 を指定した場合

UAP トレースを取得しません。

1 以上を指定した場合

指定値+1 の UAP トレースを取得します。

UAPトレースデータファイルまたは退避コアファイルに、UAPトレースの情報として次の情報を取得し ます。

- サービス関数の開始
- サービス関数の終了
- OpenTP1 のライブラリ関数の入り口または出口※

<sup>3.</sup> システムサービス定義の詳細

<span id="page-565-0"></span>注※

OpenTP1 のライブラリ関数がリターンするときは,入り口情報を取得した領域を出口情報で上書きす るため, UAP トレースの格納数は 1 となります。ただし, TP1/Message Queue, およびオンライン テスタ (TP1/Online Tester) を使用している場合は、OpenTP1 のライブラリ関数の入り口情報と 出口情報で別の領域となるため,UAP トレースの格納数は 2 となります。

UAPトレースを参照することで、次に示す処理の流れを解析できます。

- UAP が正常終了までに行った処理の流れ
- UAP の異常終了時,障害が発生するまでに UAP が行った処理の流れ

この解析によって、ユーザは UAP に障害が起こった原因を解析でき、UAP を修正したり、システムを再 構築したりする目安にできます。

UAP トレースの詳細については、マニュアル「OpenTP1 テスタ・UAP トレース使用の手引」を参照 してください。

#### ●uap\_trace\_file\_put=Y|N

UAP トレースのトレース情報を,ファイルに取得するかどうかを指定します。

Y

トレース情報をUAPトレースデータファイルに取得します。この場合、ユーザサーバを終了させない で,UAP トレースの編集出力ができるようになります。UAP トレースデータファイルについては,マ ニュアル「OpenTP1 運用と操作」を参照してください。

トレース情報をファイルに取得できなかった場合,プロセス固有領域にトレース情報を取得します。

N

トレース情報をプロセス固有領域に取得します。この場合,ユーザサーバをアボートしたときにだけ, UAP トレースの編集出力ができます。

Y を指定した場合,ユーザサーバダウン時,または OpenTP1 終了後の再開始時に,UAP トレースデー タファイルのバックアップファイルを各サーバ最大で 6 世代取得します。バックアップファイルの内訳は, 該当するサーバの正常終了時に 3 世代,コアファイルの出力を伴う異常終了時に 3 世代です。バックアッ プファイルの格納先は、プロセスサービス定義の prc\_coresave\_path オペランドに指定した、コアファイ ルの格納先です。

Windows の場合,UAP トレースの編集出力は uatdump コマンドで行います。uatdump コマンドにつ いては,マニュアル「OpenTP1 テスタ・UAP トレース使用の手引」を参照してください。

このオペランドは,ユーザサービス定義,ユーザサービスデフォルト定義でも指定できます。指定値の優 先順位は次のとおりです (1.> 2.> 3.)。

1. ユーザサービス定義

2. ユーザサービスデフォルト定義

<sup>3.</sup> システムサービス定義の詳細

<span id="page-566-0"></span>3. システム共通定義

ここで指定を省略し,ユーザサービスデフォルト定義でも省略した場合,システム共通定義の値を仮定しま す。

### ●term\_watch\_time=連続異常終了限界経過時間

〜〈符号なし整数〉((0〜32767))(単位:分)

このユーザサーバのサーバプロセスが異常終了した回数を監視する限界経過時間を指定します。0 を指定 した場合は,時間監視をしません。

ソケット受信型サーバを除く SPP は、hold オペランドに N を指定した場合に有効です。

SPP のソケット受信型サーバ、および SUP は auto\_restart オペランドに Y を指定した場合に有効です。

MHP は、hold オペランドに N を指定し、サービス開始前にユーザサーバのサーバプロセスが異常終了し た場合に有効です。

OpenTP1 では,時間監視によって UAP プロセスを停止させることがあります。時間監視によって UAP プロセスが停止したとき,サーバの閉塞する条件を次の表に示します。

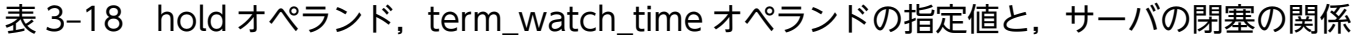

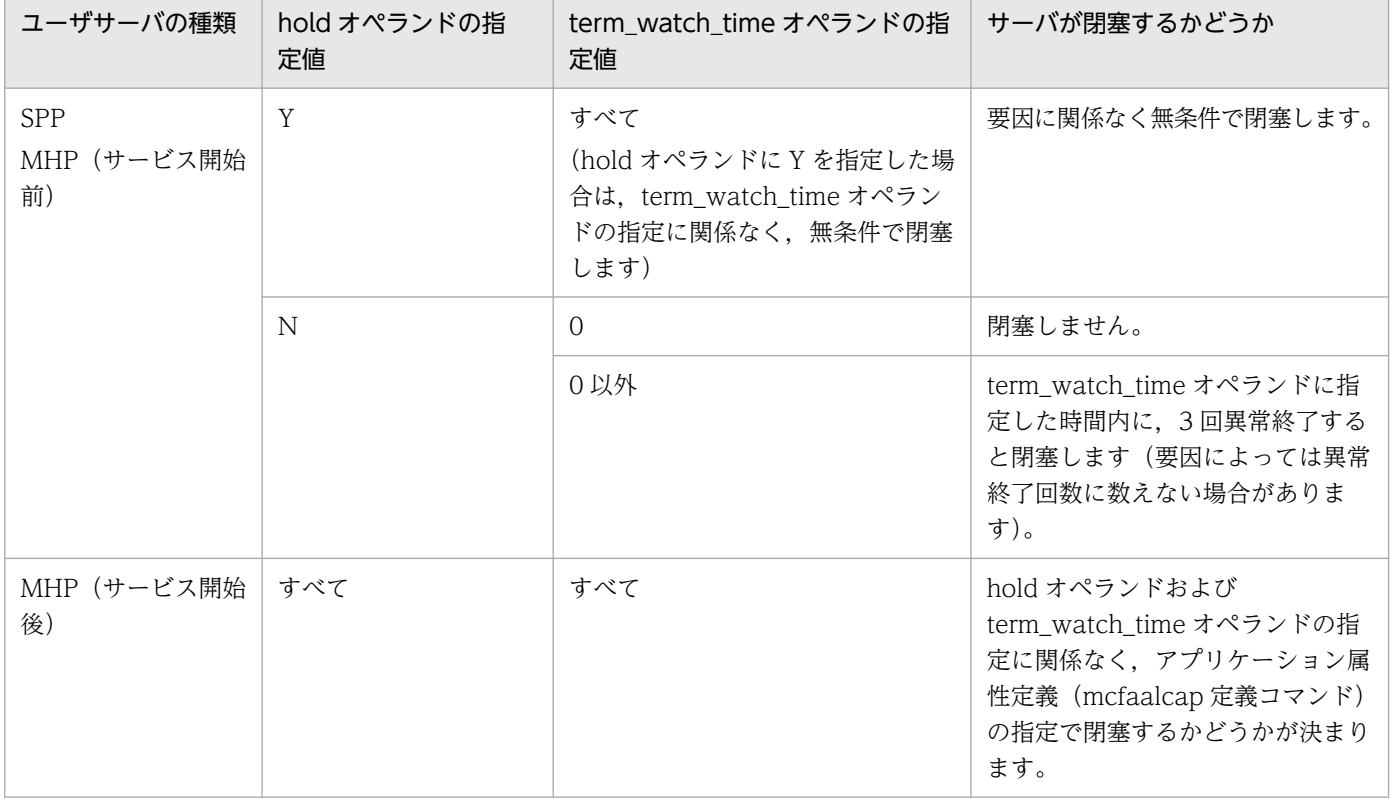

hold オペランドに N を指定し、term\_watch\_time オペランドに 0 を指定しているときに、UAP の問題 による異常終了があると,UAP プロセスの再起動と UAP プロセスの異常終了を繰り返します。例えば, 非常駐プロセスだけのユーザサーバ (parallel count オペランドの常駐プロセス数に 0 を指定)で hold

オペランドに N を指定し、term\_watch\_time オペランドに 0 を指定した場合、実行形式プログラム名に 指定誤りがあると,サービス実行時に KFCA00713-E メッセージを繰り返し出力します。これを防ぐた め. term\_watch\_time オペランドには 0 以外の値を指定することをお勧めします。

オペランドの異常終了回数のカウント条件を,次の表に示します。

### 表 3-19 オペランドの異常終了回数のカウント条件

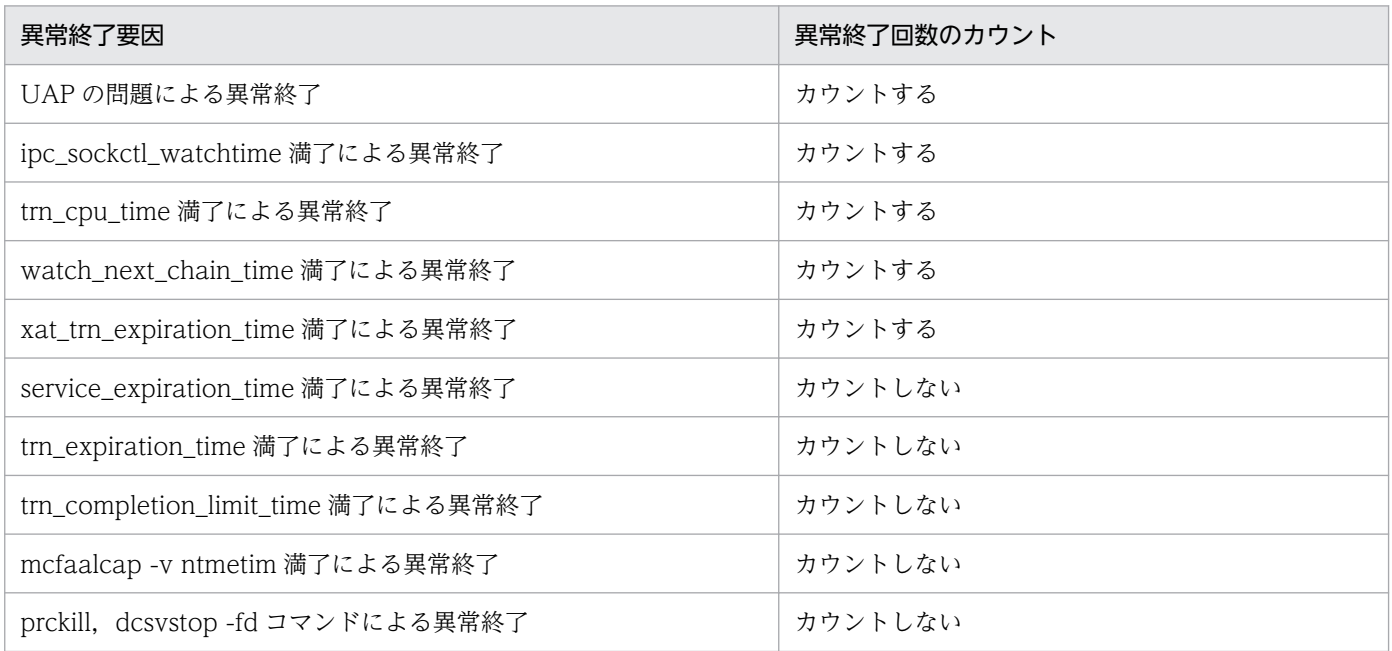

なお, term watch time オペランドの指定時間内に 3 回連続してこのユーザサーバのサーバプロセスが 異常終了した場合, ソケット受信型サーバを除く SPP は, hold オペランドの指定に関係なく,このサー ビスグループを閉塞し、SPP のソケット受信型サーバおよび SUP は auto\_restart オペランドの指定に関 係なく強制停止します。

MHP の場合は、サービス開始前、term\_watch\_time オペランドの指定時間内に 3 回以上連続してユーザ サーバのサーバプロセスが異常終了すると,このサービスグループのスケジュールを閉塞し,ユーザサー バを強制停止します。

ユーザサーバが,hold オペランドに N を, term\_watch\_time オペランドに 0 以外を指定した場合に異常 終了したときの例を,次に示します。

- 1.trn\_cpu\_time オペランドの指定値を超えて異常終了した。 異常終了 1 回目です。閉塞しません。
- 2. trn\_expiration\_time オペランドの指定値を超えて異常終了した。 異常終了回数にはカウントしません。閉塞しません。
- 3. UAP の問題によって異常終了した。

異常終了 2 回目です。閉塞しません。

4. trn\_cpu\_time オペランドの指定値を超えて異常終了した。

<span id="page-568-0"></span>異常終了 3 回目です。閉塞します。

term\_watch\_time オペランドで指定した連続異常終了限界経過時間が解除される契機を, 次に示します。

1.term\_watch\_time オペランドの指定値の時間が経過したとき。

#### 2. ユーザサーバの閉塞を解除したとき。

3. ユーザサーバを正常停止したあと、正常開始したとき。

4. OpenTP1 を正常開始,再開始したとき。

#### ●mcf\_jnl\_buff\_size=MCF のジャーナルバッファの大きさ

〜〈符号なし整数〉((4096〜131072))(単位:バイト)

MCF の実行によって取得されるジャーナルデータを蓄えておく領域の大きさを指定します。

指定する値の計算については,「[MCF マネジャ定義](#page-660-0)」の mcfmuap 定義コマンドの-j オプションの説明を 参照してください。

指定する値が大きいほどジャーナルを取得するときのディスクに対する入出力回数が少なくなります。

ここで指定を省略し、ユーザサービスデフォルト定義でも省略した場合, MCF マネジャ定義の mcfmuap 定義コマンドの-j オプションの値を仮定します。

MHP および TP1/Message Control の機能を使用する SPP だけ有効です。

SUP の場合は、指定する必要はありません。

### ●type=other|MHP

このサービスグループの種別を指定します。

other:キュー受信型 SPP に指定します。

MHP:MHP に指定します。

SUP の場合は、指定する必要はありません。

#### ●balance count=1 プロセスが処理するサービス要求数

#### 〜〈符号なし整数〉((0〜512))

このユーザサーバに対応するスケジュールキューに、処理されないで残っているサービス要求を、1プロ セスで幾つ処理させるかを指定します。サービス要求が. (このオペランドの指定値) × (起動プロセス 数)を超えてスケジュールキューに残っている場合には,非常駐プロセスを起動してサービス要求を処理 させます。このオペランドは、parallel count オペランドで非常駐プロセスを起動するように指定したサー ビスグループにだけ有効です。

次の場合には,必ずこのオペランドに 0 を指定してください。

- <span id="page-569-0"></span>● 非常駐プロセスだけで構成される(常駐プロセス数に 0 を, 最大プロセス数に 2 以上を指定する)サー バで,リカーシブコールを使用する場合
- 一つの常駐プロセスと,ほかの非常駐プロセスで構成される(常駐プロセス数に1を,最大プロセス数 に 2 以上を指定する)サーバで、リカーシブコールを使用する場合

0 を指定すると,サービス要求のあった時点で起動されているすべてのプロセスがサービスを処理中の場 合,非常駐プロセスが起動されます。

SPP のソケット受信型サーバおよび SUP の場合は,このオペランドを指定する必要はありません。

#### ●uid=ユーザ識別子

〜〈符号なし整数〉((0〜4294967294))

このサービスグループのプロセスの所有者となるユーザ ID を指定します。

OS に登録されているユーザ ID を指定してください。

最大値は OS に依存するので. 使用している OS のマニュアルを参照してください。

#### $\bullet$ auto\_restart=Y|N

UAP が異常終了した場合の処置を指定します。

Y

UAP が異常終了した場合,プロセスを再起動します。

N

UAP が異常終了した場合,プロセスを再起動しません。

ソケット受信型サーバを除く SPP および MHP の場合は,指定する必要はありません。

#### ●critical=YIN

このサービスグループを実行中に UAP が異常終了した場合の OpenTP1 システムの処置を指定します。

Y

UAP が異常終了した場合, OpenTP1 システムを停止します。

N

UAP が異常終了した場合,OpenTP1 システムを続行します。

#### ●lck\_wait\_priority=排他待ちの優先順位

〜〈符号なし整数〉((0〜127))

ユーザサーバが wait 型の排他要求を発行して, 排他待ちの状態となる場合の優先順位を指定します。

指定する値が小さいほど優先順位は高くなり,優先順位の低い排他要求より先に排他待ちが解除されます。 0 を指定した場合は,待ち行列の最後に登録されます。

<span id="page-570-0"></span>優先順位を低く設定すると,あとから発行された優先順位の高い排他要求に追い越されることがあるので 注意してください。

#### ●mcf\_psv\_id=アプリケーション起動プロセス識別子

 $\sim$  〈16 進数字〉((01〜ff))

アプリケーション起動を実行する場合の,アプリケーション起動プロセス識別子を指定します。アプリケー ション起動を実行する SPP には必ず指定してください。SUP. MHP. およびアプリケーション起動を実 行しない SPP には、指定する必要はありません。

## ●trn\_cpu\_time=トランザクションブランチ CPU 監視時間

#### 〜〈符号なし整数〉((0〜65535))(単位:秒)

トランザクションブランチが同期点処理までに使用できる CPU 時間を指定します。0 を指定した場合は, 監視しません。指定時間を超えた場合は、該当するトランザクションブランチのプロセスを異常終了し, ロールバックします。ここで指定を省略し,ユーザサービスデフォルト定義でも省略した場合,トランザ クションサービス定義の値を仮定します。

UAP が異常終了した場合に閉塞するかどうかは hold オペランド, term\_watch\_time オペランドの指定 によります。詳細については、ユーザサービス定義の hold [オペランドお](#page-559-0)よび [term\\_watch\\_time オペラン](#page-566-0) [ド](#page-566-0)の説明を参照してください。

#### ●service\_hold=Y|N

このサービスグループ下のサービスについて、サービス単位の閉塞管理をするかどうかを指定します。

Y

サービス単位に閉塞管理します。

N

サービス単位の閉塞管理はしません。

このオペランドに Y を指定した場合, message\_cell\_size オペランドの指定が有効になります。

サービス単位の閉塞管理をすることによって,サービス単位にサーバ異常終了時の閉塞や,運用コマンド での閉塞ができます。ただし,サーバ異常終了時のサービス単位の閉塞は,hold オペランドに Y を指定, または service term watch time オペランドを指定したときだけできます。

対象となるサービスのスケジュール要求を受けた場合,サービス要求をサービス要求元にエラーリターン します。

SPP のソケット受信型サーバ. SUP. および MHP の場合は、指定する必要はありません。

#### ●service\_priority\_control=Y|N

サービス要求単位に指定された優先順位に従ってスケジューリングするかどうかを指定します。

<span id="page-571-0"></span>Y

サービス要求単位に指定された優先順位に従ってスケジューリングします。

N

サービス要求単位に指定された優先順位に従ってスケジューリングしません。

このオペランドに Y を指定した場合, message\_cell\_size オペランドの指定が有効になります。SPP のソ ケット受信型サーバ, SUP, および MHP の場合は, 指定する必要はありません。

#### ●message\_cell\_size=スケジュールメッセージ格納セル長

〜〈符号なし整数〉((512〜31457280))(単位:バイト)

次の場合は,message\_store\_buflen オペランドで指定したスケジュールメッセージ格納バッファプール をセル分割してメッセージを格納します。そのときのセルサイズをここで指定します。

- service priority control オペランドに Y を指定した場合
- service\_hold オペランドに Y を指定した場合
- scdsvcdef 定義コマンドを指定した場合

スケジュールメッセージ格納バッファプールをセル分割した各セルには,セル管理テーブル(16 バイト) を作成するため,そのサイズを考慮する必要があります。

また,このオペランドの指定値には,8 の整数倍となる値を指定してください。指定した値が 8 の整数倍 でない場合は,その値を 8 の整数倍に切り上げた値が指定されます。

message\_store\_buflen オペランドで指定した値が,この指定値の整数倍になっていない場合, message\_store\_buflen オペランドの値をこの指定値の整数倍に切り上げて,スケジュールメッセージ格 納バッファプールサイズとして使用します。

service\_priority\_control オペランド,および service\_hold オペランドに N を指定し, かつ scdsvcdef 定義コマンドを省略した場合は,ここで指定する必要はありません。

また、SPP のソケット受信型サーバ、SUP, MHP の場合にも、指定をする必要はありません。

#### ●max\_socket\_msg=ソケット受信型サーバ受信メッセージ数の最大値

〜〈符号なし整数〉((1〜500))

ソケット受信型サーバが受信するメッセージの最大数を指定します。

ソケット受信型サーバは,サービス受け付け状態ではないとき(トランザクションのコミット,ロールバッ ク指示待ち,連鎖 RPC 中,または RPC ネストコールの応答待ちなど),新たなサービス要求を即時処理 しないで,サービス受け付け状態に戻るまで保存します。

サーバが受信するメッセージ数がこのオペランドの指定を超えた場合,dc\_rpc\_call 関数は, DCRPCER SERVER BUSY でエラーリターンします。

<sup>3.</sup> システムサービス定義の詳細

<span id="page-572-0"></span>ソケット受信型サーバを除く SPP. SUP. および MHP の場合は、指定する必要はありません。

#### ●max\_socket\_msglen=ソケット受信型サーバ受信メッセージ長の最大値

〜〈符号なし整数〉((1〜30270))(単位:キロバイト)

ソケット受信型サーバが受信するメッセージ長の合計の最大値を指定します。

サーバが受信するメッセージ長の合計がこのオペランドの指定値を超えた場合,dc\_rpc\_call 関数は, DCRPCER SERVER BUSY でエラーリターンします。

指定値は,サーバへ送信するメッセージの最大値以上にする必要があります。

また,指定値には,メッセージに付ける制御情報の大きさ(約 0.3 キロバイト)を加える必要があります。

ソケット受信型サーバを除く SPP, SUP, および MHP の場合は、指定する必要はありません。

#### $\bullet$ trf\_put=Y|N

該当するサーバで起動されたトランザクションが出力したジャーナルをトランザクションリカバリジャー ナルに出力するかどうかを指定します。

#### Y

トランザクションリカバリジャーナルファイルに出力します。

N

トランザクションリカバリジャーナルファイルに出力しません。

トランザクションリカバリジャーナルファイルを作成すると,長時間トランザクションによって発生する ジャーナル障害を防止でき,またリラン時間を短縮できます。ただし,この機能は,性能,およびメモリ へのオーバヘッドがあるので,長時間トランザクションを使用するサーバの場合に指定してください。

系切り替え機能を使用する OpenTP1 システムでは、この機能を使用できないため、ユーザサービス定義 および rap リスナーサービス定義の trf\_put オペランドには N を指定してください。

#### ●mcf\_mgrid=アプリケーション起動プロセスの属する MCF マネジャ識別子

〜〈識別子〉((A〜Z,a〜z))

アプリケーション起動を実行する場合,アプリケーション起動プロセスが属している MCF マネジャの MCF マネジャプロセス識別子を指定します。

SUP, MHP, およびアプリケーションを起動しない SPP の場合は、指定する必要はありません。

#### ●mcf\_service\_max\_count=MCF 通信関数発行回数上限値

〜〈符号なし整数〉((0〜65535))

UAP の暴走を防止するために、MHP または SPP が発行する MCF 通信関数※の発行回数上限値を指定し ます。

<span id="page-573-0"></span>対象となる関数は,サービス関数の開始から終了までの間に該当プロセスで発行する MCF 通信関数です。

指定回数を超えて MCF 通信関数を発行した場合、該当プロセスを異常終了させます。

0を指定した場合は、MCF 通信関数の発行回数に制限はありません。

指定値が有効となる優先順位は次のとおりです (1.> 2.)。

1. ユーザサービス定義

2. ユーザサービスデフォルト定義

ユーザサービス定義およびユーザサービスデフォルト定義を省略した場合, MHP に限り MCF マネジャ定 義の mcfmuap 定義コマンドの-d オプションの値を仮定し,SPP では 0 を仮定します。

### 注※

対象となる関数は次のとおりです。これらの関数に対応した DML インタフェースについては、マニュ アル「OpenTP1 プログラム作成リファレンス COBOL 言語編」を参照してください。

- dc\_mcf\_commit 関数 【CBLDCMCF('COMMIT ')】
- dc\_mcf\_contend 関数 【CBLDCMCF('CONTEND ')】
- dc\_mcf\_execap 関数 【CBLDCMCF('EXECAP ')】
- dc\_mcf\_receive 関数 【CBLDCMCF('RECEIVE ')】
- dc\_mcf\_recvsync 関数 【CBLDCMCF('RECVSYNC')】
- dc\_mcf\_reply 関数 【CBLDCMCF('REPLY ')】
- dc\_mcf\_resend 関数 【CBLDCMCF('RESEND ')】
- dc\_mcf\_rollback 関数 【CBLDCMCF('ROLLBACK')】
- dc\_mcf\_send 関数 【CBLDCMCF('SEND ')】
- dc\_mcf\_sendrecv 関数 【CBLDCMCF('SENDRECV')】
- dc\_mcf\_sendsync 関数 【CBLDCMCF('SENDSYNC')】
- dc\_mcf\_tempget 関数 【CBLDCMCF('TEMPGET ')】
- dc\_mcf\_tempput 関数 【CBLDCMCF('TEMPPUT ')】

## ●trn\_statistics\_item=統計情報項目〔, 統計情報項目〕…

トランザクションブランチの統計情報を取得する項目を指定します。

## nothing

トランザクションブランチの統計情報を取得しません。

#### base

基本情報として,次のトランザクションブランチの情報を取得します。

• トランザクションブランチの識別子

3. システムサービス定義の詳細

- <span id="page-574-0"></span>• トランザクションブランチの決着結果
- トランザクションブランチの実行プロセス種別
- トランザクションブランチの実行サーバ名
- トランザクションブランチの実行サービス名

### executiontime

基本情報とトランザクションブランチの実行時間情報を取得します。

### cputime

基本情報とトランザクションブランチの CPU 時間情報を取得します。

nothing の指定は、一つしかできません。また、nothing とほかの統計情報項目を同時に指定した場合, nothing の指定は無効になります。

トランザクションに関する統計情報を取得するときは次のどれかを指定してください。

- トランザクションサービス定義の trn\_tran\_statistics オペランドに Y を指定
- trnstics コマンドで-s オプションを指定

ここで指定を省略し,ユーザサービスデフォルト定義でも省略した場合,トランザクション定義の値を仮 定します。

統計情報を取得する場合,取得情報の種類が多くなるほど,トランザクション性能が悪くなります。この ため,統計情報は,システムチューニング時やトラブル調査時など,トランザクションの性能が悪くなっ てもかまわない場合に取得してください。

## ●node\_down\_restart=Y|N

OpenTP1 再開始時, 該当するユーザサーバを自動起動するかどうかを指定します。

該当するユーザサーバが dcstop コマンド実行前に正常終了した場合,この指定は無効となります。なお, 次に示す場合は、status\_change\_when\_terming オペランドの指定によって、正常終了したユーザサーバ を起動するかどうかを決定します。

- システム正常終了中に,ユーザサーバが正常終了したあとにシステムダウンが発生した場合
- システム計画終了中に,dcstop コマンドで終了処理をする前に SUP が正常終了した場合

## Y

OpenTP1 再開始時,自動起動します。

#### N

OpenTP1 再開始時,自動起動しません。

OpenTP1 の異常終了後に再開始 (リラン) で OpenTP1 を起動させた場合, node down restart オペ ランドに N を指定しているユーザサーバは,リラン時の起動対象にならないで異常終了のままとなりま

<span id="page-575-0"></span>す。異常終了したままのユーザサーバがある場合に OpenTP1 を正常停止させようとすると、OpenTP1 が停止します。OpenTP1 が停止した場合は,次に示すどちらかの対処をしてください。

- 該当ユーザサーバを一度正常開始または正常停止させたあとに,dcstop コマンドを実行して OpenTP1 を正常停止させる。
- -n オプションを指定した dcstop コマンドを実行して OpenTP1 を強制正常停止させる。

## ●rpc\_response\_statistics=Y|N

レスポンス統計情報を取得するかどうかを指定します。

Y

レスポンス統計情報を取得します。

N

レスポンス統計情報を取得しません。

レスポンス統計は、RPC コールのレスポンスタイム,サービスの実行時間,およびサーバの CPU 時間な どを取得します。

このオペランドは、dc\_rpc\_call 関数のクライアント・サーバで個別に指定できます。レスポンス統計情 報は、同期応答型 RPC(連鎖 RPC を含む)および非同期応答型 RPC で取得します。

## ●server\_type="betran"|"xatmi"|"xatmi\_cbl"

サービス関数の呼び出し時, OpenTP1 のパラダイムに従うか, XATMI のパラダイムに従うかを指定しま す。

## "betran"

OpenTP1 のパラダイムに従います。

サービス関数は,XATMI の関数を使用できません。

"xatmi"

XATMI のパラダイムに従います。

"xatmi\_cbl"

XATMI の COBOL 言語のサービスパラダイムに従います。

SUP,および MHP の場合は,指定する必要はありません。

## ●trn\_rm\_open\_close\_scope=process|transaction

OpenTP1 以外が提供しているリソースマネジャに対して、XA インタフェースである二つの関数 (xa\_open 関数と xa\_close 関数)の発行タイミングを指定します。

#### process

dc\_rpc\_open 関数発行時に xa\_open 関数を発行し, dc\_rpc\_close 関数発行時に xa\_close 関数を発行 します。

<sup>3.</sup> システムサービス定義の詳細
### transaction

トランザクション開始時に xa\_open 関数を発行し,トランザクション終了時に xa\_close 関数を発行 します。

process を指定した場合は、dc\_rpc\_open 関数の発行から dc\_rpc\_close 関数の発行までリソースマネジャ の資源を占有します。したがって,トランザクションの性能を重視する場合は process を指定してください。

transaction を指定した場合は、トランザクションの開始終了ごとに xa\_open 関数, xa\_close 関数を発 行します。したがって、リソースマネジャの資源を有効利用したい場合は、transaction を指定してくださ  $V_{\alpha}$ 

ここで指定を省略し,ユーザサービスデフォルト定義でも省略した場合,トランザクションサービス定義 の値を仮定します。

## ●trn\_optimum\_item=トランザクション最適化項目〔,トランザクション最適化項目〕…

複数のユーザサーバで構成されるグローバルトランザクションの性能を向上させるための最適化項目を, 次の文字列で指定します。

#### base

同期点処理全体(プリペア処理,コミット処理,およびロールバック処理)を最適化します。OpenTP1 のトランザクション制御は 2 相コミット方式で行っているため,二つのトランザクションブランチ間の コミット制御には,4 回のプロセス間通信が必要となります。

次の条件をすべて満たす場合,親トランザクションブランチが子トランザクションブランチのコミット 処理を代わりに行うことで,コミット制御で必要な 4 回のプロセス間通信を削減します。

- 1. 親トランザクションブランチと,子トランザクションブランチが同一 OpenTP1 下にあること。
- 2. 親トランザクションブランチが、子トランザクションブランチを同期応答型 RPC で呼び出している こと。
- 3. 子トランザクションブランチでアクセスしたリソースマネジャの XA インタフェース用オブジェク トが,親トランザクションブランチにもリンケージされていること。

#### asyncprepare

base の指定条件を満たしていないため同期点処理全体の最適化ができない場合に,プリペア処理を最 適化します。

次の条件をすべて満たす場合、親トランザクションブランチから発行された RPC によって子トランザ クションブランチがサービス要求を実行したときに,RPC のリターン前にプリペア処理を実行するこ とで,2 回のプロセス間通信を削減します。

- 1. base を指定した最適化ができないこと。
- 2. 親トランザクションブランチが、子トランザクションブランチを同期応答型 RPC で呼び出している こと。

ただし,この最適化を実行した場合,親トランザクションブランチが発行した同期応答型 RPC の応 答時間が遅くなります。また,子トランザクションブランチは,プリペア処理からコミット処理ま での間隔(親トランザクションブランチからの指示がないとトランザクションを決着できない状態)

が大きくなります。そのため、親トランザクションブランチの OpenTP1 がシステムダウンし,ト ランザクションブランチ間の連絡ができなくなると,ジャーナルファイルのスワップやチェックポ イントダンプファイルの有効化が遅れ,子トランザクションブランチの OpenTP1 もシステムダウ ンする場合があります。

トランザクション最適化項目は、重複して指定できます。ただし、優先順位は次のようになります(1.> 2.)。

#### 1. base

2. asyncprepare

ここで指定を省略し,ユーザサービスデフォルト定義でも省略した場合,トランザクションサービス定義 の値を仮定します。

#### $\bullet$ purge\_msgget=Y|N

非常駐サーバについて,サーバプロセスがない場合に,OpenTP1 がこのサービスグループに割り当てた OS のメッセージキュー(msgget システムコールでの割り当て)を解放するかどうかを指定します。

#### Y

サーバプロセス消滅時,OS のメッセージキューを解放します。

N

サーバプロセス消滅時,OS のメッセージキューを解放しません。

このオペランドで Y を指定すると、OS のメッセージキューをむだに占有しなくなります。解放は、サー バプロセス消滅後,約 10 秒間サービス要求が発生しない場合に行います。OS のメッセージキュー解放後 にサービス要求が発生した場合、OS のメッセージキューを再度割り当ててサービス要求を処理します。

このオペランドで Y を指定する場合は、ほかのサービスグループでも Y を指定してください。これは. OS のメッセージキューが、一つのサービスグループに対して一つあるためです。そのため、ユーザサー ビスデフォルト定義の purge\_msgget オペランドにも、Y を指定してください。

このオペランドは、ユーザサービス定義の receive\_from オペランドで queue を指定し,かつ parallel count オペランドの常駐プロセス数に 0 を指定したサービスグループに対して有効です。それ以 外のサービスグループは無視されます。

なお,OS のメッセージキューの再割り当てには数 10 ミリ秒掛かるため,このレベルで性能を重視するシ ステムでは注意してください。

## ●cancel\_normal\_terminate=Y|N

このユーザサーバで、dcsvstop コマンドでの正常終了を抑止するかどうかを指定します。

Y

このユーザサーバで dcsvstop コマンドでの正常終了を抑止します。

N

このユーザサーバで dcsvstop コマンドでの正常終了を抑止しません。

<sup>3.</sup> システムサービス定義の詳細

Y を指定した場合,このユーザサーバは dcsvstop コマンドでの強制停止,および dcstop コマンドでの停 止しか受け付けません。

## ●prc\_abort\_signal=アボート用シグナル番号

〜〈符号なし整数〉((1〜128))

OpenTP1 下のサーバをアボートさせる際に使用する,シグナル番号を指定します。アボート用シグナル 番号には,必ずコアファイル出力の動作をするシグナル番号を指定してください。コアファイル出力の動 作をするシグナル番号を指定しないと、dcstop コマンドおよび dcsvstop コマンドでの強制終了時に、-d オプションを指定していてもコアファイルが生成されません。

prc\_abort\_signal オペランドで指定したシグナル番号は、次の表に示すとおりにサーバに送信されます。

## 表 3‒20 シグナル番号が送信されるタイミングとサーバ

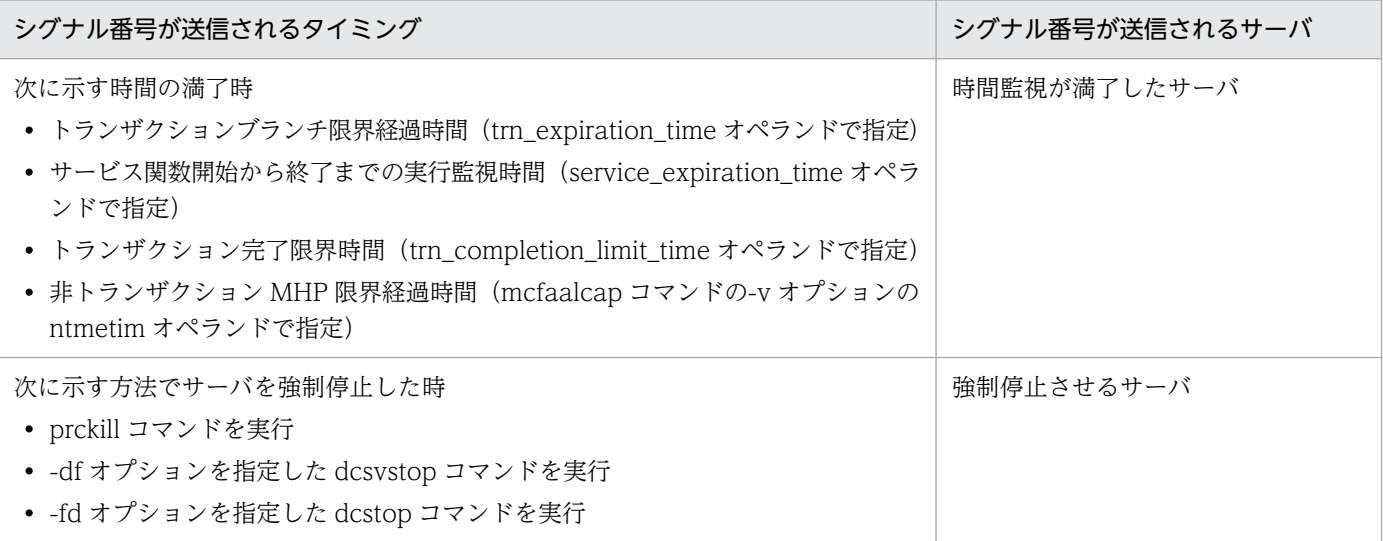

## ●rpc\_service\_retry\_count=サービスのリトライ回数の最大値

〜〈符号なし整数〉((0〜65535))

サービスリトライ機能で,サービス関数をリトライする最大回数を指定します。

0 を指定すると,サービスリトライ機能を使用しません。そのため,dc\_rpc\_service\_retry 関数はエラー リターンし,サービス関数はリトライされません。

0 以外を指定すると,指定された回数だけ連続してサービス関数がリトライされます。指定された回数を 超えて呼び出された dc\_rpc\_service\_retry 関数はエラーリターンし,サービス関数はリトライされません。

なお. サービスリトライ機能を使用できるのは. SPP だけになります。

## ●rpc\_extend\_function=RPC サービスの機能拡張レベル

### $\sim$  〈16 進数字〉((00000000~0000000F))

RPC サービスの機能の拡張レベルを. 次の中から指定します。

次の指定値で示す機能の拡張レベルを複数指定する場合,それぞれの指定値の論理和を指定してください。

#### 00000000

RPC サービスの機能を拡張しません。

#### 00000001

サービス要求実行中の SPP が異常終了した場合に,dc\_rpc\_call 関数,dc\_rpc\_call\_to 関数および dc\_rpc\_poll\_any\_replies 関数で, リターン値「DCRPCER\_SERVICE\_TERMINATED (00378)」 を返します。

## 00000002

トランザクション内で開始した非トランザクション(flags に DCRPC\_TPNOTRAN を指定した dc\_rpc\_call 関数, および dc\_rpc\_call\_to 関数)の連鎖 RPC を,同期点処理で終了しないで, flags に DCNOFLAGS を指定した dc\_rpc\_call 関数, および dc\_rpc\_call\_to 関数で明示的に終了するまで 継続します。

## 00000004

非同期応答型 RPC の応答メッセージを受け取っていない状態で,トランザクションの同期点処理をし た場合に,非トランザクション属性の非同期応答型 RPC の応答メッセージは破棄しないで,トランザ クション属性の非同期応答型 RPC の応答メッセージだけを削除します。

#### 00000008

SPP プロセスで, dc\_rpc\_call 関数, および dc\_rpc\_call\_to 関数の呼び出し元の応答受信タイムアウ トを検出したため,処理を中断してサービス要求を破棄した場合に,KFCA00339-W のメッセージを 出力します。

#### ●max\_socket\_descriptors=ソケット用ファイル記述子の最大数

〜〈符号なし整数〉((32〜2032))

OpenTP1 制御下のプロセス※1 で,ソケット用に使用するファイル記述子の最大値を指定します。

指定値の範囲は, 適用 OS が AIX, HP-UX または Windows の場合は 32〜2032, 適用 OS が Solaris ま たは Linux の場合は 32〜1008 です。

OpenTP1 制御下のプロセス<sup>※1</sup>では、システムサーバやユーザサーバとの間で、ソケットを使用した TCP/IP 通信でプロセス間の情報交換をしています。そのため,同時に稼働する UAP プロセスの数およ び通信する他ノードの数によって,ソケット用のファイル記述子の最大数を変更する必要があります。

このオペランドには,次の条件を満たす値を指定してください。

(「このオペランドの指定値」+同定義内の「max\_open\_fdsオペランドの指定値」)≦2048<sup>※2</sup>

条件を満たさない値を指定した場合は,このオペランドの指定値は次に示すように強制的に補正されます。

(「このオペランドの指定値」+同定義内の「max\_open\_fdsオペランドの指定値」)=2048<sup>※2</sup>

注※1

MCF サービス (MCF マネジャサービス, MCF 通信サービス, およびアプリケーション起動サービ ス)以外の OpenTP1 プロセスが対象です。MCF サービスの場合は、「[システムサービス情報定義」](#page-722-0) および「[システムサービス共通情報定義」](#page-724-0)を参照してください。

注※2

適用 OS が AIX, HP-UX または Windows の場合は 2048, 適用 OS が Solaris または Linux の場合 は 1024 です。

ソケット用ファイル記述子の最大数の計算式を,次に示します。

↑(A+B+C+D+E×5+F)/0.8↑

↑↑:小数点以下を切り上げます。

A:このユーザサーバが通信する自ノード内の UAP プロセス数

- B:このユーザサーバが通信する他ノード内の UAP プロセス数
- C:自ノード内のシステムサービスプロセス数

自ノード内のプロセス数は,rpcstat コマンドで表示されるサーバ名をカウントすることで求められま す。rpcstat コマンドで表示されるサーバ名のうち,マニュアル「OpenTP1 解説」の OpenTP1 のプ ロセス構造に記載されているシステムサービスプロセスの実行形式ファイル名と一致する行数をカウン トしてください。

D:ユーザサービスネットワーク定義の dcsvgdef 定義コマンドに指定した rap サーバの数

E:システム共通定義の all\_node オペランドと all\_node\_ex オペランドに指定したノード数の総和,また はドメイン定義ファイルに指定したノード数の総和

F:通信先ノードのスケジュールサービス定義の scdmulti 定義コマンドで指定したマルチスケジューラ デーモン数 (-m オプション)の総和

∑(通信先ノードiのスケジュールサービス定義で指定しているscdmulti定義コマンドの-mオプション指定値)  $i = 1$ 

n:通信先ノード数

このオペランドの指定値が小さいと, OpenTP1 制御下の他プロセスとのコネクションが設定できなくな るため,プロセスが KFCA00307-E メッセージを出力して異常終了します。

指定値の優先順位は次のとおりです(1.> 2.> 3.)。

1. ユーザサービス定義

- 2. ユーザサービスデフォルト定義
- 3. システム共通定義

<sup>3.</sup> システムサービス定義の詳細

ここで指定を省略し,ユーザサービスデフォルト定義でも省略した場合,システム共通定義の値を仮定しま す。

#### ●max\_open\_fds=UAP プロセスでアクセスするファイルおよびパイプの最大数

〜〈符号なし整数〉((16〜2016))

ユーザサーバのプロセスでアクセスする,ファイルおよびパイプの最大数を指定します。

指定値の範囲は,適用 OS が AIX, HP-UX または Windows の場合は 16~2016,適用 OS が Solaris ま たは Linux の場合は 16〜992 です。

ファイルおよびパイプのアクセスには,ファイル記述子が使われます。

ユーザサーバのプロセスで多くのファイルをアクセスすると,システムサーバやユーザサーバとの間でプ ロセス間の情報交換に使用するソケット用のファイル記述子が不足します。そのため,アクセスするファ イルおよびパイプの数を事前に設定しておく必要があります。

ユーザサーバのプロセスでアクセスするファイルおよびパイプの最大数の計算式を、次に示します。

(DAMサービス,TAMサービス,MQAサービス,ジャーナルサービス,およびステータスサービスの各シ ステム定義で指定した全OpenTP1ファイルシステム数<sup>※1</sup>) + (ISAMのキー数) +20<sup>※2</sup>+ (ユーザファイ ル数<sup>※3</sup>)+(自ノード内でRPC先となるschedule methodにnamedpipeを指定したユーザサーバ数<sup>※4</sup>)

注※1

オンラインで使用する,OpenTP1 ファイルシステム領域数

注※2

リモート API 機能を使用してサービスを要求する場合は,固定数 20 にさらに 16 を加えてください。

注※3

OpenTP1 の制御下にない,ユーザが独自に使用するファイル

注※4

このユーザサーバから,自ノード内で RPC 先となるユーザサーバのうち schedule\_method に namedpipe を指定しているユーザサーバの数

このオペランドの指定値が小さいと、OpenTP1 制御下の他プロセスとのコネクションが設定できなくな るため,プロセスが KFCA00307-E メッセージを出力して異常終了します。

max\_open\_fds オペランドに指定した値は,dc\_rpc\_open 関数を発行することで UAP の動作環境に設定 されます。OpenTP1 は,UAP プロセス実行中に UAP プロセスでオープンするファイルディスクリプタ の最大数の超過を検出すると,UAP プロセスを異常終了させます。

dc\_rpc\_open 関数発行後に UAP プロセスでオープンするファイルディスクリプタの最大数を OS に対し て再設定(変更)した場合,OpenTP1 の認識する最大数と一致しなくなり,UAP プロセスがオープンす るファイルディスクリプタの最大数の超過を検出できないため,OpenTP1 がエラーを処理できません。

このため,dc\_rpc\_open 関数を呼び出したあとに UAP プロセスでオープンするファイルディスクリプタ の最大数を変更しないでください。変更した場合の動作は保証できません。

## ●service\_term\_watch\_time=連続サービス異常終了限界経過時間

〜〈符号なし整数〉((0〜32767))(単位:分)

このユーザサーバのサーバプロセスが、同一サービス実行中に異常終了した回数を監視する限界経過時間 を指定します。0 を指定した場合は,このオペランドを指定しなかったと見なし,時間監視をしません。

このオペランドを指定すると,指定した時間内にサーバプロセスが同一サービス実行中(dc\_rpc\_mainloop 関数内)で 3 回異常終了した場合は,そのサービスを閉塞します。また,サーバプロセスがサービス実行 中以外(dc\_rpc\_mainloop 関数外)で 3 回異常終了した場合は, サービスグループを閉塞します。

このオペランドは,サーバプロセスが異常終了しても,サービスグループを閉塞しないでサービス単位で 閉塞管理する場合(hold オペランドに N を指定し、service\_hold オペランドに Y を指定した場合)に有 効となります。また,SPP のソケット受信型サーバ,SUP,および MHP では,指定しても無視されます。

このオペランドに 0 以外の値を指定すると、サービス単位で異常終了した回数を監視するため, term\_watch\_time オペランドは、指定しても無視されます。

service\_term\_watch\_time オペランドの指定と, hold オペランド, service\_hold オペランド, および term\_watch\_time オペランドの指定の関係を、次に示します。

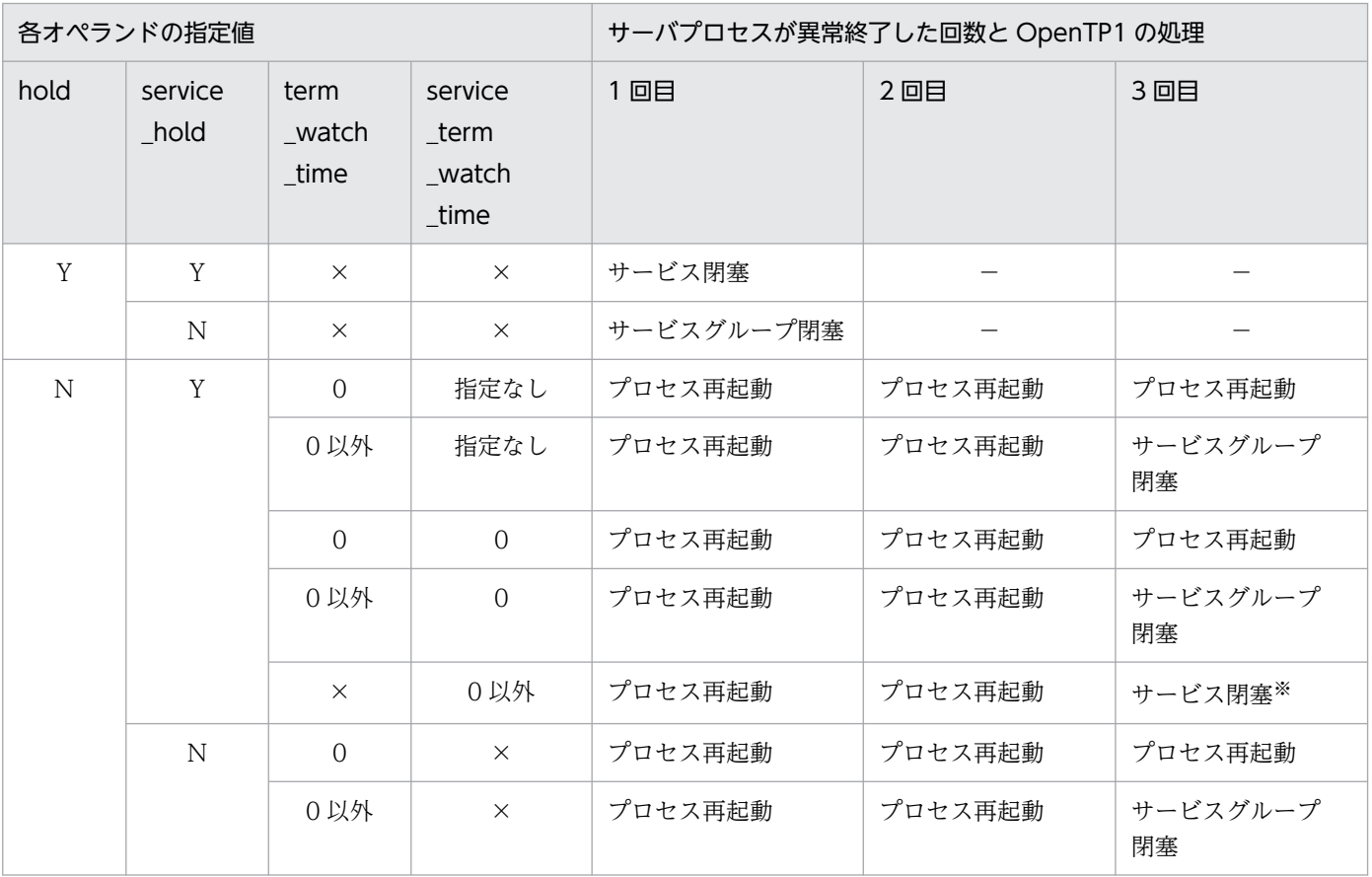

3. システムサービス定義の詳細

(凡例)

×:指定できません(指定しても無視されます)。

−:何もしません。

注※

サーバプロセスがサービス実行中以外 (dc\_rpc\_mainloop 関数外)で3回異常終了した場合は、サー ビスグループを閉塞します。

## ●termed\_after\_service=Y¦N

このユーザサーバで、サービス終了時に負荷が減少している場合に、非常駐プロセスを終了させるかどう かを指定します。

Y

サービス終了時に負荷が減少している場合に,非常駐プロセスを終了させます。

N

スケジュールサービスが,一定の間隔で不要な非常駐プロセスを終了させます。

通常 OpenTP1 では、一定の間隔 (10 秒) でプロセスの状態をチェックして、不要な非常駐プロセスを 終了させています。しかし、サーバが非常に多いシステムでは一度に終了させるプロセス数が増え、プロ セスの終了処理と同時に発生したサービス要求の処理性能が悪くなることがあります。

このオペランドに Y を指定すると、サービス終了時にプロセスの状態をチェックします。そのため、一度 に終了させるプロセス数が減り,プロセスの終了処理と同時に発生したサービス要求の処理性能が悪くな るのを防げます。また,システムで起動しているプロセス数を減らすことで,システムへの負荷を減らせま す。

ただし,サービスが終了するたびにプロセスの状態をチェックするため,1 回ごとのサービス要求の処理 性能は悪くなります。また,システム形態によっては,非常駐プロセスの起動・終了が頻繁に発生するよ うになり,サービス要求の処理性能が悪くなることがあります。

SPP のソケット受信型サーバ, および SUP の場合は, 指定しても無視されます。

## ●xat\_trn\_expiration\_time=同期点処理の限界経過監視時間

〜〈符号なし整数〉((1〜2147483647))(単位:秒)

TP1/NET/OSI-TP-Extended を使った,XATMI インタフェースでの OSI TP 通信を実行する場合に, 他システムとの同期点処理の限界経過監視時間を指定します。

UAP が異常終了した場合に閉塞するかどうかは hold オペランド, term\_watch\_time オペランドの指定 によります。詳細については、ユーザサービス定義の hold [オペランドお](#page-559-0)よび [term\\_watch\\_time オペラン](#page-566-0) [ド](#page-566-0)の説明を参照してください。

TP1/NET/OSI-TP-Extended の仕様については,マニュアル「OpenTP1 プロトコル TP1/NET/OSI-TP-Extended 編」を参照してください。

MHP の場合は,指定しても無視されます。

## ●xat\_osi\_us=Y|N

このサーバで, TP1/NET/OSI-TP-Extended を使った, XATMI インタフェースでの OSI TP 通信用の スタブを使用するかどうかを指定します。

Y

このサーバで XATMI インタフェースでの OSI TP 通信用のスタブを使用します。

N

このサーバで XATMI インタフェースでの OSI TP 通信用のスタブを使用しません。

N を指定すると,TP1/NET/OSI-TP-Extended を使った,XATMI インタフェースでの OSI TP 通信 ができません。

TP1/NET/OSI-TP-Extended の仕様については,マニュアル「OpenTP1 プロトコル TP1/NET/OSI-TP-Extended 編」を参照してください。

MHP の場合は、指定しても無視されます。

## ●rpc\_trace=Y|N

RPC トレースを取得するかどうかを指定します。

Y

RPC トレースを取得します。

#### N

RPC トレースを取得しません。

RPC トレースを取得した場合,処理速度が低下し,RPC がタイムアウトでエラーリターンすることがあ ります。その場合は、状況に応じて次の1.または2.の最大応答待ち時間(デフォルト値:180秒)を十分 な値まで増やして対処してください。

1.watch\_time オペランド(システム共通定義, ユーザサービス定義, またはユーザサービスデフォルト 定義で指定)に指定した最大応答待ち時間

2. クライアントから rap サーバに引き継いだ最大応答待ち時間

クライアントから rap サーバに最大応答待ち時間を引き継ぐかどうかは,クライアント環境定義の DCWATCHTIMINHERIT オペランド (TP1/Client/W, TP1/Client/P の場合), または TP1/ Client/J 環境定義の dcwatchtiminherit オペランド(TP1/Client/J の場合)で指定します。

DCWATCHTIMINHERIT オペランドまたは dcwatchtiminherit オペランドに Y が指定されている場合 は,上記 2.の最大応答待ち時間を使用してください。

DCWATCHTIMINHERIT オペランドまたは dcwatchtiminherit オペランドに N が指定されているか, 指定が省略されている場合は,上記 1.の最大応答待ち時間を使用してください。

リモート API 機能を使用する場合,このオペランドに Y を指定しても,rap クライアントの RPC トレー スは取得されません。

このオペランドは、ユーザサービスデフォルト定義、およびシステム共通定義でも指定できます。

指定値の優先順位は次のとおりです(1.> 2.> 3.)。

1. ユーザサービス定義

2. ユーザサービスデフォルト定義

3. システム共通定義

### ●rpc\_trace\_name=RPC トレースを取得するファイル名

〜〈パス名〉

RPC トレースを取得するファイルのパス名を指定します。

パス名のうち,RPC トレースを取得するファイル名(デフォルトは rpctr)の最大長は,13 文字です。

パス名に環境変数を指定する場合,パス名の先頭に環境変数を指定してください(指定例:\$DCDIR/tmp/ ファイル名)。

#### ●rpc\_trace\_size=RPC トレースを取得するファイルのサイズ

〜〈符号なし整数〉((1024〜2147483648))(単位:バイト)

RPC トレースを取得するファイルのサイズを指定します。

このオペランドに 4096 以下を指定していても、送受信された電文長がこの指定値を上回る場合、このオ ペランドで指定した値よりも大きなトレースファイルが作成されることがあります。

#### ●trn\_rollback\_information\_put=no|self|remote|all

トランザクションブランチがロールバックした場合に、ロールバック要因に関する情報をログに取得する かどうかを指定します。

#### no

ロールバック情報を取得しません。

self

ロールバック要因が発生したトランザクションブランチでだけ,ログにロールバック情報を取得します。

#### remote

self に加え、他ノードのトランザクションブランチからロールバック要求されたトランザクションブラ ンチでも,ログにロールバック情報を取得します。

#### all

remote に加え,自ノードのトランザクションブランチからロールバック要求されたトランザクション ブランチでも,ログにロールバック情報を取得します。

ここで指定を省略し,ユーザサービスデフォルト定義でも省略した場合,トランザクションサービス定義 の値を仮定します。

## ●schedule\_method=msgque|namedpipe

ユーザサーバのスケジューリング方式を指定します。

msgque

OS のメッセージ機能を使用して,サービス要求のスケジューリングをする方式です。

namedpipe

OS の名前付きパイプを使用して,サービス要求のスケジューリングをする方式です。

ユーザサービス定義の service\_wait\_time オペランドを指定する場合に,namedpipe を指定してください。

このオペランドで namedpipe を指定した場合の注意事項を次に示します。

- msgque を指定した場合に比べ,処理性能が劣化します。
- スケジュールサービスで使用するファイルディスクリプタの数が,このオペランドを指定したユーザ サーバ数だけ増加します。

このオペランドは,SPP のソケット受信型サーバおよび SUP の場合は指定する必要はありません。

#### ●service\_wait\_time=ユーザサーバの非常駐プロセスのサービス要求待ち時間

〜〈符号なし整数〉((1〜4096))(単位:秒)

ユーザサーバの非常駐プロセスのサービス要求待ち時間を指定します。

このオペランドを指定したユーザサーバの非常駐プロセスは,このオペランドで指定した時間だけサービ ス要求を待ち,サービス要求がない場合に終了させます。このオペランドを省略した場合,一定間隔でス ケジュールサービスが,サーバの負荷状態を監視して非常駐プロセスを終了させます。

このオペランドは,ユーザサービス定義の schedule\_method オペランドで namedpipe を指定した場合 に有効です。また、このオペランドを指定すると、ユーザサービス定義の termed after service オペラン ドの指定が無効になります。

このオペランドは.SPP のソケット受信型サーバおよび SUP の場合は指定する必要はありません。

## $\bullet$ mcf\_spp\_oj=Y|N

SPP からの分岐メッセージ送信,アプリケーション起動,およびメッセージ再送要求時に,履歴情報(ジャー ナル:OJ)を取得するかどうかを指定します。

#### Y

履歴情報を取得します。

#### N

履歴情報を取得しません。

<sup>3.</sup> システムサービス定義の詳細

## ●adm\_message\_option=メッセージ出力指定

〜〈1 けたの 16 進数〉

次のメッセージを出力するかどうかをビットマスクの論理和で指定します。ビットマスクがオンのメッセー ジは出力され,ビットマスクがオフのメッセージは出力されません。

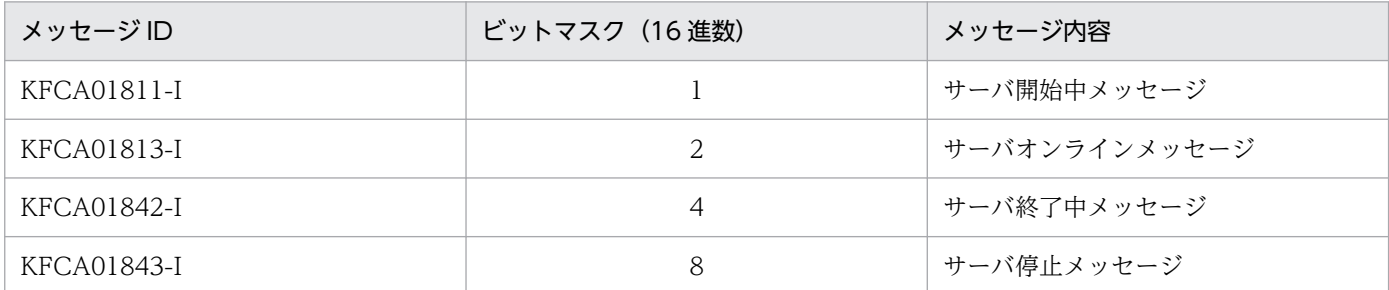

(例)

KFCA01813-I と KFCA01843-I を出力したい場合は,「set adm\_message\_option=A」と指定しま す。

## ●trn\_watch\_time=トランザクション同期点処理時の最大通信待ち時間

〜〈符号なし整数〉((1〜65535))(単位:秒)

トランザクションの同期点処理で,トランザクションブランチ間で行う通信(プリペア,コミット,ロー ルバック指示,または応答など)の受信待ち時間の最大値を指定します。

指定時間を過ぎても指示または応答がない場合は、該当するトランザクションブランチが 2 相コミットの 1相目完了前であればロールバックさせ、1相目完了後であればトランザクションサービスのシステムプ ロセスでトランザクション決着処理を再試行します。

ここで指定を省略し,ユーザサービスデフォルト定義でも省略した場合,トランザクションサービス定義 の値を仮定します。さらに,トランザクションサービス定義でも省略した場合,トランザクションを行っ たユーザサーバの watch\_time の値を仮定します。ただし,watch\_time に 0 を指定した場合は 120 秒を 仮定します。

## ●trn\_limit\_time=トランザクションブランチ最大実行可能時間

〜〈符号なし整数〉((0〜65535))(単位:秒)

トランザクションブランチの最大実行可能時間を指定します。

トランザクションブランチを開始してから同期点処理が終了するまでの時間が,このオペランド指定時間 を超えないように dc\_rpc\_call 関数, dc\_rpc\_poll\_any\_replies 関数および同期点処理内で行う通信のタ イムアウト時間を,次のように自動設定します。

• dc\_rpc\_call 関数および dc\_rpc\_poll\_any\_replies 関数のタイムアウト時間 「K≧このオペランド指定時間」の場合は,要求処理を実行しないで,タイムアウトでエラーリターン します。

3. システムサービス定義の詳細

「K <このオペランド指定時間」でかつ「(このオペランド指定時間−K)≧W」の場合は,W をタイ ムアウト時間とします。

「K <このオペランド指定時間」でかつ「(このオペランド指定時間−K)< W」の場合は,(このオペ ランド指定時間−K)をタイムアウト時間とします。

K

現時刻−トランザクションブランチ開始時刻

W

dc\_rpc\_call 関数の場合は watch\_time オペランド指定時間

dc\_rpc\_poll\_any\_replies 関数の場合は引数 timeout 指定時間

• 同期点処理内で行う通信のタイムアウト時間

「K≧このオペランド指定時間」の場合は,タイムアウト時間を 1 秒とします。

「K <このオペランド指定時間」でかつ「(このオペランド指定時間−K)≧W」の場合は,W をタイ ムアウト時間とします。

「K <このオペランド指定時間」でかつ「(このオペランド指定時間−K)< W」の場合は,(このオペ ランド指定時間−K)をタイムアウト時間とします。

K

現時刻−トランザクションブランチ開始時刻

W

trn\_watch\_time オペランド指定時間

trn\_watch\_time オペランドを省略した場合は watch\_time オペランド指定時間

上記の受信待ち以外の処理で時間が掛かった場合は,このオペランド指定時間以内にトランザクションブ ランチが終了しないことがあります。

同期点処理開始前にこのオペランド指定時間が経過した場合,そのトランザクションはロールバックします。

0を指定した場合は、残り時間の監視をしません。

ここで指定を省略し,ユーザサービスデフォルト定義でも省略した場合,トランザクションサービス定義 の値を仮定します。

### ●trn\_rollback\_response\_receive=Y|N

RPC 先トランザクションブランチにロールバック指示を送信したあと、ロールバック完了通知を受信する かどうかを指定します。N を指定した場合,RPC 先トランザクションブランチからのロールバック完了通 知を受信しないで(RPC 先トランザクションブランチのロールバック処理の完了を待たないで)自トラン ザクションブランチを終了します。

ここで指定を省略し,ユーザサービスデフォルト定義でも省略した場合,トランザクションサービス定義 の値を仮定します。

<sup>3.</sup> システムサービス定義の詳細

## ●trn\_partial\_recovery\_type=type1|type2|type3

UAP 障害時のトランザクション同期点処理方式を指定します。

RPC がタイムアウトし、RPC 発行先プロセスのアドレスが未解決の場合やトランザクション実行中の UAP がダウンした場合に,トランザクションブランチ間の連絡がスムーズにできないで,トランザクショ ンの決着に時間が掛かることがあります。

このオペランドでは、次に示す障害が発生した場合のトランザクション同期点処理方式を、指定値に示す 三つの方式から選択して指定します。

(障害 1)RPC がタイムアウトした場合

この場合,RPC 発行元トランザクションブランチは,サービス要求がどのプロセスで実行されている かがわからないため,RPC 発行先トランザクションブランチにトランザクション同期点メッセージを 送信できません。そのため、RPC 発行元トランザクションブランチおよび RPC 発行先トランザクショ ンブランチはトランザクション同期点メッセージ待ちとなり,トランザクションの決着に時間が掛かり ます。

(障害 2)RPC 発行元 UAP が RPC の応答受信前にダウンした場合

この場合,RPC 発行元トランザクションブランチは,サービス要求がどのプロセスで実行されている かがわからないため,RPC 発行先トランザクションブランチにトランザクション同期点メッセージを 送信できません。そのため、RPC 発行先トランザクションブランチはトランザクション同期点メッセー ジ待ちとなり,トランザクションの決着に時間が掛かります。

(障害 3)RPC 発行先 UAP からの応答受信後に RPC 発行元 UAP と RPC 発行先 UAP がほぼ同時にダウ ンした場合

この場合,それぞれのトランザクションブランチを引き継いだトランザクション回復プロセスは,相手 UAP プロセスのダウンを知らないため,すでに存在しない UAP プロセスにトランザクション同期点 メッセージを送信してしまい,トランザクションの決着に時間が掛かることがあります。

type1

(障害 1)が発生した場合,RPC 発行元トランザクションブランチおよび RPC 発行先トランザクショ ンブランチは,トランザクション同期点メッセージ受信処理がタイムアウトすることによって,トラン ザクションを決着します。

(障害 2) が発生した場合. RPC 発行元トランザクションブランチは, RPC 発行先トランザクションブ ランチにトランザクション同期点メッセージを送信しないでトランザクションを決着します。RPC 発 行先トランザクションブランチは,トランザクション同期点メッセージ受信処理がタイムアウトするこ とによって,トランザクションを決着します。

(障害 3) が発生した場合, RPC 発行元トランザクションブランチおよび RPC 発行先トランザクショ ンブランチは,トランザクション同期点メッセージ受信処理がタイムアウトすることによって,トラン ザクションを決着します。

type2

(障害 1)が発生してトランザクションをコミットする場合は type1 と同じです。

(障害 1) が発生してトランザクションをロールバックする場合,または(障害 2)が発生した場合は, RPC 発行元トランザクションブランチは、RPC 発行先トランザクションブランチが存在するノードの トランザクションサービスプロセスにトランザクション同期点メッセージを送信後,トランザクション を決着します。トランザクション同期点メッセージを受信したトランザクションサービスプロセスは, 該当するトランザクションブランチを処理中のプロセスに,トランザクション同期点指示を送信します。 (障害 3) が発生した場合, RPC 発行元トランザクションブランチおよび RPC 発行先トランザクショ ンブランチは,トランザクション同期点メッセージ受信処理がタイムアウトすることによって,トラン ザクションを決着します。

#### type3

(障害1)が発生してトランザクションをコミットする場合は、type1 と同じです。

(障害1)が発生してトランザクションをロールバックする場合, (障害2)が発生した場合,または (障害 3) が発生した場合,相手トランザクションブランチが存在するノードのトランザクションサー ビスプロセスに,トランザクション同期点メッセージを送信します。トランザクション同期点メッセー ジを受信したトランザクションサービスプロセスは,該当するトランザクションブランチを処理中のプ ロセスに,トランザクション同期点指示を送信します。

次に示す場合. このオペランドに type2 または type3 を指定しても、トランザクションの決着に時間が掛 かることがあります。

- 1. RPC 実行中に, RPC 発行先 UAP の状態が変更となり (負荷増加, UAP 終了, UAP 閉塞など), ほか のノードの同一 UAP にサービス要求が再転送された場合
- 2. 相手先の OpenTP1 がこのオプションをサポートしていないバージョンの場合
- 3. 相手先トランザクションブランチがトランザクション同期点メッセージ受信処理以外で時間が掛かって いる場合

TP1/Server Base または TP1/LiNK 以外とトランザクション連携をする場合,このオペランドには type1 を指定または省略してください。

ここで指定を省略し,ユーザサービスデフォルト定義でも省略した場合,トランザクションサービス定義 の値を仮定します。

#### ●rpc\_destination\_mode=namdonly|namd|definition

dc\_rpc\_call 関数で要求したサービスの送信先を決定する際に、ネームサービスから得た情報と、ユーザ サービスネットワーク定義の指定値のどちらを優先させるかを指定します。

#### namdonly

従来どおり,ネームサービスの情報から選択したあて先へサービスを送信し,ユーザサービスネット ワーク定義の指定値の検索は一切しません。

#### namd

ネームサービスの情報から選択したあて先へサービスを送信します。

ネームサービスの情報内に該当するサービスが見つからない場合だけ,ユーザサービスネットワーク定 義の指定値を検索します。

#### definition

ユーザサービスネットワーク定義の指定値から検索したあて先へサービスを送信します。ユーザサービ スネットワーク定義に該当するサービスがない場合だけ,ネームサービスにあて先検索を要求します。

このオペランドは,dc\_rpc\_call 関数を呼び出す SUP, SPP, MHP の場合に指定します。

このオペランドに namd または definition を指定した場合,ユーザサービスネットワーク定義の指定値を 検索して,サービス要求を送信します。ユーザサービスネットワーク定義に,システム共通定義の all\_node オペランドに指定していないノードのサービス情報を定義している場合,このノードの OpenTP1 がダウ ンして再開始したあとに要求したサービスが,タイムアウトエラーになることがあります。

### ●rpc\_rap\_auto\_connect=Y|N

リモート API 機能の常設コネクションを使用してサービスを要求する場合に,UAP とリモート API 制御 プロセスとの間のコネクションを、OpenTP1 が自動的に管理するかどうかを指定します。

Y

UAP とリモート API 制御プロセスとの間のコネクションを, OpenTP1 が自動的に管理します(オー トコネクトモード)。

N

UAP とリモート API 制御プロセスとの間のコネクションを,dc\_rap\_connect 関数または dc rap disconnect 関数を使ってユーザが管理します(非オートコネクトモード)。

### ●rpc\_rap\_inquire\_time=リモート API 機能を使用して要求するサービスの問い合わせ間隔最大時間

〜〈符号なし整数〉((0〜1048575))(単位:秒)

リモート API 機能を使用してサービスを要求する場合に,リモート API 制御プロセスが UAP からのサー ビス要求を処理してから,次のサービス要求を処理するまでの間隔の,最大待ち時間を指定します。この 指定値は,リモート API 制御プロセス側で監視するタイマです。指定時間を超えても次のサービス要求が ない場合,リモート API 制御プロセスは UAP がダウンしたものと見なして次のサービス要求を処理します。

このオペランドに 0 を指定した場合、リモート API 制御プロセス側の定義で指定した値が有効になります。

このオペランドは,リモート API 機能を使用して dc\_rpc\_call 関数を呼び出す SUP,SPP,MHP の場合 に指定します。

常駐 SPP からリモート API 機能を使用している場合,このオペランドまたは rap リスナーサービス定義 の rap\_inquire\_time オペランドに 0 を指定しないでください。指定した場合,常駐 SPP が終了するまで 無限に待ち続けます。これは,rap リスナーが存在するノードの OpenTP1 システムを終了させようとし ても,rap リスナーが終了できないためです。

ユーザサービス定義でこのオペランドの指定を省略した場合,rap リスナーサービス定義の rap\_inquire\_time オペランドで指定した値が最大待ち時間となります。どちらも省略した場合は,180 秒 を仮定します。

3. システムサービス定義の詳細

このオペランドに"0"以外を指定し、オートコネクトモードで dc\_rpc\_call 関数を呼び出した場合, rap ク ライアント側でも問い合わせ間隔最大時間をチェックします。

rap クライアント側で問い合わせ間隔最大時間をチェックするかどうかは、ユーザサービス定義またはユー ザサービスデフォルト定義の rpc\_rap\_inquire\_time\_check オペランドの指定値に従います。

詳細は rpc\_rap\_inquire\_time\_check オペランドの説明を参照してください。

## ●rpc\_request\_cancel\_for\_timedout=Y|N

クライアント UAP で設定した,サービス要求を送信してからサービスの応答が返るまでの待ち時間を, サーバ側に引き継ぎ,サーバにクライアントが待ち状態であることを意識させるかどうかを指定します。

クライアント UAP の応答待ち時間をサーバに引き継ぐと、クライアント UAP がタイムアウトしても, サーバ側でサービスを実行したり,同期点処理の実行を待ち続けたりすることを防止できます。

Y

クライアント UAP の応答待ち時間をサーバに意識させます。

#### N

クライアント UAP の応答待ち時間をサーバに意識させません。

ただし、サーバ側の TP1/Server Base のバージョンが 03-02 で、かつドメイン指定の同期型 dc\_rpc\_call 関数の場合は、RPC がエラーとなりますので、N を指定してください。

#### ●status\_change\_when\_terming=Y|N

システム正常終了中にユーザサーバが正常終了したあとにシステムダウンが発生した時,またはシステム 計画終了中に dcstop コマンドによる終了処理前に SUP が正常終了した時などのサーバの状態の変化を, 次回再開始時に反映させるかどうかを指定します。

Y

最終的な状態の変化を反映させます。

正常終了したユーザサーバは,次回の OpenTP1 の再開始時に再起動されません。

N

最終的な状態の変化を反映させません。

正常終了したユーザサーバは、次回の OpenTP1 の再開始時に再起動されます。

#### ●service\_expiration\_time=サービス関数開始から終了までの実行監視時間

〜〈符号なし整数〉((0〜65535))(単位:秒)

SPP プロセスでの,サービス関数開始から終了までの実行監視時間を指定します。この時間を満了しても サービス関数がリターンしない場合,このプロセスを強制停止します。

0 を指定した場合,時間監視はしません。

UAP が異常終了した場合に閉塞するかどうかは hold オペランド, term\_watch\_time オペランドの指定 によります。詳細については、ユーザサービス定義の hold [オペランドお](#page-559-0)よび [term\\_watch\\_time オペラン](#page-566-0) [ド](#page-566-0)の説明を参照してください。

注

サービス関数開始から終了までの実行監視時間の精度は秒単位です。そのため,タイミングによって は,このオペランドに指定した値よりも最大約 1 秒長い時間でプロセスを強制停止することがあります。

### ●multi\_schedule=Y|N

サービス要求をマルチスケジューラ機能を使用してスケジューリングするかどうかを指定します。

このオペランドは,マルチスケジューラ機能を使用する場合,RPC 送信側ユーザサーバで指定します。

Y

サービス要求をマルチスケジューラ機能を使用してスケジューリングします。

N

サービス要求をマルチスケジューラ機能を使用してスケジューリングしません。

マルチスケジューラ機能を使用する場合に,OpenTP1 システム内の同一サービスグループに,マルチス ケジューラ機能を使用しているユーザサーバと,マルチスケジューラ機能を使用していないユーザサーバ が混在していると,マルチスケジューラ機能を使用しているユーザサーバに優先して負荷分散されます。 マルチスケジューラ機能を使用しているユーザサーバが起動されていなかったり,スケジュールできない 状態(閉塞,メッセージ格納バッファ不足など)になっていたりする場合は,マルチスケジューラ機能を 使用していないユーザサーバに負荷分散されます。

マルチスケジューラ機能を使用する場合,このオペランドとともに,スケジュールサービス定義およびユー ザサービス定義の scdmulti 定義コマンドを,RPC 受信側で指定する必要があります。

なお,この機能は,TP1/Extension 1 をインストールしていることが前提です。TP1/Extension 1 をイ ンストールしていない場合の動作は保証できませんので,ご了承ください。

### ●make\_queue\_on\_starting=Y|N

OpenTP1 が非常駐のサービスグループに割り当てるスケジュールキューを,サーバ起動時に割り当てる かどうかを指定します。

Y

サーバ起動時にスケジュールキューを割り当てます。

#### N

サーバ起動時にスケジュールキューを割り当てません。

このオペランドを指定すると、非常駐サーバがシステムの資源不足によってスケジューリングできない状 態をサーバ起動時に検出できます。

ただし,スケジュールキューの割り当てに失敗した場合でも,サーバの起動処理は続行します。

<sup>3.</sup> システムサービス定義の詳細

このオペランドは、ユーザサービス定義、またはユーザサービスデフォルト定義の purge\_msgget オペラ ンドで Y を指定した場合、および parallel\_count オペランドの常駐プロセス数に 0 以外を指定した場合 は無視されます。

#### ●loadcheck\_interval=負荷監視インタバル時間

〜〈符号なし整数〉((0〜65535))(単位:秒)

このサービスグループの負荷レベルを監視するインタバル時間を指定します。負荷監視時に負荷レベルに 変更がある場合は、各ノードのネームサービスにサーバ情報が通知されます。そのため、最悪のケースで は,負荷監視インタバルごとにサーバ情報がネットワーク上に送信されるおそれがあるので,必要以上に 短い値を指定しないでください。なお、スケジュールサービス定義に scd\_announce\_server\_status=N を指定した場合は,このオペランドを指定しても無視されます。また,0 を指定した場合は,負荷レベル の監視をしません。

このオペランドを指定しない場合,負荷監視インタバルは 30 秒となります。また,負荷監視の要否の チェックなどについては 10 秒のインタバルで実行されます。つまり,負荷監視の要否のチェックなどの 3 回目には,負荷監視が実行されます。

しかし,このオペランドを指定する場合,負荷監視インタバルはオペランドの指定値となり,負荷監視の 要否のチェックなどについては,10 と各ユーザサーバのこのオペランドの指定値との最大公約数から求め たインタバルで実行されます。例えば、SPP1 の loadcheck interval オペランドに 3 を, SPP2 の loadcheck\_interval オペランドに 5 を指定する場合, 10 と 3 と 5 の最大公約数の 1 (秒)が負荷監視の 要否のチェックなどを実行するインタバルとなります。負荷監視の要否のチェックなどの 3 回目には, SPP1の負荷監視が実行されます。5回目には、SPP2の負荷監視が実行されます。

したがって、システムに与える影響を少なくするために、loadcheck\_interval オペランドに指定する値 は,5 の倍数にすることをお勧めします。

MHP, ソケット受信型 SPP, および SUP の場合は、このオペランドを指定する必要はありません。指定 しても無視されます。

なお,この機能は,TP1/Extension 1 をインストールしていることが前提です。TP1/Extension 1 をイ ンストールしていない場合の動作は保証できませんので,ご了承ください。

### ●levelup\_queue\_count=U1,U2,および leveldown\_queue\_count=D0,D1

〜〈符号なし整数〉((0〜32767))

このサービスグループの負荷レベルを判断するサービス要求滞留数を指定します。

U1

サーバの負荷レベルが LEVEL1 に上がったと判断するサービス要求滞留数

 $U<sub>2</sub>$ 

サーバの負荷レベルが LEVEL2 に上がったと判断するサービス要求滞留数

<sup>3.</sup> システムサービス定義の詳細

D0

サーバの負荷レベルが LEVEL0 に下がったと判断するサービス要求滞留数

D1

サーバの負荷レベルが LEVEL1 に下がったと判断するサービス要求滞留数

levelup\_queue\_count オペランド, leveldown\_queue\_count オペランドの各指定値は、次の条件を満た すように指定する必要があります。

(条件) 0≦D0 < U1≦D1 < U2

指定値が条件を満たしていない場合,サーバ起動時に定義エラーとなり起動が失敗となります。

なお,スケジュールサービス定義に scd\_announce\_server\_status=N を指定した場合は,このオペラン ドを指定しても無視されます。また,leveldown\_queue\_count オペランドは,levelup\_queue\_count オ ペランドが指定されている場合だけ有効とし、levelup queue count オペランドを指定しないで指定した 場合は無視されます。逆に,levelup\_queue\_count オペランドを指定した場合でも

leveldown\_queue\_count オペランドは省略できます。この場合,leveldown\_queue\_count オペランド の各指定値は、次のように決定されます。

 $D0=U1/2$ 

D1=U1+ (U2-U1) /2 (D0, D1共に小数点以下は切り捨て)

MHP,ソケット受信型 SPP,および SUP の場合は,このオペランドを指定する必要はありません。指定 しても無視されます。

なお,この機能は,TP1/Extension 1 をインストールしていることが前提です。TP1/Extension 1 をイ ンストールしていない場合の動作は保証できませんので,ご了承ください。

## ●ipc\_sockctl\_highwater=ソケットの一時クローズ処理開始数パーセンテージ〔,ソケットの一時クロー ズ処理非対象数パーセンテージ〕

〜〈符号なし整数〉((0〜100))

max\_socket\_descriptors オペランドの指定値に対して,ソケットの一時クローズ処理開始数パーセンテー ジを指定します。

OpenTP1 は,プロセス内のソケット用に使用しているファイル記述子の数が,次の値を超えた時点で, 一時クローズ処理を開始します。

max socket descriptorsオペランドの指定値 ×(ソケットの一時クローズ開始数パーセンテージ/100)

ソケットの一時クローズ処理開始数パーセンテージに 0 を指定した場合,コネクションを確立するたびに 一時クローズ処理が実行されます。一時クローズ処理については,マニュアル「OpenTP1 解説」を参照 してください。

<sup>3.</sup> システムサービス定義の詳細

また,一時クローズ処理の対象外とするコネクション数のパーセンテージも指定できます。一時クローズ 処理の対象外とするコネクション数は,次の値です。

max socket descriptorsオペランドの指定値 ×(ソケットの一時クローズ非対象数パーセンテージ/100)

ソケットの一時クローズ非対象数パーセンテージには,ソケットの一時クローズ処理開始数パーセンテー ジ以下の値を指定してください。ソケットの一時クローズ処理開始数パーセンテージより大きい値を指定 した場合は,ソケットの一時クローズ処理開始数パーセンテージと同じ値が指定されたものとして動作しま す。

OpenTP1 は,プロセス内で確立したコネクションを,確立した順に管理しています。ソケットの一時ク ローズ処理非対象数パーセンテージを指定した場合,最も古く確立されたコネクションから順に,一時ク ローズ処理要求が送信されます。

max socket descriptors オペランドの指定値が大きくなく、かつソケットの一時クローズ処理開始数パー センテージに小さい値が指定されていると,一時クローズ要求が多発し,性能に影響を与えたり,通信障 害になったりすることがあります。

ここで指定を省略し,ユーザサービスデフォルト定義でも省略した場合,システム共通定義の値を仮定しま す。

#### ●ipc\_sockctl\_watchtime=ソケット再利用可能監視時間

〜〈符号なし整数〉((0〜65535))(単位:秒)

プロセス内のソケット用に使用しているファイル記述子の数が, max socket descriptors オペランドの 指定値になった時点から,一時クローズ処理によってソケットが再利用できるようになるまでの監視時間 (秒)を指定します。

UAP が異常終了した場合に閉塞するかどうかは hold オペランド, term\_watch\_time オペランドの指定 によります。詳細については、ユーザサービス定義の hold [オペランドお](#page-559-0)よび [term\\_watch\\_time オペラン](#page-566-0) [ド](#page-566-0)の説明を参照してください。

一時クローズ処理は,コネクションを確立したプロセス間の合意によってコネクションを切断するため, 一時クローズ処理の要求を送信したプロセスはその応答を受けるまではコネクションを切断できません。 応答を受信したあと,コネクションは切断され,ソケットが再利用できるようになります。

ipc\_sockctl\_watchtime オペランドの指定値を経過しても,どのプロセスからも一時クローズ処理要求に 対する応答が返らない場合,プロセスは強制停止されます。ipc\_sockctl\_watchtime オペランドに 0 を指 定した場合,無限に待ちます。

ここで指定を省略し,ユーザサービスデフォルト定義でも省略した場合,システム共通定義の値を仮定しま す。

<sup>3.</sup> システムサービス定義の詳細

#### ●ipc\_conn\_interval=コネクション確立監視時間

〜〈符号なし整数〉((8〜65535))(単位:秒)

データ送信時のコネクション確立監視時間を秒単位で指定します。

ノンブロッキングモードで呼び出した connect()システムコールに対する応答を受信するまでの監視時間 を指定します。

ここで指定を省略し,ユーザサービスデフォルト定義でも省略した場合,システム共通定義の値を仮定しま す。

#### ●ipc\_send\_interval=データ送信監視間隔

〜〈符号なし整数〉((5〜32767))(単位:秒)

データ送信時のデータ送信監視間隔を指定します。

ここで指定を省略し,ユーザサービスデフォルト定義でも省略した場合,システム共通定義の値を仮定しま す。

#### ●ipc\_send\_count=データ送信監視回数

〜〈符号なし整数〉((1〜32767))

データ送信時の送信完了監視回数を指定します。

OpenTP1 のデータ送信監視時間は、次に示す秒数で監視します。

ipc\_send\_intervalオペランドの指定値 × ipc\_send\_countオペランドの指定値

ここで指定を省略し,ユーザサービスデフォルト定義でも省略した場合,システム共通定義の値を仮定しま す。

#### ●ipc\_header\_recv\_time=通信制御データの受信監視時間

〜〈符号なし整数〉((5〜32767))(単位:秒)

OpenTP1 が、データの受信が始まったことを TCP/IP から通知されてから、通信制御データを受信する までの監視時間を指定します。

ここで指定を省略し,ユーザサービスデフォルト定義でも省略した場合,システム共通定義の値を仮定しま す。

## ●rpc\_close\_after\_send=Y|N

ノード間通信で確立したコネクションを保持したままにするか,ノード間通信が終了するたびにコネクショ ンを切断するかどうかを指定します。このオペランドは,データの送信元に設定するオペランドです。

Y

ノード間通信が終了するたびにコネクションを切断する。

N

ノード間通信で確立したコネクションを保持する。

このオペランドに Y を指定すると、次の状態を即時に検知できます。

- ノード間で通信を行う OpenTP1 で発生したハード障害によってコネクションが切断された
- ノード間に設置されている無通信監視をする通信機器によってコネクションが切断された

ただし,ノード間通信が発生するたびにコネクションを確立し,通信が終了するとコネクションを切断す るため. OS のコネクション確立と解放を繰り返す分だけオーバーヘッドが増加します。

指定値の優先順位は次のとおりです。(1.> 2.> 3.)

- 1. ユーザサービス定義
- 2. ユーザサービスデフォルト定義
- 3. システム共通定義

ここで指定を省略し、ユーザサービスデフォルト定義でも省略した場合、システム共通定義の値を仮定しま す。

#### 注意事項

- OpenTP1 で使用する通信で、毎回コネクション確立・切断を実施するため、性能が低下する可能 性があります。性能に関しては,十分に検討したあと,この機能を使用してください。
- OpenTP1 で使用する通信で、毎回コネクション確立・切断を実施するため、OS のポートを大量 に消費する可能性があります。ポートに関しての OS 資源見積もり,設定を十分に検討したあと, このオペランドを使用してください。ポートに関する OS の設定の詳細は、OS のマニュアルを参 照してください。
- 次に示す機能では,ノード間の TCP/IP 通信であっても,このオペランドは適用されません。

・OpenTP1 クライアント製品と TP1/Server Base 間の通信

·リモート API 機能を使用し,rap クライアントから TP1/Server Base の rap リスナー,rap サー バへの通信

・XA リソースサービスを使用したトランザクション連携機能

・TP1/Message Queue のチャネルを使用した,他の MQ システム(メッセージキューイング機 能のキューマネジャがあるシステム)と TP1/Message Queue とのチャネル通信

・TP1/Message Queue のクライアント製品(TP1/Message Queue - Access)である MQC ク ライアント機能と TP1/Message Queue の MQC サーバ機能との通信

・メッセージ制御機能(TP1/Message Control)を使用した,相手システムとの通信

## ●rpc\_send\_retry\_count=TCP/IP コネクションの接続時にエラーが発生した場合のリトライ回数

### 〜〈符号なし整数〉((0〜65535))

サーバの応答送信時の TCP/IP コネクションの接続で、ECONNREFUSED (239), EHOSTUNREACH (242), ENETUNREACH (229) のどれかのエラーが発生した場合. このオペランドでリトライ回数を 指定することによって,エラーを回避できることがあります。

0 を指定した場合は,TCP/IP コネクションの接続時に上記のエラーが発生しても接続をリトライしません。

このオペランドに 1〜65535 を指定し,TCP/IP コネクションの接続時に上記のエラーが発生した場合, rpc send retry interval オペランドに指定した時間を待ったあと、接続をリトライします。

ここで指定を省略し,ユーザサービスデフォルト定義でも省略した場合,システム共通定義の値を仮定しま す。

## ●rpc\_send\_retry\_interval=TCP/IP コネクションの接続時にエラーが発生した場合のリトライ間隔

〜〈符号なし整数〉((0〜300000))(単位:ミリ秒)

サーバの応答送信時の TCP/IP コネクションの接続で、ECONNREFUSED (239), EHOSTUNREACH (242), ENETUNREACH (229) のどれかのエラーが発生した場合, このオペランドでリトライ間隔を ミリ秒単位で指定することによって,エラーを回避できることがあります。

0 を指定した場合は,間隔を空けずに TCP/IP コネクションの接続をリトライします。1〜19 は指定でき ません。1〜19 を指定した場合は,20 ミリ秒間隔を空けてから TCP/IP コネクションの接続をリトライ します。

このオペランドは,rpc\_send\_retry\_count オペランドに 1~65535 を指定した場合に有効になります。

ここで指定を省略し,ユーザサービスデフォルト定義でも省略した場合,システム共通定義の値を仮定しま す。

### ●ipc\_listen\_sockbufset=Y|N

OpenTP1 がプロセス間通信で使用する listen ソケットの生成時に, ipc\_sendbuf\_size オペランド, およ び ipc\_recvbuf\_size オペランドに指定した TCP/IP の送受信バッファサイズを listen ソケットに設定する かどうかを指定します。

#### Y

listen ソケットに、TCP/IP の送受信バッファサイズを設定します。

### N

listen ソケットに. TCP/IP の送受信バッファサイズを設定しません。

ipc\_sendbuf\_size オペランド,および ipc\_recvbuf\_size オペランドに指定した TCP/IP の送受信バッファ サイズは,OpenTP1 プロセスがコネクション確立要求を受信し,コネクションを確立したあとに設定し ます。

コネクションを確立したあとに TCP/IP の送受信バッファサイズを変更するため,コネクションの接続元 と接続先の間で TCP/IP のバッファサイズの値が異なり,通信の遅延が発生することがあります。

同一ノード内に TP1/Server Base と TP1/Client があり,TP1/Client から同一ノード内の TP1/Server Base に対して通信を行う場合は,このオペランドに Y を指定することをお勧めします。

ここで指定を省略し,ユーザサービスデフォルト定義でも省略した場合,システム共通定義の値を仮定しま す。

#### ●ipc\_recvbuf\_size=TCP/IP の受信バッファサイズ

〜〈符号なし整数〉((0,8192〜1048576))(単位:バイト)

コネクションごとに確保されるソケットの受信バッファのサイズを指定します。高速な通信媒体や MTU の大きな通信媒体を使用している場合,この値を大きくすることによって性能向上を図れます。

0 を指定した場合は,OS の受信バッファサイズを適用します。受信データサイズが 8192 バイトを超える 場合,このオペランドに 0 を指定することで受信バッファのサイズが拡張され,性能向上を図れることが あります。

なお,0 を指定する場合,このノードと通信するすべてのノードで同じ値を指定してください。同じ値を 指定しない場合,通信するノードとバッファサイズに差異が生じ,通信性能が劣化するおそれがあります。 また,1〜8191 は指定できません。1〜8191 を指定した場合,0 を仮定します。

ipc\_recvbuf\_size オペランドに指定した値よりも小さいデータをやり取りし合う通信処理の場合, ipc\_tcpnodelay オペランドに Y を指定することを推奨します。

注

TCP は,受信したデータに対し,送達確認(ACK)パケットを返信します。

受信バッファのサイズに対し,受信したデータが小さいと,データを受信しても直ちに ACK を返信し ません(遅延 ACK)。

このオペランドに大きな値を指定し、小さいデータをやり取りし合うような通信処理の場合,遅延 ACK の影響によって性能が悪くなるおそれがあります。遅延 ACK の詳細については、TCP/IP の文献を参 照してください。

このオペランドの値は、OS で使用できる TCP/IP の受信バッファのサイズ以下の値を指定してくださ い。

ユーザサーバの場合,ここで指定を省略し,ユーザサービスデフォルト定義でも省略したときは,システ ム共通定義の値を仮定します。

### ●ipc\_sendbuf\_size=TCP/IP の送信バッファサイズ

〜〈符号なし整数〉((0,8192〜1048576))(単位:バイト)

コネクションごとに確保されるソケットの送信バッファのサイズを指定します。高速な通信媒体や MTU の大きな通信媒体を使用している場合,この値を大きくすることによって性能向上を図れます。

0 を指定した場合は,OS の送信バッファサイズを適用します。送信データサイズが 8192 バイトを超える 場合,このオペランドに 0 を指定することで送信バッファのサイズが拡張され,性能向上を図れることが あります。

0 を指定することを推奨する場合については,「[3. システム共通定義」](#page-160-0)の [ipc\\_sendbuf\\_size オペランド](#page-186-0) の説明を参照してください。

なお,0 を指定する場合,このノードと通信するすべてのノードで同じ値を指定してください。同じ値を 指定しない場合,通信するノードとバッファサイズに差異が生じ,通信性能が劣化するおそれがあります。 また,1〜8191 は指定できません。1〜8191 を指定した場合,0 を仮定します。

ipc sendbuf size オペランドに指定した値よりも小さいデータをやり取りし合う通信処理の場合. ipc tcpnodelay オペランドに Y を指定することを推奨します。

注

このオペランドの値は、OS で使用できる TCP/IP の送信バッファのサイズ以下の値を指定してくださ い。

ユーザサーバの場合,ここで指定を省略し,ユーザサービスデフォルト定義でも省略したときは,システ ム共通定義の値を仮定します。

#### ●polling\_control\_data=Y|N

OpenTP1 制御下の SPP, MHP で、サービス要求の受信待ちの状態のときに、定期的に待ち状態に割り 込んで,一時クローズ処理要求が到着していないかどうかを検査することを指示します。

Y

サービス要求の受信待ち状態に定期的に割り込み,一時クローズ処理要求が到着していないかどうかを 検査します。

また,このほかにも,相手先の UAP プロセスとのコネクションが切断されているかどうかを監視でき ます。

コネクション切断監視の詳細については,マニュアル「OpenTP1 運用と操作」の障害対策の説明を参 照してください。

N

サービス要求の受信待ち状態に割り込まないで,サービス要求が到着するまで待ち状態を継続します。

クライアントからのサービス要求が長時間発生しない常駐 UAP には,このオペランドに Y を指定する必 要があります。

また、時間帯によって業務トラフィックにばらつきのあるシステムでは、常駐 UAP のユーザサービス定 義のこのオペランドに Y を指定する必要があります。

#### ●thread\_yield\_interval=ソケットの再利用指示を受信できる契機を与えるインタバル時間

〜〈符号なし整数〉((1〜86400))(単位:秒)

OpenTP1 制御下の SPP, MHP で, サービス要求の受信待ちの状態のときに、定期的に待ち状態に割り 込んで,一時クローズ処理要求が到着していないかどうかを検査する場合の検査インタバル時間を秒単位 で指定します。

また,サービス要求を待つことなく次々にサービスを受け付けている場合には,連続してサービス要求を 受け付けた時間が一定時間を超えたところで,一時クローズ処理要求が到着していないかどうかを検査し ます。このオペランドは,このインタバル値としても使用されます(連続してサービス要求を受け付けた 時間がこのオペランド指定値を超えたときの,一時クローズ処理要求到着検査には,シグナルによる割り 込みは発生しません)。

なお,このオペランドに指定するインタバル時間を極端に短くすると,検査のための割り込みが多発し性 能が低下するおそれがあります。そのため,指定するインタバル時間については,性能への影響を十分に 検討してください。

このオペランドの指定値は、一時クローズ処理要求を送信したプロセスが応答を待つ時間(180秒: ipc\_sockctl\_watchtime オペランドのデフォルト値) よりも小さい値を設定します。

サービス要求待ち状態に割り込んで,一時クローズ処理要求受信を検査する機能は,polling\_control\_data オペランドに Y を指定した場合にだけ動作します。連続してサービス要求を受け付けたときに一時クロー ズ処理要求受信を検査する機能は、polling\_control\_data オペランドの指定に関係なく、動作します。

このオペランドに最大値を指定した場合は、polling\_control\_data オペランドの指定に関係なく、一時ク ローズ処理要求が到着していないかどうかの検査を実行しません。

## ●groups=グループ識別子〔,グループ識別子〕

〜〈符号なし整数〉((0〜4294967294))

このサービスグループのグループアクセスリストを設定します。

OS に登録されているグループ ID を指定してください。このオペランドには 16 個まで指定できます。

最大値は OS に依存するので、使用している OS のマニュアルを参照してください。

なお、このオペランドの指定値に関係なく、ユーザサーバプロセスの実効グループ ID は、OpenTP1 ディ レクトリのグループ ID と同じ値に設定されます。

## ●loadlevel\_message=Y|N|A

サーバの負荷レベルを変更した場合に、KFCA00849-W の負荷レベル通知メッセージを出力するかどう かを指定します。

Y

サーバの負荷レベルが高負荷状態 (LEVEL2) に上がった場合, および通常状態 (LEVEL0) に下がっ た場合に,通知メッセージを出力します。

N

サーバの負荷レベルを変更しても通知メッセージを出力しません。

A

サーバの負荷レベルを変更した場合に,通知メッセージを出力します。

通知メッセージの出力タイミングは,loadcheck\_interval オペランドによって指定する負荷監視インタバ ルの値によって異なります。負荷監視インタバルを指定していない場合は,30 秒を仮定します。

#### ●ipc\_backlog\_count=コネクション確立要求を格納するキューの長さ

〜〈符号なし整数〉((0〜4096))

コネクション確立要求を格納するキューの長さ(listen システムコールのバックログ数)を指定します。

0(デフォルト値)を指定した場合,listen システムコールのバックログ数に設定する実数値は OS によっ て異なります。デフォルト値を指定した場合の実数値については,「リリースノート」を参照してください。

実際のキューの長さは,指定した値より長くなる場合があります。

キューの長さの上限値,下限値は、各 OS によって異なります。OS によって、キューの長さの上限値. 下限値が制限されている場合,設定した値が有効にならないことがあります。コネクション確立要求を格 納するキューについての詳細は,OS のマニュアル,または,TCP/IP の文献を参照してください。

このオペランドで指定した値より多くの接続要求が瞬間的に発生すると,キューからあふれた接続要求は 破棄されます。瞬間的に発生する接続要求の数を考慮した値を設定してください。

ここで指定を省略し,ユーザサービスデフォルト定義でも省略した場合,システム共通定義の値を仮定しま す。

# ●rpc\_buffer\_pool\_max=プーリングするバッファ数

〜〈符号なし整数〉((1〜64))

RPC によるメッセージ受信処理で,メッセージ組み立てなどでプーリングするバッファの数を指定します。

メッセージ受信処理で使用するバッファは,プロセス固有領域に確保し,バッファが不要となった時点で プーリングします。このとき,バッファプール内のプーリング数が,このオペランドで指定した数を超え る場合は,新たにプーリングするバッファも含め,サイズのいちばん小さいバッファを解放します。

このオペランドにデフォルト値より小さな値を指定すると,メッセージ受信処理で使用するバッファの数 が,このオペランドで指定した数を超えることになります。その場合の注意事項を次に示します。

- 不足分のバッファの確保/解放を行うため,メッセージ受信処理性能が低下するおそれがあります。
- 不足分のバッファの確保時にエラーが発生し,メッセージ受信処理が失敗するおそれがあります。

このオペランドは,ユーザサービスデフォルト定義でも指定できます。

ここで指定を省略した場合,ユーザサービスデフォルト定義の値を仮定します。

## ●schedule\_delay\_limit=スケジュール遅延限界経過時間

〜〈符号なし整数〉((0〜32767))(単位:秒)

スケジュールキューによるスケジューリングの遅延限界経過時間を指定します。

スケジュールキューにサービス要求が登録されているにもかかわらず,サービス要求が取り出されない状 態が、このオペランドに指定した時間を超えた場合、該当サーバごとに KFCA00838-W メッセージを出 力します。この際, schedule delay abort オペランドで Y を指定している場合には、SCD デーモンが異 常終了して OpenTP1 がシステムダウンします。

このオペランドを省略,または 0 を指定した場合,スケジュール遅延を監視しません。

スケジュールサービスは,10 秒のインタバルでスケジュール遅延を監視するため,スケジュール遅延を検 知するのに最大 10 秒掛かることがあります。

このオペランドには、該当サーバの起動処理時間およびサービス処理時間よりも大きい値を指定してくださ  $V_{\alpha}$ 

このオペランドは, MHP, ソケット受信型 SPP, SUP に指定しても無視されます。

#### ●schedule\_delay\_abort=Y|N

スケジュール遅延時にシステムダウンするかどうかを指定します。

Y

スケジュール遅延時にシステムダウンします。

N

スケジュール遅延時にシステムダウンしません。

スケジュールキューにサービス要求が登録されているにもかかわらず,サービス要求が取り出されない状 態が, schedule delay limit オペランドに指定した時間を超えた場合,このオペランドで Y を指定する と, KFCA00839-E メッセージを出力したあと, SCD デーモンが異常終了してシステムダウンします。

schedule\_delay\_limit オペランドを省略,または 0 を指定した場合,このオペランドの指定は無視されま す。

このオペランドは, MHP, ソケット受信型 SPP, SUP に指定しても無視されます。

#### ●rap\_autoconnect\_con\_error\_msg=Y|N

rap クライアントでオートコネクトモードを使用していて,一度 rap サーバとのコネクションが確立され ていても,以降の API の代理実行要求時,rap サーバとのコネクションの切断を検知した場合に,エラー メッセージを出力するかどうかを指定します。

このオペランドで Y を指定するか, 省略した場合は, メッセージを出力します。

Y

API の代理実行要求時,rap サーバとのコネクションが切断されていた場合に,エラーメッセージを出 力します。

N

API の代理実行要求時、rap サーバとのコネクションが切断されていた場合に、エラーメッセージを出 力しません。

なお,このオペランドで抑止されるメッセージは次のとおりです。

• KFCA26971-E メッセージの理由コード=36

## ●core\_shm\_suppress=Y|N

コアファイルへの共用メモリダンプの出力を抑止するかどうかを指定します。

Y

コアファイルへの OpenTP1 共用メモリダンプの出力を抑止します。

N

コアファイルへの OpenTP1 共用メモリダンプの出力を抑止しません。

KFCA00105-E メッセージを出力して、プロセスが異常終了した場合, OS によっては、コアファイルに アタッチ中の共用メモリダンプを出力します。

このオペランドに Y を指定すると、OS によるコアファイルへの OpenTP1 共用メモリダンプの出力を抑 止します。これによって,次の問題を回避できます。

- コアファイルのサイズ増大によるディスク容量の圧迫
- コアファイル出力時の I/O 占有によるマシン負荷の増大

このオペランドが有効になる前に, KFCA00105-E メッセージを出力して、プロセスが異常終了した場合 は、コアファイルに、アタッチ中の OpenTP1 共用メモリダンプが出力されます (コアファイルに,共用 メモリダンプの出力が行われる OS だけが該当)。

また、このオペランドに Y を指定した場合でも、KFCA00105-E メッセージ (アボートコード=iprfex1) を出力してプロセスが異常終了したときは,コアファイルにアタッチ中の OpenTP1 共用メモリダンプが 出力されます(コアファイルに,共用メモリダンプが出力される OS だけが該当)。Linux 版 OpenTP1 では,このケースでも prc\_coredump\_filter オペランドに 1 を指定することで,コアファイルへの共用メ モリダンプの出力を抑止できます。このため,Linux 版 OpenTP1 でコアファイルへの共用メモリダンプ の出力を抑止する場合は, core\_shm\_suppress オペランドではなく, prc\_coredump\_filter オペランドを 指定することをお勧めします。prc\_coredump\_filter オペランドの詳細については,システム共通定義ま たはユーザサービス定義の説明を参照してください。

<sup>3.</sup> システムサービス定義の詳細

注

OpenTP1 の共用メモリダンプは,システムダウン時にだけ出力されます。そのため,UAP が異常を 検知し,終了した場合,共用メモリダンプは出力されません。OS がコアファイルに共用メモリダンプ を出力する場合,コアファイルに出力された共用メモリダンプが有効な資料になります。このオペラン ドに Y を指定すると,共用メモリダンプが出力されないため,トラブルシュートが困難になることが あります。

## ●xat\_connect\_resp\_time=通信イベント処理用 SPP のアソシエーション確立の最大応答待ち時間

〜〈符号なし整数〉((0〜65535))(単位:秒)

プロトコルに OSI TP を使用する通信で、通信イベント処理用 SPP 内のアソシエーション確立要求 (dc\_xat\_connect 関数)の最大応答待ち時間を指定します。0 を指定した場合は、応答を無限に待ちます。

putenv 形式の XAT\_CONNECT\_RESP\_TIME オペランドでも同じ内容を指定できます。このオペラン ドと putenv 形式の XAT\_CONNECT\_RESP\_TIME オペランドの関係を次の表に示します。

# 表 3-21 set 形式の xat\_connect\_resp\_time オペランドと putenv 形式の XAT\_CONNECT\_RESP\_TIME オペランドの関係

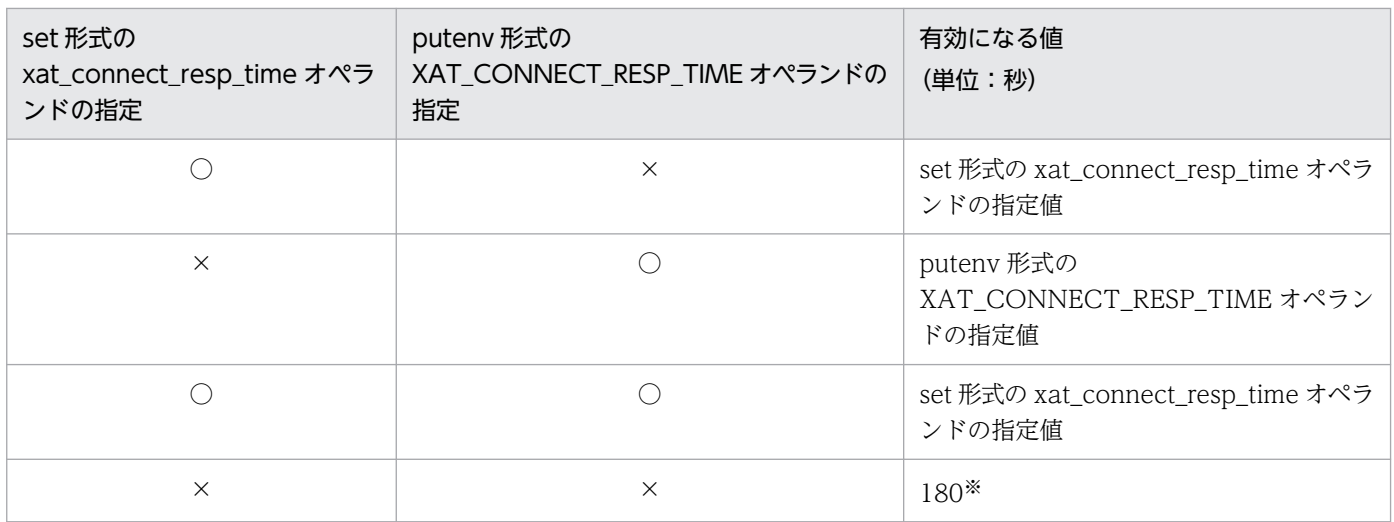

(凡例)

○:指定します。

×:指定しません。

注※

set 形式の xat\_connect\_resp\_time オペランド, および putenv 形式の

XAT\_CONNECT\_RESP\_TIME オペランドの両方の指定を省略した場合は,180 秒が仮定されます。

## ●scd\_poolfull\_check\_interval=KFCA00853-E メッセージ出力インタバル時間

〜〈符号なし整数〉((0〜32767))(単位:秒)

メッセージ格納バッファプールのメモリ不足が連続して発生した場合, KFCA00853-E メッセージを出力 するインタバル時間を指定します。

メッセージ格納バッファプールのメモリ不足が scd\_poolfull\_check\_interval オペランドで指定したイン タバル時間中に scd\_poolfull\_check\_count オペランドで指定した回数に達すると,KFCA00853-E メッ セージが 1 回出力されます。

このオペランドで指定したインタバルは,メッセージ格納バッファプールのメモリ不足が発生した時点で 開始されます。また,メッセージ格納バッファプールのメモリ不足がこのオペランドの指定値以上経過し て発生した時点で再設定されます。

このオペランドに 0 を指定した場合は,メッセージ KFCA00853-E の出力を抑止します。

このオペランドは,キュー受信型 SPP にだけ指定できます。キュー受信型 SPP 以外のユーザサーバに指 定しても無視されます。

#### ●scd\_poolfull\_check\_count=KFCA00853-E メッセージ出力判断値

〜〈符号なし整数〉((1〜32767))(単位:回)

メッセージ格納バッファプールのメモリ不足が連続して発生した場合, KFCA00853-E メッセージを出力 する判断値を指定します。

メッセージ格納バッファプールのメモリ不足が scd\_poolfull\_check\_interval オペランドで指定したイン タバル時間中に scd\_poolfull\_check\_count オペランドで指定した回数に達すると,KFCA00853-E メッ セージが出力されます。

このオペランドは,キュー受信型 SPP にだけ指定できます。キュー受信型 SPP 以外のユーザサーバに指 定しても無視されます。

## ●scd\_pool\_warning\_use\_rate=警告メッセージの出力判断値になるメッセージ格納バッファプール使用 率の上限値

〜〈符号なし整数〉((0〜99))(単位:%)

警告メッセージを出力する判断値になるメッセージ格納バッファプールの使用率の上限値を指定します。

ユーザサービス定義の message\_store\_buflen オペランド, または scdbufgrp 定義コマンドで指定した メッセージ格納バッファプール長に占めるメモリの使用率を指定します。

警告メッセージ (KFCA00829-W) はサービス要求をスケジュールキューにキューイングした時点のメッ セージ格納バッファプールの使用率を基に出力されます。一度表示されると使用率がこのオペランドの指 定値を下回り,再びこのオペランドの指定値を上回らないかぎり出力されません。

このオペランドに 0 を指定した場合,または省略した場合には警告メッセージは出力されません。

スケジュールバッファグループによってメッセージ格納バッファプールを複数のユーザサーバで共用して いる場合は、共用している全ユーザサーバの使用中サイズで使用率が計算されます。したがって、ある特 定のユーザサーバの使用中サイズがこのオペランドで指定した使用率を超えていない場合にも警告メッセー ジ (KFCA00829-W) が出力されることがあります。

#### 3. システムサービス定義の詳細

このオペランドの指定に関係なく、メッセージ格納バッファプールが不足した場合は、警告メッセージ (KFCA00829-W) は出力されないで、エラーメッセージ (KFCA00854-E) が出力されます。

このオペランドは,キュー受信型 SPP にだけ指定できます。キュー受信型 SPP 以外のユーザサーバに指 定しても無視されます。

# ●scd\_pool\_warning\_interval=メッセージ格納バッファプール使用率超過時の警告メッセージ出力イン タバル時間

〜〈符号なし整数〉((0〜32767))(単位:秒)

メッセージ格納バッファプール使用率(scd\_pool\_warning\_use\_rate オペランドで指定)が超過したとき の警告メッセージ(KFCA00829-W)を出力するインタバル時間を指定します。

このオペランドを指定した場合, 警告メッセージ (KFCA00829-W) が出力された時点からこのオペラン ドの指定時間が経過するまでの間は,メッセージ格納バッファプール使用率が, scd\_pool\_warning\_use\_rate オペランドの指定値を超えても警告メッセージ (KFCA00829-W) は出力 されません。

### ●ipc\_tcpnodelay=Y|N

OpenTP1 がノード間で使用する通信ソケット (INET ドメイン)に, TCP\_NODELAY オプションを使 用するかどうかを指定します。

TCP\_NODELAY オプションを使用すると(このオペランドに Y を指定すると), Nagle アルゴリズムが 無効になるので,送信済みデータの応答待ちの状態でも遅延させることなくデータを送信できます。ただ し,TCP\_NODELAY オプションを使用することで,INET ドメイン通信時の送信効率が低下し,ネット ワークの負荷が大きくなる場合があります。この場合は,ネットワークの帯域などを考慮して ipc\_sendbuf\_size オペランド, ipc\_recvbuf\_size オペランドのチューニングを検討するか, このオペラン ドに N を指定して TCP\_NODELAY オプションを無効にするかを検討してください。

## ●stay\_watch\_queue\_count=スケジュールキューの滞留監視判定を開始する際の判断になるサービス要 求滞留数

〜〈符号なし整数〉((0〜32767))

スケジュールキューの滞留監視判定を開始する際の判断になるサービス要求滞留数を指定します。

このオペランドの指定値以上のサービス要求がスケジュールキューに滞留している場合、スケジュール キューの滞留監視判定が始まります。スケジュールキューの滞留監視を開始するサービス要求滞留数を チェックする間隔は、stay\_watch\_start\_interval オペランドで指定します。スケジュールキューの滞留監 視判定の開始以降は、stay\_watch\_check\_interval オペランドで指定した間隔でサービス要求の滞留監視 をします。サービス要求滞留数がこのオペランドの指定値よりも少なくなった場合,いったんスケジュー ルキューの滞留監視判定は終了します。サービス要求滞留数がこのオペランドで指定した値以上になると, 再びスケジュールキューの滞留監視判定が始まります。

このオペランドに 0 を指定した場合. スケジュールキューの滞留監視をしません。また. このオペランド を,RAP,MHP,ソケット受信型 SPP,および SUP に指定しても無視されます。

スケジュールキューの滞留監視機能の詳細については,マニュアル「OpenTP1 運用と操作」を参照して ください。

## ●stay\_watch\_check\_rate=スケジュールキューの滞留監視判定処理で使用するサービス要求の処理率

〜〈符号なし整数〉((1〜100))(単位:%)

スケジュールキューの滞留監視判定で使用する,サーバが処理できるサービス要求の処理率を指定します。

スケジュールキューの滞留監視判定で、次の判定式を満たす場合には、該当サーバごとに KFCA00833-W メッセージを出力します。

#### スケジュールキューの滞留監視判定式

サービス要求の処理件数 < このオペランドの指定値 × スケジュールキューに滞留しているサービス要 求数

スケジュールキューの滞留監視判定式を満たし、かつ stay\_watch\_abort オペランドで Y を指定している 場合は,SCD デーモンが異常終了(アボートコード hclen001 を出力)して OpenTP1 が停止します。

stay watch queue count オペランドを省略,または 0 を指定した場合,このオペランドの指定は無視さ れます。

このオペランドを, RAP, MHP, ソケット受信型 SPP, および SUP に指定しても無視されます。

スケジュールキューの滞留監視機能の詳細については,マニュアル「OpenTP1 運用と操作」を参照して ください。

## ●stay\_watch\_abort=Y|N

スケジュールキューの滞留監視判定式を満たした場合に、OpenTP1 システムをダウンさせるかどうかを 指定します。

Y

スケジュールキュー滞留監視判定式を満たした場合に, KFCA00833-W メッセージ, および KFCA00834-E メッセージを出力します。そして、該当するユーザサーバを強制終了し、SCD デーモ ンを強制終了(アボートコード hclen001 を出力)させて OpenTP1 を停止させます。

N

スケジュールキュー滞留監視判定式を満たした場合に,KFCA00833-W メッセージを出力します。 OpenTP1 システムはダウンしません。

stay\_watch\_queue\_count オペランドを省略,または 0 を指定した場合,このオペランドの指定は無視さ れます。また,このオペランドを,RAP,MHP,ソケット受信型 SPP,および SUP に指定しても無視さ れます。

スケジュールキューの滞留監視機能の詳細については,マニュアル「OpenTP1 運用と操作」を参照して ください。

#### 3. システムサービス定義の詳細

### ●stay\_watch\_start\_interval=スケジュールキューの滞留監視インタバル時間

〜〈符号なし整数〉((1〜32767))(単位:秒)

スケジュールキューに滞留しているサービス要求数を監視するインタバル時間を指定します。

stay watch queue count オペランドを省略,または 0 を指定した場合,このオペランドの指定は無視さ れます。また,このオペランドを,RAP,MHP,ソケット受信型 SPP,および SUP に指定しても無視さ れます。

通常, SCD デーモンは 10 秒間隔で負荷監視をしています。このオペランドを指定した場合, SCD デー モンは,10,各ユーザサーバの stay\_watch\_start\_interval オペランドの指定値,および各ユーザサーバ の stay\_watch\_check\_interval オペランドの指定値の最大公約数で負荷監視をします。OpenTP1 システ ムに与える影響を少なくするために,このオペランドには 5 の倍数を指定することをお勧めします。

スケジュールキューの滞留監視機能の詳細については,マニュアル「OpenTP1 運用と操作」を参照して ください。

### ●stay\_watch\_check\_interval=スケジュールキューの滞留監視判定インタバル時間

〜〈符号なし整数〉((1〜65534))(単位:秒)

スケジュール滞留監視判定式を基に判定処理を行うインタバル時間を指定します。

スケジュール滞留監視判定式による判定処理は、stay\_watch\_queue\_count オペランドの指定値以上の サービス要求数がスケジュールキューに滞留した場合に開始されます。

stay\_watch\_queue\_count オペランドを省略,または 0 を指定した場合,このオペランドの指定は無視さ れます。また,このオペランドを,RAP,MHP,ソケット受信型 SPP,および SUP に指定しても無視さ れます。

通常, SCD デーモンは 10 秒間隔で負荷監視をしています。このオペランドを指定した場合, SCD デー モンは, 10, 各ユーザサーバの stay watch start interval オペランドの指定値, および各ユーザサーバ の stay\_watch\_check\_interval オペランドの指定値の最大公約数で負荷監視をします。OpenTP1 システ ムに与える影響を少なくするために,このオペランドには 5 の倍数を指定することをお勧めします。

スケジュールキューの滞留監視機能の詳細については,マニュアル「OpenTP1 運用と操作」を参照して ください。

### ●trn\_completion\_limit\_time=トランザクション完了限界時間

〜〈符号なし整数〉((0〜65535))(単位:秒)

トランザクションブランチの開始から終了までの最大実行時間を指定します。指定時間を超えた場合,こ のトランザクションブランチのプロセスが異常終了したあとに,トランザクションブランチが回復プロセ スによってコミットまたはロールバックのどちらかに決着して終了します。0 を指定した場合は,トラン ザクションブランチの最大実行時間を監視しません。

UAP が異常終了した場合に閉塞するかどうかは hold オペランド, term\_watch\_time オペランドの指定 によります。詳細については、ユーザサービス定義の hold [オペランドお](#page-559-0)よび [term\\_watch\\_time オペラン](#page-566-0) [ド](#page-566-0)の説明を参照してください。

このオペランドの監視対象区間は、dc\_trn\_begin 関数などの呼び出しやサービス関数の開始によるトラン ザクションの開始から,トランザクションの同期点処理終了情報(TJ)の取得後であるトランザクション ブランチの終了までです。ただし,トランザクションの最適化が行われた場合,サーバ側のトランザクショ ンブランチに対する監視が終了するのは,クライアント側に応答を返したあとです。このオペランドの監 視対象区間の詳細および各種タイマ監視との関係については,「[付録 A.2 トランザクションの時間監視」](#page-774-0) を参照してください。

ここで指定を省略し,ユーザサービスデフォルト定義でも省略した場合,トランザクションサービス定義 の値を仮定します。

注

トランザクション完了限界時間の精度は秒単位です。そのため,タイミングによっては,このオペラン ドに指定した値よりも最大約 1 秒長い時間でプロセスを強制停止することがあります。

#### ●rap\_message\_id\_change\_level=メッセージ ID の変更レベル

〜〈符号なし整数〉((0〜2))

リモート API 機能を使用する場合に出力される可能性の高いエラーメッセージでは,メッセージの種類の E を W に変更するために,メッセージ ID を変更できます。変更する内容によってレベルを指定してくだ さい。

メッセージログを監視し,メッセージの種類が E であるか W であるかによって管理方法を区別したい場 合にこのオペランドを使用してください。

このオペランドによって,変更されるのはメッセージ ID だけであり,メッセージの内容は変更されません。

#### $\Omega$

メッセージ ID を変更しないで、従来どおりのメッセージ ID で出力します。

1

特定の理由コードが出力される条件で,メッセージの種類の E を W に変更するために,メッセージ ID を変更できます。

 $\mathcal{L}$ 

1 を指定した場合に加え,メッセージの種類の E を W に変更するために,メッセージ ID を変更でき ます。

このオペランドの指定値と出力されるメッセージの対応については rap リスナーサービス定義の [rap\\_message\\_id\\_change\\_level](#page-468-0) オペランドを参照してください。

### ●log\_audit\_out\_suppress=Y|N

このユーザサーバから出力される監査ログを抑止する場合に指定します。
Y

このユーザサーバから出力される監査ログを抑止します。

N

このユーザサーバから出力される監査ログを抑止しません。このオペランドはログサービス定義の log\_audit\_out オペランドに Y を指定した場合に有効です。

### ●log\_audit\_message=監査ログ取得メッセージ ID〔,監査ログ取得メッセージ ID〕…

〜〈符号なし整数〉((33400〜99999))

監査ログを取得する項目のメッセージ ID の番号を 33400〜99999 の範囲で指定します。指定できるメッ セージ ID は最大 2048 個です。

次に示す監査ログのメッセージ ID を指定できます。

- OpenTP1 が取得する監査ログのうちユーザサービス定義に指定できる監査ログのメッセージ ID
- UAP で任意に取得する監査ログのメッセージ ID

このオペランドで指定できるメッセージ ID については,「[付録 C 監査イベントを取得する定義」](#page-811-0)を参照 してください。

ここで指定を省略し,ユーザサービスデフォルト定義でも指定を省略した場合,ログサービス定義の値を 仮定します。

このオペランドは、ログサービス定義の log\_audit\_out オペランドに Y を指定し、ユーザサービス定義の log\_audit\_out\_suppress オペランドに N を指定した場合に有効です。

### ●mcf\_prf\_trace=Y|N

ユーザサーバごとに、MCF 性能検証用トレース情報を取得するかどうかを指定します。このオペランドの 指定値を有効にするには、システムサービス共通情報定義の mcf\_prf\_trace\_level オペランドに 00000001 を指定してください。

### Y

MCF 性能検証用トレース情報を取得します。

### N

MCF 性能検証用トレース情報を取得しません。

このオペランドは,ユーザサービスデフォルト定義でも指定できます。

指定値の優先度は、次のとおりです (1.>2.)。

1. ユーザサービス定義

### 2. ユーザサービスデフォルト定義

<sup>3.</sup> システムサービス定義の詳細

オペランドの指定,または指定値に誤りがある場合は,ユーザサーバの開始処理中にユーザサーバが異常 終了します。

ユーザサーバでの MCF 性能検証用トレース情報取得有無とオペランドの指定値の関係を、次の表に示しま す。

### 表 3-22 ユーザサーバでの MCF 性能検証用トレース情報取得有無とオペランドの指定値の関係

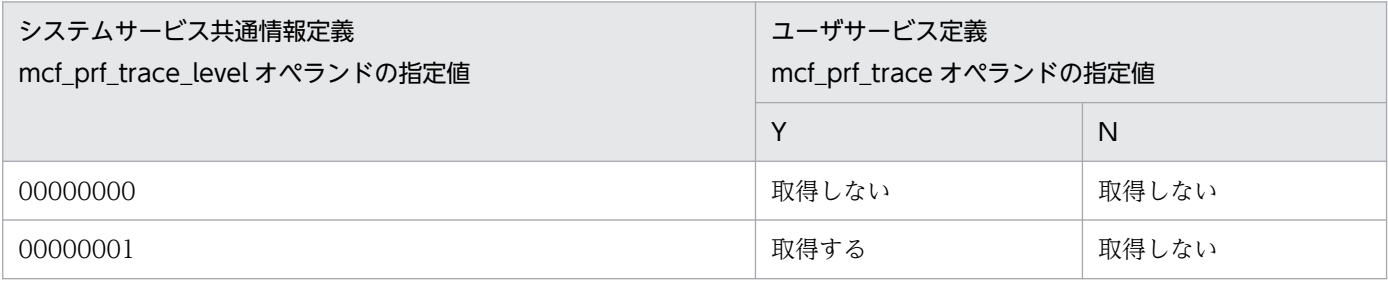

このオペランドの使用は,TP1/Extension 1 をインストールしていることが前提です。TP1/Extension 1 をインストールしていない場合の動作は保証できません。

### ●scd\_refresh\_process=Y|N

このサービスグループのプロセスを、一つのサービス要求を処理するごとに起動し直すかどうか(非常駐 UAP プロセスのリフレッシュ機能を使用するかどうか)を指定します。

Y

一つのサービス要求を処理するごとに新たなプロセスを起動します。既存のプロセスは終了します。

このオペランドに Y を指定すると,1 回のサービス要求で 1 つのプロセスを使用します。そのため, リエントラント構造ではない UAP でもサービスを要求できます。ただし,複数のサービス要求を処理 する場合にプロセスの起動と停止がサービス要求数分発生するため,システム形態によってはサービス 要求の処理性能が低下することがあります。

また. ユーザサービス定義の termed after\_service オペランド, および service\_wait\_time オペラン ドの指定は無視されます。

N

スケジュールキューにサービス要求が存在する場合は,同一プロセスで続けてサービス要求を処理しま す。

次の場合,このオペランドの指定は無視されます。

- ユーザサービス定義,またはユーザサービスデフォルト定義の parallel\_count オペランドの常駐プロ セス数に 0 以外を指定した場合
- ユーザサービス定義,またはユーザサービスデフォルト定義の balance\_count オペランドに 0 以外を 指定した場合
- SPP のソケット受信型サーバ,および SUP の場合

### ●rap\_extend\_function=リモート API 機能の機能拡張レベル

 $\sim$  〈16 進数字〉((00000000~000000001))

リモート API 機能の機能拡張レベルを指定します。機能の拡張レベルを複数指定する場合,それぞれの指 定値の論理和を指定してください。

### 00000000

リモート API 機能を機能拡張しません。

### 00000001

rap クライアントと rap サーバ間の dc\_rpc\_call 関数の処理でタイムアウト事象が発生した場合の dc\_rpc\_call 関数のリターン値を, DCRPCER\_NET\_DOWN (-306)から DCRPCER TIMED OUT (-307) に変更します。

リターン値が変更となるのは次の場合です。

- rap クライアントに指定された watch\_time オペランドの指定時間内に,サービス要求先サーバからの 応答が返らなかった場合
- rap クライアントからトランザクショナル RPC を実行した時点で rap クライアントに指定された trn\_limit\_time オペランドの指定値を満たした場合

### ●prc\_coredump\_filter=コアファイルに共用メモリを含めるかの判断値

〜〈符号なし整数〉((1,3,65,67))

コアファイルに共用メモリを含めるかどうかを設定します。このオペランドは,適用 OS が Linux の場合 に指定できます。

### 1

共用メモリを含めません。

### 3

共用メモリを含めます。ただし、Hugepage 機能が適用されている共用メモリは含みません。

### 65

Hugepage 機能が適用されている共用メモリだけ含めます。

### 67

すべての共用メモリを含めます。

コアファイルに共用メモリを含めると,コアファイルのサイズが大きくなります。コアファイル出力時に ディスクを圧迫するおそれがありますので,注意してください。コアファイルが出力されるディレクトリ は,システム共通定義の prc\_current\_work\_path オペランドを参照してください。

コアファイルのサイズが大きくなると、次の処理時間に影響がありますので、注意してください。

• dcsetup コマンドの実行時間

<sup>3.</sup> システムサービス定義の詳細

- dcreset コマンドの実行時間
- dccspool コマンドの実行時間
- dcrasget コマンドの実行時間

また,コアファイルの出力に時間が掛かると,次の処理時間に影響がありますので,注意してください。

- OpenTP1 の再開始時間
- 系切り替え時間
- dcstop コマンドの-fd オプション実行時間
- dcsvstop コマンドの-fd オプション実行時間

OpenTP1 が使用する共用メモリの Hugepage 機能に関しては,マニュアル「OpenTP1 運用と操作」の Hugepage 機能の適用(Linux 限定)の説明を参照してください。

UAP が使用する OpenTP1 以外の他製品で、共用メモリに Hugepage 機能が適用されているかどうか は,各製品のマニュアルや設定を確認してください。

共用メモリの属性と,このオペランドの関係は次のとおりです。

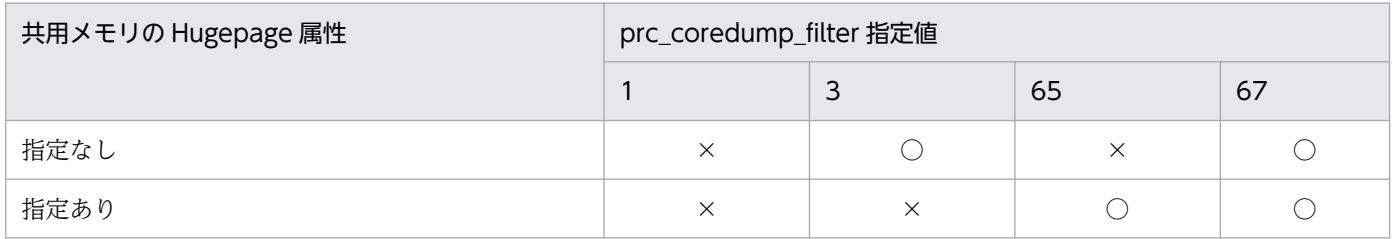

(凡例)

○:共用メモリがコアファイルに含まれます

×:共用メモリがコアファイルに含まれません

このオペランドはシステム共通定義,ユーザサービスデフォルト定義,およびユーザサービス定義に指定 できます。OpenTP1 システム全体に有効にする場合は,システム共通定義に指定します。

指定値の優先順位は次のとおりです (1.> 2.> 3.)。

- 1. ユーザサービス定義
- 2. ユーザサービスデフォルト定義
- 3. システム共通定義

システム共通定義内のこのオペランドを変更した場合は,dcreset コマンドを実行してください。

このオペランドの指定値に従い,プロセス生成直後に OpenTP1 が Linux のコアファイルのフィルタリン グ (coredump\_filter)へ設定します。指定値に誤りがあると、意図したとおりに動作しません。また、対 応 OS 以外の環境で指定した場合は無視されます。

OpenTP1 が提供する次のサービスでは,ユーザサービスデフォルト定義に指定した定義内容が有効にな ります。

- MQC ゲートウェイサービス
- リポジトリ管理サーバ
- リアルタイム統計情報サービス
- rap クライアントマネジャ, rap リスナー, および rap サーバ

### 注意事項

例えば、巨大な共用メモリを使用している環境で、コアファイルのサイズを極力抑えたい場合、こ のオペランドに 67 以外を指定することでコアファイルに共用メモリが含まれなくなり、コアファ イルの大きさを抑えることができます。ただし,コアファイルに含まれている共用メモリは,その コアファイルを出力したプロセスがその瞬間参照していた共用メモリであって,トラブルシュート に大変有益な情報です。コアファイルを出力する状態自体が何か問題がある場合であり,このコア ファイルに含まれている共用メモリ情報はその問題を解決するのに必要な情報です。

このオペランドに 67 以外を設定することで、そのトラブルシュートに必要な情報が一部失われ, 問題解決に時間が掛かるおそれがあります。特に,システムサーバがコアファイルを出力する状態 は,システム的に異常な状態になっているおそれが高く,その瞬間の共用メモリがトラブルシュー トに不可欠なケースがあります。

これらのことを踏まえた上で,このオペランドの指定値を決めてください。

### ●watch\_time=最大応答待ち時間

〜〈符号なし整数〉((0〜65535))(単位:秒)

RPC によってプロセス間で通信する場合,サービス要求を送信してからサービスの応答が返るまでの待ち 時間の最大値を指定します。

OpenTP1 の終了処理で,このオペランドで指定した時間だけ終了処理を待ち合わせる場合があります。 したがって,大きな値を指定した場合, OpenTP1 の終了処理に時間が掛かる場合があります。

指定時間を過ぎても応答がない場合は,RPC は送受信タイムアウトとしてエラーリターンします。

0 を指定した場合は,応答を受信するまで待ち続けます。0 を指定した場合,OpenTP1 が終了しない場 合があります。

このオペランドは,システム共通定義の watch\_time オペランドのデフォルト値で使用してください。

特別なチューニングを必要とする場合以外は,このオペランドの内容を変更しないことをお勧めします。

システム共通定義の watch\_time オペランドのデフォルト値よりも, 極端に小さな値または大きな値を指 定すると,OpenTP1 ダウンに至る障害が発生する場合がありますので,ご注意ください。

<sup>3.</sup> システムサービス定義の詳細

### ●scd\_process\_ctl\_opt=0|1

このサービスグループ下のサーバプロセスが異常終了した場合に、サーバプロセスの再起動を抑止するか どうかを指定します。

サーバプロセスが異常終了した場合,サービスグループまたはサービスが閉塞する前に,タイミングによっ ては新たに起動されたプロセスが次のサービス要求を取り出してしまうことがあります。

これを抑止するには、このオペランドに1を指定します。

このオペランドが有効となるのは 1 回目のダウンでサービスグループ閉塞またはサービス閉塞となる(hold オペランドに Y が指定された)ユーザサーバだけです。

 $\Omega$ 

サーバプロセスが異常終了してからサービスグループ,またはサービスが閉塞するまでの間,サーバプ ロセスの再起動を可能とします。

1

サーバプロセスが異常終了してからサービスグループ,またはサービスが閉塞するまでの間,サーバプ ロセスの再起動を抑止します。

この指定値は次の条件を満たすユーザサーバにだけ有効です。

- hold オペランドに Y を指定したキュー受信型 SPP,または MHP
- parallel count オペランドで最大プロセス数に 1 を指定

SPP のソケット受信型サーバ、および SUP の場合は、指定する必要はありません。

### ●rpc\_rap\_inquire\_time\_check=Y|N

常設コネクションを使用し、かつオートコネクトモード<sup>※1</sup>の場合に、リモート API 機能を使用して dc\_rpc\_call 関数を呼び出す rap クライアント (SUP, SPP, MHP) で問い合わせ間隔最大時間をチェッ クするかどうかを指定します。

rap サーバが常設コネクションを解放するタイミングと,rap クライアントが RPC を実行するタイミング が重なった場合,RPCの実行に失敗して DCRPCER NET DOWN を返すことがあります。

この現象を回避するためには、rpc\_rap\_inquire\_time\_check オペランドを指定します。

ユーザサービス定義やユーザサービスデフォルト定義への指定によって、rpc\_rap\_inquire\_time\_check オペランドが Y となる場合は問い合わせ間隔最大時間に 0 以外を指定してください。

Y

rap クライアントで、問い合わせ間隔最大時間をチェックします。

N

rap クライアントで、問い合わせ間隔最大時間をチェックしません。

ユーザサービス定義とユーザサービスデフォルト定義の両方で rpc\_rap\_inquire\_time\_check オペランド の指定を省略した場合は,rap クライアントでも問い合わせ間隔最大時間をチェックします。

rap クライアントで問い合わせ間隔をチェックするタイミングは、dc rpc\_call 関数(サービス呼び出し処 理)※2 で行います。

問い合わせ間隔のチェックは次の計算式で求めた時間を使用します。この時間を超過した場合は,常設コ ネクションを解放して再接続し RPC を実行します。

#### チェック時間=問い合わせ間隔最大時間−T

T:問い合わせ間隔最大時間の 2%の値

ただし,250 ミリ秒≦T≦3 秒となります。

注※1

rpc\_rap\_auto\_connect=Y の場合にオートコネクトモードとなります。rpc\_rap\_auto\_connect オペ ランドはユーザサービス定義もしくはユーザサービスデフォルト定義で指定可能です。

注※2

連鎖型 RPC の処理区間は対象外となります。ただし,連鎖型 RPC の初回の dc\_rpc\_call 関数は対象 となります。

### ●stack\_size\_unlimited=Y|N

プロセス起動時にプロセスが使用するスタックサイズを無制限(unlimited)に設定するかどうかを指定し ます。

Y

プロセススタックサイズを無制限(unlimited)に設定します。

N

プロセススタックサイズを設定しません。OS に設定されているスタックサイズを使用します。

ユーザサーバプロセスでスタック領域を OS の設定値以上に使用する場合は,このオペランドに Y を指定 する必要があります。

OpenTP1 が提供する次のサービスでは,ユーザサービスデフォルト定義に指定した定義内容が有効にな ります。

- MQC ゲートウェイサービス
- リポジトリ管理サーバ
- リアルタイム統計情報サービス rap クライアントマネジャ, rap リスナー, rap サーバ

#### 3. システムサービス定義の詳細

# コマンド形式

次ページ以降に記述しています。

### putenv 形式

### ●環境変数名 環境変数値

〜〈文字列〉

このサービスグループのプロセスで,指定した環境変数に値を設定します。

COBOL の動作環境を OpenTP1 が起動するため、COBOL 環境の設定などに使用します。UAP の実行 形式プログラムごとに,任意の環境変数を与えることができます。標準 C ライブラリ'putenv'を参照して ください。

ここで, PATH を設定するとプロセスサービス定義の prcsvpath オペランドおよび運用コマンド prcpath の指定は,このサービスグループに限り無効になり,PATH の値となります。PATH を設定する場合は, このサービスグループのロードモジュールが置かれているディレクトリも含めて設定してください。

なお,OpenTP1 では,'dc'で始まる環境変数名は使用しないでください。

### ●DCFPL\_CONNECT\_RETRY\_COUNT コネクション確立処理をリトライする回数

〜〈符号なし整数〉((8〜2147483647))

リモート API 機能使用時の通信制御部のコネクション確立処理で、ECONNREFUSED エラーが発生した 場合,コネクション確立処理をリトライする回数を指定します。

このオペランドに 8 以上の値を指定し、通信制御部のコネクション確立処理で ECONNREFUSED エラー が発生した場合,DCFPL\_CONNECT\_RETRY\_INTERVAL オペランドに指定した時間を待ったあと, コネクション確立処理をリトライします。

なお,このオペランドの指定を省略した場合,または,8 より小さい値を指定した場合は,8 を仮定します。

### ●DCFPL CONNECT RETRY INTERVAL コネクション確立処理のリトライ間隔

〜〈符号なし整数〉((10〜999))(単位:ミリ秒)

リモート API 機能使用時の通信制御部のコネクション確立処理で、ECONNREFUSED エラーが発生した 場合,コネクション確立処理のリトライ間隔をミリ秒単位で指定します。

なお,このオペランドの指定を省略した場合,または,10〜999 の範囲外の値を指定した場合は,100 を 仮定します。

### ●XAT CONNECT RESP TIME 通信イベント処理用 SPP のアソシエーション確立の最大応答待ち時間

〜〈符号なし整数〉((0〜65535))(単位:秒)

プロトコルに OSI TP を使用する通信で,通信イベント処理用 SPP 内のアソシエーション確立要求 (dc\_xat\_connect 関数)の最大応答待ち時間を指定します。0を指定した場合は、応答を無限に待ちます。

set 形式の xat\_connect\_resp\_time オペランドでも同じ内容を指定できます。このオペランドと set 形式 の xat\_connect\_resp\_time オペランドの関係については、表 3-21 を参照してください。

# dcputenv 形式

### ●環境変数名 環境変数値

〜〈文字列〉

このサービスグループのプロセスで,指定した環境変数に値を設定します。さらに,値に環境変数名を指 定した場合,この環境変数の値も取得します。

なお,OpenTP1 では,'dc'で始まる環境変数名は使用しないでください。

<sup>3.</sup> システムサービス定義の詳細

# trnrmid

# 名称

リソースマネジャ拡張子の指定

# 形式

〔trnrmid -n リソースマネジャ名 -i リソースマネジャ拡張子〔,リソースマネジャ拡張子〕… 〔-k〕〕

### 機能

一つのリソースマネジャに対して,複数のリソースマネジャ拡張子を割り当てて,複数の制御単位として アクセスする場合(トランザクションサービス定義の該当するリソースマネジャに対する trnstring 定義コ マンドで-i オプションを指定した場合), 該当するユーザサーバからアクセスするリソースマネジャの拡張 子を定義します。

トランザクションサービス定義の trnstring 定義コマンドで-i オプションを指定した場合, OpenTP1 は該 当するリソースマネジャ名を「リソースマネジャ名+リソースマネジャ拡張子」に修飾して管理します。 そのため,リソースマネジャ名だけでのアクセスはできません。必ずこのコマンドを定義してください。

OpenTP1 のトランザクションサービスでは,X/Open の XA インタフェースでリソースマネジャと連携 してトランザクションを実行します。XA インタフェースではリソースマネジャが規定した xa\_open 関数 用, xa close 関数用文字列を通知しなければなりません。

ユーザサーバが、OpenTP1 下のトランザクション内でリソースマネジャをアクセスする場合(トランザ クション制御用オブジェクトをユーザサーバにリンケージした場合),そのリソースマネジャの xa\_open 関数用文字列,および xa\_close 関数用文字列を指定する必要があります。xa\_open 関数, xa\_close 関数 は,トランザクションサービス定義の trnstring 定義コマンドで指定された該当するリソースマネジャ拡張 子の文字列を引数として,ユーザサーバ起動・終了時,およびトランザクション回復処理時に OpenTP1 のトランザクションサービスが発行します。

-i オプションに指定するリソースマネジャ拡張子は,トランザクションサービス定義で指定した拡張子と 同一の拡張子を指定してください。

一つのリソースマネジャに対して,複数のリソースマネジャ拡張子を割り当てて,複数の制御単位として アクセスする必要がない場合(トランザクションサービス定義の該当するリソースマネジャに対する trnstring 定義コマンドで、-i オプションを省略した場合)は、このコマンドを定義する必要はありません。

一つの定義ファイル内に同一リソースマネジャ名で,同一リソースマネジャ拡張子の trnrmid 定義コマン ドを複数指定した場合,最後に指定した定義が有効となります。

この定義は、OpenTP1 が提供するリソースの場合,OpenTP1\_MCF だけ指定してください。

# オプション

### **●-n リソースマネジャ名**

〜〈1〜31 文字の識別子〉

このユーザサーバがアクセスするリソースマネジャ名(トランザクションサービス定義の trnstring 定義コ マンドで指定したリソースマネジャ名)を指定します。OpenTP1 が提供するリソースの場合, OpenTP1 MCF だけ指定が必要です。ただし、OpenTP1 MCF でも次の場合には指定を省略できます。

• MCF マネジャ環境定義 mcfmenv の id オペランドを省略した場合,または A を指定した場合

### **●-i リソースマネジャ拡張子**

#### 〜〈1〜2 文字の識別子〉

このユーザサーバがアクセスするリソースマネジャ拡張子(トランザクションサービス定義の trnstring 定 義コマンドで指定したリソースマネジャ拡張子)を指定します。

複数の拡張子を指定する場合は,拡張子と拡張子の間をコンマ(,)で区切ります。

トランザクションに関係する MCF を管理するために、MCF に対してのリソースマネジャ拡張子を指定し なければなりません。このオプションに指定する MCF のリソースマネジャ拡張子は、該当するユーザサー バがアクセスできる MCF のトランザクションサービス定義で指定した MCF のリソースマネジャ拡張子 と同じ拡張子を指定してください。

### $\bullet$ -k

-n オプションと-i オプションで指定したリソースマネジャ(リソースマネジャ名+リソースマネジャ拡張 子)をリソースマネジャ接続先選択機能の対象とする場合に指定します。

このオプションを指定した場合は、トランザクションを開始する前に dc\_trn\_rm\_select 関数を使用して接 続対象となるリソースマネジャ(リソースマネジャ名+リソースマネジャ拡張子)を決定してください。 dc trn rm select 関数で接続対象のリソースマネジャを決定しないままトランザクションを開始すると, このオプションを指定したリソースマネジャへの接続はできません。

このオプションは SUP または SPP にだけ指定できます。MHP では指定できません。MHP に指定した場 合は,該当するリソースマネジャに接続できなくなるため,注意してください。また,このオプションは OpenTP1 が提供するリソースには指定できません。指定した場合の動作は保証できません。

一つのユーザサーバの同一リソースマネジャでは,-k オプションの指定の有無を混在させないでください。

### 注意事項

ユーザサービス定義とユーザサービスデフォルト定義の両方で、trnrmid 定義コマンドに-i オプションを 指定する場合は注意してください。例えば,次のように指定した場合,ユーザサービス定義とユーザサー ビスデフォルト定義の両方の指定が有効となります。

• ユーザサービス定義の指定:trnrmid -n RM 名称 -i s1

• ユーザサービスデフォルト定義の指定:trnrmid -n RM 名称 -i s2

<sup>3.</sup> システムサービス定義の詳細

# scdbufgrp

# 名称

スケジュールバッファグループの指定

# 形式

scdbufgrp -g スケジュールバッファグループ名 {〔-s メッセージ格納バッファ使用制限サイズ〕| 〔-p メッセージ格納バッファ使用制限率〕}

### 機能

メッセージ格納バッファプールを共用するユーザサーバの集合をスケジュールバッファグループといいま す。ユーザサーバは,スケジュールバッファグループごとにメッセージ格納バッファプールを共用します。 ユーザサービス定義では,このユーザサーバを所属させるスケジュールバッファグループを指定します。 また,このユーザサーバがメッセージ格納バッファプール内で使用するバッファサイズの上限を設定できま す。

なお,ソケット受信型のユーザサーバでは,このコマンドを指定しても無視されます。また,キュー受信 型のユーザサーバでは、ユーザサービス定義の message\_store\_buflen オペランド,および message\_cell\_size オペランドを指定しても無視されます。

# オプション

### ●-g スケジュールバッファグループ名

〜〈1〜8 文字の識別子〉

このユーザサーバを所属させる,スケジュールバッファグループの名称を指定します。

スケジュールバッファグループ名は,スケジュールサービス定義の scdbufgrp 定義コマンドで指定した名 称を指定してください。

### **●-s メッセージ格納バッファ使用制限サイズ**

〜〈符号なし整数〉((512〜1610612736))(単位:バイト)

このユーザサーバが使用するメッセージ格納バッファの使用制限サイズを指定します。-p オプションとは 同時に指定できません。MHP の場合,この指定は無視されます。

この指定値を超えてメッセージをメッセージ格納バッファに格納しようとした場合,dc rpc\_call 関数は DCRPCER\_NO\_BUFS(バッファ不足)でエラーリターンします。

スケジュールバッファグループのメッセージ格納バッファサイズを超過した値は指定しないでください。 超過した値を指定した場合,または指定可能範囲外の値を指定した場合,ユーザサービス起動時にエラー となります。

スケジュールバッファグループに属するユーザサーバの,メッセージ格納バッファ使用制限サイズの総計 が,スケジュールバッファグループのメッセージ格納バッファサイズを超えても問題ありません。

このオペランドの指定値には,スケジュールサービス定義の scdbufgrp 定義コマンドの-l オプションで指 定するメッセージ格納バッファセル長(省略時は 512 バイト)の整数倍となる値を指定します。指定した 値が-l オプションでの指定値の整数倍でない場合は,-l オプションでの指定値の整数倍に切り下げた値が 仮定されます。切り下げた結果,値が 0 になった場合はユーザサーバの起動を中止します。

-s オプションで定義エラーが発生した場合, KFCA00830-E メッセージを出力し, ユーザサーバの起動を 中止します。

### **●-p メッセージ格納バッファ使用制限率**

〜〈符号なし整数〉((1〜100))(単位:%)

このユーザサーバが使用するメッセージ格納バッファ使用制限率を指定します。このユーザサーバが所属 する。スケジュールバッファグループのメッセージ格納バッファプール全体のサイズのうち。何%まで使 用できるかを指定します。

-s オプションとは同時に指定できません。MHP の場合,この指定は無視されます。

この指定値を超えてメッセージをメッセージ格納バッファに格納しようとした場合,dc\_rpc\_call 関数は DCRPCER\_NO\_BUFS (バッファ不足)でエラーリターンします。

指定範囲外の値を指定した場合,ユーザサービス起動時にエラーとなります。

このオペランドの指定値により計算されたメッセージ格納バッファ使用制限サイズの値が、所属するスケ ジュールバッファグループのメッセージ格納バッファセル長の整数倍でない場合は,メッセージ格納バッ ファ使用制限サイズは整数倍に切り下げた値になります。切り下げた結果,値が 0 になった場合はユーザ サーバの起動を中止します。

-p オプションで定義エラーが発生した場合, KFCA00830-E メッセージを出力し, ユーザサーバの起動を 中止します。

### 注意事項

- -sオプションおよび-pオプションの指定値によって,メッセージ格納バッファにサービス要求が登録 できない場合には,KFCA00879-W の警告メッセージを出力してほかの TP1 ノードへの再スケジュー ルを試みます。再スケジュール先が存在しない場合は、RPC 発行元に DCRPCER\_NO\_BUFS(-304) がリターンされます。
- ユーザサービスデフォルト定義に scdbufgrp 定義コマンドを指定した場合,すべてのユーザサービス 定義の message\_store\_buflen オペランドの指定値(メッセージ格納バッファプール長)が無視されま す。

ユーザサービス定義の message\_store\_buflen オペランドとユーザサービスデフォルト定義の指定と メッセージ格納バッファプール長の関係を次に示します。

# 表 3-23 ユーザサービス定義の message\_store\_buflen オペランドとユーザサービスデフォ ルト定義の指定とメッセージ格納バッファプール長の関係

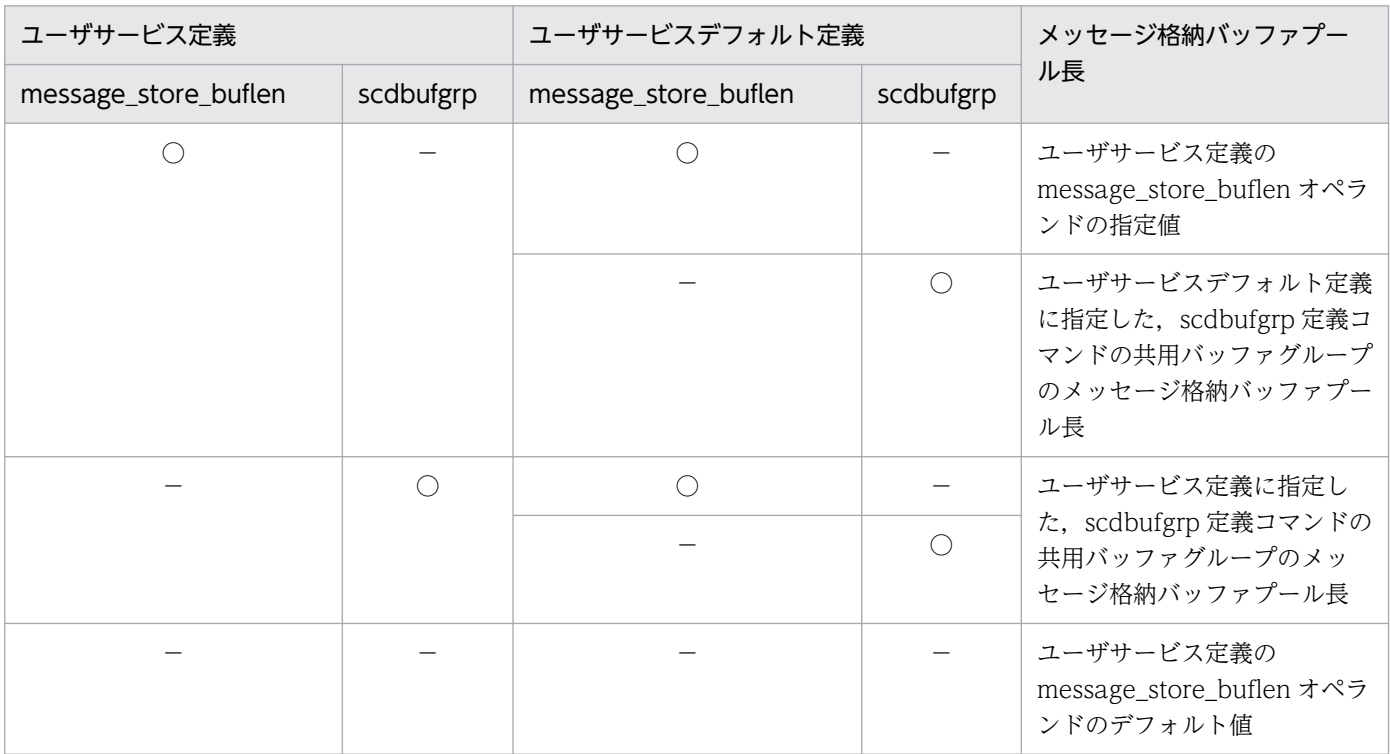

(凡例)

○:指定あり

−:指定なし

3. システムサービス定義の詳細

# scdmulti

# 名称

マルチスケジューラ機能の指定

### 形式

scdmulti 〔-g マルチスケジューラグループ名〕

### 機能

マルチスケジューラ機能を使用する OpenTP1 システムで, 該当するユーザサーバが使用するマルチスケ ジューラに関する情報を指定します。

マルチスケジューラ機能を使用する場合,この定義コマンドとともに次の定義コマンドおよびオペランド を指定する必要があります。

RPC 受信側:スケジュールサービス定義の scdmulti 定義コマンド

RPC送信側:ユーザサービス定義の multi\_schedule オペランド

# オプション

### ●-g マルチスケジューラグループ名

〜〈1〜8 文字の識別子〉《scdmltgp》

該当するユーザサーバが使用するマルチスケジューラグループの名称を指定します。

スケジュールサービス定義の scdmulti 定義コマンドの-g オプションに指定したマルチスケジューラグルー プ名を指定します。指定された名称がスケジュールサービス定義の scdmulti 定義コマンドの-g オプショ ンで指定されていない場合は,ユーザサーバの起動を中止します。

このオプションを省略した場合.およびユーザサービスデフォルト定義の scdmulti 定義コマンドの-g オ プションの指定を省略した場合、"scdmltgp"が指定されたものとします。したがって、"scdmltgp"はマル チスケジューラグループ名として使用しないでください。

### 注意事項

TP1/Client からマルチスケジューラ機能を使用してサービスを要求する場合については,マニュアル 「OpenTP1 クライアント使用の手引」を参照してください。

この定義コマンドの使用は,TP1/Extension 1 をインストールしていることが前提です。TP1/Extension 1をインストールしていない場合の動作は保証できませんので、ご了承ください。

<sup>3.</sup> システムサービス定義の詳細

# scdsvcdef

# 名称

サービス単位にスケジュールサービスの動作を指定

### 形式

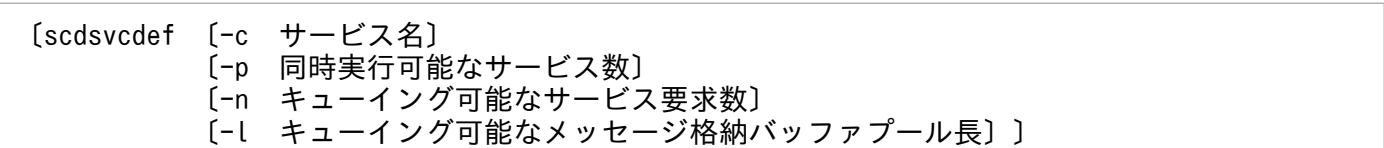

### 機能

SPP がスケジュールキューにサービス要求を登録,または取り出す場合の動作をサービス単位に指定でき ます。

SPP のソケット受信型サーバ,SUP,および MHP の場合は指定する必要はありません。指定しても無視 されます。

# オプション

### ●-c サービス名

〜〈1〜31 文字の識別子〉

サービス単位での動作を指定するサービス名称を指定します。

ユーザサービス定義の service オペランドに指定したサービス名を指定してください。service オペランド に指定されていないサービス名を指定した場合は,サービス単位のスケジュール制御は行いません。

このオプションを省略した場合は、すべてのサービスに対してサービス単位での動作を指定します。なお, サービス名称を指定した定義オペランドと重複して指定された場合は,サービス名称を指定した定義オペ ランドが優先されます。このオプションで指定したサービス名称が重複している場合は,最後に指定され た定義オペランドが優先されます。

### ●-p 同時実行可能なサービス数

〜〈符号なし整数〉((1〜1024))

-c オプションで指定したサービス名に対するサービス要求について,同時実行可能なサービス数の上限値 を指定します。

このオプションは、SPP の最大プロセス数(ユーザサービス定義の parallel count オペランドまたは scdchprc コマンドで指定)よりも小さい値の場合に有効になります。このオプションを省略した場合,同 時実行可能なサービス数の上限値はチェックしません。

### **●-n キューイング可能なサービス要求数**

〜〈符号なし整数〉((1〜65535))

-c オプションで指定したサービス名に対するサービス要求について,スケジュールキューにキューイング 可能なサービス要求数を指定します。

このオプションは、SPP のメッセージ格納バッファプールにキューイング可能なサービス要求数よりも小 さい値の場合に有効になります。このオプションを省略した場合,キューイング可能なサービス要求数は チェックしません。

### ●-l キューイング可能なメッセージ格納バッファプール長

〜〈符号なし整数〉((512〜31457280))(単位:バイト)

-c オプションで指定したサービス名に対するサービス要求について,スケジュールキューにキューイング 可能なメッセージ格納バッファプール長を指定します。

このオプションは、SPP のメッセージ格納バッファプール長(ユーザサービス定義の message\_store\_buflen オペランドまたは scdbufgrp 定義コマンドで指定)よりも小さい値の場合に有効 になります。このオプションを省略した場合,キューイング可能なメッセージ格納バッファプール長は チェックしません。

### 注意事項

-n オプションおよび-l オプションの指定値によって,スケジュールキューにサービス要求が登録できない 場合には,KFCA00831-W のエラーメッセージを出力してほかの TP1 ノードへの再スケジュールを試み ます。再スケジュール先が存在しない場合は、RPC 発行元に DCRPCER\_NO\_BUFS(-304)がリターンさ れます。

<sup>3.</sup> システムサービス定義の詳細

# ユーザサービス定義の指定値と UAP との関係

ユーザサービス定義の指定値と SPP, SUP, および MHP との関係を次の表に示します。

# 表 3-24 ユーザサービス定義の指定値と SPP, SUP, および MHP との関係

| オペランド                       | SPP                       | <b>SUP</b>     | <b>MHP</b>  |
|-----------------------------|---------------------------|----------------|-------------|
| service_group               | $\bigcirc$                | $\times$       | $\bigcirc$  |
| module                      | $\bigcirc$                | $\bigcirc$     | $\bigcirc$  |
| service                     | $\bigcirc$                | $\times$       | $\bigcirc$  |
| nice                        | $\bigcirc$                | $\bigcirc$     | $\bigcirc$  |
| parallel_count              | $\bigcirc^{\otimes 1}$    | $\times$       | $\bigcirc$  |
| hold                        | $\bigcirc^{\otimes 1}$    | $\times$       | $\times$    |
| hold_recovery               | $\bigcirc\mathbb{X}1$     | $\times$       | $\times$    |
| deadlock_priority           | $\bigcirc$                | $\bigcirc$     | $\bigcirc$  |
| schedule_priority           | $\bigcirc^{\mathcal{X}1}$ | $\times$       | $\bigcirc$  |
| message_buflen              | $\bigcirc^{\mathcal{X}1}$ | $\times$       | $\bigcirc$  |
| message_store_buflen        | $\bigcirc^{\mathcal{X}1}$ | $\times$       | $\bigcirc$  |
| trn_expiration_time         | $\bigcirc$                | $\bigcirc$     | $\bigcirc$  |
| trn_expiration_time_suspend | $\bigcirc$                | $\bigcirc$     | $\bigcirc$  |
| watch_next_chain_time       | $\bigcirc$                | $\bigcirc$     | $\bigcirc$  |
| atomic_update               | $\bigcirc$                | $\bigcirc$     | $\mathbf Y$ |
| receive_from                | queue                     | none           | queue       |
| uap_trace_max               | $\bigcirc$                | $\bigcirc$     | $\bigcirc$  |
| uap_trace_file_put          | $\bigcirc$                | $\bigcirc$     | $\bigcirc$  |
| term_watch_time             | $\bigcirc$ *2             | $O^{\times 3}$ | $\bigcirc$  |
| mcf_jnl_buff_size           | $O^{\divideontimes 4}$    | $\times$       | $\bigcirc$  |
| type                        | other                     | $\times$       | <b>MHP</b>  |
| balance_count               | $\bigcirc^{\times 1}$     | $\times$       | $\bigcirc$  |
| uid                         | $\bigcirc$                | $\bigcirc$     | $\bigcirc$  |
| auto_restart                | $\times$ *5               | $\bigcirc$     | $\times$    |
| critical                    | $\bigcirc$                | $\bigcirc$     | $\bigcirc$  |
| lck_wait_priority           | $\bigcirc$                | $\bigcirc$     | $\bigcirc$  |

<sup>3.</sup> システムサービス定義の詳細

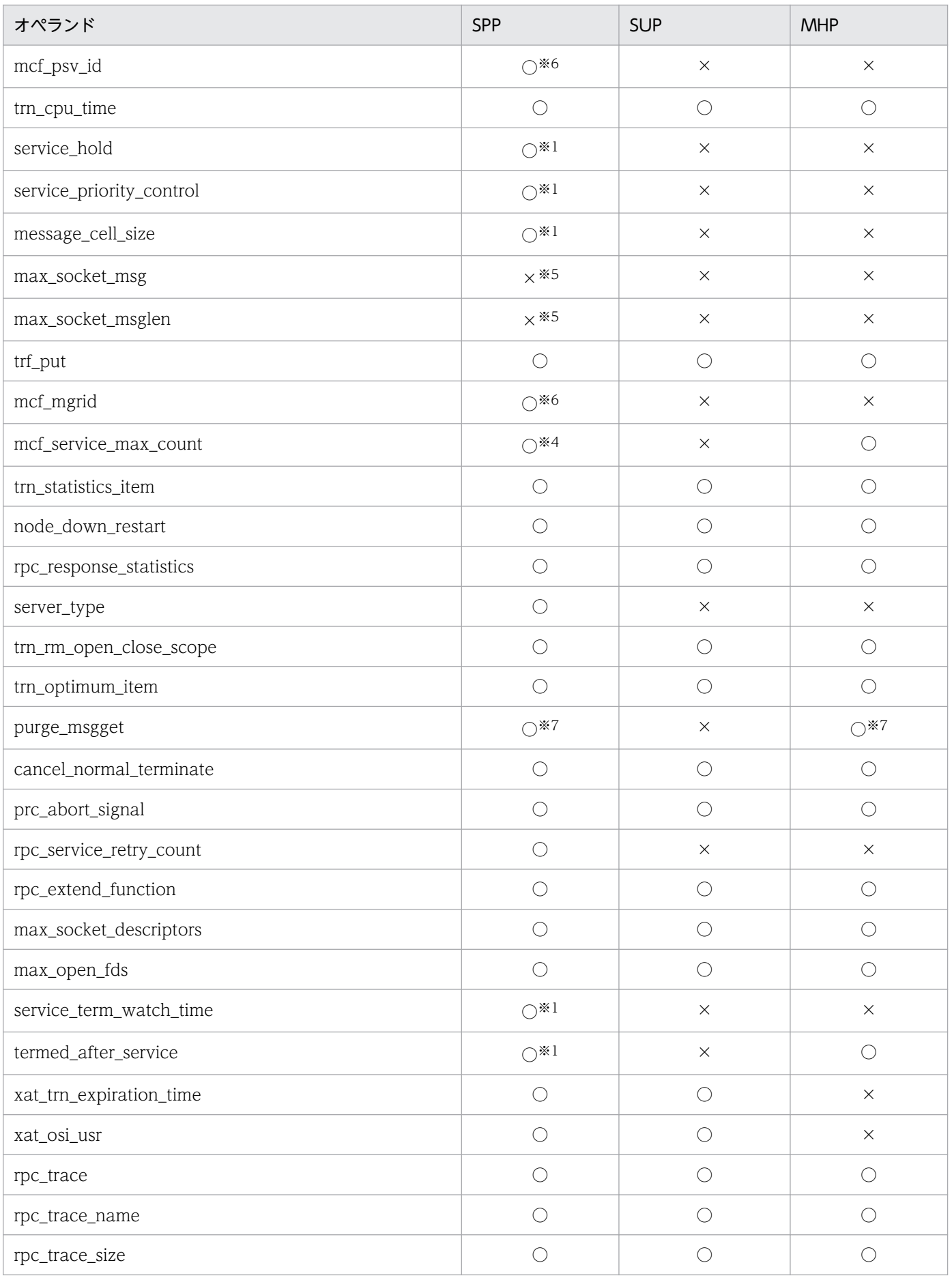

3. システムサービス定義の詳細

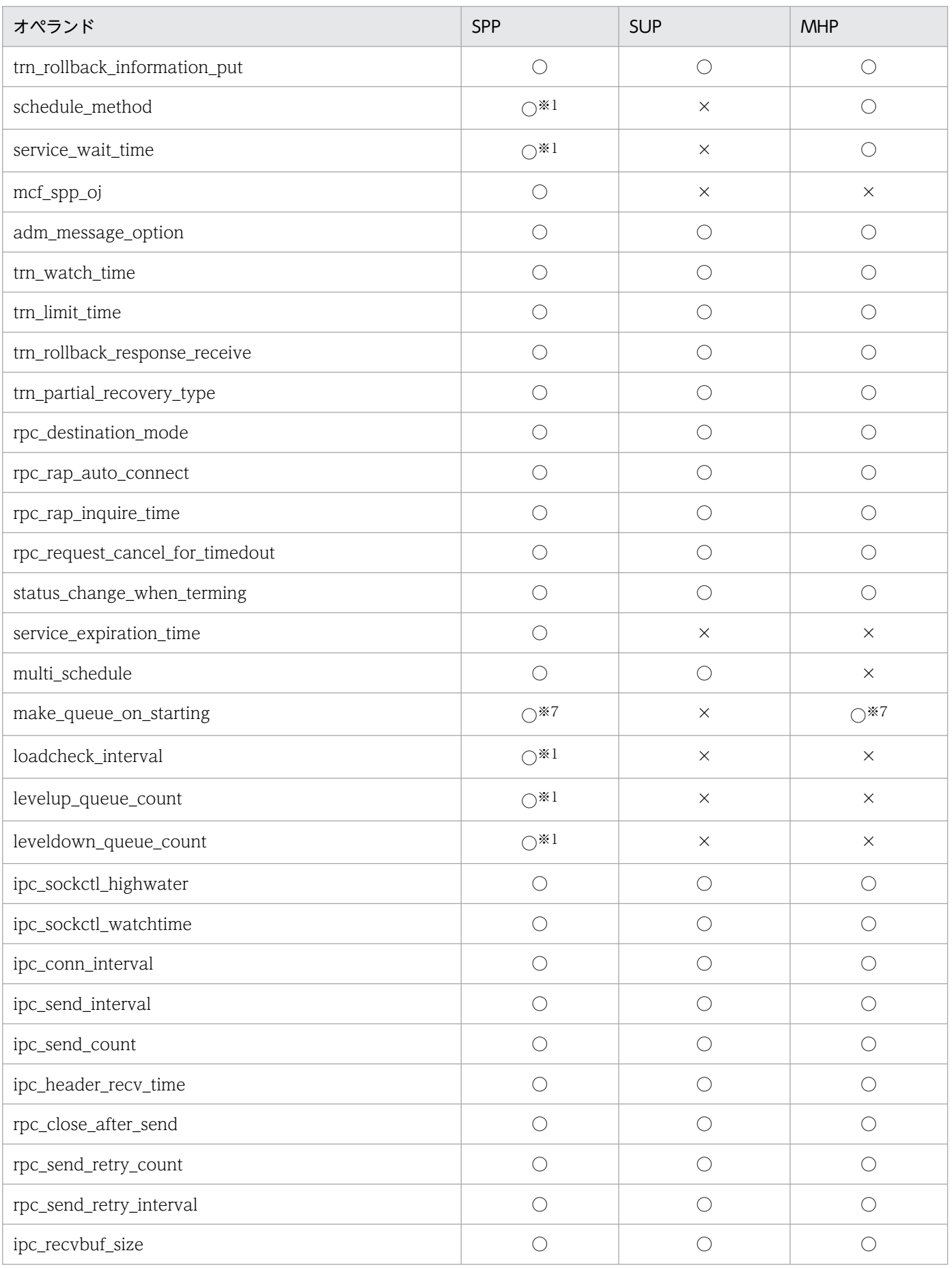

3. システムサービス定義の詳細

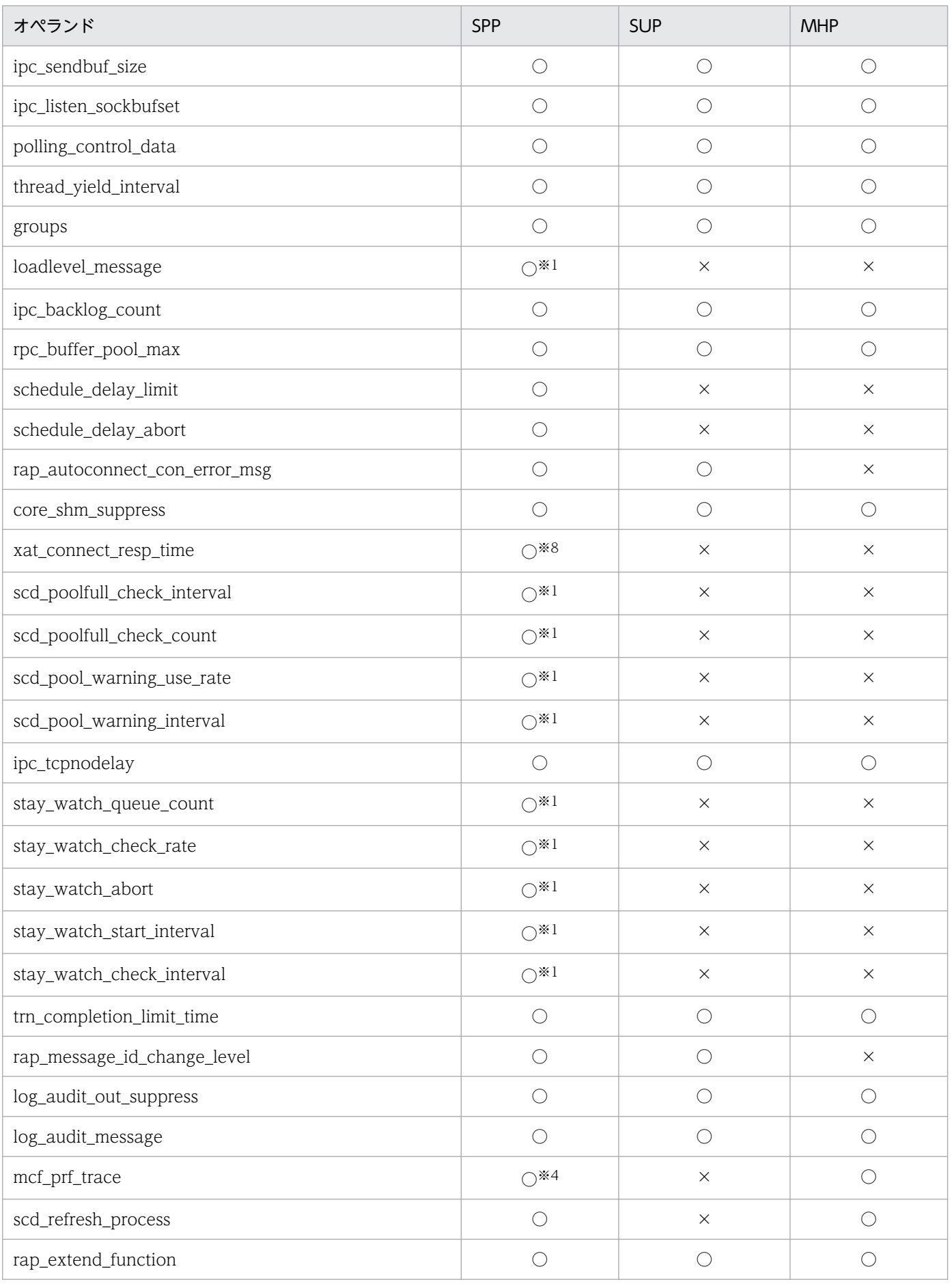

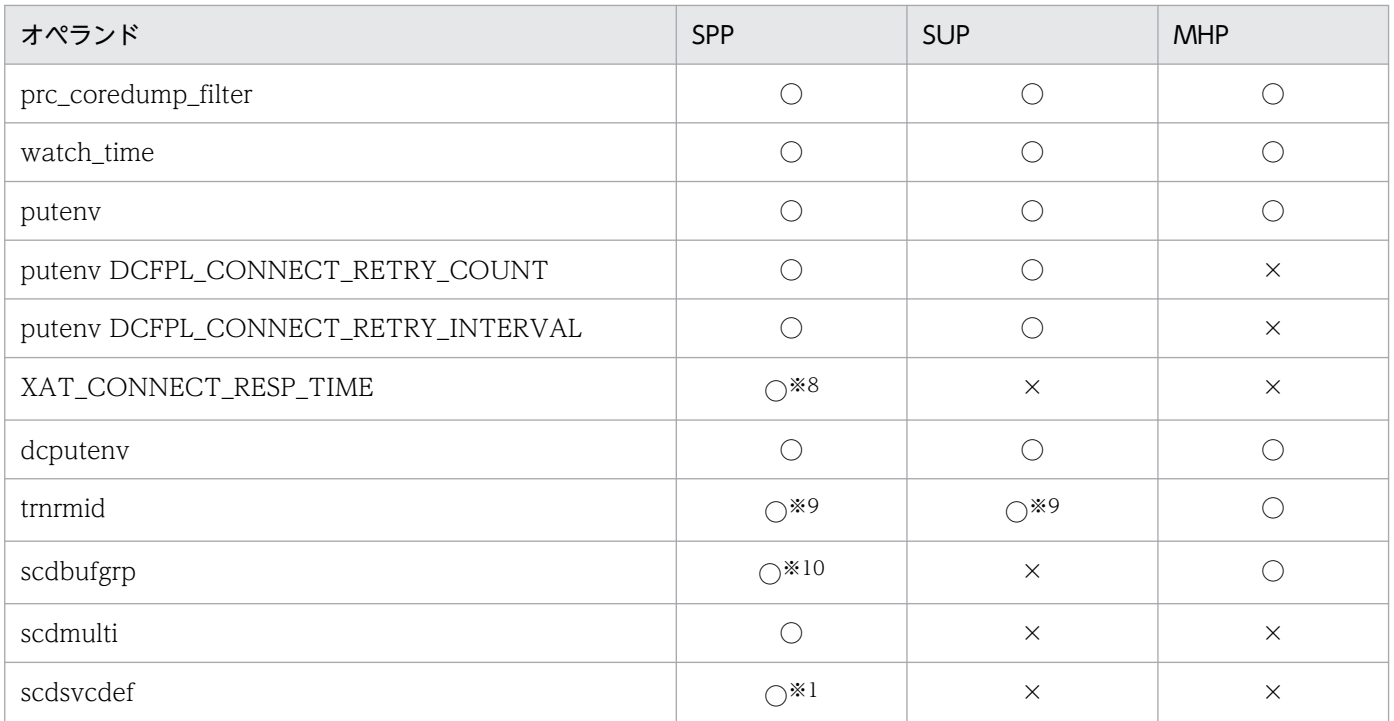

```
(凡例)
```
○:指定できます。

×:指定する必要はありません。 Y:Y を指定します。 queue:queue を指定します。 none:none を指定します。 other:other を指定します。

MHP:MHP を指定します。

### 注※1

SPP のソケット受信型サーバでは、指定する必要はありません。

### 注※2

hold オペランドに N を指定した場合だけ有効です。

SPP のソケット受信型サーバでは、hold オペランドの指定には関係なく、auto\_restart オペランドに Y を指定した場合だけ 有効です。

#### 注※3

auto\_restart オペランドに Y を指定した場合だけ有効です。

#### 注※4

TP1/Message Control の機能を使用する SPP にだけ有効です。

### 注※5

SPP のソケット受信型サーバでは、指定できます。

#### 注※6

アプリケーション起動機能を使用する SPP にだけ有効です。

### 注※7

parallel\_count オペランドの常駐プロセス数に 0 を指定した場合だけ有効です。

### 注※8

通信イベント処理用 SPP にだけ有効です。

#### 注※9

-k オプションは SUP または SPP にだけ有効です。

### 注※10

-s オプション,および-p オプションは SPP にだけ有効です。

<sup>3.</sup> システムサービス定義の詳細

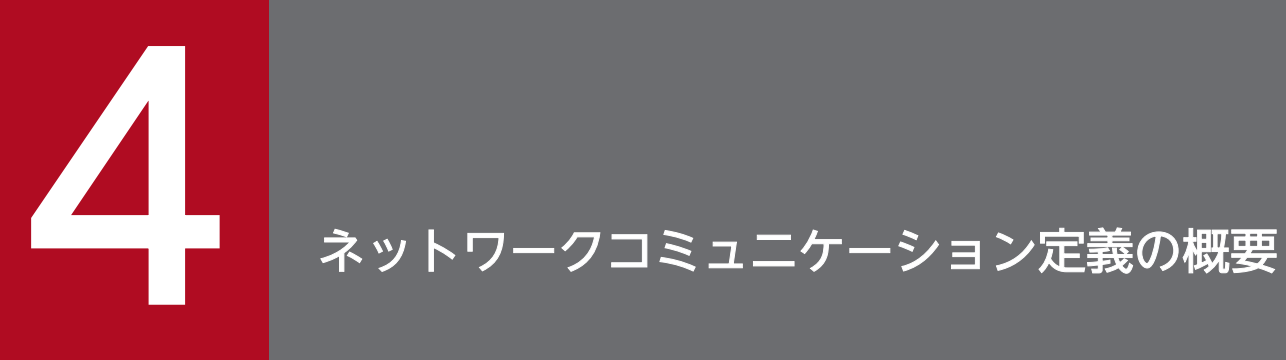

ネットワークコミュニケーション定義の概要と定義の種類について説明します。

# 4.1.1 ネットワークコミュニケーション定義とファイル名

ネットワークコミュニケーション定義は、テキストエディタを使用して定義ソースファイルを作成し、定 義ソースファイルから定義オブジェクトファイルを生成します。この定義オブジェクトファイルを OpenTP1 システムに登録します。

定義オブジェクトファイルの名称は、表 4-1 および表 4-2 の形式に従って指定します。そのファイル名 を,表 4-1 および表 4-2 の定義コマンドであらかじめ登録しておきます。

定義ソースファイルの詳細については,「[5. ネットワークコミュニケーション定義の詳細](#page-659-0)」を参照してく ださい。

定義オブジェクトファイルの生成については,[「4.3 定義オブジェクトファイルの生成](#page-652-0)」を参照してくださ い。

### 表 4-1 ネットワークコミュニケーション定義を登録するファイル名 (その 1)

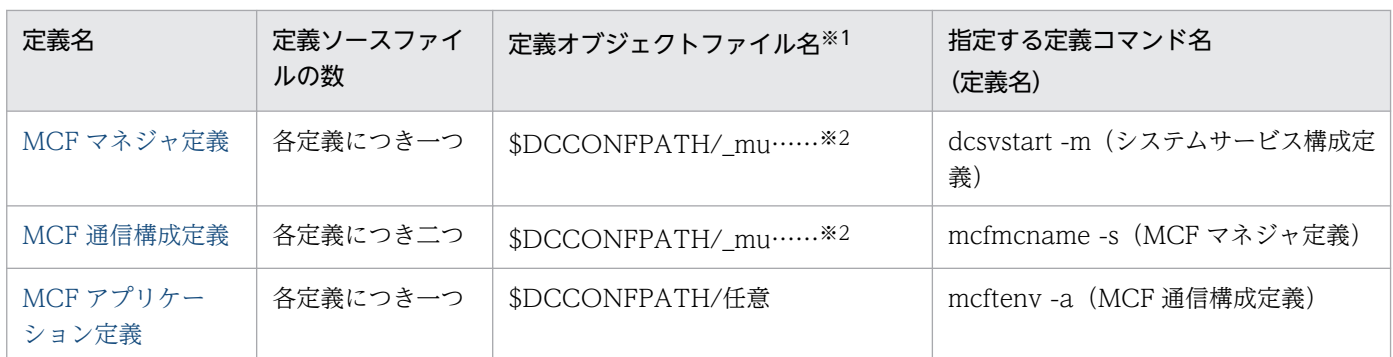

注※1

ノード内で一意となる名称を指定してください。

注※2

先頭 3 文字が'mu'で始まるファイル名を指定してください。

### 表 4-2 ネットワークコミュニケーション定義を登録するファイル名 (その 2)

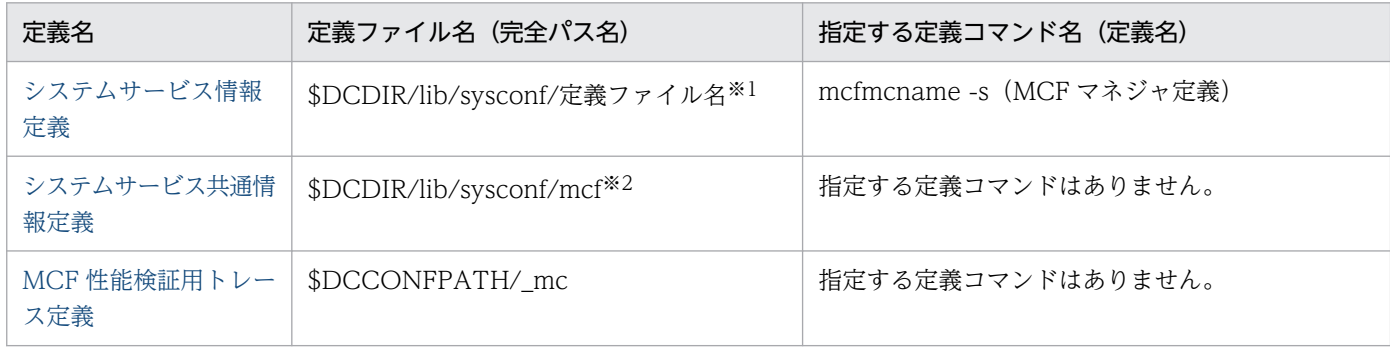

<sup>4.</sup> ネットワークコミュニケーション定義の概要

注※1

定義ファイル名には,システムサービス情報定義の module オペランドで指定する実行形式プログラム名(先頭 4 文字が'mcfu' で始まる定義ファイル名)を指定してください。

注※2

標準値が定義されているファイルが,あらかじめ用意されています。必要に応じて定義値を変更してください。

# 4.1.2 MCF サービスと定義との関係

MCF サービスを構成するプロセスを次に示します。

### MCF マネジャプロセス:

MCF 通信プロセスとアプリケーション起動プロセスを管理します。

OpenTP1 ノードで一つだけ起動するプロセスです。

### MCF 通信プロセス:

MCF 通信のために必要なプロセスで,プロトコルに依存するメッセージを制御します。

プロトコルごとに 1 プロセス必要です。一つのプロトコルに対して複数起動することもできます。

### アプリケーション起動プロセス:

次の場合に必要なプロセスです。システム構成に応じて複数起動することもできます。

- アプリケーション起動機能を使用する場合
- エラーイベント処理用 MHP を起動する場合
- リトライ指示のロールバック要求をする場合

MCF 通信プロセスまたはアプリケーション起動プロセスのうち少なくともどちらか一つを起動する必要が あります。

ネットワークコミュニケーション定義と MCF サービスのプロセスの関係を次に示します。

#### MCF マネジャ定義:

OpenTP1 ノードに一つ作成します。

MCF マネジャ定義のオブジェクトファイル名は,システムサービス構成定義の dcsvstart -m に指定し ます。

### MCF 通信構成定義:

MCF 通信プロセスおよびアプリケーション起動プロセスそれぞれで,プロセスごとに作成します。 MCF 通信構成定義のオブジェクトファイル名は、MCF マネジャ定義の mcfmcname -s に指定します。

### MCF アプリケーション定義:

MCF 通信プロセスおよびアプリケーション起動プロセスそれぞれで,プロセスごとに作成します。 なお, MCF 通信プロセス, アプリケーション起動プロセスの任意の組み合わせで共通して作成するこ ともできます。

各プロセスで使用する MCF アプリケーション定義のオブジェクトファイル名は,それぞれの MCF 通 信構成定義の mcftenv -a に指定します。

各ネットワークコミュニケーション定義とその出力オブジェクトファイル名を次の表に示します。

### 表 4-3 各ネットワークコミュニケーション定義とその出力オブジェクトファイル名

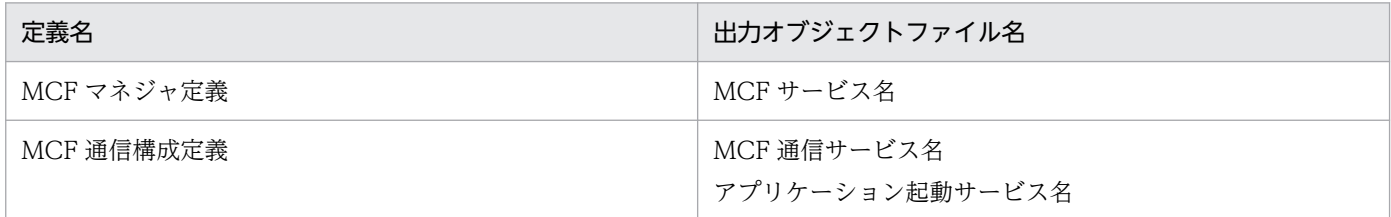

# 4.1.3 MCF の運用形態と定義との関係

MCF アプリケーション定義は、次のどちらかの方法で作成してください。

• アプリケーションを一元的に管理したい場合

MCF アプリケーション定義ファイルを共通のファイルとするために、MCF アプリケーション定義と 各 MCF 通信構成定義を 1 対 n (n は 2 以上の整数) の関係 ([図 4-1](#page-640-0) の上図) で定義します。

• アプリケーションをプロセスごとに分けて管理したい場合 MCF アプリケーション定義と各 MCF 通信構成定義を 1 対 1 の関係 [\(図 4-1](#page-640-0) の下図) で定義します。

なお、アプリケーション起動機能を使用するシステムでは、MCF 通信プロセスのMCF アプリケーション 定義に次のアプリケーションを指定してください。

1. MCF 通信プロセス自身が起動するアプリケーション

2. 上記 1.がアプリケーション起動機能で起動するアプリケーション

アプリケーション起動プロセス識別子:a1 の MCF アプリケーション定義

−定義内容−

アプリケーション属性定義:App1

アプリケーション属性定義:App2

$$
\mathbb{R}^n \times \mathbb{R}^n
$$

MCF 通信プロセスの MCF アプリケーション定義

−定義内容−

アプリケーション環境定義:a1 … アプリケーション起動プロセス識別子

アプリケーション属性定義:App3 … MCF 通信プロセス自身が起動するアプリケーション

アプリケーション属性定義:App1 … App3 がアプリケーション起動機能で起動するアプリケーション

例:

<span id="page-640-0"></span>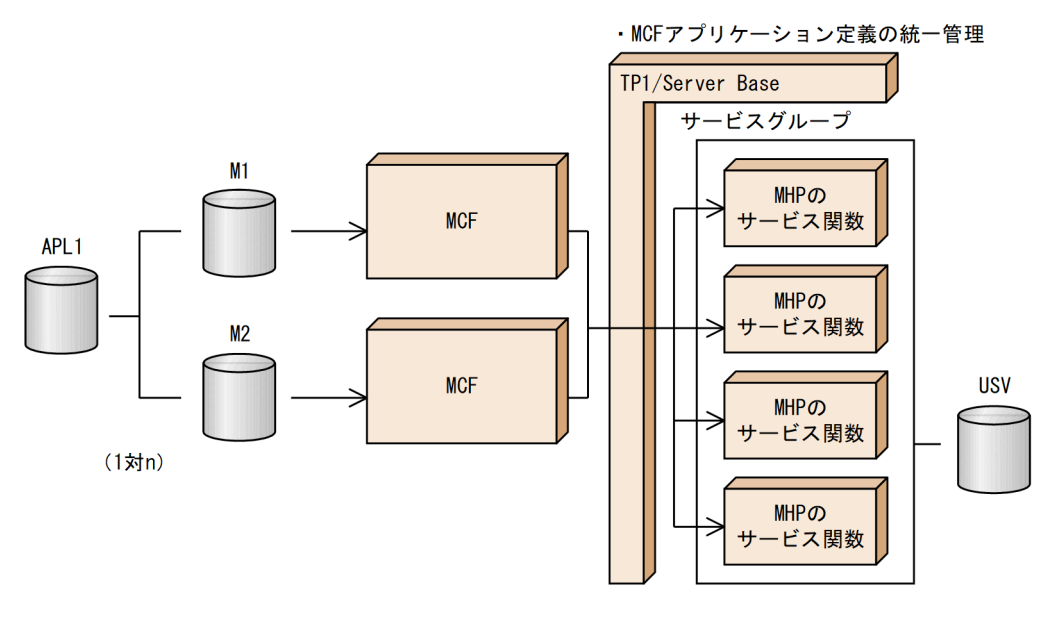

・MCFアプリケーション定義の分散管理 TP1/Server Base サービスグループ MHPの APL<sub>1</sub>  $M1$ サービス関数 **MCF** MHPの サービス関数 (1対1) **USV** MHPの APL<sub>2</sub>  $M2$ サービス関数 **MCF** MHPの ービス関数  $+$ (1対1)

(凡例) APL1, APL2: MCFアプリケーション定義オブジェクトファイル M1, M2 : MCF通信構成定義オブジェクトファイル : MCF通信プロセスまたはアプリケーション起動プロセス  $MCF$ **USV** : ユーザサービス定義ファイル

# 4.1.4 ネットワークコミュニケーション定義とシステムサービス定義との関連

# (1) システム環境定義

全 MCF プロセスで使用する共用メモリの大きさを算出し,システム環境定義であらかじめ指定しておきま す。

# (2) メッセージキューサービス定義

MCF の入出力キュー定義コマンドのキューグループ ID は、メッセージキューサービス定義のキューグ ループ ID と同じ指定をします。

# (3) ユーザサービス定義

MCF のアプリケーション属性定義コマンドのサービスグループ名およびサービス名は、ユーザサービス定 義のサービスグループ名およびサービス名と同じ指定をします。

# (4) システムサービス構成定義

MCF サービス名は、OpenTP1 が管理する MCF 識別名です。

MCF サービス名は,MCF 定義オブジェクト生成ユティリティ(mcfmngr)で生成する MCF マネジャ定 義の出力オブジェクトファイル名です。

システムサービス構成定義の MCF サービス名にこの名称を指定します。

# (5) ネームサービス定義

ネームサービスに登録できるサービス数を、論理端末数, UAP 数などを考慮して、ネームサービス定義で あらかじめ指定しておきます。

# 4.1.5 アプリケーション名とサービス名との関係

MCF は、入力メッセージに入っているアプリケーション名を基に、MCF アプリケーション定義で指定し た「サービスグループ名+サービス名」への変換を行います。

アプリケーション名は,業務を識別するコードに相当します。

サービスグループ名は,同系統の仕事の単位(サービス)をまとめたものです。

サービス名は、UAPの入り口点名です。

アプリケーション名は,ノード内で一意となる名称を指定します。

一つのアプリケーション名に対して,複数のサービス名を指定できません。逆に,一つのサービス名に対 して,複数のアプリケーション名を指定できます。

# 4.1.6 ネットワークコミュニケーション定義のコマンド

ネットワークコミュニケーション定義のコマンド一覧と指定数を、次の表に示します。

# 表 4-4 ネットワークコミュニケーション定義のコマンド一覧と指定数

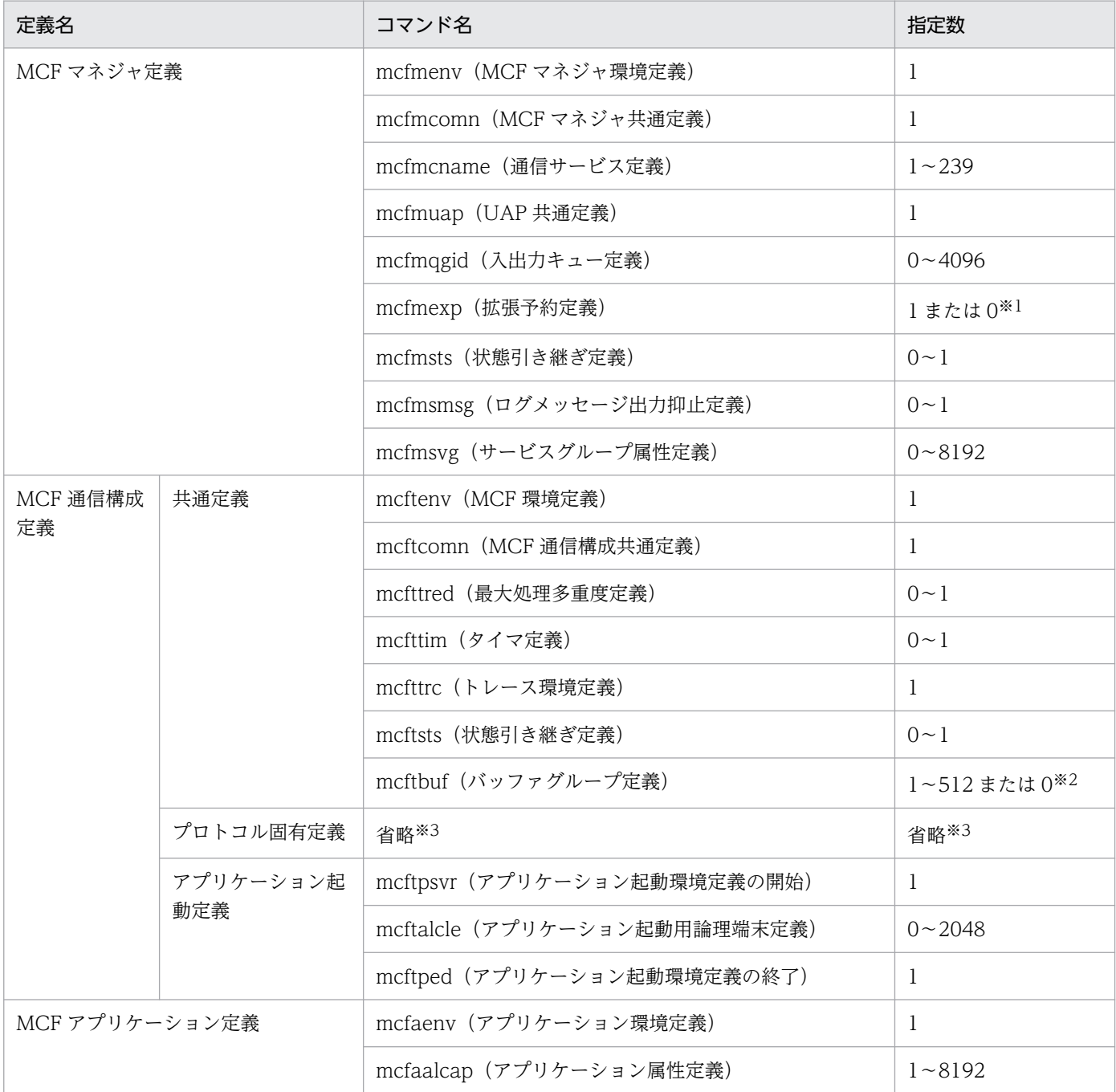

注※1

mcfmqgid の定義がある場合は 1,ない場合は 0 になります。

注※2

MCF 通信プロセスの場合は 1~512, アプリケーション起動プロセスの場合は 0 になります。

注※3

プロトコル固有定義については,マニュアル「OpenTP1 プロトコル」の該当するプロトコル編を参照 してください。

<sup>4.</sup> ネットワークコミュニケーション定義の概要

# 4.2.1 MCF マネジャ定義の内容

[MCF マネジャ定義の](#page-660-0)内容を、次の表に示します。

# 表 4‒5 MCF マネジャ定義の内容

| 形式   | コマンド      | オプショ<br>$\boldsymbol{\checkmark}$ | オペランド     | 定義内容                                                      | 指定値                                                      |
|------|-----------|-----------------------------------|-----------|-----------------------------------------------------------|----------------------------------------------------------|
| コマンド | mcfmeny   | $-m$                              | id        | MCF マネジャプロセス識別子                                           | 〈英字〉<br>$((A \sim Z, a \sim z))$ $\langle A \rangle$     |
|      |           |                                   | name      | MCFマネジャ名                                                  | 〈1~8文字の識別子〉                                              |
|      | mcfmcomn  | $-n$                              |           | 出力通番を使用する論理端末数                                            | 〈符号なし整数〉<br>$((0 \sim 2048))$ (0)                        |
|      |           | $-p$                              |           | MCF 作業領域長                                                 | 〈符号なし整数〉<br>$((100 \sim 1945599))$<br>(単位:キロバイト)         |
|      |           | $-i$                              |           | MCF 作業領域を追加確保した場<br>合に, KFCA10242-I メッセージ<br>を出力するかどうかを指定 | inc $\parallel$ 《msg》                                    |
|      |           | $-i$                              |           | MCF マネジャプロセスのジャー<br>ナルバッファの大きさ                            | 〈符号なし整数〉<br>((4096~4000000の4の倍<br>数)) 《4096》<br>(単位:バイト) |
|      |           | $-O$                              | cmdsvname | MCF オンラインコマンドサービ<br>ス名                                    | 〈1~8文字の英数字〉                                              |
|      |           | $-W$                              | stats     | MCF 稼働統計情報を取得するか<br>どうかを指定                                | yes   《no》                                               |
|      | mcfmcname | $-S$                              | mcfsvname | MCF 通信サービス名                                               | 〈1~8文字の英数字〉                                              |
|      |           |                                   | syssvname | システムサービス情報定義ファイ<br>ル名                                     | 〈1~8文字の識別子〉                                              |
|      | mcfmuap   | $-d$                              |           | 通信関数の発行回数の上限値                                             | 〈符号なし整数〉<br>$((0 \sim 65535))$ 《0》<br>(単位:回)             |
|      |           | $-t$                              | sndtim    | 同期型送信監視時間                                                 | 〈符号なし整数〉<br>$((0~65535))$ 《0》<br>(単位:秒)                  |
|      |           |                                   |           | sndrcvtim                                                 | 同期型送受信監視時間                                               |

<sup>4.</sup> ネットワークコミュニケーション定義の概要

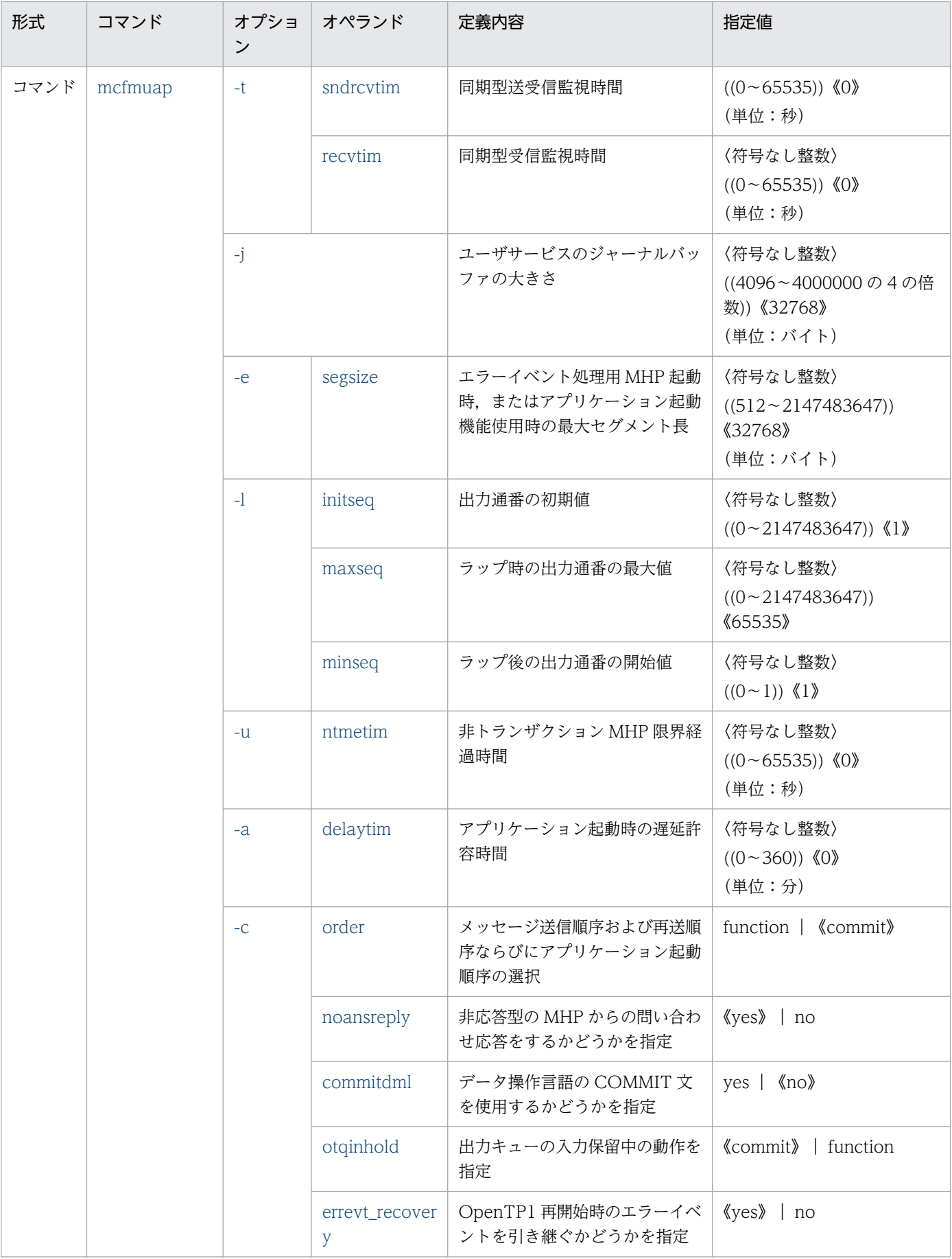

<sup>4.</sup> ネットワークコミュニケーション定義の概要

| 形式   | コマンド     | オプショ<br>ン                                              | オペランド         | 定義内容                                                        | 指定値                                                     |
|------|----------|--------------------------------------------------------|---------------|-------------------------------------------------------------|---------------------------------------------------------|
| コマンド | mcfmuap  | $\mathord{\hspace{1pt}\text{--}\hspace{1pt}}\mathbb C$ | itqretryorder | MHP の再スケジュール時に受信<br>メッセージを入力キューに格納す<br>る位置                  | first   《last》                                          |
|      |          | $-r$                                                   | reschedulecnt | アプリケーション異常終了時の再<br>スケジュール回数                                 | 〈符号なし整数〉<br>$((0-3))$ 《0》<br>(単位:回)                     |
|      |          |                                                        | rescheduleint | アプリケーション異常終了時の再<br>スケジュール間隔                                 | 〈符号なし整数〉<br>$((0-3))$ 《0》<br>(単位:秒)                     |
|      |          |                                                        | reschedulelog | 異常終了したアプリケーションを<br>再スケジュールするときに、ログ<br>メッセージを出力するかどうかを<br>指定 | yes $\langle \text{no} \rangle$                         |
|      | mcfmqgid | $-q$                                                   | quekind       | キュー種別                                                       | $itq$   $otq$                                           |
|      |          |                                                        | quegrpid      | キューグループ ID                                                  | 〈1~8文字の識別子〉                                             |
|      | mcfmexp  | $-g$                                                   |               | サービスグループの登録数                                                | 〈符号なし整数〉<br>$((1 \sim 8192))$                           |
|      |          | $-1$                                                   |               | 論理端末の登録数                                                    | 〈符号なし整数〉<br>$((1 \sim 16380))$                          |
|      |          | $-i$                                                   |               | 入力用ディスクキューが使用でき<br>ないときに縮退運転するかどうか<br>を指定                   | $dg$   《ndg》                                            |
|      |          | $-O$                                                   |               | 出力用ディスクキューが使用でき<br>ないときに縮退運転するかどうか<br>を指定                   | $dg$  <br>$\langle \text{ndg} \rangle$                  |
|      | mcfmsts  | $-g$                                                   |               | サービスグループ数上限値                                                | 〈符号なし整数〉<br>$((1 \sim 8192))$                           |
|      |          | $-V$                                                   |               | サービス数上限値                                                    | 〈符号なし整数〉<br>$((1 \sim 1044480))$                        |
|      | mcfmsmsg | $-m$                                                   |               | ログファイルへの出力を抑止する<br>メッセージ ID                                 | 〈符号なし整数〉<br>$((10000 \sim 19999, 28000 \sim$<br>29999)) |
|      | mcfmsvg  | $-g$                                                   | servgrpn      | サービスグループ名                                                   | 〈1~31文字の識別子〉                                            |
|      |          | $-W$                                                   | watchcnt      | 入力キューの滞留監視数                                                 | 〈符号なし整数〉<br>$((0 \sim 65535))$ 《0》                      |
|      |          |                                                        | watchint      | 入力キューの滞留監視インタバル<br>時間                                       | 〈符号なし整数〉<br>$((5 \sim 3600))$ 《10》                      |

<sup>4.</sup> ネットワークコミュニケーション定義の概要

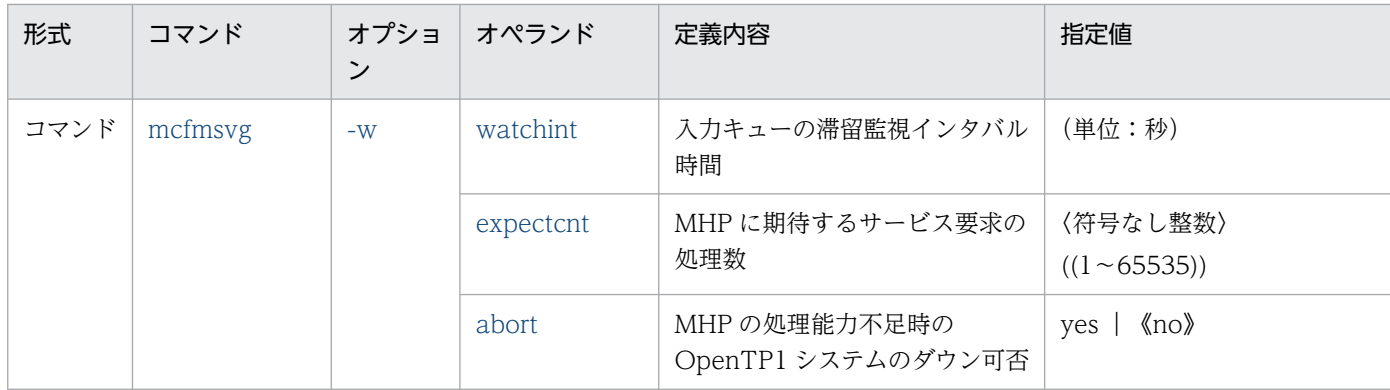

# 4.2.2 MCF 通信構成定義の内容

[MCF 通信構成定義の](#page-686-0)内容を、次の表に示します。

# 表 4-6 MCF 通信構成定義の内容

| 形式   | コマンド     | オプショ<br>$\mathcal{V}$ | オペランド   | 定義内容                                               | 指定値                                                        |
|------|----------|-----------------------|---------|----------------------------------------------------|------------------------------------------------------------|
| コマンド | mcfteny  | $-S$                  |         | MCF 通信プロセス識別子, また<br>はアプリケーション起動プロセス<br>識別子        | 〈数字 (0~9), a~f〉<br>$((01 \sim e f))$                       |
|      |          | $-m$                  |         | MCF マネジャ識別子                                        | 〈英字〉<br>$((A \sim Z, a \sim z))$ $\langle A \rangle$       |
|      |          | -a                    |         | MCF アプリケーション定義オブ  <br>ジェクトファイル名                    | 〈1~8 文字の英数字〉                                               |
|      |          | $-q$                  | diskitq | 入力キューにディスクキューを使<br>用するかどうかを指定                      | 《yes》∣ no                                                  |
|      | mcftcomn | $-i$                  |         | MCF 通信プロセス、またはアプ<br>リケーション起動プロセスの<br>ジャーナルバッファの大きさ | 〈符号なし整数〉<br>((4096~4000000の4の倍)<br>数)) 《32768》<br>(単位:バイト) |
|      | mcfttred | $-m$                  |         | 最大処理多重度                                            | 〈符号なし整数〉<br>$((1 \sim 1000))$ (10)                         |
|      | mcfttim  | $-t$                  | htim    | 時間監視間隔                                             | 〈符号なし整数〉<br>$((1 \sim 60))$ (1)<br>(単位:秒)                  |
|      |          |                       | mtim    | 未処理送信メッセージ滞留時間                                     | 〈符号なし整数〉<br>$((60 \sim 65535))$ (180)<br>(単位:秒)            |
|      |          |                       | rmtim   | 未処理受信メッセージ滞留時間                                     | 〈符号なし整数〉<br>$((0~65535))$ 《0》                              |

<sup>4.</sup> ネットワークコミュニケーション定義の概要

| 形式   | コマンド    | オプショ<br>$\mathcal{V}$ | オペランド     | 定義内容                                    | 指定値                                                                                     |
|------|---------|-----------------------|-----------|-----------------------------------------|-----------------------------------------------------------------------------------------|
| コマンド | mcfttim | $-t$                  | rmtim     | 未処理受信メッセージ滞留時間                          | (単位:秒)                                                                                  |
|      |         | $-p$                  | usertime  | ユーザタイマ監視機能を使用する<br>かどうかを指定              | yes   《no》                                                                              |
|      |         |                       | timereqno | 最大タイマ監視要求数                              | 〈符号なし整数〉<br>$((1 \sim 10000))$ (16)                                                     |
|      |         |                       | msgsize   | 最大メッセージ長                                | 〈符号なし整数〉<br>$((0 \sim 256))$ 《0》<br>(単位:バイト)                                            |
|      |         |                       | msgout    | メッセージを出力するかどうかを<br>指定                   | yes   《no》                                                                              |
|      | mcfttrc | $-t$                  | size      | MCFトレースバッファの大きさ                         | 〈符号なし整数〉<br>$((4096 \sim 15728640 \text{ O}) 4 \text{ O})$<br>倍数)) 《204800》<br>(単位:バイト) |
|      |         |                       | disk      | MCFトレースディスク出力機能<br>を使用するかどうかを指定         | $\langle \psi$ es   no                                                                  |
|      |         |                       | bufcnt    | MCF トレースバッファの数                          | 〈符号なし整数〉<br>$((10~2147483647))$ (100)                                                   |
|      |         |                       | trccnt    | MCF トレースファイルの数                          | 〈符号なし整数〉<br>$((3 \sim 99))$ 《3》                                                         |
|      |         |                       | msgsize   | トレースとして取得する送受信<br>メッセージの最大サイズ           | 〈符号なし整数〉<br>$((0 \sim 1073741824))$ (128)<br>(単位:バイト)                                   |
|      |         | $-m$                  |           | MCF トレースファイルの数を超<br>えたときの処置             | $\langle \text{del} \rangle$   off                                                      |
|      | mcftsts | $-a$                  |           | アプリケーション数上限値                            | 〈符号なし整数〉<br>$((1 \sim 8192))$                                                           |
|      |         | $-1$                  |           | 論理端末数上限値                                | 〈符号なし整数〉<br>$((1 \sim 2048))$                                                           |
|      | mcftbuf | $-g$                  | groupno   | メッセージ送受信用、およびメッ<br>セージ編集用バッファグループ<br>番号 | 〈符号なし整数〉<br>$((1 \sim 512))$                                                            |
|      |         |                       | length    | メッセージ送受信用、およびメッ<br>セージ編集用バッファ長          | 〈符号なし整数〉<br>$((512 \sim 1073741824))$<br>(単位:バイト)                                       |
|      |         |                       | count     | メッセージ送受信用、およびメッ<br>セージ編集用バッファ数          | 〈符号なし整数〉<br>$((1 \sim 65535))$                                                          |

<sup>4.</sup> ネットワークコミュニケーション定義の概要
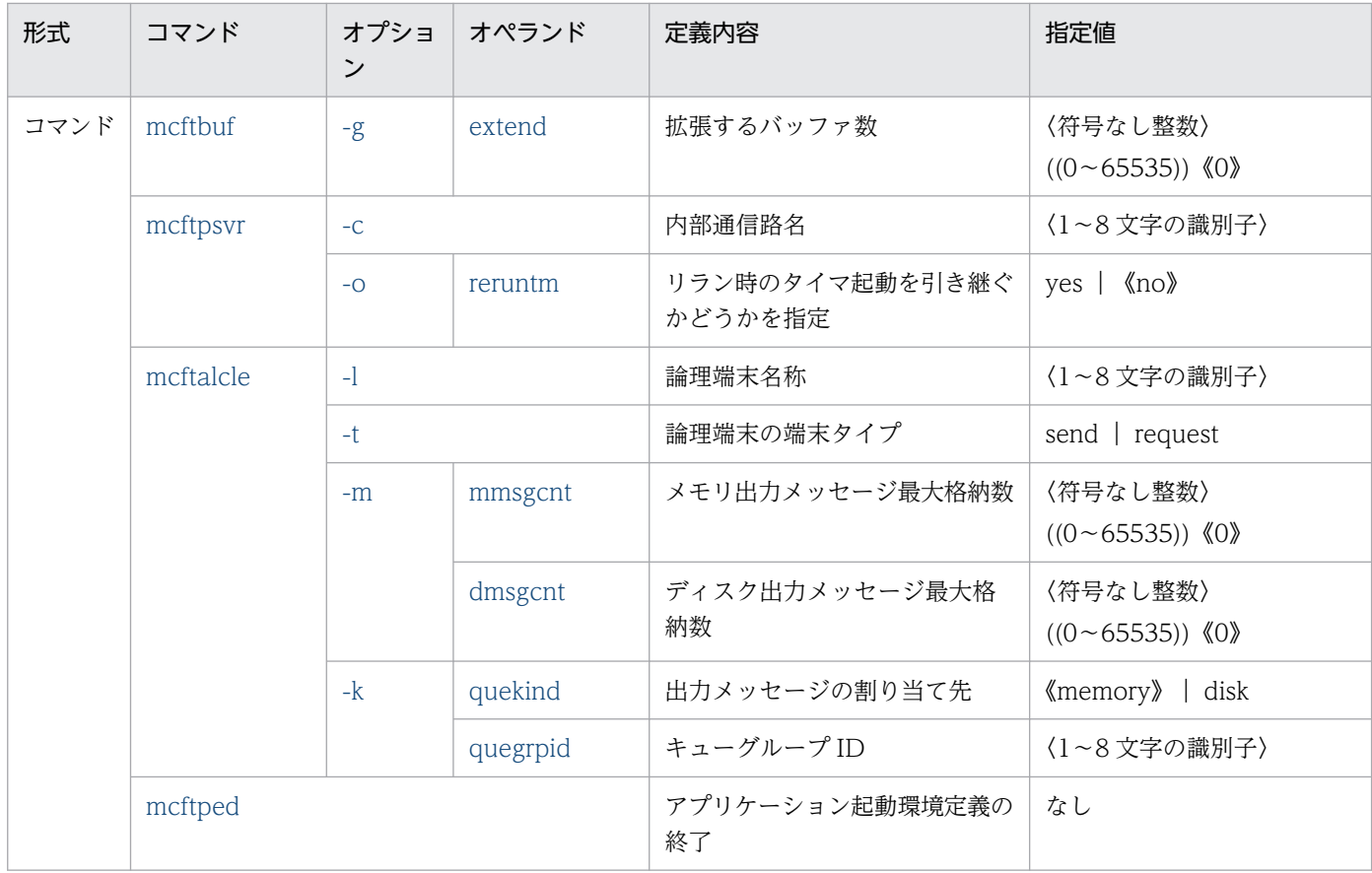

# 4.2.3 MCF アプリケーション定義の内容

[MCF アプリケーション定義の](#page-706-0)内容を、次の表に示します。

# 表 4‒7 MCF アプリケーション定義の内容

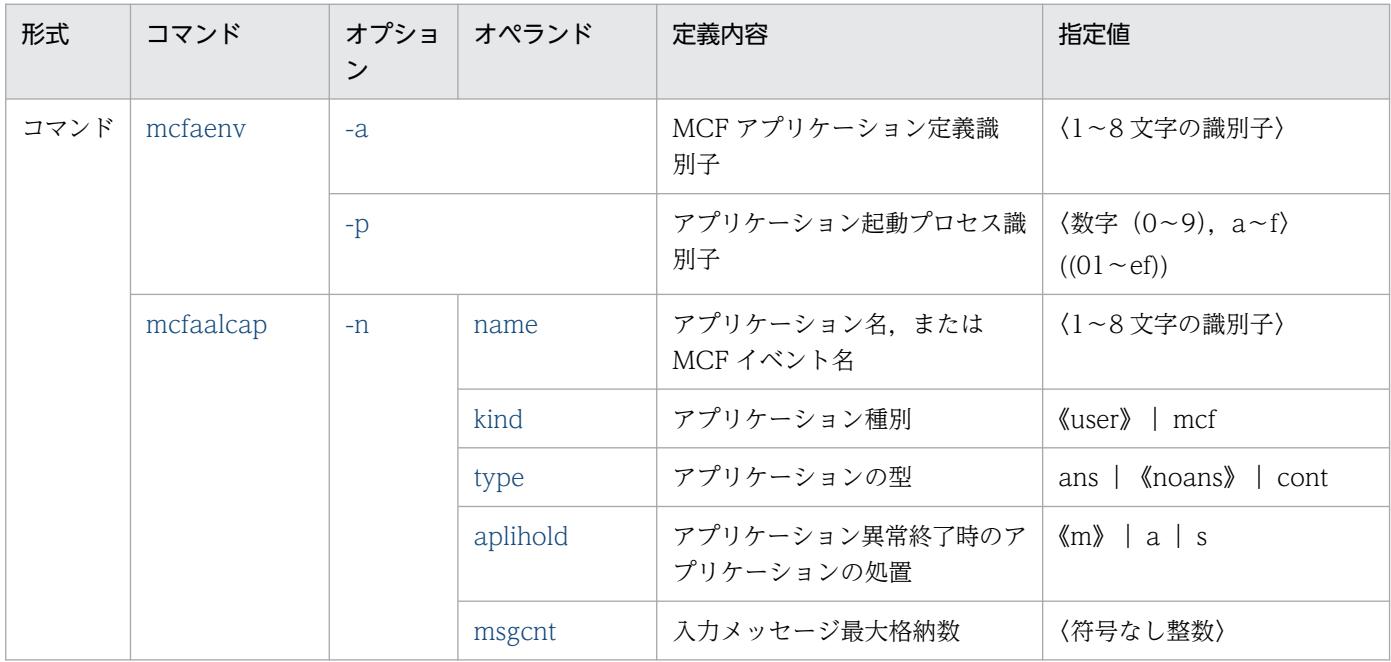

<sup>4.</sup> ネットワークコミュニケーション定義の概要

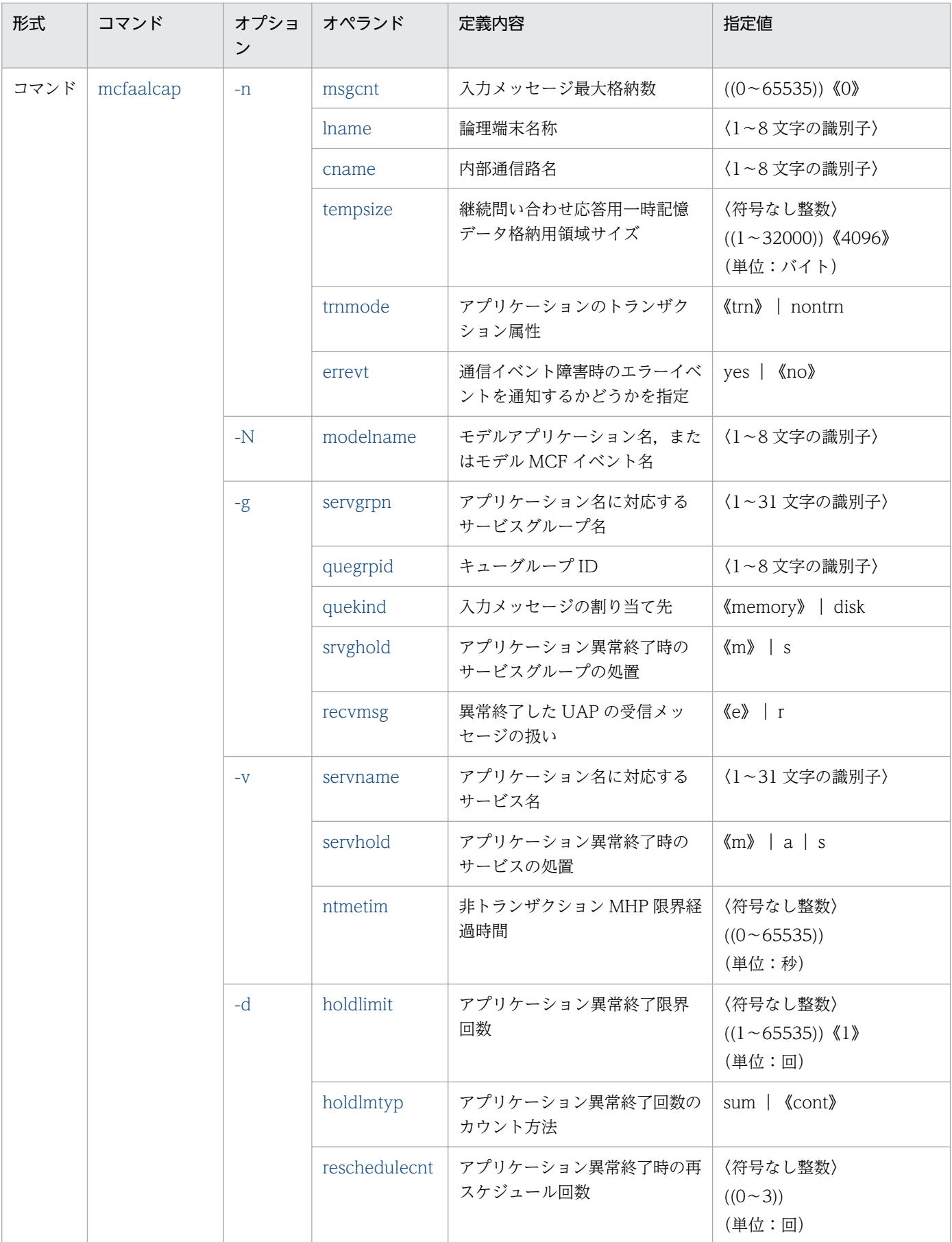

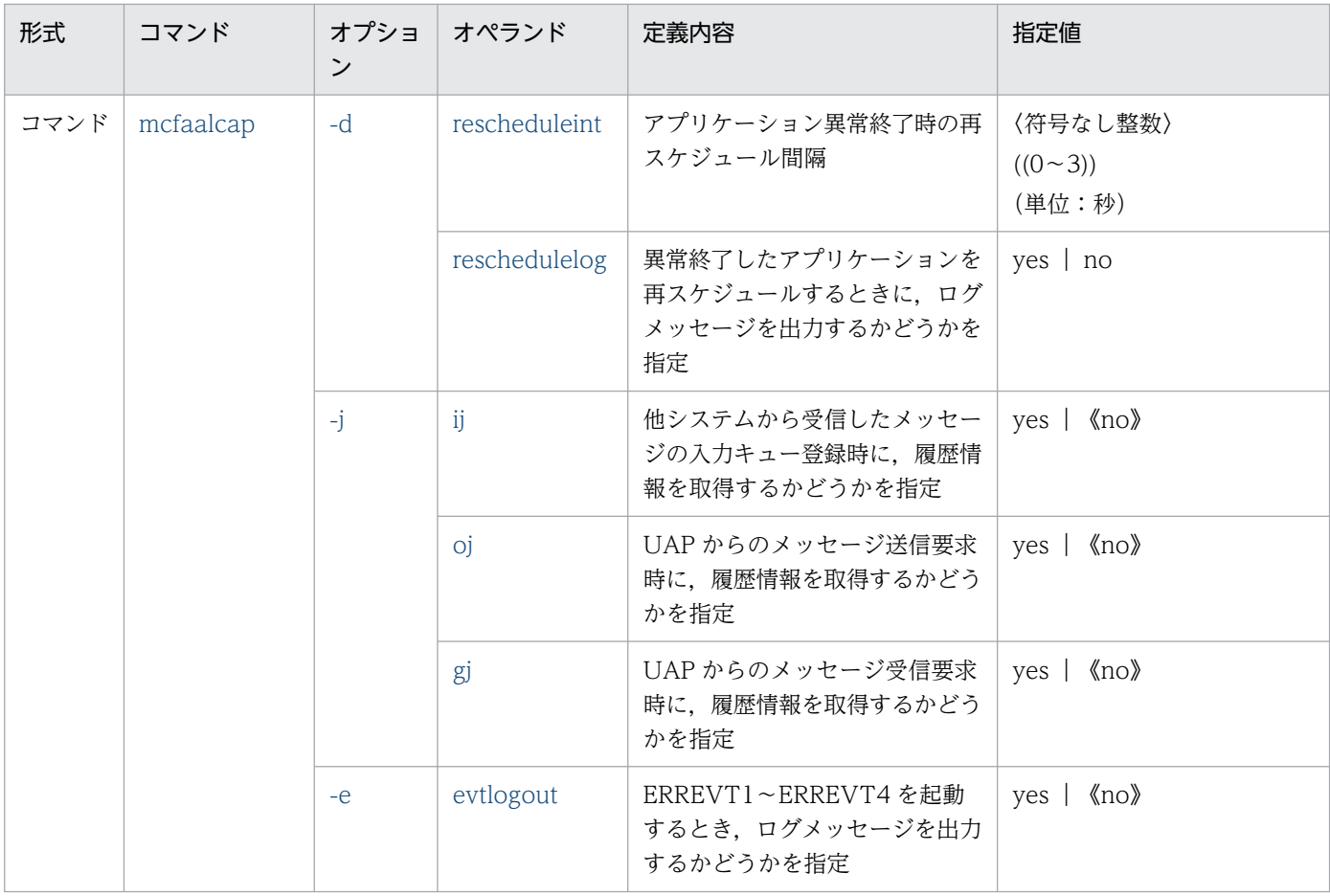

# 4.2.4 MCF 性能検証用トレース定義の内容

[MCF 性能検証用トレース定義の](#page-720-0)内容を、次の表に示します。

# 表 4‒8 MCF 性能検証用トレース定義の内容

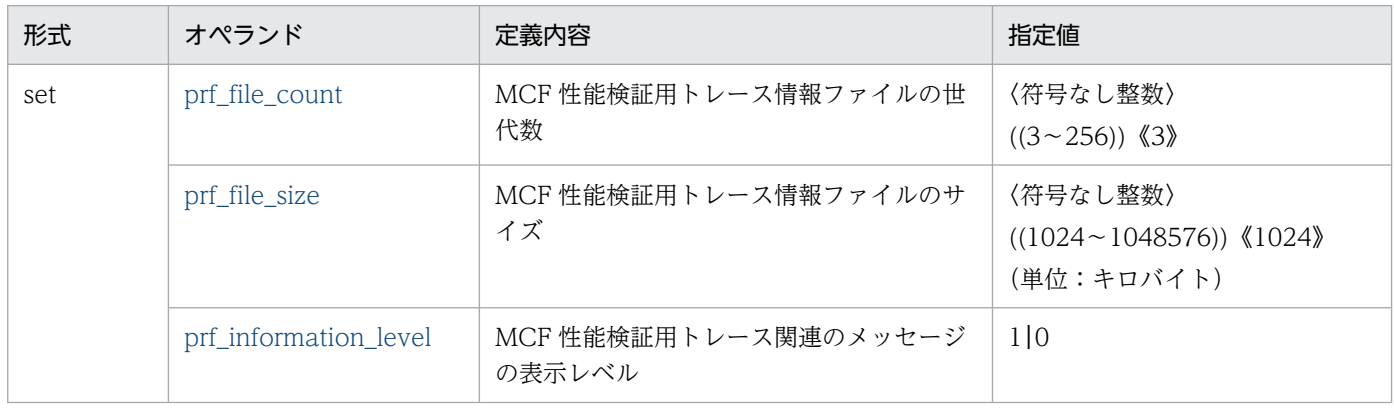

# 4.2.5 システムサービス情報定義の内容

[システムサービス情報定義](#page-722-0)の内容を、次の表に示します。

## 表 4‒9 システムサービス情報定義の内容

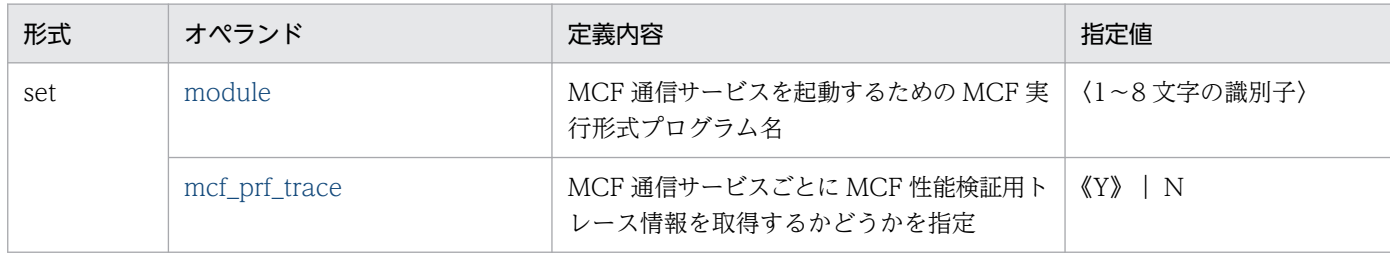

# 4.2.6 システムサービス共通情報定義の内容

[システムサービス共通情報定義](#page-724-0)の内容を,次の表に示します。

## 表 4‒10 システムサービス共通情報定義の内容

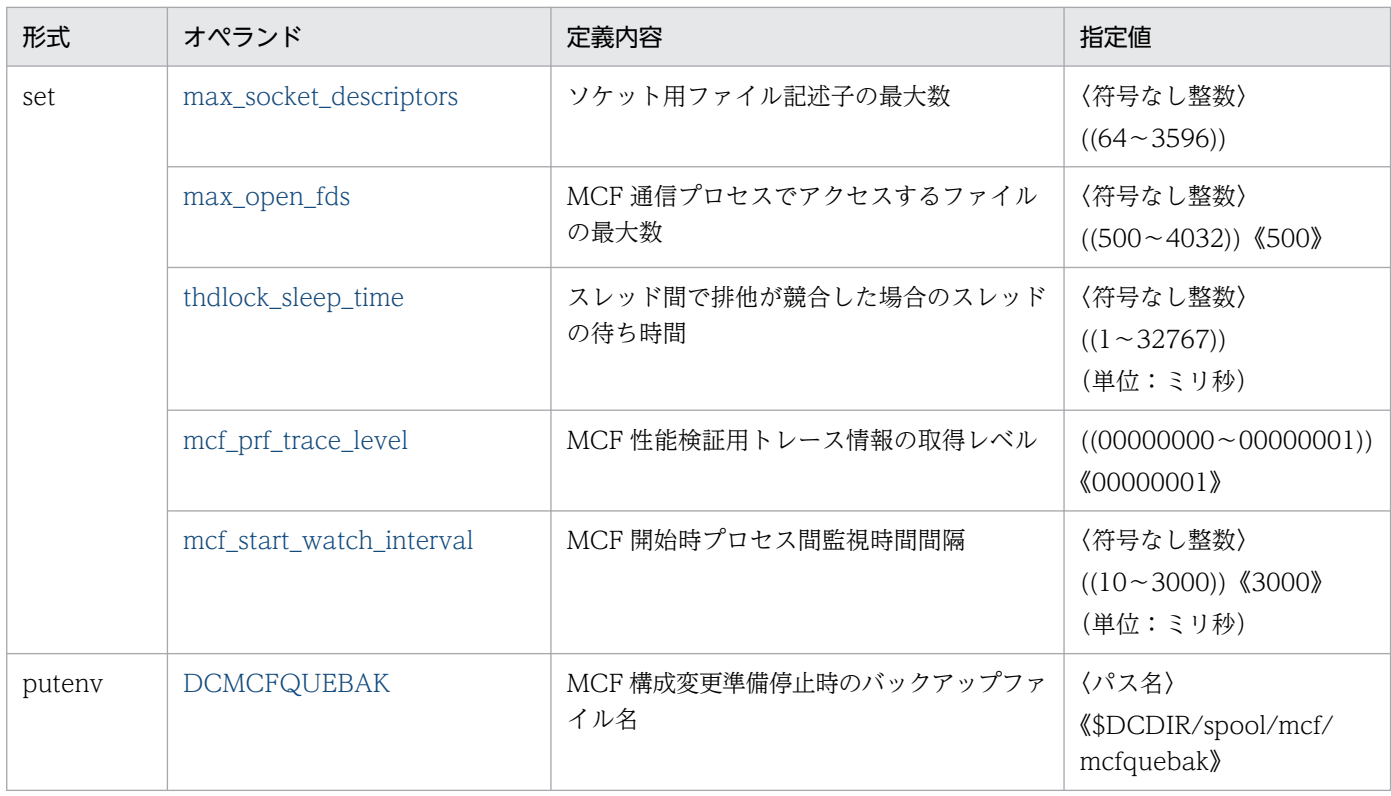

<sup>4.</sup> ネットワークコミュニケーション定義の概要

# <span id="page-652-0"></span>4.3 定義オブジェクトファイルの生成

ネットワークコミュニケーション定義の各ソースファイルから定義オブジェクトファイルを生成する方法 について説明します。

定義オブジェクトファイルの生成には,次の二つのユティリティを使用します。

#### • MCF 定義オブジェクト生成ユティリティ

• MCF 定義結合ユティリティ

MCF 定義オブジェクト生成ユティリティは,ソースファイルからオブジェクトファイルを生成するときに 使用します。MCF 定義オブジェクト生成ユティリティを起動するコマンドは,定義の種類によって異なり ます。

MCF 定義結合ユティリティは,二つのオブジェクトファイルを結合するときに使用します。MCF 定義結 合ユティリティは,MCF 通信構成定義にだけ使用します。

MCF のバージョンアップに伴って、定義オブジェクトの形式が異なることがあります。定義オブジェクト のバージョンが異なると、開始処理が続行できません。この場合は、MCF と同じバージョンのユティリ ティで,定義オブジェクトを生成し直してください。

ユティリティ起動コマンドを次の表に示します。

#### 表 4-11 定義オブジェクトファイル牛成に使用するユティリティ起動コマンド

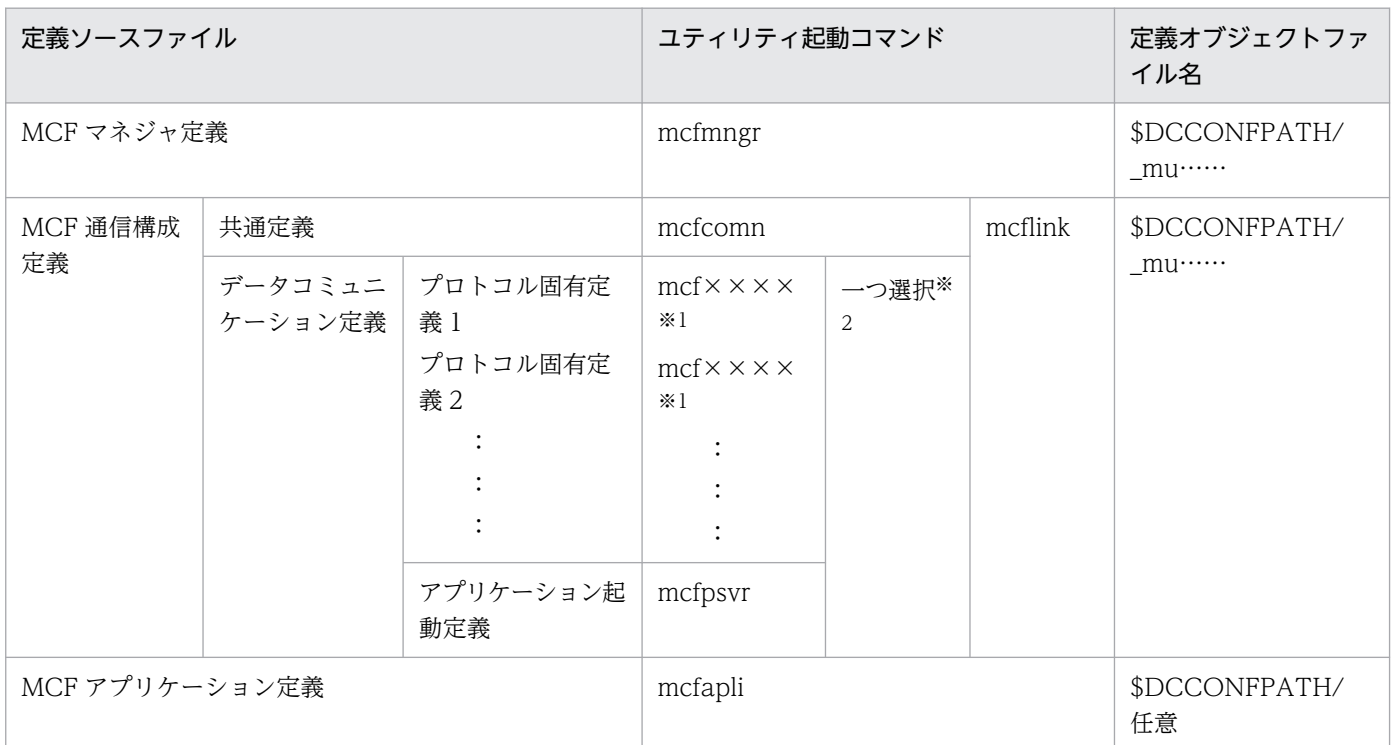

<sup>4.</sup> ネットワークコミュニケーション定義の概要

注※1

プロトコル種別に対応したユティリティ起動コマンドがあります。コマンド名については,マニュアル 「OpenTP1 プロトコル」の該当するプロトコル編を参照してください。

注※2

MCF 通信サービスの通信方式によって、使用するユティリティ起動コマンドが決まります。

各定義では,次のようにオブジェクトファイルを生成します。

• MCF マネジャ定義

MCF 定義オブジェクト生成ユティリティ(mcfmngr コマンド)を使用します。

• MCF 通信構成定義

MCF 定義オブジェクト生成ユティリティと MCF 定義結合ユティリティを使用します。 次の手順でオブジェクトファイルを生成します。

- 1. MCF 定義オブジェクト生成ユティリティを使用して、共通定義オブジェクトファイルとデータコ ミュニケーション定義オブジェクトファイルを,それぞれ生成します。ユティリティ起動コマンド については[,表 4-11](#page-652-0),およびマニュアル「OpenTP1 プロトコル」の該当するプロトコル編を参照 してください。
- 2. MCF 定義結合ユティリティ(mcflink コマンド)を使用して,1.で生成した二つの定義オブジェク トを結合し, MCF 通信構成定義のオブジェクトファイルを出力します。
- MCF アプリケーション定義

MCF 定義オブジェクト生成ユティリティ(mcfapli コマンド)を使用します。

なお,対応する定義ソースが不明となった MCF 定義オブジェクトファイルの内容を知りたい場合は, 「[4.3.3 mcf××××\(MCF 定義オブジェクト解析コマンド\)」](#page-655-0)を参照してください。

# 4.3.1 mcf×××× (MCF 定義オブジェクト生成ユティリティ起動コマンド)

# (1) 形式

mcf×××× -i 〔パス名〕入力ファイル名 -o 〔パス名〕出力ファイル名 〔-r {no|rep}〕

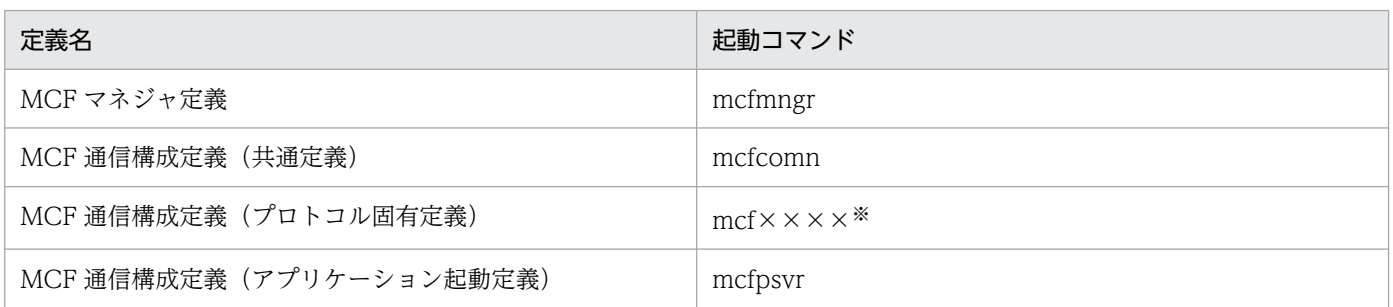

<sup>4.</sup> ネットワークコミュニケーション定義の概要

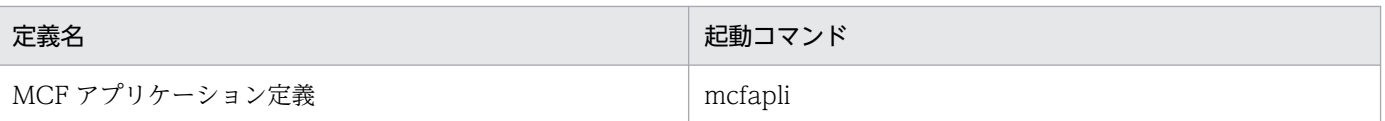

注

各定義ごとに,専用の起動コマンド(mcf××××)があります。上表の起動コマンドを使用してくだ さい。

注※

マニュアル「OpenTP1 プロトコル」の該当するプロトコル編を参照してください。

# (2) 機能

定義ソースファイルを入力して,構文をチェックし,定義オブジェクトファイルを生成します。

ただし,開始から再開始の間に定義オブジェクトファイルを変更しないでください。変更した場合,再開 始時に正常に動作しないことがありますのでご注意ください。

# (3) オプション

- -i [パス名] 入力ファイル名 ~ 〈パス名〉〈1~8 文字の識別子〉 定義のソースファイル名を指定します。
- -o 〔パス名〕出力ファイル名 ~ 〈パス名〉〈1~8 文字の英数字〉 定義のオブジェクトファイル名を指定します。 MCF マネジャ定義の場合,先頭 3 文字が'\_mu'で始まるファイル名を指定してください。 システム定義ファイルの指定値をチェックする dcdefchk コマンドのチェック対象から MCF アプリ ケーション定義を外す場合は、先頭1文字が''で始まるファイル名を指定してください。
- -r {no | rep}  $\sim$   $\langle$ no $\rangle$ 定義オブジェクトファイルの出力先に読み取り権限を持つファイルがすでに存在する場合,定義オブ ジェクトファイルを上書きするかどうかを指定します。 no:定義オブジェクトファイルを上書きしないで,KFCA10332-E メッセージを出力します。 rep:定義オブジェクトファイルを上書きします。

# 4.3.2 mcflink (MCF 定義結合ユティリティ起動コマンド)

# (1) 形式

mcflink -i 〔パス名〕入力ファイル名 〔パス名〕入力ファイル名 -o 〔パス名〕出力ファイル名 〔-r {no|rep}〕

<sup>4.</sup> ネットワークコミュニケーション定義の概要

# <span id="page-655-0"></span>(2) 機能

共通定義とデータコミュニケーション定義のオブジェクトファイルを入力し,定義コマンド間の関連を チェックし,一つのオブジェクトファイルに結合します。

ただし,開始から再開始の間にオブジェクトファイルを変更しないでください。変更した場合,再開始時 に正常に動作しないことがありますのでご注意ください。

# (3) オプション

• -i 〔パス名〕入力ファイル名 〔パス名〕入力ファイル名 〜〈パス名〉〈1〜8 文字の英数字〉〈パス名〉〈1〜8 文字の英数字〉 入力オブジェクトファイル名を指定します。次のファイルを一つずつ指定してください。どちらを先に 指定してもかまいません。

- 共通定義のオブジェクトファイル
- データコミュニケーション定義のオブジェクトファイル
- -0 [パス名] 出力ファイル名 ~ 〈パス名〉〈1~8 文字の英数字〉 出力オブジェクトファイル名を指定します。先頭3文字が'mu'で始まるファイル名を指定してください。
- -r {no | rep}  $\sim$   $\langle$ no $\rangle$

オブジェクトファイルの出力先に読み取り権限を持つファイルがすでに存在する場合,オブジェクト ファイルを上書きするかどうかを指定します。 no:オブジェクトファイルを上書きしないで,KFCA10332-E メッセージを出力します。

rep:オブジェクトファイルを上書きします。

# 4.3.3 mcf××××(MCF 定義オブジェクト解析コマンド)

# (1) 形式

mcf×××× -i 〔パス名〕解析対象オブジェクトファイル名

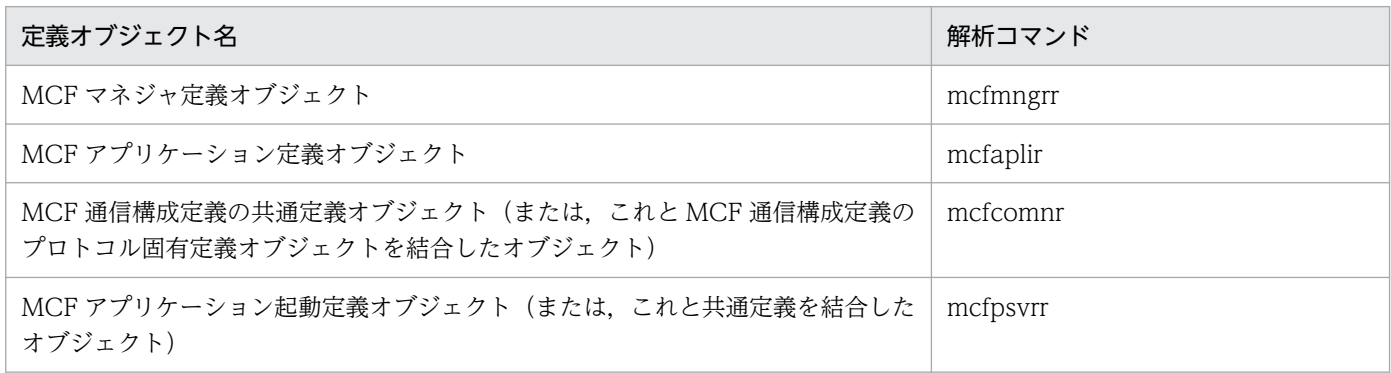

<sup>4.</sup> ネットワークコミュニケーション定義の概要

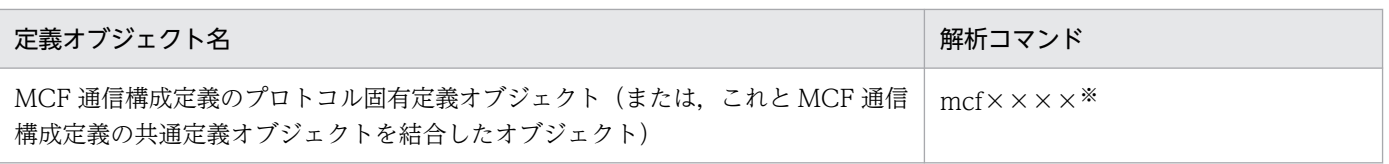

#### 注※

プロトコル製品によっては,サポートしていない場合もあります。マニュアル「OpenTP1 プロトコ ル」の該当するプロトコル編を参照してください。

# (2) 機能

MCF の定義オブジェクトファイルである MCF マネジャ定義オブジェクトファイル,MCF アプリケーショ ン定義オブジェクトファイル, MCF 通信構成定義の共通定義オブジェクトファイル. MCF アプリケー ション起動定義オブジェクトファイル,および MCF 通信構成定義のプロトコル固有定義オブジェクトファ イルの定義オブジェクトを解析し,定義ソースの形式で標準出力します。

# (3) オプション

• -i 〔パス名〕解析対象オブジェクトファイル名 〜〈1〜8 文字の英数字〉 定義オブジェクトが格納されているファイル名を指定します。

# (4) 出力形式

定義オブジェクトの解析後の出力例を次に示します。

```
#############################################################
                 MCF manager definition
#############################################################
  OBJECT FILE NAME : xxxxxxxx<br>VV-RR : vv-rr
                  VV-RR : vv-rr
   DATE : yyyy-mm-dd hh:mm:ss
#############################################################
 mcfmenv
  -m id = A-m name = mng01 mcfmcomn
  -n = 10-p = 300-i = 4096*-t delayed = no
  -c = 255-w stats = no\omega-i = msg
 *-d mcfdump = yes
 *-d dumpcount = 3
 *-d pdebug = 00000000
  -1 = 0
 *-J pj put = yes
```

```
 *-J mj_select = no
 *-J mcf buffer = yes
 mcfmcname
  -s mcfsvname = muua01
  -s syssvname = mcfu01
 mcfmcname
  -s mcfsvname = _{\text{mups}}01
   -s syssvname = mcfu02
・
・
・
```
######################## End Of File ########################

(凡例)

xxxxxxxx:解析する定義オブジェクトファイル名 vv-rr:解析する定義オブジェクトのバージョン・リビジョン番号 yyyy-mm-dd hh:mm:ss:解析する定義オブジェクトのファイル生成日時

# (5) 解析結果

定義オブジェクト解析コマンドは,その解析結果を定義ソースの形式で出力します。しかし,それは解析 結果であり記述形式は元の定義ソースの記述形式とは一致しません。定義ソースと定義オブジェクト解析 結果の差異を次に示します。

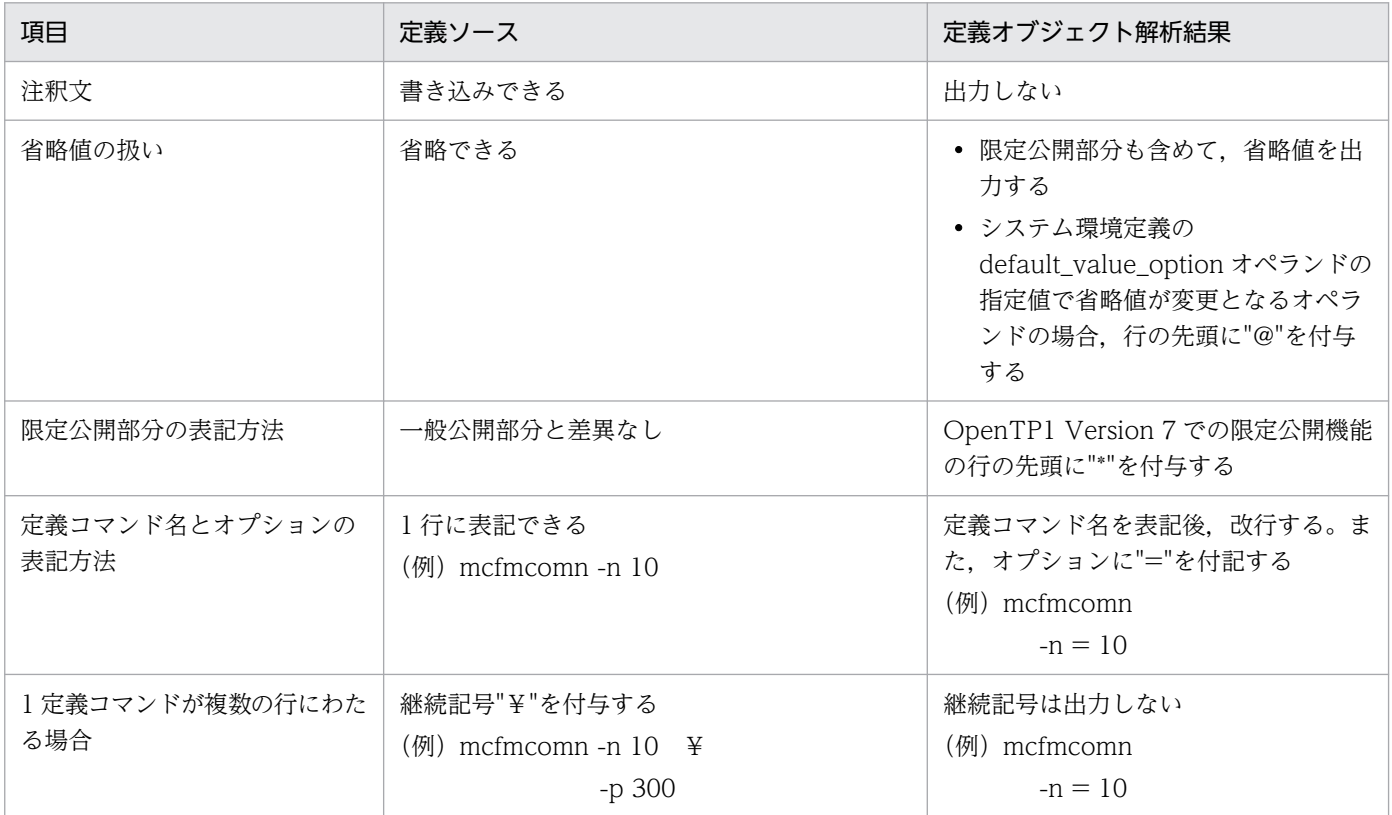

<sup>4.</sup> ネットワークコミュニケーション定義の概要

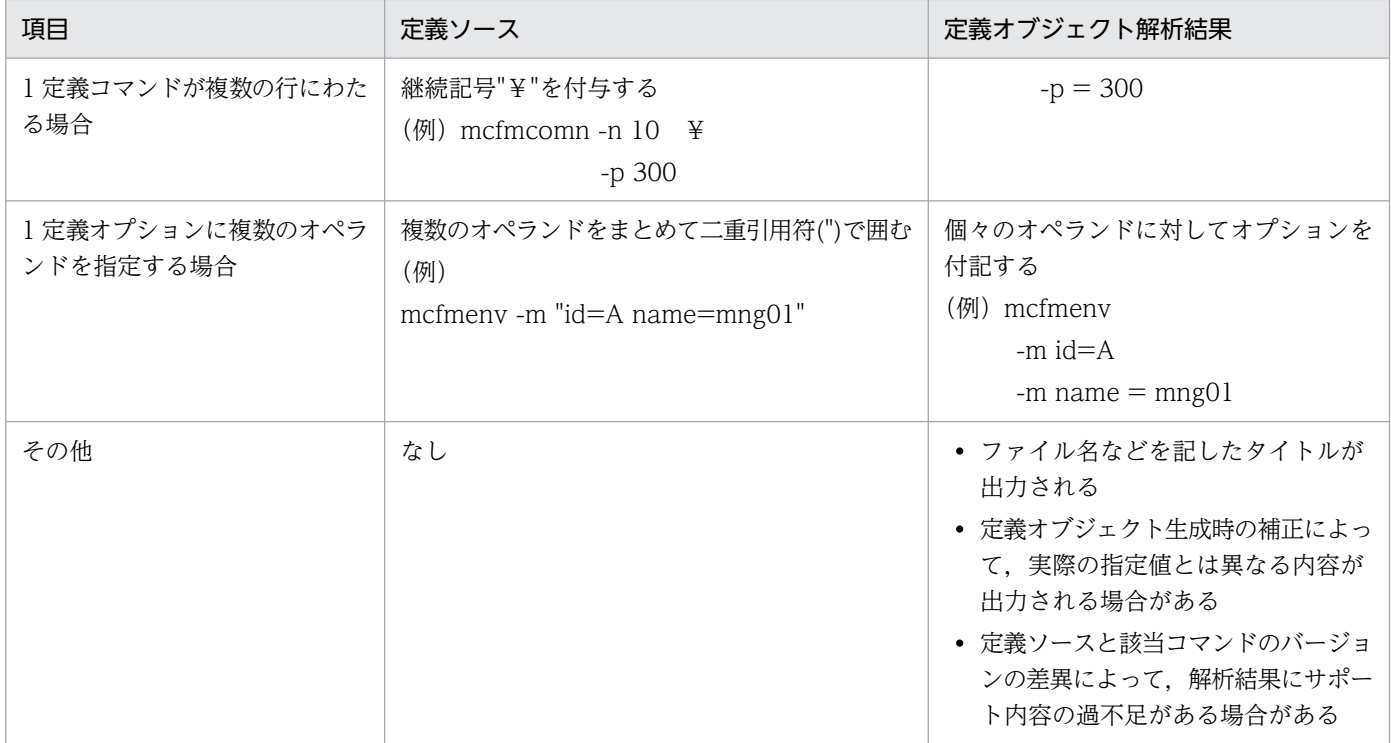

# (6) 注意事項

解析対象が不正であった場合の動作は保証しません。

<sup>4.</sup> ネットワークコミュニケーション定義の概要

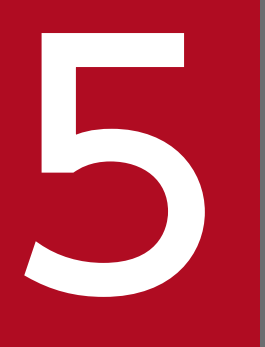

# ネットワークコミュニケーション定義の詳細

ネットワークコミュニケーション定義の詳細について,それぞれの定義ごとに説明します。

MCF マネジャ定義は、MCF マネジャプロセスに対して、実行環境を設定するものです。定義ソースファ イルを一つ作成してください。

MCF サービスで使用する通信サービスの種類によっては、通信サービス固有の環境情報を設定する必要が あります。この場合,このマニュアルで記述する定義のほかに,通信サービス固有の定義を加えてくださ い。その定義コマンドのオプションなどについては,マニュアル「OpenTP1 プロトコル」の該当するプ ロトコル編を参照してください。

MCF マネジャ定義コマンドの指定順序を次の図に示します。

#### 図 5‒1 MCF マネジャ定義コマンドの指定順序

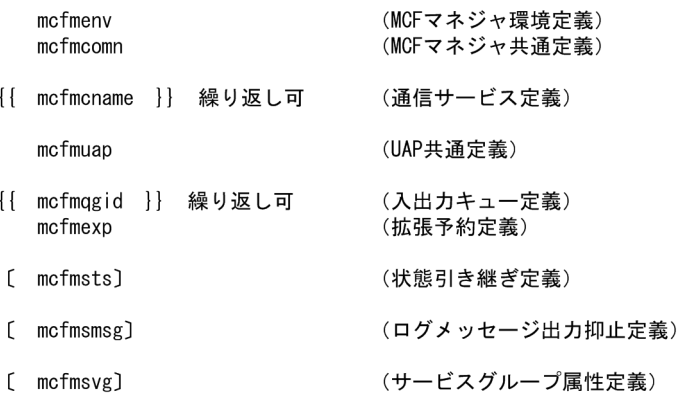

<sup>5.</sup> ネットワークコミュニケーション定義の詳細

# mcfmenv

# 名称

MCF マネジャ環境定義

# 形式

mcfmenv -m " [id=MCFマネジャプロセス識別子] name=MCFマネジャ名"

# 機能

MCF マネジャに関する環境を定義します。

# オプション

## $\bullet$ -m

(オペランド)

#### id=MCF マネジャプロセス識別子 ~ 〈英字〉((A~Z, a~z)) 《A》

MCF マネジャ識別子を指定します。

MCF マネジャプロセス識別子と MCF 通信構成定義の MCF 通信プロセス識別子とを組み合わせて 3 文字の文字列が作成されます。この文字列が運用コマンドや MCF が出力するメッセージログなどで MCF 通信プロセスを特定するためのキーとなります。

このオプションで指定した MCF マネジャプロセス識別子は、次に示すコマンドの-i オプション(リ ソースマネジャ拡張子)で指定してください。

- トランザクションサービス定義の trnstring コマンド
- ユーザサービスデフォルト定義の trnrmid コマンド
- ユーザサービス定義の trnrmid コマンド

## name=MCF マネジャ名 〜〈1〜8 文字の識別子〉

MCF マネジャ名を指定します。

MCF マネジャ名は、MCF 起動時に表示されるメッセージで MCF マネジャ定義を識別するために使用 します。

# mcfmcomn

# 名称

MCF マネジャ共通定義

# 形式

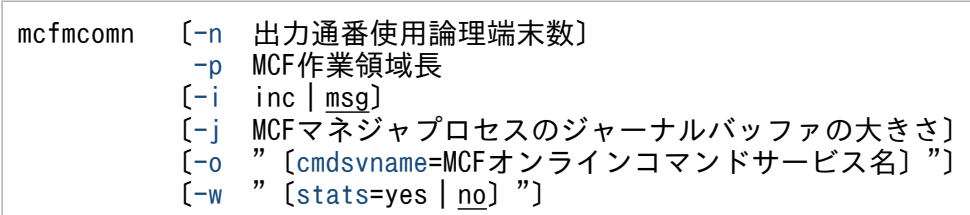

## 機能

MCF マネジャに共通する環境を定義します。

# オプション

## ●-n 出力通番使用論理端末数

〜〈符号なし整数〉((0〜2048))《0》

一つの MCF システムでメッセージ出力通番を使用する論理端末の最大数を指定します。

0 を指定した場合は,メッセージ出力通番を使用しません。

指定値に応じて静的共用メモリ,ステータスファイル,およびチェックポイントダンプファイルの容量を 見積もる必要があります。静的共用メモリの見積もりは,「[付録 B.2 MCF サービス用の共用メモリの見](#page-805-0) [積もり式」](#page-805-0)を参照してください。ステータスファイルの見積もりは,マニュアル「OpenTP1 運用と操作」 の「ステータスファイルのサイズの見積もり式」の説明を参照してください。チェックポイントダンプファ イルの見積もりは,マニュアル「OpenTP1 運用と操作」の「チェックポイントダンプファイルのサイズ の見積もり式」の説明を参照してください。

## ●-p MCF 作業領域長

〜〈符号なし整数〉((100〜1945599))(単位:キロバイト)

MCF プロセス間で使用する共用メモリの大きさを指定します。静的に確保されるテーブルおよびバッファ プールの共用メモリの大きさを指定してください。詳細については,「[付録 B.2 MCF サービス用の共用](#page-805-0) [メモリの見積もり式](#page-805-0)」を参照してください。

ここで設定した MCF 作業領域長をシステム環境定義(\$DCDIR/conf/env)の static\_shmpool\_size に 加えてください。MCF作業領域長の設定値が足りないと、static\_shmpool\_size の値が十分でもメモリ不 足が発生する場合があります。

<span id="page-663-0"></span>MCF 静的共用メモリが不足した場合、静的共用メモリ(システム環境定義の static\_shmpool\_size オペ ランドの指定値)の未使用領域から,このオプションで指定したサイズの 1/2 のサイズ分を自動的に追加 確保します。メモリの自動確保は最大 254 回行います。それでもメモリが不足した場合は、ログメッセー ジとして KFCA10230-E を出力し,障害情報を出力します。

メモリの自動確保回数が 254 回以内であっても、静的共用メモリ不足を検出した場合は、ログメッセージ として KFCA10240-E を出力して,障害情報を出力します。メモリ追加確保時に,ログメッセージとして KFCA10242-I を出力するかどうかは、-i オプションで指定します。静的共用メモリ不足の発生を検知し たい場合は,-i オプションに msg を指定し,メッセージを出力するように指定してください。

## ●-i inc | msg

 $\sim$  《msg》

-p オプションで指定する MCF 作業領域長の静的共用メモリが不足し,自動的に追加確保したときに,ロ グメッセージとして KFCA10242-I を出力するかどうかを指定します。

inc

静的共用メモリの追加確保時に,ログメッセージを出力しません。

msg

静的共用メモリの追加確保時に,ログメッセージとして KFCA10242-I を出力します。

## ●-j MCF マネジャプロセスのジャーナルバッファの大きさ

〜〈符号なし整数〉((4096〜4000000 の 4 の倍数))《4096》(単位:バイト)

プロセス回復用のジャーナルデータを蓄えておく領域の大きさを指定します。

MCF マネジャプロセスが,ジャーナルサービスに対して次の要求を出すまで,この領域にジャーナルデー タを蓄えておきます。

- ジャーナルファイルへの出力要求
- ジャーナルサービスのバッファへの格納要求

ジャーナルバッファの大きさには,CJ のデータ長のうち最大値以上の値を指定してください。

CJ(メッセージキューサーバ)のデータ長 ITQ, OTQ にディスクキューを使用した場合に取得します。 次に示す二つの計算式のうち,最大の値をデータ長としてください。 計算式 1: ●32 ビット版のとき

 $260 + (24 \times m)$ 

●64 ビット版のとき

↑{260 +  $(24 \times m)/8$  ↑  $\times$ 8

<sup>5.</sup> ネットワークコミュニケーション定義の詳細

<span id="page-664-0"></span>計算式 2:

●32 ビット版のとき

↑{88 +(24×(↑msg/ql↑+↑960/ql↑))+ qio}/4↑×4

●64 ビット版のとき

↑{88 +(24×(↑msg/ql↑+↑1276/ql↑))+ qio}/8↑×8

(凡例)

↑↑:小数点以下を切り上げます。

m:保持メッセージ数(メッセージキューサービス定義の quegrp 定義コマンドの-m オプションで 指定した値),すべての論理端末,またはサービスグループのうちの構成変更準備停止時における滞 留メッセージ数の最大値(構成変更準備停止を行う直前にそれぞれ-m オプションを指定した mcftlsle コマンド,または mcftlssg コマンドを実行することで滞留メッセージの最大値を取得できます) msg:ディスクキューを使用した受信メッセージ長または送信メッセージ長

ql:キューファイル物理レコード長

qio:メッセージキューサービス定義の que\_io\_maxrecsize オペランドの指定値

ユーザが指定した値によって,MCF は次の処理をします。

1. 指定した値が MCF で定めた下限値より小さい場合,その値を MCF で定めた下限値に補正します。 2. 指定した値が MCF で定めた上限値より大きい場合,その値を MCF で定めた上限値に補正します。 3. 指定した値が4の倍数でない場合、その値を4の倍数になるように切り上げます。

#### ●-o cmdsvname=MCF オンラインコマンドサービス名

〜〈1〜8 文字の英数字〉

MCF オンラインコマンドサービス名を指定します。

ここで指定する値は,先頭が'\_mcs'で始まる 8 文字以内の英数字を指定します。

なお,ご使用の OS が Windows の場合,このオプションは指定できません。

#### ●-w

(オペランド)

stats=yes  $|$  no  $\sim$  «no»

MCF 稼働統計情報を取得するかどうかを指定します。

なお,ご使用の OS が Windows の場合,このオプションは指定できません。

yes

静的共用メモリ上に MCF 稼働統計情報を取得します。

取得した MCF 稼働統計情報を参照するには、mcfstats コマンドおよび mcfreport コマンドを実行 します。

MCF 稼働統計情報を取得しません。

5. ネットワークコミュニケーション定義の詳細

# mcfmcname

# 名称

通信サービス定義

# 形式

{{ mcfmcname -s "mcfsvname=MCF通信サービス名 syssvname=システムサービス情報定義ファイル名"}}

# 機能

MCF 通信サービスに関する環境を定義します。

指定数に応じて静的共用メモリ,およびステータスファイルの容量を見積もる必要があります。静的共用 メモリの見積もりは,「[付録 B.2 MCF サービス用の共用メモリの見積もり式](#page-805-0)」を参照してください。ス テータスファイルの見積もりは,マニュアル「OpenTP1 運用と操作」の「ステータスファイルのサイズ の見積もり式」の説明を参照してください。

# オプション

## ●-s

(オペランド)

#### mcfsvname=MCF 通信サービス名 〜〈1〜8 文字の英数字〉

MCF 通信サービス名を指定します。

MCF 通信サービス名には、先頭3文字が'\_mu'で始まる名称を指定します。

この MCF 通信サービス名は, MCF 通信構成定義のオブジェクトファイル名です。

なお,MCF 通信サービス名は,ほかの mcfmcname コマンドで指定する MCF 通信サービス名と通信 プロセス単位で重複して指定できません。

#### syssvname=システムサービス情報定義ファイル名 〜〈1〜8 文字の識別子〉

システムサービス情報定義ファイルの名称を指定します。

システムサービス情報定義ファイル名称には,先頭 4 文字が'mcfu'で始まる名称を指定します。

このシステムサービス情報定義ファイルは、MCF 通信サービスを起動するために使用する実行形式プ ログラムを指定するファイルです。

# mcfmuap

# 名称

UAP 共通定義

# 形式

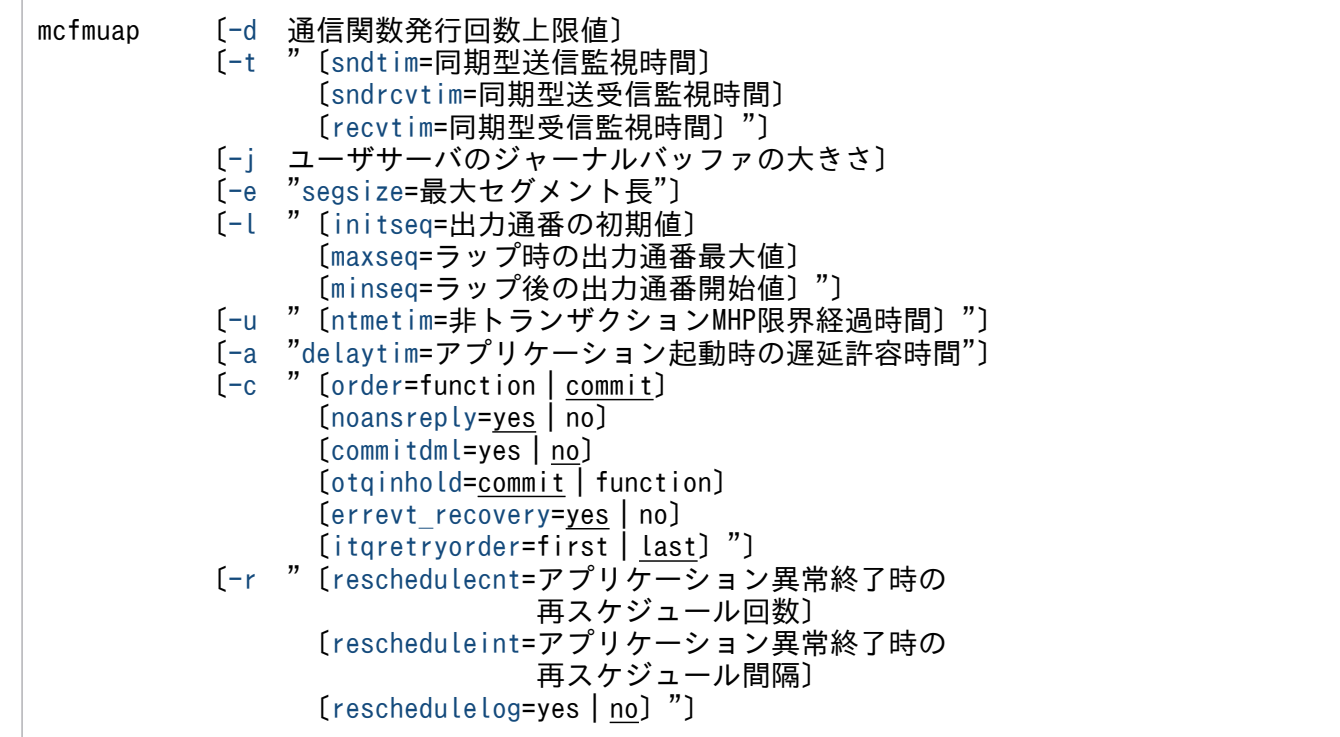

## 機能

UAP に共通する環境を定義します。

# オプション

#### **●-d 通信関数発行回数上限値**

〜〈符号なし整数〉((0〜65535))《0》(単位:回)

MHP の暴走を防止するために、MHP が発行する MCF 通信関数※の発行回数上限値を指定します。

対象となる関数は,サービス関数の開始から終了までの間に該当プロセスで発行する MCF 通信関数です。

指定回数を超えて MCF 通信関数を発行した場合,該当プロセスを異常終了させます。

Oを指定した場合は、MCF 通信関数の発行回数に制限はありません。

指定値が有効となる優先順位は次のとおりです(1.> 2.> 3.)。

1. ユーザサービス定義の mcf\_service\_max\_count オペランド

<span id="page-668-0"></span>2. ユーザサービスデフォルト定義の mcf\_service\_max\_count オペランド

3. MCF マネジャ定義の mcfmuap 定義コマンドの-d オプション

#### 注※

対象となる関数は次のとおりです。これらの関数に対応した DML インタフェースについては、マニュ アル「OpenTP1 プログラム作成リファレンス COBOL 言語編」を参照してください。

- dc\_mcf\_commit 関数 【CBLDCMCF('COMMIT ')】
- dc\_mcf\_contend 関数 【CBLDCMCF('CONTEND ')】
- dc\_mcf\_execap 関数 【CBLDCMCF('EXECAP ')】
- dc\_mcf\_receive 関数 【CBLDCMCF('RECEIVE ')】
- dc\_mcf\_recvsync 関数 【CBLDCMCF('RECVSYNC')】
- dc\_mcf\_reply 関数 【CBLDCMCF('REPLY ')】
- dc\_mcf\_resend 関数 【CBLDCMCF('RESEND ')】
- dc\_mcf\_rollback 関数 【CBLDCMCF('ROLLBACK')】
- dc\_mcf\_send 関数 【CBLDCMCF('SEND ')】
- dc\_mcf\_sendrecv 関数 【CBLDCMCF('SENDRECV')】
- dc mcf sendsync 関数 【CBLDCMCF('SENDSYNC')】
- dc\_mcf\_tempget 関数 【CBLDCMCF('TEMPGET ')】
- dc\_mcf\_tempput 関数 【CBLDCMCF('TEMPPUT ')】

## ●-t

(オペランド)

sndtim=同期型送信監視時間 〜〈符号なし整数〉((0〜65535))《0》(単位:秒) 同期型メッセージ送信の仕掛り開始時から,仕掛り終了時までの限界経過時間を指定します。 相手システムの処理完了報告までの時間を監視します。 0 を指定した場合は,時間監視をしません。

## 注意事項

監視時間の精度は秒単位です。また、タイマ定義 (mcfttim -t) の btim オペランドで指定する 時間監視間隔でタイムアウトが発生したかどうかを監視しています。このため,このオペラン ドで指定した監視時間と実際にタイムアウトを検出する時間には秒単位の誤差が生じます。そ のため、タイミングによっては、指定した監視時間よりも短い時間でタイムアウトすることが あります。監視時間が小さくなるほど、誤差の影響を受けやすくなりますので、監視時間は3 (単位:秒)以上の値の設定を推奨します。

#### <span id="page-669-0"></span>sndrcvtim=同期型送受信監視時間 〜〈符号なし整数〉((0〜65535))《0》(単位:秒)

同期型メッセージ送受信の仕掛り開始時から,仕掛り終了時までの限界経過時間を指定します。 相手システムからの応答時間を監視します。 0 を指定した場合は,時間監視をしません。

#### 注意事項

監視時間の精度は秒単位です。また,タイマ定義(mcfttim -t)の btim オペランドで指定する 時間監視間隔でタイムアウトが発生したかどうかを監視しています。このため,このオペラン ドで指定した監視時間と実際にタイムアウトを検出する時間には秒単位の誤差が生じます。そ のため、タイミングによっては、指定した監視時間よりも短い時間でタイムアウトすることが あります。監視時間が小さくなるほど、誤差の影響を受けやすくなりますので、監視時間は3 (単位:秒)以上の値の設定を推奨します。

recvtim=同期型受信監視時間 〜〈符号なし整数〉((0〜65535))《0》(単位:秒)

同期型メッセージ受信の仕掛り開始時から,仕掛り終了時までの限界経過時間を指定します。

相手システムからの処理完了報告までの時間を監視します。

0 を指定した場合は,時間監視をしません。

#### 注意事項

監視時間の精度は秒単位です。また、タイマ定義 (mcfttim -t) の btim オペランドで指定する 時間監視間隔でタイムアウトが発生したかどうかを監視しています。このため,このオペラン ドで指定した監視時間と実際にタイムアウトを検出する時間には秒単位の誤差が生じます。そ のため,タイミングによっては,指定した監視時間よりも短い時間でタイムアウトすることが あります。監視時間が小さくなるほど、誤差の影響を受けやすくなりますので、監視時間は3 (単位:秒)以上の値の設定を推奨します。

#### ●-j ユーザサーバのジャーナルバッファの大きさ

〜〈符号なし整数〉((4096〜4000000 の 4 の倍数))《32768》(単位:バイト)

ジャーナルデータを蓄えておく領域の大きさを指定します。

UAP プロセスが,ジャーナルに対して次の要求を出すまで,この領域にジャーナルデータを蓄えておきま す。

- ジャーナルファイルへの出力要求
- ジャーナルサービスのバッファへの格納要求

ジャーナルバッファの大きさには、GI、OI、CIのデータ長のうち最大値以上の値を指定してください。

1. GJ のデータ長

MCF アプリケーション定義の mcfaalcap 定義コマンドの-j オプションの gj オペランドに yes を指定 したときに取得します。

<sup>5.</sup> ネットワークコミュニケーション定義の詳細

●32 ビット版のとき

- ↑(204 + seg)/4↑×4
- ●64 ビット版のとき
- ↑(204 + seg)/8↑×8
- 2. OJ のデータ長

MHP からメッセージ送信をした場合は、MCF アプリケーション定義の mcfaalcap の-j オプションの oj オペランドに yes を指定したときに取得します。SPP からメッセージ送信をした場合は,ユーザサー ビス定義の mcf\_spp\_oj オペランドに Y を指定したときに取得します。

- ●32 ビット版のとき
- ↑(204 + seg)/4↑×4
- ●64 ビット版のとき
- ↑(204 + seg)/8↑×8
- 3. CI (メッセージキューサーバ)のデータ長

ITQ、OTQ にディスクキューを使用した場合に取得します。

- ●32 ビット版のとき
- ↑{260 + Σ{(24×(↑msg/ql↑+↑960/ql↑))}+ qio}/4↑×4
- ●64 ビット版のとき
- ↑{260 + Σ{(24×(↑msg/ql↑+↑1276/ql↑))}+ qio}/8↑×8
- (凡例)
	- ↑↑:小数点以下を切り上げます。
	- seg:セグメント長
	- msg:ディスクキューを使用した受信メッセージ長または送信メッセージ長
	- ql:キューファイル物理レコード長
	- qio:メッセージキューサービス定義の que\_io\_maxrecsize オペランドの指定値
	- Σ:該当するトランザクションで,受信または送信したメッセージに対する見積もりの総和

ユーザが指定した値によって,MCF は次の処理をします。

- 1. 指定した値が MCF で定めた下限値より小さい場合,その値を MCF で定めた下限値に補正します。
- 2. 指定した値が MCF で定めた上限値より大きい場合,その値を MCF で定めた上限値に補正します。
- 3. 指定した値が4の倍数でない場合, その値を4の倍数になるように切り上げます。

なお. このオペランドは. ユーザサービス定義. およびユーザサービスデフォルト定義の mcf\_inl\_buff\_size オペランドでも指定できます。

指定値の優先順位は次のとおりです(1.> 2.> 3.)。

- 1. ユーザサービス定義
- 2. ユーザサービスデフォルト定義

#### <span id="page-671-0"></span>3. MCF マネジャ定義

ただし,ジャーナルのデータ長が 131072 を超える場合は,データ長を MCF マネジャ定義に指定し,ユー ザサービス定義,およびユーザサービスデフォルト定義の mcf\_inl\_buff\_size オペランドは省略してくだ さい。

#### ●-e segsize=最大セグメント長

〜〈符号なし整数〉((512〜2147483647))《32768》(単位:バイト)

次の場合に送受信するメッセージの最大セグメント長を指定します。最も大きい方の値を、最大セグメン ト長として指定してください。

- エラーイベント処理用 MHP を起動する場合(エラーイベント処理用 MHP が送受信するメッセージの 最大セグメント長)
- アプリケーション起動機能を使用する場合(dc\_mcf\_execap 関数で起動するアプリケーションに渡す メッセージの最大セグメント長)
- メッセージ再送機能を使用する場合
- mcftdmpqu コマンドで入出力キューの内容を複写する場合(内容を複写するキュー内のメッセージの 最大セグメント長)

#### ●-l

(オペランド)

initseq=出力通番の初期値 〜〈符号なし整数〉((0〜2147483647))《1》

メッセージ出力通番の初期値を指定します。

- maxseq=ラップ時の出力通番最大値 〜〈符号なし整数〉((0〜2147483647))《65535》
	- 出力通番をラップさせる時の,最大値を指定します。

指定した値の次は,開始値になります。

指定した値が小さいと,出力通番のラップアラウンドが発生したあとに,同一キューファイル内に同一 の出力通番が存在して,メッセージの出力通番のユニーク性が保証されない場合があります。

- このため,次の計算式を満たす値を指定してください。
- ラップ時の出力通番最大値 > Q×(1 + R)
- Q:ディスクメッセージ最大格納数
- R:ロールバック率
- ただし,ロールバック率は最悪のケースを考慮した値を指定してください。
- minseq=ラップ後の出力通番開始値 〜〈符号なし整数〉((0〜1))《1》

出力通番をラップさせる時の,ラップ後の開始値を指定します。

ラップ後の出力通番開始値は,接続相手のオンラインコントロールプログラムによって異なります。

#### <span id="page-672-0"></span>●-u ntmetim=非トランザクション MHP 限界経過時間

〜〈符号なし整数〉((0〜65535))《0》(単位:秒)

アプリケーション属性定義 (mcfaalcap) の-v オプションに指定する ntmetim オペランドの省略値を指 定します。

非トランザクション MHP の処理のループ、およびハングアップを監視するために、非トランザクション MHP の処理に掛かる限界経過時間を指定します。

0 を指定した場合は,時間監視しません。

指定時間を超えても非トランザクション MHP の処理が終了しない場合,非トランザクション MHP を異 常終了します。

#### 注意事項

サービス関数開始から終了までの実行監視時間の精度は秒単位です。そのため,タイミングによっ ては,このオペランドに指定した値よりも短い時間でプロセスを強制停止することがあります。 サービス関数開始から終了までの実行監視時間が小さくなるほど,誤差の影響を受けやすくなりま すので、このオペランドには3(単位:秒)以上の値の指定を推奨します。

#### ●-a delaytim=アプリケーション起動時の遅延許容時間

〜〈符号なし整数〉((0〜360))《0》(単位:分)

起動時刻指定のアプリケーション起動で,指定時刻が現在時刻の前の場合の遅延許容時間を指定します。

指定した時刻が現在時刻より前で、遅延許容時間の範囲内の時間の場合、MCF はすぐに該当するアプリ ケーションを起動します。遅延許容時間外の時刻の場合,翌日の指定時刻に起動します。

#### $\bullet$ -c

(オペランド)

order=function | commit 〜《commit》

複数の UAP による次に示す処理順序を指定します。

- 同一の論理端末(mcftalcle -l)を使用するメッセージの送信順序および再送順序
- 同一の論理端末(mcfaalcap -n lname)または内部通信路(mcfaalcap -n cname)を使用する UAP の起動順序

#### function

UAP からの関数※の呼び出し順に処理します。

commit

UAP によるトランザクションのコミット順に処理します。

<span id="page-673-0"></span>論理端末の出力キュー(ディスクキュー)にメッセージが滞留している状態で,OpenTP1 を再開始し た場合でも,トランザクションのコミット順に処理します。

#### 注※

関数とは,メッセージ送信関数,メッセージ再送関数およびアプリケーション起動関数を示します。 noansreply=yes | no  $\sim$  《yes》

非応答型の MHP からの問い合わせ応答をするかどうかを指定します。

#### yes

非応答型の MHP からの問い合わせ応答をします。

非応答型 MHP から応答メッセージを送信した場合,一般一方送信メッセージとして扱います。 なお,出力通番は付けられません。

#### no

非応答型の MHP からの問い合わせ応答をしません。

非応答型 MHP から応答メッセージを送信した場合,エラーになります。

#### commitdml=yes | no 〜《no》

データ操作言語の COMMIT 文を発行するかどうかを指定します。

#### yes

COMMIT 文を使用します。

データ操作言語の COMMIT 文を発行してエラーが発生した場合,KFCA11199-E メッセージを出 力し, MHP が異常終了します。

#### no

COMMIT 文を使用しません。

データ操作言語の COMMIT 文を発行してエラーが発生しても,UAP でエラーを検出できません。

## otqinhold=commit | function 〜《commit》

出力キューの入力保留中に UAP がメッセージを送信したときの動作を指定します。

#### commit

トランザクションの同期点処理で UAP の処理を待ち合わせます。

同期点処理で待ち合わせる場合の例を次に示します。

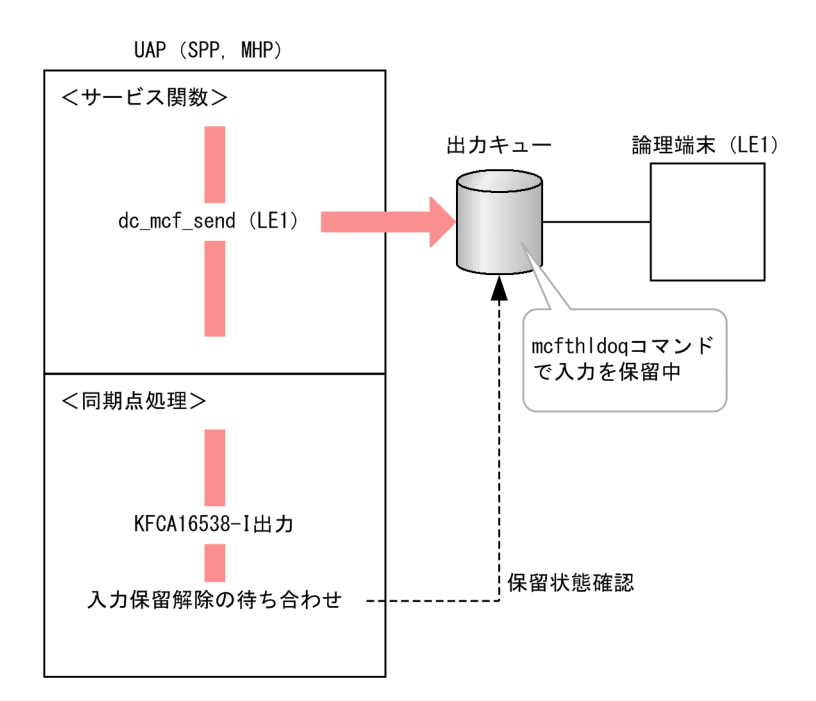

#### function

メッセージの送信関数で UAP の処理を待ち合わせます。

メッセージの送信関数で待ち合わせる場合の例を次に示します。

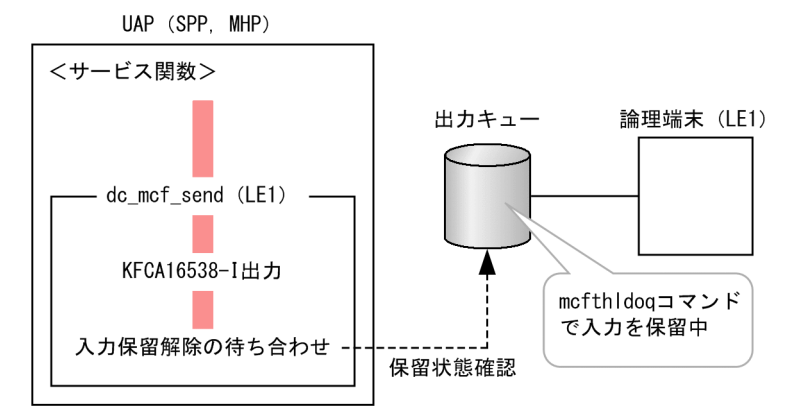

#### 出力キューの入力保留中に UAP の処理を待ち合わせる関数を次の表に示します。

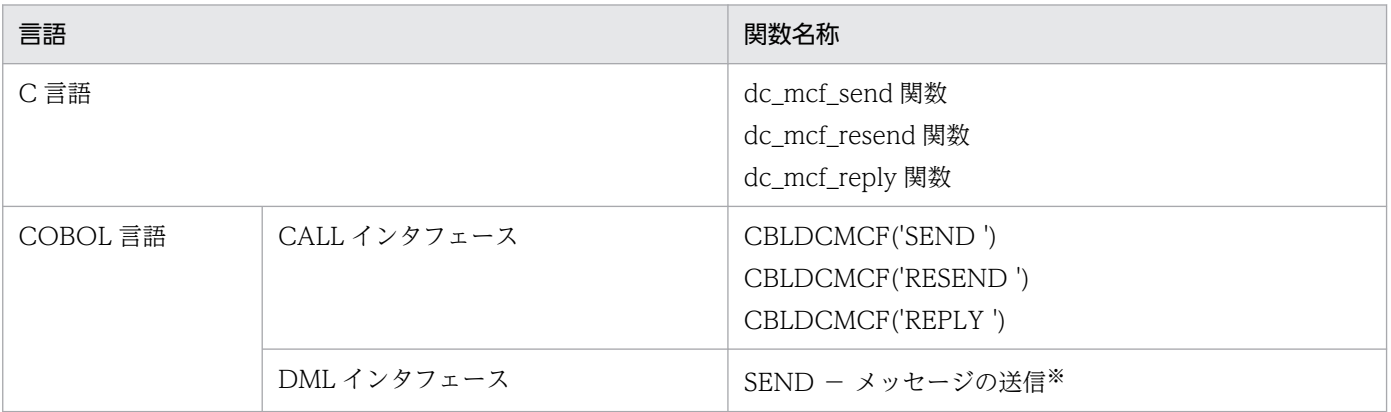

注※

非同期型のメッセージ送信(SYNCHRONOUS MODE 句を指定していない、または ASYNC, '0'もしくは空白が設 定されているデータ項目を指定)の場合だけです。

<sup>5.</sup> ネットワークコミュニケーション定義の詳細

#### <span id="page-675-0"></span>注意事項

同期点処理で待ち合わせる場合とメッセージの送信関数で待ち合わせる場合の動作の違いを次の表 に示します。

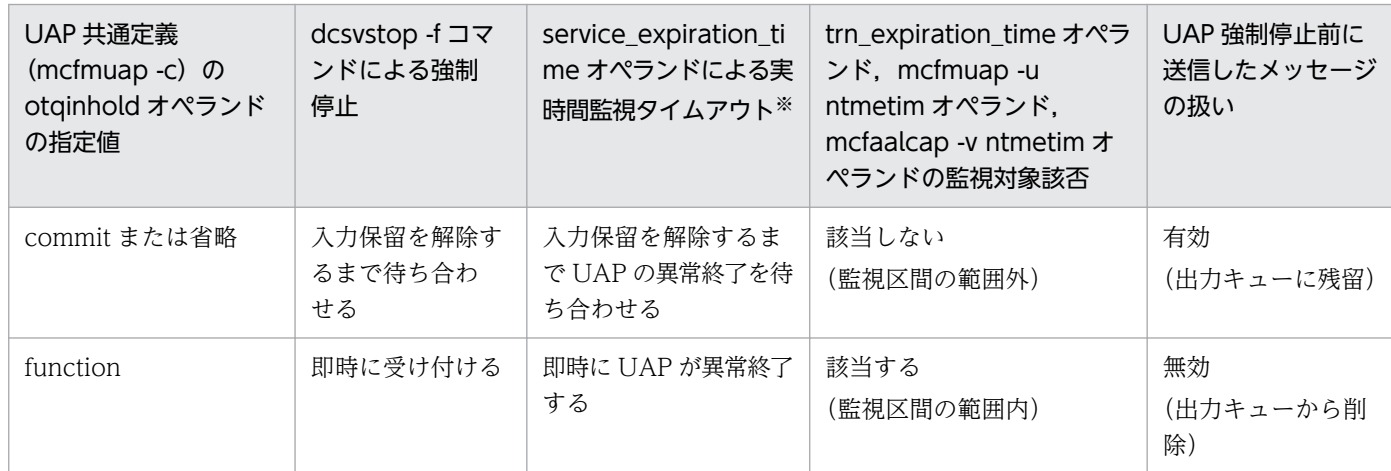

注※

SPP だけ有効です。MHP では監視しません。

#### errevt\_recovery=yes | no 〜《yes》

OpenTP1 再開始時のエラーイベント (ERREVT1, ERREVT2, ERREVT3, ERREVT4, ERREVTA)を引き継ぐかどうかを指定します。

#### yes

OpenTP1 再開始時のエラーイベントを引き継ぎます。

no

OpenTP1 再開始時のエラーイベントを引き継ぎません。すべてのエラーイベントを破棄します。

- 注意事項
- 引き継ぎ対象となるのは,ディスクキューに割り当てられている(アプリケーション属性定義 (mcfaalcap -g) の quekind オペランドに disk を指定)エラーイベントです。メモリキューに割 り当てられているエラーイベントはこのオペランドの指定値に関係なく、破棄します。
- エラーイベントが発生したメッセージが OpenTP1 再開始時に破棄されるメッセージの場合,この オペランドの指定値に関係なく, OpenTP1 の再開始時にエラーイベントを破棄します。

#### itgretryorder=first | last  $\sim$  «last»

MHP の再スケジュール時※に、受信メッセージを入力キューに格納する位置を指定します。

注※

次の場合が該当します。

- トランザクション処理を実行している MHP から RETRY を設定したロールバック(C 言語の場 合,action に DCMCFRTRY を設定した dc\_mcf\_rollback 関数を発行する,COBOL 言語の 場合,データ名 C に'RTRY'を設定した CBLDCMCF('ROLLBACK')を発行する)を行った場合
- アプリケーション異常終了時の再スケジュール回数(アプリケーション属性定義(mcfaalcap -d)の reschedulecnt オペランドまたは UAP 共通定義 (mcfmuap -r)の reschedulecnt オペ

<span id="page-676-0"></span>ランドの指定値)が 1 以上のとき、トランザクション処理を実行している MHP がサービス実行 中に異常終了してロールバックした場合

#### first

受信メッセージを入力キューの最初に格納します。

first を指定する場合、次の指定をする必要があります。

- システム共通定義の watch\_time オペランドを省略するか, 180 以上を指定する。
- プロセスサービス定義の prc\_recovery\_resident オペランドを省略するか,Y を指定する。
- MHP のユーザサービス定義またはユーザサービスデフォルト定義の scd\_process\_ctl\_opt オペ ランドに 1 を指定する。

MHP の多重度が 1 の場合. MHP の再スケジュールが発生したときにあとから受信したメッセージ が前に受信したメッセージを追い越すことはありません。

#### last

受信メッセージを入力キューの最後に格納します。

MHP の多重度を 1 としていたとしても、MHP の再スケジュールが発生したときにあとから受信し たメッセージが前に受信したメッセージを追い越すことがあります。

## ●-r

(オペランド)

reschedulecnt=アプリケーション異常終了時の再スケジュール回数 〜〈符号なし整数〉((0〜3))《0》 (単位:回)

トランザクション処理を実行している MHP がサービス実行中に異常終了してロールバックした場合 の,再スケジュール回数を指定します。

アプリケーション属性定義(mcfaalcap)に指定する-d オプションの reschedulecnt オペランドの省 略時解釈値となります。

- このオペランドに1~3の値を指定すると、受信したメッセージを該当する入力キューの最後に格納 し,異常終了した MHP を自動的にスケジュールし直します。
- 0 を指定した場合は,再スケジュールしません。

指定した回数を超えて MHP が異常終了した場合、再スケジュールしません。この場合,KFCA11163-E メッセージを出力し,エラーイベントを通知します。

rescheduleint=アプリケーション異常終了時の再スケジュール間隔 〜〈符号なし整数〉((0〜3))《0》 (単位:秒)

異常終了してロールバックした MHP を自動的に再スケジュールするまでの所要時間※に加算する時間 を,秒単位で指定します。

アプリケーション属性定義(mcfaalcap)に指定する-d オプションの rescheduleint オペランドの省 略時解釈値となります。

この指定は,reschedulecnt オペランドに 1〜3 の値を指定した場合に有効となります。

<span id="page-677-0"></span>注※

異常終了したプロセス以外に空きプロセスが存在する場合,間隔を空けないで再スケジュールします。 異常終了したプロセス以外に空きプロセスが存在しない、かつユーザサービス定義、またはユーザ サービスデフォルト定義の hold オペランドに Y を指定した場合、再スケジュールするまでに最大 10 秒掛かります。

異常終了したプロセス以外に空きプロセスが存在しない,かつユーザサービス定義,またはユーザ サービスデフォルト定義の hold オペランドに N を指定した場合. ユーザサービス定義. またはユー ザサービスデフォルト定義の term\_watch\_time オペランドの指定時間内で,異常終了した MHP の 3 回目の再スケジュールに最大 10 秒掛かります。2 回目までは間隔を空けないで再スケジュー ルします。

reschedulelog=yes | no  $\sim$  «no»

異常終了してロールバックした MHP を自動的に再スケジュールするときに、ログメッセージを出力す るかどうかを指定します。

アプリケーション属性定義 (mcfaalcap) に指定する-d オプションの reschedulelog オペランドの省 略時解釈値となります。

この指定は,reschedulecnt オペランドに 1〜3 の値を指定した場合に有効となります。

yes

KFCA11810-I メッセージを出力します。

no

KFCA11810-I メッセージを出力しません。

<sup>5.</sup> ネットワークコミュニケーション定義の詳細

# mcfmqgid

# 名称

入出力キュー定義

## 形式

〔{{mcfmqgid -q "quekind=itq|otq quegrpid=キューグループID"}}〕

## 機能

入出力キューに関する環境を定義します。

ディスクキューを指定する場合は必ず定義してください。メモリキューの場合は定義する必要はありません。

入力キューおよび出力キューに対応する物理ファイルをそれぞれ複数個作成できます。

入力キューおよび出力キューに対応する物理ファイルは MCF 通信サービス間で共用できます。

ただし,入力キューおよび出力キューを同一の物理ファイルに割り当てることはできません。

入力キューは,サービスグループに対応します。また,出力キューは論理端末に対応します。

指定数に応じて静的共用メモリ,およびステータスファイルの容量を見積もる必要があります。静的共用 メモリの見積もりは,「[付録 B.2 MCF サービス用の共用メモリの見積もり式](#page-805-0)」を参照してください。ス テータスファイルの見積もりは,マニュアル「OpenTP1 運用と操作」の「ステータスファイルのサイズ の見積もり式」の説明を参照してください。

# オプション

# $\bullet$ -q

(オペランド)

quekind=itq|otq

キュー(ディスク)の種別を指定します。

itq

入力キュー用

#### otq

出力キュー用

#### quegrpid=キューグループ ID 〜〈1〜8 文字の識別子〉

quekind オペランドで指定したディスクキューを使用するキューグループ ID を指定します。

<sup>5.</sup> ネットワークコミュニケーション定義の詳細

この MCF マネジャ定義下の MCF で使用するキューグループ ID をすべて指定します。キューグルー プ ID はメッセージキューサービス定義で指定したキューグループ ID を指定します。

このキューグループ ID はほかの mcfmqgid コマンドで指定するキューグループ ID と通信プロセス単 位で重複して指定できません。

<sup>5.</sup> ネットワークコミュニケーション定義の詳細

# mcfmexp

# 名称

拡張予約定義

# 形式

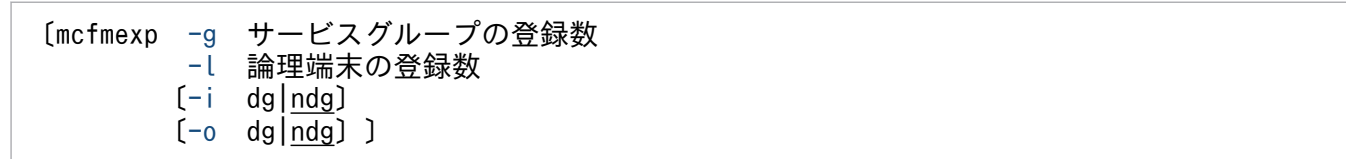

## 機能

拡張機能に関する環境を定義します。mcfmqgid コマンドを定義したとき,必ずこの mcfmexp コマンド を定義してください。また、mcfmqgid コマンドを省略したときは、mcfmexp コマンドを定義できません。

# オプション

## ●-g サービスグループの登録数

〜〈符号なし整数〉((1〜8192))

この MCF マネジャ管理下の MCF で使用する MCF アプリケーション定義中のサービスグループの総数を 含む予約最大数を指定します。

MCF アプリケーション定義の mcfaalcap 定義コマンドの-g オプションの quekind オペランドに, disk を指定したアプリケーションが属する MHP のサービスグループの総数を指定してください。なお,条件 に該当するサービスグループの総数が 0 になった場合は、1 を指定してください。

## ●-l 論理端末の登録数

〜〈符号なし整数〉((1〜16380))

この MCF マネジャ管理下の MCF で使用する論理端末の総数を含む予約最大数を指定します。

指定する論理端末数には、MCF 通信プロセスまたはアプリケーション起動プロセスごとに、それぞれ次の 条件を満たす論理端末の総数を指定してください。なお,条件に該当する論理端末の総数が 0 になった場 合は,1 を指定してください。

- MCF 環境定義 (mcftenv) の-q オプションの diskitq オペランドに yes を指定, または指定を省略し ている場合 論理端末定義 (mcftalcle) の-k オプションの quekind オペランドの指定に関係なく、この MCF 通信 プロセスまたはアプリケーション起動プロセスに定義している論理端末の総数を指定してください。
- MCF 環境定義(mcftenv)の-q オプションの diskitq オペランドに no を指定している場合

<span id="page-681-0"></span>論理端末定義(mcftalcle)の-k オプションの quekind オペランドに disk を指定した論理端末の総数 を指定してください。

注意事項

• mcfmexp 定義コマンドの-g オプションと mcfmexp 定義コマンドの-l オプションには次の条件を満た す値を指定してください。

32767≧サービスグループの登録数 (mcfmexp定義コマンドの-gオプションの指定値) +論理端末の登録数(mcfmexp定義コマンドの-lオプションの指定値)×2 +MCF通信サービスの数(mcfmcname定義コマンド指定数)×5

条件を満たさない値を指定した場合,OpenTP1 開始時にメッセージ KFCA11033-W を出力します。

- mcfmexp 定義コマンドの-g オプションおよび mcfmexp 定義コマンドの-l オプションの指定値に応じ て,静的共用メモリおよびステータスファイルの容量を見積もる必要があります。 静的共用メモリの見積もりは,[「付録 B.1 TP1/Server Base 用の共用メモリの見積もり式」](#page-787-0)を参照し てください。ステータスファイルの見積もりは,マニュアル「OpenTP1 運用と操作」の「ステータス ファイルのサイズの見積もり式」の説明を参照してください。
- mcfmexp 定義コマンドの-g オプションおよび mcfmexp 定義コマンドの-l オプションの指定値は,オ ンラインの開始および終了の所要時間に影響しますので,必要以上に大きな値を指定しないでください。

## ●-i dg|ndg

 $\sim$  《ndg》

システム開始時に入力用ディスクキューが使用できない場合、メモリキューを代用して縮退運転をするか どうかを指定します。

dg:縮退運転をします。

ndg:縮退運転をしません。

## ●-o dg|ndg

 $\sim$  《ndg》

システム開始時に出力用ディスクキューが使用できない場合、メモリキューを代用して縮退運転をするか どうかを指定します。

dg:縮退運転をします。

ndg:縮退運転をしません。

<sup>5.</sup> ネットワークコミュニケーション定義の詳細

# mcfmsts

# 名称

状態引き継ぎ定義

# 形式

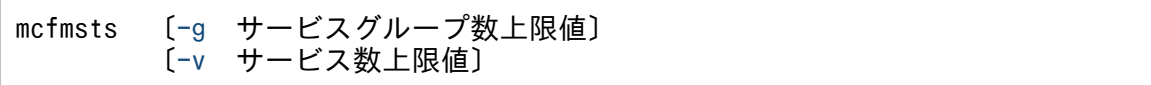

## 機能

再開始時の状態引き継ぎについて定義します。

状態を引き継ぐリソース数の上限値を指定します。この MCF サービスで使用するリソースに関して指定 します。

# オプション

## ●-g サービスグループ数上限値

〜〈符号なし整数〉((1〜8192))

状態を引き継ぐサービスグループの数を指定します。引き継ぐ対象は,mcftdctsg コマンドによる閉塞の 状態、および mcfthldiq コマンドによる保留の状態です。アプリケーションの異常終了に伴う閉塞状態は 引き継がれません。この MCF サービスで使用するサービスグループの総数以上を指定してください。

サービスグループの状態を引き継がない場合,このオプションを省略します。

指定値に応じてステータスファイルの容量を見積もる必要があります。ステータスファイルの見積もりは, マニュアル「OpenTP1 運用と操作」の「ステータスファイルのサイズの見積もり式」の説明を参照して ください。

## ●-v サービス数上限値

#### 〜〈符号なし整数〉((1〜1044480))

状態を引き継ぐサービスの数を指定します。引き継ぐ対象は、mcftdctsv コマンドによる閉塞の状態です。 アプリケーションの異常終了に伴う閉塞状態は引き継がれません。この MCF サービスで使用するサービ スの総数以上を指定してください。

サービスの状態を引き継がない場合,このオプションを省略します。

指定値に応じてステータスファイルの容量を見積もる必要があります。ステータスファイルの見積もりは, マニュアル「OpenTP1 運用と操作」の「ステータスファイルのサイズの見積もり式」の説明を参照して ください。

# mcfmsmsg

# 名称

ログメッセージ出力抑止定義

## 形式

mcfmsmsg 〔-m "〔抑止メッセージID 〔抑止メッセージID〕…〕"〕

## 機能

ログメッセージの出力を抑止するときに定義します。

-m オプションで指定したメッセージ ID のログメッセージ出力(出力先:標準出力,標準エラー出力,お よびメッセージログファイル)を抑止します。ログメッセージ出力要求が頻繁に発生すると,ログサービ スに負担が掛かり,業務処理が遅延することがあります。このような場合に-m オプションを指定してログ サービスへの負担を軽減してください。

## オプション

#### **●-m "〔抑止メッセージ ID 〔抑止メッセージ ID〕…〕"**

〜〈符号なし整数〉((10000〜19999,28000〜29999))

ログファイルへの出力を抑止するメッセージの ID を指定します。

指定する抑止メッセージ ID はメッセージ通番(整数 5 けた)だけとします。

抑止メッセージ ID は最大 50 個指定できます。

なお、抑止対象外のメッセージ ID を指定した場合、そのメッセージは抑止できません。抑止対象外のメッ セージを次に示します。

- MCF 以外が出力しているメッセージ
- MCF 開始中のメッセージ
- メッセージ出力時ログファイルに出力されないメッセージ
- 定義コマンド,および運用コマンドが出力するメッセージ

<sup>5.</sup> ネットワークコミュニケーション定義の詳細
# mcfmsvg

# 名称

サービスグループ属性定義

# 形式

```
〔{{mcfmsvg -g "servgrpn=サービスグループ名"
   〔-w "〔watchcnt=入力キューの滞留監視数〕
        〔watchint=入力キューの滞留監視インタバル時間〕
        〔expectcnt=MHPに期待するサービス要求の処理数〕
        〔abort=yes|no〕"〕}}〕
```
### 機能

サービスグループの属性について定義します。

## オプション

## $Q-g$

(オペランド)

- servgrpn=サービスグループ名 〜〈1〜31 文字の識別子〉
	- 入力キューの滞留監視を行うサービスグループ名を指定します。

サービスグループ名は,ユーザサービス定義に指定してあるサービスグループ名を指定します。

### ●-w

(オペランド)

watchcnt=入力キューの滞留監視数 〜〈符号なし整数〉((0〜65535))《0》

滞留数監視区間から処理能力判定区間に遷移する際の判断になる入力キューのメッセージ滞留数(しき い値)を指定します。

このオペランドの指定値以上のメッセージが入力キューに滞留している場合、処理能力判定区間に遷移 します(watchint オペランドで指定した間隔で MHP の処理能力の判定を行います)。

このオペランドを省略した場合、または0を指定した場合は、入力キューの滞留監視は行いません。

watchint=入力キューの滞留監視インタバル時間 〜〈符号なし整数〉((5〜3600))《10》(単位:秒) 入力キューに滞留しているメッセージ数および MHP の処理能力を監視するインタバル時間を指定しま す。

watchcnt オペランドを省略した場合,または 0 を指定した場合は,このオペランドの指定値は無効で す。

#### expectcnt=MHP に期待するサービス要求の処理数 〜〈符号なし整数〉((1〜65535))

次回の MHP の処理能力判定時までに処理完了を期待するサービス要求の処理数を指定します。

<span id="page-685-0"></span>watchcnt オペランドに 1 以上を指定した場合に,このオペランドを省略したときは定義エラーになり ます。watchcnt オペランドを省略した場合,または 0 を指定した場合は,このオペランドの指定値は 無効です。

このオペランドで指定する値は,次に示す算出式で見積もってください。

MHPに期待するサービス要求の処理数=入力キューの滞留監視インタバル時間÷サービス要求1件当た りのMHPの処理時間×利用率

#### abort=yes | no  $\sim$  «no»

MHP の処理能力の不足を検出した場合, OpenTP1 システムをダウンさせるかどうかを指定します。 watchcnt オペランドを省略した場合,または 0 を指定した場合は,このオペランドの指定値は無効で す。

yes

MHP の処理能力の不足を検出した場合に、KFCA11821-E メッセージを出力し、MHP および MCF マネジャプロセスを強制停止します。

no

MHP の処理能力の不足を検出した場合に, KFCA11820-W メッセージを出力し, 処理を続行しま す。

<sup>5.</sup> ネットワークコミュニケーション定義の詳細

# MCF 通信構成定義

MCF 通信構成定義は, MCF 通信サービスに対して, 実行環境を設定するものです。また, MCF 通信構 成定義を作成することによって,MCF 通信サービスの起動を宣言します。複数の通信サービスを使用する 場合,その数だけ MCF 通信構成定義を作成してください。

MCF 通信構成定義は、次の二つの定義から構成されます。

#### • 共通定義

#### • データコミュニケーション定義

共通定義とデータコミュニケーション定義は,別々のファイルに作成します。最終的には二つの定義を結 合して,一つの定義オブジェクトファイルを生成します。定義オブジェクトファイルの生成については, 「[4.3 定義オブジェクトファイルの生成」](#page-652-0)を参照してください。

定義内容の概略は次のとおりです。

#### 共通定義

各 MCF 通信サービスで共通して必要な環境情報を定義します。共通の定義コマンドを使用します。ただ し,識別子などの指定値は,定義間で重複して指定できません。通信サービスごとに,別々の共通定義ソー スファイルを作成してください。ただし,通信サービスの種類によっては,固有のオプションがあります。 これについては,マニュアル「OpenTP1 プロトコル」の該当するプロトコル編を参照してください。

### データコミュニケーション定義

各 MCF 通信サービスに固有の環境情報を定義します。通信サービスに固有の定義コマンドを使用します。

データコミュニケーション定義は,通信サービスの性格によって次の 2 種類に分けられます。

#### • プロトコル固有定義

#### • アプリケーション起動定義

外部通信のための通信サービス (MCF 通信プロセス)に対して MCF 通信構成定義を作成する場合. プロ トコル固有定義コマンドを使用します。プロトコル固有定義コマンドの詳細については、マニュアル 「OpenTP1 プロトコル」の該当するプロトコル編を参照してください。

ノード内通信のための通信サービス(アプリケーション起動プロセス)に対して MCF 通信構成定義を作 成する場合,アプリケーション起動定義コマンドを使用します。

各データコミュニケーション定義で共通する定義コマンドがありますが,指定するオプションなどが多少 異なります。適切な通信サービスの定義コマンドを参照してください。

次の図に、MCF 通信構成定義のファイル構成を示します。

<sup>5.</sup> ネットワークコミュニケーション定義の詳細

### 図 5‒2 MCF 通信構成定義のファイル構成

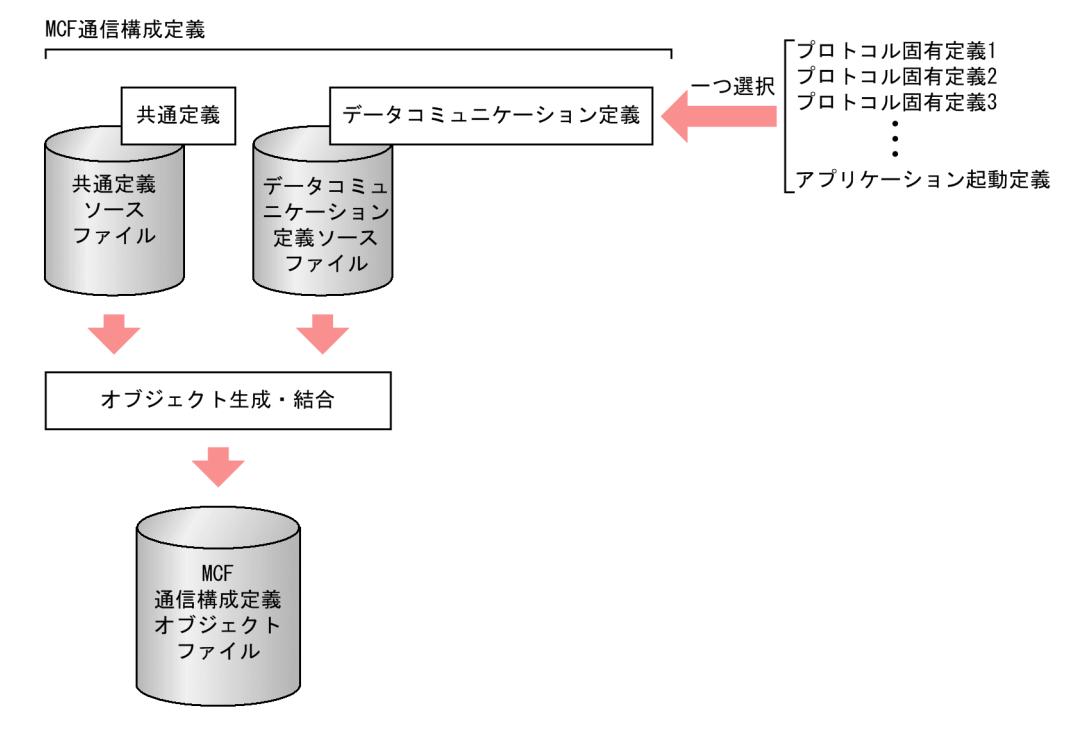

## 共通定義コマンドの指定順序

共通定義コマンドの指定順序を次の図に示します。

### 図 5‒3 共通定義コマンドの指定順序

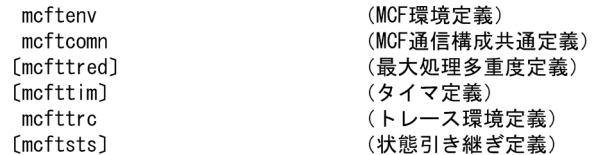

[{{ mcftbuf }} 繰り返し可] (バッファグループ定義) ※

注※ アプリケーション起動プロセスでは、このバッファを使用しません。 対応するMCF通信構成定義では、このmcftbufコマンドは省略します。

### アプリケーション起動定義コマンドの指定順序

アプリケーション起動定義コマンドの指定順序を次の図に示します。

#### 図 5-4 アプリケーション起動定義コマンドの指定順序

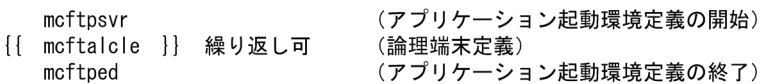

5. ネットワークコミュニケーション定義の詳細

# mcftenv

# 名称

MCF 環境定義

# 形式

```
mcftenv -s MCF通信プロセス識別子|アプリケーション起動プロセス識別子
〔-m MCFマネジャプロセス識別子〕
 -a MCFアプリケーション定義オブジェクトファイル名
 -q 〔diskitq=yes|no〕
```
### 機能

MCF に共通する環境を定義します。

## オプション

### ●-s MCF 通信プロセス識別子|アプリケーション起動プロセス識別子

 $\sim$  〈数字 (0〜9), a〜f〉((01〜ef))

MCF 通信プロセスの識別子,またはアプリケーション起動プロセスの識別子を指定します。ここで指定す る識別子は,ほかの mcftenv コマンドで指定する識別子と重複してはいけません。

### MCF 通信プロセス識別子

この MCF 通信構成定義が MCF 通信プロセスに対応するとき, MCF 通信プロセス識別子を指定しま す。MCF 通信プロセス識別子は、MCF が出力するメッセージログなどで、MCF 通信プロセスを特定 する場合に使用します。また,運用コマンドを入力するときの,MCF 通信プロセスの指定に使用します。

### アプリケーション起動プロセス識別子

この MCF 通信構成定義がアプリケーション起動プロセスに対応するとき,アプリケーション起動プロ セス識別子を指定します。ここで指定したアプリケーション起動プロセス識別子を,対応する MCF ア プリケーション定義の mcfaenv コマンドの-p オプションで指定します。

### **●-m MCF マネジャプロセス識別子**

〜〈英字〉((A〜Z,a〜z))《A》

該当する MCF 通信プロセスを管理する MCF マネジャプロセスの識別子を指定します。MCF マネジャプ ロセス識別子は,該当する MCF マネジャ定義内の mcfmenv コマンドで指定した値を指定します。

### ●-a MCF アプリケーション定義オブジェクトファイル名

#### 〜〈1〜8 文字の英数字〉

この MCF 通信構成定義に対応する MCF アプリケーション定義オブジェクトファイル名を指定します。

<span id="page-689-0"></span>この MCF アプリケーション定義オブジェクトファイル名は、MCF 定義オブジェクト生成ユティリティ (mcfapli)で生成する MCF アプリケーション定義の出力オブジェクトファイル名を指定します。

## ●-q

(オペランド)

### diskitq=yes|no 〜《yes》

該当する MCF 通信サーバから起動されるアプリケーションが,入力キューにディスクキューを使用す るかどうかを指定します。

入力キューにディスクキューを使用しない (diskitq=no) と指定した場合, MCF の開始処理が速くな ります。

なお,ご使用の OS が Windows の場合,このオプションは指定できません。

#### yes

該当する MCF 通信サーバで入力キューにディスクキューを使用します。

各アプリケーションが入力キューにディスクキューを使用するかどうかは,MCF アプリケーション 定義 mcfaalcap の-g オプションの quekind オペランドの指定値に従います。

#### no

該当する MCF 通信サーバで入力キューにディスクキューを使用しません。

MCF アプリケーション定義 mcfaalcap の-g オプションの quekind オペランドの指定値に関係な く,すべてのアプリケーションで入力キューにメモリキューを使用します。

<sup>5.</sup> ネットワークコミュニケーション定義の詳細

# mcftcomn

# 名称

MCF 通信構成共通定義

# 形式

mcftcomn 〔-j MCF通信プロセスまたはアプリケーション起動プロセスのジャー ナルバッファの大きさ〕

## 機能

MCF 通信プロセスまたはアプリケーション起動プロセスのジャーナルバッファの大きさを定義します。

# オプション

### ●-j MCF 通信プロセスまたはアプリケーション起動プロセスのジャーナルバッファの大きさ

〜〈符号なし整数〉((4096〜4000000 の 4 の倍数))《32768》(単位:バイト)

ジャーナルデータを蓄えておく領域の大きさを指定します。

MCF 通信プロセスまたはアプリケーション起動プロセスが,ジャーナルサービスに対して次の要求を出す まで,この領域にジャーナルデータを蓄えておきます。

- ジャーナルファイルへの出力要求
- ジャーナルサービスのバッファへの格納要求

ジャーナルバッファの大きさには、IJ, MJ, CJ のデータ長のうち, 最大値以上の値を指定してください。

1. IJ のデータ長

MCF アプリケーション定義の mcfaalcap 定義コマンドの-j オプションの ij オペランドに yes を指定 したときに取得します。

- ●32 ビット版のとき
- ↑(172 + seg)/4↑×4
- ●64 ビット版のとき
- ↑(172 + seg)/8↑×8
- 2. MJ のデータ長

mcftactmj コマンドを実行したときに取得します。

- ●32 ビット版のとき
- ↑(180 + seg)/4↑×4
- ●64 ビット版のとき
- ↑(180 + seg)/8↑×8

<sup>5.</sup> ネットワークコミュニケーション定義の詳細

- 3. CI (メッセージキューサーバ)のデータ長
	- ITQ, OTQ にディスクキューを使用した場合に取得します。 次に示す二つの計算式のうち最大の値をデータ長としてください。 計算式 1:
	- ●32 ビット版のとき
	- ↑{88 +(24×(↑msg/ql↑+↑960/ql↑))+ qio}/4↑×4
	- ●64 ビット版のとき
	- ↑{88 +(24×(↑msg/ql↑+↑1276/ql↑))+ qio}/8↑×8
	- 計算式 2:
	- ●32 ビット版のとき
	- $260 + (24 \times m)$
	- ●64 ビット版のとき
	- ↑ $(260 + (24 \times m))$ /8↑×8
- (凡例)
	- ↑↑:小数点以下を切り上げます。
	- seg:セグメント長
	- msg:ディスクキューを使用した受信メッセージ長または送信メッセージ長
	- ql:キューファイル物理レコード長
	- qio:メッセージキューサービス定義の que\_io\_maxrecsize オペランドの指定値
	- m:保持メッセージ数(メッセージキューサービス定義の quegrp 定義コマンドの-m オプションで指 定した値)

ユーザが指定した値によって,MCF は次の処理をします。

1. 指定した値が MCF で定めた下限値より小さい場合,その値を MCF で定めた下限値に補正します。 2. 指定した値が MCF で定めた上限値より大きい場合,その値を MCF で定めた上限値に補正します。 3. 指定した値が4の倍数でない場合、その値を4の倍数になるように切り上げます。

# mcfttred

# 名称

最大処理多重度定義

## 形式

〔mcfttred 〔-m 最大処理多重度〕〕

### 機能

MCF 通信プロセスの最大処理多重度を定義します。アプリケーション起動プロセスの場合は,この定義コ マンドは省略してください。

# オプション

### ●-m 最大処理多重度

〜〈符号なし整数〉((1〜1000))《10》

MCF 通信プロセスで,並行してメッセージ受信およびメッセージ送信を処理するコネクション数の最大値 を指定します。

MCF 通信プロセスは、複数のコネクションから同時期に受信したメッセージおよび UAP から、複数のコ ネクションに対して同時期に送信要求されたメッセージを,並行して処理できます。並行して処理できる 多重度の上限値は,このオプションで指定します。ただし,高トラフィック状態でも,システムの環境に よっては,定義で指定した値まで並行処理しない場合があります。この場合,むだにローカルメモリを使 用していることになり,かえって性能に悪影響を与えていることがあります。最大処理多重度定義の指定 値を 1 増すごとに,MCF 通信プロセスが使用するローカルメモリが約 32 キロバイト(AIX 5L の場合は 約 64 キロバイト)増加します。

このオプションのチューニングは,メッセージ多重処理状況の表示コマンド(mcftlstrd)を実行した結 果,または MCF 稼働統計情報を取得した結果から、現状の多重処理状況を把握してから行ってください。

なお、最大処理多重度定義の指定値よりコネクション定義の指定数が小さい場合、最大処理多重度は、コ ネクション定義の指定数になります。

<sup>5.</sup> ネットワークコミュニケーション定義の詳細

# mcfttim

# 名称

タイマ定義

# 形式

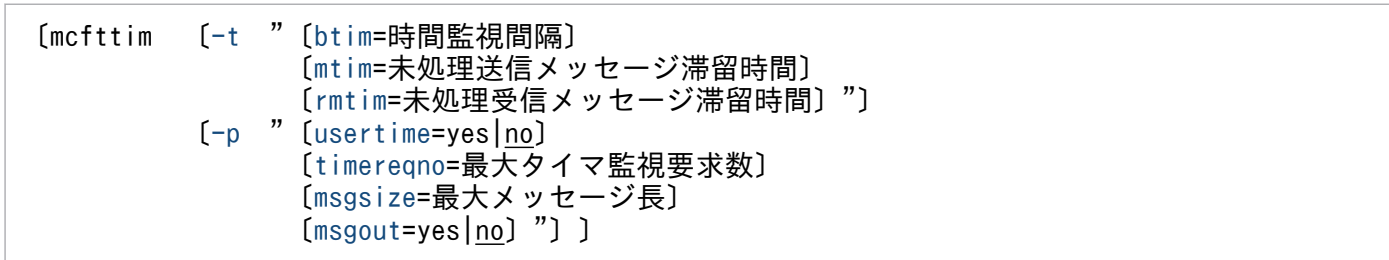

### 機能

MCF の時間監視に関する環境を定義します。

# オプション

# ●-t

(オペランド)

btim=時間監視間隔 〜〈符号なし整数〉((1〜60))《1》(単位:秒)

MCF 通信サービスで使用する時間監視間隔を指定します。

MCF の一部の時間監視では、指定した時間が経過したかどうか、この間隔ごとに調べます。監視時間 の誤差は,時間監視間隔の大きさに影響して大きくなります。

mtim=未処理送信メッセージ滞留時間 〜〈符号なし整数〉((60〜65535))《180》(単位:秒)

未処理送信メッセージの滞留時間を指定します。

MCF の終了処理時に閉塞解除されている論理端末の出力キューに残っている未処理送信メッセージの 滞留時間を監視します。終了処理が長時間終了しないのを防止できます。ただし,正常終了のときだけ 有効です。

指定時間を超えても未処理送信メッセージが残っている場合は、送信されたものと見なして、終了処理 を続行します。この場合、未処理送信メッセージを破棄して、未処理送信メッセージ廃棄通知イベント (ERREVTA)が通知されます。

ただし,dc\_mcf\_execap 関数によるタイマ起動要求メッセージや閉塞されている論理端末の出力キュー に残っている未処理送信メッセージは,未処理送信メッセージ滞留時間の監視対象とはなりません。 OpenTP1 の正常終了コマンド実行時にメッセージが残っていた場合は,すぐにメッセージが破棄さ れ,ERREVTA が通知されます。

# <span id="page-694-0"></span>注意事項

監視時間の精度は秒単位です。また、タイマ定義 (mcfttim -t) の btim オペランドで指定する 時間監視間隔でタイムアウトが発生したかどうかを監視しています。このため,このオペラン ドで指定した監視時間と実際にタイムアウトを検出する時間には秒単位の誤差が生じます。そ のため,タイミングによっては,指定した監視時間よりも短い時間でタイムアウトすることが あります。

rmtim=未処理受信メッセージ滞留時間 〜〈符号なし整数〉((0〜65535))《0》(単位:秒)

未処理受信メッセージの滞留時間を指定します。

MCF の終了処理時に入力キューに残っている未処理受信メッセージの滞留時間を監視します。終了処 理が長時間終了しないのを防止できます。ただし,正常終了,計画停止 A のときだけ有効です。 指定時間を超えても未処理受信メッセージが残っている場合, MCF は異常終了します。

ここで0を指定した場合、時間を監視しません。入力キューに残っている未処理受信メッセージがなく なるまで待ちます。

### 注意事項

監視時間の精度は秒単位です。また,タイマ定義(mcfttim -t)の btim オペランドで指定する 時間監視間隔でタイムアウトが発生したかどうかを監視しています。このため,このオペラン ドで指定した監視時間と実際にタイムアウトを検出する時間には秒単位の誤差が生じます。そ のため,タイミングによっては,指定した監視時間よりも短い時間でタイムアウトすることが あります。監視時間が小さくなるほど、誤差の影響を受けやすくなりますので、監視時間は5 (単位:秒)以上の値の設定を推奨します。

### $\bullet$ -p

(オペランド)

usertime=yes|no 〜《no》

ユーザタイマ監視機能を使用するかどうかを指定します。

yes

ユーザタイマ監視機能を使用します。

no

ユーザタイマ監視機能を使用しません。

timereqno=最大タイマ監視要求数 〜〈符号なし整数〉((1〜10000))《16》

ユーザタイマ監視の要求数の最大値を指定します。

指定値に応じて静的共用メモリの容量を見積もる必要があります。静的共用メモリの見積もりは,[「付](#page-805-0) [録 B.2 MCF サービス用の共用メモリの見積もり式](#page-805-0)」を参照してください。

### msgsize=最大メッセージ長 〜〈符号なし整数〉((0〜256))《0》(単位:バイト)

指定した時間を超えた場合に,起動する MHP に渡すメッセージのセグメントの最大長を指定します。

<span id="page-695-0"></span>指定値に応じて静的共用メモリの容量を見積もる必要があります。静的共用メモリの見積もりは,[「付](#page-805-0) [録 B.2 MCF サービス用の共用メモリの見積もり式](#page-805-0)」を参照してください。

### msgout=yes| $\underline{no} \sim \langle \text{no} \rangle$

次に示す場合のメッセージを出力するかどうかを指定します。

- ユーザタイマ監視の取り消し関数が, DCMCFER PARAM TIM ID (C 言語), または 70910 (COBOL 言語)でエラーリターンした場合に KFCA16518-I を出力します。
- タイムアウト発生時に KFCA16519-I を出力します。

#### yes

メッセージを出力します。

no

メッセージを出力しません。

<sup>5.</sup> ネットワークコミュニケーション定義の詳細

# mcfttrc

# 名称

トレース環境定義

## 形式

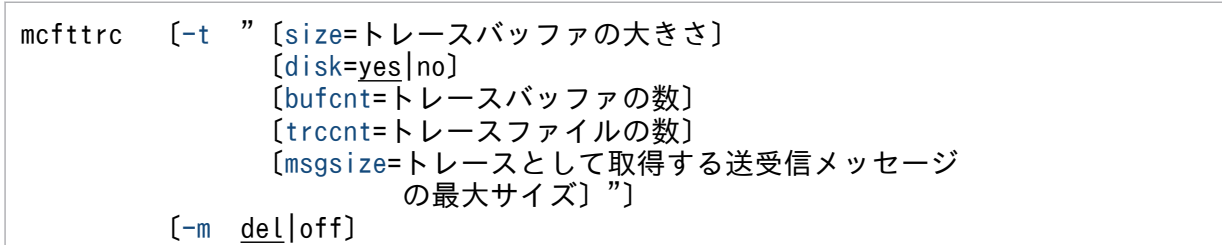

### 機能

MCF のトレースに関する環境を定義します。

MCF トレースは、MCF に関する情報を取得し、トラブル解析用に使用します。

# オプション

### ●-t

(オペランド)

size=トレースバッファの大きさ 〜〈符号なし整数〉((4096〜15728640 の 4 の倍数))《204800》(単 位:バイト)

MCF トレースを格納するためのバッファの大きさを指定します。

通常は省略値を使ってください。

ユーザが指定した値によって,MCF は次の処理をします。

1. 指定した値が MCF で定めた下限値より小さい場合,その値を MCF で定めた下限値に補正します。

2. 指定した値が MCF で定めた上限値より大きい場合,その値を MCF で定めた上限値に補正します。

3. 指定した値が4の倍数でない場合、その値を4の倍数になるように切り上げます。

指定値に応じて静的共用メモリの容量を見積もる必要があります。静的共用メモリの見積もりは,[「付](#page-805-0) [録 B.2 MCF サービス用の共用メモリの見積もり式](#page-805-0)」を参照してください。

#### disk=yes|no 〜《yes》

MCF トレースのディスク出力機能を使用するかどうかを指定します。

yes

ディスク出力機能を使用します。MCF トレース情報でトレースバッファが満杯になった時に,バッ ファの内容をディスクに出力(スワップ)します。

<sup>5.</sup> ネットワークコミュニケーション定義の詳細

<span id="page-697-0"></span>MCF トレースファイルは、\$DCDIR/spool/ディレクトリの下に、mcftXXXnn (XXX は MCF 識 別子,nn は通し番号)というファイル名で出力されます。

MCF トレースファイルの詳細については,マニュアル「OpenTP1 運用と操作」の「MCF トレー スに関する運用」および「OpenTP1 が出力するファイル一覧」の説明を参照してください。

なお. MCF 通信プロセスおよびアプリケーション起動プロセスが異常終了したとき,最新トレース 情報を mcftXXX0 というファイルに出力する場合があります。このファイルは,trccnt オペランド で指定するトレースファイルの数に含まれません。

no

ディスク出力機能を使用しません。メモリにだけ出力します。

disk オペランドを省略した場合は,MCF トレースファイルを生成しません。メモリ上の 2 面バッ ファを交互に使用します。

また, disk オペランドを省略した場合は、次の bufcnt オペランド,trccnt オペランド,および-m オプションの指定は無効になります。

#### bufcnt=トレースバッファの数 〜〈符号なし整数〉((10〜2147483647))《100》

トレースバッファの数を指定します。

MCF トレースファイルにトレースバッファを何面分格納するかを指定します。

なお,MCF トレースファイルの大きさが次の条件を満たすようにトレースバッファの大きさ(mcfttrc -t size の指定値)とトレースバッファの数(mcfttrc -t bufcnt の指定値)を指定してください。

MCF トレースファイルの大きさ=トレースバッファの数 (mcfttrc -t bufcnt の指定値) ×トレースバッ ファの大きさ(mcfttrc -t size の指定値)< 2147483648 バイト

#### trccnt=トレースファイルの数 〜〈符号なし整数〉((3〜99))《3》

MCF トレースファイルの数を指定します。

スワップ済みトレースファイル(bufcnt オペランドで指定した数のスワップを終了したトレースファ イル)とスワップ用トレースファイルの合計を指定します。

### msgsize=トレースとして取得する送受信メッセージの最大サイズ 〜〈符号なし整数〉((0〜 1073741824))《128》(単位:バイト)

MCF はメッセージ受信時およびメッセージ送信時に,そのメッセージの一部またはすべてをトレース として取得します。メッセージの先頭からどれだけの内容をトレースに取得するか,その最大サイズを 指定します。

0 を指定した場合,メッセージの内容をトレースに取得しません。メッセージのサイズがこの指定値よ り小さい場合は,メッセージのすべての内容をトレースとして取得します。

このオペランドは,TP1/NET/TCP/IP を使用した MCF 通信サービスに対して有効です。

#### ●-m del|off

 $\sim$  《del》

スワップ済みトレースファイルの数と、trccnt オペランドの指定値との関係を指定します。

del

スワップ済みトレースファイルの数と,trccnt オペランドの指定値が一致した場合,いちばん古いス ワップ済みトレースファイルを削除し,そのファイル名でスワップ用トレースファイルを作成します。

off

trccnt オペランドの指定値を無視します。スワップ済みトレースファイルの数が 99 になった場合, い ちばん古いスワップ済みトレースファイルを削除し,そのファイル名でスワップ用トレースファイルを 作成します。

ディスクの空き容量を圧迫しますので,スワップ済みトレースファイルは,運用者の責任で処理したあ と,削除してください。

<sup>5.</sup> ネットワークコミュニケーション定義の詳細

# mcftsts

## 名称

状態引き継ぎ定義

## 形式

〔mcftsts 〔-a アプリケーション数上限値〕 〔-l 論理端末数上限値〕〕

### 機能

再開始時の状態引き継ぎについて定義します。

状態を引き継ぐリソース数の上限値を指定します。この MCF 通信サービスで使用するリソースに関して 指定します。

# オプション

### **●-a アプリケーション数上限値**

〜〈符号なし整数〉((1〜8192))

状態を引き継ぐアプリケーションの数を指定します。引き継ぐ対象は、mcfadctap コマンドによる閉塞の 状態です。アプリケーションの異常終了に伴う閉塞状態は引き継がれません。この MCF 通信サービスで 使用するアプリケーションの総数以上を指定してください。

アプリケーションの状態を引き継がない場合,このオプションを省略します。

指定値に応じてステータスファイルの容量を見積もる必要があります。ステータスファイルの見積もりは, マニュアル「OpenTP1 運用と操作」の「ステータスファイルのサイズの見積もり式」の説明を参照して ください。

### ●-l 論理端末数上限値

〜〈符号なし整数〉((1〜2048))

状態を引き継ぐ論理端末の数を指定します。引き継ぐ対象は,出力キューの入力,および出力の保留/保 留解除状態です。この MCF 通信サービスで使用する論理端末の総数以上を指定してください。

論理端末の状態を引き継がない場合,このオプションを省略します。

指定値に応じてステータスファイルの容量を見積もる必要があります。ステータスファイルの見積もりは, マニュアル「OpenTP1 運用と操作」の「ステータスファイルのサイズの見積もり式」の説明を参照して ください。

# mcftbuf

# 名称

バッファグループ定義

# 形式

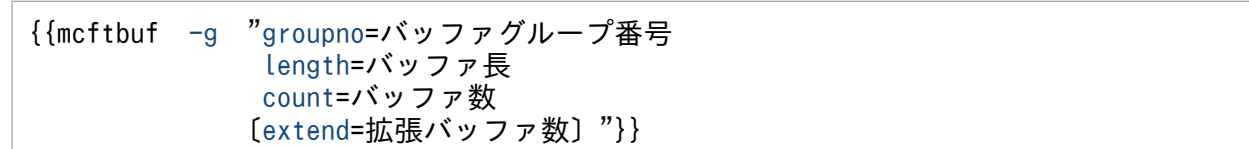

## 機能

メッセージ送受信用,およびメッセージ編集用のバッファに関する環境を定義します。

アプリケーション起動プロセスに対応する MCF 通信構成定義では,この mcftbuf コマンドは省略します。

# オプション

# $Q-g$

(オペランド)

groupno=バッファグループ番号 〜〈符号なし整数〉((1〜512))

メッセージ送受信用,およびメッセージ編集用のバッファグループ番号を指定します。

バッファグループ番号は,ほかの mcftbuf コマンドの groupno オペランドで指定するバッファグルー プ番号と通信プロセス単位で重複して指定できません。

### length=バッファ長 〜〈符号なし整数〉((512〜1073741824))(単位:バイト)

メッセージ送受信用,およびメッセージ編集用のバッファ長を指定します。

詳細は、マニュアル「OpenTP1 プロトコル」の該当するプロトコル編の、mcftalccn 定義コマンド (TP1/NET/UDP の場合は mcftalcle 定義コマンド)の注意事項を参照してください。

### count=バッファ数 〜〈符号なし整数〉((1〜65535))

メッセージ送受信用,およびメッセージ編集用のバッファ数を指定します。

詳細は、マニュアル「OpenTP1 プロトコル」の該当するプロトコル編の、mcftalccn 定義コマンド (TP1/NET/UDP の場合は mcftalcle 定義コマンド)の注意事項を参照してください。

なお、mcftlsbuf コマンドに-m オプションを指定して実行すると、最大バッファ使用数を確認できま す。mcftlsbuf コマンドについては,マニュアル「OpenTP1 運用と操作」を参照してください。

### extend=拡張バッファ数 〜〈符号なし整数〉((0〜65535))《0》

count オペランドで指定したバッファがいっぱいになった場合に拡張するバッファの数を指定します。

# mcftpsvr

# 名称

アプリケーション起動環境定義の開始

## 形式

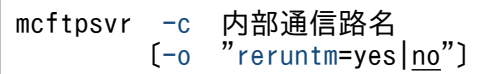

## 機能

アプリケーションプログラムの起動に関する環境を定義します。

# オプション

### **●-c 内部通信路名**

〜〈1〜8 文字の識別子〉

アプリケーション起動プロセスで使用する内部通信路名を指定します。

内部通信路とは,同一ノード内のアプリケーション間でメッセージを受け渡すための,仮想的な通信路の ことです。

ほかのアプリケーション起動プロセスで使用する内部通信路名と重複しないように指定してください。重 複している場合は,プロセスが異常終了します。

## ●-o

(オペランド)

reruntm=yes|no 〜《no》

リラン時のタイマ起動を引き継ぐかどうかを指定します。

タイムアウトが発生する前(指定した時間が過ぎる前)のタイマ起動要求が残った状態で OpenTP1 のリランが発生した場合,タイマ起動要求を引き継ぐかどうかを指定してください。

タイムアウトが発生したあとのタイマ起動要求の場合,このオプション指定に該当しません。タイムア ウトが発生したあとのタイマ起動要求は,このオプションの指定に関係なく引き継がれます。

yes

リラン時のタイマ起動を引き継ぎます。また,アプリケーション起動サービスのメイン関数でタイマ起 動引き継ぎ決定 UOC を組み込んだ場合, yes を指定してください。 なお,引き継ぎ対象となるのは,次の条件を満たしているアプリケーションです。

• アプリケーション属性定義(mcfaalcap -g quekind)で disk を指定している

• 内部通信路(mcfaalcap -n cname),または内部通信路上の論理端末(mcfaalcap -n lname)に 対応するアプリケーション起動用論理端末定義(mcftalcle -k quekind)で disk を指定している

no

リラン時のタイマ起動を引き継ぎません。すべてのタイマ起動を破棄します。

アプリケーション起動サービスのメイン関数で、タイマ起動引き継ぎ決定 UOC を組み込んでも,no を指 定した場合は,タイマ起動引き継ぎ決定 UOC をコールしません。

<sup>5.</sup> ネットワークコミュニケーション定義の詳細

# mcftalcle

## 名称

アプリケーション起動用論理端末定義

## 形式

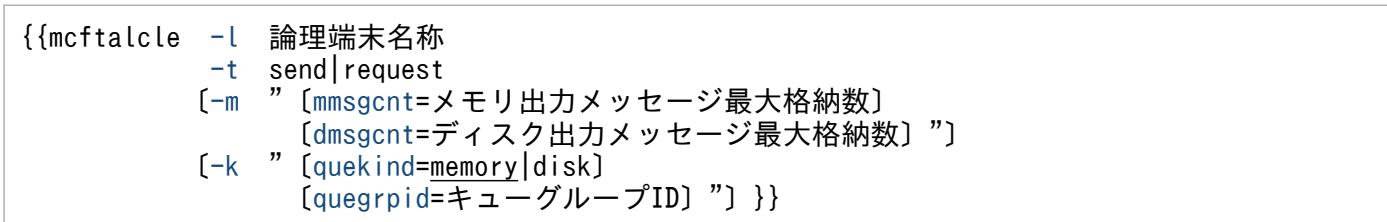

### 機能

アプリケーション起動用の論理端末に関する環境を定義します。

エラーイベント処理用 MHP およびリトライ指示のロールバック要求のための論理端末は、MCF で自動的 に生成します。ここで定義する必要はありません。アプリケーション起動機能を使用する場合は、論理端 末を一つ以上定義する必要があります。

指定数に応じて静的共用メモリ,およびステータスファイルの容量を見積もる必要があります。静的共用 メモリの見積もりは,「[付録 B.2 MCF サービス用の共用メモリの見積もり式](#page-805-0)」を参照してください。ス テータスファイルの見積もりは、マニュアル「OpenTP1 運用と操作」の「ステータスファイルのサイズ の見積もり式」の説明を参照してください。

## オプション

### ●-l 論理端末名称

〜〈1〜8 文字の識別子〉

論理端末名称を指定します。

OpenTP1 システム内で一意となる論理端末名称を指定してください。

### ●-t send|request

この論理端末の端末タイプを指定します。

#### send

一方送信型論理端末

非応答型のアプリケーションを起動するとき,この端末タイプを使用します。

#### request

問い合わせ型論理端末

<sup>5.</sup> ネットワークコミュニケーション定義の詳細

<span id="page-704-0"></span>応答型のアプリケーションを起動するとき,この端末タイプを使用します。

#### ●-m

(オペランド)

#### mmsgcnt=メモリ出力メッセージ最大格納数 〜〈符号なし整数〉((0〜65535))《0》

メモリで待ち合わせをする出力メッセージの最大格納数を指定します。

出力メッセージの待ち合わせ数が指定した最大数になると,それ以後 UAP からの送信要求(SEND) はエラーリターンとなります。

0 を指定,または指定を省略した場合,メモリで待ち合わせをする出力メッセージ数は指定可能な最大 数(65535)になります。

#### dmsgcnt=ディスク出力メッセージ最大格納数 〜〈符号なし整数〉((0〜65535))《0》

ディスクで待ち合わせをする出力メッセージの最大格納数を指定します。

出力メッセージの待ち合わせ数が指定した最大数になると,それ以後 UAP からの送信要求(SEND) はエラーリターンとなります。

0 を指定,または指定を省略した場合,ディスクで待ち合わせをする出力メッセージ数は指定可能な最 大数(65535)になります。

### $\bullet$ -k

(オペランド)

quekind=memory|disk 〜《memory》

出力メッセージの割り当て先(メモリキューまたはディスクキュー)を指定します。

memory

メモリキューだけに割り当てます。

#### disk

ディスクキューおよびメモリキューに割り当てます。

disk を指定した場合,必ず quegrpid オペランドを指定してください。

#### quegrpid=キューグループ ID ~ 〈1~8 文字の識別子〉

ディスクで待ち合わせをする出力メッセージに使用するキューグループ ID を指定します。MCF マネ ジャ定義の mcfmqgid コマンドで指定するキューグループ ID (キューグループ種別は otq)のどれか を指定します。

この quegrpid オペランドは、quekind オペランドで disk を指定した場合だけ指定します。

# mcftped

# 名称

アプリケーション起動環境定義の終了

# 形式

mcftped

# 機能

アプリケーション起動環境定義の終了を示します。

# オプション

なし。

<sup>5.</sup> ネットワークコミュニケーション定義の詳細

# MCF アプリケーション定義

MCF アプリケーション定義は,アプリケーションを定義し,その実行環境を設定するものです。一つの MCF アプリケーション定義に対し,一つのソースファイルを作成してください。

アプリケーションとは,一つの業務のことです。同じサービスでも,使用する通信サービスの違いによっ て,別々のアプリケーションとして定義できます。

MCF アプリケーション定義コマンドの指定順序を次の図に示します。

#### 図 5-5 MCF アプリケーション定義コマンドの指定順序

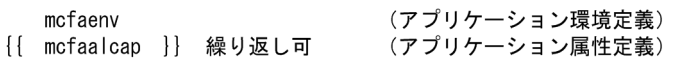

アプリケーション属性定義を指定するとき, mcfaalcap 定義コマンドの-N オプションの modelname オ ペランドを使用すると,モデルとする定義の指定内容を流用できます。

このとき、モデルとするアプリケーション属性定義の一部だけを流用して、新しい定義を作成することも できます。例えば,アプリケーション名称「ex01」の属性定義の一部を流用してアプリケーション名称 「ex02」の属性定義をする場合,次の図に示すように定義できます。

<sup>5.</sup> ネットワークコミュニケーション定義の詳細

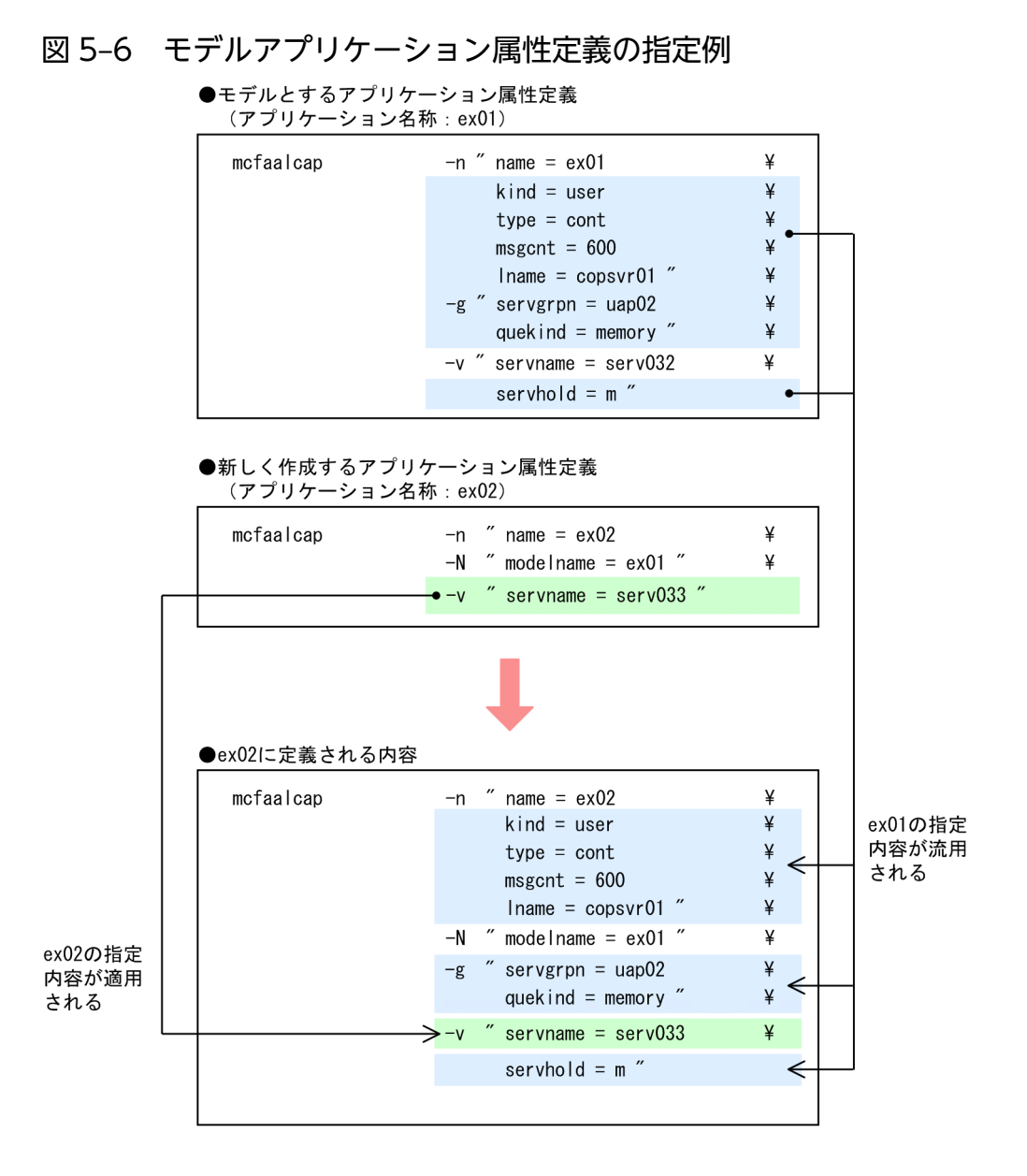

# mcfaenv

# 名称

アプリケーション環境定義

## 形式

mcfaenv -a MCFアプリケーション定義識別子 〔-p アプリケーション起動プロセス識別子〕

### 機能

アプリケーションに関する環境を定義します。

# オプション

### **●-a MCF アプリケーション定義識別子**

〜〈1〜8 文字の識別子〉

この MCF アプリケーション定義の識別子を指定します。

MCF アプリケーション定義識別子は,MCF 起動時に表示される MCF アプリケーション定義の識別子と して使用します。

### ●-p アプリケーション起動プロセス識別子

〜〈数字(0〜9),a〜f〉((01〜ef))

この MCF アプリケーション定義に対応するアプリケーション起動プロセス識別子を指定します。ただし, 次の場合に指定します。

- アプリケーション起動機能を使用する場合
- エラーイベントを起動する場合
- リトライ指示のロールバック要求をする場合

アプリケーション起動プロセス識別子は、MCF 通信構成定義の mcfteny コマンドの-s オプションで指定 したものを指定します。

注意事項

このオプションに、MCF 通信プロセス識別子を指定しないでください。指定した場合、エラーが発生 します。

<sup>5.</sup> ネットワークコミュニケーション定義の詳細

# mcfaalcap

# 名称

アプリケーション属性定義

# 形式

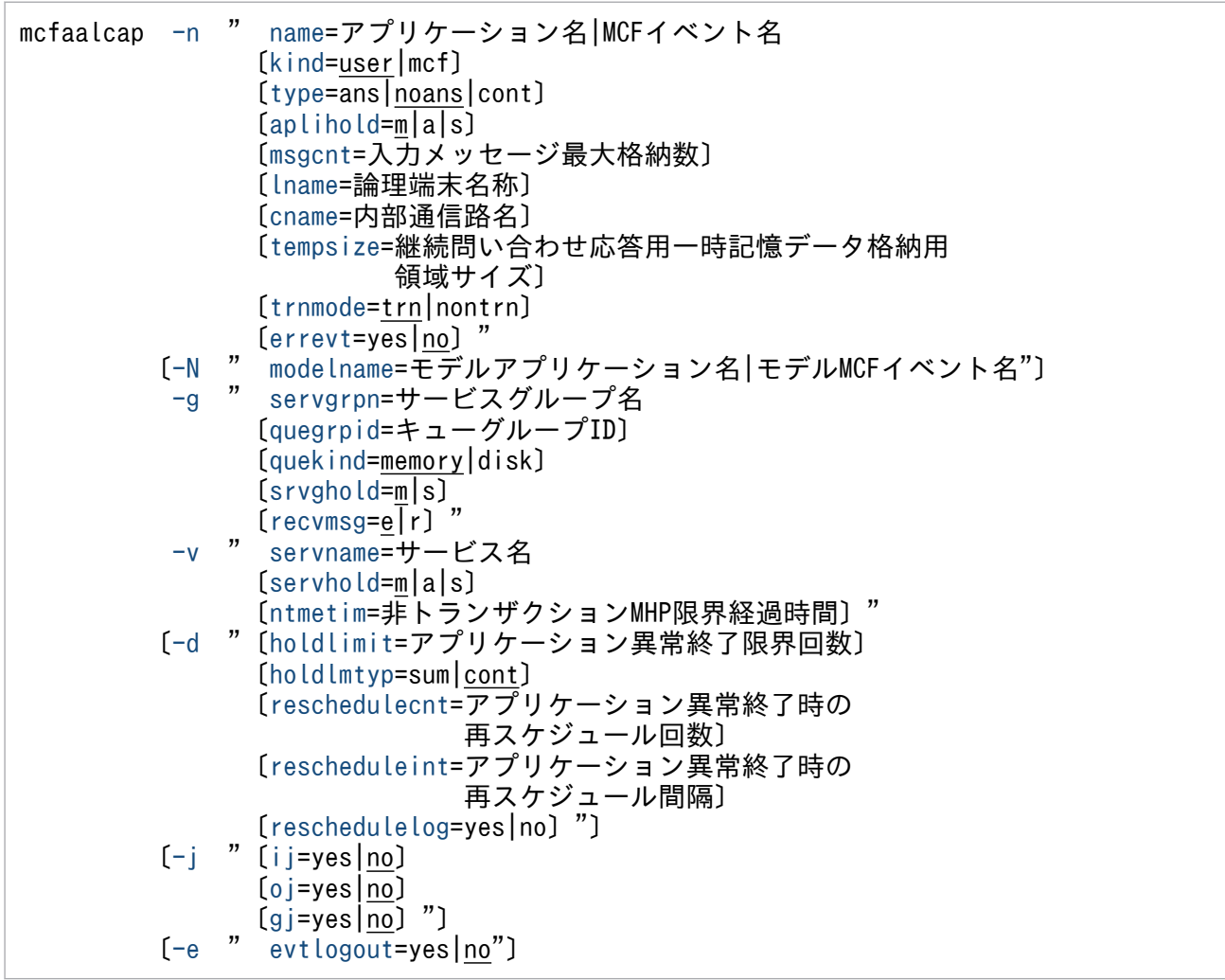

# 機能

アプリケーションに関する属性を定義します。

指定数に応じて静的共用メモリの容量を見積もる必要があります。静的共用メモリの見積もりは,「[付録](#page-805-0) [B.2 MCF サービス用の共用メモリの見積もり式](#page-805-0)」を参照してください。

# オプション

### ●-n

(オペランド)

### <span id="page-710-0"></span>name=アプリケーション名|MCF イベント名 〜〈1〜8 文字の識別子〉

使用するアプリケーション名,または MCF イベント名を指定します。

name オペランドの指定値は kind オペランドで指定するアプリケーションの種別内で. ほかの mcfaalcap コマンドの name オペランドの指定値とは異なる指定をします。

mcfuevt コマンドで直接 MHP を起動したい場合は,UCMDEVT を指定してください。

ERREVT2 の一部,および ERREVT3 を起動する場合,アプリケーション起動プロセスが必要です。 アプリケーション起動プロセス用の MCF 通信構成定義を作成してください。

#### kind=user|mcf  $\sim$  《user》

アプリケーションの種別を指定します。

#### user

ユーザのアプリケーション

#### mcf

MCF イベント

name オペランドに UCMDEVT を指定した場合は、user を指定するか、指定を省略してください。 誤って指定すると、MCF 定義オブジェクト生成ユティリティ起動コマンド (mcfapli) は, KFCA11513-E メッセージを表示し,異常終了します。

#### type=ans|noans|cont 〜《noans》

アプリケーションの型を指定します。

ans:応答型

noans:非応答型

cont:継続問い合わせ応答型

name オペランドで MCF イベント名を指定した場合,この type オペランドの指定は無効になります。 MCF は MCF イベントに対して次のように自動的に設定します。

- 1. 次の MCF イベントの場合, 要求元となった論理端末の端末タイプに応じて, reply 型論理端末の場 合は ans を,reply 型以外の論理端末の場合は noans を設定します。
	- ・不正アプリケーション名検出通知イベント(ERREVT1)
- 2. 次の MCF イベントの場合、それを起動する要因となったアプリケーションの型をそのまま引き継 ぎます。
	- ・メッセージ廃棄通知イベント(ERREVT2)
	- ・UAP 異常終了通知イベント(ERREVT3)
	- ・タイマ起動メッセージ廃棄通知イベント(ERREVT4)
- 3. 上記以外の MCF イベントの場合は、noans を設定します。

異常が発生した場合,起動元通信プロセスに対応する MCF イベントが起動されます。アプリケー ション起動機能を使用して複数の MCF アプリケーション定義を経由した場合も、最初の起動元通 信プロセスに対応する MCF イベントが起動されます。

SPP からアプリケーションを起動し、起動元通信プロセスがない場合は、アプリケーション起動プ ロセスに対応する MCF イベントが起動されます。

<span id="page-711-0"></span>mcfuevt コマンドで直接 MHP を起動したい場合は,noans を指定するか,指定を省略してくださ い。誤って指定すると、MCF 定義オブジェクト生成ユティリティ起動コマンド (mcfapli) は, KFCA11513-E メッセージを表示し,異常終了します。

#### aplihold=m|a|s  $\sim$  «m»

アプリケーションが異常終了した場合のアプリケーションの処置を指定します。

m

アプリケーションを閉塞しません。

a

アプリケーションを閉塞します。入力およびスケジュールを禁止します。

s

アプリケーションを閉塞します。スケジュールを禁止します。

次の場合には,この定義の指定値に関係なく,アプリケーションを閉塞しません。

- dc\_mcf\_rollback 関数に DCMCFRTRY を指定 (CBLDCMCF('ROLLBACK')に RTRY を指定) してロールバックした場合
- アプリケーション属性定義(mcfaalcap)または UAP 共通定義(mcfmuap)の reschedulecnt オ ペランドの指定値が 1 以上の場合に,MHP が異常終了したとき
- アプリケーションに対応するサービス開始前にユーザサービスが異常終了した場合

#### msgcnt=入力メッセージ最大格納数 〜〈符号なし整数〉((0〜65535))《0》

入力するメッセージの最大格納数を指定します。

0 を指定した場合,メモリまたはディスクに入力するメッセージの数は無制限になります。

#### lname=論理端末名称 〜〈1〜8 文字の識別子〉

- アプリケーション起動機能を使用するときの,内部通信路上の論理端末名称を指定します。-n オプショ ンの type オペランドで noans を指定した場合だけ指定できます。
- この論理端末名称は、アプリケーション起動プロセスに対応する MCF 通信構成定義の, mcftalcle コ マンドで登録したものを指定します。ここでは,一方送信型論理端末を指定します。
- ほかのアプリケーションからこのアプリケーションを起動するとき,ここで指定した論理端末を使用し てメッセージが受け渡されます。

アプリケーション起動機能使用時の定義方法については、cname オペランドの説明を参照してください。

#### cname=内部通信路名 〜〈1〜8 文字の識別子〉

アプリケーション起動機能を使用するときの、内部通信路名を指定します。ただし、type オペランド で ans,または cont を指定したときだけ指定できます。

この内部通信路名は、MCF 通信構成定義の mcftpsvr コマンドで登録したものを指定します。

ほかのアプリケーションからこのアプリケーションを起動するとき,ここで指定した内部通信路上の適 当な問い合わせ型論理端末を使用して,メッセージが受け渡されます。論理端末定義で,一つ以上,問 い合わせ型論理端末を定義しておく必要があります。

アプリケーション起動機能使用時の定義方法を次の表に示します。

### <span id="page-712-0"></span>表 5-1 アプリケーション起動機能使用時の定義方法

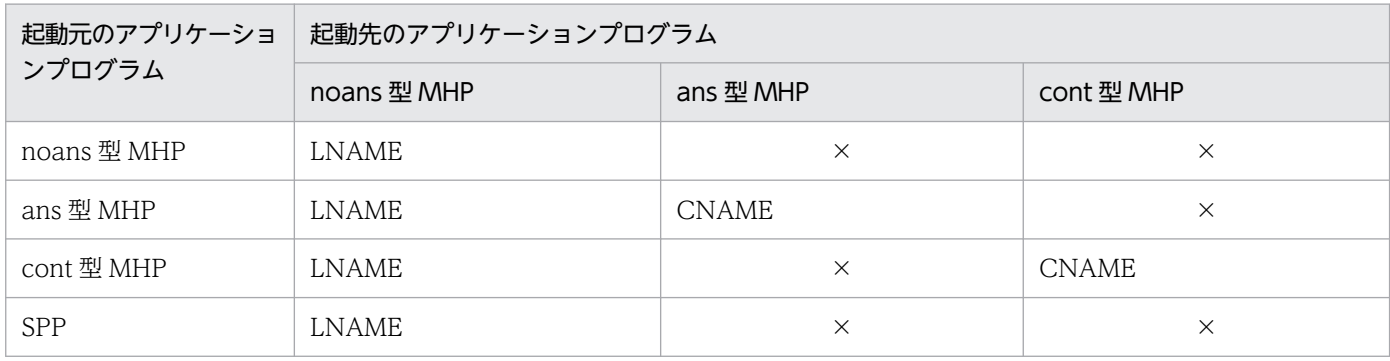

(凡例)

LNAME:起動先の mcfaalcap 定義コマンドの lname オペランドに、内部通信路上の send 型論理端末名称を指定します。 CNAME: 起動先の mcfaalcap 定義コマンドの cname オペランドに, request 型論理端末が一つ以上定義されている内 部通信路名を指定します。

×:アプリケーション起動機能を使用できないため,指定できません。

tempsize=継続問い合わせ応答用一時記憶データ格納用領域サイズ 〜〈符号なし整数〉((1〜32000)) 《4096》(単位:バイト)

継続問い合わせ応答で使用する一時記憶データ格納用領域サイズを指定します。ただし、type オペラ ンドで cont を指定した場合だけ有効です。

指定値に応じて動的共用メモリの容量を見積もる必要があります。動的共用メモリの見積もりは,[「付](#page-805-0) [録 B.2 MCF サービス用の共用メモリの見積もり式](#page-805-0)」を参照してください。

#### trnmode=trn|nontrn 〜《trn》

アプリケーションのトランザクション属性を指定します。

#### trn

MHP の処理をトランザクションとして管理します。

trn を指定した場合, 該当 MHP のユーザサービス定義の atomic\_update オペランドに Y を指定し てください。

#### nontrn

MHP の処理をトランザクションとして管理しません。

送受信にはメモリキューが使用されます。

#### errevt=yes|no  $\sim$  «no»

通信イベントの受信メッセージを破棄した場合,および通信イベント処理用 MHP が異常終了した場合 の,エラーイベント通知(通信イベント障害時のエラーイベント通知機能の使用)の有無を指定します。

#### yes

エラーイベントを通知します。

#### no

エラーイベントを通知しません。

このオペランドは、name オペランドで通信イベントを指定した場合に有効になります。

<span id="page-713-0"></span>name オペランドにエラーイベント (ERREVT1, ERREVT2, ERREVT3, ERREVT4, ERREVTA) を指定した場合,このオペランドの指定は無効になります。また,-n オプションの kind オペランドを 省略または user を指定した場合は指定できません。

### ●-N

(オペランド)

#### modelname=モデルアプリケーション名|モデル MCF イベント名 〜〈1〜8 文字の識別子〉

このアプリケーション属性定義で使用する定義情報を持つ(モデルとする)アプリケーション属性定義 のアプリケーション名、または MCF イベント名を指定します。ただし、指定したアプリケーション 名,または MCF イベント名に対する,アプリケーション属性定義が先に定義されていなければなりま せん。

このオペランドを指定したときは、-n オプションの name オペランド以外のオプション,またはオペ ランドを省略できます。

-n オプションの name オペランド以外のオプション,またはオペランドを省略した場合, modelname オペランドに指定したアプリケーション名,または MCF イベント名の定義指定値がすべて流用されま す。

アプリケーション属性定義に-N オプション以外のオプション,またはオペランドを指定した場合は, 指定したオプション,またはオペランドの指定値が適用されます。

このオペランドは2回以上指定できません。また、モデルとしたアプリケーション名、または MCF イ ベント名と,-N オプション以外に指定したオペランドの組み合わせによっては,相関チェックによっ てエラーになる場合があります。そのため,次に示すオペランドには,モデル定義と異なる指定をしな いでください。

- -n オプションの type オペランド
- -g オプションの quekind オペランド

### $\bullet$ -g

(オペランド)

#### servgrpn=サービスグループ名 〜〈1〜31 文字の識別子〉

アプリケーション名に対応するサービスグループ名を指定します。

サービスグループ名は,ユーザサービス定義に指定してあるサービスグループ名を指定します。

指定したサービスグループの数に応じて静的共用メモリ,およびステータスファイルの容量を見積もる 必要があります。静的共用メモリの見積もりは,[「付録 B.2 MCF サービス用の共用メモリの見積もり](#page-805-0) [式](#page-805-0)」を参照してください。ステータスファイルの見積もりは,マニュアル「OpenTP1 運用と操作」の 「ステータスファイルのサイズの見積もり式」の説明を参照してください。

#### quegrpid=キューグループ ID ~ 〈1~8 文字の識別子〉

入力メッセージのキューグループ ID を指定します。MCF マネジャ定義の mcfmqgid コマンドで指定 するキューグループ ID (キュー種別は itq) のどれかを指定します。

このオペランドは. quekind オペランドで disk を指定した場合だけ指定します。

<span id="page-714-0"></span>注

一つのサービスグループに対して,異なるキューグループを定義することはできません。異なる キューグループを定義した場合,KFCA11008-W メッセージが出力されます。一つのサービスグ ループに対して、異なるキューグループを定義しても、MCF 開始時にすでに定義されたキューグ ループで登録し直します。

#### quekind=memory|disk 〜《memory》

入力メッセージの割り当て先(メモリキューまたはディスクキュー)を指定します。

memory

メモリキューに割り当てます。

disk

ディスクキューに割り当てます。

disk を指定した場合,必ず quegrpid オペランドを指定してください。

mcfuevt コマンドで直接 MHP を起動する場合に,disk を指定すると,リラン後に UCMDEVT が 再スケジュールされることがあります。

-n オプションの trnmode オペランドで nontrn を指定した場合, disk を指定できません。

#### srvghold=m $|s \rangle \sim \langle m \rangle$

アプリケーションが異常終了した場合のサービスグループの処置を指定します。

m

サービスグループを閉塞しません。

s

サービスグループを閉塞します。スケジュールを禁止します。

次の場合には,この定義の指定値に関係なく,サービスグループを閉塞しません。

- dc\_mcf\_rollback 関数に DCMCFRTRY を指定(CBLDCMCF('ROLLBACK')に RTRY を指定) してロールバックした場合
- アプリケーション属性定義(mcfaalcap)または UAP 共通定義(mcfmuap)の reschedulecnt オ ペランドの指定値が 1 以上の場合に,MHP が異常終了したとき

アプリケーションに対応するサービス開始前にユーザサービスが異常終了した場合,この定義の指定値 に関係なく,ユーザサービス定義またはユーザサービスデフォルト定義の hold オペランドおよび term\_watch\_time オペランドの指定値によって,サービスグループを閉塞するかどうかが決まります。

### recvmsg=e|r  $\sim$  «e)

異常終了した UAP の受信メッセージの扱いを指定します。

このオペランドは、srvghold オペランドで s を指定したサービスグループが閉塞されたときに有効と なります。

e

処理途中のメッセージをエラーイベントに切り替えます。

<span id="page-715-0"></span>r

自動閉塞時に処理途中のメッセージを,スケジュールキューの先頭に再登録し,スケジュール待ち 状態にします。ただし,-g オプションの quekind オペランドで disk を指定したときだけ有効です。 memory を指定した場合は,閉塞時に発生する ERREVT2 としてスケジュールします。 なお,このオペランドはスケジュールの順序性を保証するものではありません。

#### ●-v

(オペランド)

#### servname=サービス名 〜〈1〜31 文字の識別子〉

アプリケーション名に対応するサービス名を指定します。

サービス名は,ユーザサービス定義に指定してあるサービス名を指定します。

指定したサービスの数に応じて静的共用メモリの容量を見積もる必要があります。静的共用メモリの見 積もりは,[「付録 B.2 MCF サービス用の共用メモリの見積もり式」](#page-805-0)を参照してください。

#### servhold=m|a|s  $\sim$  «m»

アプリケーションが異常終了した場合のサービスの処置を指定します。

m

サービスを閉塞しません。

a

サービスを閉塞します。入力およびスケジュールを禁止します。

s

サービスを閉塞します。スケジュールを禁止します。

次の場合には,この定義の指定値に関係なく,サービスを閉塞しません。

- dc\_mcf\_rollback 関数に DCMCFRTRY を指定(CBLDCMCF('ROLLBACK')に RTRY を指定) してロールバックした場合
- アプリケーション属性定義(mcfaalcap)または UAP 共通定義(mcfmuap)の reschedulecnt オ ペランドの指定値が 1 以上の場合に, MHP が異常終了したとき
- アプリケーションに対応するサービス開始前にユーザサービスが異常終了した場合

#### ntmetim=非トランザクション MHP 限界経過時間 〜〈符号なし整数〉((0〜65535))(単位:秒)

非トランザクション MHP の処理のループ、およびハングアップを監視するために、非トランザクショ ン MHP の処理に掛かる限界経過時間を指定します。

0 を指定した場合は,時間監視をしません。

指定時間を超えても非トランザクション MHP の処理が終了しない場合,非トランザクション MHP を 異常終了します。

指定を省略した場合は、UAP共通定義 (mcfmuap)の-u オプションに指定した ntmetim オペランド の値を仮定します。

このオペランドは,-n オプションの trnmode オペランドで nontrn を指定したときに有効となります。

### <span id="page-716-0"></span>注意事項

サービス関数開始から終了までの実行監視時間の精度は秒単位です。そのため,タイミングに よっては,このオペランドに指定した値よりも短い時間でプロセスを強制停止することがあり ます。サービス関数開始から終了までの実行監視時間が小さくなるほど,誤差の影響を受けや すくなりますので,このオペランドには3 (単位:秒) 以上の値の指定を推奨します。

### ●-d

(オペランド)

holdlimit=アプリケーション異常終了限界回数 〜〈符号なし整数〉((1〜65535))《1》(単位:回)

アプリケーションの異常終了限界回数を指定します。ここで指定した回数分の異常終了が起こると、そ のアプリケーション,サービス,またはサービスグループを閉塞します。ただし,-n オプションの aplihold オペランドまたは-v オプションの servhold オペランドで、a または s を指定した場合、およ び-g オプションの srvghold オペランドで s を指定した場合だけ有効です。

-d オプションに reschedulecnt オペランドを指定している場合. reschedulecnt オペランドの指定値 を超えるまでの異常終了回数は、ここで指定した回数に含まれません。また.dc\_mcf\_rollback 関数に DCMCFRTRY を指定 (CBLDCMCF('ROLLBACK')に RTRY を指定) して異常終了した場合も、ア プリケーション異常終了限界回数にカウントしません。

#### holdlmtyp=sum|cont 〜《cont》

holdlimit オペランドを指定した場合のアプリケーション異常終了回数のカウント方法を指定します。 sum

アプリケーションが異常終了した累積回数をカウントします。

次に示すとき. カウントリセットします\*。

- mcfaactap コマンドを実行したとき
- mcfaclcap コマンドを実行したとき
- OpenTP1 の終了/開始時

#### cont

アプリケーションが連続して異常終了した場合にカウントします。

次に示すとき、カウントリセットします※。

- mcfaactap コマンドを実行したとき
- mcfaclcap コマンドを実行したとき
- MHP サービス関数が正常終了したとき
- OpenTP1 の終了/開始時

注※

dcsvstop コマンド,dcsvstart コマンド, mcftactsg コマンド, または mcftactsv コマンドではカ ウント値はリセットされません。

<span id="page-717-0"></span>reschedulecnt=アプリケーション異常終了時の再スケジュール回数 ~ 〈符号なし整数〉((0~3))(単 位:回)

- トランザクション処理を実行している MHP がサービス実行中に異常終了してロールバックした場合 の,再スケジュール回数を指定します。
- このオペランドに1~3の値を指定すると、受信したメッセージを該当する入力キューの最後に格納 し,異常終了した MHP を自動的にスケジュールし直します。
- 0 を指定した場合は,再スケジュールしません。
- 指定を省略した場合は, UAP 共通定義 (mcfmuap) の-r オプションに指定した reschedulecnt オペ ランドの値を仮定します。
- 指定した回数を超えて MHP が異常終了した場合、再スケジュールしません。この場合、KFCA11163-E メッセージを出力し,エラーイベントを通知します。
- なお、異常終了した MHP を再スケジュールするには、アプリケーション起動プロセスが必要です。ア プリケーション起動プロセス用の MCF 通信構成定義を作成してください。
- また、指定した回数を超えるまでは、-d オプションの holdlimit オペランドで指定したアプリケーショ ン異常終了回数をカウントしません。このため,アプリケーション,サービス,およびサービスグルー プは閉塞されません。

rescheduleint=アプリケーション異常終了時の再スケジュール間隔 ~ 〈符号なし整数〉((0~3))(単 位:秒)

異常終了してロールバックした MHP を自動的に再スケジュールするまでの所要時間※に加算する時間 を,秒単位で指定します。

- 指定を省略した場合は、UAP 共通定義 (mcfmuap) の-r オプションに指定した rescheduleint オペラ ンドの値を仮定します。
- この指定は、reschedulecnt オペランドに 1~3の値を指定した場合に有効となります。

注※

- 異常終了したプロセス以外に空きプロセスが存在する場合,間隔を空けないで再スケジュールします。 異常終了したプロセス以外に空きプロセスが存在しない,かつユーザサービス定義,またはユーザ サービスデフォルト定義の hold オペランドに Y を指定した場合,再スケジュールするまでに最大 10 秒掛かります。
- 異常終了したプロセス以外に空きプロセスが存在しない,かつユーザサービス定義,またはユーザ サービスデフォルト定義の hold オペランドに N を指定した場合,ユーザサービス定義,またはユー ザサービスデフォルト定義の term\_watch\_time オペランドの指定時間内で,異常終了した MHP の 3 回目の再スケジュールに最大 10 秒掛かります。2 回目までは間隔を空けないで再スケジュー ルします。

#### reschedulelog=yes | no

- 異常終了してロールバックした MHP を自動的に再スケジュールするときに、ログメッセージを出力す るかどうかを指定します。
- 指定を省略した場合は, UAP 共通定義 (mcfmuap) の-r オプションに指定した reschedulelog オペ ランドの値を仮定します。

この指定は,reschedulecnt オペランドに 1〜3 の値を指定した場合に有効となります。

<span id="page-718-0"></span>yes

KFCA11810-I メッセージを出力します。

no

KFCA11810-I メッセージを出力しません。

# ●-j

(オペランド)

ij=yes|no  $\sim$  «no»

他システムから受信したメッセージを入力キューに登録する場合に,履歴情報(IJ)を取得するかどう かを指定します。

-n オプションの kind オペランドで mcf を指定した場合、ij オペランドの指定は無効になります。

入力キューを経由しない同期送受信関数 (dc mcf sendrecv 関数) による受信メッセージは、履歴情 報の取得対象外になります。

### yes

取得します。

### no

取得しません。

oj=yes|no 〜《no》

UAP からのメッセージ送信要求時に、履歴情報 (OJ) を取得するかどうかを指定します。

-n オプションの kind オペランドで mcf を指定した場合, oj オペランドの指定は無効になります。 出力キューを経由しない同期送受信関数 (dc\_mcf\_sendrecv 関数) による送信メッセージは、履歴情 報の取得対象外になります。

### yes

取得します。

#### no

取得しません。

### $gj=yeslno \sim \langle no \rangle$

UAP からのメッセージ受信要求時に、履歴情報 (GJ) を取得するかどうかを指定します。 -n オプションの kind オペランドで mcf を指定した場合, gj オペランドの指定は無効になります。

### yes

取得します。

#### no

取得しません。

### ●-e

(オペランド)

<sup>5.</sup> ネットワークコミュニケーション定義の詳細

### <span id="page-719-0"></span>evtlogout=yes|no 〜《no》

ERREVT1〜ERREVT4 を起動するとき, ログメッセージを出力するかどうかを指定します。 このオペランドは,-n オプションの kind オペランドで mcf を指定し,-n オプションの name オペラ ンドで ERREVT1〜ERREVT4 を指定した場合だけ有効です。

#### yes

ログメッセージを出力します。

ログメッセージとして、KFCA11194-I メッセージとともに、次の内容が出力されます。

- ・MCF 識別子
- ・エラーイベント名
- ・理由コード
- ・エラーイベント起動の原因となったアプリケーション名

KFCA11194-I メッセージの詳細については,マニュアル「OpenTP1 メッセージ」を参照してく ださい。

なお、trnmode オペランドに trn を指定した場合は、ユーザサービス定義の

trn\_rollback\_information\_put オペランドでロールバック要因のログを取得するように指定するこ とをお勧めします。ERREVT3 の発生要因を調査する際に必要になることがあります。

#### no

ログメッセージを出力しません。

<sup>5.</sup> ネットワークコミュニケーション定義の詳細
# MCF 性能検証用トレース定義

## 形式

### set 形式

```
[set prf file count=MCF性能検証用トレース情報ファイルの世代数〕
[set prf file size=MCF性能検証用トレース情報ファイルのサイズ〕
[set prf_information_level=1|0]
```
## 機能

MCF 性能検証用トレース情報を取得する場合の実行環境を定義します。

## 説明

set 形式のオペランド

## ●prf\_file\_count=MCF 性能検証用トレース情報ファイルの世代数

〜<符合なし整数>((3〜256))《3》

MCF 性能検証用トレース情報ファイルの世代数を指定します。

値を小さくすると,新しい世代数の範囲で制御するため,範囲外のトレースファイルが使用されないで残 ることになります。その場合は,必要に応じて範囲外のファイルを削除してください。

## ●prf\_file\_size=MCF 性能検証用トレース情報ファイルのサイズ

〜<符合なし整数>((1024〜1048576))《1024》(単位:キロバイト)

MCF 性能検証用トレース情報ファイルのサイズを指定します。

トレース情報は,通常ファイルに出力します。このファイルは MCF 性能検証用トレース定義の prf file count オペランドの指定値分の世代を用意し、すべての世代を使用したらオーバラップして上書 きします。このため,ある程度時間が経つと古いトレース情報がなくなります。このオペランドの指定値 を大きくすることで,ファイルを上書きする時間を延長できます。

トレースファイルの1ファイルサイズの算出式を、次に示します(単位:バイト)。

1 ファイルサイズ=128 + (1 トランザクションで必要なトレースデータ長※×実行トランザクション数)

#### 注※

1 トランザクションで必要なトレースデータ長は,マニュアル「OpenTP1 運用と操作」を参照して計 算してください。

## ●prf\_information\_level=1|0

MCF 性能検証用トレース関連のメッセージの表示レベルを指定します。

 $\Omega$ 

表示レベル 0の MCF 性能検証用トレース関連のメッセージ (警告および障害メッセージ)を syslog に出力します。

1

表示レベル 1 以下の MCF 性能検証用トレース関連のメッセージを syslog に出力します。

MCF 性能検証用トレース関連のメッセージと表示レベルの関係を次に示します。ここで指定を省略した場 合,性能検証用トレース定義の値を仮定します。

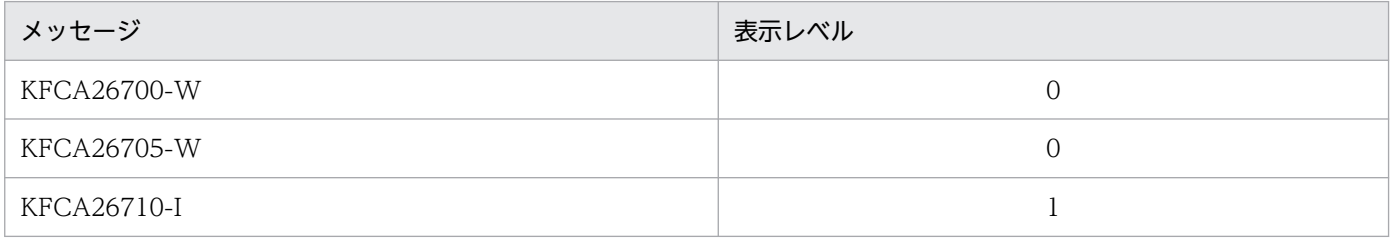

## 注意事項

この定義の使用は,TP1/Extension 1 をインストールしていることが前提です。TP1/Extension 1 をイ ンストールしていない場合の動作は保証できませんので,ご了承ください。

<sup>5.</sup> ネットワークコミュニケーション定義の詳細

# システムサービス情報定義

MCF サービスはユーザが作るシステムサービスです。OpenTP1 のシステムサービスと同じ位置づけにな ります。

システムサービス情報定義では、MCF 通信サービスおよびアプリケーション起動サービスを起動するため の環境を定義します。ユーザが MCF サービスを作成するときに定義する必要があります。

## 形式

## set 形式

 set module="MCF実行形式プログラム名" [set mcf prf trace=Y|N]

## 機能

プロセスサービスが MCF 通信サービスを起動するための環境を定義します。

各 MCF 通信サービスに対して一つ,システムサービス情報定義を作成できます。また,複数の MCF 通 信サービスで一つのシステムサービス情報定義を共用することもできます。

## 説明

set 形式のオペランド

## ●module="MCF 実行形式プログラム名"

〜〈1〜8 文字の識別子〉

MCF 通信サービスを起動するための実行形式プログラム名を指定します。

MCF 実行形式プログラムには、MCF 通信プロセスのためのものとアプリケーション起動プロセスのため のものがあります。

MCF 実行形式プログラムは、MCF 通信プロセス同士、アプリケーション起動プロセス同士で共用できま す。

MCF 実行形式プログラム名には、先頭4文字が'mcfu'で始まる最大8文字の名称を指定します。

## ●mcf\_prf\_trace=Y|N

 $\sim$  《Y》

MCF 通信サービスごとに、MCF 性能検証用トレース情報を取得するかどうかを指定します。このオペラ ンドの指定値を有効にするには,システムサービス共通情報定義の mcf\_prf\_trace\_level オペランドに 00000001 を指定してください。

<sup>5.</sup> ネットワークコミュニケーション定義の詳細

Y

MCF 性能検証用トレース情報を取得します。

N

MCF 性能検証用トレース情報を取得しません。

MCF 通信サービスでの MCF 性能検証用トレース情報取得有無とオペランドの指定値の関係を、次の表に 示します。

## 表 5-2 MCF 通信サービスでの MCF 性能検証用トレース情報の取得有無とオペランドの指定値 の関係

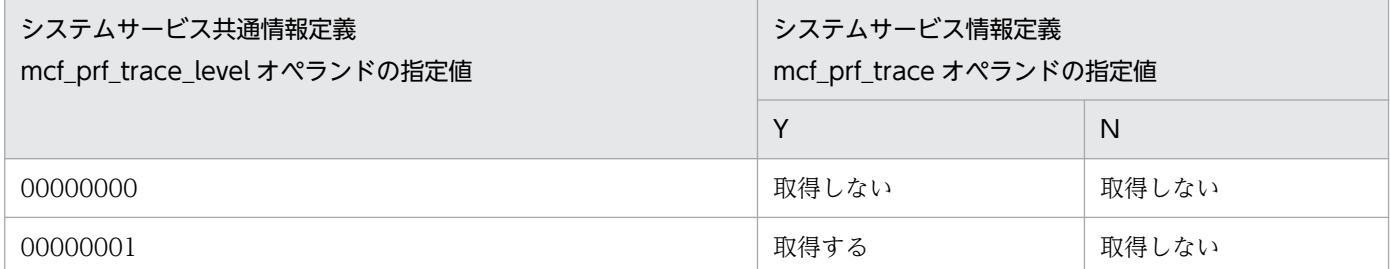

このオペランドの使用は,TP1/Extension 1 をインストールしていることが前提です。TP1/Extension 1 をインストールしていない場合の動作は保証できません。

<sup>5.</sup> ネットワークコミュニケーション定義の詳細

# システムサービス共通情報定義

システム構成によっては,システムサービス共通情報定義を指定する必要があります。システムサービス 共通情報定義では,複数の MCF 通信サービスに共通する情報を定義します。この定義ファイルは,標準 値を定義した状態で製品に含まれています。必要に応じて,テキストエディタを使用して定義値を変更し てください。

## 形式

#### set 形式

```
set max socket descriptors=ソケット用ファイル記述子の最大数
set max open fds=MCF通信プロセスでアクセスするファイルの最大数
〔set thdlock_sleep_time=スレッド間で排他が競合した場合のスレッドの待ち時間〕
[set mcf prf trace level=MCF性能検証用トレース情報の取得レベル〕
〔set mcf_start_watch_interval=MCF開始時プロセス間監視時間間隔〕
```
#### putenv 形式

〔putenv [DCMCFQUEBAK](#page-727-0) MCF構成変更準備停止時のバックアップファイル名〕

#### 機能

システムサービス共通情報定義では,複数の MCF 通信サービスに共通する情報を定義します。この定義 ファイルは,標準値を定義した状態で製品に含まれています。次に示すオペランドについては,必要に応 じて、テキストエディタを使用して定義値を変更してください。ほかのオペランドについては、変更しな いでください。

#### 説明

set 形式のオペランド

#### ●max\_socket\_descriptors=ソケット用ファイル記述子の最大数

〜〈符号なし整数〉((64〜3596))

各 MCF 通信プロセスでソケット用に使用するファイル記述子数の中の最大値を指定します。

OpenTP1 制御下のプロセスでは,システムサーバやユーザサーバとの間で,ソケットを使用した TCP/IP 通信でプロセス間の情報交換をしています。そのため,同時に稼働する UAP プロセスの数など によって,ソケット用のファイル記述子の最大数を変更する必要があります。

各 MCF 通信プロセスまたはアプリケーション起動プロセスが使用するソケット用ファイル記述子の最大 数を求める計算式を次に示します。

<sup>5.</sup> ネットワークコミュニケーション定義の詳細

<span id="page-725-0"></span>↑ (このMCF通信プロセスに対してメッセージ送信要求を行うUAPプロセス数<sup>※1</sup> +システムサービスプロセス数※2+このMCF通信プロセスまたはアプリケーション起動プロセスに対し て同時に処理要求を行う運用コマンド数)/0.8↑

(凡例)

↑↑:小数点以下を切り上げます。

注※1

アプリケーション起動プロセスに対するアプリケーション起動要求を行う UAP プロセス数も含みます。 注※2

システムサービスプロセス数とは,自 OpenTP1 内のシステムサービスプロセス数です。自 OpenTP1 内のシステムサービスプロセスは,rpcstat コマンドで表示されるサーバ名をカウントすることで求め られます。rpcstat コマンドで表示されるサーバ名のうち,マニュアル「OpenTP1 解説」の OpenTP1 のプロセス構造に記載されているシステムサービスプロセスをカウントしてください。

自 OpenTP1 内の各 MCF 通信プロセスおよびアプリケーション起動プロセスごとに計算し,その結果の 中で最大値が 64 より大きい場合は、その値を指定します。64 以下の場合は、64 を指定します。

このオペランドの指定値が小さいと、OpenTP1 制御下の他プロセスとのコネクションが設定できなくな るため,プロセスが KFCA00307-E メッセージを出力して異常終了します。

マッピングサービス,およびオンラインコマンドサービスでは,このオペランドの指定に関係なくソケッ ト用ファイル記述子の最大数は 64 です。

#### ●max\_open\_fds=MCF 通信プロセスでアクセスするファイルの最大数

〜〈符号なし整数〉((500〜4032))《500》

各 MCF 通信プロセスでアクセスするファイル数の中の最大値を指定します。

MCF 通信プロセスが行うメッセージの送受信にもファイル記述子が使われます。この数が不足すると、コ ネクションの確立ができないなどの障害が発生するため,事前に必要となるファイル記述子の数を設定し ておく必要があります。

各 MCF 通信プロセスが使用するファイル記述子の最大数を求める計算式を次に示します。

(プロトコル制御で使用するファイル記述子数<sup>※1</sup>) +MCFメイン関数でユーザが使用するファイル記述子数  $+30^{x/2}$ 

注※1

使用するプロトコル制御によって値が異なります。マニュアル「OpenTP1 プロトコル」の該当するプ ロトコル編を参照してください。

注※2

MCF 通信プロセスが扱う定義ファイルなどの数の最大値です。

<sup>5.</sup> ネットワークコミュニケーション定義の詳細

<span id="page-726-0"></span>自 OpenTP1 内の MCF 通信プロセスごとに計算し、その結果の中で最大値が 500 より大きい場合は、そ の値を指定します。500 以下の場合は,500 を指定します。指定値を超えてファイルのアクセスが発生し た場合,その超過分はソケット用ファイル記述子使用数として扱われます。この場合,

「max\_socket\_descriptors オペランドの指定値−max\_open\_fds オペランドの指定値の超過分」が,実際 のソケット用ファイル記述子の最大数になりますので,ご注意ください。

max\_socket\_descriptors オペランドと max\_open\_fds オペランドには次の条件を満たす値を指定してく ださい。

(「max socket descriptorsオペランドの指定値」+「max open fdsオペランドの指定値」) ≦4096

TP1/NET/TCP/IP の MCF 通信プロセス以外のプロセスで,max\_socket\_descriptors オペランドと max open fds オペランドの和が 1 プロセスで使用できるファイル記述子の最大数を超えている場合, 各 プロセスで使用できるファイル記述子数は,4096 よりも小さい値に強制的に補正されます。

1 プロセスで使用できるファイル記述子の最大数を次の表に示します。

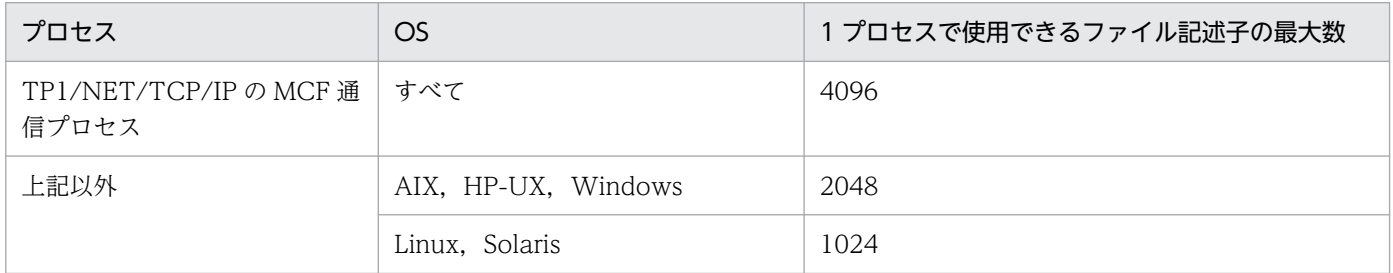

max\_socket\_descriptors オペランドと max\_open\_fds オペランドの和が 1 プロセス当たりでオープンで きるファイル数の物理限界値(ハードリミット)を超えていたとき、MCF の開始を中断します。

## ●thdlock\_sleep\_time=スレッド間で排他が競合した場合のスレッドの待ち時間

〜〈符号なし整数〉((1〜32767))(単位:ミリ秒)

MCF 通信プロセスが内部で用いる排他制御関数が,スレッド間で排他の競合が発生したため排他を獲得で きなかった場合のスレッドの待ち時間を,ミリ秒単位で指定します。

指定を省略した場合は,システム共通定義の thdlock\_sleep\_time オペランドの値を仮定します。

このオペランドの詳細については、システム共通定義の thdlock sleep time オペランドの説明を参照し てください。

## ●mcf\_prf\_trace\_level=MCF 性能検証用トレース情報の取得レベル

 $\sim$ ((00000000~000000001)) 《00000001》

MCF 性能検証用トレース情報の取得レベルを指定します。MCF 性能検証用トレースを取得する場合は, システム共通定義の prf\_trace オペランドに Y を指定するか、または省略してください。

### <span id="page-727-0"></span>00000000

MCF 性能検証用トレース情報を取得しません。

#### 00000001

MCF 性能検証用トレース情報(イベント ID:0xa000〜0xa0ff)を取得します。イベント ID の詳細 については,マニュアル「OpenTP1 運用と操作」を参照してください。また,プロトコル固有の出力 情報や取得タイミングについては,マニュアル「OpenTP1 プロトコル」の該当するプロトコル編を参 照してください。

オペランドの指定に誤りがある場合は,OpenTP1 開始処理中に OpenTP1 が異常終了します。

このオペランドの使用は,TP1/Extension 1 をインストールしていることが前提です。TP1/Extension 1 をインストールしていない場合の動作は保証できません。

#### ●mcf\_start\_watch\_interval=MCF 開始時プロセス間監視時間間隔

〜〈符号なし整数〉((10〜3000))《3000》(単位:ミリ秒)

OpenTP1 の正常開始または再開始で、MCF のプロセス間で互いの状態を監視する際の時間間隔を指定し ます。

#### 注意事項

- このオペランドの指定値を小さくすると,MCF の各プロセスの状態の変化を早期に検出できるため, OpenTP1 の正常開始または再開始の所要時間を短縮できることがあります。
- このオペランドの指定値が小さ過ぎると、OpenTP1 の正常開始または再開始時に CPU が高負荷状態 になることがあります。その場合はこのオペランドの指定値を大きくしてください。

## putenv 形式のオペランド

## ●DCMCFQUEBAK MCF 構成変更準備停止時のバックアップファイル名

〜〈パス名〉《\$DCDIR/spool/mcf/mcfquebak》

MCF 構成変更準備停止による終了中に作成するバックアップファイルの,絶対パス名を 255 バイト以内 で指定します。

このオペランドは,再開始時に変更できます。MCF 構成変更準備停止を実行する前にこのオペランドを変 更しても. MCF 構成変更準備停止時のバックアップファイルの格納先は変わりません。

このオペランドに\$DCDIR/spool/mcf/mcfquebak 以外の値を指定する場合, \$DCDIR/spool 配下を指 定しないでください。指定した場合,dccspool コマンドによって,MCF 構成変更準備停止時のバック アップファイルが削除されることがあります。

<sup>5.</sup> ネットワークコミュニケーション定義の詳細

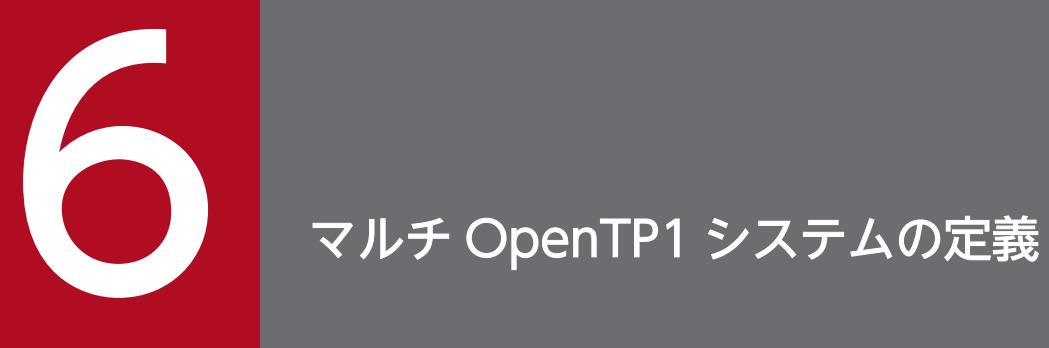

マルチ OpenTP1 システムの定義について説明します。

一つのマシン上で複数の OpenTP1 システムが、互いに独立して動作するシステムをマルチ OpenTP1 シ ステムといいます。

1. マルチ OpenTP1 システムでは、異なる OpenTP1 システムごとに異なるパーティション,または異 なるファイルを OpenTP1 ファイルシステム用に割り当てます。

2. 定義ファイル格納ディレクトリを, OpenTP1 システムごとに異なったディレクトリとして作成します。 3. それぞれのディレクトリ下に各 OpenTP1 システムの定義ファイルを作成します。

ただし,OpenTP1 システム間で,定義内容を重複して指定できません。

OpenTP1 システムごとに異なる必要がある定義内容を次の表に示します。

ディレクトリなどの詳細は,マニュアル「OpenTP1 運用と操作」を参照してください。

#### 表 6-1 OpenTP1 システムごとに異なる必要がある定義内容

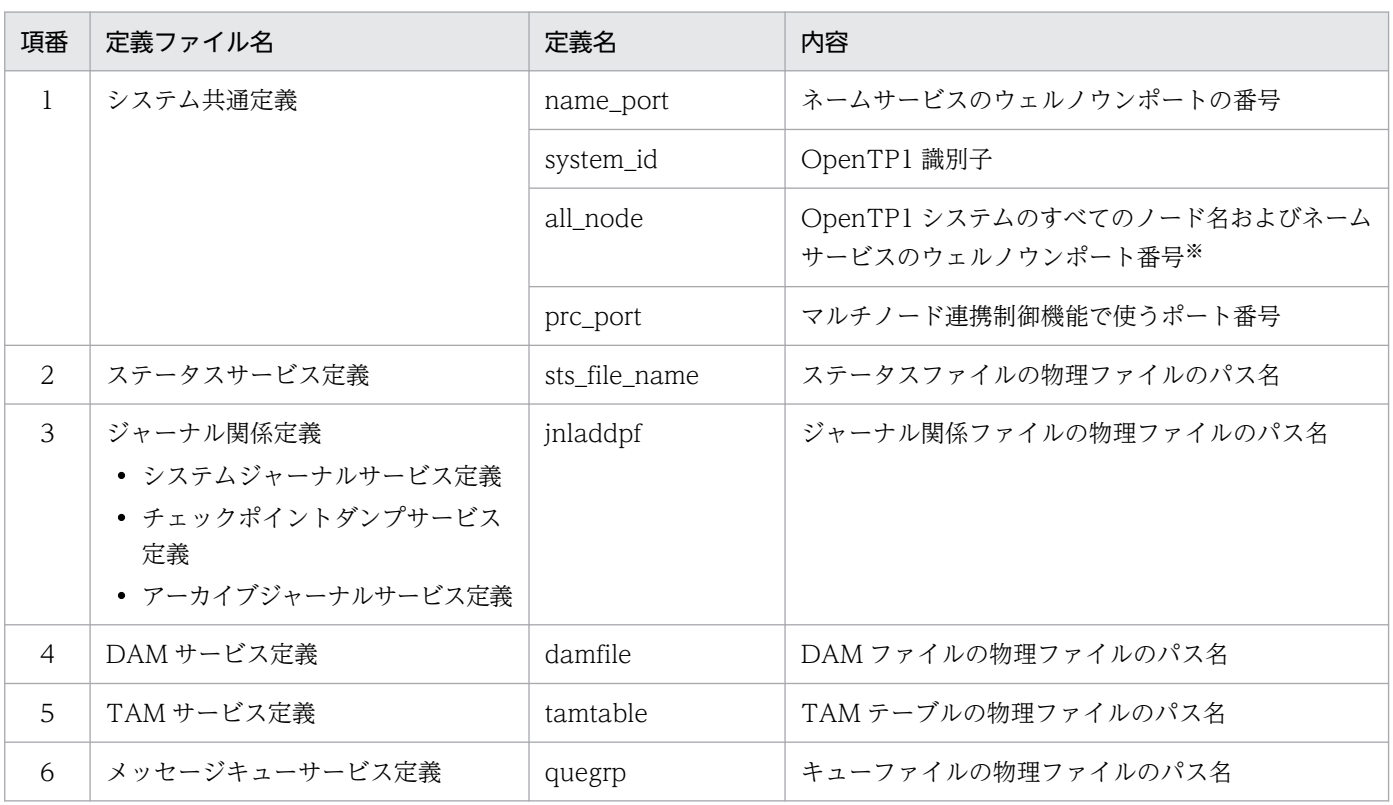

注※

ノード名に,自ホストを示すホスト名(または IP アドレス)を指定する場合に,ポート番号が重複し ないようにしてください。

マルチ OpenTP1 システム環境で, 各 OpenTP1 間でリモートプロシジャコールを行う場合には, 各 OpenTP1 ノードのシステム共通定義で, all\_node オペランドに自ノード以外の OpenTP1 ノードのホス ト名を定義した上で、rpc\_multi\_tp1\_in\_same\_host オペランドに Y を指定してください。

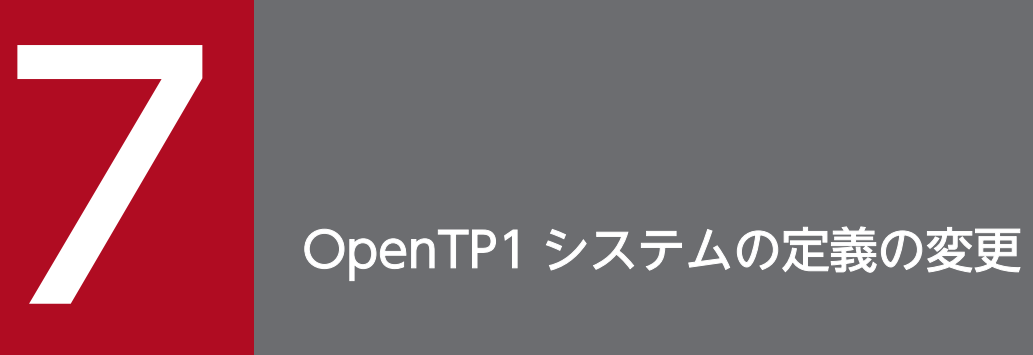

OpenTP1 システムの定義の変更方法について説明します。

# 7.1 定義の変更手順

定義内容を変更する場合は,OpenTP1 システムを正常終了させてから行ってください。定義内容の変更 後は,OpenTP1 の正常開始から始めます。

ただし、ユーザサービス定義については、OpenTP1 システムを正常終了させなくても、ユーザサーバを 正常終了させることで定義内容を変更できます。ユーザサービスデフォルト定義については、OpenTP1 システムを正常終了させてから定義内容を変更してください。

また,次に示すどれかの定義を変更する場合は,注意が必要です。

- システム環境定義
- システム共通定義
- プロセスサービス定義

次に示す手順で定義内容を変更してください。

#### 1. OpenTP1 を正常終了させます。

#### 2. 定義内容を変更します。

- 3. 次に示すどれかの方法で、定義内容の変更を反映します。※
	- dcreset コマンドを入力します。
	- dcsetup -d コマンドを入力してから、再度 dcsetup コマンドを入力して、OpenTP1 を OS に登 録します。
	- マシンをリブートします。

注※

Windows 版 OpenTP1 では、3.の手順は不要です。

各コマンドの使用方法については,マニュアル「OpenTP1 運用と操作」を参照してください。

#### 4. OpenTP1 を正常開始させます。

定義内容を変更する場合の注意事項を次に示します。

- システム環境定義の mode\_conf オペランドに AUTO が指定されている場合,dcreset コマンドを実 行すると OpenTP1 が自動開始します。
- OpenTP1 システムが再開始する場合でも,変更できるシステムサービス定義があります。システムの 再開始時に変更できる定義については,[「7.2 再開始時に変更できる定義](#page-732-0)」を参照してください。
- 定義内容は,OpenTP1 システムへの影響について十分検討してから変更してください。
- ネットワークコミュニケーション定義の定義内容を変更する場合には,ユティリティを使用して定義オ ブジェクトファイルを再生成する必要があります。定義オブジェクトファイルの生成方法については, [「4.3 定義オブジェクトファイルの生成](#page-652-0)」を参照してください。

<sup>7.</sup> OpenTP1 システムの定義の変更

# <span id="page-732-0"></span>7.2 再開始時に変更できる定義

OpenTP1 システム再開始時に変更できるシステムサービス定義の一覧を次の表に示します。そのほかの 定義の指定値は変更できません。

## 表 7‒1 再開始時に変更できるシステムサービス定義の一覧

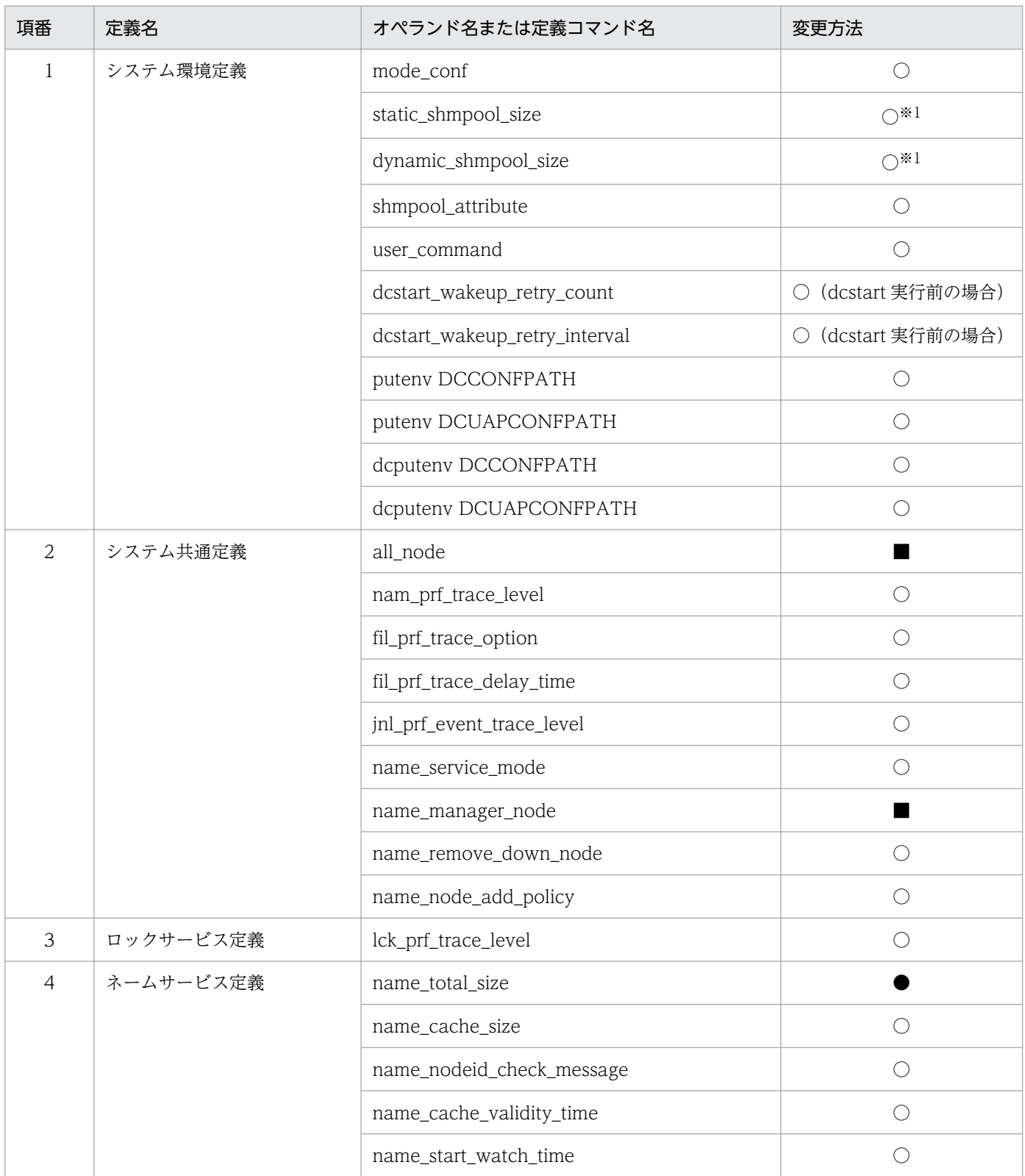

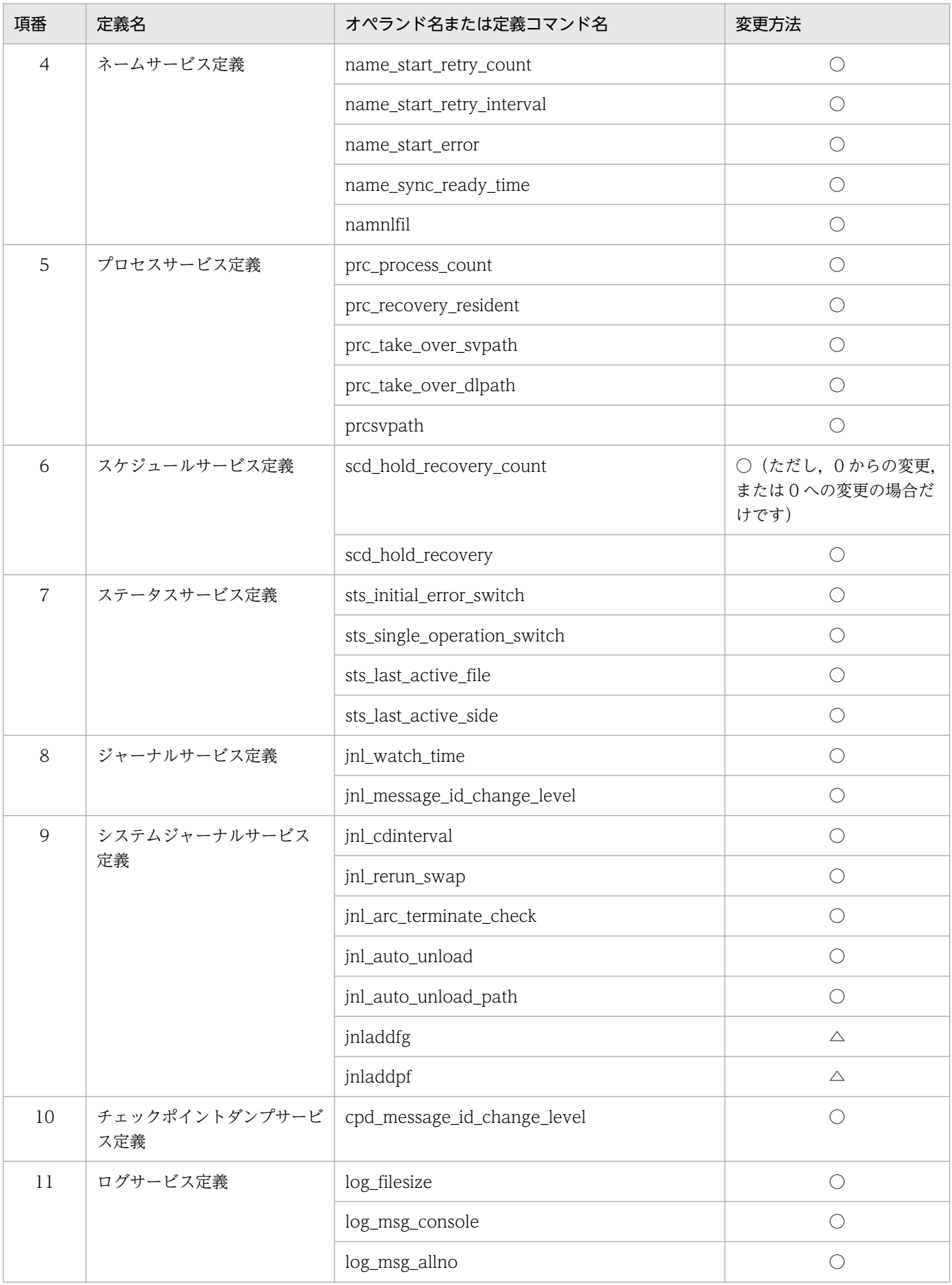

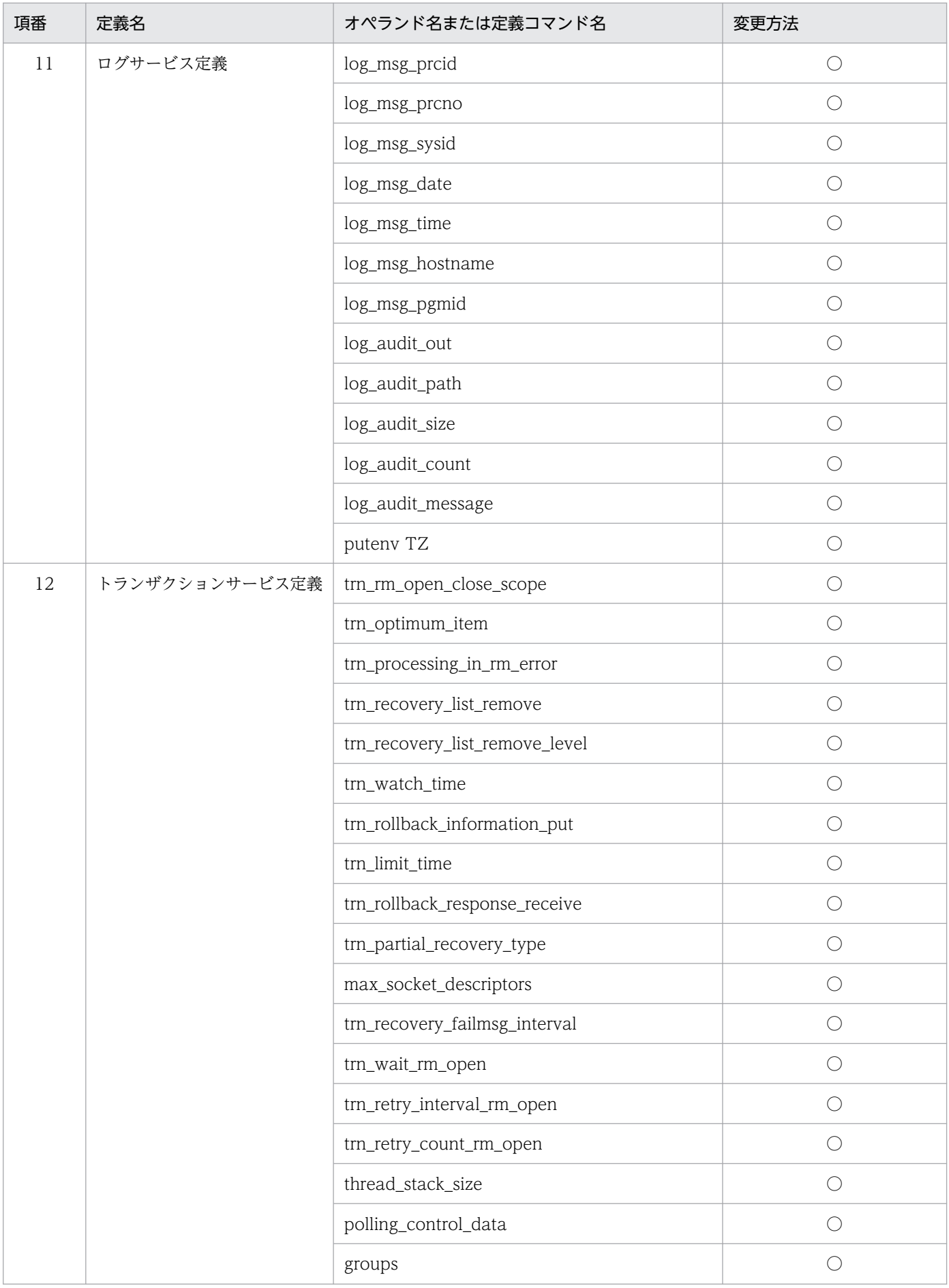

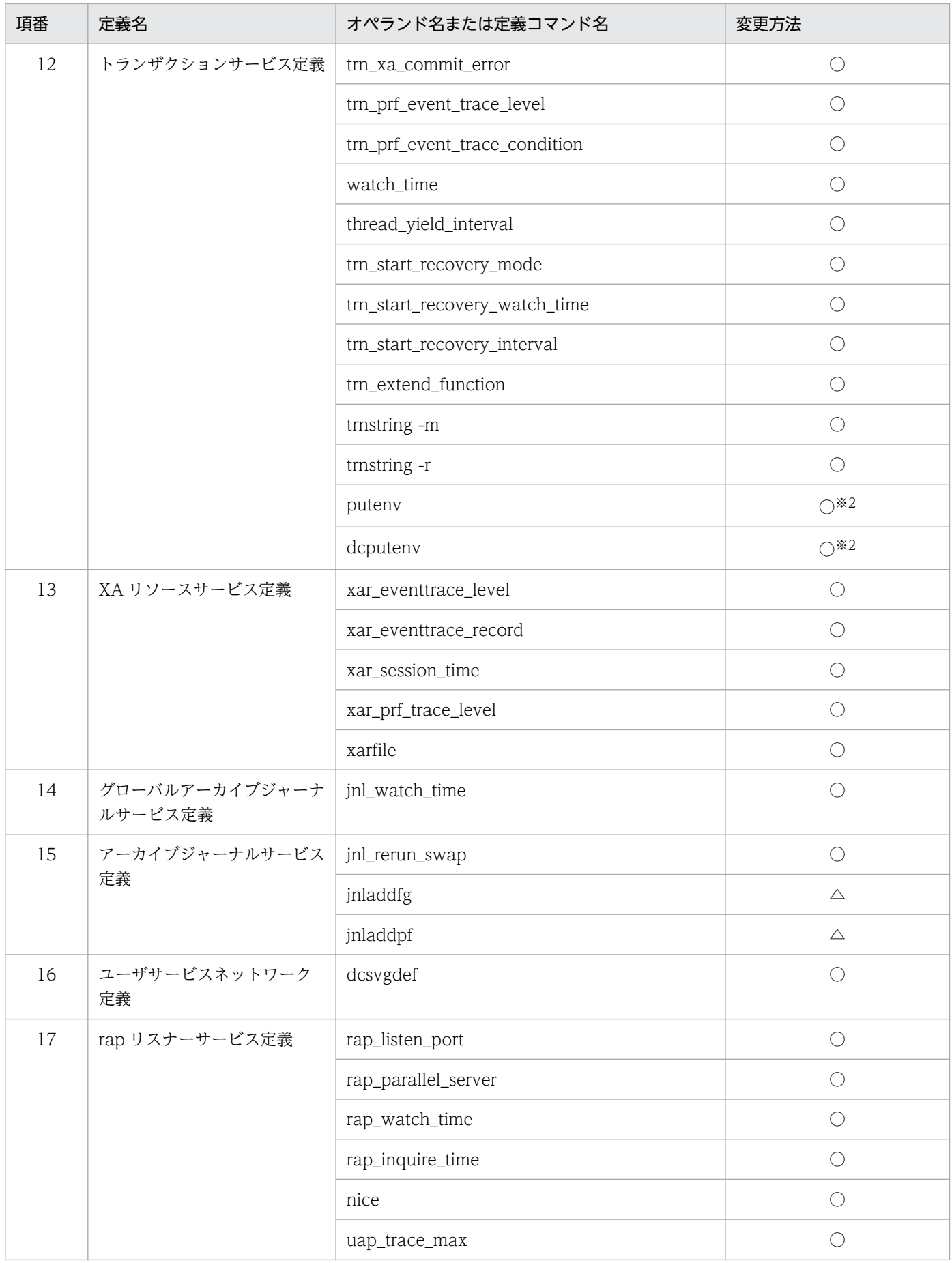

| 項番 | 定義名                                                                                               | オペランド名または定義コマンド名                                                                                                    | 変更方法       |
|----|---------------------------------------------------------------------------------------------------|----------------------------------------------------------------------------------------------------|------------|
| 17 | rap リスナーサービス定義<br>uid<br>rpc_response_statistics<br>rpc_trace<br>rpc_trace_name<br>rpc_trace_size |                                                                                                    | $\bigcirc$ |
|    |                                                                                                   |                                                                                                    | $\bigcirc$ |
|    |                                                                                                   |                                                                                                    | $\bigcirc$ |
|    |                                                                                                   |                                                                                                    | $\bigcirc$ |
|    |                                                                                                   |                                                                                                    | $\bigcirc$ |
|    |                                                                                                   | trn_expiration_time                                                                                                    | $\bigcirc$ |
|    |                                                                                                   | trn_expiration_time_suspend                                                                                                    | $\bigcirc$ |
|    |                                                                                                   | trn_cpu_time                                                                                                    | $\bigcirc$ |
|    |                                                                                                   | trf_put                                                                                                    | $\bigcirc$ |
|    |                                                                                                   | trn_statistics_item                                                                                                    | $\bigcirc$ |
|    |                                                                                                   | trn_optimum_item                                                                                                    | $\bigcirc$ |
|    |                                                                                                   | trn_watch_time                                                                                                    | $\bigcirc$ |
|    |                                                                                                   | trn_rollback_information_put                                                                                                    | $\bigcirc$ |
|    |                                                                                                   | trn_limit_time                                                                                                    | $\bigcirc$ |
|    |                                                                                                   | trn_rollback_response_receive                                                                                                    | $\bigcirc$ |
|    |                                                                                                   | trn_partial_recovery_type                                                                                                    | $\bigcirc$ |
|    |                                                                                                   | rap_inquire_timeout_message                                                                                                    | $\bigcirc$ |
|    |                                                                                                   | rap_connection_assign_type                                                                                                    | $\bigcirc$ |
|    |                                                                                                   | rap_max_client                                                                                                    | ◯          |
|    |                                                                                                   | rap_notify<br>rap_client_manager_node<br>rap_max_buff_size<br>rap_io_retry_interval<br>rap_sock_count<br>rap_sock_interval<br>rap_connect_retry_count<br>rap_connect_retry_interval<br>rap_listen_backlog<br>rap_msg_output_interval<br>rap_recovery_server<br>rap_connect_interval | $\bigcirc$ |
|    |                                                                                                   |                                                                                                    | $\bigcirc$ |
|    |                                                                                                   |                                                                                                    | $\bigcirc$ |
|    |                                                                                                   |                                                                                                    | $\bigcirc$ |
|    |                                                                                                   |                                                                                                    | $\bigcirc$ |
|    |                                                                                                   |                                                                                                    | $\bigcirc$ |
|    |                                                                                                   |                                                                                                    | $\bigcirc$ |
|    |                                                                                                   |                                                                                                    | $\bigcirc$ |
|    |                                                                                                   |                                                                                                    | $\bigcirc$ |
|    |                                                                                                   |                                                                                                    | $\bigcirc$ |
|    |                                                                                                   |                                                                                                    | $\bigcirc$ |
|    |                                                                                                   |                                                                                                    | $\bigcirc$ |

7. OpenTP1 システムの定義の変更

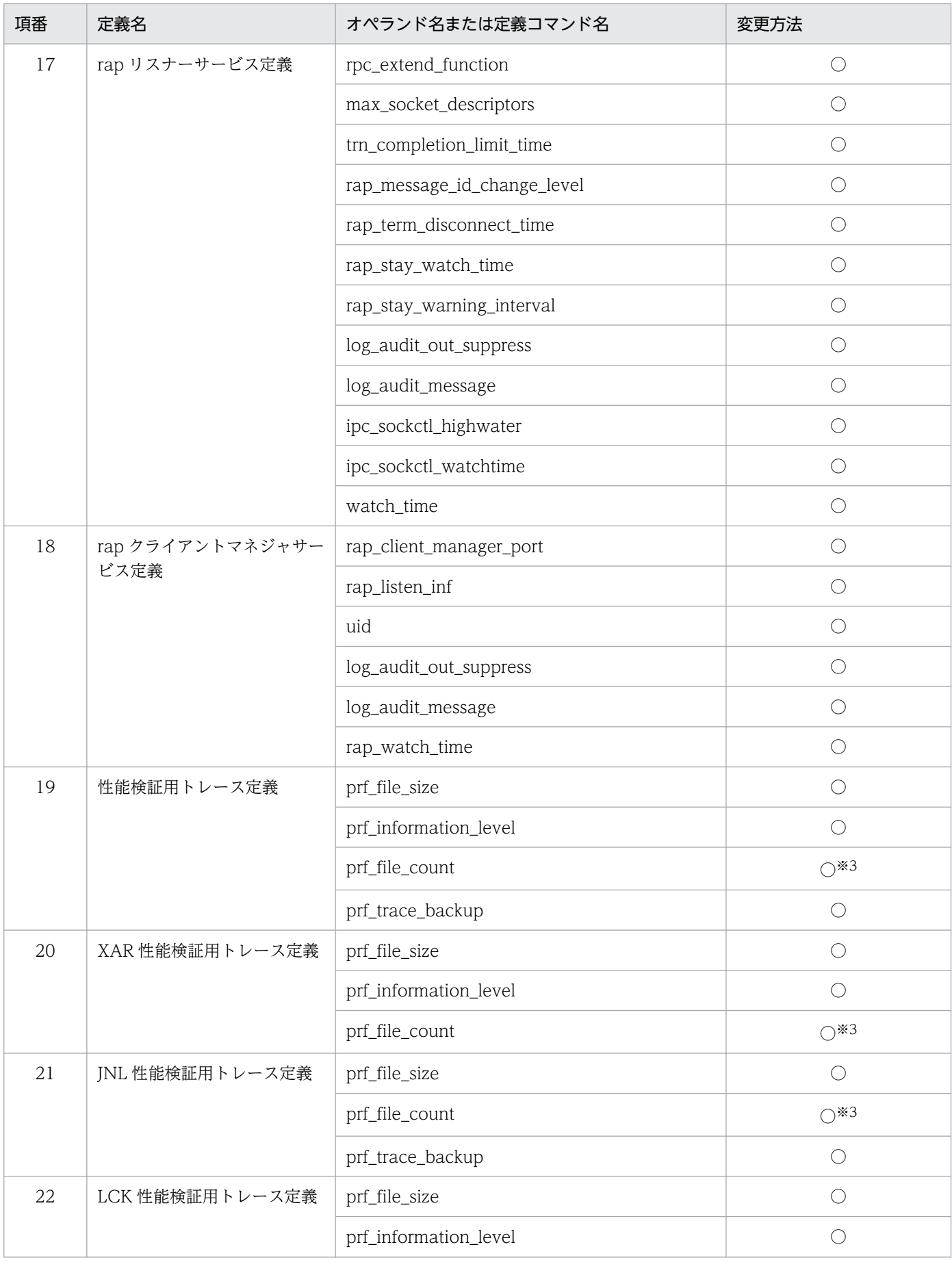

7. OpenTP1 システムの定義の変更

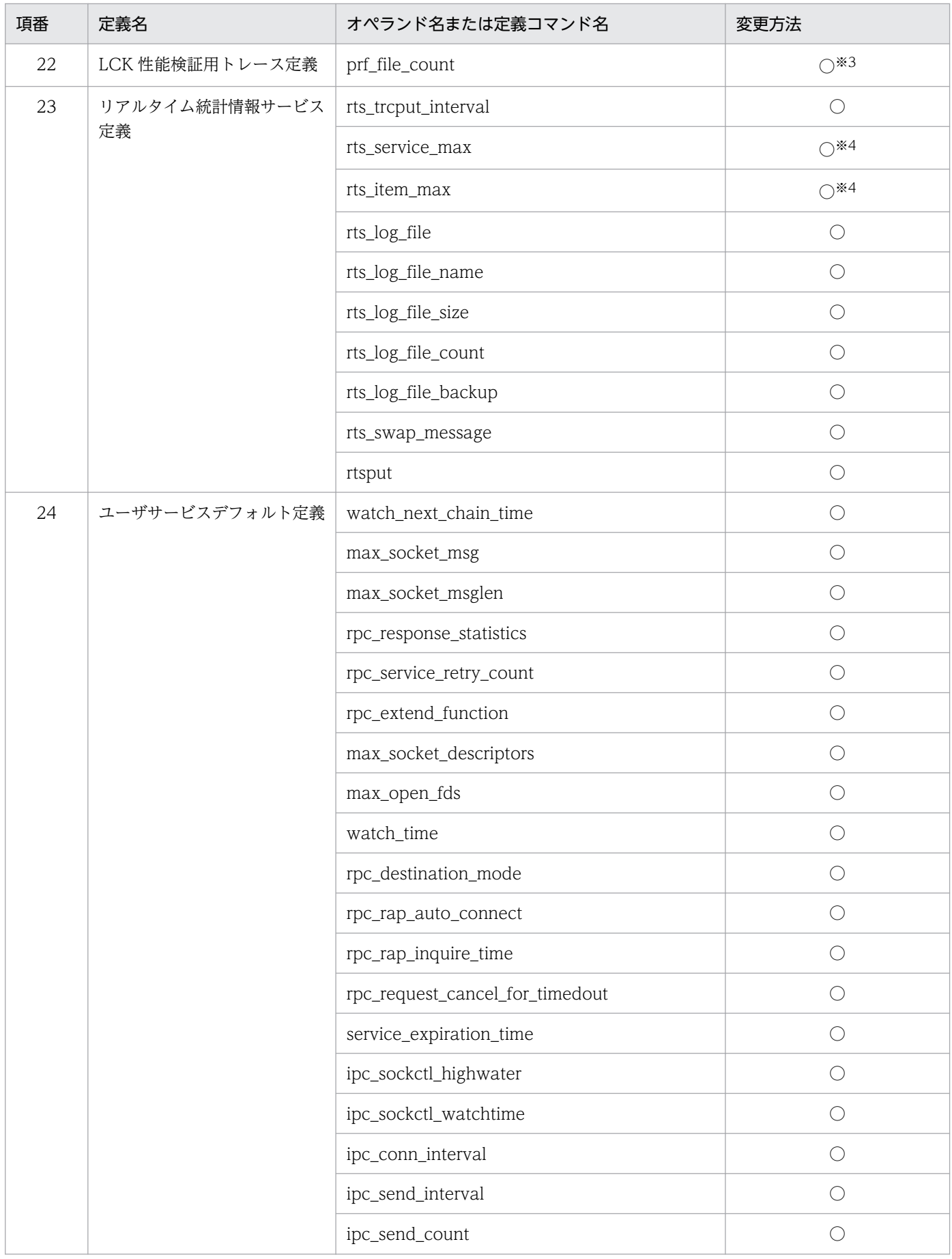

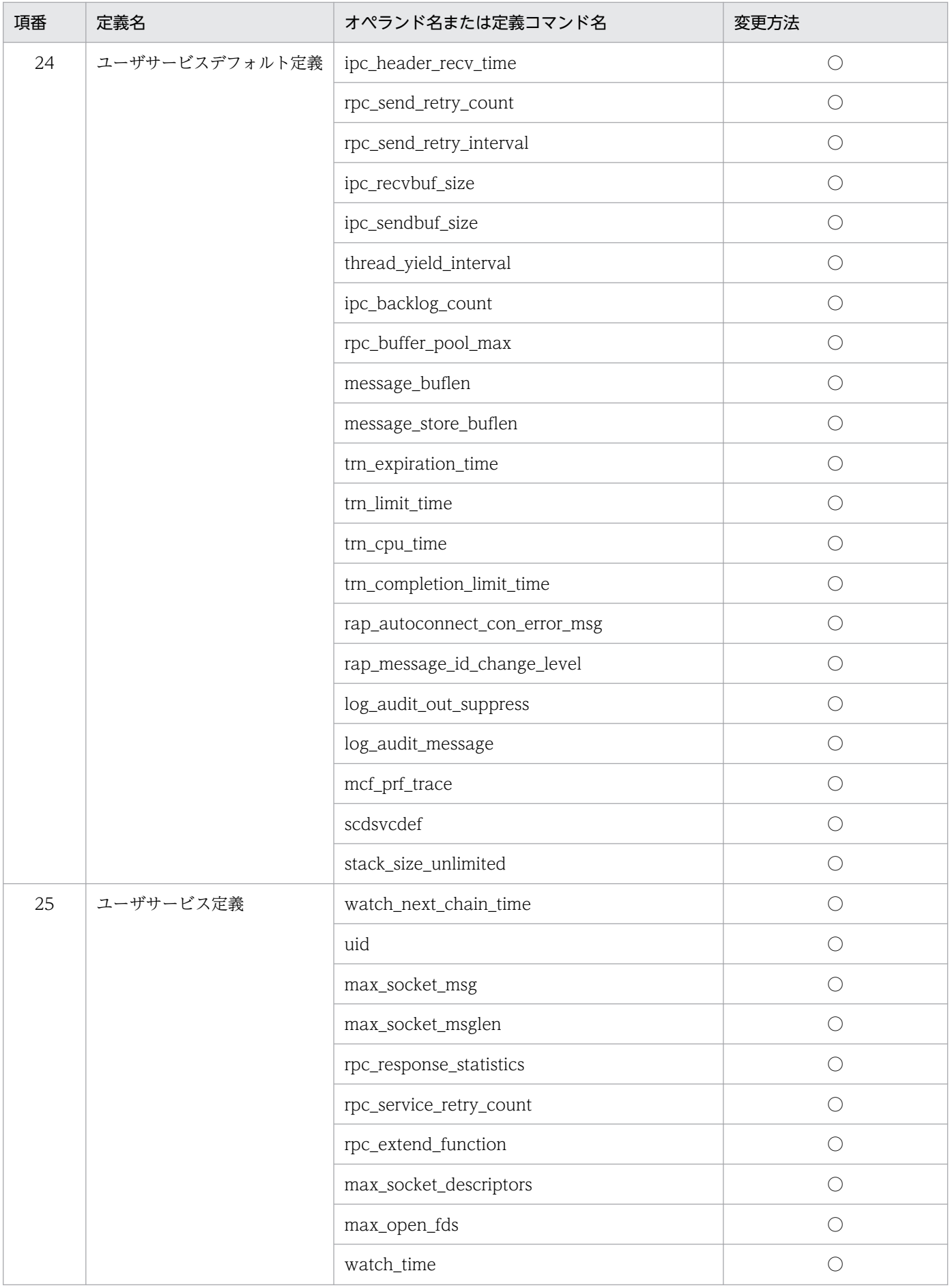

#### 7. OpenTP1 システムの定義の変更

| 項番 | 定義名       | オペランド名または定義コマンド名                                                                                                    | 変更方法       |
|----|-----------|----------------------------------------------------------------------------------------------------|------------|
| 25 | ユーザサービス定義 | rpc_destination_mode<br>rpc_rap_auto_connect<br>rpc_rap_inquire_time<br>rpc_request_cancel_for_timedout<br>service_expiration_tim<br>ipc_sockctl_highwater<br>ipc_sockctl_watchtime<br>ipc_conn_interval<br>ipc_send_interval<br>ipc_send_count<br>ipc_header_recv_time<br>rpc_send_retry_count<br>rpc_send_retry_interval<br>ipc_recvbuf_size<br>ipc_sendbuf_size<br>thread_yield_interval<br>ipc_backlog_count<br>rpc_buffer_pool_max<br>message_buflen<br>message_store_buflen<br>trn_expiration_time<br>trn_limit_time<br>trn_cpu_time<br>trn_completion_limit_time<br>rap_autoconnect_con_error_msg<br>rap_message_id_change_level | $\bigcirc$ |
|    |           | $\bigcirc$                                                                                                    |            |
|    |           |                                                                                                    | $\bigcirc$ |
|    |           |                                                                                                    | $\bigcirc$ |
|    |           |                                                                                                    | $\bigcirc$ |
|    |           |                                                                                                    | $\bigcirc$ |
|    |           |                                                                                                    | $\bigcirc$ |
|    |           |                                                                                                    | $\bigcirc$ |
|    |           |                                                                                                    | $\bigcirc$ |
|    |           |                                                                                                    | $\bigcirc$ |
|    |           |                                                                                                    | $\bigcirc$ |
|    |           |                                                                                                    | $\bigcirc$ |
|    |           |                                                                                                    | $\bigcirc$ |
|    |           |                                                                                                    | $\bigcirc$ |
|    |           |                                                                                                    | $\bigcirc$ |
|    |           |                                                                                                    | $\bigcirc$ |
|    |           |                                                                                                    | $\bigcirc$ |
|    |           |                                                                                                    | $\bigcirc$ |
|    |           |                                                                                                    | $\bigcirc$ |
|    |           | log_audit_out_suppress<br>log_audit_message<br>mcf_prf_trace<br>scdsvcdef<br>stack_size_unlimited                                                                                                    | $\bigcirc$ |
|    |           |                                                                                                    | $\bigcirc$ |
|    |           | $\bigcirc$                                                                                                    |            |
|    |           | $\bigcirc$                                                                                                    |            |
|    |           |                                                                                                    | $\bigcirc$ |
|    |           |                                                                                                    | $\bigcirc$ |
|    |           |                                                                                                    | $\bigcirc$ |
|    |           |                                                                                                    | $\bigcirc$ |
|    |           |                                                                                                    | $\bigcirc$ |
|    |           |                                                                                                    | $\bigcirc$ |
|    |           |                                                                                                    | $\bigcirc$ |
|    |           |                                                                                                    | $\bigcirc$ |

7. OpenTP1 システムの定義の変更

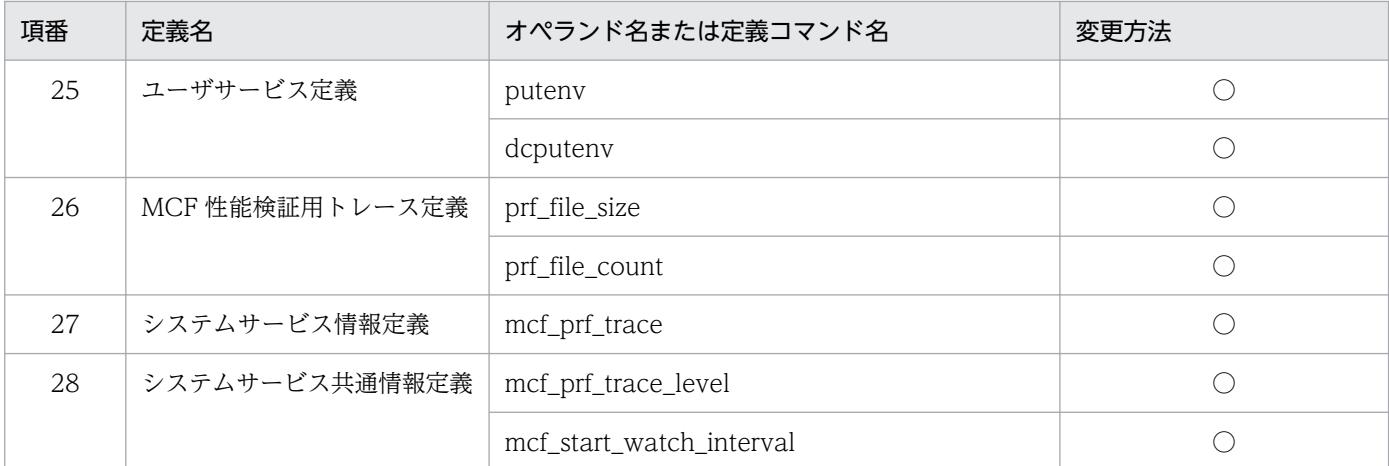

(凡例)

○:値を変更できます。

△:追加だけできます。変更,削除はできません。

■:値を変更できます。ただし、再開始時に実際にある値を指定してください。

●:値を変更できます。ただし、指定する値はシステムサービスとユーザサーバで登録するサービス情報の数を基に、計算し て求めてください。

注※1

メモリサイズを小さくすると,再起動できない場合があります。

注※2

変更できる環境変数名および環境変数値については,リソースマネジャの仕様書を参照してください。

注※3

値を小さくすると,新しい世代数の範囲で制御するため,範囲外のトレースファイルが使用されないで残ることになります。 その場合は,必要に応じて範囲外のファイルを削除してください。

注※4

値を大きくすると,リアルタイム統計情報サービスが開始できない場合があります。

<sup>7.</sup> OpenTP1 システムの定義の変更

OpenTP1 システムの変更に伴って見直す必要のある定義および OpenTP1 ファイルについて説明します。

# 7.3.1 ユーザサーバの追加

ユーザサーバを追加する場合,ユーザサービス定義を新規に追加してください。

ユーザサーバを追加する場合に見直す必要のある定義の一覧,および再見積もりが発生する条件を次の表 に示します。

## 表 7-2 ユーザサーバを追加する場合に見直しが必要な定義の一覧

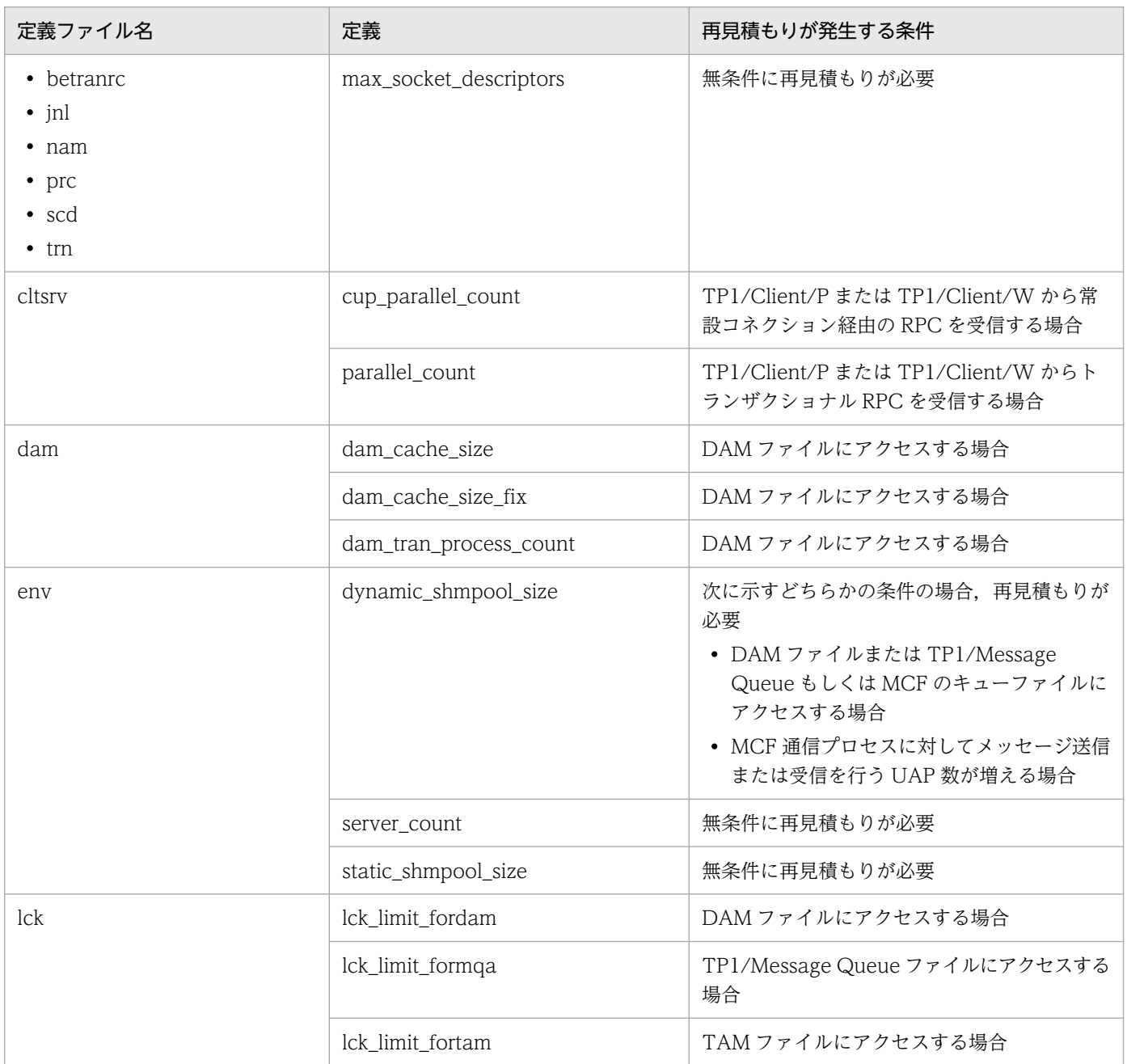

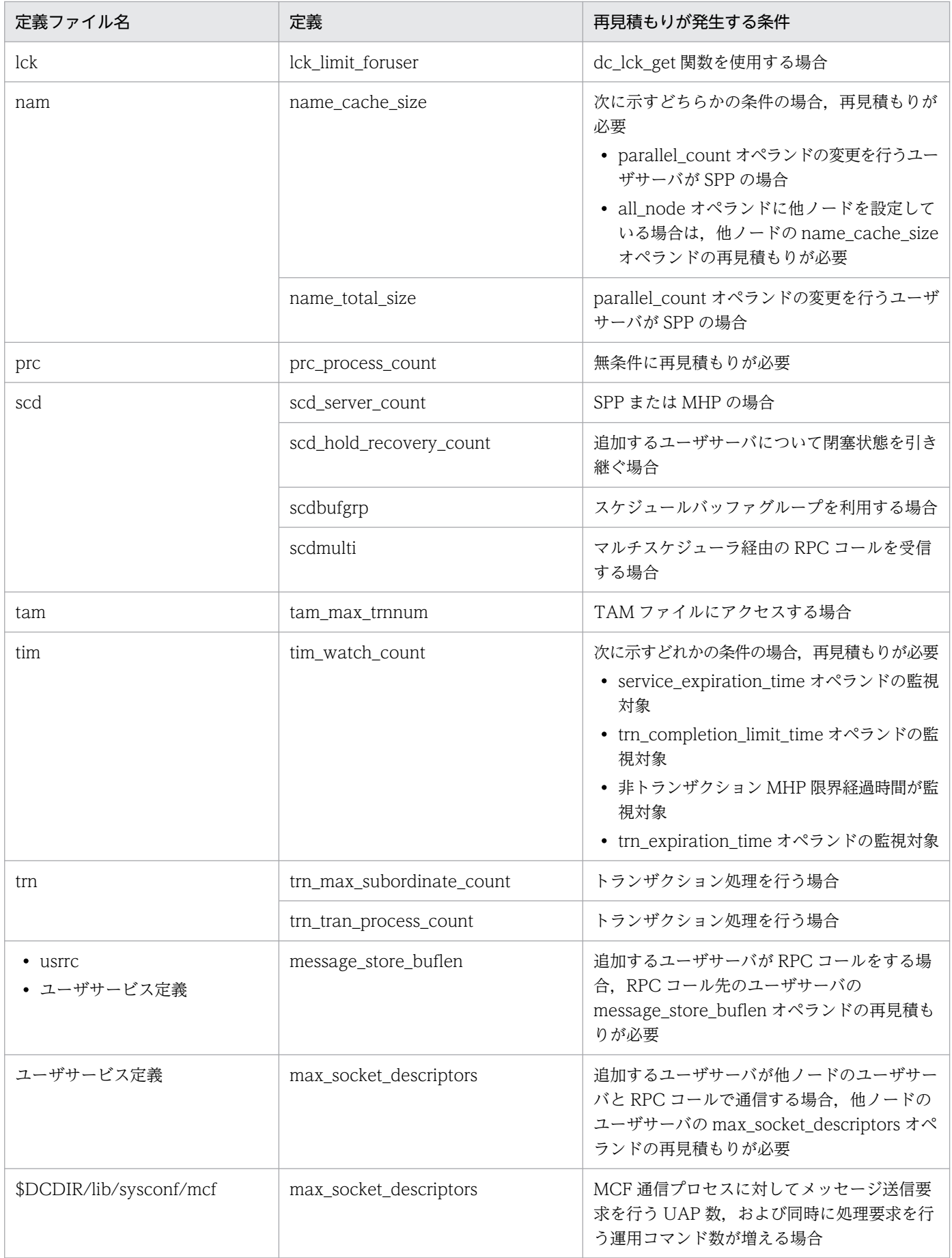

<sup>7.</sup> OpenTP1 システムの定義の変更

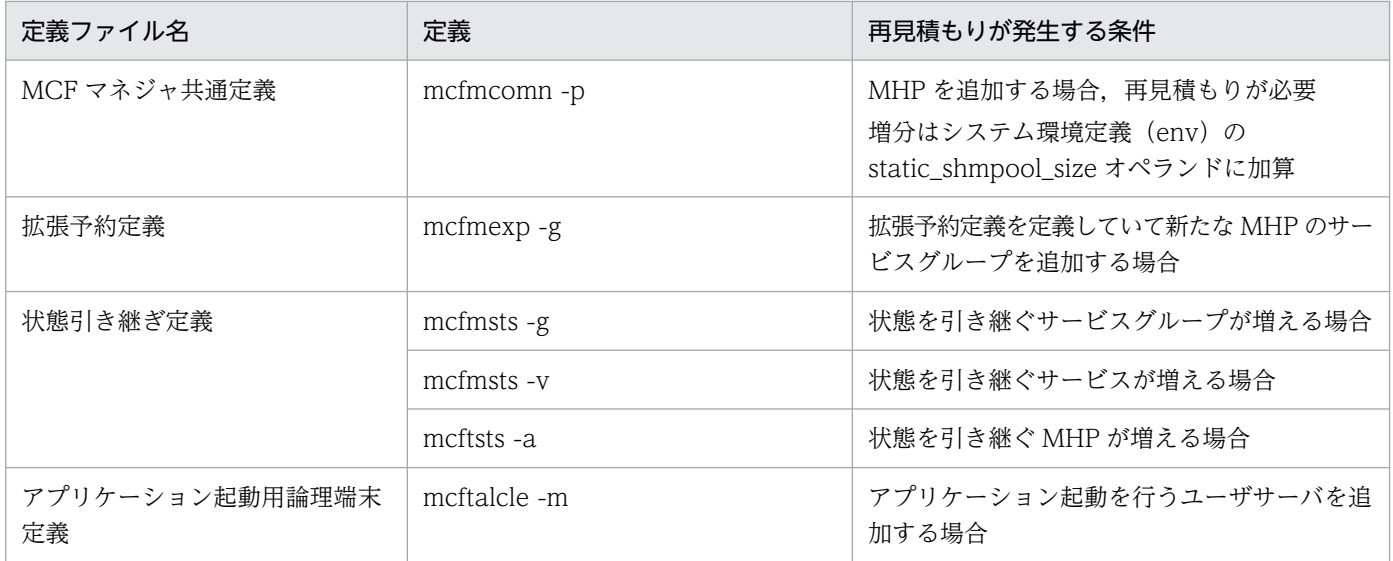

見直す必要のある OpenTP1 ファイルの一覧,および再見積もりが発生する条件を次の表に示します。

## 表 7-3 ユーザサーバを追加する場合に見直しが必要な OpenTP1 ファイルの一覧

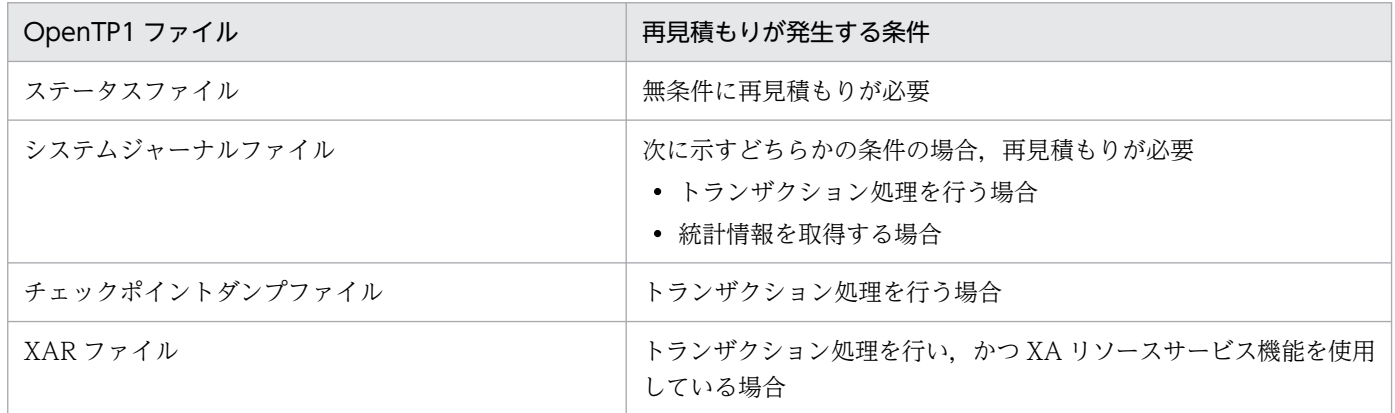

# 7.3.2 ユーザサーバの多重度の変更

ユーザサーバの多重度を変更する場合,ユーザサービス定義の parallel\_count オペランドの指定の変更が 必要です。

この場合に見直す必要のある定義の一覧,および再見積もりが発生する条件を次の表に示します。

## 表 7‒4 ユーザサーバの多重度を変更する場合に見直しが必要な定義の一覧

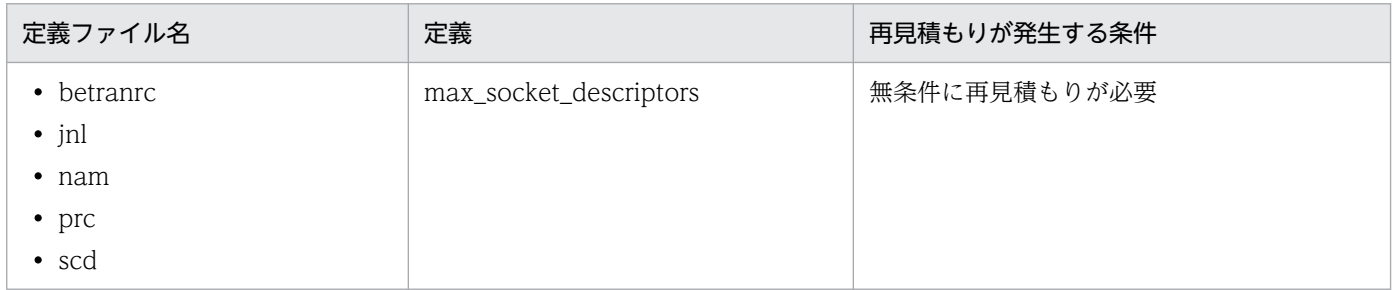

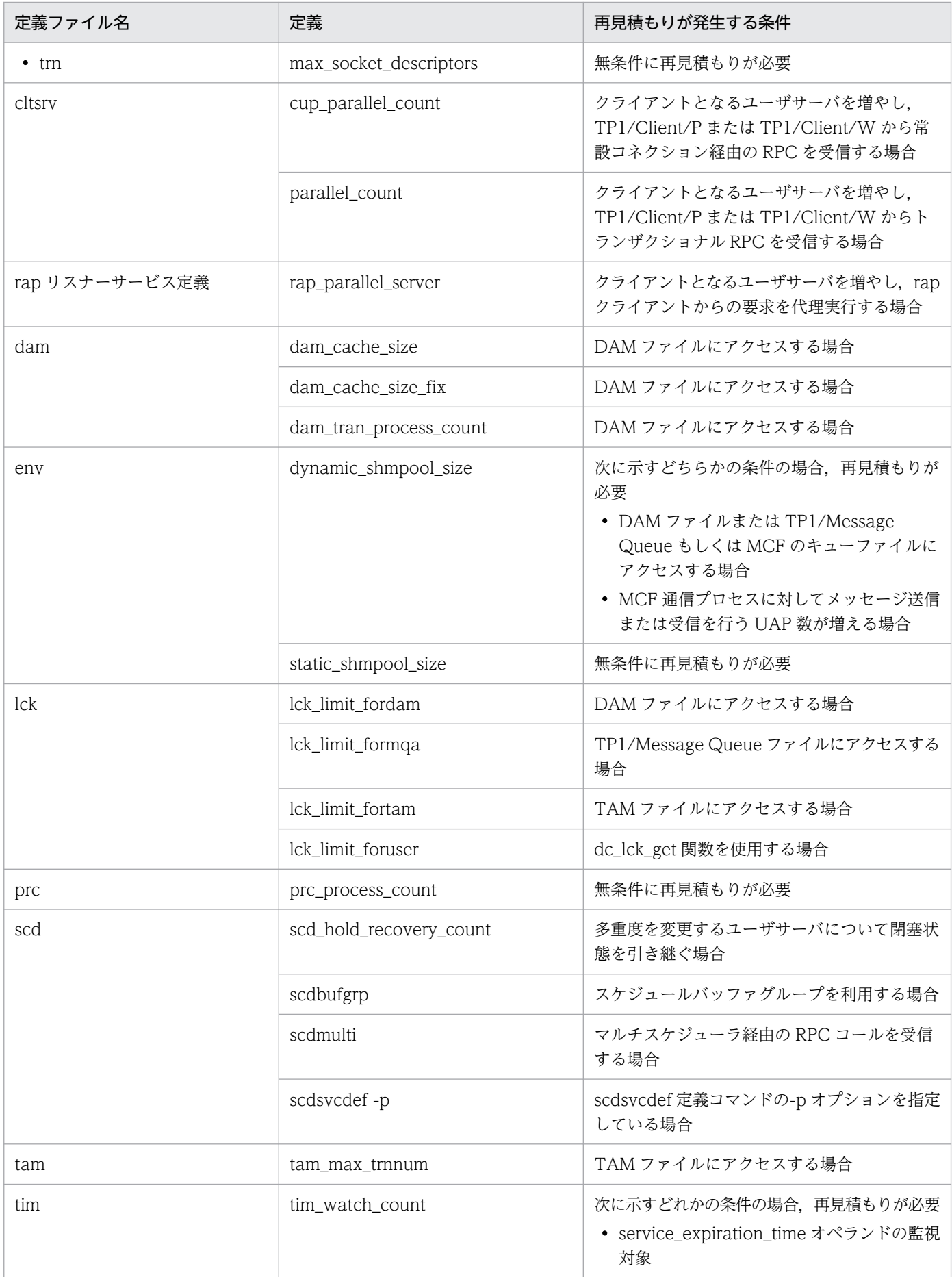

<sup>7.</sup> OpenTP1 システムの定義の変更

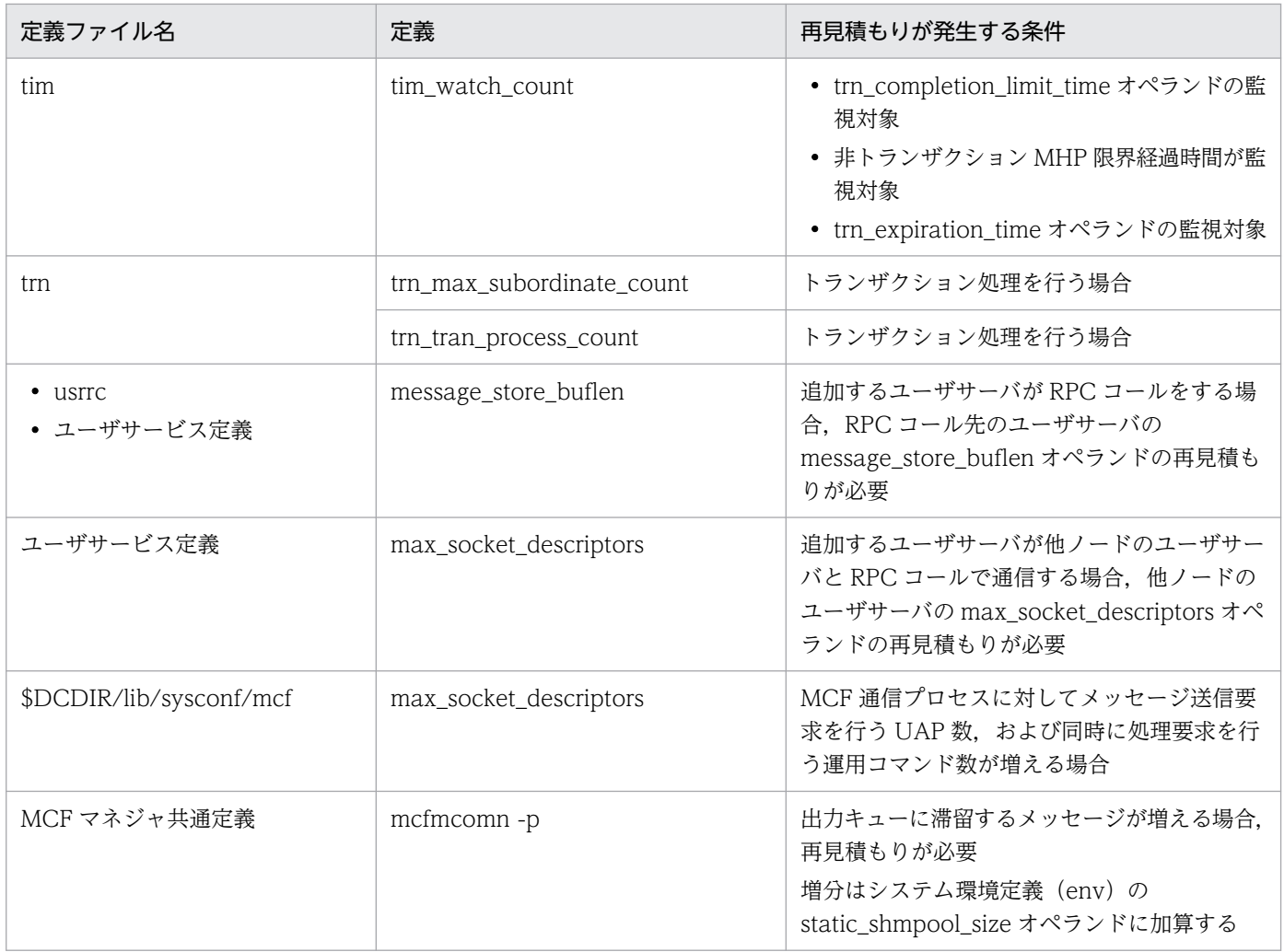

見直す必要のある OpenTP1 ファイルの一覧、および再見積もりが発生する条件を次の表に示します。

## 表 7‒5 ユーザサーバの多重度を変更する場合に見直しが必要な OpenTP1 ファイルの一覧

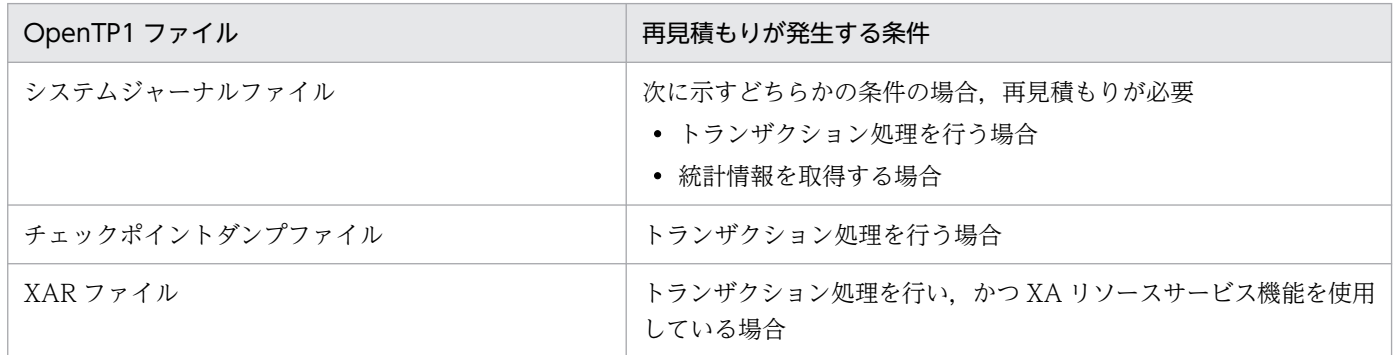

# 7.3.3 ノードの追加

ノードを追加する場合,次の作業が必要です。

• システム共通定義の all\_node オペランドの変更

<sup>7.</sup> OpenTP1 システムの定義の変更

ただし,ノード自動追加機能を使用している場合は不要です。

• ドメイン定義ファイルの変更

この場合に見直す必要のある定義の一覧,および再見積もりが発生する条件を次の表に示します。

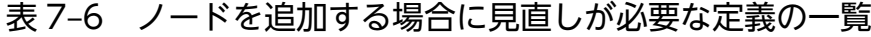

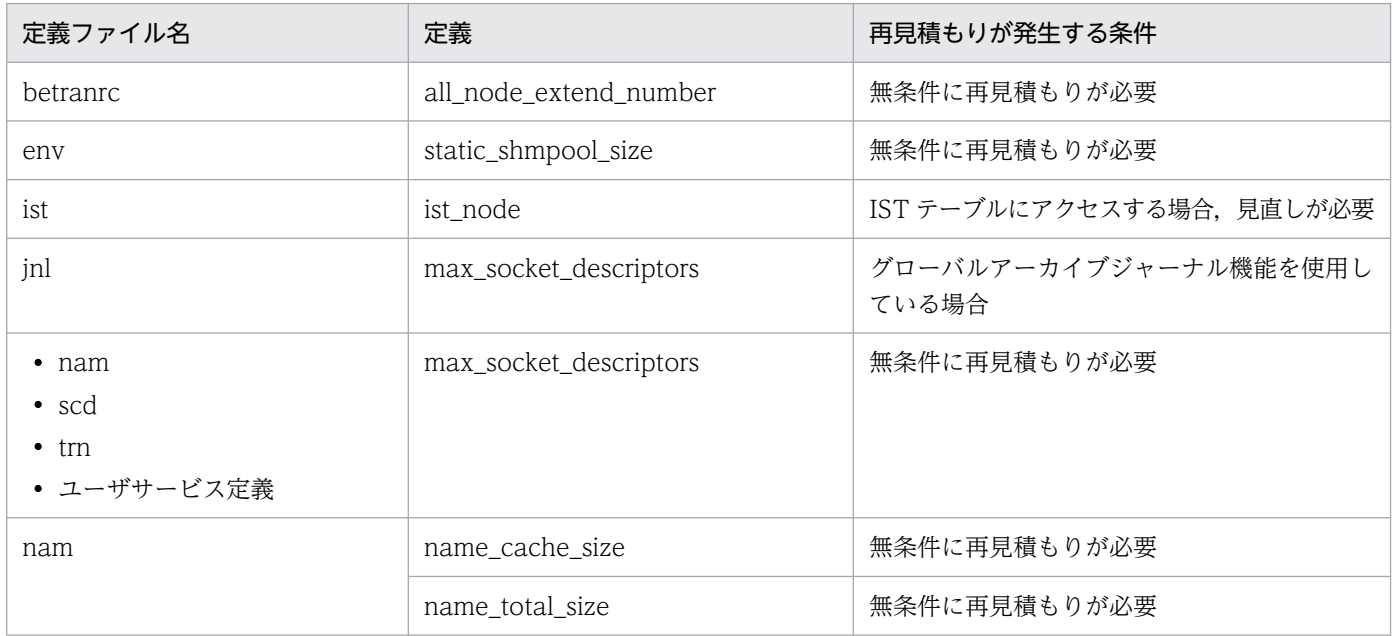

# 7.3.4 ジャーナルファイルグループの追加

ジャーナルファイルグループを追加する場合,次の作業が必要です。

- システムジャーナルサービス定義ファイルの jnladdfg 定義コマンドの変更
- システムジャーナルサービス定義ファイルの jnladdpf 定義コマンドの変更

この場合に見直す必要のある定義の一覧,および再見積もりが発生する条件を次の表に示します。

## 表 7-7 ジャーナルファイルグループを追加する場合に見直しが必要な定義の一覧

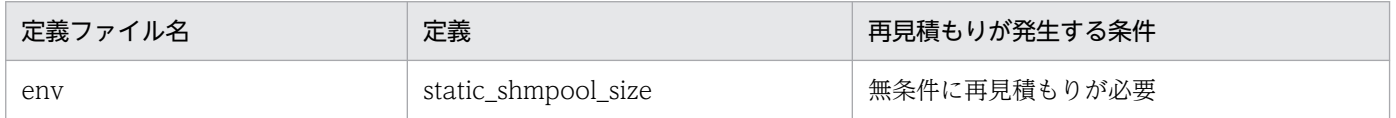

見直す必要のある OpenTP1 ファイルの一覧、および再見積もりが発生する条件を次の表に示します。

## 表 7-8 ジャーナルファイルグループを追加する場合に見直しが必要な OpenTP1 ファイルの一覧

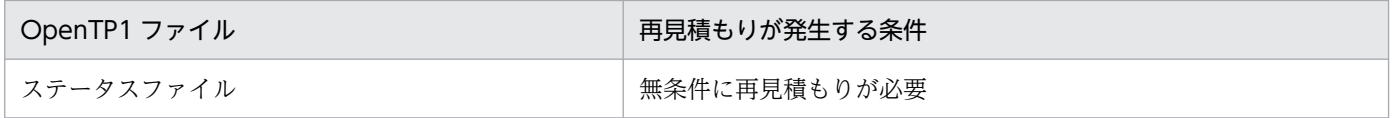

# 7.3.5 ホスト名または IP アドレスの変更

ホスト名または IP アドレスを変更する場合に、見直しが必要な定義と、変更手順について説明します。

# (1) ホスト名または IP アドレスを変更する場合に見直しが必要な定義

ホスト名または IP アドレスを変更する場合、見直す必要のある定義の一覧と発生する条件を次の表に示し ます。

## 注意事項

自ノードおよび他ノードともに変更前のホスト名称,IP アドレスを指定している個所があればすべ て見直しが必要です。

#### 表 7-9 ホスト名または IP アドレスを変更する場合に見直しが必要な定義の一覧

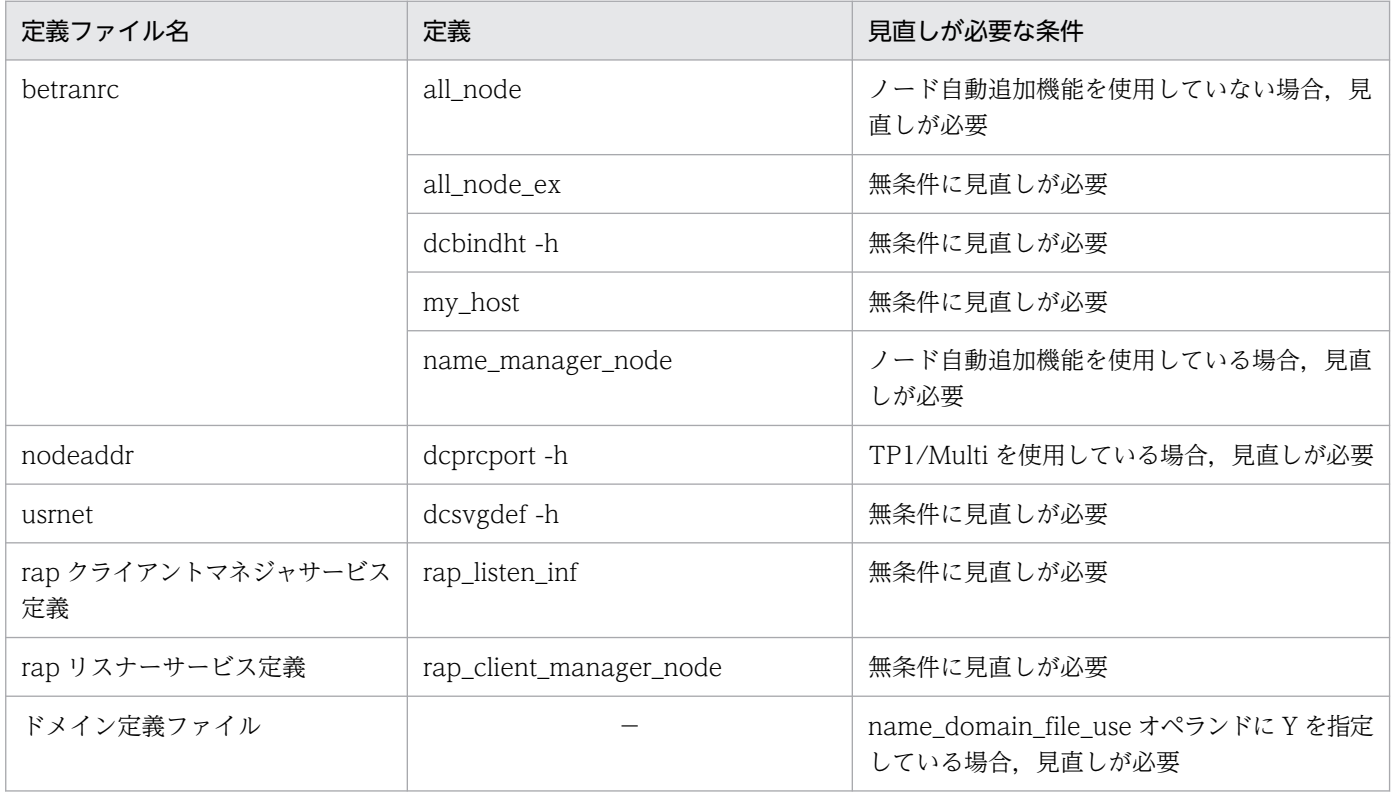

(凡例)

−:該当しません。

TP1/Message Queue または MCF を使用している場合は,それぞれマニュアル「TP1/Message Queue 使用の手引」またはマニュアル「OpenTP1 プロトコル」の該当するプロトコル編を参照して見直す必要 のある定義を確認してください。

# (2) ホスト名または IP アドレスの変更手順

ホスト名または IP アドレスは、次の手順で変更してください。

- 1. OpenTP1 を正常停止します。
- 2. \$DCDIR/conf,および\$DCCONFPATH 配下について,変更前のホスト名または IP アドレスを検索し ます。

OS が UNIX の場合は grep コマンド, Windows の場合は findstr コマンドを使用して検索します。

- 3. 検索の結果,変更前のホスト名または IP アドレスが見つかった場合には,変更します。
- 4. システム共通定義ファイル (\$DCCONFPATH/betranrc) を変更している場合には、dcreset コマン ドを実行します。

<sup>7.</sup> OpenTP1 システムの定義の変更

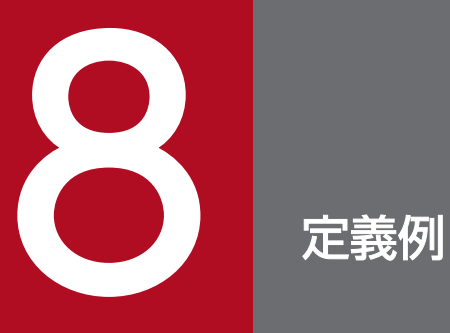

OpenTP1 システム定義の作成例を示します。

定義例の通信環境と UAP 構成を次の図に示します。

## 図 8‒1 定義例の通信環境と UAP 構成

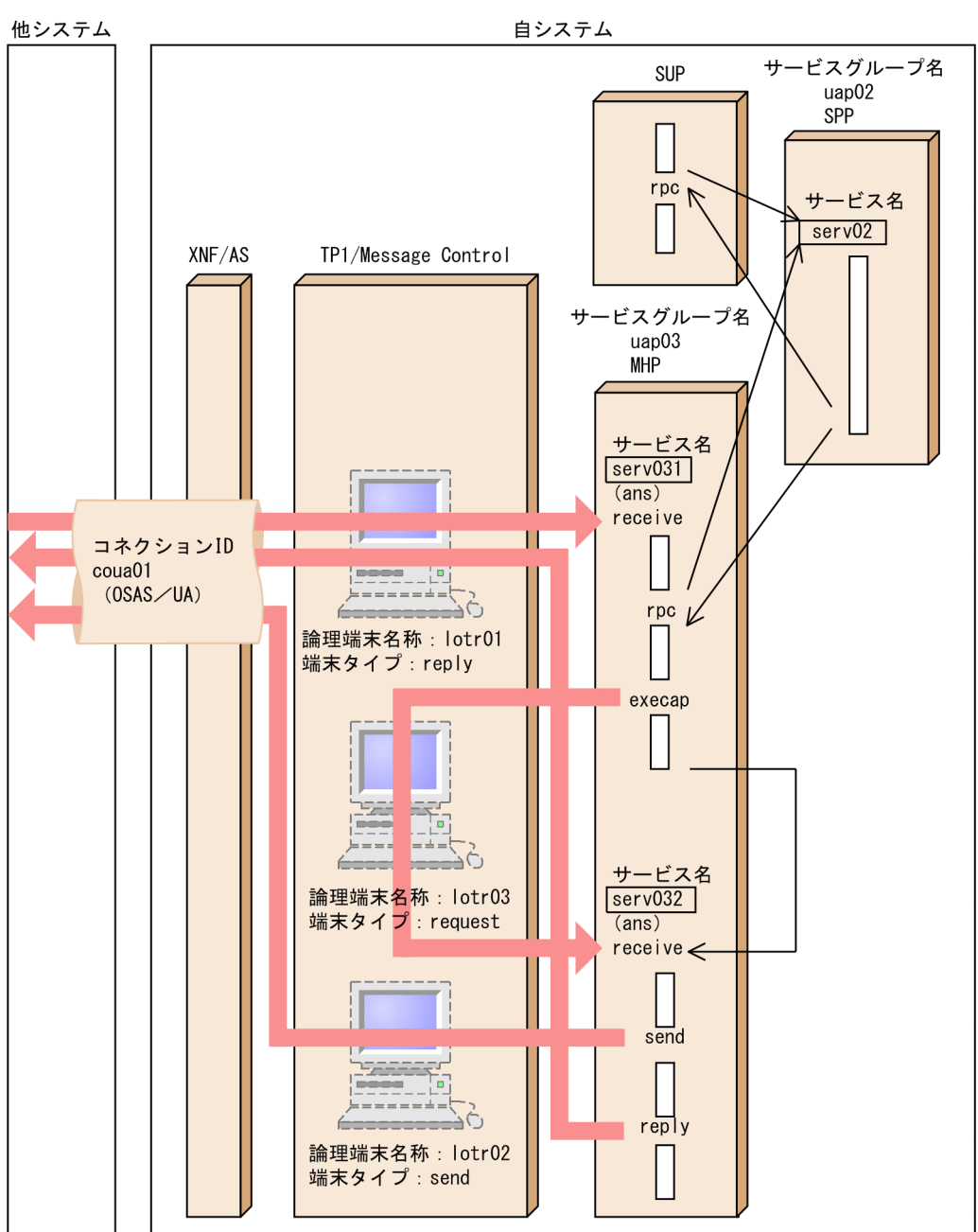

定義のコーディング例を次に示します。

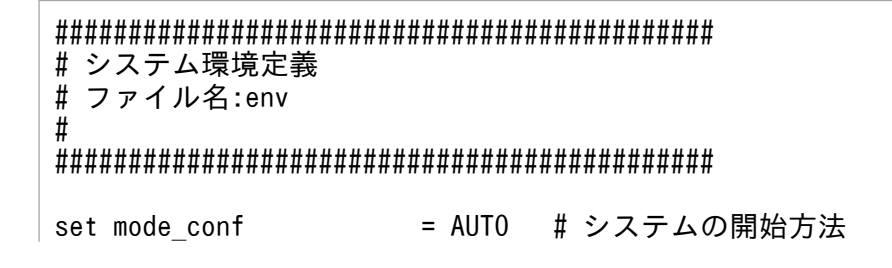

set static shmpool size = 6000 # 静的共用メモリの総量 set dynamic\_shmpool\_size = 500 # 動的共用メモリの最大使用時の総量 set shmpool\_attribute = free # 共用メモリプールのメモリ固定の要否 putenv DCCONFPATH /qa3d/qa4g10/makai3g # 定義ファイルの格納ディレクトリ<br>putenv SHELL /bin/sh # ユーザ環境設定コマンド起動時のシェル # ユーザ環境設定コマンド起動時のシェル ### システム環境定義の終わり ################ ############################################# # システムサービス構成定義 # ファイル名:sysconf # ############################################# set uap\_conf = Y # ユーザサーバを実行するかどうか # DAMサービスを使用するかどうか set que conf = Y キンッセージキューサービスを使用するかどうか set tam\_conf = Y # TAMサービスを使用するかどうか #----------システムサービスの起動------------# dcsvstart -m mutest1 # 起動するMCFサービスの名称 ### システムサービス構成定義の終わり ######## ############################################# # ユーザサービス構成定義 # ファイル名:usrconf # ############################################# #-----------ユーザサーバの起動---------------# dcsvstart -u exuap02 # 起動するシステムサービス名 dcsvstart -u exuap03 # 起動するシステムサービス名 ### ユーザサービス構成定義の終わり########### ############################################# # システム共通定義<br># ファイル名:betra # ファイル名:betranrc # ############################################# set watch\_time = 240 # RPCの応答に対する最大応答待ち時間<br>set name port = 10004 # ネームサービスのポート番号  $\frac{561}{ 10004}$   $\frac{561}{ 10004}$ set system id = o1 # 0penTP1識別子 set all\_node = ft6101,ft6102 # ネームサービスが存在する全ノード名 set node\_id = n d01 # ノード識別子 putenv LANG ia JP.SJIS # LANG設定値 ### システム共通定義の終わり ################ ############################################# # ロックサービス定義 # ファイル名:lck # #############################################

set lck\_limit\_foruser = 64 # ユーザサーバの最大同時排他要求数 set lck\_limit\_fordam = 64 #DAMサービスの最大同時排他要求数 set lck\_limit\_fortam = 64 # TAMサービスの最大同時排他要求数 set lck\_wait\_timeout = 30 # 排他待ち限界経過時間 set lck\_deadlock\_info = Y # デッドロック情報を出力するかどうか ### ロックサービス定義の終わり ################ ############################################# # タイマサービス定義 # ファイル名:tim # ############################################# set tim watch count = 128 # 最大時間監視サービス数 ### タイマサービス定義の終わり ################ ############################################# ♯ ネームサービス定義<br>♯ ファイル名:nam # ファイル名:nam # ############################################# set name\_total\_size = 64 # サービス情報領域の大きさ set name\_cache\_size = 16 # サービス情報キャッシュ領域の大きさ ### ネームサービス定義の終わり ############## ############################################# # プロセスサービス定義 # ファイル名:prc # ############################################# set prc process count = 100 # 最大同時起動サーバプロセス数 #---------ユーザサーバパスの指定-------------# prcsvpath /BeTRAN/aplib # ユーザサーバおよびコマンドのパス名 ### プロセスサービス定義の終わり ############## ############################################# # スケジュールサービス定義 # ファイル名:scd # ############################################# set scd\_server\_count = 32 # 最大ユーザサーバ数 ### スケジュールサービス定義の終わり ######## ############################################# # トランザクションサービス定義 # ファイル名:trn #

############################################# set trn tran process count = 20 # 同時起動トランザクションブランチ数 set trn recovery process count =  $2$  # 並行回復プロセス数 set trn expiration time = 60 # トランザクションブランチ限界経過時間 set trn tran statistics = N # 統計情報を取得するかどうか ### トランザクションサービス定義の終わり #### ############################################# # ステータスサービス定義 # ファイル名:sts # ############################################# set sts\_file\_name\_1 = "stsfil01","/dev/rdsk/rhd111/stsfil01", \ "/dev/rdsk/rhd112/stsfil02" # 論理ファイル名,A系ステータスファイル名,B系ステータスファイル名 set sts\_file\_name\_2 = "stsfil02","/dev/rdsk/rhd111/stsfil03", \ "/dev/rdsk/rhd112/stsfil04" # 論理ファイル名,A系ステータスファイル名,B系ステータスファイル名 set sts initial error switch = stop # ステータスサービスの障害時の処置 ### ステータスサービス定義の終わり ########## ############################################# # ジャーナルサービス定義 # ファイル名:jnl # ############################################# #------ジャーナル関係のファイルの指定--------# jnldfsv -r sjs -c cdtjl,cdmcf # -r システムジャーナルサービス定義のファイル名 # -c チェックポイントダンプサービス定義のファイル名 ### ジャーナルサービス定義の終わり ############ ############################################# # システムジャーナルサービス定義 # ファイル名:sis # ############################################# set jnl\_max\_datasize = 32000 # 最大レコードデータ長<br>set jnl cdinterval = 1000 # ジャーナルブロック数 # ジャーナルブロック数 set inl rerun swap  $= N$  # システム再開始時にジャーナルをスワップするかどうか set inl dual = Y # ジャーナルファイルを二重化するかどうか set jnl singleoperation = N # 片系使用できないときスワップするかどうか set jnl rerun reserved file open =  $N$  # 全面回復時に予約ファイルをオープンするかどうか #-ジャーナル関係のファイルグループの指定(1)--# jnladdfg -g jnlgrp01 ONL # システムジャーナルを構成するファイルグループ名

#---ジャーナル関係の物理ファイルの指定(1)----# jnladdpf -g jnlgrp01  $-a$  /dev/rdsk/rhd111/jnlf011  $\angle$  -b /dev/rdsk/rhd112/jnlf012 # -g 対応するファイルグループ名 # -a 物理ファイル名 # -b 物理ファイル名 #-ジャーナル関係のファイルグループの指定(2)-# jnladdfg -g jnlgrp02 ONL #--ジャーナル関係の物理ファイルの指定(2)----# jnladdpf -g jnlgrp02  $\overrightarrow{f}$  -a /dev/rdsk/rhd111/inlf021  $\overrightarrow{f}$  -a /dev/rdsk/rhd111/jnlf021 \ -b /dev/rdsk/rhd112/jnlf022 #-ジャーナル関係のファイルグループの指定(3)-# jnladdfg -g jnlgrp03 ONL #--ジャーナル関係の物理ファイルの指定(3)----# jnladdpf -g jnlgrp $\emptyset$ 3<br> -a /dev/rdsk/rhd111/inlf031  $\angle$  -a /dev/rdsk/rhd111/jnlf031 \ -b /dev/rdsk/rhd112/jnlf032 #-ジャーナル関係のファイルグループの指定(4)-# jnladdfg -g jnlgrp04 ONL #--ジャーナル関係の物理ファイルの指定(4)----# jnladdpf -g jnlgrp04 \ -a /dev/rdsk/rhd111/jnlf041 \ -b /dev/rdsk/rhd112/jnlf042 ### システムジャーナルサービス定義の終わり ## ############################################# # チェックポイントダンプサービス定義 # ファイル名:cdtjl # ############################################# set jnl\_objservername = "\_tjl" # 対象となるシステムサービス名<br>set jnl max datasize = 32768 # チェックポイントダンプ取得用 # チェックポイントダンプ取得用バッファ長 set assurance count = 2 # 有効保証世代数を2とする #-ジャーナル関係のファイルグループの指定(1)-# jnladdfg -g cpdgrp01 ONL # チェックポイントダンプを構成するファイルグループ名 #--ジャーナル関係の物理ファイルの指定(1)----# jnladdpf -g cpdgrp01 \ -a /dev/rdsk/rhd111/cpdf01 # -g 対応するファイルグループ名 # -a 物理ファイル名 #-ジャーナル関係のファイルグループの指定(2)-# jnladdfg -g cpdgrp02 ONL #--ジャーナル関係の物理ファイルの指定(2)----#
jnladdpf -g cpdgrp02 \ -a /dev/rdsk/rhd111/cpdf02 #-ジャーナル関係のファイルグループの指定(3)-# jnladdfg -g cpdgrp03 ONL #--ジャーナル関係の物理ファイルの指定(3)----# jnladdpf -g cpdgrp03 \ -a /dev/rdsk/rhd111/cpdf03 ## チェックポイントダンプサービス定義の終わり ############################################# # チェックポイントダンプサービス定義 # ファイル名:cdmcf # ############################################# set jnl objservername = " mutest1" # 対象となるシステムサービス名 set jnl\_max\_datasize = 32768 # チェックポイントダンプ取得用バッファ長<br>set assurance count = 2 # 有効保証世代数を2とする set assurance count =  $2$ #-ジャーナル関係のファイルグループの指定(1)--# jnladdfg -g cpdgrp04 ONL # チェックポイントダンプを構成するファイルグループ名 #--ジャーナル関係の物理ファイルの指定(1)----# jnladdpf -g cpdgrp04 \ -a /dev/rdsk/rhd111/cpdf04 # -g 対応するファイルグループ名 # -a 物理ファイル名 #-ジャーナル関係のファイルグループの指定(2)--# jnladdfg -g cpdgrp05 ONL #--ジャーナル関係の物理ファイルの指定(2)----#  $ind$ dpf -g cpdgrp05 -a /dev/rdsk/rhd111/cpdf05 #-ジャーナル関係のファイルグループの指定(3)-# jnladdfg -g cpdgrp06 ONL #--ジャーナル関係の物理ファイルの指定(3)----# jnladdpf -g cpdgrp06 \ -a /dev/rdsk/rhd111/cpdf06 ## チェックポイントダンプサービス定義の終わり ############################################# # ログサービス定義 # ファイル名:log # ############################################# set log\_filesize = 100 # メッセージログファイルの最大容量<br>set log\_msg\_console = Y # リアルタイム出力機能を使用するか<br>set log\_msg\_allno = N # システム内の通番を付加するかどう # リアルタイム出力機能を使用するかどうか # システム内の通番を付加するかどうか set log msg\_prcid = N # 要求元のプロセスIDを付加するかどうか

set log\_msg\_prcno = N # プロセス内の通番を付加するかどうか<br>set log\_msg\_sysid = Y # 0penTP1識別子を付加するかどうか<br>set log\_msg\_date = Y # 出力要求時の日付を付加するかどうか<br>set log\_msg\_time = Y # 出力要求時の時刻を付加するかどうか # OpenTP1識別子を付加するかどうか # 出力要求時の日付を付加するかどうか # 出力要求時の時刻を付加するかどうか # 要求元のホスト名を付加するかどうか set log\_msg\_hostname = Y # 要求元のホスト名を付加するかどうか<br>set log\_msg\_pgmid = Y # 要求元プログラムIDを付加するかどうか putenv TZ JST-9 # タイムゾーン指定 ### ログサービス定義の終わり ################# ############################################# # マルチノード構成定義 # ファイル名:nodeconf # ############################################# #--マルチノードエリアの指定-----------------# dcmarea -m area1 -w nd01,nd02 # マルチノードエリアに属するノードを指定する dcmarea -m area1 -w nd03,nd04 #--マルチノードサブエリアの指定-------------# dcmarea  $-a$  sub1  $-w$  nd01.nd02 # マルチノードサブエリアに属するノードを指定する ### マルチノード構成定義の終わり ############# ############################################ # マルチノード物理定義 # ファイル名:nodeaddr # ############################################ dcprcport -w nd01 -h ft6101 -p 20000 # 各0penTP1ノードについてOpenTP1 dcprcport -w nd02 -h ft6102 -p 20000 # ノードがあるホスト名とマルチ dcprcport -w nd03 -h ft6103 -p 20000 # ノード連携制御機能が使用する dcprcport -w nd04 -h ft6104 -p 20000 # ポート番号を指定する ### マルチノード物理定義の終わり ############# ############################################ # DAMサービス定義 # ファイル名:dam # ############################################ set dam\_update\_block = 32 # 更新する最大ブロック数 set dam\_added\_file = 8 # オンライン中に追加する最大論理ファイル数 #-----------論理ファイルの指定---------------# damfile DAMFILE /dev/rdsk/rhd112/damfile0 ♯ オンライン中にアクセスする論理ファイル名と物理ファイル名 ### DAMサービス定義の終わり ################# ############################################# # TAMサービス定義 # テーブル名:tam

# ############################################# set tam max tblnum = 100 # オンライン中に使用するテーブルの最大数 set tam max filesize = 50000 # オンライン中に使用する最大テーブルサイズ set tam\_max\_recsize = 200 # TAMテーブル最大レコード長 set tam jnl err flag = STOP # ジャーナル障害時の処理形態 set tam pool attri = fixed # 共用メモリプールを固定するかどうか #------------TAMファイルの属性の指定---------# tamtable TAMTABLE /dev/rdsk/rhd112/tamfile0 # TAMテーブル名 物理ファイル名 ### TAMサービス定義の終わり ################# ############################################# # ISTサービス定義 # ファイル名:ist # ############################################# set ist node =node1,node2,node3 # テーブル操作をするノード名 istdef isttbl1 32 100 # アクセスするテーブル名,レコード長,レコード数 istdef isttbl2 128 10 # アクセスするテーブル名,レコード長,レコード数 istdef isttbl3 1024 10 # アクセスするテーブル名,レコード長,レコード数 ### ISTサービス定義の終わり ################## ############################################# # メッセージキューサービス定義 # ファイル名:que # ############################################# set que xidnum = 100 # 同時に実行するトランザクションの最大数 #-------メッセージキューファイルの指定-------# quegrp -g otqgrp01 -f /dev/rdsk/rhd112/quef01 -n 128 -m 10 -w 80 # -g 物理ファイルに割り当てるキューグループID # -f 物理ファイル名 # -n バッファキャッシュ用の入出力バッファ数 # -m キューファイルの保持メッセージ数 # -w 物理ファイルの使用容量警告率 quegrp -g itqgrp01 -f /dev/rdsk/rhd112/quef02 -n 128 -m 10 -w 80 ### メッセージキューサービス定義の終わり #### ############################################# # ユーザサービスデフォルト定義 # ファイル名:usrrc # ############################################# set nice = 10 # プロセスの実行優先度

set parallel\_count = 1 # 常駐プロセス数 set hold = Y # UAP異常終了時,閉塞するかどうか set hold\_recovery = N # 全面回復時,閉塞状態を引き継ぐか set deadlock\_priority = 64 # UAPのデッドロックの優先順位 set schedule\_priority = 8 # スケジュールの優先順位 set message\_buflen = 4096 ♯メッセージ長 set message store buflen = 12288 # メッセージ格納プール長 set atomic\_update = Y # トランザクションを発生させるかどうか set receive\_from = queue # スケジュールキューを使用するかどうか set uap\_trace\_max = 32 # UAPトレース格納最大数 set term\_watch\_time = 30 # 連続異常終了限界経過時間 set type  $\hspace{2cm}$  = other # サービスグループの種別 set balance\_count = 3 # サービス要求滞留値 set auto\_restart = N # UAP異常終了時のサービスグループの処置 set critical = N # UAP異常終了時のシステムの処置 set lck\_wait\_priority = 0 # 排他待ちの優先順位 ### ユーザサービスデフォルト定義の終わり ##### ############################################# # ユーザサービス定義1 # ファイル名:exuap01<br># クライアントUAP(SU # クライアントUAP(SUP)の定義 # ############################################# set module = "upout1" # 実行形式プログラム名 set receive from  $=$  none # メッセージ送受信にスケジュールキューを使うかどうか ### ユーザサービス定義の終わり ############## ############################################# # ユーザサービス定義2 # ファイル名:exuap02 # サーバUAP(SPP)の定義 # ############################################# set service\_group = "uap02" # サービスグループ名<br>set module = "upout2" # 実行形式ファイル名 set module <sup>-</sup> = "upout2" # 実行形式ファイル名<br>set parallel count = 2 . 4 # 常駐プロセス数と非常駐プロセス数 set parallel\_count =  $2$ , 4 set service <sup>-</sup> = "serv02=serv02" # サービス名 = エントリポイント名 ### ユーザサービス定義の終わり ################ ############################################# # ユーザサービス定義3 # ファイル名:exuap03 # メッセージ処理プログラム(MHP)の定義 # ############################################# set service\_group = "uap03" # サービスグループ名 set module = "upout3" # 実行形式ファイル名 set parallel\_count = 1 , 2 # 常駐プロセス数と非常駐プロセス数 set hold = N # サービスグループを閉塞するかどうか set service = "serv031=serv031", ¥

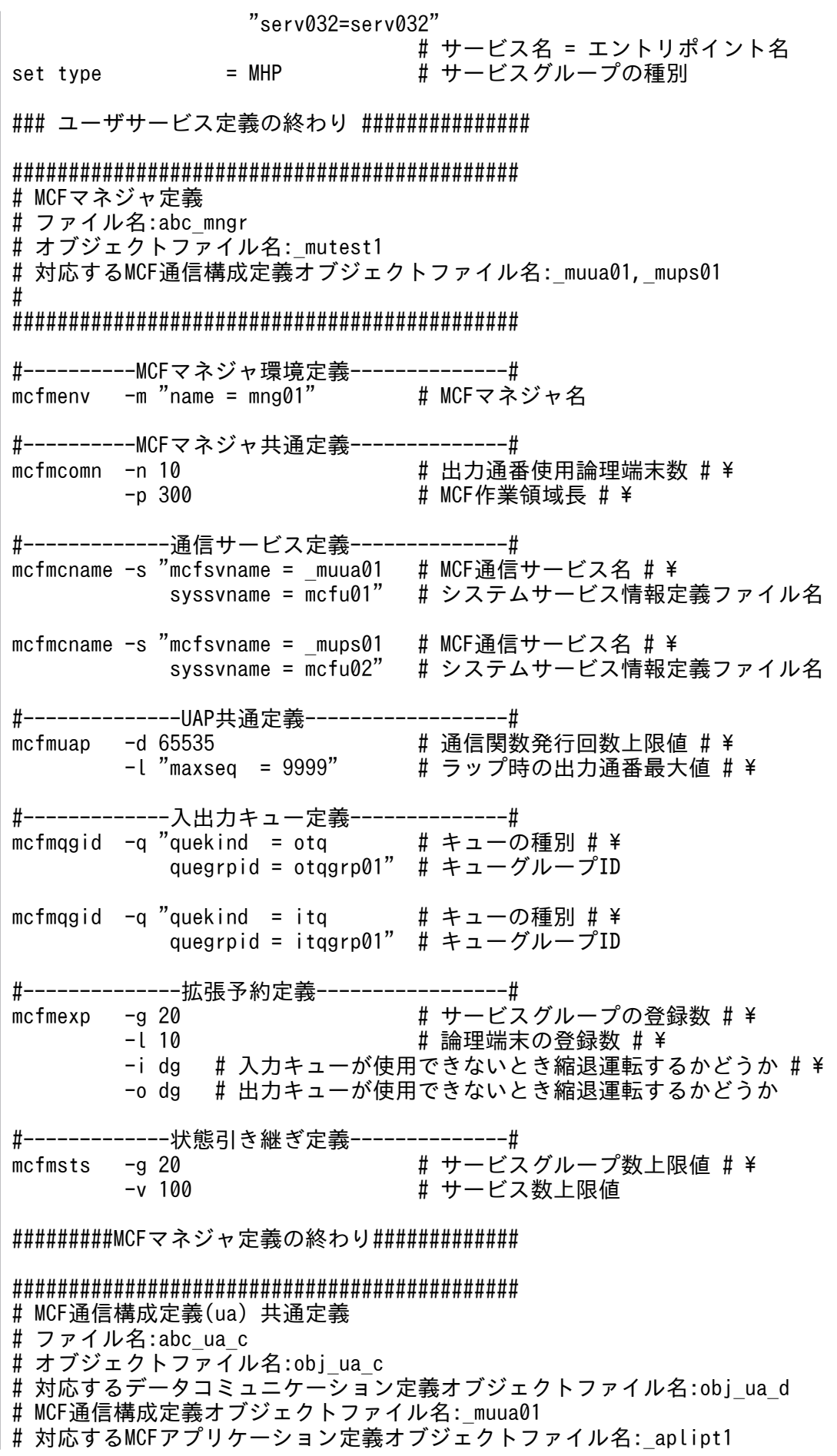

# # ############################################# #----------------MCF通信環境定義-------------# mcftenv -s 01 # MCF通信プロセス識別子 # ¥ -a aplipt1 # MCFアプリケーション定義オブジェクトファイル名 #--------------MCF通信構成共通定義----------# mcftcomn #---------------タイマ定義------------------# ™<br>mcfttim -t "rmtim = 180" # 未処理受信メッセージ滞留時間 #-------------トレース環境定義--------------# mcfttrc #-------------状態引き継ぎ定義--------------# mcftsts -a 10 キンプリケーション数上限値 #-----------バッファグループ定義------------# ###(送信用) mcftbuf -g "groupno = 1 # バッファグループ番号 # \<br>length = 4096 # バッファ長 # \  $length = 4096$ <br>count = 256" - # バッファ数 # \ ###(受信用) mcftbuf -g "groupno = 2 # バッファグループ番号 # \ length = 4096 # バッファ長 # \ count = 256" # バッファ数 # \ ###(編集用) mcftbuf -g "groupno = 3 # バッファグループ番号 # ¥ length = 4096 # バッファ長 # \ count = 256" # バッファ数 # \ ### MCF通信構成定義(共通定義)の終わり #### ############################################# # MCF通信構成定義(ua) # データコミュニケーション定義(プロトコル固有定義) # ファイル名:abc\_ua\_d # オブジェクトファイル名:obj\_ua\_d # 対応する共通定義オブジェクトファイル名:obj\_ua\_c # MCF通信構成定義オブジェクトファイル名: muua01 # 対応するMCFアプリケーション定義オブジェクトファイル名: aplipt1 # # OSAS/UAプロトコル固有定義のため # 詳細は プロトコル TP1/NET/User Agent編 参照のこと # ############################################# #=============コネクション定義==============# #----------コネクション定義の開始-----------# mcftalccn -c coua01 # コネクションID # \<br>p ua + プロトコルの種別 # # プロトコルの種別 # ¥  $-n$  x'0a81008202001283020012' \ # 自システムのPSAPアドレス # ¥<br>−g "sndbuf = 1 # メッセージ送信用バッファグル # メッセージ送信用バッファグループ番号 # ¥

rcvbuf = 2" # メッセージ受信用バッファグループ番号 # \ -e "msgbuf = 3 # メッセージ編集用バッファグループ番号 # \ count = 5" # メッセージ編集用バッファ数 # \ -m "mode = xnfas" # 通信管理の接続モード # ¥ -i auto # 再開始時にコネクションを自動確立するかどうか # \ -o old # OSAS/UA プロトコルの種別 # \ -u ht # 通信相手システムの種別 # ¥<br>-y e'T1000' # 制御UAの端末識別子 # ¥ # 制御UAの端末識別子 # ¥ -q x'16810082008302ffff840c540072872203192066024001' \ # 通信相手システムのPSAPアドレス # ¥<br>\* z "slot = 1" # 自システムで使用するスロット番号 \* -z "slot = 1" # 自システムで使用するスロット番号 \  $#$  TLクラス #----------論理端末定義/UA定義(1)-----------# mcftalcle -l lotr01 # 論理端末名称 # \ -t reply # 端末タイプ # ¥ -m "mmsgcnt = 20 # メモリ出力メッセージ最大格納数 # \ dmsgcnt = 10" # ディスク出力メッセージ最大格納数 # \ -k "quekind = disk # 出力キューの媒体の種類 # \ quegrpid = otqgrp01" # キューグループID mcftalcua -u 1 # UA番号 # \ -y e'T1001' # UA端末識別子 #----------論理端末定義/UA定義(2)-----------# mcftalcle -l lotr02 # 論理端末名称 # \ -t send # 端末タイプ # ¥ -m "mmsgcnt = 20 # メモリ出力メッセージ最大格納数 # \ dmsgcnt = 10" # ディスク出力メッセージ最大格納数 # \ -k "quekind = disk # 出力キューの媒体の種類 # \ quegrpid = otqgrp02" # キューグループID mcftalcua -u 2<br>-y e'T1002' # UA瑞末識別 # UA端末識別子 #----------コネクション定義の終了-----------# mcftalced # 引数なし ## MCF通信構成定義(データコミュニケーション定義)の終わり ############################################# # MCF通信構成定義(psvr) 共通定義 # ファイル名:psvr\_cmn # オブジェクトファイル名:psvr\_c\_o # 対応するデータコミュニケーション定義オブジェクトファイル名:psvr\_d\_o # MCF通信構成定義オブジェクトファイル名: mups01 # 対応するMCFアプリケーション定義オブジェクトファイル名: aplipt1 # # ############################################# #-------------MCF通信環境定義----------------# mcftenv -s 02 # アプリケーション起動プロセス識別子 # \ -a aplipt1 # MCFアプリケーション定義オブジェクトファイル名 #-----------MCF通信構成共通定義-------------# mcftcomn #----------------タイマ定義-----------------# 。<br>mcfttim -t "rmtim = 180" → # 未処理受信メッセージ滞留時間

#--------------トレース環境定義-------------# mcfttrc #---------------状態引き継ぎ定義---------------#<br>mcftsts -a 10 # アプリケーシ # アプリケーション数上限値 ##### MCF通信構成定義(共通定義)の終わり ##### ############################################# # MCF通信構成定義(psvr) # データコミュニケーション定義(アプリケーション起動定義) # ファイル名:psvr\_dta # オブジェクトファイル名:psvr\_d\_o # 対応する共通定義オブジェクトファイル名:psvr\_c\_o # MCF通信構成定義オブジェクトファイル名: mups01 # 対応するMCFアプリケーション定義オブジェクトファイル名: aplipt1 # # ############################################# #----アプリケーション起動環境定義の開始-----#<br>mcftpsyr -c consyr01 # 内部通信路名  $mcftpsvr -c \ncosvr01$ #----------------論理端末定義------------------#<br>mcftalcle -l lotr03 # 論理端末名称 # ¥  $mcttale$  -l lotr03 -t request # 端末タイプ # ¥<br>-m "mmsgcnt = 20 # メモリ出力メッセージ最大格納数 # ¥ -m "mmsgcnt = 20 # メモリ出力メッセージ最大格納数 # \ dmsgcnt = 10" # ディスク出力メッセージ最大格納数 # \ -k "quekind = disk # 出力キューの媒体の種類 # \ quegrpid = otqgrp01" # 出刀キューの媒体<br># キューグループID #----アプリケーション起動環境定義の終了-----# mcftped # 引数なし ## MCF通信構成定義(データコミュニケーション定義)の終わり ############################################# # MCFアプリケーション定義 # ファイル名:abc\_apli # オブジェクトファイル名:\_aplipt1 # ############################################# #---------MCFアプリケーション環境定義--------# mcfaenv -a apli01 # MCFアプリケーション定義識別子 # \ # アプリケーション起動プロセス識別子 #--------MCFアプリケーション属性定義(1)------#<br>mcfaalcap -n "name = WORK1 # アプリケーション名 # \ mcfaalcap -n "name =  $WORK1$ <br>type = ans type = ans # アプリケーションの型 # \ aplihold = a # アプリケーションを閉塞するかどうか # \<br>msgcnt = 600" # 入力メッヤージ最大格納数 # \ msgcnt = 600" # 入力メッセージ最大格納数 # \<br>-g "servgrpn = uap03 # サービスグループ名 # \ - # サービスグループ名 # \ quegrpid = itqgrp01 # キューグループID # \<br>quekind = disk" # 入力キューの媒体の種類 # \ quekind = disk" # 入力キューの媒体の種類 # \ -v "servname = serv031" # 対応するサービス名 # \ -j "ij = yes # 履歴情報を取得するかどうか # \ # (入力メッセージ登録時) # \ oi = yes # 履歴情報を取得するかどうか # \

 # (メッセージ送信要求時) # \ gj = yes" # 履歴情報を取得するかどうか # (メッセージ受信要求時) #--------MCFアプリケーション属性定義(2)------#<br>mcfaalcap -n "name = WORK2 # アプリケ = WORK2 # アプリケーション名 # \ type = ans #アプリケーションの型 #¥<br>aplihold = a #アプリケーションを閉塞するか # アプリケーションを閉塞するかどうか # ¥ msgcnt = 600 # 入力メッセージ最大格納数 # ¥ cname = copsvr01" # 内部通信路名 # \ # サービスグループ名 # \ quegrpid = itqgrp01 # キューグループID # \<br>quekind = disk" # 入力キューの媒体の種 = disk" # 入力キューの媒体の種類 # \<br>= serv032" # 対応するサービス名 # \  $-v$  "servname = serv032"<br>-i "ii = ves = yes # 履歴情報を取得するかどうか # ¥ # (入力メッセージ登録時) # \ oj = yes # 履歴情報を取得するかどうか # \ (メッセージ送信要求時) # \ gi = yes" #履歴情報を取得するかどうか # (メッセージ受信要求時) ####### MCFアプリケーション定義の終わり ######## ############################################# # システムサービス情報定義(ua) # ファイル名:mcfu01 # ############################################# set module = "mcfu01" # ユーザが作成したMCFのメイン関数の実行形式プログラム名(=定義ファイル名) ### システムサービス情報定義の終わり ######## ############################################# # システムサービス情報定義(psvr) # ファイル名:mcfu02 # ############################################# set module =  $"$ mcfu $02"$ # ユーザが作成したMCFのメイン関数の実行形式プログラム名(=定義ファイル名) ### システムサービス情報定義の終わり ########

## <span id="page-765-0"></span>8.2 リアルタイム統計情報の取得項目の定義例

リアルタイム統計情報サービスが取得する統計情報の取得対象および取得項目は,rtsput 定義コマンドの 指定方法によって変更できます。

ここでは,リアルタイム統計情報サービス定義の定義例と,その場合に取得される情報を示します。さら に. rts\_service\_max オペランド(最大取得サービス数)および rts\_item\_max オペランド(最大取得項 目数)の指定値による取得情報の違いもあわせて示します。

### 8.2.1 リアルタイム統計情報サービス定義の定義例

```
#############################################################
# リアルタイム統計情報サービス定義
# ファイル名:rts
#
#############################################################
set rts service max = 7set rts item max = 6rtsput -u sys -f File1 ※1
rtsput -u srv -s supA -e 項目4,項目5 -f File1 ※2
rtsput -u srv -s sppA -f File1 \frac{1}{2} \frac{1}{3}rtsput -u svc -s sppA -v update -e 項目4,項目5,項目6 ※4
rtsput -u svc -s sppB -v refer -e 項目4,項目5     ※5<br>rtsput -u obi -o ポート番号 -b IPアドレス -e 項目6   ※6
rtsput -u obi -o ポート番号 -b IPアドレス -e 項目6
### リアルタイム統計情報サービス定義の終わり ################
#############################################################
# リアルタイム取得項目定義
# ファイル名:File1
#
#############################################################
set 項目1 = Y
set 項目2 = Y
set 項目3 = Y### リアルタイム取得項目定義の終わり ########################
#############################################################
# ユーザサービス定義1
# ファイル名:supA
#
#############################################################
set module = "supA"
set receive from = none
### ユーザサービス定義1の終わり#############################
```
############################################################# # ユーザサービス定義2 # ファイル名:sppA # ############################################################# set service group = "sppA svg" set module  $=$  "sppA" set service = "refer=refer", "update=update" ### ユーザサービス定義2の終わり############################# ############################################################# # ユーザ サービス定義3 ファイル名:sppB  $#$ ############################################################# set service group = "sppB svg" set module = "sppB" set service = "refer=refer","update=update" ### ユーザサービス定義3の終わり#############################

#### 注※1

rts service max オペランドに指定した値に関係なく,[表 8-1](#page-767-0) の項番 1 のようにシステム全体の統計情 報を取得対象として登録します。

#### 注※2

-u オプションに srv を指定し、ユーザサービス定義内に service オペランドを定義していない場合、[表](#page-767-0) [8-1](#page-767-0) の項番 2 のようにサービス全体の統計情報を取得対象として登録します。

注※3

-u オプションに srv を指定し、ユーザサービス定義内に service オペランドを定義した場合、表 8-1 の項番3~項番6のように、サーバ単位およびサービス以外の処理単位の統計情報、ならびに service オペランドに定義したサービスを統計情報の取得対象として登録します。

#### 注※4

すでに登録されている取得対象に対して rtsput 定義コマンドで定義した場合,[表 8-1](#page-767-0) の項番6のよう に取得項目をまとめて登録します。

#### 注※5

-s オプションに指定したサーバ名と-v オプションに指定したサービス名を組み合わせて[表 8-1](#page-767-0) の項番 7 のように一つの取得対象として登録します。

#### 注※6

-o オプションおよび-b オプションの引数に指定した値を組み合わせて[表 8-1](#page-767-0) の項番 8 のように一つの 取得対象として登録します。

上記のように rtsput 定義コマンドを指定する場合,rts\_service\_max オペランドには 7 以上の値を指定 し、rts\_item\_max オペランドには 6 以上の値を指定する必要があります。

<span id="page-767-0"></span>この定義例に基づいてリアルタイム統計情報サービスを開始した場合の取得対象および取得項目を次の表 に示します。

### 表 8‒1 定義例に基づいて取得できる内容

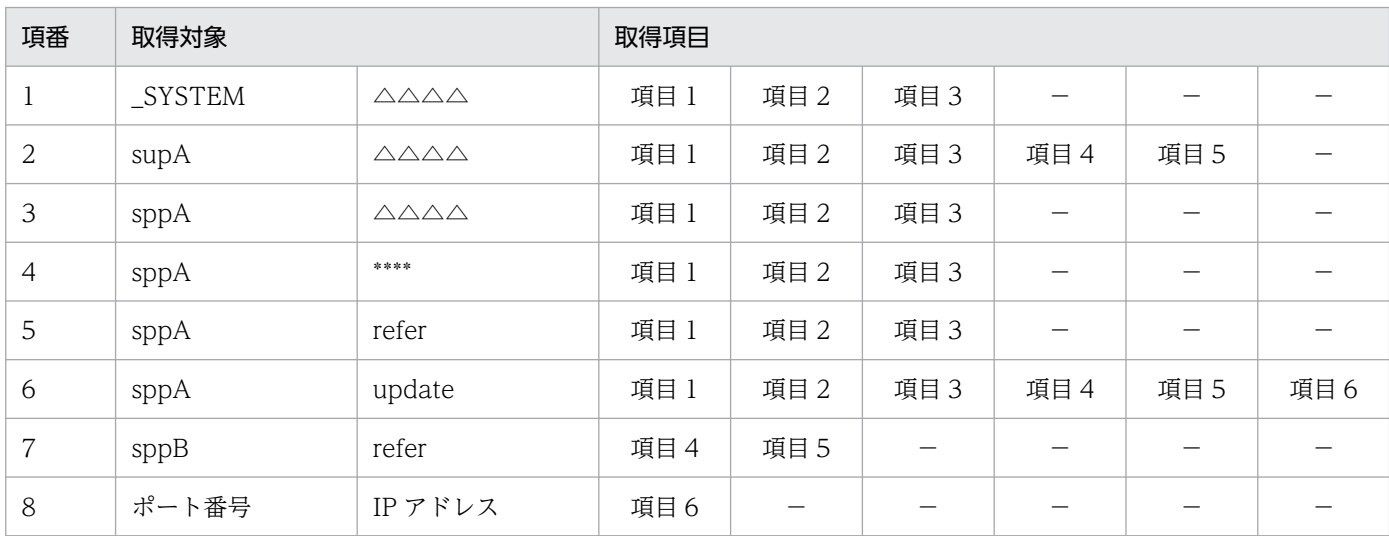

(凡例)

△△△△:サーバ単位で取得したリアルタイム統計情報

\*\*\*\*:サービス以外の処理単位で取得したリアルタイム統計情報

−:該当なし

### 8.2.2 オペランドの指定値による取得情報の違い

リアルタイム統計情報サービスは、最大で「rts\_service\_max オペランドの指定値+1」(システム全体の 統計情報)分の取得対象の統計情報を取得できます。各取得対象は、rts\_item\_max オペランドの指定値分 の取得項目を取得できます。

また, rtsput 定義コマンドに, rts\_service\_max オペランドおよび rts\_item\_max オペランドの指定値よ り多くの取得対象および取得項目を指定した場合,リアルタイム統計情報サービスは,登録できる分だけ を登録して,統計情報を取得します。

次に、rts\_service\_max オペランドおよび rts\_item\_max オペランドの指定値より多くの取得対象および 取得項目を rtsput 定義コマンドに指定した場合の定義例を示します。

```
#############################################################
# リアルタイム統計情報サービス定義
# ファイル名:rts
#
#############################################################
set rts service max = 6set rts item max = 5rtsput -u sys -f File1 ※1
rtsput -u srv -s supA -e 項目4,項目5 -f File1 ※2
```

```
rtsput -u srv -s sppA -f File1 ※3
rtsput -u svc -s sppA -v update -e 項目4,項目5,項目6
rtsput -u svc -s sppB -v refer -e 項目4,項目5 ※5
rtsput -u obj -o ポート番号 -b IPアドレス -e 項目6 ※6
### リアルタイム統計情報サービス定義の終わり ################
#############################################################
# リアルタイム取得項目定義
# ファイル名:File1
#
#############################################################
set 項目1 = Y
set 項目2 = Y
set 項目3 = Y
### リアルタイム取得項目定義の終わり ########################
#############################################################
# ユーザ サービス定義1
# ファイル名:supA
#
#############################################################
set module = "supA"
set receive from = none
### ユーザサービス定義1の終わり#############################
#############################################################
# ユーザ サービス定義2
# ファイル名:sppA
#
#############################################################
set service group = "sppA svg"
set module = "sppA"
set service = "refer=refer","update=update"
### ユーザサービス定義2の終わり#############################
#############################################################
# ユーザ サービス定義3
# ファイル名:sppB
#
#############################################################
set service group = "sppB svg"
set module = "sppB"
set service = "refer=refer","update=update"
### ユーザサービス定義3の終わり#############################
```
注※1

rts\_service\_max オペランドに指定した値に関係なく,表 8-2 の項番 1 のようにシステム全体の統計情 報を取得対象として登録します。

注※2

-u オプションに srv を指定し、ユーザサービス定義内に service オペランドを定義していない場合、表 8-2 の項番 2 のようにサービス全体の統計情報を取得対象として登録します。

注※3

-u オプションに srv を指定し、ユーザサービス定義内に service オペランドを定義した場合,表 8-2 の項番3~項番6のように、サーバ単位およびサービス以外の処理単位の統計情報,ならびに service オペランドに定義したサービスを統計情報の取得対象として登録します。

注※4

取得項目を三つ登録した場合に-e オプションに指定した項目のうち二つを登録すると、rts\_item\_max オペランドの指定値に達するため,表 8-2 の項番 6 のように項目 6 を取得項目として登録しません。

注※5

-s オプションに指定したサーバ名と-v オプションに指定したサービス名を組み合わせて表 8-2 の項番 7 のように一つの取得対象として登録します。

注※6

表 8-2 の項番 1 を除いた取得対象の登録数が rts service max オペランドの指定値に達しているので, 取得対象として登録しません。

「[8.2.1 リアルタイム統計情報サービス定義の定義例」](#page-765-0)で示した定義例では rts\_service\_max オペランド に 7 を,rts\_item\_max オペランドに 6 を指定しているのに対し, この定義例では rts\_service\_max オペ ランドに 6 を,rts\_item\_max オペランドに 5 を指定しています。この指定値の違いによって,取得対象 および取得項目は,次の表のように[「8.2.1 リアルタイム統計情報サービス定義の定義例](#page-765-0)」の場合とは異 なります。

#### 表 8‒2 指定値より多くの取得対象および取得項目を指定した場合に取得できる内容

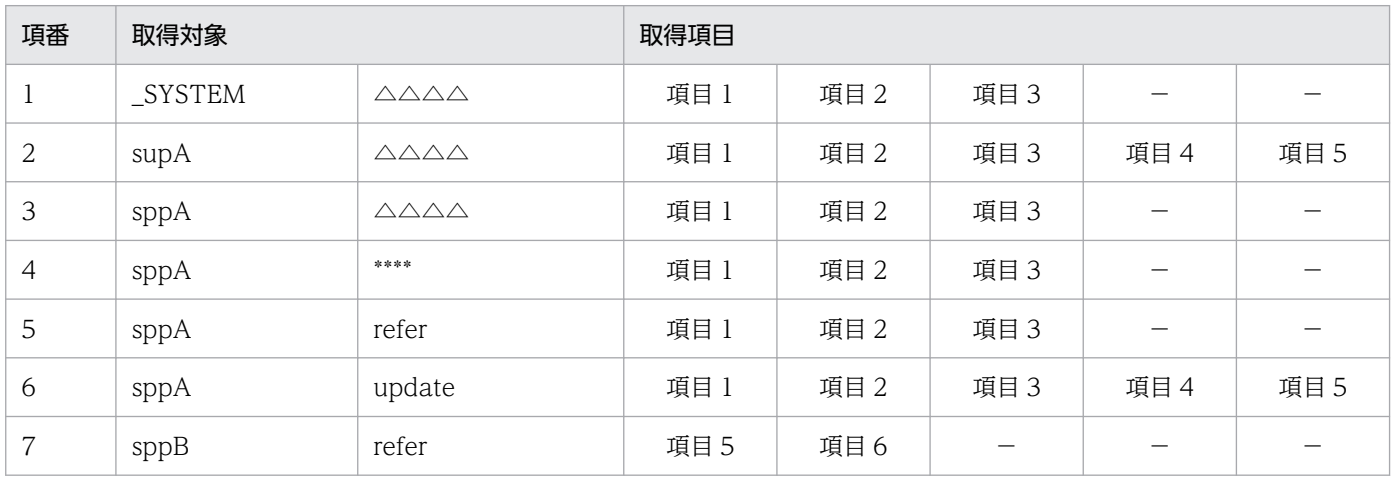

(凡例)

△△△△:サーバ単位で取得したリアルタイム統計情報

\*\*\*\*:サービス以外の処理単位で取得したリアルタイム統計情報

−:該当なし

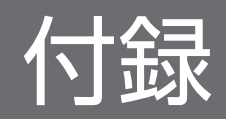

## 付録 A アプリケーションプログラムとシステム環境設定の関連

UAP とシステム環境設定の関係について説明します。システム環境設定の方法は,OpenTP1 の基本機能 によって異なります。

#### • TP1/Server Base の場合

テキストエディタで,必要なシステム定義ファイルを作成します。

• TP1/LiNK の場合

OS が UNIX の場合は,対話形式のコマンドで実行環境を設定します。OS が Windows の場合は, GUI 画面で実行環境を設定します。

TP1/Server Base の場合には、システム定義が必要です。

## 付録 A.1 アプリケーションプログラムに関連する OpenTP1 のシステム定義

UAP に関連する OpenTP1 のシステム定義について説明します。システム定義は、OpenTP1 の基本機 能が TP1/Server Base の場合にだけ必要です。以降の記述は,TP1/Server Base の場合に該当します。

### (1) UAP に必要な定義

UAP に必要なシステム定義は次のとおりです。

### (a) システム共通定義

OpenTP1 システム共通の実行環境を決定する定義です。RPC の最大応答待ち時間などを指定します。

### (b) ユーザサービス構成定義

OpenTP1 システムの開始時に,一緒に開始する UAP を決定する定義です。

### (c) ユーザサービス定義

オンラインで起動された UAP の、実行環境を決定する定義です。UAP ごとに作成します。

### (d) ユーザサービスデフォルト定義

ユーザサービス定義の項目のうち,省略した項目のデフォルト値を指定する定義です。

### (e) MCF アプリケーション定義

メッセージ制御機能(MCF)を使うときに,UAP のアプリケーション名を決定する定義です。ユーザサー ビス定義で実行環境を設定した UAP を, MCF で認識するために定義します。

UAP に関連する OpenTP1 のシステム定義を次の表に示します。

### 表 A-1 UAP に関連する OpenTP1 のシステム定義

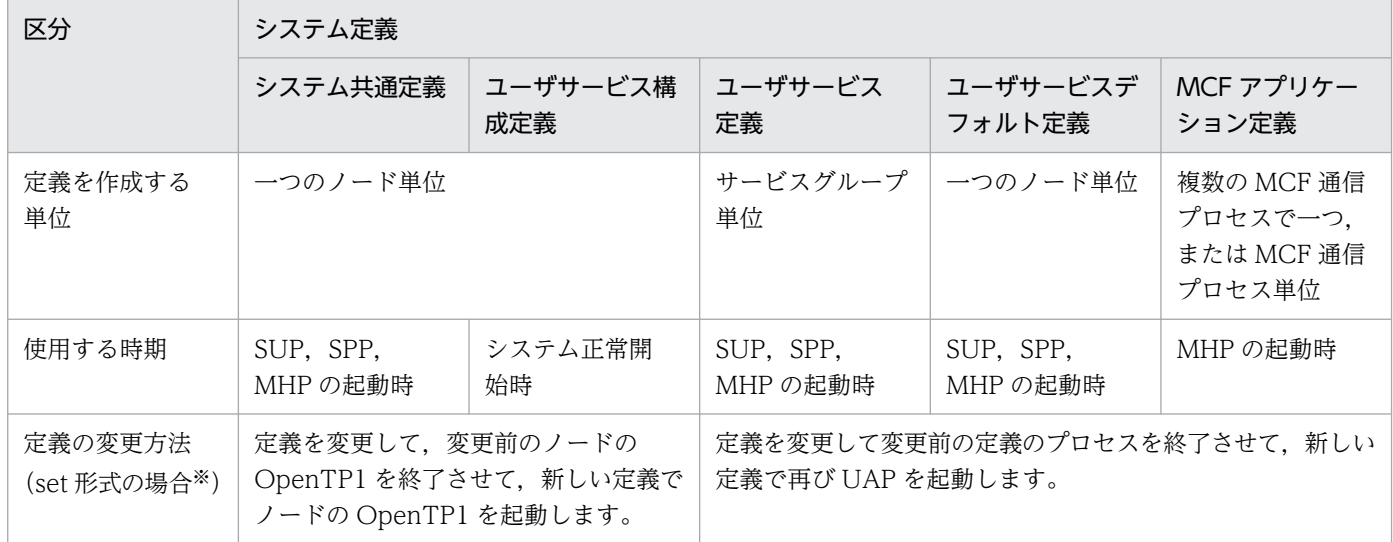

注※

コマンド形式の定義項目は,オンライン中に変更できます。

## (2) UAP に関連する OpenTP1 のシステム定義のファイル名

OpenTP1 のシステム定義ファイルは、\$DCCONFPATH の下に作成されます。UAP に関連する OpenTP1 のシステム定義のファイル名を次の表に示します。

### 表 A-2 UAP に関連する OpenTP1 のシステム定義のファイル名

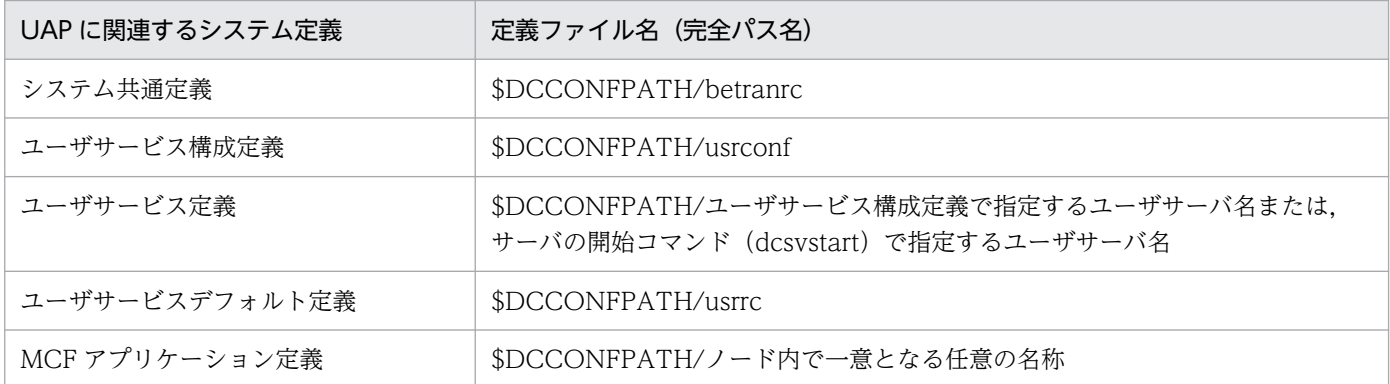

# (3) サービス名とアプリケーション名 (set service, mcfaalcap)

MHP のサービスは、MCF で受信したメッセージの先頭セグメントの先頭 8 文字のアプリケーション名を 基にスケジュールされます。システム定義では,ユーザサービス定義で指定した MHP のサービスグルー プ名とサービス名を、MCF アプリケーション定義にも指定して、二つの定義を対応付けます。MCF アプ リケーション定義のアプリケーション属性定義のサービスグループ名とサービス名は,ユーザサービス定 義で指定されている名称を指定してください。

# 付録 A.2 トランザクションの時間監視

トランザクションの開始から同期点の取得までの間の限界経過時間に,他プロセスで実行するトランザク ションブランチの処理時間(同期応答型 RPC の処理時間)を含めることも含めないこともできます。

トランザクションの限界経過時間の監視方法は,ユーザサービス定義,ユーザサービスデフォルト定義, トランザクションサービス定義の trn\_expiration\_time\_suspend で指定します。

タイマ監視機能の運用について, trn\_expiration\_time\_suspend オペランドの指定と各種タイマ値との関 係を説明します。

## (1) trn\_expiration\_time\_suspend オペランドと各種タイマ監視値の関係

trn\_expiration\_time\_suspend オペランドの指定値と各種タイマ監視値の関係[を図 A-1](#page-775-0) に示します。

trn\_expiration\_time\_suspend オペランド[は図 A-1](#page-775-0) の SPP1 に指定します。このオペランドは,ユーザ サービス定義,ユーザサービスデフォルト定義,またはトランザクションサービス定義に指定できます。 指定値の優先順位は次のとおりです (1.> 2.> 3.)。

- 1. ユーザサービス定義
- 2. ユーザサービスデフォルト定義
- 3. トランザクションサービス定義

このオペランドに Y を指定した場合と, N または F を指定した場合とでは, トランザクションブランチ限 界経過時間に RPC の処理時間を含めるかどうか [\(図 A-1](#page-775-0) の t3 で表す監視対象区間)が異なります。

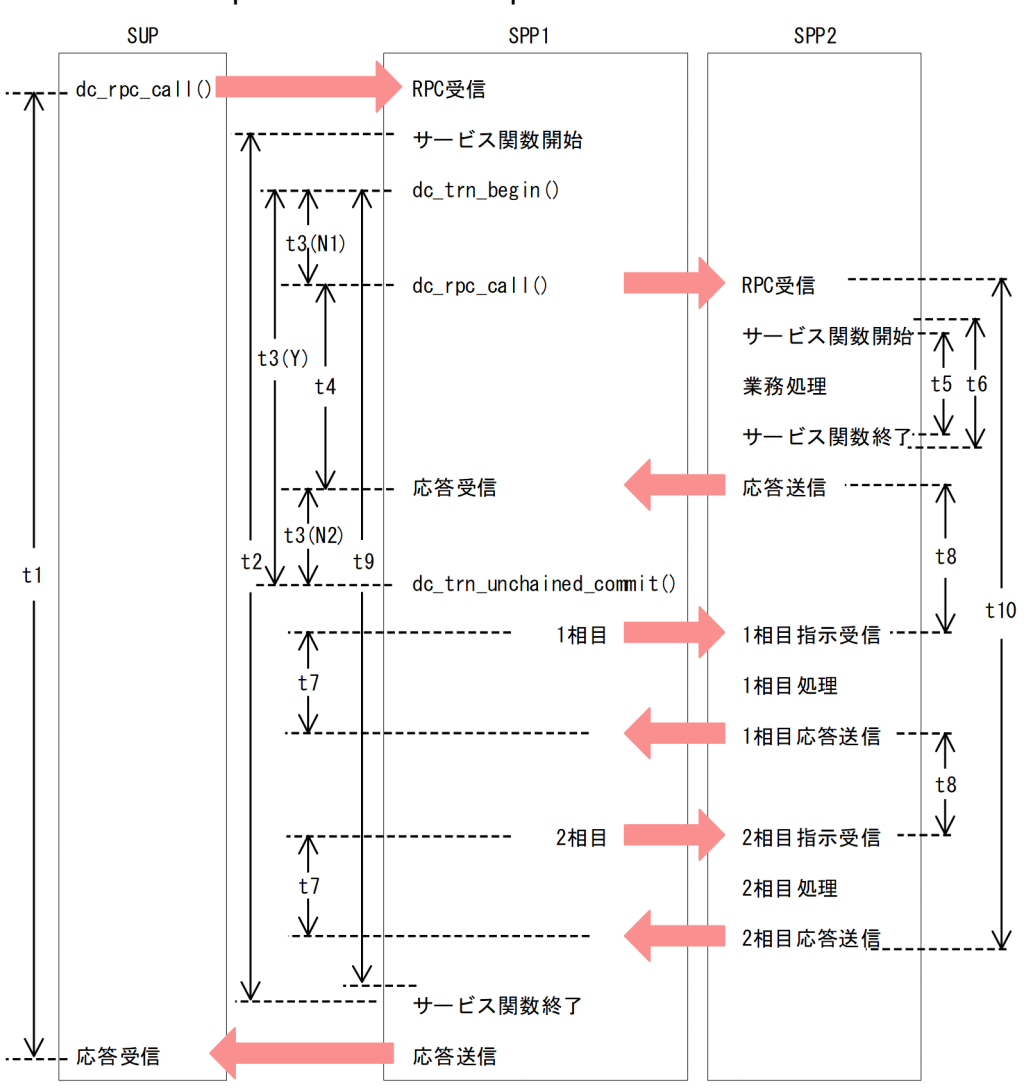

<span id="page-775-0"></span>図 A-1 trn\_expiration\_time\_suspend オペランドと各種タイマ値の関係

図中の t1〜t10 について次に説明します。

t1:watch\_time(最大応答待ち時間)

RPC を発行してから応答が返ってくるまでの時間を監視します。

タイムアウト発生時には dc\_rpc\_call()が DCRPCER\_TIMED\_OUT (-307) でエラーリターンします。 次に示すどれかの値が監視時間の最大値となります。

- SUP のユーザサービス定義の watch\_time オペランドの指定値
- SUP のユーザサービス定義で watch\_time オペランドの指定を省略した場合は,ユーザサービスデ フォルト定義の watch\_time オペランドの指定値
- SUP のユーザサービス定義およびユーザサービスデフォルト定義で watch time オペランドの指定 を省略した場合は,システム共通定義の watch\_time オペランドの指定値
- すべての定義で watch\_time オペランドの指定を省略した場合は 180 秒
- t2:service\_expiration\_time(サービス関数開始から終了までの実行監視時間) RPC を受け取ってサービス関数を開始してから,サービス関数終了までの時間を監視します。

タイムアウト時には、KFCA00502-I メッセージが種別コード=3 で出力され、SPP1 がダウンします。 次に示すどれかの値が監視時間の最大値となります。

- SPP1 のユーザサービス定義の service\_expiration\_time オペランドの指定値
- SPP1 のユーザサービス定義で service\_expiration\_time オペランドの指定を省略した場合は,ユー ザサービスデフォルト定義の service\_expiration\_time オペランドの指定値
- すべての定義で service\_expiration\_time オペランドの指定を省略した場合は 0(時間監視しない)

t3:trn expiration time (トランザクションブランチ限界経過時間)

トランザクション開始から,同期点処理を開始するまでの時間を監視します。

SPP1 の trn\_expiration\_time\_suspend オペランドの指定によって、監視対象区間が異なります。監視 区間は次のとおりです。

trn\_expiration\_time\_suspend オペランドの指定が Y の場合

t3(Y)で示す区間

trn\_expiration\_time\_suspend オペランドの指定が N または F の場合

t3(N1)と t3(N2)で示す区間の合計

タイムアウト時には, KFCA00502-I メッセージが種別コード=1 で出力され, SPP1 がダウンします。 次に示すどれかの値が監視時間の最大値となります。

- SPP1 のユーザサービス定義の trn\_expiration\_time オペランドの指定値
- SPP1 のユーザサービス定義で trn\_expiration\_time オペランドの指定を省略した場合は、ユーザ サービスデフォルト定義の trn\_expiration\_time オペランドの指定値
- SPP1 のユーザサービス定義およびユーザサービスデフォルト定義で trn\_expiration\_time オペラン ドの指定を省略した場合は,トランザクションサービス定義の trn\_expiration\_time オペランドの 指定値
- すべての定義で trn\_expiration\_time オペランドの指定を省略した場合は0(時間監視しない)

t4: watch time (最大応答待ち時間)

RPC を発行してから応答が返ってくるまでの時間を監視します。

タイムアウト時には dc\_rpc\_call()が DCRPCER\_TIMED\_OUT(-307)でエラーリターンします。 次に示すどれかの値が監視時間の最大値となります。

- SPP1 のユーザサービス定義の watch\_time オペランドの指定値
- SPP1 のユーザサービス定義で watch time オペランドの指定を省略した場合は、ユーザサービス デフォルト定義の watch\_time オペランドの指定値
- SPP1 のユーザサービス定義およびユーザサービスデフォルト定義で watch\_time オペランドの指 定を省略した場合は,システム共通定義の watch\_time オペランドの指定値
- すべての定義で watch\_time オペランドの指定を省略した場合は 180 秒
- t5: service expiration time (サービス関数開始から終了までの実行監視時間)

RPC を受け取ってサービス関数を開始してから,サービス関数終了までの時間を監視します。

タイムアウト時には、KFCA00502-I メッセージが種別コード=3 で出力され、SPP2 がダウンします。 次に示すどれかの値が監視時間の最大値となります。

- SPP2 のユーザサービス定義の service\_expiration\_time オペランドの指定値
- SPP2 のユーザサービス定義で service\_expiration\_time オペランドの指定を省略した場合は,ユー ザサービスデフォルト定義の service\_expiration\_time オペランドの指定値
- すべての定義で service\_expiration\_time オペランドの指定を省略した場合は 0(時間監視しない)

t6:trn\_expiration\_time(トランザクションブランチ限界経過時間)

トランザクション開始から,同期点処理を開始するまでの時間を監視します。

タイムアウト時には,KFCA00502-I メッセージが種別コード=1 で出力され,SPP2 がダウンします。 次に示すどれかの値が監視時間の最大値となります。

- SPP2 のユーザサービス定義の trn\_expiration\_time オペランドの指定値
- SPP2 のユーザサービス定義で trn\_expiration\_time オペランドの指定を省略した場合は,ユーザ サービスデフォルト定義の trn\_expiration\_time オペランドの指定値
- SPP2 のユーザサービス定義およびユーザサービスデフォルト定義で trn\_expiration\_time オペラン ドの指定を省略した場合は,トランザクションサービス定義の指定値
- すべての定義で trn\_expiration\_time オペランドの指定を省略した場合は 0 (時間監視しない)

t7:trn\_watch\_time(トランザクション同期点処理時の最大通信待ち時間)

トランザクションの同期点処理で,トランザクションブランチ間の通信(プリペア,コミット,ロール バック指示,または応答など)の受信待ち時間です。

次に示すどれかの値が待ち時間の最大値となります。

- SPP1 のユーザサービス定義の trn\_watch\_time オペランドの指定値
- SPP1 のユーザサービス定義で trn\_watch\_time オペランドの指定を省略した場合は、ユーザサー ビスデフォルト定義の trn\_watch\_time オペランドの指定値
- SPP1 のユーザサービス定義およびユーザサービスデフォルト定義で trn\_watch\_time オペランド の指定を省略した場合は,トランザクションサービス定義の trn\_watch\_time オペランドの指定
- SPP1 のすべての定義で trn\_watch\_time オペランドの指定を省略した場合は、SPP1 の watch\_time オペランドの指定値
- t8:trn\_watch\_time(トランザクション同期点処理時の最大通信待ち時間)

トランザクションの同期点処理で,トランザクションブランチ間の通信(プリペア,コミット,ロール バック指示,または応答など)の受信待ち時間です。

次に示すどれかの値が待ち時間の最大値となります。

- SPP2 のユーザサービス定義の trn\_watch\_time オペランドの指定値
- SPP2 のユーザサービス定義で trn\_watch\_time オペランドの指定を省略した場合は、ユーザサー ビスデフォルト定義の trn\_watch\_time オペランドの指定値
- SPP2 のユーザサービス定義およびユーザサービスデフォルト定義で trn\_watch\_time オペランド の指定を省略した場合は,トランザクションサービス定義の trn\_watch\_time オペランドの指定値
- SPP2 のすべての定義で trn\_watch\_time オペランドの指定を省略した場合は、SPP2 の watch\_time オペランドの指定値
- t9:trn\_completion\_limit\_time(トランザクション完了限界時間)
	- トランザクション開始から,終了までの時間を監視します。

タイムアウト時には、KFCA00502-I メッセージが種別コード=4 で出力され、SPP1 がダウンします。 次に示すどれかの値が監視時間の最大値となります。

- SPP1 のユーザサービス定義の trn\_completion\_limit\_time オペランドの指定値
- SPP1 のユーザサービス定義で trn\_completion\_limit\_time オペランドの指定を省略した場合は, ユーザサービスデフォルト定義の trn\_completion\_limit\_time オペランドの指定値
- SPP1 のユーザサービス定義およびユーザサービスデフォルト定義で trn\_completion\_limit\_time オペランドの指定を省略した場合は,トランザクションサービス定義の trn\_completion\_limit\_time オペランドの指定値
- SPP1 のすべての定義で trn\_completion\_limit\_time オペランドの指定を省略した場合は 0(時間監 視しない)
- t10:trn\_completion\_limit\_time(トランザクション完了限界時間)

トランザクション開始から,終了までの時間を監視します。

タイムアウト時には、KFCA00502-I メッセージが種別コード=4 で出力され、SPP2 がダウンします。 次に示すどれかの値が監視時間の最大値となります。

- SPP2 のユーザサービス定義の trn\_completion\_limit\_time オペランドの指定値
- SPP2 のユーザサービス定義で trn\_completion\_limit\_time オペランドの指定を省略した場合は, ユーザサービスデフォルト定義の trn\_completion\_limit\_time オペランドの指定値
- SPP2 のユーザサービス定義およびユーザサービスデフォルト定義で trn\_completion\_limit\_time オペランドの指定を省略した場合は,トランザクションサービス定義の trn\_completion\_limit\_time オペランドの指定値
- SPP2 のすべての定義で trn completion limit time オペランドの指定を省略した場合は 0 (時間監 視しない)

## (2) trn\_expiration\_time\_suspend オペランドと各種タイマ監視値の関係 (連鎖 RPC を使用した場合)

連鎖 RPC を使用した場合の, trn\_expiration\_time\_suspend オペランドの指定値と各種タイマ監視値の 関係を[,図 A-2](#page-779-0) に示します。

trn\_expiration\_time\_suspend オペランド[は図 A-2](#page-779-0) の SPP1 に指定します。このオペランドは,ユーザ サービス定義,ユーザサービスデフォルト定義,またはトランザクションサービス定義に指定できます。 指定値の優先順位は次のとおりです(1.> 2.> 3.)。

付録 A アプリケーションプログラムとシステム環境設定の関連

<span id="page-779-0"></span>1. ユーザサービス定義

2. ユーザサービスデフォルト定義

3. トランザクションサービス定義

このオペランドに Y を指定した場合と, N または F を指定した場合とでは, トランザクションブランチ限 界経過時間に RPC の処理時間を含めるかどうか (図 A-2 の t3 で表す監視対象区間)が異なります。

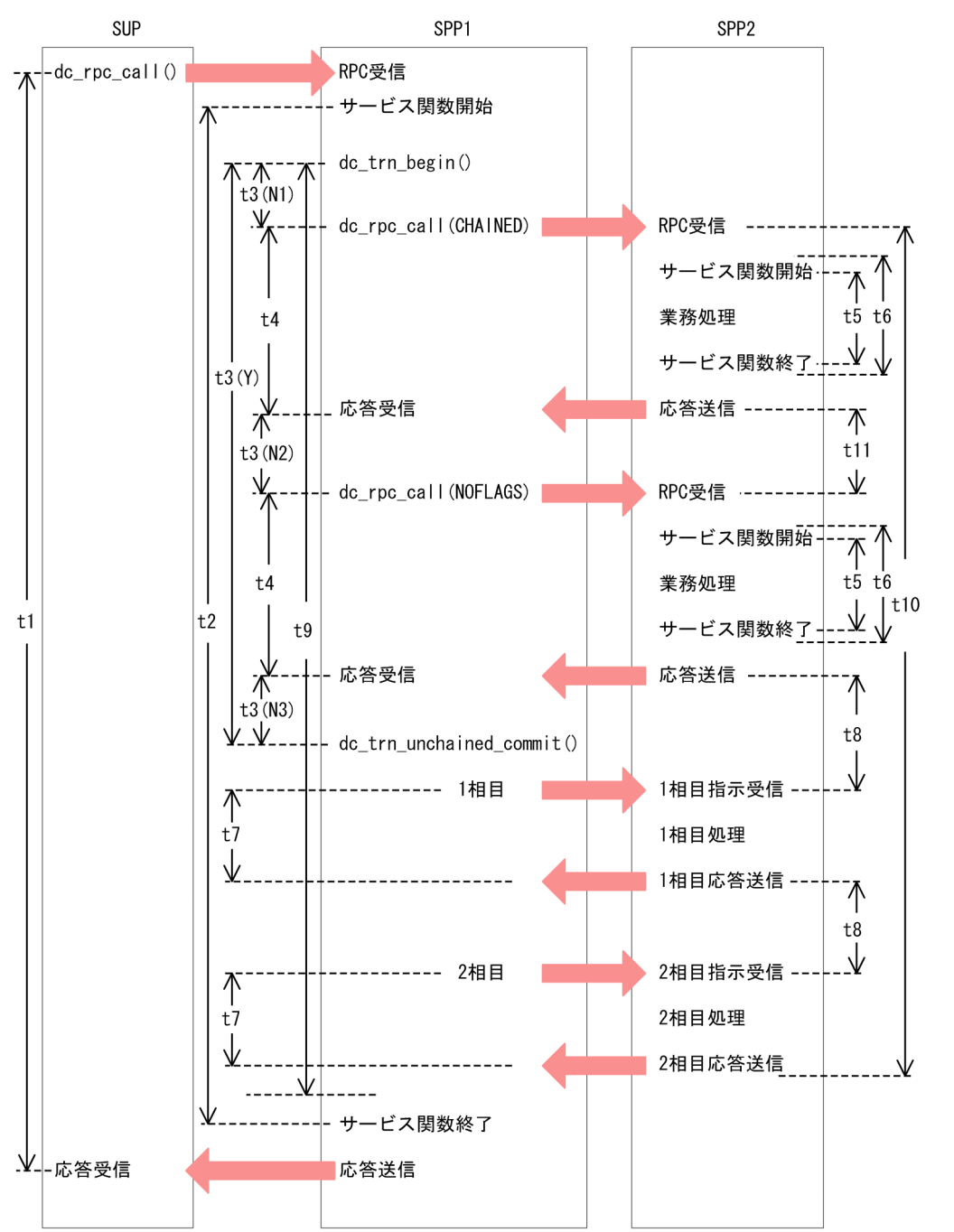

図 A-2 連鎖 RPC を使用した場合の各種タイマ値の関係(連鎖 RPC を使用した場合)

図中の t1,t2,t4∼t10 については、図 A-1 の説明を参照してください。t3 および t11 について、次に説 明します。

t3:trn expiration time (トランザクションブランチ限界経過時間)

トランザクション開始から,コミットされるまでの時間を監視します。

SPP1 の trn\_expiration\_time\_suspend オペランドの指定によって、監視対象区間が異なります。監視 区間は次のとおりです。

trn\_expiration\_time\_suspend オペランドの指定が Y の場合

t3(Y)で示す区間

trn\_expiration\_time\_suspend オペランドの指定が N または F の場合

t3(N1), t3(N2)および t3(N3)で示す区間の合計

タイムアウト時には、KFCA00502-I メッセージが種別コード=1 で出力され、SPP1 がダウンします。 次に示すどれかの値が監視時間の最大値となります。

- SPP1 のユーザサービス定義の trn\_expiration\_time オペランドの指定値
- SPP1 のユーザサービス定義で trn\_expiration\_time オペランドの指定を省略した場合は、ユーザ サービスデフォルト定義の trn\_expiration\_time オペランドの指定値
- SPP1 のユーザサービス定義およびユーザサービスデフォルト定義で trn\_expiration\_time オペラン ドの指定を省略した場合は,トランザクションサービス定義の trn\_expiration\_time オペランドの 指定値
- すべての定義で trn\_expiration\_time オペランドの指定を省略した場合は0(時間監視しない)

t11: watch\_next\_chain\_time(連鎖 RPC 間隔監視時間)

連鎖 RPC の応答を返してから、次の要求が来るまでの時間を監視します。

タイムアウト時には KFCA00315-E メッセージを出力し,SPP2 がダウンします。

次に示すどれかの値が監視時間の最大値となります。

- SPP2 のユーザサービス定義の watch\_next\_chain\_time オペランドの指定値
- SPP2 のユーザサービス定義で watch\_next\_chain\_time オペランドを省略した場合は、ユーザサー ビスデフォルト定義の watch\_next\_chain\_time オペランドの指定値
- すべての定義で watch\_next\_chain\_time オペランドの指定を省略した場合は 180 秒

# (3) trn\_completion\_limit\_time オペランドの監視区間

trn\_completion\_limit\_time オペランドの監視区間には,XA インタフェース処理,サーバ UAP 呼び出し 処理、およびすべてのユーザ処理が監視対象として含まれます。ただし、トランザクションの最適化(コ ミット最適化,およびプリペア最適化)が行われた場合は, SPP プロセスで実行中のトランザクション処 理が終了した時点で時間監視を終了します。トランザクションの最適化の詳細については、マニュアル 「OpenTP1 プログラム作成の手引」を参照してください。

trn\_expiration\_time オペランドと trn\_completion\_limit\_time オペランドの監視区間の差異を次の図に 示します。

図 A-3 trn\_expiration\_time オペランドと trn\_completion\_limit\_time オペランドの監視区間 の差異

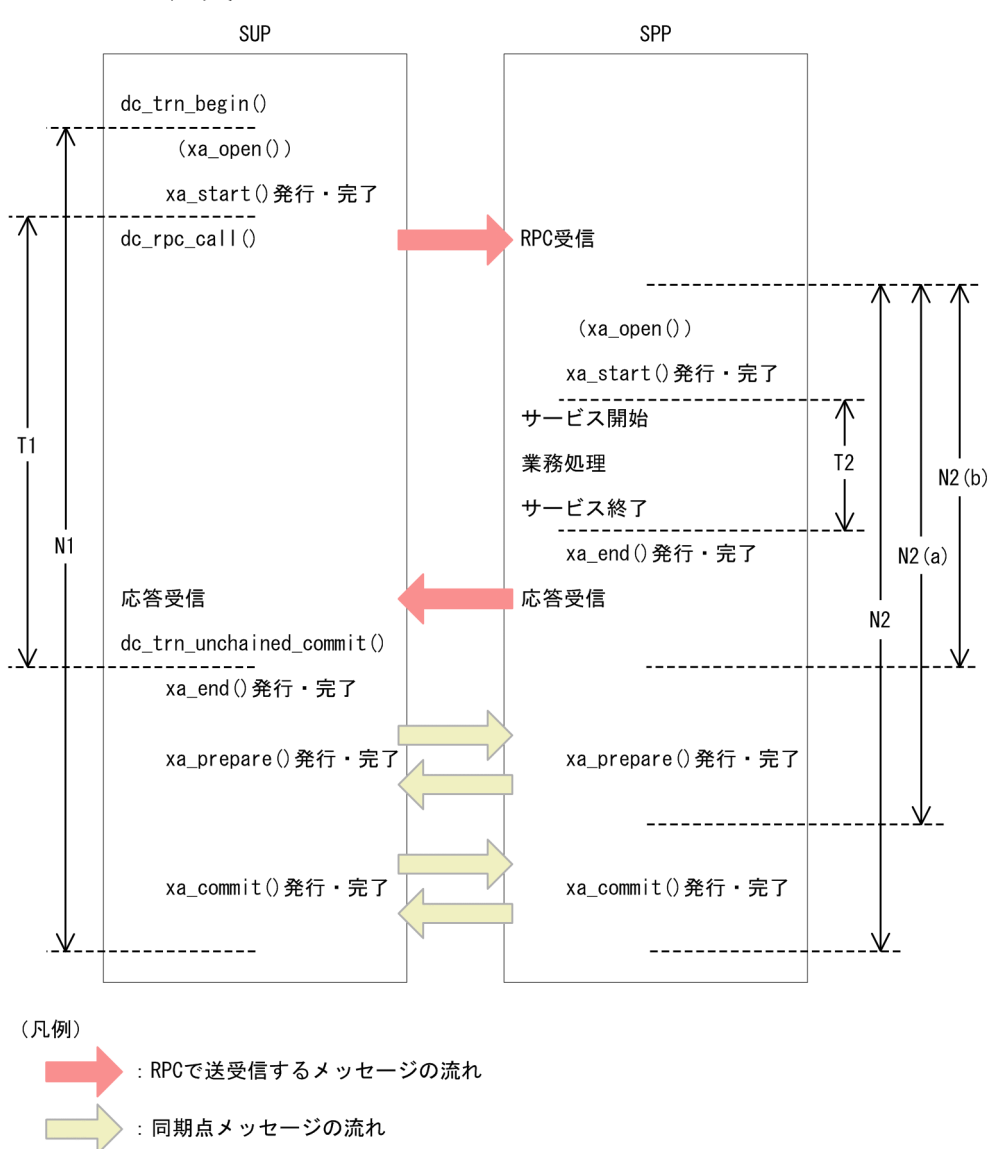

図中の T および N について次に説明します。

- T1:SUP での trn\_expiration\_time オペランドの監視区間(トランザクションブランチ限界経過時間)
- T2:SPP での trn\_expiration\_time オペランドの監視区間(トランザクションブランチ限界経過時間)
- N1:SUP での trn\_completion\_limit\_time オペランドの監視区間(トランザクション完了限界時間)
- N2: SPP での trn\_completion\_limit\_time オペランドの監視区間(トランザクション完了限界時間) SPP プロセスのサービス関数が開始してから、コミット完了のメッセージを送信したあとまでの時間を 監視します。

N2(a): コミット最適化が行われた場合の trn\_completion\_limit\_time オペランドの監視区間(トランザ クション完了限界時間)

SPP プロセスのサービス関数が開始してから、プリペア完了のメッセージを送信したあとまでの時間を 監視します。

N2(b):プリペア最適化が行われた場合 trn\_completion\_limit\_time オペランドの監視区間(トランザク ション完了限界時間)

SPP プロセスのサービス関数が開始してから,サービス関数完了の応答を送信したあとまでの時間を監 視します。

### 付録 A.3 サービス応答の待ち時間

クライアントがサービス要求を送ってから、サービスの応答が返るまでの待ち時間について、図 A-4 に示 します。

rap サーバが dc\_rpc\_call()を発行してから、サービスの応答が返るまでの待ち時間の最大値は、クライア ント環境定義の DCWATCHTIMINHERIT オペランドの指定によって異なります。

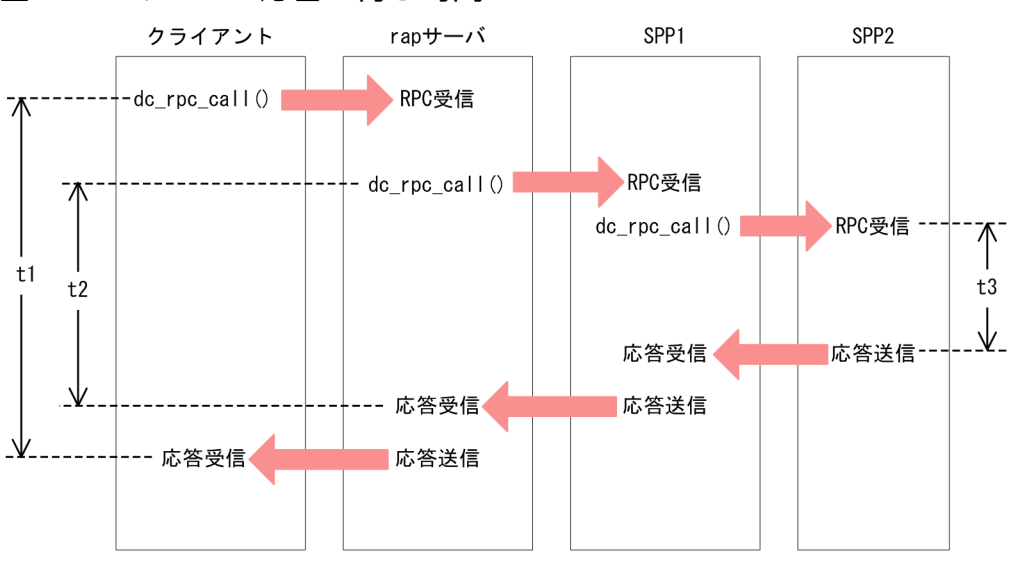

### 図 A‒4 サービス応答の待ち時間

図中の t1〜t3 について次に説明します。

t1

クライアントが dc\_rpc\_call()を発行してサービス要求してから、クライアントにサービスの応答が返 るまでの待ち時間です。クライアント環境定義の DCWATCHTIM オペランドの指定値が待ち時間の 最大値となります。

クライアント環境定義の DCCLTRAPAUTOCONNECT に Y を指定している場合は、dc\_rpc\_call() 内部で rap サーバとの間で常設コネクションを確立するため,コネクション確立の時間も含まれます。 コネクション確立に時間が掛かる場合は,指定値を超えた時間でタイムアウトが発生することがありま す。

 $t2$ 

rap サーバが dc\_rpc\_call()を発行してサービス要求してから,rap サーバにサービスの応答が返るまで の待ち時間です。クライアント環境定義の DCWATCHTIMINHERIT オペランドの指定によって最大 値が異なります。

#### DCWATCHTIMINHERIT=Y の場合

クライアント環境定義の dcwatchtim オペランドの指定値からクライアント環境定義の dccltdelay オペランドの指定値を引いた値が待ち時間の最大値となります。

### DCWATCHTIMINHERIT=N の場合

rap リスナーサービス定義の watch\_time オペランドの指定値が待ち時間の最大値となります。rap リスナーサービス定義で watch\_time オペランドを省略した場合は、ユーザサービスデフォルト定 義の watch time オペランドの指定値が待ち時間の最大値となります。

t3

SPP1 が dc\_rpc\_call()を発行してサービス要求してから、SPP1 にサービスの応答が返るまでの待ち時 間です。SPP1 のユーザサービス定義の watch time オペランドの指定値が待ち時間の最大値となりま す。ユーザサービス定義で watch\_time オペランドを省略した場合は、ユーザサービスデフォルト定義 の watch\_time オペランドの指定値が待ち時間の最大値となります。

## 付録 A.4 常設コネクション問い合わせ間隔最大時間の適用範囲

常設コネクション問い合わせ間隔最大時間は,クライアント環境定義の dccltinquretime オペランドで指 定します。クライアント環境定義で dccltinquretime オペランドを省略した場合は,rap リスナーサービ ス定義の rap\_inquire\_time オペランドの指定値が常設コネクション問い合わせ間隔最大時間となります。

常設コネクション問い合わせ間隔最大時間とは、CUP が rap サーバに対して問い合わせてから、次の問い 合わせをするまでの間隔の最大値です。常設コネクション問い合わせ間隔最大時間は,CUP 実行プロセス または rap サーバで監視します。

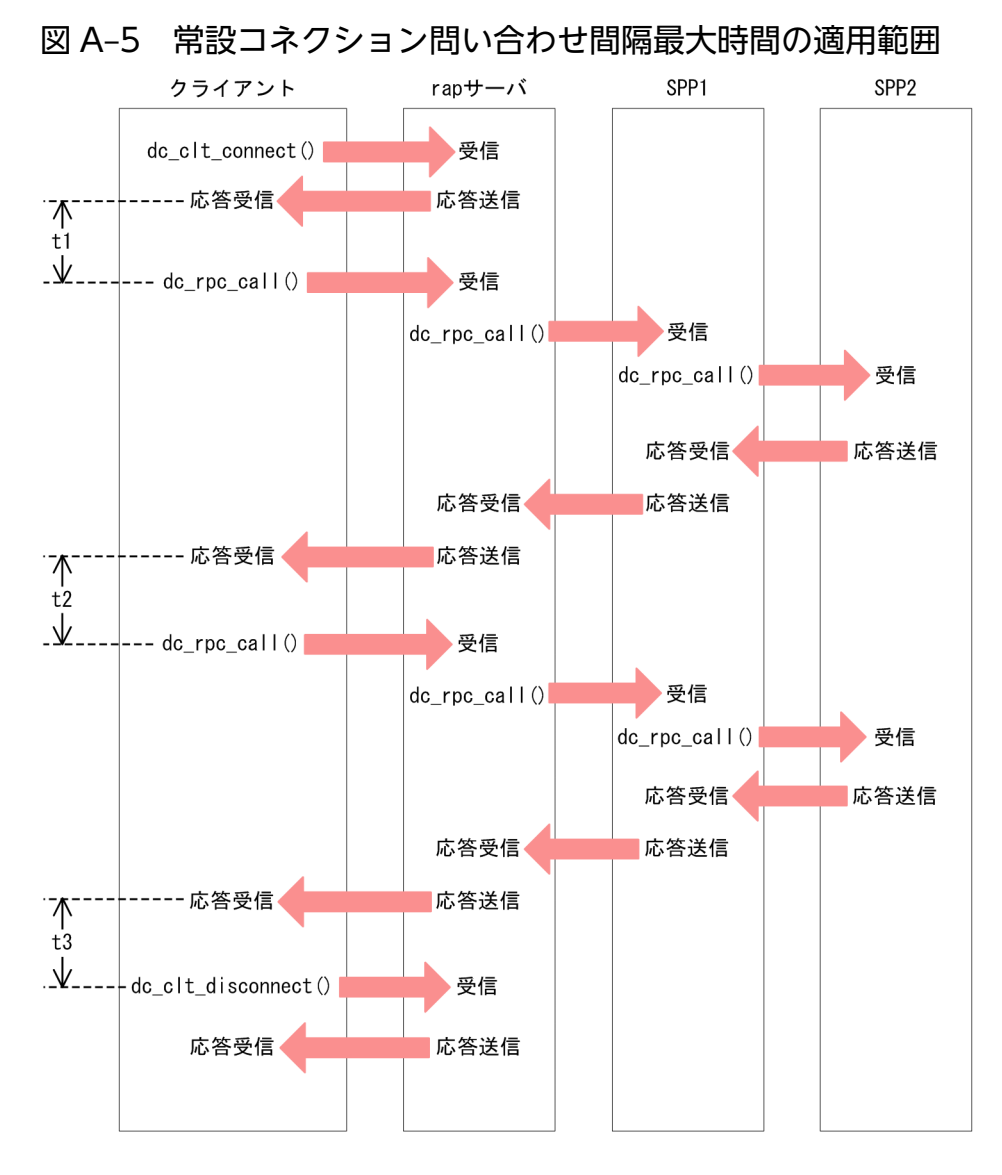

図中の t1〜t3 は,常設コネクション問い合わせ間隔最大時間が適用される範囲での rap サーバの監視時間 です。

# 付録 A.5 アプリケーションプログラムが閉塞する場合

UAP が異常終了すると, OpenTP1 は UAP のプロセスを自動的に再起動させます。ただし、異常終了と 再起動の繰り返しでシステムの処理がループしないように,OpenTP1 は指定した回数を超えて異常終了 した UAP を閉塞します。また、異常終了した UAP を閉塞することで、クライアントからのサービス要求 に意図的にエラーを返して不要な再実行を防ぐようにしています。

閉塞の対象になる UAP は、SPP (ただし、キュー受信型サーバの SPP) です。SUP, オフラインの業務 をする UAP, およびソケット受信型サーバの SPP は、閉塞の対象になりません。

以降の説明は,SPP についてのものです。MHP については該当しません。

付録 A アプリケーションプログラムとシステム環境設定の関連

# (1) 閉塞と監視時間の関係

異常終了した UAP をいつ閉塞するかは、監視時間と異常終了した回数で決まります。

TP1/Server Base の場合、システム定義に指定した監視時間内に UAP が 3回異常終了すると、OpenTP1 は 3 回目の異常終了時に UAP を閉塞させます。TP1/LiNK の場合は,1 回目の異常終了時に UAP を閉 塞させます。閉塞の時間監視はしません。

監視時間内の異常終了回数が2回以内の場合は、UAP のプロセスを OpenTP1 が再起動します。

時間の監視は、1回目の異常終了から開始します。異常終了回数が2回以内の場合でも、2回目の異常終 了からさらに異常終了回数の監視が始まっています。

監視時間と異常終了回数の関係を次の図に示します。

### 図 A-6 監視時間と異常終了回数の関係

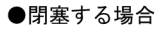

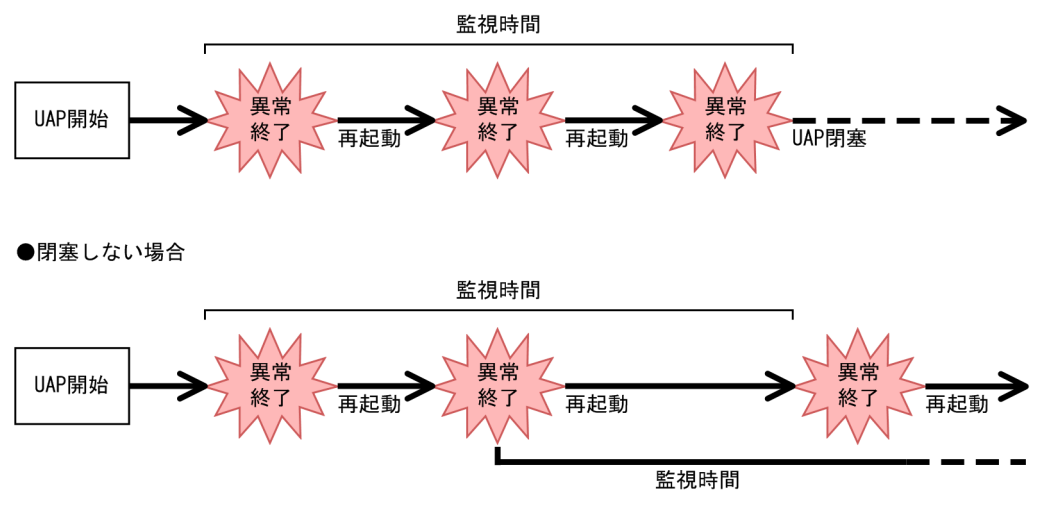

## (2) サービスグループ単位の閉塞とサービス単位の閉塞

UAP を閉塞する単位では、サービスグループ単位の閉塞とサービス単位の閉塞があります。サービス単位 の閉塞を指定しておくと、監視時間内に UAP が 3 回異常終了しても、該当するサービスだけを閉塞しま す。そのため,同じサービスグループのほかのサービスは処理を続けられます。

サービス単位の閉塞を指定できるのは、キュー受信型サーバの SPP だけです。また、サービスグループ単 位の閉塞を指定できるのは、OpenTP1 の基本機能が TP1/Server Base の場合だけです。TP1/LiNK の SPP の場合は,サービス単位の閉塞だけです。

# (3) アプリケーションプログラムの閉塞に関係するユーザサービス定義

UAP の閉塞に関係するユーザサービス定義を次に示します。ユーザサービス定義は、OpenTP1 の基本機 能が TP1/Server Base の場合だけ指定できます。TP1/LiNK の SPP の場合は、UAP が異常終了した時 点でサービス単位にすぐに閉塞します。

• hold オペランド (SPP, MHP で有効)

UAP が異常終了した場合,すぐに閉塞するか,時間監視して閉塞するかを指定します。すぐに閉塞す る場合は Y を, 時間監視して閉塞する場合は N を指定します。

• service hold オペランド (SPP で有効)

閉塞する単位をサービスグループ単位にするかサービス単位にするかを指定します。サービスグループ 単位にする場合は N を,サービス単位にする場合は Y を指定します。

- term watch time オペランド (SPP, MHP で有効) 時間監視して閉塞する場合の,サービスグループ単位の閉塞の監視時間を指定します。term\_watch\_time オペランドの値は、service\_term\_watch\_time オペランドを指定した場合は無視されます。
- service term watch time オペランド (SPP で有効)

時間監視して閉塞する場合の、サービス単位の閉塞の監視時間を指定します。service term\_watch\_time オペランドを指定した場合, term\_watch\_time オペランドの値は無視されます。

閉塞に関するオペランドは,それぞれに指定した値の組み合わせによって,UAP が異常終了したあとに再 起動するかまたは閉塞するかが決まります。オペランドの組み合わせと閉塞の有無の関係については、そ れぞれのオペランドの説明を参照してください。

## 付録 B 共用メモリの見積もり式

TP1/Server Base 用および MCF サービス用の共用メモリの見積もり式について説明します。

### 付録 B.1 TP1/Server Base 用の共用メモリの見積もり式

TP1/Server Base 用の共用メモリの見積もり式について説明します。ここで説明する見積もり式の単位は バイトです。

# (1) 静的共用メモリの算出式(アーカイブジャーナルノードでないノードの 場合)

システム環境定義の static\_shmpool\_size オペランドに指定する静的共用メモリの算出式について説明し ます。ここで説明する算出式に従って静的共用メモリを算出してください。

### (a) システムマネジャ

### ■ 32 ビットの場合

128× (システム環境定義のserver countオペランドの指定値+3) +6024+dcstatsコマンドで統計情報のジャーナル出力を指定するユーザサーバの最大数×1024

### ■ 64 ビットの場合

128×(システム環境定義のserver countオペランドの指定値+3) +8000 +dcstatsコマンドで統計情報のジャーナル出力を指定するユーザサーバの最大数×1280

### (b) プロセスサーバ

944×prc\_process\_countオペランドの指定値+60624

### (c) タイマサーバ

32×tim\_watch\_countオペランドの指定値+1440

## (d) スケジューラ

48160+ ( (scd\_server\_countオペランドの指定値+3) ×1344) + (scd\_hold\_recovery\_countオペランドの指定値×160) + <u>| 2</u><br>+ <u>| 2</u> (スケジュールバッファグループiの共用メッセージ格納バッファプールサイズ+320) +∑ (サービスグループjのmessage\_store\_buflenオペランドの指定値+128) + (マルチスケジューラグループM×128) + (マルチスケジューラデーモンN×128) + 2<br>-1 (サービスグループoのサービス数×128+64)<br> 0=1

(凡例)

- i:スケジュールバッファグループの定義数
- j:scdbufgrp 定義コマンドを指定しないサービスグループの定義数
- k: ユーザサービス定義の service hold オペランドに Y を指定したサービスグループの定義数

L: ユーザサービス定義の schedule method オペランドに namedpipe を指定したサービスグループ の定義数

M:マルチスケジューラグループ数

N:マルチスケジューラデーモン数

o:ユーザサービス定義に scdsvcdef 定義コマンドを指定したサービスグループの定義数(キュー受信 型サーバの SPP が対象です)

### (e) ロックサーバ

#### ■ 32 ビットの場合

(lck limit foruserオペランドの指定値+lck limit fordamオペランドの指定値 +lck\_limit\_fortamオペランドの指定値+lck\_limit\_formqaオペランドの指定値)  $×544+62016+128$ 

### ■ 64 ビットの場合

```
(Ick limit foruserオペランドの指定値+lck limit fordamオペランドの指定値
  +lck_limit_fortamオペランドの指定値+lck_limit_formqaオペランドの指定値)
\times544+62432+128
```
### (f) トランザクションマネジャ

### ■ 32 ビットの場合

2048+1280×(RM名+RM拡張子)数+(816+128×(RM名+RM拡張子)数 +128×trn max subordinate countオペランドの指定値 +↓(63+4×(RM名+RM拡張子)数)/32↓×32) ×trn\_tran\_process\_countオペランドの指定値

(凡例)

↓↓:小数点以下を切り捨てます。

C:trn\_crm\_use オペランドに Y を指定した場合は 1,N を指定した場合は 0 になります。

### ■ 64 ビットの場合

2048+1280×(RM名+RM拡張子)数+(816+128×(RM名+RM拡張子)数 +128×trn max subordinate countオペランドの指定値 +↓(63+4×(RM名+RM拡張子)数)/32↓×32) ×trn\_tran\_process\_countオペランドの指定値 + (C× (trn max crm subordinate countオペランドの指定値+1) ×trn\_tran\_process\_countオペランドの指定値×1248)+128

(凡例)

↓↓:小数点以下を切り捨てます。

C:trn\_crm\_use オペランドに Y を指定した場合は 1, N を指定した場合は 0 になります。

## (g) ジャーナルサーバ

### ■ アーカイブジャーナルノードにはアーカイブされないノードの場合

4864+256×jnladdfg定義コマンドの定義数 +480×m×jnladdfg定義コマンドの定義数  $+64\times m$  $+128\times$  (m $\times$ 2+1) +4096×m×i +↑(128×(34+2×jnladdfg定義コマンドの定義数×2×m)/8064)↑×8192 +↑ (jnl max datasizeオペランドの指定値+336) /4096↑×4096×(m×2+1) +↑ (jnl max datasizeオペランドの指定値+336) /4096↑×4096×16×m +↑(388+192×m)/4096↑×4096  $+n$ 

(凡例)

↑↑:小数点以下を切り上げます。

i:システムジャーナルサービス定義の jnl\_dual オペランドに Y を指定した場合は 2. N を指定した場 合は 1 になります。

m:システムジャーナルサービス定義の jnl\_max\_file\_dispersion オペランドの指定値です。

n:システムジャーナルサービス定義の jnl\_auto\_unload オペランドに Y を指定した場合は 128,N を指定した場合は 0 になります。

### ■ アーカイブジャーナルノードによってアーカイブされるノードの場合

```
4864+256×jnladdfg定義コマンドの定義数
+480×m×jnladdfg定義コマンドの定義数
+64\timesm
+128\times (m\times2+1)
```
 $+4096\times m\times i$ +↑(128×(34+2×jnladdfg定義コマンドの定義数×2×m)/8064)↑×8192 +↑(jnl\_max\_datasizeオペランドの指定値+336)/4096↑×4096×(m×2+1) +↑ (jnl max datasizeオペランドの指定値+336) /4096↑×4096×16×m +↑(388+192×m)/4096↑×4096  $+n$  $+512$ +128×↓(j×1024×1024/(k×1024))↓ +k×1024×↓(j×1024×1024/(k×1024))↓

(凡例)

↑↑:小数点以下を切り上げます。

↓↓:小数点以下を切り捨てます。

i: システムジャーナルサービス定義の jnl\_dual オペランドに Y を指定した場合は 2, N を指定した場 合は 1 になります。

m:システムジャーナルサービス定義の jnl\_max\_file\_dispersion オペランドの指定値です。

n: システムジャーナルサービス定義の jnl\_auto\_unload オペランドに Y を指定した場合は 128, N を指定した場合は 1 になります。

i: inl\_arc\_buff\_size オペランドに指定した値です。

k: jnl\_arc\_max\_datasize オペランドに指定した値です。

### ■ ジャーナルファイルレス機能を使用するノードの場合

共用メモリの所要量は,10496 バイトです。

### (h) チェックポイントダンプ

#### ■ 32 ビットの場合

17872+チェックポイントダンプサービス定義の定義数×1024 +(チェックポイントダンプサービス定義のjnladdfgオペランドの定義数)×400

### ■ 64 ビットの場合

18640+チェックポイントダンプサービス定義の定義数×1024 +(チェックポイントダンプサービス定義のjnladdfgオペランドの定義数)×400

### ■ ジャーナルファイルレス機能を使用するノードの場合

共用メモリの所要量は,0 バイトです。

### (i) サーバリカバリジャーナル

#### ■ 32 ビットの場合

1376+6272×n+(↑(a+336)/4096↑+1)×4096×n

(凡例)

↑↑:小数点以下を切り上げます。

n:TP1/Message Queue を使用しない場合は,OpenTP1 が提供する RM 数+ 2 になります。TP1/ Message Queue を使用する場合は、内部 RM 数+3になります。

a:システムジャーナルサービス定義で指定する最大レコードデータ長になります。

### ■ 64 ビットの場合

 $4448+6856\times n+$  (↑ (a+336) /4096 ↑ +1)  $\times$ 4096  $\times$ n

(凡例)

↑↑:小数点以下を切り上げます。

n:TP1/Message Queue を使用しない場合は,OpenTP1 が提供する RM 数+ 2 になります。TP1/ Message Queue を使用する場合は,内部 RM 数+ 3 になります。

a:システムジャーナルサービス定義で指定する最大レコードデータ長になります。

### (j) トランザクションジャーナル

### ■ ジャーナルファイルレス機能を使用しないノードの場合

```
13472+1200×trn_tran_process_countオペランドの指定値
+64× (trn tran process countオペランドの指定値
      \timestrn max subordinate countオペランドの指定値)
+ (↑ (J+336) /4096↑) ×4096
+DAM +TAM +MCF +MQ
```
(凡例)

↑↑

小数点以下を切り上げます。

J

システムジャーナルサービス定義で指定した jnl\_max\_datasize オペランドの指定値になります。

DAM

TP1/FS/Direct Access を使用しない場合は,0 になります。

TP1/FS/Direct Access を使用する場合は,次の算出式で求めた値になります。

128+128×trn\_tran\_process\_countオペランドの指定値 + (4160+ (↑ (J+336) /4096↑×4096)) × (trn recovery process countオペランドの指定値) +56× (trn\_tran\_process\_countオペランドの指定値×2+2)

TAM

TP1/FS/Table Access を使用しない場合は,0 になります。

TP1/FS/Table Access を使用する場合は,次の算出式で求めた値になります。
```
4288+240×trn tran process countオペランドの指定値
+(↑(J+336)/4096↑)×4096
```
#### MCF

TP1/Message Control を使用しない場合は,0 になります。

TP1/Message Control を使用する場合は,次の算出式で求めた値になります。

128+240×trn tran process countオペランドの指定値 + (4160+ (↑ (J+336) /4096↑×4096)) × (trn recovery process countオペランドの指定値)

#### MQ

TP1/Message Queue を使用しない場合は,0 になります。

TP1/Message Queue を使用する場合は,次の算出式で求めた値になります。

4288+240×trn\_tran\_process\_countオペランドの指定値 +(↑(J+336)/4096↑)×4096

### ■ ジャーナルファイルレス機能を使用するノードの場合

共用メモリの所要量は,0 バイトです。

## (k) ステータスサーバ

共用メモリの所要量は、64 バイトです。

## (l) ネームサーバ

(name\_total\_sizeオペランドの指定値+name\_cache\_sizeオペランドの指定値)  $\times$ 1024

name\_total\_size. および name\_cache\_size の算出式を次に示します。

### ■ ノード自動追加機能を使用しない場合

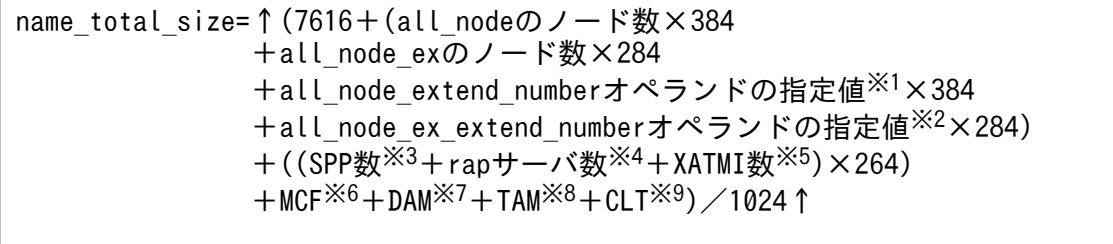

name cache size=↑ (all\_nodeオペランドおよびall\_node\_exオペランド に指定したノード<sup>※10</sup>で起動するSPP数<sup>※3</sup>の総計×224) /1024↑

(凡例)

↑↑:小数点以下を切り上げます。

注※1

システム共通定義の all\_node\_extend\_number オペランドを省略した場合は 64 になります。

注※2

システム共通定義の all\_node\_ex\_extend\_number オペランドを省略した場合は 64 になります。 注※3

サービスグループの数になります。

#### 注※4

rap サーバを起動する場合は、rap サービス数を指定します。

注※5

XATMI-API を使用する場合は、XATMI の SPP で定義したサービスの総数になります。

注※6

TP1/Message Control を使用する場合は,次の算出式で求めた値になります。

(1+MCF通信サービスの数 +アプリケーション起動サービスの数 +マッピングサービスの数 (TP1/NET/XMAP3を使用する場合は,1になります。使用しない場合は,0になります。) +MCFオンラインコマンドサービスの数 (TP1/NET/XMAP3を使用する場合は,1になります。使用しない場合は,0になります。) +MHPのサービスグループ数)×264

注※7

TP1/FS/Direct Access を使用する場合は,936 になります。

注※8

TP1/FS/Table Access を使用する場合は,1424 になります。

注※9

クライアント拡張サービス機能を使用する場合は,936 になります。

注※10

システム共通定義の all\_node オペランドおよび all\_node\_ex オペランドに指定したノードか,または ドメイン定義ファイルに指定したノードです。

### ■ ノード自動追加機能を使用する場合

```
name_total_size=↑(7936+(all_node_exのノード数×284)
                +all_node_ex_extend_numberオペランドの指定値※1×284
                +163840
                +((SPP数※2+rapサーバ数※3+XATMI数※4)×264)
               +MCF<sup>※5</sup>+DAM<sup>※6</sup>+TAM<sup>※7</sup>+CLT<sup>※8</sup>)/1024↑
name cache size=↑ (ノードリストに登録されるノード
               およびall_node_exオペランドに指定したノード<sup>※9</sup>で起動する
               SPP数<sup>※2</sup>の総計×224) /1024↑
```
(凡例)

↑↑:小数点以下を切り上げます。

注※1

システム共通定義の all\_node\_ex\_extend\_number オペランドを省略した場合は 64 になります。 注※2

サービスグループの数になります。

注※3

rap サーバを起動する場合は、rap サービス数を指定します。

注※4

XATMI-API を使用する場合は、XATMI の SPP で定義したサービスの総数になります。

注※5

TP1/Message Control を使用する場合は,次の算出式で求めた値になります。

(1+MCF通信サービスの数 +アプリケーション起動サービスの数 +マッピングサービスの数 (TP1/NET/XMAP3を使用する場合は,1になります。使用しない場合は,0になります。) +MCFオンラインコマンドサービスの数 (TP1/NET/XMAP3を使用する場合は,1になります。使用しない場合は,0になります。) +MHPのサービスグループ数)×264

注※6

TP1/FS/Direct Access を使用する場合は,936 になります。

注※7

TP1/FS/Table Access を使用する場合は,1424 になります。

注※8

クライアント拡張サービス機能を使用する場合は,936 になります。

注※9

システム共通定義の all\_node オペランドおよび all\_node\_ex オペランドに指定したノードか,または ドメイン定義ファイルに指定したノードです。

## (m) キューサーバ

ディスクキューを使用する場合、次に示す算出式に従って算出します(メモリキューだけの構成のときは 見積もり不要です)。

### ■ 32 ビットの場合

384+1 (169× (mcfmexp定義コマンドの-gオプションの指定値 +mcfmexp定義コマンドの-lオプションの指定値×2+mcfmcname定義コマンドの定義数×5))/16↑×16 +(272×que xidnumオペランドの指定値) + 1 (185 × quegrp定義コマンドの定義数)/81 × 8 + ↑ (161× (mcfmexp定義コマンドの-gオプションの指定値 +mcfmexp定義コマンドの-1オプションの指定値))  $/16$  1  $\times$  16 +(32×全物理ファイルのレコード数※1)  $\mathsf{n}$ +Σ (↑ (704+20×物理ファイルのレコード数<sup>※2</sup>  $i = 1$ +4× (2×quegrp定義コマンドの-nオプションの指定値+1) + (物理ファイルのレコード長※3+16) ×quegrp定義コマンドの-nオプションの指定値)/32↑×32)  $+96 + 4192$ 

(凡例)

↑↑:小数点以下を切り上げます。

n:メッセージキューサービス定義の quegrp 定義コマンドの定義数

#### 注※1

quegrp 定義コマンドで定義したそれぞれの物理ファイルのレコード数の合計値。物理ファイルのレ コード数は,queinit コマンドの-n オプションで指定します。

注※2

queinit コマンドの-n オプションに指定したレコード数。

#### 注※3

queinit コマンドの-s オプションに指定したレコード長。

### ■ 64 ビットの場合

480+↑(249× (mcfmexp定義コマンドの-gオプションの指定値 +mcfmexp定義コマンドの-lオプションの指定値×2+mcfmcname定義コマンドの定義数×5))/16↑×16 + (352×que xidnumオペランドの指定値) + ↑ (217 × quegrp定義コマンドの定義数) /8 ↑ × 8 + ↑ (177 × (mcfmexp定義コマンドの-gオプションの指定値 +mcfmexp定義コマンドの-1オプションの指定値))  $/16$  ↑  $\times$  16 +(32×全物理ファイルのレコード数※1) n +Σ (↑ (720+20×物理ファイルのレコード数<sup>※2</sup>  $i=1$ +4× (2×quegrp定義コマンドの-nオプションの指定値+1) + (物理ファイルのレコード長※3+16) × quegrp定義コマンドの-nオプションの指定値)/32↑×32)  $+96+4208$ 

(凡例)

↑↑:小数点以下を切り上げます。

n:メッセージキューサービス定義の quegrp 定義コマンドの定義数

注※1

quegrp 定義コマンドで定義したそれぞれの物理ファイルのレコード数の合計値。物理ファイルのレ コード数は,queinit コマンドの-n オプションで指定します。

注※2

queinit コマンドの-n オプションに指定したレコード数。

注※3

queinit コマンドの-s オプションに指定したレコード長。

### (n) 性能検証用トレース取得サービス

#### ■ prf\_trace オペランドに N を指定した場合

共用メモリの所要量は,1024 バイトです。

#### ■ prf\_trace オペランドに Y を指定した場合

1553440+prf\_buff\_sizeオペランドの指定値×1024+MCF

(凡例)

MCF

- ・TP1/Message Control を使用しない場合:0
- ・TP1/Message Control を使用する場合:98304

## (o) rap リスナーおよび rap サーバ

1024+148×A+↑(A/8)↑+260×B

(凡例)

- ↑↑:小数点以下を切り上げます。
- A:rap\_parallel\_server オペランドの指定値になります。

B:rap\_max\_client オペランドの指定値になります。

## (p) XA リソースサービス

672+A×trn tran process countオペランドの指定値

(凡例)

A: xar\_msdtc\_use オペランドに N を指定するか、または指定を省略した場合は、288 です。 xar\_msdtc\_use オペランドに Y を指定した場合は,xarfile 定義コマンドで指定した XAR ファイルの レコード長です。

## (q) DAM

### ■ 32 ビットの場合

288×(damfile定義コマンドの定義数+dam\_added\_fileオペランドの指定値)  $+288+512$ 

### ■ 64 ビットの場合

320×(damfile定義コマンドの定義数+dam\_added\_fileオペランドの指定値)  $+304+512$ 

## (r) IST

2336+ (48×ISTサービス定義に定義したテーブル数) +512

## (s) メッセージキュー(Windows 版)

 $16 + (72 + 12 \times n1) \times n2$ 

(凡例)

n1:すべてのユーザサービス定義の中で次の算出式が最大となる値です。

↑message\_store\_buflenオペランドの指定値/message\_cell\_sizeオペランドの指定値↑

rap リスナーサービス定義の場合は、rap\_parallel\_server オペランドの指定値が3以下のとき、8に なります。

rap\_parallel\_server オペランドの指定値が 4 以上のときは次の算出式になります。

↑rap parallel serverオペランドの指定値×2.1↑

n2:スケジュールサービス定義の scd\_server\_count オペランドの指定値+ 5 になります。

↑↑:小数点以下を切り上げます。

### (t) リアルタイム統計情報サービス

共用メモリの所要量は,64 バイトです。

## (u) クライアント拡張サービス

M×N

(凡例)

M:クライアントサービス定義の message\_store\_buflen オペランドの指定値

N:トランザクション RPC 実行プロセス,および CUP 実行プロセスをあわせて使用する場合は 2 で す。トランザクション RPC 実行プロセス,または CUP 実行プロセスのどちらかを使用する場合は 1 です。

## (v) XATMI 通信サービス

共用メモリの所要量は,32 バイトです。

## (w) MCF サービス

MCF サービス用の共用メモリの算出式については,[「付録 B.2 MCF サービス用の共用メモリの見積もり](#page-805-0) [式](#page-805-0)」を参照してください。

### (x) TP1/Message Queue

TP1/Message Queue 用の共用メモリの算出式については,マニュアル「TP1/Message Queue 使用の 手引」の共用メモリの見積もり式について説明している個所を参照してください。

# (2) 静的共用メモリの算出式(アーカイブジャーナルノードの場合)

システム環境定義の static\_shmpool\_size オペランドに指定する静的共用メモリの算出式について説明し ます。ここで説明する算出式に従って静的共用メモリを算出してください。

## (a) システムマネジャ

128× (システム環境定義のserver countオペランドの指定値+3) +5487 +dcstatsコマンドで統計情報のジャーナル出力を指定するユーザサーバの最大数×1024

## (b) プロセスサーバ

共用メモリの所要量は,251648 バイトです。

## (c) タイマサーバ

32×tim watch countオペランドの指定値+1440

# (d) ジャーナルサーバ

```
2304 + \sum_{i=1}^{r} (10880+ (256+480×m) ×リソースiで指定したjnladdfg定義コマンドの定義数
     + (64+4096 × d) × m + (4177920 × m)
     +1044608×リソースiに接続されるサーバ数)
     + (r+∑(↑ (128× ( (1+2×m) ×リソースiで指定したjnladdfg定義コマンドの定義数+5)
     /8064) ) 1)
     \times8192
```
(凡例)

↑↑:小数点以下を切り上げます。

r:グローバルアーカイブジャーナルサービス定義の jnldfsv -a で指定したリソースグループ数になり ます。

d:リソースグループ i の二重化係数になります。

- · inl\_dual オペランドが N の場合: 1
- · inl\_dual オペランドが Y の場合: 2

m: リソース i で指定した inl\_max\_file\_dispersion オペランドの指定値になります。

## (e) ネームサーバ

#### ■ ノード自動追加機能を使用しない場合

(name\_total\_sizeオペランドの指定値+name\_cache\_sizeオペランドの指定値) ×1024

name\_total\_size,および name\_cache\_size の算出式を次に示します。

name total size=↑ (7616+all nodeオペランドのノード数×384 +all\_node\_exオペランドのノード数×284 +all\_node\_extend\_numberオペランドの指定値<sup>※1</sup>×384 +all\_node\_ex\_extend\_numberオペランドの指定値※2×284) /1024↑ name\_cache\_size=↑(該当アーカイブジャーナルノードに接続する被アーカイブ ジャーナルノード数×224) /1024↑

#### ■ ノード自動追加機能を使用する場合

(name\_total\_sizeオペランドの指定値+name\_cache\_sizeオペランドの指定値)×1024

name\_total\_size, および name\_cache\_size の算出式を次に示します。

```
name total size=↑ (7936+all node exオペランドのノード数×284
            +all node ex extend numberオペランドの指定値<sup>※2</sup>×284
            +163840) /1024↑
name_cache_size=↑(該当アーカイブジャーナルノードに接続する被アーカイブ
             ジャーナルノード数×224) /1024↑
```
(凡例)

↑↑:小数点以下を切り上げます。

注※1

システム共通定義の all\_node\_extend\_number オペランドを省略した場合は 64 になります。

注※2

システム共通定義の all\_node\_ex\_extend\_number オペランドを省略した場合は 64 になります。

### (f) 性能検証用トレース取得サービス

#### ■ prf\_trace オペランドに N を指定した場合

共用メモリの所要量は,1024 バイトです。

#### ■ prf\_trace オペランドに Y を指定した場合

1553440+prf buff sizeオペランドの指定値×1024+MCF

(凡例)

MCF

- ・TP1/Message Control を使用しない場合:0
- ・TP1/Message Control を使用する場合:98304

# (3) 動的共用メモリの算出式

システム環境定義の dynamic\_shmpool\_size オペランドに指定する動的共用メモリの算出式について説明 します。ここで説明する算出式に従って動的共用メモリを算出してください。

なお,ここで説明する算出式は,アーカイブジャーナルノードでないノードの場合です。アーカイブジャー ナルノードの場合は動的共用メモリの値に 0 を指定してください。

## (a) トランザクションジャーナル

#### ■ ジャーナルファイルレス機能を使用しないノードの場合

(((1+(↑(システムジャーナルサービス定義で指定したjnl\_max\_datasizeオペランドの指定値+5 12) /4096↑)) ×4096) +32) ×trn\_tran\_process\_countオペランドの指定値

(凡例)

↑↑:小数点以下を切り上げます。

このノードに,trf\_put=Y を指定したユーザサーバがない場合,共用メモリの所要量は,0バイトです。

#### ■ ジャーナルファイルレス機能を使用するノードの場合

共用メモリの所要量は,0 バイトです。

### (b) キューサーバ

ディスクキューを使用する場合,次に示す算出式に従って算出します(メモリキューだけの構成のときは 見積もり不要です)。

### ■ 32 ビットの場合

↑ (複数のトランザクションで同期点処理までに、同時に要求するメッセージ数×48+32) /8192↑×  $(8192+512)$ 

(凡例)

↑↑:小数点以下を切り上げます。

### ■ 64 ビットの場合

↑(複数のトランザクションで同期点処理までに,同時に要求するメッセージ数×64+56)/8192↑×  $(8192+512)$ 

(凡例)

↑↑:小数点以下を切り上げます。

### (c) DAM

#### ■ 32 ビットの場合

トランザクションアクセス種別がブランチアクセスの場合

(484×↑1トランザクションブランチでオープンしているファイル数/10↑+72×dam\_update\_bloc kオペランドの指定値+692) ×同時実行トランザクションブランチ数

トランザクションアクセス種別がグローバルアクセスの場合

(484×↑1トランザクションブランチでオープンしているファイル数/10↑+72×dam\_update\_bloc kオペランドの指定値+692) ×同時実行トランザクションブランチ数 +(128+52×↑1グローバルトランザクションで発生するトランザクションブランチ数/10↑) ×同時実行グローバルトランザクション数

(凡例)

↑↑:小数点以下を切り上げます。

#### ■ 64 ビットの場合

トランザクションアクセス種別がブランチアクセスの場合

(488×↑1トランザクションブランチでオープンしているファイル数/10↑+72×dam\_update\_bloc kオペランドの指定値+728) ×同時実行トランザクションブランチ数

トランザクションアクセス種別がグローバルアクセスの場合

(488×↑1トランザクションブランチでオープンしているファイル数/10↑+72×dam\_update\_bloc kオペランドの指定値+728) ×同時実行トランザクションブランチ数 +(160+96×↑1グローバルトランザクションで発生するトランザクションブランチ数/10↑) ×同時実行グローバルトランザクション数

(凡例)

↑↑:小数点以下を切り上げます。

### (d) TAM

### ■ 32 ビットの場合

↑ (128+32×tam max tblnumオペランドの指定値+24) /512↑×512

#### ■ 64 ビットの場合

↑ (192+48×tam\_max\_tbl\_numオペランドの指定値+40) /512↑×512

(凡例)

↑↑:小数点以下を切り上げます。

### (e) MCF サービス

MCF サービス用の共用メモリの算出式については,[「付録 B.2 MCF サービス用の共用メモリの見積もり](#page-805-0) [式](#page-805-0)」を参照してください。

#### (f) TP1/Message Queue

TP1/Message Queue 用の共用メモリの算出式については,マニュアル「TP1/Message Queue 使用の 手引」の共用メモリの見積もり式について説明している個所を参照してください。

## (4) DAM サービス用の共用メモリの算出式

DAM ブロックを退避するためのバッファ領域用の共用メモリの算出式について説明します。次に示す D1 または D2 のうち,どちらか大きい値に 1024 を加えた値が算出結果になります。

D1=DAMサービス定義のdam cache sizeオペランドで指定したバッファ領域長  $D2=A+B$ 

(凡例)

 $A: (Mb/64 + 1) \times 128 \times n \times Tr$ 

B:{↓(A/576)↓}×32 + 64

↓↓:小数点以下を切り捨てます。

Mb:DAM サービス定義で定義した論理ファイルの中で最大ブロック長を持つファイルのブロック長 + 8(セクタ長の倍数)

n: DAM サービス定義の dam\_update\_block オペランドで指定した最大更新ブロック数

Tr:DAM サービス定義の dam\_tran\_process\_count オペランドで定義したトランザクションブラン チ数

DAM サービス用の共用メモリとして確保されるバッファ領域長を DAM サービス定義の dam\_cache\_size オペランドまたは dam\_cache\_size\_fix オペランドに指定した場合,自動的にバイトに換算されます。そ のときに,1 キロバイト当たり 1000 バイトで換算するか,1024 バイトで換算するかを dam\_kb\_size オ ペランドで指定できます。詳細については,DAM サービス定義の [dam\\_kb\\_size](#page-388-0) オペランドを参照してく ださい。

DAM サービス定義の dam\_cache\_attribute オペランドに hugepage を指定した場合,上記算出値をペー ジサイズ(単位:バイト)※で切り上げてください。

注※

ページサイズは,「grep Hugepagesize /proc/meminfo」を実行して確認できます。ページサイズを 確認する際は単位に注意してください。

## (5) TAM サービス用の共用メモリの算出式

オンライン中に使用する TAM テーブルはすべて共用メモリ上にロードされるため. 共用メモリ所要量は TAM ファイルの容量に依存します。TAM テーブル用の共用メモリは次に示す算出式に従って算出してく ださい。

### (a) 32 ビットの場合

```
2000 + Fd \times Fe + Fe + Fc \times 320
```
+ (Σ (Fs+32) + (Fc-n) × (Fm+32) ) ×2 < MIN (2ギガバイト, 動作環境上の制限値)

(凡例)

n:TAM サービス定義で指定した tamtable 定義コマンドの数(tamtable 数)

Fa: TAM サービス定義で定義したトランザクション内最大アクセステーブル数 (tam\_max\_trnfilnum) Fb:TAMサービス定義で定義した同時走行最大トランザクションブランチ数 (tam\_max\_trnnum) Fc:TAM サービス定義で定義したオンライン中に使用する TAM ファイルの最大数 (tam\_max\_tblnum) Fd: ↑  $(320 + 256 \times Fb)$  / Fe ↑  $\times$  2 + Fb  $\times$  2 Fe:(72 + 128×Fa)を 32 の整数倍に切り上げた値 Fg:(210 + Fd×4)を 16 の整数倍に切り上げた値

Fm:TAM サービス定義で定義したオンライン中に使用する TAM ファイルの最大容量

(tam\_max\_filesize) を 16 の整数倍に切り上げた値

Fs:tamtable 定義コマンドで指定した TAM ファイル個々のファイル容量(TAM ファイルの容量は, マニュアル「OpenTP1 運用と操作」を参照)

TAM テーブル用の共用メモリ量は、使用する TAM ファイルの合計サイズの2倍以上必要です。なお, TAM テーブル用の共用メモリとして確保できるサイズは,全体として 2 ギガバイト未満です。ただし, 2 ギガバイト未満であっても、動作環境(OS の制限値など)によっては確保できない場合があります。

## (b) 64 ビットの場合

 $2000 + Fd \times Fe + Fg + Fc \times 344$ 

+ (∑ (Fs+32) + (Fc−n) × (Fm+32) ) ×2 < MIN(16ギガバイト,動作環境上の制限値)

(凡例)

n:TAM サービス定義で指定した tamtable 定義コマンドの数(tamtable 数)

Fa: TAM サービス定義で定義したトランザクション内最大アクセステーブル数 (tam\_max\_trnfilnum)

Fb: TAM サービス定義で定義した同時走行最大トランザクションブランチ数 (tam\_max\_trnnum) Fc:TAM サービス定義で定義したオンライン中に使用する TAM ファイルの最大数 (tam\_max\_tblnum)

 $Fd:$  ↑ (320 + 256  $\times$ Fb) /Fe ↑  $\times$ 2 + Fb $\times$ 2

Fe: (72 + 128×Fa) を 32 の整数倍に切り上げた値

Fg: (234 + Fd×4) を 16 の整数倍に切り上げた値

Fm:TAM サービス定義で定義したオンライン中に使用する TAM ファイルの最大容量

(tam\_max\_filesize) を 16 の整数倍に切り上げた値

Fs:tamtable 定義コマンドで指定した TAM ファイル個々のファイル容量(TAM ファイルの容量は, マニュアル「OpenTP1 運用と操作」を参照)

TAM テーブル用の共用メモリ量は,使用する TAM ファイルの合計サイズの 2 倍以上必要です。なお, TAM テーブル用の共用メモリとして確保できるサイズは,全体として 16 ギガバイト未満です。ただし, 16 ギガバイト未満であっても,動作環境(OS の制限値など)によっては確保できない場合があります。

TAM サービス定義の tam\_pool\_attri オペランドに hugepage を指定した場合, 上記算出値をページサイ ズ(単位:バイト)※で切り上げてください。

注※

ページサイズは,「grep Hugepagesize /proc/meminfo」を実行して確認できます。ページサイズを 確認する際は単位に注意してください。

# (6) IST サービス用の共用メモリの算出式

IST テーブル用の共用メモリは次に示す算出式に従って算出してください。

 $(S+8280) \times 2+176$ 

(凡例) S:  $(\Sigma (L+16) \times N) +88)$  /64 × 64 n: ISTサービス定義に定義したテーブル数 L: 各テーブルのレコード長 N: 各テーブルのレコード数

# (7) リアルタイム統計情報サービス用の共用メモリの算出式

リアルタイム統計情報サービス用の共用メモリは次に示す算出式に従って算出してください。

304+ (↑ (4×rts service maxオペランドの指定値) /8↑×8) + (104× (rts service maxオペランドの指定値+1)) + (144×rts\_item\_maxオペランドの指定値× (rts\_service\_maxオペランドの指定値+1))

# <span id="page-805-0"></span>(8) 監査ログ機能で使用する共用メモリの所要量

監査ログ機能を使用する場合 (log audit out オペランドに Y を指定した場合), 監査ログを取得するため のバッファ領域として共用メモリを使用します。監査ログの取得で使用する共用メモリの所要量は 1024 バイトです。

# (9) 共用メモリプールのサイズの算出式

共用メモリプールのサイズは次に示す算出式に従って算出してください。

OpenTP1制御用共用メモリ(約10240キロバイト) +システム環境定義のstatic\_shmpool\_sizeオペランドの指定値 +システム環境定義のdynamic\_shmpool\_sizeオペランドの指定値

システム環境定義の shmpool\_attribute オペランドに hugepage を指定した場合は, 上記算出値をページ サイズ(単位:KB)※で切り上げてください。

注※

ページサイズは,「grep Hugepagesize /proc/meminfo」を実行して確認できます。ページサイズを 確認する際は単位に注意してください。

## (10) OpenTP1 監視機能用の共用メモリの所要量

OpenTP1 監視機能用の共用メモリの所要量は,4096 バイトです。

## 付録 B.2 MCF サービス用の共用メモリの見積もり式

MCF サービス用の共用メモリの算出式について説明します。ここで説明するサイズの単位はバイトです。

# (1) 静的共用メモリ

ここで説明する算出結果の合計値が MCF サービスで使用する静的共用メモリのサイズです。

ほかの OpenTP1 のサービスが使用する静的共用メモリに MCF サービスで使用する静的共用メモリを加 え,システム環境定義の static\_shmpool\_size オペランドに指定してください。また,[「付録 B.2\(1\)\(a\)](#page-806-0)  MCF [マネジャプロセス」](#page-806-0)の算出式 2,および「[付録 B.2\(1\)\(b\) MCF 通信プロセスおよびアプリケーショ](#page-807-0) [ン起動プロセス](#page-807-0)」の算出式 2 を除いた算出結果の合計値を MCF マネジャ定義の mcfmcomn 定義コマン ドの-p オプションに指定してください。

MCF サービス用の静的共用メモリの算出式と定義指定値の関係を,次に示します。

### <span id="page-806-0"></span>図 B‒1 MCF サービス用の静的共用メモリの算出式と定義指定値の関係

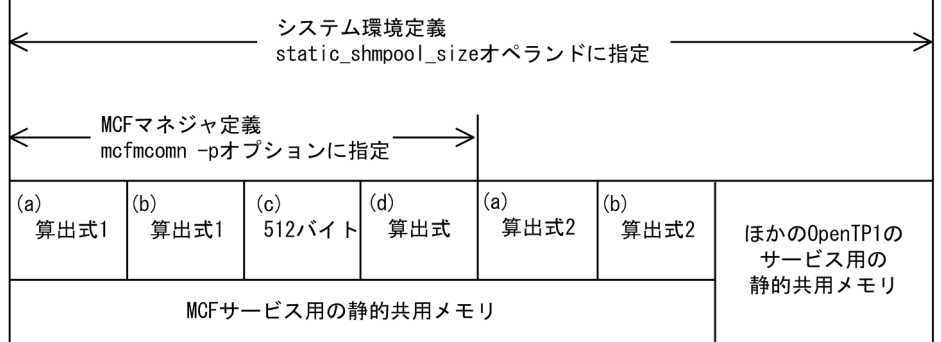

以降, 図中の(a)から(d)について説明します。

## (a) MCF マネジャプロセス

MCF マネジャプロセスで使用する共用メモリのサイズは,それぞれ次に示す二つの算出式の結果の合計値 です。MCF マネジャプロセスは,OpenTP1 システム内で一つのプロセスを使用します。

#### 算出式 1:

• 32 ビットの場合

 $21000+2000\times A+600\times B+400\times C+1000\times D+400\times E+400\times F+500\times G+400\times H+400\times I$ 

• 64 ビットの場合

 $29000+2800\times A+800\times B+400\times C+1300\times D+500\times F+500\times F+700\times G+400\times H+500\times I$ 

(凡例)

- A:MCF 通信プロセスおよびアプリケーション起動プロセス数(mcfmcname 定義コマンドの指定数)
- B:論理端末総数(すべての mcftalcle 定義コマンドの指定数)
- C:アプリケーション総数(すべての mcfaalcap 定義コマンドの指定数)
- D:MHP サービスグループ数
- E:MHP サービス総数(各 MHP サービスグループ内のサービス数の合計)
- F:キューグループ数(mcfmqgid 定義コマンドの指定数)
- G:メッセージ送信を行う UAP プロセス数

H:MCF 構成変更再開始機能を使用しない場合は,0 になります。MCF 構成変更再開始機能を使用す る場合は,1 になります。

I:同時に実行するタイマ起動によるアプリケーション起動要求数

#### 算出式 2:

 $106000+200 \times A+B$ 

(凡例)

A:メッセージ出力通番使用論理端末数(mcfmcomn 定義コマンドの-n オプションの指定値)

<span id="page-807-0"></span>B:MCF メッセージ回復用作業領域長(mcfmcomn 定義コマンドの-l オプションの指定値)

### (b) MCF 通信プロセスおよびアプリケーション起動プロセス

MCF 通信プロセスおよびアプリケーション起動プロセスで使用する共用メモリのサイズは、次に示す二つ の算出式の結果の合計値です。MCF 通信プロセスおよびアプリケーション起動プロセスは、OpenTP1 シ ステム内で mcfmcname 定義コマンドの定義数分のプロセスを使用します。

#### 算出式 1:

• 32 ビットの場合

4000+A×B+C×D+800×E+800×F+(100+G)×H+600×I

• 64 ビットの場合

5500+A×B+C×D+900×E+900×F+(100+G)×H+800×I

(凡例)

A,C:プロセスおよび使用する通信プロトコル対応製品によって次のように値が異なります。

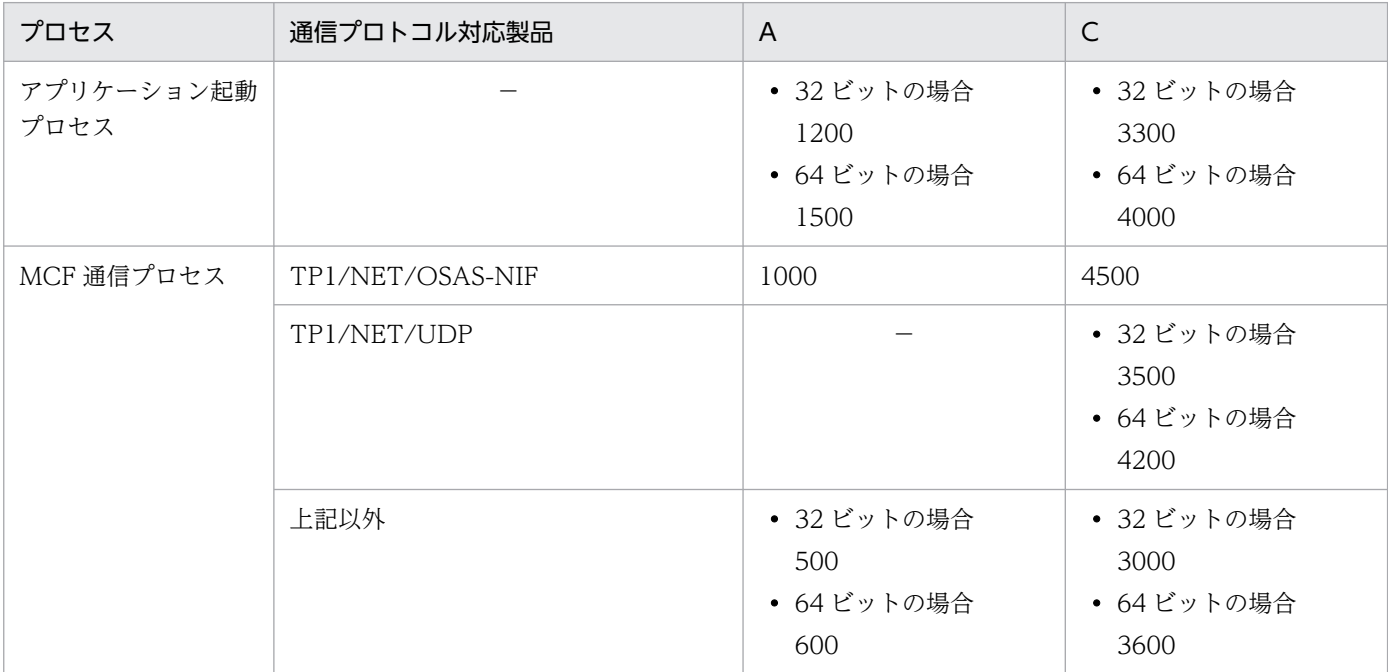

(凡例)

−:該当しない

B:コネクション数(mcftalccn 定義コマンドの指定数)

アプリケーション起動プロセスの場合は 1 です。TP1/NET/UDP の MCF 通信プロセスの場合は 0 で す。

D:論理端末数(mcftalcle 定義コマンドの指定数)

E:出力キューにたまる送信メッセージの最大数※(ディスクキューおよびメモリキューの両方を含みま す)

F:アプリケーション数(mcfaalcap 定義コマンドの指定数)

G:ユーザタイマ監視機能の最大メッセージ長(mcfttim 定義コマンドの msgsize オペランドの指定値)

H:最大タイマ監視要求数(mcfttim 定義コマンドの timereqno オペランドの指定値)

I:コネクショングループ数(mcftgrpcn 定義コマンドの指定数)

注※

システムとして想定する論理端末ごとの滞留数の総和を指定してください。なお,少なくとも同時 に送信する論理端末の最大数を指定してください。

指定した数が正しいかどうかは,mcftlsle -m コマンドを実行し,最大未送信メッセージ数を確認し てください。

#### 算出式 2:

 $21000+2\times A$ 

(凡例)

A:MCF のトレースバッファサイズ(mcfttrc 定義コマンドの size オペランドの指定値)

### (c) MCF オンラインコマンドプロセス

MCF オンラインコマンドプロセスで使用する共用メモリのサイズは、512 バイトです。MCF オンライン コマンドプロセスは,TP1/NET/XMAP3 を使用する場合に,一つのプロセスを使用します。TP1/NET/ XMAP3 を使用しない場合,プロセスは発生しません。

## (d) MCF マッピングプロセス

MCF マッピングプロセスで使用する共用メモリのサイズは、次に示す算出式の算出結果です。MCF マッ ピングプロセスは,TP1/NET/XMAP3 を使用する場合に,一つのプロセスを使用します。TP1/NET/ XMAP3 を使用しない場合,プロセスは発生しません。

 $1300+10000\times A + \Sigma$  (32×B+300×C) +D+E+F×G

(凡例)

Σ():各マッピングサービス属性定義について括弧内を計算した結果のすべての定義総計

A:マッピングサービス識別子(マッピングサービス定義に記述したマッピングサービス識別子の数)

- B:常駐管理をする物理マップ数(マッピングサービス属性定義の MAPNAME の指定数)
- C:LRU 管理をする物理マップ数(マッピングサービス属性定義の MAPCNT の指定数)
- D:全常駐させる物理マップサイズの合計
- E:LRU 管理をする 64 キロバイト以下の全非常駐物理マップのサイズの合計
- F:LRU 管理をする 64 キロバイトを超える全非常駐物理マップ中,サイズの最大値
- G:LRU 管理をする 64 キロバイトを超える全非常駐物理マップ数

# (2) 動的共用メモリ

ここで説明する算出結果の合計値が MCF サービスで使用する動的共用メモリのサイズです。ほかの OpenTP1 のサービスが使用する動的共用メモリに MCF サービスで使用する動的共用メモリを加え,シ ステム環境定義の dynamic\_shmpool\_size オペランドに指定してください。

## (a) MCF マネジャプロセス

MCF マネジャプロセスで使用する共用メモリは、次に示す算出式の算出結果です。MCF マネジャプロセ スは、OpenTP1 システム内で一つのプロセスを使用します。

((600+A) $\times$ B+1600) $\times$ C+2000 $\times$ D+1600 $\times$ E+(600+F) $\times$ G $\times$ H+2 $\times$ (1600 $\times$ H)+1600 $\times$ I+2 $\times$  $(600+J) \times K$ 

(凡例)

- A:最大受信メッセージ長
- B:最大受信セグメント数
- C:すべての入力キュー (メモリキュー)にたまる受信メッセージの最大数<sup>※1</sup>(ディスクキューの場合 は 0 です)
- D:メッセージの受信,または送信を行う UAP プロセス数
- E:すべての入力キューにたまる受信メッセージの最大数<sup>※1</sup>(ディスクキューおよびメモリキューの両 方を含みます)
- F:最大送信メッセージ長
- G:最大送信セグメント数
- H:すべての出力キュー (メモリキュー)にたまる送信メッセージの最大数<sup>※2</sup>(ディスクキューの場合 は 0 です)
- I:すべての出力キューにたまる送信メッセージの最大数※2(ディスクキューおよびメモリキューの両 方を含みます)
- J:継続問い合わせ応答用一時記憶データ格納用領域サイズの最大値(すべての cont 型のアプリケー ションの mcfaalcap 定義コマンドの tempsize オペランドの指定値の最大値)
- K:継続問い合わせ応答形態の通信を行う論理端末数

注※1

システムとして想定するサービスグループごとの滞留数の総和を指定してください。

指定した数が正しいかどうかは,mcftlssg -m コマンドを実行し,最大未処理受信メッセージ数を 確認してください。

注※2

システムとして想定する論理端末ごとの滞留数の総和を指定してください。なお,少なくとも同時 に送信する論理端末の最大数を指定してください。

指定した数が正しいかどうかは、mcftlsle -m コマンドを実行し、最大未送信メッセージ数を確認し てください。

# (b) MCF オンラインコマンドプロセス

MCF オンラインコマンドプロセスで使用する共用メモリは,14000 バイトです。MCF オンラインコマン ドプロセスは、OpenTP1 システム内にプロセスは発生しません。TP1/NET/XMAP3 を使用する場合 に,一つのプロセスを使用します。

# 付録 C 監査イベントを取得する定義

監査イベントに対応するメッセージ ID と、それぞれのメッセージを出力するために指定する定義を次の 表に示します。

## 表 C-1 監査ログのメッセージ ID と指定する定義

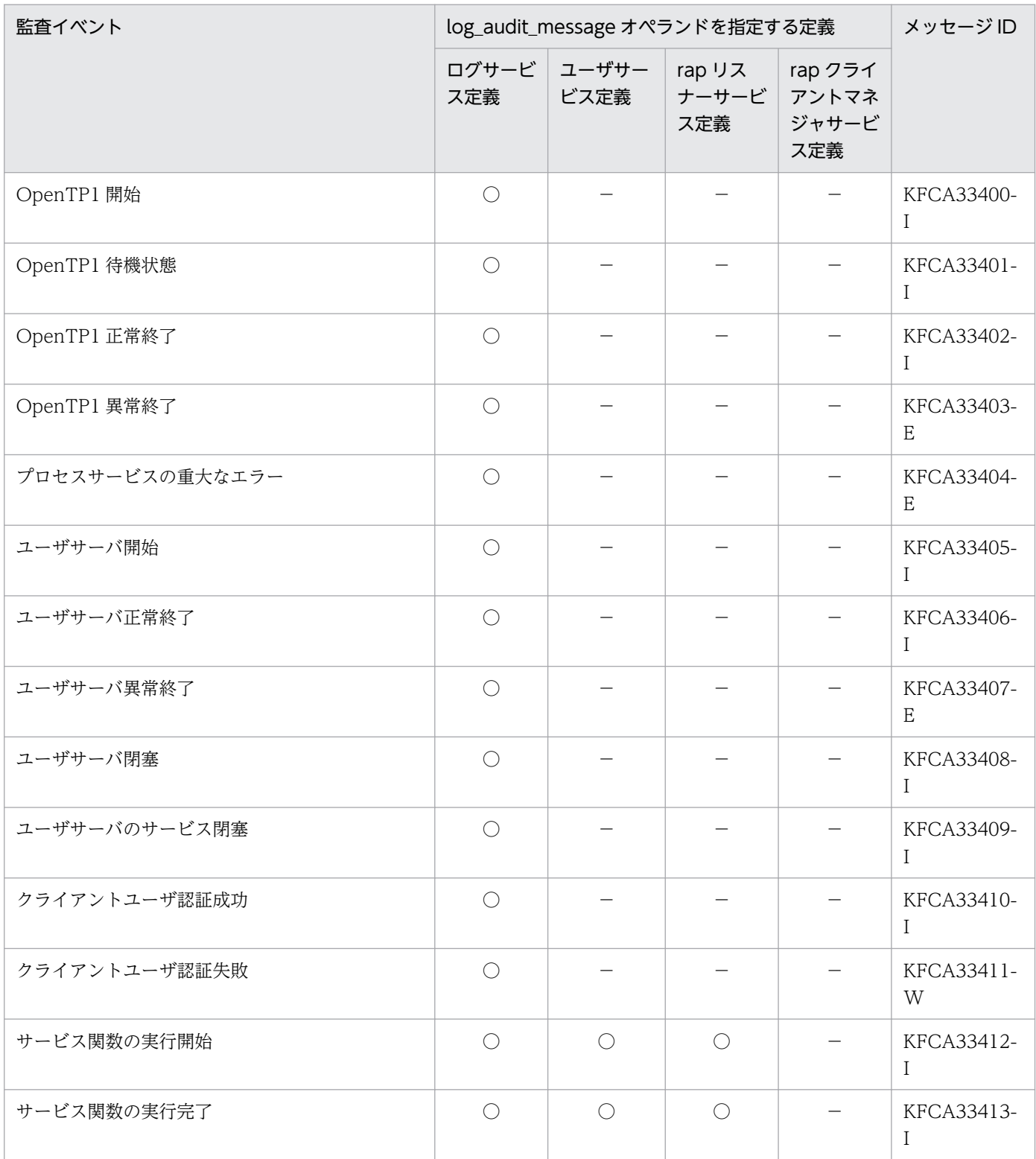

付録 C 監査イベントを取得する定義

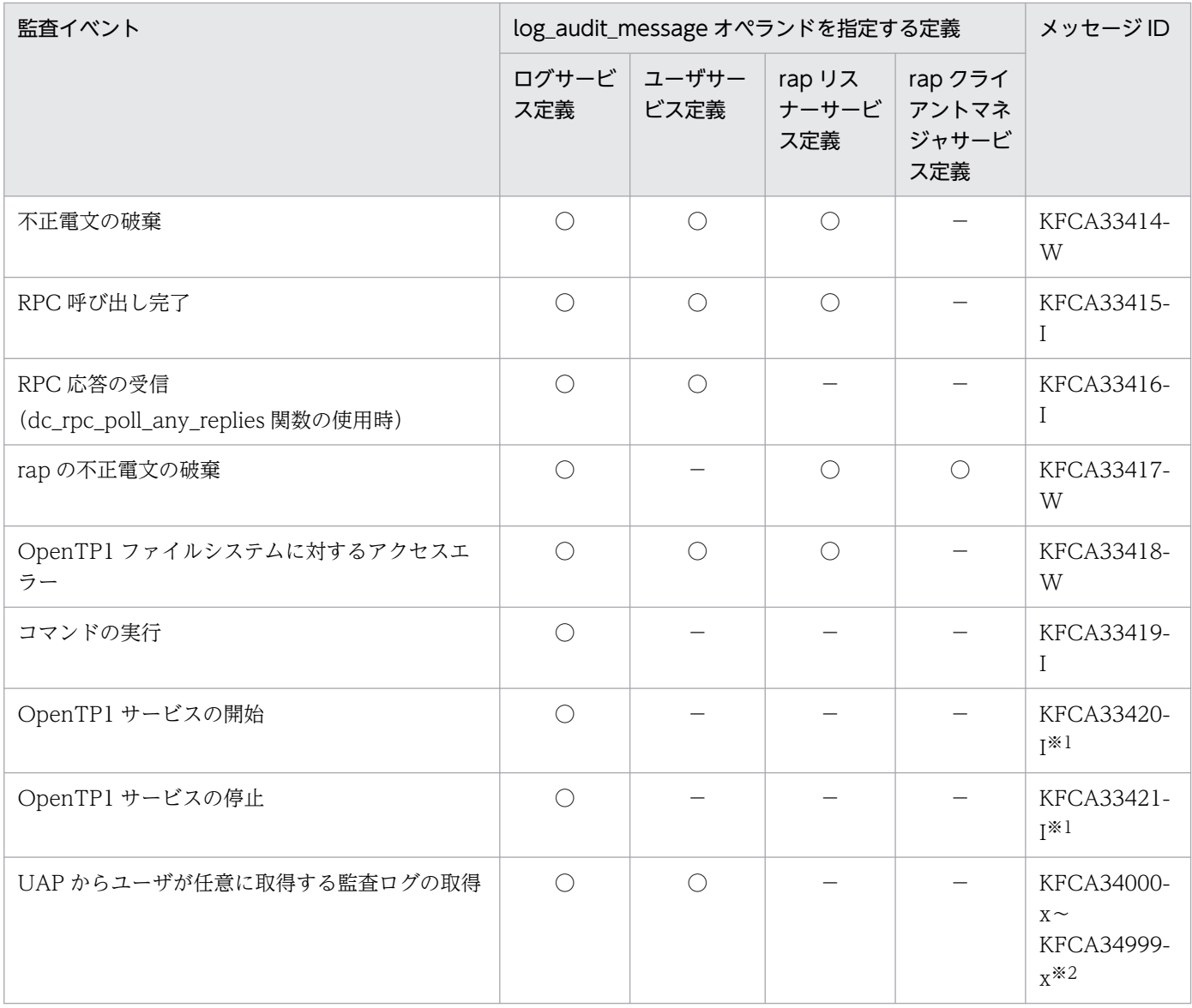

(凡例)

○:log\_audit\_message オペランドにメッセージ ID を指定することで監査イベントが発生したときに 該当メッセージが出力されます。

−:log\_audit\_message オペランドにメッセージ ID を指定しても無効です(該当メッセージは出力さ れません)。

#### 注※1

Windows 版だけで出力されるメッセージ ID です。

注※2

KFCA34000-x~KFCA34999-x は、UAP で任意の監査ログを取得する場合に、監査ログに対して割 り当てられるメッセージ ID です。x には dc\_log\_audit\_print 関数で指定したメッセージの種類(E, W または I) が入ります。

定義チェック時に出力されるメッセージおよび問題識別コードと,それらに対応するチェック対象の定義 ファイル名,オペランド名,定義コマンド名などを表 D-1 に示します。

表 D-1 のヘッダで使用する用語の意味を次に示します。

- •「コード」:問題識別コード
- •「ID」:出力されるメッセージ ID
- •「区分」:メッセージ区分 メッセージ区分の記号の意味を次に示します。 C:CHECK(オペランド値の妥当性について確認を促す場合に出力されます) E:ERROR(OpenTP1 の起動および停止ができない状態,または動作不完全となる問題を検出した 場合に出力されます) W:WARNG(推奨しない値が指定されていることを検出した場合に出力されます) •「ファイル名」:チェック対象の定義ファイル名(定義ファイル名を任意に指定できる場合は定義名)
- 
- •「定義」:チェック対象のオペランド名,定義コマンド名など
- •「関連ファイル名」:チェック時に比較対象となる定義ファイル名
- •「関連定義」:チェック時に比較対象となるオペランド名,定義コマンド名など
- •「条件式または判断根拠」:チェックの条件,またはチェック結果に至る判断根拠

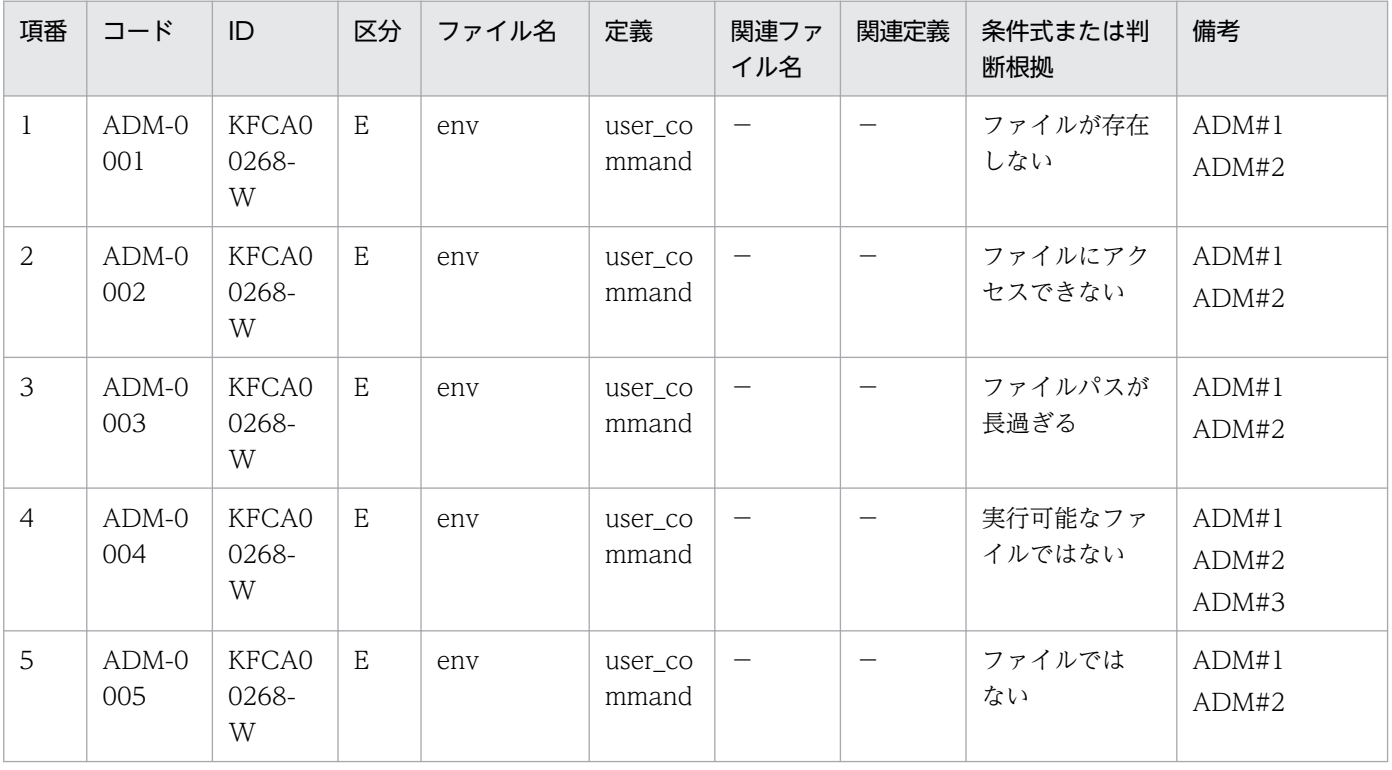

#### 表 D‒1 定義チェックの詳細

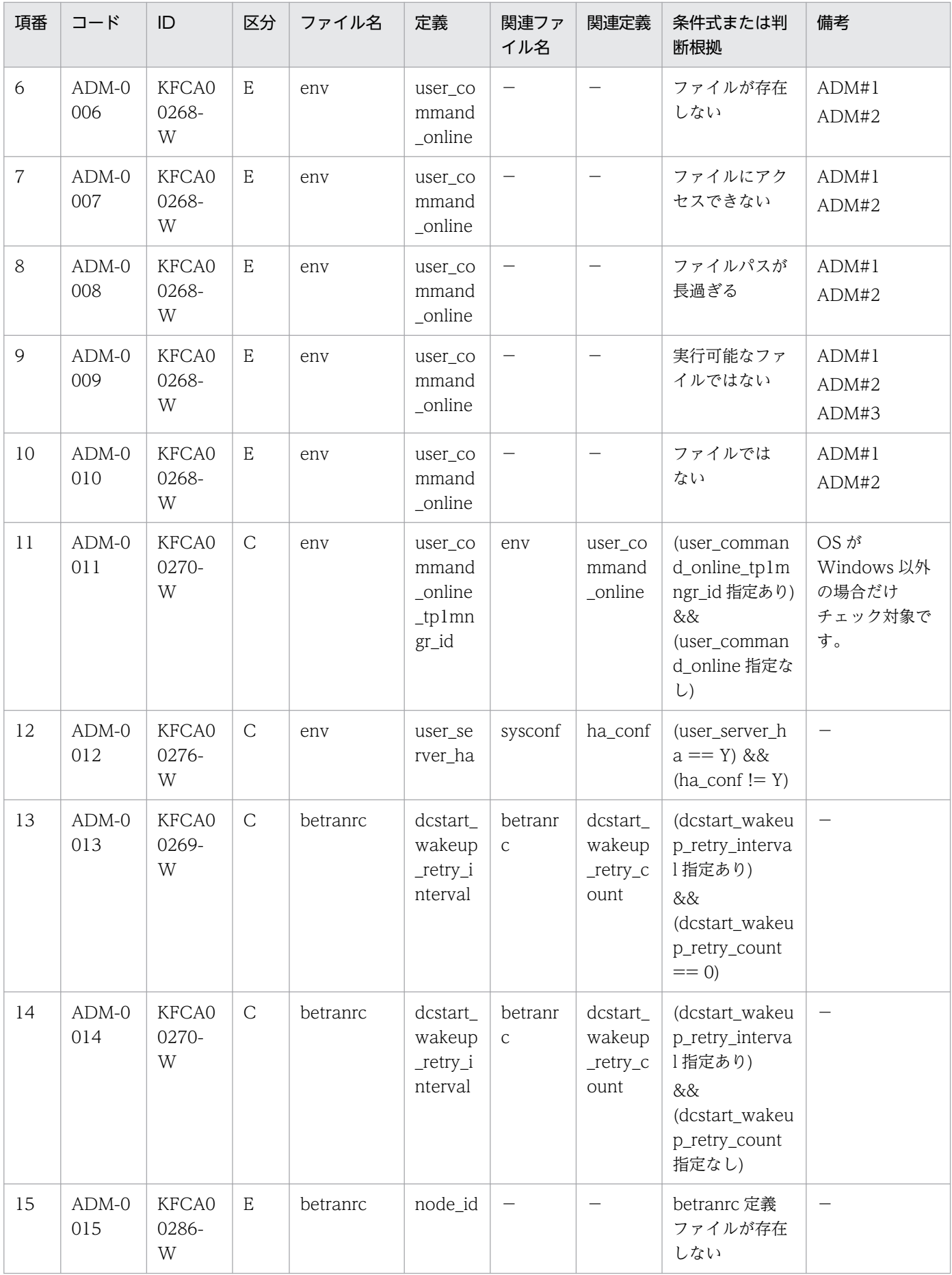

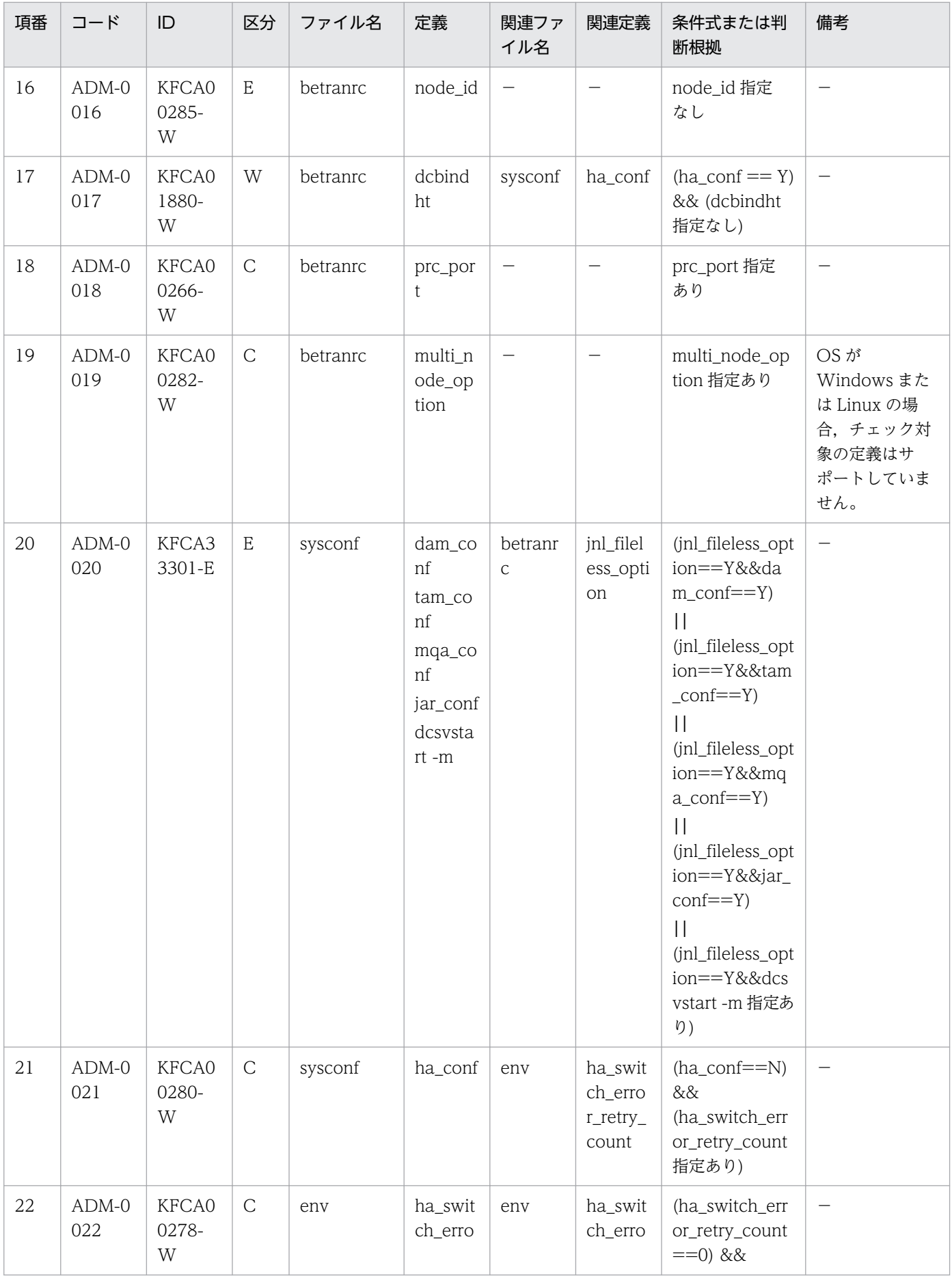

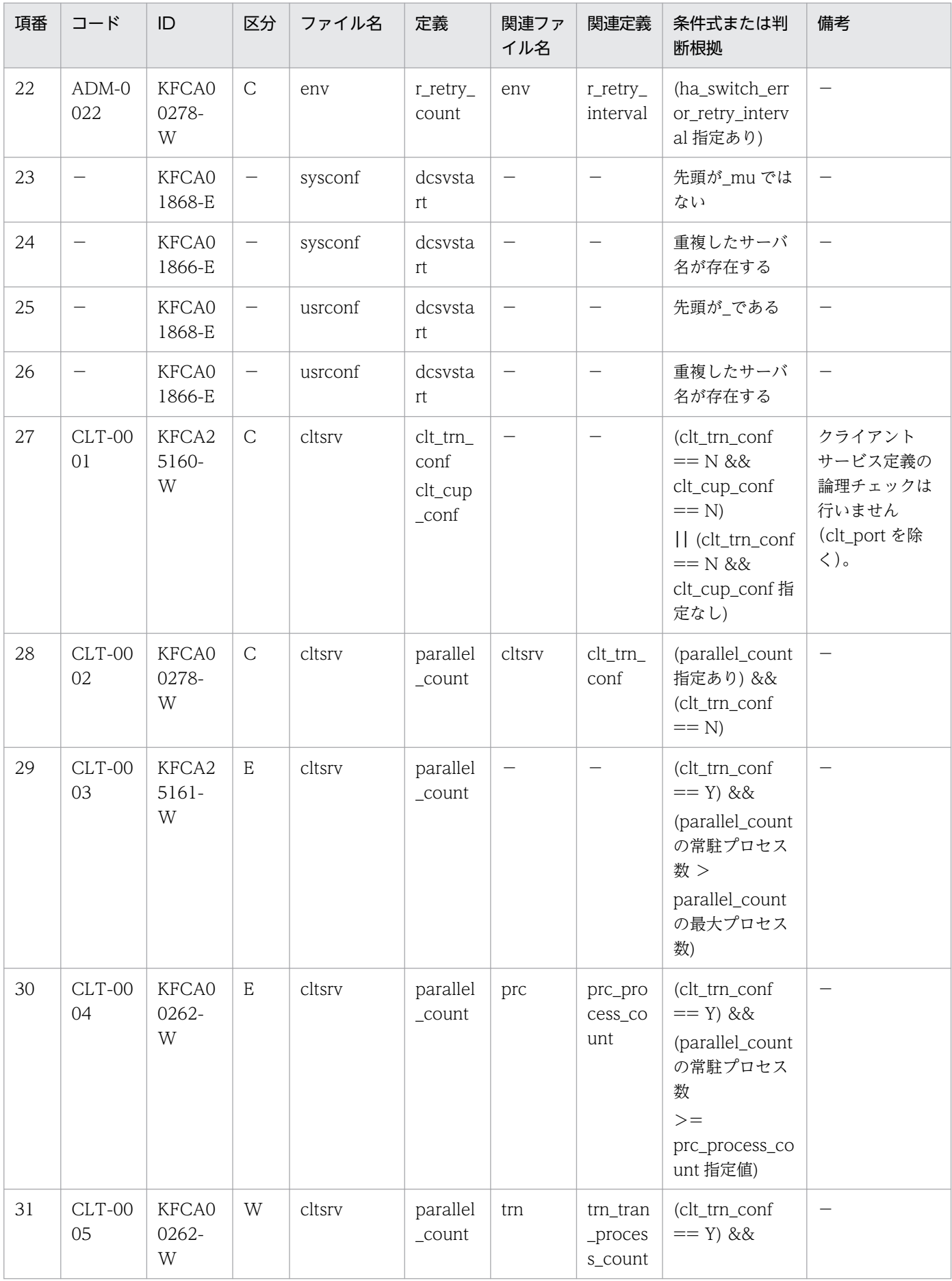

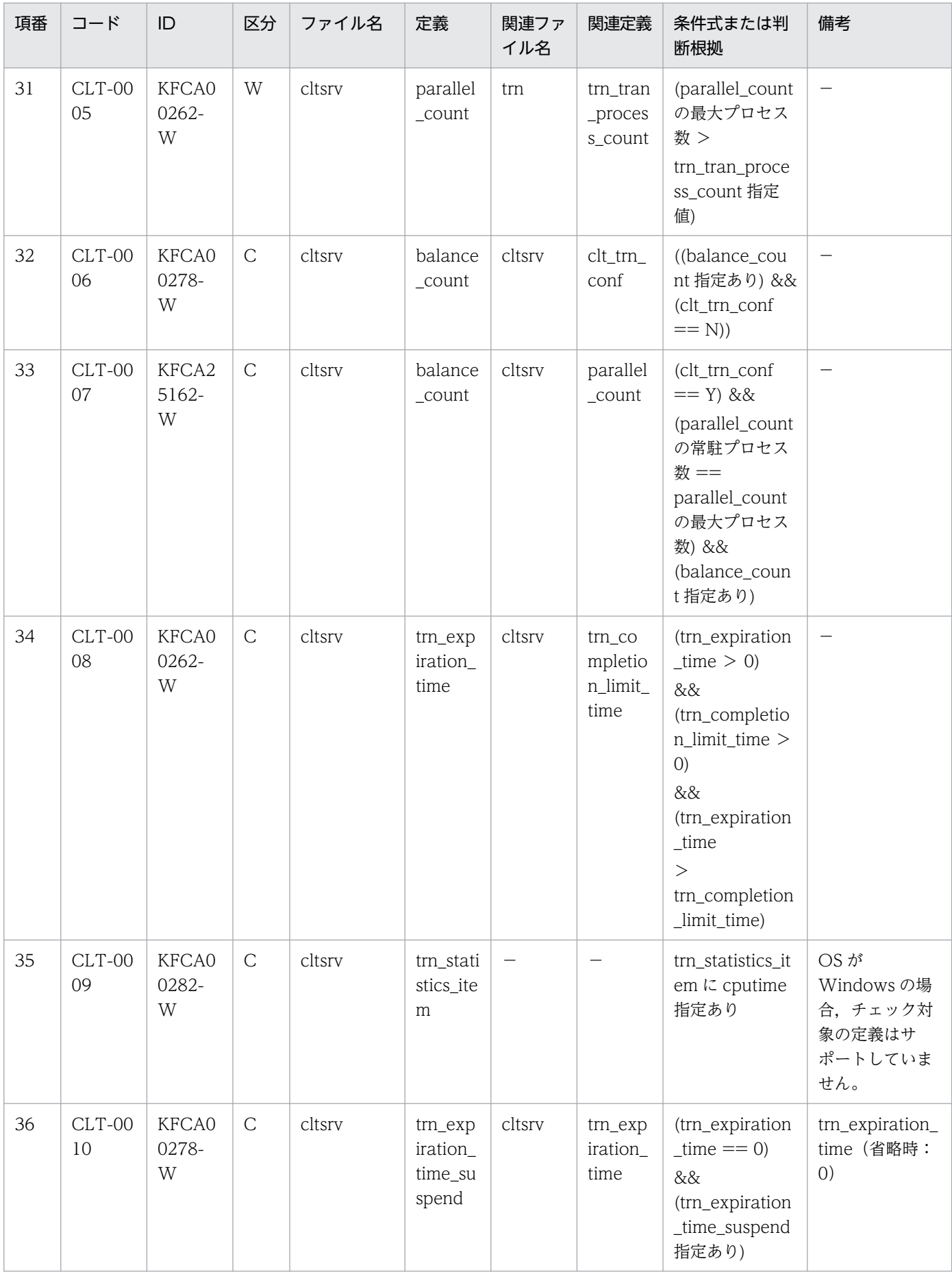

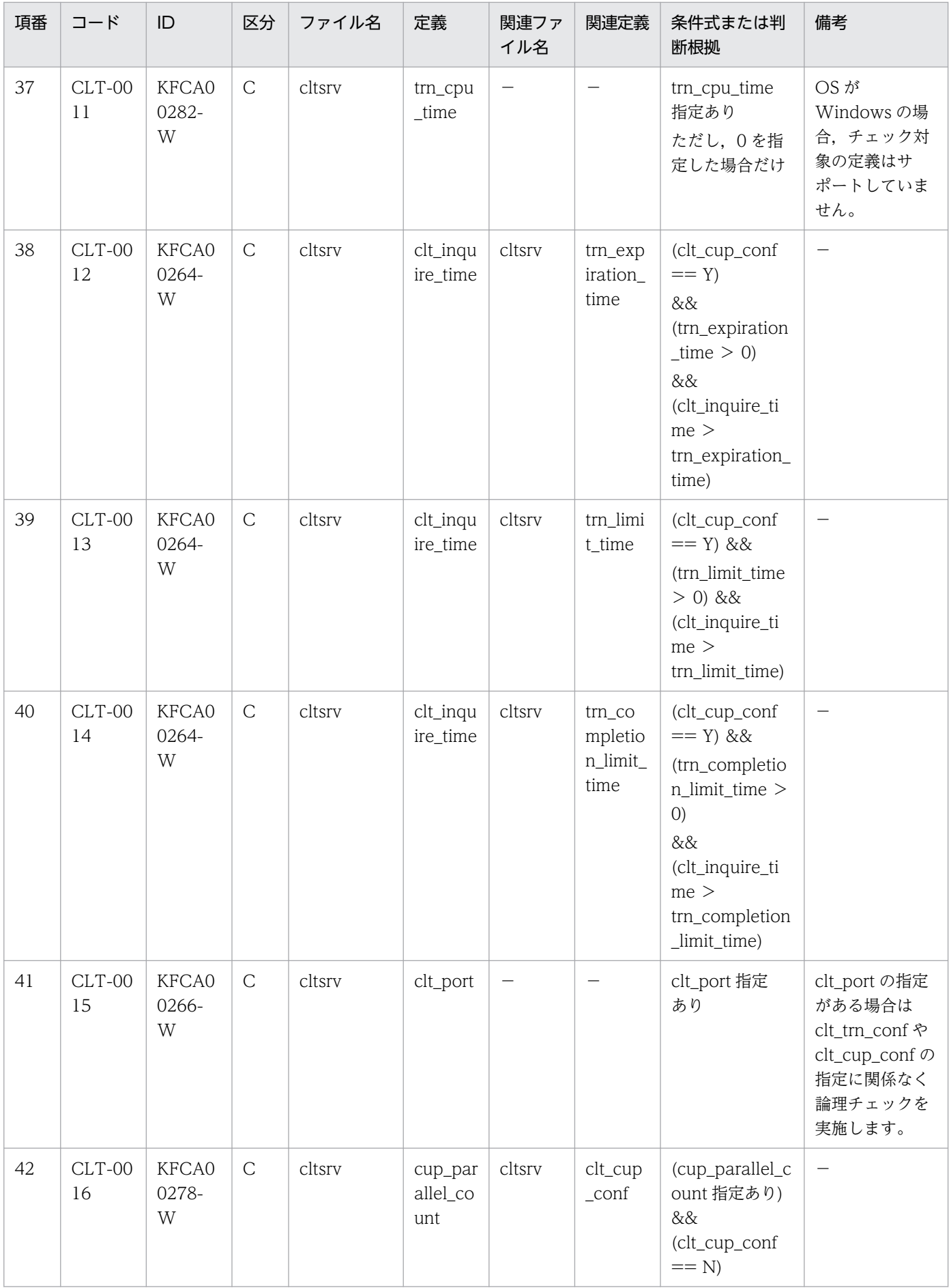

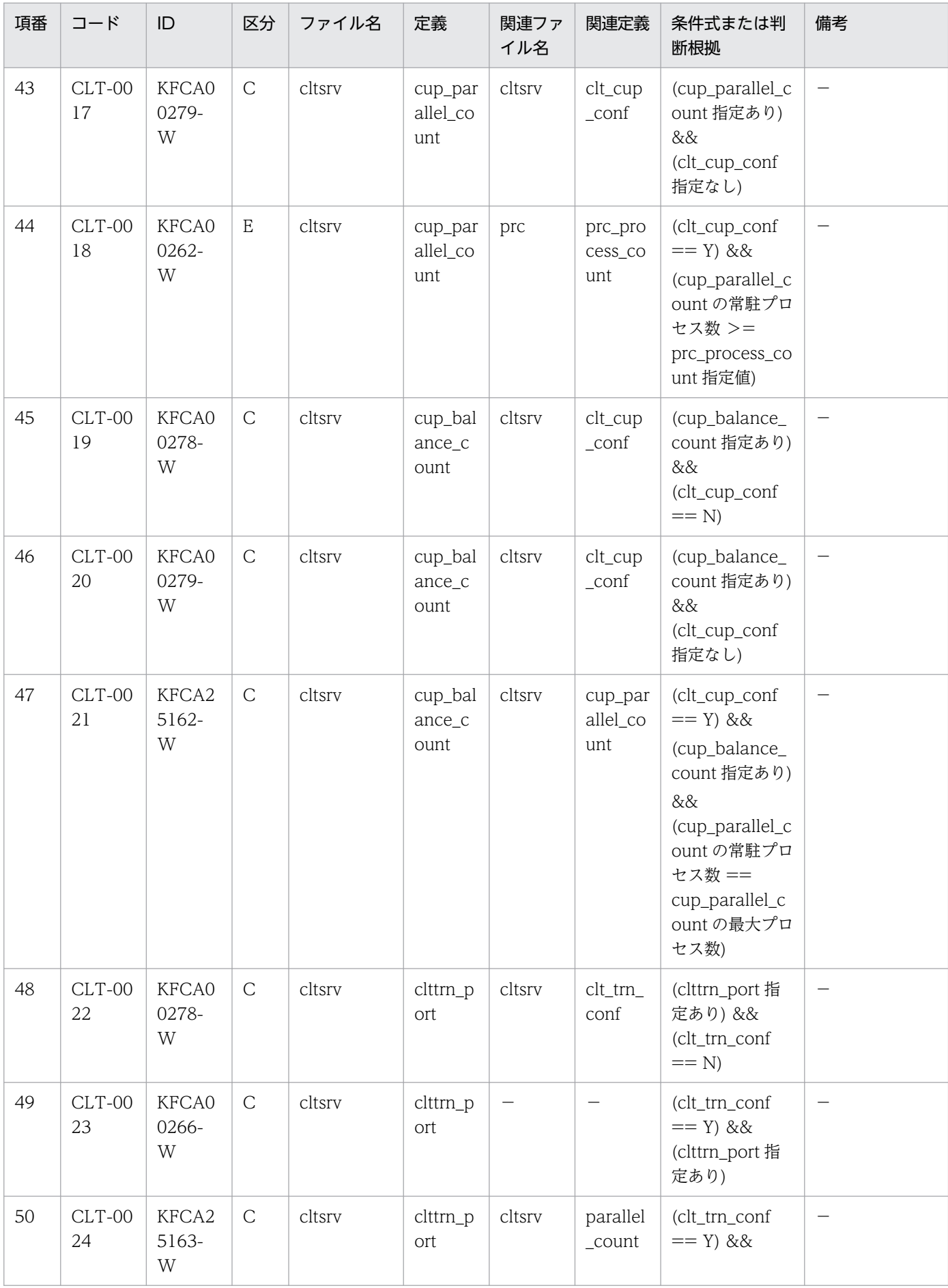

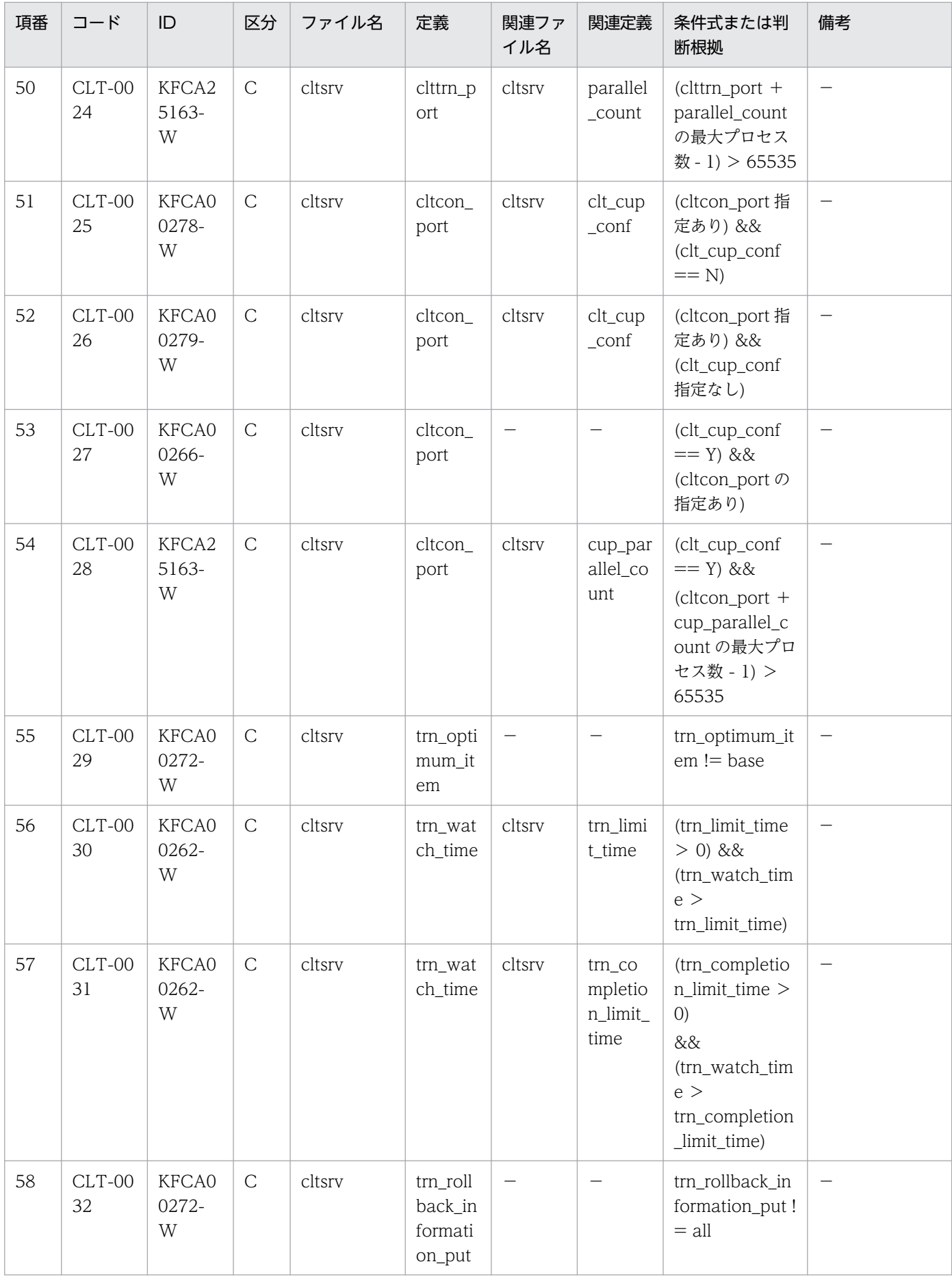

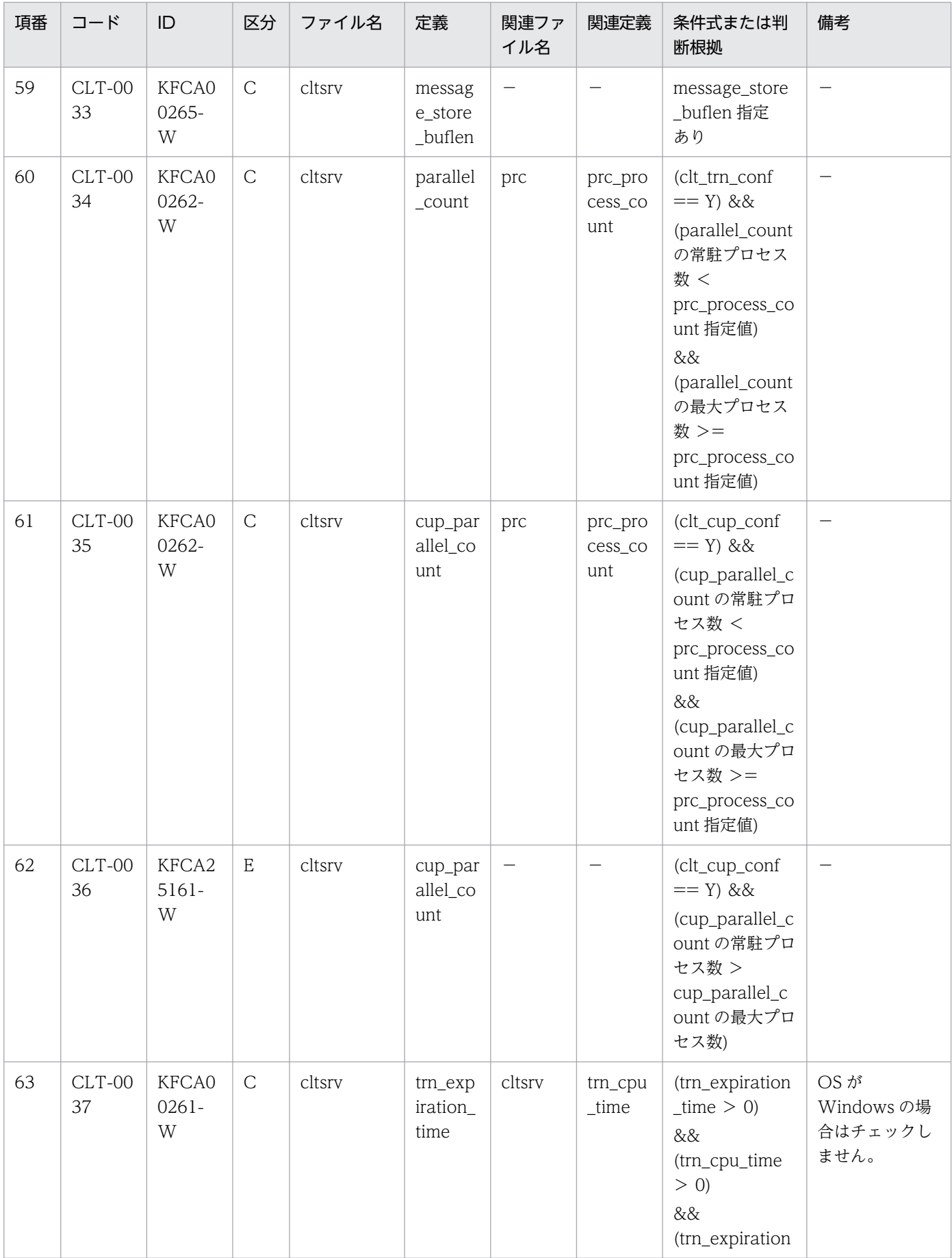

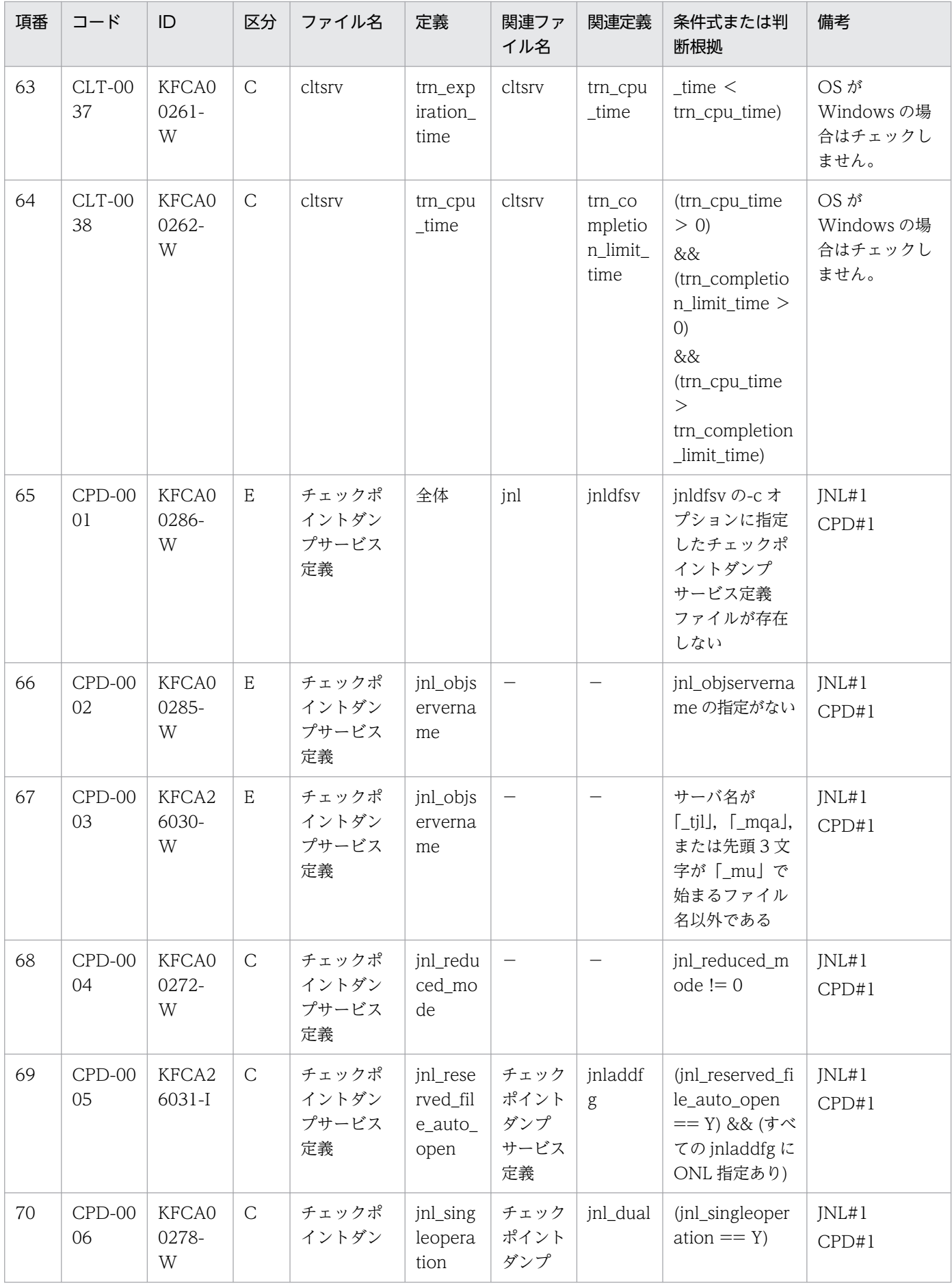

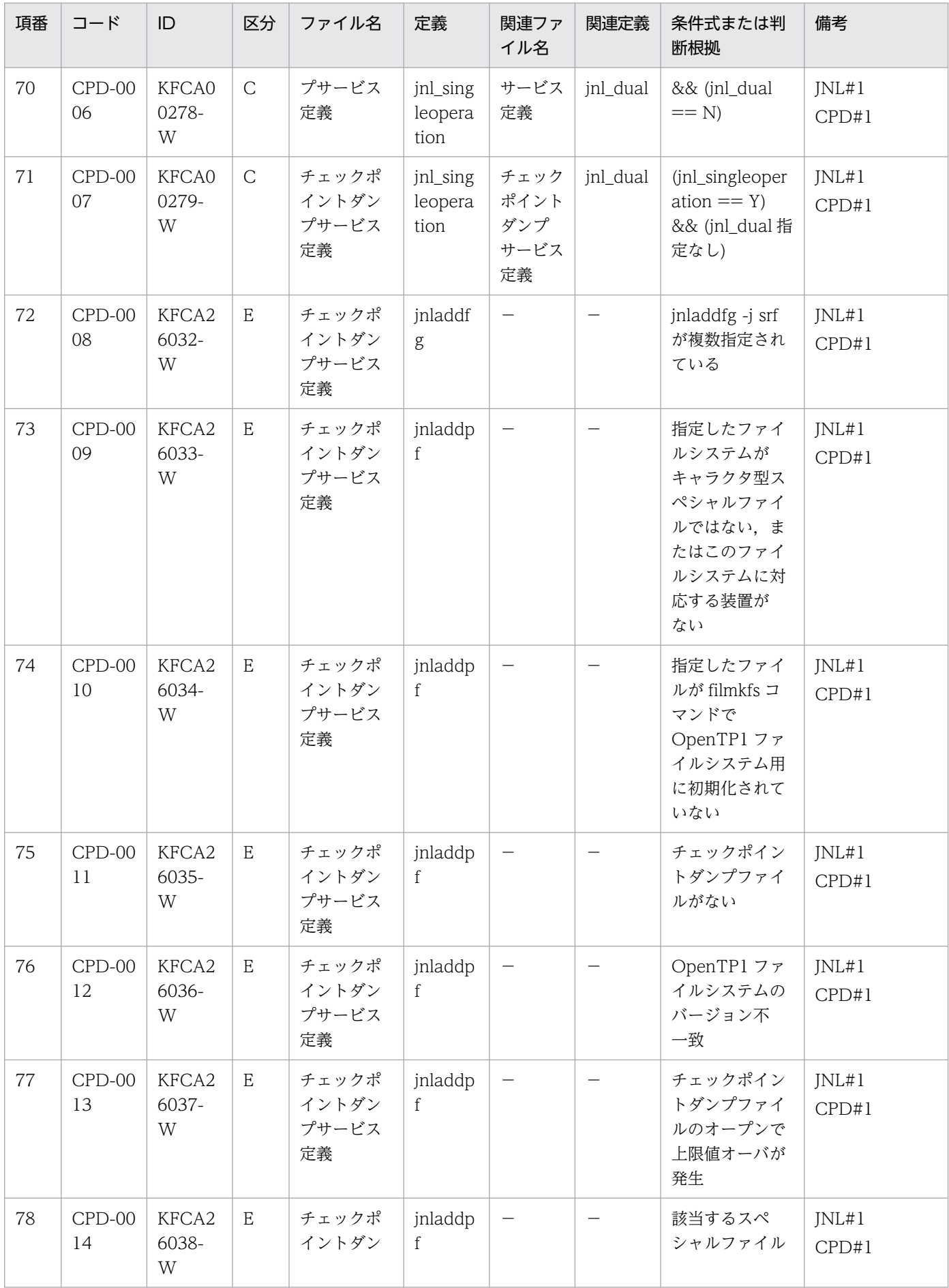

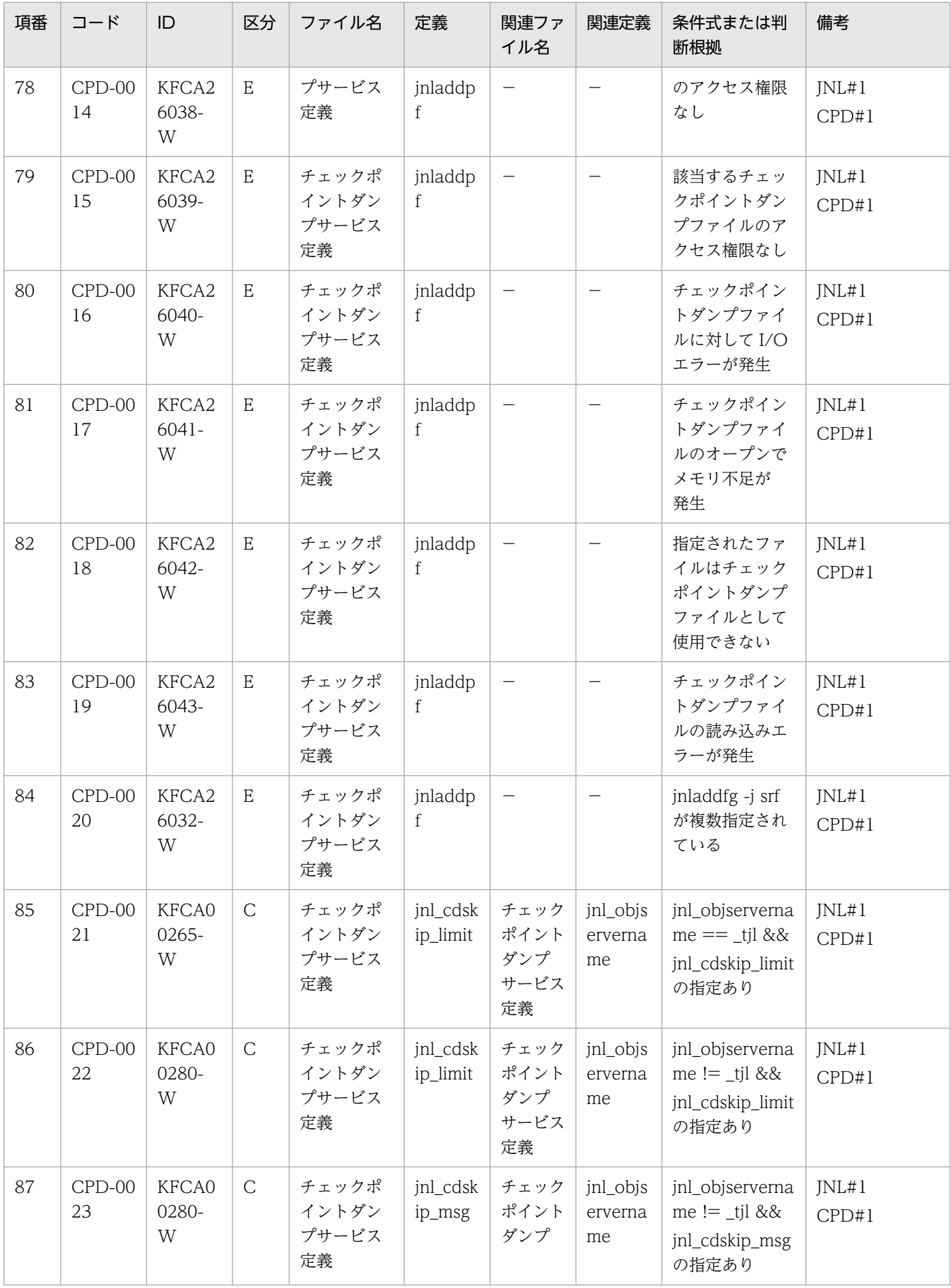

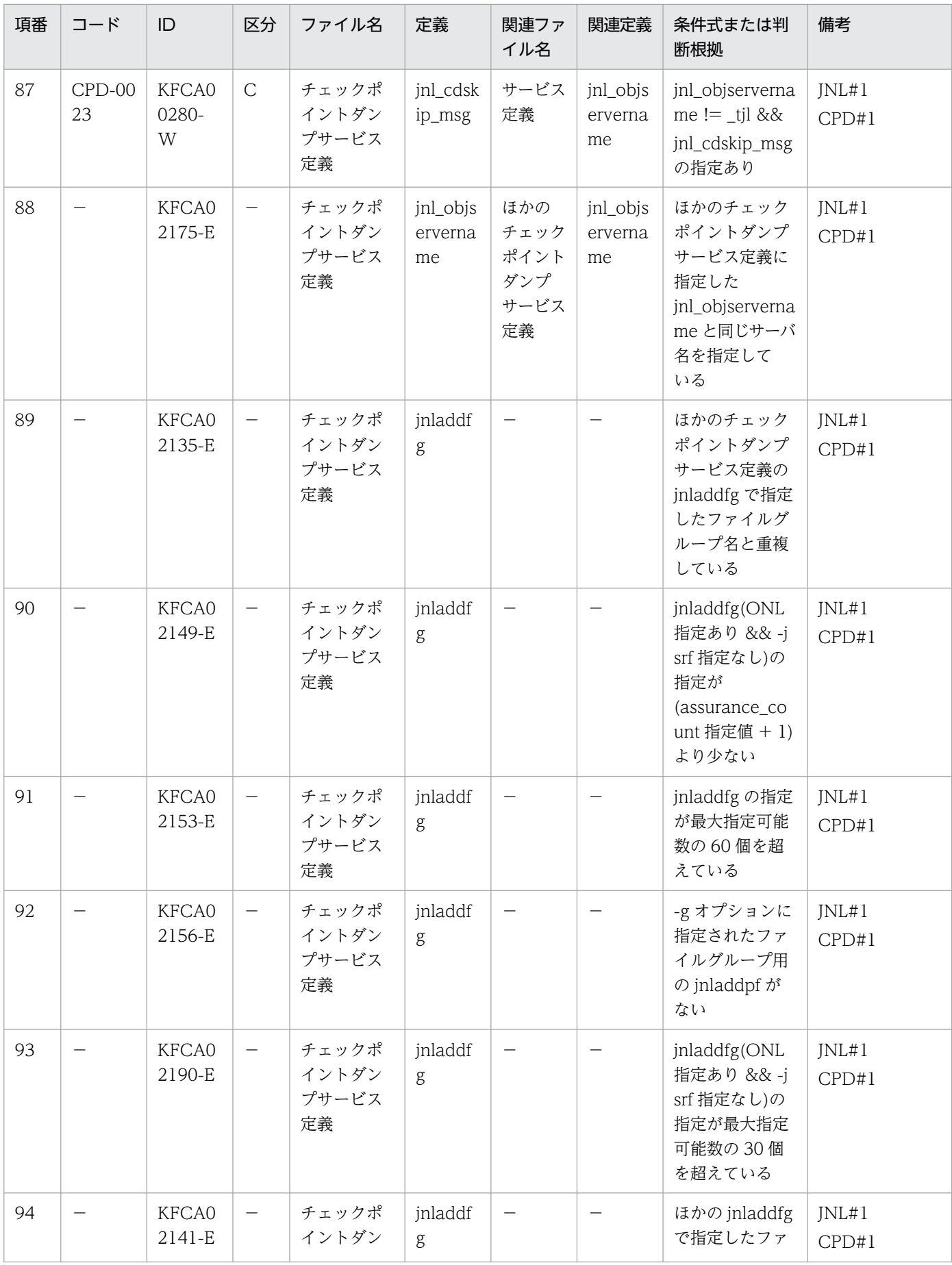

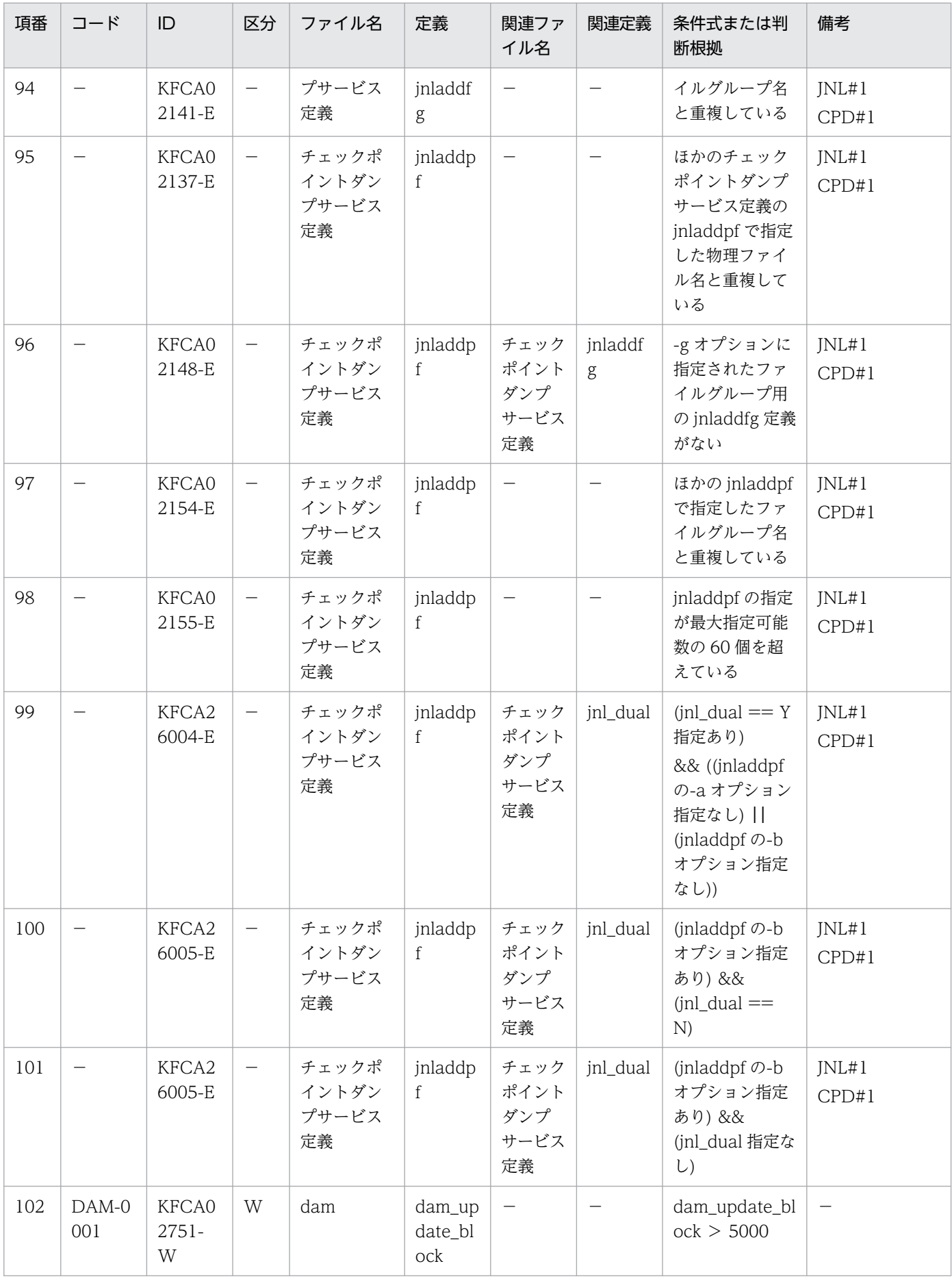

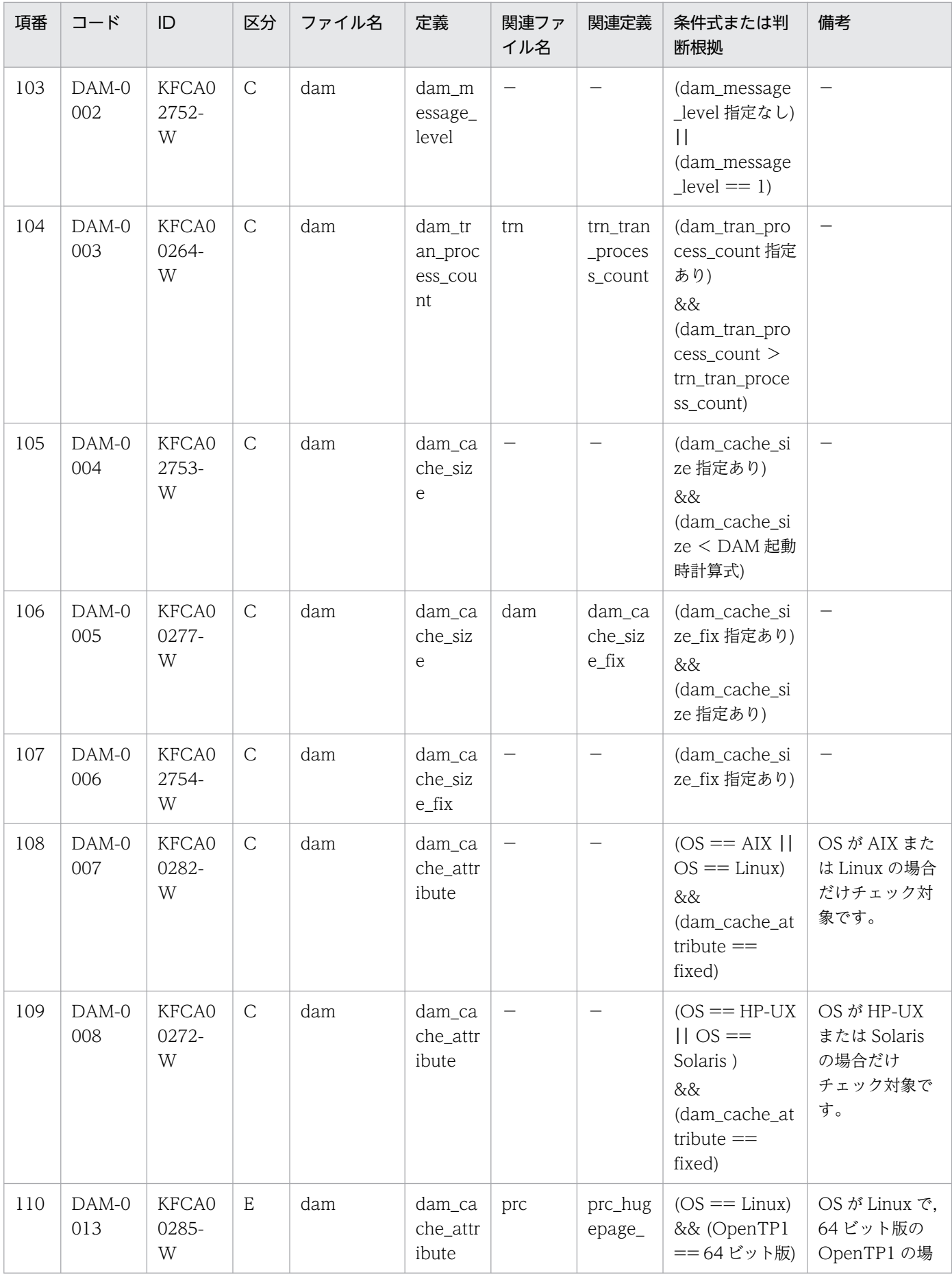
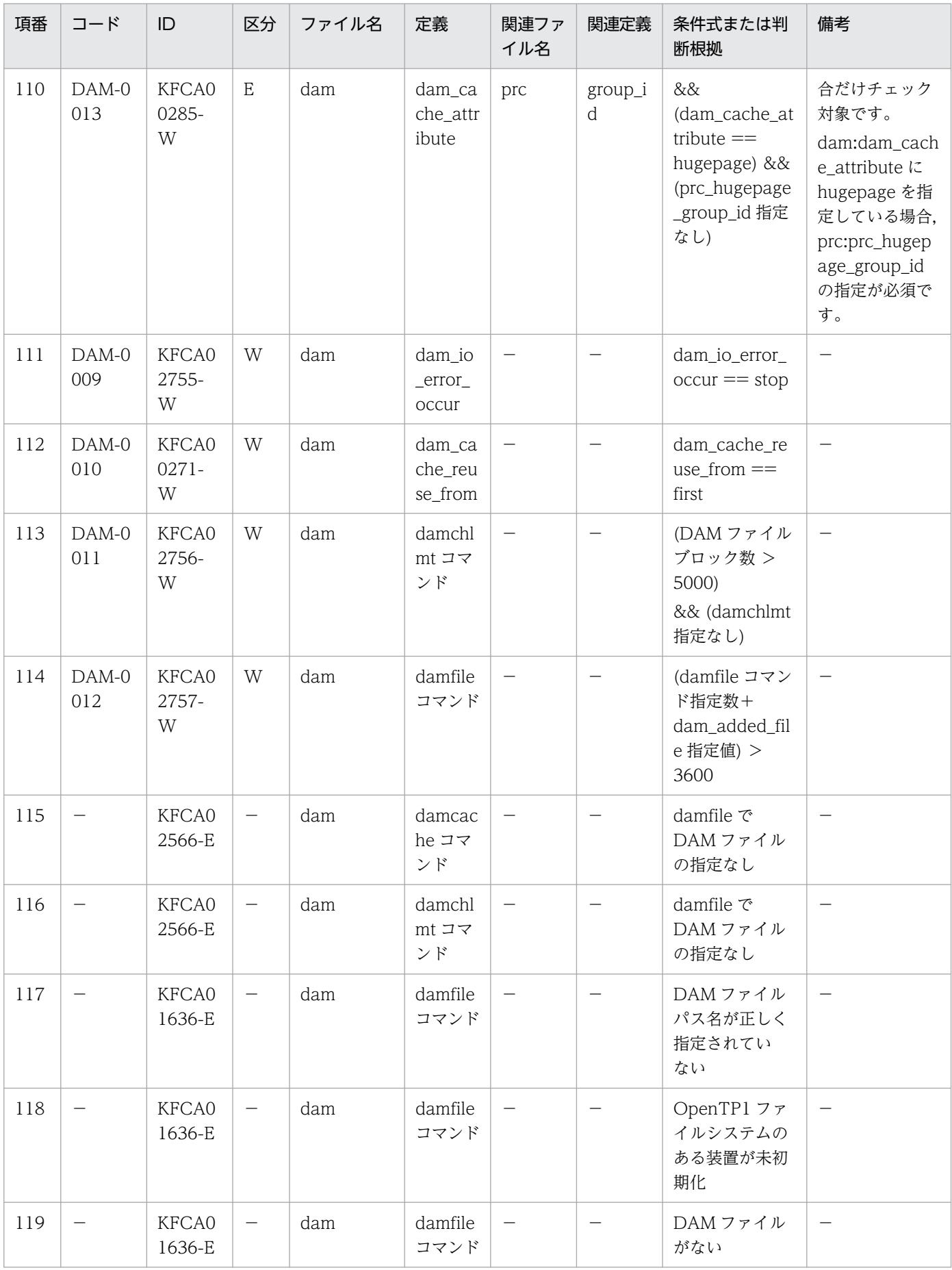

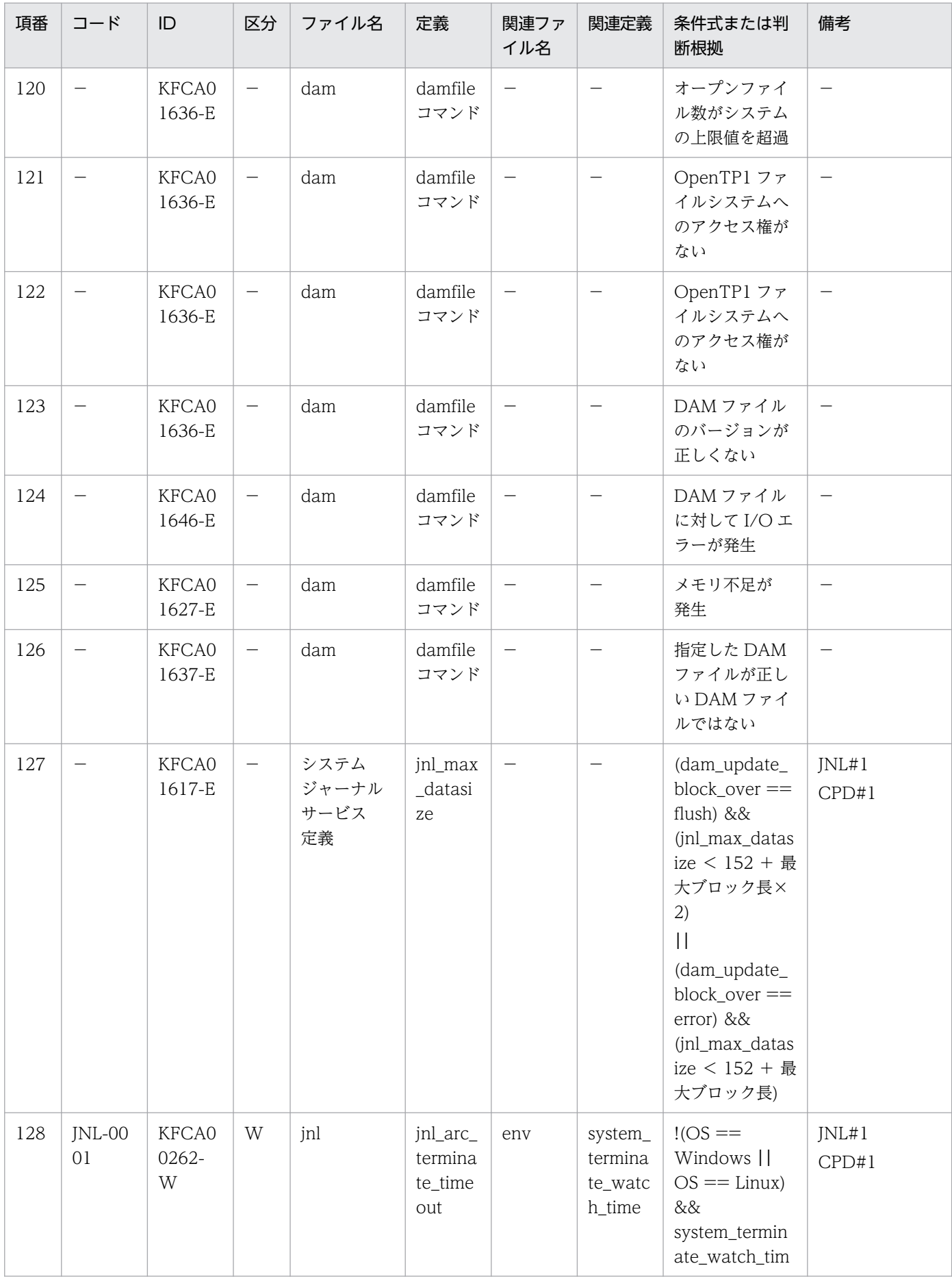

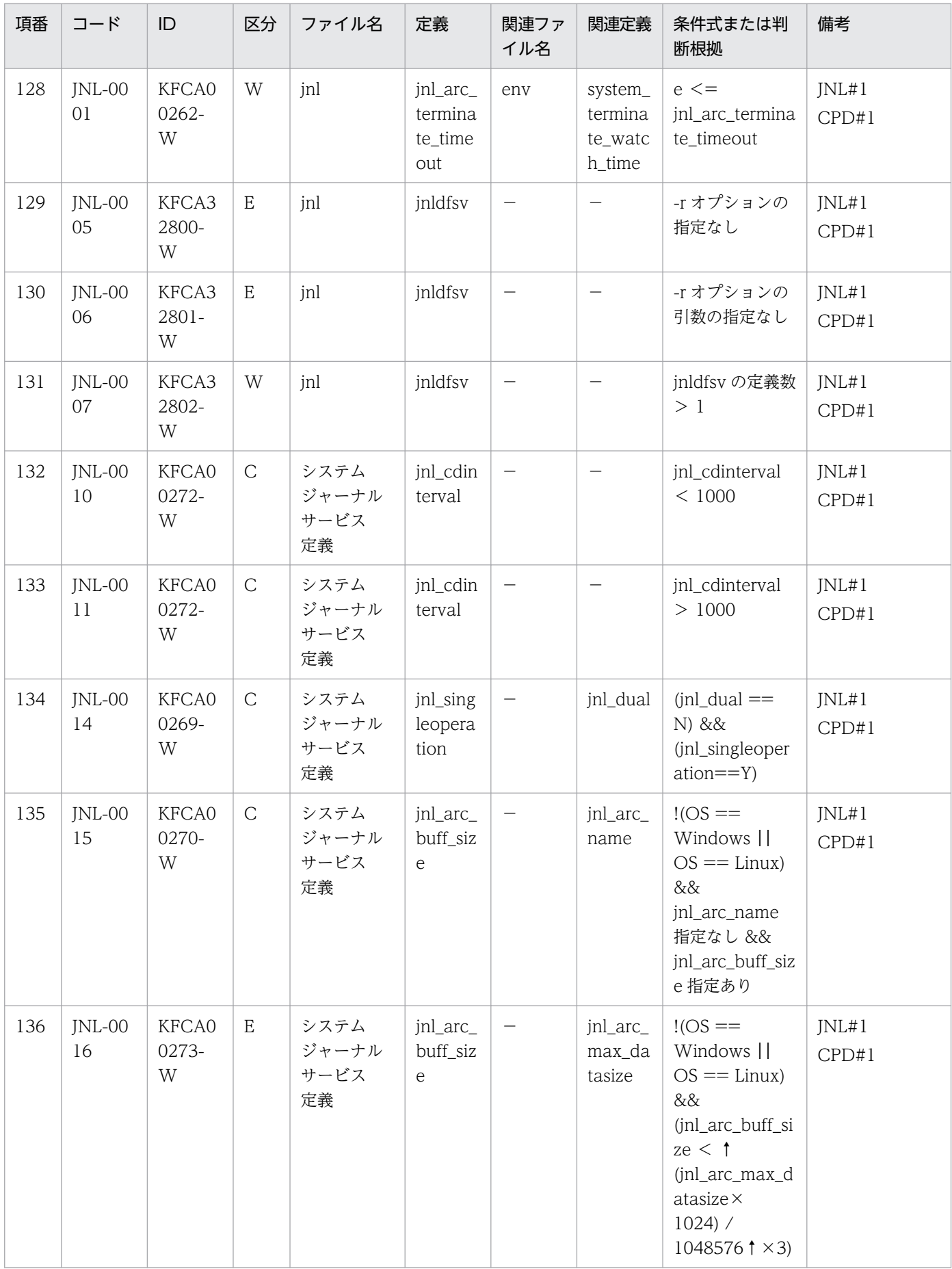

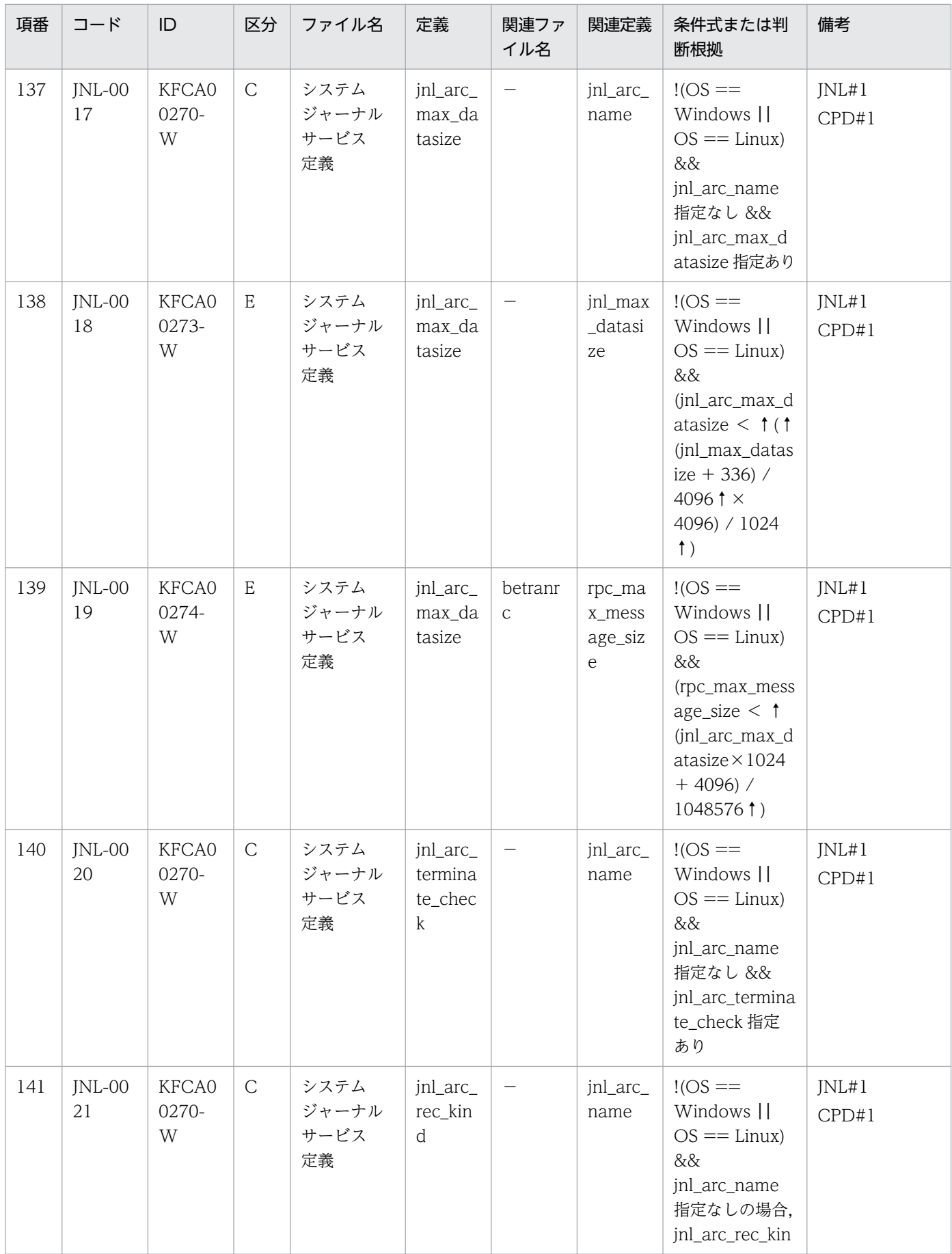

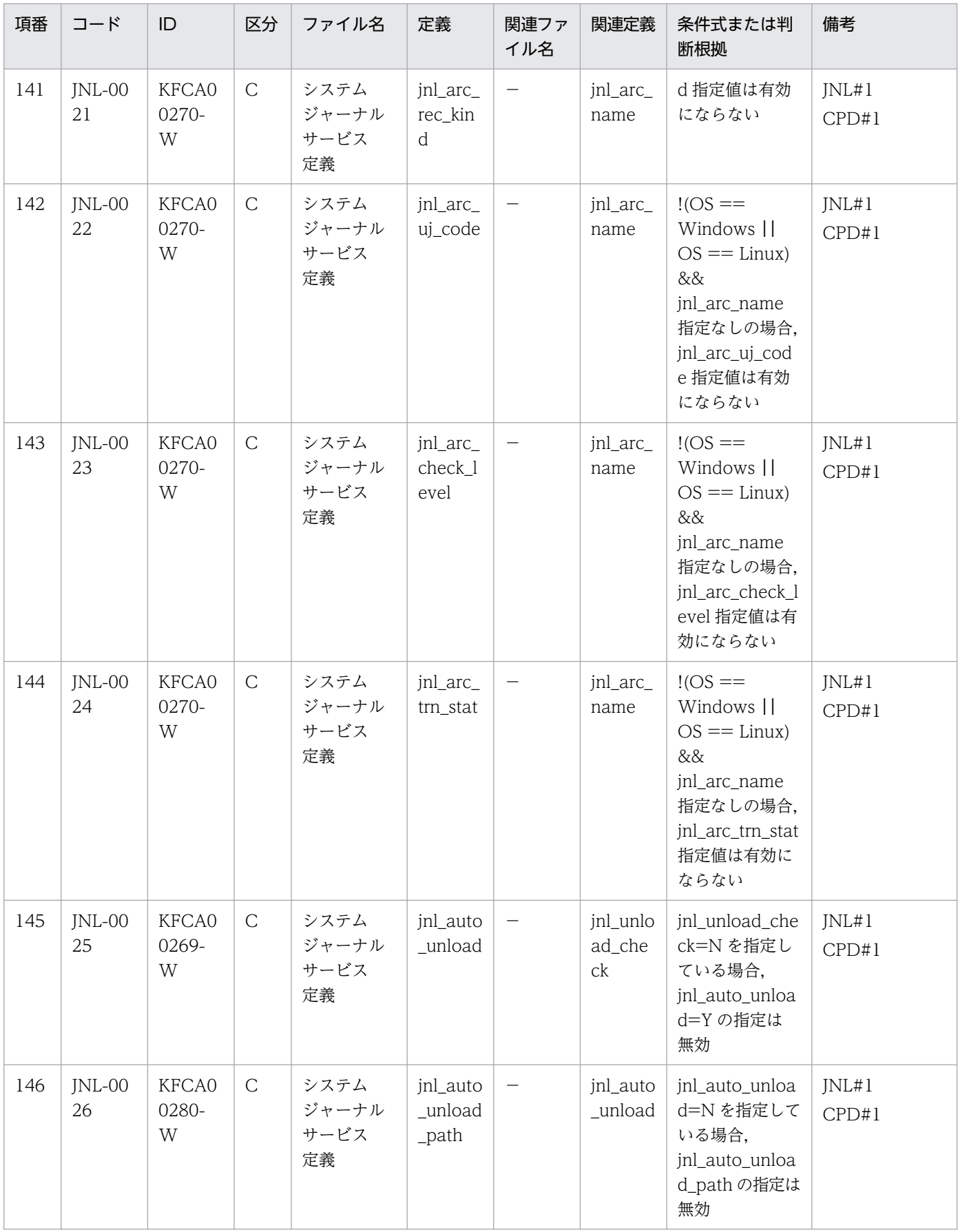

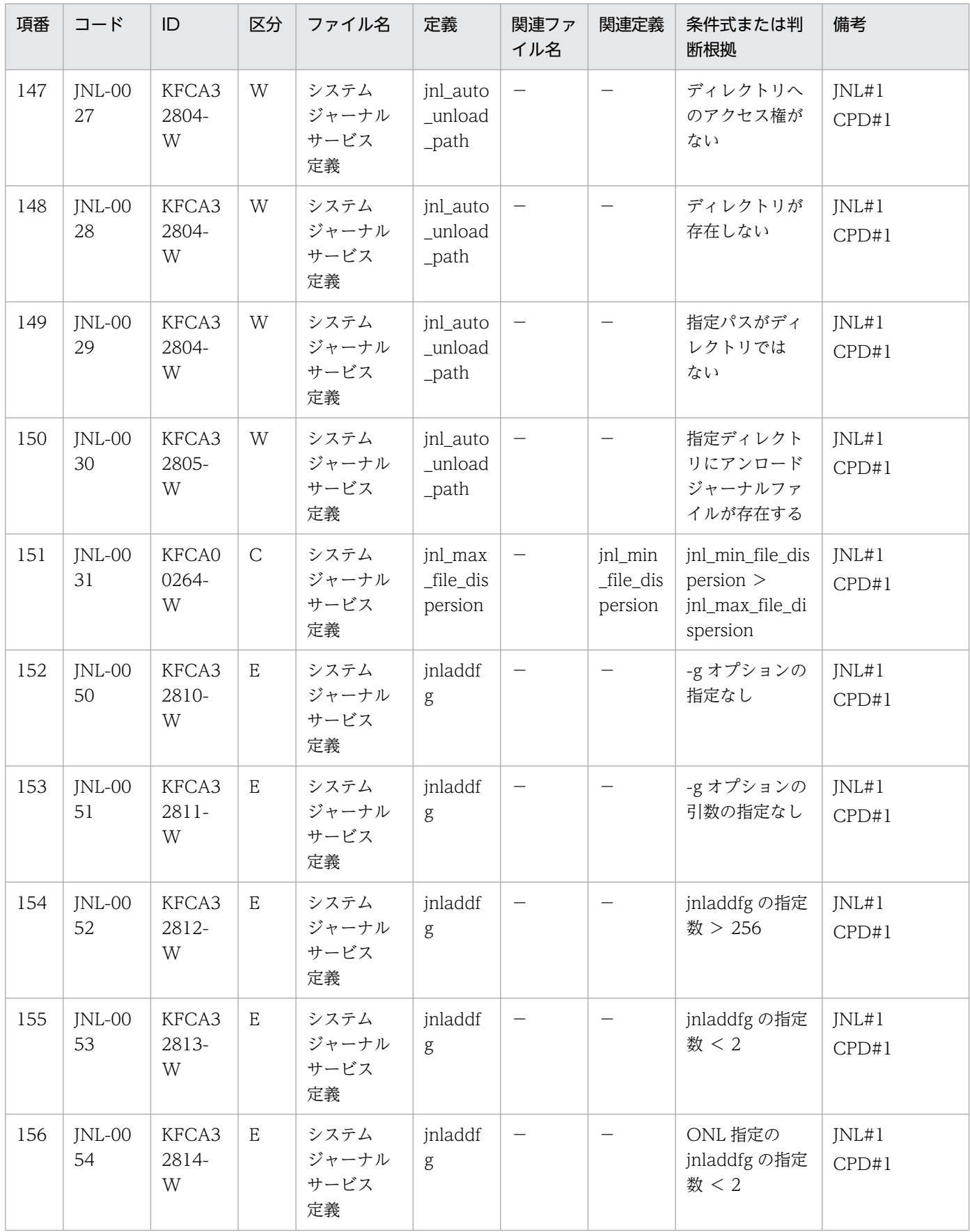

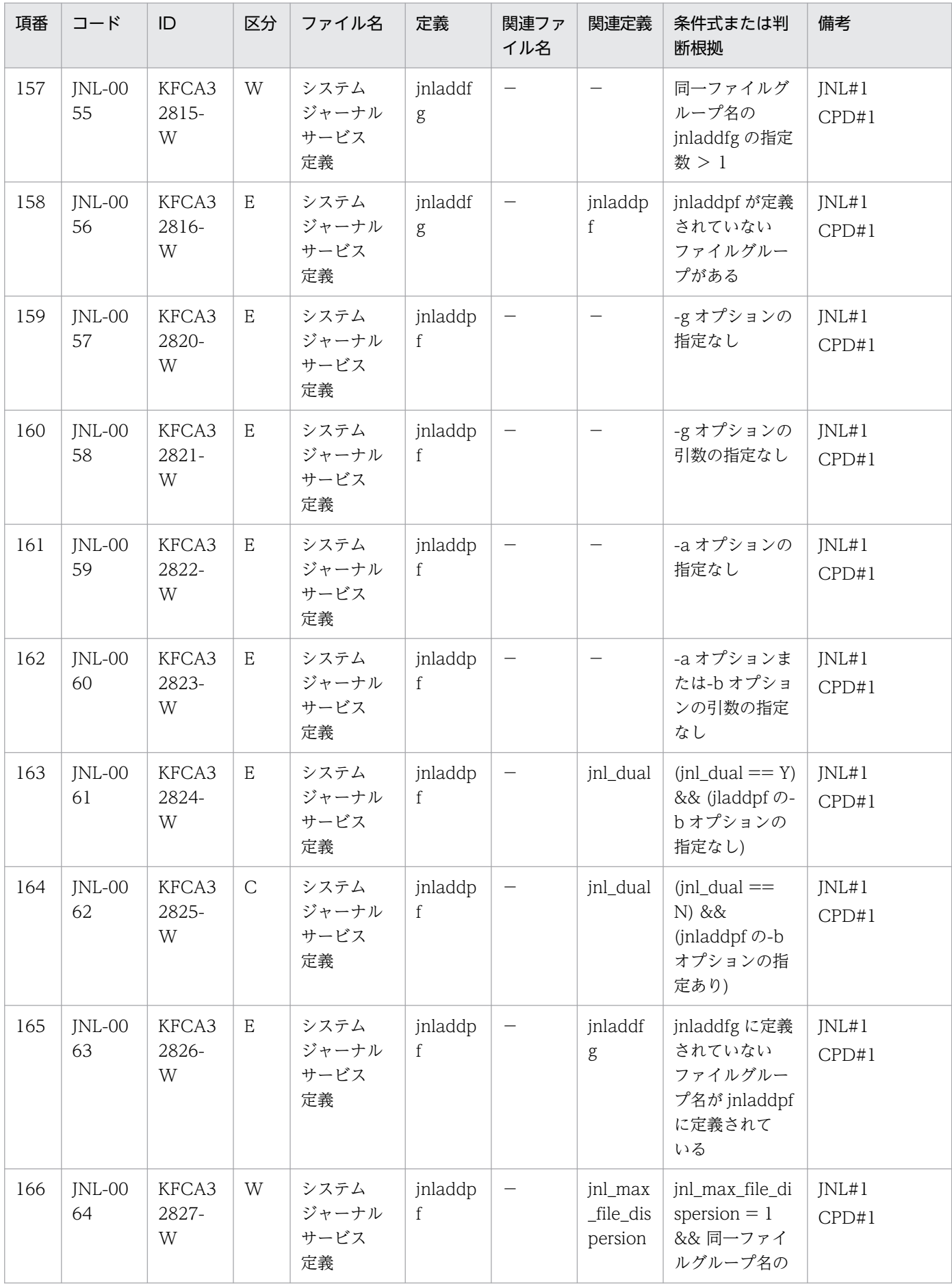

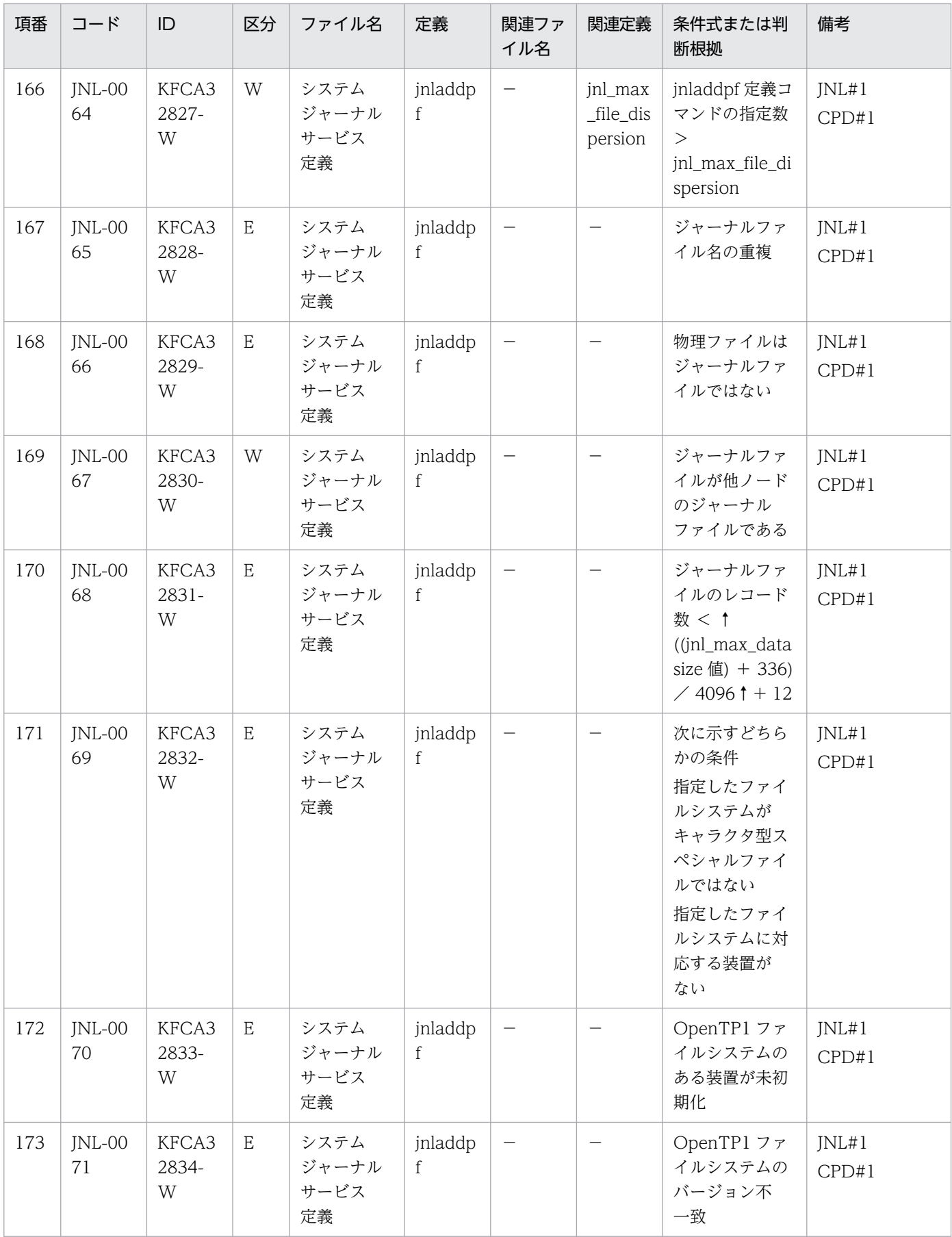

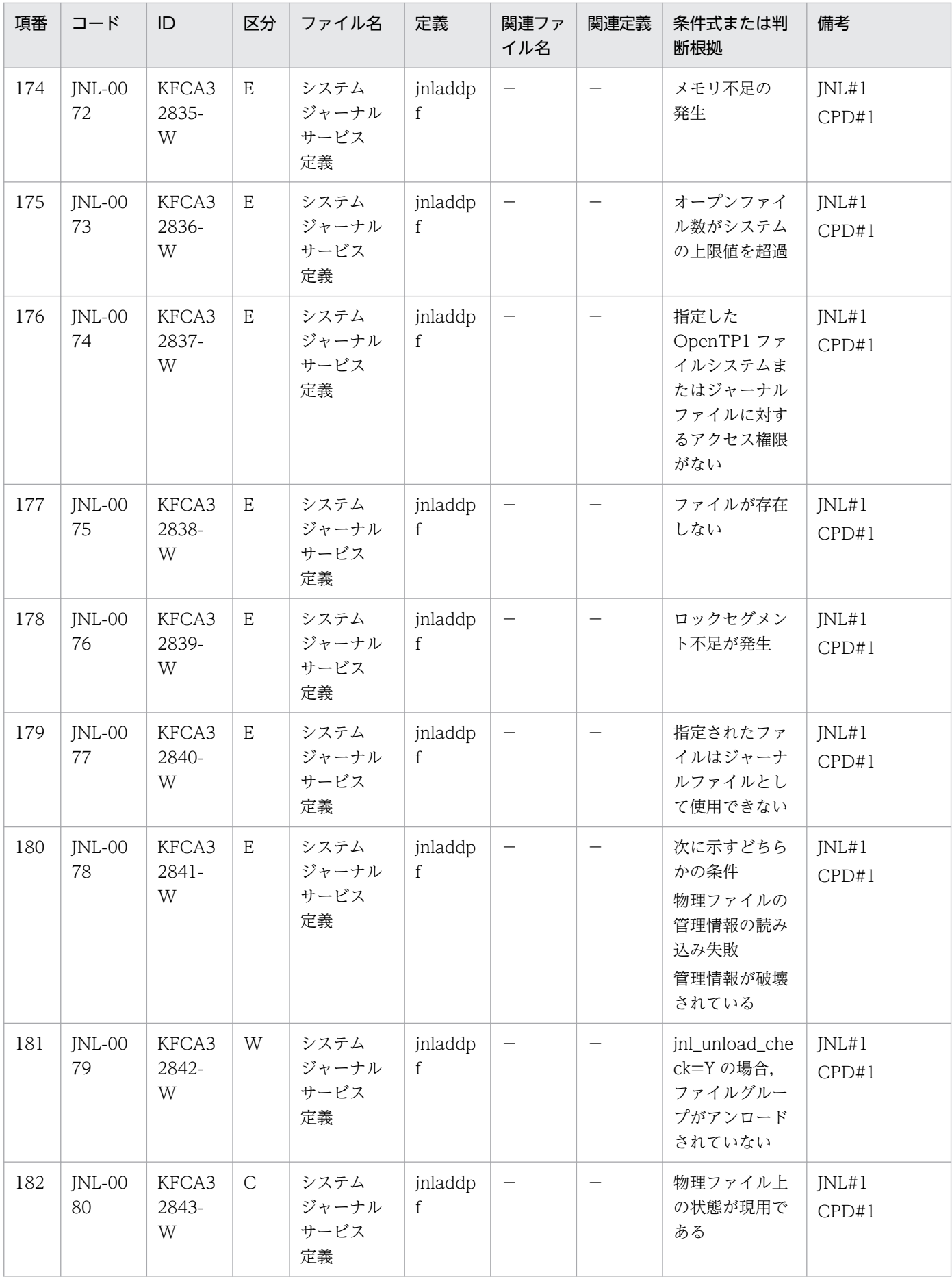

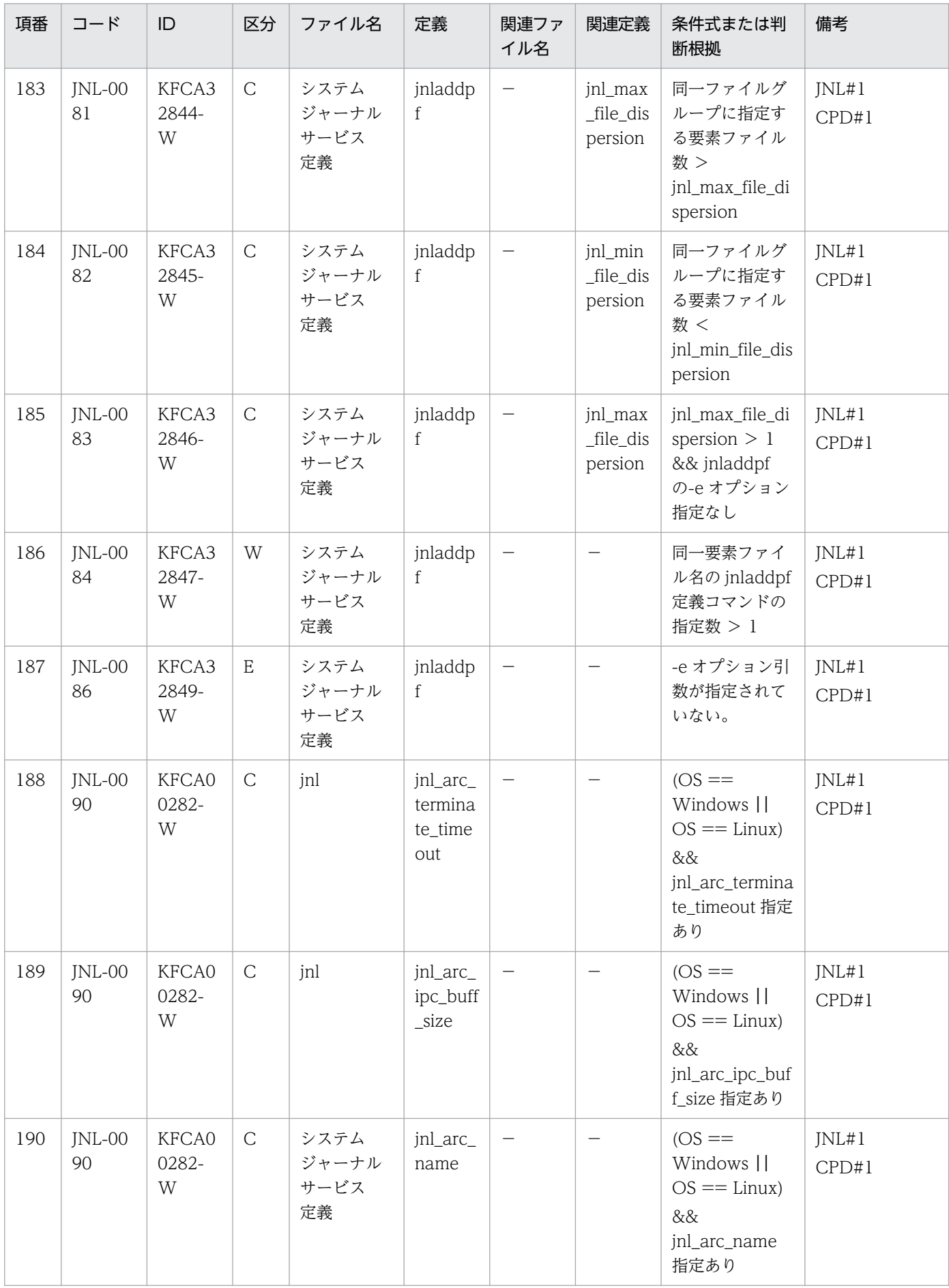

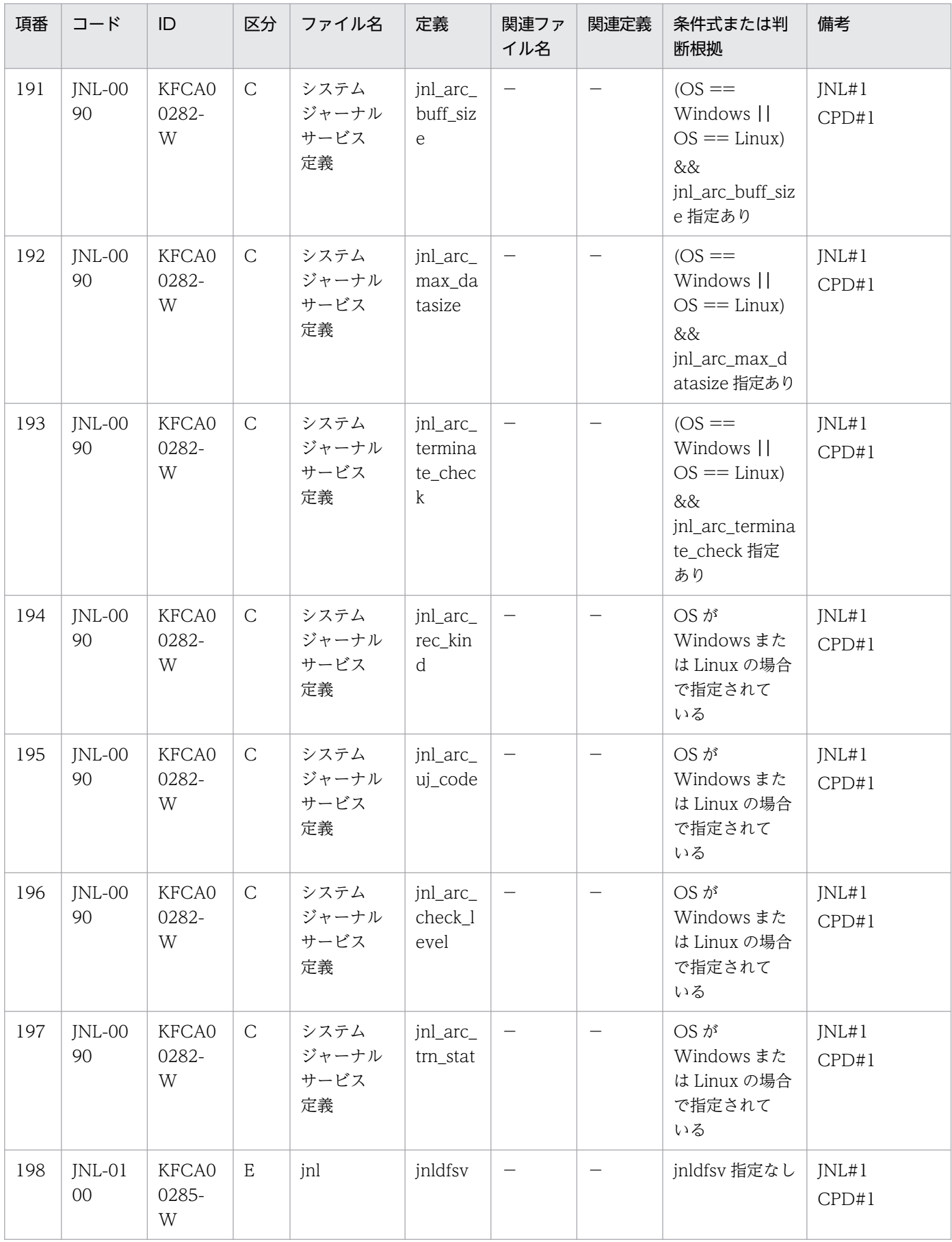

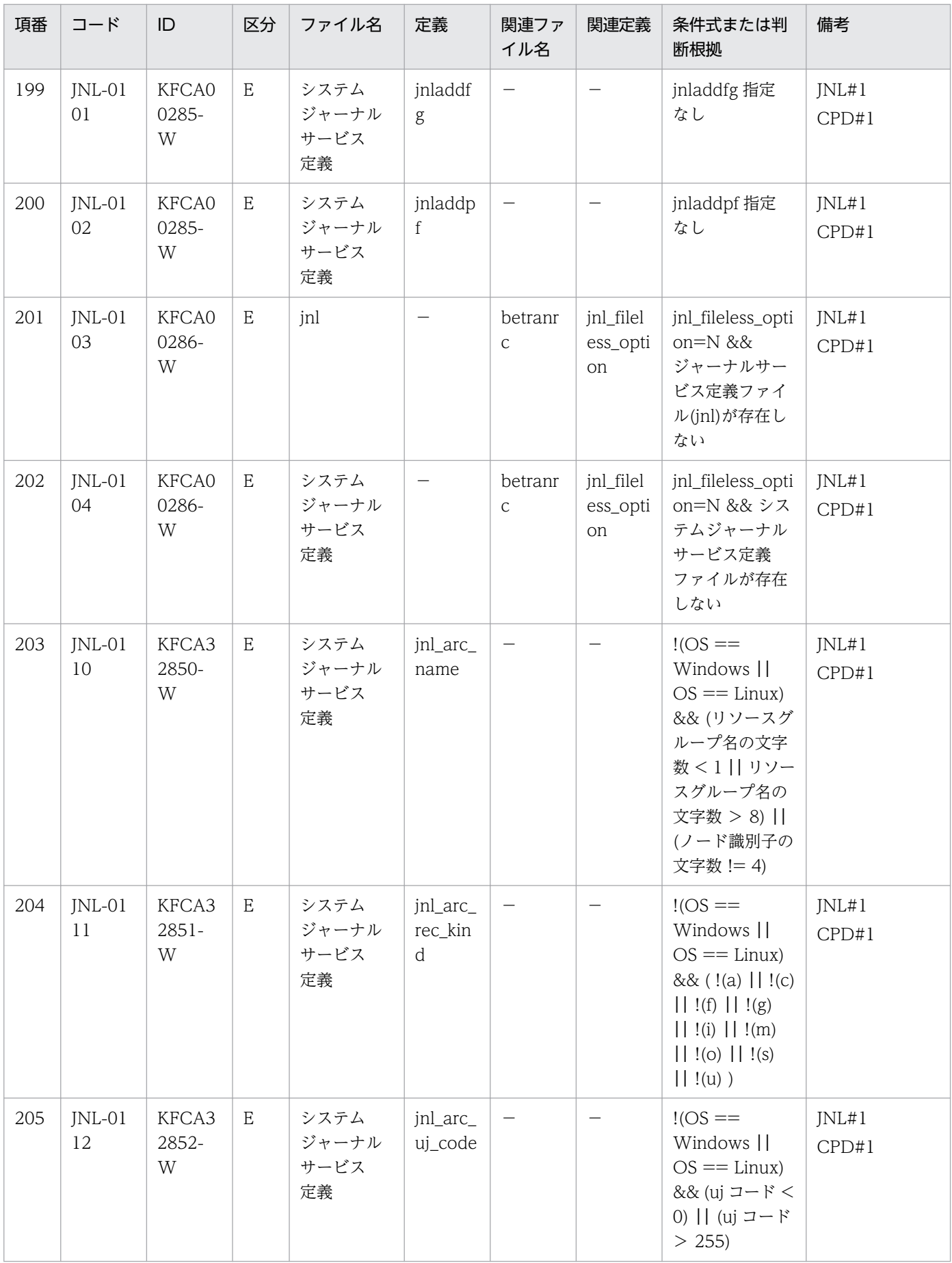

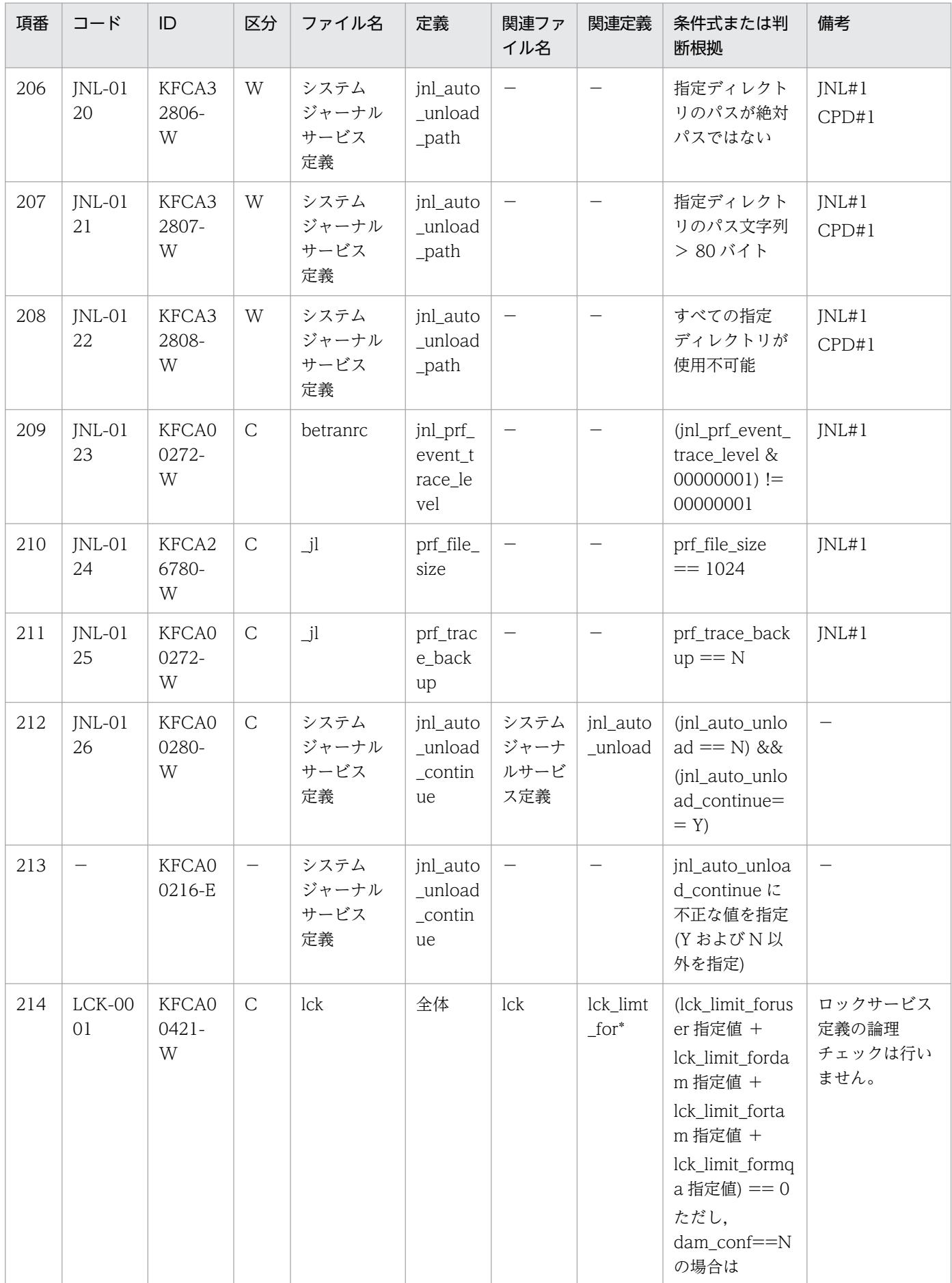

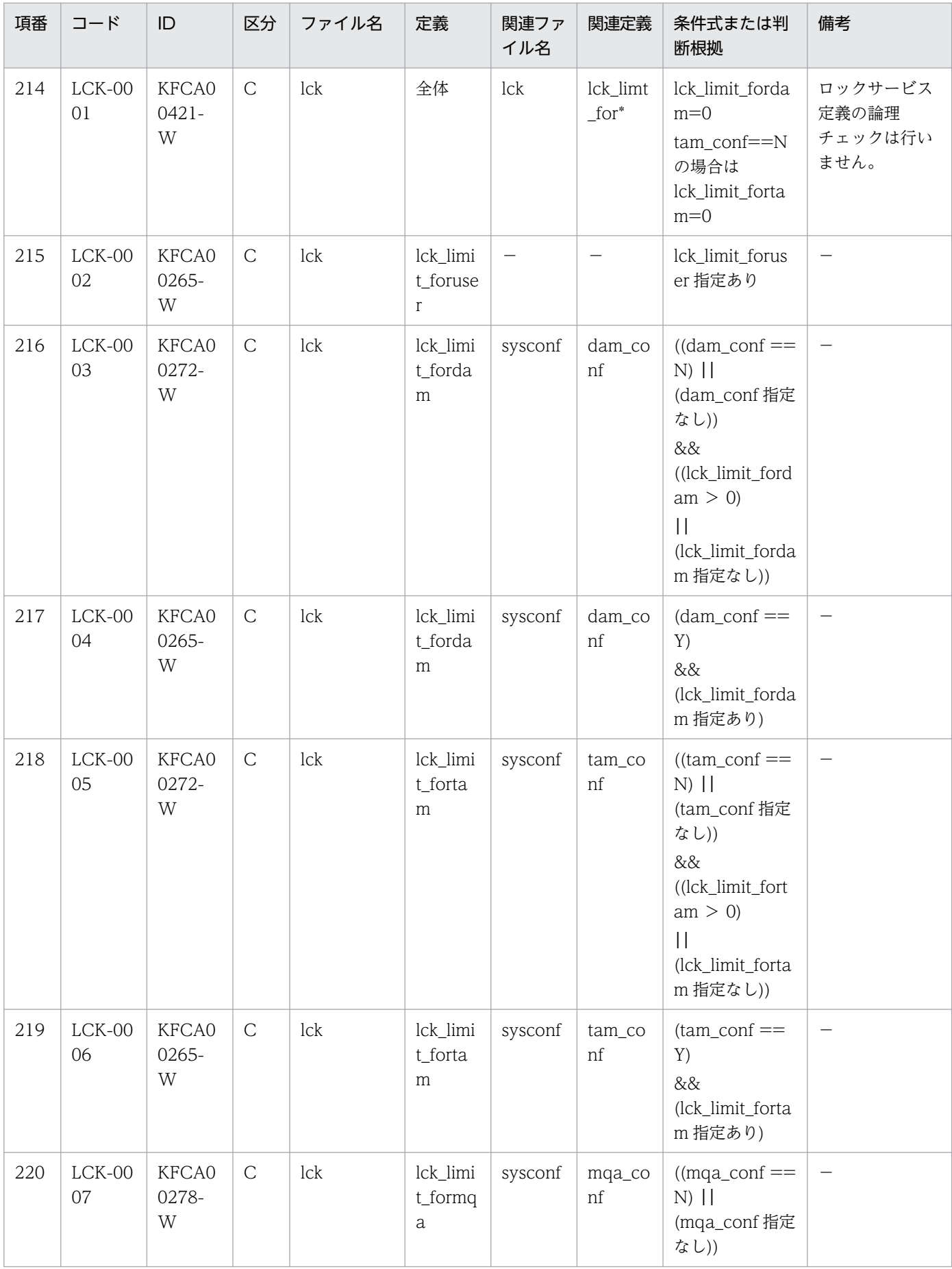

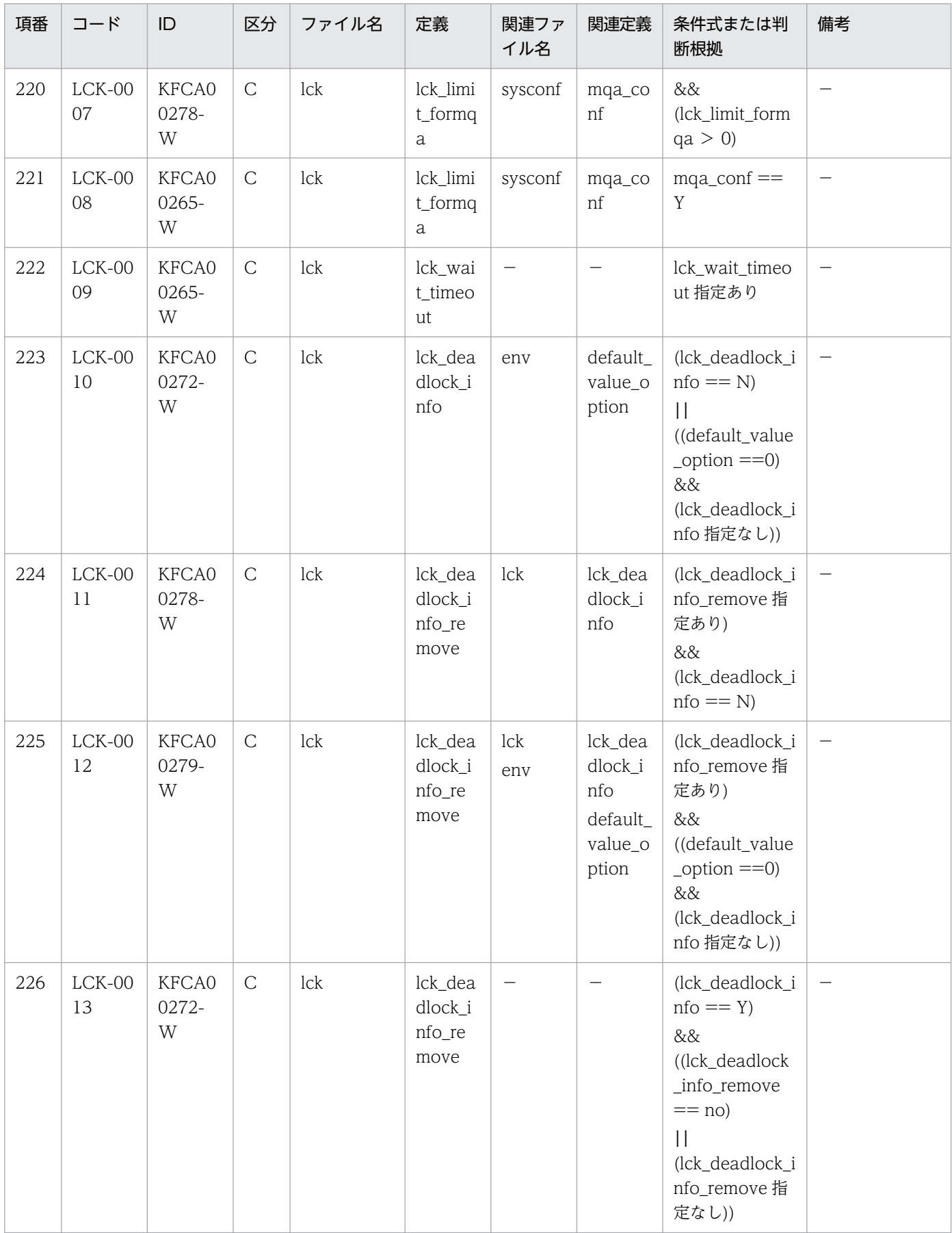

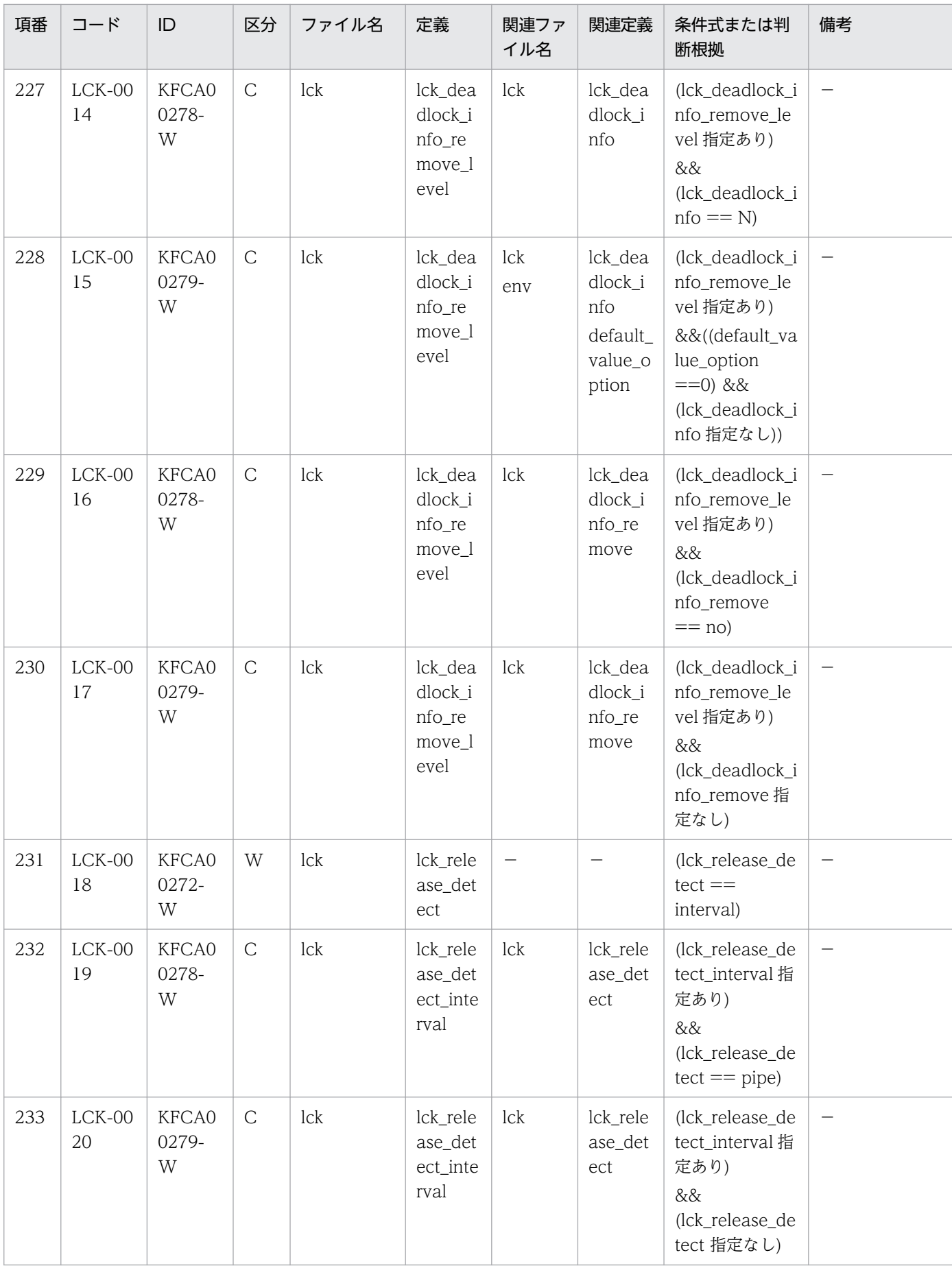

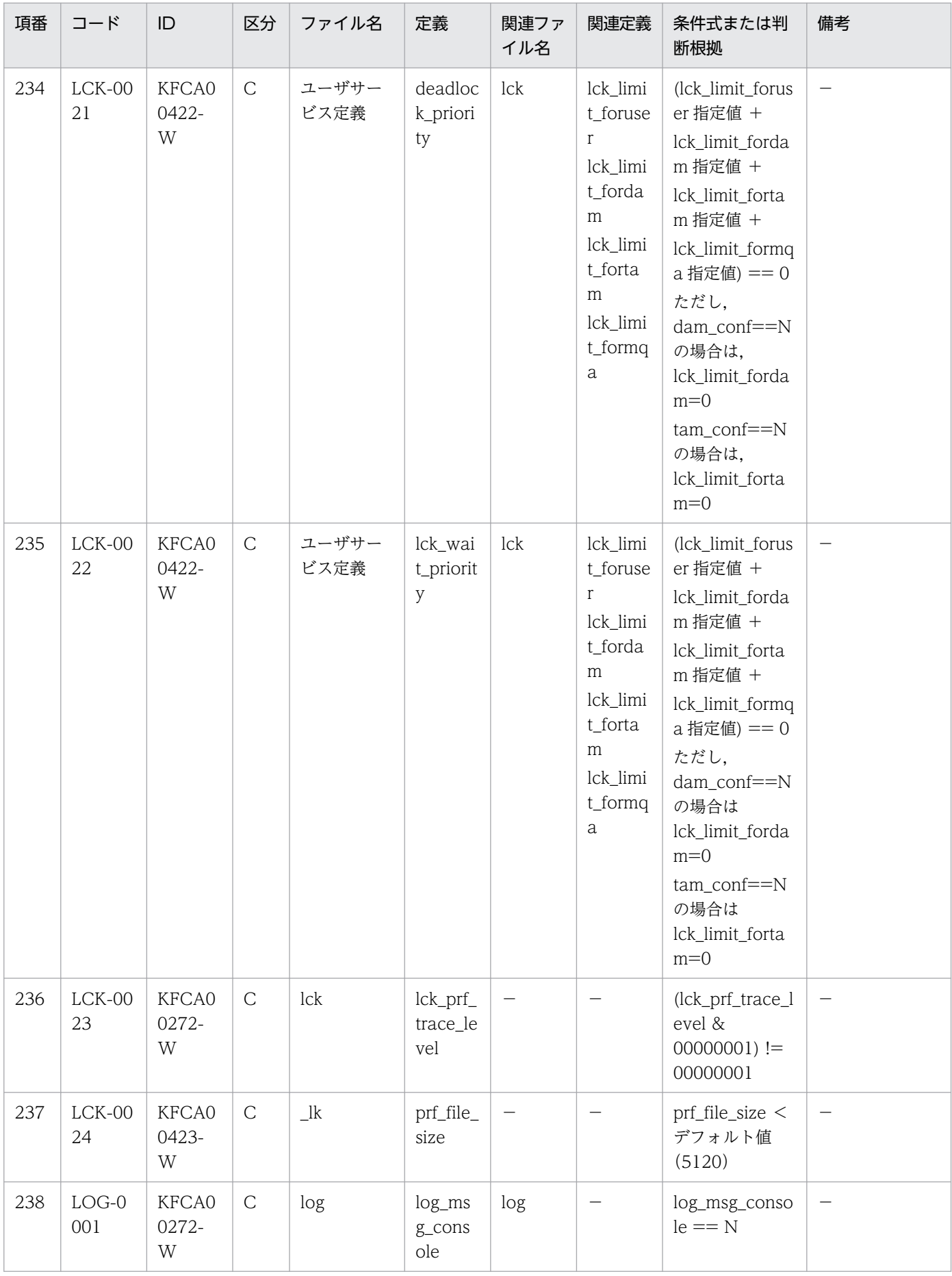

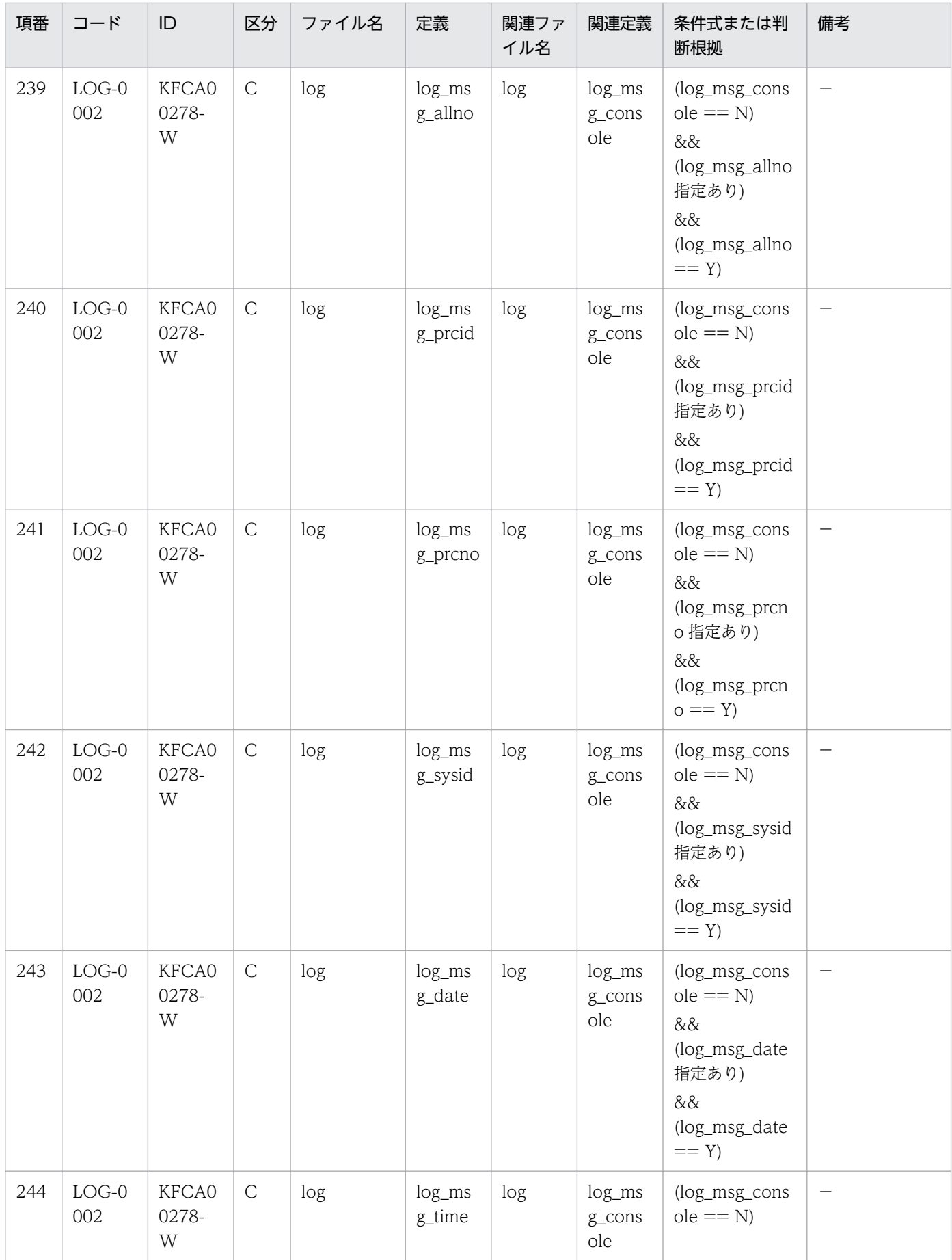

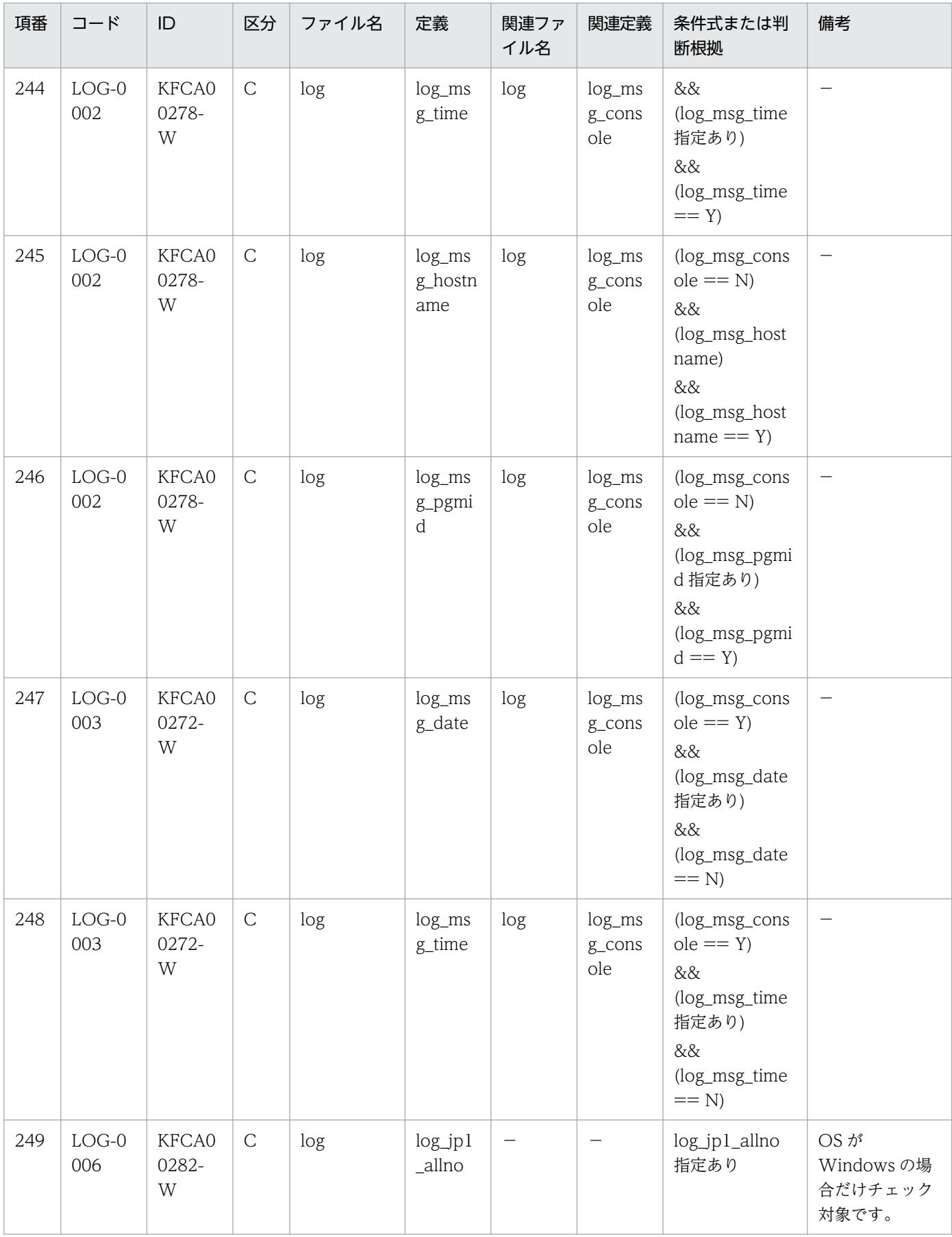

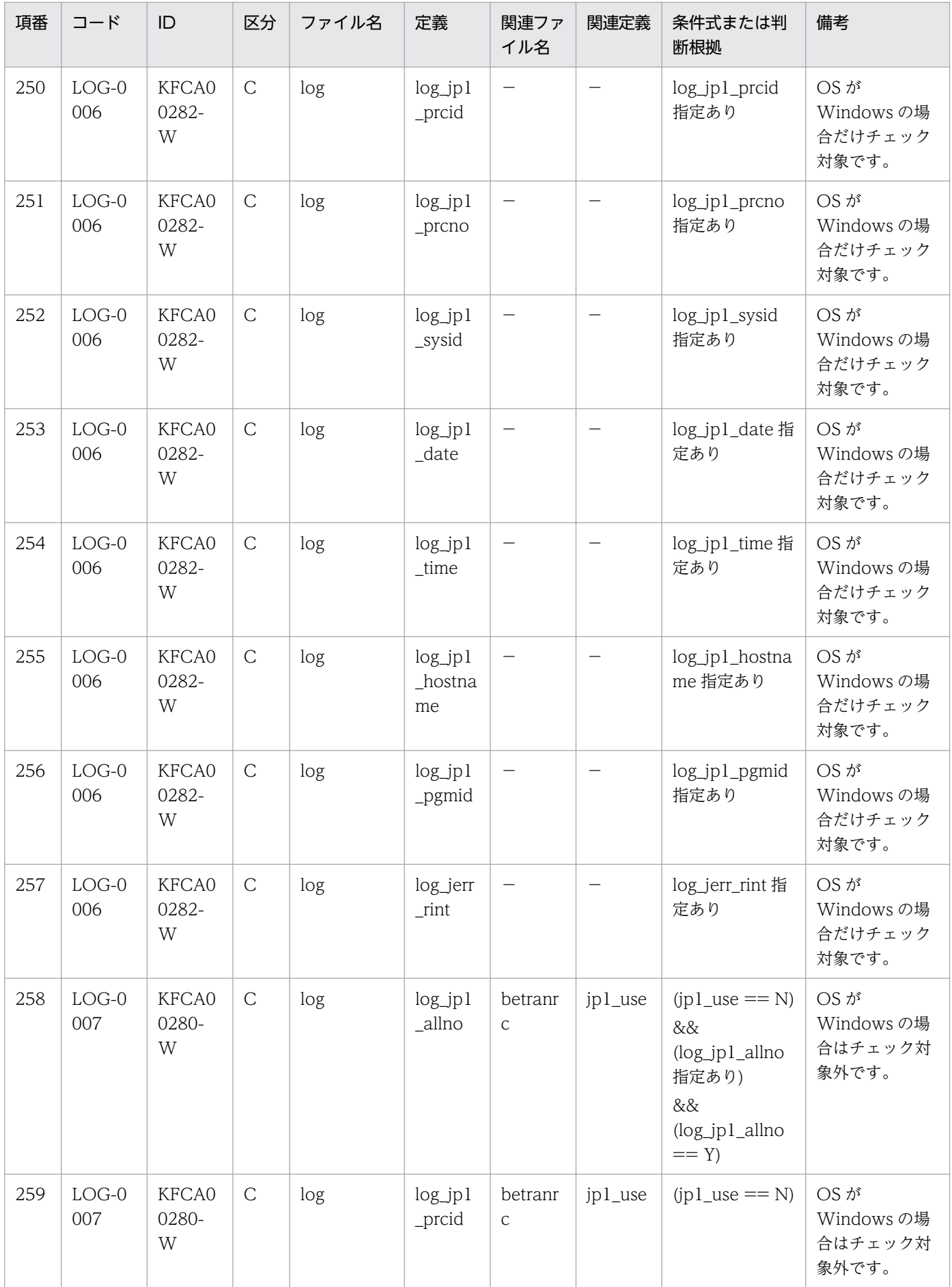

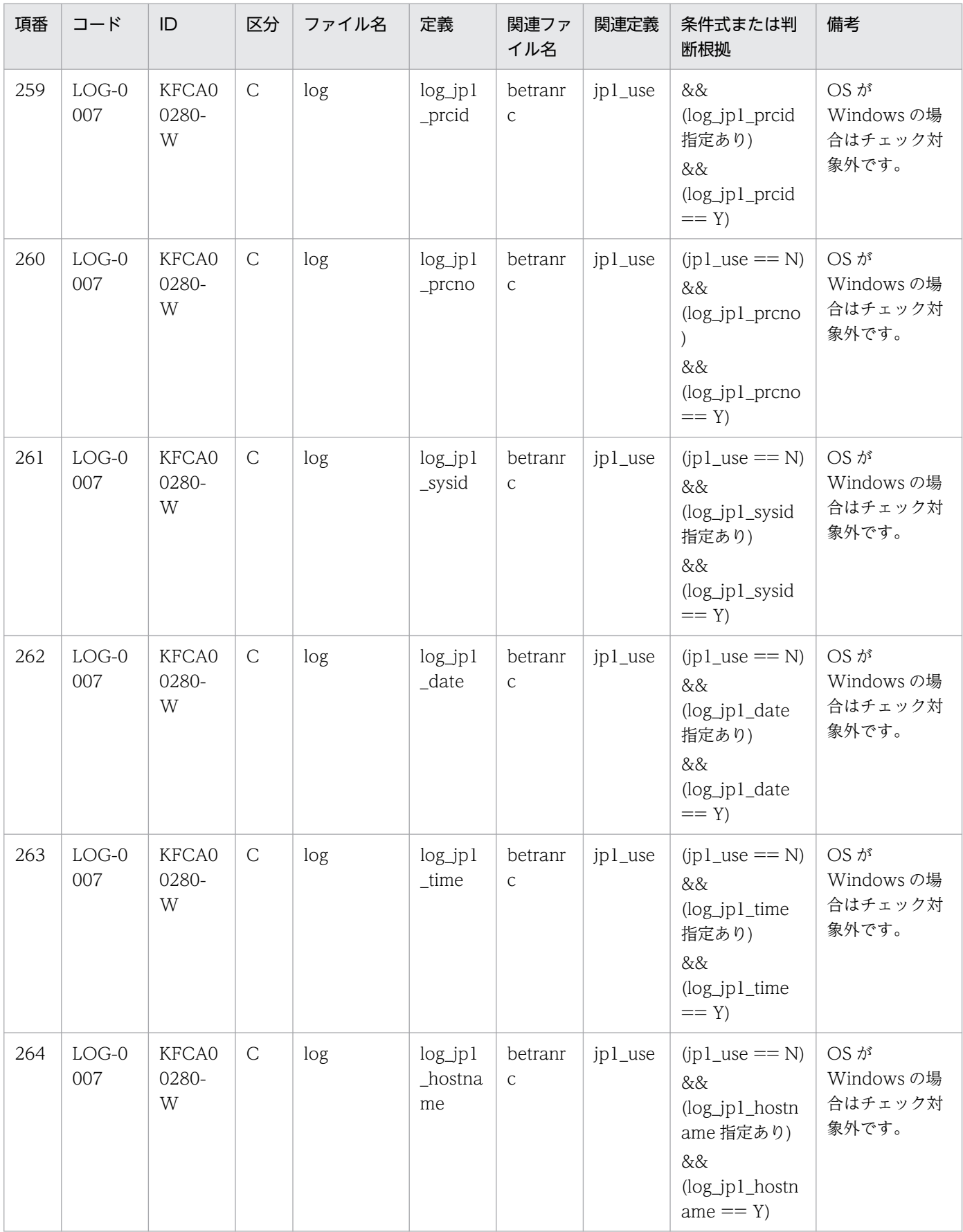

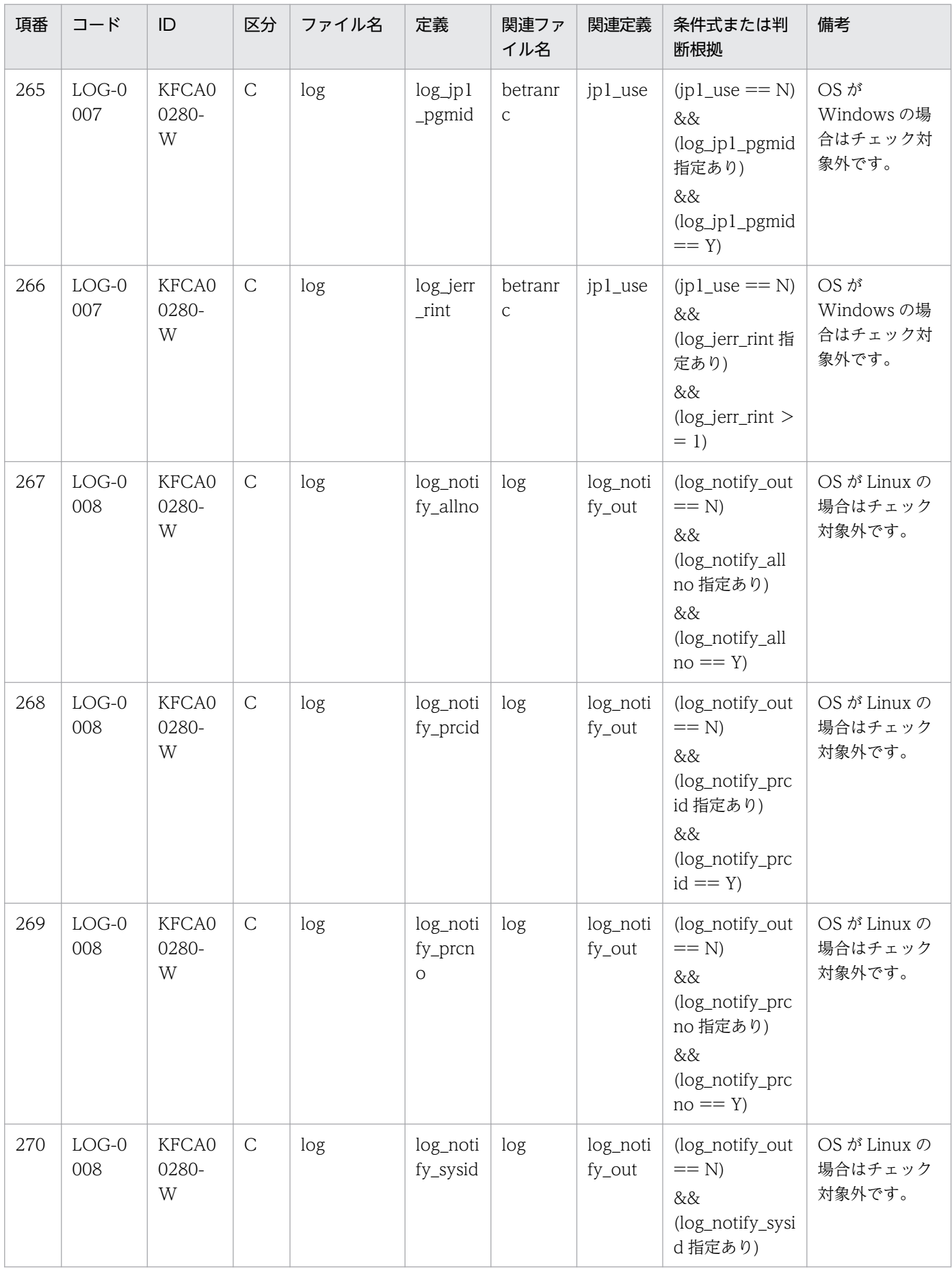

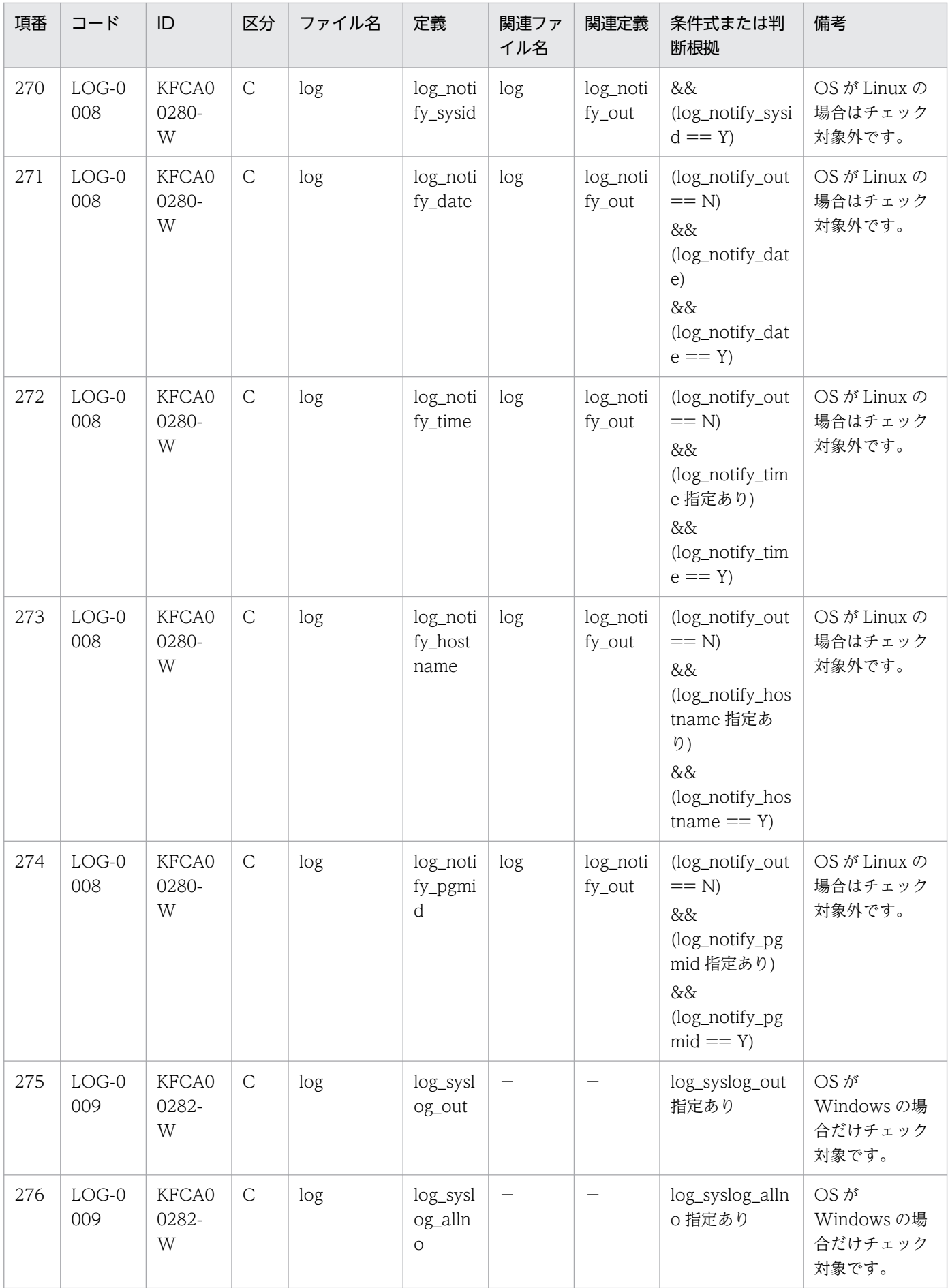

付録 D 定義チェックの詳細

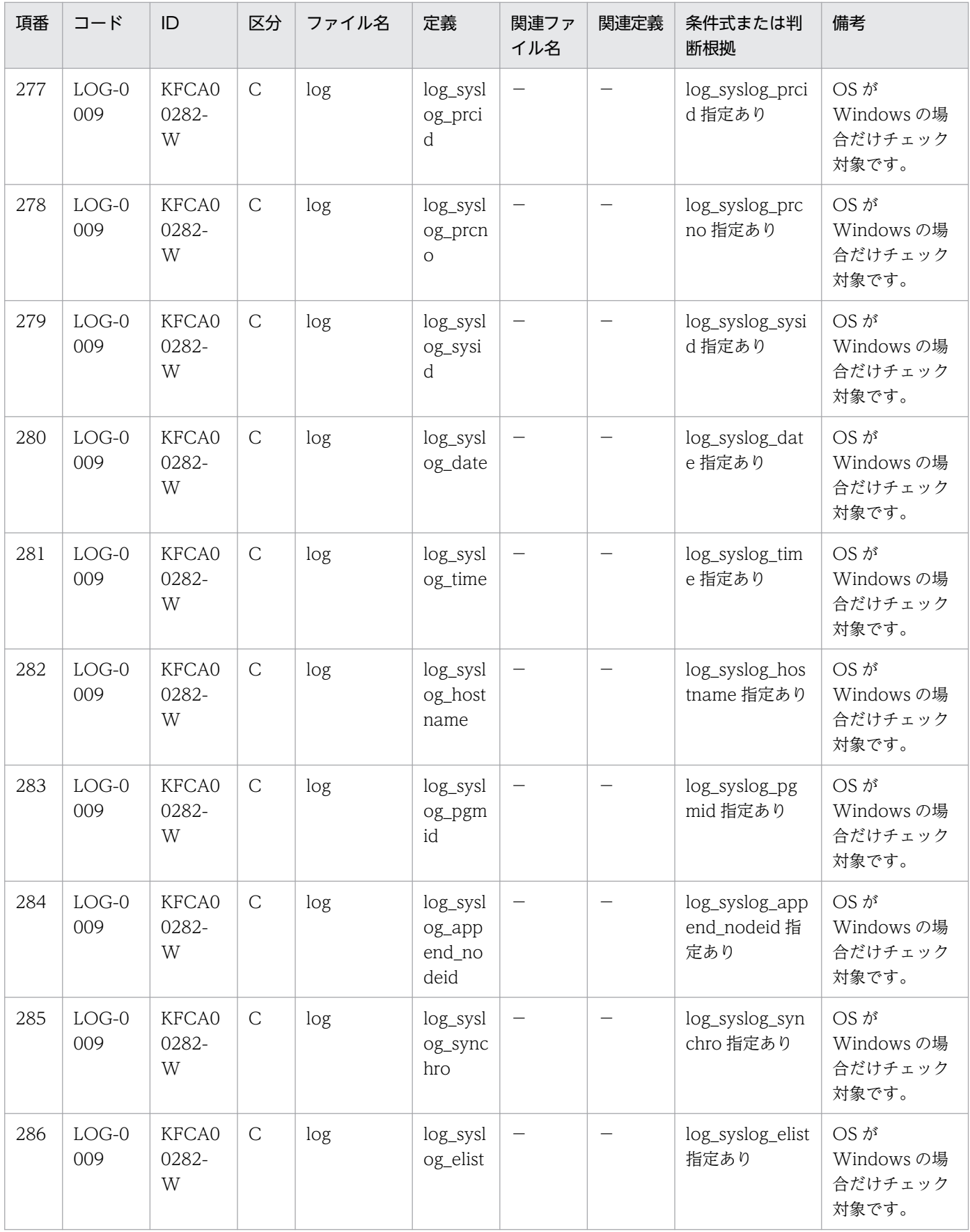

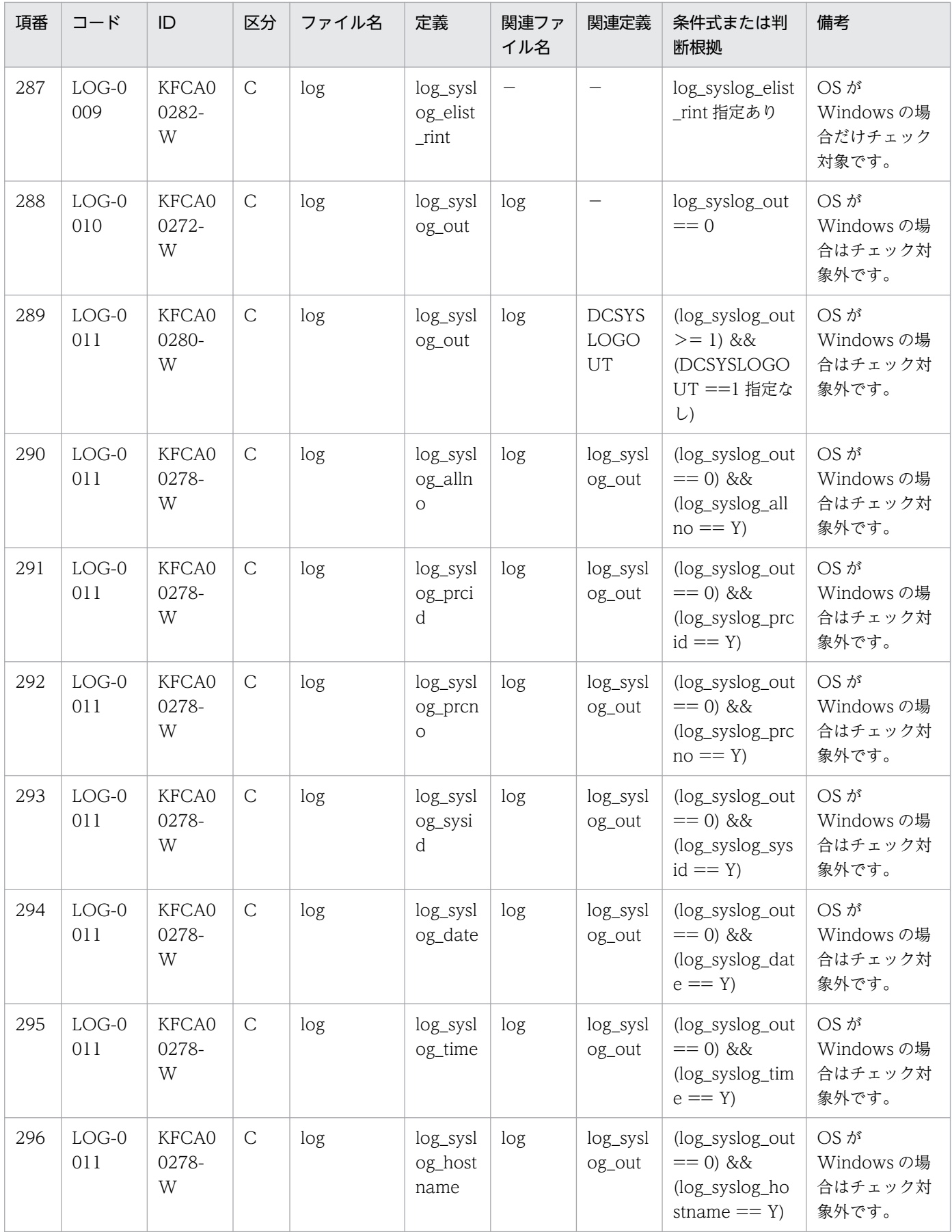

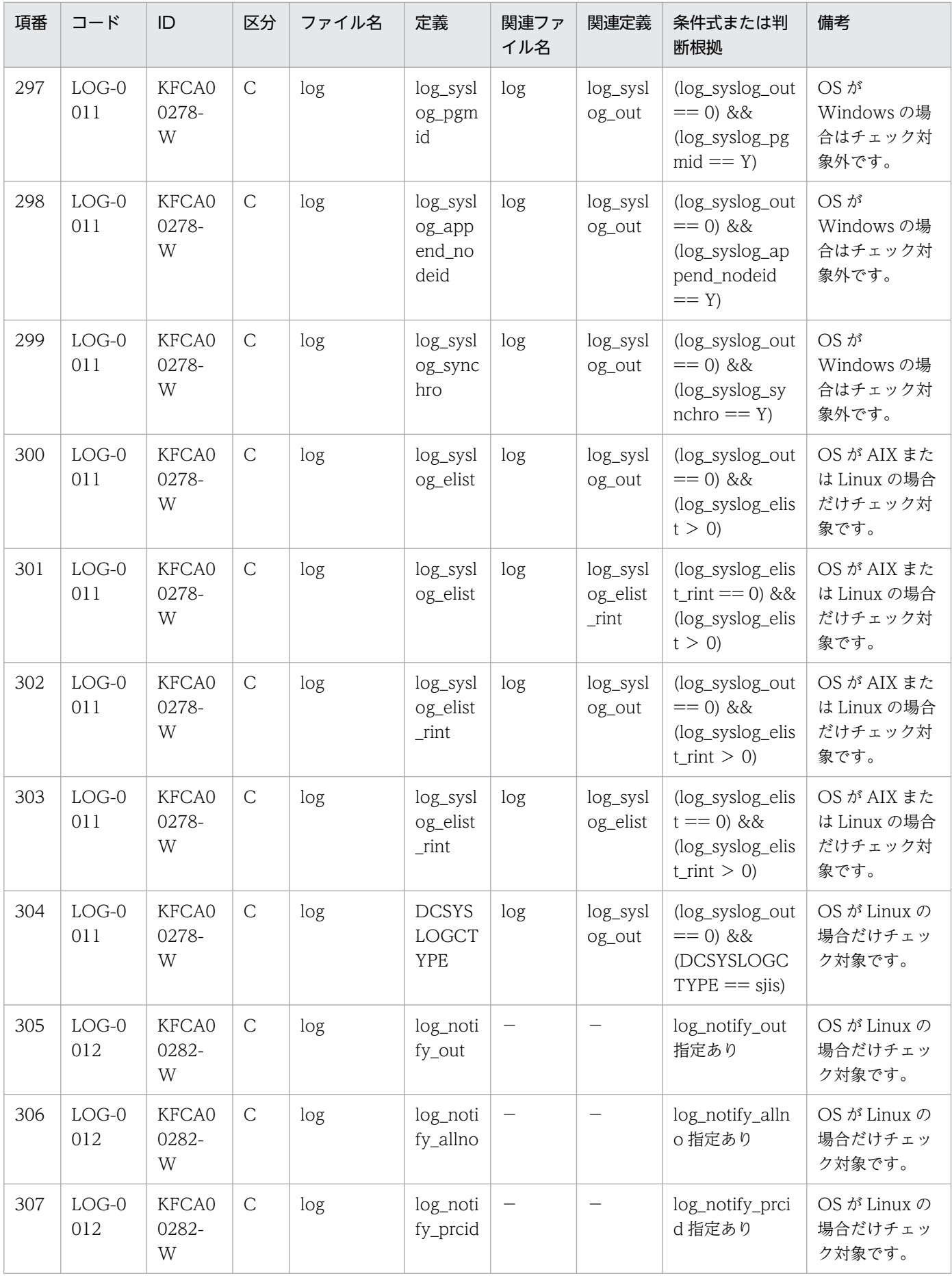

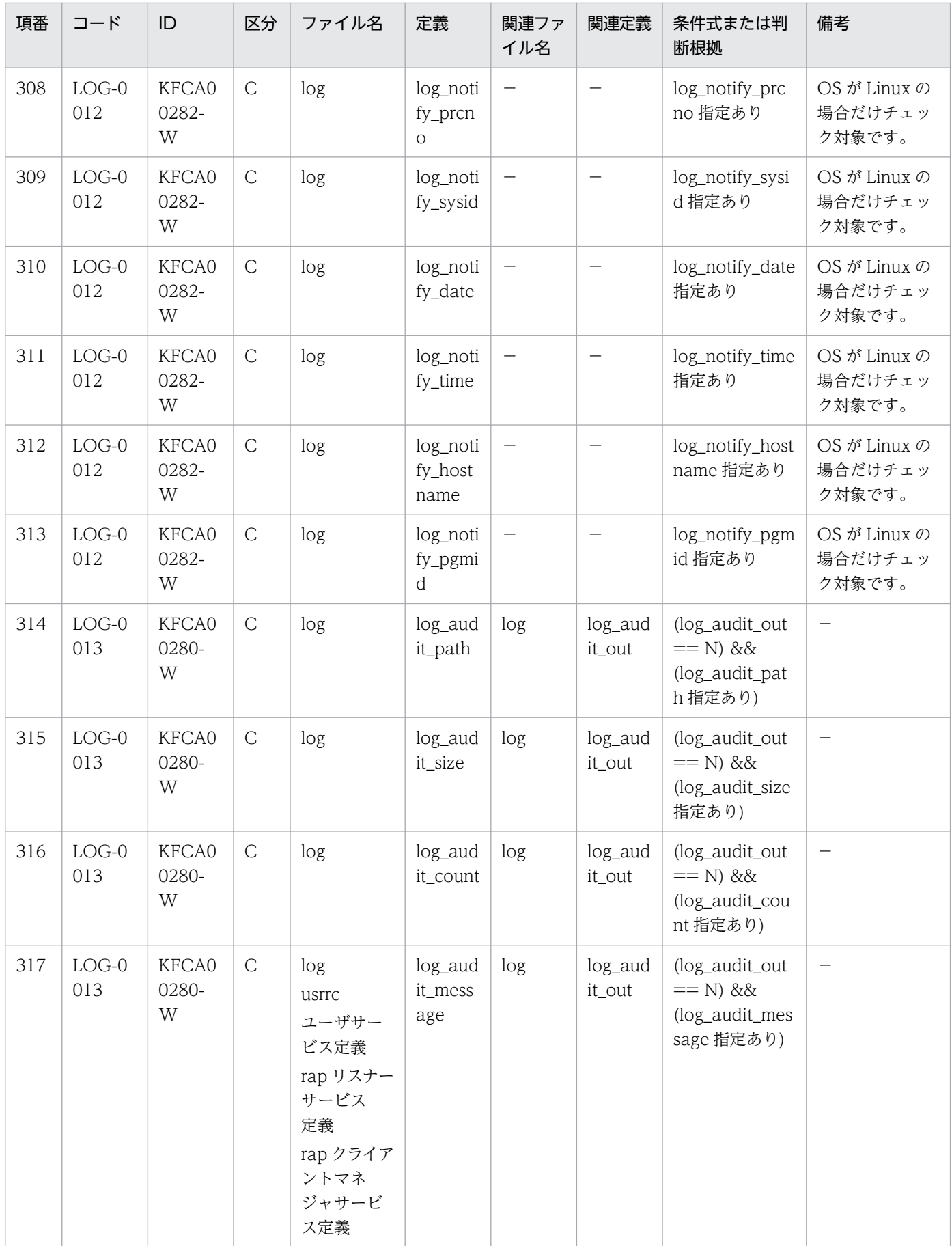

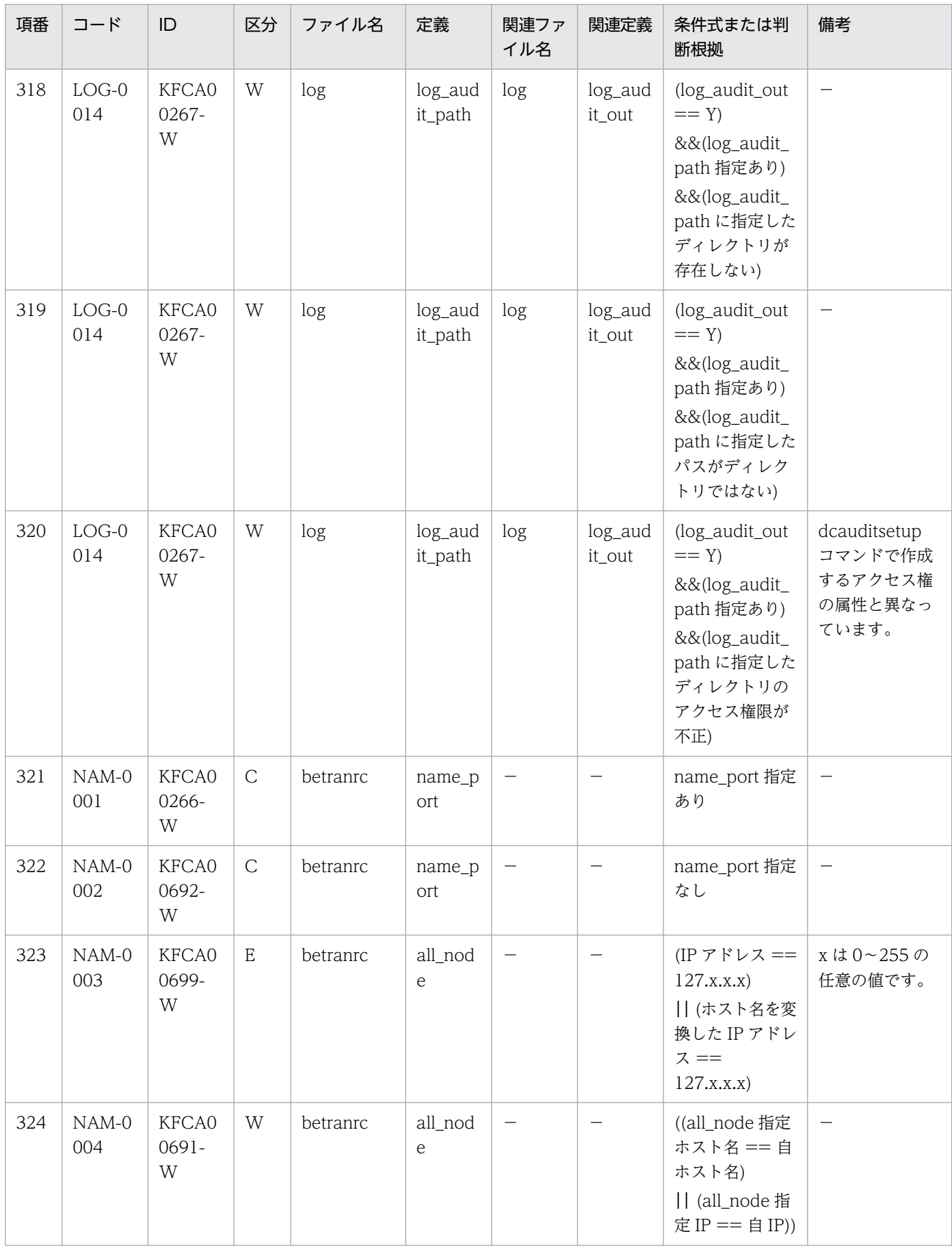

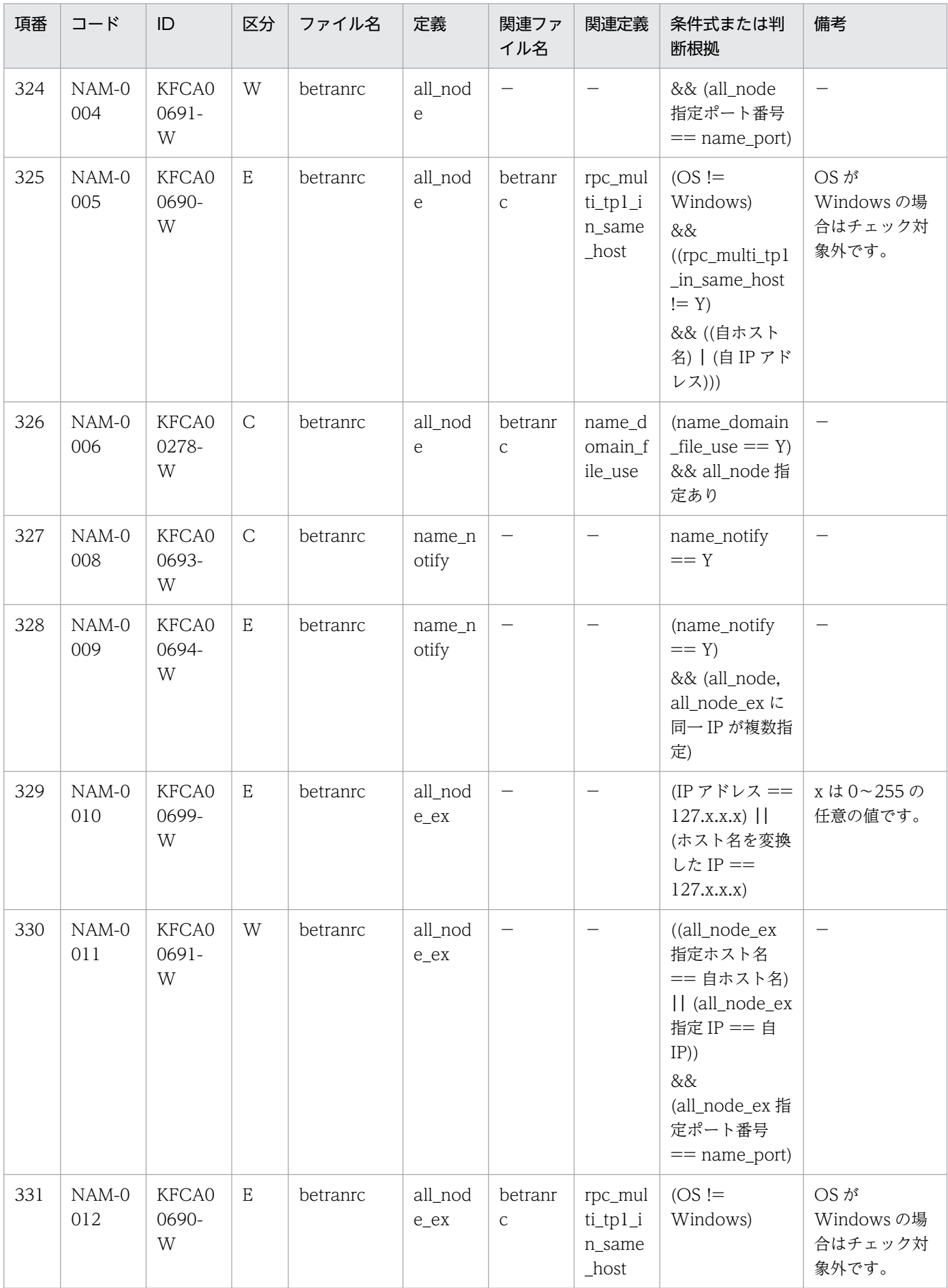

付録 D 定義チェックの詳細

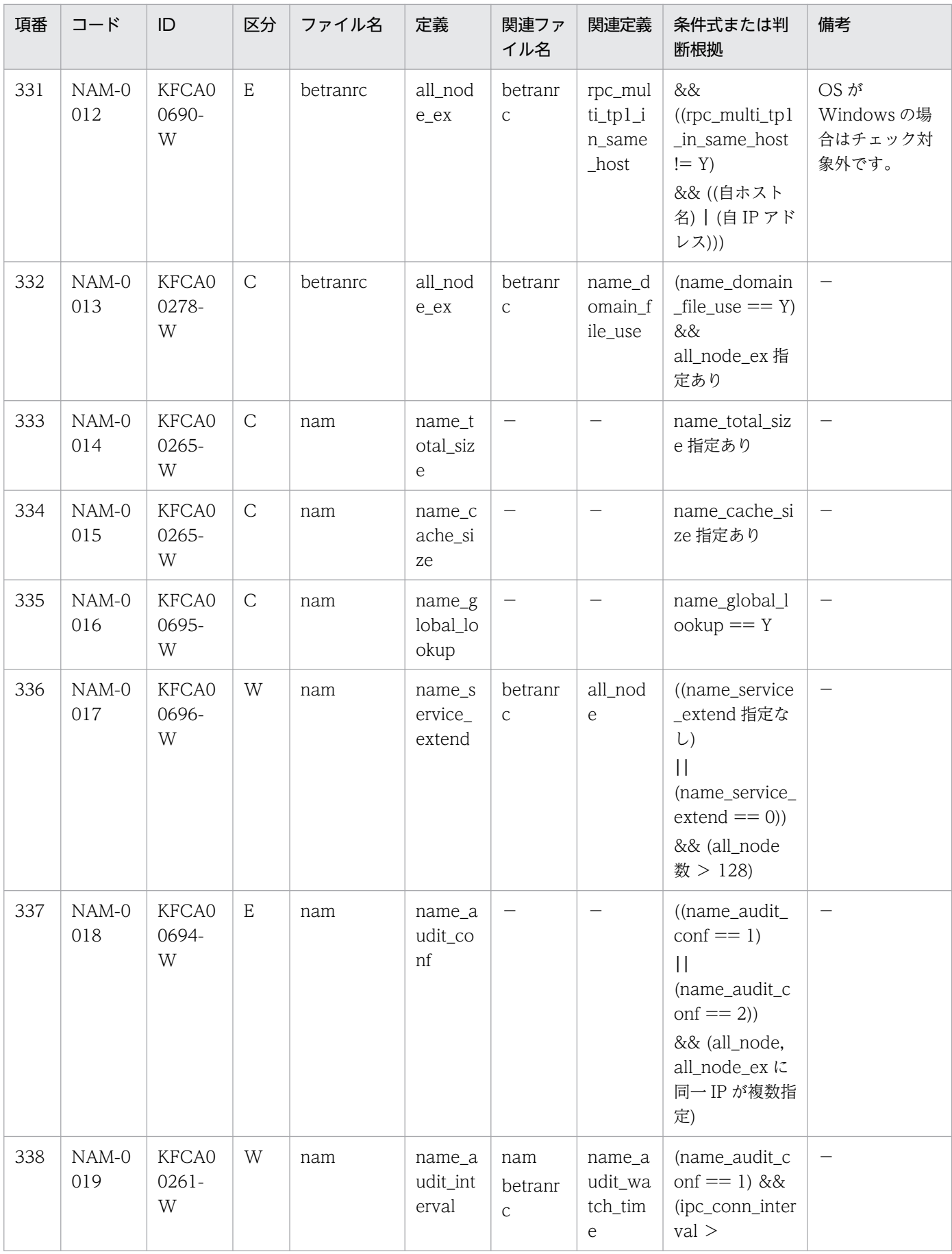

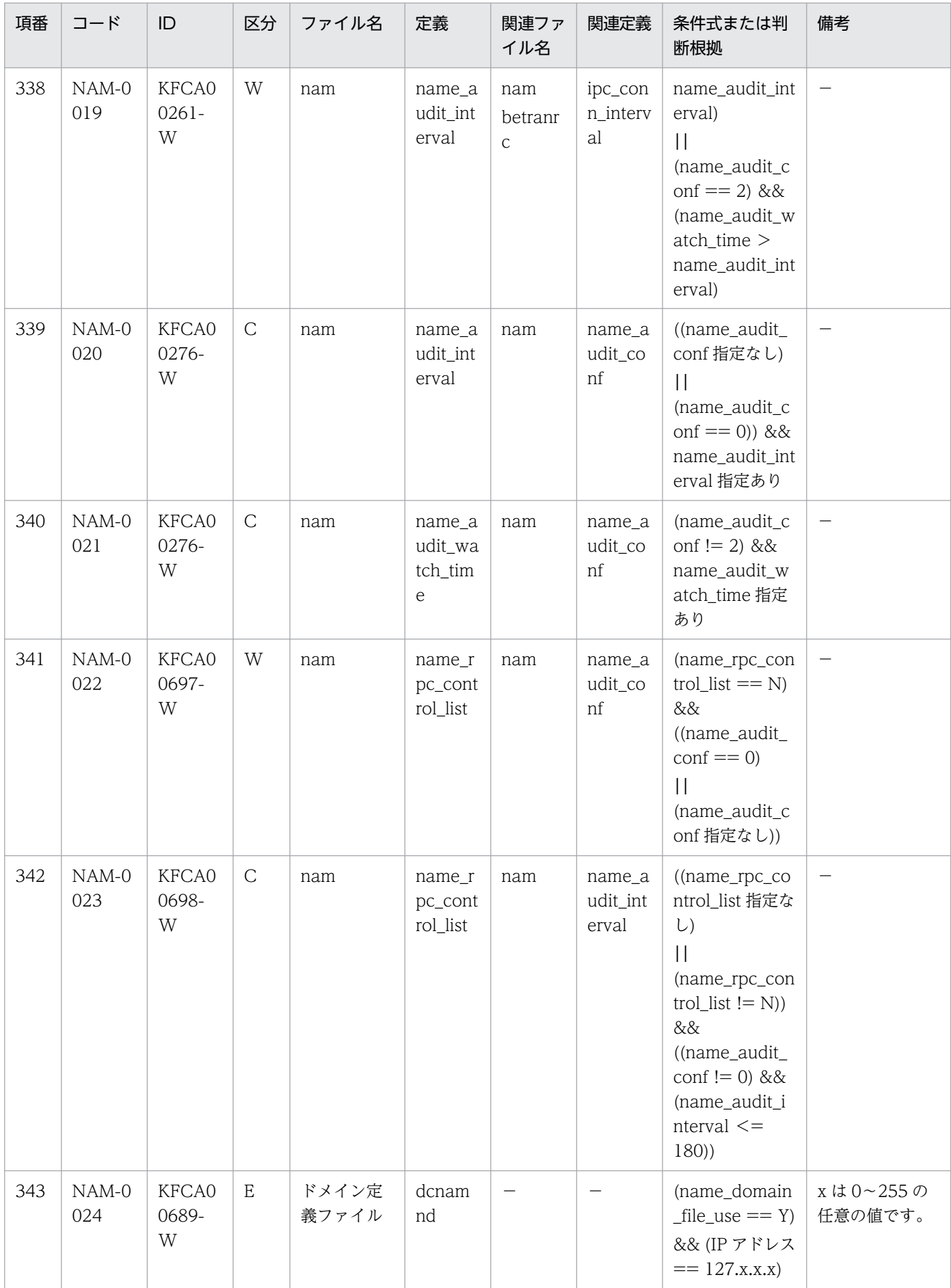

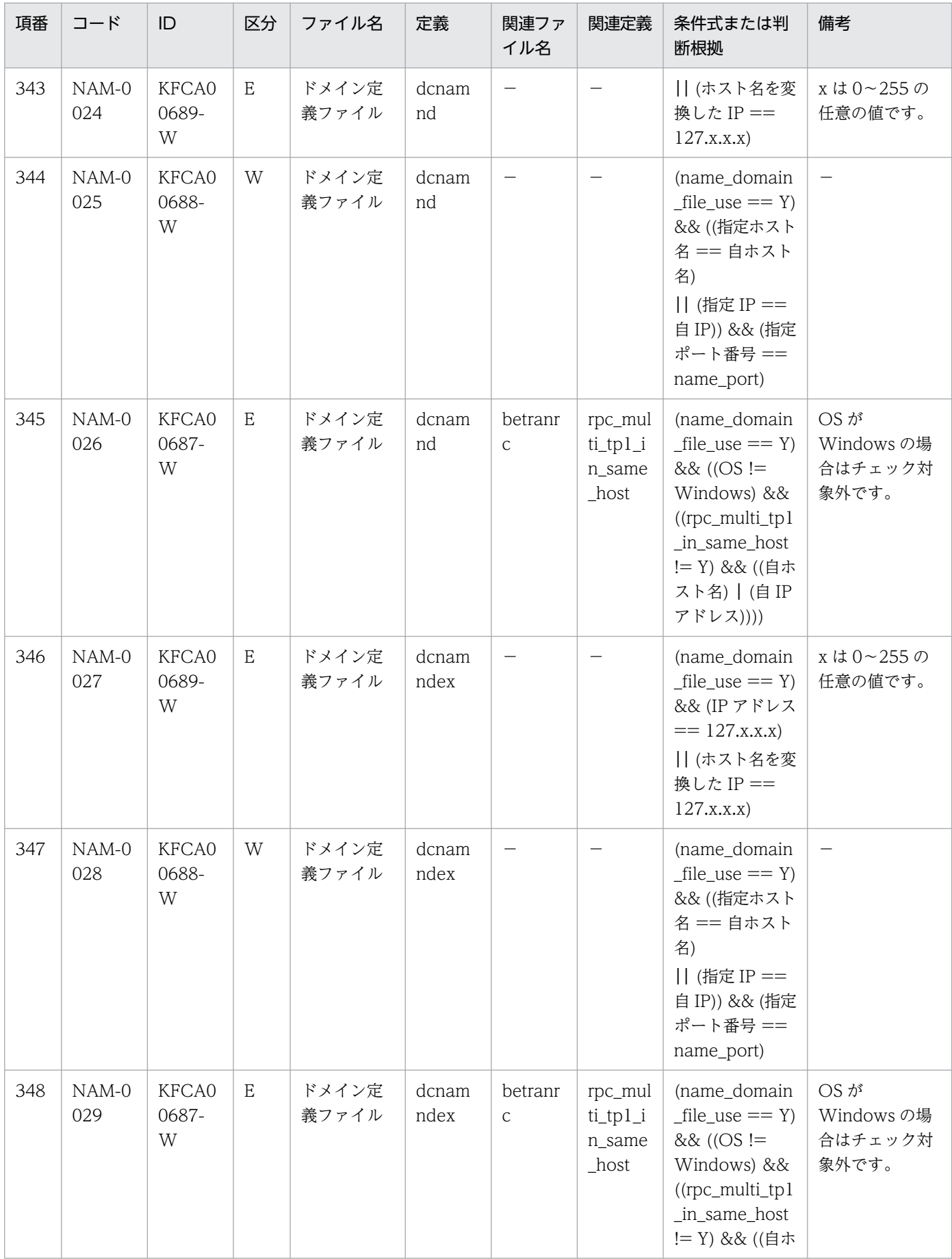

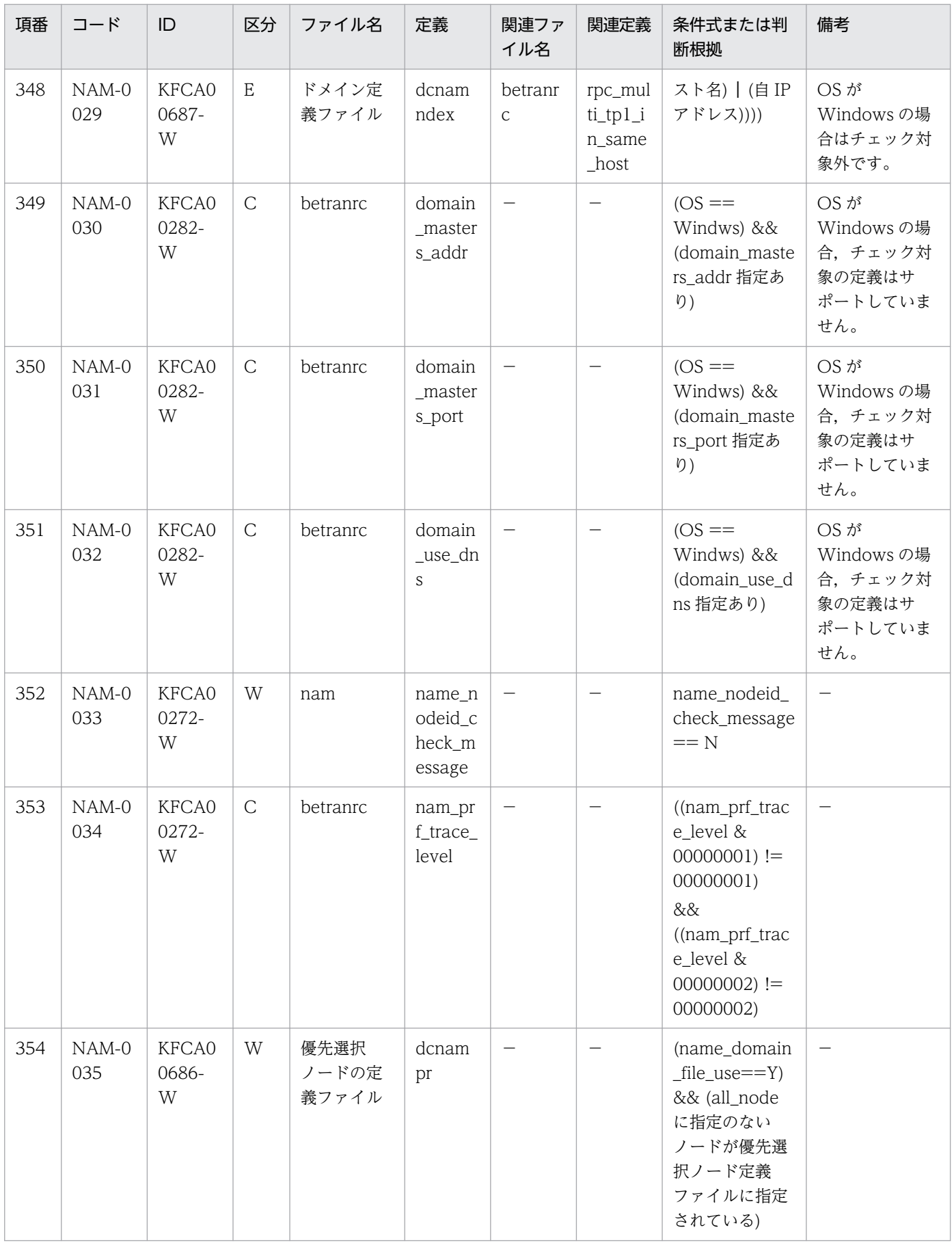

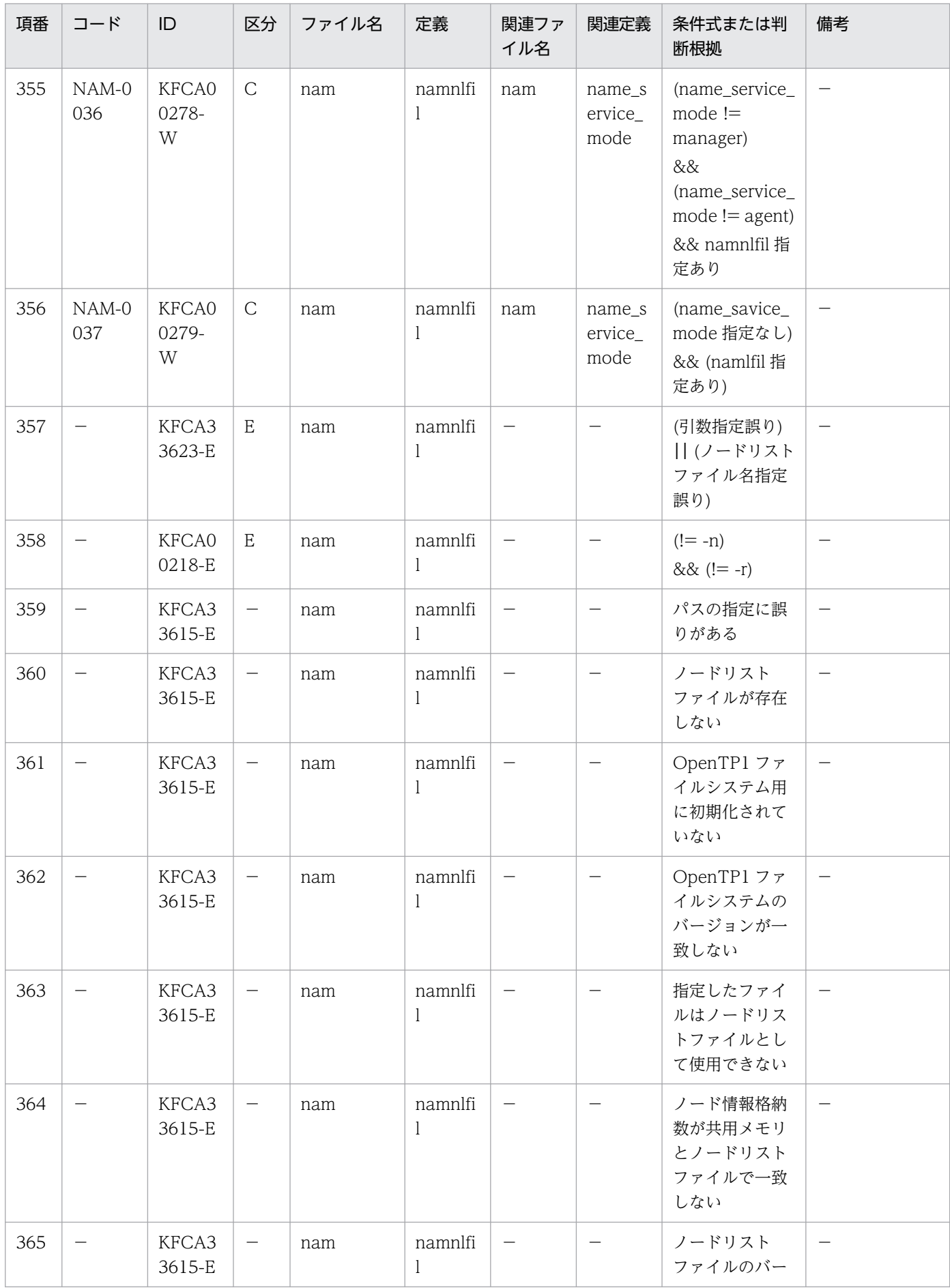

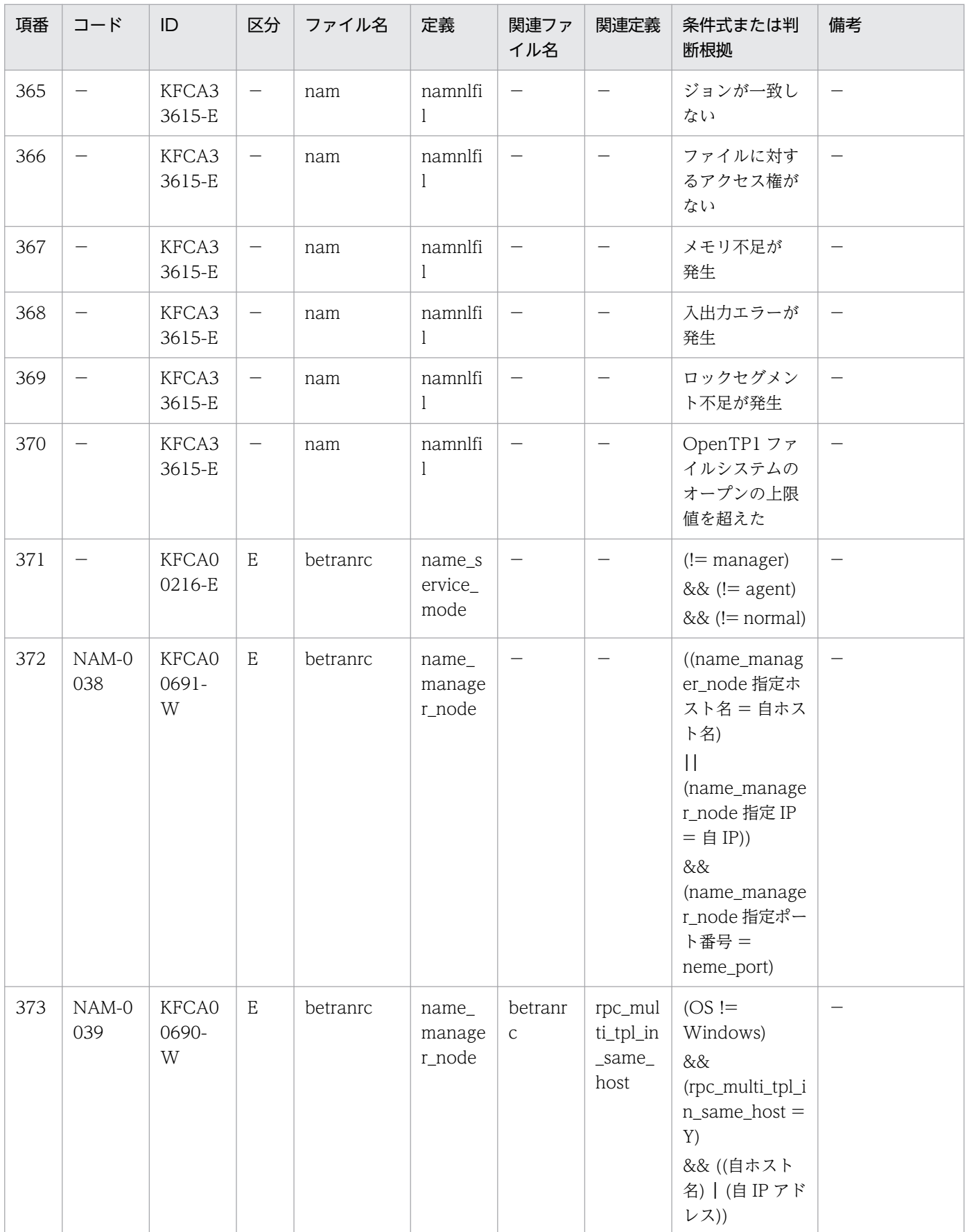

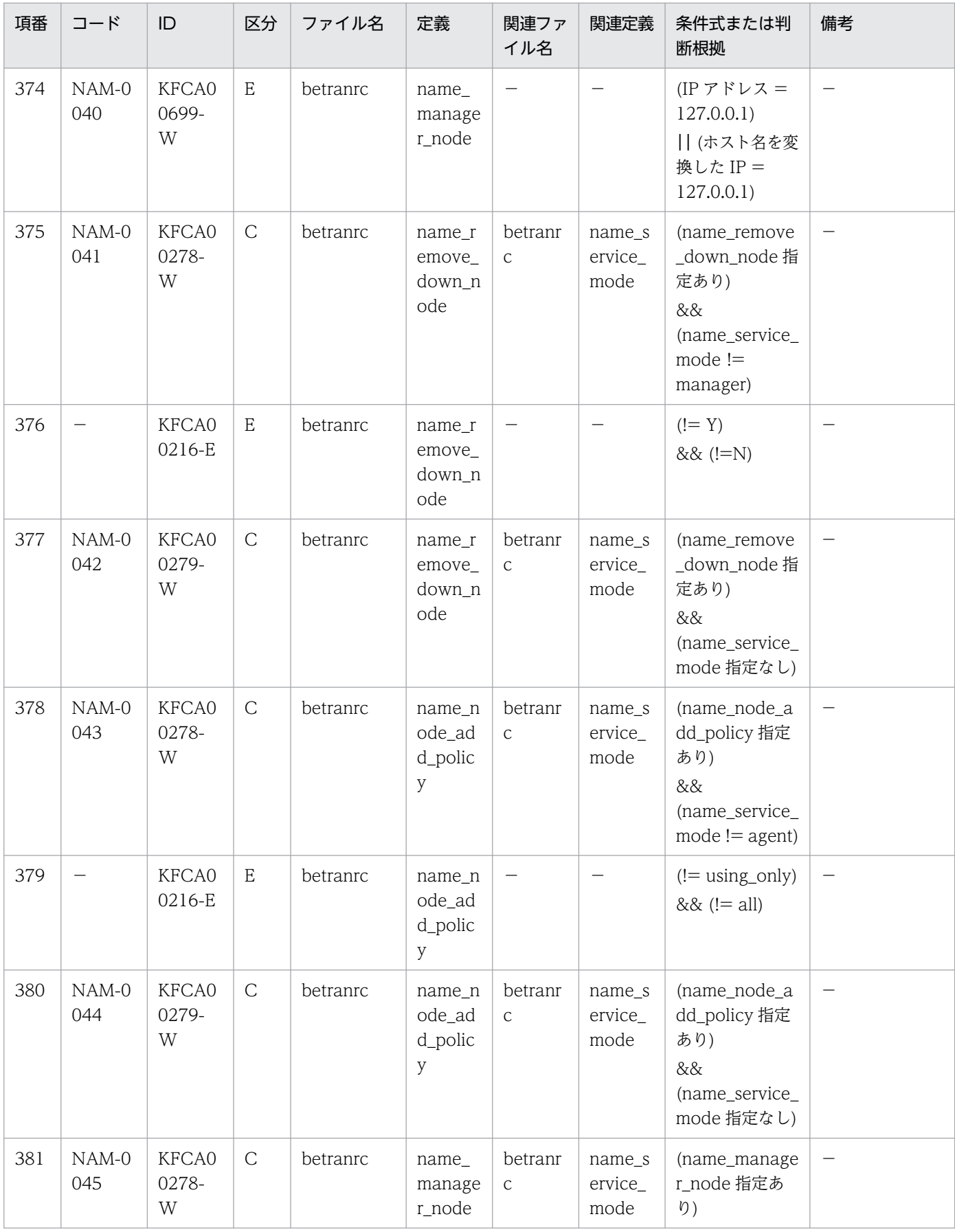
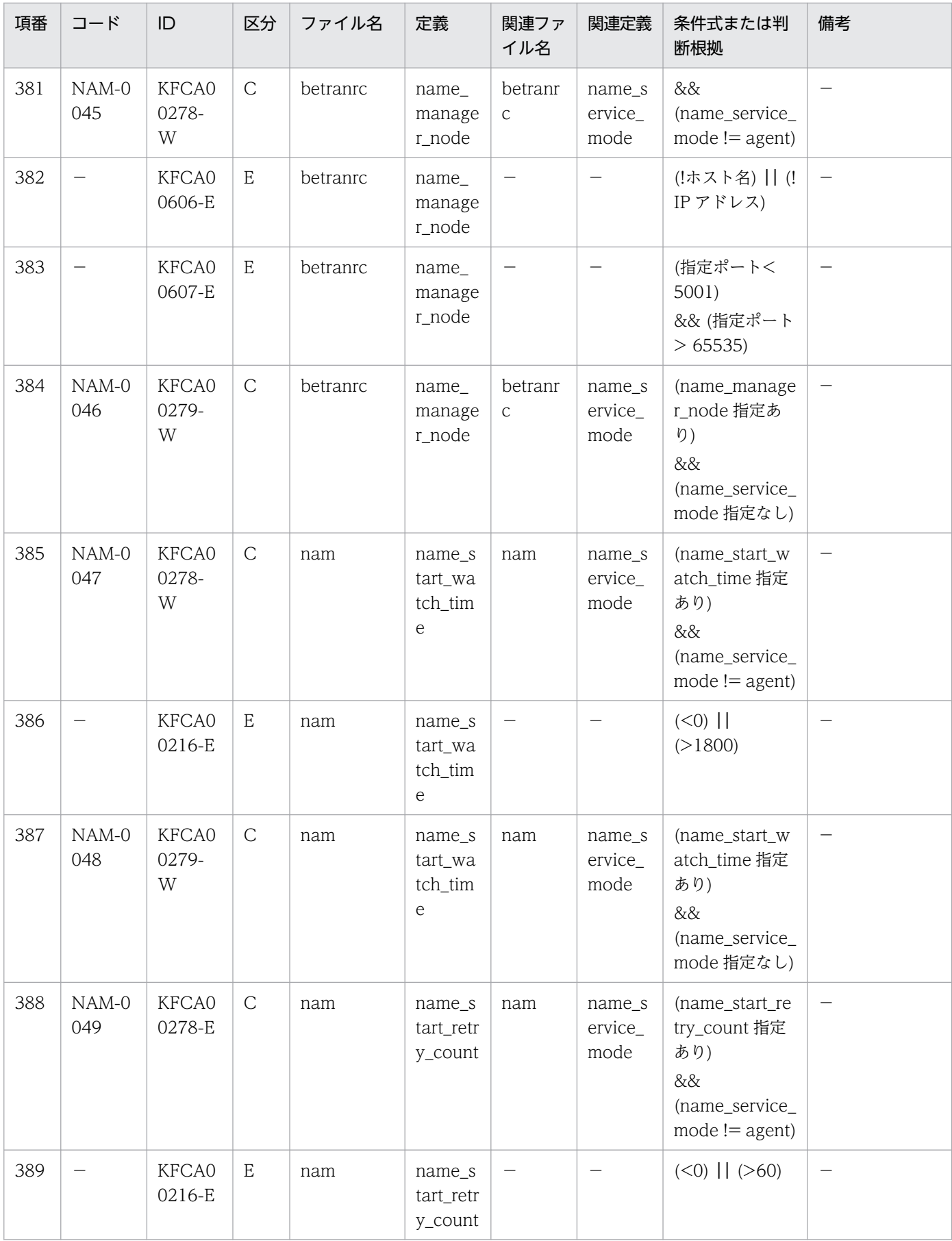

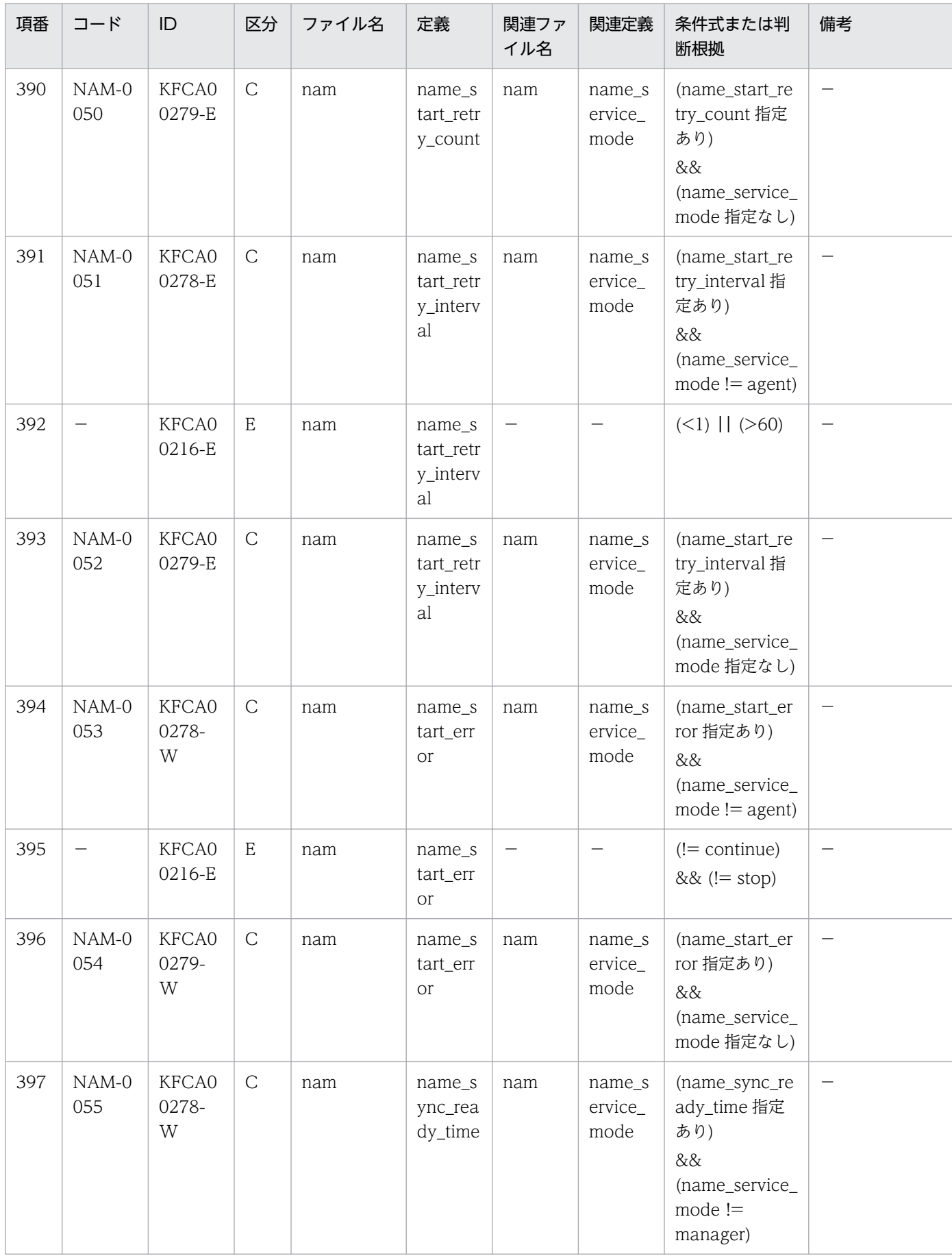

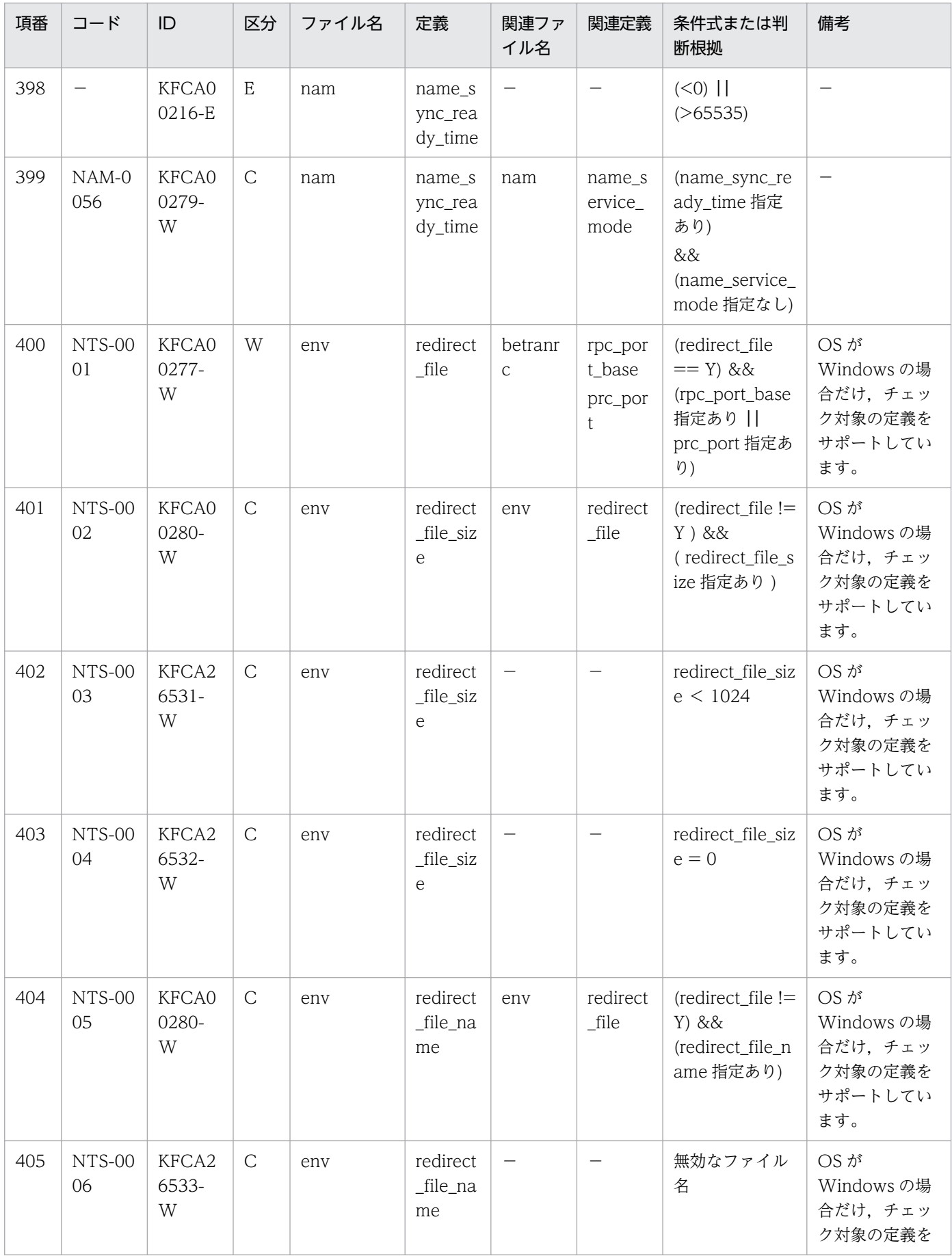

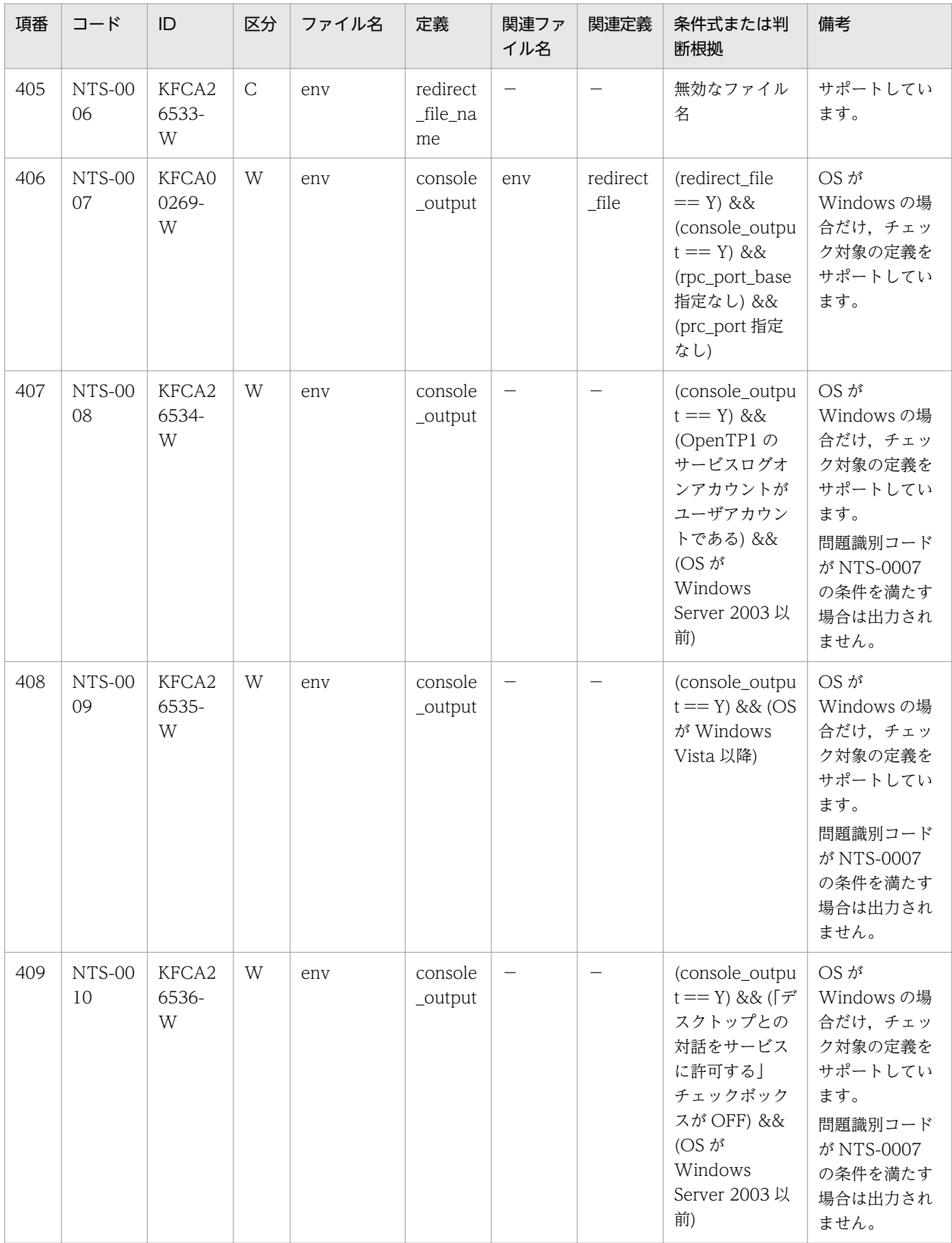

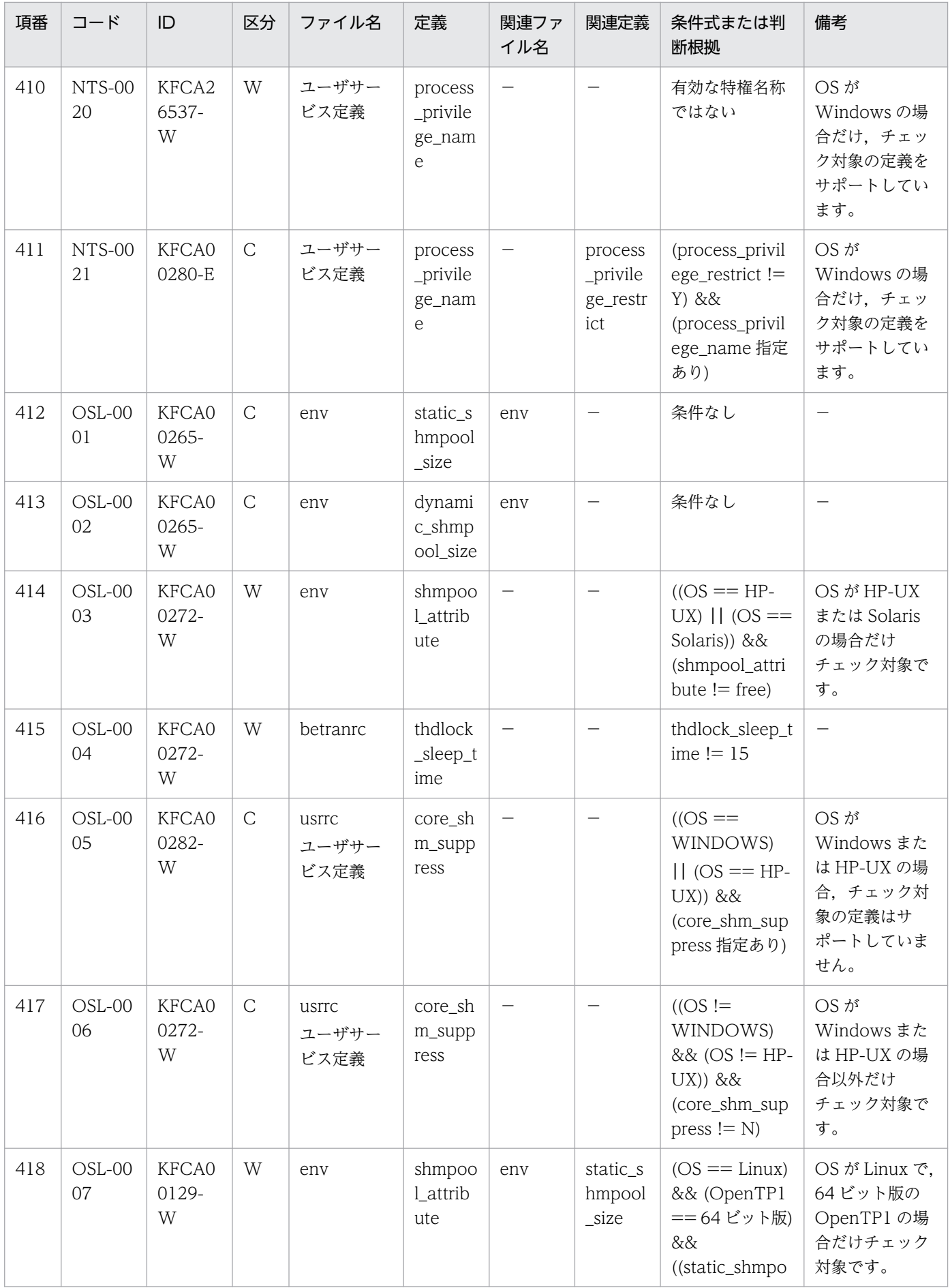

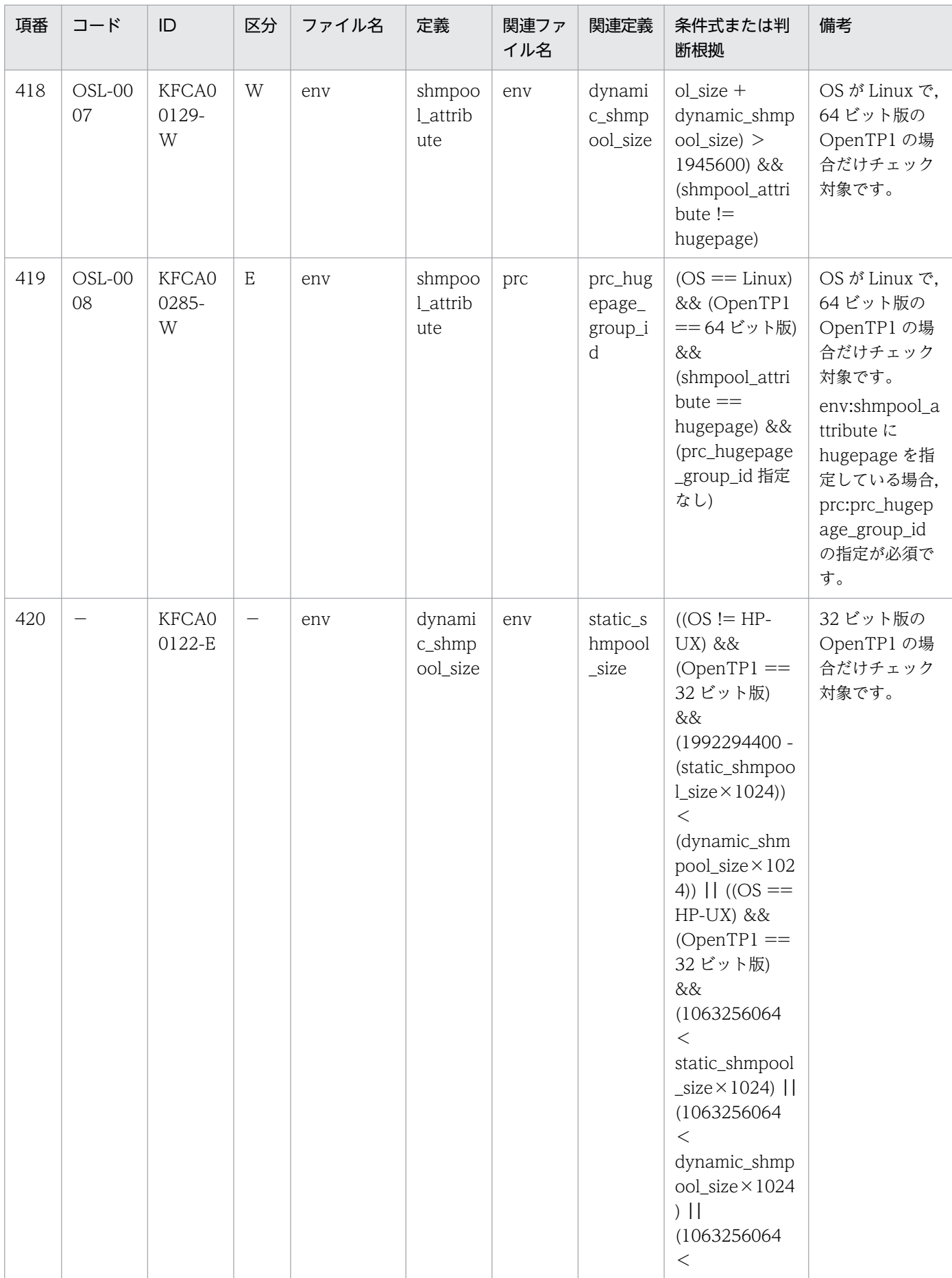

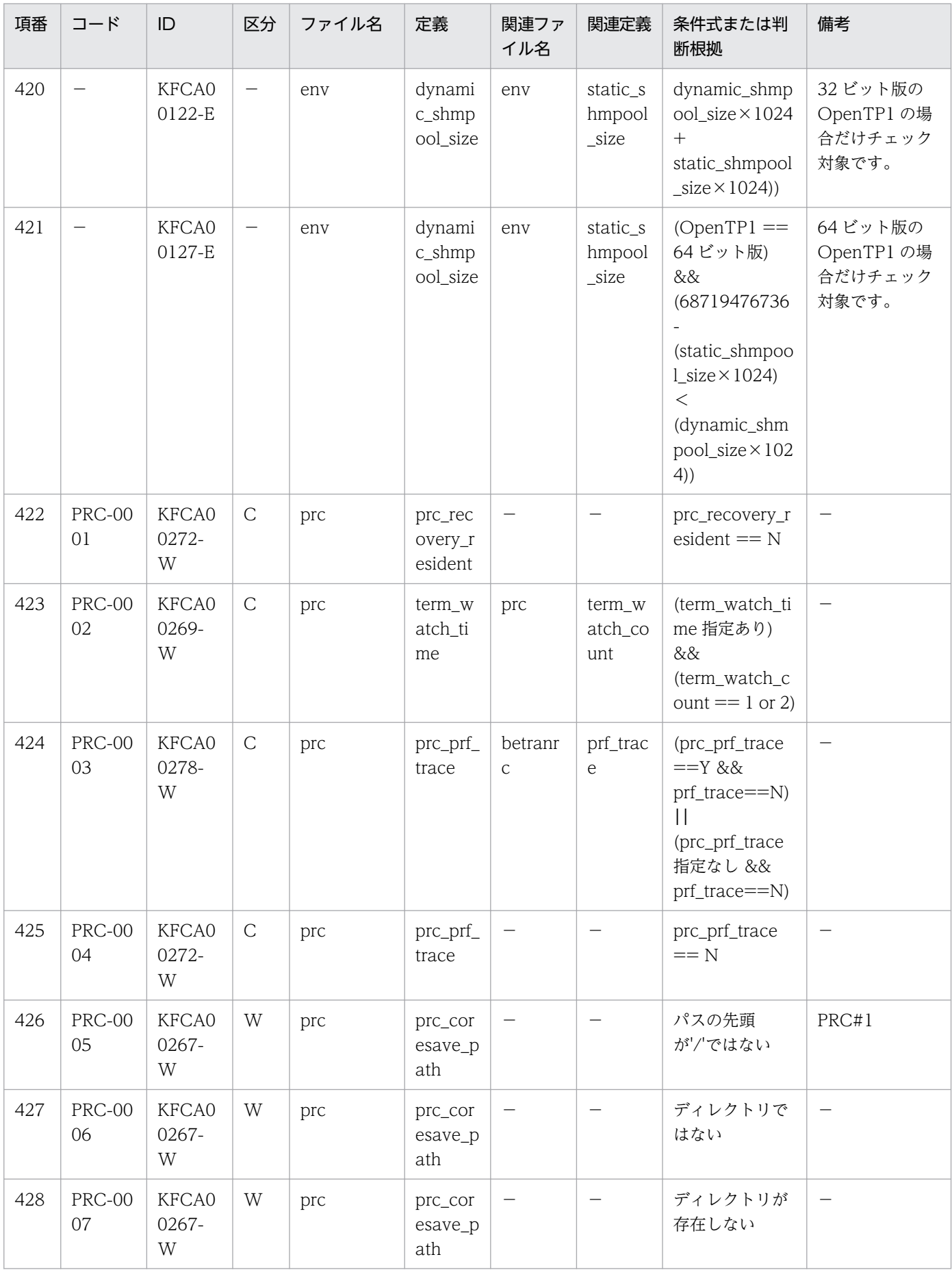

付録 D 定義チェックの詳細

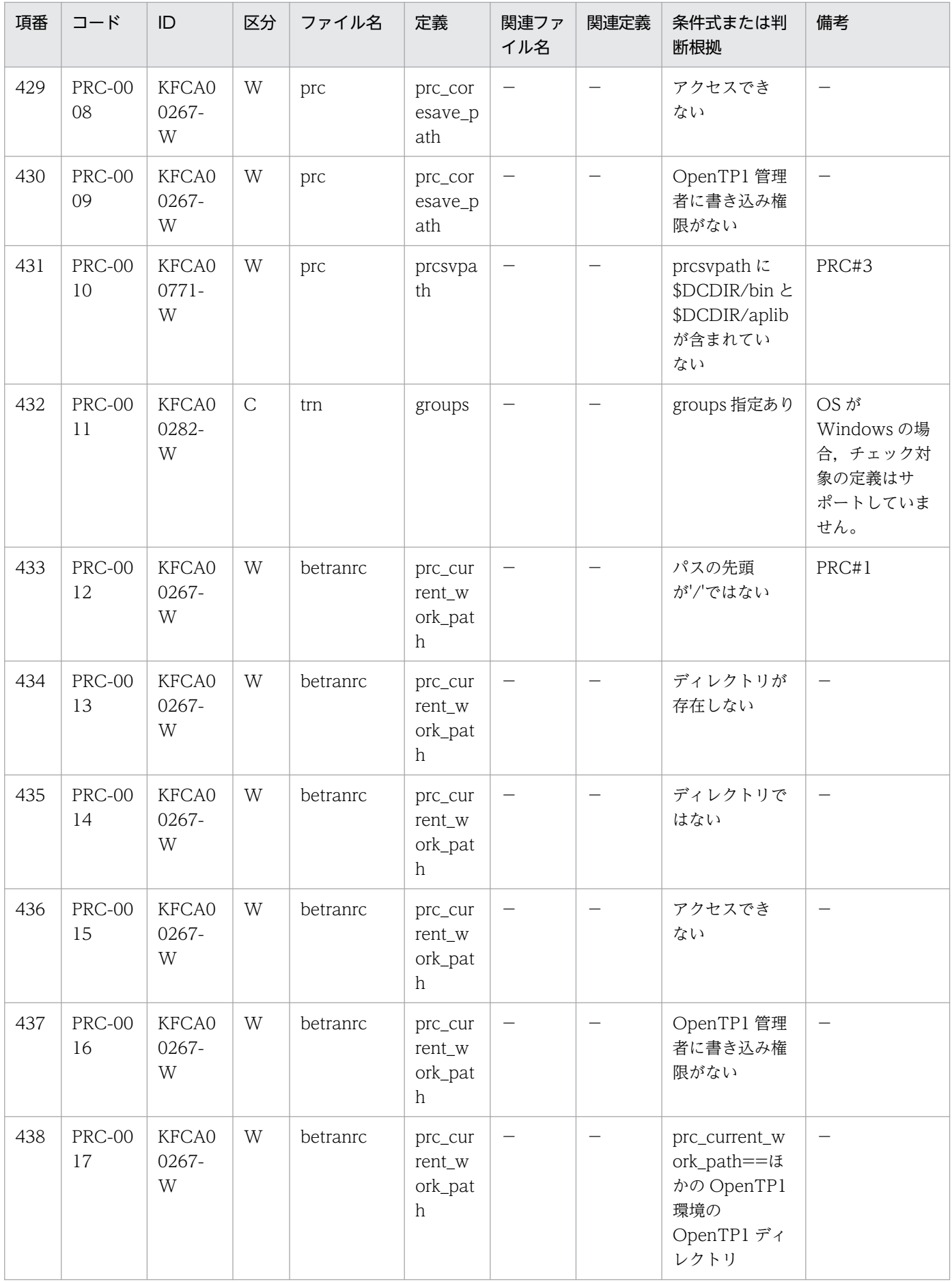

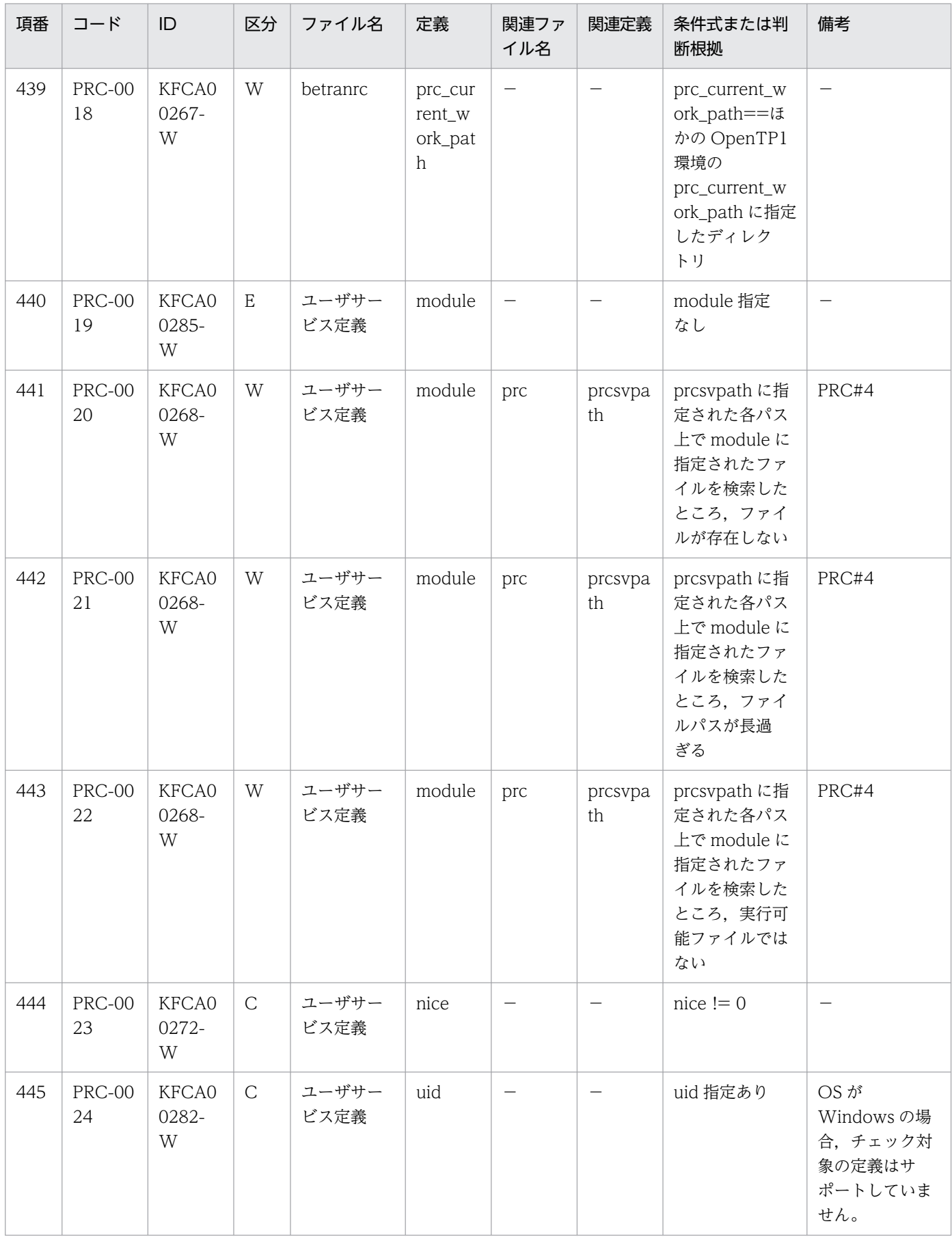

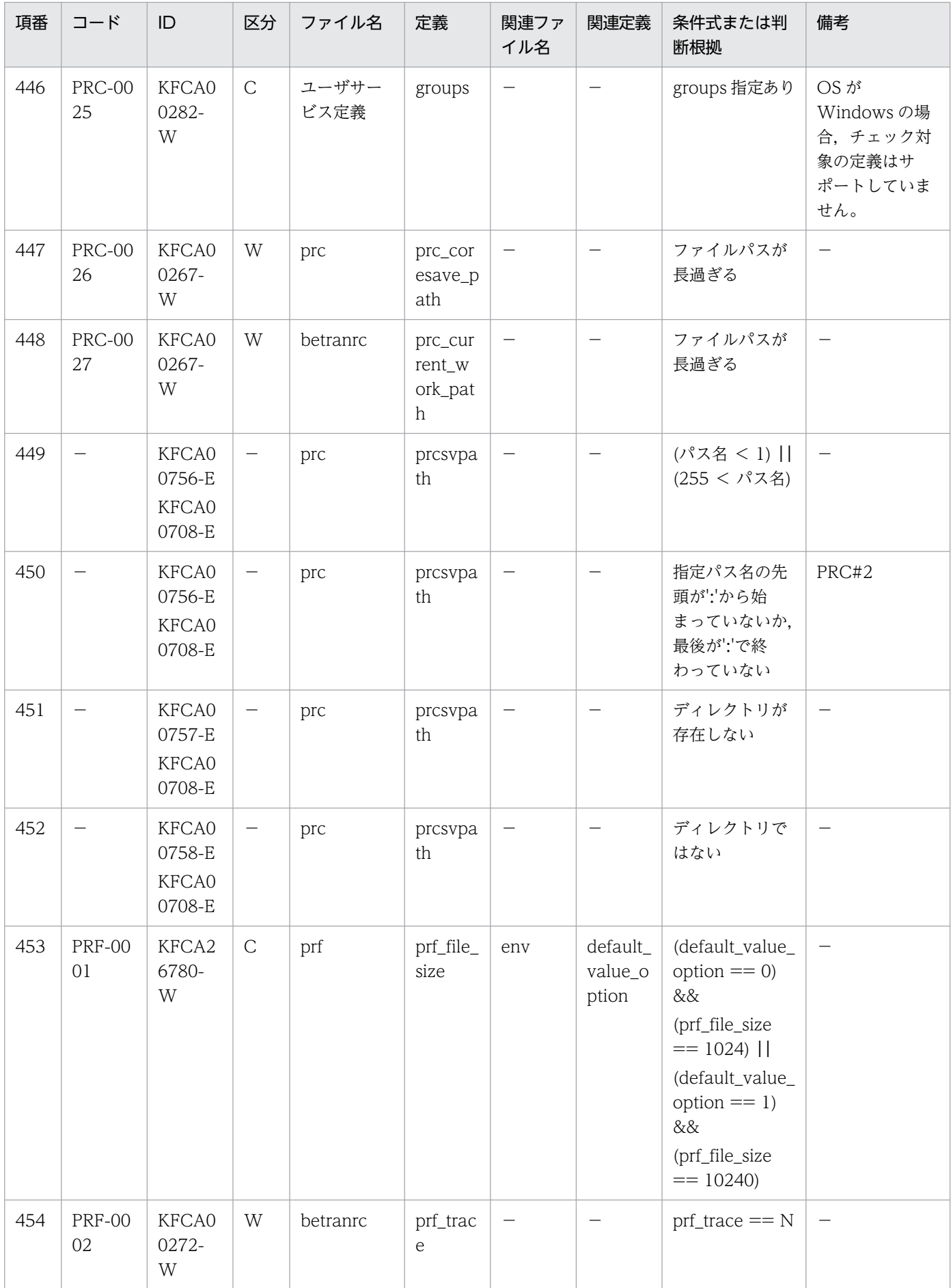

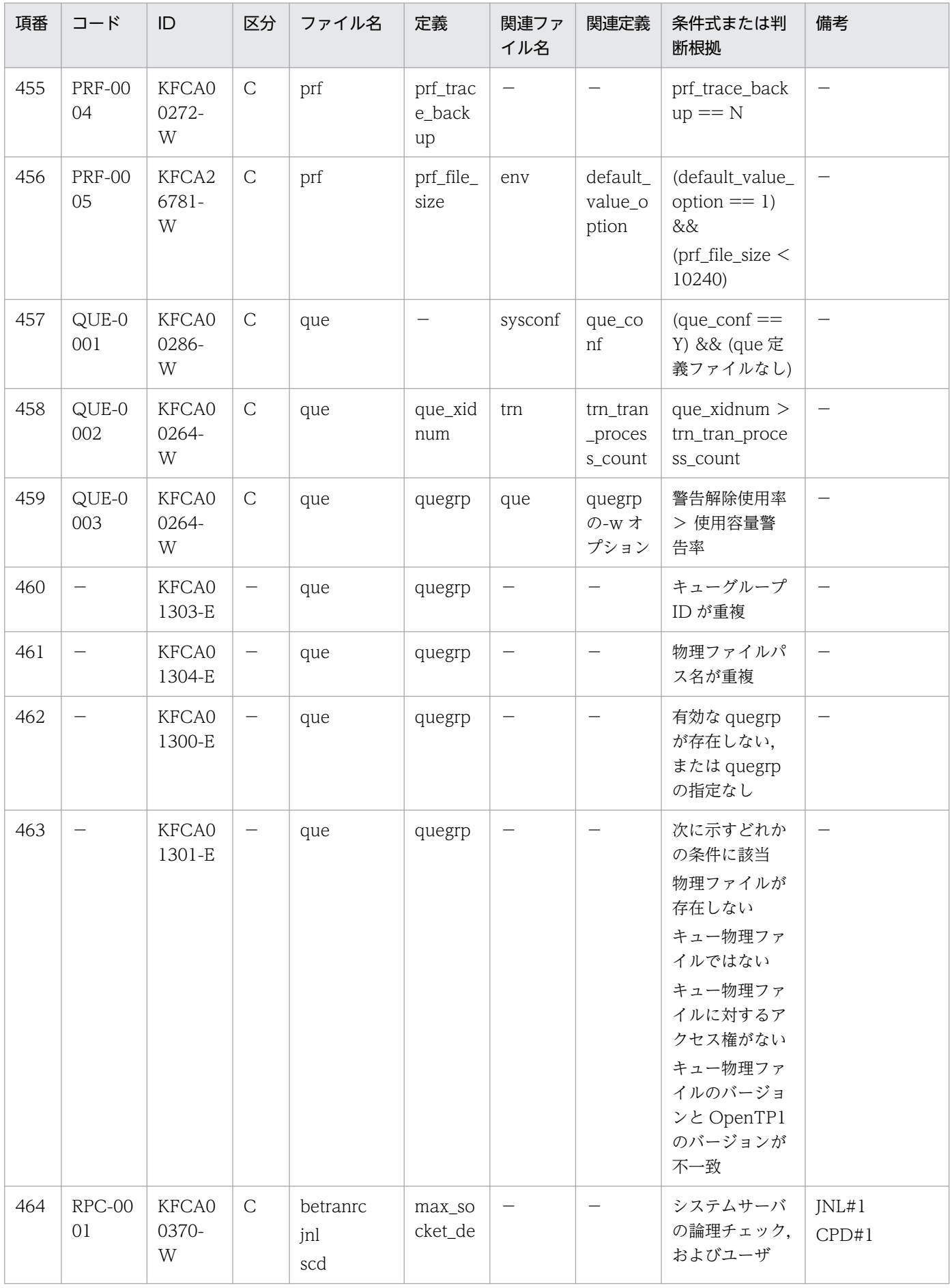

付録 D 定義チェックの詳細

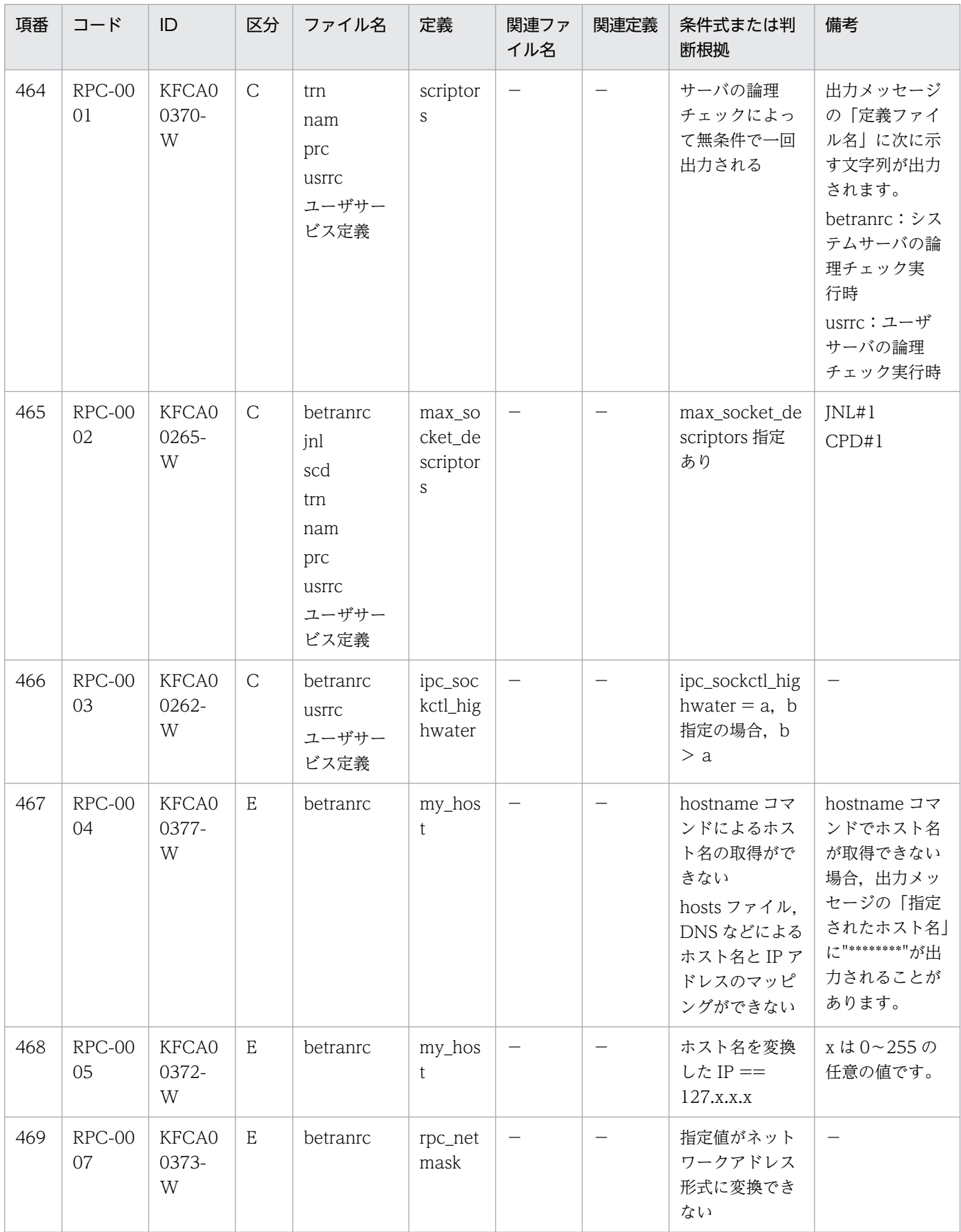

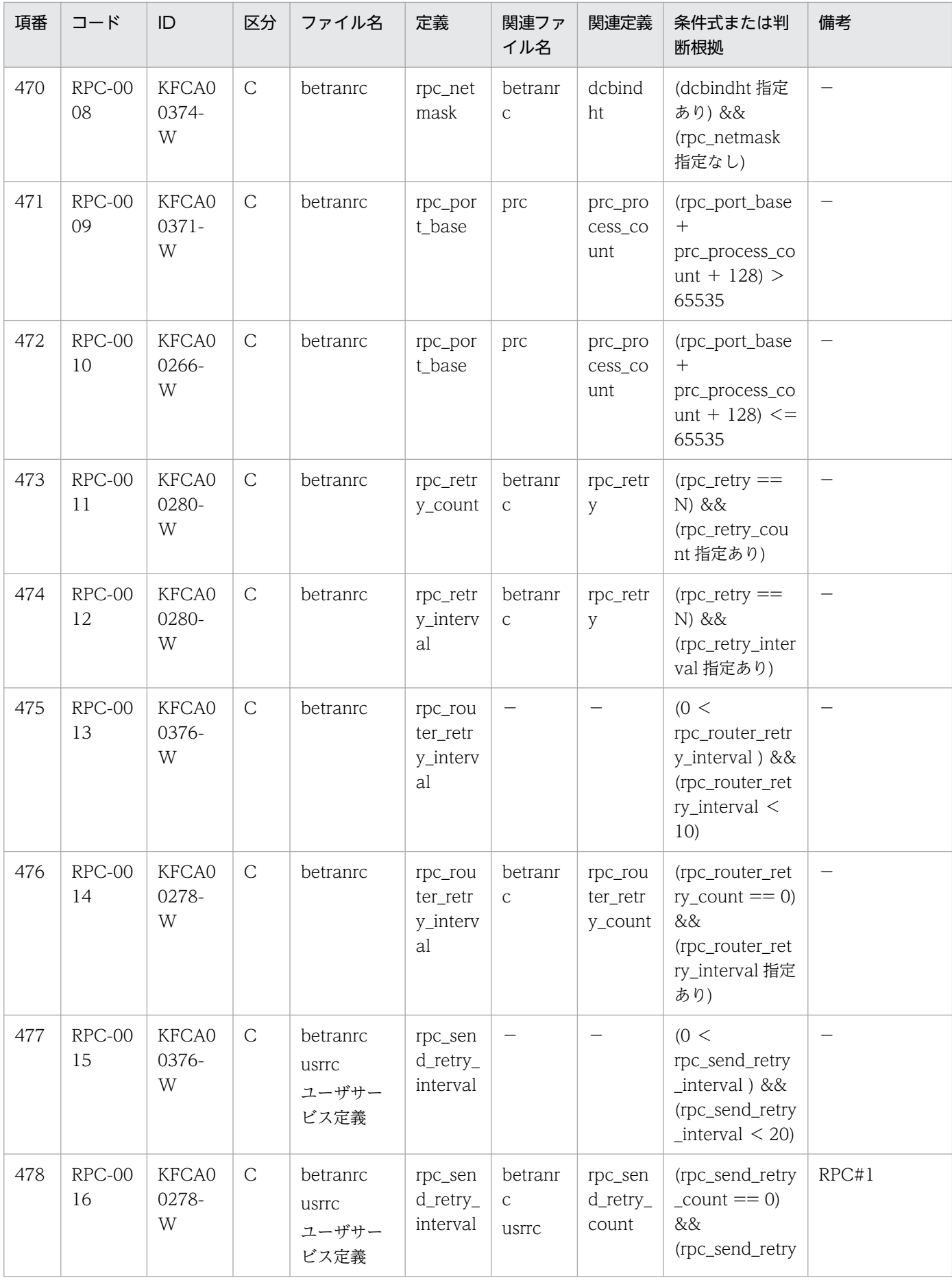

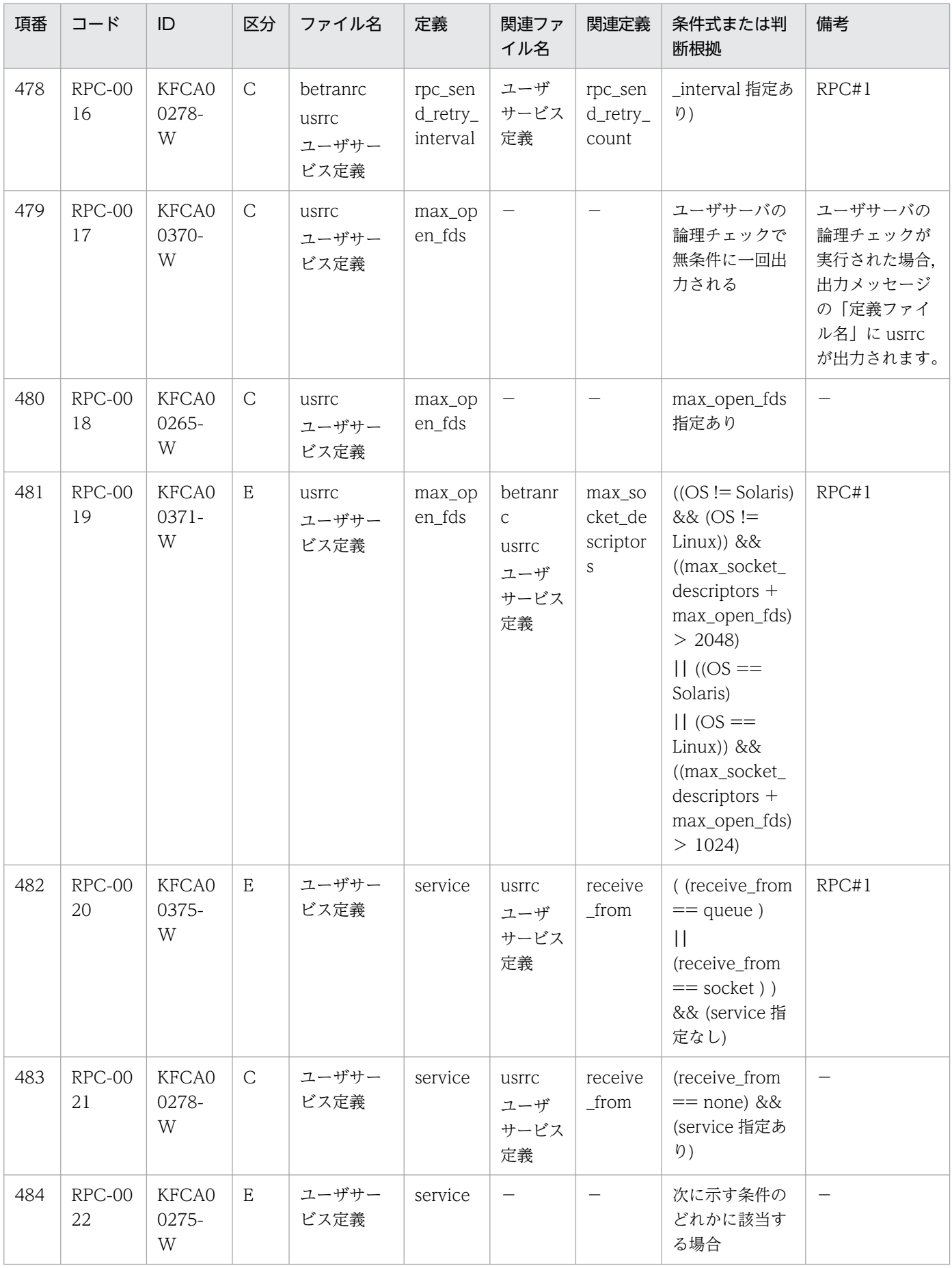

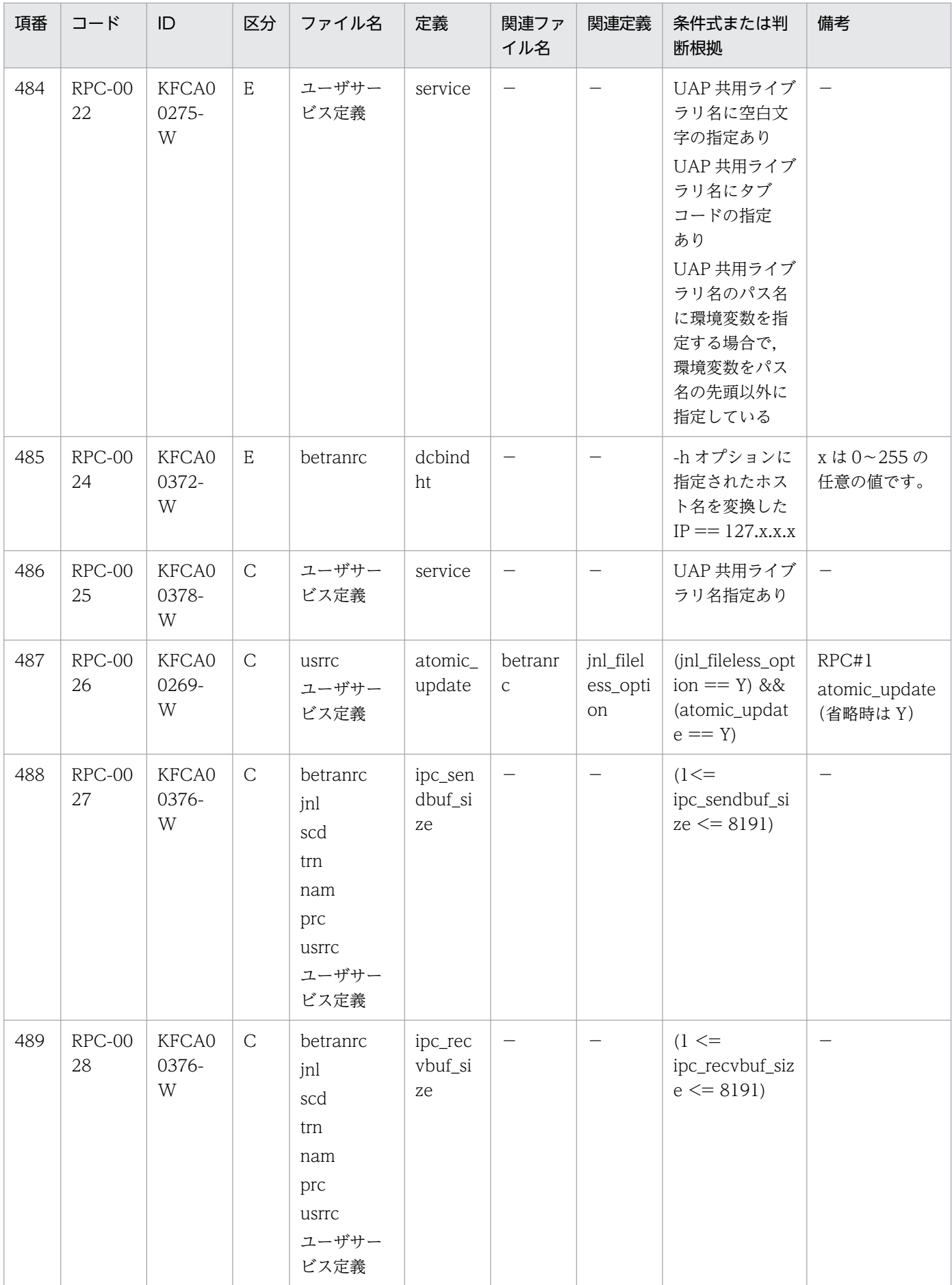

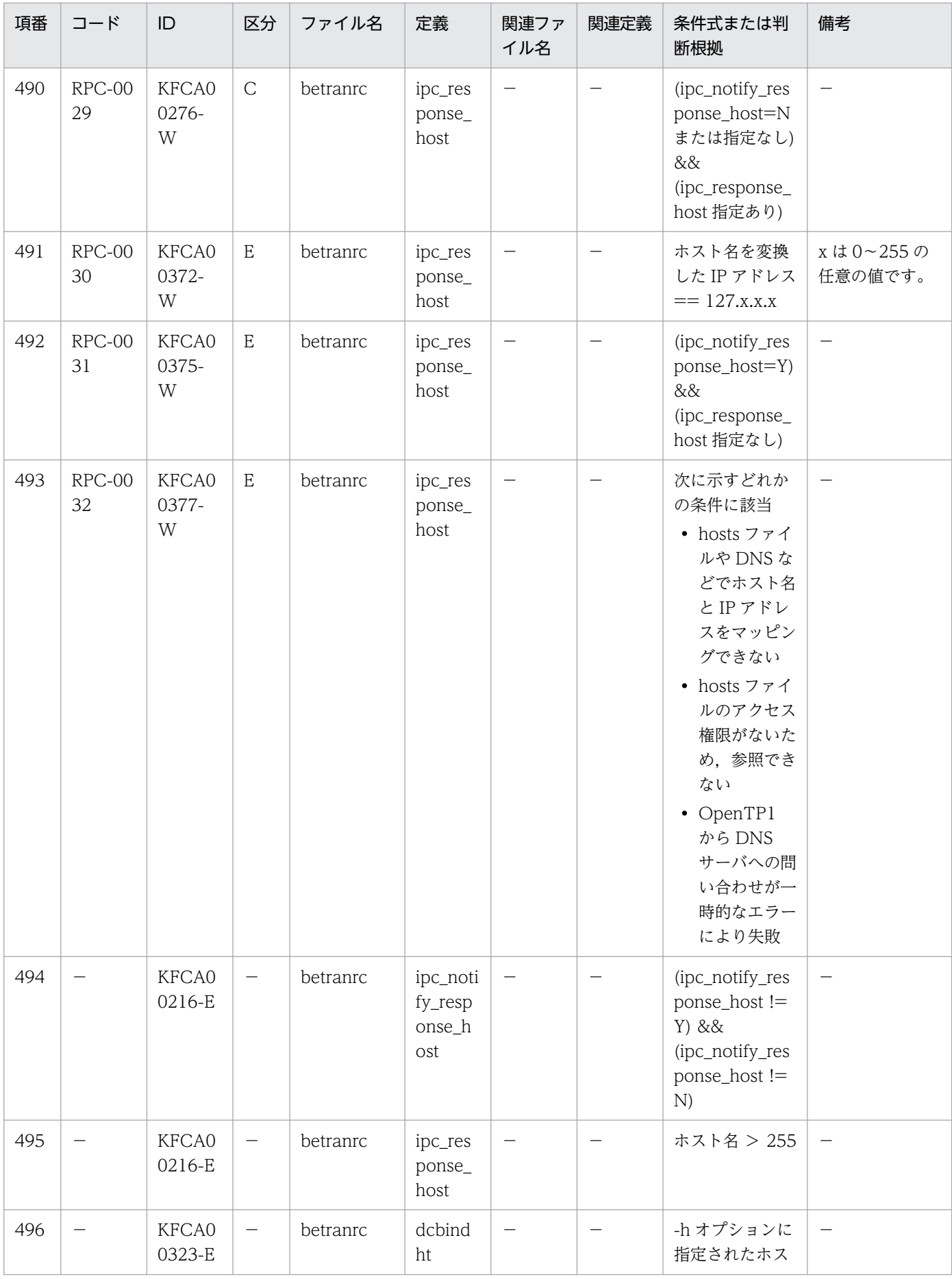

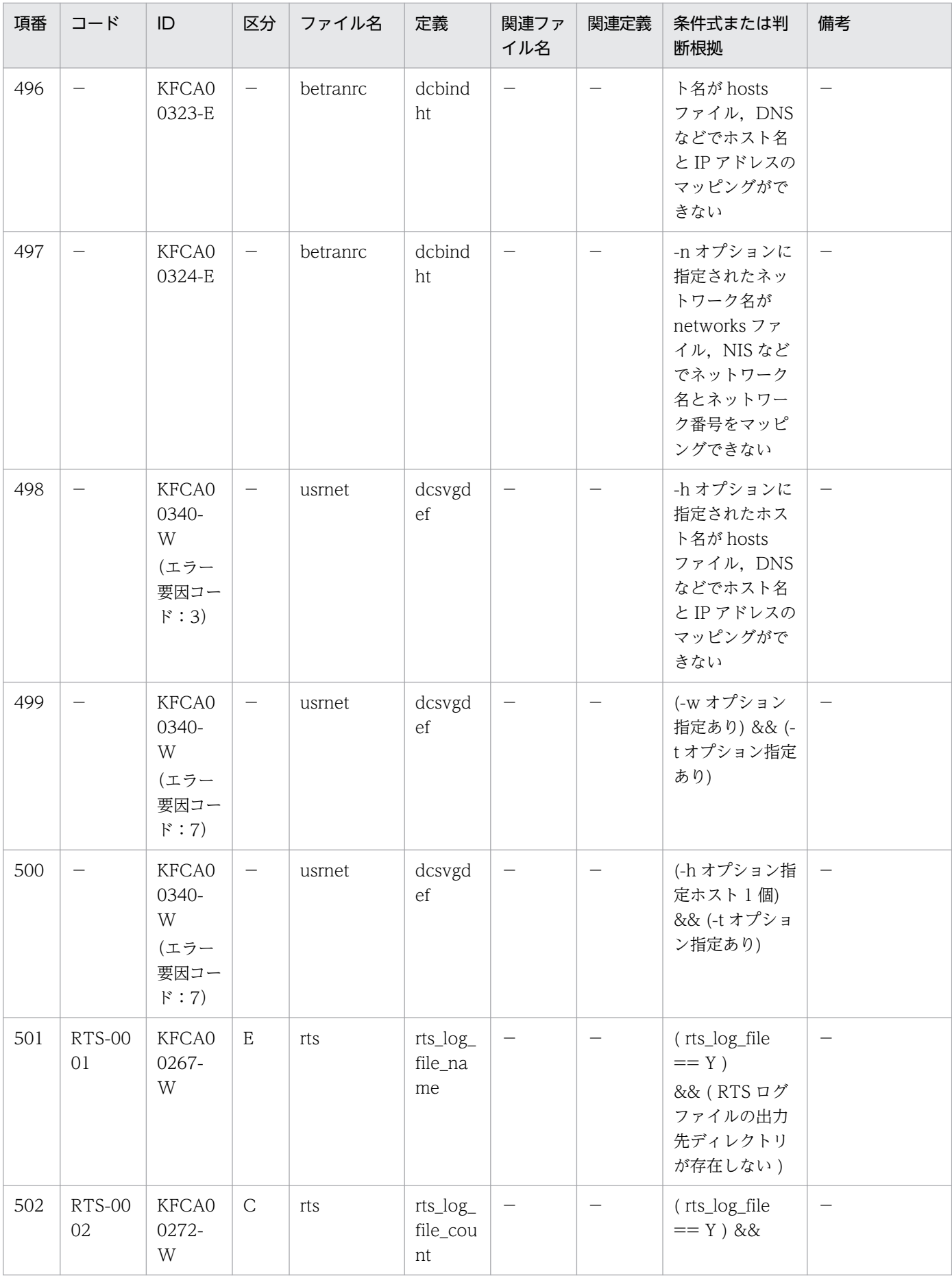

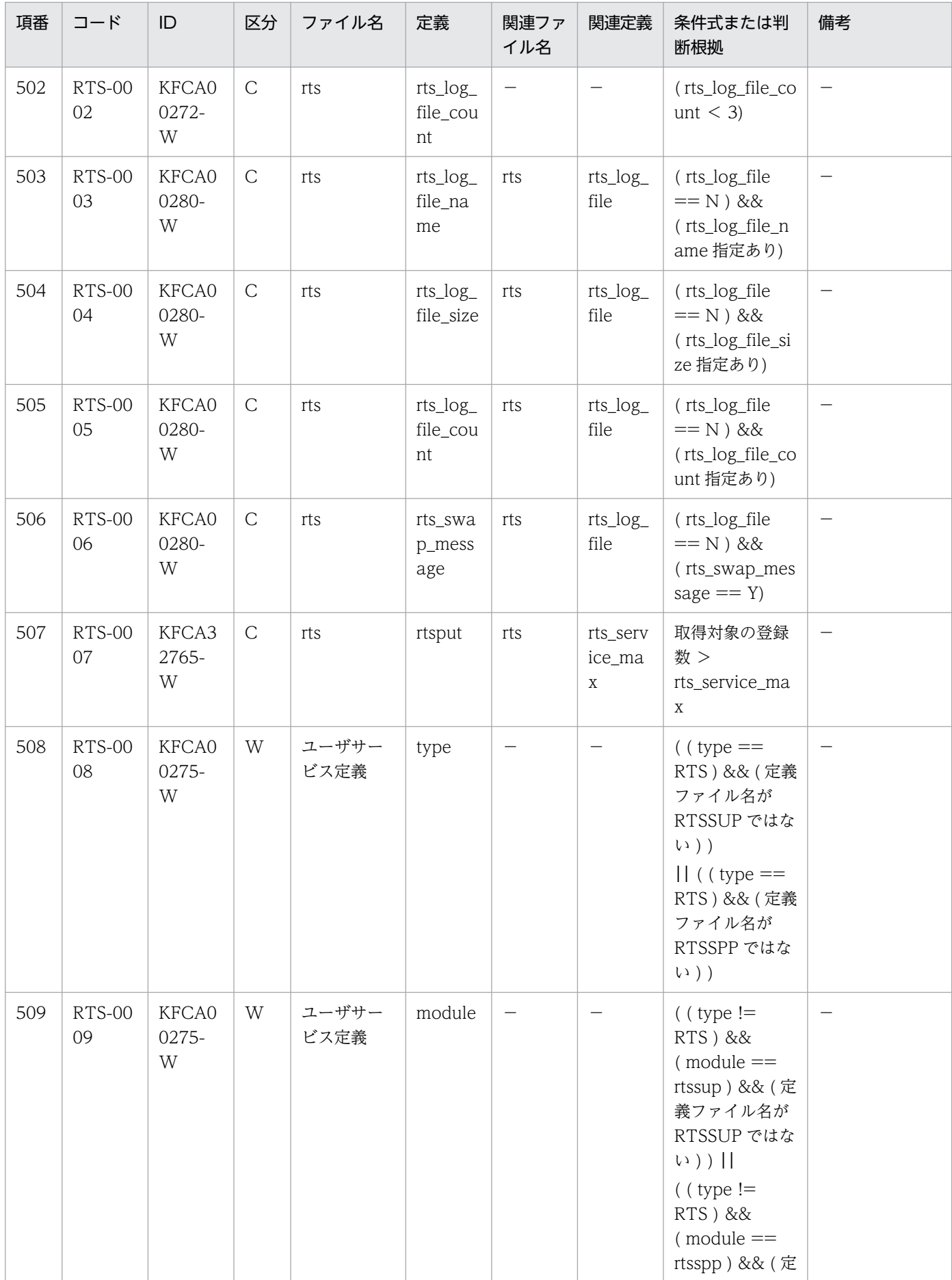

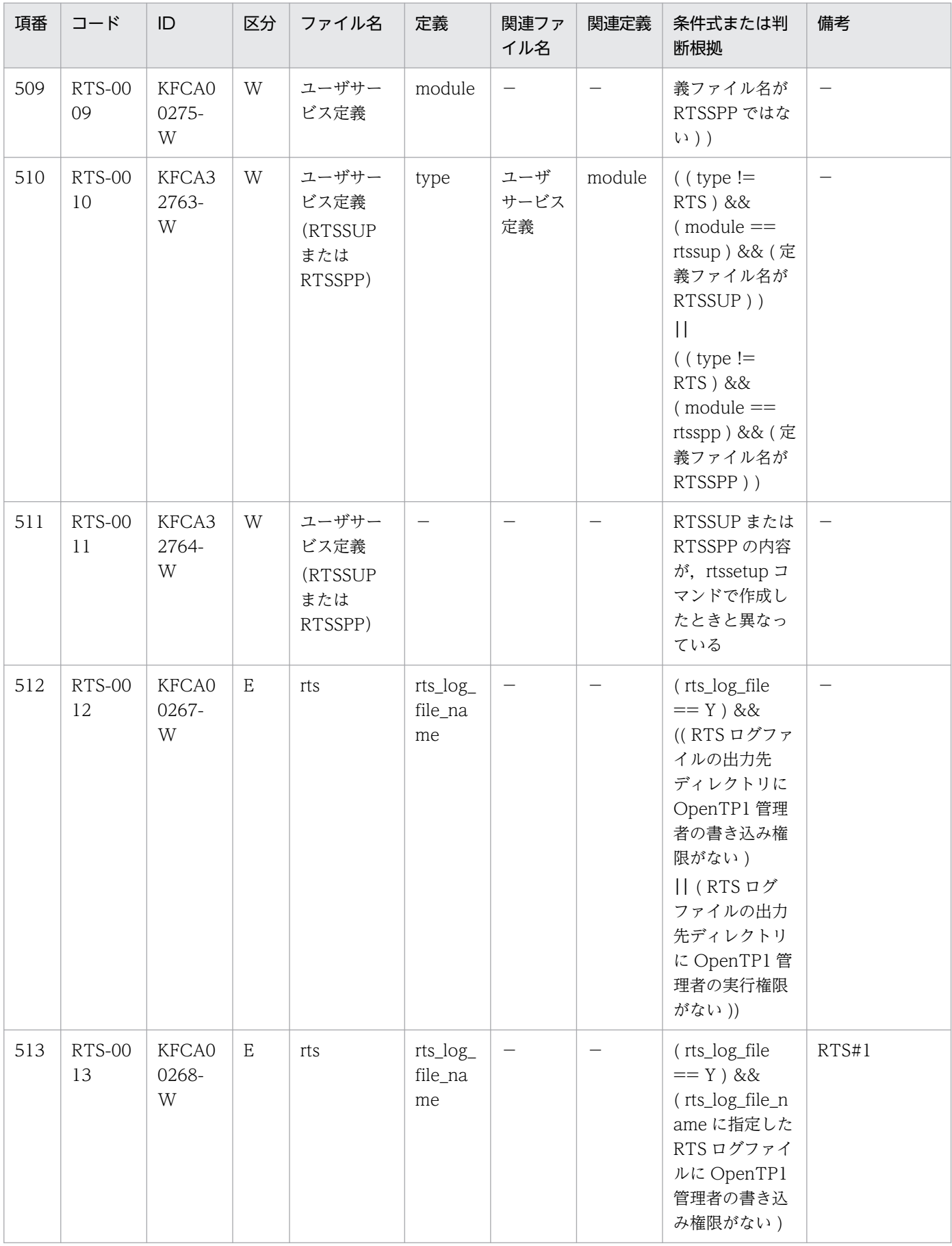

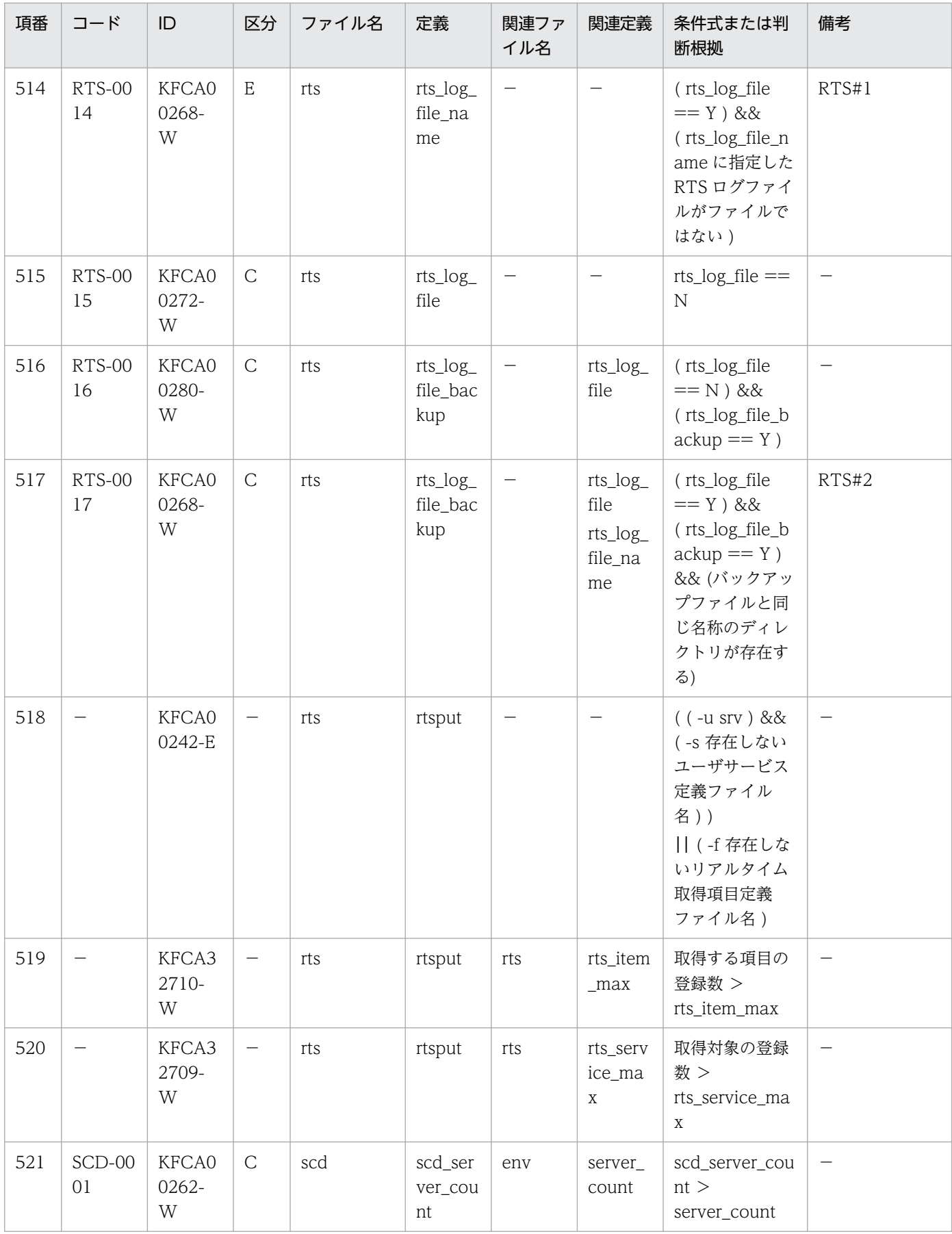

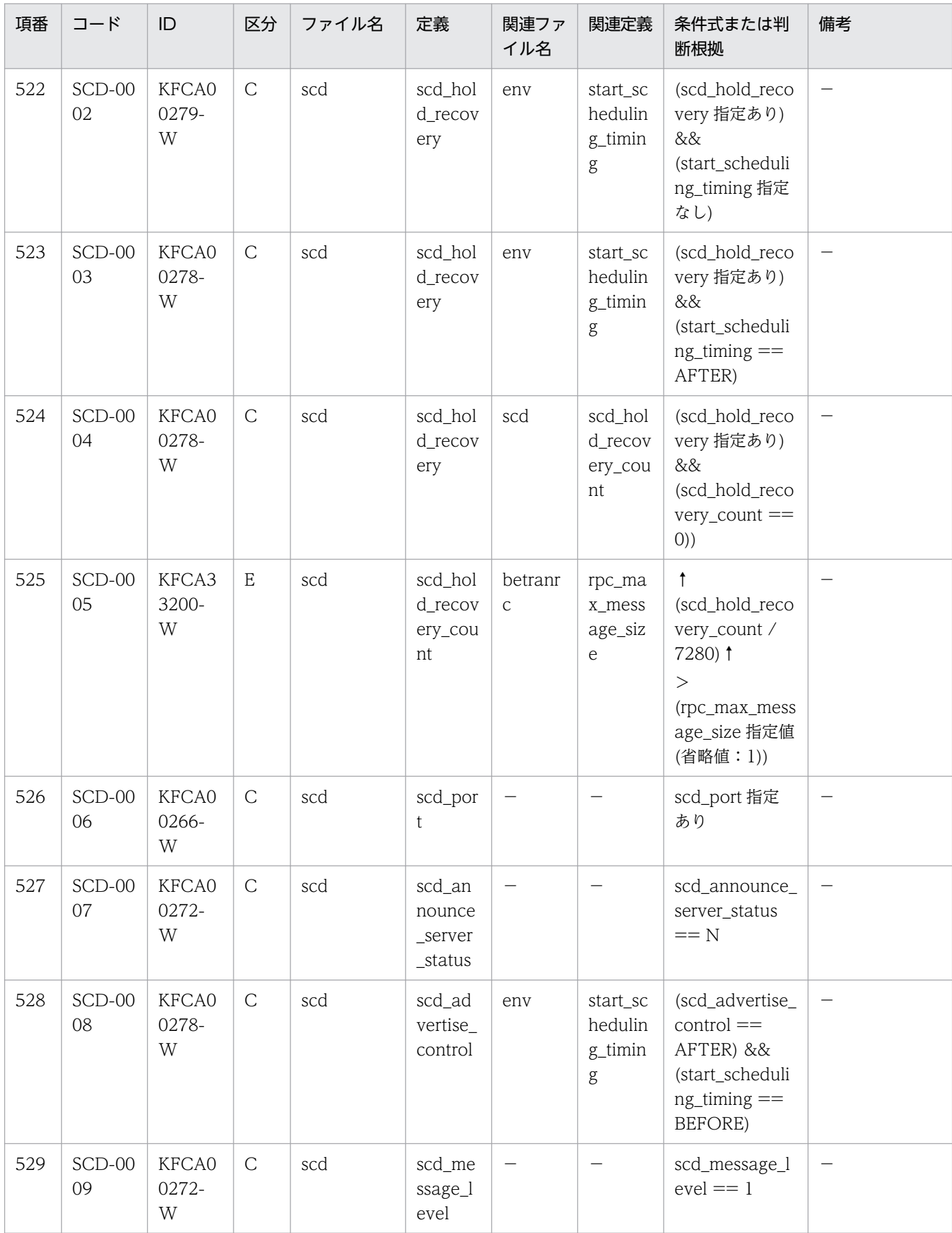

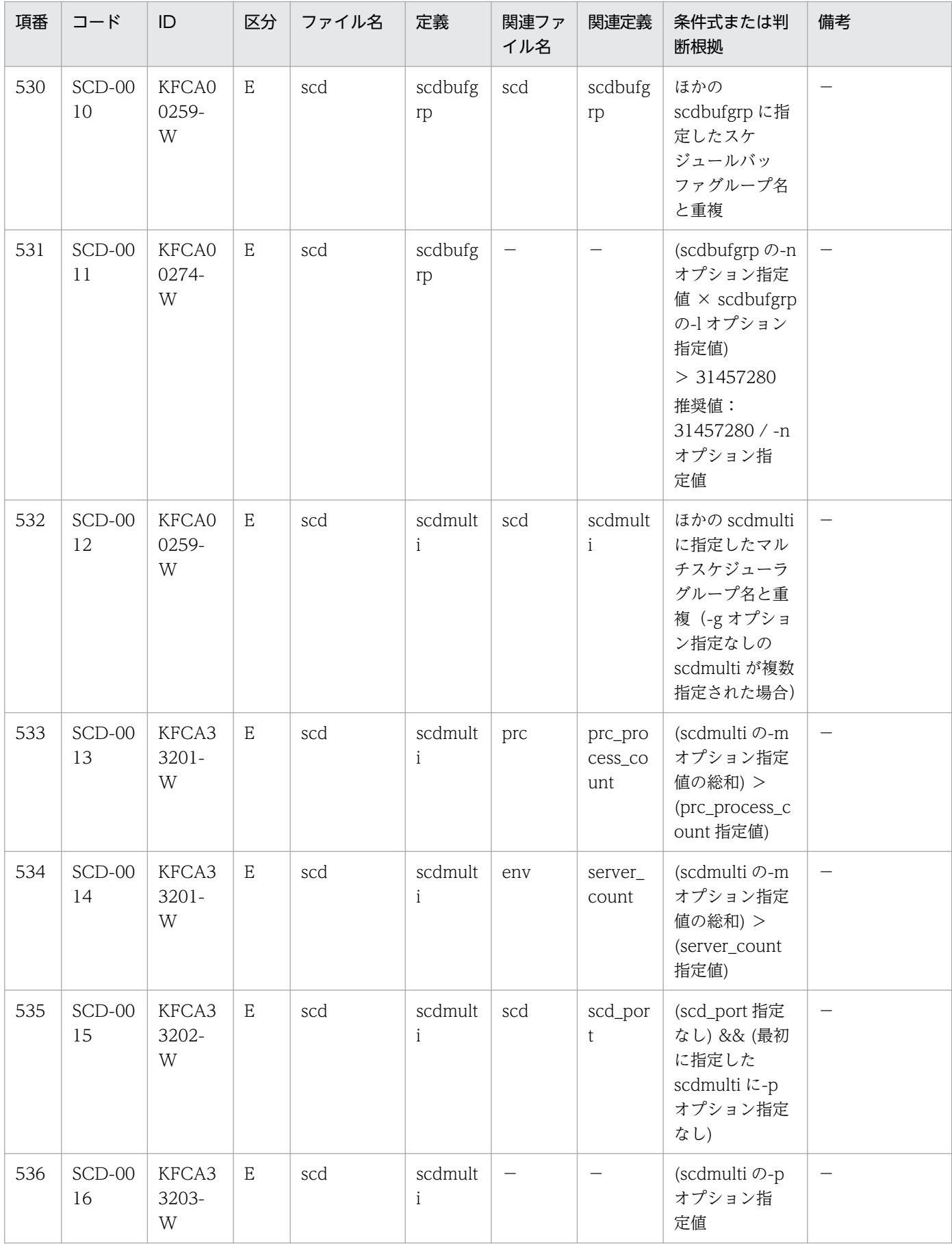

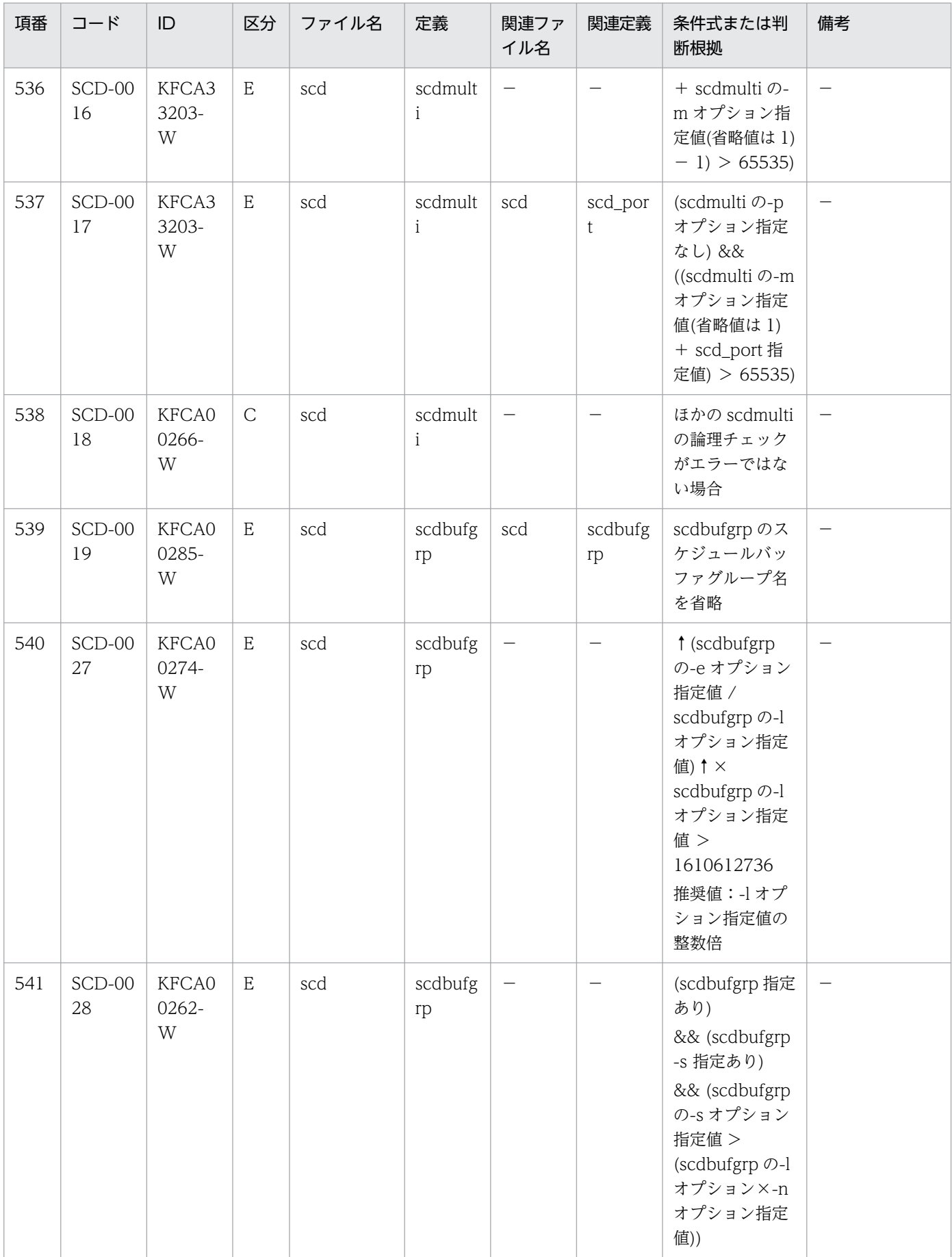

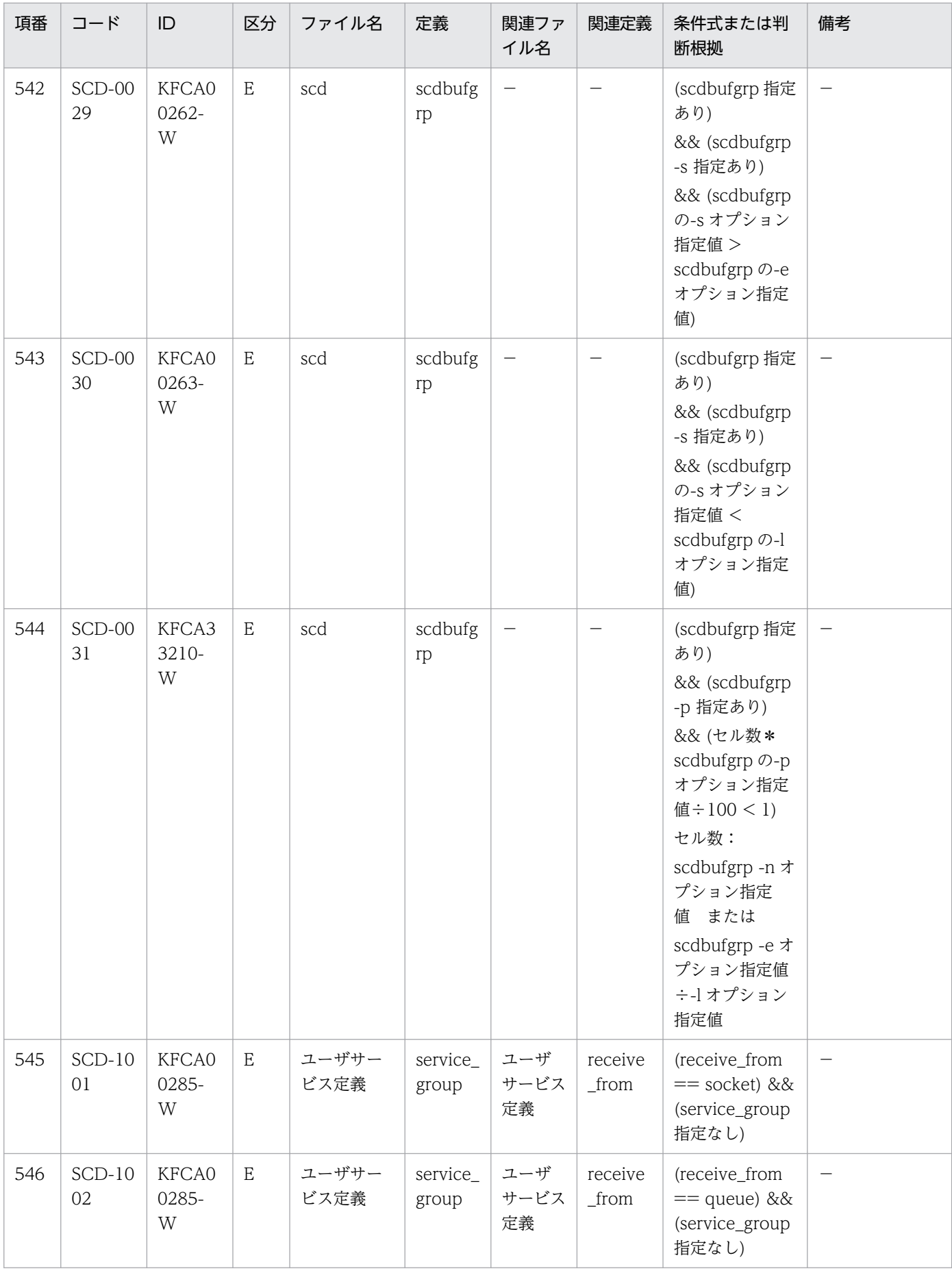

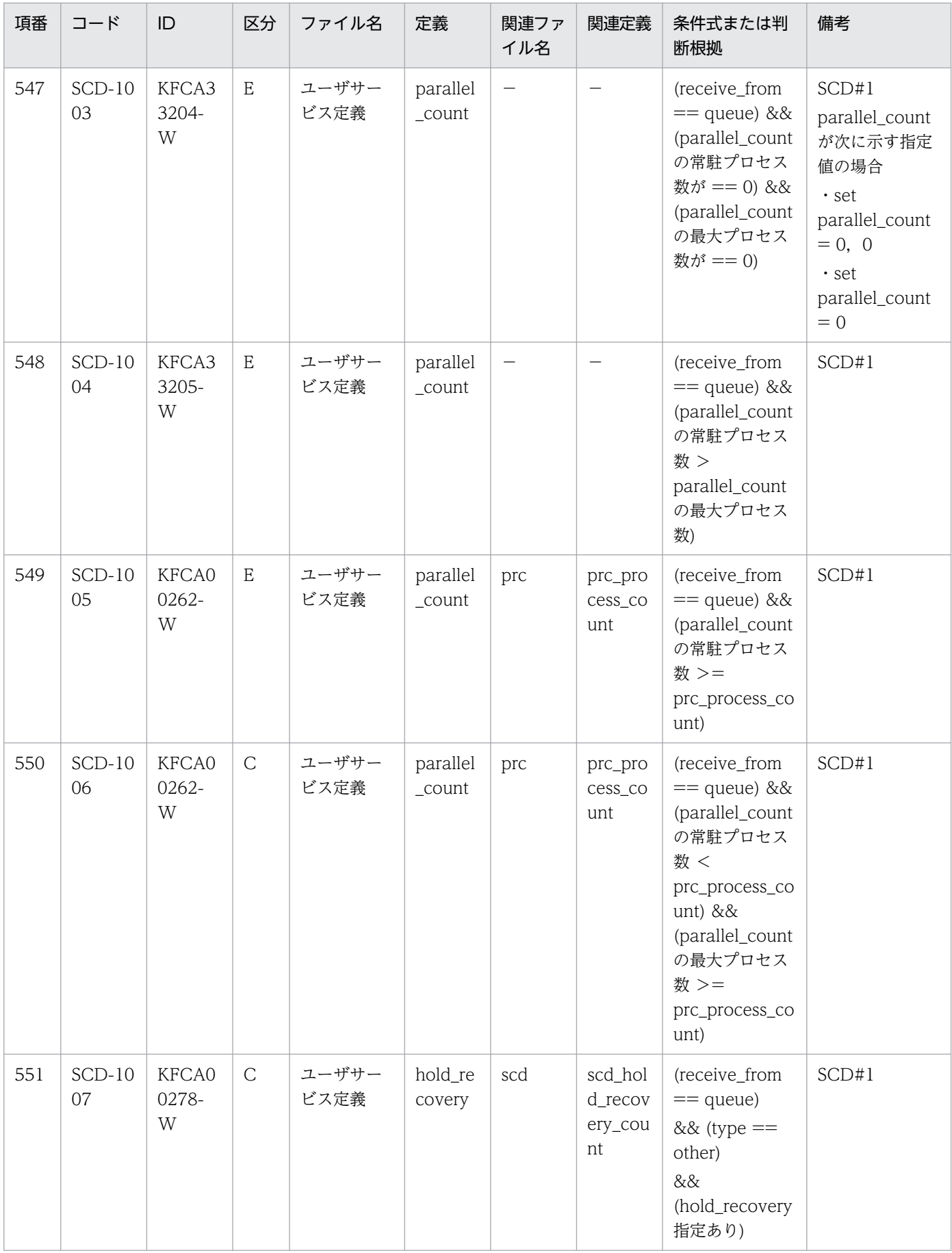

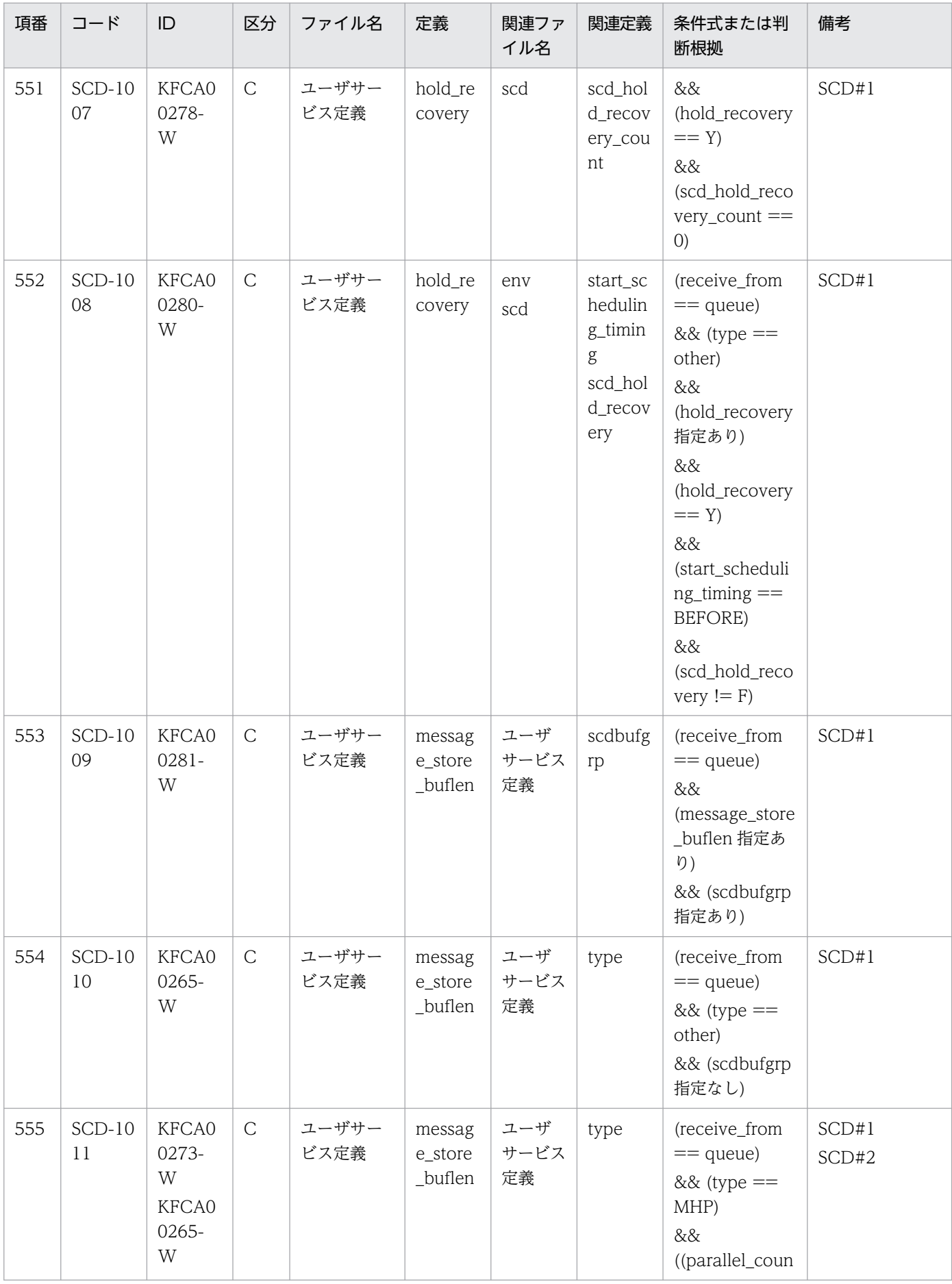

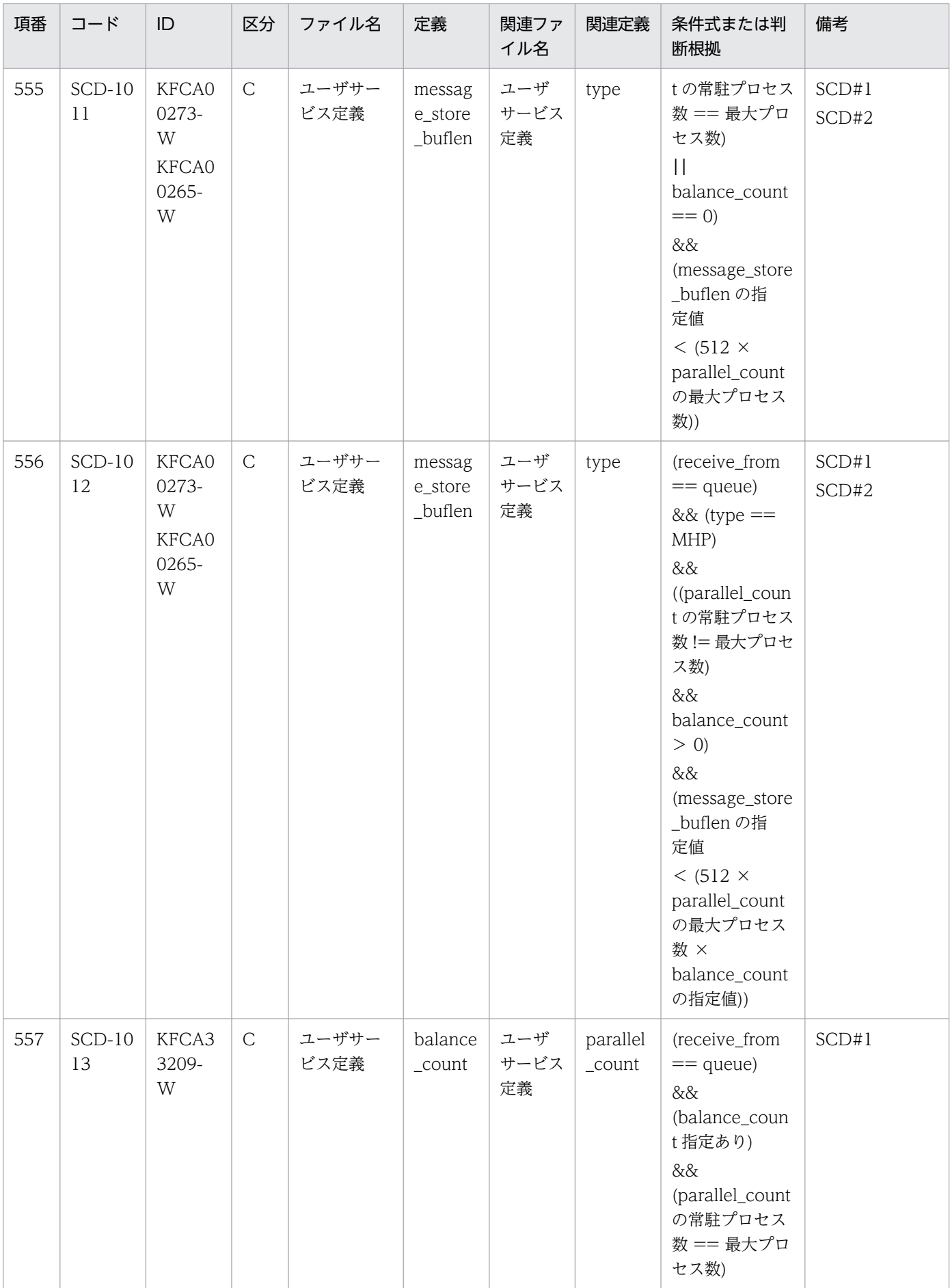

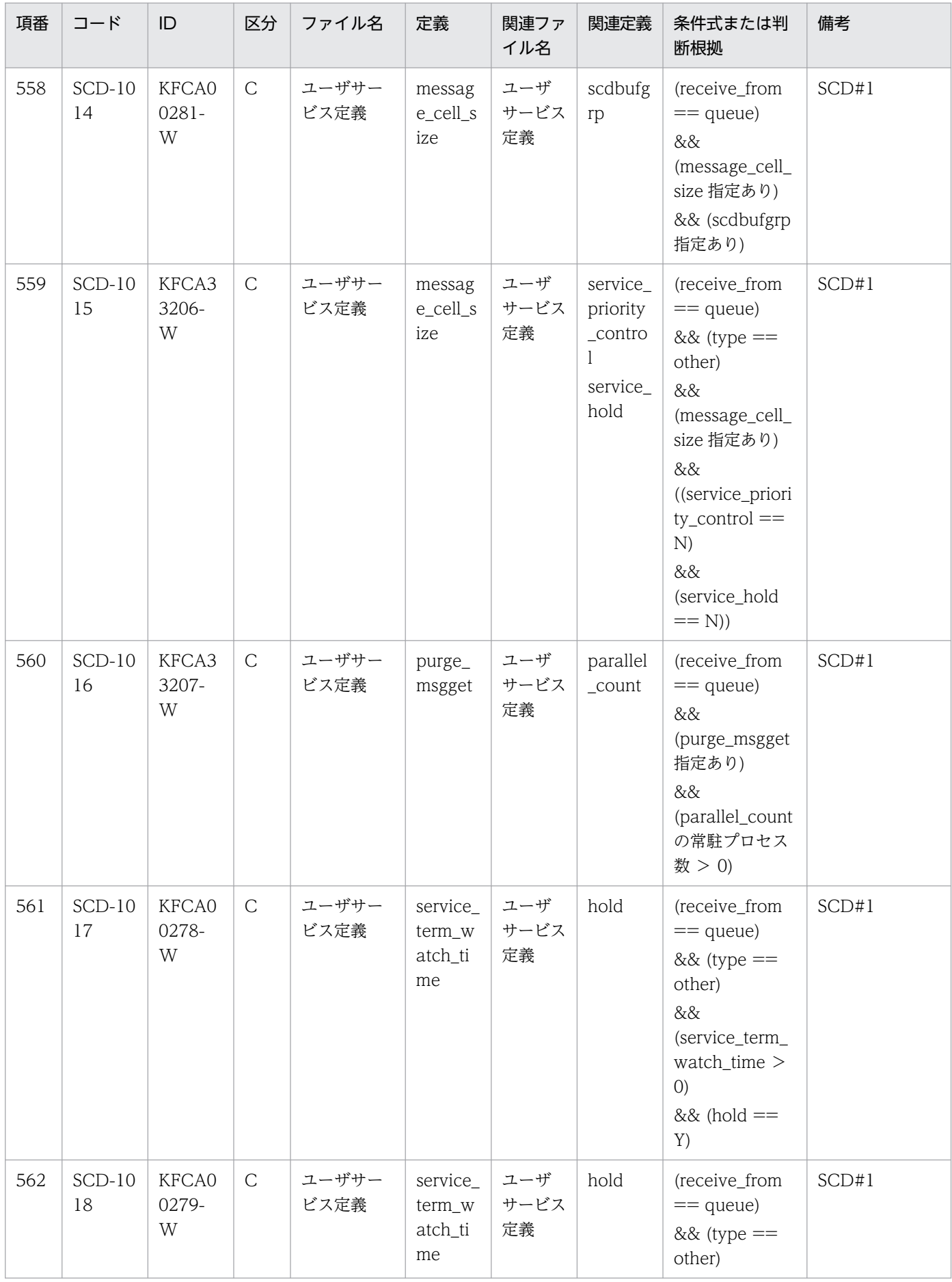

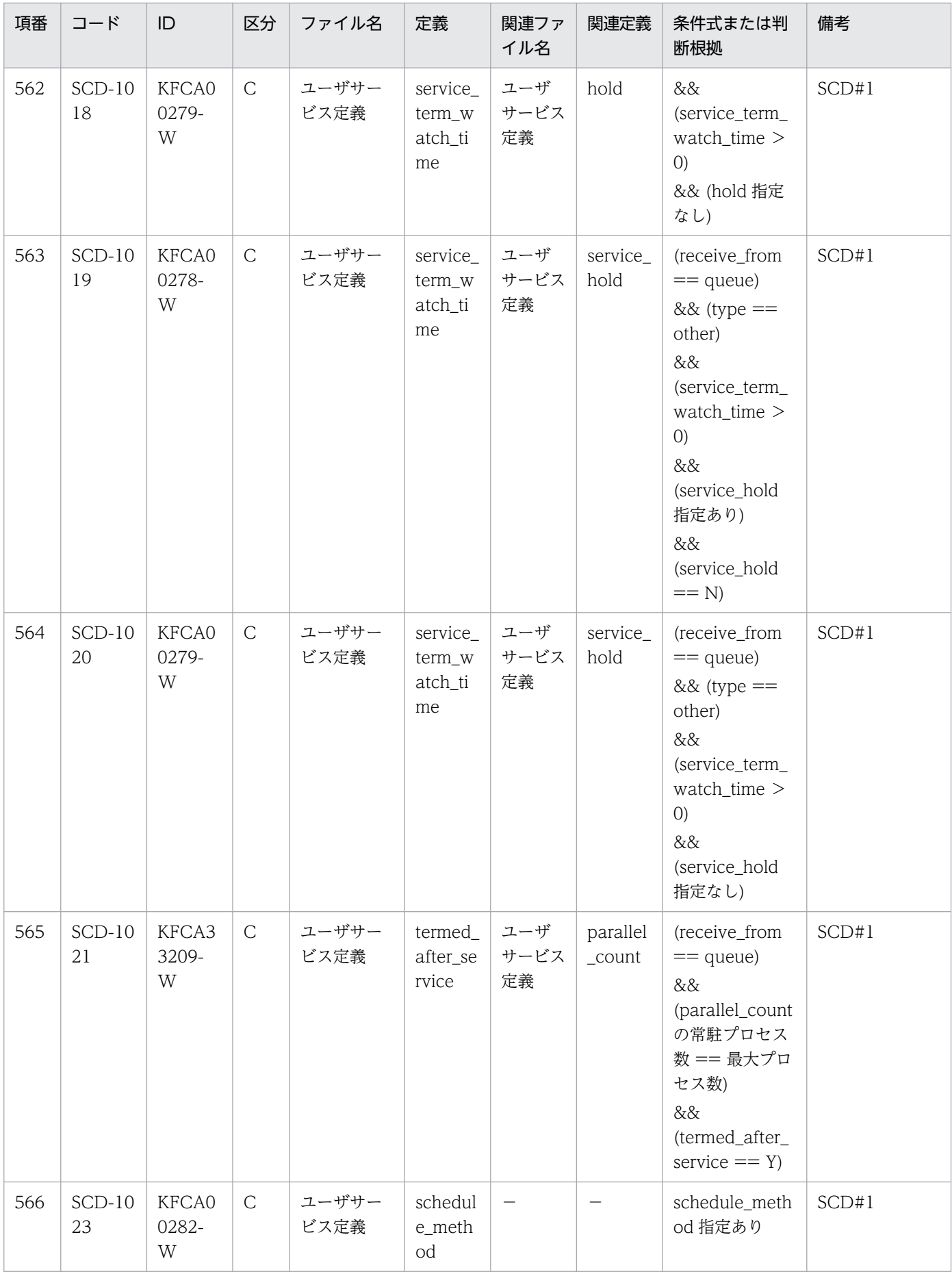

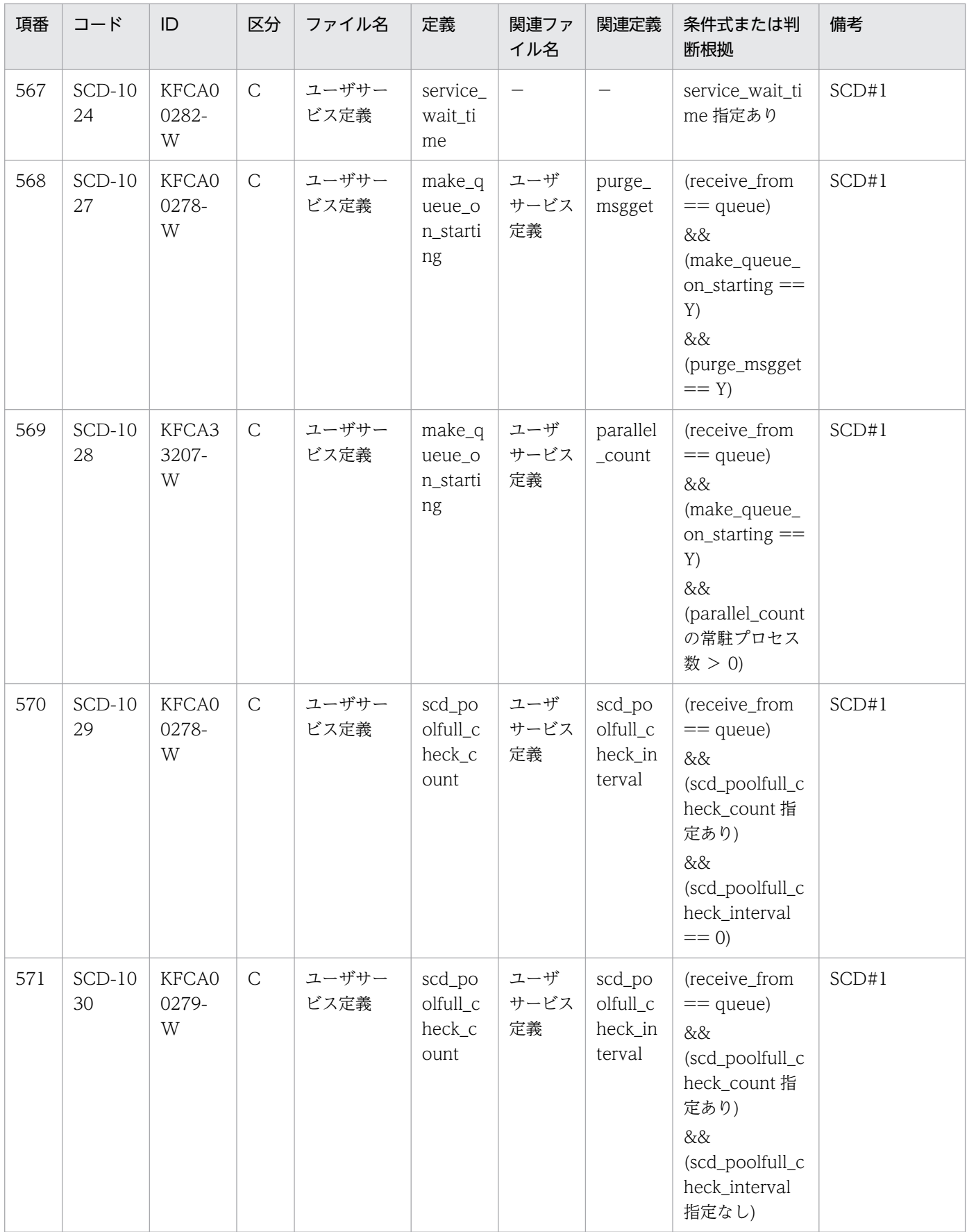

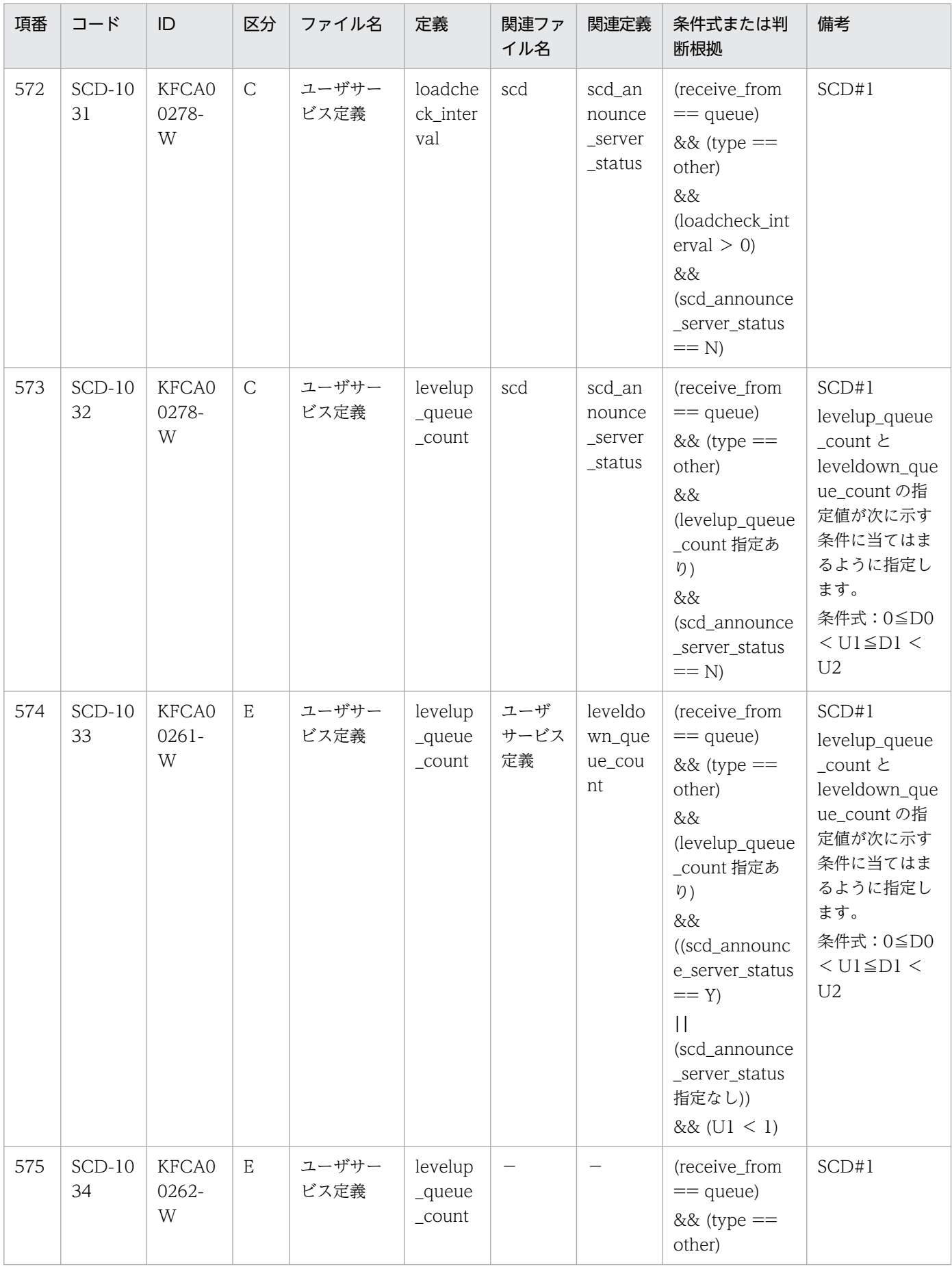

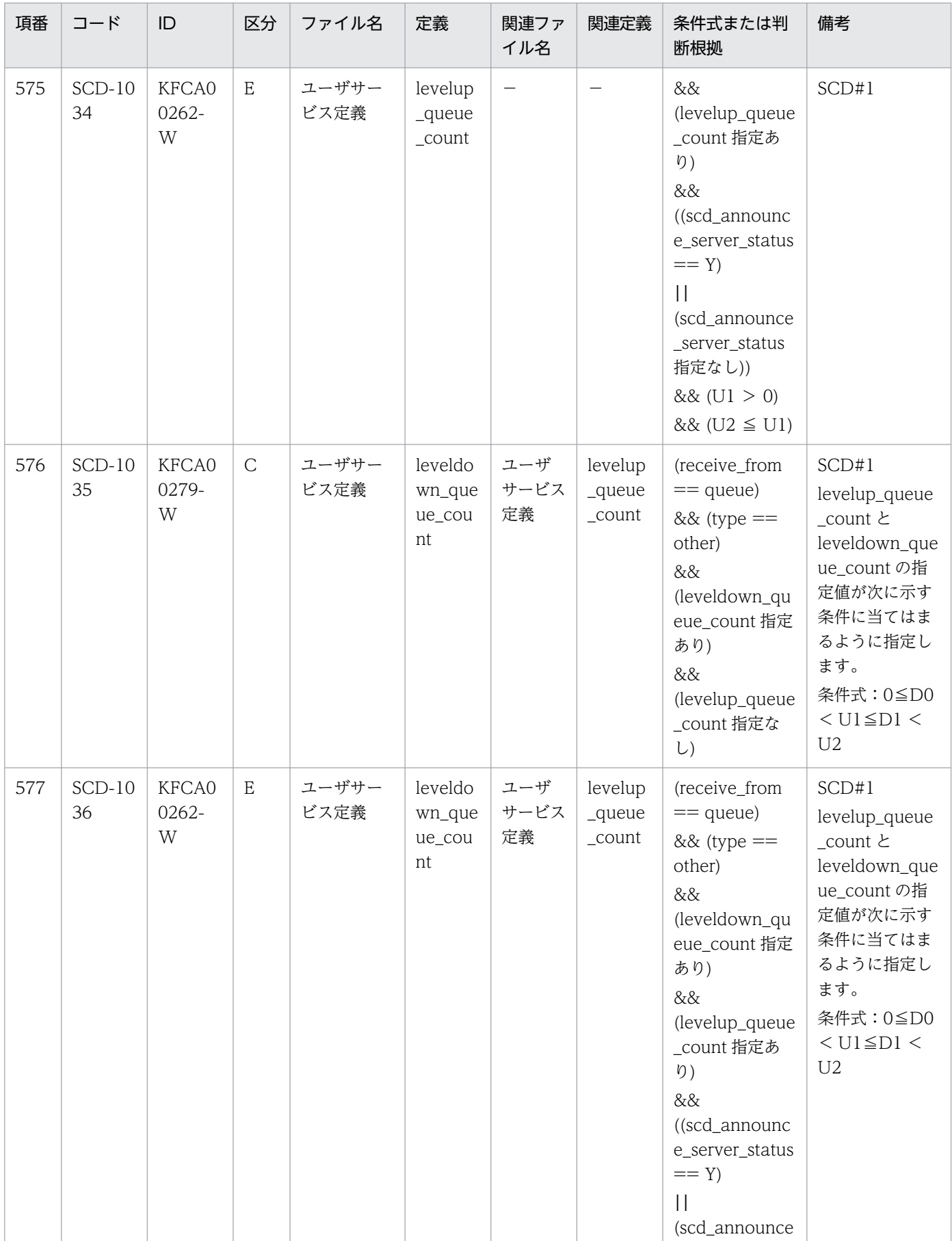

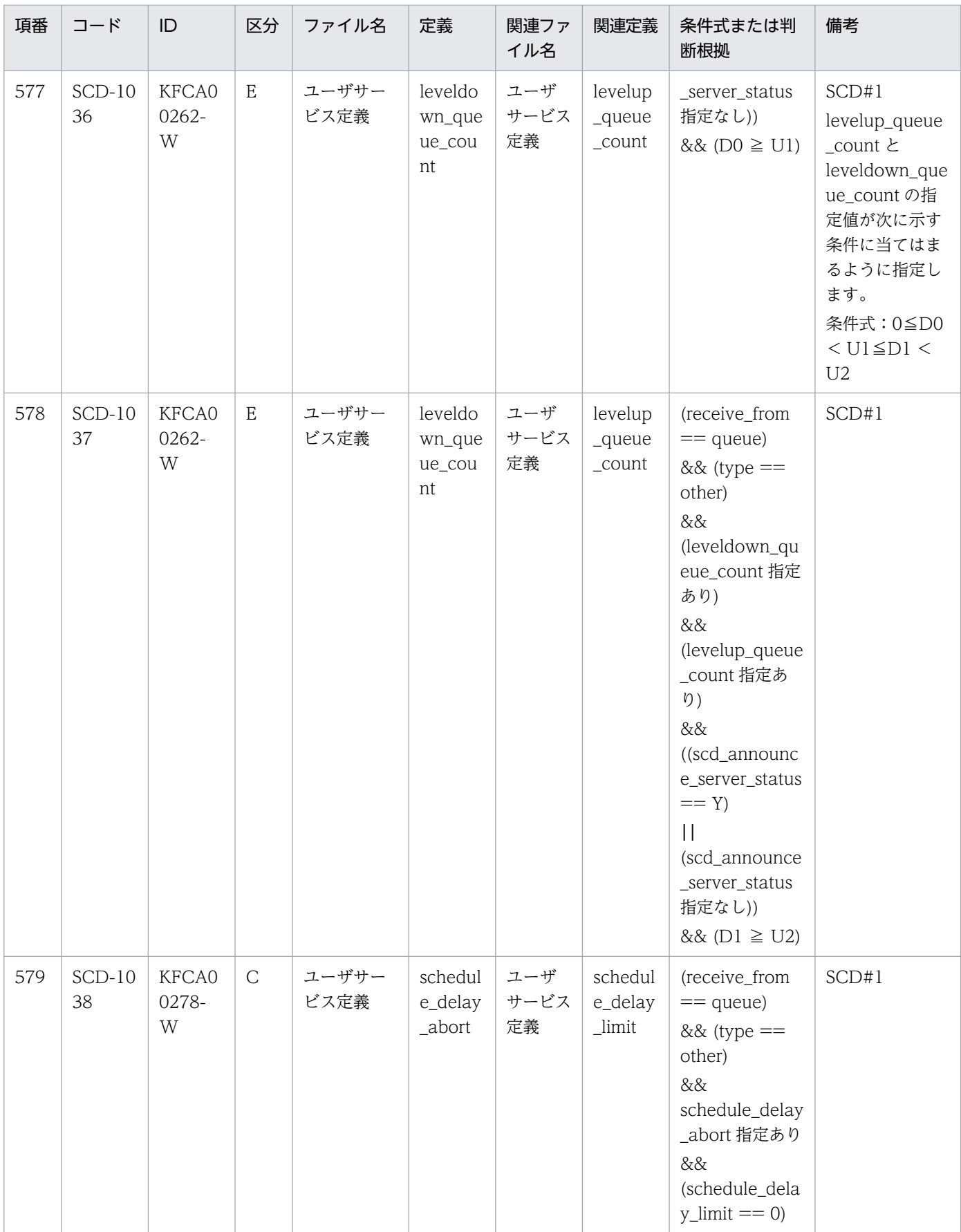

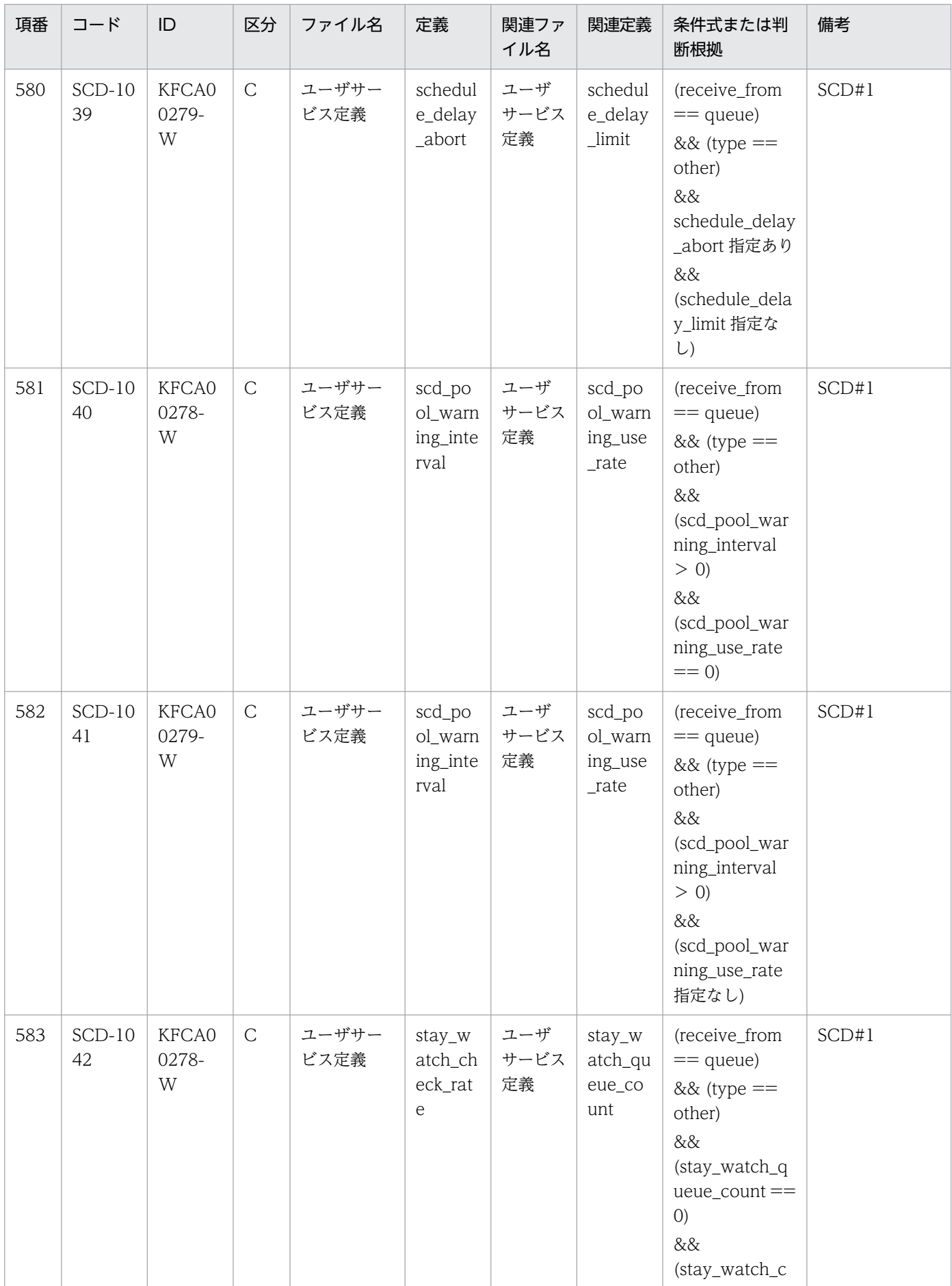

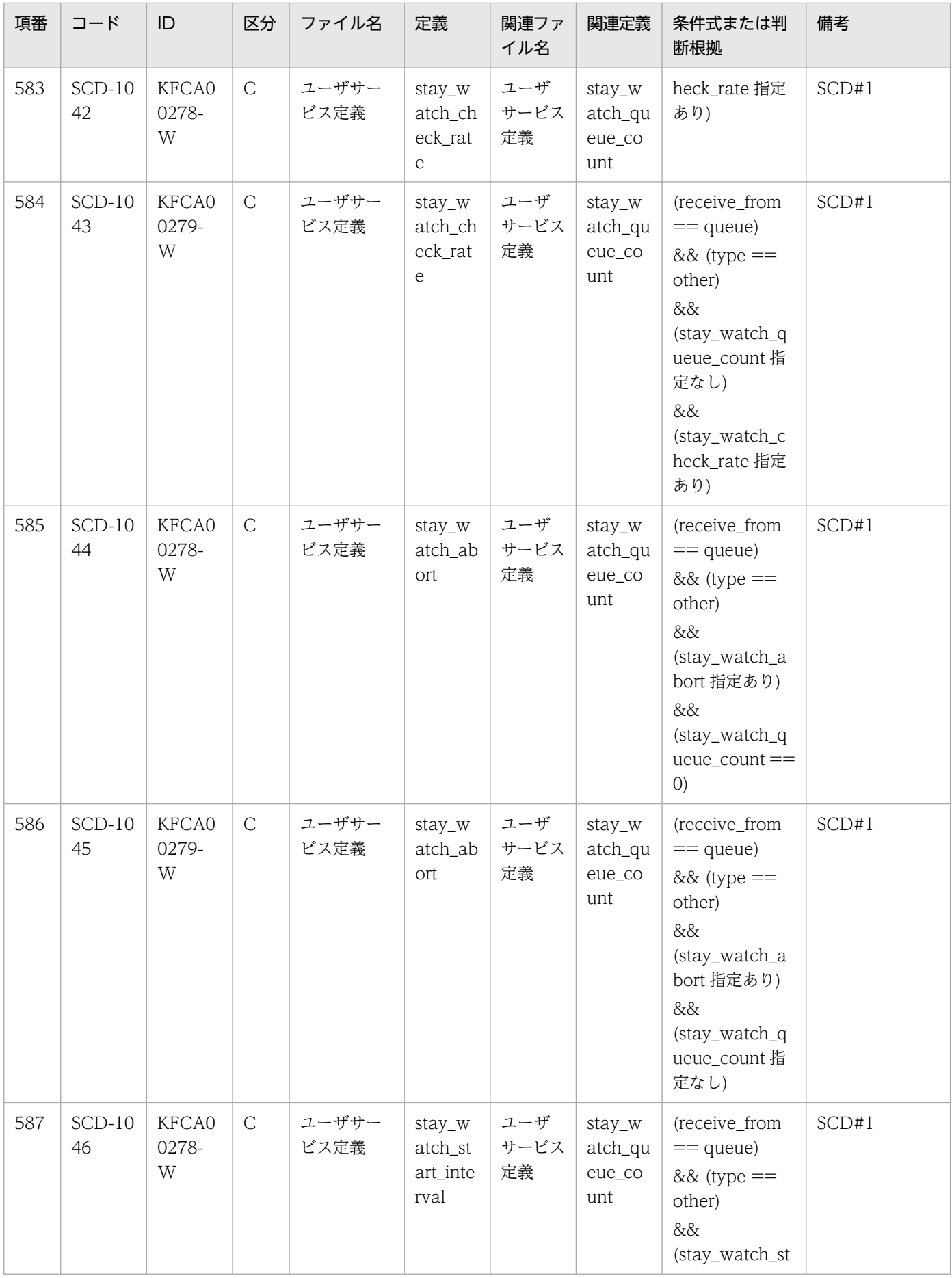

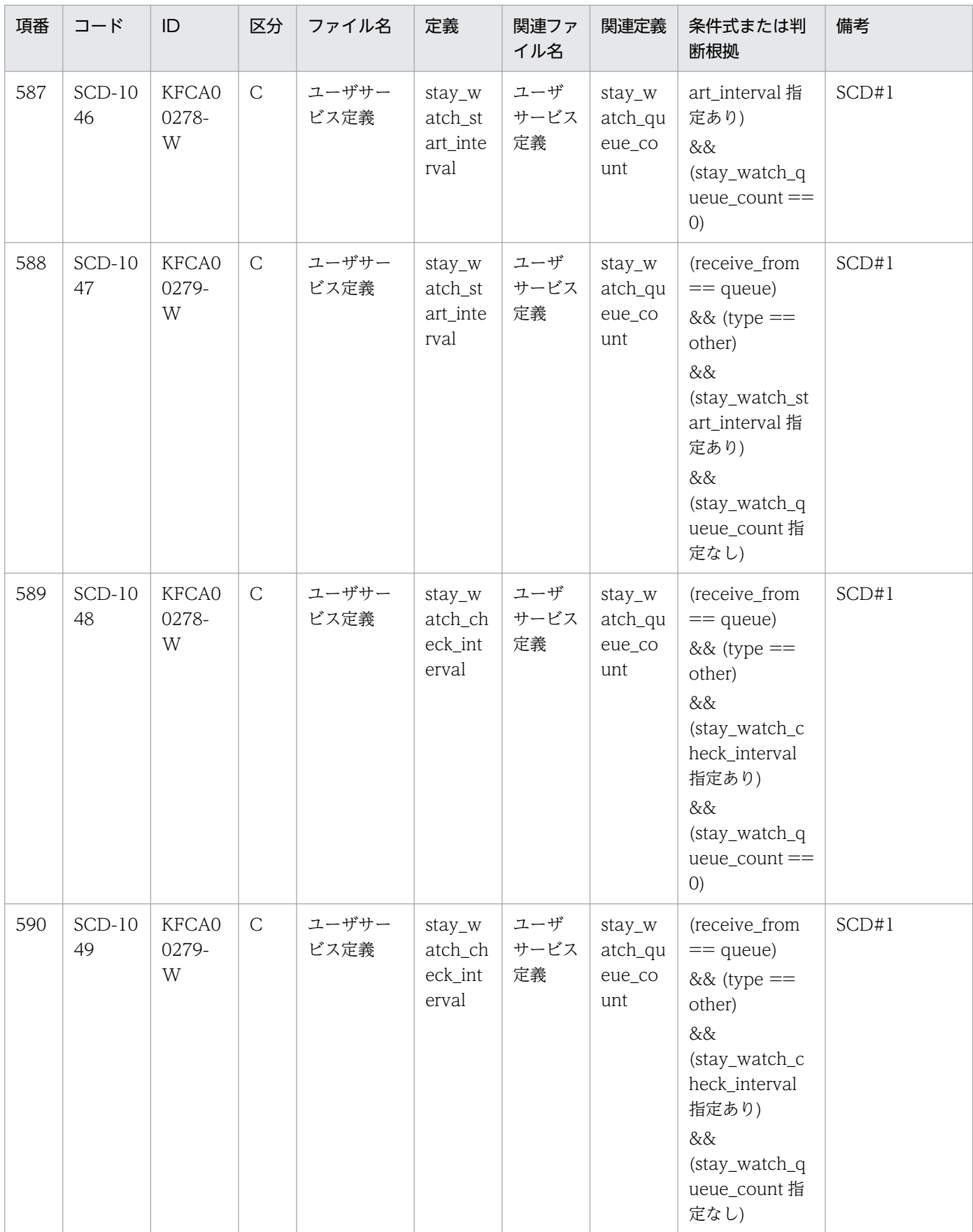
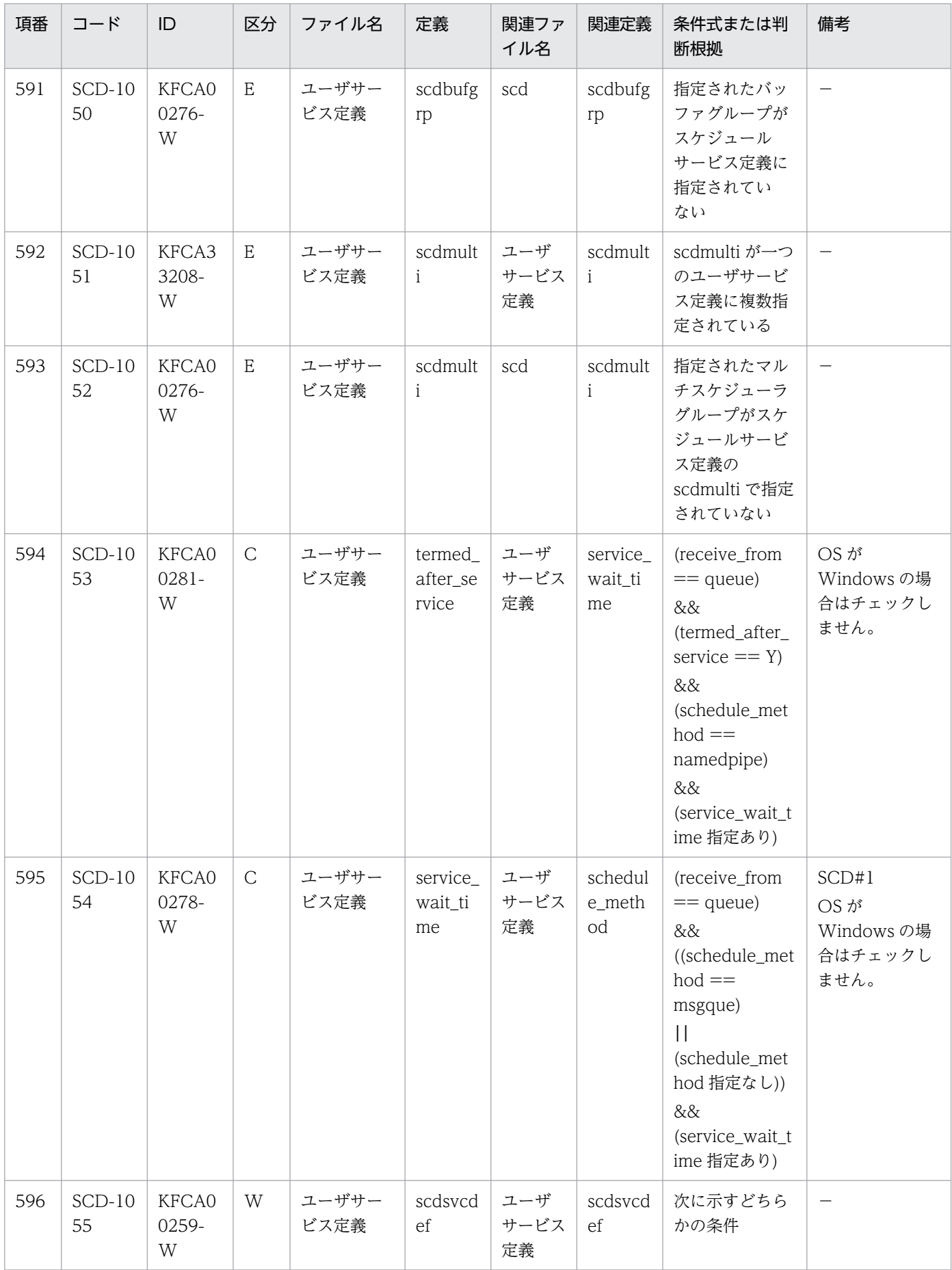

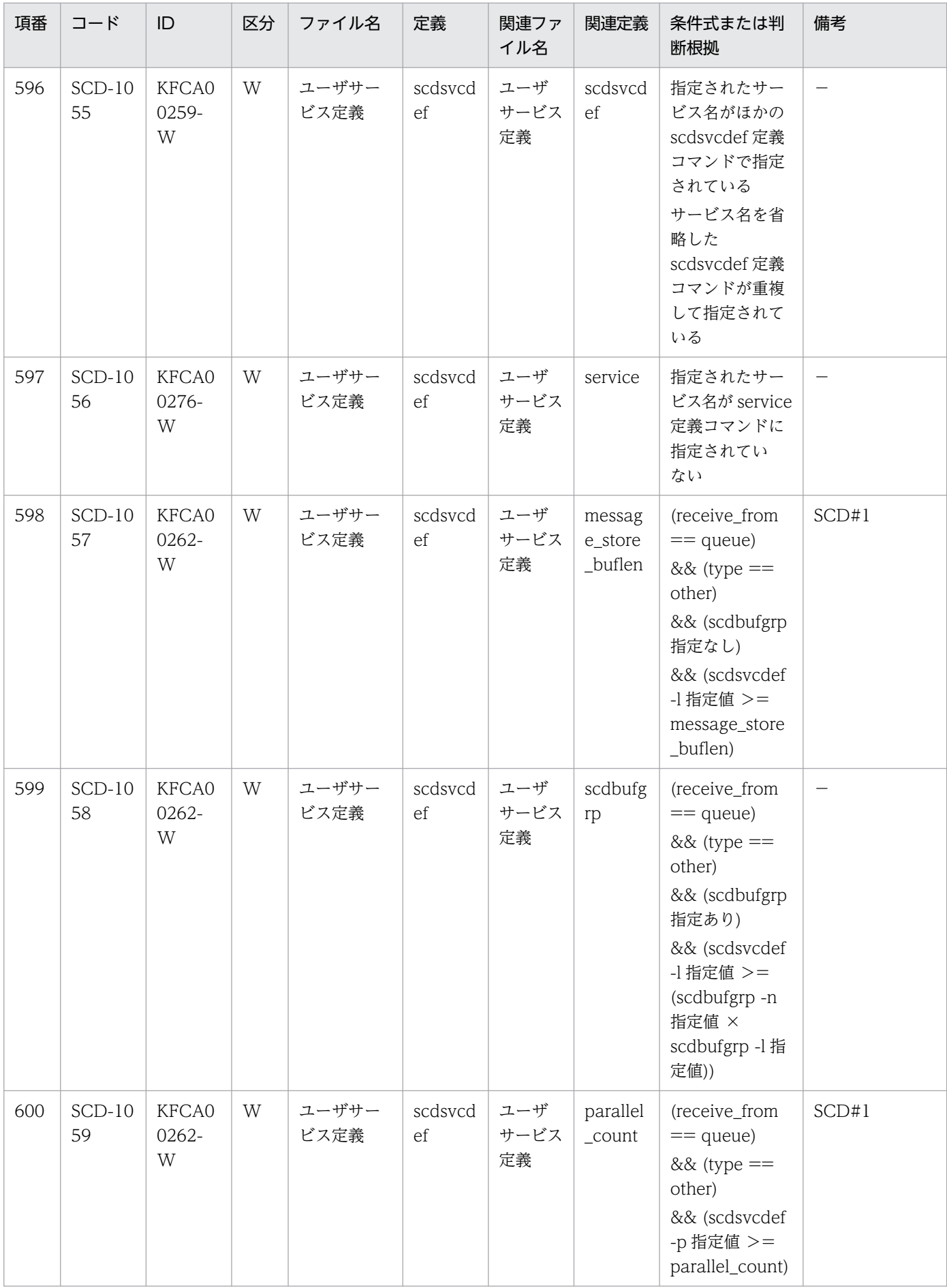

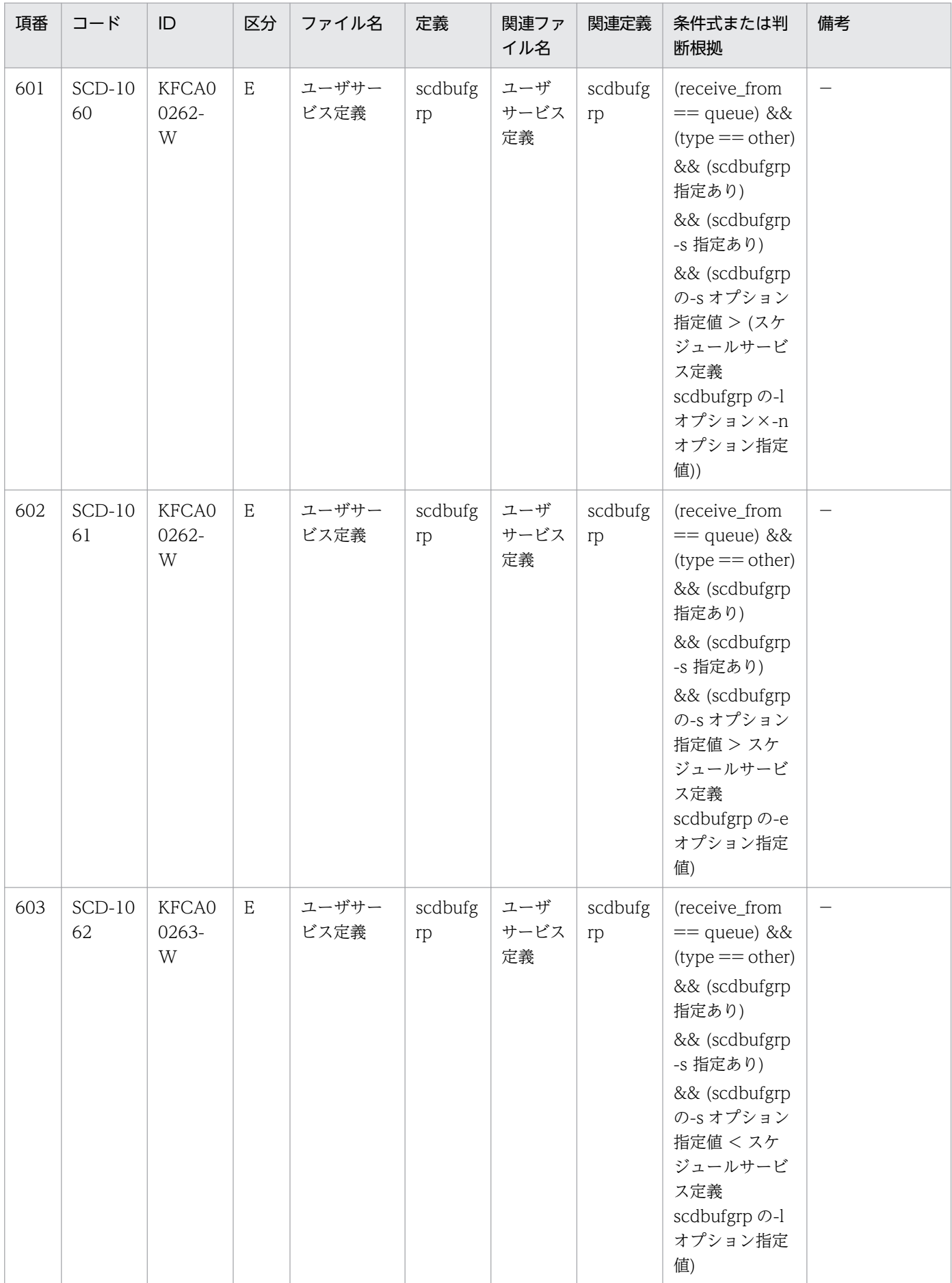

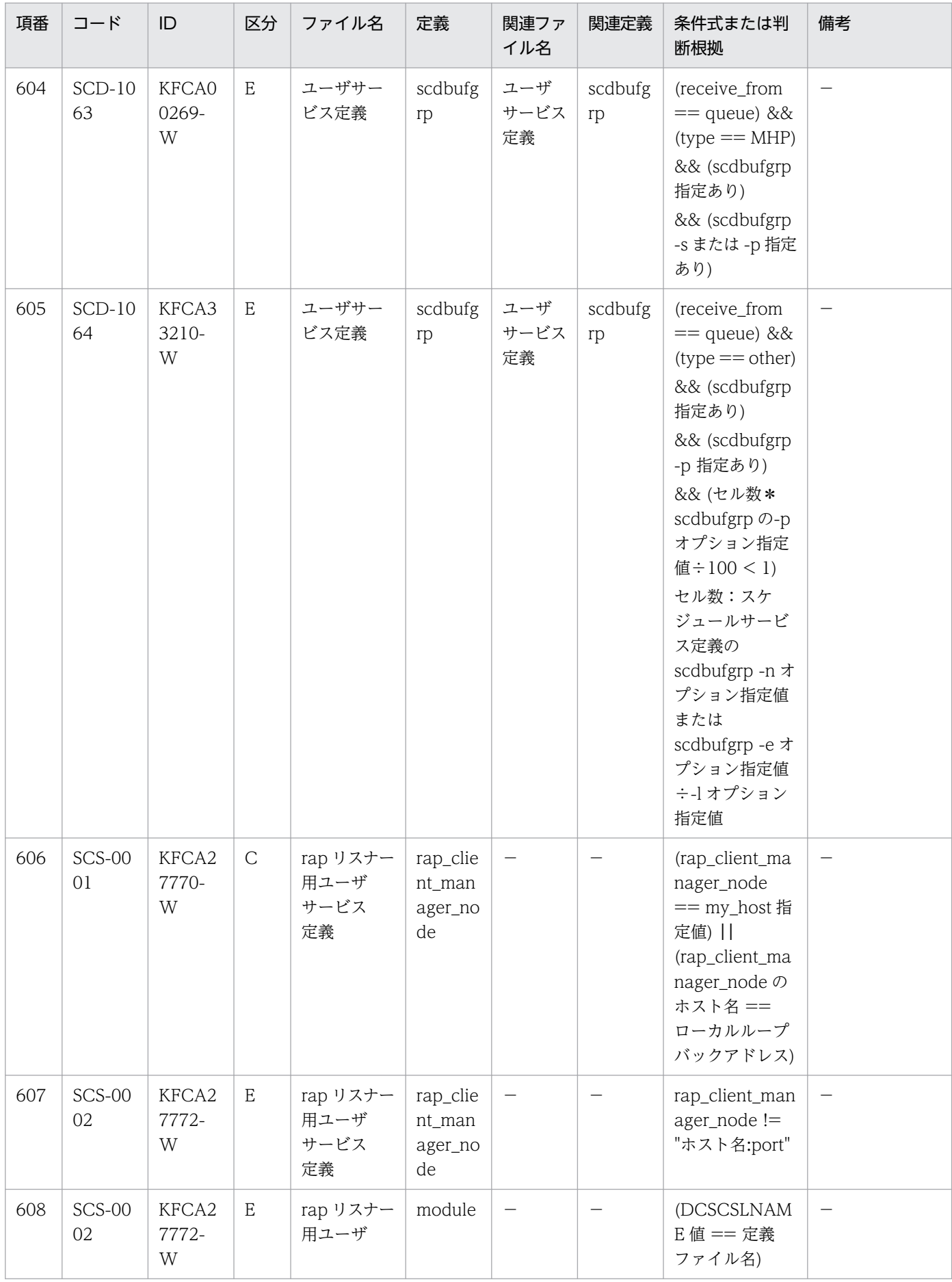

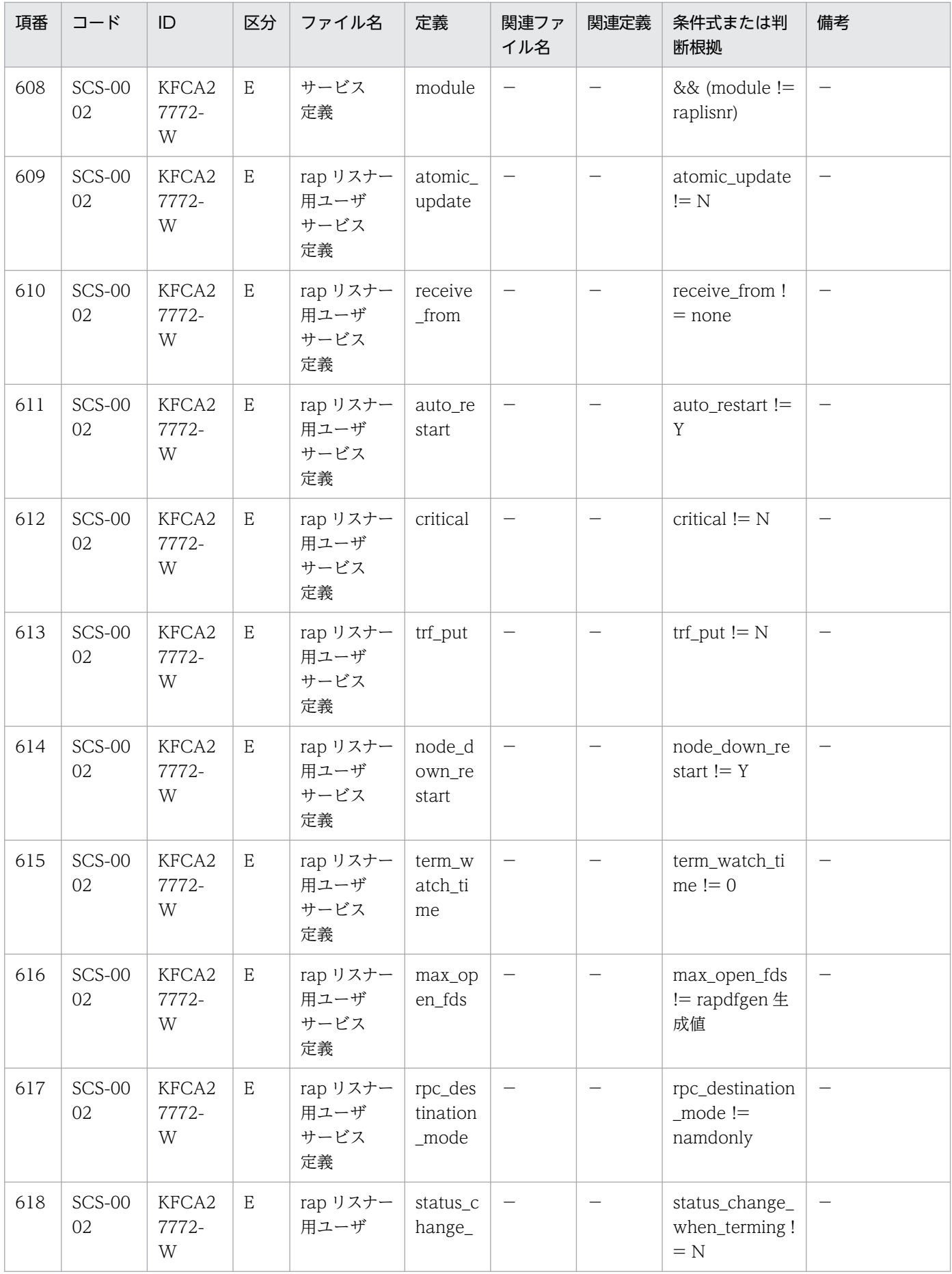

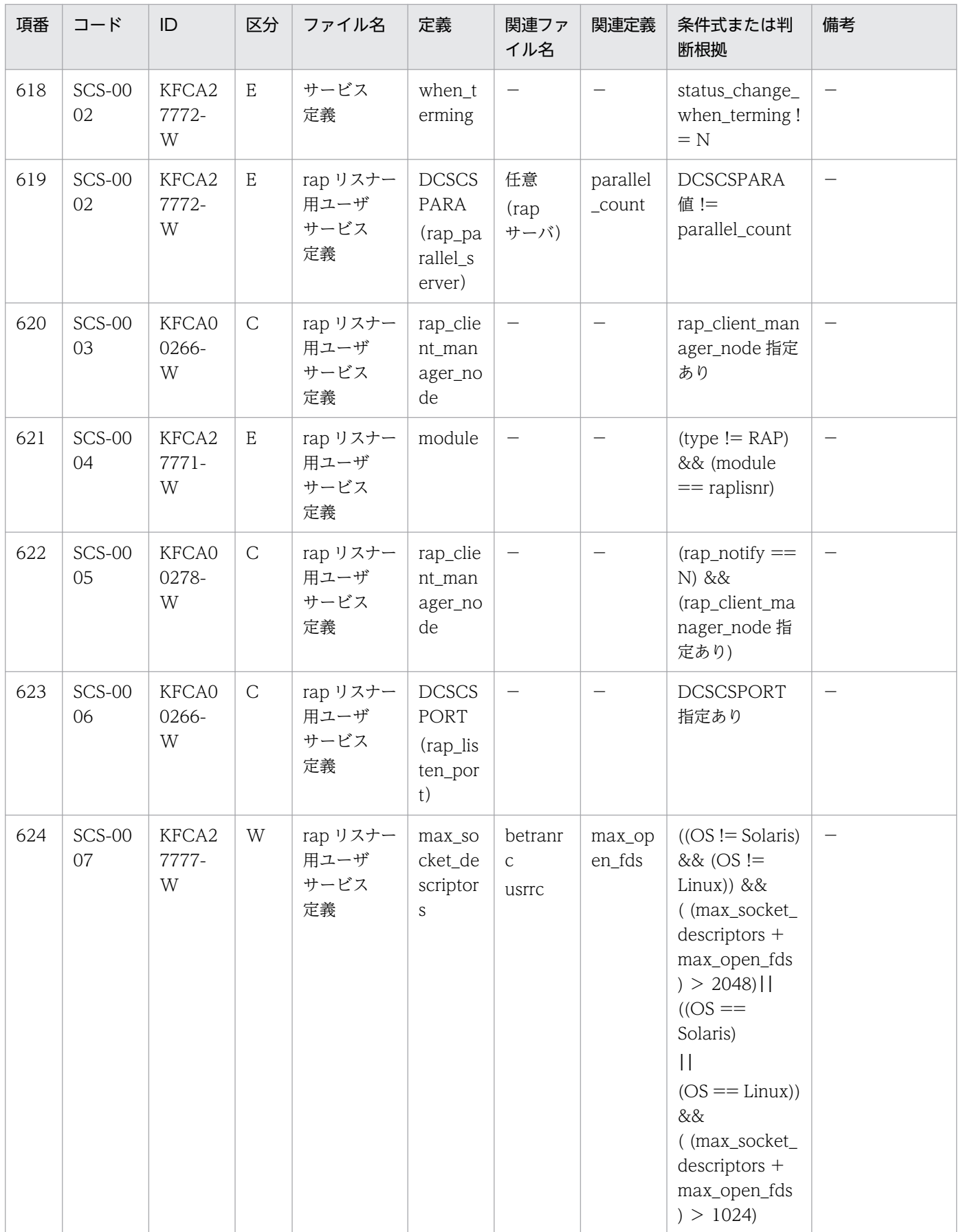

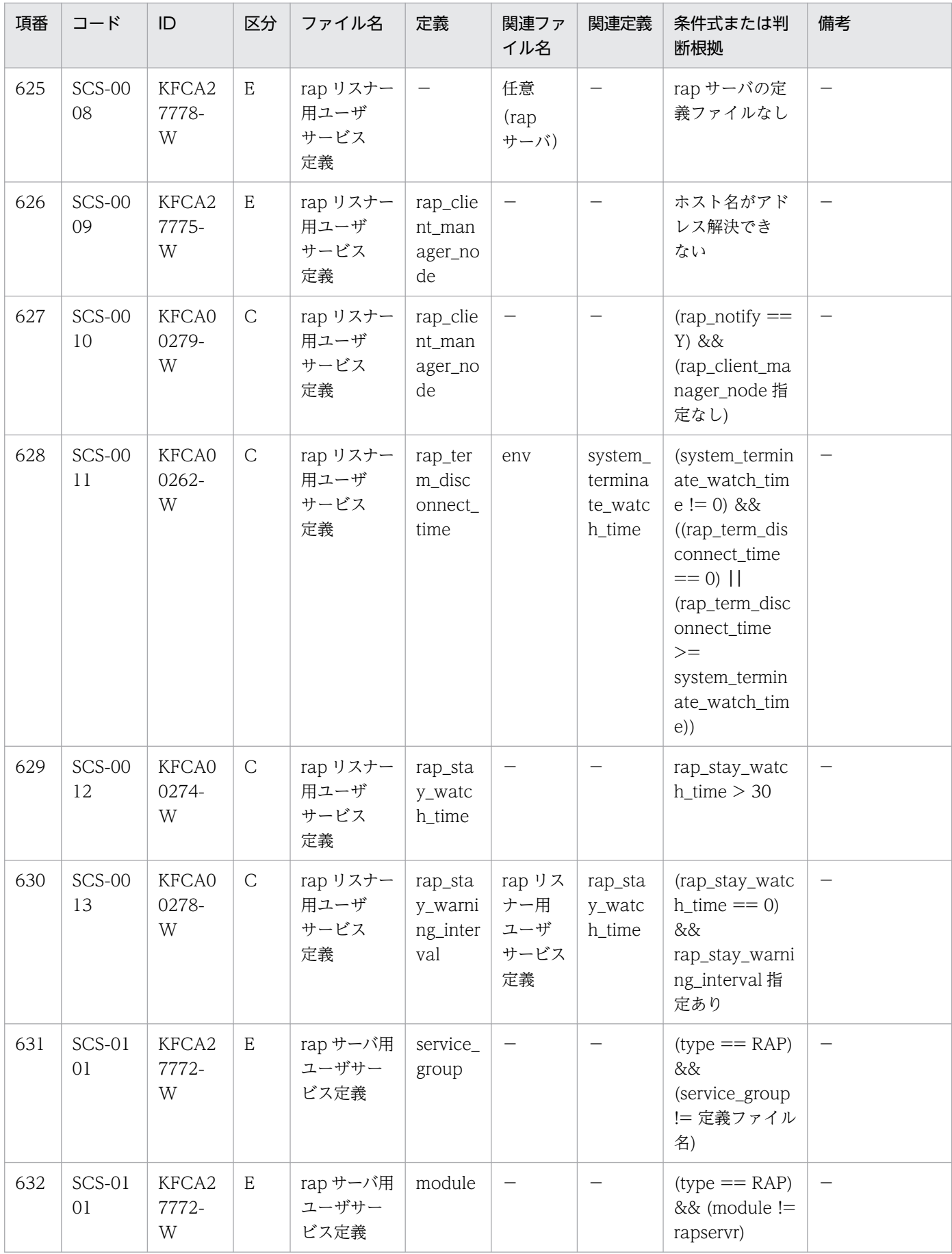

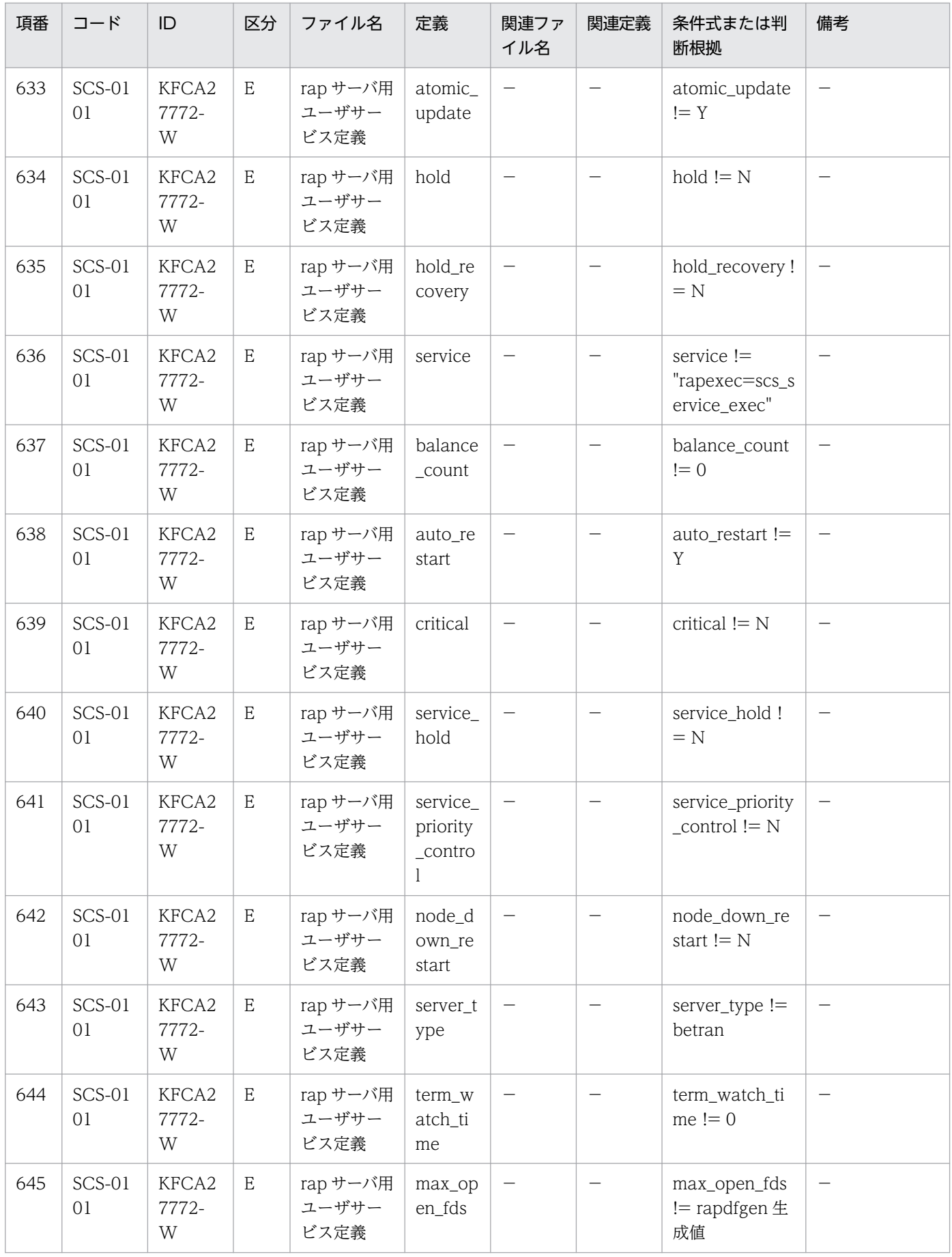

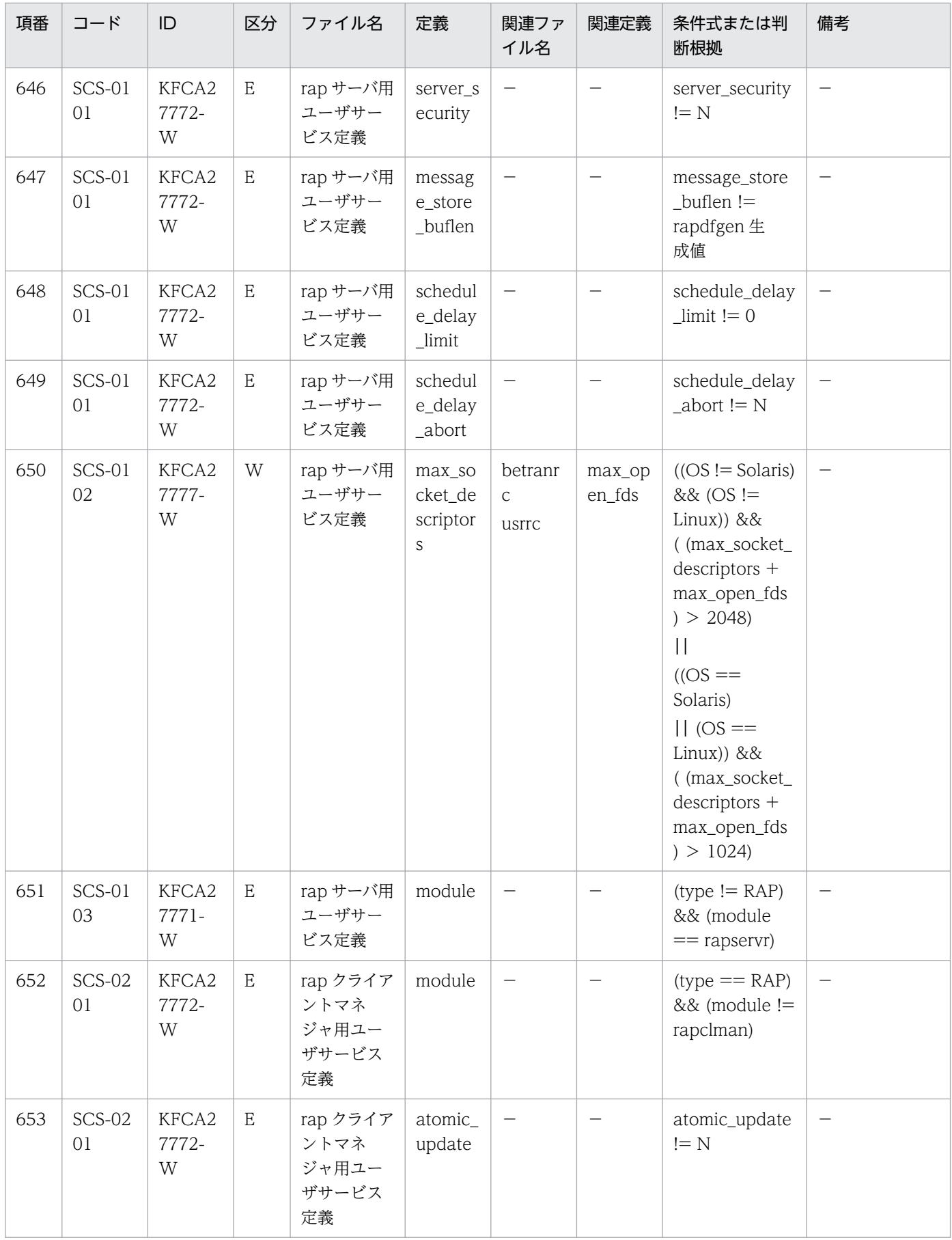

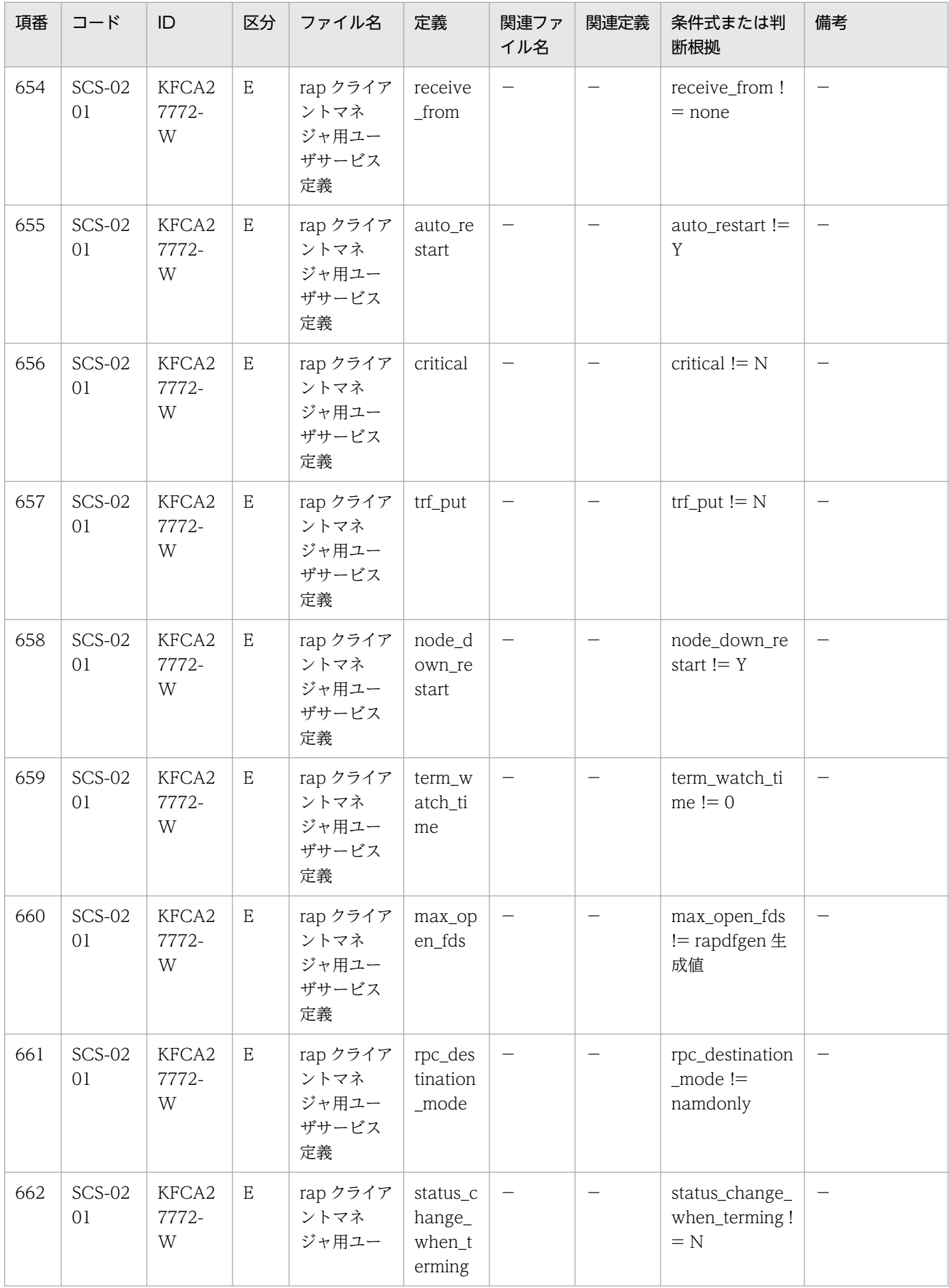

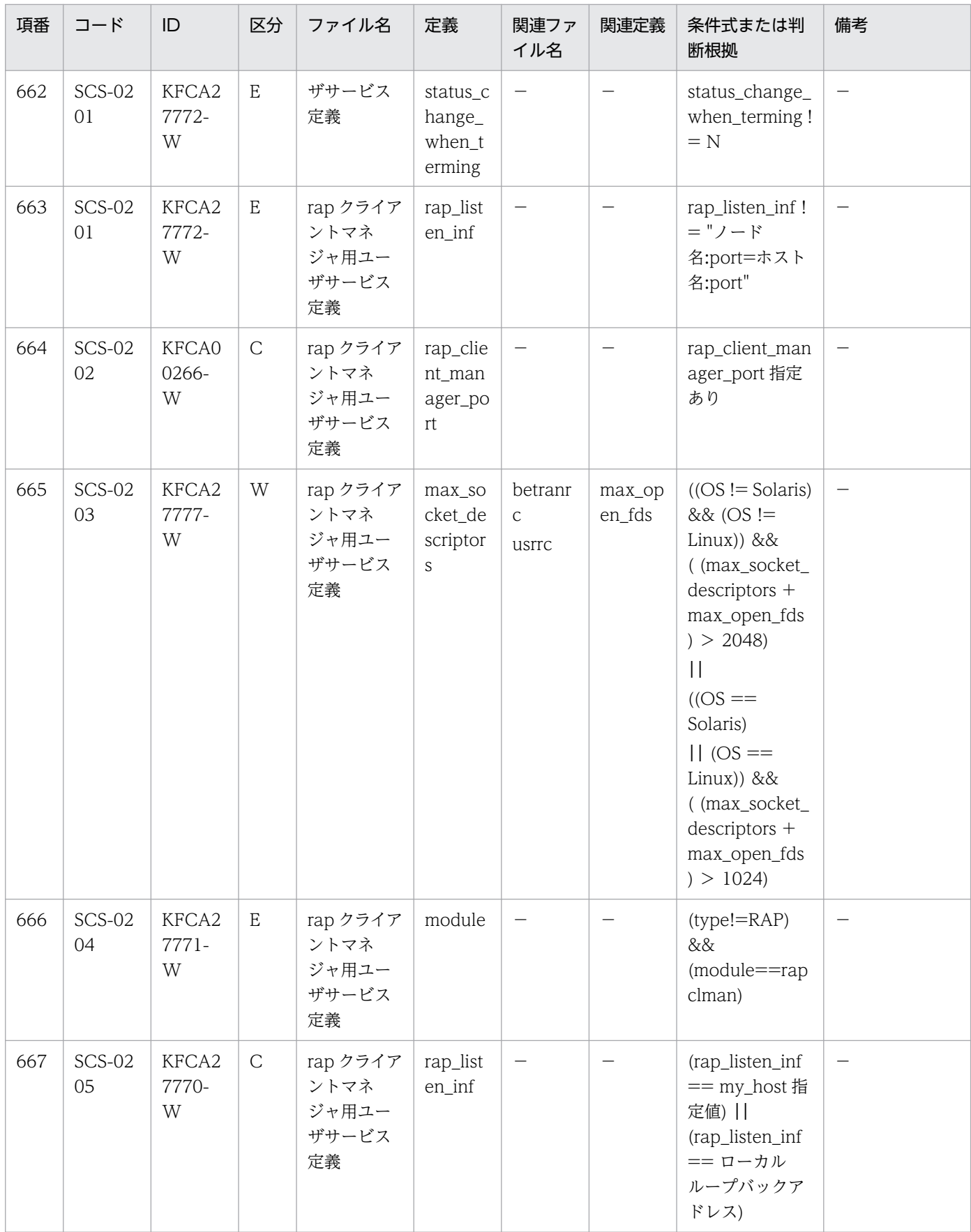

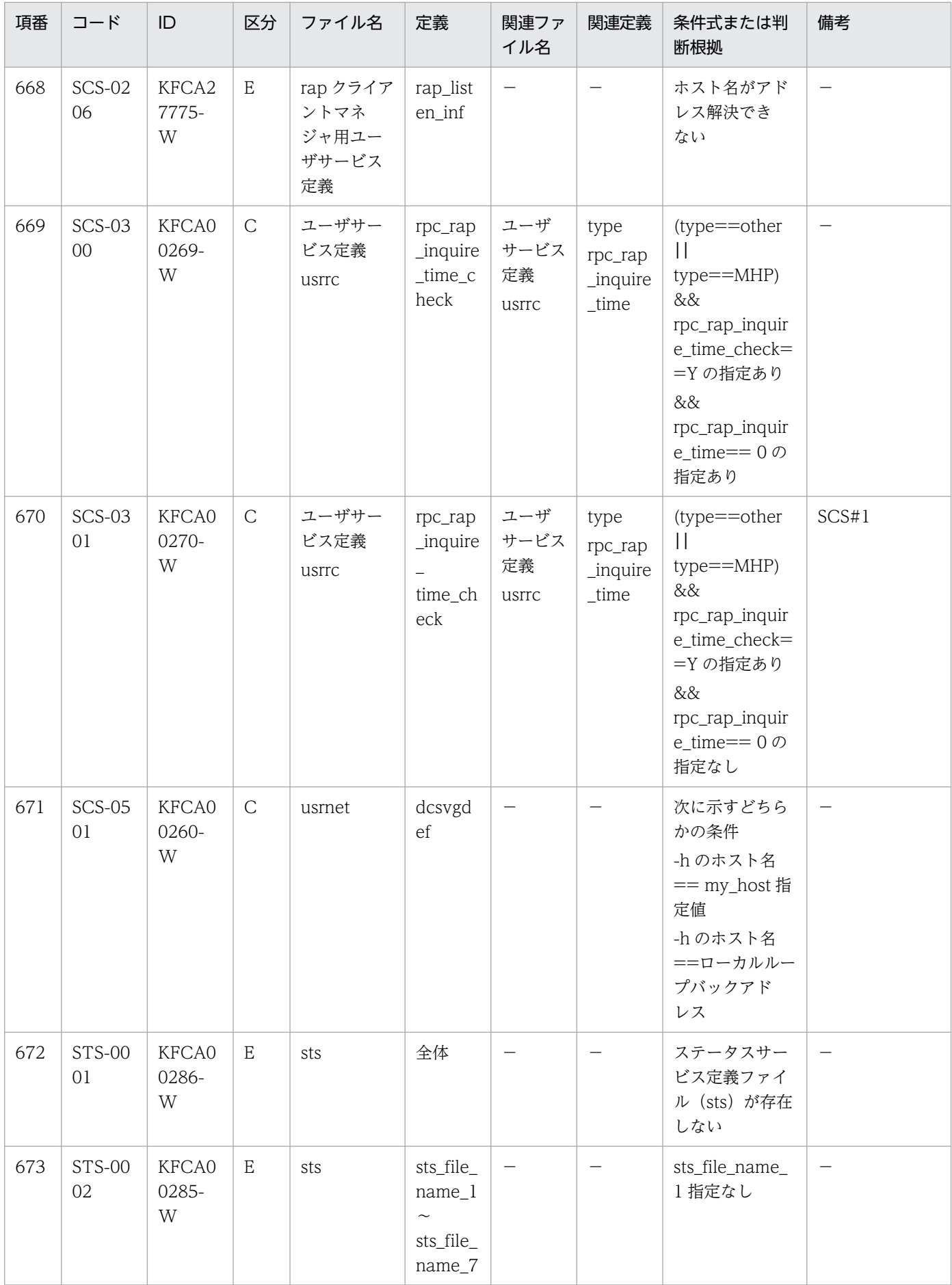

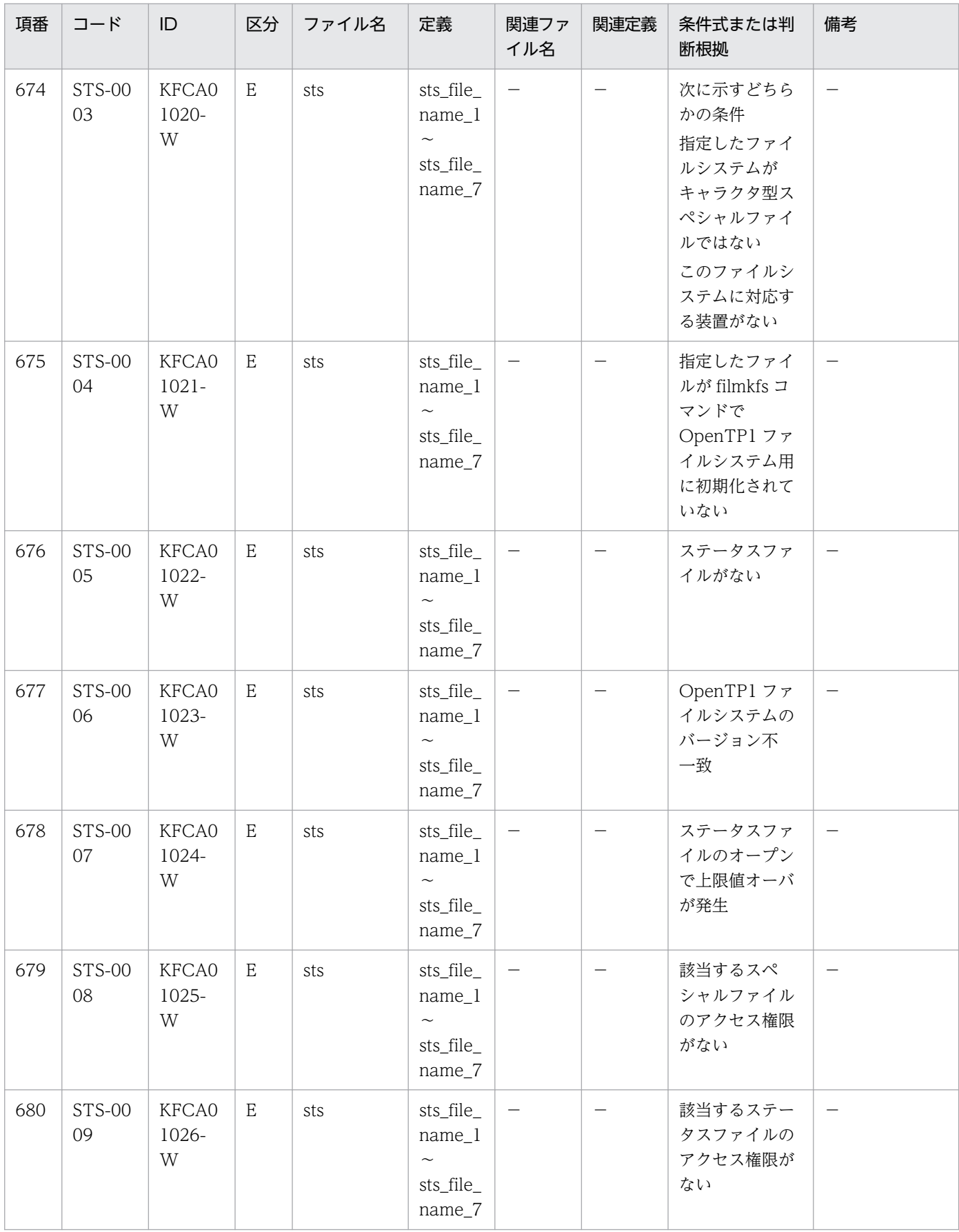

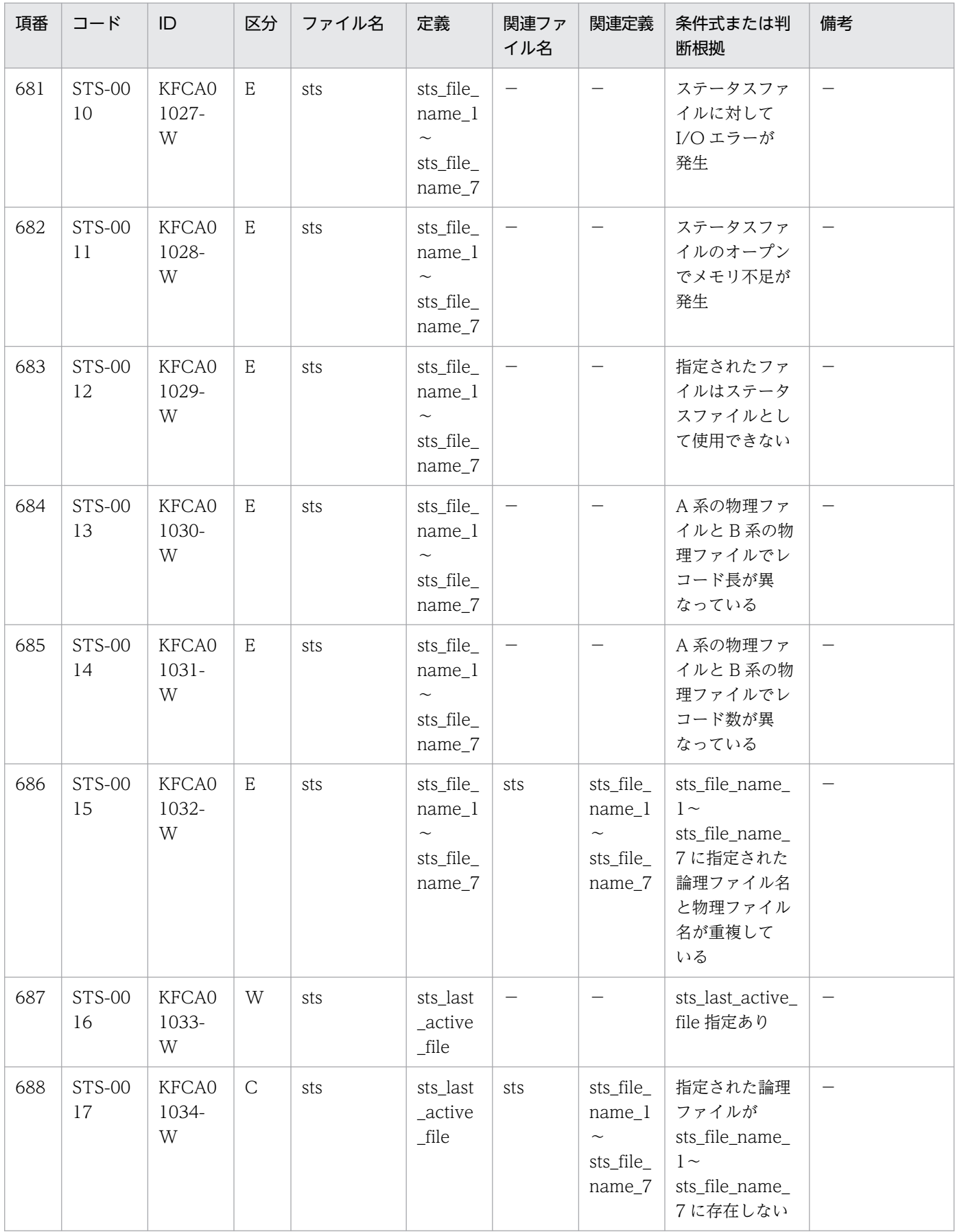

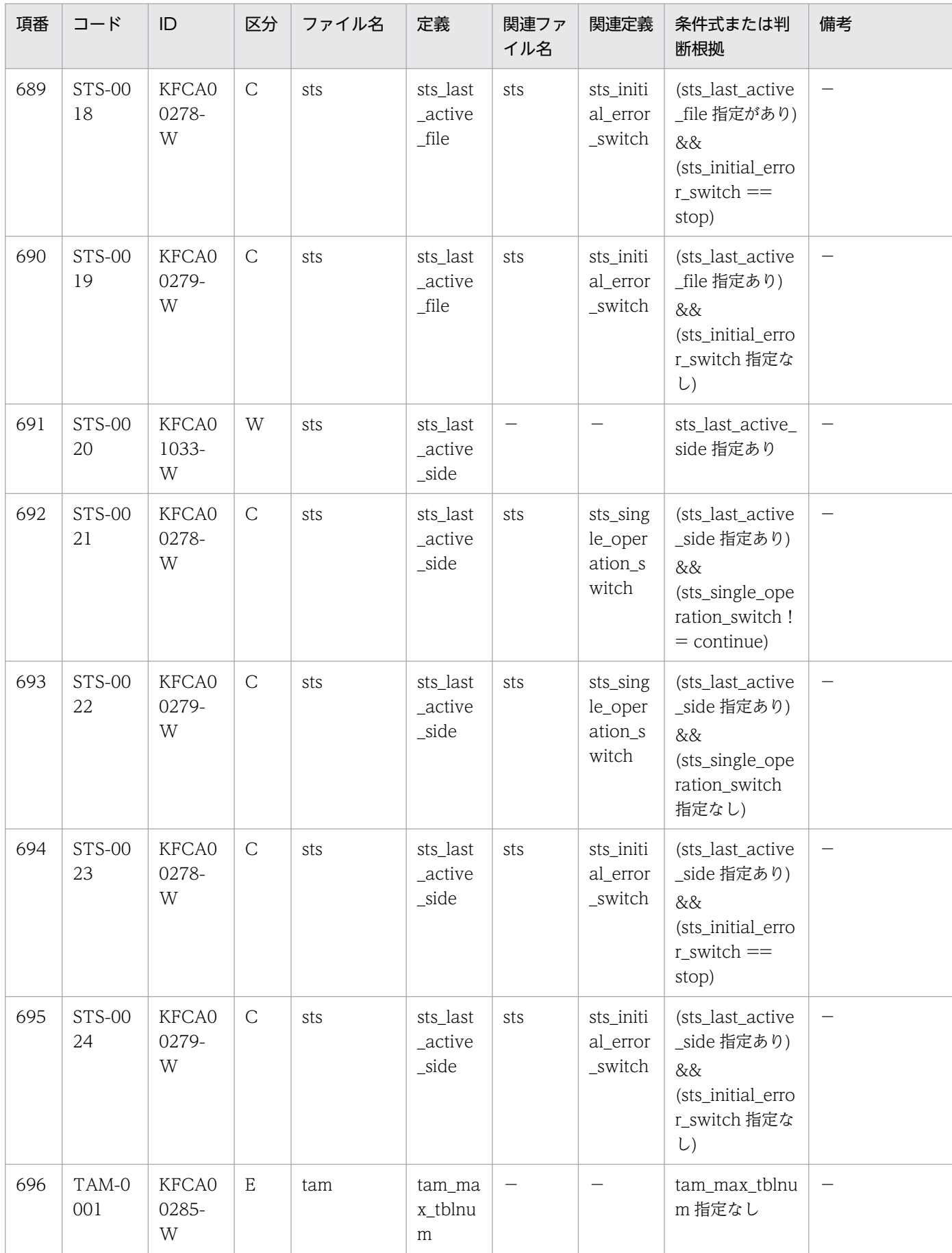

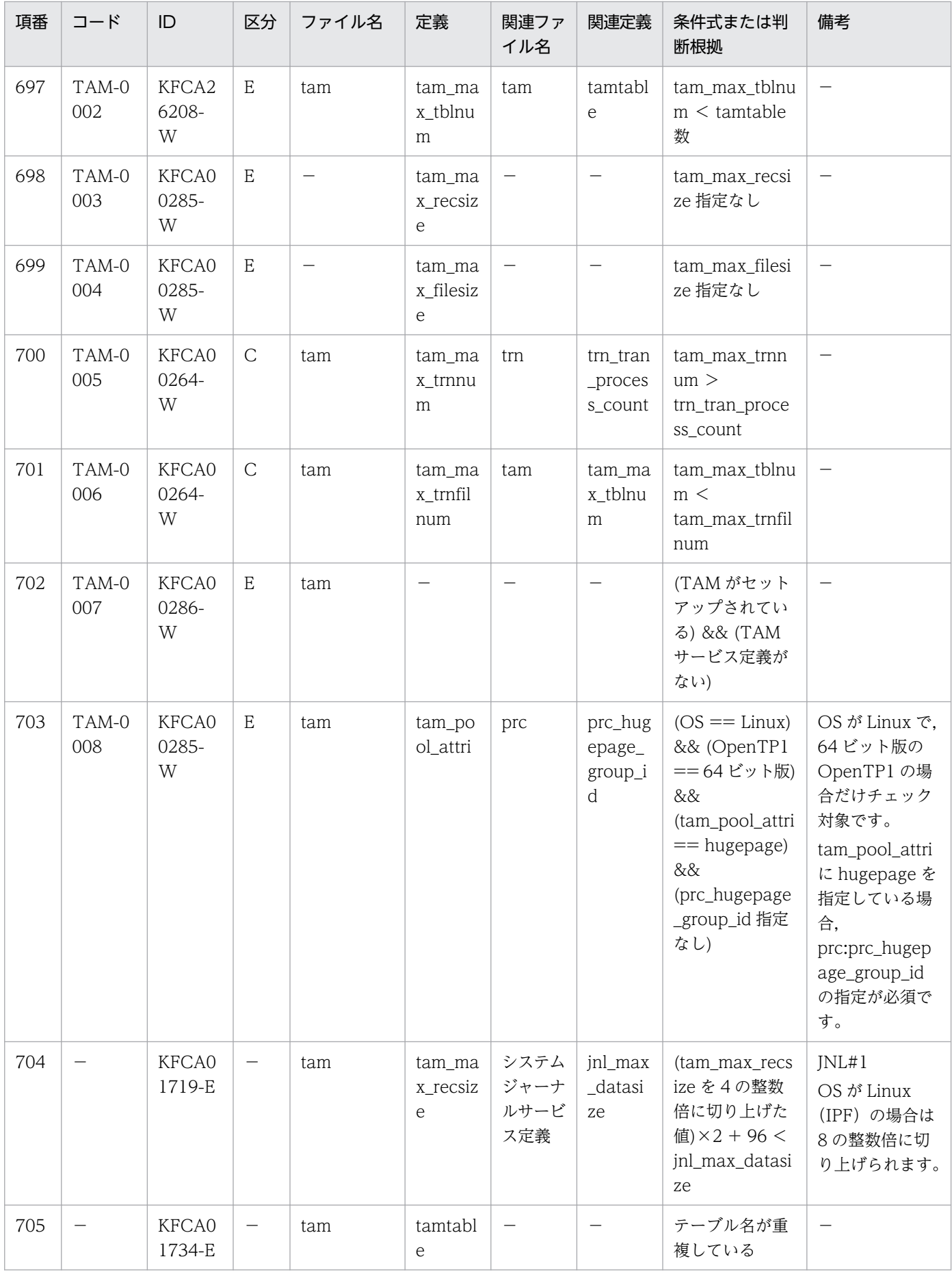

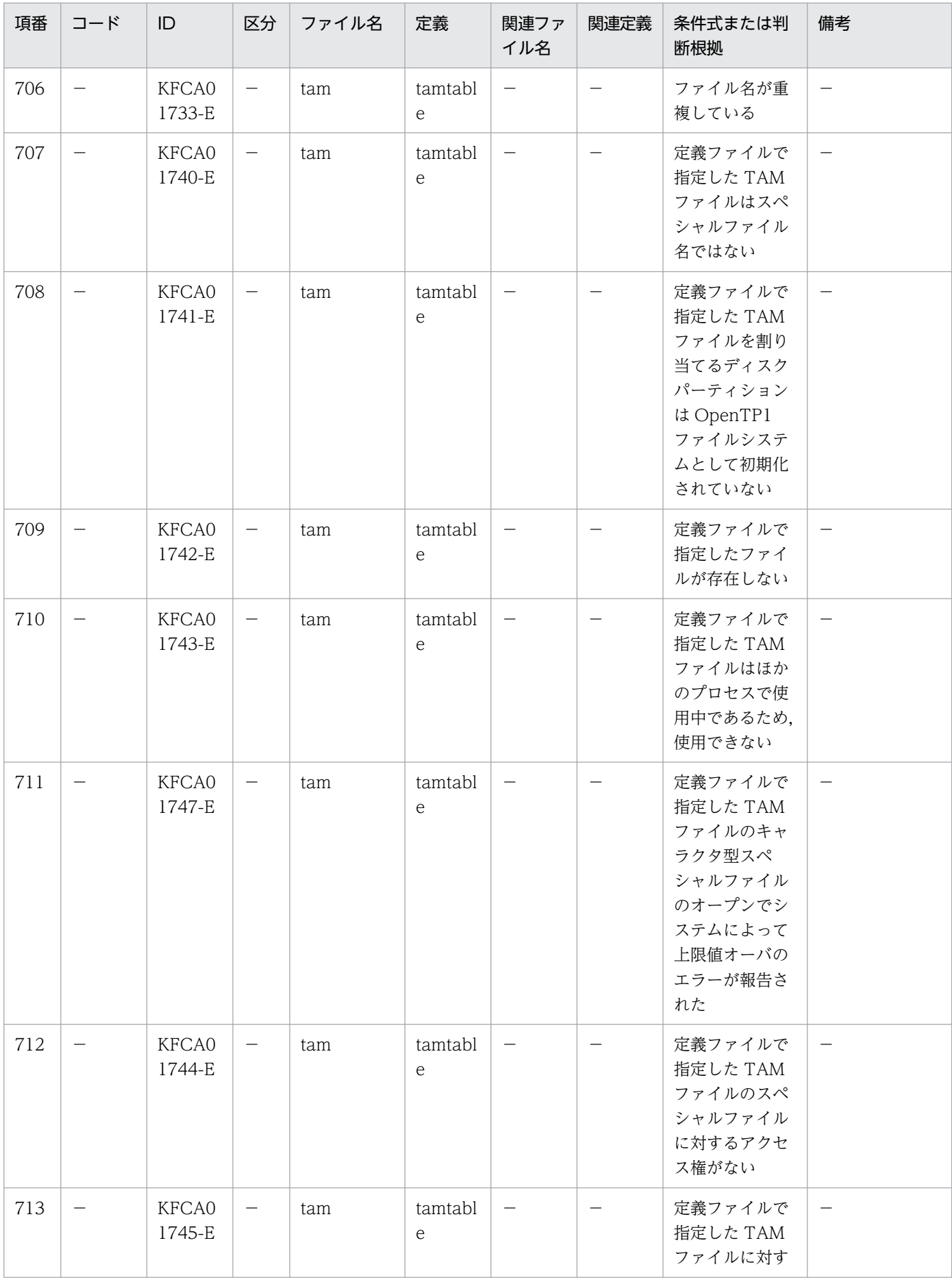

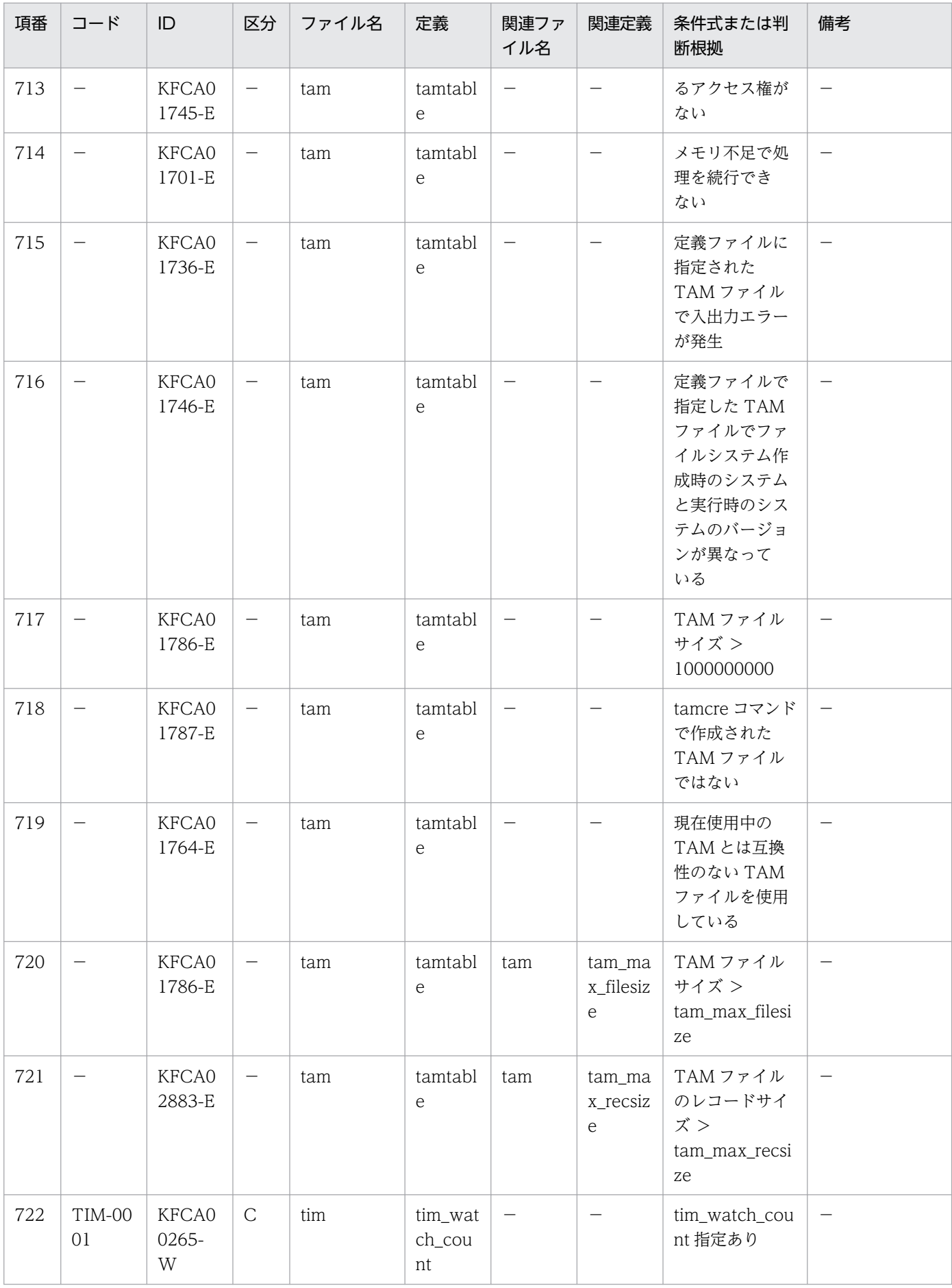

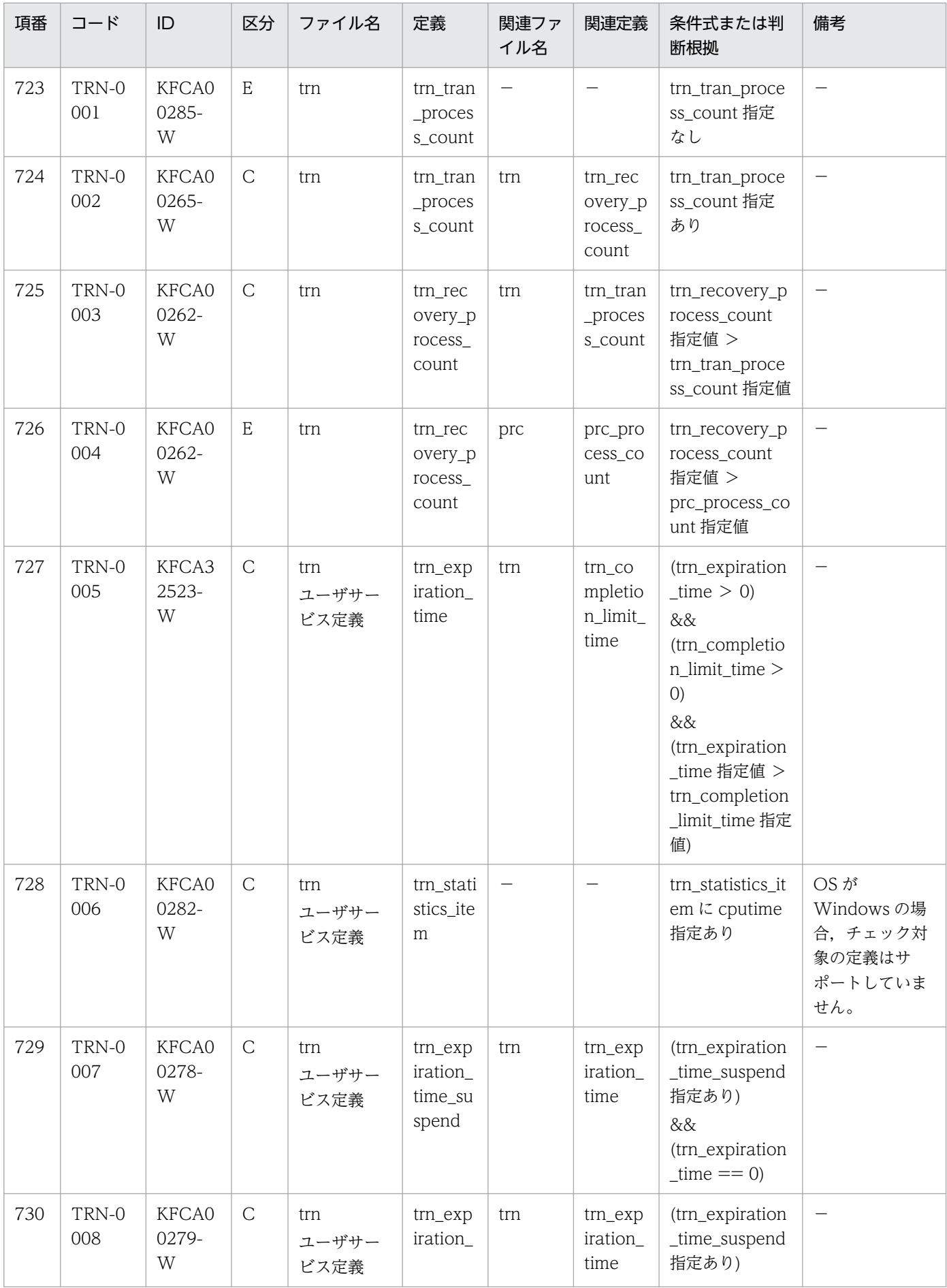

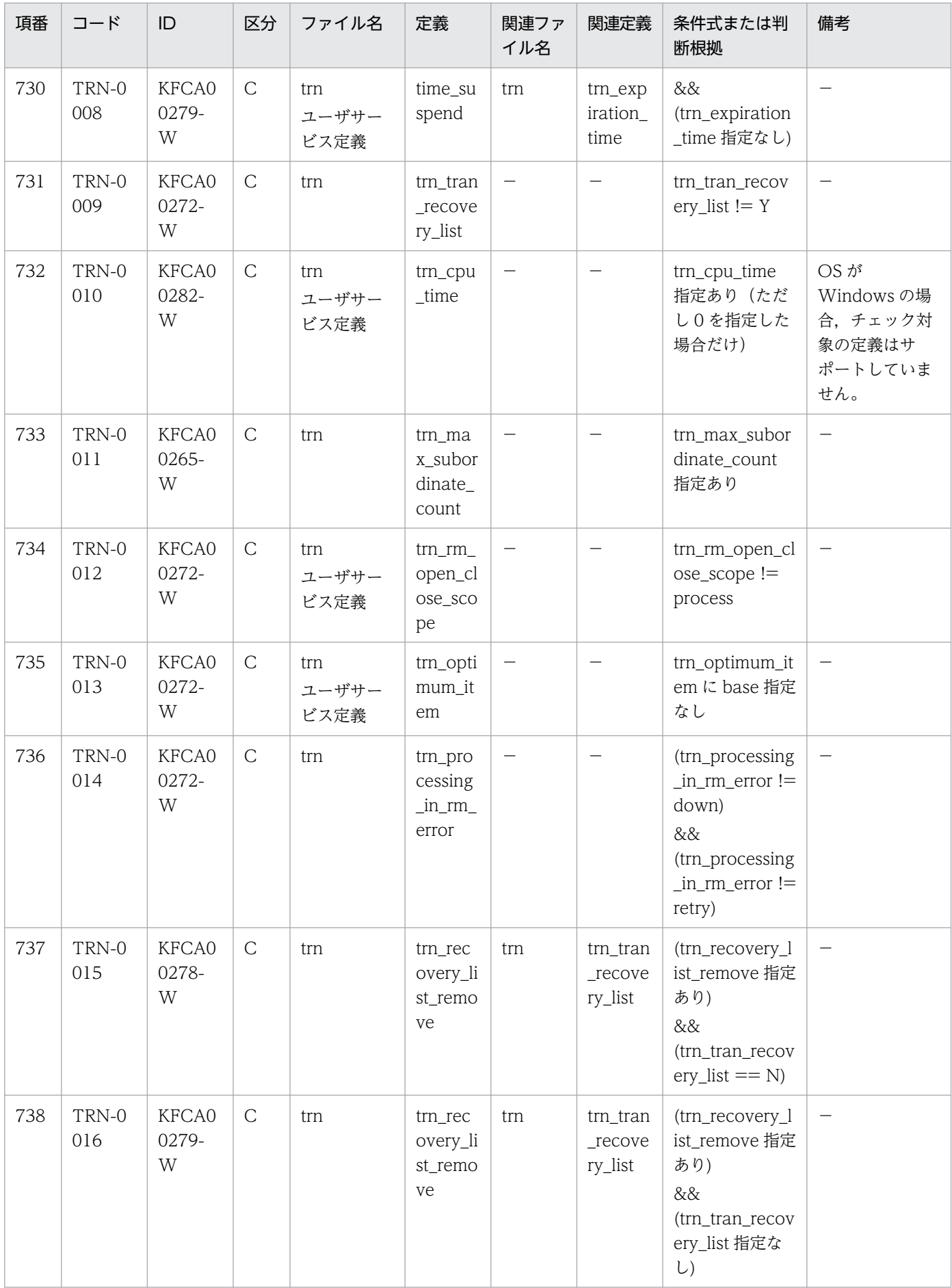

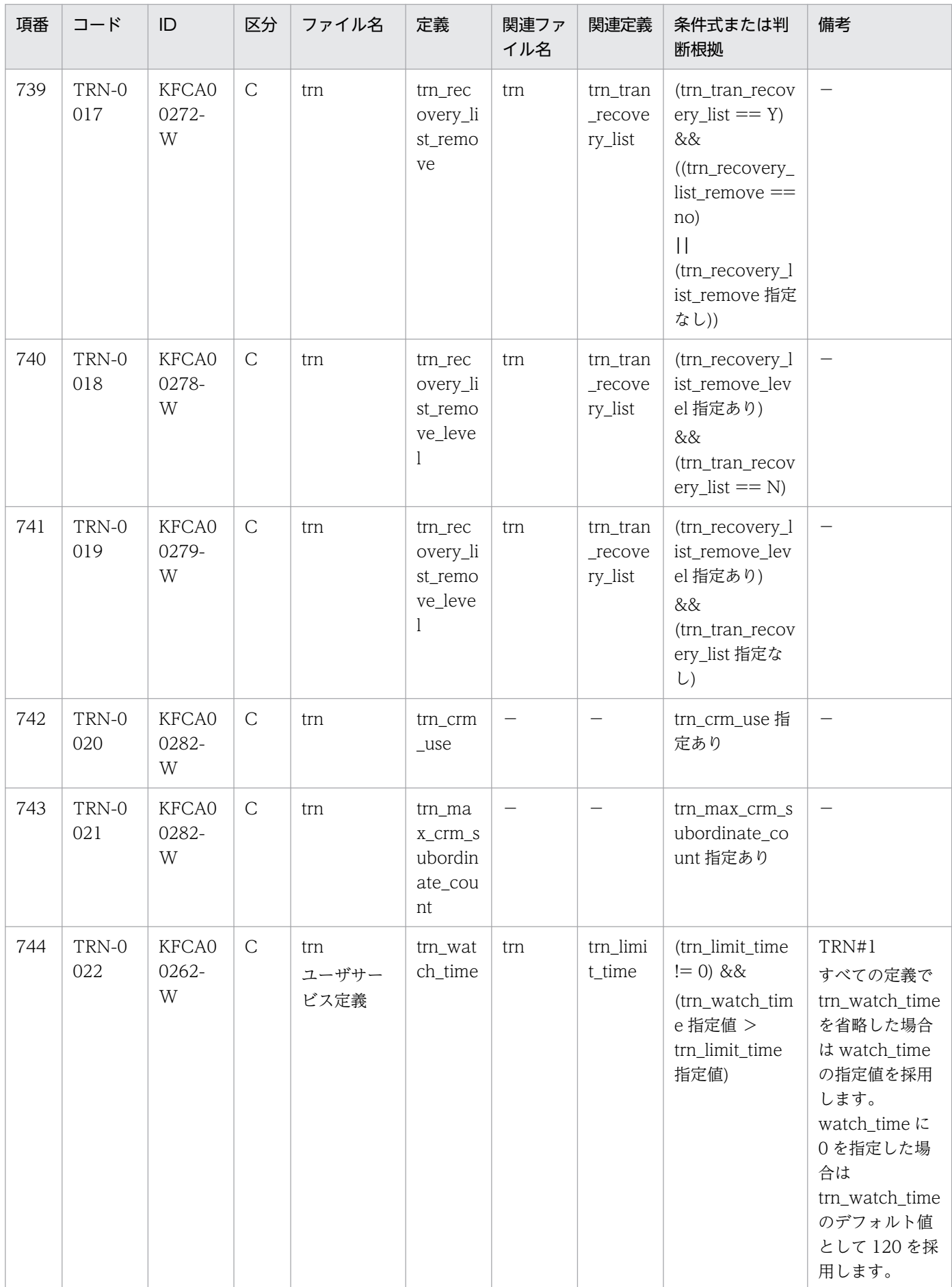

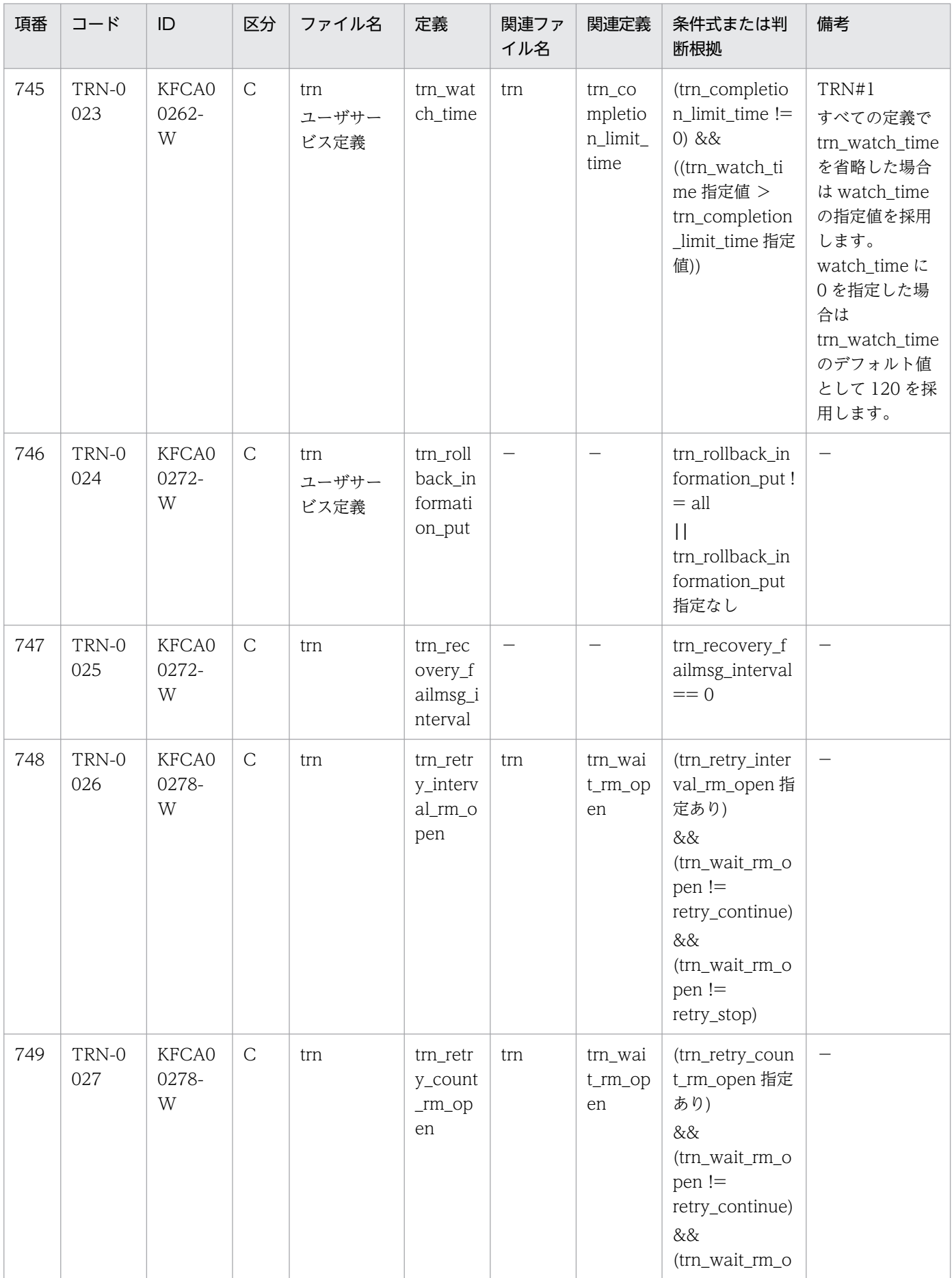

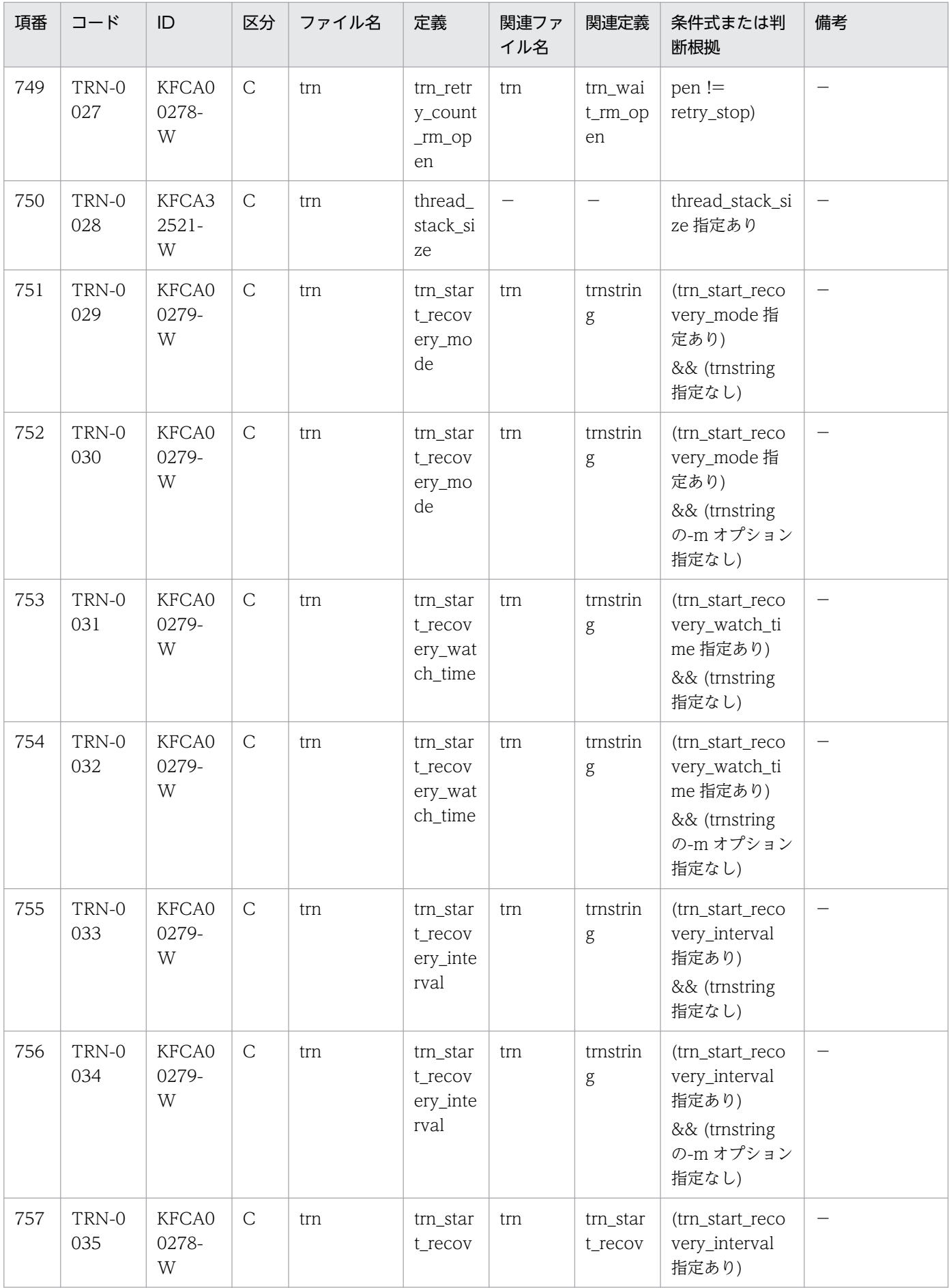

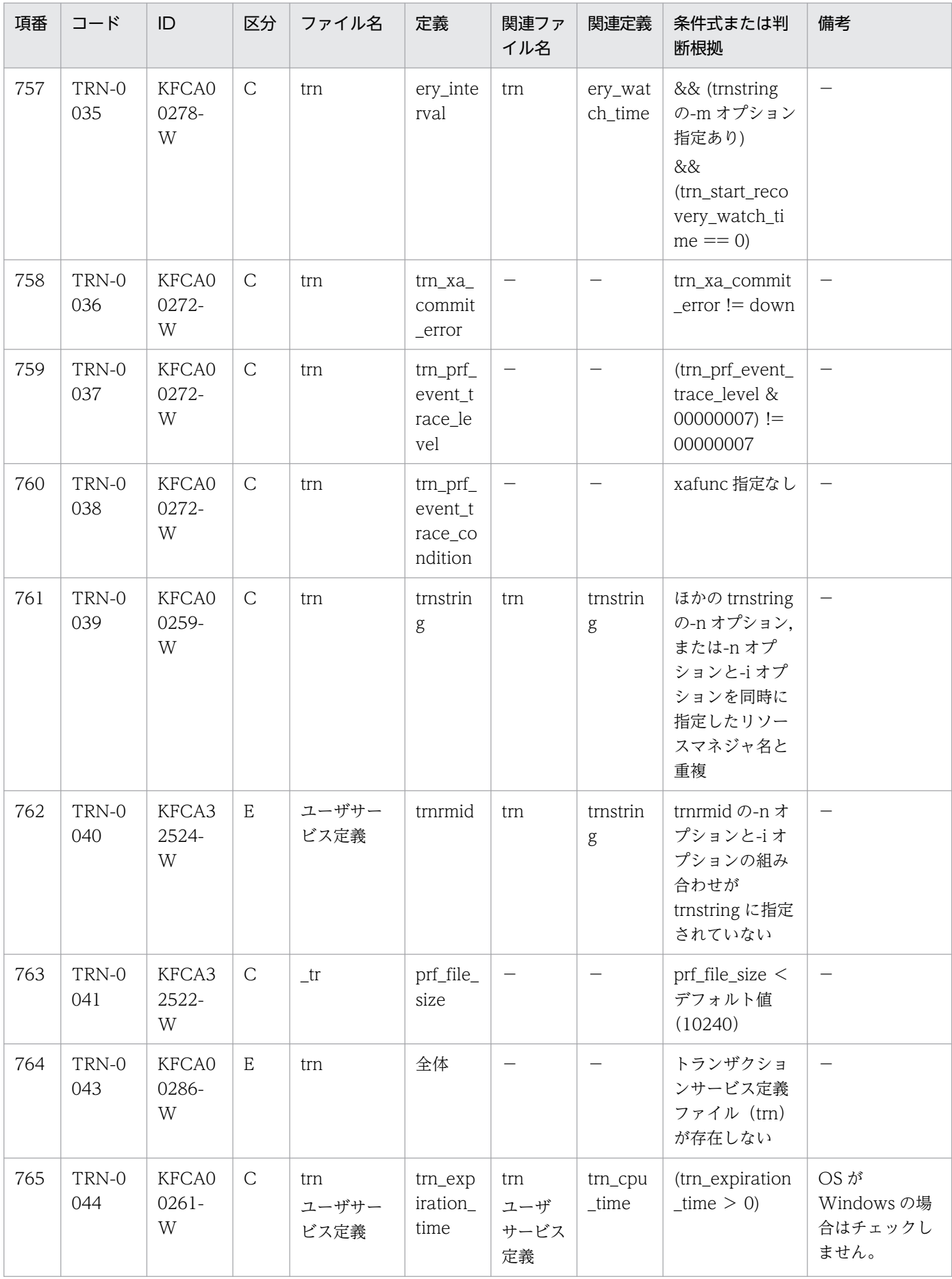

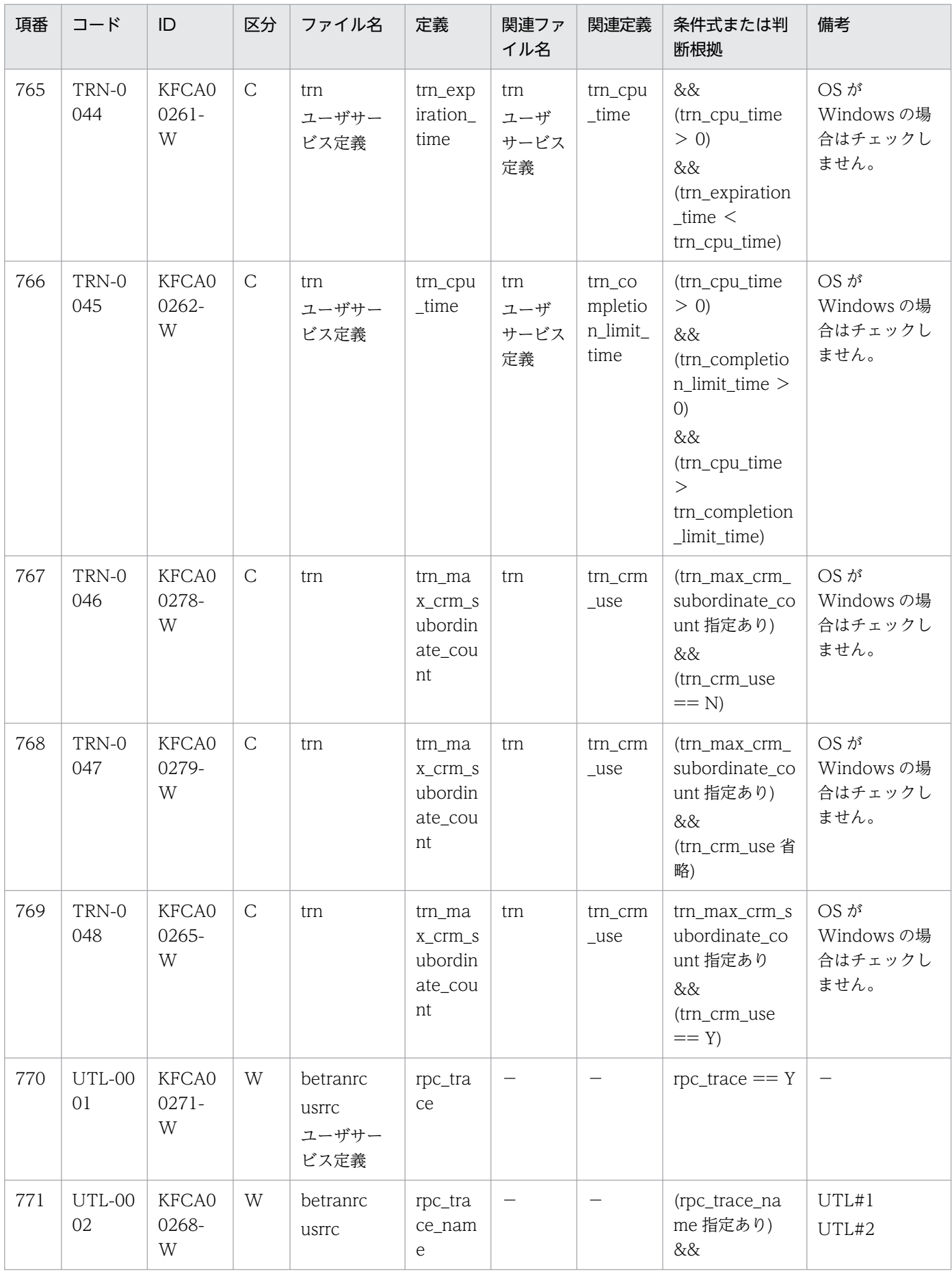

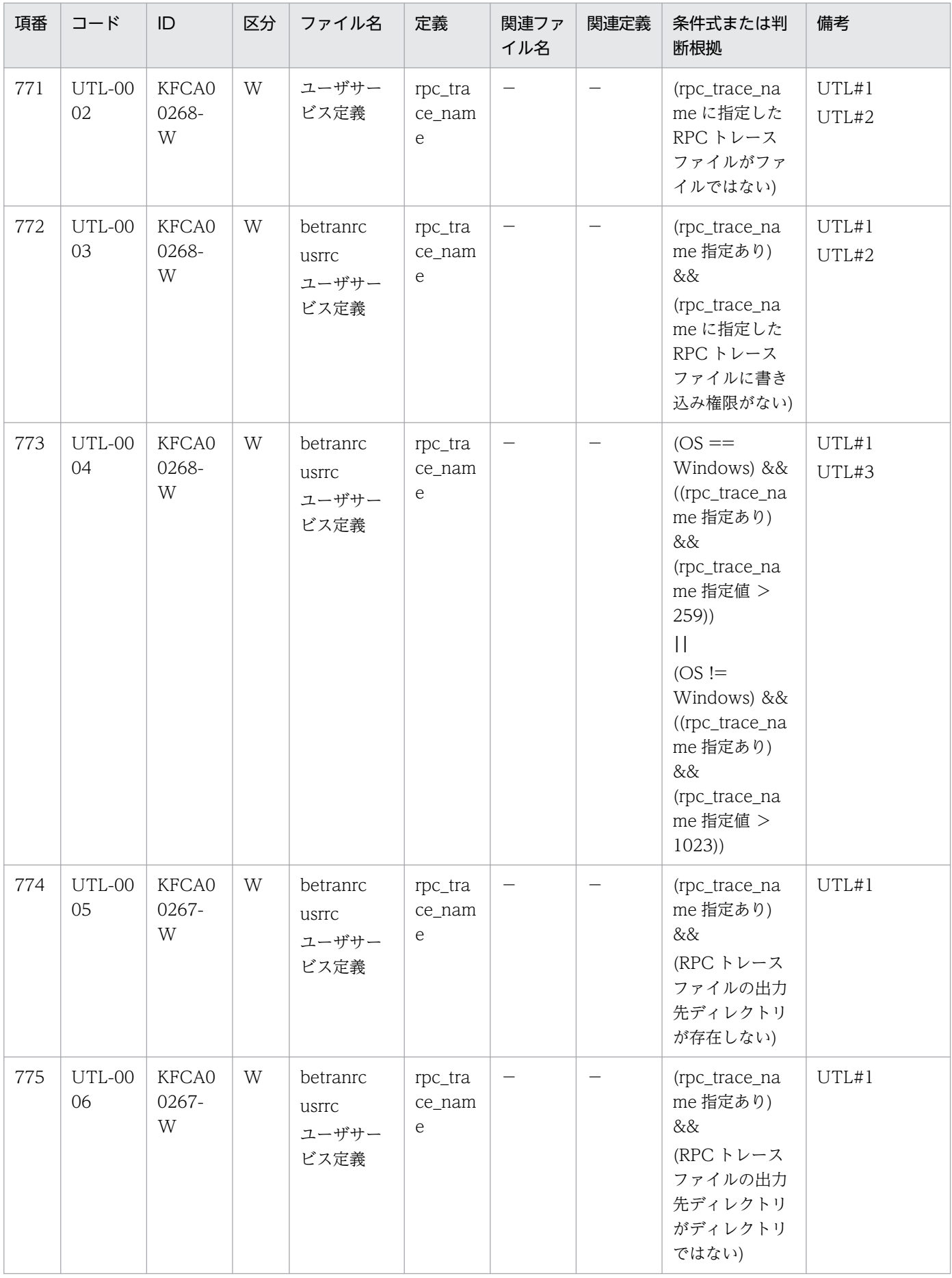

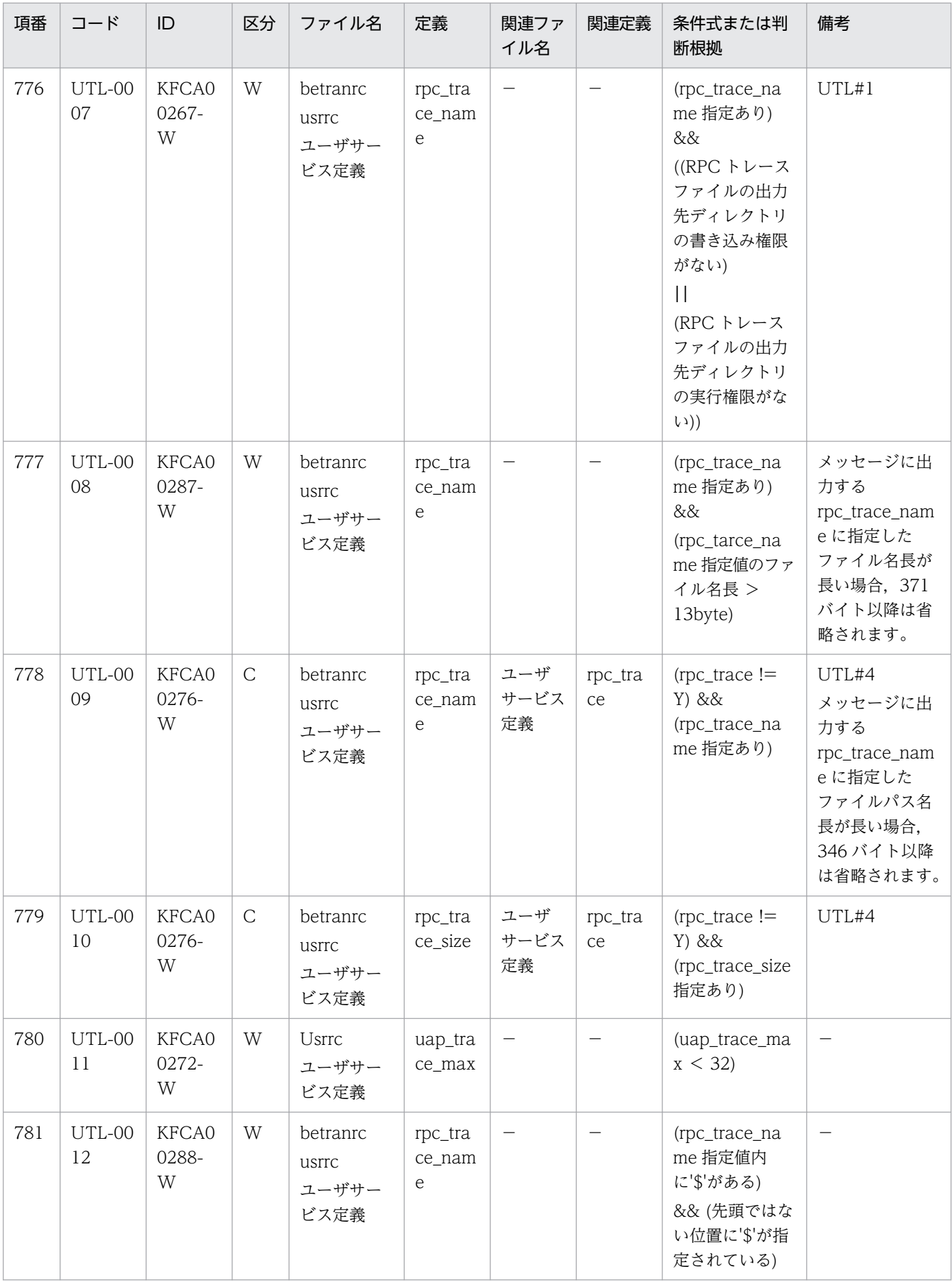

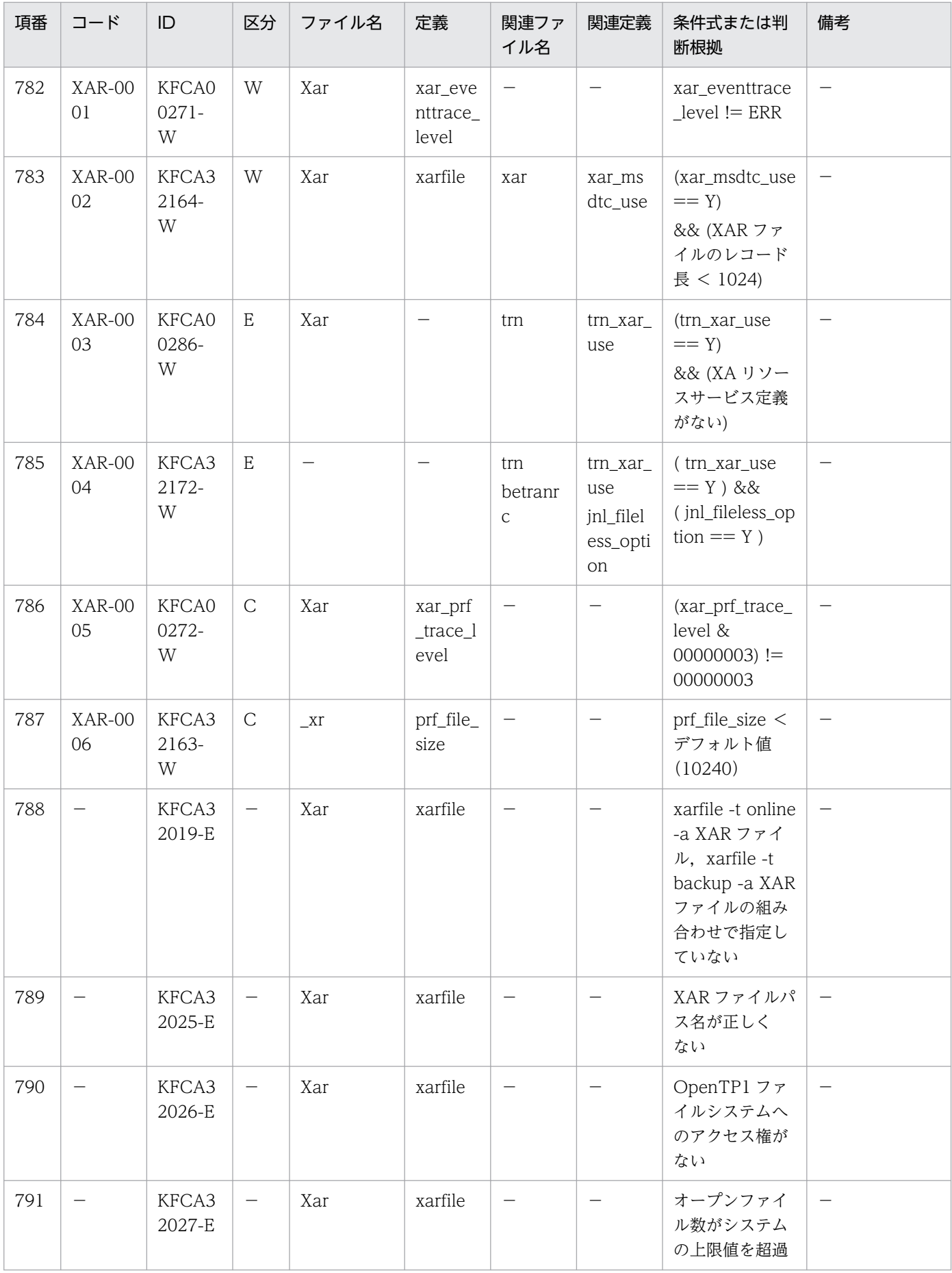

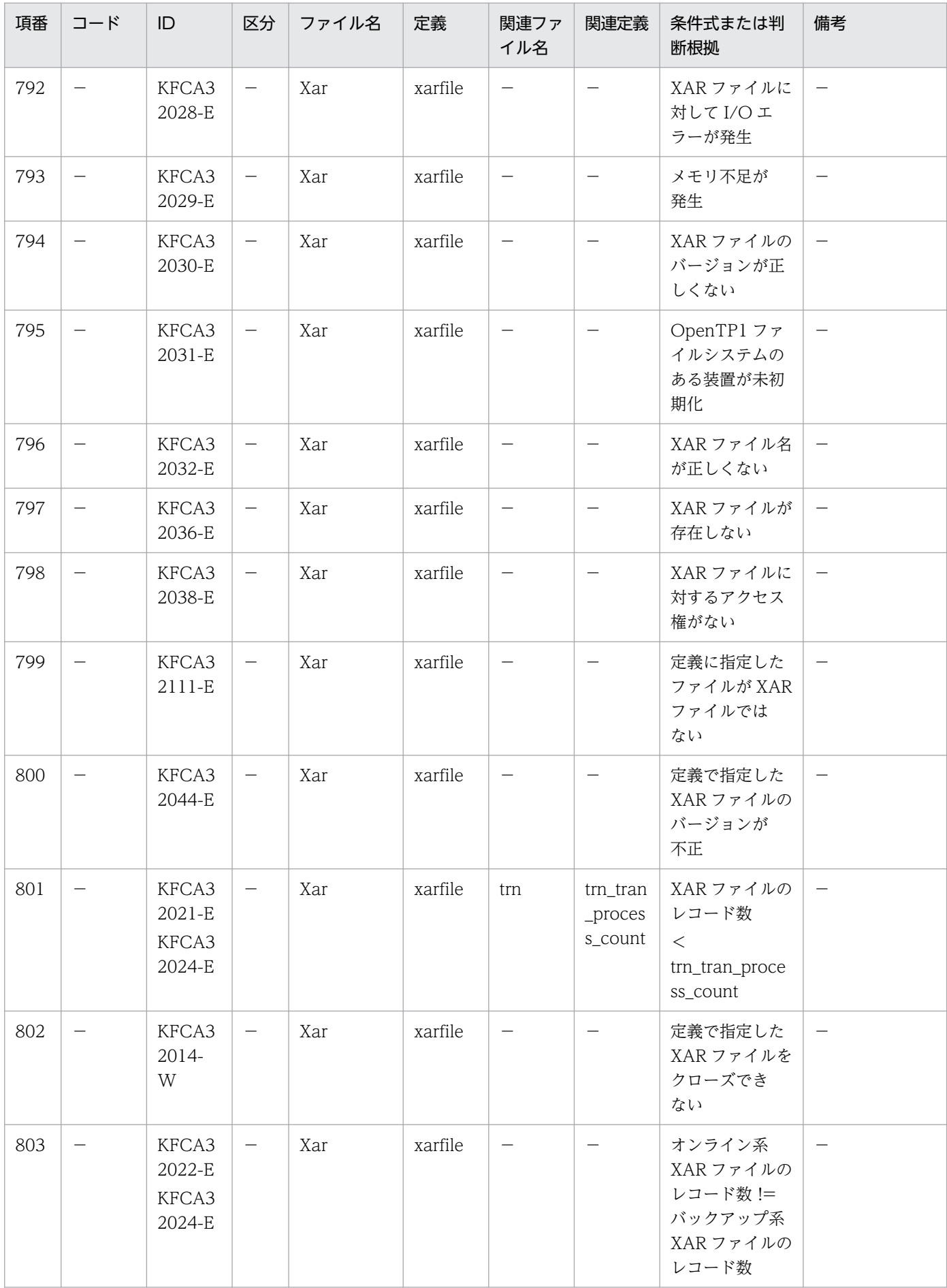

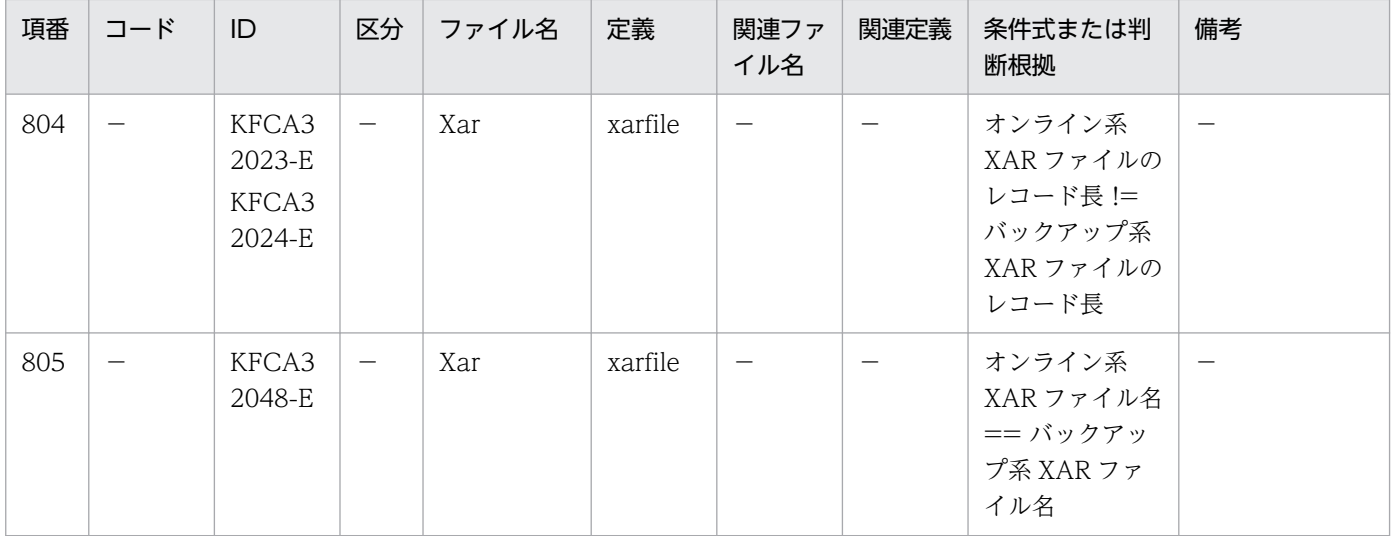

(凡例)

−:該当しません。

↑↑:小数点以下を切り上げます。

ADM#1:絶対パスで指定された場合だけチェックします。

ADM#2:OS が Windows の場合で,拡張子が指定されていないときは,"\*.bat","\*.exe","\*.com"の三つの拡張子を自動的 に付与してチェックします。

ADM#3:ファイルそのものが実行可能なファイルであるかどうかのチェックを試みます。

CPD#1:システム共通定義の jnl\_fileless\_option オペランドに Y を指定した場合はチェックしません。

JNL#1:システム共通定義の jnl\_fileless\_option オペランドに Y を指定した場合はチェックしません。

PRC#1: OS が Windows の場合はドライブ文字を含めて'\'であるかどうかをチェックします。

PRC#2:OS が Windows の場合は';'でチェックします。

PRC#3:OS が Windows の場合は\$DCDIR/bin はチェックしません。

PRC#4: OS が Windows の場合は指定された名称に".exe"の拡張子を付与してチェックします。また, prcsvpath の指定に 関係なく自動的に\$DCDIR/bin に関してもチェックします。

RPC#1:指定可能な定義ファイルがすべて省略されている場合は,出力メッセージの「定義ファイル名」に"\*\*\*\*\*\*\*\*"が出力さ れることがあります。

RTS#1:rts\_log\_file\_name の指定値に 1 から rts\_log\_file\_count の指定値までの値を付与したファイルパス名でチェックし ます。

RTS#2:RTS ログファイルのパス名に".bk"の拡張子を付与したファイルパス名でチェックします。

SCD#1:指定可能な定義ファイルがすべて省略されている場合は,出力メッセージの「定義ファイル名」に"\*\*\*\*\*\*\*\*"が出力さ れることがあります。

SCD#2:KFCA00265-W メッセージが出力された場合は,MHP として起動するすべてのユーザサービス定義を見直してく ださい。

TRN#1:指定可能な定義ファイルがすべて省略されている場合は,出力メッセージの「定義ファイル名」に"\*\*\*\*\*\*\*\*"が出力さ れることがあります。

UTL#1:絶対パスで指定された場合だけチェックします。

UTL#2:rpc\_trace\_name で指定したファイルパス名称に 1,2 および l を付与してチェックします。

UTL#3: rpc\_trace\_name の指定値の長さをチェックします。

UTL#4:指定可能な定義ファイルがすべて省略されている場合は,出力メッセージの「定義ファイル名」に"\*\*\*\*\*\*\*\*"が出力さ れることがあります。

SCS#1:指定可能な定義ファイルがすべて省略されている場合は,出力メッセージの「定義ファイル名」に"\*\*\*\*\*\*\*\*"が出力さ れることがあります。

注

出力メッセージの「定義ファイル名」に"\*\*\*\*\*\*\*\*"が出力された場合は,チェック対象の定義が指定できるすべての定義ファイ ルを見直してください。

# 付録 E 旧製品からの移行に関する注意事項

ここでは,バージョン 5 以前からバージョン 7 に移行する場合の注意事項について説明します。

# 付録 E.1 バージョン 5 以前からの移行

バージョン 5 以前からバージョン 7 に移行する場合の注意事項について説明します。

バージョン 5 以前とバージョン 7 では. オペランドのデフォルト値が変更されています。オペランドのデ フォルト値の変更点を,次の表に示します。

#### 表 E-1 オペランドのデフォルト値の変更点

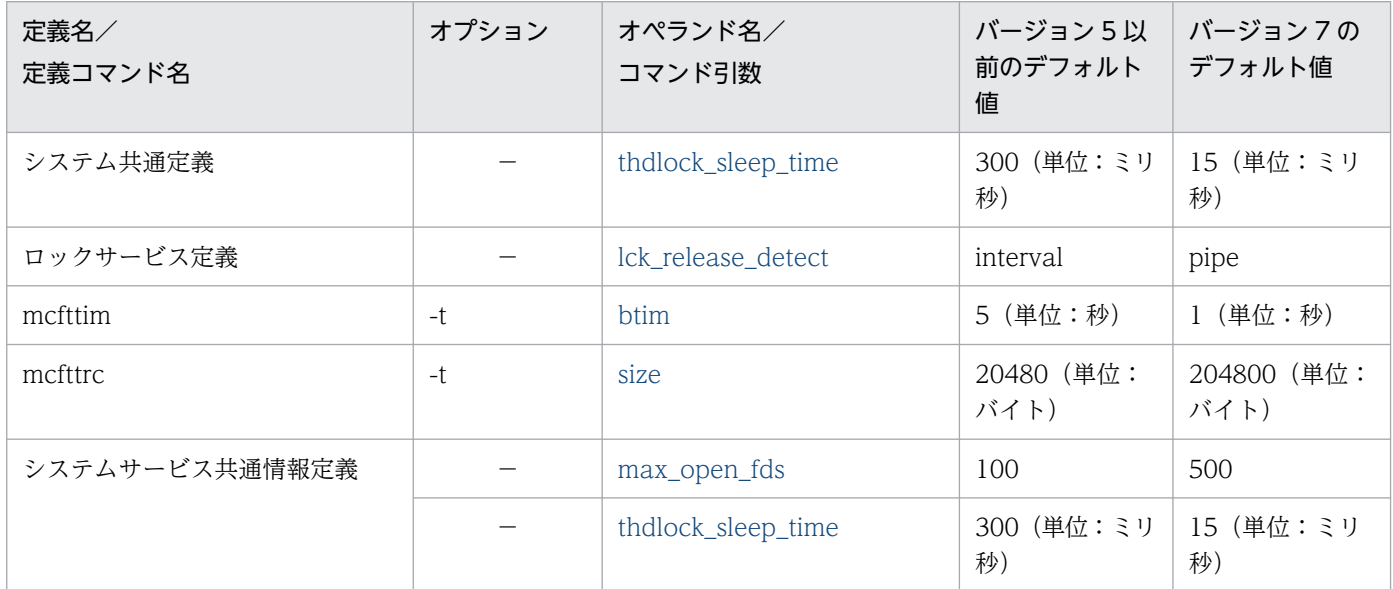

(凡例)

−:該当しません。

また、バージョン 5 以前とバージョン 7 では、オペランドと指定値の対応に変更があります。対応するオ ペランドの変更点を,次の表に示します。

#### 表 E-2 オペランドと指定値の対応の変更点

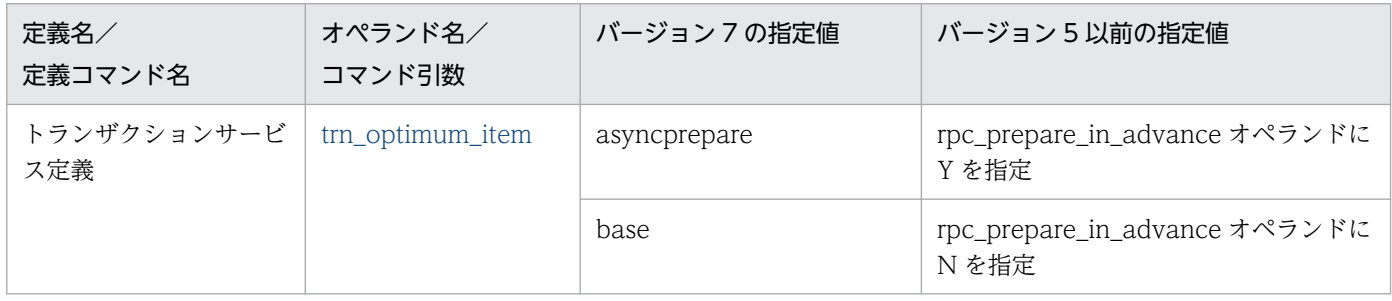

バージョン 5 以前からバージョン 7 に移行する場合は、バージョン 6 からバージョン 7 での変更点につい ても注意する必要があります。

バージョン 6 からバージョン 7 での変更点については,マニュアル「OpenTP1 解説」のバージョンアッ プ時の変更点について説明している個所を参照してください。

付録 E 旧製品からの移行に関する注意事項

# 索引

#### 数字

1 プロセスが処理するサービス要求数 [403](#page-402-0), [534](#page-533-0), [569](#page-568-0)

## A

abort [686](#page-685-0) adm\_message\_option [539](#page-538-0), [588](#page-587-0) all node [165](#page-164-0) all node ex [182](#page-181-0) all\_node\_ex\_extend\_number [192](#page-191-0) all node extend number [191](#page-190-0) API の代理実行要求時, rap サーバとのコネクション の切断を検知した場合に,エラーメッセージを出力 [605](#page-604-0) aplihold [712](#page-711-0) assurance\_count [329](#page-328-0) atomic\_update [533](#page-532-0), [564](#page-563-0) auto restart [535,](#page-534-0) [570](#page-569-0) A 系ステータスファイル名 [302](#page-301-0)

#### B

balance\_count [403,](#page-402-0) [534](#page-533-0), [569](#page-568-0) btim [694](#page-693-0) bufcnt [698](#page-697-0) B 系ステータスファイル名 [302](#page-301-0)

#### C

cancel\_normal\_terminate [537](#page-536-0), [578](#page-577-0) client uid check [175](#page-174-0) clt\_conf [155](#page-154-0) clt\_cup\_conf [406](#page-405-0) clt\_inquire\_time [405](#page-404-0) clt\_port [406](#page-405-0) clt\_trn\_conf [406](#page-405-0) cltcon\_port [408](#page-407-0) clttrn\_port [407](#page-406-0) cname [712](#page-711-0) COBOL API の排他レベル [398](#page-397-0)

commitdml [674](#page-673-0) core\_shm\_suppress [544](#page-543-0), [606](#page-605-0) core\_suppress\_watch\_time [176](#page-175-0) count [701](#page-700-0) cpd\_message\_id\_change\_level [331](#page-330-0) critical [535,](#page-534-0) [570](#page-569-0) CRM [273](#page-272-0) CRM を使用 [273](#page-272-0) cup\_balance\_count [407](#page-406-0) cup parallel count [406](#page-405-0) CUP 実行プロセスのポート番号 [408](#page-407-0) CUP 実行プロセスを起動 [406](#page-405-0)

#### D

DAM キャッシュ用の共用メモリの使用率イベントを 取得 [519](#page-518-0) DAM サービスが出力するメッセージのレベル [379](#page-378-0) DAM サービス定義 [375](#page-374-0) DAM サービスの最大同時排他要求数 [213](#page-212-0) DAM サービスの処置 [385](#page-384-0) DAM サービスを使用 [154](#page-153-0) DAM 情報の read イベントを取得 [518](#page-517-0) DAM 情報の read エラーイベントを取得 [518](#page-517-0) DAM 情報の write イベントを取得 [518](#page-517-0) DAM 情報の write エラーイベントを取得 [518](#page-517-0) dc\_deter\_restart\_on\_stop\_fail [204](#page-203-0) DCADMDEBUG [151](#page-150-0) dcbindht [209](#page-208-0) DCCONFPATH [150](#page-149-0), [151](#page-150-0) DCFPL\_CONNECT\_RETRY\_COUNT [620](#page-619-0) DCFPL\_CONNECT\_RETRY\_INTERVAL [620](#page-619-0) DCLOGDEFPID [354](#page-353-0) dcmarea [359](#page-358-0) DCMCFQUEBAK [728](#page-727-0) dcmstart\_watch\_time [357](#page-356-0) dcmstart 打ち切り時間 [357](#page-356-0) dcmstop\_watch\_time [357](#page-356-0) dcmstop 打ち切り時間 [357](#page-356-0) dcprcport [362](#page-361-0) dcputenv 形式 [51](#page-50-0) dcreset コマンド [732](#page-731-0) dcsetup コマンド [732](#page-731-0) dcsetup -d コマンド [732](#page-731-0) dcstart\_wakeup\_retry\_count [195](#page-194-0) dcstart\_wakeup\_retry\_interval [196](#page-195-0) dcstop -f (-fd) コマンドによる強制停止処理中に異 常終了したとき,系切り替えを抑止するかどうか [204](#page-203-0) dcsvgdef [441](#page-440-0) dcsvstart [157](#page-156-0), [159](#page-158-0) dcsvstop コマンドでの正常終了を抑止 [578](#page-577-0) DCSYSLOGOUT [353](#page-352-0) DCUAPCONFPATH [151](#page-150-0), [152](#page-151-0) deadlock\_priority [532,](#page-531-0) [561](#page-560-0)

#### E

ENOBUFS, ENOMEM 発生時のリトライ回数 [189](#page-188-0) ENOBUFS, ENOMEM 発生時のリトライ間隔 [189](#page-188-0) errevt [713](#page-712-0) errevt\_recovery [676](#page-675-0) ERREVT1 [711](#page-710-0) ERREVT2 [711](#page-710-0) ERREVT3 [711](#page-710-0) ERREVT4 [711](#page-710-0) ERREVTA [694](#page-693-0) evtlogout [720](#page-719-0) expectcnt [685](#page-684-0) extend [701](#page-700-0)

# F

fil\_prf\_trace\_delay\_time [197](#page-196-0) fil\_prf\_trace\_option [197](#page-196-0) FIL イベントトレース取得条件となるファイルアクセ ス処理時間のしきい値 [197](#page-196-0) FJ 出力回数イベントを取得 [519](#page-518-0)

# G

gj [719](#page-718-0) groupno [701](#page-700-0) groups [282,](#page-281-0) [543,](#page-542-0) [603](#page-602-0)

## H

ha\_conf [154](#page-153-0) ha\_switch\_error\_retry\_count [149](#page-148-0)

```
hold 532, 560
532,560
holdlimit 717
holdlmtyp 717
```
ha switch error retry interval [150](#page-149-0)

# I ij [719](#page-718-0)

initseq [672](#page-671-0) ipc\_backlog\_count [189](#page-188-0), [544](#page-543-0), [604](#page-603-0) ipc\_conn\_interval [179,](#page-178-0) [542,](#page-541-0) [598](#page-597-0) ipc header recv time [180](#page-179-0), [542](#page-541-0), [598](#page-597-0) ipc\_listen\_sockbufset [185,](#page-184-0) [543,](#page-542-0) [600](#page-599-0) ipc\_notify\_response\_host [205](#page-204-0) ipc\_recvbuf\_size [186,](#page-185-0) [543,](#page-542-0) [601](#page-600-0) ipc\_response\_host [206](#page-205-0) ipc\_send\_count [179,](#page-178-0) [542,](#page-541-0) [598](#page-597-0) ipc\_send\_interval [179](#page-178-0), [542,](#page-541-0) [598](#page-597-0) ipc\_sendbuf\_size [187](#page-186-0), [543,](#page-542-0) [601](#page-600-0) ipc\_sockctl\_highwater [177,](#page-176-0) [472](#page-471-0), [541](#page-540-0), [596](#page-595-0) ipc\_sockctl\_watchtime [178](#page-177-0), [472](#page-471-0), [542](#page-541-0), [597](#page-596-0) ipc\_tcpnodelay [255,](#page-254-0) [545](#page-544-0), [609](#page-608-0) ist conf [155](#page-154-0) ist node [417](#page-416-0) ist\_node\_group [417](#page-416-0) istdef [419](#page-418-0) IST サービス定義 [417](#page-416-0) IST サービスのテーブル名の定義 [419](#page-418-0) IST サービスを使用 [155](#page-154-0) itqretryorder [676](#page-675-0)

## J

jar\_conf [154](#page-153-0) jnl arc\_buff\_size [318](#page-317-0) jnl\_arc\_check\_level [320](#page-319-0) jnl\_arc\_ipc\_buff\_size [310](#page-309-0), [365](#page-364-0) jnl arc max datasize [318](#page-317-0), [371](#page-370-0) jnl\_arc\_name [317](#page-316-0) jnl\_arc\_rec\_kind [319](#page-318-0)

jnl arc terminate check [318](#page-317-0) jnl\_arc\_terminate\_timeout [308,](#page-307-0) [364](#page-363-0) jnl\_arc\_trn\_stat [320](#page-319-0) jnl\_arc\_uj\_code [319](#page-318-0) jnl\_auto\_unload [321](#page-320-0) jnl auto unload continue [322](#page-321-0) jnl\_auto\_unload\_path [322](#page-321-0) jnl cdinterval [316](#page-315-0) jnl cdskip limit [331](#page-330-0) jnl\_cdskip\_msg [331](#page-330-0) jnl\_dual [317](#page-316-0), [330,](#page-329-0) [369](#page-368-0) jnl fileless option [198](#page-197-0) jnl\_max\_datasize [313,](#page-312-0) [329](#page-328-0) jnl\_max\_file\_dispersion [323](#page-322-0), [370](#page-369-0) jnl message id change level [310,](#page-309-0) [366](#page-365-0) jnl\_min\_file\_dispersion [323,](#page-322-0) [370](#page-369-0) jnl\_objservername [328](#page-327-0) jnl prf event trace level [198](#page-197-0) jnl\_reduced\_mode [329](#page-328-0) jnl\_rerun\_reserved\_file\_open [317](#page-316-0) jnl\_rerun\_swap [316](#page-315-0), [370](#page-369-0) jnl\_reserved\_file\_auto\_open [330](#page-329-0) jnl singleoperation [317,](#page-316-0) [330,](#page-329-0) [369](#page-368-0) jnl\_tran\_optimum\_level [307](#page-306-0) jnl unload check [321,](#page-320-0) [370](#page-369-0) jnl watch time [310](#page-309-0), [366](#page-365-0) jnladdfg [325,](#page-324-0) [333,](#page-332-0) [372](#page-371-0) jnladdpf [326](#page-325-0), [335](#page-334-0), [373](#page-372-0) jnldfsv [312](#page-311-0), [368](#page-367-0) JNL 性能検証用トレース関連のメッセージの表示レ ベル [488](#page-487-0) JNL 性能検証用トレース情報ファイルの世代数 [487](#page-486-0) JNL 性能検証用トレース情報ファイルのバックアップ を取得 [488](#page-487-0) JNL 性能検証用トレース定義 [487](#page-486-0) JNL 性能検証用トレースの取得レベル [198](#page-197-0) jp1\_use [170](#page-169-0) JP1 イベントサービスへの登録機能 [338](#page-337-0)
# K

KFCA00356-W メッセージを出力するバンドル回数 [183](#page-182-0) KFCA00853-E メッセージ出力インタバル時間 [545,](#page-544-0) [607](#page-606-0) KFCA00853-E メッセージ出力判断値 [545,](#page-544-0) [608](#page-607-0) kind [711](#page-710-0)

# L

LANG [208](#page-207-0) LANG 設定値 [208](#page-207-0) lck\_deadlock\_info [214](#page-213-0) lck deadlock info remove [215](#page-214-0) lck deadlock info remove level [215](#page-214-0) lck\_limit\_fordam [213](#page-212-0) lck\_limit\_formqa [214](#page-213-0) lck\_limit\_fortam [214](#page-213-0) lck\_limit\_foruser [213](#page-212-0) lck\_prf\_trace\_level [216](#page-215-0) lck release detect [215](#page-214-0) lck\_release\_detect\_interval [216](#page-215-0) lck\_wait\_priority [535,](#page-534-0) [570](#page-569-0) lck\_wait\_timeout [214](#page-213-0) LCK 性能検証用トレース関連のメッセージの表示レ ベル [491](#page-490-0) LCK 性能検証用トレース情報の取得レベル [216](#page-215-0) LCK 性能検証用トレース情報ファイルのサイズ [490](#page-489-0) LCK 性能検証用トレース情報ファイルの世代数 [490](#page-489-0) LCK 性能検証用トレース定義 [490](#page-489-0) length [701](#page-700-0) leveldown\_queue\_count [541](#page-540-0), [595](#page-594-0) levelup\_queue\_count [541](#page-540-0), [595](#page-594-0) lname [712](#page-711-0) loadcheck interval [541,](#page-540-0) [595](#page-594-0) loadlevel\_message [544,](#page-543-0) [603](#page-602-0) log audit count [351](#page-350-0) log\_audit\_message [352](#page-351-0), [471,](#page-470-0) [479,](#page-478-0) [546](#page-545-0), [613](#page-612-0) log\_audit\_out [350](#page-349-0) log\_audit\_out\_suppress [471](#page-470-0), [479](#page-478-0), [546](#page-545-0), [612](#page-611-0)

log audit path [351](#page-350-0) log\_audit\_size [351](#page-350-0) log filesize [338](#page-337-0) log\_jerr\_rint [345](#page-344-0) log\_jp1\_allno [341](#page-340-0) log\_jp1\_date [342](#page-341-0) log\_jp1\_hostname [342](#page-341-0) log\_jp1\_pgmid [342](#page-341-0) log\_jp1\_prcid [341](#page-340-0) log\_jp1\_prcno [341](#page-340-0) log\_jp1\_sysid [341](#page-340-0) log\_jp1\_time [342](#page-341-0) log\_msg\_allno [339](#page-338-0) log\_msg\_console [338](#page-337-0) log\_msg\_date [340](#page-339-0) log\_msg\_hostname [340](#page-339-0) log\_msg\_pgmid [340](#page-339-0) log\_msg\_prcid [339](#page-338-0) log\_msg\_prcno [339](#page-338-0) log\_msg\_sysid [339](#page-338-0) log\_msg\_time [340](#page-339-0) log\_notify\_allno [343](#page-342-0) log\_notify\_date [344](#page-343-0) log\_notify\_hostname [344](#page-343-0) log\_notify\_out [343](#page-342-0) log\_notify\_pgmid [345](#page-344-0) log\_notify\_prcid [343](#page-342-0) log\_notify\_prcno [343](#page-342-0) log\_notify\_sysid [344](#page-343-0) log\_notify\_time [344](#page-343-0) log\_syslog\_allno [347](#page-346-0) log syslog append nodeid [349](#page-348-0) log\_syslog\_date [348](#page-347-0) log\_syslog\_elist [349](#page-348-0) log\_syslog\_elist\_rint [350](#page-349-0) log\_syslog\_hostname [348](#page-347-0) log\_syslog\_out [345](#page-344-0) log\_syslog\_pgmid [349](#page-348-0) log\_syslog\_prcid [347](#page-346-0)

```
log_syslog_prcno 347
log_syslog_synchro 350
log_syslog_sysid 348
log_syslog_time 348
```
## M

make\_queue\_on\_starting [541,](#page-540-0) [594](#page-593-0) max open fds [253,](#page-252-0) [431,](#page-430-0) [538](#page-537-0), [582](#page-581-0), [726](#page-725-0) max socket descriptors [172,](#page-171-0) [223](#page-222-0), [241](#page-240-0), [252,](#page-251-0) [279](#page-278-0), [308](#page-307-0), [364,](#page-363-0) [431,](#page-430-0) [467,](#page-466-0) [537](#page-536-0), [580](#page-579-0), [725](#page-724-0) max\_socket\_msg [535,](#page-534-0) [572](#page-571-0) max\_socket\_msglen [536](#page-535-0), [573](#page-572-0) maxseq [672](#page-671-0) MCF [38](#page-37-0) mcf\_jnl\_buff\_size [534](#page-533-0), [569](#page-568-0) mcf\_mgrid [536,](#page-535-0) [573](#page-572-0) mcf\_prf\_trace [546,](#page-545-0) [613,](#page-612-0) [723](#page-722-0) mcf\_prf\_trace\_level [727](#page-726-0) mcf\_psv\_id [535,](#page-534-0) [571](#page-570-0) mcf\_service\_max\_count [536,](#page-535-0) [573](#page-572-0) mcf\_spp\_oj [539](#page-538-0), [587](#page-586-0) mcf start watch interval [728](#page-727-0) mcfaalcap [710](#page-709-0) mcfaenv [709](#page-708-0) mcfapli [655](#page-654-0) mcfaplir [656](#page-655-0) mcfapli コマンド [654](#page-653-0) mcfcomn [654](#page-653-0) mcfcomnr [656](#page-655-0) mcflink [655](#page-654-0) mcflink コマンド [654](#page-653-0) mcfmcname [667](#page-666-0) mcfmcomn [663](#page-662-0) mcfmeny [662](#page-661-0) mcfmexp [681](#page-680-0) mcfmngr [654](#page-653-0) mcfmngrr [656](#page-655-0) mcfmngr コマンド [654](#page-653-0) mcfmqgid [679](#page-678-0)

mcfmsmsg [684](#page-683-0) mcfmsts [683](#page-682-0) mcfmsvg [685](#page-684-0) mcfmuap [668](#page-667-0) mcfpsvr [654](#page-653-0) mcfpsvrr [656](#page-655-0) mcfsvname [667](#page-666-0) mcftalcle [704](#page-703-0) mcftbuf [701](#page-700-0) mcftcomn [691](#page-690-0) mcftenv [689](#page-688-0) mcftped [706](#page-705-0) mcftpsvr [702](#page-701-0) mcftsts [700](#page-699-0) mcfttim [694](#page-693-0) mcfttrc [697](#page-696-0) mcfttred [693](#page-692-0) MCF アプリケーション定義 [639](#page-638-0), [707](#page-706-0), [773](#page-772-0) MCF アプリケーション定義オブジェクトファイル名 [689](#page-688-0) MCF アプリケーション定義コマンドの指定順序 [707](#page-706-0) MCF アプリケーション定義識別子 [709](#page-708-0) MCF イベント名 [711](#page-710-0) MCF オンラインコマンドサービス名 [665](#page-664-0) MCF 開始時プロセス間監視時間間隔 [728](#page-727-0) MCF 稼働統計情報を取得 [665](#page-664-0) MCF 環境定義 [689](#page-688-0) MCF 構成変更準備停止時のバックアップファイル名 [728](#page-727-0) MCF サービスと定義との関係 [639](#page-638-0) MCF サービス用の共用メモリの見積もり式 [806](#page-805-0) MCF 作業領域長 [663](#page-662-0) MCF 実行形式プログラム名 [723](#page-722-0) MCF 性能検証用トレース情報の取得レベル [727](#page-726-0) MCF 性能検証用トレース定義 [721](#page-720-0) MCF 通信関数発行回数上限値 [536](#page-535-0), [573](#page-572-0) MCF 通信構成共通定義 [691](#page-690-0) MCF 通信構成定義 [639](#page-638-0), [687](#page-686-0) MCF 通信構成定義のファイル構成 [688](#page-687-0)

MCF 通信サービス名 [667](#page-666-0) MCF 通信プロセス [639](#page-638-0) MCF 通信プロセス識別子 [689](#page-688-0) MCF 通信プロセスでアクセスするファイルの最大数 [726](#page-725-0) MCF 通信プロセスまたはアプリケーション起動プロ セスのジャーナルバッファの大きさ [691](#page-690-0) MCF 定義オブジェクト解析コマンド [656](#page-655-0) MCF 定義オブジェクト生成ユティリティ [653](#page-652-0) MCF 定義オブジェクト生成ユティリティ起動コマンド [654](#page-653-0) MCF 定義結合ユティリティ [653](#page-652-0) MCF 定義結合ユティリティ起動コマンド [655](#page-654-0) MCF の運用形態と定義との関係 [640](#page-639-0) MCF のジャーナルバッファの大きさ [534](#page-533-0), [569](#page-568-0) MCF マネジャ環境定義 [662](#page-661-0) MCF マネジャ共通定義 [663](#page-662-0) MCF マネジャ定義 [639](#page-638-0), [661](#page-660-0) MCF マネジャ定義コマンドの指定順序 [661](#page-660-0) MCF マネジャプロセス [639](#page-638-0) MCF マネジャプロセス識別子 [662](#page-661-0), [689](#page-688-0) MCF マネジャプロセスのジャーナルバッファの大きさ [664](#page-663-0) MCF マネジャ名 [662](#page-661-0) mcf×××× [654](#page-653-0), [656](#page-655-0) message\_buflen [533](#page-532-0), [561](#page-560-0) message\_cell\_size [535,](#page-534-0) [572](#page-571-0) message store buflen [415,](#page-414-0) [533,](#page-532-0) [561](#page-560-0) MHP に期待するサービス要求の処理数 [685](#page-684-0) minseq [672](#page-671-0) mmsgcnt [705](#page-704-0) mode\_conf [137](#page-136-0) modelname [714](#page-713-0) module [556](#page-555-0), [723](#page-722-0) mqa\_conf [156](#page-155-0) MQA サービスの最大同時排他要求数 [214](#page-213-0) MQA サービスを使用 [156](#page-155-0) MQT 通信構成定義 [42](#page-41-0) MSDTC 連携機能を使用 [297](#page-296-0) msgcnt [712](#page-711-0)

msgout [696](#page-695-0) msgsize [695,](#page-694-0) [698](#page-697-0) mtim [694](#page-693-0) multi node option [169](#page-168-0) multi schedule [541](#page-540-0), [594](#page-593-0) my host [170](#page-169-0)

# N

nam prf trace level [196](#page-195-0) name [711](#page-710-0) name audit conf [226](#page-225-0) name audit interval [228](#page-227-0) name\_audit\_watch\_time [228](#page-227-0) name\_cache\_size [222](#page-221-0) name\_cache\_validity\_time [230](#page-229-0) name\_domain\_file\_use [190](#page-189-0) name\_global\_lookup [224](#page-223-0) name\_manager\_node [202](#page-201-0) name\_node\_add\_policy [204](#page-203-0) name\_nodeid\_check\_message [230](#page-229-0) name\_notify [181](#page-180-0) name\_port [164](#page-163-0) name remove down node [203](#page-202-0) name\_rpc\_control\_list [229](#page-228-0) name\_service\_extend [226](#page-225-0) name\_service\_mode [201](#page-200-0) name\_start\_error [234](#page-233-0) name\_start\_retry\_count [233](#page-232-0) name\_start\_retry\_interval [234](#page-233-0) name\_start\_watch\_time [233](#page-232-0) name\_sync\_ready\_time [234](#page-233-0) name\_total\_size [220](#page-219-0) namnlfil [236](#page-235-0) NAM イベントトレースの取得レベル [196](#page-195-0) nice [452](#page-451-0), [532,](#page-531-0) [559](#page-558-0) noansreply [674](#page-673-0) node down restart [536](#page-535-0), [575](#page-574-0) node id [167](#page-166-0) ntmetim [673,](#page-672-0) [716](#page-715-0)

O

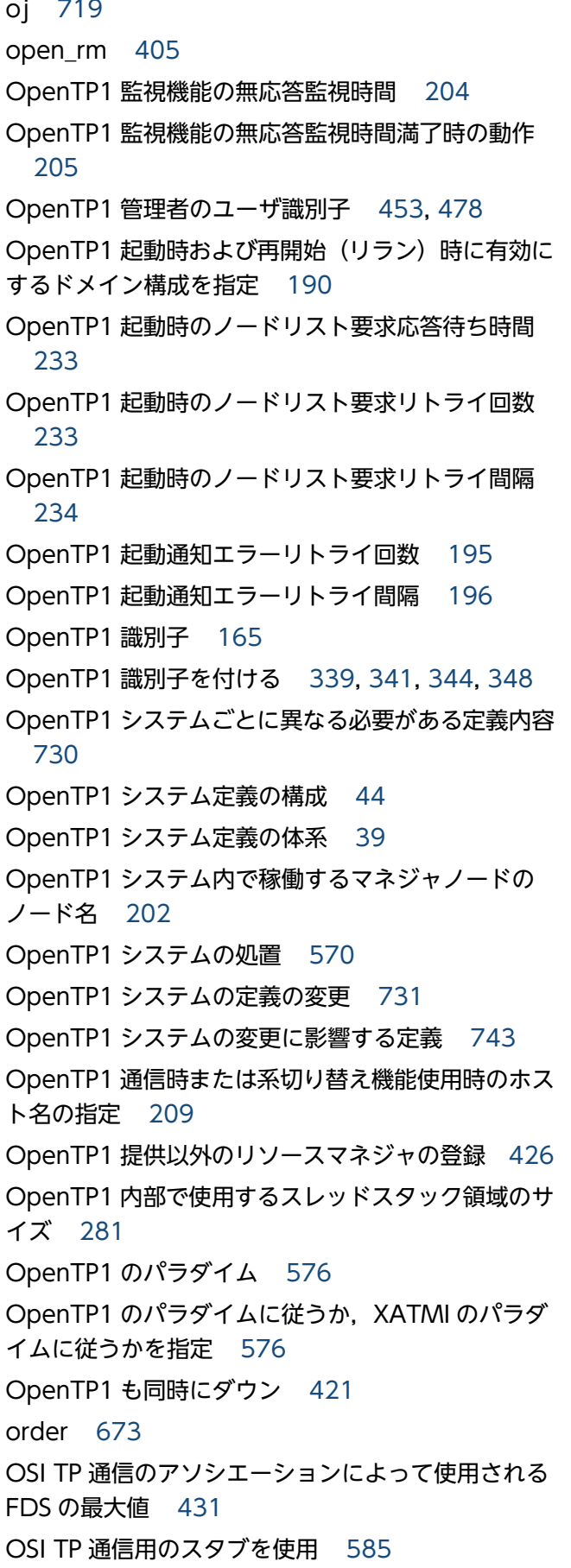

otqinhold [674](#page-673-0)

# P

parallel\_count [402](#page-401-0), [532](#page-531-0), [559](#page-558-0) polling\_control\_data [282,](#page-281-0) [543](#page-542-0), [602](#page-601-0) prc\_abort\_signal [537](#page-536-0), [579](#page-578-0) prc\_corecompress [244](#page-243-0) prc\_coredump\_filter [199](#page-198-0), [547](#page-546-0), [615](#page-614-0) prc\_coresave\_path [244](#page-243-0) prc\_current\_work\_path [192](#page-191-0) prc\_hugepage\_group\_id [245](#page-244-0) prc\_port [169](#page-168-0) prc\_prf\_trace [243](#page-242-0) prc\_process\_count [238](#page-237-0) prc\_recovery\_resident [239](#page-238-0) prc\_take\_over\_dlpath [240](#page-239-0) prc\_take\_over\_svpath [239](#page-238-0) prcsvpath [247](#page-246-0) preend\_warning\_watch\_time [147](#page-146-0) prf\_buff\_size [481](#page-480-0) prf\_file\_count [481](#page-480-0), [485](#page-484-0), [487,](#page-486-0) [490,](#page-489-0) [492,](#page-491-0) [721](#page-720-0) prf\_file\_size [481,](#page-480-0) [485](#page-484-0), [487](#page-486-0), [490](#page-489-0), [492,](#page-491-0) [721](#page-720-0) prf\_information\_level [482,](#page-481-0) [486](#page-485-0), [488,](#page-487-0) [491](#page-490-0), [493](#page-492-0), [721](#page-720-0) prf trace [176](#page-175-0) prf\_trace\_backup [482,](#page-481-0) [488](#page-487-0) purge\_msgget [537,](#page-536-0) [578](#page-577-0) putenv 形式 [51](#page-50-0)

# Q

que\_conf [154](#page-153-0) que\_io\_maxrecsize [433](#page-432-0) que\_xidnum [433](#page-432-0) quegrp [435](#page-434-0) quegrpid [679](#page-678-0), [705](#page-704-0), [714](#page-713-0) quekind [679,](#page-678-0) [705,](#page-704-0) [715](#page-714-0)

# R

rap\_autoconnect\_con\_error\_msg [544,](#page-543-0) [605](#page-604-0)

rap client manager node [464](#page-463-0) rap\_client\_manager\_port [478](#page-477-0) rap connect interval [466](#page-465-0) rap\_connect\_retry\_count [465](#page-464-0) rap\_connect\_retry\_interval [465](#page-464-0) rap connection assign type [463](#page-462-0) rap\_extend\_function [473,](#page-472-0) [547,](#page-546-0) [615](#page-614-0) rap\_inquire\_time [452](#page-451-0) rap\_inquire\_timeout\_message [463](#page-462-0) rap\_io\_retry\_interval [465](#page-464-0) rap\_listen\_backlog [465](#page-464-0) rap\_listen\_inf [478](#page-477-0) rap\_listen\_port [451](#page-450-0) rap\_max\_buff\_size [465](#page-464-0) rap max client [464](#page-463-0) rap\_message\_id\_change\_level [469,](#page-468-0) [546,](#page-545-0) [612](#page-611-0) rap\_msg\_output\_interval [466](#page-465-0) rap notify [464](#page-463-0) rap\_parallel\_server [451](#page-450-0) rap\_recovery\_server [466](#page-465-0) rap\_sock\_count [465](#page-464-0) rap\_sock\_interval [465](#page-464-0) rap\_stay\_warning\_interval [471](#page-470-0) rap\_stay\_watch\_time [470](#page-469-0) rap\_term\_disconnect\_time [470](#page-469-0) rap watch time [451,](#page-450-0) [479](#page-478-0) rap クライアントマネジャサービス定義 [478](#page-477-0) rap クライアントマネジャに対し起動通知を行う [464](#page-463-0) rap クライアントマネジャのポート番号 [478](#page-477-0) rap クライアントマネジャへ起動通知 [464](#page-463-0) rap サーバ数 [451](#page-450-0) rap サーバ用ユーザサービス定義 [451](#page-450-0) rap サーバ割り当て待ち要求の滞留監視時間 [470](#page-469-0) rap リスナーおよび rap サーバから出力される監査ロ グを抑止 [471](#page-470-0) rap リスナーサービス定義 [450](#page-449-0) rap リスナー終了時のコネクション切断待ち時間 [470](#page-469-0) rap リスナーに同時接続する最大クライアント数 [464](#page-463-0) rap リスナーポート番号 [451](#page-450-0)

rap リスナー用ユーザサービス定義 [451](#page-450-0) read メッセージイベントを取得 [510](#page-509-0) receive from [534](#page-533-0), [565](#page-564-0) recvmsg [715](#page-714-0) recvtim [670](#page-669-0) redirect file name [150](#page-149-0) reruntm [702](#page-701-0) reschedulecnt [677](#page-676-0), [718](#page-717-0) rescheduleint [677](#page-676-0), [718](#page-717-0) reschedulelog [678,](#page-677-0) [718](#page-717-0) rmm\_abort\_command [422](#page-421-0) rmm\_check\_services [420](#page-419-0) rmm\_command\_gid [423](#page-422-0) rmm\_command\_uid [423](#page-422-0) rmm\_command\_watch\_time [423](#page-422-0) rmm\_conf [155](#page-154-0) rmm\_down\_with\_system [420](#page-419-0) rmm\_get\_pid\_command [423](#page-422-0) rmm\_start\_command [422](#page-421-0) rmm\_start\_watch\_time [423](#page-422-0) rmm\_stop\_command [422](#page-421-0) rmm\_sysdown\_with\_rm [421](#page-420-0) rmm\_system\_behavior [420](#page-419-0) RMM サービス定義 [420](#page-419-0) RMM サービスを使用 [155](#page-154-0) rmtim [695](#page-694-0) rpc\_buffer\_pool\_max [544,](#page-543-0) [604](#page-603-0) rpc\_close\_after\_send [180](#page-179-0), [542,](#page-541-0) [598](#page-597-0) rpc\_datacomp [173](#page-172-0) rpc\_delay\_statistics [169](#page-168-0) rpc destination mode [540](#page-539-0), [591](#page-590-0) rpc\_extend\_function [466,](#page-465-0) [537](#page-536-0), [579](#page-578-0) rpc\_max\_message\_size [193](#page-192-0) rpc\_message\_level [171](#page-170-0) rpc multi tp1 in same host [171](#page-170-0) rpc\_netmask [177](#page-176-0) rpc\_port\_base [175](#page-174-0) rpc\_rap\_auto\_connect [540](#page-539-0), [592](#page-591-0) rpc\_rap\_inquire\_time [540,](#page-539-0) [592](#page-591-0)

rpc rap inquire time check [547](#page-546-0), [618](#page-617-0) rpc\_request\_cancel\_for\_timedout [540](#page-539-0), [593](#page-592-0) rpc response statistics [453,](#page-452-0) [536,](#page-535-0) [576](#page-575-0) rpc\_retry [167](#page-166-0) rpc\_retry\_count [168](#page-167-0) rpc retry interval [168](#page-167-0) rpc\_router\_retry\_count [189](#page-188-0) rpc\_router\_retry\_interval [189](#page-188-0) rpc\_send\_retry\_count [183](#page-182-0), [542](#page-541-0), [600](#page-599-0) rpc\_send\_retry\_interval [184,](#page-183-0) [543](#page-542-0), [600](#page-599-0) rpc\_server\_busy\_count [183](#page-182-0) rpc service retry count [537](#page-536-0), [579](#page-578-0) rpc\_trace [163](#page-162-0), [453,](#page-452-0) [538,](#page-537-0) [585](#page-584-0) rpc\_trace\_name [164](#page-163-0), [454,](#page-453-0) [538,](#page-537-0) [586](#page-585-0) rpc\_trace\_size [164,](#page-163-0) [454,](#page-453-0) [539,](#page-538-0) [586](#page-585-0) RPC コール(同期応答型)イベントを取得 [513](#page-512-0) RPC コール(連鎖 RPC 型)イベントを取得 [513](#page-512-0) RPC サービスの機能拡張レベル [466](#page-465-0), [537](#page-536-0), [579](#page-578-0) RPC 処理のリトライ回数最大値 [168](#page-167-0) RPC 処理のリトライ間隔 [168](#page-167-0) RPC 送受信電文の最大長 [193](#page-192-0) RPC タイムアウトイベントを取得 [514](#page-513-0) RPC トレースを取得 [163](#page-162-0), [453](#page-452-0), [585](#page-584-0) RPC トレースを取得するファイルのサイズ [164](#page-163-0), [454](#page-453-0), [539](#page-538-0), [586](#page-585-0) RPC トレースを取得するファイル名 [164](#page-163-0), [454,](#page-453-0) [538,](#page-537-0) [586](#page-585-0) RPC の受け付けの開始時期 [146](#page-145-0) RPC の処理をリトライ [167](#page-166-0) RPC のトラブルシュートメッセージの表示レベル [171](#page-170-0) RPC 抑止リストに登録されたノードの監視機能を使用 [229](#page-228-0) rts\_cpd\_collct\_cpd [504](#page-503-0) rts\_cpd\_validt\_cpd [504](#page-503-0) rts dam cache block [519](#page-518-0) rts\_dam\_fj [519](#page-518-0) rts dam read [518](#page-517-0) rts dam read err [518](#page-517-0) rts\_dam\_shm\_pool [519](#page-518-0)

rts\_prc\_prc\_term [510](#page-509-0) rts\_prc\_sys\_abnml [510](#page-509-0) rts prc uap abnml [509](#page-508-0) rts\_que\_delay\_msg [512](#page-511-0) rts\_que\_delay\_rec [512](#page-511-0) rts\_que\_delay\_wrt [512](#page-511-0) rts\_que\_read [510](#page-509-0) rts\_que\_read\_err [511](#page-510-0) rts que real read [512](#page-511-0) rts\_que\_real\_write [512](#page-511-0) rts\_que\_wait\_buf [511](#page-510-0) rts que write [511](#page-510-0) rts\_que\_write\_err [511](#page-510-0) rts\_rpc\_rpc\_call [513](#page-512-0) rts rpc rpc call chained [513](#page-512-0) rts\_rpc\_rpc\_ovrtim [513](#page-512-0) rts\_rpc\_usr\_srvc [513](#page-512-0) rts scd lack buf [514](#page-513-0) rts\_scd\_parallel=Y|N [515](#page-514-0) rts scd scd stay [515](#page-514-0) rts\_scd\_scd\_wait [514](#page-513-0) rts\_scd\_schedule [514](#page-513-0) rts\_scd\_svc\_scd\_wait [515](#page-514-0) rts\_scd\_svc\_using\_buf=Y|N [515](#page-514-0) rts\_scd\_using\_buf [514](#page-513-0) rts service max [494](#page-493-0) rts\_swap\_message [497](#page-496-0) rts\_tam\_read [521](#page-520-0) rts tam read err [521](#page-520-0) rts\_tam\_real\_renew [520](#page-519-0) rts\_tam\_real\_renew\_time [520](#page-519-0) rts tam rec refer [520](#page-519-0) rts\_tam\_rec\_renew [520](#page-519-0) rts\_tam\_write [521](#page-520-0) rts tam write err [521](#page-520-0) rts\_trcput\_interval [494](#page-493-0) rts trn branch [517](#page-516-0) rts\_trn\_cmt\_cmd [516](#page-515-0) rts\_trn\_commit [516](#page-515-0)

rts trn haz cmd [517](#page-516-0) rts\_trn\_mix\_cmd [517](#page-516-0) rts trn rbk cmd [516](#page-515-0) rts trn rollback [516](#page-515-0) rts\_trn\_sync\_point [517](#page-516-0) rts xar call [522](#page-521-0) rts\_xar\_call\_err [522](#page-521-0) rts\_xar\_commit [524](#page-523-0) rts xar commit err [524](#page-523-0) rts\_xar\_end [523](#page-522-0) rts xar end err [523](#page-522-0) rts\_xar\_forget [526](#page-525-0) rts\_xar\_forget\_err [526](#page-525-0) rts\_xar\_prepare [523](#page-522-0) rts xar prepare err [524](#page-523-0) rts\_xar\_recover [525](#page-524-0) rts\_xar\_recover\_err [525](#page-524-0) rts xar rollback [524](#page-523-0) rts\_xar\_rollback\_err [525](#page-524-0) rts xar start [522](#page-521-0) rts\_xar\_start\_err [522](#page-521-0) rtsput [498](#page-497-0) RTS ログファイルのサイズ [495](#page-494-0) RTS ログファイルのスワップメッセージ (KFCA32740-I メッセージ)を出力 [497](#page-496-0) RTS ログファイルの世代数 [496](#page-495-0) RTS ログファイルのバックアップファイルを作成 [496](#page-495-0) RTS ログファイル名 [495](#page-494-0)

# S

scd advertise control [254](#page-253-0) scd\_announce\_server\_status [251](#page-250-0) scd\_hold\_recovery [249](#page-248-0) scd\_hold\_recovery\_count [250](#page-249-0) scd\_message\_level [255](#page-254-0) scd\_pool\_warning\_interval [545](#page-544-0), [609](#page-608-0) scd\_pool\_warning\_use\_rate [545,](#page-544-0) [608](#page-607-0) scd\_poolfull\_check\_count [545,](#page-544-0) [608](#page-607-0) scd\_poolfull\_check\_interval [545,](#page-544-0) [607](#page-606-0)

scd\_port [251](#page-250-0) scd\_process\_ctl\_opt [547](#page-546-0), [618](#page-617-0) scd refresh process [546](#page-545-0), [614](#page-613-0) scd\_retry\_of\_comm\_error [254](#page-253-0) scd\_server\_count [248](#page-247-0) scd this node first [251](#page-250-0) scdbufgrp [257](#page-256-0), [550,](#page-549-0) [625](#page-624-0) scdmulti [260,](#page-259-0) [551](#page-550-0), [628](#page-627-0) scdsvcdef [552](#page-551-0), [629](#page-628-0) schedule\_delay\_abort [544,](#page-543-0) [605](#page-604-0) schedule delay limit [544,](#page-543-0) [605](#page-604-0) schedule method [539](#page-538-0), [587](#page-586-0) schedule\_priority [533,](#page-532-0) [561](#page-560-0) schedule rate [254](#page-253-0) scs prf trace level [473](#page-472-0) segsize [672](#page-671-0) server\_count [145](#page-144-0) server\_type [536,](#page-535-0) [576](#page-575-0) servgrpn [685](#page-684-0), [714](#page-713-0) servhold [716](#page-715-0) service [557](#page-556-0) service\_expiration\_time [541](#page-540-0), [593](#page-592-0) service group [556](#page-555-0) service\_hold [535](#page-534-0), [571](#page-570-0) service\_priority\_control [535](#page-534-0), [571](#page-570-0) service term watch time [538](#page-537-0), [583](#page-582-0) service\_wait\_time [539,](#page-538-0) [587](#page-586-0) servname [716](#page-715-0) set 形式<br>[51](#page-50-0) shmpool\_attribute [142](#page-141-0) size [697](#page-696-0) sndrcvtim [670](#page-669-0) sndtim [669](#page-668-0) srvghold [715](#page-714-0) stack size unlimited [547](#page-546-0), [619](#page-618-0) start\_scheduling\_timing [146](#page-145-0) static shmpool size [138](#page-137-0) statistics [189](#page-188-0) stats [665](#page-664-0)

status change when terming [540](#page-539-0), [593](#page-592-0) stay\_watch\_abort [545,](#page-544-0) [610](#page-609-0) stay watch check interval [546,](#page-545-0) [611](#page-610-0) stay watch check rate [545](#page-544-0), [610](#page-609-0) stay\_watch\_queue\_count [545,](#page-544-0) [609](#page-608-0) stay watch start interval [546,](#page-545-0) [611](#page-610-0) sts\_file\_name\_1 [302](#page-301-0) sts file name 7 [302](#page-301-0) sts\_initial\_error\_switch [302](#page-301-0) sts\_last\_active\_file [305](#page-304-0) sts last active side [305](#page-304-0) sts single operation switch [304](#page-303-0) syslog 失敗リストのエレメント数 [349](#page-348-0) syslog 失敗リストを定期的に出力する間隔 [350](#page-349-0) syslog 出力機能 [338,](#page-337-0) [347](#page-346-0) syslog 出力レベル [345](#page-344-0) syssvname [667](#page-666-0) system id [165](#page-164-0) system\_init\_watch\_time [146](#page-145-0) system terminate watch time [145](#page-144-0)

# T

tam cbl level [398](#page-397-0) tam\_conf [154](#page-153-0) tam\_jnl\_err\_flag [396](#page-395-0) tam max filesize [395](#page-394-0) tam\_max\_recsize [396](#page-395-0) tam max tblnum [395](#page-394-0) tam max trnfilnum [399](#page-398-0) tam\_max\_trnnum [398](#page-397-0) tam pool attri [396](#page-395-0) tam\_tbl\_lock\_mode [398](#page-397-0) tamtable [400](#page-399-0) TAM サービス定義 [395](#page-394-0) TAM サービスの最大同時排他要求数 [214](#page-213-0) TAM サービスを使用 [154](#page-153-0) TAM サービスを停止 [396](#page-395-0) TAM 情報の read イベントを取得 [521](#page-520-0) TAM 情報の read エラーイベントを取得 [521](#page-520-0) TAM 情報の write イベントを取得 [521](#page-520-0) TAM 情報の write エラーイベントを取得 [521](#page-520-0) TAM テーブルアクセス形態 [398](#page-397-0) TAM テーブルの最大レコード長 [396](#page-395-0) TAM テーブルの属性の指定 [400](#page-399-0) TAM ファイル実更新イベントを取得 [520](#page-519-0) TAM ファイル実更新時間イベントを取得 [520](#page-519-0) TCP\_NODELAY オプションを使用 [255](#page-254-0) TCP/IP コネクションの接続時にエラーが発生した場 合のリトライ回数 [183](#page-182-0), [542](#page-541-0), [600](#page-599-0) TCP/IP コネクションの接続時にエラーが発生した場 合のリトライ間隔 [184](#page-183-0), [543](#page-542-0), [600](#page-599-0) TCP/IP の受信バッファサイズ [186,](#page-185-0) [543](#page-542-0), [601](#page-600-0) TCP/IP の送受信バッファサイズ [310,](#page-309-0) [365](#page-364-0) TCP/IP の送受信バッファサイズを listen ソケットに 設定 [185](#page-184-0), [600](#page-599-0) TCP/IP の送信バッファサイズ [187,](#page-186-0) [543](#page-542-0), [601](#page-600-0) TCP/IP のネットワーク定義ファイルに指定したサブ ネットマスク値 [177](#page-176-0) tempsize [713](#page-712-0) term\_watch\_count [242](#page-241-0) term\_watch\_time [241](#page-240-0), [534](#page-533-0), [567](#page-566-0) termed after service [538](#page-537-0), [584](#page-583-0) thdlock\_sleep\_time [184,](#page-183-0) [727](#page-726-0) thread stack size [281](#page-280-0) thread yield interval [282,](#page-281-0) [543,](#page-542-0) [602](#page-601-0) tim\_watch\_count [218](#page-217-0) timereqno [695](#page-694-0) tp1 monitor kill signal [205](#page-204-0) tp1 monitor time [204](#page-203-0) TP1/NET/OSI-TP-Extended の定義 [43](#page-42-0) TP1/Server Base 用の共用メモリの見積もり式 [788](#page-787-0) trccnt [698](#page-697-0) trf\_put [456,](#page-455-0) [536,](#page-535-0) [573](#page-572-0) trn\_completion\_limit\_time [285](#page-284-0), [415,](#page-414-0) [468](#page-467-0), [546,](#page-545-0) [611](#page-610-0) trn\_cpu\_time [268,](#page-267-0) [404,](#page-403-0) [456](#page-455-0), [535](#page-534-0), [571](#page-570-0) trn\_crm\_use [273](#page-272-0) trn\_expiration\_time [266](#page-265-0), [403](#page-402-0), [455](#page-454-0), [533,](#page-532-0) [563](#page-562-0)

trn\_expiration\_time\_suspend [267](#page-266-0), [404](#page-403-0), [455](#page-454-0), [533](#page-532-0), [563](#page-562-0) trn\_extend\_function [286](#page-285-0) trn\_limit\_time [275,](#page-274-0) [411](#page-410-0), [460](#page-459-0), [540](#page-539-0), [588](#page-587-0) trn\_max\_crm\_subordinate\_count [273](#page-272-0) trn\_max\_subordinate\_count [270](#page-269-0) trn\_optimum\_item [271](#page-270-0), [409,](#page-408-0) [457,](#page-456-0) [537,](#page-536-0) [577](#page-576-0) trn partial recovery type  $277, 413, 461, 540$  $277, 413, 461, 540$  $277, 413, 461, 540$  $277, 413, 461, 540$  $277, 413, 461, 540$  $277, 413, 461, 540$  $277, 413, 461, 540$ , [590](#page-589-0) trn\_prf\_event\_trace\_condition [285](#page-284-0) trn\_prf\_event\_trace\_level [284](#page-283-0) trn\_prf\_trace\_level [176](#page-175-0) trn\_processing\_in\_rm\_error [272](#page-271-0) trn\_rcv\_open\_close\_scope [287](#page-286-0) trn\_recovery\_failmsg\_interval [280](#page-279-0) trn\_recovery\_list\_remove [273](#page-272-0) trn\_recovery\_list\_remove\_level [273](#page-272-0) trn\_recovery\_process\_count [266](#page-265-0) trn\_retry\_count\_rm\_open [281](#page-280-0) trn\_retry\_interval\_rm\_open [281](#page-280-0) trn rm\_open\_close\_scope [270,](#page-269-0) [537,](#page-536-0) [576](#page-575-0) trn\_rollback\_information\_put [274,](#page-273-0) [411,](#page-410-0) [459](#page-458-0), [539](#page-538-0), [586](#page-585-0) trn\_rollback\_response\_receive [276,](#page-275-0) [412](#page-411-0), [461](#page-460-0), [540](#page-539-0), [589](#page-588-0) trn\_start\_recovery\_interval [284](#page-283-0) trn\_start\_recovery\_mode [283](#page-282-0) trn\_start\_recovery\_watch\_time [283](#page-282-0) trn\_statistics\_item [269,](#page-268-0) [408,](#page-407-0) [456](#page-455-0), [536](#page-535-0), [574](#page-573-0) trn\_tran\_process\_count [265](#page-264-0) trn\_tran\_recovery\_list [268](#page-267-0) trn\_tran\_statistics [267](#page-266-0) trn\_wait\_rm\_open [280](#page-279-0) trn\_watch\_time [274](#page-273-0), [410,](#page-409-0) [458,](#page-457-0) [539,](#page-538-0) [588](#page-587-0) trn\_xa\_commit\_error [284](#page-283-0) trn\_xar\_use [283](#page-282-0) trnlnkrm [426](#page-425-0) trnmode [713](#page-712-0) trnrmid [549,](#page-548-0) [622](#page-621-0) trnstring [291](#page-290-0)

TRN イベントトレース関連のメッセージの表示レベル [493](#page-492-0) TRN イベントトレース情報ファイルのサイズ [492](#page-491-0) TRN イベントトレース情報ファイルの世代数 [492](#page-491-0) TRN イベントトレース定義 [492](#page-491-0) TRN イベントトレースの取得レベル [284](#page-283-0) type [534](#page-533-0), [569](#page-568-0), [711](#page-710-0) TZ [353](#page-352-0)

# $\cup$

uap conf [153](#page-152-0) uap\_trace\_file\_put [195](#page-194-0), [534](#page-533-0), [566](#page-565-0) uap\_trace\_max [452,](#page-451-0) [534,](#page-533-0) [565](#page-564-0) UAP 異常終了イベントを取得 [509](#page-508-0) UAP 異常終了通知イベント [711](#page-710-0) UAP 共通定義 [668](#page-667-0) UAP 共用ライブラリ [557](#page-556-0) UAP 共用ライブラリのサーチパスをリラン時に引き 継ぐ [240](#page-239-0) UAP トレース格納最大数 [452](#page-451-0), [534](#page-533-0), [565](#page-564-0) UAP トレースのトレース情報を,ファイルに取得 [195](#page-194-0) UAP プロセスでアクセスするファイルおよびパイプ の最大数 [538](#page-537-0), [582](#page-581-0) uid [453,](#page-452-0) [478,](#page-477-0) [534](#page-533-0), [570](#page-569-0) UJ コード [319](#page-318-0) user command [144](#page-143-0) user\_command\_online [146](#page-145-0) user\_command\_online\_tp1mngr\_id [147](#page-146-0) user\_command\_online オペランドに指定したシス テム開始完了コマンドを OpenTP1 管理者の UID/GID で実行 [148](#page-147-0) user server ha [145](#page-144-0) usertime [695](#page-694-0)

# W

watch next chain time [533](#page-532-0), [564](#page-563-0) watch\_time [207](#page-206-0), [231](#page-230-0), [245,](#page-244-0) [255,](#page-254-0) [289](#page-288-0), [300,](#page-299-0) [305,](#page-304-0) [311](#page-310-0), [323](#page-322-0), [332,](#page-331-0) [352,](#page-351-0) [358,](#page-357-0) [389](#page-388-0), [399](#page-398-0), [416](#page-415-0), [474,](#page-473-0) [547](#page-546-0), [617](#page-616-0) watchcnt [685](#page-684-0)

watchint [685](#page-684-0) write メッセージイベントを取得 [511](#page-510-0)

## X

xa\_open 関数発行リトライインタバル時間 [281](#page-280-0) xa open 関数発行リトライ回数 [281](#page-280-0) xar eventtrace level [296](#page-295-0) xar\_eventtrace\_record [296](#page-295-0) xar msdtc use [297](#page-296-0) xar\_prf\_trace\_level [297](#page-296-0) xar session time [297](#page-296-0) xarfile [299](#page-298-0) XAR イベントトレース情報の出力レベル [296](#page-295-0) XAR イベントトレース情報ファイルの最大出力レコー ド数 [296](#page-295-0) XAR 性能検証用トレース関連のメッセージの表示レ ベル [486](#page-485-0) XAR 性能検証用トレース情報の取得レベル [297](#page-296-0) XAR 性能検証用トレース情報ファイルのサイズ [485](#page-484-0) XAR 性能検証用トレース情報ファイルの世代数 [485](#page-484-0) XAR 性能検証用トレース定義 [485](#page-484-0) XAR ファイルの指定 [299](#page-298-0) xat\_aso\_con\_event\_svcname [430](#page-429-0) xat aso discon event svcname [430](#page-429-0) xat\_aso\_failure\_event\_svcname [430](#page-429-0) xat conf [156](#page-155-0) xat connect\_resp\_time [544,](#page-543-0) [607](#page-606-0) XAT\_CONNECT\_RESP\_TIME [547](#page-546-0), [620](#page-619-0) xat\_osi\_us [585](#page-584-0) xat osi usr [538](#page-537-0) xat\_trn\_expiration\_time [538,](#page-537-0) [584](#page-583-0) xatinitaeq [429](#page-428-0) xatinitapt [429](#page-428-0) XATMI 通信サービス定義 [429](#page-428-0) XATMI 通信サービスと UAP との通信で使用される FDS の最大値 [431](#page-430-0) XATMI 通信サービスを使用 [156](#page-155-0) XATMI のパラダイム [576](#page-575-0) xatsrvadd [432](#page-431-0)

XA 関数 (xa\_open(), xa\_commit(), xa\_rollback(), xa\_close()) の発行順序を変更する [288](#page-287-0) XA リソースサービス定義 [296](#page-295-0)

XA リソースサービスを使用する [283](#page-282-0)

## あ

アーカイブ時の転送データの最大長 [318](#page-317-0), [371](#page-370-0) アーカイブジャーナルサービス定義 [369](#page-368-0) アーカイブジャーナルファイルのファイルグループ名 と属性の定義 [372](#page-371-0) アーカイブジャーナルファイルのファイルグループを 構成する物理ファイルの定義 [373](#page-372-0) アーカイブジャーナルファイルをスワップ [370](#page-369-0) アーカイブジャーナルファイルを二重化 [369](#page-368-0) アーカイブ対象ジャーナルをすべてアーカイブ [319](#page-318-0) アーカイブの対象とする [320](#page-319-0) アーカイブ用バッファサイズ [318](#page-317-0) アイドル状態のトランザクションブランチの監視時間 [297](#page-296-0) 空きバッファ待ちイベントを取得 [504](#page-503-0) アクセス関数をエラーリターン [379](#page-378-0) アソシエーションの異常解放通知を受信 [430](#page-429-0) アソシエーションの確立通知を受信 [430](#page-429-0) アソシエーションの正常解放通知を受信 [430](#page-429-0) アプリケーション異常終了回数のカウント方法 [717](#page-716-0) アプリケーション異常終了限界回数 [717](#page-716-0) アプリケーション異常終了時の再スケジュール回数 [677](#page-676-0), [718](#page-717-0) アプリケーション異常終了時の再スケジュール間隔 [677](#page-676-0), [718](#page-717-0) アプリケーション環境定義 [709](#page-708-0) アプリケーション起動環境定義の開始 [702](#page-701-0) アプリケーション起動環境定義の終了 [706](#page-705-0) アプリケーション起動機能 [639](#page-638-0) アプリケーション起動時の遅延許容時間 [673](#page-672-0) アプリケーション起動定義 [687](#page-686-0) アプリケーション起動定義コマンドの指定順序 [688](#page-687-0)

アプリケーション起動プロセス [639](#page-638-0)

アプリケーション起動プロセス識別子 [535](#page-534-0), [571](#page-570-0), [689](#page-688-0), [709](#page-708-0) アプリケーション起動プロセスの属する MCF マネ ジャ識別子 [536](#page-535-0), [573](#page-572-0) アプリケーション起動用論理端末定義 [704](#page-703-0) アプリケーション数上限値 [700](#page-699-0) アプリケーション属性定義 [710](#page-709-0) アプリケーションの型 [711](#page-710-0) アプリケーションの種別 [711](#page-710-0) アプリケーションの処置 [712](#page-711-0) アプリケーションプログラムが閉塞する場合 [785](#page-784-0) アプリケーションプログラムとシステム環境設定の 関連 [773](#page-772-0) アプリケーションプログラムに関連する OpenTP1 の システム定義 [773](#page-772-0) アプリケーション名 [642](#page-641-0), [711](#page-710-0) アプリケーション名とサービス名との関係 [642](#page-641-0) アボート用シグナル番号 [537](#page-536-0), [579](#page-578-0) アンロード待ち状態をチェック [321](#page-320-0), [370](#page-369-0)

# い

一時クローズ処理要求が到着していない [282](#page-281-0), [602](#page-601-0) 一般分岐型送信メッセージの処理待ち情報を取得 [528](#page-527-0) 一方送信型論理端末 [704](#page-703-0) イベント登録 [170](#page-169-0) インタバルサービス定義 [300](#page-299-0)

## う

上書きできるファイルグループとして割り当てる [330](#page-329-0)

## え

エージェントノードのノードリストに,ノーマルノー ドのノードの情報を登録するかどうか [204](#page-203-0) エラーイベント処理用 MHP [639](#page-638-0) エラーが発生したときの処置 [280](#page-279-0) エラーリターンした場合の OpenTP1 の処置 [272](#page-271-0) エントリポイント名 [557](#page-556-0)

## お

オートコネクトモード [592](#page-591-0)

# オープン状態 [325](#page-324-0), [333](#page-332-0), [372](#page-371-0) オンライン中に使用する TAM テーブルの最大数 [395](#page-394-0) オンライン中に使用する TAM テーブルの最大容量 [395](#page-394-0)

オンライン中に追加する最大論理ファイル数 [378](#page-377-0)

#### か

回復対象外ファイル [393](#page-392-0) 拡張 RM 登録定義 [425](#page-424-0) 拡張バッファ数 [701](#page-700-0) 拡張予約定義 [681](#page-680-0) 各ネットワークコミュニケーション定義とその出力オ ブジェクトファイル名 [640](#page-639-0) 片系運転 [317](#page-316-0) 片系クローズ状態のファイルグループを使用 [369](#page-368-0) カレントワーキングディレクトリ作成用のディレクト リパス [192](#page-191-0) 環境変数 LANG [208](#page-207-0) 環境変数 TZ [353](#page-352-0) 環境変数値 [290](#page-289-0), [547](#page-546-0), [548,](#page-547-0) [620,](#page-619-0) [621](#page-620-0) 環境変数名 [290](#page-289-0), [547](#page-546-0), [548,](#page-547-0) [620,](#page-619-0) [621](#page-620-0) 監査イベントを取得する定義 [812](#page-811-0) 監査ログ機能 [338](#page-337-0) 監査ログ機能を使用 [351](#page-350-0) 監査ログ取得メッセージ ID [613](#page-612-0) 監査ログファイルの最大サイズ [351](#page-350-0) 監査ログファイルの最大数 [351](#page-350-0) 監査ログファイルの出力先ディレクトリ [351](#page-350-0) 監査ログを取得する項目のメッセージ ID [352](#page-351-0), [471,](#page-470-0) [479](#page-478-0), [546](#page-545-0) 監視間隔時間 [228](#page-227-0) 監視時間 [267](#page-266-0), [404](#page-403-0), [455,](#page-454-0) [564](#page-563-0) 監視する rap リスナーを指定 [478](#page-477-0) 監視対象 RM 開始コマンド [422](#page-421-0) 監視対象 RM 開始処理監視時間 [423](#page-422-0) 監視対象 RM 強制終了コマンド [422](#page-421-0) 監視対象 RM コマンド監視時間 [423](#page-422-0) 監視対象 RM 終了コマンド [422](#page-421-0) 監視対象 RM 定義 [422](#page-421-0) 監視対象 RM 名 [420](#page-419-0)

監視対象プロセス ID 取得コマンド [423](#page-422-0) 監視対象リソースマネジャも同時にダウン [420](#page-419-0)

# き

記号の説明 [55](#page-54-0) 記述形式 [52](#page-51-0) 起動通知機能を使用 [165](#page-164-0), [182](#page-181-0) 起動通知を行う [181](#page-180-0) 起動プロセス数の監視イベントを取得 [510](#page-509-0) 基本事項 [51](#page-50-0) キャッシュブロック再利用境界デフォルト値 [386](#page-385-0) キャッシュブロック数のしきい値の指定 [392](#page-391-0) キャッシュブロックの再利用境界値の指定 [390](#page-389-0) キャッシュブロック用領域 [386](#page-385-0) キュー(ディスク)の種別 [679](#page-678-0) キューグループ [435](#page-434-0) キューグループ ID [435,](#page-434-0) [679,](#page-678-0) [705,](#page-704-0) [714](#page-713-0) キューファイル [433](#page-432-0) 共通定義 [687](#page-686-0) 共通定義コマンドの指定順序 [688](#page-687-0) 共用メモリ上にシステム統計情報を取得 [190](#page-189-0) 共用メモリプール [142](#page-141-0)

## く

クライアント UAP の応答待ち時間をサーバに意識[593](#page-592-0) クライアント拡張サービスのポート番号 [406](#page-405-0) クライアント拡張サービスを使用 [155](#page-154-0) クライアントからの要求最大待ち時間が満了したこと を検知したとき,エラーメッセージを出力 [463](#page-462-0) クライアントサービス定義 [402](#page-401-0) クライアント数表示メッセージの出力間隔 [466](#page-465-0) グループ識別子 [245](#page-244-0) グローバルアーカイブジャーナルサービス定義 [364](#page-363-0) グローバルアーカイブジャーナルサービスの通信応答 待ち時間 [366](#page-365-0) グローバルアーカイブジャーナルサービスのリソース グループ名 [317](#page-316-0) グローバルアーカイブジャーナルサービスのリソース グループ名の指定 [368](#page-367-0) グローバルアーカイブジャーナルサービスを実行 [154](#page-153-0)

グローバルキャッシュヒットイベントを取得 [507](#page-506-0) グローバル検索機能を使用 [224](#page-223-0) グローバルドメイン [171](#page-170-0) グローバルトランザクション単位の最適化 [307](#page-306-0)

#### け

系切り替え機能を使用 [154](#page-153-0) 警告メッセージの出力判断値になるメッセージ格納 バッファプール使用率の上限値 [545](#page-544-0), [608](#page-607-0) 継続問い合わせ応答用一時記憶データ格納用領域サ イズ [713](#page-712-0) 現用ファイルが確定できないときの論理ファイルの状 態(continue の場合) [303](#page-302-0) 現用ファイルが確定できないときの論理ファイルの状 態(excontinue の場合) [304](#page-303-0)

## こ

コアファイル格納パス [244](#page-243-0) コアファイルに共用メモリを含めるかの判断値 [615](#page-614-0) コアファイルに共用メモリを含めるかの判断値 199. [547](#page-546-0) コアファイルの格納時に OpenTP1 で自動的に圧縮 [244](#page-243-0) 更新する最大ブロック数 [375](#page-374-0) 構文要素記号 [57](#page-56-0) コネクション確立監視時間 [179](#page-178-0), [542](#page-541-0), [598](#page-597-0) コネクション確立処理の間隔 [466](#page-465-0) コネクション確立処理のリトライ回数 [465](#page-464-0) コネクション確立処理のリトライ間隔 [465](#page-464-0), [620](#page-619-0) コネクション確立処理をリトライする回数 [620](#page-619-0) コネクション確立要求を格納するキューの長さ [189,](#page-188-0) [544](#page-543-0), [604](#page-603-0) コネクションを,OpenTP1 が自動的に管理 [592](#page-591-0) コマンド形式 [51](#page-50-0) コマンド実行用グループ ID [423](#page-422-0) コマンド実行用ユーザ ID [423](#page-422-0) コマンドによるコミットイベントを取得 [516](#page-515-0) コマンドによるハザードイベントを取得 [517](#page-516-0) コマンドによるミックスイベントを取得 [517](#page-516-0) コマンドによるロールバックイベントを取得 [517](#page-516-0)

コミット,ロールバック(レコード更新)イベントを 取得 [520](#page-519-0) コミット,ロールバック(レコード参照)イベントを 取得 [520](#page-519-0) コミットイベントを取得 [516](#page-515-0) コメント [53](#page-52-0)

## さ

サーバの状態の変化を,次回再開始時に反映させる [593](#page-592-0) サーバリカバリジャーナルファイル [333](#page-332-0), [335](#page-334-0) サービス応答の待ち時間 [783](#page-782-0) サービス関数開始から終了までの実行監視時間 [541](#page-540-0), [593](#page-592-0) サービスグループ,およびサービスの閉塞状態を引き 継ぐ [560](#page-559-0) サービスグループ,またはサービスを閉塞 [560](#page-559-0) サービスグループ数上限値 [683](#page-682-0) サービスグループ属性定義 [685](#page-684-0) サービスグループのグループアクセスリストを設定 [282](#page-281-0), [603](#page-602-0) サービスグループの種別 [569](#page-568-0) サービスグループの処置 [715](#page-714-0) サービスグループの登録数 [681](#page-680-0) サービスグループ名 [556](#page-555-0), [642](#page-641-0), [685](#page-684-0), [714](#page-713-0) サービス情報キャッシュ領域の大きさ [222](#page-221-0) サービス情報の検索回数イベントを取得 [507](#page-506-0) サービス情報領域の大きさ [220](#page-219-0) サービス数上限値 [683](#page-682-0) サービス単位にスケジュールサービスの動作を指定 [552](#page-551-0), [629](#page-628-0) サービス単位のスケジュール待ちイベントを取得 [515](#page-514-0) サービス単位の閉塞管理 [571](#page-570-0) サービス単位のメッセージ格納バッファプールの使用 中サイズイベントを取得 [515](#page-514-0) サービス定義ファイルまたはユーザサービスデフォル ト定義ファイルの格納ディレクトリ [151](#page-150-0), [152](#page-151-0) サービスの合計数 [250](#page-249-0) サービスの処置 [716](#page-715-0) サービスの送信先を決定 [591](#page-590-0) サービスのリトライ回数の最大値 [537](#page-536-0), [579](#page-578-0)

サービス名 [557](#page-556-0), [642](#page-641-0), [716](#page-715-0) サービス要求滞留数 [541](#page-540-0), [595](#page-594-0) サービス要求滞留値 [407](#page-406-0) サービス要求でのエラーイベントを取得 [522](#page-521-0) サービス要求の回数イベントを取得 [522](#page-521-0) 再開始時に変更できるシステムサービス定義の一覧 [733](#page-732-0) 再開始時に変更できる定義 [733](#page-732-0) 最小ポート番号 [175](#page-174-0) 最新の現用ファイル [305](#page-304-0) 最大 CRM 経由子トランザクションブランチ数 [273](#page-272-0) 最大応答待ち時間 [207](#page-206-0), [231,](#page-230-0) [245](#page-244-0), [255,](#page-254-0) [289](#page-288-0), [300,](#page-299-0) [305](#page-304-0), [311](#page-310-0), [323,](#page-322-0) [332,](#page-331-0) [352,](#page-351-0) [358](#page-357-0), [389](#page-388-0), [399](#page-398-0), [416,](#page-415-0) [547](#page-546-0), [617](#page-616-0) 最大子トランザクションブランチ数 [270](#page-269-0) 最大サーバ数 [145](#page-144-0) 最大時間監視サービス数 [218](#page-217-0) 最大取得項目数 [494](#page-493-0) 最大取得サービス数 [494](#page-493-0) 最大処理多重度 [693](#page-692-0) 最大処理多重度定義 [693](#page-692-0) 最大セグメント長 [672](#page-671-0) 最大同時起動サーバプロセス数 [238](#page-237-0) 最大プロセス数 [402](#page-401-0), [406](#page-405-0), [532,](#page-531-0) [559](#page-558-0) 最大ブロック長 [388](#page-387-0) 最大メッセージ長 [533](#page-532-0), [561](#page-560-0) 最大ユーザサーバ数 [248](#page-247-0) 最大レコードデータ長 [313](#page-312-0) 作成手順 [49](#page-48-0)

# し

自 AE 修飾子 [429](#page-428-0) 自 AP 名称 [429](#page-428-0) 仕掛中トランザクション情報メッセージ間隔最小時間 [280](#page-279-0) 時間監視間隔 [694](#page-693-0) システム開始完了コマンド [146](#page-145-0) システム環境設定の関係 [773](#page-772-0) システム環境定義 [136](#page-135-0) システム共通定義 [161](#page-160-0), [773](#page-772-0)

システムサーバ異常終了イベントを取得 [510](#page-509-0) システムサービス共通情報定義 [725](#page-724-0) システムサービス構成定義 [153](#page-152-0) システムサービス情報定義 [723](#page-722-0) システムサービス情報定義ファイル名 [667](#page-666-0) システムサービス定義 [38](#page-37-0) システムサービス定義とファイル名 [59](#page-58-0) システムサービス定義の概要 [58](#page-57-0) システムサービス定義の構成 [45](#page-44-0) システムサービス定義の詳細 [135](#page-134-0) システムサービスの起動 [157](#page-156-0) システムジャーナルサービス定義 [313](#page-312-0) システムジャーナルファイルのファイルグループ名と 属性の定義 [325](#page-324-0) システムジャーナルファイルのファイルグループを構 成する物理ファイルの定義 [326](#page-325-0) システム終了監視時間 [145](#page-144-0) システム初期化の待ち時間 [146](#page-145-0) システム全体の開始処理を続行 [420](#page-419-0) システム定義 [773](#page-772-0) システム定義のデフォルト値選択オプション [148](#page-147-0) システム定義のファイル名 [774](#page-773-0) システム内の通番を付ける [341](#page-340-0), [343](#page-342-0), [347](#page-346-0) システム内のメッセージ通番を付ける [339](#page-338-0) システムの開始方法 [137](#page-136-0) 実行間隔時間 [384](#page-383-0) 実行形式プログラム名 [556](#page-555-0) 実時間監視タイムアウトプロセスのコアダンプ出力を 抑止する時間間隔 [176](#page-175-0) 指定参照先ノードへのサービス検索の応答送信回数イ ベントを取得 [508](#page-507-0) 指定参照先ノードへのサービス検索の送信回数イベン トを取得 [508](#page-507-0) 自動アンロード機能を使用 [322](#page-321-0) 自動アンロード継続機能を使用 [322](#page-321-0) 自ノードと同じノード識別子を指定したノードから通 信を受信した場合に,KFCA00677-W メッセージを 出力 [230](#page-229-0) 自ノードのサーバの状態を、他ノードに通知 [251](#page-250-0) 自ノードのサーバを優先してスケジュール [251](#page-250-0)

ジャーナル関係のファイルの指定 [312](#page-311-0) ジャーナルサービス定義 [307](#page-306-0) ジャーナルサービスの通信応答待ち時間 [310](#page-309-0) ジャーナル出力(ブロック)イベントを取得 [505](#page-504-0) ジャーナル情報の read イベントを取得 [506](#page-505-0) ジャーナル情報の write イベントを取得 [505](#page-504-0) ジャーナル入力イベントを取得 [506](#page-505-0) ジャーナルの出力方式に対する最適化レベル [307](#page-306-0) ジャーナルファイルグループの追加 [748](#page-747-0) ジャーナルファイルレス機能を使用 [198](#page-197-0) ジャーナルファイルを二重化 [317](#page-316-0) ジャーナルブロック数 [316](#page-315-0) ジャーナルレコード種別 [319](#page-318-0) ジャーナルをスワップ [316](#page-315-0) 終了準備警告監視時間 [147](#page-146-0) 縮退運転 [682](#page-681-0) 縮退運転オプション [329](#page-328-0) 受信メッセージの扱い [715](#page-714-0) 出力キュー [433](#page-432-0) 出力先ファイル名 [150](#page-149-0) 出力通番使用論理端末数 [663](#page-662-0) 出力通番の初期値 [672](#page-671-0) 出力メッセージの割り当て先 [705](#page-704-0) 出力要求時の時刻を付ける [340](#page-339-0), [342](#page-341-0), [344,](#page-343-0) [348](#page-347-0) 出力要求時の日付を付ける [340](#page-339-0), [342](#page-341-0), [344,](#page-343-0) [348](#page-347-0) 出力要求元のプログラム ID を付ける [340](#page-339-0) 出力要求元のホスト名を付ける [340,](#page-339-0) [342](#page-341-0), [344](#page-343-0), [348](#page-347-0) 取得した統計情報を RTS ログファイルに出力 [495](#page-494-0) 条件付きジャーナル非同期出力 [308](#page-307-0) 常設コネクション問い合わせ間隔最大時間 [405](#page-404-0) 常設コネクション問い合わせ間隔最大時間の適用範囲 [784](#page-783-0) 状態引き継ぎ定義 [683](#page-682-0), [700](#page-699-0) 常駐プロセス数 [402](#page-401-0), [406](#page-405-0), [532,](#page-531-0) [559](#page-558-0)

# す

スケジューリングする [571](#page-570-0) スケジュールイベントを取得 [514](#page-513-0) スケジュールキュー [565](#page-564-0)

スケジュールキューの滞留監視インタバル時間 [546](#page-545-0), [611](#page-610-0) スケジュールキューの滞留監視判定インタバル時間 [546](#page-545-0), [611](#page-610-0) スケジュールキューの滞留監視判定式 [610](#page-609-0) スケジュールキューの滞留監視判定式を満たした場合 に,OpenTP1 システムをダウンさせる [610](#page-609-0) スケジュールキューの滞留監視判定処理で使用する サービス要求の処理率 [545](#page-544-0), [610](#page-609-0) スケジュールキューの滞留監視判定を開始する際の判 断になるサービス要求滞留数 [545](#page-544-0), [609](#page-608-0) スケジュールキューを,サーバ起動時に割り当てる [594](#page-593-0) スケジュールサービス定義 [248](#page-247-0) スケジュールサービスのポート番号 [251](#page-250-0) スケジュール滞留イベントを取得 [515](#page-514-0) スケジュール遅延限界経過時間 [544](#page-543-0), [605](#page-604-0) スケジュール遅延時にシステムダウン [605](#page-604-0) スケジュールできなかったメッセージサイズイベント を取得 [515](#page-514-0) スケジュールの優先順位 [533](#page-532-0), [561](#page-560-0) スケジュールバッファグループ [257](#page-256-0), [625](#page-624-0) スケジュールバッファグループの指定 [550](#page-549-0), [625](#page-624-0) スケジュール比率 [254](#page-253-0) スケジュール待ちイベントを取得 [514](#page-513-0) スケジュール待ち情報を取得 [526](#page-525-0) スケジュールメッセージ格納セル長 [535](#page-534-0), [572](#page-571-0) ステータスサービス定義 [301](#page-300-0) ステータスサービスの処置 [303](#page-302-0), [304](#page-303-0) スレッド間で排他が競合した場合のスレッドの待ち 時間 [184](#page-183-0), [727](#page-726-0) スワップイベントを取得 [505](#page-504-0) スワップ先として割り当てる [317](#page-316-0)

#### せ

制限事項 [53](#page-52-0) 正常だった系を指定 [305](#page-304-0) 静的共用メモリの使用サイズイベントを取得 [508](#page-507-0) 静的共用メモリの総量 [138](#page-137-0) 静的共用メモリプールの必要最大サイズイベントを 取得 [508](#page-507-0)

性能検証用トレース関連のメッセージの表示レベル [482](#page-481-0) 性能検証用トレース情報ファイルのサイズ [481](#page-480-0) 性能検証用トレース情報ファイルの世代数 [481](#page-480-0) 性能検証用トレース情報を取得 [176](#page-175-0) 性能検証用トレース定義 [481](#page-480-0) 接続待ちキューに保留できる最大要求数 [465](#page-464-0) 前回の終了モード [137](#page-136-0)

## そ

属性表示記号 [56](#page-55-0) ソケットウィンドウサイズ [465](#page-464-0) ソケット再利用可能監視時間 [178](#page-177-0), [472](#page-471-0), [542,](#page-541-0) [597](#page-596-0) ソケット受信型サーバ受信メッセージ数の最大値 [535](#page-534-0), [572](#page-571-0) ソケット受信型サーバ受信メッセージ長の最大値 [536](#page-535-0), [573](#page-572-0) ソケット生成処理のリトライ回数 [465](#page-464-0) ソケット生成処理のリトライ間隔 [465](#page-464-0) ソケットの一時クローズ処理開始数パーセンテージ [177](#page-176-0), [472](#page-471-0), [541,](#page-540-0) [596](#page-595-0) ソケットの一時クローズ処理非対象数パーセンテージ [177](#page-176-0), [472](#page-471-0), [541,](#page-540-0) [596](#page-595-0) ソケットの再利用指示を受信できる契機を与えるイン タバル時間 [282](#page-281-0), [543](#page-542-0), [602](#page-601-0) ソケット用ファイル記述子の最大数 [172](#page-171-0), [223](#page-222-0), [241,](#page-240-0) [252](#page-251-0), [279](#page-278-0), [308,](#page-307-0) [364,](#page-363-0) [467,](#page-466-0) [537](#page-536-0), [580](#page-579-0), [725](#page-724-0)

## た

待機系 OpenTP1 起動失敗時のリトライ回数 [149](#page-148-0) 待機系 OpenTP1 起動失敗時のリトライ間隔 [150](#page-149-0) 待機系のユーザサーバを起動 [145](#page-144-0) 対象となるシステムサービス名 [328](#page-327-0) ダイナミックコネクションスケジュール機能を使用 [463](#page-462-0) タイマ起動メッセージ廃棄通知イベント [711](#page-710-0) タイマサービス定義 [218](#page-217-0) タイマ定義 [694](#page-693-0) タイムアウト情報ファイルの削除レベル [215](#page-214-0) タイムアウト情報を出力 [215](#page-214-0)

タイムゾーン [353](#page-352-0) 滞留警告メッセージの出力間隔 [471](#page-470-0) 他システムが提供するサービス名の指定 [432](#page-431-0) 他ノードのサービス情報の有効時間 [230](#page-229-0) 端末タイプ [704](#page-703-0)

#### ち

チェックポイントダンプサービス定義 [328](#page-327-0) チェックポイントダンプ取得イベントを取得 [504](#page-503-0) チェックポイントダンプ取得契機のスキップ回数の上 限値 [331](#page-330-0) チェックポイントダンプ取得用バッファ長 [329](#page-328-0) チェックポイントダンプファイルのファイルグループ 名と属性の定義 [333](#page-332-0) チェックポイントダンプファイルのファイルグループ を構成する物理ファイルの定義 [335](#page-334-0) チェックポイントダンプファイルを二重化 [330](#page-329-0) チェックポイントダンプ有効化イベントを取得 [504](#page-503-0) 遅延書き込み (回数) イベントを取得 [512](#page-511-0) 遅延書き込み最大レコード長 [433](#page-432-0)

## つ

通信相手のサービス情報の指定 [441](#page-440-0) 通信イベント障害時のエラーイベント通知機能 [713](#page-712-0) 通信イベント処理用 SPP のアソシエーション確立の最 大応答待ち時間 [544](#page-543-0), [547](#page-546-0), [607](#page-606-0), [620](#page-619-0) 通信関数発行回数上限値 [668](#page-667-0) 通信サービス定義 [667](#page-666-0) 通信制御データの受信監視時間 [180](#page-179-0), [542](#page-541-0), [598](#page-597-0) 通信遅延時間 [169](#page-168-0) 通信遅延時間統計情報を取得 [169](#page-168-0) 通信リソースマネジャ [273](#page-272-0)

#### て

定義オブジェクトファイル [638](#page-637-0) 定義オブジェクトファイル生成に使用するユティリ ティ起動コマンド [653](#page-652-0) 定義オブジェクトファイルの生成 [653](#page-652-0) 定義ソースファイル [638](#page-637-0) 定義の規則 [51](#page-50-0)

定義の構成 [44](#page-43-0) 定義の作成手順 [49](#page-48-0) 定義のしかた [730](#page-729-0) 定義の種類 [63,](#page-62-0) [644](#page-643-0) 定義の体系 [38](#page-37-0) 定義の変更手順 [732](#page-731-0) 定義ファイルの格納ディレクトリ [150](#page-149-0), [151](#page-150-0) 定義例 [751](#page-750-0) ディスク出力機能を使用 [697](#page-696-0) ディスク出力メッセージ最大格納数 [705](#page-704-0) ディファード更新機能 [384](#page-383-0) ディファード更新処理 [393](#page-392-0) データコミュニケーション定義 [687](#page-686-0) データ送信監視回数 [179](#page-178-0), [542](#page-541-0), [598](#page-597-0) データ送信監視間隔 [179](#page-178-0), [542](#page-541-0), [598](#page-597-0) テーブル排他モードを指定 [398](#page-397-0) デッドロックイベントを取得 [507](#page-506-0) デッドロック情報とタイムアウト情報を出力 [214](#page-213-0) デッドロック情報ファイルとタイムアウト情報ファイ ルの削除レベル [215](#page-214-0) デッドロック情報ファイルとタイムアウト情報ファイ ルを削除 [215](#page-214-0) デッドロックの優先順位 [532](#page-531-0), [561](#page-560-0) デバッグ情報を取得 [151](#page-150-0) 電文送受信時のリトライ間隔 [465](#page-464-0)

# と

問い合わせ応答型送信メッセージの処理待ち情報を 取得 [527](#page-526-0) 問い合わせ型論理端末 [704](#page-703-0) 問い合わせ間隔最大時間 [452](#page-451-0) 同一グローバルドメインとして運用 [172](#page-171-0) 同期型受信監視時間 [670](#page-669-0) 同期型送受信監視時間 [670](#page-669-0) 同期型送信監視時間 [669](#page-668-0) 同期型送信メッセージの処理待ち情報を取得 [527](#page-526-0) 同期点処理全体の最適化 [271](#page-270-0), [458](#page-457-0) 同期点処理の限界経過監視時間 [538](#page-537-0), [584](#page-583-0) 統計情報 [268](#page-267-0) 統計情報項目 [269](#page-268-0), [408](#page-407-0), [456,](#page-455-0) [536,](#page-535-0) [574](#page-573-0)

統計情報取得サービスの指定 [498](#page-497-0) 統計情報の取得間隔 [494](#page-493-0) 同時実行 DAM トランザクションブランチ数イベント を取得 [519](#page-518-0) 同時実行サービス数イベントを取得 [516](#page-515-0) 同時実行トランザクション数 [433](#page-432-0) 同時走行最大トランザクションブランチ数 [398](#page-397-0) 同時に起動するトランザクションブランチの数 [265](#page-264-0) 同時に実行するトランザクションブランチの数 [379](#page-378-0) 動的共用メモリの最大使用時の総量 [140](#page-139-0) 動的共用メモリの使用サイズイベントを取得 [509](#page-508-0) 動的共用メモリプールの必要最大サイズイベントを 取得 [509](#page-508-0) ドメイン代表スケジュールサービスのポート番号 [174](#page-173-0) ドメイン定義ファイルを使用したドメイン変更時の最 大ノード数 [192](#page-191-0) ドメインネームサービスに問い合わせる [175](#page-174-0) ドメイン変更時の最大ノード数 [191](#page-190-0) ドメイン名 [174](#page-173-0) トランザクショナル RPC 実行プロセスのポート番号 [407](#page-406-0) トランザクショナル RPC 実行プロセスを起動 [406](#page-405-0) トランザクション開始要求でのエラーイベントを取得 [522](#page-521-0) トランザクション開始要求の回数イベントを取得 [522](#page-521-0) トランザクション回復処理方式 [283](#page-282-0) トランザクション完了限界時間 [285](#page-284-0), [415](#page-414-0), [468](#page-467-0), [546](#page-545-0), [611](#page-610-0) トランザクションサービス定義 [264](#page-263-0) トランザクションサービスの機能の拡張レベル [286](#page-285-0) トランザクション最適化項目 [271](#page-270-0), [409,](#page-408-0) [457](#page-456-0), [537](#page-536-0), [577](#page-576-0) トランザクション終了要求でのエラーイベントを取得 [523](#page-522-0) トランザクション終了要求の回数イベントを取得 [523](#page-522-0) トランザクション通知要求でのエラーイベントを取得 [525](#page-524-0) トランザクション通知要求の回数イベントを取得 [525](#page-524-0) トランザクション同期点処理時の最大通信待ち時間 [274](#page-273-0), [410](#page-409-0), [458](#page-457-0), [539,](#page-538-0) [588](#page-587-0)

トランザクション同期点処理方式を指定 [277](#page-276-0), [413,](#page-412-0) [461](#page-460-0), [590](#page-589-0)

- トランザクション内最大アクセステーブル数 [399](#page-398-0) トランザクションのコミット処理要求でのエラーイベ ントを取得 [524](#page-523-0)
- トランザクションのコミット処理要求の回数イベント を取得 [524](#page-523-0)
- トランザクションの時間監視 [775](#page-774-0)
- トランザクションの単位を指定 [384](#page-383-0)
- トランザクションのプリペア処理要求でのエラーイベ ントを取得 [524](#page-523-0)
- トランザクションのプリペア処理要求の回数イベント を取得 [523](#page-522-0)
- トランザクションのロールバック処理要求でのエラー イベントを取得 [525](#page-524-0)
- トランザクションのロールバック処理要求の回数イベ ントを取得 [525](#page-524-0)
- トランザクション破棄要求でのエラーイベントを取得 [526](#page-525-0)

トランザクション破棄要求の回数イベントを取得 [526](#page-525-0) トランザクションブランチ CPU 監視時間 [268,](#page-267-0) [404,](#page-403-0) [456](#page-455-0), [535](#page-534-0), [571](#page-570-0)

トランザクションブランチ限界経過時間 [266](#page-265-0), [403,](#page-402-0) [455](#page-454-0), [533](#page-532-0), [563](#page-562-0)

トランザクションブランチごとの統計情報を取得 [267](#page-266-0) トランザクションブランチ最大実行可能時間 [275](#page-274-0), [411](#page-410-0), [460](#page-459-0), [540,](#page-539-0) [588](#page-587-0)

トランザクションブランチの最大数 [270](#page-269-0)

- トランザクションブランチの処理を監視するとき、次 の処理時間も監視時間に含む [267](#page-266-0), [404](#page-403-0), [455,](#page-454-0) [563](#page-562-0) トランザクションブランチの統計情報 [269](#page-268-0)
- トランザクションブランチの統計情報を取得 [408](#page-407-0) トランザクションリカバリジャーナルに出力[456,](#page-455-0) [573](#page-572-0)
- トランザクションを発生 [564](#page-563-0)
- 
- トレース環境定義 [697](#page-696-0)
- トレース取得種類 [285](#page-284-0)

トレースとして取得する送受信メッセージの最大サ イズ [698](#page-697-0)

- トレースの取得レベル [176](#page-175-0)
- トレースバッファの大きさ [697](#page-696-0)
- トレースバッファの数 [698](#page-697-0)

トレースファイルの数 [698](#page-697-0)

# な

内部通信路名 [702](#page-701-0), [712](#page-711-0) 名前付きパイプ [587](#page-586-0)

# に

入出力キュー定義 [679](#page-678-0) 入出力待ちイベントを取得 [505](#page-504-0) 入力キュー [433](#page-432-0) 入力キューの滞留監視インタバル時間 [685](#page-684-0) 入力キューの滞留監視数 [685](#page-684-0) 入力キューの滞留数の情報を取得 [528](#page-527-0) 入力メッセージ最大格納数 [712](#page-711-0) 入力メッセージの割り当て先 [715](#page-714-0)

### ね

ネームサービス定義 [220](#page-219-0) ネームサービスで管理するサーバ UAP の取得数 [226](#page-225-0) ネームサービスのポート番号 [164](#page-163-0) ネットワークコミュニケーション定義 [38](#page-37-0) ネットワークコミュニケーション定義とシステムサー ビス定義との関連 [641](#page-640-0) ネットワークコミュニケーション定義とファイル名 [638](#page-637-0) ネットワークコミュニケーション定義の概要 [637](#page-636-0) ネットワークコミュニケーション定義の構成 [47](#page-46-0) ネットワークコミュニケーション定義のコマンド [642](#page-641-0) ネットワークコミュニケーション定義の詳細 [660](#page-659-0) ネットワークコミュニケーション定義を登録するファ イル名 [638](#page-637-0) ネットワークライブラリ定義 [38](#page-37-0) ネットワークライブラリ定義の構成 [48](#page-47-0)

## $\boldsymbol{\sigma}$

ノード監視機能を使用 [226](#page-225-0) ノードグループ名 [417](#page-416-0) ノード識別子 [167](#page-166-0), [317](#page-316-0) ノード識別子を付ける [349](#page-348-0) ノードの追加 [747](#page-746-0)

ノードの動作モード [201](#page-200-0) ノード名 [166](#page-165-0), [182](#page-181-0), [417](#page-416-0) ノードリスト同期待ち時間 [234](#page-233-0) ノードリストファイルの指定 [236](#page-235-0)

#### は

排他あり参照指定で読み込むブロックを,トランザク ション決着までキャッシュバッファ領域上に残す [387](#page-386-0) 排他解除検知インタバル最大時間 [216](#page-215-0) 排他待ち限界経過時間 [214](#page-213-0) 排他待ちの優先順位 [535](#page-534-0), [570](#page-569-0) 排他待ちプロセス [216](#page-215-0) 発行タイミング [270](#page-269-0), [576](#page-575-0) バッファグループ定義 [701](#page-700-0) バッファグループ番号 [701](#page-700-0) バッファ数 [701](#page-700-0) バッファ長 [701](#page-700-0) バッファ満杯イベントを取得 [504](#page-503-0) バッファ領域 [383](#page-382-0) バッファ領域長 [380](#page-379-0)

#### ひ

非オートコネクトモード [592](#page-591-0) 非常駐プロセスを終了 [584](#page-583-0) 非トランザクション MHP 限界経過時間 [673](#page-672-0), [716](#page-715-0)

#### ふ

ファイルグループがスワップ先に割り当てられる条件 [320](#page-319-0) プーリングするバッファ数 [544](#page-543-0), [604](#page-603-0) 負荷監視インタバル時間 [541](#page-540-0), [595](#page-594-0) 負荷レベル通知メッセージを出力 [603](#page-602-0) 不正アプリケーション名検出通知イベント [711](#page-710-0) 物理ファイル単位の遅延書き込み(メッセージ)イベ ントを取得 [513](#page-512-0) 物理ファイル単位の遅延書き込み(レコード)イベン トを取得 [512](#page-511-0) ブランチ実行時間イベントを取得 [517](#page-516-0) ブランチ同期点処理の実行時間イベントを取得 [517](#page-516-0) プログラム ID を付ける [342](#page-341-0), [345](#page-344-0), [349](#page-348-0)

プロセス ID を付ける [339](#page-338-0), [341](#page-340-0), [343](#page-342-0), [347](#page-346-0) プロセスがいつ排他を解除したかを調べる方法 [215](#page-214-0) プロセスサービス定義 [238](#page-237-0) プロセスサービスのイベントトレースを取得 [243](#page-242-0) プロセス終了イベントを取得 [510](#page-509-0) プロセス数の指定条件 [403](#page-402-0), [407](#page-406-0), [559](#page-558-0) プロセス生成イベントを取得 [509](#page-508-0) プロセス内の通番を付ける [341](#page-340-0), [343](#page-342-0), [347](#page-346-0) プロセス内のメッセージ通番を付ける [339](#page-338-0) プロセスの優先順位の変更 [452](#page-451-0), [532](#page-531-0), [559](#page-558-0) プロセスを常駐にするか [239](#page-238-0) プロトコル固有定義 [687](#page-686-0) 文法記述記号 [55](#page-54-0)

#### へ

並行回復プロセス数 [266](#page-265-0) 閉塞 [785](#page-784-0) 閉塞状態の引き継ぎが必要なサーバ,およびサービス の合計数 [250](#page-249-0) 並列アクセス化する場合の最小分散数 [323](#page-322-0), [370](#page-369-0) 並列アクセス化する場合の最大分散数 [323](#page-322-0), [370](#page-369-0)

#### ほ

ポート番号 [166](#page-165-0), [174](#page-173-0), [182](#page-181-0) ホスト名 [170](#page-169-0), [174](#page-173-0), [206](#page-205-0) ホスト名または IP アドレスの変更 [749](#page-748-0)

#### ま

待ち合わせ最大時間 [308](#page-307-0), [364](#page-363-0) マネジャノードが停止を検知したエージェントノー ド,およびノーマルノードのノード情報を,ノードリ ストから削除するかどうか [203](#page-202-0) マルチ OpenTP1 システム [730](#page-729-0) マルチ OpenTP1 システムの定義 [729](#page-728-0) マルチサーバ機能 [559](#page-558-0) マルチスケジューラ機能の指定 [551](#page-550-0), [628](#page-627-0) マルチスケジューラ機能を使用してスケジューリング する [594](#page-593-0) マルチスケジューラデーモンの情報の指定 [260](#page-259-0)

マルチノードエリア/サブエリアに属するノード識別 子を指定する [359](#page-358-0) マルチノード機能を使用 [169](#page-168-0) マルチノード構成定義 [357](#page-356-0) マルチノードのホスト名とポート番号を指定する [362](#page-361-0) マルチノード物理定義 [361](#page-360-0) マルチノード連携制御機能で使用するポート番号 [169](#page-168-0)

## み

未決着トランザクション情報ファイルの削除レベル [273](#page-272-0) 未決着トランザクション情報ファイルを削除 [273](#page-272-0) 未決着トランザクション情報を取得 [268](#page-267-0) 未処理受信メッセージ滞留時間 [695](#page-694-0) 未処理送信メッセージ滞留時間 [694](#page-693-0) 未処理送信メッセージ廃棄通知イベント [694](#page-693-0)

#### め

メッセージ ID の変更レベル [310](#page-309-0), [366](#page-365-0), [469,](#page-468-0) [546,](#page-545-0) [612](#page-611-0) メッセージ格納バッファプール使用率超過時の警告 メッセージ出力インタバル時間 [545](#page-544-0), [609](#page-608-0) メッセージ格納バッファプール長 [415](#page-414-0), [533](#page-532-0), [561](#page-560-0) メッセージ格納バッファプールの指定 [257](#page-256-0) メッセージ格納バッファプールの使用中サイズイベン トを取得 [514](#page-513-0) メッセージキューサービス(MCF サービス)を使用 [154](#page-153-0) メッセージキューサービス定義 [433](#page-432-0) メッセージキュー情報の read エラーイベントを取得 [511](#page-510-0) メッセージキュー情報の write エラーイベントを取得 [511](#page-510-0) メッセージキュー情報の空きバッファ待ちイベントを 取得 [511](#page-510-0) メッセージキュー情報の実 read イベントを取得 [512](#page-511-0) メッセージキュー情報の実 write イベントを取得 [512](#page-511-0) メッセージキュー定義 [38](#page-37-0) メッセージキュー定義の構成 [48](#page-47-0) メッセージキューファイルの指定 [435](#page-434-0) メッセージキューを解放 [578](#page-577-0)

メッセージ出力指定 [539](#page-538-0), [588](#page-587-0) メッセージ制御機能 [38](#page-37-0) メッセージ送受信最大監視時間 [451](#page-450-0), [479](#page-478-0) メッセージ送受信用,およびメッセージ編集用のバッ ファ [701](#page-700-0) メッセージ廃棄通知イベント [711](#page-710-0) メッセージログ出力機能 [338](#page-337-0) メッセージログ出力抑止回数 [345](#page-344-0) メッセージログ通知機能 [338](#page-337-0) メッセージログ通知機能を使用 [343](#page-342-0) メッセージログファイルの最大サイズ [338](#page-337-0) メッセージログを関連オペランド(log\_syslog\_xxxx) に従ったフォーマットで syslog に出力 [350](#page-349-0) メッセージを何を使って受信するかを指定 [565](#page-564-0) メモリ出力メッセージ最大格納数 [705](#page-704-0) メモリプール [396](#page-395-0) メンテナンス [52](#page-51-0)

#### も

モデルアプリケーション属性定義の指定例 [708](#page-707-0)

#### ゆ

有効保証世代数 [329](#page-328-0) ユーザ環境設定コマンド [144](#page-143-0) ユーザサーバおよびコマンドのパスをリラン時に引き 継ぐ [240](#page-239-0) ユーザサーバの起動 [159](#page-158-0) ユーザサーバの最大同時排他要求数 [213](#page-212-0) ユーザサーバのジャーナルバッファの大きさ [670](#page-669-0) ユーザサーバのスケジューリング方式を指定 [587](#page-586-0) ユーザサーバの多重度の変更 [745](#page-744-0) ユーザサーバの追加 [743](#page-742-0) ユーザサーバのパスの指定 [247](#page-246-0) ユーザサーバの非常駐プロセスのサービス要求待ち 時間 [539](#page-538-0), [587](#page-586-0) ユーザサーバの閉塞状態を引き継ぐ [249](#page-248-0) ユーザサーバを起動 [153](#page-152-0) ユーザサーバを自動起動 [575](#page-574-0) ユーザサービス構成定義 [158](#page-157-0), [773](#page-772-0) ユーザサービス実行イベントを取得 [513](#page-512-0)

ユーザサービス実行情報を取得 [527](#page-526-0) ユーザサービス定義 [553](#page-552-0), [773](#page-772-0) ユーザサービス定義の指定値と SPP, SUP, および MHP との関係 [631](#page-630-0) ユーザサービス定義の指定値と UAP との関係 [631](#page-630-0) ユーザサービスデフォルト定義 [529](#page-528-0), [773](#page-772-0) ユーザサービスネットワーク定義 [438](#page-437-0) ユーザ識別子 [534](#page-533-0), [570](#page-569-0) ユーザデータを圧縮 [173](#page-172-0) ユーザ認証機能を使用 [175](#page-174-0) 優先分岐型送信メッセージの処理待ち情報を取得 [528](#page-527-0) ユティリティ起動コマンド [653](#page-652-0)

#### よ

抑止メッセージ ID [684](#page-683-0) 予約ファイルをオープン [317](#page-316-0) 予約ファイルを自動的にオープン [330](#page-329-0)

#### ら

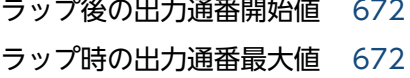

### り

リアルタイム出力機能 [338](#page-337-0) リアルタイム出力機能を使用 [338](#page-337-0) リアルタイム取得項目定義 [502](#page-501-0) リアルタイム統計情報サービス定義 [494](#page-493-0) リカバリ要求用待機 rap サーバ数 [466](#page-465-0) リソースマネジャ拡張子の指定 [549](#page-548-0), [622](#page-621-0) リソースマネジャのアクセス用文字列または拡張子の 指定 [291](#page-290-0) リトライ回数 [254](#page-253-0) リトライ間隔時間 [284](#page-283-0) リトライ経過時間 [283](#page-282-0) リトライ指示のロールバック要求 [639](#page-638-0) リモート API 機能 [438,](#page-437-0) [441](#page-440-0) リモート API 機能における性能検証用トレース取得レ ベル [473](#page-472-0) リモート API 機能の機能拡張レベル [473,](#page-472-0) [547](#page-546-0), [615](#page-614-0)

リモート API 機能を使用して要求するサービスの問い 合わせ間隔最大時間 [540](#page-539-0), [592](#page-591-0) リモート API 機能を使用する [449](#page-448-0) リラン時のタイマ起動を引き継ぐかどうか [702](#page-701-0) 履歴情報 (GJ) [719](#page-718-0) 履歴情報 (IJ) [719](#page-718-0) 履歴情報(OJ) [719](#page-718-0) 履歴情報を取得 [587](#page-586-0)

## れ

レスポンス統計情報を取得 [453](#page-452-0), [576](#page-575-0) 連鎖 RPC 間隔監視時間 [533](#page-532-0), [564](#page-563-0) 連続異常終了限界回数 [242](#page-241-0) 連続異常終了限界経過時間 [241](#page-240-0), [534](#page-533-0), [567](#page-566-0) 連続サービス異常終了限界経過時間 [538](#page-537-0), [583](#page-582-0)

#### ろ

ローカルキャッシュヒットイベントを取得 [507](#page-506-0) ロールバックイベントを取得 [516](#page-515-0) ロールバック完了通知を受信 [276](#page-275-0), [413](#page-412-0), [461,](#page-460-0) [589](#page-588-0) ロールバック情報を取得 [274](#page-273-0), [411](#page-410-0), [459](#page-458-0), [586](#page-585-0) ログサービス定義 [337](#page-336-0) ログに取得 [411](#page-410-0), [459](#page-458-0), [586](#page-585-0) ログメッセージ出力抑止定義 [684](#page-683-0) ロックサービス定義 [213](#page-212-0) ロック取得イベントを取得 [506](#page-505-0) ロック待ちイベントを取得 [506](#page-505-0) 論理端末数上限値 [700](#page-699-0) 論理端末単位に受信メッセージの処理待ち情報を取得 [527](#page-526-0) 論理端末の登録数 [681](#page-680-0) 論理端末名称 [704](#page-703-0), [712](#page-711-0) 論理ファイルの指定 [393](#page-392-0) 論理ファイル名 [302](#page-301-0), [305](#page-304-0)